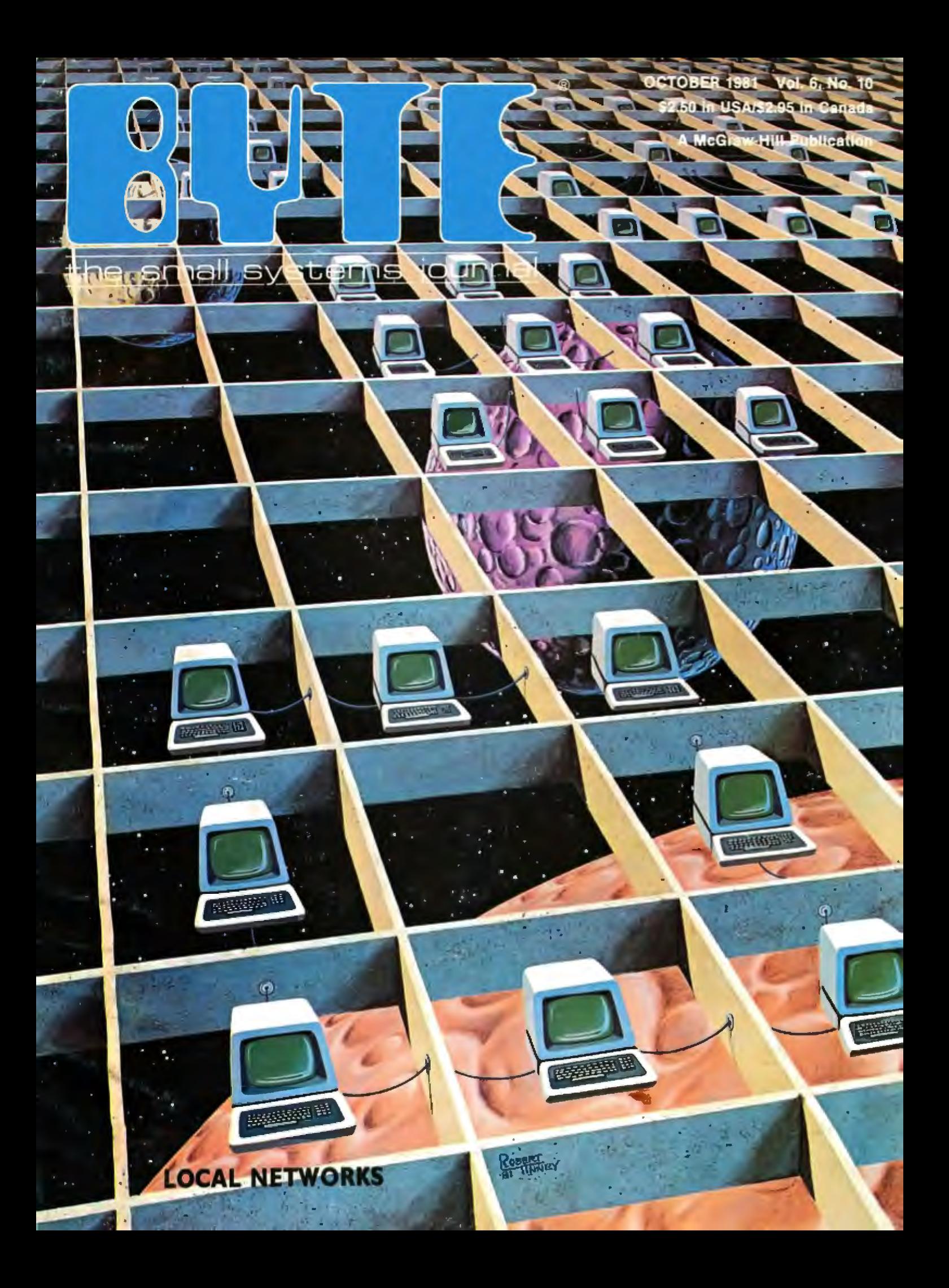

## A new small computer that won't limit you tomorrow

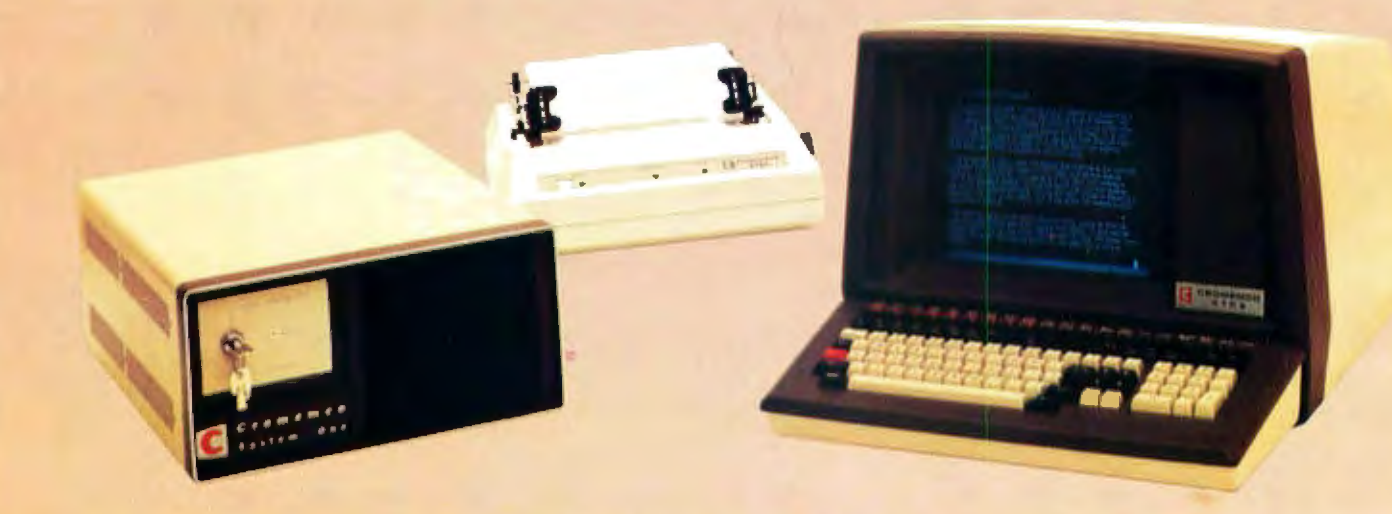

New Cromemco System One shown with our high-capability terminal and printer.

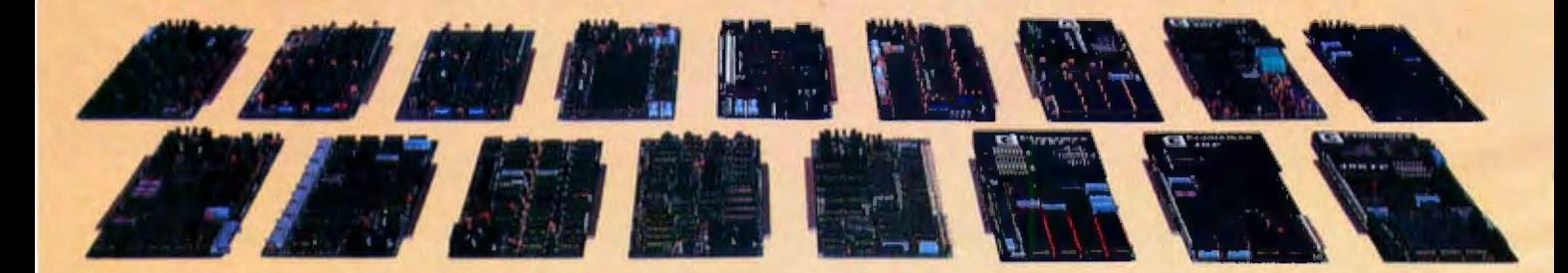

**Expandability** 

Here's a low-priced computer that won't run out of memory capacity or expandability halfway through your project.

Typically, computer usage tends to grow, requiring more capability, more memory, more storage. Without a <sup>1</sup> lot of capability and expandability, your computer can be obsolete from the start.

The new System One is a real building-block machine. It has capability and expandability by the carload.

Look at these features:

- $\blacksquare$  **Z80-A processor**
- $\blacksquare$  **64K of RAM**
- **u** 780K of disk storage
- $\blacksquare$  CRT and printer interfaces
- **Eight S-100 card slots, allowing expansion with** 
	- color graphics
	- additional memory
	- additional interfaces for telecommunications, data acquisition, etc.
- **Small size**

#### GENEROUS DISK STORAGE

The 780K of disk storage in the System One Model CS-1 is much greater than what is typically available in small computers. But here, too, you have a choice since a second version, Model CS-1H, has a 5" Winchester drive that gives you **5 megabytes of disk storage.** 

#### MULTI-USER, MULTI-TASKING **CAPABILITY**

Believe it or not, this new computer even offers multi-user capability when used with our advanced CROMIX<sup>\*</sup> operating system option. Not only does this outstanding O/S support multiple users on this computer but does so with powerful features like multipie directories, file protection and record level lock. CROMIX lets you run multiple jobs as welt

In addition to our highly-acclaimed CROMIX, there is our CDOS<sup>\*</sup>. This is an enhanced CP/M<sup>\*</sup> type system designed for single-user applications. CP/M and a wealth of CP/M-compatible software are also available for the new System One through thirdparty vendors.

#### COLOR GRAPHICS/WORD PROCESSING

This small computer even gives you the option of outstanding high-resolution color graphics with our Model SDI interface and two-port RAM cards.

Then there's our tremendously wide range of Cromemco software induding packages for wofd processing, business, and much more, all usable with the new System One.

#### ANTI-OBSOLESCENCE/LOW-PRICED

As you can see, the new One offers you a lot of performance. It's obviously designed with antiobsolescence in mind.

What's more, it's priced at only \$3,995. That's considerably less than many machines with much less capability. And it's not that much more than many machines that have little or nothing in the way of expandability.

Physically, the One is small - 7" high. And it's allmetal in construction. It's only 141/a" wide, ideal for desk top use. A rack mount option is also available.

#### CONTACT YOUR REP NOW

Get all the details on this important building-block computer. Get in touch with your Cromemco rep now. He'll show you how the new System One can grow with your task.

•CROMIX and CDOS are trademarks of Cromersco Inc. +CP/M is a trademark of Olgital Research

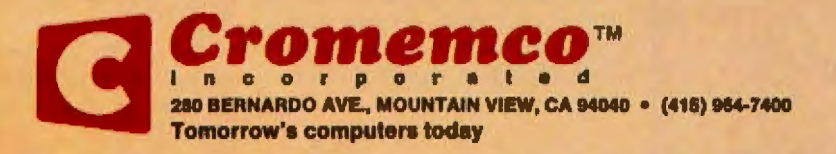

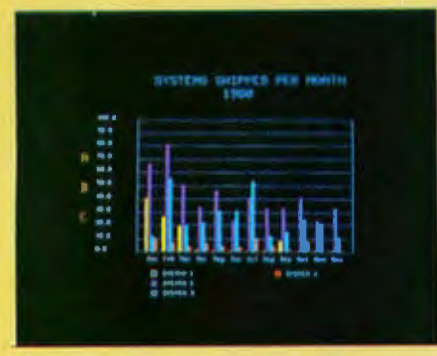

Management Information Display **and Display Control Control Control Control Control Process Control** 

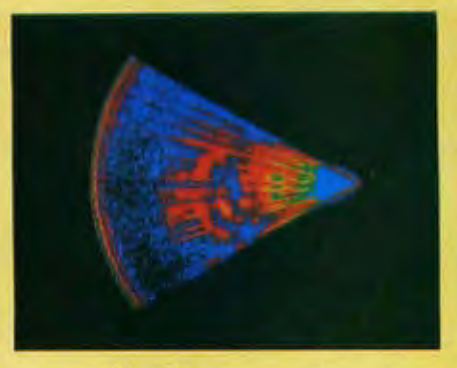

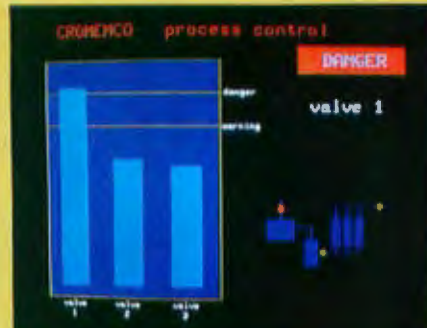

## **Get the professional color** display that has **BASIC/FORTRAN simplicity**

#### LOW-PRICED, TOO

Here's a color display that has everything: professional-level resolution, enormous color range, easy software, NTSC conformance, and low price.

Basically, this new Cromemco Model SDI• is a two-board interface that plugs into any Cromemco computer.

The SDI then maps computer display memory content onto a convenient color monitor to give high-quality, highresolution displays (756 H  $\times$  482 V pixels).

When we say the SDI results in a high-<br>
Subsequently professional display we mean you also Graphics Interface quality professional display, we mean you **Craphics Interface** Along with the SDI we also offer an can't get higher resolution than this optional fast and novel two-port memory system offers in an NTSC-conforming **that gives independent high-speed access**<br>display to the computer property the type of

price, the new SDI lets you control with tical line spacing is 1 pixel. The Model SDI has been used in scien-<br>optional Cromemco software packages To achieve the high-quality display, a tific work, engineering, business, TV

4096-color palette) with instructions like than is possible using an NTSC-composite turns any Cromemco computer into an<br>DEFCLR (c, R, G, B). Or obtain a circle of video signal and color TV set. Full image up-to-date color DEFCLR (c, R, G, B). Or obtain a circle of video signal and color TV set. Full image up-to-date color display computer.<br>specified size, location, and color with quality is readily realized with our high-<br>XCIRC (x, y, r, c)

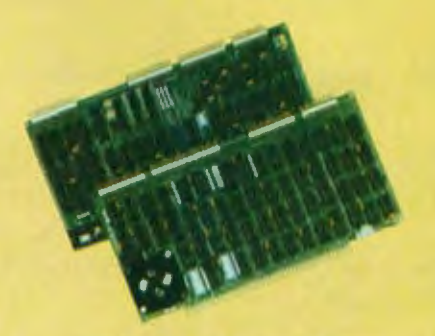

The SDI's high resolution gives a memory stores one full display, permit-<br>professional-quality display that strictly ting fast computer operation even during TV picture. **professional-quality display that strictly ting fast computer operation even during** meets NTSC requirements. You get 756 display.<br>BASIC/FORTRAN programming pixels on every visible line of the NTSC<br>Besides its high resolution and low standard display of 482 image lines. Ver. CONTACT YOUR REP NOW standard display of 482 image lines. Ver-

\*U.S. Pat. No. 4121283 work. work. see all that the SDI will do for you.

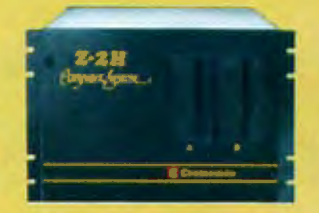

Model SOI plugs into Z-2H 11-megabyte hard disk computer or any Cromemco computer

display.<br>The resolution surpasses that of a color The SDI's high resolution gives a memory stores one full display, permit-<br>The SDI's high resolution gives a memory stores one full display, permit-

tific work, engineering, business, TV, that use simple BASIC- and FORTRAN- separate output signal is produced for color graphics, and other areas. It's a<br>like commands. Iike commands. each of the three component colors (red, good example of how Cromemco keeps<br>Pick any of 16 colors (from a green, blue). This yields a sharper image computers in the field up to date, since it<br>4096-color pale

> quality RGB Monitor or any conventional you should be informed about. So contact red/green/blue monitor common in TV your Cromemco representative now and

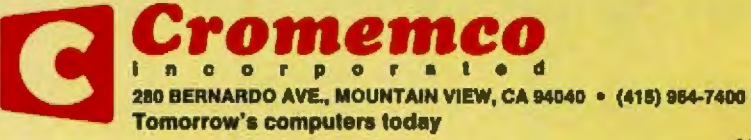

#### **In The Queue**

#### Volume 6, Number 10

#### **Features**

 ${\bf 26}\,$  The IBM Personal Computer: First Impressions by Phil Lemmons / The computer giant embraces software compatibility and support for independent peopheral manufacturers.

36 Build an Intelligent EPROM Programmer by Steve Clarcia / With a ZB-BASIC Microcomputer, you can easily put together a versatile programmer for 2716 EPROMI

50 Ultra-Low-Cost Network for Personal Computers by Ken Clements and Dave Daugherty | The age of communication for personal computers has anived; don't be left behind.

The Atari Tutorial, Part 2: Graphics Indirection by Chris Crawford I Graphics indirection lets you quickly change the colors used in the video. display and redefine the Atan character set.

92 Local-Area Networks, Possibilities for Personal Computers by Dr Harry J Saal J The "one person, one computer" concept is improved with communications.

114 Prepare Your Program for Publication by  $C \wedge$  Johnson / A checkist of professional touches that can make soltware self.

126 Software Protection in the United Kingdom by Martin Hayman / A London conference confronts the problem of software piracy.

140 Network Tools, ideas for Intelligent Network Software by Peter B Reintjes / A set of general modules provides a basis for networking.

176 A Simple implementation of Multitasking by Wendell Brown / A little SLEEP can go a long way.

 $195$  Tree Searching, Part 2: Heuristic Techniques by Gregg Williams / Agmisside algorithms allow you to find an optimal solution webout an exnaustive search of the state-space tree.

214 Drawing with UCSD Pastal and the Hiplot Plotter by Dr James Stork / Some UCSD plotting routines that can be linked to any Pascal program

 ${\bf 350}\,$  Evaluate Your Home's Energy Efficiency, Conserve Energy with Your Computer by Kimball Beasley J Use your computer to lower those budget-breaking hear bills.

 $264$  Bridging the 10-Percent Gap by Paul T Brady / Software problems can hold back a small-business data-processing explosion.

 $284\,$  Graphics Fundamentals by Kathleen Bresnahan Sandifur I A company logo is the vehicle for understanding windows and scaling

400 Build a Versatile Keyboard Interface for the S-100 by David R Richards / A device that lets you communicate with your microcomputer

407 PERT Organization by W Douglas Maurer I A mathematical method used by computer programmers to determine the relative importance of the tasks under their supervision.

413 Should the DO Loop Become an Assembly-Language Construct? by Glenn L Williams I knovabve instructions can forestall the "soltware criss."

#### 430 Multiple Regression for the TRS-80 by Douglas William

Madron / On converting the mathematics of linear regression into a general-purpose **BASC ornoram** 

448 Bits and Bytes In Pascal, and Other Binary Wonders by David Casseres / Put UCSD Pascal through as paces to ease programming and have fun.

 $\bf 458$  Apple Analog-to-Digital Conversion in 27 Microseconds by Michael A Seeds I Build this high-speed, 10-bit analog-to-digital converter for your Apple for less than \$100.

 $\bf 462$  PS-A FORTH-Like Threaded Language, Part 1 by Valo G Motalygo J PS allows assembly-language code and high-evel code to be mixed.

#### **Reviews**

86 Atari's Telefink I by Glen Flint

378 Integral Data's Paper Tiger 460 by Eliakim Willner<br>383 The Mauro Proac Plotter by Mark Dahmke

- 
- $\bf{385}$  The Radio Shack FORTRAN Package by Tim Daneliuk

#### Nucleus

#### 6 Editorial

- Letters
- 122, 278, 334, 354, 467 System Notes: List Pager; Discover<br>the Machine Beneath the Machine, A ZBO Monitor Pro-<br>gram; A Closer Look at the TRS-80 Color Computer; Two<br>Short Graphics Programs for the OSI C-1P; Recursive Procedures for the 6502 Microprocessor
- 302 Software Received
- 304 Books Received 306 BYTELINES
- Ask BYTE
- 316 324 Event Queue
- 332 Clubs and Newsletters
- 332, 375 BYTE's Bits
- $342$ Book Reviews: Four Roads to Understanding Radio Shack's
- **TRS-BO** 356, 376, 419 Programming Quickies: Memory Manipulator.<br>Eliminate Hex-a-Phobia: A Fast, Ancient Method for<br>Multiplication, Apple Pascal Cross-Reference
- 366, 391, 394 Technical Forums: Use a Relative Subroutine Call for Relocatable Z80 Programs: The Vanable-Duty-Cycle Algorithm; Dynamic Simulation in BASIC
- 372 Languages Forum: BASIC, Pascal, or Tiny-c? A Simple Benchmarking Comparison
- 471 What's New?
- 526 Unclassified Ads
- 527 **Reader Service**
- 528 BOMB, BOMB Results

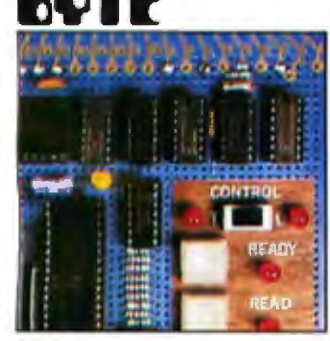

Page 36

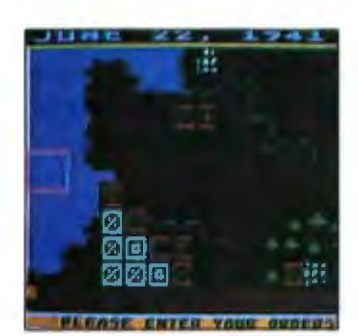

Page 70

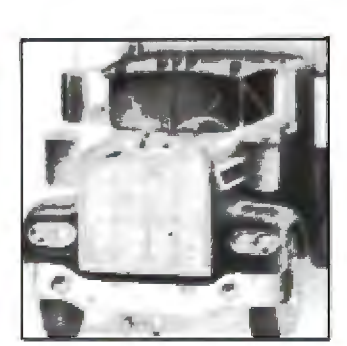

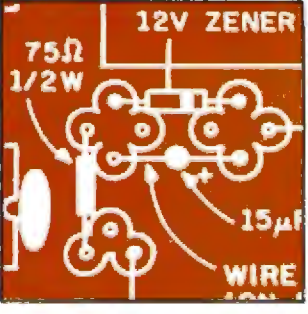

Page 264

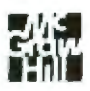

#### **Editor in Chief Christopher Morgan**

**Managing Editor Mark Haas** 

#### **Technical Editors**

Gregg Williams, Senior Editor: Richard 5 Shuford; Curtis P Feigel, George Stewart; Arthur Little; Stanley Wszola; Charles Freiberg, New Products Editor; Steve Ciarcia. Mark Dahmke, Philip Lemmons. Consulting Editors; Jon Swanson. **Draftsman** 

#### **Copy Editors**

Beverly Cronin, Chief; Faith Hanson; Warren Williamson; Anthony J Lockwood; Ann Graves: Jane Harrigan; David R Anderson

#### **Assistants**

Faith Ferry; Debe Wheeler: Karen A Cilley; Susan Ferber

#### Production

Nancy Este, Director: Christine Destrempes. Asst Director: Jonathan M Graves, Creative Consultant: Wai Chiu Lt Patrice Scribner: Karen Labaugh; Damian Hennques: Jan Muller; Sheny McCarthy, Chief Typographer; Debi Fredericks: Donna Sweeney; Valerie Horn

#### **Advertising**

Thomas Harvey, Director, Manon Carlson; Rob Hannings: Marilyn Williams. Deborah Porter: Vicki Reynolds: Barbara Hoy: Jacqueline Earnshaw, **Reader Service Coordinator** 

#### Circulation

Gregory Spitzfaden, Manager; Andrew Jackson, Asst Manager: Agnes E Peny; Barbara Varnum; Louise Menegus: Pinky Krulis, James Bingham, Dealer Sales; Carol Baniecki, Ass.

#### **Controller's Office**

Daniel Rodrigues, Controller; Mary E Fluhr, Acct. & DiP Mgr; Karen Burgess: Jeanne Cilley; Mary Beth Ireland; Linda Fluhr

Traffic N Scott Gagnon: Michael Bacon: Cynthia Damato

#### Receptionist

Joanne Colbum

#### **Publishers**

Virginia Londoner; Gordon R Williamson; John E Hayes, Associate Publisher; Cheryl A Hurd, Publisher's Assistant:

Officers of McGraw-Hill Publications Company: Paul F McPherson, President: Executive Vice Presidents: James E Boddorf, Gene W. Simpson: Group Vice President: Daniel A<br>McMillan: Senior Vice President: Daniel A<br>McMillan: Sen Herr, Planning and Development: H John

Herr, Planning and Development, France<br>
Sweger, Marketing<br>
Officers of the Corporation: Harold W<br>
McGraw Jr., Chairman and Chief Executive<br>
Officer: Joseph L Dionne, President and Chief<br>
Operating Officer: Robert N Landes, Treasurer.

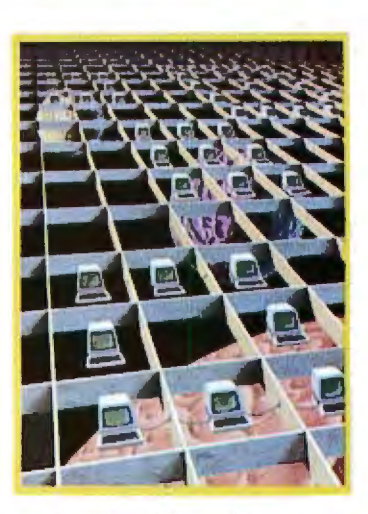

#### **In This Issue**

Local-area networks are a means of sharing information and resources among many personal computers located within a relatively short distance of each other. As Robert Tinney's cover illustrates, each station in the network is linked physically to the others, but each also can operate independently. The local networks themselves need not operate in a void; gateways can link them with other networks thousands of miles away.

To expand on this month's theme, we present an assortment of articles, including "Local-Area Networks: Possibilities for Personal Computers," "Ultra-Low-Cost Network for Personal Computers," and "Network Tools-Ideas for Intelligent Network Software."

in addition, Steve Ciarcia helps you "Build an Intelligent EPROM Programer," and Martin Hayman discusses "Software Protection in the United mer." Kingdom." We have "The Atari Tutorial, Part 2: Graphics Indirection," and C A Johnson advises on how to "Prepare Your Program for Publication." Of course, you can also enjoy our regular features and much more.

BYTE is published monthly by BYTE Publications Inc. 70 Main St, Peterborough NH 0345B, phone (603) 924-9281, a wholly-owned subsidiary of McGraw-Hill, Inc. Address subscriptions, change of address, USPS Form<br>3579, and Tuilfillment questions to BYTE Subscriptions, POB 590, Martinsville NJ 08836, Controlled circulation postage paid at Waseca, Minnesota 56093 - USPS Publication No. 528890 (ISSN 0360-5280). Canadian second class registration number 9321. Subscriptions are \$19 for one year, \$34 for two years, and \$49 for three years in the USA and its possessions. In Canada and Mexico, 521 for one year, 538 for two years, 555 for three years, 543 for one year air delivery to Europe. \$35 surface delivery elsewhere. Air delivery to selected areas at additional rates upon request. Single copy price is \$2.50 in the USA and its possessions, \$2.95 in Canada and Mexico, \$4.00 in Europe, and \$4.50 elsewhere. Foreign subscriptions and sales should be remitted in United States funds drawn on a US bank, Printed in United States of America.

Address all editorial correspondence to the editor at BYTE, POB 372, Haricock NH 03449. Unacceptable manuscripts will be returned if accompanied by sufficient first class postage. Not responsible for lost manuscripts or photos. Opinions expressed by the authors are not necessarily those of BYTE. Entire contents copyright @ 1981 by BYTE Publications Inc. All rights reserved. Where necessary, permission is granted by the copyright owner for libraries and others registered with the Copyright Clearance Center (CCC) to photocopy any article herein for the base fee of \$1.00 per copy of the article or item plus 25 cents per page. Payment should be sent directly to the CCC, 21 Congress St. Salem MA 01970. Copying done for other than personal or internal reference use without the permission of McGraw-Hill is prohibited. Requests for special permission or bulk orders should be addressed to the publisher.

BYTE® is available in microform from University Microfilms International, 300 N Zeeb Rd. Dept PR, Ann. ((ABC) Arbor MI 48106 USA or 18 Bedford Row, Dept PR, London WCTR 4EJ England

#### Subscription WATS Line: (800) 258-5485

Office hours: Mon-Thur 8:30 AM - 4:30 PM, Friday 8:30 AM - Noon, Eastern Time

#### NATIONAL ADVERTISING SALES REPRESENTATIVES:

NORTHEAST (617) 444-3946 **Hajar Associates** 280 Hillside Ave Needham Heights MA 02194

NORTHWEST (415) 964-0706

1000 Elivelt Ct. Suite 227

**Hajar Associates** 

Palo Alto CA 94303

MIDWEST (312) 966-0160 **Hajar Associates** 5225 Old Orchard Dr Skolde IL 60076

SOUTHWEST (714) 540-3554 **Haiar Associates** 3303 Harbor Blvd Suite K-4 Costa Mesa CA 92626

MID ATLANTIC (212) 682-5844 **Hajar Associates** 521 Fifth Ave New York NY 10017

SOUTHEAST (305) 886-7210 **Hajar Associates** 1220 Prairie Lane Apopica FL 32703

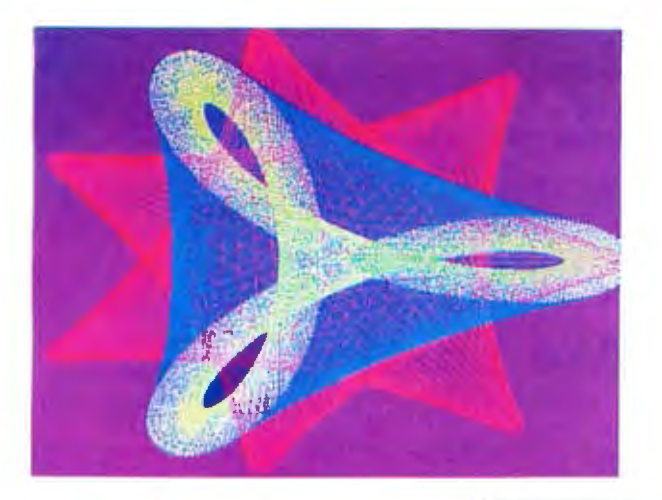

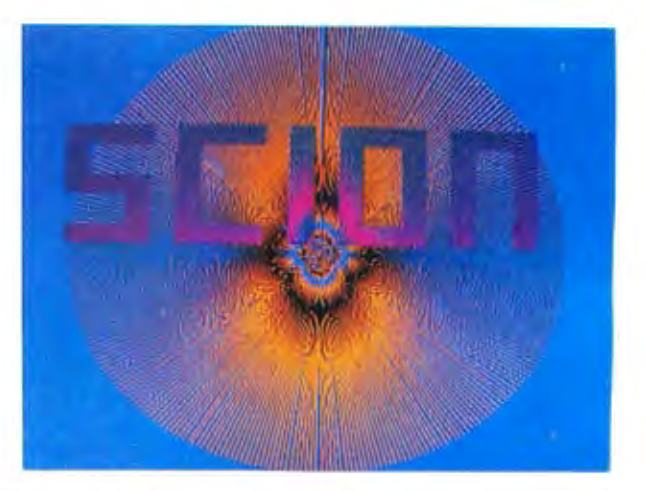

stands well above other S-100 graphics displays in its price and performance range."

**BYTE, Product Review** 

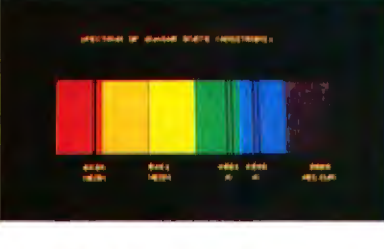

...better monochromatic  $\ldots$  display  $\ldots$ ." ELECTRONIC DESIGN, 1981 Technology Forecast

HIGH RESOLUTION GRAPHICS SINGLE BOARD COMPUTER 512 x 480 resolution black and white and vivid color displays

RS-170 composite or direct drive output

Local or external sync generation

4 Mhz 280 microprocessor

60 bertz realtime clock

8 level interrupt lie-in

IEEE S100 bus compatible

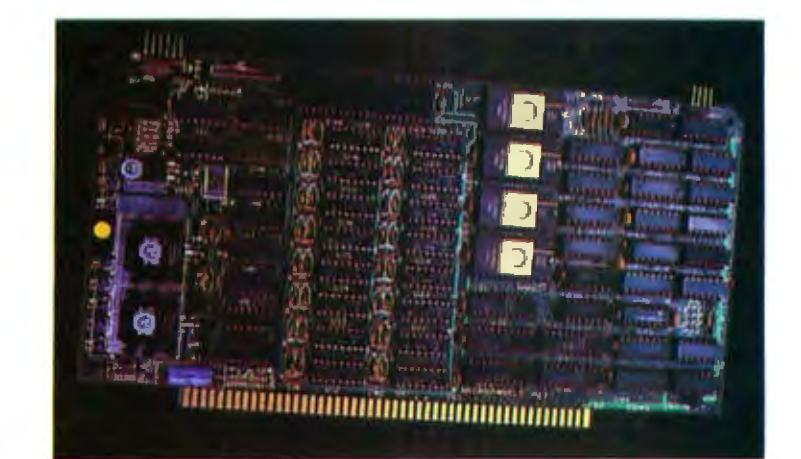

Light pen interface

Time multiplexed refresh 4K resident Screenware™ Pak I operating system

32K RAM isolated from host address space High speed communications over parallel bus ports

#### Screenware™ Pak I

A 4K byte operating system resident in PROM on MicroAngelo<sup>™</sup>. Pak I emulates an 85 character by 40 line graphics terminal and provides over 40 graphics commands. Provisions exist for user defined character sets and directly callable user extensions to Screenware™ Pak I.

#### Screenware™ Pak II

An optional software superset of Pak I which adds circle generation, polygon flood, programmable split screen for separate graphics and terminal I/O, relative coordinates, faster vector and character plotting, a macro facility, full UCSD Pascal compatibility, and more.

#### And now...COLOR !!

The new MicroAngelo<sup>™</sup> Palette board treats from 2 to 8 MicroAngelos as "bit planes" at a full 512 x 480 resolution. Up to 256 colors may be chosen from 16.8 million through the programmable color lookup table. Overlays, bit plane precedence, fade-in, fade-out, gray levels, blinking bit plane, and a highly visual color editor are standard.

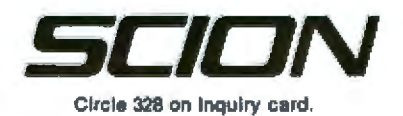

12310 Pinecrest Road • Reston, VA 22091 • (703) 476-6100 • TWX: 710-833-0684

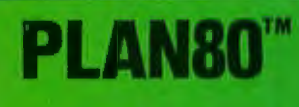

A powerful tool for planning and analysis

#### **Version 2.0 featuring Graphic Analysis**

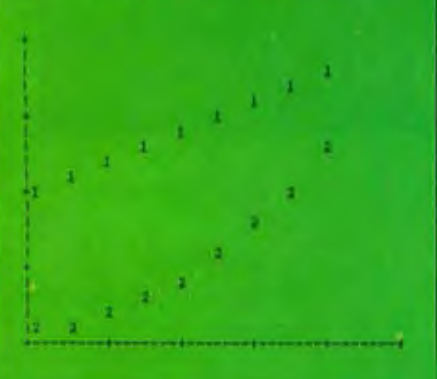

PLAN80 is a modeling system for desktop computers. Easy to use yet capable of handling most timesharing applications.

With any familiar word processor you can create models in terms that make it easy to review assumptions and methods with others. Anyone can create budgets, project sales, analyze cash flow or build a system of interrelated plans.

PLAN80 has the power of big computer modeling systems and lets you

- Produce both tables and graphs from same data
- **Change assumptions and** recalculate results in **seconds**
- · Prepare reports exactly to your specifications
- Consolidate any part of one model Into another
- Create models having up to 4,000 cells
- Compute depreciation, Internal rate of return, or step functions using table lookup.

PLAN80 requires 56K, CP/M and a Z80 or 8080 micro. Also availa ble for CP/M-86. Price is \$295. Manual alone-\$30.

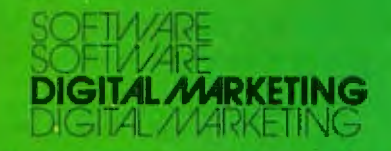

2670 Cherry Lane - Walnut Creek - CA 94596<br>(415) 938-2880 Telex 17-1852 (DIGMKTG WNCK)

CP/M & CP/M-86 trademarks Digital Research

#### **Editorial** <sup>~</sup>

### **Local Networks Are Buzzing**

#### *by Chris Morgan, Editor in Chief*

Buzzwords are a way of life in the computer industry, and the latest buzzword (or, to be more correct, buzz-*phrase*) among computer cognoscenti is the focal network. Networks in one form or another have been with us for some time. IBM's SNA network and the X25 public network from ISO (International Standards Organization), used by Tymenet and Telenet, are systems designed to transmit huge amounts of data over long distances. But recently a whole new industry has sprung up to serve personal computer owners who want to send electronic mail or share the other resources of a local network.

This month we present several articles about local networks, including one written by Harry J Saal, President of Nestar Systems Inc, called "Local-Area Networks: Possibilities for Personal Computers." It's an excellent overview of local networks, their history, and the current state of the art. Much of the impetus behind the blossoming local-network field comes from Ethernet, Xerox's high-end local network system that can transmit up to 10 megabits per second (Mbps) of information between users. You may have seen the recent television advertisements for the Ethernet system.

Although Ethernet works well for large-scale systems employing minicomputers or mainframes, it's a case of overkill for microcomputers, which have inherent speed limitations. Two local network schemes, both patterned in one way or another after Ethernet, now exist to serve the microcomputer market. One such network, made by Nestar, is described in detail by Dr. Saal. The other is a relative newcomer - Corvus's Omninet.

#### Comparing Two Systems

While the Nestar system, officially called the Cluster/One Model A, is designed exclusively for use with Apple II computers, the Omninet system allows users to mix and match such computers as the Apple II, Radio Shack's TRS-80, the Onyx, and computers using the LSI-11 processor and the S-100 bus.

The data-transfer rate of the Omninet system is 1 Mbps, compared with Nestar's 240 kbps. Although Omninet is technically four times faster than the Nestar system, the numbers can be misleading because the actual amount of time spent transmitting or receiving data to and from the network usually represents only a fraction of the total computing time. Recent tests by Xerox of the Ethernet system bear out these results.

Of more importance to the average user is the network's reliability and how easy it is to use. The Nestar system has been around for more than two years and has earned high marks for reliability and sophistication. It's particularly well suited to classroom use, and I have seen the system at work in many schools around the country. The Omninet system is just beginning to appear on the market, and we plan to review it in detail in a future issue of BYTE. Aside from its ability to handle a variety of computers, Omninet also offers the attraction of low price. The hardware cards for the Apple II, TRS-80, and

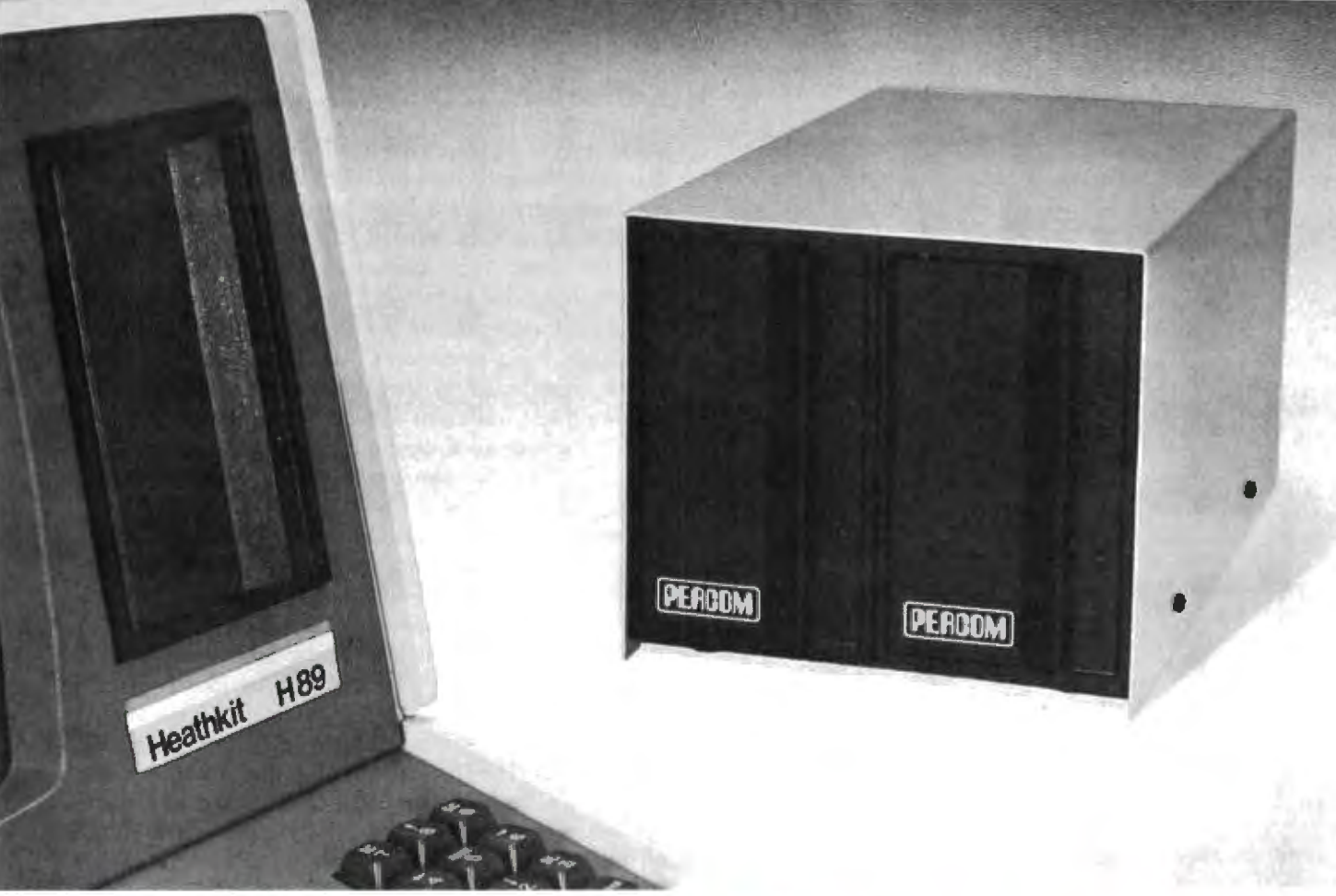

#### New! Z Controller and Z Drives... Expect more from Percom. You won't be disappointed.

Percom's double-density Z Controller for the H-89 is now available.

**Check its many outstanding features.** 

And keep in mind its from Percom, a company that introduced its first disk system in 1977.

• Controls up to four single- or double-headed mini-disk drives. Handles 35-, 40-, 77- and 80-track drives, and other standard track densities. • Formatted data storage capacity of 80-track diskettes is over 368 Kbytes. Forty-track diskettes store over 184<br>Kbytes. Capacities for other track densities are proportional. A Z system with four double-headed, 80-track drives provides almost 3 megabytes of on-line data. • The Z Controller co-resides with your H-89 disk drive controller. Your software can select either, and you don't have to move drives around when switching between systems. • The Z Controller includes Percom's proven digital data separator circuit and a dependable write-precompensation circuit. Expect reliable disk operation for a long, long time under 'Z' control. • The Percom Z Controller is priced at only \$249.95, complete with HDOS-compatible disk drivers on diskette, internal interconnecting cable and comprehensive users manual

System requirements - H-89 Computer with 24 Kbytes memory (min), Replacement ROM Kit H-88-7 and HDOS 2.0.

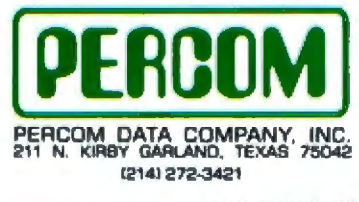

Toll-Free Order Number: 1-800-527-1592

r, 1981 PERCOM DATA COMPANY, Inc<br>PERCOM, ZFD 40 and ZFD-80 are trademarks of Percorn Data Company.<br>CP/M is a trademark of Digital Research Corporation

#### Add-On Z Drives for H-89, H-8 Computers

• Forty- and eighty-track densities in either 1- or 2-drive modules. • All drives are rated for single- and double-density operation. With a Z Controller, an 80-track drive can store over 364 Kbytes (formatted, one-side), a 40-track drive can store over 184 Kbytes. • Some models permit "flippy" storage, letting you flip a diskette<br>and store files on the second side. • 2 drives are fully tested, including a 48-hour operating burn-in to prevent shipment of drives with latent defects. • Assembled and tested one-drive units from only \$399, two-drive units from only \$795.

**System requirements -**  $H-89$  **or**  $H-8$  **computer with 16-Kbyte** RAM, Heath first-drive floppy disk system, HDOS and drives interconnecting cable. (Two-drive interconnecting cable optionally available from Percom)

PRICES AND SPECIFICATIONS SUBJECT TO CHANGE WITHOUT NOTICE.

#### Watch for announcement of 'Z' CP/M.

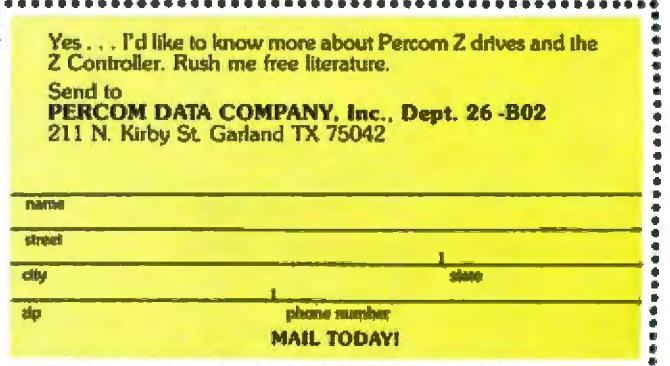

#### IONAL

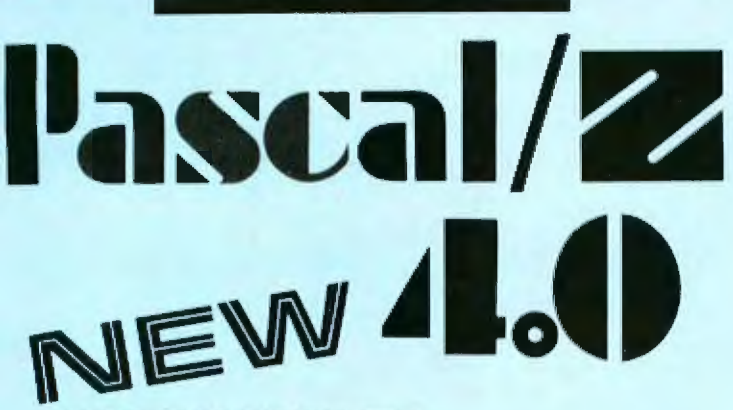

#### **SYMBOLIC DEBUGGER**

This fourth generation version of our reliable, Z-80 native code compiler adds the two features professionals ask for:

SWAT<sup>™</sup>-an interactive symbolic Pascal debugger that allows easy error detection.

**+ Overlays**-that allow larger programs to run in limited memory.

#### **A compiler for Professional programmers**

Pascal/Z is a true Pascal. It closely follows the lensen and Wirth standard with a minimum of extensions designed to aid the serious program developer in producing extremely compact, bug-free code that runs FAST.

Pascal/Z generates Z-80 native code that is ROMable and Re-entrant. Permits separate compilation, direct file access, external routines and includes a relocating macro assembler and Microsoft compatible linker. And code written for Pascal/Z is fully compatible with I-PAS 8000, our new native code Pascal compiler for Z-8000, to guarantee graceful migration to 16 bit operation.

#### **Get "The FACTS about Pascal"**

Confused about which Pascal to buy? Pseudo-code...Native code...M, MT or Z? Compare the *unbiased* benchmarks in our new booklet. Don't buy a Pascal compiler until you've read it.

#### Call us for a free copy: 800-847-2088 foutside NYS1 or 607-257-0190

And ask your local full-service computer dealer about our Pascal/Z demo package.

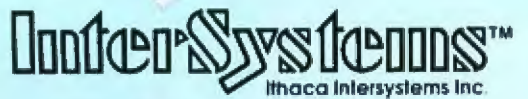

#### Micros for bigger ideas.

Ithaca Intersystems Inc. 1650 Hanshaw Rd · Ithaca, NY 14850 · TWX 510 255-4346 U.K. Distributor: Ithaca Intersystems [U.K.]Ltd. Coleridge Road London N8 8ED Phone: 01-341 2447 Telex: 299568

#### **Editorial\_**

S-100-type computers cost less than \$500 each, meaning that two interested networkers could assemble a minimal two-node network for less than \$1000. The only additional cost is for the twisted-pair wiring used to connect the two computers. No central control computer is needed to run the network.

Data is transmitted on the Omninet in blocks of ASCII characters using software tools called pipes, reminiscent of the pipes used in the UNIX operating system but operating in a different manner. In this way, machines having incompatible operating systems (such as CP/M and UCSD Pascal) can communicate, albeit with some limitations.

Comparing Nestar and Omninet is like comparing the proverbial apples and oranges (pun intended). Omninet is attractive for entry-level users, and it's the only choice if you want to combine various brands of computers. Although rumor has it that Nestar is expressing an interest in other brands of computers besides Apple, the company has made no official statement on the subject.

Nestar has its own advantages, including its excellent track record. The file server used in the Nestar system is actually an Apple II computer, which can act as a spare if needed in the system. Also, Nestar offers extensive and well-documented software. The Nestar system requires 16-conductor ribbon cable for computer interconnection, compared with twisted-pair wire for the Omninet  $-$  a cost saving for the Omninet user.

Corvus is actively promoting Omninet as an industry standard for microcomputers. Onvx already has bought an Omninet license, and the Japanese are reportedly interested in the network. (I recently saw a very interesting hobbyist-designed local network system at the offices of ASCII magazine in Japan. We hope to tell you about that in a future issue.)

a le la

#### Siggraph '81

As I write this, the '81 conference of Siggraph (the ACM's special interest group for computer graphics) is in full swing in Dallas, and it's a winner all the way. Ken Livingston (who, with Mark Dahmke, reviewed Siggraph '80 for us last year) is on hand again, and his full report will appear later this year in BYTE. Without trying to steal Ken's thunder, I must say that never before have I seen such exciting portents for the future of computer graphics as I've seen in the last few days at this conference. The demonstrations of the latest computer animation left all previous efforts in their wake.

The roster of attendees includes just about everyone doing meaningful work in the computer graphics field. I wish continued success to Siggraph, and I hope many of our readers can attend Siggraph '82, to be held in Boston next summer. For more information, write to Elaine Sonderegger, Siggraph '82 General Chairman, at POB 353, Derby CT 06418.

Circle 185 on inquiry card.

RUN CP/M<br>2 to 4 TIMES FASTER!

The ultimate single user machine The PDS-80<sup>™</sup> with Cache BIOS<sup>™</sup> is a professional system designed for the most rigorous single user CP/M\* environments... in business, software development, scientific, educational and industrial research... where speed and program space are critical factors.

#### SymBIOSis quadruples speed

No matter what high-level language you use...Cobol, Basic, Fortran, PL/1, or Pascal ... PDS-80 offers more speed, power and reliability than any other floppy based CP/M system currently on the market. The<br>InterSystems Cache BIOS fully exploits the advanced DMA and interrupt features of our reliable Series II hardware to buffer whole tracks in extended memory so most operations run two to four times faster than on other floppy based systems...actually equals the speed of many small hard disk systems. And Cache BIOS also provides many sophisticated system test and protection features to assure reliable operation.

#### An advanced CP/M application system

PDS-80 has all you need for commercial systems integration and applications software development. including a choice of the industry's only integral 8 bit front panel. Best of all, PDS-80 allows the systems integrator or applications developer addressing a vertical market to develop on the same components he configures for resale. The highly expandable modular design with

20 slot S-100 mainframe allows almost unlimited options to suit any end use environment...including a choice of tabletop or rackmount design.

InterSystems will work with you at whatever level is appropriate to configure the target system you need<br>...right up to fully assembled and tested systems with floppy and Winchester disk drives.

#### **Full software support**

In addition to InterSystems' Cache **BIOS** and the CP/M operating

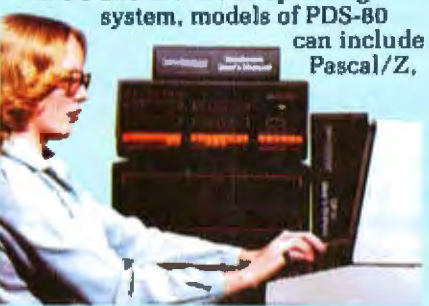

our highly acclaimed Z-80° native code Pascal compiler, and InterPak 80<sup>™</sup>, a special set of utilities including a powerful screen editor and versatile spelling editor to assist in the rapid editing, proofing and documentation of your code. These powerful programming aids are also available as standalone products.

#### It's upgradeable!

Both hardware and software are designed to provide for upgrade to 16 bit operation. Programs written for Pascal/Z are fully compatible with I-Pas 8000<sup>™</sup>, our Z-8000<sup>®</sup> native code compiler, and all PDS-80 systems are upgradeable to our 16 bit multi-user DPS-8000.

#### We build micros for bigger ideas.

Your big ideas. We're dedicated to providing the computer professional ... Systems Integrators, commercial program developers, scientific and industrial programmers... with professional hardware and software tools. And we support our customers to the fullest, with complete, professional documentation, application engineering consultation, and prompt, responsive service both from the factory and through factoryauthorized service centers.

#### Call us toll free: 800-847-2088

for complete information on any of our 8 or 16 bit systems and software products.

Distributor Inquiries Invited

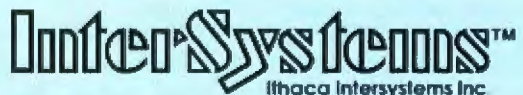

Circle 185 on inquiry card.

#### **Micros for bigger ideas.**

Ithaca Intersystems Inc. . 1650 Hanshaw Road . Ithaca, NY 14650 . Phone (607) 257-0190 . TWX: 510 255 4346 U.K. Distributor Ithaca Intersystems (U.K.)Ltd. Coleridge Road London N8 8ED Phone: 01-341 2447 Telex: 299568 "Z-80 and Z-8000 are registered trademarks of Zilog, Inc. "Trademarks of hissca Intersystems Inc. "Registered trademark of Digital Research

#### $\mathbf{F}$ **Letters**

-

~

#### **Cleartng Waveforms**

I enjoyed reading Robin Moore's article 'Mountain Computer's MusicSystem" (July 1981 BYTE, page 60). There may be some confusion, however, about the way the Casheab synthesizer handles waveform storage. With the Casheab syn· thesizer, waveforms are stored on the synthesizer cards and not in the host memory. This was done for three reasons:

• The Casheab synthesizer uses 1024 words by 12 bits for each of its 16 waveforms. This requires 25 K bytes of memory, which would be a considerable chunk of memory space if the waveforms were stored in the host"s memory space.

• When the waveforms are stored in the host's memory, processor time is going to be required to transfer them to the synthesizer. The MusicSystem uses DMA (direct memory access), which is probably the most efficient way to make the transfer. However. this effectively slows the Apple's processor from 1 MHz to 500  $kH<sub>2</sub>$ 

• Jt is much easier to add more channels to a system by adding another synthesizer card set when the waveform tables are not in the host memory.

Ceasar Castro Casheab 5737 Avenida Sanchez San Diego CA 92124

#### **Unsung Marketer**

While I thoroughly enjoyed the recent article entitled "The Japanese Computer Invasion," I would like to go on the record to corred some misleading information that appeared in the section regarding Hitachi on page 212, beginning with the third paragraph. (See the August 1981 BYfE.)

Mr Miastkowski is correct in stating that there is no Hitachi marketing organization in the US (for large-scale computers, that is, a qualification that should have been included) nor any movement toward developing one. However, to call this a "major problem" totally ignores Hitachi's satisfaction with the job being done by National Advanced Systems (NAS). "Lack of a US organization" has *not* "hurt" sales of the AS/9000. Indeed, NAS has doubled the sales rate of its predecessor and is progressing very well in | AS/9000 penetration.

Mr Miastkowski also states that Hitachi introduced the AS/9000. This is incorrect. AS introduced the AS/9000, its redesign of the Hitachi M200H.

It is also incorrect to characterize NAS as a company "with (merely) a large amount of small-computer experience." In the 303X class and upward, NAS has 276 systems installed, hardly a lack of experience. lf one includes MVS-class machines (which are generally considered not to be "small" systems), the number goes to about 6001 And, in the "H" class, the subject of the paragraph, we have more experience than either IBM or Amdahl (i.e., we're shipping and they aren't)I

Lastly, Miastkowski refers to the "strange bug" which occurred at Lockheed Dialog and implies that service is a major problem. This is absolutely untrue. Specifically, a problem arose in the channel check logic in which the software was unable to recover from a channel check. Investigation revealed that, while the AS/9000 channel interfaces were designed to published IBM specification documents, IBM had subsequently changed (in this case, loosened) the parameters governing the timing of the counting of parallel bits. We immediately applied an EC retiming the parameters and retrofitted all other AS/9000s. The incident, in fact, illustrated the expertise of our engineers in solving a problem we did not even create and in solving it in record time.

David Goldsmith Director-Sales Support National Advanced Systems 800 E Middlefield Rd, Mountain View CA 94043

#### **On Old Ad Age**

As a mechanical engineer, I have had BYTE save my neck by letting me know what to expect from the "Silicon Wonders" before other engineers. But I would like to share some observations about BYTE that I have made over the last five years.

BYTE has evolved from a magazine of "hobbyists" into a leading and respected technical journal. As such. the reader is assumed to have sufficient technical expertise to read and assimilate the information presented. To my knowledge, this assumption has turned off a number of potential subscribers. It shouldn't be too difficult to publish a yearly "Beginner's Intro" issue of BYTE which could be included with every new subscription. lt could educate and entice new subscribers. while the "old-timers" shouldn't object too strenuously to a yearly review of basics (who knows, it might even help). It would definitely help overcome the shock to a neophyte who wants to learn about the nitty-gritty of computers and picks up a BYTE only to be deluged with "computerese" and articles that go over his or her head in the first paragraph.

A good portion of each BYTE is devoted to advertisement. I am not complaining. In fact, I have learned almost as much about computers from the ads as from the articles. But I currently have about 30 inches of booksnelf devoted to BYTE and, if the advertisements could be removed, that could be cut down to 20 inches or less! An advertisement that's a year or more old is of little value to me, but articles that age are very valuable to me. What I suggest is to bind the articles in one group that can be removed for filing. They could be preceded by the "prestige" ads and followed by the bulk ads. I doubt that this change in format would reduce the effect of advertising in BYTE since most of BYTE readers that I know either read every ad in each issue or ignore them. It would reduce the space required to archive back issues considerabIy. (I'd like to see this idea catch on because I currently have over 15 feet of bookshelf dedicated to my technical journals and it's growing daily!)

Lew Merrick 19217-28th Ave W Lynnwood WA *98036* 

Our *"potential subscribE?rs"* wlro *nre*  turned off by our technical level should *lake a look at our new sister publication,* Popular Computing. . . . MH

#### **Legal Arguments**

As an attorney, computer enthusiast, and coauthor of a recently published booklet entitled 'The Copyright Kit-How to Copyright Your Computer Software," I feel I must clarify two points raised by Stephen Becker in his article

## A Busload from SSM.

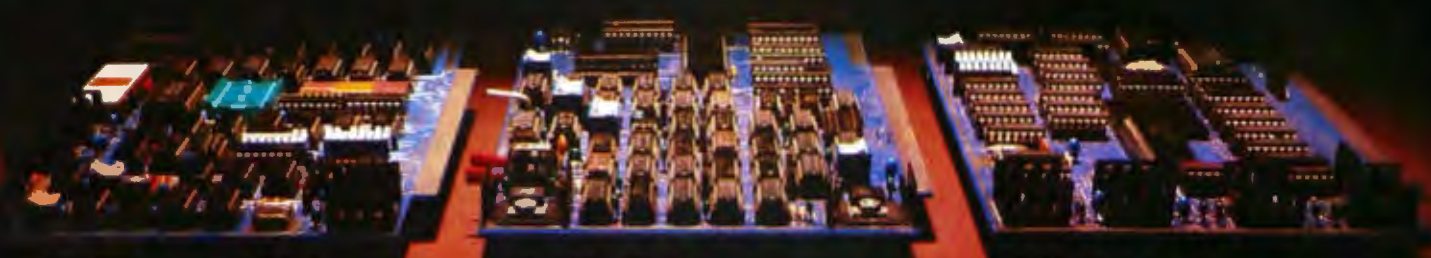

#### **80 Character Video**

With 80 characters per line our VB3 is the perfect video interface for word processing. It produces a standard 80x24 display of upper and lower case characters or as much as 80x50 for a full page of text. The matrix for graphic display goes up to 160x200. And with optional EPROM, as many as 256 user programmed characters or symbols can be produced.

VB3 is memory mapped for rapid screen updating. But it occupies memory only when activated. So one or more VB<sub>3s</sub> can be located at the same address with a full 65K of memory still available to the user.

It generates both U.S. and European TV rates and meets IEEE 696.1 standard. Other features include kevboard input, black on white or white on black, one level of grey, underline, strike thru, blinking char., blank-out char., and programmable cursor. Software includes a CP/M compatible driver and a powerful terminal simulator.

#### **7-80 CPL**

We spent over a year designing the CB2 to assure that it is the most fully S-100 compatible Z-80 CPU on the market.

It operates at 2MHz or 4MHz by DIP switch selection and includes two sockets for 2716/2732 EPROMs or 2K RAMs. Memory sockets can be disabled. Separate run/stop and single step switches allow system evaluation without the benefit of a front panel.

CB2 also features an **MWRITE** signal, firmware vector jump, and an output port to control 8 extended address lines (allowing use of more than 65K of memory). Jumper options generate the new IEEE 696.1 signals.

#### **8080 CPL**

Our CB1A is identical to our popular CB1 with the exception that the on-board RAM has been increased from 256 bytes to a full 1K.

It also features an optional 2K of 2708 EPROMs, power-on/reset vector jump. MWRITE, parallel input port with status and DIP switch addressing.

Our S-100 line includes CPU, Video, I/O, 8 and 16 Bit RAM, EPROM, EPROM Programmer, Prototyping, Terminator, Extender, and Mother boards. Available assembled or as kits.

#### **New SSM Products.**

#### Please call for all the latest details on our newest products:

- MB 64 64Kb static RAM memory.
- two parallel, two serial input/output ports, with com- $• 105$ plete RS-232 protocol.
- $108$ multiple RS-232 serial I/Os.

SSM Microcomputer Products, Inc.

2190 Paragon Drive, San Jose, CA 95131, (408) 946-7400 Telex: 171171, TWX: 910-338-2077

## Reddy Chirra improves his vision with an Apple.

Reddy is an optical engineer who's used to working for big companies and using big mainframes.

But when he started his own consulting business, he soon learned how costly mainframe time can be. So he bought himself a 48K Apple II Personal Computer.

And, like thousands of other engineers and scientists, quickly learned the pleasures of

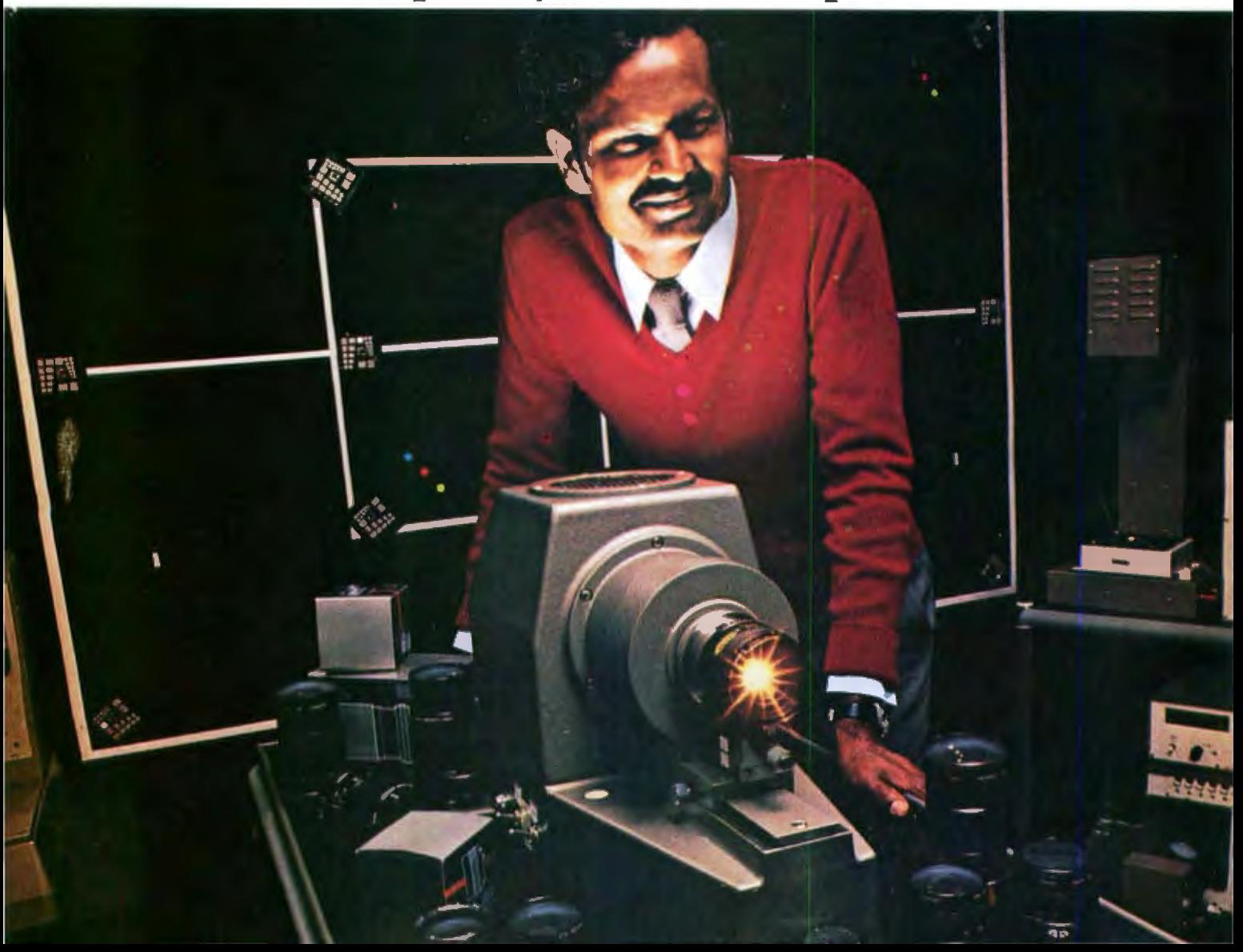

cutting down on shared time own tamper-proof data base.

His Apple can handle formulas with up to 80 variables and test parameters on 250 different optical glasses.

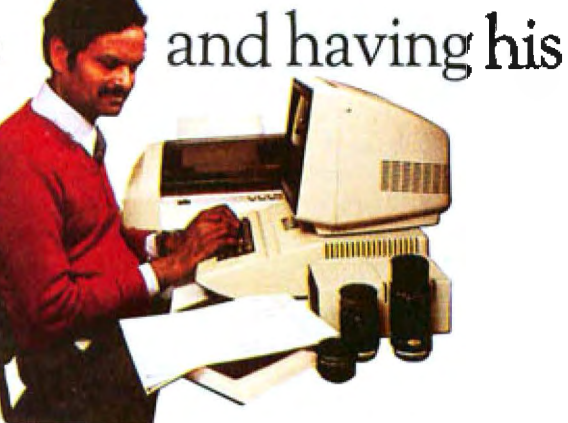

He can even use BASIC, FORTRAN, Pascal and Assembly languages.

And Apple's HI-RES graphics come in handy for design.

Reddy looked at other microcomputers, but chose Apple for its in-depth documentation, reliability and expandability.

You can get up to 64K RAM in an Apple II. Up to 128K RAM in our new Apple III. And there's a whole family of compatible peripherals, including an IEEE-488 bus for laboratory instrument control.

Visit your authorized Apple dealer to find out how far an Apple can go with scientific/ technical applications.

It'll change the way you see things.

The personal computer.

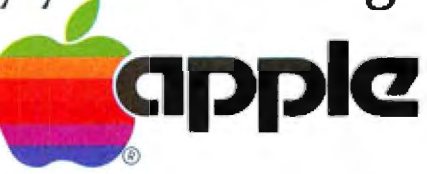

"Legal Protection for Computer Hardware and Software." (See the May 1981 **BYTE**, page 140.)

Mr Becker tells us that he does not recommend that his clients convright (i.e., register) their software until an infringement suit is contemplated. My advice would be just the opposite.

Section 412 of the 1976 Copyright Act specifically disallows statutory damages and attorneys' fees for any infringement of copyright commenced after first publication of the computer program if it was not registered within three months after the first publication of the work. This means that by not registering a computer program within three months of publication, you lose possibly important damages for infringement. For \$10 (the cost of registration), I feel a computer program should be registered at the earliest possible moment.

Mr Becker also states that two copies of a computer program must be filed with the Copyright Office along with form TX for registration. In fact, the Rules and Regulations of the Copyright Office (Section 202.20 (c) (2) (vii) Code of Federal Regulations) provide that for a computer program published only in the form of machine-readable copies (such as magnetic tape, disk, punch card, or the like) from which the work cannot ordinarily be perceived except with the aid of a machine, the deposit need only consist of one copy of the first and last 25 pages of the program printout together with the page where the copyright notice appears.

I hope these corrections, in part, clarify for BYTE readers a complex area of the law.

#### Noel D Adler 14 Longacre Ct Port Jefferson NY 11777

#### **Stephen Becker Replies**

I stand by my advice. Mr Adler's statement that "Section 412 of the 1976 Copyright Act specifically disallows statutory damages and attorneys' fees for any infringement . . ." tells only part of the story. In fact, the 1976 Copyright Act specifically provides for statutory infringement occurring after registration, whether or not registration occurs within three months after first publication of the mork.

Ideally, each program should be registered as soon as possible. Copyright registration of a program is neither as complex nor expensive as patenting. It can, however, be burdensome to register each program, particularly if you are developing a substantial amount of new software. Each registration requires, besides the \$10 registration fee and attorney's fees (if one is retained), deposit of a copy of the first and last 25 pages of the program printout together with the page where the copyright notice appears if the program is published only in machine-readable form, as Mr Adler notes: otherwise, two complete copies of the program must be deposited.

As a practical matter, however, the software supplier will probably become aware of any infringement fairly soon after it occurs. The infringer will be liable for statutory damages and attorneys' fees for all infringements following registration. If the registration occurs within three months from the first publication date. the infringer will be liable even during the three-month intervening time period. Even before registration, the courts have the discretion to allow recovery of the infringer's profits to the software developer and may even require that royalties be paid.

#### **BYTE's Guide Praised**

My wife and I wish to thank BYTE for including Mister McGiddies Creations Ltd in "The BYTE Guide: NCC Chicago." (See the April 1981 BYTE, page 64.) It is nice to be recognized for all the work we have done to promote the best in Bluegrass music in Chicago, while serving highquality food at a good price.

McGiddies is now computerized by a 48 K-byte Radio Shack TRS-80 Model I with multiple disk drives, Scripsit, and the Paper Tiger 460 printer. Without a publication like BYTE, the information that I would need to learn how to use a computer in small business would not be available. I can actually say the computer has put some fun back into paperwork, and, of course, the games are always fun.

Thank you, BYTE. Keep up the good work.

Hal and Sharon Berger **President and Vice President** Mister McGiddies Creations Ltd 2423 N Lincoln Ave Chicago II. 60614

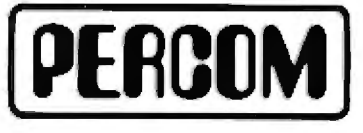

Quality Percom products are available from the following authorized Percom<br>retailers. If a retailer is not listed for your area, call Percom toll free at 1-800-527-1592 for the address of a nearby retailer, or to order directly from Percom.

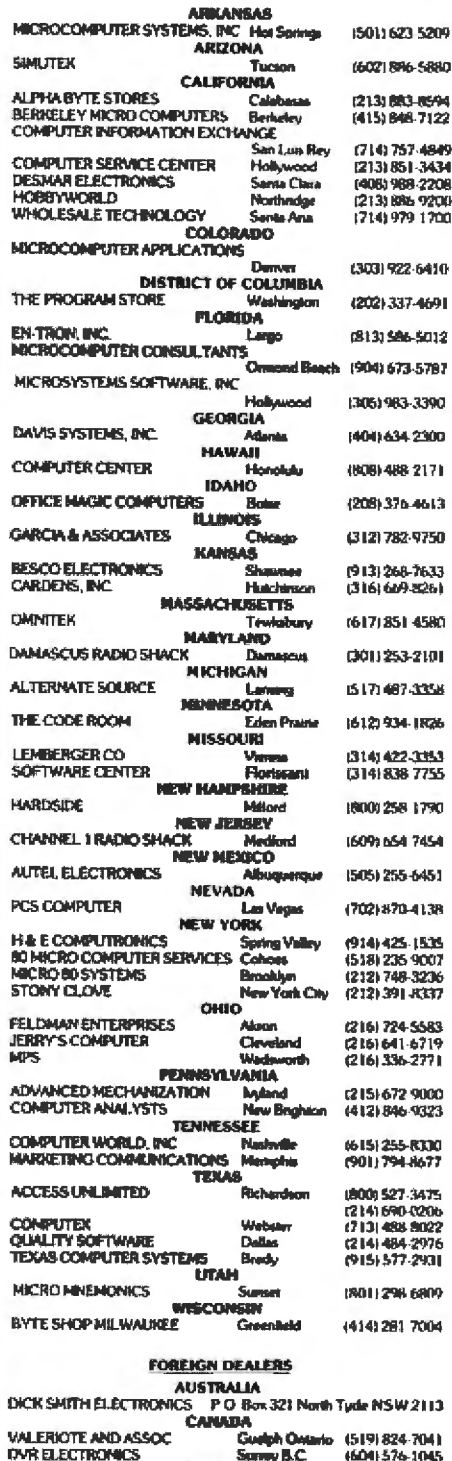

**MEXICO** 

(905) 592-3433

(809) 565-9121

Rio Panvoo 14 Mesuco 5 D F

**Santo Dom** 

**DOMENICAN BEPITALIC STATISTICHACY** 

**COMPUTADORAS Y ASESORAMIENTO** 

**CREBIANTIC S/** 

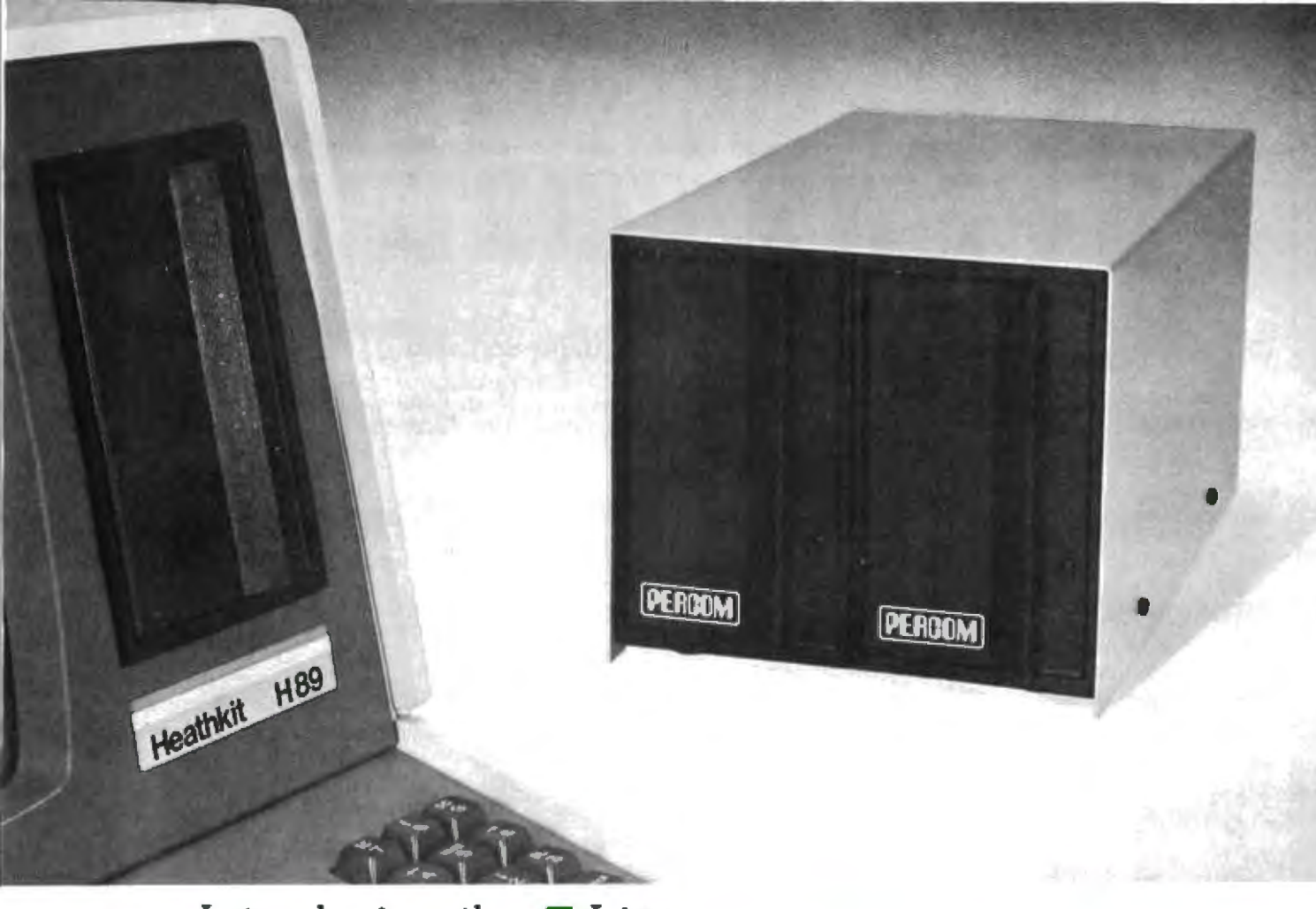

#### Introducing the  $Z$  Line...

### **Now! Percom Drives for Heath Computers.**

Percom's now making add-on drives for your H-89 and H-8.

Complete drive systems will be available soon. If your immediate need is for add-on storage,

check the features of our fully compatible Z drives. If you plan to add a complete disk system, watch

for the imminent announcement of our doubledensity Z Controller.

Given a choice, we think you'll choose from the Percom Z line.

#### **Add-On Z Drives**

- Available in 40- and 80-track densities, in 1- and 2-drive color-compatible modules.
- . All drives are rated for single- and double-density operation.
- Some models accommodate flippy storage, allowing you to flip a diskette and store files on the second side.
- Fully tested both electrically and mechanically. Plus, all Z drives receive a 48-hour operating burn-in to uncover latent defects. Look for the signed quality assurance slip.

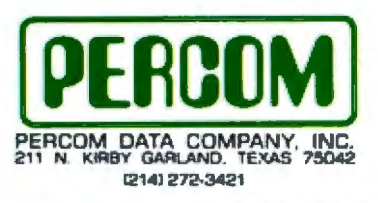

Toll-Free Order Number: 1-800-527-1592

· Low prices: Fully assembled and tested, one-drive units start at only \$399, two-drive units from only \$795.

Z DRIVES FROM PERCOM: THE BEST ONES FOR YOUR ALL-IN-ONE

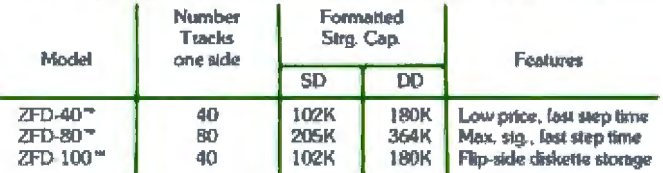

SYSTEM REQUIREMENTS: H-89 or H-8 computer with 16 Kbytes of RAM, Heath first drive floppy disk system. Heath disk-operating system and drives in-<br>herconnecting cable. (Two-drive interconnecting cable optionally available from<br>Percom). ZFD-80 drives include a program patch on diskette to lor 80-track operation.

PRICES AND SPECIFICATIONS SUBJECT TO CHANGE WITHOUT NOTICE.

#### **Available Soon!** Percom's Low-Cost Double-Density Z Controller. Yes . . . I'd like to know more about Percom Z drives and the Z Controller. Rush me free literature. **Send to** PERCOM DATA COMPANY, Inc., Dept. 26 211 N. Kirby St. Garland TX 75042 **CATRO Ritard** dly phone number zin **MAIL TODAY! EDI**

## **TWELVE STRONG HEATH/ZENITH YOUR**

#### Pick a strong partner

A computer purchase is the beginning of a long term partnership between you and the people you buy from. Your ongoing need for software and accessories requires a partner who will stand by you with a growing line of products. And nowhere will you find a more complete line of hardware, software and accessories than at your Heathkit Electronic Center. Here are twelve strong reasons to make Heath/Zenith your partner.

#### 1. The All-In-One Computer

The heart of the Heath/Zenith line is the stand-alone 89 Computer. It's a complete system with built-in 51/4-inch floppy disk drive, professional keyboard and keypad. smart video terminal, two Z80 microprocessors, and two RS-232C serial I/O ports. It comes with 16K RAM, expandable to 64K.

#### 2. Peripherals

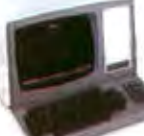

These include the popular Heath / Zenith 19 Smart Video Terminal, loaded with professional features. And the 14 Line Printer, priced as low as \$495. Other printer brands are on display. including high-

speed, typewriterquality printers.

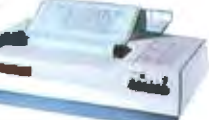

#### 3. Software

Word processing, includes reliable, easy-to-use Zenith Electronic Typing and powerful, full-featured **WORDSTAR.** 

Small Business Programs, feature General Ledger and Inventory Control.

HUG, Heath Users' Group, ofters members a library of over 500 low-cost programs for home, work or play.

#### 4. Programming Languages

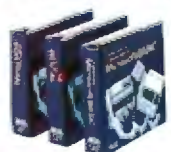

For your own custom programs, Microsoft languages are available in BASIC (compiler and interpreter), FORTRAN and COBOL.

#### **5. Operating Systems**

Three versatile systems give you the capability to perform your specific tasks.

CPIM by Digital Research makes your system compatible with thousands of popular CP/M programs. UCSD P-System with Pascal is a complete program development and execution environment.

HDOS, Heath Disk Operating System gives you a sophisticated, flexible environment for program construction, storage and editing.

#### 6. Utility Software

Expand the performance range of your computer with a broad selection of utility tools, including the best of Digital Research and the complete line of innovative Softstuff products.

#### 7. Disk Systems

The 8-inch Heath / Zenith 47 Dual Disk System adds over 2 megabytes of storage to your 89 Computer. Diskettes are

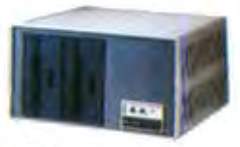

standard IBM 3740 format, double-sided. double-density.

The 51/4-inch 87 Dual Disk System adds 200K bytes of storage to your 89. Both disk systems feature read/write protection and easy plug-in adaptability.

#### 8. Self-Study Courses

Learn at your own pace with Programming Courses that teach you to write and run your own programs in Assembly, **BASIC, Pascal or COBOL** 

A course on Computer Concepts for Small Business gives you the understanding to evaluate the ways a computer can benefit your business.

Personal Computing is a complete introduction to the fundamentals for the novice, Every Heathkit/ Zenith course is professionally designed for easy, step-bystep learning.

All Heath / Zenith **Computer Products** are available completely assembled and tested for commercial use. Or in easyto-build, money-saving kits.

## **REASONS TO MAKE COMPUTER PARTNER**

#### 9. Expansion Options

Communicate with the outside world through a Threeport EIA RS-232C Serial Interface.

Expand RAM to 64K with easy-to-install expansion chios.

#### 10. Accessories

Your Heathkit Electronic Center has the latest in modems, black-and-white and color video monitors, computer furniture and a full line of supplies, accessories, books and parts.

#### 11. Service

No one stands by you like Heath/Zenith We help you get your system up and running smoothly. Service is available from trained technicians, over the phone or at one of 56 **Heathkit Electronic Centers.** 

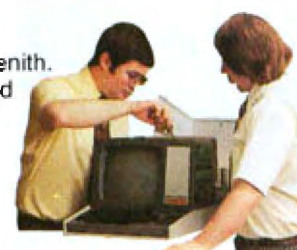

#### 12. Value

Your money buys you more because Heath/Zenith prices are among the industry's most competitive. Make your own comparison and find out how much you can save.

Complete, integrated computer hardware and software, designed to serve you and to grow with you - that's what to look for in a strong partner. And with Heath/Zenith you get it all under one roof.

#### All at your **Heathkit Electronic Center**

Pick the store nearest you from the list at right. And stop in today for a demonstration of the Heath/Zenith 89 Computer System, If you can't get to a store, send \$1.00 for the latest Heathkit® Catalog and the new Zenith Data Systems Catalog of assembled commercial computers. Write to Heath Co., Dept. 334-827, Benton Harbor, MI 49022.

#### **HEATH/ZENITH**

Your strong partner

#### Visit Your Heathkit Electronic Center\*

**MISSION, KS** 

where Heath/Zenith Products are displayed, sold and serviced.

PHOEMIX, AZ 2727 W. Indian School Bd. 602-279-6247 ANAHEIM, CA 330 E. Ball Rd<br>714-776-9420 CAMPBELL, CA 2350 S. Bascom Ave. 408-377-8920 EL CERRITO, CA 6000 Potrero Ave.

415-236-8870 LA MESA, CA **B363 Center Dr** 714-461-0110 LOS ANGELES, CA

2309 S. Flower St.<br>213-749-0261 POMONA, CA

1555 N. Orange Grove Ave.<br>714-623-3543 REDWOOD CITY, CA 2001 Middlefield Rd. 415-365-8155

SACRAMENTO, CA 1860 Fulton Ave 916-486-1575

WOODLAND HILLS, CA 22504 Ventura Blvd.<br>213-883-0531 DENVER, CO<br>5940 W 38th Ave. 303-422-3408

**AVON, CT<br>395 W. Main St. (Rt. 44)** 203-678-0323 HIALEAH, FL 4705 W. 16th Ave. 305-823-2280 **PLANTATION, FL** 7173 W Broward Blvd.<br>305-791-7300 **TAMPA, FL.<br>4019 W. Helsborough Ave** 813-886-2541 ATLANTA, GA 5285 Roswell Rd 404-252-4341 CHICAGO, IL<br>3462-66 W. Devon Ave.<br>312-583-3920 DOWNERS GROVE 11 224 Opden Ave<br>312-852-1304 INDIANAPOLIS, IN

2112 E 62nd St

317-257-4321

5960 Lamar Ave.<br>913-362-4486 LOUISVILLE, KY 12401 Shelbyville Rd. 502-245-7811 **KENNER, LA** 1900 Veterans **Memorial Hwy** 504-467-632 **BALTIMORE, MD** 1713 E. Joppa Rd ROCKVILLE, MO 5542 Nicholson Lane 301-881-5420 PEABODY, MA 242 Andover St WELLESLEY, MA 165 Worcester Ave.<br>617-237-1510 DETROIT, MI 16645 W Eight Mile Rd.<br>313-535-6480 E. DETROIT. MI 18149 E. Eight Mile Rd.<br>313-772-0416 **HOPKINS, MN<br>101 Shady Oak Ad.** 612-938-6371 **ST. PAUL. MN** 1645 White Bear Ave. 612-778-1211 **BRIDGETON, MO** 3794 McKelvey Rd.<br>314-291-1850 **OMAHA, NE** 9207 Maple St.<br>402-391-2071 ASBURY PARK, NJ 1013 State Hwy. 35<br>201-775-1231 **FAIR LAWN, NJ<br>35-07 Broadway (Rt. 4)** 201-791-6935 **AMHERST, NY** 3476 Sheridan Or.<br>716-835-3090 JERICHO, L.I. NY 15 Jericho Turnpike<br>516-334-8181 **ROCHESTER, NY** 937 Jetterson Rd 716-424-2560 **N. WHITE PLAINS, NY** 7 Reservoir Rd

**CLEVELAND, OH** 28100 Chagnin Blvd<br>216-292-7553 COLUMBIIS, OH 2500 Morse Ad 614-475-7200 TOLEDO, OH 48 S. Byrne Rd.<br>419-537-1887 WOODLAWN, DH 10133 Springfield Pike OKLAHOMA CITY, OK 2727 Northwest Expressway<br>405-848-7593 FRAZER, PA 630 Lancaster Pike (RL 30)<br>215-647-5555 PHILADELPHIA, PA 6318 Roosevelt Blvd PITTSBURGH, PA 3482 Wm. Penn Hwy. 412-824-3564 **WARWICK.RI** 558 Greenwich Ave 401-738-5150 DALLAS, TX 2715 Ross Ave 214-826-4053 HOUSTON, TX 1704 W. Loop N.<br>713-869-5263 SAN ANTONIO, TX 7111 Blanco Road 512-341-8876 MIOVALE, UT 58 East 7200 South 801-566-4626 ALEXANDRIA, VA 6201 Richmond Hwy. 703-765-5515 **VIRGINIA BEACH, VA** 1055 Independence Blvd. 804-460-0997 **SEATTLE, WA** 505 Bih Ave N 206-682-2172 TUKWILA, WA 15439 53rd Ave. 5.<br>206-246-5358 **MILWAUKEE, WI** 5215 W Fond du Lac

Units of Verifechnology<br>Electronics Corporation in  $the <sub>U.S</sub>$ 

Prices and specifications subject to change without notice

914-761-7690

#### **Comments on VIC**

I recently evaluated the specifications of various personal microcomputers now on the market, so I noticed a couple of errors in Gregg Williams's comparison of Commodore's new VIC 20 to other microcomputers. (See 'The Commodore VIC 20 Microcomputer." May 1981 BYTE, page 46.)

Mr Williams stated that the VIC is the only machine in which "the background color can change independently of the character color." This is untrue. If the Atari is used in graphics mode 1 or 17, its normal text display is reduced to 24 rows by 20 columns (similar to the VIC's 23 rows by 22 columns) and the background color becomes separately adjustable to any of 16 colors. Mr Williams also incorrectly stated that the Atari's normal text display is "16 rows by 32 columns"; actually it is 24 rows by 40 columns, which means it can display 25% more text than any of the other computers he surveyed. It also can be expanded to a full 32 K bytes of memory by installing one of the new 32 K-byte 'RamCram" boards made by Axlon (Sunnyvale, California).

On the whole, BYTE should make more of an effort in the future to standardize comparison tables. For example, the cost of each system with a fully extended BASIC in ROM (read-only memory) and

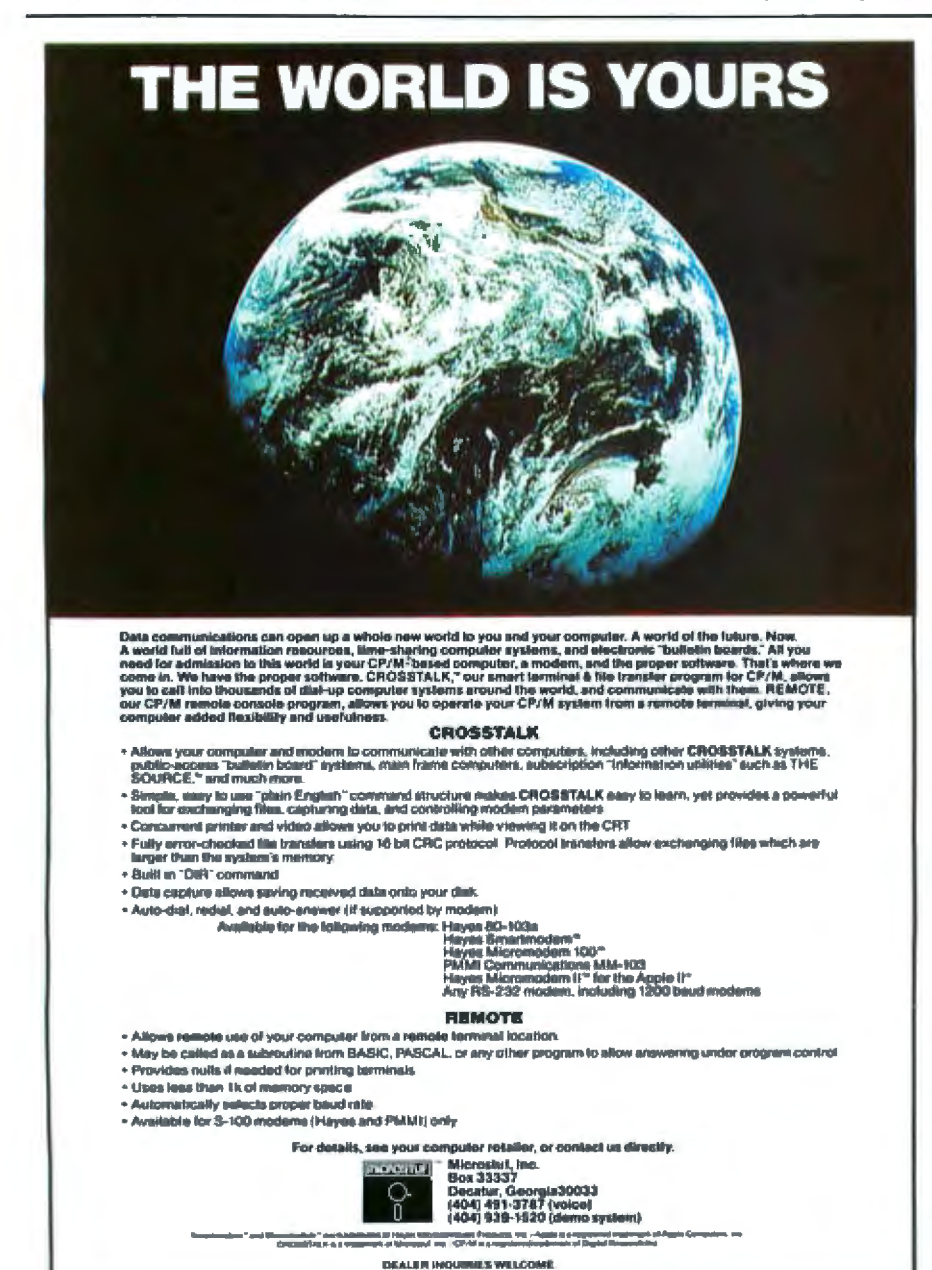

16 K of programmable memory could be given. The graphics capabilities should be compared in some way to show the tradeoff between high-resolution and multicolor capabilities, such as the maximum resolution available if you want the ability to display four colors simultaneously with individual color control over each pixel. I would be interested to know how the VIC with the Super Expander Cartridge would compare with the other machines reviewed according to this criterion. If the advertised 176 by 176 pixels are individually assignable to any of four (or more) colors, then the graphics capabilities of the VIC 20 would lie between those of the Apple (280 by 192) and the Atari (160 by 96), being approximately equivalent to the Radio Shack Color Computer (128 by 192).

Finally, Mr Williams mentioned that the VIC 20 uses the 6502A microprocessor instead of the 6502. What's the difference? Also, is it possible to replace the 6502 with a 6502A?

#### **George Fergus** 1810 Hemlock Pl #204 Schaumburg IL 60195

#### **Gregg Williams Replies**

Mr Fergus's two points about the Atari are correct-my apologies for the errors. His comments on the fairness of the comparison chart point up the difficulty of comparing several microcomputers fully. Anyone buying a microcomputer should learn everything he or she can about the different brands (just as Mr Fergus did). Such an evaluation was beyond the scope of the article I wrote, so I chose representative configurations of the different microcomputers.

The only difference between the 6502 and the 6502A is the higher system-clock frequency of 2 MHz for the 6502A. However, a 6502A microprocessor would offer no improvement in an existing microcomputer system without similarly upgrading the access time of the memory and increasing the speed of the system clock (which may have harmful side effects).

#### **APL Pals**

I read Gregg Williams's article "Three Versions of APL" with great interest. (See the April 1981 BYTE, page 188.) His conclusion that Vanguard APL/V80 is the fullest and fastest implementation is one that we agreed with two years ago when

## **Mountain Computer CPS MultiFunction Card<sup>"</sup>**

## The Only Interface Card You Need!

#### **Connecting a Parallel Printer?**

Epson" (cottonus<sup>®</sup> HIS Paper Tiget<sup>®</sup> CPS handles all these printers and others with on-board intelligence to provide paging and other features friund on no other said.

#### **Connecting a Serial Printer?**

Diablo<sup>2</sup> Qume<sup>®</sup>NEC - \$1800 Series<sup>®</sup>CPS hardles these printers and others with standard RS-232 interlate providing selection of band rates, handshakes, paging, and more.

#### **Connecting a Modem or Terminal?**

Haves Smartmoden? Nosation CAT. M & R Dennywhistle? CPS bandles these and others with intl half duples operation, band tute selection, and even a transparent ferminal mode which includes a dual mode feature that permits printing of text to parallel printers while 'on-line' climinating the need for special terminal software-and more.

#### Connecting with the Time?

The on-beard calendar clock provides ceal time and date information including day of week, day, monen, year, hours, minutes, and seconds for any application requiring a time stamp-battery backed-up for over two years!

#### **Connecting with The Source?**

Used with a modem. CPS provides the connection to information utilities, such as The Source, Dow Jones, and others. Additionally, CPS provides the connection to big time electronic<br>mail with programs such as Micro Courier and Micro Telegram, and other data transfer programs.

THERMITTER

#### **Connect with Easy Use!**

CPS has no switches to set! All functions on the card are set Irom a user program. Mean driven screens set up your choice of all functions on CPS and store them on board in CMOS. RAM - banery backed-up (including the clock) for over two years! To change parameters, run the secup program again-or use special commands from your keyboard. Forthermore, most existing software programs are immediately usable with CPS. Phantom Slot Capability permits assignment of CPS' Innctions to your software's pre-defined slots.

#### **Connect with Your Apple Dealer**

Drop by your Apple dealer and see how the CPS MultiFunction Card provides the most comprehensive capabilities for RS-232C. serial interface, parallel output and real-time calendar/elock of any card available today-all on one card-at one low pricecompetitive with any one of the three or more single function cards that it replaces.

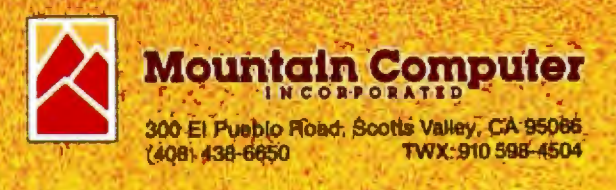

#### Letters.

we made our own evaluation.

Since then, we have modified and enhanced Vanguard APL extensively. MicroAPL's own APL 4.0 release is now packed with goodies for the APL enthusiast. These include fast auxiliary processors for text search, character-set translation, laboratory instrument input/output; MicroTASK utility for project development. documentation, and screen handling: MicroFILE software for four different types of file access; MicroPLOT drivers for Tektronix, Hewlett-Packard, Qume, Diablo, and A-J plotters; MicroLINK workspaces for online timesharing links and CP/M file interchange; and Micro-SPAN, a complete computer-aided instruction package for APL neophytes.

I hope BYTE will include us in its next language review. There are some exciting projects in the pipeline for 16-bit APL systems. APL is very popular in Europe, so in the meantime, we hope European readers will feel free to contact us if they're interested in further details.

**Robert Bittlestone** MicroAPL Ltd 19 Catherine Pl Victoria, London, SW1E 6DX, England

#### **Roots Fair and Square**

Steve Able's statement that any 10-digit calculator that accurately yields  $(\sqrt{2})^2 = 2$  "... is either doing "funny arithmetic" or else is not telling you everything it knows" aroused my curiosity. (See "Letters," April 1981 BYTE, page 16.) My rather ancient Texas Instruments SR-51A does, in fact, yield  $(\sqrt{2})^2 = 2$ . So I wondered if it was performing "funny arithmetic" or was hiding information from me.

The SR-51A does calculate  $\sqrt{2}$  to 13-digit accuracy as does HP-41C, then displays the result rounded to 10 digits. The difference is that the SR-51A does not then proceed to forget the additional three digits. These are still retained in the register and are used in any subsequent operations.

The  $\sqrt{2}$  operation produces a displayed result of 1.414213562, but the internal memory has 1.414213562373. Squaring correctly produces a rounded result of 2. The other functions also produce 13-digit accuracy rounded to 10 digits for the disnlav.

In the words of Mr Abel, my SR-51A "is not telling me everything it knows." But, why should the accuracy of the machine be limited to the size of the display? Because it does not forget the extra three digits it calculated, the outdated, middle-line SR-51A performs with greater accuracy than the new, top-line. very expensive HP-41C.

In addition, my SR-51A, with a little trickery, will tell me "everything it knows." Entering  $\sqrt{2}$  yields a display of 1.414213562. First, I multiply this by 100. which produces 141.4213562; then I subtract 141, producing a display of 0.4213562373. There are the three extra digits.

For x, the displayed result is 3.141592654. Multiply this by 100, then subtract 314, and the result 0.159265359 is displayed. This would be accurate for the 14-digit value of  $\pi = 3.1415926535897$ rounded to 13 digits. The trailing 0 is suppressed in the LED (light-emitting-diode) display to conserve the batteries.

It is also possible to enter 13 digits with an appropriate trick. To enter

1.414213562373. first enter 3.73 EE-10. then add 1.414213562. This will result in the register containing 1.414213562373. and squaring this will produce the rounded answer of 2.

Apparently, this accuracy cannot be achieved with "the world's fanciest calculator."

**James E Kitchen Director** Chapman College **Residence Education Center General Delivery Beale AFB CA 95903** 

#### **Taiking DVMs**

In Steve Ciarcia's "Build a Low-Cost Speech-Synthesizer Interface" (June 1981 BYTE, page 46), he describes an encounter with a disbelieving clerk "at a local electronics store" after asking if they carried "any DVMs (digital yolt ohmmeters) that talked." Steve implies that today none exist, but someday they will be very common. Well, at least one does exist.

I recently came across a reference to a "talking DVM" in the March 1981 Journal of Chemical Education (page 231). It's available from Sabtronics International Inc. 13426 Floyd Cr. Dallas TX 75243 (product number DMM 2010A).

Charles J Spillner 4054 Shona Ct **San Jose CA 95124** 

The Franklin Institute Research Laboratory also has a talking voltmeter available. Contact the company at Benjamin Franklin Pky, Philadelphia PA 19103.  $(215)$  448-1340...

#### **GET THE LATEST SOFTWARE PRODUCTS NOW...** ...CHECK OUT OUR 2020 RANGE

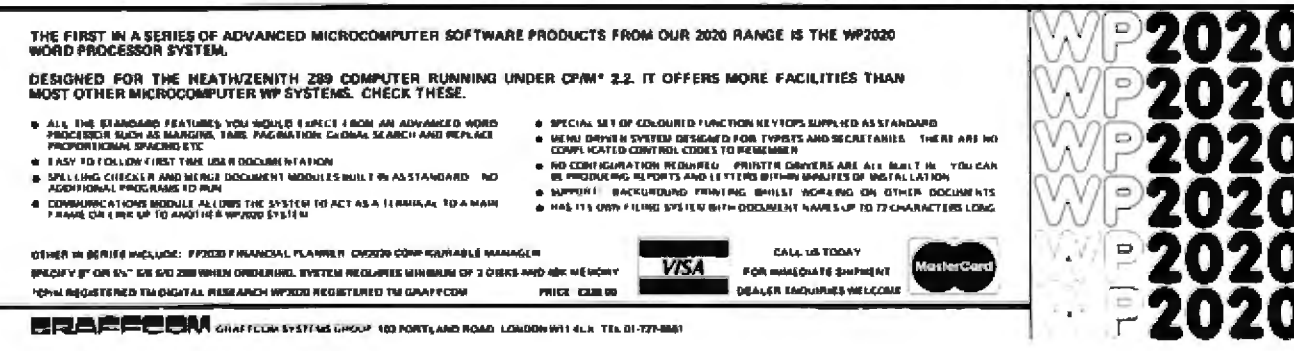

#### **State-of-the-art hardware** demands state-of-the-art software

**Operating Systems & Support Software from Technical Systems Consultants** 

To perform to its fullest capabilities, your hardware demands software designed to meet the specialized requirements of today's microprocessors. State-ofthe art software from Technical **Systems Consultants keeps pace** with the rapid advancements in computer fechnology so your<br>hardware can live up to its full potential. Our complete line of state-of-the-art software includes:

#### The UniFLEX™ Operating System

UniFLEX a true multi-user, multitasking system for the 6809 and 68000 microprocessors, supports such features as:

- · hierarchical file systems
- · device independent I/O
- · four Gigabyte disk capacities
- · full file protection
- · Inter-task communication via pipes
- · I/O redirection
- · lask swapping
- · full random-access files
- · comprehensive shell command language

UniFLEX, structured for large-scale microprocessor systems, will not run with minimal systems and thus has avoided design compromise. (Off-the-shelf versions and OEM **Ilcenses are available.)** 

#### The FLEX<sup>TH</sup> Operating System

FLEX, a powerful, easy-to-use operating system designed for the 6800 and 6809 microprocessors, includes:

- · dynamic filespace allocation
- · random files
- · batch job entry
- · automatic space compression
- · English error messages
- · user environment control
- · disk resident commands
- · flexible device I/O
- · printer spooling

Plus, FLEX can accommodate hard disks as well as floppies. The System is available off-the-shelf for a variety of systems and in a field-adaptable version. (OEM Ilcenses available.)

**FLEX and UniFLEX are trademarks of** Technical Systems Consultants, Inc.

#### **Support Software**

**Technical Systems Consultants** offers a full line of state-of-the-art support software compatible to **FLEX and UniFLEX, some of which** are:

- · native C and Pascal compilers for advanced programming
- · extended BASIC for business
- and educational applications · text editing and processing
- software
- · sort/merge package for business applications
- · variety of absolute and relocatable assemblers
- · debug and diagnostic packages

and more. Write or call today for our brochures describing our complete product line.

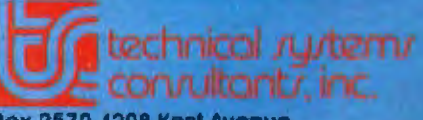

**Box 2570, 1208 Kent Avenue** West Lafayette, Indiana 47906<br>(317) 463-2502 Telex: 27-6143

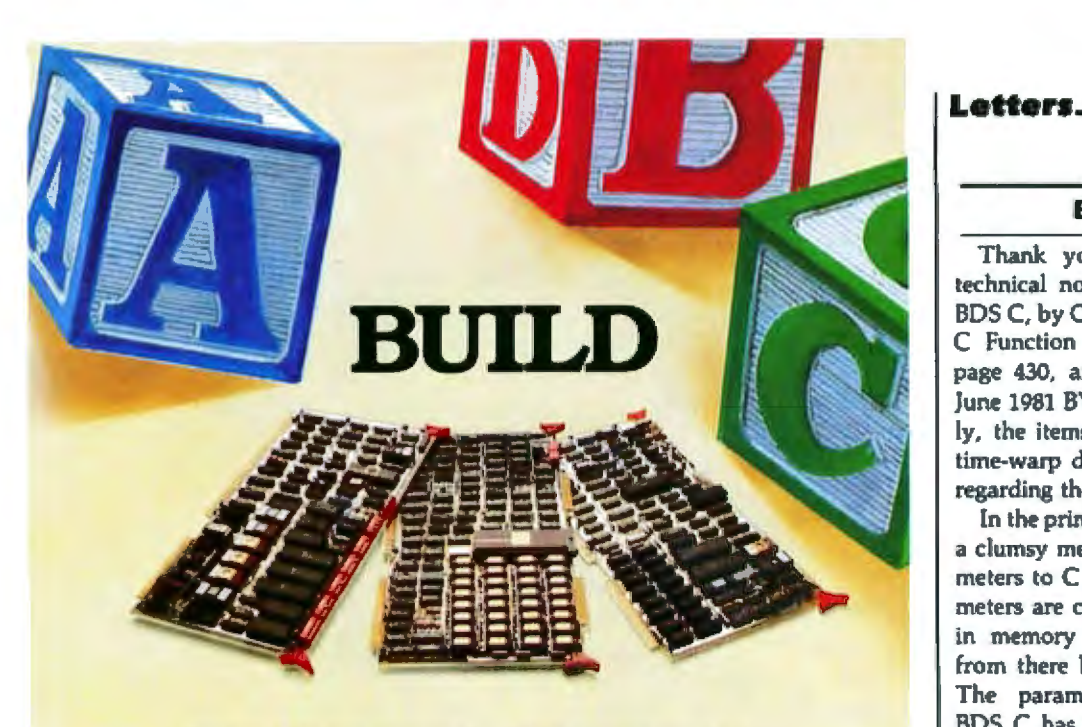

## **YOUR OWN 68000 SYSTEM THE EASY W**

FULLY ASSEMBLED BOARDS PROVIDE COMPLETE 68000 CAPABILITY. AND ALL BOARDS CAN BE INTEGRATED **INTO YOUR OWN SYSTEM.** 

## MC68000 MULTIBUS™<br>BASED MICROCOMPUTER

This board provides a full speed MC68000 as the CPU for your Multibus™ based system. 256 kilobytes of on-board RAM permit the MC68000 to execute code at full speed (8-MHz clock with no wait states). The board is compatible with the proposed IEEE P796 bus at a compliance level of D16M20I16V02L. Edge connectors for a logic analyzer are provided to ease debugging. Bus timeout protection, simple memory protection and interrupt type selection are also provided.

**MAIN PERIPHERAL BOARD** ■Up to 32K Bytes of PROM **■Triple Interval Timer ■Two Programmable USARTS "Polynomial Generator and Checker SThree Parallel Interface Chips E**Keyboard Interface **Baud Rate Generator for USARTS "Priority Interrupt Controller** 

#### **VIDEO BOARD**

- ■32K Bytes of RAM
- **■Programmable Video Controller**
- **"Programmable DMA Controller**
- **■PROM Character Sets-Up to** 256 Characters
- **"Enhancements: Reverse Video,** Understrike, Intensity, Blink, **Suppress**
- *<u><u>Interrupt</u>* Level Options</u>

An I/O board with up to 5 serial I/O ports is also available; other Multibus™ compatible boards will be available in the near future. Multibus is a trademark of Intel Corporation.

For further information, write or call: TSD Display Products, Inc. 35 Orville Drive, Bohemla, New York 11716. Tel. 516-589-6800

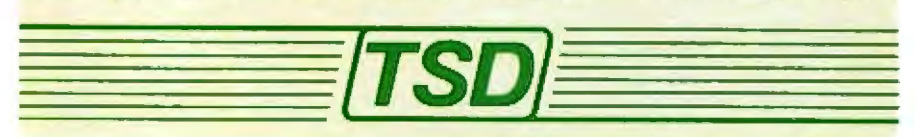

Thank you, BYTE, for the "printf"

technical note and the larger article on BDS C, by Chris Kern, (See "Printf for the C Function Library," May 1981 BYTE page 430, and 'The BDS C Compiler," June 1981 BYTE, page 356.) Unfortunately, the items have fallen victim to some time-warp distortion, and several points regarding the package were out of date.

**BDS C Update** 

In the printf article, reference is made to a clumsy method of passing formal parameters to C functions in which the parameters are copied into absolute locations in memory by the caller and accessed from there by the subordinate function. The parameter-passing mechanism of BDS C has been totally revamped since those days. Currently, all parameters are passed on the stack, and all local (automatic) variables also reside on the stack. Also, a printf that is functionally equivalent to Chris Kern's is now a standard part of the package.

The June review was completely accurate in all technical details, except for the statement that "it's a shame the BDS compiler doesn't go one step further and provide redirected input and output. . . . " Actually, the current version of BDS C does include a special-function library for performing both directed I/O (input/output) and *pipes* in the standard UNIX-like manner. This is a recent addition to the package, and it has the advantage of not wasting any memory if it isn't used, because it's merely a simple set of library functions (written in C, of course).

BDS C users may be interested to know that the compiler has recently been run under the MARC operating system (a UNIX-like system) and that the combined package will be available soon from Vortex Technology, MARC furthers BD Software's tradition of translating the "best" of UNIX onto 8080- and Z80-based systems. BDS C finally has an operating system it can appreciate, rather than battle.

Leor Zolman **BD** Software 33 Lothrop St Brighton MA 02135

## Stop playing games<br>and get organized.

You spent up to \$2,500 on computer hardware to make your personal life easier. You didn't spend it just for fun.

Now there's GUARDIAN - the first microcomputer software program that can truly organize your life with ultimate ease and speed.

GUARDIAN is the only program that lets you make a single one-line data entry to remind you... for the rest of your life... of birthdays, oil changes, appointments and any other recurring events. Once an item and its frequency of recurrence is entered, you'll never have to worry about remembering again. Each morning you flip a switch, enter your personal code, and get an instant readout of everything you need to accomplish that day.

Plainly speaking, there's no need for special codes or computer language with GUARDIAN ... you talk to it, and it talks right back in plain English. GUARDIAN even tells you how to enter data and correct errors with step-by-step on-line instruction through its built-in video display manual. The printed manual that comes with GUARDIAN is also complete and easy-to-understand.

#### **Years Ahead**

GUARDIAN lets you organize everything you need to do today for years to come. The single-line entries are easy to make, and can even be set to flag you several days in advance of the event.

#### **Advance To Go**

GUARDIAN is programmed to automatically advance and schedule appointments, PTA meetings, vacation

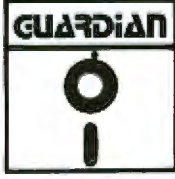

schedules, tax deadlines and other activities indefinitely, until you<br>cancel the entry: GUARDIAN's internal calendar adjusts itself from year to year.

#### **Protects Your Interests GUARDIAN** is as easy to

use as pencil and paper, but its memory can't be lost or erased by accident. System failure and operator error are protected by automatic file closure. Password protection keeps your files confidential.

GUARDIAN's disk has the storage capacity to organize up to 2,000 separate events for 200 people at the same time.

Yes ... I want to put GUARDIAN to work for me, to receive maximum efficiency and ease in organizing my personal life with my microcomputer. NAME. **ADDRESS ESTATE.** CITY. I have enclosed \$119,95 to avoid delays and handling charges. Check C Money Order Price includes tax, handling and shipping (except COD Orders).  $\square$  C.O.D. (if delivery address is different than above, please specify)

Please specify one: [3] 5%-thich disk [1] 8-inch disk ase specify one. O CP/M- Operating System. OTRSDOS\*\* Operating System

The GUARDIAN program is recommended for use with any soft disk drive system with 48k memory or more, and operates on any CP/M\*-based system or the TRS 80\*\* (Model I, II or III). Programs are available on standard 5% - or 8-inch disk, with storage sleeve. \$119.95.

GUARDIAN is available directly from Time Management Software, and is not sold through any store, catalog or other source. To order GUARDIAN call one of our toll-free numbers or return the order blank below.

Call now toll free to order (Ask for operator 601)

1-800-824-7888 Inationwide, except California, Alaska and Hawaiil

1-800-852-7777 (In California) 1-800-824-7919 (in Alaska and Hawaii)

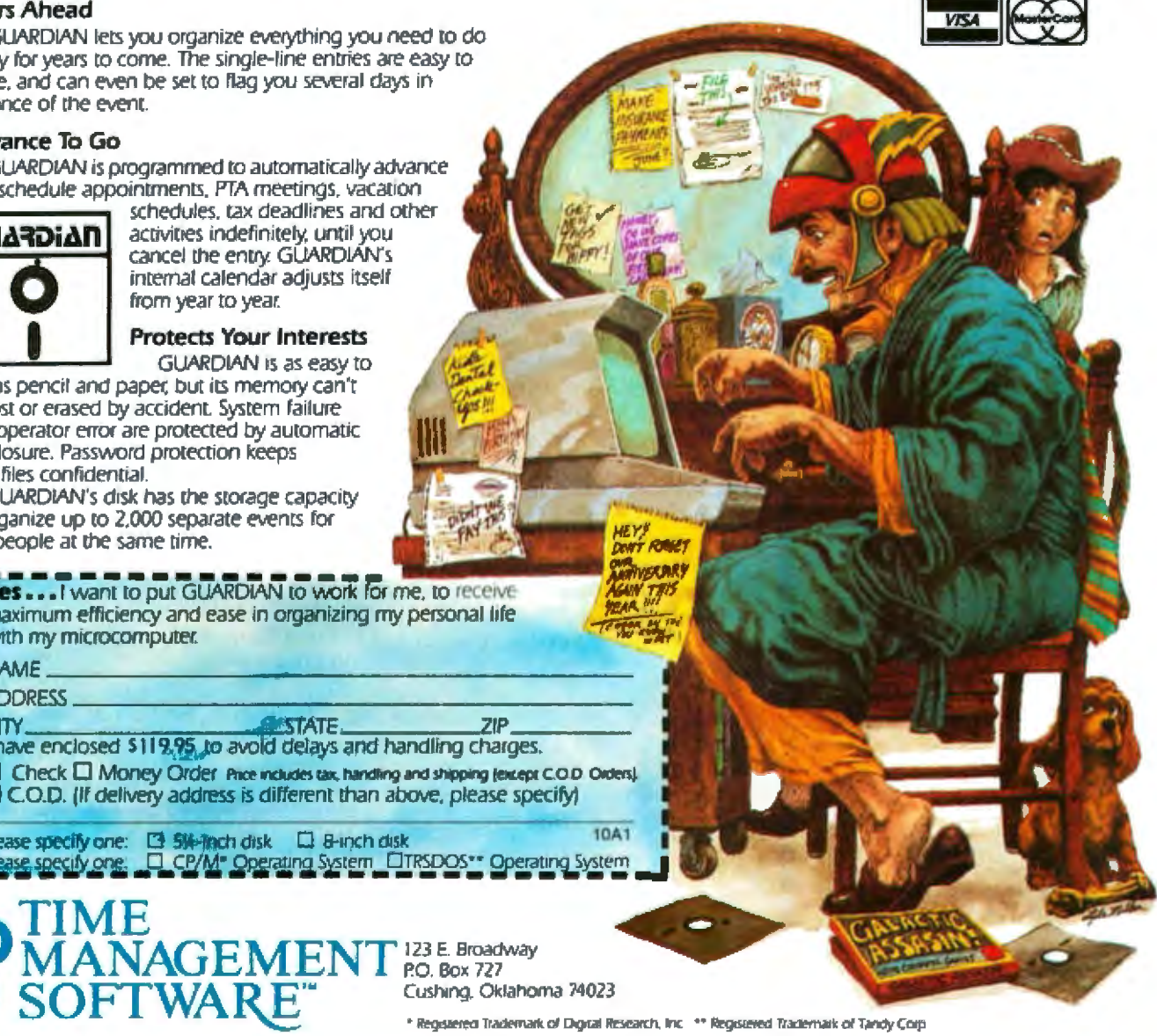

Cushina, Oklahoma 74023

\* Registered Trademark of Digital Research, Inc. \*\* Registered Trademark of Tandy Corp.

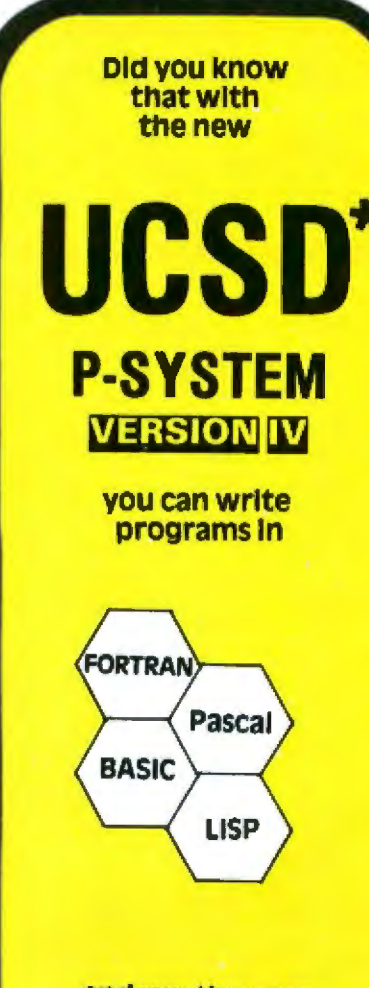

and run them on ALTOS, APPLE, COMMO-DORE, CROMEMCO, DEC. **INTERTEC, PHILIPS, OHIO SCIENTIFIC, RADIO SHACK. TERAK, TEXAS INSTRU-MENTS, VECTOR GRAPHIC,** ZENITH, and many more...

#### without change!

(Think about that next time you want a larger market)

We support systems software and applications ready-to-run on **APPLE, DEC LSI-II:, RADIO SHACK MODEL IIs and AL-**TOS.

> **PCD SYSTEMS** P. O. Box 143 **Penn Yan, NY 14527** 315-536-3734

**1TM Digital Equipment STM of Tandy Corp. \*TM U. of California** 

#### Letters\_

#### **Points on Printers**

In connection with the review "The Epson MX-80 and MX-70 Printers" (see the May 1981 BYTE, page 22), the following specific comments may be of interest:

. The MX-80 offers four rather than three character densities. The fourth is the double-width reduced character. It is produced by an SO (shift-out) code when an SI (shift-in) code is in effect. The resulting density is 3.25 characters per cm (81/4 per  $inch$ ).

• A fourth character style can be obtained by transmitting codes for both boldface and emphasized. The result is a character heavier in both horizontal and vertical lines.

· Line spacings of less than X of an inch on the MX-80 are overridden when graphic characters are present. In our experience, even a single graphic character in a line will cause the line feed to default to % of an inch. (This phenomenon is not covered in the user's manual.)

• The annoying buzzer on the MX-80 can be turned off by use of internal switch 1-6. . The MX-70 (even though its character matrix is 5 by 7) produces a graphic matrix of 480 by 8 pixels per line.

As for the Apple II interface, which does not transmit the high bit and, hence, the graphic characters, the peculiarity lies in the Epson-designed interface, rather than the Apple's memory. Our company produces and distributes an interface for the Apple II and the Epson printers that transmits all bits and all characters. We also produce a firmware printer-support card for the Apple II. In conjunction with our interface, this card will (in addition to many other functions) produce a low-resolution graphic dump on the MX-80 using the graphic characters and a high-resolution graphic dump on the MX-70, which is printed as eight graphic lines on each pass.

**Amnon Katz** President Inverted-A Inc 401 Forrest Hill Ln Grand Prairie TX 75051

I have just purchased the MX-70 version of Epson's printer, and I would like to make two comments on the May 1981 **BYTE** article.

First, the MX-70 can print with eight

points, not seven, which means that with special software it is possible to print lowercase descenders by utilizing the graphics mode.

Second, the Epson interface card for the Apple II computer has a link option for the most-significant bit that must be changed to allow this bit to get to the printer. The graphics mode requires a true 16-bit (2-byte) argument to instruct the printer as to how many bytes are to be interpreted as points on the print head. Also, a complete byte is required to define which print hammer is to strike. Before I discovered this, I had some weird effects every time I tried the graphics mode.

I think the graphics mode is the most significant part of the MX-70 because it allows a large number of extra features to be defined by the user:

- \* special-character sets
- · proportional spaces between characters
- · proportional spaces between words
- · overstrike, and
- · underlining

**Bruce Piggott** 725 Flower City Pk Rochester NY 14615

#### **Changing Names**

Gary Stotts's Apple Name-Address program is so useful that I made a modification for my own purpose. (See the April 1981 BYTE, page 32.) Although there is a way to change the address and telephone number of a person listed on the file, there is no way of changing a person's name. There may be reason to change the person's name: marriage, for example. I have added a few lines to the program to do just that, (See listing 1),

Gino J Piazza 49 Browndale Pl Port Chester NY 10573 Listing 1

1172 PRINT : PRINT "OLD: ";N\$(I)<br>1175 PRINT : INPUT "NEW: ";N\$(I)

1177 IF LEN (N\$(I)) < 1 THEN 1175 =

#### **Credit Due**

We inadvertently omitted the credit line for the photographer responsible for the photographs in "A Look at NCC '81" (September 1981 BYTE). We apologize to Richard Faverty,

## **Announcing the WICAT 68000<br>Microcomputer System 150.**

#### **Standard Equipment**

68000 Processor 256KB RAM 10 MB Winchester 5%" Floppy Disk Backup<br>2 RS-232 C Serial Interfaces **Parallel Printer Port WICAT Operating System** Multibus" Choice of One Language

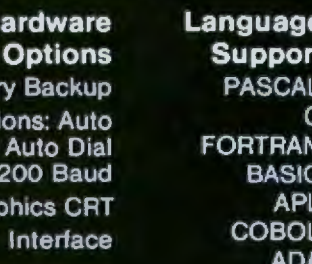

LISP Assembler

**Call or write WICAT Systems** for additional information.

H

**Batte** Communicat Answer and

> Gra Videodisc

> > **Software Options** UNIX"/V7 **CPM Emulator**

#### **WICAT**systems

P.O. Box 539 1875 South State Street Orem, Utah 84057 801/224-6400 Circle 409 on inquiry card

UNIX is a trademark of Bell Labs. Multibus is a trademark of INTEL

## **The IBM Personal Computer First Impressions**

Phil Lemmons 89 Remsen St Brooklyn NY 11201

[BM (International Business Machines Corporation) has at last introduced the keenly anticipated IBM Personal Computer. Based on Intel Corporation's 8088 microprocessor, the new machine is slated to appear in stores this month, with various hardware options, at

Photo 1: The new IBM Personal Computer is based on the Intel 8088 microprocessor and will be supported by software from well-known, independent sources. Shown here are the System *Unit with two built-in 5-inch floppy-disk drives, the black-and*white video monitor, the adjustable keyboard, and an Epson MX-80 printer bearing the IBM label, all of which sells for *\$4385.* 

prices ranging from \$1565 to more than \$5000. Color graphics are built in, and up to 256 K bytes of user memory may be installed.

The hardware is impressive, but even more striking are two decisions made by IBM: to use outside software suppliers already established in the microcomputer industry, and to provide information and assistance to independent, small-scale software writers and manufacturers of peripheral devices.

The list of software sources includes Microsoft. Digital Research, Personal Software, Peachtree Software, Softech Microsystems, and Information Unlimited Software. For hardware configurations induding floppy-disk

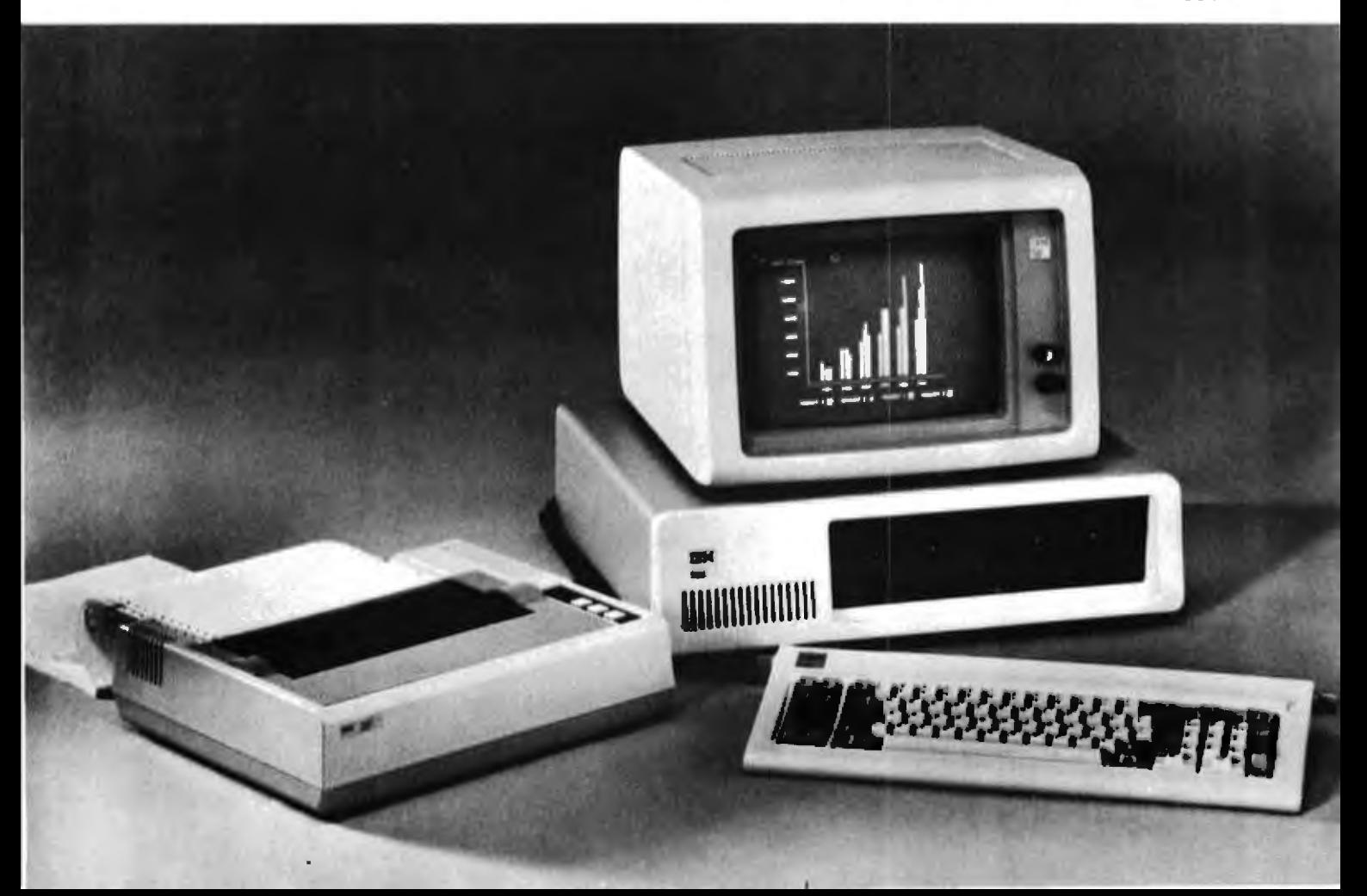

See us at Comdex '81 in Las Vegas, Booth #774.

## The BOS M System: **The Universal Donor**

The BOS M Card is the heart of the M System. It is designed to be IEEE S-100 bus compatible for universal system use. Virtually all elements of a computer mainframe now reside on one S-100 card - Z-80A CPU, 64k of 200ns RAM (no wait states), 4k 250ns EPROM, Winchester Disk I/O port, two RS-232 serial ports, system port, floating point processor, and parallel I/O. The same M Card can be used in single-user, multi-user, or even multi-processor aystems.

Second Generation Multi-Processor. With the BOS M Card. multi-processing is finally free of the Master/Slave and handshaking paramotors so prevalent in first generation multiprocessors. Inter-system communications are FIFO buffered; the old "Master" is now a slave to the user, and the system functions without "S-100 bus overrun" or system generated wait states.

The Universal Processor is now a reality! As a single-user system. the BOS M is unmatched in performance (up to ten times the speed of other microcomputers). As a multi-user system, this power can be translated into a low cost multi-terminal capability. As a multiprocessor, the system leaves the realm of "microcomputer" and competes in performance with a minicomputer! You can start with a single-user computer and expand to a multi-user/multi-processor computer system when needed.

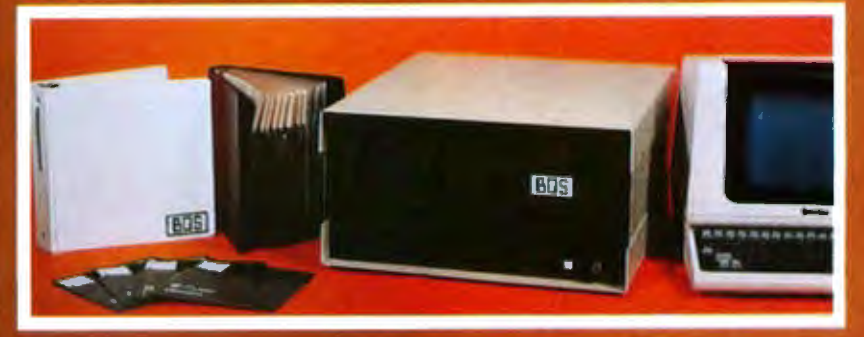

The Universal Product, BOS has what you need - anything from a single M Card to a complete turnkey computer system, Diskette, rigid disk, tape and telecommunications sub-systems are all evailable. Compatible software includes CP/M", MP/M", CP/NET\*, BOS/TURBODOS, complete monitor, languages, application packages, and more!

Deglar and OEM Inquiries Welcome

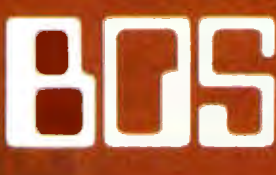

**Business Operating Systems, Inc. 2835 East Platte Avenue** Colorado Springs, Colorado 80909 In Colorado Call: (303) 834-1541 Toll Free Number: 1-800-525-3898 Circle 49 on inoutry card.

Republic Trailers in at Digital Penaumin TURKGOOT, OF a opposited of distant Booth

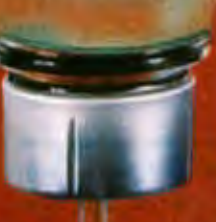

Type "O" Positive

The BOS M System does what a Universal Donor must do  $-$  it provides high performance for all system types; single-uper, multi-user, and multi-processor. M Systems start at less than \$5,000.00 for a single-user computer with dual 8" double density diskette drives.

drives. IBM will sell three different disk operating systems: CP/M-86 from Digital Research, the UCSD p-System from Softech Microsystems, and IBM Personal Computer DOS, developed by Microsoft in imitation of  $CP/M$ . IBM isn't trying to force the world to choose between the IBM DOS and other popular operating systems. The published documentation of IBM Personal Computer DOS will include the source-code listing of the BIOS (basic input/output system), and of the diagnostic programs executed automatically when the computer is turned on.

The hardware uses an interconnection scheme different from the industry-standard S-100 bus, but IBM doesn't want to exclude anyone from developing plug-compatible printed-circuit boards for installation in any of the vacant expansion slots inside the chassis. ln fact, the company plans to publish a hardware manual with drawings and industry-standard specifications. IBM's attitude toward support for independent hardware and software efforts was summarized by Don Estridge, Director of Entry Systems Business for the IBM Personal Computer. "IBM will provide information for the existing cottage industry to design boards," Estridge said. "We're open to any software proposals. "

#### General System Characteristics

The entry-level version of the IBM Personal Computer consists of the System Unit, which contains the 8088 microprocessor, a 40 K-byte built-in ROM (read-only memory) containing the ex tended version of Microsoft BASIC, a built-in speaker that can be programmed to play music, a power-on automatic self-test of system components, 16 K bytes of user memory in the form of semiconductor RAM (random-access read/write memory), a combination video-monitor and printer adapter, and empty space for two 5-inch floppy-disk drives. In this minimal configuration. the system uses an audio-cassette recorder for mass storage and an ordinary television set as a video monitor.

Not including the cassette recorder and monitor, the minimal system will sell for \$1565. With a single 5-inch, 160 K-byte floppy-disk drive and 64 K bytes of user RAM, the price increases to \$3005. An expanded business system with powerful color graphics, two floppy-disk drives, and an IBM-labeled Epson MX-80 dot-matrix printer costs \$4500. In addition to the 40 K-byte ROM, the system has a 16 K-byte RAM buffer for graphics operations. None of the user memory is required by the system software.

## **DATAFACE GRO SERIES INTERFACE** TURNS YOUR ELECTRONIC TYPEWRITER INTO A PRINTER/TYPEWRITER

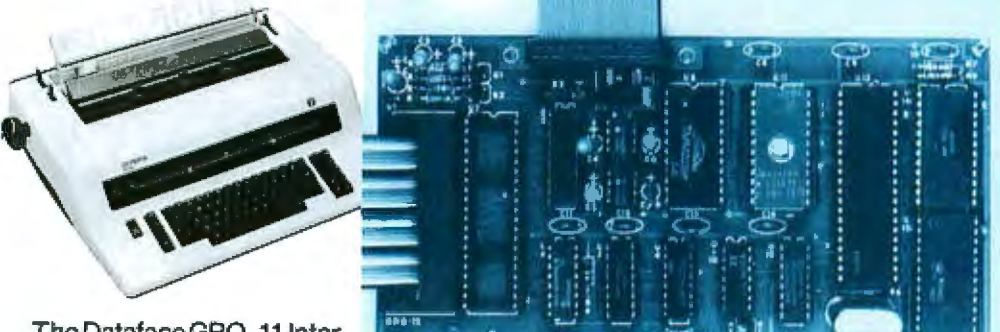

The Dataface GR0-11 'nterface expands your Olympia ES Series electronic typewriter

into a letter press quality printer for your personal or business computer. And, you still have a fully featured electronic typewriter- two machines in one.

The GRQ Series Interface features:

1. Standard EIA RS-233-C Serial Interface and Parallel (Centronics compatible).

2. Standard asynchronous ASC 11 code, 7 bit data: 1 start bit; accommodates 1 or 2 stop bits automatically; accommodates odd. even or absence of parity bit.

3. Fifty thru 9600 Baud data rate options.

4. Two K buffer: supports X-on, X-off protocol as well as RTS signals.

28 October 1981 © BYTE Publications Inc.

connection between boards aocomplished by *40* pin jumper cable using existing socket. No soldering required. Power is provided to the GRQ thru two pins of the 40 lead cable. Installation in 10 minutes.

End user, Dealer, Distributor and OEM inquiries are welcome. For additional details, specifications and computer compatibility contact

FACE I 2372 A WALSH AVE., SANTA CLARA, CA 95050 {408} 727-6704

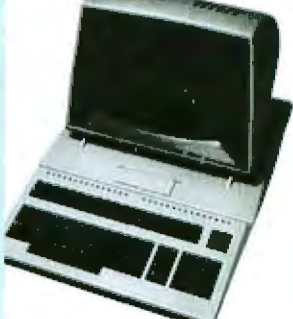

5. Circuit board is installed inside typewriter back panel along side logic board. The

## THE DAWN OF **A NEW AGE**

## The 2nd Generation" is here!

MEASUREMENT systems & controls proudly introduces its new and exciting "2nd Generation" family of S-100\* compatible products. Each has been specifically designed for use with

multi-user and network operating systems such as MP/M, CP/NET, and **OASIS.** Every product is fully tested and burnedin, comes with a 1 year. quarantee, and offers vou features not currently available from any other source.

#### **Z80 PROCESSOR**

#### $BOARD$  - The most

powerful CPU board available today. Outstanding features include 4MHz operation, high-speed serial and parallel I/O utilizing DMA or programmed control, eight vectored priority interrupts, and a real time clock.

MULTI-USER SERIAL I/O BOARD - For use in expanded systems requiring up to eight additional serial I/O ports. Features include: 16 maskable

"All products meet the new IEEE standards

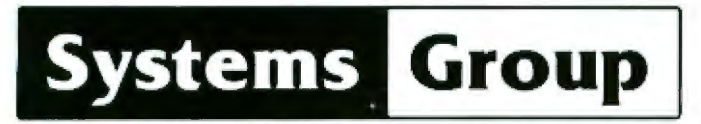

A Division of MEASUREMENT systems & controls Incorporated

vectored priority interrupts, RS-232C interfaces with full handshake, asynchronous or synchronous operation with asynchronous baud rates to 19,200. Available in four or eight channel versions.

#### **DOUBLE DENSITY FLOPPY DISK CONTROLLER BOARD-**

controls up to four 51/4inch or 8-inch disk drives using IBM soft sectored formats. It features 1K of on-board buffering. **DMA** controlled data transfers and the performance characteristics of the superior NEC 765 chip.

#### **64K BANK SELECTABLE MEMORY BOARD -**

Features include I/O port addressing for bank select with 256 switch selectable I/O ports for the memory bank addressing. The memory is configured as four totally independent 16K software-selectable banks, with each bank addressable on any 16K boundary.

> "Attractive Dealer & OEM Prices" See your nearest computer dealer, or contact us for the complete story on The 2nd Generation.

1601 Orangewood Ave., Orange, CA 92668 TWX/TELEX: 910 593 1350 SYSTEMGRP ORGE

Circle 216 on Inquiry card.

Plug-in circuit cards of user RAM are available in three denominations: 16 K bytes (\$90), 32 K bytes (\$325), and 64 K bytes (\$540). The user can increase the memory capacity to 256 K bytes using the available IBM boards and slots. (Outside companies could make a single mem ory board containing 256 K bytes of RAM, or expansion boards that contain even more .) AU user memory is 9-bit, with one bit devoted to parity check. An edge connector on the back of the System Unit looks as if it is longing for a hard-disk drive, but IBM is mum on that possibiJity.

The 8088 processor communicates with memory and peripheral devices through an 8-bit data bus, but it conducts its internal affairs using the 16-bit instruction set of Intel's 8086 microprocessor. In the IBM Personal Computer, the 8088 operates at 4.77 MHz, with a cycle time for main storage of 410 nanoseconds; for access. the cycle time is 250 nanoseconds.

Together, the System Unit, keyboard, and a monitor make a very smart, full-feature terminal. A six-foot coiled cable connects the separate keyboard to the System Unit. You can adjust the keyboard's tilt toward you when it rests on a desktop, or you can hold it in your lap. The system supports both uppercase and lowercase characters, and all 83 keys have automatic repeat. Ten keys on the right side are for a numeric keypad and cursor controls, and ten special-function keys can be used for editing. The keyboard provides access to 256 characters, including all the ASCII (American Standard Code for [nformation Interchange} characters and many other characters useful for producing virtually any sort of graphics display.

IBM sells an  $11\frac{1}{11}$ -inch green-phosphor video monitor for \$345. The monjtor displays 25 lines of *BO* characters each. You can adjust brightness and contrast or use soft-

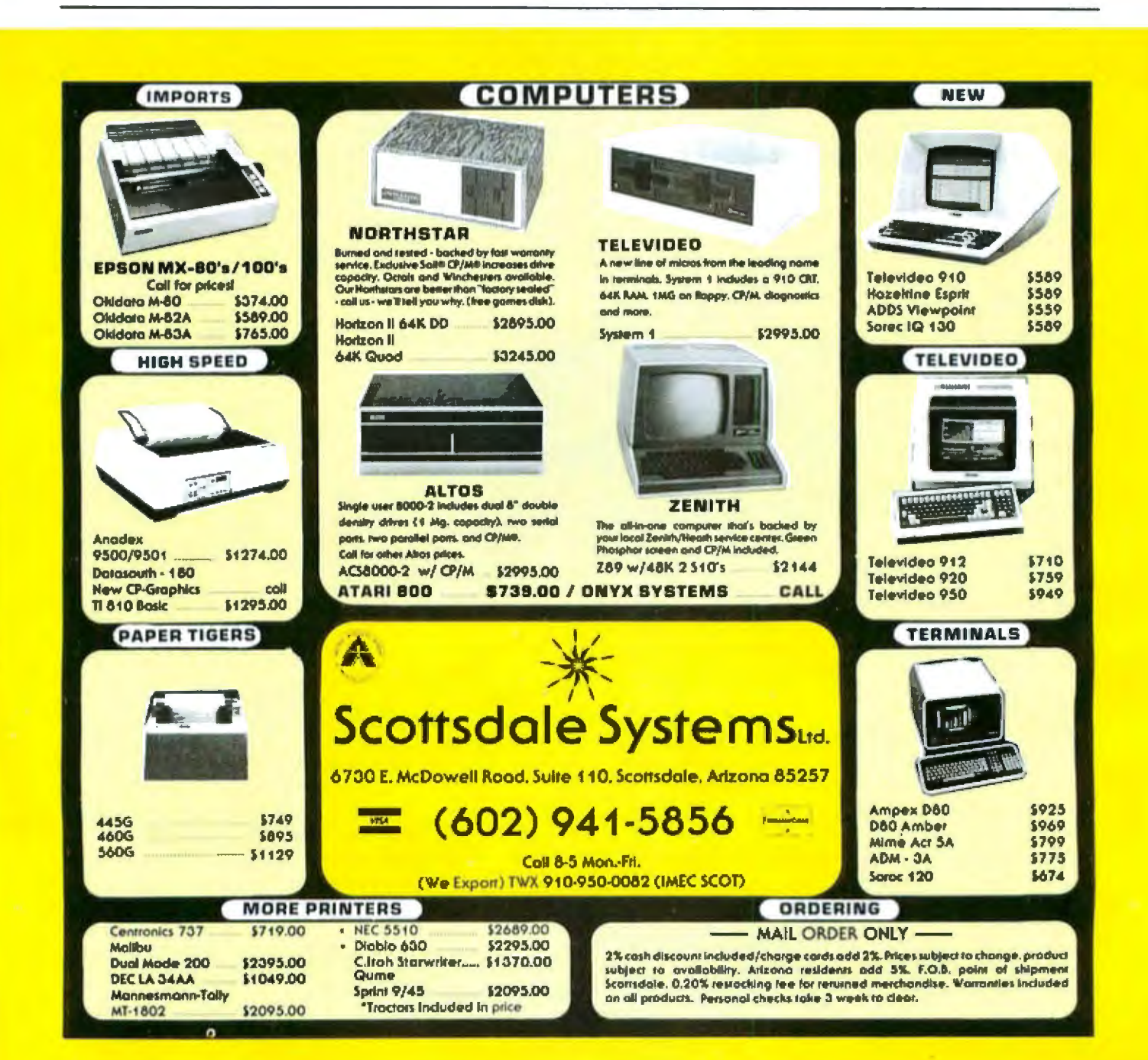

# SWESTEIN 2800

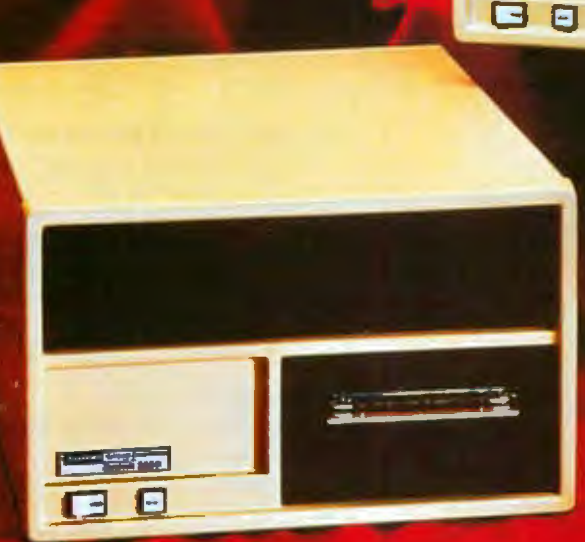

#### 20 MByte Winchester Hard Disk with Tape Backup

The SYSTEM 2000, contgreed for business, industrial and educational applications, is now available with a 20 MByte Winchester Hard Disk and a 20 MByte Tape Drive for disk backup. Cinated in be tanovative and compatitive, the SYSTEM 2800 attitude cur existing the of field-proven and dependable "2nd Generation" S-190 Memory, ZBO Processors, Diak Controllers and Serial I/O boards

**n** 0

As a lamily of expandable microcomputers intended for single and CP/M", MP/M" and OASIS"", Ihn SYSTEM 2800 contains many big system features. Outstanding characterlatica such as FAST operation make it. a clear market leader, in fact, the SYSTEM 2600 is one of the fastest 280-based systems recently benchmarked by interface Age magazine.

Chief and Militar are Programmed Fredericks of Upprai Golden in a Transmission of Phase Dice assessing three

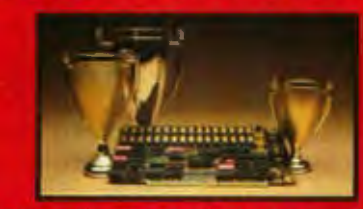

Other feature include the capability to 8001 from any drive including the hard disk, and extensive error recovery. The error recovery prompts the user with detailed arror messages. and provents system (bck up, all too. common to many other systems.

Designed for easy aerytos, the SYSTEM 2800 compa with two 8-loch. drives: a choice of single or double sided, double density floppies with up to 2.52 MBytes of formatted storage: 10 or 20 MByte Winchester hard diek; and 20 MByte face drive for disk backup.

These enhanced features result in a highly reliable, goality built, state-ofthe art microscomputer that gives you the cost/performance edge you need to be a langer in your tield.

Dealers, OEM's and System integrators share many common needs Not the least of these is dependable products. That's why we back our SYSTEM 2800 with our established reputation for high quality, superior aupport, prompt and courteous service, an inclusive one-year warranty and comprehensive dealer support program.

Take the next logical step, See your nearest computer dealer, or contact us for the complete stary on our S-100. lamily of hoard products and enhanced avaiems.

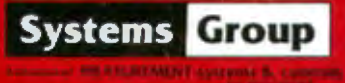

**1501 Crangewood Avenue** Drange, Calif. 02668 (714) 833-4460<br>WATELET HIS NY 1200 SYSTEMSPE DRIE ware to activate underlining, high-intensity blinking characters, and reverse video.

With a color monitor, the IBM Personal Computer will support 16 foreground and eight background colors. In the medium-resolution graphics mode, screen resolution is 320 pixels (picture elements) across by 200 down. In the high-resolution graphics mode, resolution is 640 by 200 pixels. Text and graphics can be mixed, allowing you to label items in a graphics display.

One Centronics-compatible parallel printer port and one RS-232C serial I/O (input/output) port are standard. An asynchronous communications adapter (\$150) enables you to connect a modem to the serial port.

IBM is even offering a Game Control Adapter (\$55) that permits connection of user-supplied joysticks and paddles to the IBM Personal Computer.

#### SaJes and Service

IBM's sales and service strategies show the computer giant's determination to develop quickly into a major force in the microcomputer market. Beginning this month, the company is marketing the Personal Computer nationwide in four ways:

- through Computerland retail stores
- through Sears, Roebuck and Company's new business~ machine stores (IBM will train the Sears sales personnel)

• through a special sales unit in the IBM Data Processing Division (for high-volume sales)

· through IBM Product Centers, which will make provisions for installment purchases

Only four Product Centers exist now, but IBM has selected many more cities around the country as sites for future centers. "In the course of the next two years," said C B Rogers, Jr, IBM vice president and group executive of the General Business Group, "we expect to be fairly well represented.''

IBM will offer a 5 percent discount on sales of 20 to 49 units, 10 percent on sales of 49 to 150 units, and 15 percent on sales of 151 units or more. Educational institutions will also receive discounts.

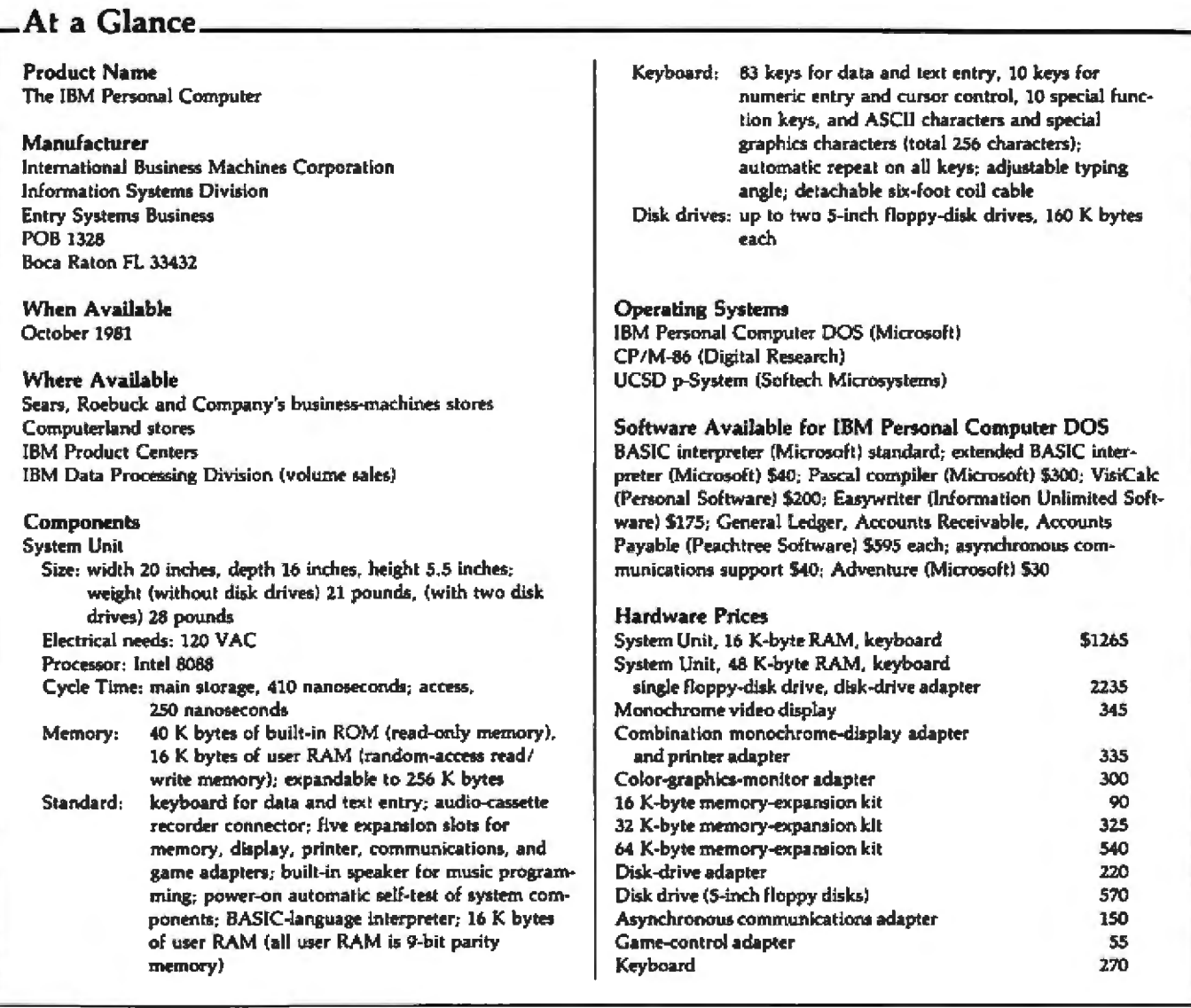

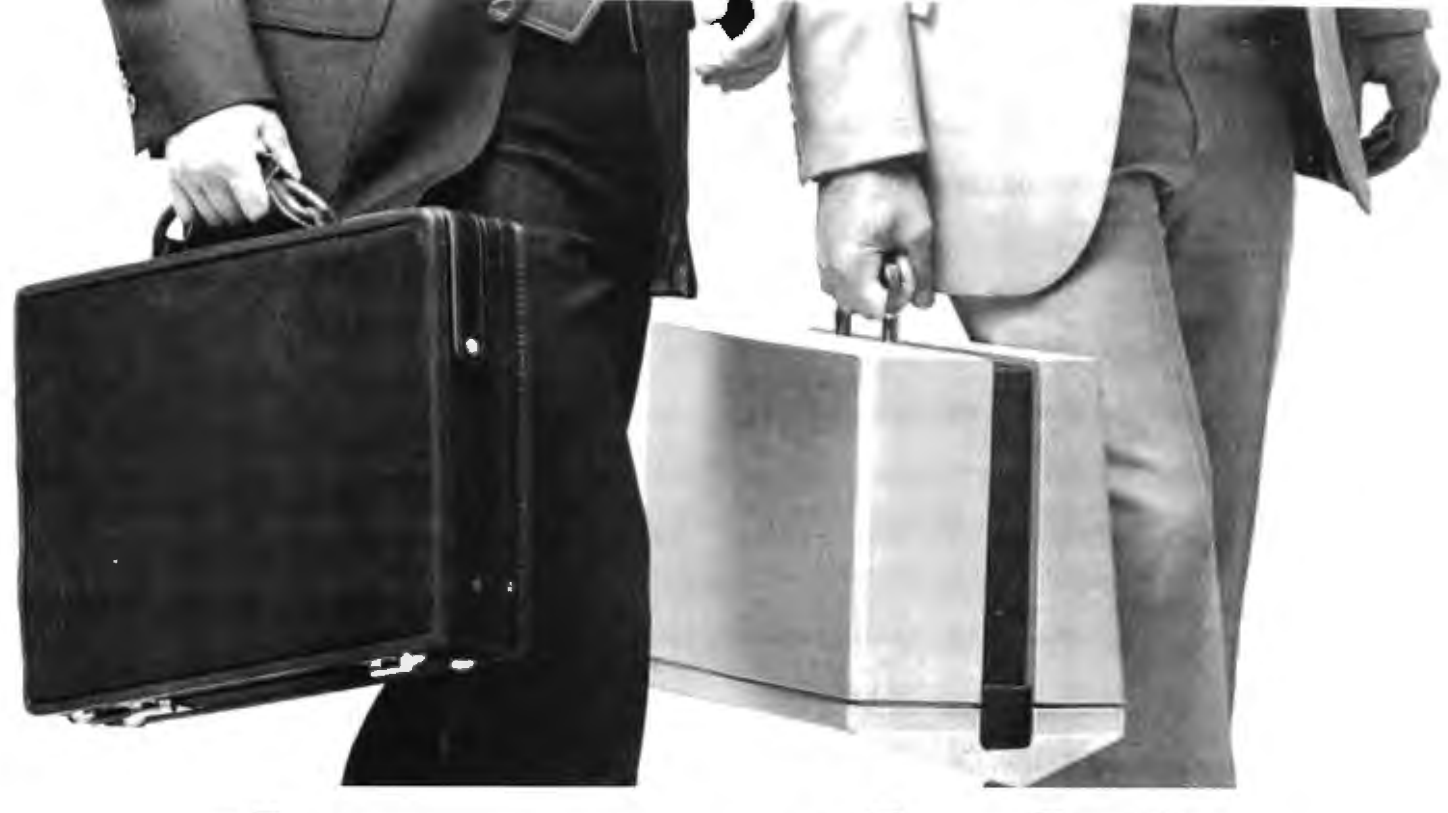

## **The guyon the left** doesn't stand a chance.

The guy on the left has two file folders, a news magazine, and a sandwich.

The guy on the right has the OSBORNE  $1^\infty$ , a fully tunctional computer system in a portable package the size of a briefcase. Also in the case are the equivalent of over 1600 typed pages, stored on floppy diskettes.

The owner of the OSBORNE 1 is going to get more work done-and *better* work done-in less time, and with less effort.

#### Unfold it, plug it in, and go to work like you've never worked before...

Go to work with WORDSTAR<sup>®</sup> word processing, so your correspondenoe, reports, and memos take less time to produoe, and say more of what you waned to say. And with MAILMERGE<sup> $\bullet$ </sup>—the mailing system that turns out personalized mass mailings in the time you 'd spend on a rough draft.

Go to work with SUPERCALC®, the electronic spreadsheet package that handles complex projections, financial planning, statistics, and "what if" questions instantly. For the more technically minded, SUPERCALC will process scientific data and calculate results.<br>Go to work with powerful BASIC language tools-

the CBASIC-2<sup>®</sup> business BASIC, or the Microsoft BASIC® interpreter.

That's standard equipment

Options include about a thousand different software packages from a host of vendors designed to run on the CP/M<sup>®</sup> computer system.

Go to work at the office, at home, or in the field.

Or anywhere. Optional battery packs and telephone

lransmission couplers mean you need never work without the capabilities of the OSBORNE 1. That's good, because you won't want to work again without it.

#### AU for S1795. It's inevitable.

The OSBORNE 1 is the productivity machine that's changing the way people work. Put simply, the machine delivers a significant productivity edge-day in and day out- to virtually anyone who deals with words or numbers. Or both.

Since the entire system is only \$1795, it won't be too long before the guy on the left has an OSBORNE 1 of his own. The same probably goes for the person reading 1his ad. In fact. we think it's inevitable.

The OSBORNE 1 includes a 280A\*CPU, 64K<br>bytes of RAM memory, two 100 kilobyte<br>floppy disk drives, a business keyboard,<br>built-in monitor, IEEE 488 and RS232 miler-<br>aces for primitive and other things that<br>aces for primitive

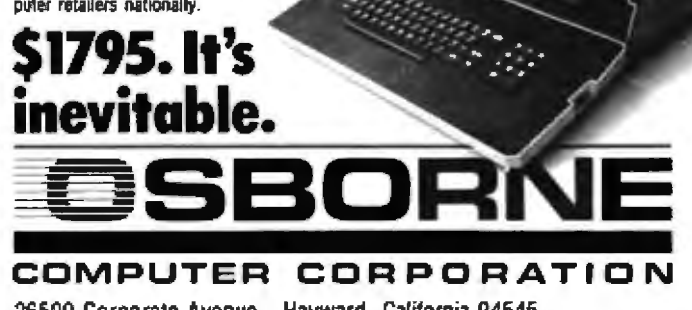

2.6500 Corporate Avenue Hayward. California 94545 Phone (415) 887-8080 TWX (910) 383-2021

IBM's service plans should meet or exceed those offered by other microcomputer manufacturers. For a start, IBM offers a 90-day warranty. Owners can extend warranties to a full year for between *7* and 9 percent of the purchase price of various system components, or buy annual service contracts for 10 to 15 percent of the purchase price of components. For example, an extended warranty for the System Unit costs \$88; a maintenance contract for the System Unit costs \$112. For the System Unit, disk drive, and disk~drive adapter, an extended warranty costs \$154, and a maintenance contract costs \$196.

Service will be available at Sears, Computerland, and from the lBM Product Centers, regardless of where you bought the computer. Service contracts with the JBM Product Centers call for exchange of major system components. IBM will send a replacement keyboard, printer, or System Unit by courier within 48 hours of the owner's call.

#### Three Ways to Generate Software

Recognizing the advantage that an existing broad software base gives to CP/M-compatible, Radio Shack, and Apple computers, IBM plans to meet the problem headon with a three-part strategy.

First, when the Personal Computer reaches stores this month, it will be accompanied by a software offer including some application programs ready to run with IBM DOS. Here's a quick look at what IBM is offering:

• IBM Personal Computer DOS. This CP/M look-alike from Microsoft offers the familiar "A> " prompt character along with features for copying files and disks, comparing files and disks, initializing disks, displaying a directory, renaming files, and other housekeeping chores. Although it has a debugger and a line editor, IBM DOS does not yet have an assembler. It seems safe to speculate that Microsoft is hard at work on that.

• a cassette-level enhanced Microsoft BASIC interpreter that supports input/output instructions, use of the keyboard, display, light pen, and printer, and many editing and mathematical functions.

• a disk-level Microsoft BASIC that provides extensions including more powerful graphics, date and time.of-day functions, and communication capabilities; the enhanced graphics include such features as point, circle, and get/put display, and increased light-pen support for design work {\$40)

• a Pascal compiler, also from Microsoft (\$300)

• VisiCalc, the electronic-worksheet program from Personal Software

• Easywriter, the word-processing program from lnformation Unlimited Software (\$175)

• an asynchronous communications program {\$40) (This is written in BASIC and is menu-driven; the menu includes an *option for the Dow Jones Information Services*, another for The Source, and another for teletypewriterlike communications. IBM soon will also offer a full subset of Model 3270 emulation capabilities so that the

Personal Computer can appear to \arger IBM systems as an JBM 3270 terminal.)

• genern]-ledger, accounts-payable, and accounts-receivable packages, from Peachtree Software, but with color and other enhancements for ease of use (\$595 each)

• Adventure, the fantasy-simulation game, from Microsoft (\$30}

The second part of IBM's software-development strategy is to offer Digital Research's CP/M-86 operating system and Softech Microsystem's UCSD p-System {which includes UCSD Pascal). Purchasers of these operating systems will have access to many third-party programs as they become available. IBM says it expects the availability of these operating systems to provide the opportunity for many current applications to be transferred to the IBM Personal Computer with minjmal modifications. This approach will enable owners of the IBM Personal Computer to use a tremendous amount of software originally written for other common machines. Users can have everything that IBM offers without giving up software for the other two operating systems.

The third part of the IBM software strategy is to establish its own Personal Computer Software Publishing Department. The new department will solicit software from outside authors, both professional and amateur. IBM will send software-submission information packets to anyone who writes to IBM Personal Computer Software Submissions, Dept 765, Armonk NY 10504. IBM will also encourage its employees to write software for the personal computer (on the employees' own time). Authors will receive quarterly royalties based on actual sales.

#### A Shaking Out?

For those of us who dislike giants, the IBM Personal Computer comes as a shock. I expected that the giant would stumble by overestimating or underestimating the capabilities the public wants and stubbornly insisting on incompatibility with the rest of the microcomputer world.

But IBM didn't stumble at all; instead, the giant jumped leagues in front of the competition. Although the lBM Personal Computer has not (as of this writing) reached store shelves, it already seems to hold a firm position in the field. Its prices seem to compare favorably with available 16-bit S-100 systems. Furthermore, the cost of an IBM Personal Computer configured for word processing is not much more than that of an Apple II Plus, an Intertec Superbrain, or most other 8-bit machines fully equipped for word processing. A superior machine from 'the start, the IBM Personal Computer should grow in capability as outside vendors begin produdng peripheral devices and add-on hardware for special applications.

In fact, the only disappointment about the IBM Personal Computer is its dull name. One rumor claimed that IBM referred to this computer internally as the Acorn. To me, it looks more like a Mighty Oak.■
# **STRUCTURED SYSTEMS FINANCIAL SOFTWA HING LESS IS** HETT AM systems which aren't designed for high volume use. You'll cheat yourself out of reliable audit controls

Penny wise and software foolish. One of the best ways to cheat your business is to waste a whole lot of time on solutions that don't work, or that can't grow with your business. And frankly, we get phone calls every day from computer users who've tried to get by on "bargain" software, and found that "bargain" software is the most expensive kind a business can own.

Here's a fact: if you have a real need for a computer in any of these areas:

**General Ledger Accounts Receivable Accounts Payable Order Entry Inventory Control** Payroll,

any business software less than Structured Systems Financial Software is cheating your business. You'll cheat yourself out of lots of time. Time spent with

Structured

and reliable error prevention features. Out of the training you invest in a system you outgrow when you need to add more disk storage, more customers, more data. You'll be cheating yourself out of a software bargain in the truest sense of the word-the greatest value for your dollar.

CP/M<sup>®</sup> microcomputer systems can do the

job of minicomputers. Structured Systems software makes that potential a reality. Right now, hundreds of businesses are profiting from the financial controls and operating efficiency of SSG financial software. So can yours. Take il easy on yourself. But sentence your computer<br>to hard labor. Servictured System Please send more information on your General Ledger □ Accounts Receivable □ Order Entry Accounts Payable **D** Payroll **El Inventory Control Name** Company **Address** City State Zip Telephone ( CP/M is a registered trademark of Digital Research.

5204 Claremont, Oakland, California 94618 (415) 547 1567

## **Ciarcia's Circuit Cellar**

# **Build an Intelligent EPROM Programmer**

Steve Ciarcia **POB 582** Glastonbury CT 06033

longtime followers of the activities .in Ciarcia's Circuit Cellar may remember an incident 1wrote about a few years ago. My friend Jerry needed to program an EPROM (erasable programmable read-only memory) device in a hurry for a demonstration

Copynght © 1981 by Steven A Ciarcia. All nghts reserved.

at his computer club. The EPROMprogramming arrangement we devised gave me the idea for the article "P.rogram Your Next EROM in BASIC" (March 1978 BYTE, page 84), in which I presented a design for an inexpensive programming circuit and told how to drive it with software written in a high-level language.

EPROM technology has advanced considerably since then. In 1978, the

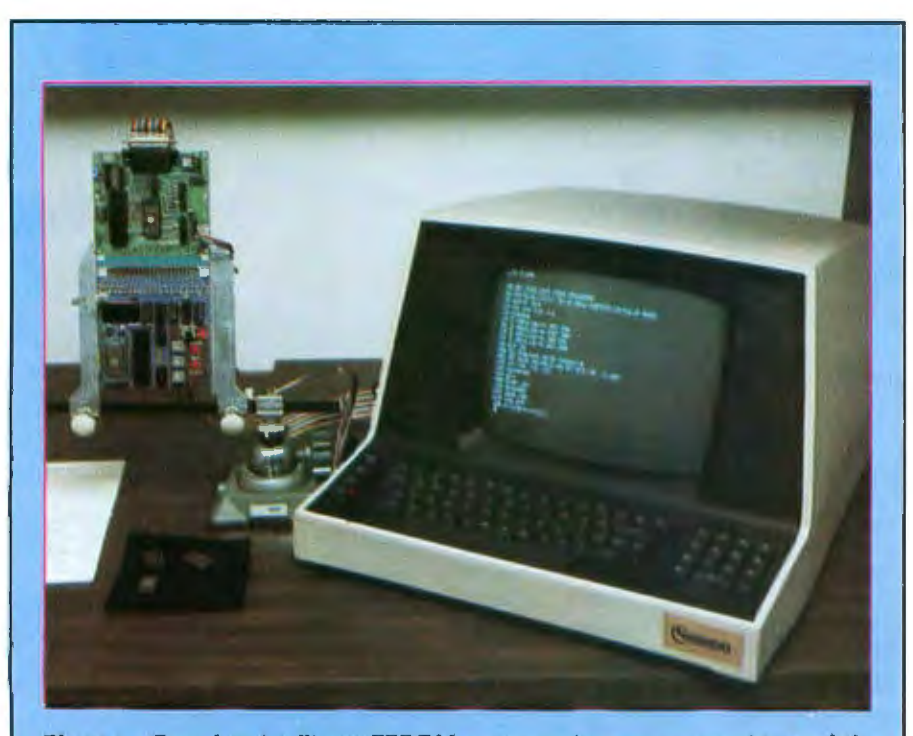

Photo 1: *Complete intelligent EPROM-programming system, consisting of the* **ZB-BASIC Microcomputer, the EPROM-programming interface of figure 4b, and** *a video-display terminal.* 

type-2708 EPROM chip, which requires a three-voltage power supply, was just becoming established, replacing the hard-to-program type-1702 EPROM device. Not only was the 2708 easier to program, it also held more data: 1 K (1024) 8-bit words, compared to 256 8-bit words stored by the 1702 EPROM.

The 2706 EPROM has been replaced in most new designs by the single-voltage type-2758 EPROM, and a number of higher-capacity devices that require only a singlevoltage power supply have been developed and made available by several manufacturers. These are the type-2716 (2 K 8-bit words, or 16 K bits), type-2732 (4 K 8-bit words), and type-2764 (8 K 8-bit words) EPROMs. The 2716 has become especially popular, partly because its 2 K bytes are sufficient memory space for storing most bootstrap loaders, command monitors, and simple utility programs; and partly because the 2716 is usually priced under \$10.

The 2758, 2716, and 2732 EPROMs are members of the same family of components, sharing a common pinout specification. With only minor modifications to the wiring, a designer can allow different-capacity memory devices to *be* plugged into the same socket on a circuit board. This versatility also means the same basic circuit can serve in several applications.

My previous article on EPROMs suggested using an jnterpreted BASIC

program to drive the EPROMprogramming circuit. This idea did work, but it took a long time to program a 2708 EPROM. lf you wanted to program more than a few 2708s. you would have been wise to *pack* a box lunch for the occasion. The BASIC program demonstrated the algorithm for programming an EPROM, but a machine-language driver program was needed for practical large-scale EPROM programming.

The slow speed for programming, or "burning," 2708s this way results from the need to iterate the write pulse 100 times for each byte Jocation. Each byte in the 2708 must be written for at least 100 ms (milliseconds) to assure stability of the stored data. However, this 100 ms duration must consist of 100 separate, pulsed write sequences, each lasting only 1 ms. All 1024 byte locations must be addressed in sequence while  $a + 25$  V programming pulse is applied for 1 ms for each address.. The cycle is then repeated 100 times.

The 2716, on the other hand, requires only one loop through all the addresses, instead of 100 loops. While each location is being addressed, a 50 ms programming pulse is applied, usually timed by a one-shot (monostable multivibrator). The 50 ms, single-loop programming conditions fall well within the speed capabilities of BASIC, and no machine-language driver routine need be written for serious use.

Using a program essentially the same as the one presented in the original article (running under an 8 K BASJC interpreter on a Z80 microprocessor with a 2.5 MHz dock rate), a 2716 can be completely burned in 154 seconds, requiring 75 ms per location. The minimum time required with a machinelanguage driver is 103 seconds, or 50 ms per location. The difference is hardly noticeable.

Because EPROMs are so widely used. I thought it was about time to write another article on them, featuring the 2716. First, I'll discuss why EPROMs are used and how they work, and then I'll describe the design of my new EPROM-programming circuit:.

What is different about this new circuit7 I decided to "unbundle" the system and design the EPROM pro~ grammer as a stand-alone, intelligent unit. By incorporating the ZS-BASIC Microcomputer (my July-August Circuit Cellar project), we can easily put together a stand-alone 2716 programmer with capabilities that rival those of units costing ten times as much. (See "Build a ZS-Based Control Computer with BASIC, Part 1." July 1981 BYTE, page 38, and "Part 2," August 981 BYTE, page 50.)

#### Whys and Wherefores of EPROM

A personal computer, even in its minimum configuration, always contains some user-programmable memory or RAM (random-access read / write memory), usually in the form of semiconductor memory integrated circuits. This memory can contain both programs and data. Any machine-word-level storage element within the memory can be individualJy read or modified (written) as needed.

Any of several kinds of electronic components can function as bitstorage elements in this kind of memory. TTL {transistor-transistor logic) type-7474 flip-flops, bjstable relays, or tiny ferrite toroids (memory cores) are suitable, but all cost too much. are hard to use, and have other disadvantages.

In personal-computer and other microprocessor-based applications, the most cost-effective memory is made from MOS (metal-oxide semiconductor) integrated circuits. Unfortunately, data stored in these semiconductor RAMs is volatile. When the power is turned off, the data is lost. Many ways of dealing with this problem have been devised, with essential programs and data usually stored in some nonvolatile medium.

In most computer systems, some data or programs are stored in nonvolatile ROM (read-only memory). A semiconductor ROM can be random-

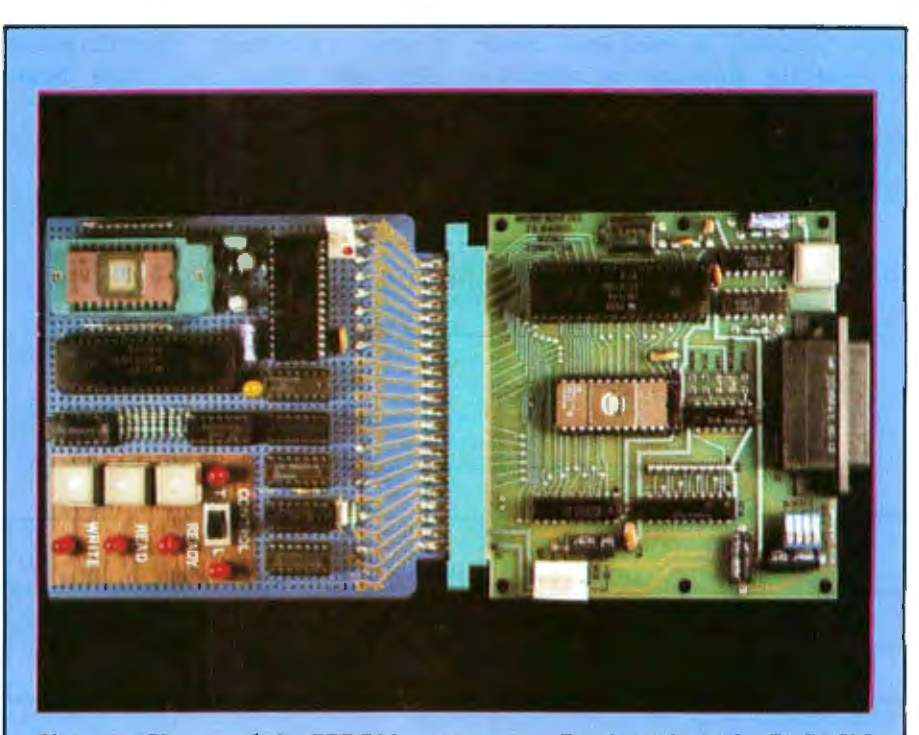

Photo 2: *Closeup of the EPROM programmer*. On the right is the Z8-BASIC *Microcomputer circuit board with the program-controller software resident in the cmboard EPROM. On tlie left is* die *prototype type-2716 EPROM programming interface. It includes a control panel, an operator display (LEDs), a zero*imertiori force *EPROM socket. and a 4 K-byte buffer memory.* 

ly accessed for reading in the same manner as the volatile memory, but the data in the ROM is permanent. In a mask-programmed ROM, the data that can be read is determined during the manufacturing process. Whenever power is supplied to the ROM, this permanent data (or program) is available. In small computer systems, ROM is chiefly used to contain operating systems and/or BASIC interpreters-programs that don't need to be changed.

Another type of ROM is the PROM (programmable read-only memory). A PROM component is delivered from the factory containing no data. The user decides what data he wants it to contain, and permanently programs it with a special programming device. Once initially programmed, PROMs exhibit the characteristics of mask-programmed ROMs. You might label such PROMs as "write-once" memories.

The ultraviolet-light-erasable EPROM is a compromise between the "write-once" kind of PROM and the volatile memory. You can think of the EPROM as a "read-mostly" memory, used in read-only mode most of the time but occasionally

| -Pins<br>Mode <sup>-</sup> | <b>CE/PGM</b><br>(18)        | ਾ<br>(20)     | $V_{\mu\nu}$<br>(21) | $V_{cc}$<br>(24) | Outputs<br>(9.11, 13.17) |
|----------------------------|------------------------------|---------------|----------------------|------------------|--------------------------|
| Read                       | $V_{\prime\prime}$           | $V_{tt}$      | $+5$                 | $+5$             | $D_{\text{max}}$         |
| Standby                    | $V_{\mu\nu}$                 | Don't care    | $+5$                 | $+5$             | High<br>impedance        |
| Program                    | Pulsed Va<br>to $V_{\mu\nu}$ | $V_{\ell M}$  | $+25$                | $+5$             | $D_{in}$                 |
| Program<br>Verify          | $V_{t2}$                     | Vn.           | $+25$                | $+5$             | $D_{\text{ext}}$         |
| Program<br>Inhibit         | $V_{it}$                     | $V_{\rm int}$ | $+25$                | $+5$             | High<br>impedance        |

Table 1: Voltages present at specified pins of the 2716 during the five modes of operation. V<sub>IL</sub> must be in the range -0.1 V to +0.8 V; V<sub>IH</sub> must be in the range +2.0 V to  $V_{cc}$  + 1.

erased and reprogrammed as necessary. The EPROM is erased by exposing the silicon chip to ultraviolet light at a wavelength of 2537 angstroms, Conveniently, most EPROM chips are packaged in an enclosure with a transparent quartz window. (I once wrote about a different kind of "read-mostly" memory, the EAROM: electrically alterable read-only memory. An EAROM is erased by purely electrical means, without resorting to ultraviolet light. See "Add Nonvolatile Memory to Your Computer," December 1979 BYTE, page 36.)

#### How the EPROM Works

EPROMs made by Intel Corporation and several other manufacturers store data bits in cells formed from stored-charge FAMOS (floating-gate avalanche-iniection metal-oxidesemiconductor) transistors. Such transistors are similar to positivechannel silicon-gate field-effect transistors, but with two gates, as shown in figure 1a. The lower, or "floating." gate is completely surrounded by an insulator layer of silicon dioxide, and the upper "control" or "select" gate is connected to external circuitry,

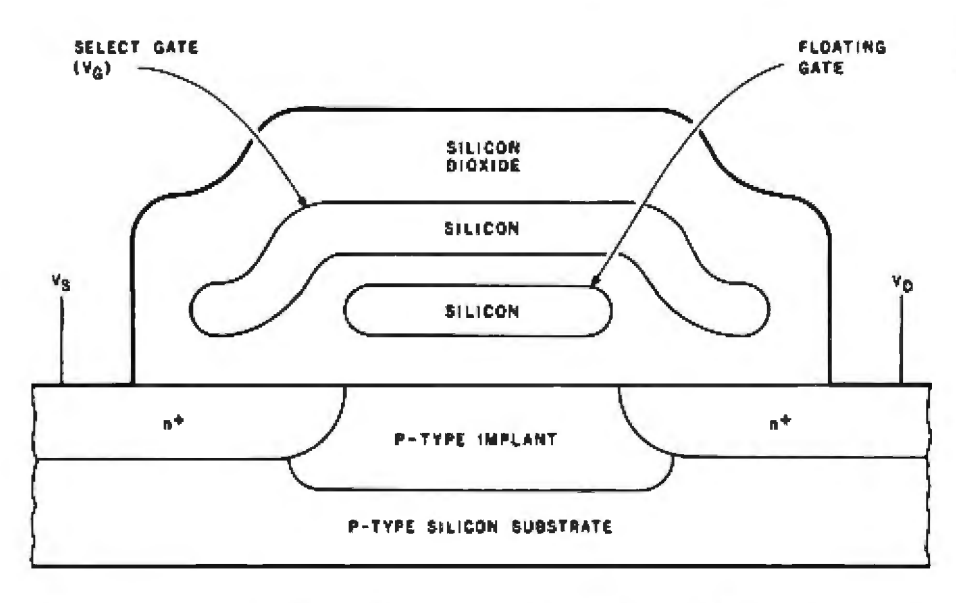

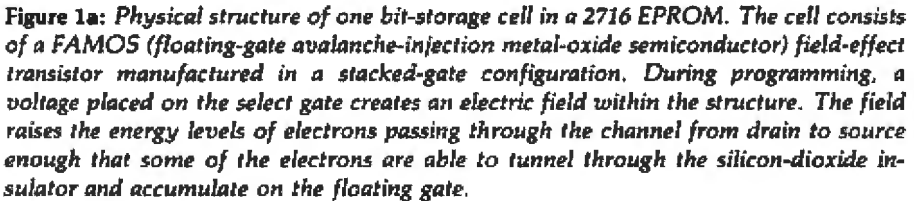

The amount of electric charge

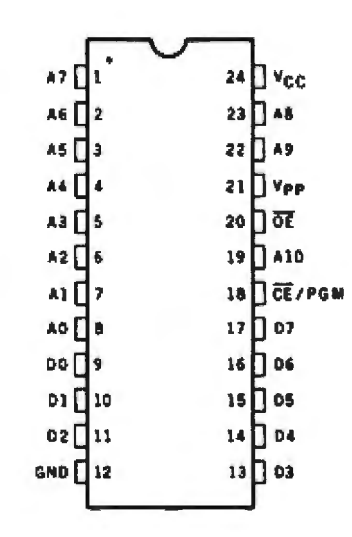

Figure 1b: Pinout specification of the type-2716 EPROM (erasable programmable read-only memory) integratedcircuit package.

stored on the floating gate determines whether the bit cell contains a  $1$  or a 0. Charged cells are read as 0s; uncharged cells are read as 1s. When the EPROM chip comes from the factory, all bit locations are cleared of charge and are read as logic ls; each byte contains hexadecimal FF.

When a given bit cell is to be burned from a 1 to a 0, a current is passed through the transistor's channel from the source to the gate. (The electrons, of course, move the opposite way.) At the same time, a relatively high-voltage potential is placed on the transistor's upper select gate, creating a strong electric field within the layers of semiconductor material. (This is the function of the  $+25$  V charging potential applied to the 2716.) In the presence of this strong electric field, some of the electrons passing through the sourcedrain channel gain enough energy to tunnel through the insulating layer that normally isolates the floating gate. As the tunneling electrons accumulate on the floating gate, the gate takes on a negative charge, which makes the cell contain a 0.

When data is to be erased from the chip, it is exposed to ultraviolet light, which contains photons of relatively high energy. The incident photons excite the electrons on the floating gate to sufficiently high energy states that they can tunnel back through the insulating layer, removing the charge from the gate and returning the cell to the 1 state.

#### Programming the 2716

The 2716 EPROM contains 16,384  $(16 K)$  bit-storage cells configured as 2048 individually addressable bytes. This organization is often called "2 K by 8." The completely static operation of the device requires no clock signals.

The pinout specification of the 2716 is shown in figure 1b, and a block diagram of its internal structure is shown in figure 1c.

The 2716 has five different operating modes, for which the inputvoltage requirements are shown in table 1. The read, standby, and program modes are the ones I'll discuss in detail, since the program-inhibit and program-verify modes are important primarily in high-volume applications.

]n the *read'* mode, two control inputs are used to select the chip after the processor has selected the memory address. The OE (output enable) line is provided mainly as a means of jointly selecting a bank of several 2716s, perhaps by a connection to the memory-read line on the system bus. The  $\overline{\text{CE/PGM}}$  (chip enable/program) input is decoded and used as the primary deviceselecting line.

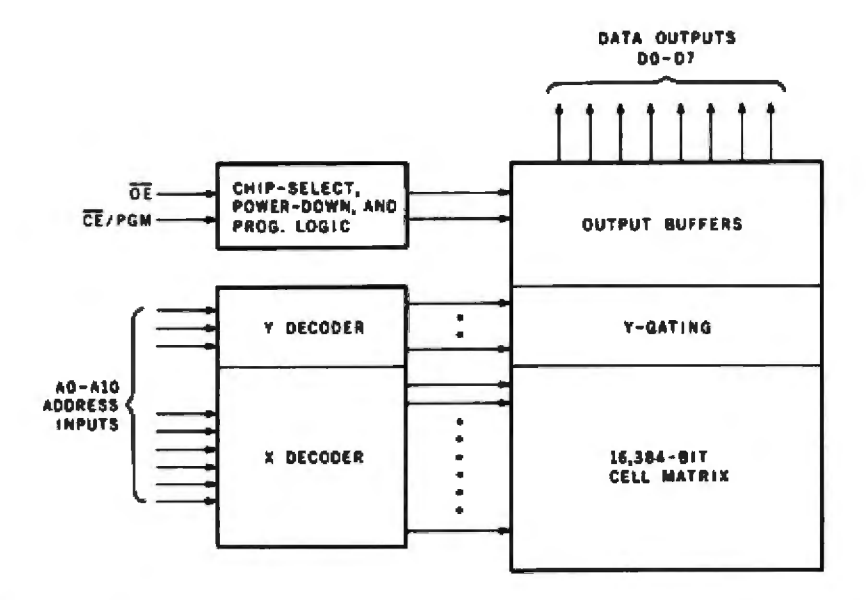

Figure 1c: *Block diagram of the internal structure of the type-2716 EPROM.* 

After the logic level present on the CE/PGM pin has been brought low, the OE input should also be brought low. Then 120 ns (nanoseconds) elapse before the addressed data is available on the data-output pins. This is sufficiently fast to be compatihle with other types of memory devices in most systems, allowing direct connection of the 2716 to the system bus for reading data, as shown in figure 2a on page 40.

The 2716 can be placed in the static *standby* mode to reduce the power consumption without increasing the access time once it is addressed. With a TTL high level applied to  $\overline{\text{CE/PGM}}$ , the output lines assume a high-impedance condition. It doesn't matter what voltage is present on OE.

Jn the program mode, particular bit cells are induced to contain 0 values. Both ls and Os are present in the data word presented on the data lines of the  $2716$ , but only the presence of a 0 causes action to take place.

When the V<sub>rp</sub> power-supply input is placed at a potential of  $+25$  V and the OE input is at a high level *Wm),*  the TTL-level data to be programmed for a specific address is set up on the 2716's data lines, and the address is set up on the address lines AO through AlO. After a setup time of at least 2 us (microseconds), a high TTLlevel programming pulse 50 ms long is applied to the  $\overline{\text{CE/PGM}}$  input. Addresses to be programmed may be specified in any order.

The 50 ms programming pulse must be applied once for each location to be programmed. Under no circumstances should a constant high level be applied to the CE/PGM input in he program mode. Repeated SO ms pulses to the same location are acceptable, but any pulse width greater than SS ms might destroy the chip. (The minimum pulse width is 45 ms.) Using a nonretriggerable one-shot (monostable multivibrator) to generate the pulse is one simple protective measure.

#### A Simple EPROM Programmer

As we have previously seen, in the read mode the 2716 may be connected

directly to the system's address and data buses. It's not so easy, however, in the program mode.

Because of the setup-time interval that must elapse after the address data are presented, the programming pulse must come at an instant that doesn't fit too well within the synchronous operating constraints of the typical computer system bus. This limitation is most easily overcome by using three parallel output ports to communicate with the EPROM. The address and the data can be held constant while the programming pulse is applied. Figure 2b shows a block diagram of this scheme, and figure 3 shows the schematic diagram of an actual circuit that uses this principle, which can be used with almost any personal computer.

The simple EPROM-programming circuit uses two integrated circuits besides the EPROM: the Intel 8255 PPI (Programmable Peripheral Interface) and a type-74121 one-shot. The 40-pin 8255 contains three separate I/O (input/output) ports. Twentyfour I/O lines can be programmed for various input, output, and control functions. (For more information on the 8255 PPI, see "Interfacing the S-100 Bus With the Intel 8255," by David L Condra, October 1979 BYTE, page 124, or the Intel Component Data Catalog.)

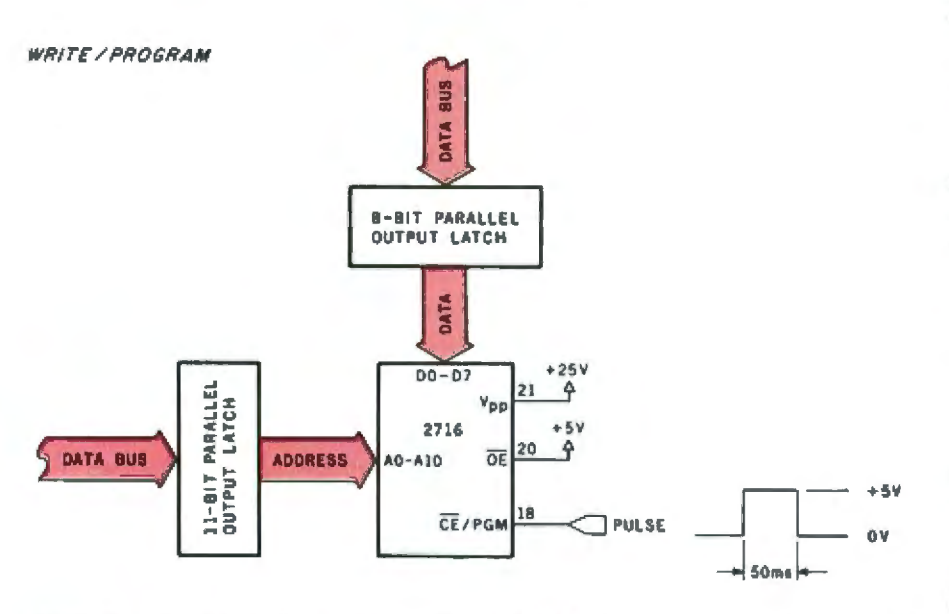

Figure 2a: For read-mode operation, the 2716 EPROM is fast enough that it can be directly connected to the address and data buses of most microcomputer systems. The OE (output enable) line is usually used as a means of jointly selecting a bank of 2716s, while the CE/PGM (chip enable/program) line is used to select the particular integrated circuit that is to be addressed.

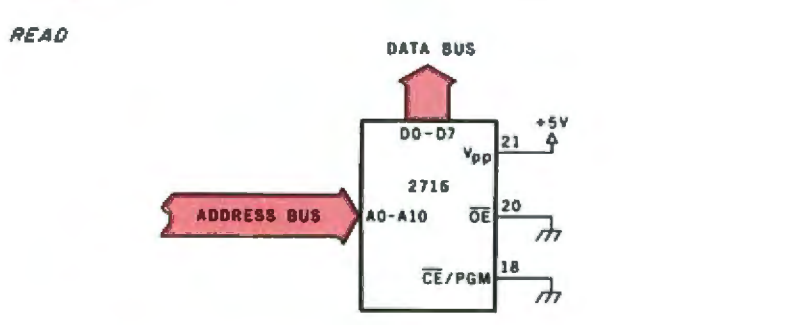

Figure 2b: In the write-program mode, the need for an asynchronous programming pulse necessitates the use of external data latches, driven by the output ports of the controlling computer system.

In this application, I set up the 8255 to operate in two different configurations. When programming, ports B and C contain the address, and port A contains the data. All three ports are set up for output. When verifying the contents (in read mode) after programming, ports B and C again contain the address, but port A is set for input to read output data from the 2716.

The 8255 is relatively simple to use. Its four internal registers for ports and control are accessed just like any other I/O device. Using a combination of chip-select and addressdecoding logic, particular combinations of logic levels on the A0 and A1 lines designate the specific register being addressed, as shown in table 2. The data word written into the modecontrol register configures the particular functions of the 24 1/O bits.

Setting all three ports for output is accomplished by writing hexadecimal 80 into the mode-control register. The other combination. B and C set for output with A set for input, is arranged by loading hexadecimal 90 into the mode-control register. These two control codes are the only ones required.

The EPROM interface in figure 3 requires the operator to select the read or program mode by the position of a toggle switch. In the read mode, the V<sub>re</sub> power input will be at +5 V, and CE/PGM and OE will be at logic 0. In the program mode. with the switch closed,  $V_{ss}$  will be at +25 V, OE will be at logic 1, and the one-shot will be strobed for each successive location. The driver program which coordinates this effort

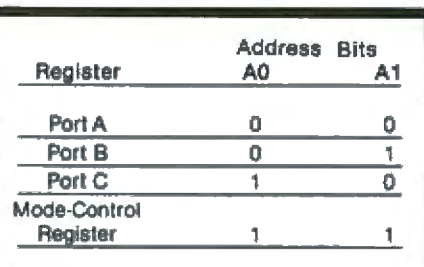

Table 2: Addressing of port and mode-control registers in the Intel 8255 Programmable Peripheral Interface.

will be essentially the same as that for the more sophisticated EPROM programmer yet to be described.

#### An Intelligent Programmer

The 2-chip EPROM programmer previously described is an *interface*  designed to be attached to a programdevelopment-type computer system. It can do just as much as the one I am about to discuss. However, what I have in mind is better than a mere EPROM-programming interface: an in telligent EPROM programmer, a stand-alone device that functions only as a programmer.

[n my opinion, such a programmer should be able to perform the following tasks; accept raw input data by various means and store this data in a buffer memory, read a previously programmed EPROM and store the contents in the buffer, write the contents of the buffer into another EPROM, and compare the contents of the same or a different EPROM chip to the buffer. In essence, these are standard load, program, and verify functions consistent with any reasonably useful 2716 programmer.

Photo 1 on page 36 shows the prototype of such a device. The intelligence for this programmer is supplied by a ZS-BASIC Microcomputer, a single-board computer specifically configured for use as a controller in dedicated applications. Using this Z8-based controller board, I was able to program and test the driver software directly and easily.

The final configuration consists of the Z8 board, 4 K bytes of expansion memory, the EPROM-programming circuit of figure 3, three pushbutton witches, and some LEDs (lightemitting diodes) added to com-

municate with the operator. The pushbuttons L, V, and W activate the load, verify, and write functions, respectively. The three LEDs next to them are labeled Read, Write, and Ready. Two more LEDs, labeled T and L (for terminal and local) are pJaced adjacent to the Control slide switch. I'll explain them later.

The intelligent EPROM programmer has two operating modes. With the Control switch in the L (local) position, the programmer receives all its commands through the pushbu ton switches. With the Control switch in the T (terminal) position, the programmer expects to receive commands from a video terminal or teletypewriter connected to the Z8-BASIC Microcomputer's RS-232C connector. In this terminal mode, you can examine the buffer contents, directly change or introduce new

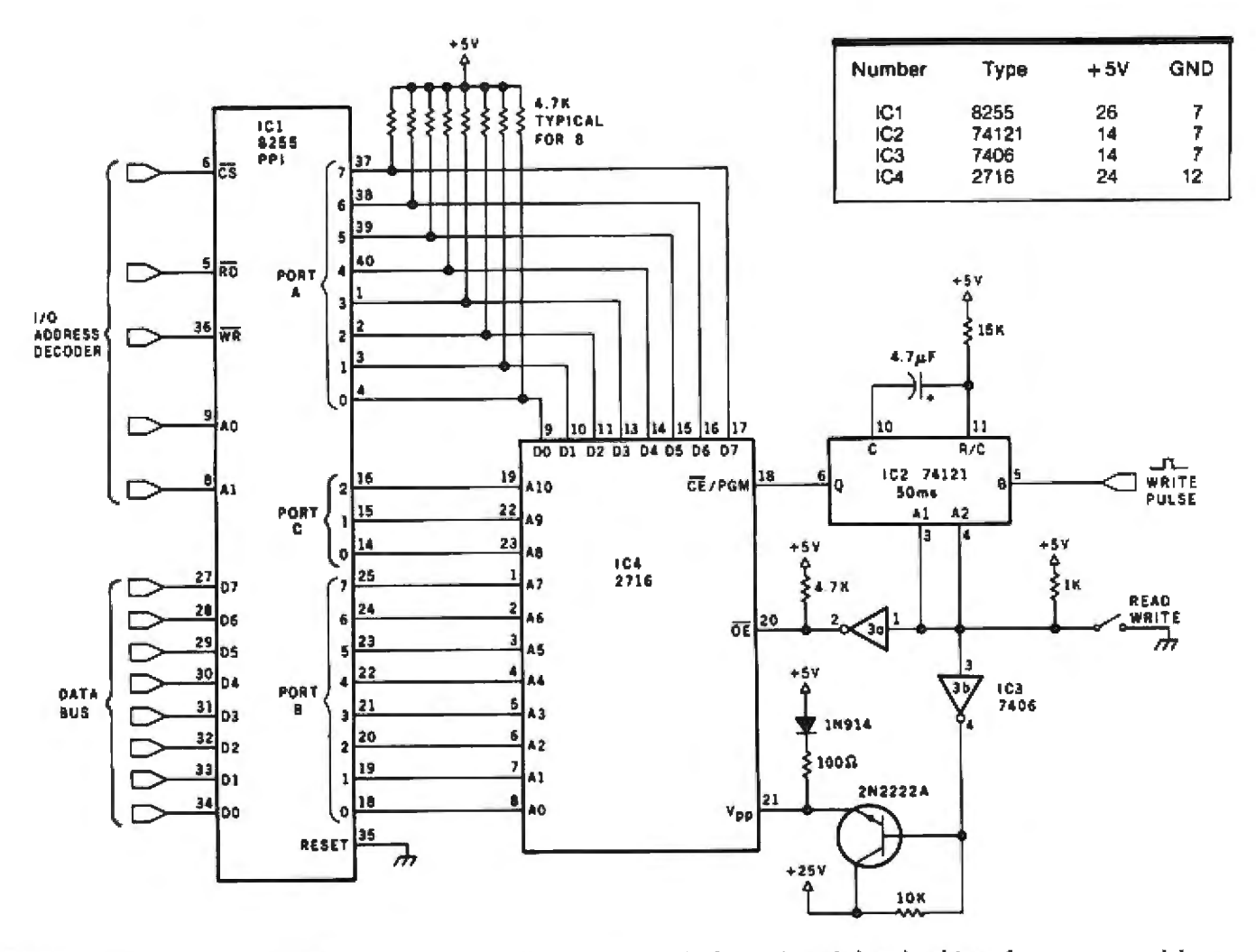

Figure 3: Schematic diagram of a simple EPROM-programming circuit that is intended to be driven from an external large (program-development-type) computer system.

data, and execute the standard read, write, and verify functions by keyboard commands. In addition, this mode facilitates serial entry of data directly into the buffer.

The tocal mode emulates the pushbutton operation of typical commercial EPROM programmers. Pressing L (load) will cause the device to read an EPROM inserted into the ZIF (zero insertion force) integratedcircuit socket and store the data in 2 K bytes of the 4 K-byt read/ write-memory buffer. (The buffer has enough capacity to store all the data in a type-2732 EPROM, making possible yet more versatility. ) Pressing W (write) will make the device program the 2 K bytes of data from the memory buffer into an erased EPROM inserted into the ZIF socket. Pressing V (verify) will cause the *ZB* program device to compare the contents of the buffer to the EPROM. The LEDs indicate the current status and inform the operator when a function has been completed. All these operations and control assignments *are* under program control. Their meanings and functions can easily be changed in software to meet your specific requirements.

#### Programmer Hardware

The EPROM-programming hardware consists of two basic sections: memory expansion for the ZS-BASIC Microcomputer (shown in figure 4a), and the EPROM-interface section  $($ shown in figure  $4<sub>b</sub>$ ).

FROM

After the EPROM programming software has been written and debugged (which is done using the BASIC interpreter}, it can itself be placed into an EPROM, which can then be plugged into the Z8 board's

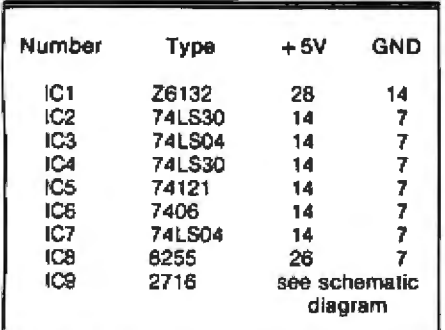

Z6132 memory socket. With the onboard read/ write memory removed to accommodate the EPROM, a separate buffer memory must be added to the Z8 board to hold the data read from or written into the 2716 being processed. This can be provided by the original or another 26132 quasi-static 32 K-bit memory device and two other chips. lCl in figure 4a is the  $Z6132$ , and IC2 and IC3 function as address decoders. As con· figured, the 4 K-byte expansion memory resides at hexadecimal addresses 8000 through 8FFF.

The EPROM-interface hardware shown in figure 4b is essentially the same as that in figure 3, with a few more "bells and whistles." As previously described, the 8255 PPI is attached to provide three parallel ports. Instead of using four incremen·

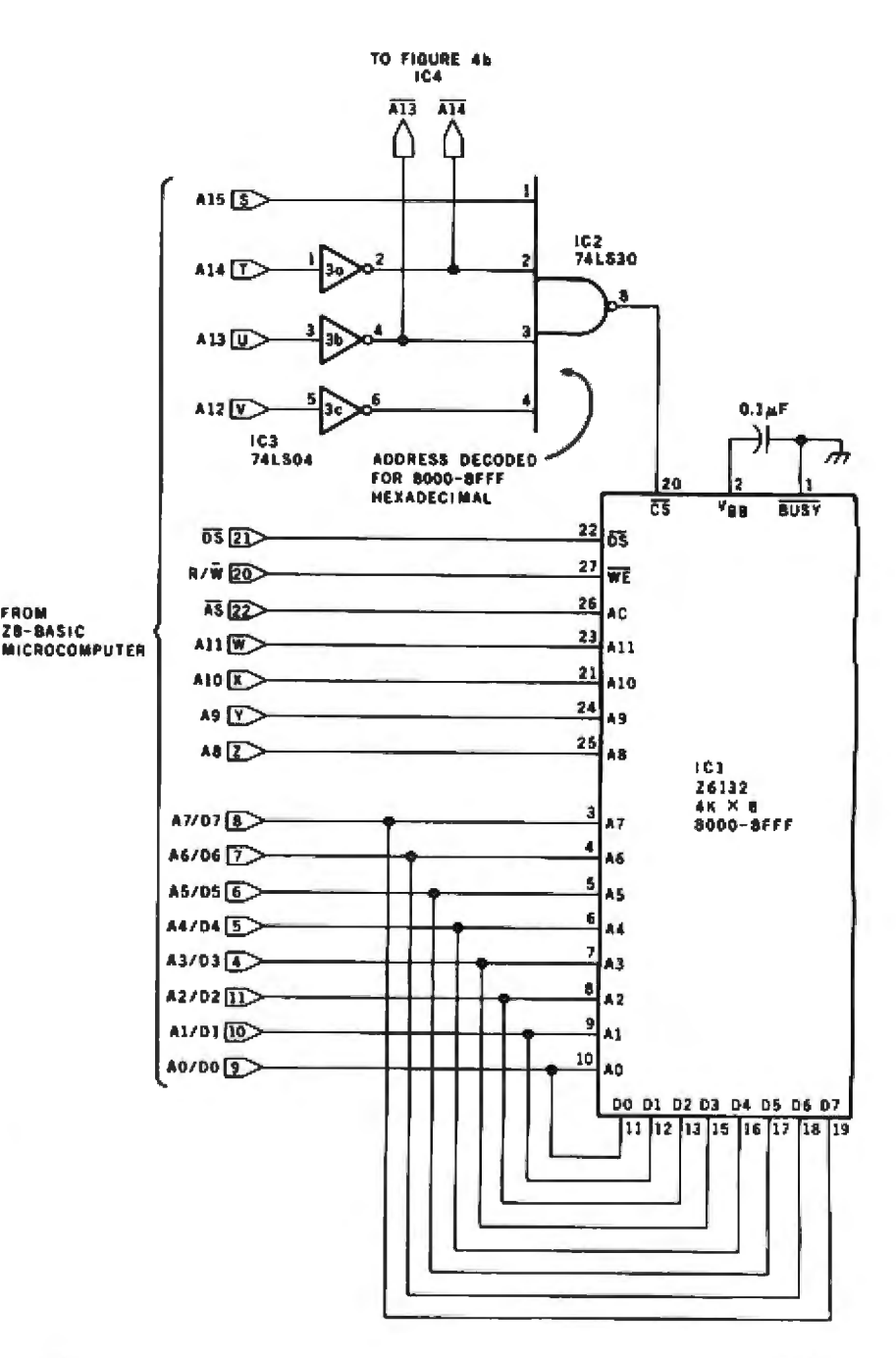

Figure 4a: *Schematic diagram of the buffer-memory section of the intelligent EPROM programmer. This circuit expands the read/write memory capacity of the Z8-BASIC Microcomputer, and it may be used independently of the EPROM-programming interface .* 

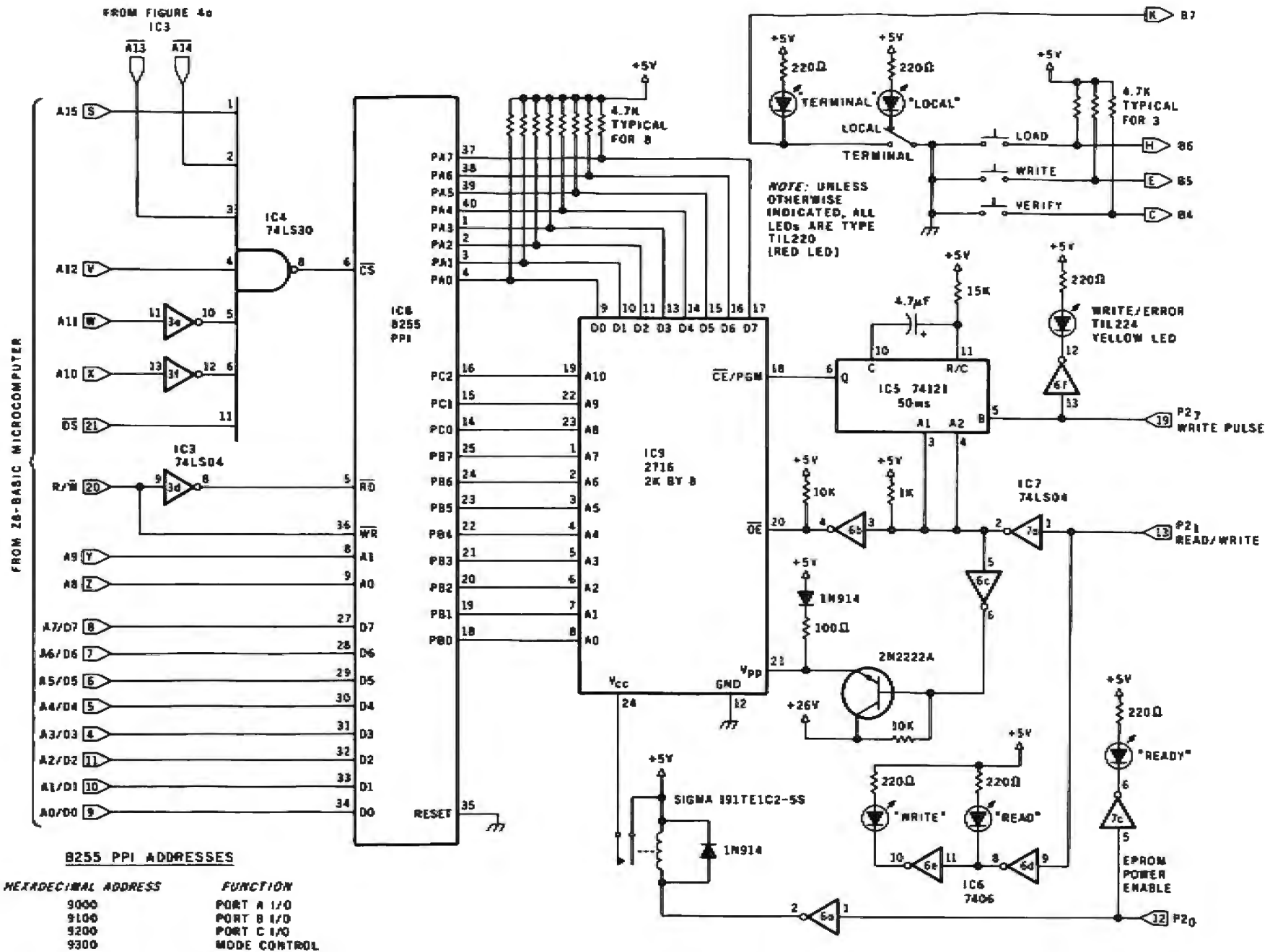

Figure 4b: The EPROM-interface section of the intelligent EPROM programmer. This connects to the circuit of figure 4a and the Z8-BASIC Microcomputer. forming a versatile means of burning programs into a type-2716 EPROM chip.

tally adjacent addresses to designate the mode-control-register and port locations, I conserved hardware and addressed the four ports as follows: hexadecimal 9000, port A: hexadedma] 9100, port B; hexadecimal 9200, port C; and hexadecimal 9300. mode control.

Other differences in the circuit include computer control of the read/write function and the supply of power to the EPROM. Rather than making you manually turn off the power to insert or extract a 2716, the EPROM programmer controls the power through a relay. The READY LED indicates when the power is off (the LED will be lit). The three control signals come from output port 2 provided on the controller board. Bit 0 is the power control  $(0 - \text{off.})$  $1 =$  on), bit 1 is the read/write con $trol (0 = read, 1 = write)$ , and bit 7 provides the program pulse to the

one-shot (a transitjon from low to high and back to low). The Control switch and the three pushbutton switches are read as bits 4 through 7 of an I/O port memory-mapped into hexadecimal address FOES (decimal 65000). This input port is also provided on the Z8 board.

**The intelligence for the EPROM programmer is** supplied by a Z8-BASIC **Microcomputer.** 

#### Software Control

The driver program for the programmer is written in tiny BASIC and resides in EPROM on the controlling Z8 board. The routine is very straightforward and can easily b rewritten to run on another BASIC interpreter, should you care to connect the EPROM interface to a different computer. The entire program is too complex to cover in this article; it includes a lot of code necessary merely for screen formatting and operator interaction in the terminal mode. Let's confine our attention to the less involved. routines which allow automatic programming control in the local mode.

The code for the local-mode con· trol routines is given in listing 1 on page 47. Flowcharts of the constituent parts of the listing are shown in figures 5 through 8. Essentially. th program consists of a supervisory input scanner and four subroutines. The supervisor reads the pushbutton and slide switch inputs and transfers control to the appropriate subroutine to execute the corresponding function. The functions include reading the EPROM and storing the data values in the buffer, writing the buf-

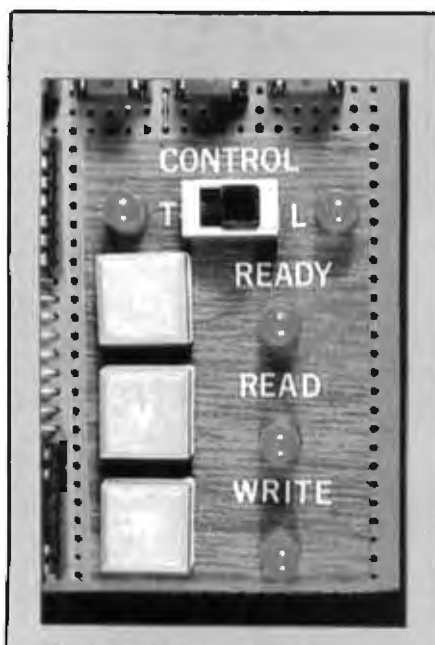

Photo 3: *Closeup of the prototype control panel. The L. V. and W* pushbutton switches control the *load, verify, and write functions, respectively.* The *T and L indications next to tlie slide switcli stand for lemn'nal and local. hi localmodc operation, no uideo-display terminal or teletypewriter is*  necessary, and all EPROM programming and verification can be accomplished with only these con*trols.* 

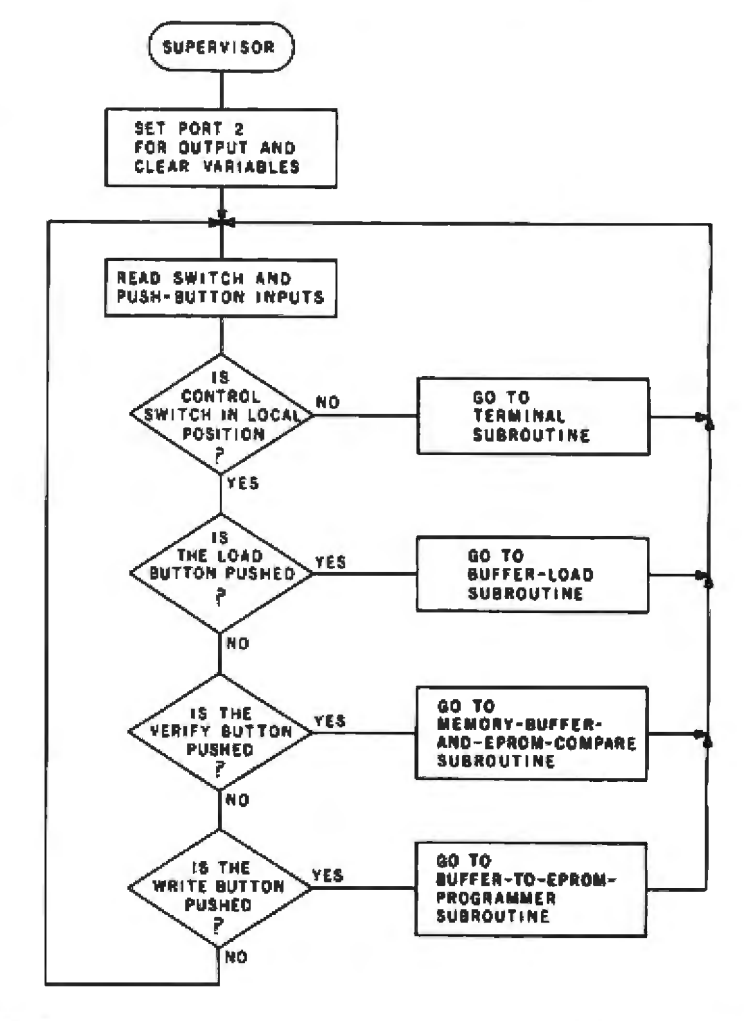

Figure 5: Flowchart of the command-input, user-interface section of the EPROM *programming software, as shown in listing 1.* 

fer contents to the EPROM, comparing the buffer and EPROM values. and transferring control to an interactive routine that communicates with the operator through a keyboard and display (terminal mode). The flowcharts indicate the sequence.

#### Conclusion

As the technology of EPROM manufacturing continues to be developed, I will keep a close eye on the possible need for circuits to use new components. Perhaps in another few years I'll be writing about interfacing and programming 1-megabyte EPROM chips.

l shall also be investigating other projects using the ZS-BASlC Microcomputer as a component that can give additional flexibility and **Text continued on page 48** 

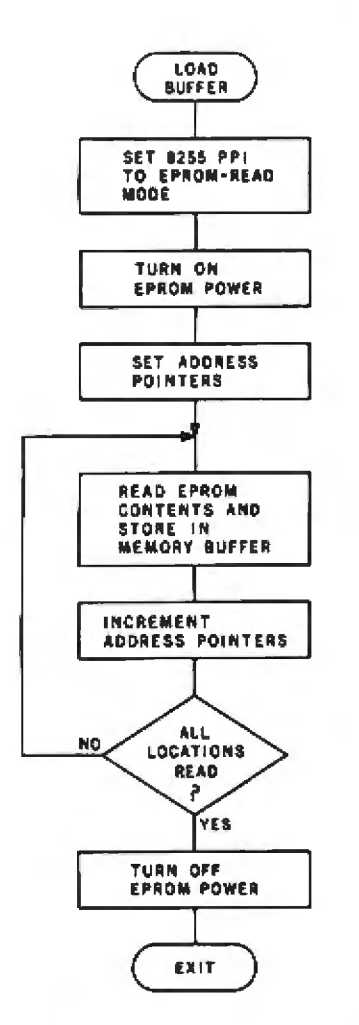

*memory* from a previously programmed **EPROM** chip.

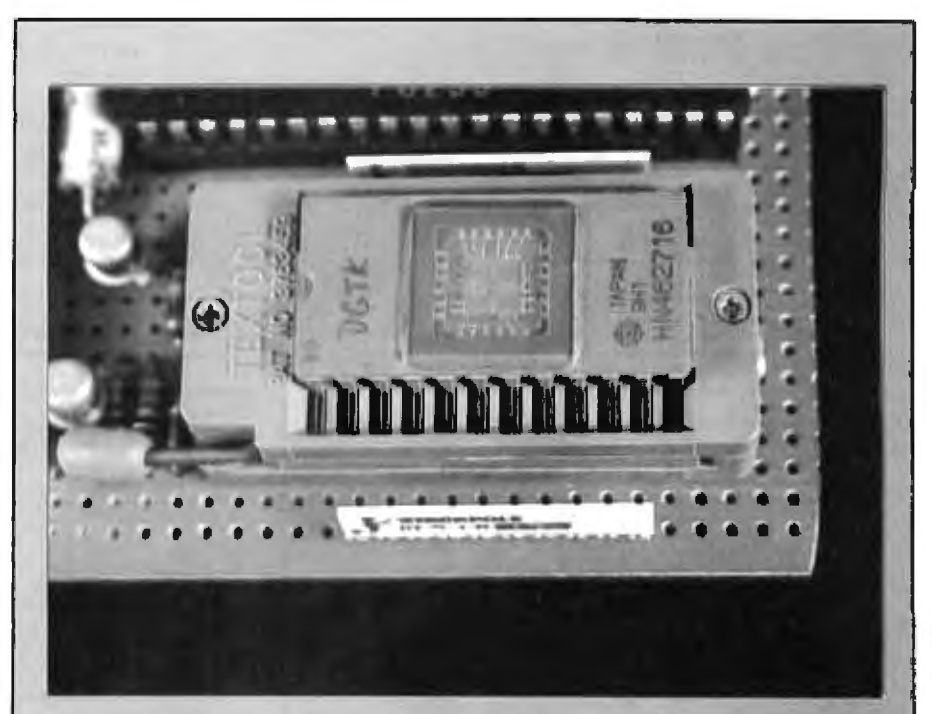

Photo 4: Closeup of ZIF (zero insertion force) socket. When the lever on the *lower left is in the vertical position, the two metal contacts touching each IC (infegrated circuit) pin are spread far apart. The IC therefore requires no (zero) extra effort to sepamte* die *contacts during insertion or removal. Wlien the lever is*  down, as shown, the two contacts are clamped against each IC pin, and the IC is *held fast with good' electrical contact.* 

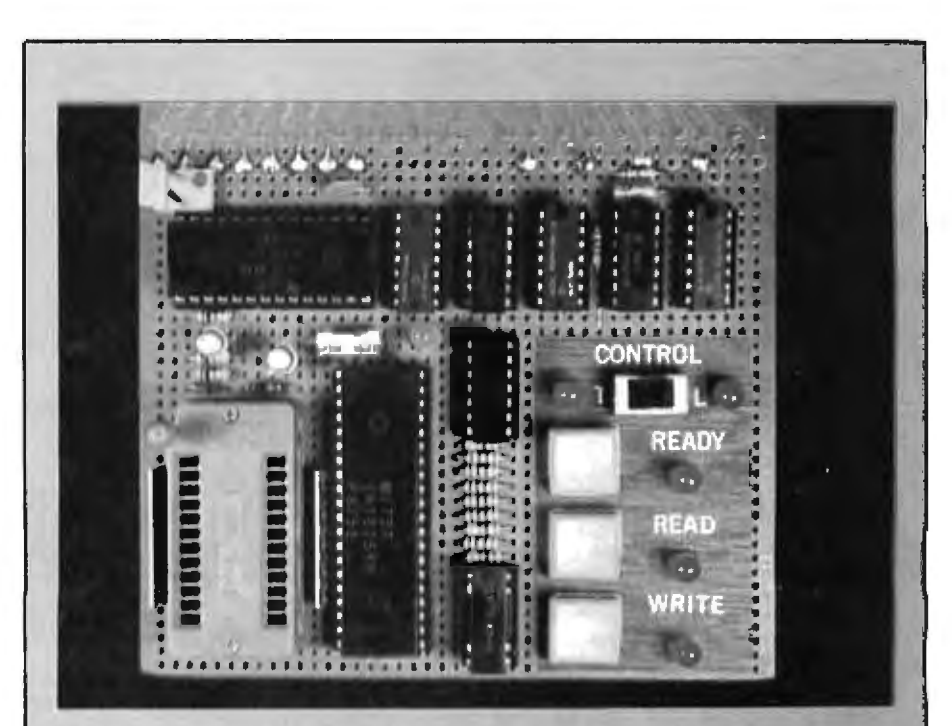

EXIT ) Photo 5: *Closeup of the prototype EPROM-programmer interface*. Other than *the control panel and ZIF socket, the interface essentially consists of a 4 K-byte* Figure 6: Flowchart of the subroutine to **buffer memory and 3 programmable 1/O ports.** Users wishing merely to expand to *characterization* in the *container is the original ZB-BASIC Microcomputer need add only these sections.* load the EPROM programmer's buffer **in the original ZB-BASIC Microcomputer** need add only these sections.

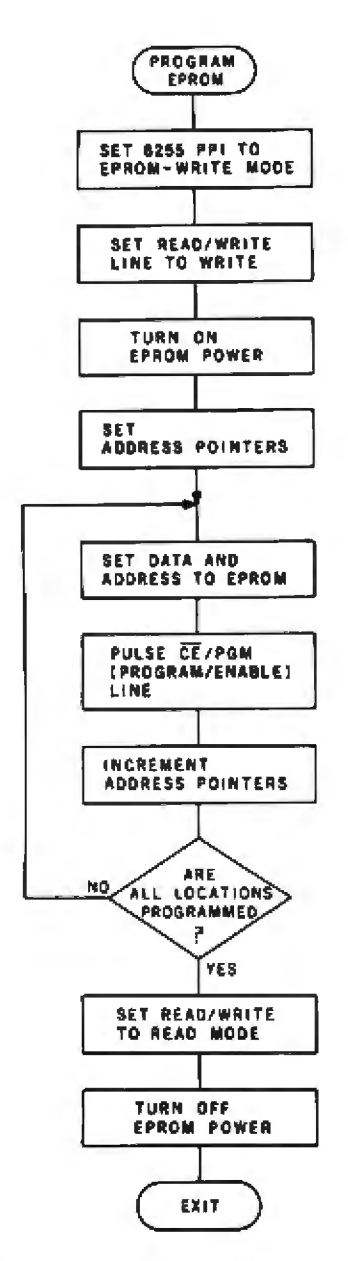

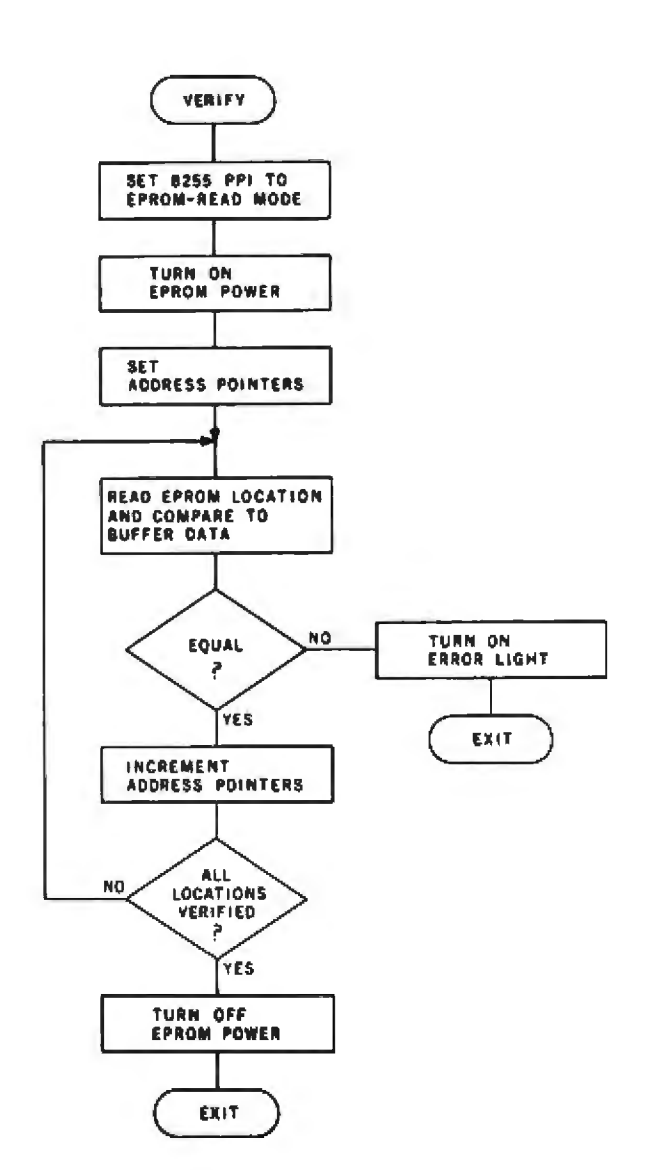

Figure 8: Flowchart of the routine that verifies correct programming of the EPROM.

Figure 7: Flowchart of the routine to write data from the buffer into a new or erased 2716 EPROM chip.

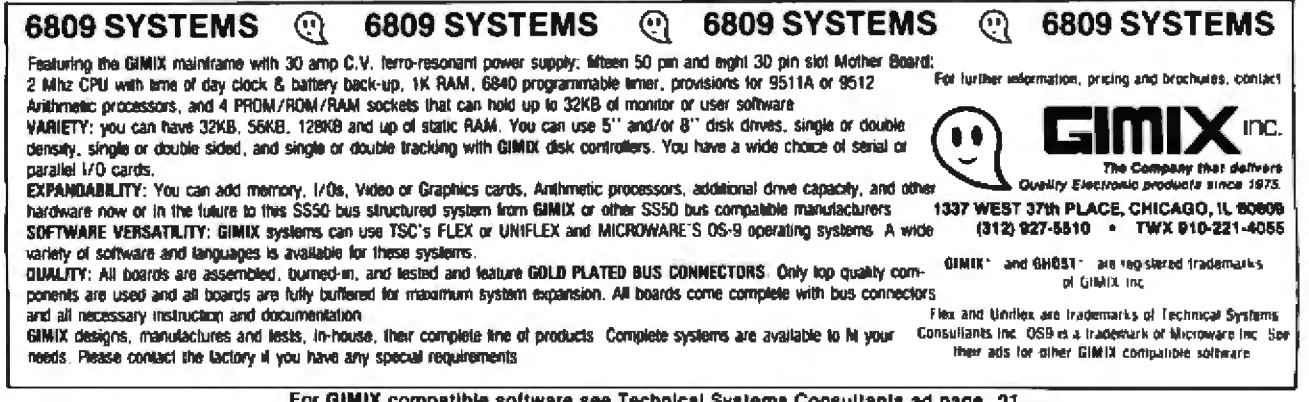

For GIMIX compatible software see Technical Systems Consultants ad page 21.

Listing 1: Program routines to control various functions of the intelligent EPROM programmer, written for the BASIC/Debug interpreter of the Zilog Z8671 single-chip micromputer found in the Z8-BASIC Micromputer.

```
100 REM INTELLIGENT EPROM PROGRAMMER
102 REM USING CIRCUIT CELLAR BASIC COMPUTER/CONTROLLER BOARD
103 REM CLEAR VARIABLES AND CHECK KEYPAD ENTRIES
105 0246=0 : 02=0110 A=0 :B=0 :X=0 :Y=0
130 A = 665000135 REM B7-TERM/LOCAL, B6-LOAD, B5-WRITE, B4-VERIFY
140 IF AND(A, $80) = 0 THEN 5000
150 IF AND (A, $40) = 0 THEN 1000
160 IF AND (A, $20) = 0 THEN 2000
170 IF AND (A, $10) = 0 THEN 3000
200 GOTO 130
1000 REM READ/LOAD BUFFER SUBROUTINE
1005 REM CLEAR VARIABLES AND SET 8255 FOR I/O READ
1010 X=0 : Y=0 : A=0 : B=01020 089300=890
1025 REM MEMORY BUFFER STARTS AT 8000 HEX
1030 02=11040 GOSUB 1100
1050 @B=@%9000
1060 GOSUB 1300
1070 GOTO 1040
1100 B=(32768+X+(Y*256))1110 @%9100=X : X=X+1 : GOSUB 1200
1120 @%9200=Y
1130 RETURN
1200 IF X=256 THEN Y=Y+1 :X=0
1210 RETURN
1300 IF B=34815 THEN @2=0 :GOTO 130
1310 RETURN
2000 REM WRITE CONTENTS OF MEMORY BUFFER INTO EPROM
2010 X=0 : Y=0 : A=0 : B=02015 REM SET PROGRAMMER TO WRITE MODE AND TURN ON EPROM POWER
2020 62=32030 @%9300=%80
2040 GOSUB 1100
2045 REM SET DATA AND ADDRESS ON 8255 AND PULSE WRITE STROBE
2050 @%9000=@B
2060 02=131 : 02=32070 GOSUB 1300
2080 GOTO 2040
3000 REM VERIFY CONTENTS OF EPROM TO MEMORY BUFFER
3020 X=0 : Y=0 : A=0 : B=0
3025 REM SET PROGRAMMER TO READ MODE AND TURN ON EPROM POWER
3030 @%9300=%90
3040 02=1
3050 GOSUB 1100
3055 REM COMPARE EPROM AND MEMORY -- IF WRONG, TURN ON ERROR LIGHT
3060 IF @89000<>@B THEN @2=128 :GOTO 130
3070 GOSUB 1300
3080 GOTO 3050
5000 REM ENTER TERMINAL EXERCISOR PROGRAM HERE
5010 GOTO 130
ž.
```
#### RCA's remarkable new VP-3303 Interactive Data Terminal turns any home TV into a videotex display unit.

TIME-SHARING.

Now you can connect your family to the whole informative and entertaining world of CompuServe, The Source, Dow Jones News/Retrieval and other timesharing and data-base networks.

All you need is our VP-3303, a modern and a modern cable, a telephone and your home TV.

You can get instant access to regional newspapers and newsletters ... weather reports and sports results ... computer games and more. You can use the VP-3303 to make airline reservations . find restaurant recommendations in cities around the world. Plus stock market and corporate data. Or access your school or business computer. You can even send electronic mail and buy products.

What you have working for you is a versatile, feature-packed interactive data terminal which can be worth far more to you than its low price. Its unique color-locking circuitry gives you sharp color graphics and rainbow<br>free characters. You get 20- and 40character formats in one of eight colors and separate color backgrounds. The spill-proof, easy-to-clean keyboard

is highly suitable for hostile environments. And the light touch

membrane keyboard switches give you a natural feel. With reverse video, you can emphasize certain letters, words or sentences. A built-in tone generator . . . plus a white noise generator . . . let you create everything from the sound of explosions to the sound of music.

The RCA VP-3303 is complete with both RS232C and 20mA current loop interfaces, it has six baud rates, eight data formats and ASCII encoding . . . versatility that allows you to connect directly to a computer, as well as time-share.

The RCA VP-3303 is truly a fine videotex terminal. And don't forget, it's made by RCA... the first name in television ...now the foremost name in videotex **terminals** 

See a demonstration of the new RCA VP-3303 at your local computer or electronics dealer, or order direct from RCA, toll free or by mail.

Order now . . . only \$389.00 (Suggested user price.) For more information call toll free. 800-233-0094. In Pennsylvania, call 717-393-0446. Visa or MasterCard holders may order by phone. Or send a check

including \$3 delivery charge per unit plus your local sales tax.

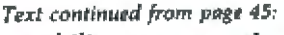

capability to an otherwise simple project.

#### Next Month:

If you've wanted to use switching-type power supply in your projects but didn't know how to go about it, you will have an opportunity to find out as I explore this topic in November.

#### References

- 1. Ciarcla, Steve. "Add Nonvolatile Memory to Your Computer," December 1979 BYTE, page 36. Reprinted in Clarcia's Circult Celler, Volume II, Peterborough NH: BYTE Books, 1981, page 129.
- 2. Clarcia, Steve. "Build a Z8-Based Control Computer with BASIC, Part 1," July 1981 BYTE, page 38.
- 3. Clarcia, Steve. "Build a Z8-Based Control Computer with BASIC, Part 2," August 1981 BYTE, page 50.
- 4. Ciarcía, Steve, "Program Your Next EROM in BASIC," March 1978 BYTE. page 84. Reprinted in Ciarcia's Circuit Cellar, Volume I, Peterborough NH: BYTE Books, 1979, page 39.
- 5. Component Date Catalog. Santa Clara CA: Intel Corporation, 1980.
- 6. Condra, David L. "Interfacing the S-100 Bus With the Intel 8255." October 1979 BYTE, page 124.
- 7. Gable, G H. "Zapper: A Computer-Driven EROM Programmer." December 1978 BYTE, page 100.
- 8. Greene, Robert, George Perlegos, Phillip Salsbury, and William Morgan. "The Biggest Erasable PROM Yet Puts 16,384 Bits on a Chip," Electronics, March 3, 1977, page 108.
- 9. Greene, Robert, and Frank Louis. "EPROM Doubles Bit Density Wilhout Adding a Pin," Electronics, August 16, 1979, page 126.
- 10. Lewin, Douglas. Theory and Design of Digital Computer Systems, second edition. New York: Halsted Press, a Division of John Wiley, 1980.
- 11.Smith, Roger L. "More Information on PROMs," May 1976 BYTE, page 28.

Editor's Note: Steve often refers to previous Circuit Cellar articles as reference material for the articles he presents each month. These articles are available in reprint books from BYTE Books, 70 Main St, Peterborough NH 03458. Ciarcia's Circuit Cellar covers articles appearing in BYTE from September 1977 through November 1978. Ciarcia's Circuit Cellar, Volume II presents articles from December 1978 through June 1980.

To receive a complete list of Ciarcia Circuit Cellar kits available from the MicroMint, circle 100 on the inquiry card.

## New from HIPLØT<sup>™</sup> 6-pen plotting for as little as \$1480\*.

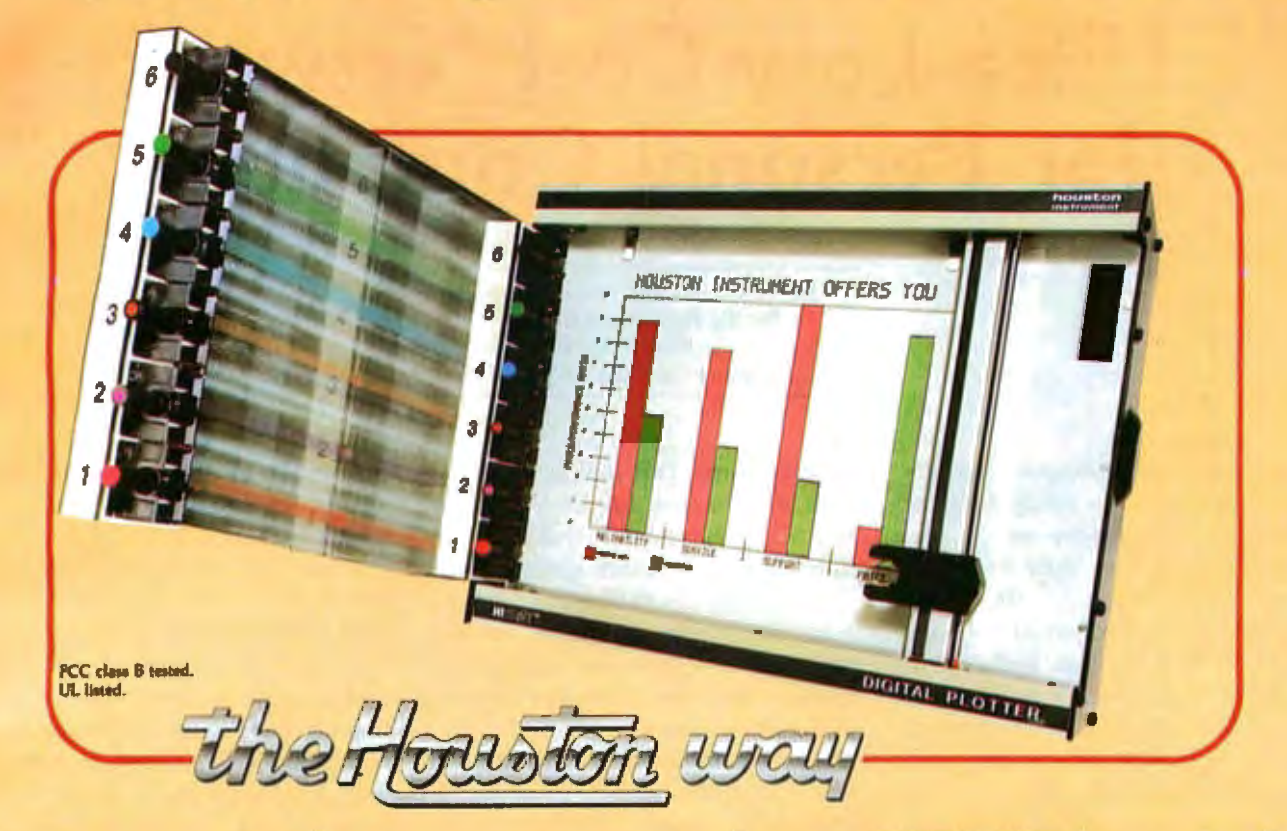

#### And you can retrofit your present single pen HIPLØT for only \$395.

The new HIPLOT DMP Series 6-pen option makes high performance multi-pen plotting affordable. It's available on the DMP-2. 3 or 4 models in the HIPLOT family so you can enjoy the advantages of multi-colored plots on surfaces of  $8\frac{1}{2}$   $\times$  11<sup>-</sup> (DIN A4) or 11" × 17" (DIN A3). Of course, you also get the standard HIPLOT range of capabilities such as intelligence, controls, interfaces and resolutions. There's a model for virtually every plotting application.

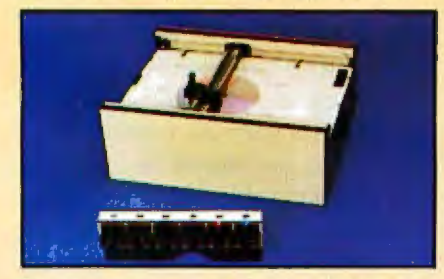

**Big Performance in a Small Plotter** Since it's introduction, the HIPLØT DMP Series has been recognized as the innovative plotter

TM Trademark of Houston Instrument. U.S. Suggested retail prices.<br>Centronics\* registered trademark of Centronics Data Computer Corp.

line which made low-cost, high performance digital plotting a reality.

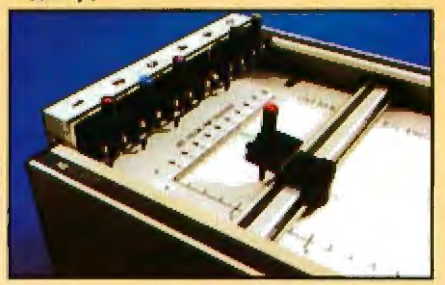

Now, with our new 6-pen option, there's an exciting new dimension in the DMP Series' versatility. Imagine standard models with RS-232-C and parallel interfaces, intelligent models with RS-232-C or Centronics<sup>®</sup> compatible interfaces, a choice of controls, resolutions, and pen speeds. Add to this the ability to plot with 6-pens on paper, vellum or Mylar (ideal for overhead projectors) and you have the ultimate plotter price/performance combination the perfect choice for the user or OEM.

Circle 169 for literature<br>Circle 170 to have representative call

**Easily Retrofitted to Existing HIPLOT Models** 

If you already have a single pen DMP-2, 3 or 4, don't despair.<br>For as little as \$395<sup>\*</sup> you can upgrade these models with our 6-pen conversion kit. It's simple to do . . . and the complete change can be made by the user in only six minutes.

So why wait? Let us send you complete information on this breakthrough in affordable, multipen plotting. Contact Houston Instrument, One Houston Square, Austin, Texas 78753. (512) 837-2820. For rush literature requests, outside Texas, call toll free 1-800-531-5205. For technical information ask for operator #5. In Europe contact Houston Instrument, Rochesterlaan 6. 8240 Gistel, Belgium. Phone 059/27-74-45.

houston instrument **GRAPHICS DIVISION OF BAUSCH & LOMB (W** 

# **Ultra-Low-Cost Network for Personal Computers**

Ken Clements and Dave Daugherty Pacific Polytechnical Corp **POB 2780** Santa Cruz CA 95063

Ten years ago, computer "hackers" listened with glee to predictions that technological advances would soon allow them to buy their very own computers. Indeed, the seers predicted, the computers of the future would fit into a spare bedroom or basement and wouldn't even require air conditioning. The word went out: start saving \$100,000 to be ready when that great time came.

The time came with a vengeance. Today you can hardly take twenty paces around a technical organization, school, or office without bumping into or being addressed by yet another computer.

One of the sad outcomes of this exponential growth was creation of the computer junkie, the unfortunate soul who went out and bought each of the pewest computers he or she could afford. The junkie ended up with a basement full of equipment and a computer habit that could be satisfied only by more spending.

Just when the future was looking grim for these computer junkies, saJvation took form and appeared on college campuses. Perhaps the best explanation came from a recruiter from the giant Xmumblex Corp, who took a young graduate aside and whispered, "I have just one word for you; *networks."* 

The big-computer companies and an army of computer scientists apparently will be going network crazy for the next ten years. This development thrills the computer junkies because it provides more computer "stuff" to get excited about. And. the junkies calculate, if they could get their own personal networks going,

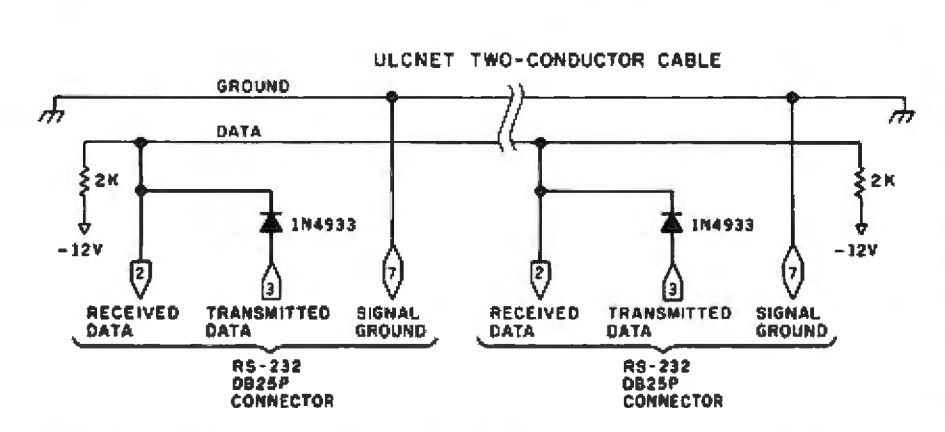

Figure 1: *Simplest version of ULCNET. The addition of a diode, cable, and terminating* resistors converts RS-232 ports into a basic network for personal computers.

they might be able to string together all the "coldware" collecting dust in their basements.

What stops most people from going ahead with their own networks is complexity, both in terms of cost and technicaJ considerations. A typical coaxial network "box" may be as difficult to build and interface as was the computer you wanted to network. This stumbling block is particularly large for the computer junkie who owns no two pieces of hardware that are the same. He must come up with a new interface for each one.

But almost all those pieces of hard· ware have at least one RS-232 serial port. RS-232 was designed to provide point-to-point communication, and it requires some central manager "box" to produce a network. But with as little as one diode per port, two resistors for the ends, and  $a - 12$ -volt (V) source, you can turn RS-232 into ULCNET, the Ultra-low Cost Network.

#### Simple Technique

The primary technique for this transformation is shown in figure 1. lt is amazingly simple: just connect a diode in series with the transmit line, then connect the receive line and the diode to your cable. At the ends of the cable you will need resistors to "pull down" the line to  $-12$  V and to help soak up reflections. Serial communications via RS-232 are usually not too fast, so the type of cable and exact terminations are not critical.

# **Please ca** (213) 883-8594 Our Epson prices<br>are so low, we're not allowed to print them.

#### EPSON MX-80 .........SCALL

80 cps/9x9 matrix/Lower case with true descenders/Bi-directional & Logic seeking/Adjustable tractor/ Expanded printing/Block graphics/ Forms control/Compressed printing/ Double-strike printing/Correspondence quality/Emphasized printing mode/Standard parallel interface

#### EPSON MX-80 F/T ......SCALL

Same features as the MX-80 plus Friction Feed Adjustable removable tractor is standard for ease of handling forms and single sheets.

#### EPSON MX-100 F/T ..... SCALL

Same features as the MX-80 & MX-80 F/T but on 151/2 inch carriage for printing 132 columns with standard 10 cpi font or 232 columns in the compressed character font. The MX-100 is complete with Dot Resolution Graphics

#### **EPSON INTERFACES & OPTIONS**

s

×

s

\$

s

 $\blacktriangleleft$ 

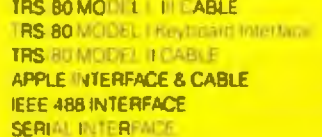

- 30 SERIAL INTERFACE (2K BUFFER)  $\mathbf{s}$  $149$ 95 **SERIAL CABLE Male to Male** s
- 30 **DOT RESOLUTION GRAPHICS**
- 100 REPLACEMENT RIBBON
	- s 60 **REPLACEMENT PRINT HEAD (Quiet type)**  $S$
	- 40 70 **EPSON SERVICE MANUAL** Ŝ 40

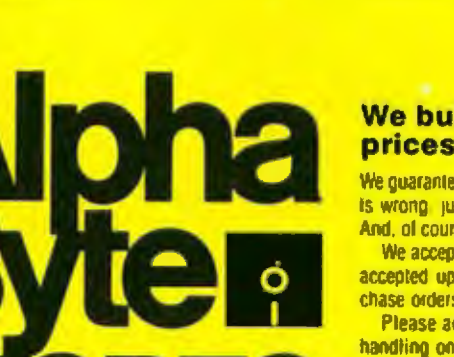

#### We built a reputation on our prices and your satisfaction.

We guarantee everything we sell for 30 days If anything is wrong, just return the item and we'll make it right And, of course, we'll pay the shipping charges.

We accept Visa and Master Card on all orders. COD accepted up to \$300.00. We also accept school putchase orders

Please add \$2 00 for standard UPS shipping and handling on orders under 50 pounds, delivered in the continental U.S. Call us for shipping charges on items that weigh more than 50 pounds. Foreign, FPO and APO orders please add 15% for shipping. California residents add 6% sales tax

31245 La Baya Drive, Westlake Village, California 91362

30

90 S

13

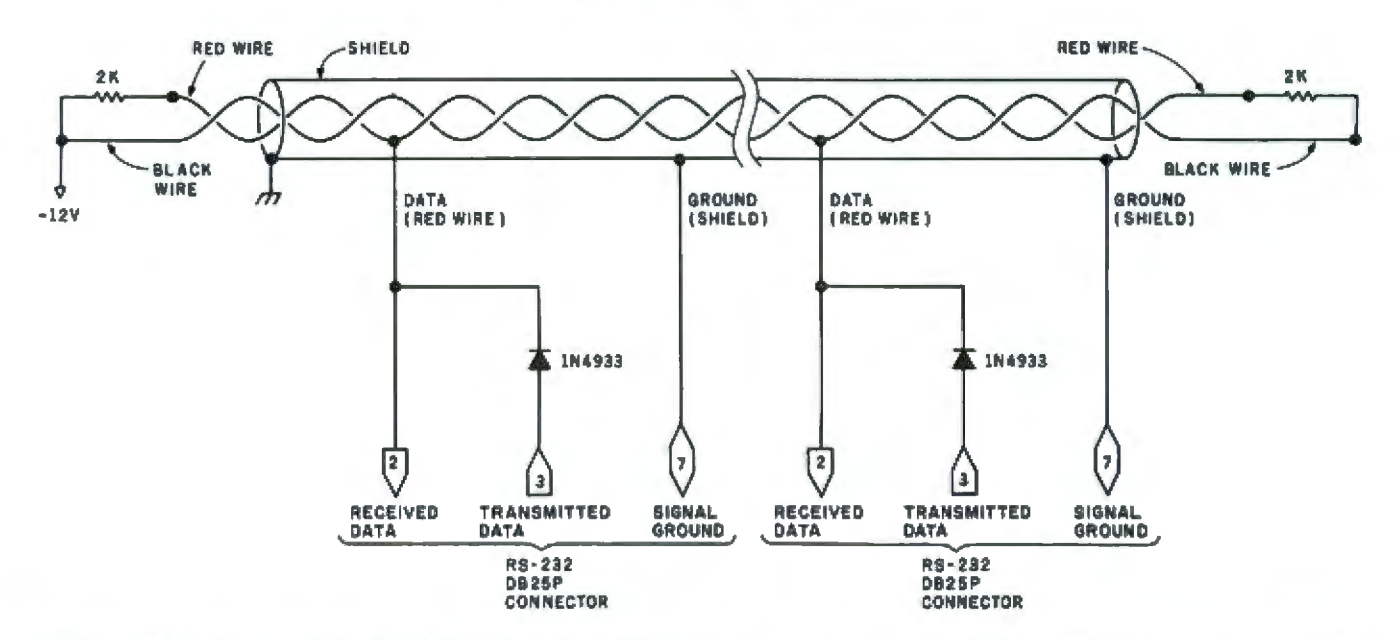

Figure 2: ULCNET for two-wire shielded cable. In this version, a single -12 V power supply is specified, and power is transmitted to the pull-up resistors via one conductor of the cable.

For most applications, it is easy to use shielded twisted-pair cable for the net. This allows one of the wires in the pair to carry the  $-12$  V needed by the termination resistors at the end of the cable. An example of wiring the termination is shown in figure 2. This technique assumes that somewhere along the line, the black wire in the pair is connected to  $-12$  V and the

shield is grounded.

When characters are sent through an ULCNET port, they are received at all the ports on the net, including the port that did the sending. However, if two or more ports send different messages at the same time, the transmitting ports will each receive something other than what they sent: the logical OR of the two messages. This allows an extremely important property, namely collision detection (a property also used in Xerox's Ethernet).

The ULCNET uses the fact that an RS-232 port holds its transmit line at negative voltage when not transmitting, and then pulses the transmit line positive at the start of a character. The RS-232 standard defines a positive level as a transmitted 0 and a negative level as a binary 1. In other words, a character starts with a 0, followed by a byte of code transmitted low-order bit first. At least one binary 1 is inserted after each bytelong character, and it is called the stop bit.

The termination resistors on the ULCNET provide the negative level, and each port may "pull" the line to a positive level by the start pulse of a character. In terms of bits, the resistors supply the 1s, and the ports supply the Os.

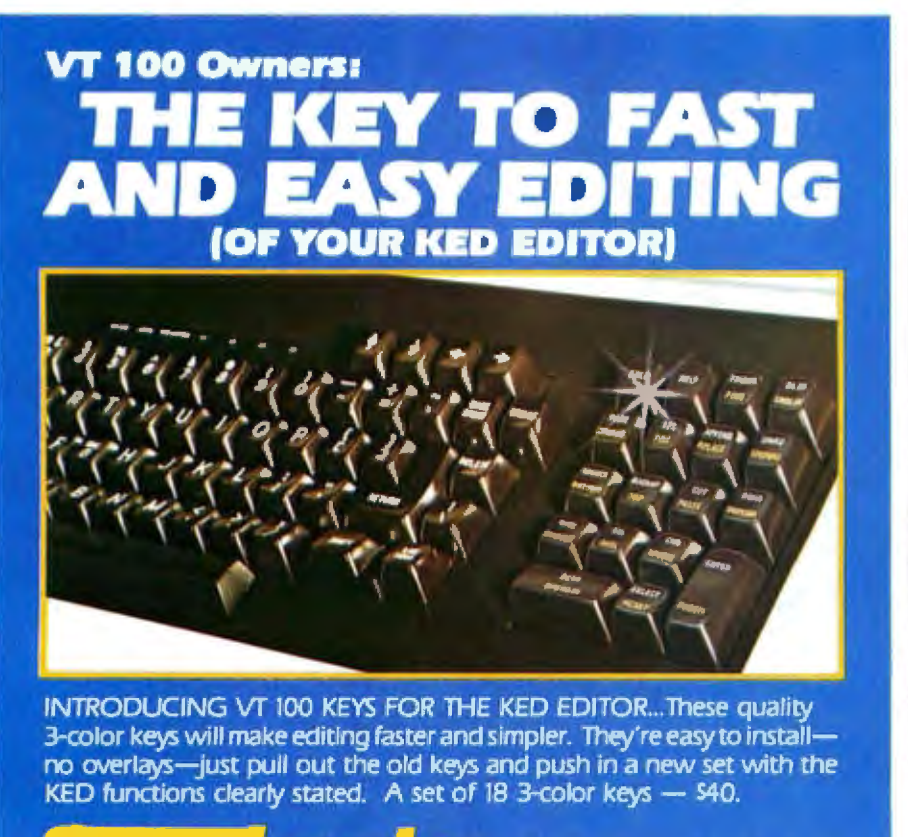

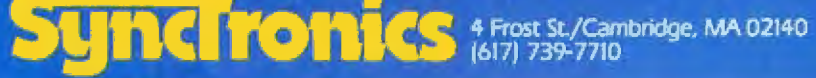

# In Language Lies The Future.

Paul Lutus creates language. Language for the luture. From him we have Apple Writer, Apple World and MusiComp.<br>His software was used by the Viking Mars Lander team and other advanced space programs.

For the past three years he has applied himself to the development of more efficient and powerful computer languages to help him with his work. These new languages<br>of the future are now available for your use exclusively from Insoft.

See the new world of programming from Insoft at your Apple dealer.

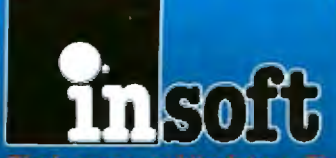

The languages of the future. The look of today.

259 Barnett Rd. / Unit 3 / Medford, Or 97501 / (503) 779-2465

Each package introductory price \$125.00

Apple is a registered tradomark of Apple Computer, Inc.

#### TransFORTH .

**TransFORTH A** 

**BELOW** 

The final "word" in Apple programming. A<br>brilliant extension of FORTH.<br>
• Fully compiled

- 
- · Floating point **Transcendental functions**
- 
- Strings and arrays<br>- Hires, Lores and Turllegraphics<br>- Music
- 

Far more compact and approachable than<br>Pascal, TransFORTH II is both recursive and<br>structured and easier to use than BASIC.

Over three years in development, this high level language enables you to program in English with lar greater speed and convenience than over before possible.<br>TransFORTH II. A transformation in computer programming. Available today.

- 
- 

**ALD** System M<br>System, Already the preferred assembler for<br>professional software developers.

- . Object files to TBK
- 
- 
- 
- 

● Object files to 1BK<br>
● Source files to 3TK<br>
● Source based screen editor<br>
● Upper and lower case lext entry<br>
● Nested macro instructions<br>
● Local, global and universal labels<br>
● Comprehensive error trapping<br>
The enormou

processor.<br>ALD System II. Powerful yet convenient.<br>The first choice of professionals.

The best comes last. Both new programs are available for the Apple II or Apple III.

**System of any human field at the first district and** 

**TransFORTH 11** 

The speed and distance limits of the UtCNET come from a combination of the drive-current limitations of an RS-232 port and the load each receiver puts on the net. The limits lead to a three-way trade-off of distance, speed, and number of receivers. For example, you might use the ULCNET at 19,200 bps (bits per second) for six devices separated by 20 feet, or you might connect three devices with two miles of wire and run at 300 bps,

#### Improvements

Some simple modifications can be made to expand the network capability. The first modification gets the number of receivers out of the tradeoff equation. Figure 3 shows an alternate ULCNET connection in which an op amp (operational amplifier) is used to buffer the jncoming signal. This reduces to almost nothing the load each node places on the network, thereby alJowing as many connections as desired on the net.

Some RS-232 ports have +12 V and  $-12$  V supplied on pins 9 and  $10$ of their DB25 connector (these can be used to power the op amp). Most, however, do not, so the user will need to run a pair of wires to the power supply of the computer. If some other power source is used, the user must be sure its ground reference is the same as pin *7* of the RS-232 port.

Figure 3 also shows a circuit that drives the DTR (data terminal ready) input of the RS-232 port. This circuit is used to detect activity on the net. and it will assert (pull high) DTR if the net is busy. The circuit works by charging C1, a 0.1 uF capacitor during the start bit of a character. The capacitor will then discharge through the 330-kilohm (k $\Omega$ ) resistor R1 when characters are no longer being transmitted. The choice of values for these two components is set by the slowest data rate to be used on the net. The choice shown was picked for 200 bps operation. Jf 2400 bps is desired as the lowest rate, then halve R1's value. The resistor can be scaled in this manner for the lowest transfer rat desired. Table 1 suggests resistor values for various data rates, but plan to experiment.

The purpose of the *busy flag* circuit shown in figure  $3$  is to relieve the software of checking the condition of the

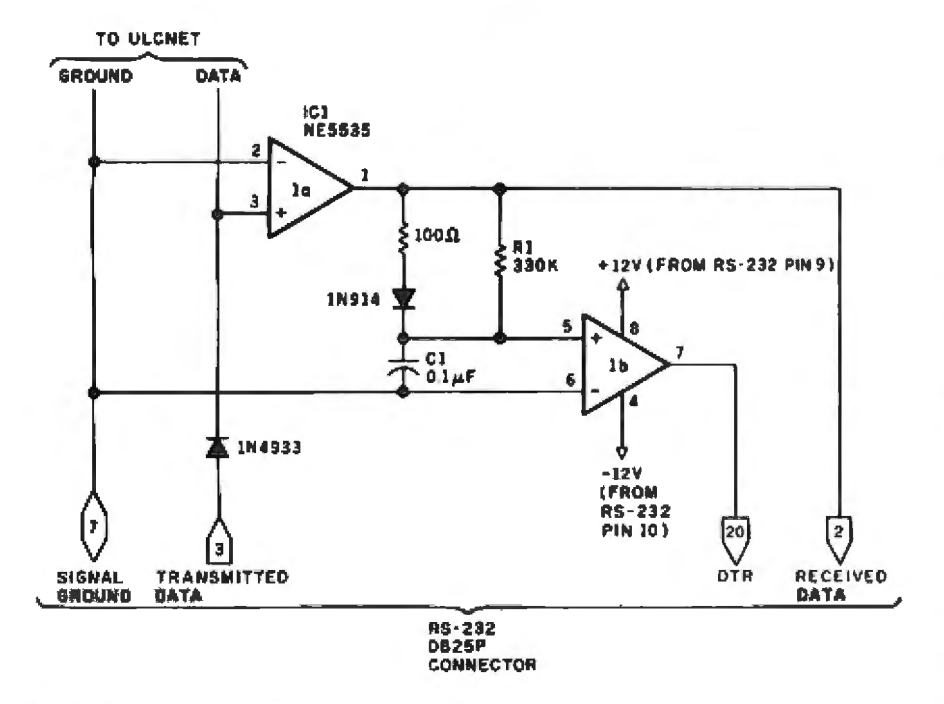

Figure 3: Simple modifications expand network capacity. An operational amplifier *reduces the load placed on the net by each node, so that a virtually unlimited number of* nodes can be used. Resistor R1 and capacitor C1 control the op-amp comparator to *signal that the network is busy. The components shown can be used with speeds as low*  $-$ as 1200 *bps; see table 1 for alternate selections*.

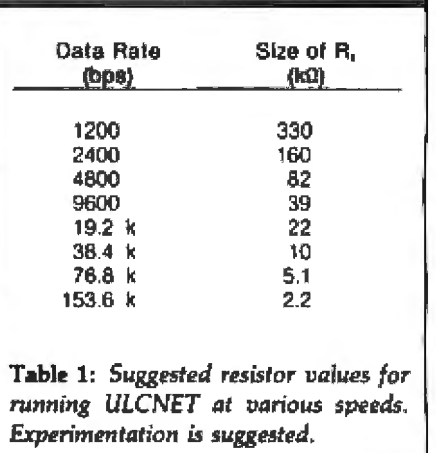

net, and to provide a signal that can be used with an interrupt-driven system. (These techniques are discussed later.)

#### Aiming for Speed

Figure 4 is included for those who crave speed. Here, the drive limitation is overcome by using a power FET (field-effect transistor) to drive coaxial cable. The cable can be either standard 50-Q coax, or the 75-Q coax commonly used in cable TV operations. Whichever you choose, you *must* use a matching resistor (50 Ω or  $75 \Omega$ ) on *each* end of the cable.

In this form of the ULCNET, the logical 0 is represented by a  $+12$  V level, and the logical l is at 0 V. The same busy-detect circuit is used. and all of the network techniques will remain the same. This version of ULCNET is included for those who have very fast controller devices on their ports and want to operate in the 50 kbps to 1 Mbps range.

To make this fast version work, it is important to have a very solid source of +12 V that can put out about one amp for a very short time. The fuse included in figure 4 is meant to shut down the connection if the computer turns on the power FET and leaves It on. If not corrected, this error condition would cause the entire net to halt.

One way to set up a network is shown in figure 5. This setup would allow all the computers to share the hard disk and the printer. The computer directly connected to the hard disk and printer would be partially

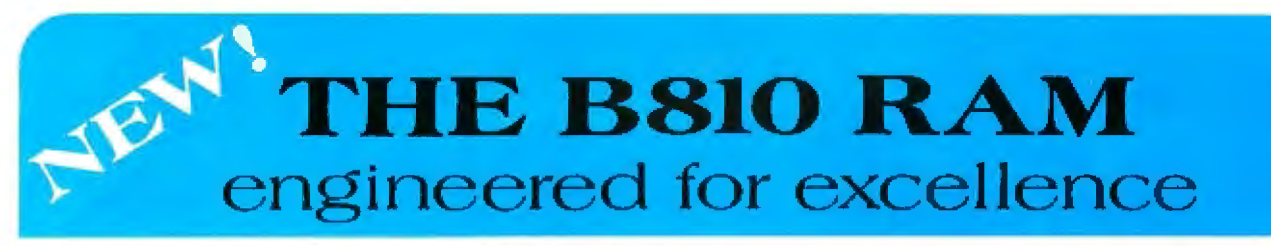

## 256K Byte/128K Word Dynamic Memory

#### **FEATURES**

- Byte or Word width operation
- Extended Addressing or Port Select
- · 150 ns Access, 270 ns Cycle (B Version)
- \*200 ns Access, 335 ns Cycle (AVersion)
- Full DMA capability with transparent refresh
- Precise memory timing module
- Low Power
- · Meets IEEE 696 specifications
- · Four-layer board

#### **\*** Assembled & Tested with 1 Year Warranty<br>"Introductory Price valid through 30 Sept., 1981 \$1249.

The B810 RAM represents one of the best solutions for applications requiring compact design and speed for remarkably low cost. Suitable for a wide range of commercial applications, the B810 RAM is form, fit and functionally compatible with the proposed IEEE 696 (\$-100) bus standard. It automatically provides byte or word width access using the sXTRQ<sup>\*</sup> signal. It features the AMD 2964 Dynamic Memory Controller and a new memory timing module designed for the B810 by Engineered Components Corp. for precise timing. Its four layer board with full ground and power planes provides noiseless operation. As an integral part of the AB Digital B800-series, the B810 RAM provides full DMA capability. Designed to be as universal as possible, the B810A RAM will work with most S-100 cards using a Z80 or Z8000, and the B810B (with optional byte parity), works with Alpha Micro, Cromemco, Northstar, and all S100 CPU cards.

Available through California Digital (toll-free orders only 800-421-5041) and other fine distributors, or direct. Specification sheets on request. Manuals may be purchased separately for \$25.00 refundable on order.

COMING NEXT MONTH: THE B880 80ns 64K/32K STATIC RAM

The B800 series of 8-bit cards provides the OEM with a complete line of 6 MHz computer cards. All peripheral controllers are intelligent. This series includes the B800 CPU; the B820 SCC Serial Communications Controller; the B830 HDC Hard Disk Controller; the B840 FDC Floppy Disk Controller, and others which will be announced.

The B8000 series provides a complete line of 16-bit 4 and 6 MHz cards in three formats: double-height S100, MultiBus and the new Zilog ZBI bus. As with the B800 series, all peripheral controllers are intelligent with their own processors and memory. The B8000 series includes the B8000 CPU (Z8001-based); the 1 Megabyte B8100 RAM with optional EDC; the B8200 SCC Serial Communications Controller; the B8300 HDC Hard Disk Controller; the B8400 WDC Winchester Disk Subsystem; and others to be announced.

AB Digital Design Labs products are designed to provide technological leadership and industrial-grade quality with unexcelled performance. Before you buy any computer product, we invite you to examine our spec sheets and manuals. We think the choice will be clear.

**DIGITAL DESIGN LABS** 109 Cuyama Road Shell Beach, CA 93449 (805) 773 1731

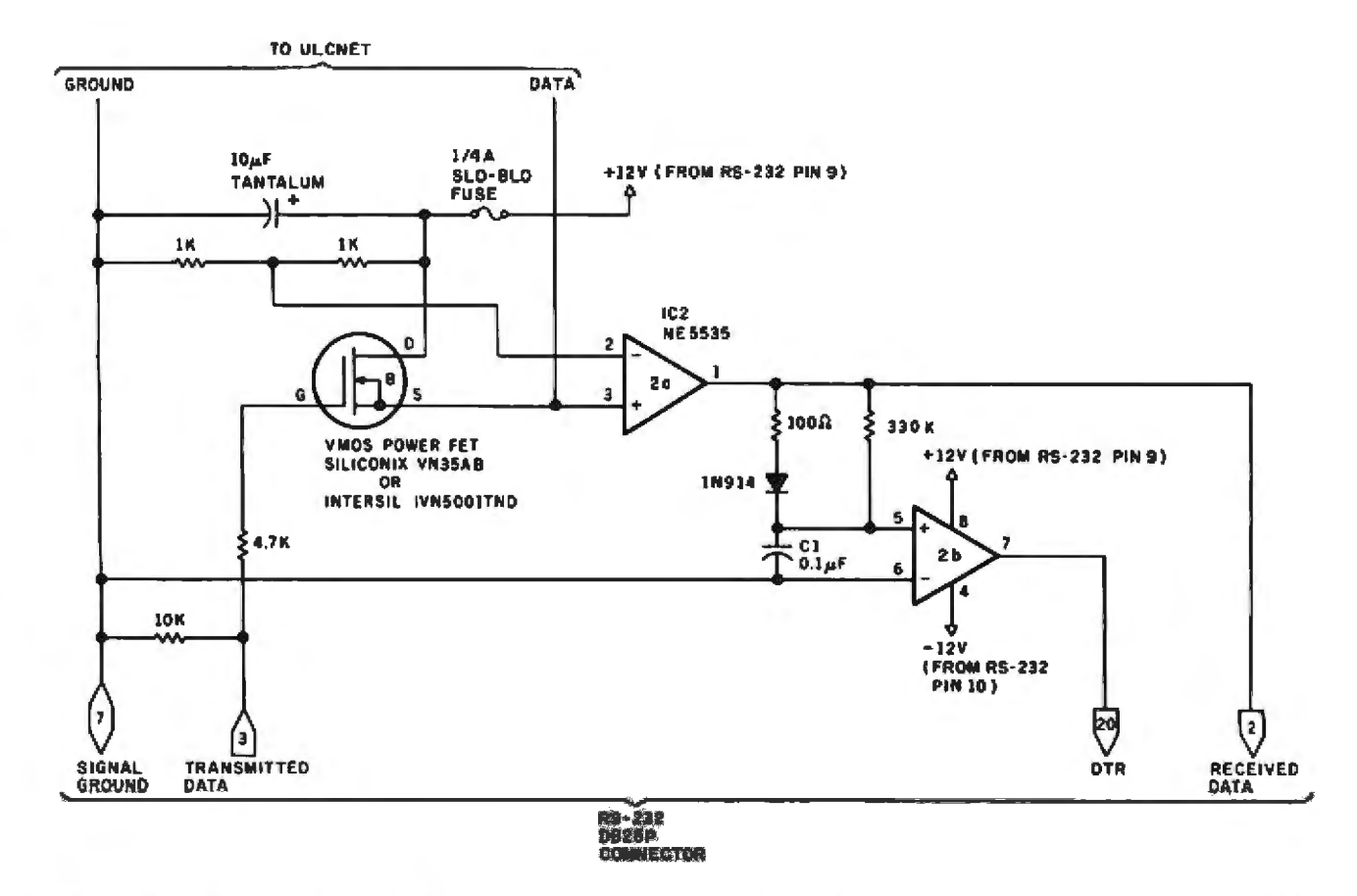

Figure 4: Fast version of ULCNET. The primary limitation of driving power is overcome by installing an output transistor at each port. The transmitter shown may draw as much as  $1 \text{ A}$  from the  $-12 \text{ V}$  supply, for short periods.

dedicated to servicing the requests for these resources.

#### **Design Issues**

Now that we've discussed the hardware for the ULCNET, let's look at some of the issues involved in designing software for the network. These issues are: node-addressing concepts, message formats, task layering, lowlevel transmission and reception. communication protocols and error recovery, dialogue pipes, special types of networking communications, and networking under multitasking operating systems.

First let's define a node as any device connected to the ULCNET that has the ability to transmit information, receive information, or both.

If there are more than two nodes on a net, some mechanism is needed to uniquely specify the destination of transmitted information. This need is fulfilled by assigning to each node a unique numeric address. A single digit may be sufficient to specify the node for which a message is intended.

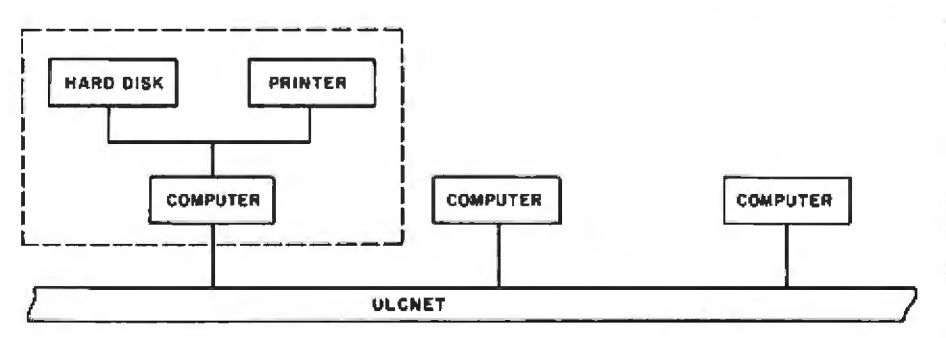

Figure 5: One possible ULCNET configuration. In this example, the mass storage and printer on one computer system can be shared by several other systems.

Many mechanisms can be used to inform the node's software of its particular address. The possibilities include establishing a switch setting on an input port, including the information in the software for each node (but each node would then need a unique version of the network software), or having the software query the user for an address during initialization.

An address does not necessarily have to be a number, as long as it can be uniquely recognized. It could be a character string such as EVA or SHIRLEY, but you must be willing to pay the cost of pattern matching in order to adopt this scheme.

A nameserver mechanism allows the nicety of character strings for addresses without sacrificing the advantage of number matching for decoding addresses. The nameserver consists of a file and a program on a node with mass storage that associates an ASCII (American Standard Code for Information Interchange) string with an address number. The nameserver

**Radio Shack, The Leader in Small Business Computers Also Has Computers for Your Home!** 

# **Introducing the Lowest Cost Color Disk System Ever— Radio Shack's TRS-80**

Radio Shack now offers disk drives for our popular TRS-80 Color Computer. Now you can have superb high-resolution color graphics and fast, "on-line" access to large amounts of data.

Only \$1198. Our new \$599 disk kit makes our TRS-80 Color Computer with 16,000 characters (16K) of internal memory and Extended Color BASIC language a versatile, low-cost computing system that's ready to attach to any TV (not included).

Stores 156,000 Characters! Just plug in the Program Pak **S** controller to add disk storage to the Color Computer. The Disk Operating System-an enhanced version of the Color Computer's Extended Color BASIC language-is completely contained in the Program Pak, so you get a full 156K-bytes of on-line storage.

Easy to Use. The 16K TRS-80 Color Computer lets you create sophisticated color diagrams, business charts and even simple animation—using just a few simple one-line commands! This gives experienced programmers incredible power, yet makes it easy for beginners, too. We take you from the ground up with over 500 pages of easy-to-read documentation.

Instant Fun and Games. And just for fun, you can plug in any of our game cartridges. Battle starships in outer space, conquer dinosaurs from a prehistoric world, or just brush up on your chess.

Fully expandable. Your TRS-80 Color Computer Disk System can expand with up to four drives for over 626,000 characters of storage! And the additional drives are only \$399 each. Add up to 16K more memory, a printer and other accessories anytime.

## **Radio Shack's TRS-80— The Best-Supported Microcomputer in the World!**

The TRS-80 line of computers is backed with a wide selection of accessories, software, and service. We can even show you how to get up-to-the-minute news, current stock market reports and even electronic mail using your TRS-80! It's all available today at over 8000 Radio Shack stores and dealers, and at 185 Computer Centers nationwide.

> **\$1198** 16K-1 Disk **System** (TV not included)

Stop by your nearest Radio Shack and<br>see what's really new in personal com-<br>puters. Or write: Radio Shack, Department 82-A-123, 1300 One Tandy<br>Center, Fort Worth, Texas 76102

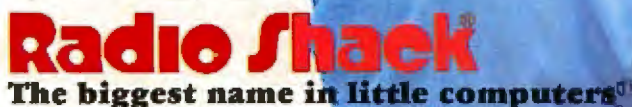

A DIVISION OF TANDY CORPORATION Retail prices may vary at individual stores and dealers

| SOT | τc<br><b>ADDRESS</b> | <b>FROM</b><br><b>ADDRESS</b> | <b>MESSAGE</b><br><b>NUMBER</b> | <b>BYTE</b><br>COUNT | <b>MESSAGE</b> | DATA | <b>CHECKSUM</b> |
|-----|----------------------|-------------------------------|---------------------------------|----------------------|----------------|------|-----------------|
|-----|----------------------|-------------------------------|---------------------------------|----------------------|----------------|------|-----------------|

Figure 6: Proposed message format. Various fields are included in each message to help *the network software ensure reliability of the system.* 

accepts requests for registration, deregistration, and name queries.

Special *generic addresses* also can be set aside for special purposes. For instance, the nameserver could be assigned a generic address to be used by all nameserver-related messages, making it unnecessary to know which node the nameserver is actually on.

Another generic address could he set aside to represent a *broadcast*  message- one that all nodes on the network would want to receive. A typical use of a broadcast message is sending a company-wide memo to all employees on the network. The generic address eliminates the need to address the same memo to each person on the net.

Special types of nodes such as mass-storage nodes or printers can

pie, the address M might be reserved for the printer node. lf there is only one printer on your net, M would mean that printer. If there is more than one printer on the net, an additional field called the logical printer number could be used to specify the printer for which the message is destined.

#### Message Formats

A message is a predetermined sequence of fields by which two nodes communicate, A message normally consists of several parts: the header, the body. and some kind of errorchecking mechanism, such as checksum, at the end.

The structure allows for much variation. The basic component for constructing a message usually is a byte. A field is defined as one or more

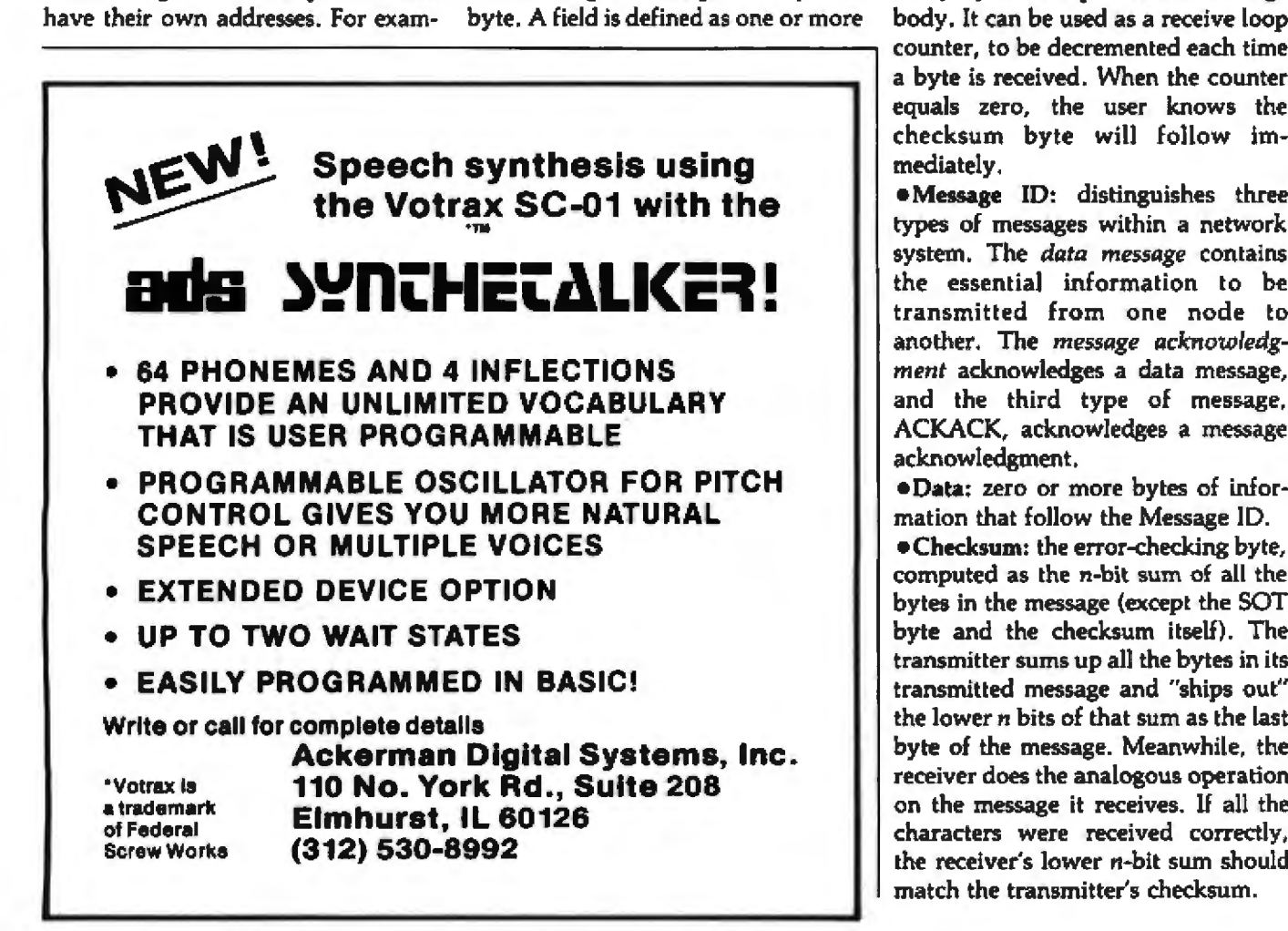

bytes that designate a particular section of a message. Typical fields in a. message are shown in figure 6 and explained below.

•SOT.: start of transmission. This byte is useful for informing all receivers that the beginning of a message is now on the net and that the next byte will be the address byte. Obviously, the byte must not be confused with bytes in the middle of a message.

• To Address: the address of the intended receiver.

•From Address: the address of the node that transmitted the message. As will be shown later, this field is important for sending acknowledg ments hack to the transmitter.

•Message Number: a unique number that distinguishes one message from the next. The usefulness of this field will be illustrated in the sections of this article dealing with duplicate messages.

• Bytecount: tells a receiver how many bytes to exped in the message body. It can be used as a receive loop<br>counter, to be decremented each time a byte is received. When the counter equaJs zero, the user knows the checksum byte will follow immediately.

•Message ID: distinguishes three types of messages within a network system. The *data message* contains the essential information to be transmitted from one node to another. The *message acknowledgment* acknowledges a data message, and the third type of message, ACKACK, acknowledges a message acknowledgment.

·Data: zero or more bytes of information that follow the Message ID.

•Checksum: the error-checking: byte, computed as the n-bit sum of all the bytes in the message (except the SOT byte and the checksum itself). The transmitter sums up all the bytes in its transmitted message and "ships out" the lower *n* hits of that sum as the last byte of the message. Meanwhile, the receiver does the analogous operation on the message it receives. If all the characters were received correctly, the receiver's lower n-bit sum should match the transmitter's checksum.

# The World's First MacroComputer®

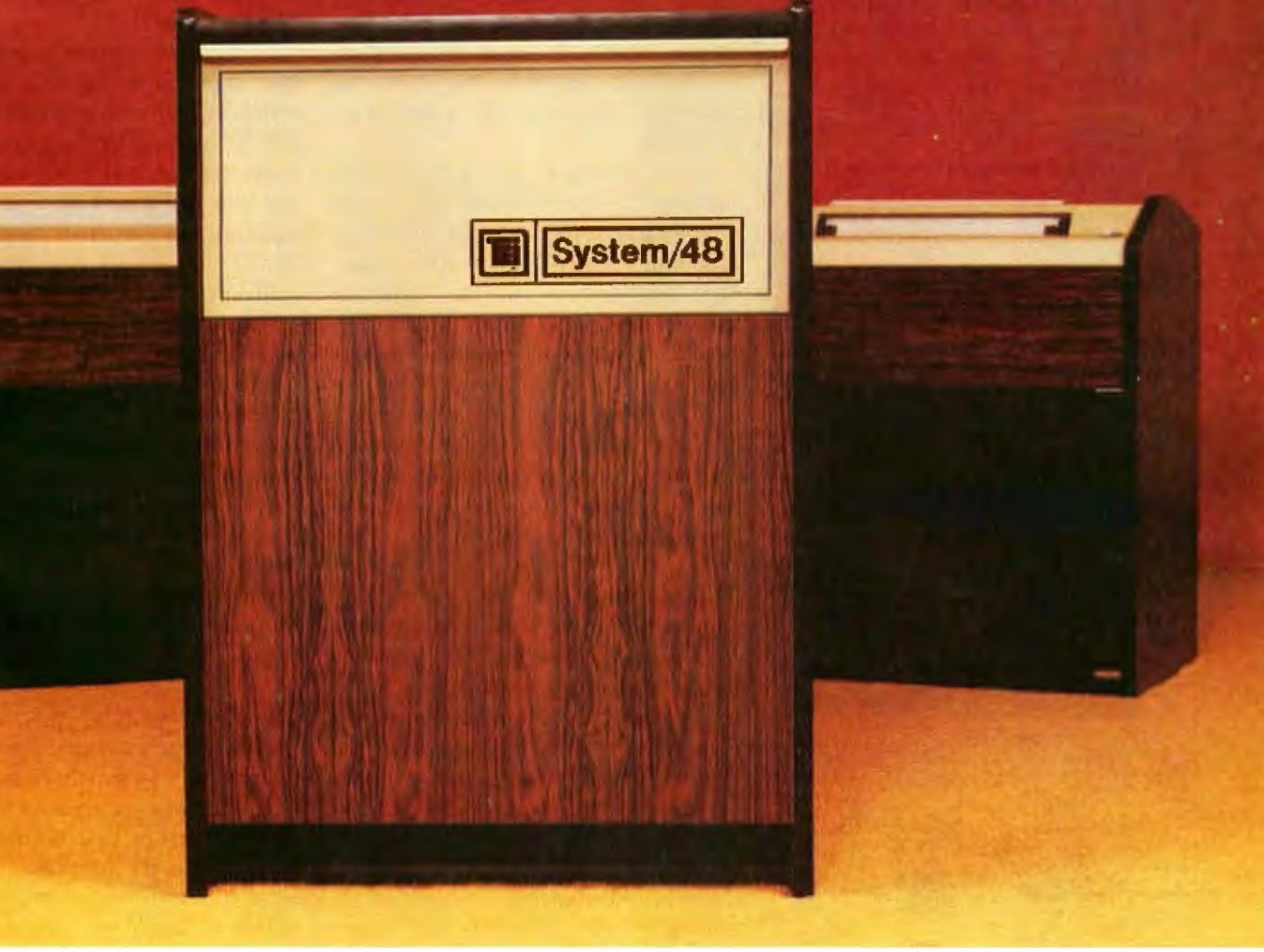

The Parallel Processing® System/48® is the world's first MacroComputer®, an elegantly powerful and modular multi-user computer for business and industry. It was designed from the start to out-perform other computer systems at three or more times its price. The operating system software is so friendly, versatile and fast that it's called MAGIC®

In addition to outstanding new capabilities, MAGIC'S interface translator allows instant access to a large number of standard tanguages and applications for GL, AR, AP, PR, Inventory, Prospect Management, Order Entry, Word Processing and a host of others. DataMagic il<sup>®</sup> is provided with the System/48, for comprehensive database management , , , and it makes new application programming a simple joy.

Whether it's 2 or 3 users, or 128, MAGIC exhibits exceptional performance with transactional disk back-up to cartridge or 9track tape; full access security; logical partitioning of tasks and users; fast Multi-Key ISAM access to multiple disks in each node (10-250 Mbytes); 1-16 Workstations and Task Processors in each node; up to 16 nodes; local and central printers for both word and data processing; remote Workstations and nodes; communications; real-time calendar and clock; and exceptional reliability because of its modularity and redundancy of software and hardware. Circle 361 on inquiry card.

And that's the whole point! You can get exactly the performance and configuration needed now and it can expand easily to meet future needs, taking advantage of the technology revolution. Large or small, real-time, batch or mixed, there's a System/46 that's just right for the job.

If you haven't seen our Parallel Processing System/48<br>MacroComputer in ACTION, then seeing is believing! See your local dealer today for the full story. Or call Jim Knepton now at (713) 738-2300 and he'll explain how you can have your own private showing . . . and how easy and profitable it can be for you and your business.

TEI has 14 years of experience in manufacturing it RIGHT! OEM and Dealer inquiries invited - come GROW WITH US!

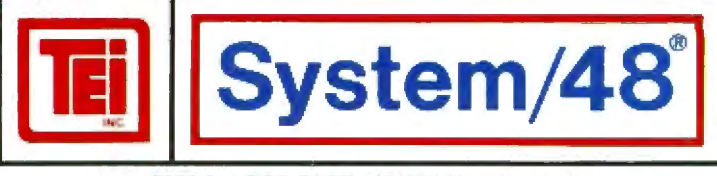

5075 S. LOOP EAST, HOUSTON, TX. 77033 (713) 738-2300 TWX. 910-881-3639

\* COPYRIGHT TEL INC. 1981 · REG TM OF TEL INC. 1981

#### 68000  $\mu$ P on the S-100 Bus?

#### YES, AVAILABLE NOW **FROM DUAL SYSTEMS!**

□ 8 mHz 68000 microprocessor.

- □ 16-megabyte direct addressing.
- □ 32-bit internal arithmetic.
- □ Minicomputer type instructions including MULTIPLY.
- □ FULL IEEE-696 S-100 compliance. Runs with all 4 mHz S-100 boards and automatically runs faster when accessing Dual Systems memory boards, for FULL SPEED OPERATION OF THE 68000.
- $\square$  Powerful vectored interrupts. 7 Vectored interrupts, including NMI, as well as alternate mode having up to 256 interrupts.
- $\Box$  On board monitor ROM for immediate use.
- $\square$  Connector for future addition of memory management unit for multi-user operating systems.
- $\square$  Built to the highest industrial standards with 200 hour burn-in.

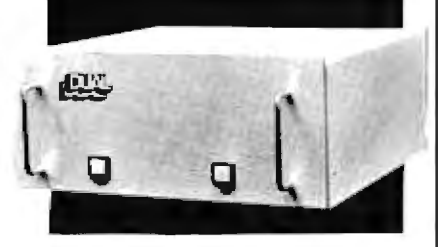

CPU/68000 CPU board..... \$1195 32K-byte 8/16-bit NONVOLATILE RAM board, for secure storage of programs you are developing. Allows FULL SPEED CPU operation. CMEM-32K, per 32K-bytes . S895 32K-byte 8/16-bit EPROM board, EPROM-32K ................ \$395 Serial I/O board, SIO-2...... \$285 All of the above with cabinet, power supply and backplane..... \$3685

OEM and Dealer pricing is available.

Sales representatives in most metropolitan areas.

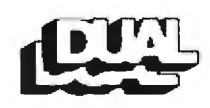

system reliability/system integrity

**DUAL SYSTEMS CONTROL CORPORATION** 1825 Eastshore Hwy., Berkeley 94710<br>(415) 549-3854 - TWX 910 366-2035

#### **Layering the Tasks**

The network software can be broken up into three separate layers for implementation (see figure 7). These lavers are the basic transmitter and receiver subroutines, the protocol layer, and the application program. Breaking up the network soft ware in this manner is useful because it allows the implementer to concentrate on a subset of network functions without having to give much consideration to the rest of the functions As an added benefit, the layered structure limits the software modifications needed in order to bring up networking capability for particular network tasks and particular machines.

As an example, let say network software is to be brought up on two of the same type of microcomputers. each having a different serial interface. Subroutines in the transmitter/receiver layer that specifically deal with the serial interface are the only parts of the network soltware that need changing. On the other end. a printer-application program and a disk-write program should be able to use the same protocol layer and transmitter/receiver laver

#### **The Transmitter**

A buffer and a byte count are the necessary parameters this routine needs from the protocol layer. The transmitter should neither know nor care what type of message is in the buffer. First, the transmitter will need to know if anyone else is currently using the network. In an interrupt environment, this can be determined by a flag set when a character is received and reset when a carrier detect interrupt occurs. If the flag is reset, therefore, it shows that the network is not in use.

If the transmitter is to be implemented without the aid of interrupts, it will be necessary to wait the length of time needed to receive one character (based on the data-francier rate). If no characters are received in this time, it is assumed no one is in the middle of transmission.

Once it has been determined the network is not busy the framimiter must send out the SOT field A

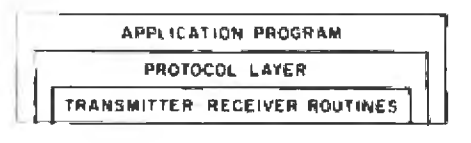

Figure 7: Network protocol is based on the layer concept. Applications programs deal at a high level by letting the underunig layers do the 'dirty work.

potential "race" problem resulting in a collision could occur at this point since two transmitters could conceivably start this transmission ilmultaneously.

Because the network is set up so that transmitters receive what they transmit, the received character should always be compared to the character that was just transmitted. If the two characters do not match, a collision has occurred. Later, we will decide how to recover from such a collision.

Assuming the transmitter received What it transmitted, it continues to send out bytes until all, including the thecksum, have been sent. If the transmitter is interrupt-driven, it may want to set a flag to inform the protocol layer that transmission was successful. For a transmitter running without interrupts, this information could be returned as a parameter to the routine that called the transmittor.

#### The Receiver

A receiver activated by interrupts will be able to synchronize with the beginning of a message by the carrierdetect interrupt that occurs after the end of any message. Receivers without interrupts or latched carrierdetect pulses must repeatedly wait until a whole character time has gone. by without receiving anything. The next field to be received should be the SOT field. If it is not, it will be necessary to go back to the previous step until an SOT is detected.

Once the SOT is detected, the next field should be the Destination Address. When this field is received, it should be compared with the receiver's own address to determine whether the message is intended for this receiver. If your network supports broadcast messages, all

# **BETWEEN ATARI COMPUTERS AND ALL OTHERS.** ÷,

u nguyun.

**EXAMPLE** 

 $\mathbf{\Omega}$  Abe

n.

#### 3.7 million reasons why the **ATARI Personal Computer** is something to see.

险

**LATING ATTENTS** 

The display screen used with our computers<br>is composed of 192 horizontal lines, each containing 320 dots. Delivering color and luminosity instructions to each dot for a second requires 3.7 million cycles...a lot of work for the normal 6502 processor.

TATES AND CAPITALS

 $-23855244$ 

That's why the ATARI computer has equipped its 6502 with its own electronic assistant. It's called ANTIC, and it handles all the display work, leaving the 6502 free to<br>handle the rest. What this means to you is uncompromisingly spectacular display capa-<br>bilities without loss of computer power needed to carry out the demands

of your program. That's a quality you just don't find in ordinary personal computers. And it's one of the reasons some computer experts say that ATARI computers are so far ahead of their time.

#### There's more...which is what you'd expect from ATARI.

Language. The ATARI Personal Computer uses several programming languages to give the user<br>maximum control of its extraordinary capabilities. PILOT, Microsoft<br>BASIC,\* and ATARI BASIC are understood and spoken by the<br>ATARI computer. You'll also find our Assembler Editor cartridge indispensable for

machine language programming. Sound. An ATARI computer has four sound generators, or voices, activated by a separate microchip. This leaves the principal microprocessor chips free to perform other tasks. And you can take full advantage of this capability which is designed for easy programming.

 $1.17$ 

ia

**Change.** ATARI Personal Computers have<br>been designed to make change and expansion easy. The ATARI computer has a modular operating system® that can be easily replaced as new technology develops. If you need it, memory expansion requires no more than inserting additional RAM modules.\*<br>And the ATARI ROM cartridge system also makes it easy to change languages. In short, your ATARI computer won't be obsoleted by future developments...because it already incorporates the future.

Sharing. To learn more about the amazing capabilities of ATARI computers, visit your local computer store for a demonstration. Or send for our Technical User's Notes, intended for the serious programmer. They are only \$27 and contain a lot more information about our computers' special capabilities than most companies could tell. See your ATARI dealer, or send \$30 (\$27 plus \$3 postage and<br>handling), payable to ATARI, to<br>Technical User's Notes, c/o **ATARI Customer Service, 1340** Bordeaux Avenue, Sunnyvale, CA. 94086

\*ATARI 600\*\* computer only.

**Computers for people.** ©1981 Atari, Inc. A Warner Communications Company

TA<sub>I</sub>

M

#### The **Ultimate IEEE** S-100 Memory Would...

- **E BE NONVOLATILE holding data** for up to eight years with the power off.
- $\Box$  RUN AT 6 MHZ without wait states.
- $\Box$  RUN IN 8 OR 16-BIT systems with 8 or 16-bit wide data paths.
- **DHAVE EXTENDED 24-BIT ADDRESSING and bank select.**
- **DHAVE DYNAMICALLY MOVABLE WRITE PROTECT AREAS to prevent** accidental erasure of programs and critical data.
- **CIGENERATE POWER-FAIL** interrupts for orderly system shutdown & power failure recovery.

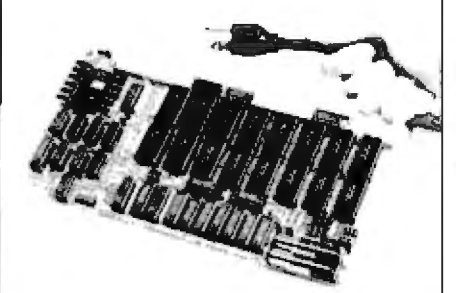

#### ... Available Now from Dual Systems

The Dual Systems CMEM memory boards combine highspeed CMOS memories with new 5-10 year lithium batteries to give you the nonvolatility of an EPŘOMboard while retaining the instant writability of a high-speed read/write RAM. These industrial grade boards are ruggedly built and are burned-in for 200 hours.  $\Box$  CMEM-32K, 32K-bytes ... \$895  $\Box$  CMEM-16K, 16K-bytes.... \$795 CMEM-8K, 8K-bytes...... \$695

OEM and Dealer pricing is available Sales representatives in most metropolitan area

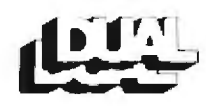

system reliability/system integrity

**DUAL SYSTEMS CONTROL CORPORATION** 1825 Eastshore Hwy., Berkeley 94710<br>1415) 549-3854 - TWX 910 366-2035 receivers must check to see if the message is a broadcast message. Additionally, printer and disk storage nodes must also check to see if the destination address is their generic address. If no address match exists. the receiver should go back to hunting for an SOT field (unless this receiver is a gossip monger).

If the message is addressed to a particular receiver, the address and all subsequent bytes should be received and summed together for comparison with the checksum byte at the end of the message. If your particular network uses parity, the message should also be checked for each character received. The receiver should not care what type of message was received; it should simply inform the protocol layer of receipt. With an interruptdriven receiver, a flag can be set at completion to inform the protocol layer. Additional information, such as whether any errors occurred during the message, could also be communicated to the protocol layer via common memory. If the receiver is not interrupt-driven, this information can be passed back as parameters to the protocol layer.

#### The Protocol Laver

For the following discussion, source will be defined as the node that transmitted the original message, and destination as the node to which the message was addressed.

When computer A sends a message to computer B, there is no guarantee that computer B will receive it. Many things could go wrong. There might be a loose connection somewhere. Computer B might not be running, or it might not be listening to the net. Computer C could start transmitting at the same time as computer A.

Protocol schemes detect and correct such situations. Protocol is basically a conversation between a source and a destination, trying to ensure that what the source transmitted was actually received by the destination.

The simplest protocol is one in which the source sends a message to a specific destination and assumes the message arrived. If your network is in good working order and you know that a particular destination is running properly, this protocol will be sufficient most of the time. You probably would want to use this protocol. for example, when you are sending messages to your friend Carol, who is using computer B. If she is there, she will probably send a message back. thereby acknowledging that she received your message. You'd also use this protocol for broadcast messages, to prevent the net from getting jammed by everyone trying to send acknowledgments at the same time.

When you are doing things on your net, such as writing a file to a disk, assuming the file got there is not enough. You need some real acknowledgment that the file got to the disk. If no acknowledgment comes back from the destination, or if the destination returns to the source an acknowledgment stating that the disk is full, the source will have to take some error-recovery measures. These are discussed later.

What happens if the destination receives a correct message and sends back an acknowledgment that is not received by the source? In this case, the source thinks its original message did not get through, but it actually did. To avoid this situation, an acknowledgment of an acknowledgment received (ACKACK) can be added to the protocol. If after sending an acknowledgment, the destination does not receive the ACKACK, it will have to take some kind of errorrecovery action.

What happens if the source receives the acknowledgment and sends the ACKACK, but the destination does not receive the ACKACK? Somebody has got to have the last word, and there can be no guarantee that a message and all its associated protocol are transmitted and received successfully. Especially on a lowspeed network, the criterion for deciding how much protocol to use is "as little as possible for a particular application." An intelligent system might provide all three types of protocol (ie: message, message-ACK, and message-ACK-ACKACK) and allow the application program to decide which one to use.

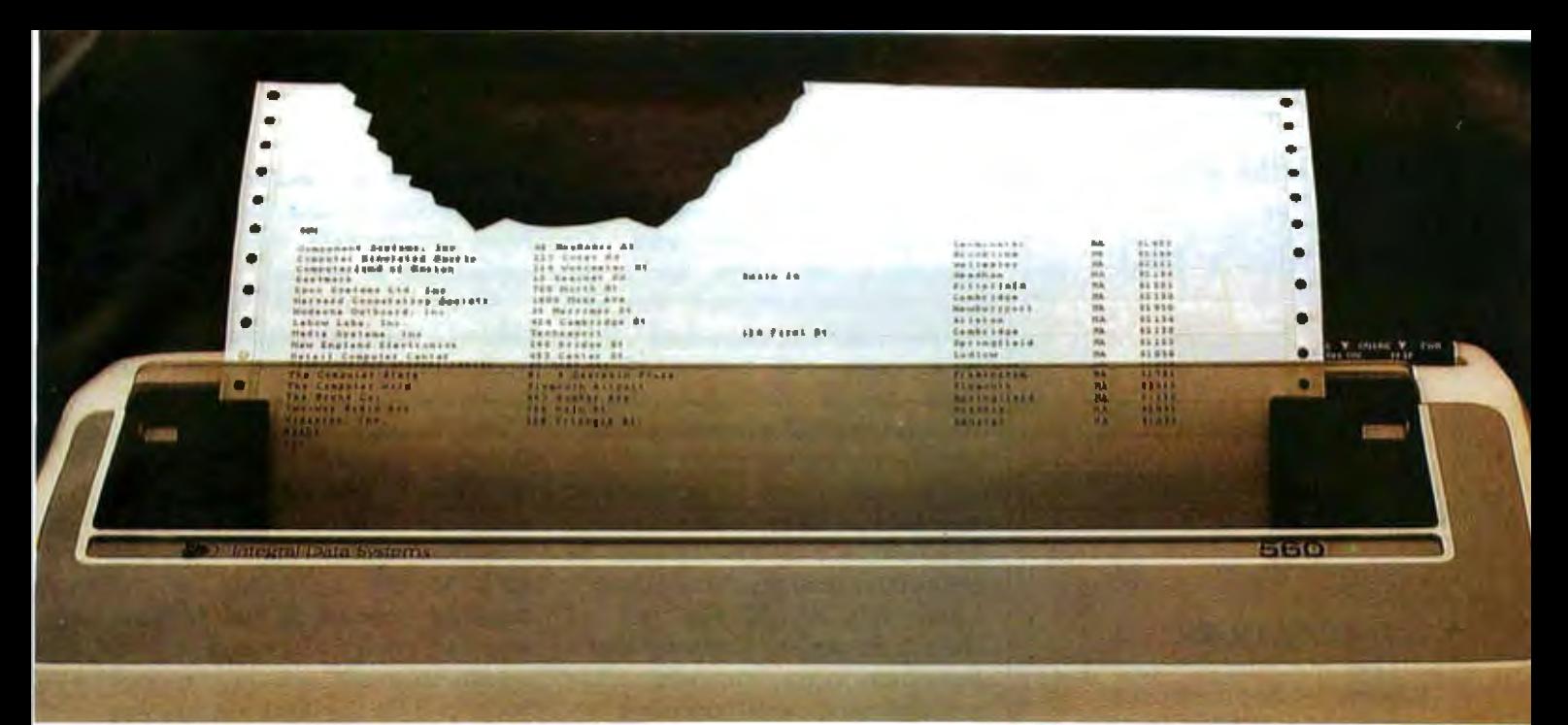

## **Meet the Tiger with** a bigger] **bite.**

Introducing the remarkable 132-column Paper Tiger" 560. The first full-width matrix printer to give you fully formed characters for  $\alpha$  low \$1394.\*

The new 560 features a staggered ninewire ballistic type print head that overlaps dots in both horizontal and vertical planes. It bi-directionally prints up to 150 dense, text quality characters per second.

The 560 also features a reliable cartridge ribbon that lasts up to four times as long

presents a breakthrough in matrix printine ering the user excellent print quality with ce of a matrix printer. Employing a unid red column" head manufactured by Integr oreates high quality printouts by overlay

Paper Tiger 560 Print Sample

as spool and cassette ribbons, separate heavy-duty stepper motors to drive the print head and advance the paper, plus true tractor feed.

And famous Paper Tiger performance comes with every new 560. Like fixed or proportionately spaced text, programmable tabbing and business forms control, automatic text justification, print formats to 220

columns, parallel and serial interfaces, selfdiagnostics, and more. All inside the most compact printer of its kind.

Need more stripes? Dotplot," our highresolution raster graphics package, is standard on every 560.

For data processing, word processing and small business applications, this is your Tiger. The business-sized Paper Tiger''' 560.

It's a Tiger you can count on.

Call TOLL FREE 800-258-1386 (In New Hampshire, Alaska and Hawaii, call 603-673-9100.) Or write: Integral Data Systems, Inc., Milford, NH 03055.

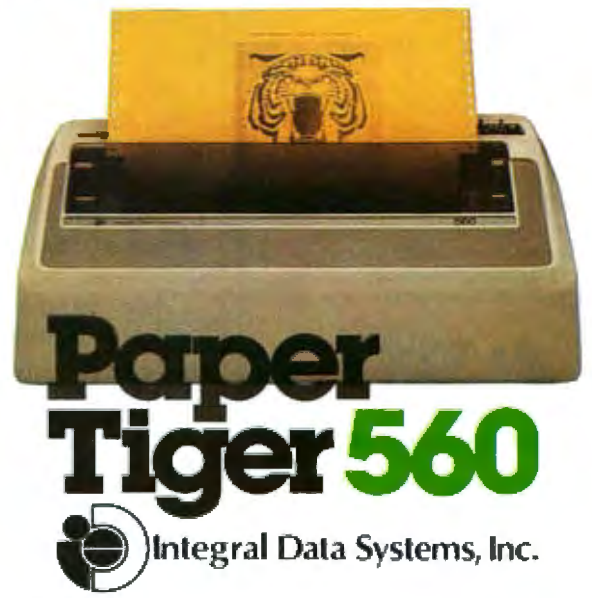

#### **Toughest Boards** in Town... IEEE 696/S-100

#### **NON-STOP CLOCK**

Keeps time with power off. Our industrial clock utilizes a new lithium battery for 3-9 years use. Easiest clock to program you'll ever see. Runs in all S-100 systems.

Cl Year, date, hrs, mins, secs, msecs. **El Uses new LSI CMOS chip.**  $\square$  Vectored interrupts. 

#### **A/D CONVERTER**

IEEE696/S-100 AIM-12 industrial standard module designed for industrial analog-to-digital use.

□ Runs in all S-100 systems. □ 32-channel, 16-differential □ 12-bit resolution/accuracy, CI 25-microsecond conversions.

 $\square$  Instrumentation amplifier. □ BASIC program provided. □ AIM-12, 5695 or 5785 w/1-1000 gain transducer amplifier.

#### **D/A CONVERTER**

AOM-12 IEEE696/S-100 industrial level digital-to-analog (D/A) converter.

 $\square$  12-bit  $\pm$  1/2 L.S.B. accuracy over full 0-70°C temperature range.  $\Box$  Outputs 0-10,  $\pm$  5, or  $\pm$  10 volts.  $\square$  Short circuit protection, all outputs. □ Switch-programmable for multiple boards.

□ AOM-12, 5575

#### **VIC 4-20**

Standard output for industrial control 4-20 mA D/A converter. Used in conjunction with the D/A board.

VIC4-20, 5445.

#### **DUAL 77 Data Acquisition** and Control System-

Built to industrial standards; designed for severe environments, BASIC language makes programming easy. Access to hundreds of sensors. **Expandability to meet your increased** needs. Nonvolatile memory. Power interruption recovery with automatic restart. DUAL 77 is economical: 55985 & up.

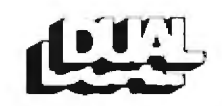

system reliability/system integrity

**DUAL SYSTEMS CONTROL CORPORATION** 1825 Eastshore Hwy., Berkeley 94710<br>|415||549-3B54 - TWX 910 366-2035

#### **Error Recovery**

What should be done when a message was sent and **no** acknowledgment came back? Or when an acknowledgment was sent but no ACKACK came back? Both these cases call for a timing mechanism. A source that transmitted something and is expecting a reply from the destination must wait a certain amount of time for that reply to come back. If the reply does not come back within that time, it will be assumed an error condition exists.

How long should this time be? There is no way to guarantee that a destination really did receive the message and will transmit an acknowledgment within the time the source has set. The waiting time, then, should be more than long enough to cover any reasonable situation.

Once the source has waited a set amount of time without receiving a reply, a reasonable action would be to retransmit the original message at least once more, and again walt the specified amount of time for a reply. The same strategy could be used by the destination when it sends acknowledgments and waits for an ACKACK. If you are doing your network without the aid of a hardware timer, you will need a time-counting subroutine that continually checks to see if a reply was received, and decrements the counter. If the counter reaches 0 before a reply is received, then a timeout error exists. If your software has access to a hardware timer, you can use it to set an interrupt.

If no reply is received after repeated attempts to transmit a message, there is nothing to do but give up and report the problem to the program that initiated the network call.

This retransmission scheme introduces another problem. Suppose the source sends a message that is received by the destination, but the destination sends back  $a<sub>n</sub>$ acknowledgment that is never received by the source. After timing out, therefore, the source retransmits the original message, and the destina-

tion receives it a second time. The Message Number field, along with the From Address field, can be used to correct such situations.

All receivers should keep a list of the last n messages received. The list need contain only the message number and the From Address, When a new message is received, the list should be examined for a match. If a duplicate is detected, the message should be "dumped," but the appropriate response should be sent back to the transmitter of the duplicate message. If the duplicate was an original message, an acknowledgment should be sent back, or if the duplicate message was an acnowledgment, an ACKACK should be sent back.

Collisions are another issue. Assuming that all transmitters check the state of the network before starting transmission, collisions can happen only when two or more transmitters start their transmissions within one character time of each other. When collisions happen, all transmitters involved should immediately stop transmitting and allow the network to return to the "not busy" condition.

Now some kind of mechanism is needed to tell colliding transmitters when they can start transmitting again. If they all wait an equal amount of time, they will collide again. Therefore, they must all wait different lengths of time.

One way to ensure this setup is to establish a priority order based on node address. If a node with the address of 1 collides with a node with the address of 3, then node 1 will wait one unit of time before attempting retransmission, while node 3 will wait three units of time. One problem with this scheme is that under heavy load conditions where collisions are more frequent, nodes with high address numbers may never be able to get a message through because they must wait so long after each collision.

A fairer scheme would be one in which each node has a randomnumber generator guaranteed to create a unique sequence of random numbers. All nodes would then have

# Get a \$20 rebate<br>on the TI-59 Programmable.

Even without the \$20 rebate, the TI-59 is special -it's our most powerful programmable, and we've never offered it at a lower price.

The TI-59 gives you up to 960 program steps, or up to 100 memories, plus magnetic card read/write capability. You can also slip in one of TI's Solid

TIXAS INSTRUMENT

State Software<sup>™</sup> modules and successfully attack complex engineering, business, statistical and scientific problems. And by adding the optional PC-100C printer, you can record your calculations. But if that's not enough, any TI-59 owner can join our Professional Program Exchange for access to over 2500 additional programs.

So if you like the idea of having real programmable power, take us up on the rebate offer. Buy a TI-59 now, and fill out the coupon below. The offer ends December 31, 1981.

'Wow!

Another good deal!"

#### **TEXAS INSTRUMENTS INCORPORATED**

**C1981** Texas Instruments Incorporated

I bought my TI-59 Programmable at (store nume): and have attached the dated sales receipt and completed customer information card (packed in box). My T1-59 Serial No.is. (from back of calculator). Please send my \$20 rebute check to:

**NAME** 

1002

**ADDRESS** 

CITY. STATE\_

Send to: Texas Instruments TI-59 Rebate Offer, P.O. Box 725 Dept. 59, Lubbock, Texas 7949L 1. O. BOM 620 Deeply, 30, Latinoons, renass research NOTE: Proof of purchase must be dated between August 1.<br>1981 and December 31, 1981. Offer void where prohibited.<br>Offer good only in U.S. A. Rehate applies to purchases **Der Primary (der lei) Passe** 

**ZIP** 

equal priority in retransmissions after collisions.

#### A Typical Application Program

As an example of a typical application program, let's consider a request to a filing system on a hard.-disk node.

The "save" request would ffrst want to send to the filing system a. message containing the fiJe name and the number of sectors to be saved. The request probably would ask the protocol laver to expect an acknowledgment and allow the protocol layer to take care of retransmissions if necessary. Along with the acknowledgment would come information from the filing ystem indicating whether or not the request can be accommodated. If it cannot be accommodated, the request program must report the failure to its caller.

[f the request can be accommodated, the save request program must break up the file to be saved into convenjent blocks (probably a disk sector). When errors occur during transmission, jt is.more economical to retransmit small blocks than large ones. ln either case, the save request should send an ACKACK to the filing system to say it agrees to what the filing system considers the state of the request.

Once the file has been partitioned into blocks, the save request should hand them in sequence to its protocol laver for transmission to the filing system. The request should ask its protocol layer to expect an acknowledgment for each block transmitted. Each block should have

a unique number that can be checked by the filing system against block numbers already received. In this manner, duplicate blocks can be duplicate blocks can be dumped.

By the value of the last block number, both parties know when the file transfer is completed. If implementation is done in a straightforward manner, the last block number should equal the corresponding field in the original request message.

The save request should ask the protocol layer to send an ACKACK to the filing system when it submits the last block for transfer. Upon receipt of this ACKACK, the filing system can be sure it will not be getting a retransmission ot the last block, and it can close the file and forget about the request.

When extended conversations are taking place between two nodes on the net (as in the previous file transfer examples), the network can be made to appear constantly busy by never allowing more than a character time to elapse between messages. In this way, no other user on the network can interfere with the conversation.

If the data rate is controlled by software on the two conversing nodes, you might consider increasing the rate after the initial conversational link has been established. The rate could be increased beyond what's normally acceptable to every node on the network, but it must be changed back after the conversation is completed. While the process is going on, every other node on the network should recognize it as a network-error condition. Because the nodes have

not seen a transition from a busy net to a nonbusy net, they will not be looking for an SOT field anyway. This scheme can get a little tricky when attempting to end a conversation, especially if the last acknowledgment or ACKACK did not get through but the data rate on one node has already been reduced to its former value.

#### Multitasking Environments

Networking in multitasking environments raises many issues that cannot be considered here, but a few obvious ones should be pointed out.

The protocol layer probably should be set up as a process by introducing another parameter to indicate whether the application program wiU "go to sleep" waiting for a reply or acknowledgment. The protocol layer would then have to give the application program a "wake up" by indicating whether the message got through to the receiving process.

Since messages could in this way be addressed to one of several processes on a node, the address fields for To and From addresses would need to be extended to include a Process JD number.

The software design presented in this article reflects only one of many possibilities. For more information, or for software if you don't want to write your own, contact Cheshire Software, POB 2780, Santa Cruz CA 95063.

Now that you have a taste of what networking is all about, you can experiment and enjoy implementing your own ULCNET.

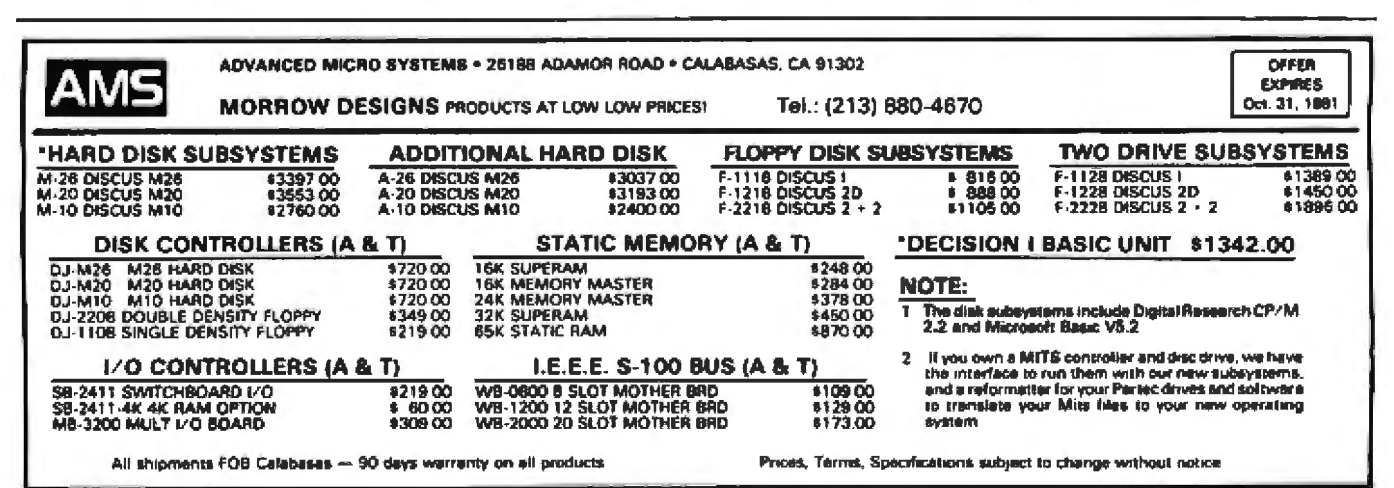

# **Announcing** The Table Top Computer<br>That Can't Be Topped.

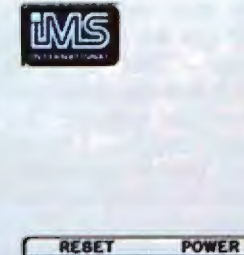

1674

**IMR** 

**BOATE** 

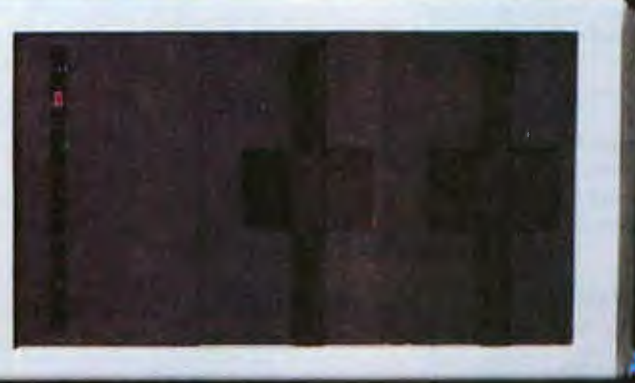

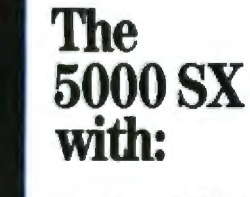

#### Capacity: 5.5 MB Winchester Plus Two **Mini Floppies**

If you know our Series 5000 table top computer line, you know that good things come in small packages.

Now, with the introduction of the 5000 SX, big things come in small packages.

One integrated package can contain two double sided, double track density flopples plus a 5.5 megabyte Winchester drive.

#### Speed: Laad 20K in Less Than a Second

Not only does our high performance Winchester subsystem include error detection with automatic error correction, its extreme speed is comparable to that of lante main frame hard disk systems.

A 20K program loads in less than one second, about 10 to 12 times as fast as а Порру.

We invite comparison with our competitors' Winchester implementation so you can see how a truly engineered solution speeds up your application programs.

#### Extras: You'll Be Glad You Have Them

The 5000 SX comes standard with lots of extras, starting with a fully terminated S100 mother board. Add to that 64K dynamic RAM modules, with parity, of course, and receptacles for your CRT and Printer that turn on with the main power switch.

Plus, convenient up front reset switch, incoming power line filter and much more. **Software:** 

Operating Systems: CPM, MPM,<br>TurboDOS

Languages: BASIC, FORTRAN, COBOL Application Packages: FMS'80, **WORDSTAR, Accounting Plus, all** tailored to operate on the 5000 SX.

#### Quality: So Good, It's Warranted 2 Years

There isn't room on this page to even scratch the surface of the IMS International story.

However, our 2-year warranty is a dead giveaway that we produce rugged, top quality, professional equipment. We do things right the first time so they don't come back to us.

The truth is, we have fewer returns within our 2-year warranty period than other manufacturers have within their 90-day warranty periods.

For full details and the location of your nearby IMS International dealer, call us today at (714) 978-6966. Or write:

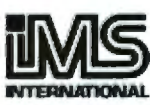

We Build Computers As If Your Business **Depended On Them.** 

2800 Lockheed Way, Carson City, NV 80701 Telex: 910-395-6051

CP/m & MP/m, TM of Digital Research +TurboDOS,<br>TM of Software 2000 +FMS-80, TM of DJR Associates +<br>WORDSTAR, TM of MICROPRO +ACCOUNTING PLUS, **TM of SYSTEMS PLUS** 

Circle 426 on inquiry card.

# **New Software from** mpuView

#### **MicroCraft Systems, Inc. Apple Software Development Tools**

MicroCraft offers the Apple user a flexible set of development tools. This includes a low-cost full screen editor, the most powerful 6502 Macro Assembler available, and a compiled graphics language optimized for real-time applications. Each package compliments any Apple system and together they offer unequaled power and versatility.

#### **RGL Real-time Graphics Language**

Do real-time animation . Similar to 'C' . Display, move and rotate 3D objects . Compiles text files to 'BRUN'able \$75 / \$25 Until 10/31/81 binary object files.

#### **MacroLink Complete 6502 Assembler**

Disk Assembler . Text to binary object . Standard 6502 mnemonics . Recursive macros with up to 10 arguments \* Nestable conditional assembly \* Links source or object code . Nestable file includes . Unlimited source file size · Editor provided  $$125 / $20$ 

#### **SuperEdit Full Screen Editor**

Horizontal scrolling allows 80 columns . Uses standard text files . Move cursor by character, line or page . Find, search and replace . Block move and copy . Use with RGL or MacroLink . 80 column video board versions also available. \$75/\$20

#### DiskScreen Disk Utility

Displays a complete disk sector in hex and ASCII. using high-res screen . Edit sector by typing over display  $$40 / $10$ 

Complete Assembler System [MacroLink, SuperEdit, **DiskScreenl** \$200 / \$40

Complete Graphics System (RGL, SuperEdit) \$120/\$40

Systems available to utilize extra 16K or 32K expansion boards Please Inquire

Note: All programs require a single disk drive and 48K. When ordering please specify configuration.

Circle 412 on Inquiry card.

Telephone (313) 996-1297

#### 8086 Software

. VEDIT full screen editor for CP/M-86.

<sup>e</sup> Contact us for availability of VEDIT for SCP 86-DOS and IBM 8088 computer.

· CP/M-86 BIOS for popular S-100 disk controllers. Source code \$185

#### **V-COM Disassembler**

Finally a Z-80 disassembler for CP/M which produces easy to read code, a cross reference table, and handles INTEL and ZILOG mnemonics. V-COM is exceptionally fast and produces a .ASM file directly from a .COM file. V-COM can accept a user-created file containing assignments of labels to 8 and 16 bit values. A second file can specify the location of tables and ASCII strings. 580

#### FASTSCREEN CRT emulation and **Command Line Editor**

Memory mapped displays offer over ten times the speed of the fastest CRT terminal but are usually not supported by application software. This is where FASTSCREEN fits in. FASTSCREEN provides a fast and highly compatible emulation of several popular CRT terminals for most memory mapped displays. It also provides editing and re-entry of any line on the screen, paging, and includes interrupt driven keyboard routines. (FASTSCREEN is provided as source code on a CP/M compatible diskette and requires assembly language modifications for installation.) \$85

#### PIICEON 24 x 80 S100 Video Board

The PIICEON V-100 is the heart of a high speed alternative to a CRT terminal. Being I/O mapped, it uses no memory space, yet runs at full processor speed. FASTSCREEN is the perfect software driver for the V-100. Fully assembled and tested by PIICEON, the company known by OEMs for reliability.

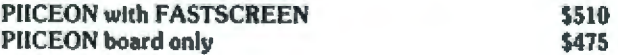

Circle 413 on inquiry card.

CompuView is proud to carry the MicroCraft Systems, Inc. quality software for the Apple II.

**CompuView Products Inc.** 

618 Louise, Ann Arbor, Michigan 48103 · Telephone (313) 996-1299

# **Customizable**

*The Unique Difference that Sets VEDrr Apart in Full Screen E 1 ditors* 

Total user customizability is a predominate reason that over a thousand users find VEDIT the easiest to use full screen editor. It makes VEDIT the only editing package which allows you to determine your own keyboard layout and use the cursor and special function keys on any terminal having them. And only VEDIT fully supports all of the newly available terminals. It may come as a surprise to you, that with any other editor or word processor, you will have to memorize obscure control characters or multi-character sequences, while your terminal's extra keys and editing functions go unused. The customization extends to setting the default tab positions, scrolling methods and much more. It's almost like designing your own editor for your system, applications and preferences. And all of this is easily done with the setup program which requires no programming knowledge or 'patches', but simply prompts you to press a key or enter a parameter.

#### *Une4uaied Hardware ·upport*

The CRT version supports all terminals by allowing you to select during setup which terminal VEDIT will run on. Features such as line insert and delete, reverse scroll, status line and reverse video are used on 'smart' terminals. All screen sizes are supported, including large ones such as the 60 X 80 format on the Ann Arbor Ambassador terminal. Special function keys on terminals such as the Heath H19, Televideo 920C and IBM 3101, and keyboards producing 8 bit codes are all supported. The memory mapped version is extremely flexible and supports bank select and hardware cursors such as on the SSM VB3. With this level of customizability and hardware support, you will feel for the first time that the software was optimally designed for your system.

#### Fully *Compatible Replacement for* Ed

Since VEDIT creates and edits standard text files of up to one diskette in length, it serves as a replacement for the CP/M standard editor ED. Of course, you benefit from the fastest and easiest to use 'What you see is what you get' type full screen editing available, fast disk access and an editor which takes up only 12K of your valuable memory space. With VEDIT you will never again need or want to use the slow and tedious ED.

#### *Special Features*

VEDIT is more than just a full screen editing replacement for ED, it gives you many new editing capabilities, such as a scratchpad buffer for moving and rearranging sections of text. complete file hand'ling on multiple drives and iteration macros. Amoung its special features you will find automatic indenting for use with structured programming languages such as Pascal and PL/I, and other special facilities for Assembler and COBOL. A real time saver is the ability to insert a specified line range of another file anywhere in the text. Unlike most software, VEDIT will even tolerate your mistakes. For example, one key will 'Undo' the changes you mistakenly made to a screen line, and the disk write error recovery lets you delete files or insert another disk should you run out of disk space.

#### Ordering

Many dealers cany VEDIT, or you may contact us for fasl delivery. Specify the CRT version, your video board or microcomputer, the 8080, Z80 or 8086 code version, and disk format required.

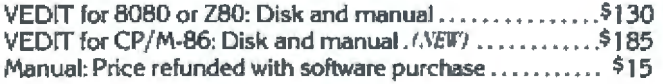

#### VISA or MASTERCARD Welcomed

CP/M and MP/M are registered trademarks of Digital Research. lnc. Apple II is a registered trademark of Apple Computer, Inc.<br>SoltCard is a trademark of Microsoft. TRS-80 is a trademark ol Tandy Corp.

• North Star • Cromemco • Heath H8/ H89 • SuperBrain • Apple II Softcard • TRS-80 Model II & Model I Most other CP/M Systems with CRT or Memory Mapped Displays • MP/M • CP/M-86

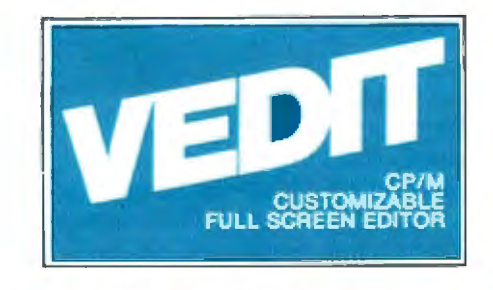

## **CotnpuView Products Inc.**

618 Louise, Ann Arbor, Michigan 48103 • Telephone (313) 996-1299

# **The Atari Tutorial Part 2: Graphics Indirection**

Chris Crawford Atari Inc 1265 Borregas Ave POB 427 Sunnyvale CA 94086

Indirection is a powerful concept in computing, but a difficult one for the beginning programmer to appreciate. In 6502 assembly language, there are three levels of indirection in referring to numbers. The first and most direct level is the immediate addressing mode, in which the number itself is directly stated:

#### $LDA$   $#SF4$

The second level of indirection is reached when the program refers to a memory location that holds the number:

#### **LDA \$0602**

The third and highest level of indirection is attained when the program refers to a pair of memory locations that together contain the address of the memory location holding the number. In the 6502, this indirection is. complicated by the addition of an index:

#### LDA (\$D0), Y

Indirection provides a greater degree of generality and power to the programmer. Instead of trucking out the same old numbers every time something needs to be done, the programmer can simply point to them. By changing the pointer, the behavior of the program can be changed. In· direction is an important capability.

Graphics indirection is built jnto the Atari Personal Computer system in two ways: with color registers and character sets. Programmers using this computer after programming other systems often think in terms of direct colors. A color register is a more complex beast than a color. A color specifies a permanent value . A coior register is indirect; it holds any color value. The difference between the two is analogous to the difference between a box-end wrench and a socket wrench. The box-end wrench comes in one size only, but a socket wrench holds almost any size socket. A socket wrench is more flexible, but takes a ittle more skill to use properly. Similarly, a color register is more flexible than a color, but takes more skill to use effectively.

#### Color-Register Indirection

The Atari 400/800 has nine color registers; four are for player-missile graphics and will be discussed in a later artide in this series. The remaining five are not always used. Depending on the graphics mode used, as few as two registers, or as many as five, will show up on the screen. In BASIC mode 0, only one and one-half

registers are used because the hue value of the characters is ignored. Characters take the same hue as playfield register 2, but take their luminance from register 1. The color registers are in CTlA (one of the Atari custom integrated circuits) at hexadecimal addresses D016 through DOlA. They are ''shadowed" (ie: copied) from certain RAM (random access read/write memory) locations in the Atari OS (operating system) into CTIA during the verticaJ blank interrupt of the video display. Table 1 gives color-register shadow and hardware addresses.

For most purposes, the user controls the color registers by writing to the shadow locations. There are only two cases in which the programmer writes directly to the CTIA addresses. The first and most common is the display-list interrupt, which will be covered in a later article in this series. The second case arises when the user disables the OS vertical-blank interrupt routines, which move the shadow values from the OS into CTIA.

Colors *are* encoded in a color register by a simple formula. The up· per nybble gives the hue value, which is identical to the second parameter of the BASIC SETCOLOR command. Table 9.3 of the *Atari BASIC*
## THE WAR ON BUGS **CRTFORM**

CRTForm is a comprehensive package for creating interactive programs.

Good programming starts with clear specifications. CRTForm saves time by gathering those specifications with a fieldoriented editor. The editor can be used to manipulate and modify input and system fields, as well as to assert any of a complete group of input specifications.

A forms manager maintains the specifications. It allows the analyst to create and modify random access files of forms. The form files contain the field attributes of forms as well as author, comment, and revision information.

System analysts can easily produce documentation by using CRTFoRM to print field altributes and images of forms. In addition, a special Test mode allows the end user to test and verify the forms before any code is produced.

**CRTFORM's code generator produces** the Pascal, BASIC, COBOL, FORTRAN, PL 1, Z-80, or Ada source text necessary to interface to the runtime module.

The runtime module assures the user of consistent interaction with the completed application program. This reduces training time, and eliminates the frustration common in the use of many large programs.

The package automatically produces documentation and provides capabilities for runtime enhancements. The programmer can dynamically lock and unlock displays, erase, skip, and reset fields. In addition, the system provides for redirection of field access and enables the programmer to send specialized error and comment messages.

The system is terminal independent. This means that forms created for one terminal can be used on a terminal requiring different control sequences. Function keys can be configured for special applications.

CRTForm is intended for use by system houses, program developers and OEMs. It is available under the CP M. UCSD, Apple Pascal, RT-11, and RSX-11M operating systems."

Statcom is a corporation specializing in software development tools and techniques. In addition to CRTForm, we offer an end user oriented report generation package. Please call or write for further information.

PROGRAMS THAT WRITE PROGRAMS

**BALCO LISS IN ENE** 

*Reference Manual* lists hue values. The lower nybble in the color register gives the luminance value of the color. H is the same as the third parameter in the BASIC SETCOLOR command. The lowest-order bit of this nybble is not significant. Thus, there are eight luminances for each hue. This gives a total of 128 colors from which to choose (eight luminances times sixteen hues). In this series of articles, the term color de notes a hue-luminance combination.

Once a color is encoded into a color register, it is mapped onto the screen by referring to the color register that holds it. In map-display modes that support four color registers, the screen data specify which color register is to be mapped onto the screen. Since there are four color registers, it takes only 2 bits to encode one pixel. Thus, each screendata byte holds data for four pixels. The value in each pair of bits specifies which color register provides the color for that pixel.

In color-text display modes

 $(BASIC's$  graphics modes 1 and  $2$ ), the selection of color registers is made by the top 2 bits of the character code. This leaves only 6 bits for defining the character, which is why these two modes have only 64 characters available.

CoJor-register indirection gives the programmer four special capabilities. First, the programmer can choose from 128 different colors for displays.

Second, the programmer can manipulate the color registers in real

time to produce pretty effects. The simplest version of this is demonstrated by the following BASlC line:

## FOR 1-0 TO 254 STEP 2:POKE 712,I:NEXT J

This line cydes the border color through all possible colors. The effect is quite pleasing and certainly grabs attention. The fundamental technique can be extended in a variety of ways. A special variation of this is to create

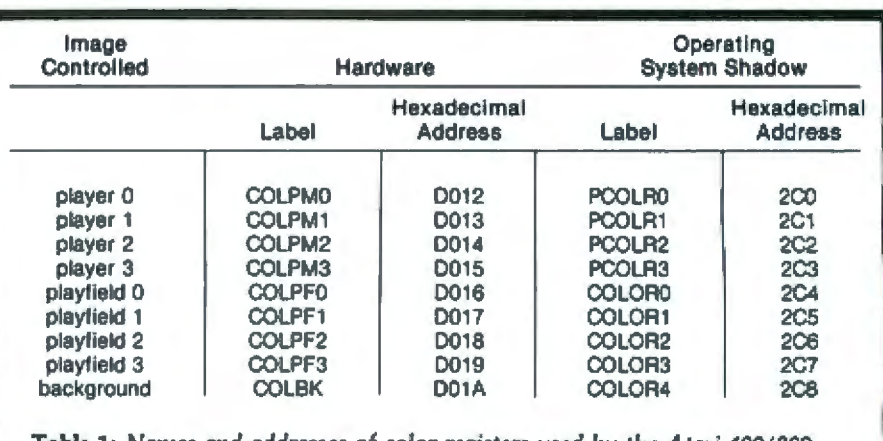

Table 1: Names and addresses of color registers used by the Atari 400/800.

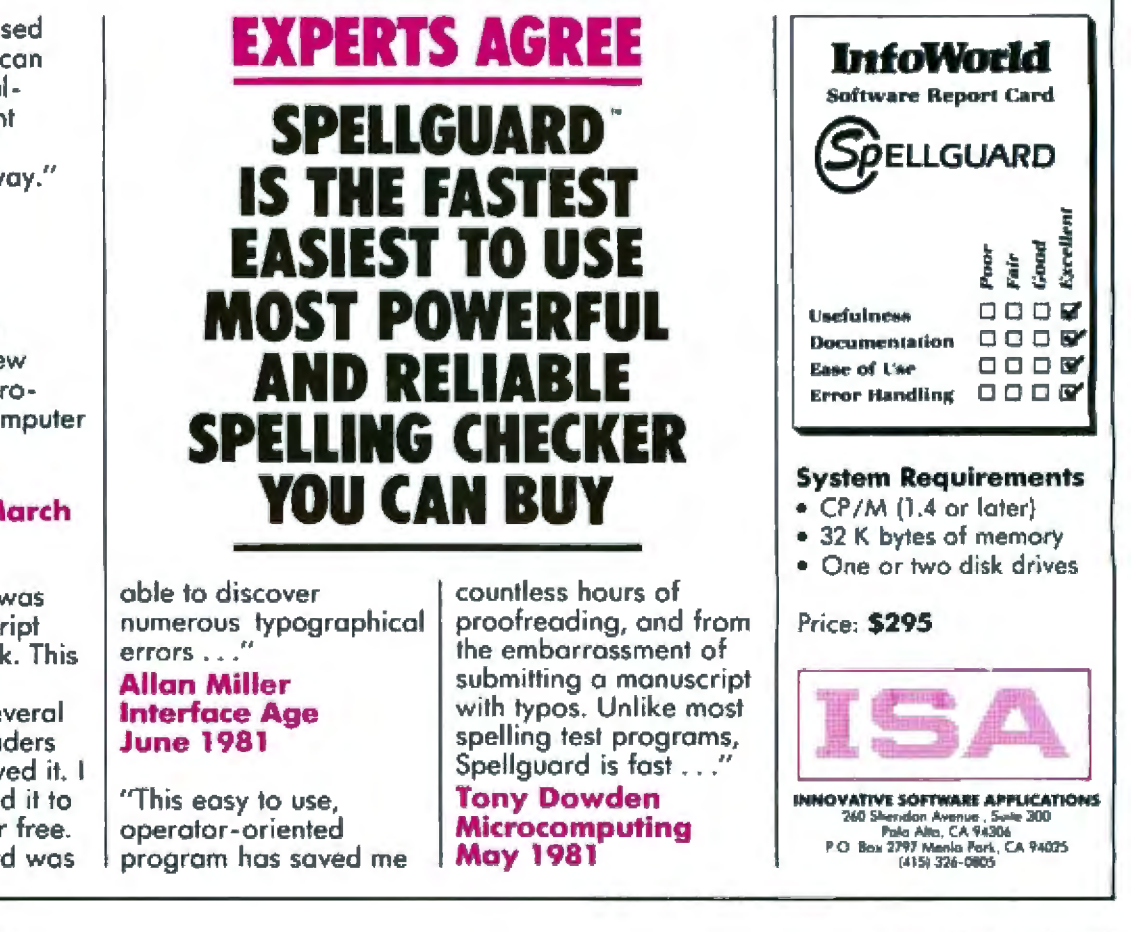

"I have recently used Spellguord and I can only echo the evaluations of a recent lnfoworld review: excellent all the way."

## **Mark Garetz** lnfoworld 25 May 198

"Spellguard is an example of the new standard-fully professional microcomputer software."

## Bill Burns Infoworld 30 March 1981

" . . . Spellguard was given the monuscript from my first book. This version had been corrected after several (human) proofreaders thoroughly reviewed it. I therefore expected ii to be relatively error free. Not so. Spellguard was

TELEVIDEO 950 Let Pnea \$1195.00 Microhouse Price: \$975.00

TELEVIDEO 910 Terminal

Lat Peace SERROL Microhouse Price: \$595.00

### **Zenith 289 Computer**

ZBD CPLI, 48K RAM, two serial I/O ports, 2msec matterne cincic includes Z19 CRT and one built-in 5.1/4 inch disk drive (100K storage). List Pince: \$2895.00 Microhouse Price: \$2399.00

Anadex DP9500 **List Price** \$1650.00 Microhouse Price: \$1350.00

Anadex DP9501

List Pace 51650.00 Microbouse Price: \$1350.00

### **CITOH STARWRITER I**

Letter-pusiily printer uses Diablo plastic printwheels and ribbons. 25 cos bidirectional. Ingic-seeking Parallel interface List Price \$1895.00

Microhouse Price: \$1431.00 C ITOH STARWRITER I

**Senal Version Led Price: \$1960.00** 

Microhouse Price: \$1502.00

### C. Ibnh Cornet I

80 column dot matrix printer. 125 CPS, high resolution 9x7 doi matrix. Compressed print, 10. coi. 16 cm. Parallel or RS 232C interlaces. List Pace \$495.00 Microhouse Price: \$425.00

## **IDS 560G**

Let Price. \$1695.00 Microhouse Price: \$1464.00

### **IDS ARDS**

Led Price: \$1394.00 Microhouse Price: \$1150.00 **MORROW DISCUS 2D** 

8 inch single-sided double-density floppy disk drive subsystem, Includes CP/M<sup>+</sup> and MBASIC Let Price \$1199.00

### Microhouse Price: \$995.00

**MORROW HARD DISK SUBSYSTEM** 10 Megabyte Includes S-100 controller card, CP/M<sup>\*</sup>, and enclosure. List Price \$3695.00 Microhouse Price: \$3059.00

**Novation D Cat Modem** Let Price: \$199.00 Microhouse Price: \$156.00

### MICROSOFT APPLE SOFTCARD Regular Microhouse name 5305.00 Save when purchased with MicroPro's WordStar for Annie or **TCS/Atlanta Accounting System Includes CPM\*** and MBASIC **Let Page Studion**

Microhouse Price: \$290.00 **VIDEX VIDEOTERM SPECIAL!** 

Converts your Apple screen to B0x24 upper and lower case Purchase VIDEOTERM with WordStar and save! Requiar Microhouse pnce

\$290 **List Price: \$345.00** 

Microbouse Price: \$270.00

## **VIDEX Keyboard Enhancer**

Use the keyboard to its fullest advantage<sup>3</sup> Allows use of shift key and control key for keyboard took. **List Price: \$129.00 Microhouse Price: \$105.00** 

## **GBASE II**

### Written in assembly tanguage (on host bingscore) required), dBASE can handle up to 65,000 records of 32 fields and 1000 bytes each. Reads existing ASCII files. Can be run interactively or can begrootsmitted to produce regarts List Price \$700.00

Microhouse Price: \$628,00/\$50.00

## WORDSTAR"

New version 3.0 teatures honogotial scrolling and colores moves List Price \$495.00 Microhouse Price: \$319,00/\$40.00

### SPELLSTAR"

New cotion for WordStar. Compares words in your text to its 20,000 word compressed dictionary Then returns to WordStar for correction of errors. Expandable dictionary. Requires WordStar Version 3.0 ftl vou have another version, call for details on updates.) List Price: \$250.00 Microhouse Price: \$165.00

### **MAILMERGET**

Option for WordStar, iRequires corrent version of WoodStar Call for details! List Price: \$150.00 Microhouse Price: \$105,00/\$25.00

## SUPERSORT"I

List Price \$250.00 Microhouse Price: \$170,00/\$40.00

## Datactar<sup>\*</sup>

List Price \$350.00 Microhouse Pince: \$245.00/\$40.00 **WORDSTAR** \* for Apple.

List Pnce \$375.00 Microhouse Price: \$245,00/\$40.00

### **WORDSTAR "CUSTOMIZATION** Package includes diskette and manual Specify

cists treased **List Price 5150.00** Microhouse Price: \$95.00

**APPLESOFT\* COMPILER Let Prov. \$200.00** 

Microhouse Price: \$167.50 SUPERSORT" for APPLE

Let Price \$200.00

Microhouse Price: \$130,00/\$40.00 MICROSOFT RASIC COMPILER

## List Price \$395.00 Microhouse Price: \$325,00/\$30.00

VISICAL C. II for APPLE.

Hew version II. List Price \$189.95 Microbouse Price: \$155.00

## **VISITREND/VISIPLOT**

Allows you to perform sophisticated business math onerabons or production figures. Operations include multiple linear regression List Price \$259.95 Microhouse Price: \$219.00

## VISIPI OT

Creates high resolution graphs and charts. Visualitie data in 6 formats and 6 colors. List Price \$179.95 Microhouse Price: \$149.00

### **VISIDEX for Angle**

Gives instant access to lists, memos, and short reports. Reference the information with key words or numbers. Then reformation can be referenced on demand List Page 199.95 Microbouse Price: \$159.00

Software & Manual/Manual Only

PRICES AND SPECIFICATIONS SUBJECT TO CHANGE INTHOUT NOTICE

CP/M is a registered trademark of Digital Research APPLE is a registered trademark of Apple Computers

**WORDSTAR DATASTAR MAILMERGE** SPELLSTAR, and SUPERSORT are registered Izademarks of MicroPro International

SHIPPING, Add \$5 per manual or software package. Add \$2.50 for CCID orders. Call for shepping charges. on other items. Pennsylvania residents add 6 per cellisales tax

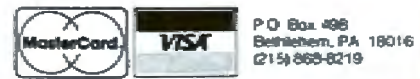

## C = T THISE<br>TeleVideo 910 hice: S699

**Super Special:** 

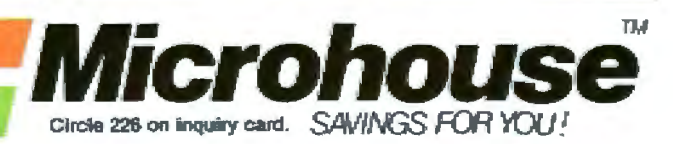

simple cyclic animation by drawing a figure in four colors, and then cycling the colors through the color registers, rather than redrawing the figure. The program in listing 1 illustrates the idea.

The third application of color registers is to logically key colors to situations. For example, a paged-menu system can be made more understandable by changing the background color or the border color for each page in the menu. Perhaps the screen could flash red when an illegal key is pressed. The use of the color characters available in BASIC graphics modes 1 and 2 can greatly extend the impact of textual material. An account sum could be shown in red if the account is in the red, or black if the account is in the black. Words or phrases of import can be emphasized in special colors. The use of colors in map modes (no text) can also improve the utility of such graphics. A single graphics image (a monster, a boat, or whatever) could be presented in several different colors to represent several versions of the same thing. It costs a great deal of RAM to store an image, but it costs very little to change the color of an existing image. For example, it is much easier to show three different boats by presenting one boat shape in three different colors than three different boat shapes.

The fourth and most important application of color registers is used with display-list interrupts. A single

Listing 1: A short graphics program demonstrating the illusion of movement by changing color-register assignments.

10 GRAPHICS 23 20 FOR X=0 TO 39 30 FOR I=0 TO 3 40 COLORI 50 PLOT 4"X+1,0 60 DRAWTO 4°X+1.95 70 NEXT I 80 NEXT X 90  $A = P E E K(712)$ 100 POKE 712, PEEK(710) 110 POKE 710, PEEK(709) 120 POKE 709, PEEK (708) 130 POKE 708, A 140 GOTO 90

color register can be used to put up to 128 colors onto a single screen. This important capability will be discussed in part 4 of this series.

## **Character Sets**

Graphics indirection is also provided through the redefinable character set. A standard character set is provided in ROM (read-only memory), but there is no reason why this particular character set must be used. The user can create and display any character set desired. There are three steps necessary to use a redefined character set. First, the programmer must define the character set. This is the most time-consuming step. Each character is displayed on the screen on an 8 by 8 grid, which is encoded in memory as an 8-byte table. Table 2 depicts the encoding arrangement.

A full character set has 128 characters in it, each with a normal and inverse video incarnation. Such a character set needs 1024 bytes of space and must start on a 1 K-byte boundary. Character sets for BASIC modes 1 and 2 have only 64 distinct characters. These require only 512 bytes and must start on a 1/2 K-byte boundary. The first 8 bytes define the zeroth character, the next 8 bytes define the first character, and so on. Each group of 8 bytes is termed a character definition; the index that designates such a group (FIRST character. FIFTH character, etc) is called the character name. Obviously, defining a new character set is a big job, Fortunately, there are software packages to make this job easier.

Once the character set is defined and placed into RAM, the second step is to tell ANTIC (another custom integrated circuit on the Atari 400/800) where it can find the character set. This is done by poking the page number of the beginning of the character table into hexadecimal location D409 (decimal 54281). The OS shadow location, the location normally used, is called CHBAS and resides at hexadecimal 2F4 (decimal 756). The third step in using character sets is to print the character wanted onto the screen. This can be done directly from BASIC with simple PRINTs or by writing numbers directly into the screen memory.

A special capability of the system not supported in BASIC is the fourcolor, character-set option. BASIC graphics modes 1 and 2 support five colors, but each character in these modes is really a two-color character: each one has a foreground color and a background color. The foreground color can be any of four single colors. but only one color at a time can be shown within a single character. This can be a serious hindrance when using character graphics.

There are two other text modes designed especially for character graphics, ANTIC modes 4 and 5. Each character in these modes is only four pixels wide, but each pixel can have four colors (counting background). The characters are defined like BASIC graphics mode 0 characters, except that each pixel is twice as wide and has 2 bits assigned to it to

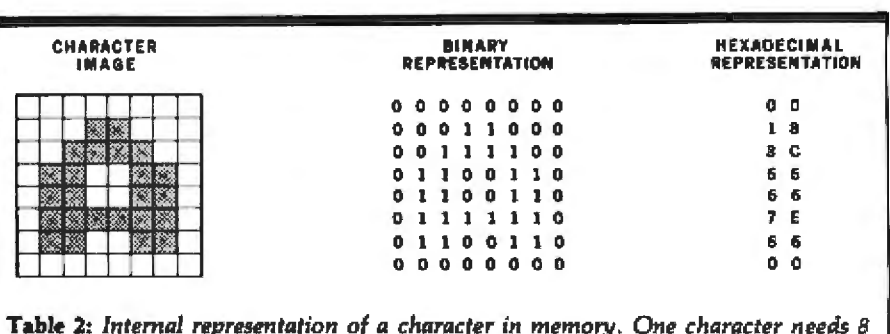

bytes to represent it. Although the standard character set is in ROM, the pointer to the beginning of the character set can be changed to point to other memory locations, allowing the user to create a modified or completely new character set.

## **Lenjoy the problem-solving** power of APL language on your Apple computer

Solve engineering, scientific, or business problems easily--write finished applications software in a fraction of the time you'd take to write similar programs in BASIC, FORTRAN, or COBOL... and do it all with your Apple® right at your desk.

## Test your language against APL

To compare APL/V80's clear concise code with the language you're now using to solve problems, take this short programming test. Here are three common problems, showing the APL/V80 solution case this source programming test. There are uncertaining to problem in the language you use now. Now compare the<br>number of lines and keystrokes needed to achieve a solution in your language to the APL solution.<br>Keep in mi

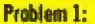

Write a program to input a list of values (List "A"), sort the list from lowest to highest values, then print all the values in list A in ascending order.

**APL/V80 solution:** 

 $A$ [ $A$  $A$  $+$ []]

Solution in your present language: (Hint: Usually this takes two loops and 15 to

Ŧ

20 statements.)

## Problem 2:

Write a program to input a list of values (List "X") and compute the standard deviation for the list values **APL/V80 solution:** Solution in your present language: (Hint: This takes at least one loop and about  $(1+/(X-(+/X)+B)+2)*B+T1+pX+D)*S$ 16 statements.) Problem 3:

Write a program which will compress adjacent spaces to a single space, with possible multiple occurences, in a string of characters called TEXT. **APL/V80 solution:** Solution in your present language:

**MONDANIA** 

Ē

Ē

**NUMBER OF STREET** 

 $(1, (T1+T)*1+T+1 \cdot 1=TEXT)/TSXT+0$ 

APL is the most concise, powerful programming language available to develop computer solutions for scientific and business problems. Developed in the early 1960's, APL has been used to program large mainframe computers for years. Because APL has so many functions and operators built in, only very large computers could run APL programs until 1977. In 1977, we at Vanguard changed that by<br>introducing APL/V80<sup>r</sup> , a version of APL for 280-<br>based microcomputers. We've revised and extended<br>this software now to run on your Apple.

MPLAY80<sup>74</sup> for Apples is easy to learn, quick<br>to write. It's a language proven easier to program<br>in than BASIC, COBOL, FORTRAN, or even PASCAL. Because APL can apply a function to a whole array of data, when you store a list of values in an array,<br>a single symbol in APL/V80 can do the work of an<br>entire "DO" or "FOR" loop in other languages. This is programming power!

Concise code saves thinking time<br>Compactness is part of the reason you can solve but problems so much more quickly using APL/V80<br>than by using other languages. With far fewer lines<br>of code required, APL/V80 lets you develop functional software, and debug it, in about one-fifth the time you'd need to program your problem in other languages. With APL/V80, you can truly focus your attention on problem-solving, rather than having to worry so much about the details of coding a program to compute your solution.

## Finished programs easier to understand

Because APL/V80 programs are so much shorter than programs doing equivalent work in other lan-<br>guages, APL/V80 programs are easier to read and understand, and they require less documentation.<br>When you look at the APL/V80 solutions shown in the box with our language comparison test, don't let the unusual symbols worry you. They may be<br>unfamiliar to you now, but so were the commands in your present language until you learned them. and APL is far easier to learn. APL/V80 uses the common mathematical practice of using a single symbol to represent a function, but there are so many functions built into APL there aren't enough

common symbols to represent them all. So APL uses additional symbols to represent those functions which go beyond the familiar mathematical operations. After you learn any language, you use as many abbreviations as you can to save time. APL/V80 lets<br>you use "abbreviations" from your first efforts, saving memory space both in your head and in your Apple. Solve your problems faster

Whether you're an engineer, scientist, educator, or businessman, now you can solve problems faste than ever using your Apple computer. With APL/V80<br>from Vanguard Systems Corporation, you can search for solutions in a fraction the time you thought possible. APL/V80 makes your programs easier to understand, easier to write, easier to explain to others, and easier to modify.<br>A whole new world of convenience

APL/V80 is more than a language. . . it's a whole new world of convenience for you and your Apple. Included with our APL interpreter are 6 new auxiliary processors to make your life easier. The Utility<br>Processor provides 6502 memory access and 6502 processor calls so you can use routines stored in Apple system ROMs and 6502-dependent peripherals. An Input Stack Processor lets you stack input commands for later execution. Our Communications Processor, when combined with an appropriate modem, lets your Apple communicate with another computer. The Graphics Processor gives you full access to<br>Apple's high resolution graphics. An APL File Pro-<br>cessor gives you an indexed file system. Our CP/M\*\*<br>Input File Processor lets you read any CP/M and<br>the APLANES you read an use it with APL/V80.

(in English).

Hardware required<br>APL/V80 for the Apple requires the following hardware for proper use: a 48k Apple II or Apple<br>II+, one disk drive, a 2-80 SoftCard®®®, and either<br>the Language Card®®®, or RamCard®®®, or other compatible 16k memory extension card. To learn more, act now

No matter how you use your Apple to solve problems, APL/V80<sup>rm</sup> can help you solve them faster, with fewer errors. If you'd like to know more, send us the coupon below. In the English language, we can hardly begin to tell you in just one page all the<br>ways APL/V80 can help. Ah, if only we could write<br>this in APL/V80 itself. But send us the coupon,

Note: Specifications subject to change without notice.<br>
"Apple design, Apple 11, Apple 11+, & Language<br>
Card are trademarks of Apple Computer, Inc.<br>
\*\*CP/M is a trademark of Digital Research

and we'll happily send you additional information

- 
- 

computer with APL character generation card<br>already installed PLUS Apple Disk Drive,<br>PLUS NEC 12" video screen PLUS SoftCard<br>PLUS RamCard. Enclosed is \$3195.

As above with second Disk Drive - Enclosed

\*\*\* SoftCard and RamCard are trademarks of Microsoft

politionimus in antique in a manifestation and a manifestation and a manifestation and a manifestation of the Contact your local Apple dealer for a demonstration of APL/V80 and get your copy today. If you don't have a local dealer, use this coupon to order direct from us now. Please rush the items ordered below. I understand all items are normally in stock and available for immediate shipment:

- Complete APLAV80 Apple Software Package<br>Enclosed is \$500. Please send me an end- $\Box$
- user license, object code disk, documentation

OR Charge to. □ MasterCharge □ Visa

More information about APL/VBD for Apple<br>APL/VBD<sup>\*\*</sup> User's Manual - Enclosed is \$30. Software PLUS Z-80 SoftCard PLUS RamCard Enclosed is \$995 α O Complete Hardware - Software system - APL/ V80 - Apple Software PLUS Apple II+ 48k

manual, and special APL character generator.<br>Software PLUS RamCard - Enclosed is \$675.<br>Software PLUS Z-80 SoftCard - Enclosed is

Enclosed is my check for \$.  $Card \neq$ Signature\_ Shio to: Name.

Phone **Address** City State. Zio **ANGUARD** 6901 Blonco Road San Antonio, Texas 78216  $(512) 340 - 1978$ 

<u> ទីភាគរបូសបានការសារសារយោងលោកសារសារណ៍ដែលសារសារធ្វើបានរបស់យោងលោកសារសារសារសារសារសិក្ខិត</u>

 $\Box$ 

is \$3695.

exp. date

**HIANHI** 

## **Check the Osborne Books You**

## **INTRODUCTORY BOOKS**

## **Business System Buyer's Guide**

by Adam Osborne and Steven Cook Purchasing a computer for any business is a complex process. but this book will help. Before you buy any computer, read this book. You'll never make a better investment. #47-0, \$7,95 □

## An Introduction to **Microcomputers** Volume 0:

The Beginner's Book by Adam Osborne

Here's the book to start with if you know nothing about microcomputers but wish to learn. Provides the concepts you'll need to understand this technology.

## An Introduction to . **Microcomputers**

Volume I: Basic Concepts by Adam Osborne

The world's best selling textbook on microcomputers uses concepts that are common to all microprocessor systems. Shows what a microcomputer can do, and how it does what it does. This edition is the most comprehensive and up-to-date introduction to microprocessor systems available anywhere.<br>#34-9, \$12.99 0

## **Running Wild-The Next Industrial Revolution**

by Adam Osborne

An insider's look at the microelectronics revolution. Will the coming years prove to be a dream or a nightmare? Running Wild tells the story. #28-4, \$3.95 D

## **GUIDES**

## Apple II™User's Guide by Lon Poole, Martin McNiff and

Steven Cook

Complements your Apple II owners manual. Our quide will tell you more about your Apple II or Apple II plus computer than any other single source. This guide is a complete BASIC programming tool. It covers all the special features of the Apple computer. **646-2 \$15,00 C** 

## **PET/CBM™ Personal Computer Guide**

by Adam Osborne and Carroll Donahue

A step-by-step guide which takes you from the "on" switch to assembly language subroutines for your Commodore system. It's a **BASIC tutorial and covers many** recent CBM products.

## **PROGRAMMING BOOKS**

## **Science and Engineering BASIC Programs**

ed. by John Heilborn

An important collection of the most valuable programs for scientists and engineers. Easily used on most popular microcomputers. #63-2, \$15.99 D

## **Some Common BASIC Programs**

by Lon Poole and Mary Borchers

76 well designed and brilliantly documented programs that solve a variety of problems in statistics. finance, and math.

**Generalized BASIC** Edition

#06-3, \$14,99 □

**PET/CBM™Edition** #40-3, \$14.99 C **NEW** 

TRS-80<sup>™</sup> Level II Edition #54-3, \$14,99 □

Atari<sup>1</sup> Edition

**NEV** 

**GENERAL** 

E D #53-5, \$14.99 D

P/A

All 76 programs ready to run on: PET/CBM<sup>™</sup>floppy disk

## PET/CBM<sup>"</sup> cassette #25-X, \$15.00 Q

TRS-80™ Level II cassette #32-2, \$15,00 □

## **Practical BASIC Programs**

Here are 40 useful and fully documented programs designed to run on most microcomputers. Especially useful in small business and household applications. (Generalized BASIC) #38-1, \$15.99 0

**Osborne** CP/M<sup>1</sup> User Guide

by Thom Hogan

The most complete and up-todate CP/M book you can find. It will make your first use of CP/M easy. If you already own CP/M, h will help you modify your system.

## **CBASIC™User's Guide**

by Adam Osborne, Gordon Eubanks and Martin McNiff

Co-authored by Gordon Eubanks, the creator of CBASIC. this is more than a self-teaching textbook, it is the definitive reference of the CBASIC language. **#81-6 \$15.00** 

## **BUSINESS BOOKS**

by Lon Poole and co-authors

Want

Osborne's three business systems are renowned for excellence in design and documentation. Our books explain in detail how to use the programs. They contain complete program listings, supporting technical documentation, and specific information on changing and installing the programs.

## **Payroll**

with Cost Accounting<br>#22-5, \$20.00 D

**Accounts Payable and Accounts Receivable** 423-3 \$20.00 CL

**General Ledger** 424-1, \$20.00 C

## **ASSEMBLY LANGUAGE PROGRAM SERIES**

by Lance Leventhal and co-authors

You needn't know anything about assembly language to use these books. Each one is a straightforward, self-teaching textbook that is both precise and easy to understand.

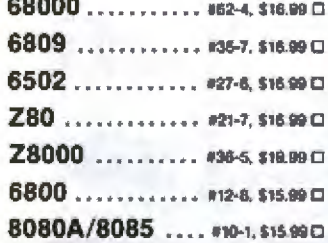

## The 8086 Book

by Russell Rector and George Alexy Part assembly language text and part hardware reference, this book covers all of the 8086's most important features.<br>"29-2, \$16.99 D

## **INTERFACE**

## Interlacing to S-100 (IEEE **696) Microcomputers**

by Sol Libes and Mark Garetz Describes the S-100 Bus with unmatched precision. Covers mechanical and electrical design, logical and electrical relationships, bus interconnections, and much more. #37-3, \$15.00 0

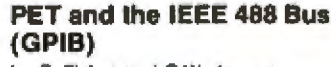

by E. Fisher and C.W. Jensen

Provides chapters on all aspects of the General Purpose Interface Bus, Includes lines, signals, specifications, and much more.

## **Microprocessors for Measurement and Control** by D.M. Auslander and P. Sagues

Learn to design mechanical and process equipment using microprocessor based "real-time" computer systems. This book allows readers (even those unfamiliar with machine or assembly lanquage) to initiate projects.

#57-8, \$15.99 D

## **MICRO-ELECTRONIC REFERENCES**

## Osborne 4 & 8 Bit **Microprocessor Handbook**

by Adam Osborne and Gerry Kane The one source for complete, objective and accurate informa-

## **ORDER FORM**

. . . . . . . . . . .

Book Title, Book #, Price

tion on 4 and 6 blt microprocessors. This book describes virtually every 4 and 8 bit microprocessor on the market today and allows you to evaluate any device or combination of devices. M2-X, \$19.95 C

## **Osborne 16-Bit** Microprocessor Handbook

by Gerry Kane and Adam Osborne

A total reference book on virtually every 16-BIt microprocessor, this book permits objective evaluation and comparison of these new devices.

#43-8, \$19.95 CD

## An Introduction to **Microcomputers:** Volume 3 - Some Real **Support Devices** by Gerry Kane and Adam Osbome

Available with or without 3-rino binder or updates. Each device is described in detail, including an analysis of the best uses for that device. Book - #18-7, \$15.00 D Binder - #19-5, \$6.99 C Six Updates - #98, \$25.00 0

## **HANDBOOKS**

## 68000 Microprocessor **Handbook**

by Gerry Kane

This handbook offers more information about the 68000 than the manufacturer's data sheets. #41-1, \$6,99 C

## **CRT Controller Handbook** by Gerry Kane

Describes five devices in the same thorough detail you'll find in Volume 3. Contains 13 tables and 149 separate illustrations. #45-4, \$6.99 C

## 8089 I/O Processor **Handbook**

by Adam Osborne

A complete presentation of the 8089. The 8289 Bus Arbiter is also described with the same careful attention to design and application.

#39-X, \$6.99 D

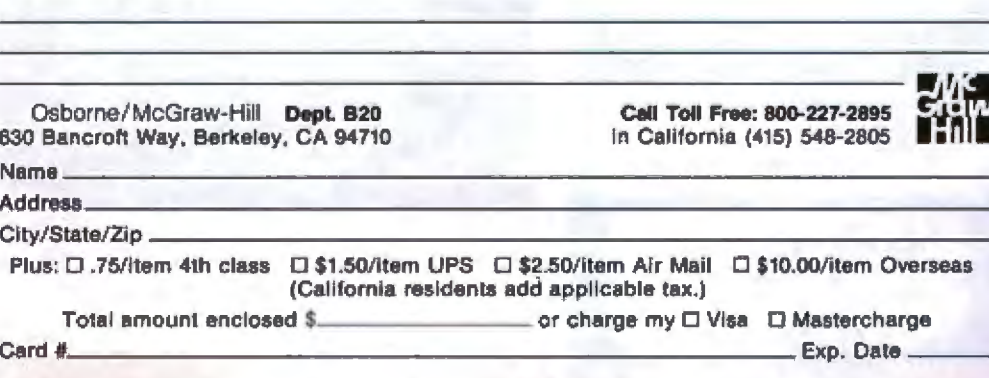

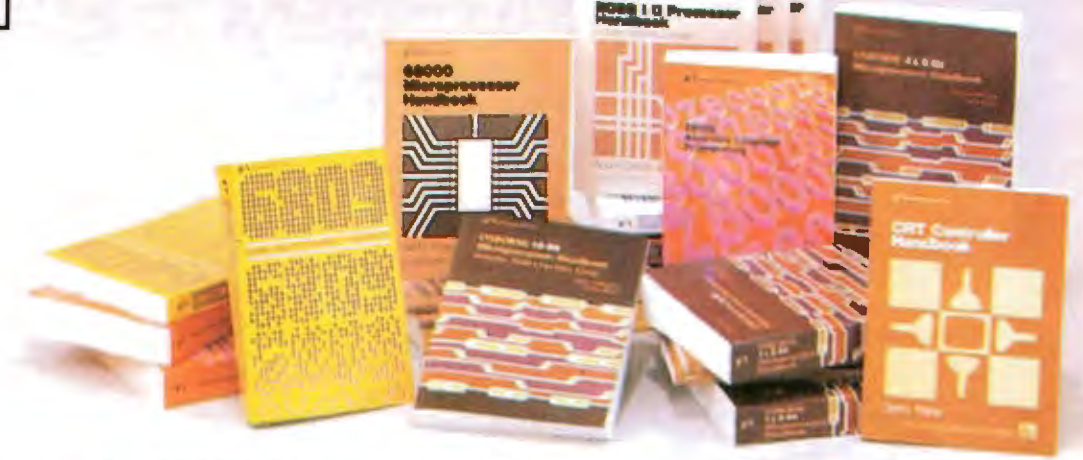

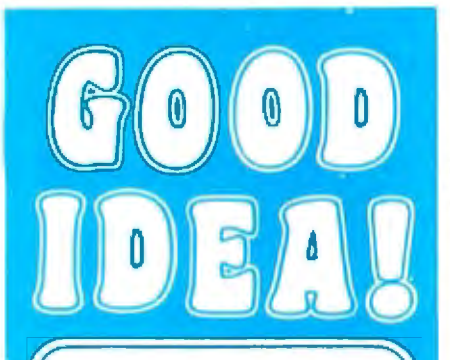

You can save buying wholesale<br>with our buying service. As your<br>agent we will buy computer<br>equipment on the wholesale market for you. Our fee is one<br>fourth of what we save you off list price. Access to over 500 manufacturers. Minimum fee of \$100. Call for present wholesale market conditions.

Examples of total prices paid by our clients (including our fee) are:

## **COMPUTERS**

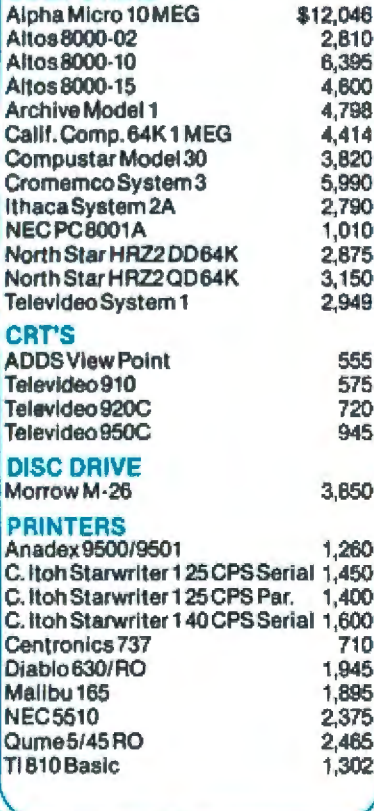

We are buying agents for overseas computer dealers. Export services available. International Telex 470851

**The Purchasing Agent** 1635 School Street, Suite 101 Moraga, CA 94556 (415) 376-9020

specify the color register used. Unlike ANTIC modes 6 and 7 (BASIC modes 1 and 2), color-register selection is not made by the character-name byte. but instead by the defined character set. Each byte in the character table is broken into four bit pairs, each of which selects the color for a pixel. (This is why there are only four horizontal pixels per character.) The highest bit (D7) of the character-name byte modifies the color register used. Color-register selection is made according to table 3.

Using these text modes, multicolored graphics characters can be put onto the screen.

Another interesting ANTIC character mode is the lowercasedescenders mode (ANTIC mode 3). This mode displays ten scan lines per mode line, but since characters use only 8 bytes vertically, the lower two scan lines are normally left empty. If a character in the last quarter of the character set is displayed, the top two scan lines of the character will be left empty. The data that should have been displayed there will be shown on the bottom two lines (see figure 1). This allows the user to create lowercase characters with descenders

## **Modified Character Sets**

Many interesting and useful application possibilities spring from character-set indirection. The obvious application is the modified font. A different font can give a program a unique appearance. It is possible to have Greek, Cyrillic, or other special character sets. Going one step further, graphics fonts can be created. The Energy Czar computer program

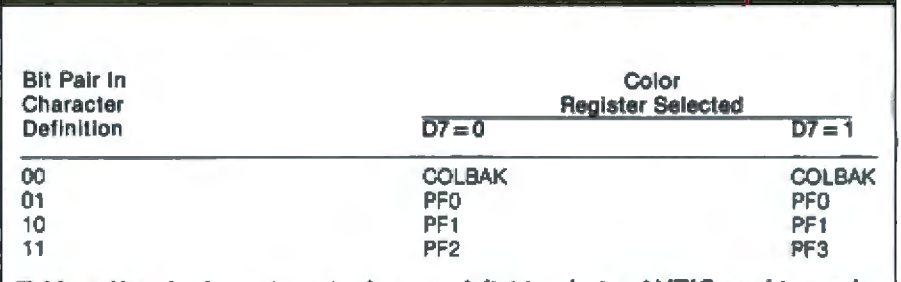

Table 3: Use of color registers in character definition during ANTIC graphics modes 4 and 5. See the text for details.

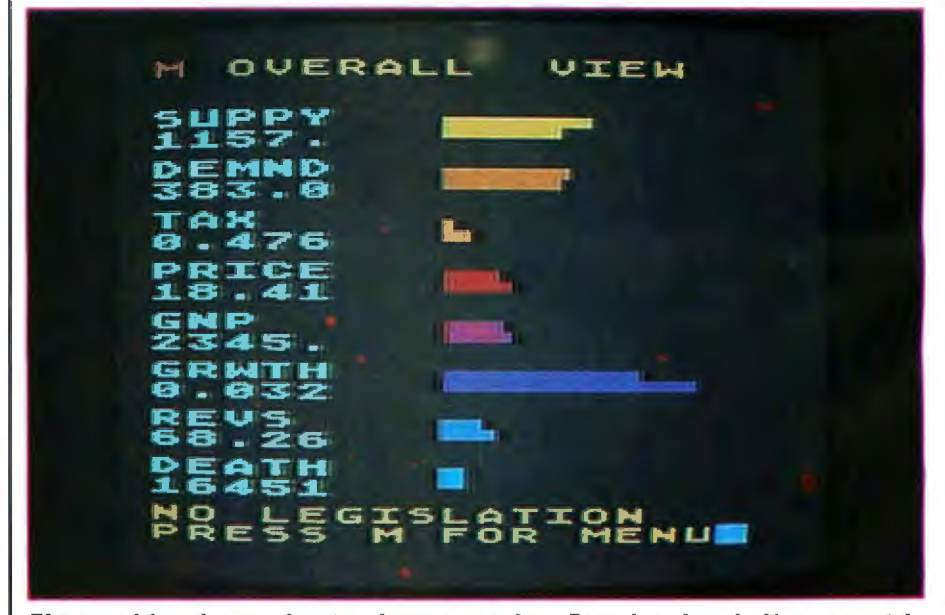

Photo 1: A bar chart made using character graphics. Even though each character is eight pixels wide, the horizontal bars can be any number of pixels wide by using redefined characters representing bars of varying width.

# **OPTIMUM**<br>BROADEN YOUR HORIZONS

UVEON proudly announces<br>OPTIMUM.<sup>14</sup> OPTIMUM is an easy to use, total concept data management program for CP/M\* and MP/M \*\* systems. **Breaking through traditional DMS** barriers, OPTIMUM provides large scale data management capability to broaden your computer horizons. Developed for individual computer users and applications builders. OPTIMUM supports user-defined forms and files, dictionaries. powerful reporting, storage efficiency, speed and unique cross-referencing. Everything you want in data management is now complete in one system.

## **USER-DEFINED FORMS AND FILES**

With OPTIMUM, implementing an application is simple. The user defines screen forms to fit the data and describes how the data is to be stored. Once this is complete, data entry may begin. Input editing, validation and cross-referencing during data entry extend OPTIMUM's range. If the need exists, OPTIMUM can handle complex or multiple screen forms for the same file. Screen forms may be modified and expanded as needed.

## **DICTIONARIES**

OPTIMUM maintains a dictionary of terms for each file. This dictionary contains information on each data element in the file and describes operations to be performed. Alterations and additions to the dictionary may be made as required.

MICRO-ENGLISH<sup>®</sup> REPORTING OPTIMUM Micro-ENGLISH lets the user request standard or custom reports from the OPTIMUM files. Sophisticated selecting and sorting capability give<br>Micro-ENGLISH all the power of a large scale interactive inquiry processor. A dictionary based vocabulary keeps the user interface simple.

## **OPTIMUM STORAGE EFFICIENCY AND SPEED**

OPTIMUM stores all information in a compact variable-length format. OPTIMUM files are designed for interactive speed; a single file item may be retrieved from among hundreds in an instant.

## **OPTIMUM DATA CROSS-REFERENCING**

A unique feature of the OPTIMUM system allows a user to cross-reference data elements. Once information is entered, it may be retrieved using key<br>words in the data.

From simple applications to complex systems, OPTIMUM manages it all. Broaden your horizons using the total concept data management system with<br>the power of such industry forerunners as Prime Information, Honeywell Ultimate<br>and Microdata Reality, Call or write UVEON today for more information on OPTIMUM. 1-800-525-1637.

CP/M and MP/M are trailematic of Digital Research. In:<br>OPTIMUM and Micro ENCIDENT are trademarks of UVEON Computer Systems, Inc.

The Future in Softwore.

**UVEON Computer Systems. Inc.** 899 Logan Street Denver, Colorado 80203

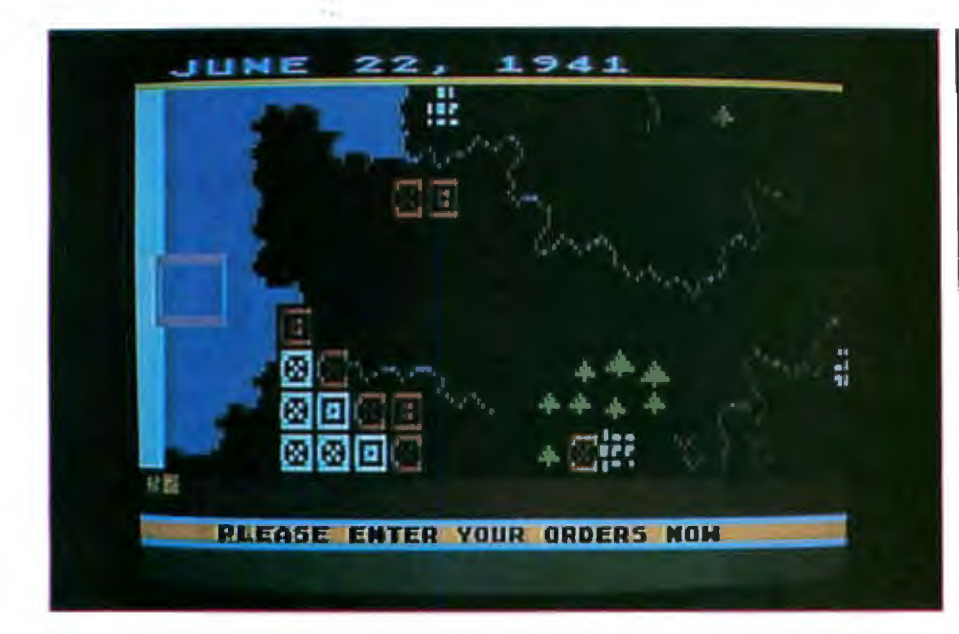

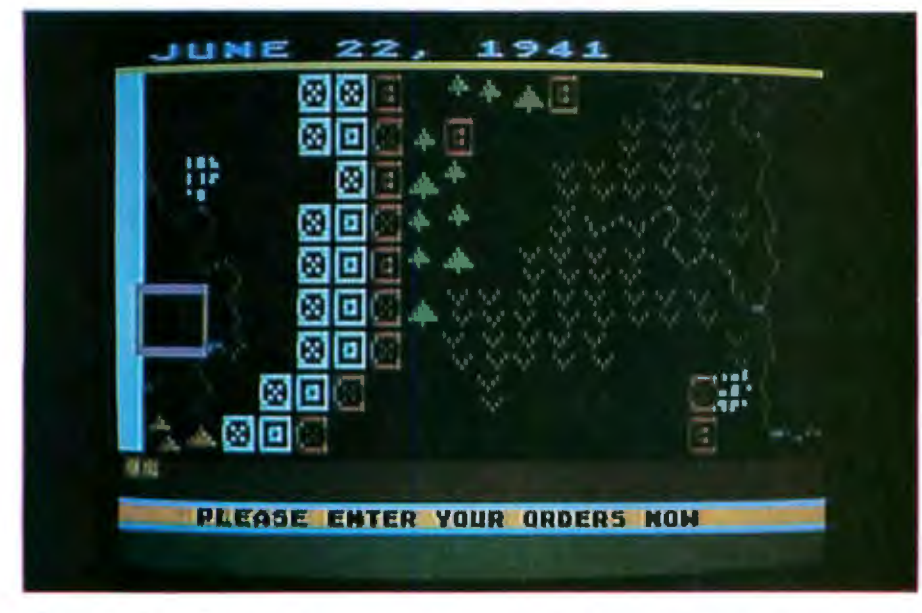

Photo 2: *Two views of a war-game map made totally from character graphics. The map is several times larger than the video display, and a player can use a joystick to view different parts of the map. Even though character-sized graphics are used, the scrolling appears* lo *b1J smooth due to some advanced Atari ti'isplay techniques.* 

(sold by Atari) uses a redefined character set for bar graphs. A character occupies ejght pixeJs. This means that bar charts implemented with standard characters have a resolution of eight pixels, a rather poor resolution. Energy Czar uses a special character set in which some of the less useful text symbols (ampersands. pound signs, etc} have been replaced with special bar-chart characters. One character is a one~ pixel bar, another is a two-pixel bar, and so on to the full eight-pixel bar. The program can thus draw detailed

bar charts with resolution of a single pixel. Photo 1 shows a typical display from this program. The mix of text with map graphics is only apparent; the entire display is constructed with characters.

In many applications, character sets can be created that show special images. For example, by defining a terrain graphics character set with river characters, forest characters, mountain characters, and so forth, it is possible to make a terrain map of any country. With imagination, a terrain map of a different planet can just

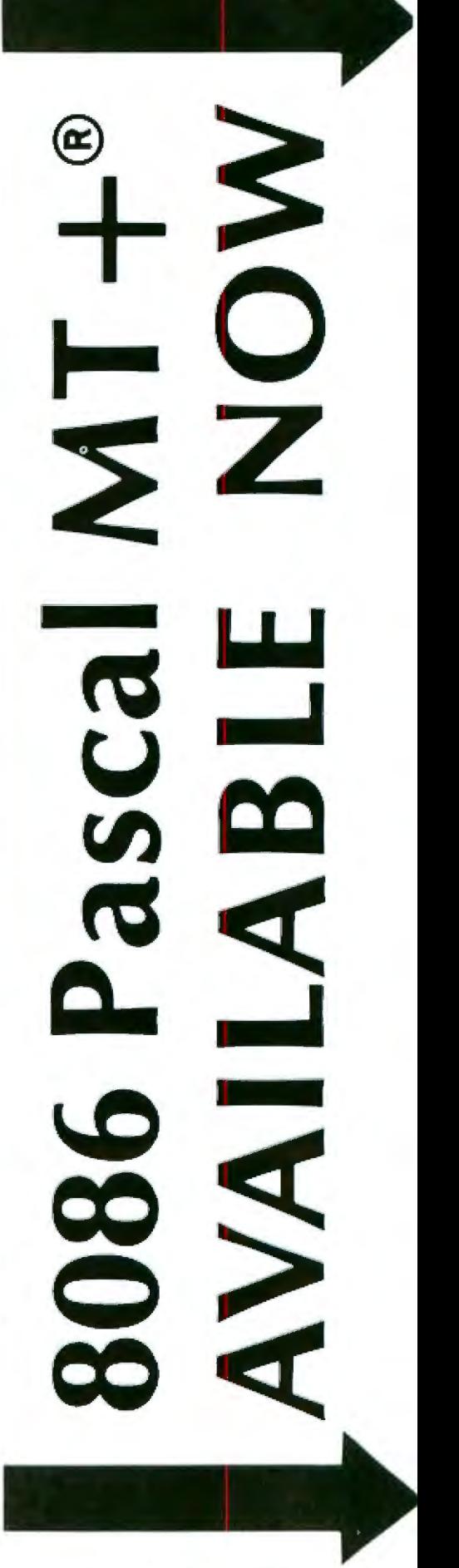

## If what you need is more of you...

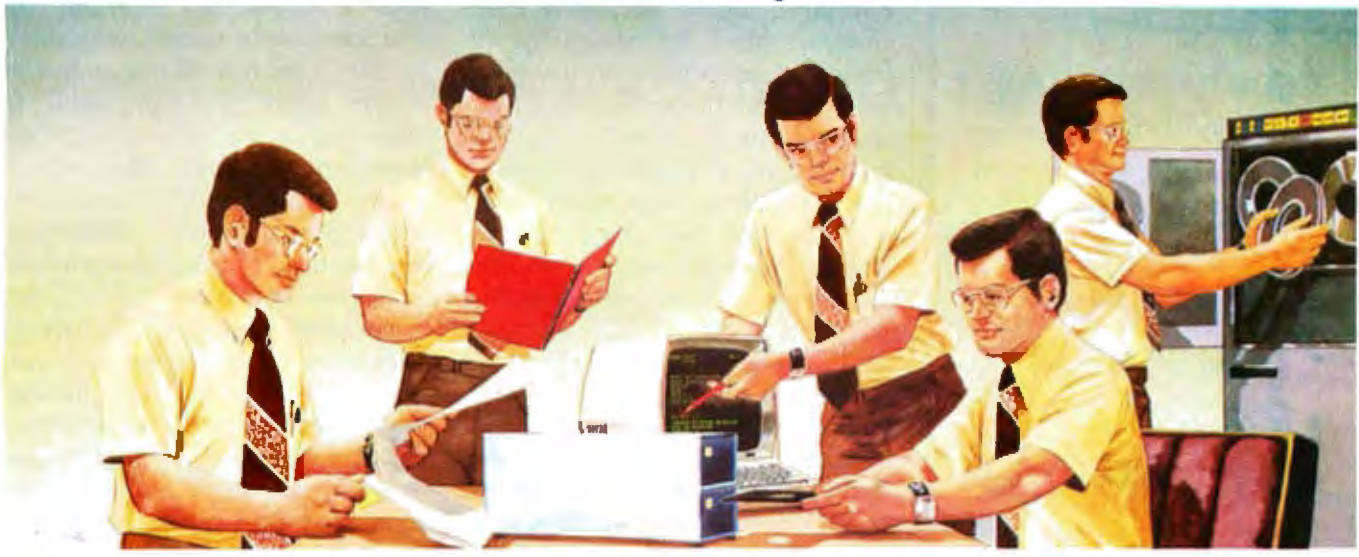

## Pascal/MT+® With our exclusive SpeedProgramming ™ Package

Do you ever wish that you had more good people like yourself when you really have to<br>produce? Pascal/M1+\* and the SpeedProgramming "Package makesyouted like you have<br>an army of workers who know just what to do. With all o

SpeedProgramming \*\* Package. Used by thousands of companies worldwide, our customers<br>have told us that the Pascal/MT+\* system, with its built-in mini-assembler and language extensions, all but eliminates the need for any assembly language programming. The efficient machine code produced by the ISO Standard Pascal/MT+\* compiler combined with our extensions to the Pascal language for bit/byte manipulation, I/O port handling, business arithmesic, hardware floating point support along with our exclusive interrupt procedures allow construction of programs ranging from ROM based controllers and operating systems to extensive data base applications.

## The Pascal/MT+ System:

Compiler: Generates ROMable Native Code<br>• Compilete ISO Standard (superset of Jensen & Wirth)

- · Powerful Extensions Include:
- · Modular Compilation
- · Direct production of binary relocatable modules
- · Dynamic strings
- Chaining<br>• Powerful Overlay system
- . Address and Size returning functions
- Bit manipulation (lest, set, clear, shifts)
- Byte manipulation (high, low, swap)
- \* Indedded assembly language<br>\* Easy linkage to external assembly language
- Full NEW and DISPOSE procedures
- · Direct access to I/O ports
- . Fait floating point, both software and AMD 9511
- · Accurate 18 digit BCD (fixed point, 14,4)
- · Include Illes
- · Hex literal numbers
- · And more.

## **Unker**

- · Combines relocatable modules into executable files
- . Can generate Hex format for use with PROM programming
- Interactive Symbolic Debugger
- \* Variable display
- · High-level breakpoints by procedure/function name
- . Tracing/single step by Pascal statement<br>. Procedure/function entry and exit trace available
- 

## FOR: 8080/8085/Z80/8086/68000

### Disassembler

. Combines a relocatable module with its listing file to produce interleased Pascal and approximate assembly language code.

The SpeedProgramming Package  $\approx$ <br>The SpeedProgramming Package is an integrated set of tools which allows you to create Pascal/MT+\* programs, check them for correct syntax and undefined identifiers, format<br>them to display flow of control, and do this all within the editing environment before you ever invoke the complet. Programmers like SpeedProgramming because it frees them from<br>the time consuming chare of repeated compilations to correct simple syntactic and typing<br>errors. Managers find that SpeedProgramming imp development costs. SpeedProgramming combined with our fleld tested Pascal/MT+ package gives you a comfortable, powerful, interactive programming environment in which<br>To create your professional quality soltware. Your products demand production quality tools. Order Pascal/MT+\* with SpeedProgramming today! Screen Editor

- . User configurable
- · Standard random cursor movement. Ne access, search and replace, insert, delete, exchange, etc.
- . Structured language editing features such as automatic indent, line adjustment, reading from and writing to a file, block text insertion and duplication. . Requires: 24 X 80 CRT (or larger), ASCII Keyboard (7 bit data), random cursor addressing.
- 
- **Interactive Syntax Scanner** · Finds syntax errors in text being edited
- · Enters SPEED, puts cursor at error, prints error text

## Variable Checker

- \* Catches undefined and mis-spelled variables before the compiler is invoked **On-Line Relarmation**
- **E Beautify programs in seconds**<br> **Clearly show structure and program flow**
- 
- 
- Source Code Management Tools<br>• Automatic Modification Log and Backup utility program

## **PRICING**

- Prices and Specifications subject to change without notice
- **Available Now** · BORD ADAS ZAO

**MT Micro SYSTEMS** 1562 Kings Cross Drive Cardiff, California 92007 (714) 755-1366

- 
- SEK Min CPIM-80
- Compiler requires 150K bytes disk storage<br>SpeedProgramming Package IM requires 110K bytes disk storage
- BOB6/BOBB: Requires 128K CPJA486, MP/M-86 or 86-DOS SYSTEM (116K user area).
- Price \$600 Compiler Linker utilities alone
- Compiler, etc., with SpeedProgramming Package **Price \$800**

Price 5475

- Coming soon **SBUCKI** Price (to be announced)
- Initially cross compiler
- Resident compiler to follow
- Available on 8" [1740] single demity. Contact distributors for other formats **OEM INQUIRIES INVITED**

Circle 266 on Inquiry card.

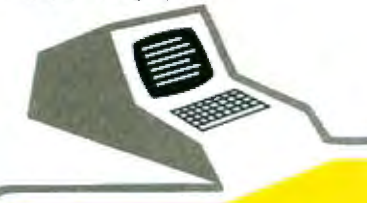

If you have anything to do with small computers, you should be reading the Carl Helmers **PERSONAL** MPUTER every month!

You won't want to miss a single issue of the new Personal Computer Letter... a monthly publication of comprehensive studies on issues affecting design. implementation, and applications of small computer systems. The Personal Computer Letter is a journal compiled and edited by Carl Helmers, co-founder and first editor of Byte Magazine. Here is valuable information in professionally prepared format about small computers, software, peripherals, trends in the industry, and new ideas. We accept no advertising, and the information provided is available nowhere else. Written for executives, decision-makers, market strategists, product designers and authors in the small computer field, each 12 to 16-page issue contains analysis and design studies by many of the personal computer industry's foremost experts. For example, the current issue covers: A Voice In The **Wilderness: Some first reactions to** experiments with voice-aided interactive programs.

Subscribe today. Mail the coupon with your check for \$200 for the next 12 monthly issues. Sample issues at \$25 per copy, applicable to a full year's subscription. <u>the set the set and he star in the set of</u>

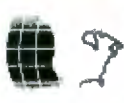

B

п

ı

1

Ü

I

Г

I

### П **NORTH AMERICAN** TECHNOLOGY. INC. I **Strand Building<br>174 Concord St.** L Peterborough, NH 03458 B (603) 924-6048 I

7

I

I

ı

ī

I

- $\square$  Enclosed is my \$200 check or money order for the next 12 issues of the Personal Computer Letter.
- $\Box$  Endosed is my \$25 check or money order for a sample issue, applicable to subscription price.

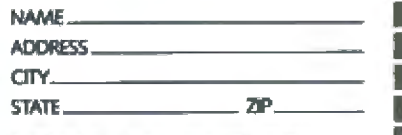

as easily be done. When doing this, it is best to define five to eight characters for each terrain type. Each variation of a single type should be positioned slightly differently in the character pixel. By mixing the different characters together, it is possible to avoid the monotonous look characteristic of primitive character graphics. Most people won't realize that the resulting map uses character graphics until they study the map closely. Photo 2 shows two views of a terrain map created with characterset graphics.

You could create an electronics character set with transistor characters, diode characters, wire characters, and so forth to produce an electronics schematics program. Or you could create an architectural character set with doorway characters, wall characters, corner characters, and so on to make an architectural blueprint program.

Characters can be turned upside down by POKEing a 4 into decimal location 755. One possible application of this feature might be for displaying playing cards (as in a blackjack game). The upper half of the card can be shown right-side up; with a display-list interrupt, the characters can be turned upside down for the lower half of the card. This feature might also be useful in displaying images with mirror reflections (reflection pools, lakes, etc),

Even more exciting possibilities spring to mind when it is realized that it is practical to change character sets while the program is running. A character set costs either 512 bytes or 1024 bytes; in either case, it is inexpensive to keep multiple character sets in memory and flip between them during program execution. There are three time regimes for such characterset multiplexing: human slow (more than 1 second), human fast (1/60 second to 1 second), and machine fast (faster than 1/60 second).

Human-slow character-set multiplexing is useful for change of scenery work. For example, a space-travel program might use one graphics

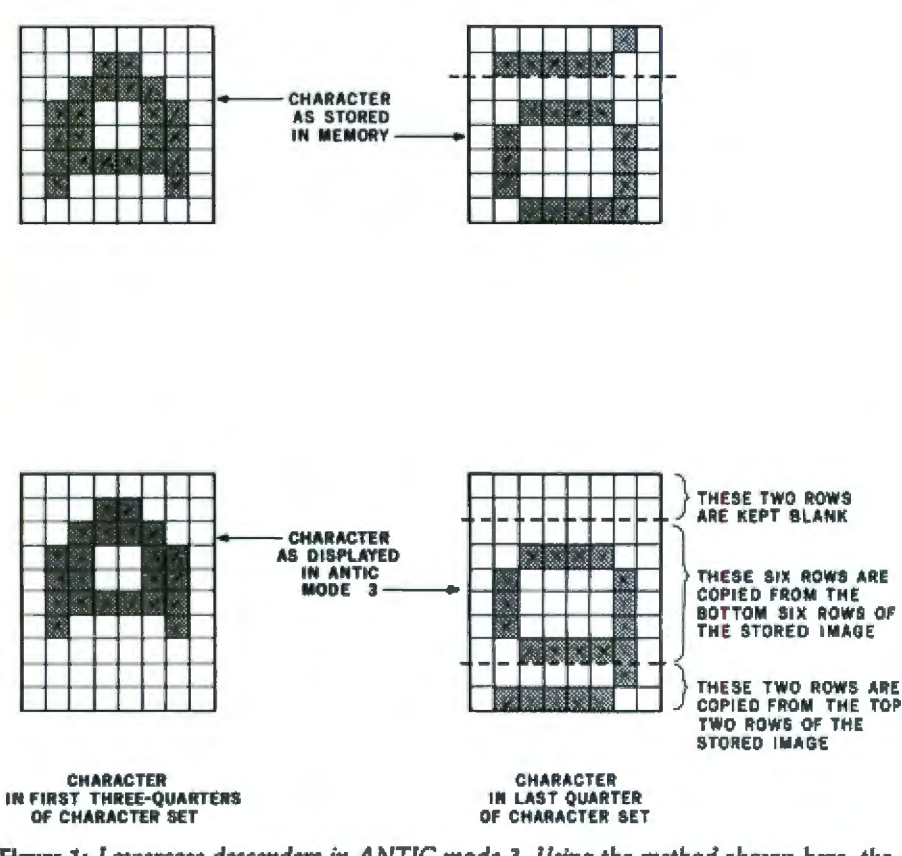

Figure 1: Lowercase descenders in ANTIC mode 3. Using the method shown here, the Atari 400/800 can display characters in an 8 by 10 matrix, even though their internal representation is an 8 by 8 matrix.

 $\overline{32}$ October 1981 C BYTE Publications Inc.

## **UperSoft's Optimizing**

**Teatures** are

- 
- 
- ted with the Raan
- 
- be OHG
- 

s is output to file

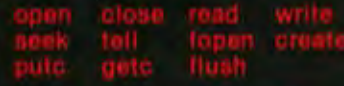

usaful fun

## for CP/M

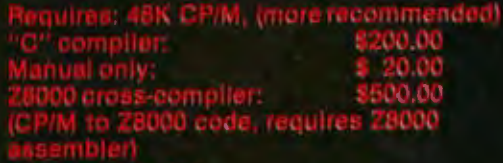

85,000.00

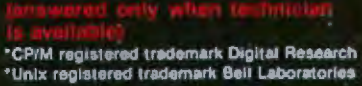

SuperSoft

## **First in Software Technology**

character set for one planet, another set for space, and a third set for another planet. As the traveler changes locations, the program changes the character set to give exotic new scenery. An adventure-type program might change character sets as the player changes locales.

Human-fast character-set muhiplexing is primarily of value for animation. This can be done in two ways: changing characters within a single character set, and changing whole character sets. The Space Invaders game on the Atari 400/800 uses the former technique. The invaders are actually *characters*. By rapidly changing the characters, the programmer was able to animate them. This was easy because there are only six different monsters, each with four different incamations. Highspeed cyclic animation of an entire screen is possible by setting up a number of character sets. drawing the screen image, and then cycling through the character sets. If each character has a slightly different incarnation in each of the character sets, that character will go through an animated sequence as the character sets are changed. In this way, a screen fu11 of objects could be made to cyclically move with a simple loop. Once the character-set data are in place and the screen has been drawn. the code to animate the screen wouJd be this simple:

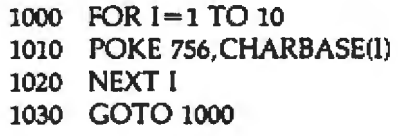

Computer-fast character-set animation is used to put multiple character sets onto a single screen. This makes use of the display-list in terrupt capability of the computer. This topic will be addressed further in a later article in this series.

The use of character sets for graphics and animation has many advantages and some limitations. The biggest advantage is that it costs little RAM to produce detailed displays. A graphics display using BASIC mode 2 characters (such as the ones in photo 2.) can give as much detail and one more color than a BASIC mode 7 display. Yet, the character image will cost 200 bytes, while the map image will cost 4000 bytes. The RAM cost for multipJe character sets is only 512 bytes per set, so it is inexpensive to have multiple character sets. Screen manipulations with character graphics are much faster because you have less data to manipulate. However, character graphics are not as flexibJe as map graphics. You cannot put anything you want anywhere on the screen. This limitation precludes the use of character graphics in some applications. However, many graphics applications remain for which the program need display only a limited number of predefined shapes in fixed locations. ln these cases, character graphics provide great utility. $\blacksquare$ 

This article *appears in slightly different form* in De Re Atari, *published by Atari, Inc. and is reproduced with its express permission.* 

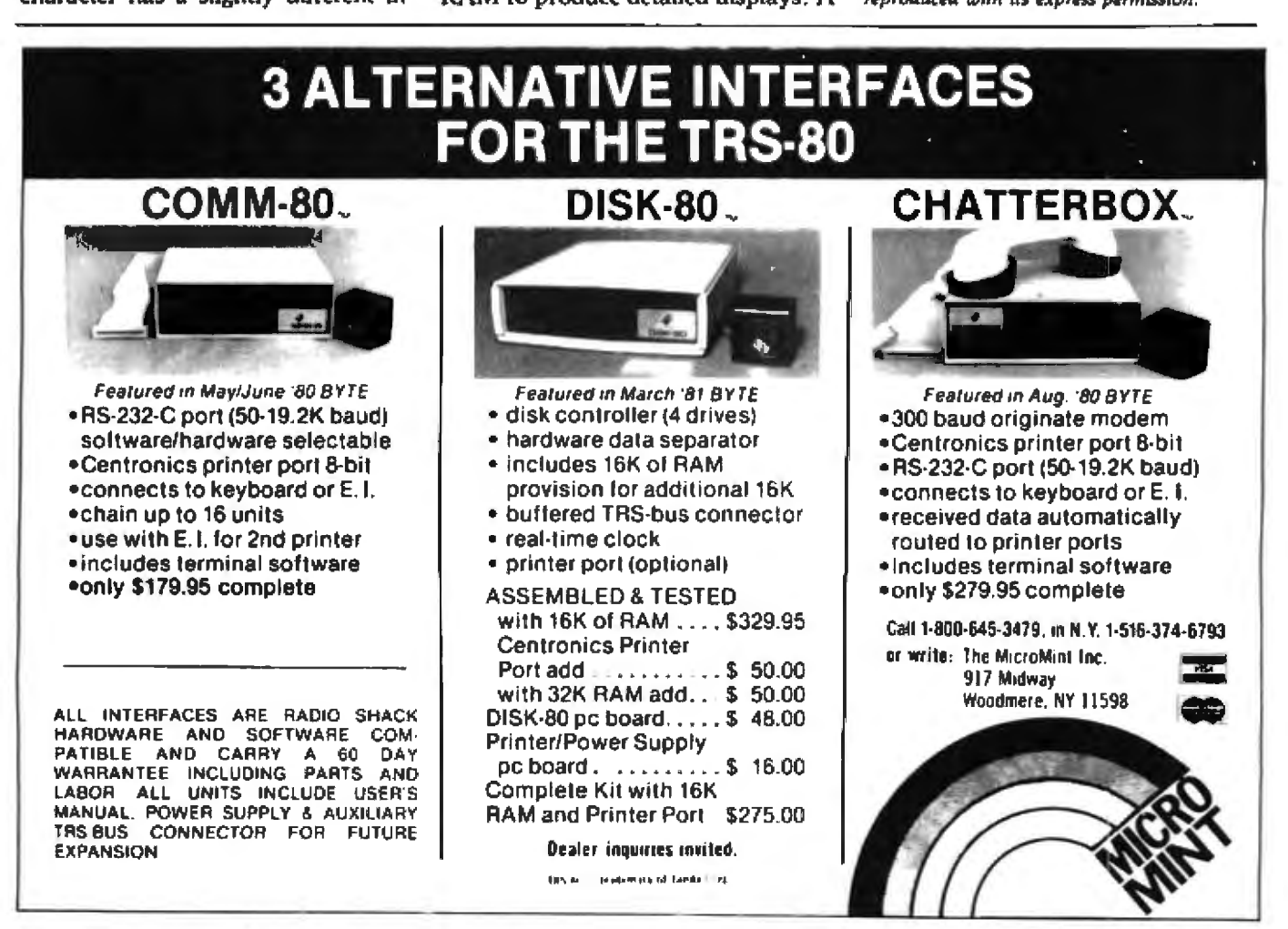

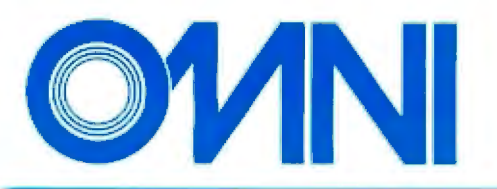

## **THE NEW FLIP/FLOPPY"DISK**

## with twice the byte

OMNI is pleased to bring you a reversible<br>5¼" mini diskette...the FLIP/FLOPPY DISK. Now you can record on both sides for twice the storage capacity of a single sided<br>disk. And you'll be able to do it far more economically, too! Each OMNI FLIP/FLOPPY DISK incorporates all of the quality features you'd expect from the very best single sided disk.

- Two recording surfaces
- . Two sets of WRITE ENABLE notches
- . Two index holes
- Reinforced HUB RINGS
- · Certified error-free operation at more than twice the error threshold of disk drives
- . Over 12 million rated passes without disk related errors or significant wear, for extra long life operation
- . Available in Soft or Hard sector
- . Compatible with most 51/4" disk drives including APPLE, TRS-80, PET, OHIO SCIENTIFIC, ZENITH, NORTH STAR, and many more.

## **OMNI Resources**

4 Oak Pond Avenue . Millbury, MA 01527 . 617-799-0197

## Call TOLL-FREE: In Mass. 1-800-252-8770 Nationwide 1-800-343-7620

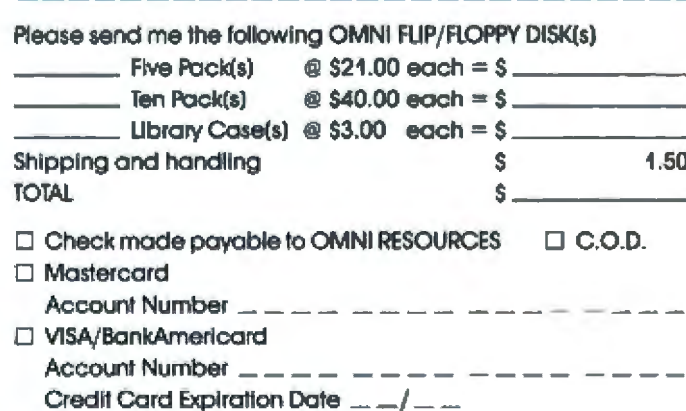

## **INTRODUCTORY OFFER**

Order the OMNI FLIP/FLOPPY DISK at this special introductory price:

## **Five Pack...\$21.00**

Equivalent to ten single-sided disks.

## Ten Pack....\$40.00

Equivalent to twenty single-sided disks.

Circle 277 on inquiry card.

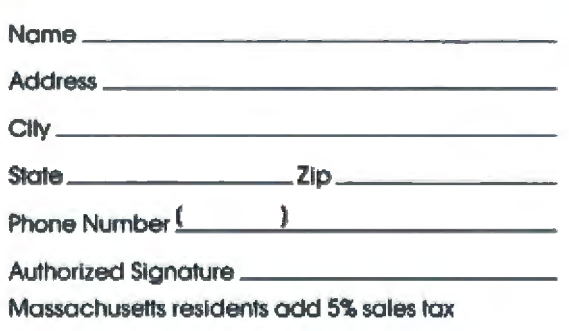

Money back guarantee if not completely satisfied

## **Software Review**

## Atari's Telelink I

**Glen Flint** 14219 Pierce Pl #41 Omaha NE 68144

Telelink I is a program cartridge for the Atari 400 or 800 personal-computer system that lets you access data bases, electronic mail, and other services offered by information utilities such as The Source and Compuserve. You must have the Atari 850 interface module and an Atari 830 modem, or the equivalent, to use Telelink I. One of Atari's printers, Atari 820, Atari 822, or Atari 825, may be used.

Telelink I comes with a well-prepared five-page manual explaining the use of the cartridge. Following a general introduction, the manual explains how to hook up the modem, telephone, and printers. It also describes some of the options for controlling the printers, the width of the screen, and the word or the character mode (which will be explained later). There are lists of what will be transmitted by each of the keys on the keyboard. Some

## At a Glance-

Name Telelink 1

Type Communications utility

Manufacturer Atari Inc 1346 Bordeaux Dr Sunnyvale CA 94086 (800) 538-8547; in California (800) 672-1404

Price \$19.95

Format Computer program cartridge (read-only memory)

Language 6502 assembly language

Computer Atarl 400 or 800 computer with an Atarl 850 interface module and an Atarl 830 modem (or equivalent)

Documentation 5 pages, 81/2 by 11 inches

Audience Individuals wishing to use information utilities and timesharing networks

special control-character combinations send ASCII (American Standard Code for Information Interchange) characters not available on the Atari 400 and 800 keyboards. (For example, a Control-J sends a {,) A list of definitions of several data-communications terms is also included. Finally, the manual lists the ASCII character set with the decimal and hexadecimal values of each character. The meanings of the ASCII control characters are also given.

An offer to sign up with Compuserve and receive one hour of free time on Micronet is included when you buy Telelink I. Micronet has several services that may be of interest to the Atari user; one is the monthly Atari newsletter. Another service is a CB (citizen's band) radio simulator. Users can enter the CB simulator and talk with computer users across the country,

## **Control Features**

Pressing Control-8 changes the width of the screen from 38 characters to 40 characters. Control-0 toggles between word mode and character mode. The character mode splits words at the edge of the screen; the word mode, which moves a word to the next line rather than splitting it, improves the readability of the text on the screen. This is also known as word wrap.

Atari's printers can be used with Telelink I to provide hard copy of a terminal session. Telelink I reserves a 1.5 K-byte buffer for the printer. This buffer can be printed automatically or under direct user control with the Select key. In the automatic mode, 1 K bytes of data are collected in the buffer, then an ASCII XOFF is transmitted to the sender. (XOFF is an ASCII control character meaning "stop sending data.") At this point, Telelink I stops looking for data from the modem and begins printing the information stored in the buffer. When the buffer

## **''And inconclusion, I'll only use** · my exceptional powers<br>for the good of mankind."

"That's a vow all we Vector 3005s make. And it's not one we make lightly.

"After all, being the only product on the market with a Vector 3 terminal, a 51/4" floppy, and a 51/4" Winchester rigid disk drive that provides 5 megabytes of storage is quite a responsibility. It used to take 20 floppies to give you that kind of capacity.

"Our powers don't stop there, however. Each 3005 also  $comes$  with a 32-bit error-correcting  $code - the first time$ sophisticated IB M-style technology has been availab le on a small business system. This lets us detect and correct errors, and almost completely eliminates data loss on disks due to dirt, wear, or damage.

"All this makes us pretty awesome, all right. But there's more. When coupled with Vector's MEMORITE III and EXECUPLAN software packages, we give you a 30,000 word dictionary, the ability to create your own phrase library, a teaching manual right on the screen, pass word security, plus a host of other word processing capabilities as well as financial planning, forecasting and

basic accounting.<br>"And we're reliable. Our powers won't diminish, our abilities won't fade, and dedicat ion to mankind won't weaken.

"For more information and your nearest dealer, call Vector at 800-423-5857. In California, call 800-382-3367. Or write to them at 31364 Via Colinas, Westlake Village,

CA 91362. "Thank you all for coming today. And I hope we' ll have the chance to do business together in the future."

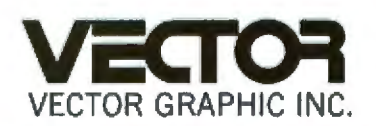

**COMPUTERS FOR** *THE* **ADVANCEMENT OF SOCIETY.** 

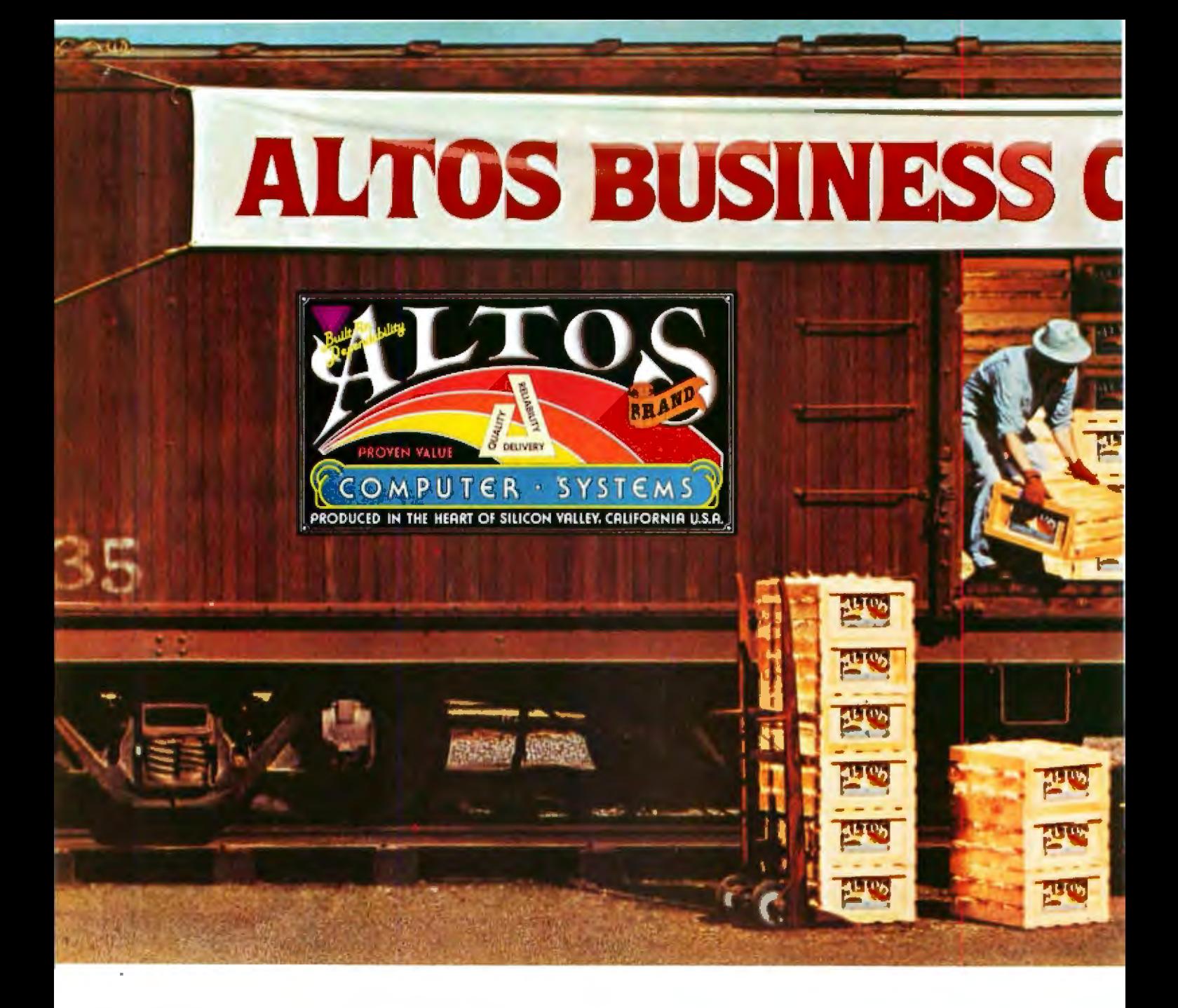

Now-A four station, hard disk business computer with letter quality printer, terminals and get-rolling software for less than \$15 a day.\*

Price approximate and may vary in your area. Daily lease based on: \$17,000 principal. 20% annual interest, 3-year temp. רסטוריהי ישראל אותו אויבר אויבר אויבר של האמצע של האמצע של האמצע האמצע האמצע האמצע האמצע האמצע האמצע האמצע האמ<br>Includes: Altos ACS8000-10 computer, letter quality printer, four precision terminals and get-rolling software

**Introducing the Altos Business Computer Special. The** most powerful, reliable, easy-touse system in its price range. And Altos now offers on-site. nationwide service.

The hardworking engine of our system is the Altos ACS8000-10 computer. It can cost-effectively hook-up with from one to four stations, as your needs demand. Its rapid access, 10 MByte Winchester hard disk is capable of storing a 3,000 page load.

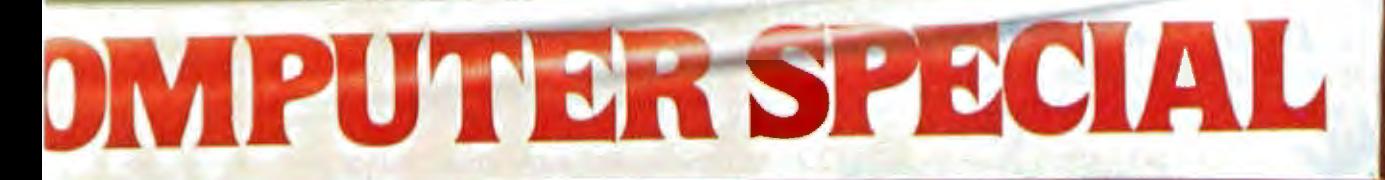

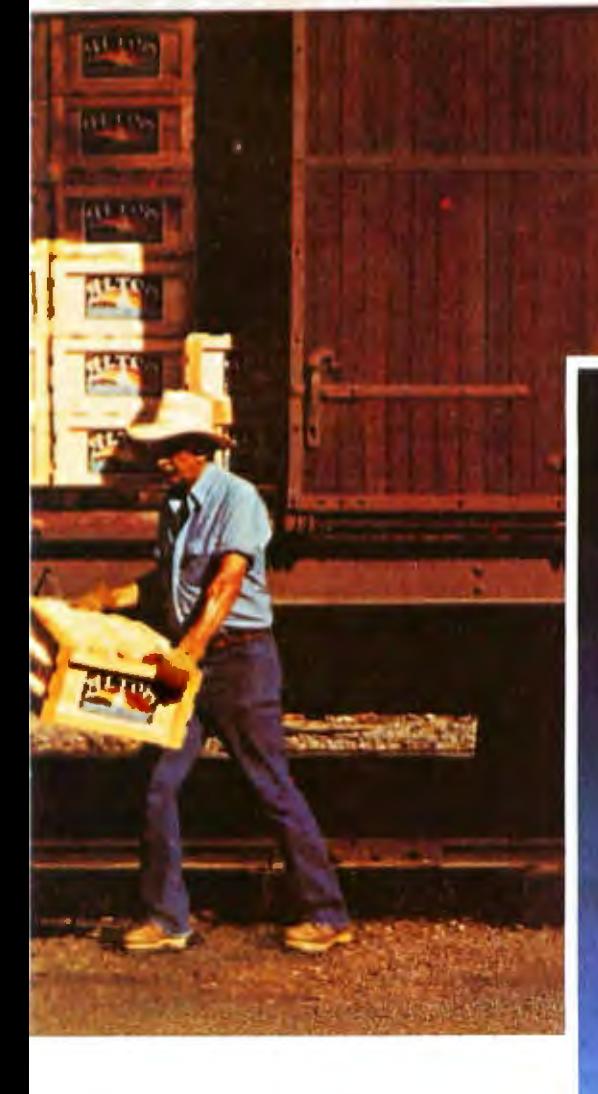

Our get rolling business software package includes multi-user systems software. Wordstar" for word processing and Microplan" for business analysis. And when you need more, your local Altos representative can route you through to hundreds of other business and accounting programs, to meet virtually any requirement. Plus Altos also lets you communicate with other computers, mainframes, and even allows networking.

Get on the right track! Join thousands of professionals, institutions and businesses who rely on Altos computer systems. Call our toll free number or write today for the Altos sales and service depot nearest you. All aboard!

Wordstar is a trademark of MicroPro International Corp. Microplan is a trademark of Chang Laboratories, Inc. @ 1981 Altos Computer Systems

## **Packed with** fresh ideas for business

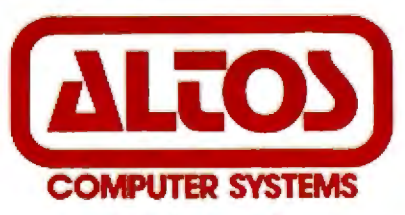

2360 Bering Drive San Jose, California 95131

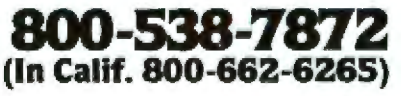

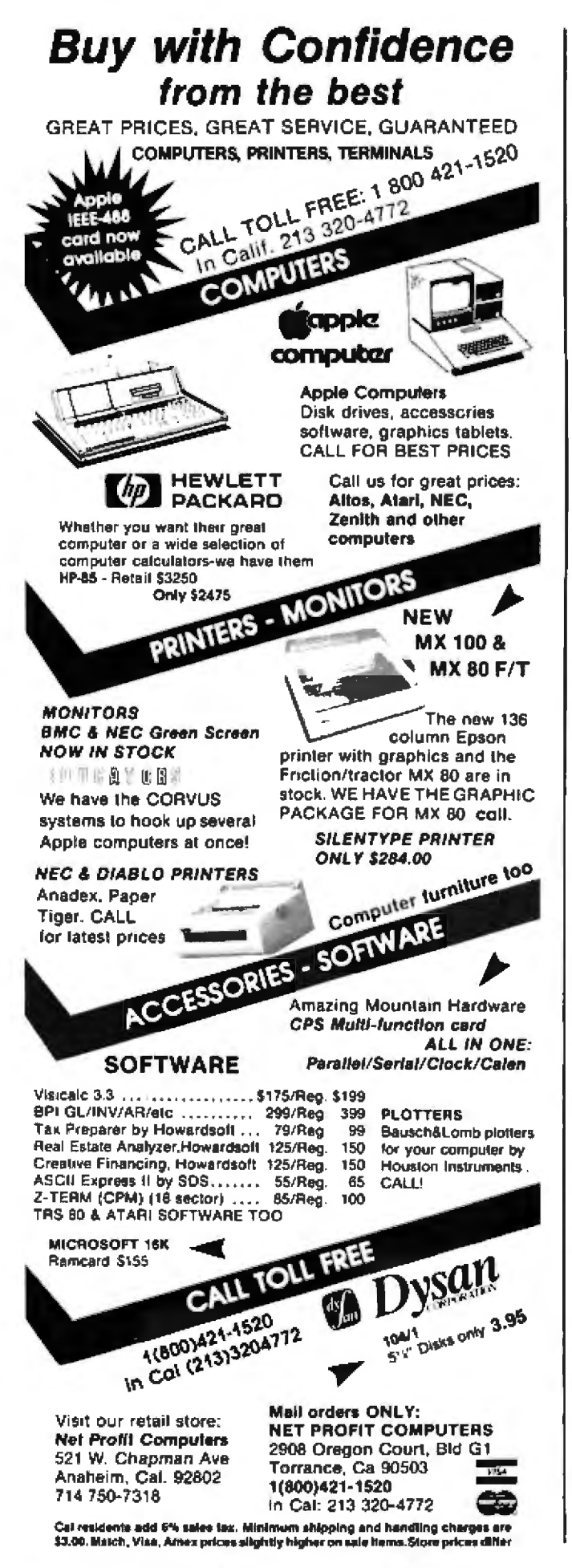

90 October 1001 @ BYTE Publications Inc. is empty, Telelink I transmits an XON to the sender. (XON is an ASCII control character meaning "start sending data.") Once the buffer has been filled, this process is repeated. All this is automatic and is handy for copying information to the printer when no user interaction is required.

In the nonautomatic mode, data is received until 1 K bytes of data have been stored in the buffer. At this point, the keyboard begins to make a clicking noise, signaling that the buffer is nearly full. The user must do whatever is required by the communications protocol currently in use to stop the transmission of data. (Due to the serial data transmission on the Atari 400 and 800 peripheral bus, the Atari 850 interface module cannot share the bus with any other peripheral device, including the printer.) To print data, the Atari 850 must not be attempting to transmit or receive data. Telelink I causes the Atari 850 interface to cease monitoring the communication link for incoming data while printing the contents of the buffer. If the transfer of data is not stopped, the data that was received during printing will be lost.

Once the transfer has been stopped, the Select key may be pressed, and the contents of the buffer will be printed. When the contents of the buffer have been printed, the user should send the character(s) required to resume transmission of data. Another buffer will be filled and can be printed by repeating the procedure.

The options provide means to configure Telelink I to your needs. Pressing System Reset will set all of the options back to their default values. Although the automatic printer feature would be convenient, the two networks I tried, Compuserve (through Tymnet) and HDR Systems Inc (in Omaha, Nebraska), didn't respond to the XON and XOFF control characters. The nonautomatic mode will have to be used in cases where the host computer does not recognize XON and XOFF.

When an option is changed, the change is printed on the screen. Perhaps it would have been more helpful to reserve one line of the screen to show all the status information continuously. This would make it easy to determine exactly what mode the printer is in at any time. Another helpful feature Atari could have added is the ability to select local echo of keyboard input, rather than depending on the host computer to send back each character it receives.

## **Conclusions**

. The Telelink I cartridge provides an easy way to turn your Atari 400 or 800 computer into a terminal for dialing into information utilities and timesharing networks such as The Source and Compuserve,

.The printer-control features make the cartridge valuable for an Atari system with a printer. The ability to get a hard copy of a terminal session is a definite plus.

• For an Atari system without a printer, the decision may be harder. A simple program to emulate a terminal using GET and PUT (in Atari BASIC) was given in the February 1981 Compute. The word mode is a nice feature and probably makes the cartridge worth the extra expense. $\blacksquare$ 

Reliability, price, and a performance kicker<br>that leaves other 8-bit systems far behind: Real-<br>time hardware vectored interrupts and the OASIS<br>multi-user OS for an economical system that<br>rivals 16-bit performance. CP/M is yours for the asking

CP/M is a trademark of Digital<br>Restauch<br>OASIS is a trademark of Phase<br>One Systems

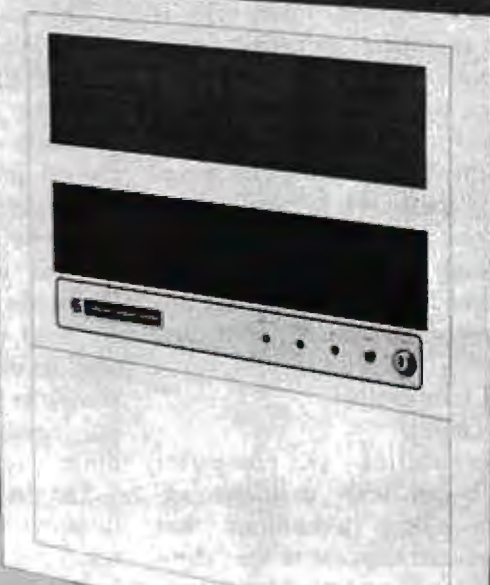

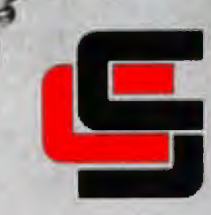

## California Computer Systems

AT.

250 Caribbean Drive<br>Sunnyvale, California 94086<br>(408) 734-5811<br>Telex, 171959 COS SUVI

**MAKING MINIS OUT OF MICROS.** 

## Local-Area Networks **Possibilities for Personal Computers**

Dr Harry J Saal Nestar Systems Inc. 2585 E Bavahore Rd Palo Alto CA 94303

Today's technical press is filled with announcements of "local-area network" products and "personal computers." New technologies from billion-dollar corporations are being rivaled by products from small firms. in a field no more than a few years old. This article provides an overview of local-area networks and how they relate to personal computers.

Defining local-area network is every bit as difficult as defining personal computer. Features, prices, and technology are distributed across a broad spectrum. Thus, we will try to describe the distinguishing characteristics of a local-area network-how to know one when you see one-and discuss some related system designs that are not local networks, but address many of the same requirements.

## **Personal Computers** and the Group

The revolution in computer systems began with dramatic advances in silicon technology that greatly reduced the cost of the "computing" part of a computer system. Before this, CPU (central processing unit) cycles were a valuable and scarce resource; whole industries grew up developing hardware and software techniques to squeeze out

the last bits of efficiency from big mainframes. Learned papers on how to salvage another two percent of processing time dominated computer conferences. People gathered in computer centers (hospital-like environments with air conditioning. raised white floors, and observation galleries). Then, suddenly, all that changed.

The cost of the CPU is no longer the dominant concern. Instead, electromechanical devices such as disks, printers, terminals, and cables generally cost more than the entire central processor. As the prices of these peripheral components drop, the time people spend using the systems becomes more important. We need rapid access to information: we need to review alternatives "online" to make decisions quickly. Our computer systems must respond to our needs and schedules, not the other way around.

The personal computer is dedicated to providing this environment. It is ready for work when we want to use it. It is typically dedicated to one person (or task) and not shared with other people. Although timesharing systems attempted to give the user the illusion of a dedicated computer, they failed because inevitably the load presented by numerous users slowed them down. A personal computer, on the other hand, responds equally well at any time of day. We no longer need to worry about the "wasted cycles" if we simply leave it on our desks just blinking its cursor. The hallmark of the personal computer is this "one person, one computer" approach.

While having to share a central processor may not be justified for many of today's computing needs, information sharing is as important as ever. Once two or more people begin to work cooperatively, they need to communicate and exchange information, whether the impetus be the joint development of a large program, several people checking on information in a common data base, or the implementation of an electronic mail system.

Sharing of larger and more reliable peripheral devices is equally important in all but the smallest computer applications. We can't all have our own letter-quality printer in our office, though we may need access to one. Large libraries of programs or extensive data bases require larger disks than those normally connected to personal computers. Their cost (and reliability) is much higher than

## **SEPTEMBER SuperSoft's** Gallery of CP/M Masterworks

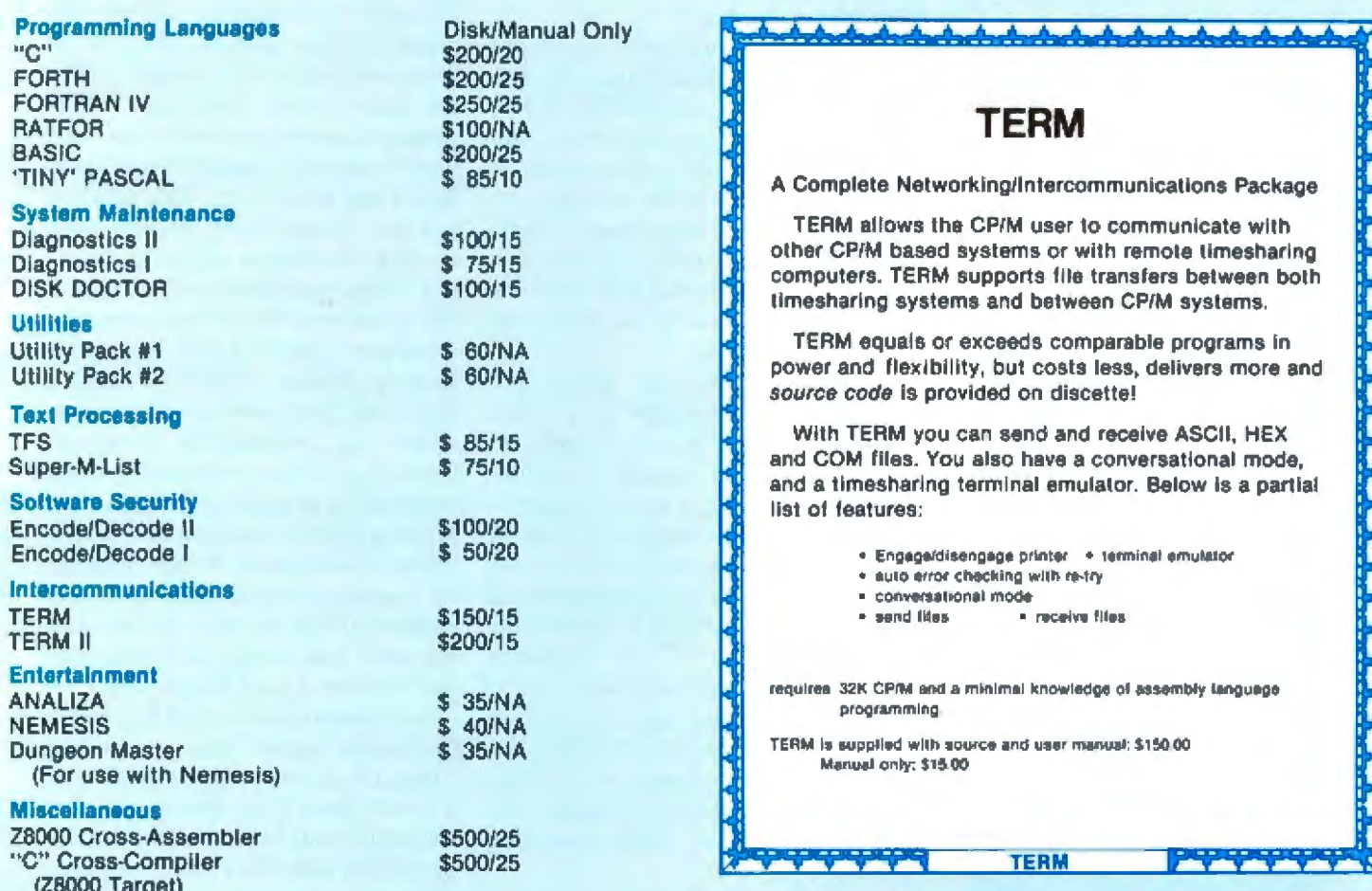

Many programs include SuperSoft's online "HELP" system!

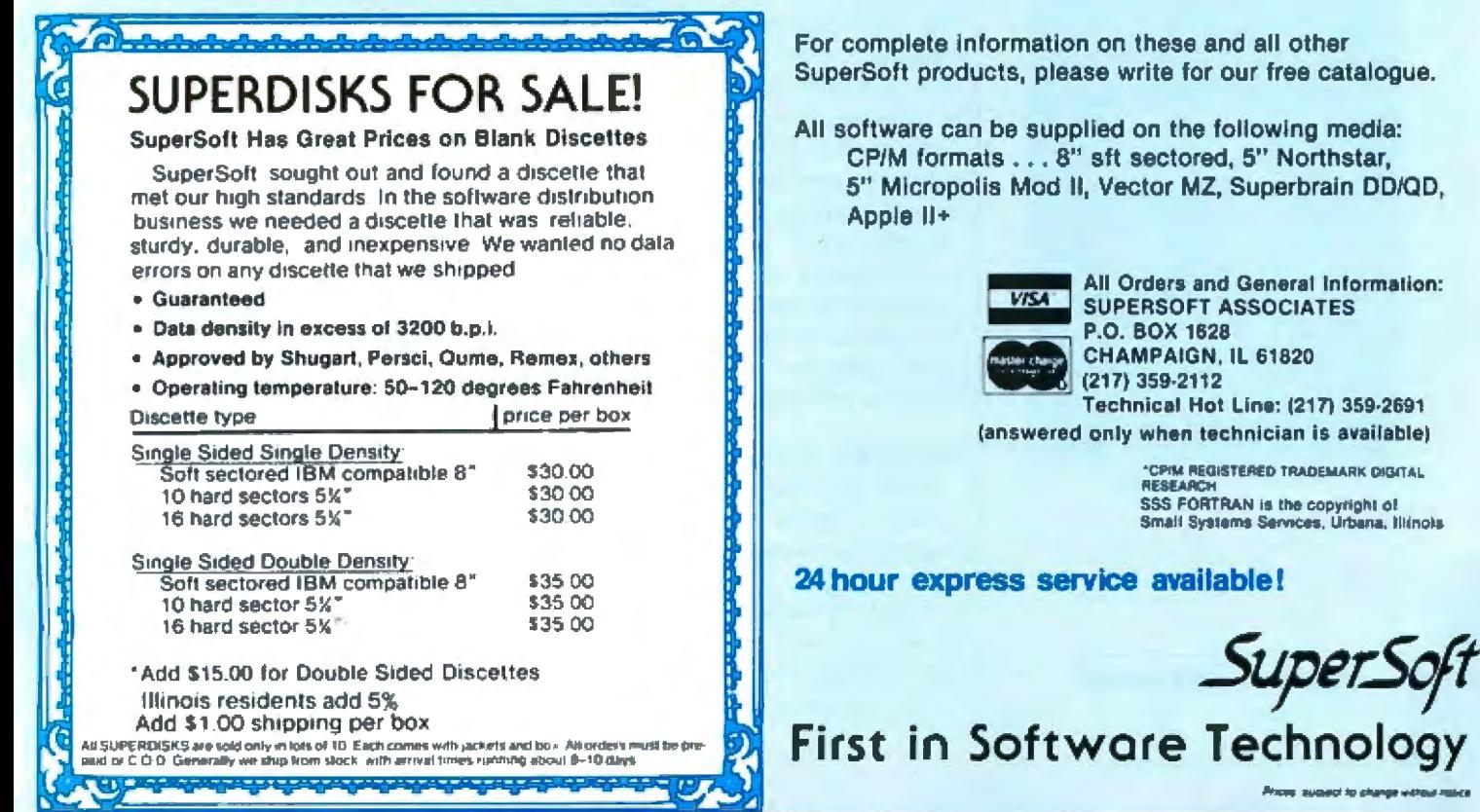

**The Converter** that transforms vour electronic typewriter into a computer printer.

- $\triangleright$  No modifications to the typewriter
- Does not affect normal typewriter functions
- All typewriter functions accessible by computer
- RS232C, IEEE and parallel interfaces available
- $\triangleright$  KSR version turns typewriter into a computer terminal
- $\blacktriangleright$  Fully assembled, tested and burned in

## **NEW! NOW AVAILABLE**

**OLIVETTI PRAXIS 35 TYPEWRITER** 

**CONVERTER TP35 = DAISY WHEEL PRINTER** FOR LESS THAN \$1000.

Prices start as low as \$275. **CONTACT YOUR LOCAL** OFFICE EQUIPMENT DEALER OR **VERTICAL DATA SYSTEMS INC.** FOR FURTHER DETAILS.

Vertical Data Systems Inc. 1215 Meyerside Dr., Unit 2A, Mississauga, Ontario, Canada L5T 1H3 (416) 671-1752

**Dealer inquiries invited** 

the stripped-down "consumer" variety offered by most personal computers.

## **Multiuser Systems**

Personal computer networks preserve the independence of each computer work station while offering the possibility of sharing information and devices among the individuals on the network. Networks are useful in almost all situations where several people need to work together and share information, but still want the attractive features of the dedicated personal computer.

Of course, we can satisfy the multiuser requirements in a more traditional way, too. A number of companies offer shared multiuser systems based on a single microprocessor. Digital Research's MP/M system permits up to sixteen users to share a common microprocessor and its peripherals. MP/M is a derivative of the popular CP/M operating system that permits applications written for that environment to function for multiple users. Onyx's C8000 is a multiuser system based on the Zilog Z8000 microprocessor running the Western Electric UNIX operating system.

Multiuser systems are fundamentally similar to timesharing systems of the past. Users may be happy with the performance as long as the demands on the single processor are low, but they share one of the great weaknesses of central computer systems in that if the processor should fail, everyone loses his work and has to wait until the system is repaired or restarted. And because of the statistical nature of the sharing of the processor, things we take for granted in personal computers, such as realtime graphics and instantaneous response to keystrokes, are sacrificed.

## Networks, Networks, Networks

Until five years ago, a computercommunications network generally meant a connection of a large number of terminals, geographically distributed throughout a company or across the country, to one or more central computers.

Anyone using The Source or Com-

puserve (Micronet) uses such a network. The terminal is connected by telephone to a nearby communications processor, which takes the fairly low-speed information (30 to 120 characters per second) going to or from your home and merges it with the data of other local users. These communications processors are connected together by much higher speed lines from city to city. The data are put into groups, called packets, with routing information and error-detecting fields appended, and sent from site to site until the packets arrive at a processor connected to a large timesharing system. (Western Union's Telex and TWX services are other examples of international low-speed networks.) These networks process information at speeds appropriate for humans typing or reading data from a screen. Loading a 16 K-byte program or operating system takes over nine minutes at 300 bps (bits per second); the same load would take under one second from a local floppy disk.

Some networks are used to connect computers rather than terminals. They run at much higher speeds and transmit large files, documents, and electronic mail between systems. But even these nets don't have the bandwidth required to allow modern storage devices to operate at full speed, and are not acceptable for the interactive transmission of program and data files in real time.

## **Device Sharing**

There are a number of systems on the market that permit each user to have his own dedicated computer and share disks or printers, but which are not truly computer networks. Several recent products permit numerous independent microprocessor boards and separate memory to be installed in one chassis. One of these boards is generally reserved for shared access to one central disk subsystem or printer. A terminal is attached to each processor, so each user on the system actually has a dedicated microprocessor.

Such a system is quite attractive. but certain inherent disadvantages still remain. The chassis is large, needs a big power supply and large

## Easy on your eyes<br>and your budget.

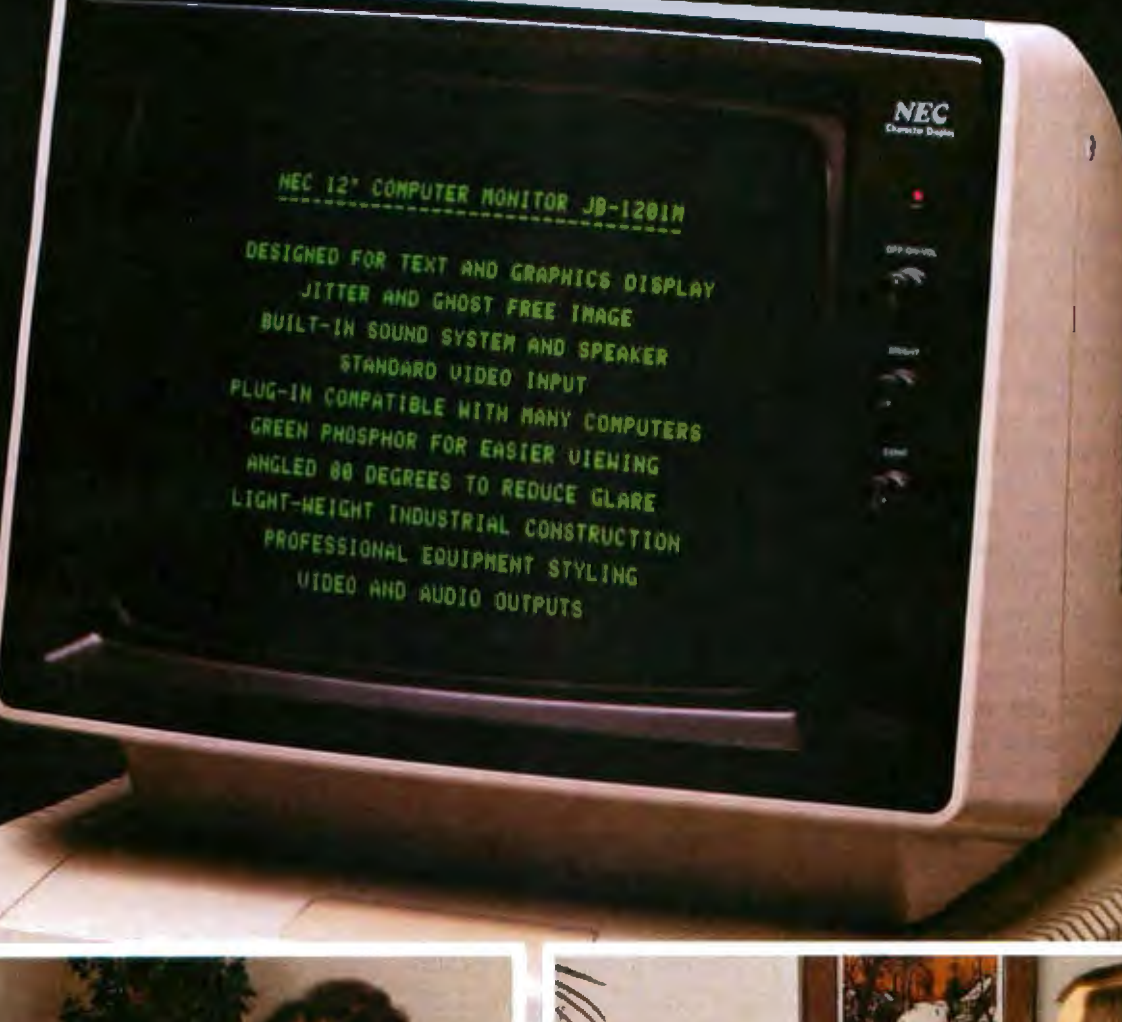

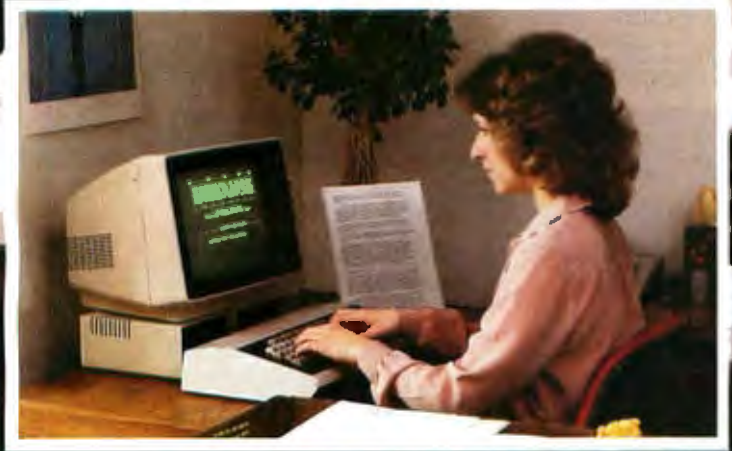

This high quality professional computer monitor provides sharp, clear display of up to 80 characters by 25 lines of text, making it ideal for word processing as well as standard business applications.

Lightweight industrial grade construction gives maximum portability with reliable operation.

Color monitor also available for Apple,<sup>«</sup> Atari<sup>\*</sup> and other popular computers. See your authorized NEC America Dealer.

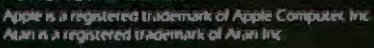

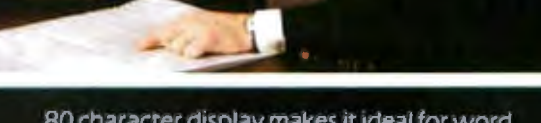

80 character display makes it ideal for word processing and scientific applications.

NEC NEC America, Inc. 1401 Estes Avenue Elk Grove Village, IL 60007 fails, the entire system, generally, is down. There is no way to add more stations while the system is running, and the terminals can't be located very far from the main processor unit. Each processor must communicate with the others through the common-service processor. They cannot directly exchange information, nor can they have their own private disks, printers, modems, and the like.

Another product for multiuser, independent-processor sharing of a disk is the *disk multiplexer* (the Corvus Constellation is an example). A disk multiplexer can be likened to a very fast rotary switch that cydes around looking to see if any of the computers connected to it wish to do a disk access. When it finds a request. it reads or writes the particular disk sector and then goes on to the next station. The disk multiplexer approach is quite simple and can *be* an inexpensive solution for many applications. However, due to the very low level of the requests that are typically presented to the multiplexer (eg: read a sector and write a sector) it is generally limited in dealing with the more sophisticated problems that arise in multiuser interactions.

A more sophisticated interface with a powerful software base is needed for complex applications. Like the

cooling capacity, and if any module multiprocessor systems previously permits up to sixteen stations on a described, there is no way for separate stations to communicate directly. They must send their information to the multiplexer, where it goes to disk, or may be temporarily buffered in memory. If the central disk or multiplexer fails, all work comes to a halt.

## Networks Without Software

One of the central themes of a computer network is communications. A large number of companies now offer computer networks that provide the ability to transmit data from station to station, but do not address the questions of the necessary operating system, programming language, and applications software needed to make use of these networks. Basically, these units are peripherals with lowlevel drivers that permit data exchange. While they are suitable for those installations that have the necessary system-programming talent to design, modify, and implement the changes needed to take advantage of this facility, we will be focusing on integrated computer-network systems. Very few vendors are willing to step up to the complex software tasks inherent in blending these technologies into a coherent system design.

Both Digital Research and 3COM provide software without a network. Digital Research's CP/NET system host. These stations share the data and devices on that central host. CP/NET is written without any particular network communication devices in mind. Each hardware vendor may select a particular technology and protocol to connect the work stations to the host. But although CP/NET provides a framework for multiuser scftware based on the familiar CP/M environment, due to the lack of support for applications in the languages and systems running under *CP/NET*, many companies have chosen to develop their own variant of CP/M with their own sharing protocols.

3COM's UNET is a package written for the UNIX environment. It is a software implementation of a government-standard intercomputer protocol, called TCP: it, too, leaves open. the question of how the computers are actually connected, and application programs must explicitly deal with the network in a nontransparent fashion.

## Attributes of a Local Network

A local-area network can be described as a communications network that covers a limited geographical area. Just what '11mited'' means varies substantially, from 0.1 km (ap~ proximately 328 feet) lo 10 km {approximately 6.2 miles). Data rates on

create a digital storage oscilloscope. Signal trace parameters are entered through the keyboard to operational software. provided in PROM on the DI control board.

Interlace for the Apple II Computer The APPLESCOPE system combines two high speed analog to digital converters and a digital control board with the high resolution graphics capabilities of the Apple II computer to

- DC to 3.5 Mhz sample rate with 1024 byle buffer memory
- Pretrigger Viewing up to 1020 Samples
- Pro9ra mmaole Sea le Se•ec 1
- Continuous and Single Sweep Modes<br>• Single or Dual Channel Trace
- Single or Dual Channel Trace

• Greater that or less than trigger threshold detection

Price for the two board Applescope system \$595

Circle 316 on inquiry card.

(805) 968-6614

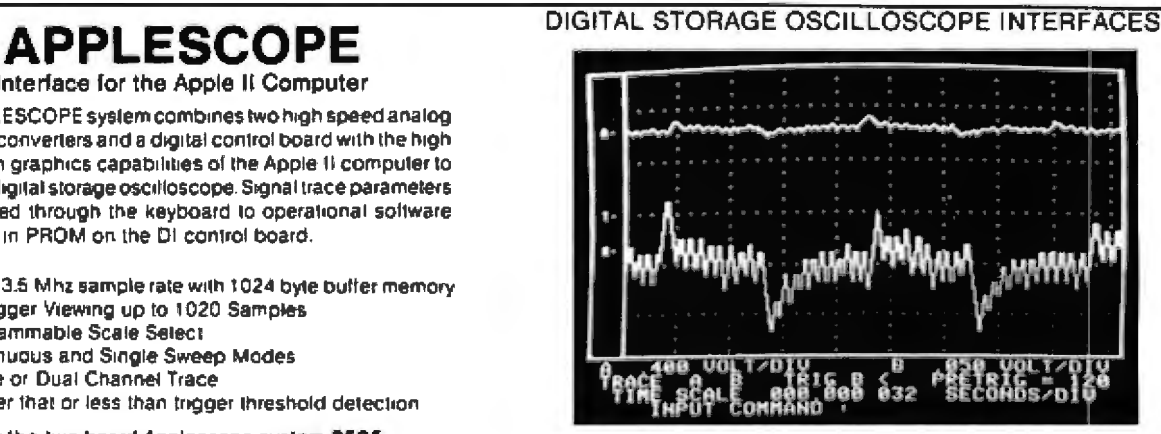

Cornbine an Apple II or The S100 interface pro- The SCOPEDRIVER is an Oach of The S100 interface pro- The SCOPEDRIVER is an Oak lead of the S100 based computer vides an additional 1024 advanced soltware pack circuit boards to create a place of the PROM. The digital storage loscillo- lives must supply the Scopes. CAPS. CAPS. CAPS. CAPS. CAPS. CAPS. CAPS.

system with our interface by tes of buffer memory in a age for the Applescope circuit boards to create a place of the PROM. The system it provides ex-For lutther information **RC Electronics Inc.** (Inc. The digital storage oscillo user must supply the panded waveform man-<br>Contact, The context of the scope at a literature of the graphics display and ipulation and digital *CM acr* scope a1a11ac11on OIL *e* gra hies display ahd 1p1,1l;!llon and d 19l[;il *.* 7265 Tuolumne S1rcet Coving software. Price of signal conditioning The<br>the single board is \$496. SCOPEDRIVER is available on 5%" lloppy disks 101 \$49.

# Start talking<br>business

**nn M** 

SO

**ROBOX** 

J

## with your Apple

COBOL is the most effective business language. Apple II is the most friendly business computer. CIS COBOL with FORMS-2 brings together the best features of COBOL and Apple to enable you to deliver the most effective, user-friendly applications.

**Business Programmers: Take the COBOL** expertise you have acquired on big business mainframes, and use it on Apple II to create friendly applications that will talk directly to your userswhere it suits them best, on their own desks.

CIS COBOL's dynamic module loading gives you big application capability and the FORMS-2 source generator lets you build and modify conversational programs from visual screen formats, creating much of the code automatically.

**Application vendors: CIS COBOL with** FORMS-2 steps up the pace for your development of the high quality professional application packages needed today. And creating them in COBOL makes them more maintainable.

Over half the Apple II's now being sold are going to business or professional users so demand for quality applications is growing fast, creating big business opportunities for you.

Stability proven by the US Government. CIS COBOL has been tested and approved for two consecutive years by the US General Services Administration as conforming to the ANSI'74 COBOL Standard. Apple II under CP/M is included In CIS COBOL's 1981 GSA Certificate of Validation fat Low-Intermediate Federal Standard plus Indexed I-O and Level 2 Inter-Program Communication).

## Get your hands on CIS COBOL at your **Apple dealer.** Talk business with him now!

Micro Focus Inc., 1601 Civic Center Drive Santa Clara, CA 95050. Phone: (408) 248-3982.

CIS COBOL with FORMS-2 for use on the Apple II with CP/M is an Apple Distributed Product. CIS COBOL and FORMS-2 are trademarks of Micro Focus. CP/M is a trademark of Digital<br>Research. Apple II Is a trademark of Apple Computer.

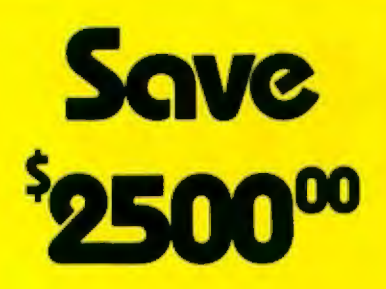

Are you faced with having to spend \$3000 and up for a letter-quality printer?

**Mediamix** offers an alternative.

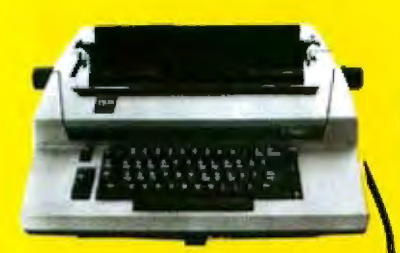

For only \$500 the **Mediamix ETI<sup>2</sup>** lets you connect IBM Electronic Typewriter Models 50, 60, or 75 to **any** computer. Why invest in two separate machines? Your office typewriter can do both jobs, yielding better type quality, a consistent corporate image and renowned IBM service.

> The  $ETI<sup>2</sup>$  is no simple black box. either. It is a sophisticated microcomputer with 2000 **Sec** charac-

ters of memory, over 39 special commands and the option of doing typesetting on the IBM Model 50.

**DO** 

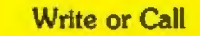

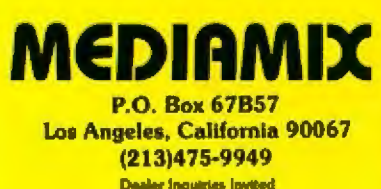

a local network also vary over orders of magnitude, from 100 K bps to 10 M bps, and higher. But these boundaries are far from sufficient to characterize the meaning of "locaJ network" today.

Compared to terminal-like devices, a local network generally has an inexpensive communications medium and high data rates. Every node on the network can communicate with every other node, and the network requires no central node or processor. Messages are "broadcast" over the communications medium. with a destination address included. Only the intended receiver is expected to respond, although other stations have the capability of "listening in." Thus, a high level of security, such as found in point-to-point networks, is not present unless cryptographic techniques are used. Local networks are meant to be highly reliable, so that any failing station will simply be unavailable, without interrupting the communications between the remaining stations. Similarly, it is possible to add new stations without disrupting the ongoing communications flow.

Due to the limited-distance nature of ]ocal networks, another standard feature is the ability to connect multiple networks. This internetwork link, called a *gateway*, may be a highspeed link for networks that are close to each other, or it may depend on a more conventional telecommunications network for reliably transmitting data from city to city, or around the world. Because of the multiplicity of emerging network technology , and the variety of communications protocols in use, gateways must be provided to permit stations on one type of network to exchange information with others on a different type or speed of network. Both electrical and software protocols must be converted when passing data through these gateways.

## Origins of Local-Area Networks

Local-area networks evolved from the large-scale telecommunications networks developed in the 1960s. As universities and research Jabs began to install computers, the need arose to permit the flow of information among them. The underlying communications protocols (packet transmission) came from the longdistance networks. The communications media (twisted pair or coaxial cable) were developed to support very high speed direct coupling between computers.

One experiment significantly affected the nature of modern localarea networks: the University of Hawaii wanted to connect terminals all over the Hawaiian islands to a local computer and communications processor, and from there to other networks. They developed a system called ALOHA, a packet radio-transmission system. No wires were used to connect each station to the others. so techniques such as polling could not be used.

The scheme was elegant, and operated in a manner very similar to the way that telephone party lines work. Each station would first listen to see if anyone else was transmitting (in radio jargon, this was called "carrier sense"), If not, the station would transmit its message, including errordetection bits. As long as the total fraction of available transmission time used was low, everyone got a turn- eventually. If two stations found the Channel dear and starred transmitting simultaneously, the two packets would *collide*. This collision would scramble the information, but the error-detection logic would throw away the bad data. If the stations didn't receive an acknowledgment by a certain time, they would simply send the packet again.

Studies of this scheme quickly revealed a number of problems, one of the more serious being that as the number of messages grew, many collided, and only a small fraction of the true communications bandwidth was used for valid data. Far more serious was the fact that if enough stations tried to transmit, Jess and Jess data got through, and the result was continuous collisions!

## The Ethernet Network

Numerous refinements to the basic

## ability Effi  $F<sub>k</sub>$ Now you don't have to compromise!

Whitesmiths Ltd. now offers portable language development systems for four families of computers. Approximately one thousand installations use our software.

We support complete versions of both C and Pascal, as compilers and crosscompilers. You get C automatically when you license Pascal, and you get native support with each cross-compiler. Test the software on your VAX before burning PROMs for your 68000 or 8080.

Whitesmiths Ltd. offers a variety of licensing arrangements, the simplest being a binary license for use on a single CPU. The full source code is available with internal documentation. Maintenance, training and sublicensing rights may also be obtained.

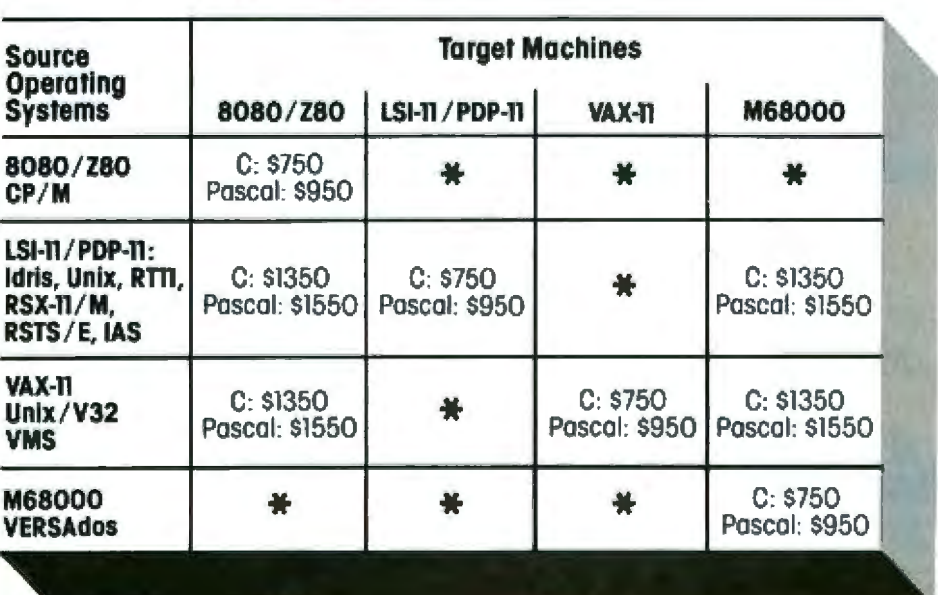

Call or write for more information.

Idns is a trademark of Whitesmaths, Lad. II Unex is a trademark of Bell Laboratories III CP/M is a trademark of Digital Research Company III VMS, RSX-11/M, RSTS/E, LSI-11, VAX, are trademarks of Digital Equipment Corporation @ VERSAdos is a trademark of Motorola Corporation

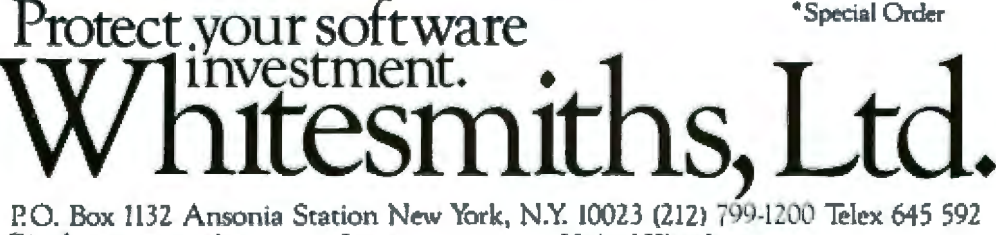

Distributors: Australia Japan **United Kingdom Advance Industries** Fawnray Pty Ltd. **Real Time Systems** Hurstville, NSW Chiyoda-ku, Tokyo Newcastle upon Tyne 03-258-0839 02 570 6100 0632 733131

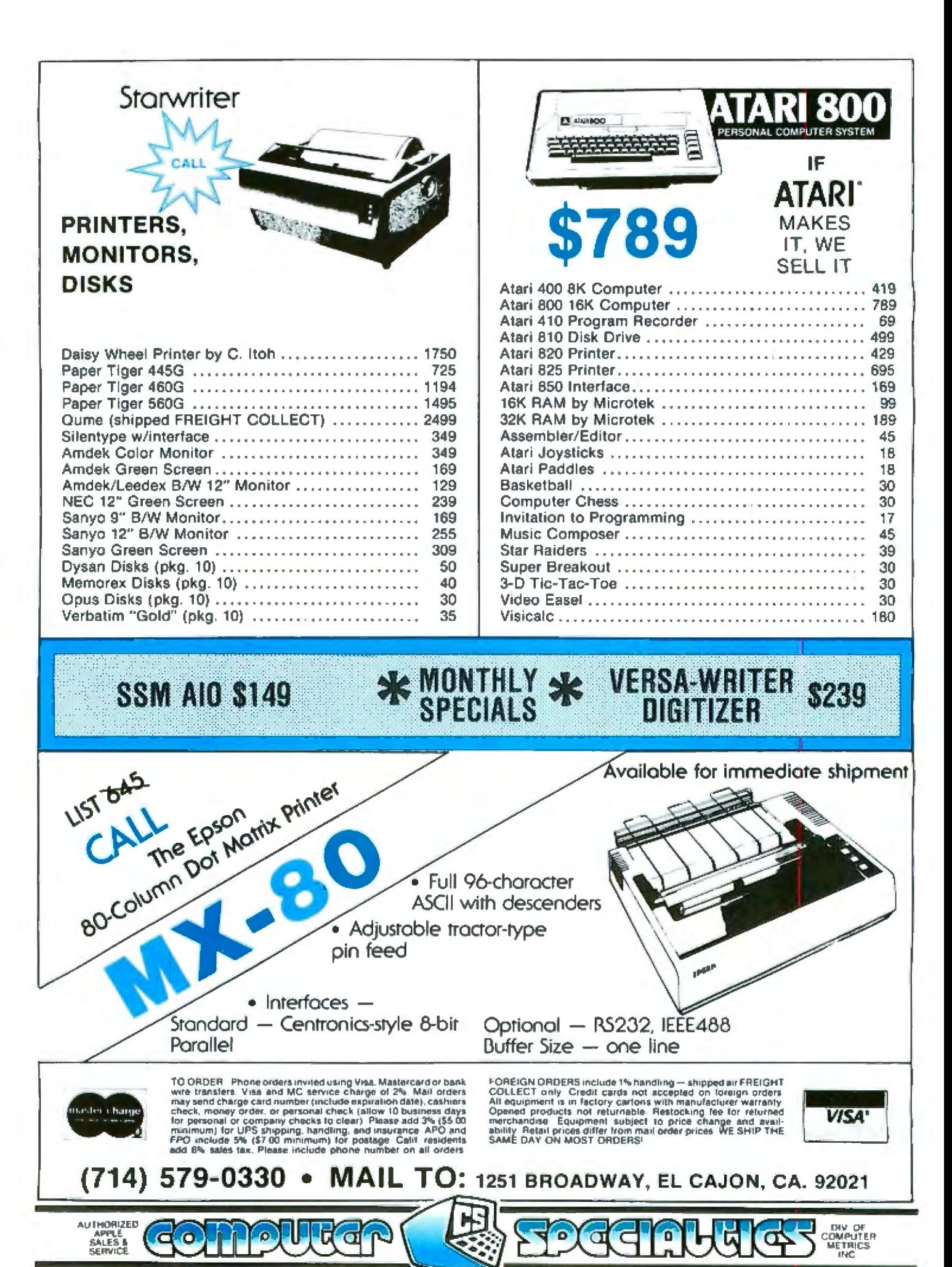

ROT NG DE DISK with CONTROLLER **NEW DOS 3.3 \$529** without . . . \$445 **Nearly Everything** for Apple

**16K COMPUTER** 

apple° ][

**APPLE II 48K** \$1095

## **WE WILL MEET OR BEAT ANY ADVERTISED PRICES** ON MOST ITEMS IF MERCHANDISE **IN STOCK**

## **APPLE SOFTWARE**

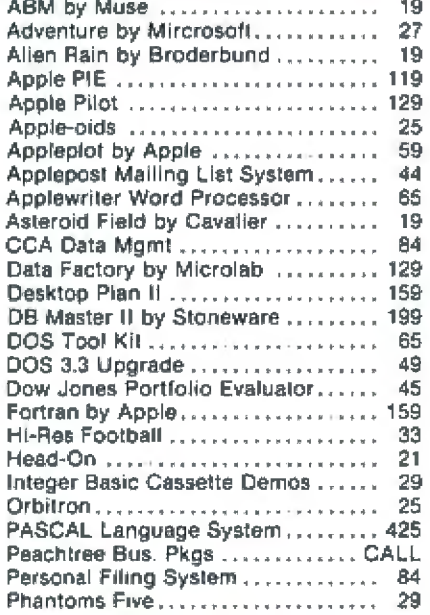

**AUTHORIZED** 

APPLE<br>SALES &<br>SERVICE

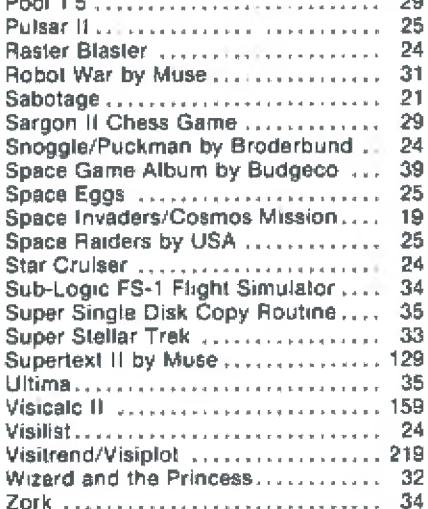

## **LARGE SELECTION OF** SOFTWARE IN STOCK -<br>CALL FOR FREE BROCHURE -

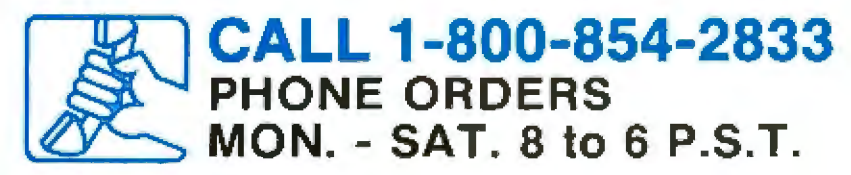

## **APPLE COMPUTER INTERFACE CARDS**

**SAVA** 

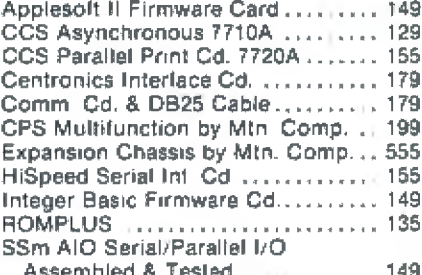

## **ACCESSORIES**

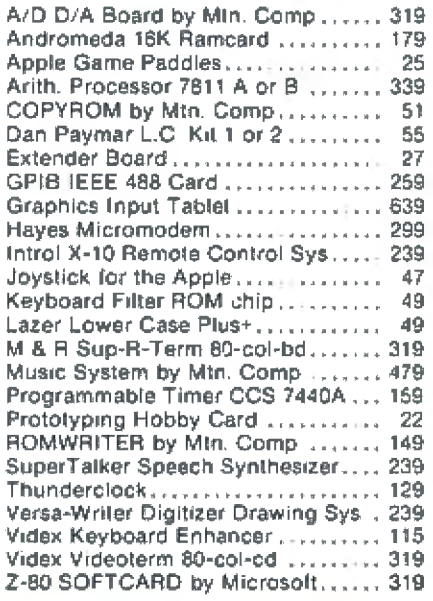

Circle 88 on inquiry card.

MEMBER CHAMBER OF COMMERCE

НУ ОҒ<br>МРЦТЕР

ALOHA scheme were developed, but the most significant were developed at the Xerox Palo Alto Research Center as part of an experimental project, caUed Ethernet, started in the mid 1970s. (It was once thought that a universal medium called "luminiferous ether" was the carrier of electromagnetic waves. Xerox decided to build its "ether" out of coaxial cable.)

The Ethernet scheme could detect a collision in progress by reading back the state of the cable as data were be*ing transmitted.* Thus, a station could sense when another station was sending data and stop transmitting, instead of continuing until the end of its packet. (To guarantee that all such stations recognized the collision, a burst of noise was sent prior to qwtting.) A randomized delay function was added so that each station would wait a different amount of time. instead of beginning to transmit immediately after a. previous transmission was complete. This avoided causing a collision each time two or more stations had something to send. The delays would get progressively longer as the channel became busier.

Using these modifications, an Ethernet~style local network oould use essentially all the bandwidth of the communication medium. Even as stations. began sending ten times as much information as the channel could handle, things no longer came to a halt.

The Ethernet algorithms were designed to be simple. Every station on the network manages its use independently, so there is no need for a master to control access. Simplicity was important to ensure minima] building costs and reliability. Other schemes are considerably more complex, which makes them either difficult or expensive to include jn each node's interface.

## Network Topology

Most early local networks used a *star topology* (see figure 1); a central node was connected via a radial cable to each of the other stations. Unfortunately, this system suffers from the consequences of a central failure. The entire system goes down if the center fails. But there are still many reasons to use a star network.

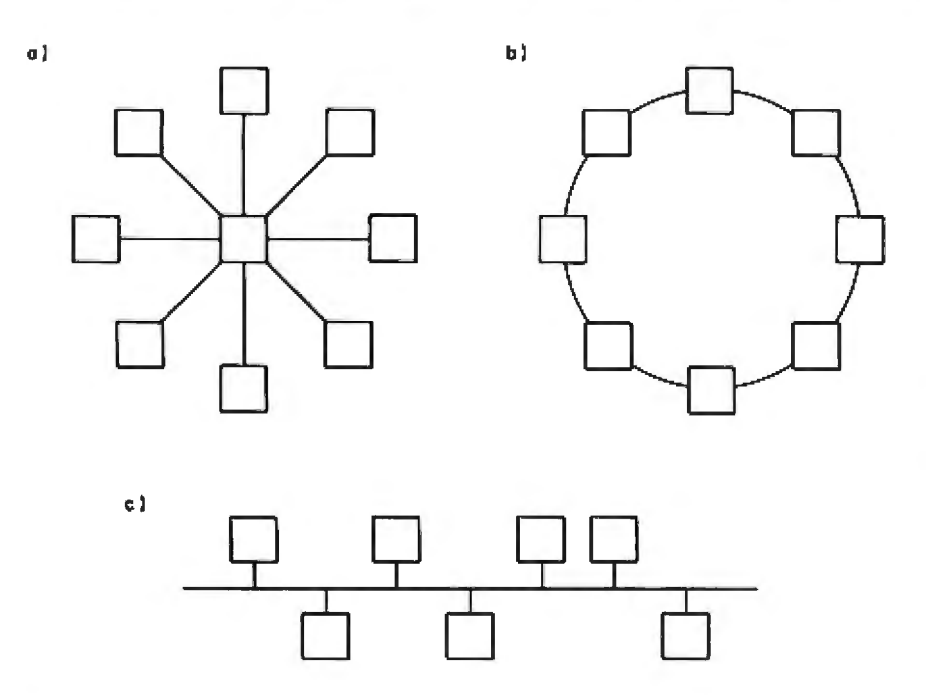

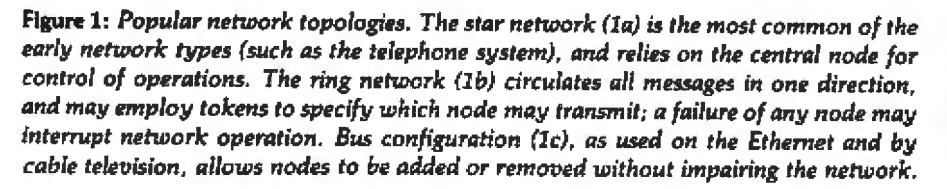

Telephone exchanges are organized as star networks, and many companies already have PBXs (private-branch exchanges). By using the PBX as a local-area network for data as well as voice communication, companies can take advantage of the already existing wiring: this is most suitable for lowdata-rate information, such as video terminals.

A ring (or loop) topology connects its stations in a dosed network. Messages circulate in one direction. often being amplified and repeated at each node they pass through. Again, a station failure can interrupt the entire message flow, but in some cases two alternate parallel loops are provided for reasons of reliability. Rings often use a form of control strategy caUed. a *token* . A token is a special message that gives the receiving station permission to transmit. When a free token comes by a station that wants to transmit, the token is removed and replaced by the message. Generally, the same station removes this message when it comes around again and reinserts the token.

Rings are most popular in processcontrol applications (eg: controlling equipment in manufacturing environments). When dealing with the equipment being controlled, it is important to be able to guarantee the worst-case maximum time necessary to send a message to some station, say to close a valve. Token systems can provide a solution to this problem. The random nature of the Ethernet scheme might prevent a station from sending a critical message in time. (Actually this is a bit misleading. Ethernet can be used to build token-like control that requires stations to avoid sending a message just because they see the net is free; they have to wait to receive the control token first.)

Much of the ring approach has been developed in England, particularly at Cambridge University, where numerous computers and terminals have been interconnected using a simple but high-speed interface. Several British companies are now developing commercial versions of the Cambridge Ring interface unit.

## **The next generation** of business software

## **WHAT'S IN A NAME?**

We've changed the name of our product line. Originally, we called our products "Phoenix" because we saw the phoenix as an appropriate symbol of quality. Unfortunately, a lot al other companies chose Phoenix as well, and there was some concern that the market place would become confused.

Our new name, PALANTIR" (pronounced pal'antesr), is not a new name for us since it's our corporate name. It comes from J.R.R. Tolkien's The Lord of the Rings and describes a black crystal ball, a "seeing stone", used to see things at a distance.

Whatever the name on the package, the software in the package hasn't changed. It is still the highest quality business software you can buy for your microcomputer.

## **WORD PROCESSING**

We know word processing. A year-and-a-half ago the owners of<br>Designer Software''' wrote a well-known word processor for another<br>company. In the last 18 months we've learned about other features you want in a word processing package. PALANTIR\* Word Processing reflects our experience. It is more powerful than ather word pracessing<br>packages you can buy and can compete, feature for feature, with expensive dedicated word processors.

Many people have remarked that the user's manual we wrote earlier was the best ever for microcomputer software. Even so, we felt that we could<br>have made it more accessible to the non-technical user. With PALANTIR

Word Processing we have a separate Training Manual with beginning, intermediate and advanced levels. By allowing you to work at your own level, we have made the learning process easier and less intimidating.

**TM** 

## **ACCOUNTING**

All Iwo PALANTIR" general accounting packages (General Ledger, Accounts Receivable and Payable, Payroll and Inventory) were designed by CPA's based on similar packages from mini and mainframe computers.<br>The programs are COBOL with an integral assembly-language data bose. They are integrated to allow automated posting to the General Ledger. An internal screen handler permits full screen data entry for speed and ease of use. Although we made casmetic enhancements prior to distribution, the basic programs have been user-tested for at least cighteen months.

PALANTIR" Accounting also includes a growing number of specific application packages. We have completed or scheduled for completion<br>Fixed Assets, Tenant Processing, Mail Management, Financial Projections and Time/Billing. Each package stands alone, but many also work in computation with other PALANTIR" packages. For example, Moil<br>Monogement will work very well by itself, but we also designed it to fit in<br>easily with the merging capabilities of Word Processing.

With all PALANTIR" Accounting we have given special ottention to documentation. Not being content to describe which buttons to push, we have taken the time to explain the accounting principles behind the programs and how each package helps to automate your office.

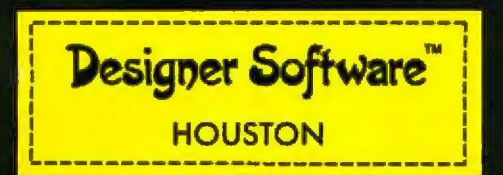

If you want to know what PALANTIR" Word Processing and accounting can do for your business, call, write, telex or use The Source to request more information.

3400 Montrose Blvd . Suite 718 . Houston, Texas 77006 (713) 520-8221 . Telex 790510 . Source TCU671

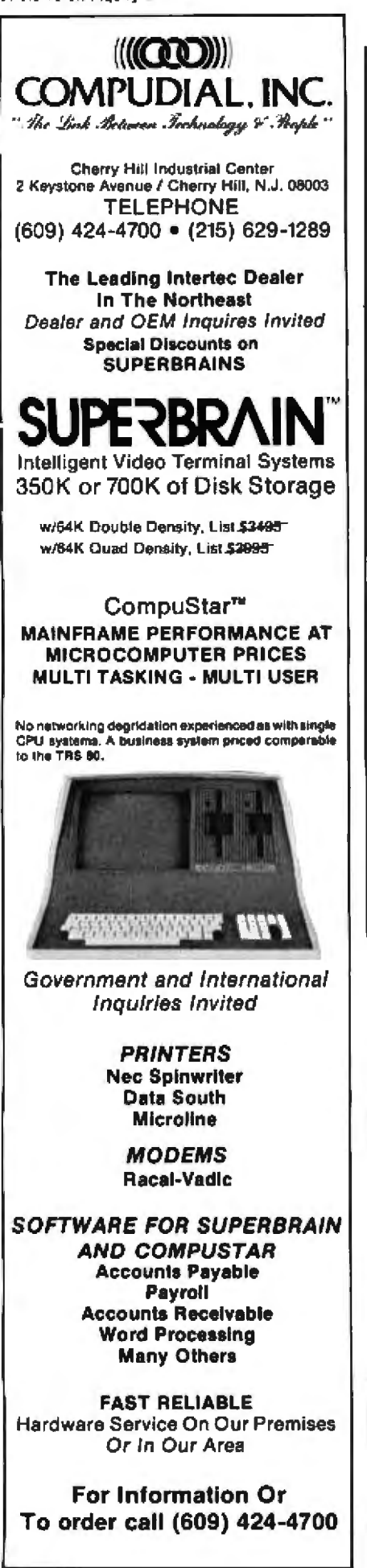

Bus topology is quite simple, being merely a long length of cable that runs past each station. Stations are connected to it at the nearest point. and can be added or removed without affecting any other station. A station can be added in two ways: the bus can be split, temporarily disrupting communications, and a new station inserted, or, more commonly, taps (devices developed by the cable TV industry that literally pierce the cable from the outside, making contact to the inner conductor and the outer shield) can be installed while stations are transmitting. Even temporary shorts will only garble some packets. and they will be retransmitted once the short is removed. The Ethernet uses this form of interconnection.

## What Frequency, What Wire?

Another significant parameter in the description of a local-area network is the particular medium used to send the information between stations. Local networks have used twisted pair, multiconductor flat cable, coaxial cable, optical fibers, and even infrared light transmitted through the atmosphere. Within each of these categories, numerous choices abound in the frequency used for transmission and the details of the modulation technique.

The most fundamental split in technology revolves around frequencies used on coaxial cable. You can think of coaxial cable as a simple wire. If someone wants to send information, the wire can be left at 0 V or raised to some nonzero voltage. Another station can detect the changes in voltage and decode the information. This is generally referred to as baseband transmission, since the frequency spectrum generated starts at 0 Hz (direct current) and goes up from there.

Television transmission is sent at very high frequencies (typically 50 MHz to 100 MHz). A central carrierfrequency is modulated up and down to transmit the information. At these frequencies, the cable has far less attenuation than in the baseband region, so a transmitter can broadcast over miles of cable instead of being

limited to several thousand feet. And the blossoming cable-TV industry can provide the necessary devices at a very low cost due to the large volumes they are expected to produce for standard television reception. RF (radio-frequency)-modulated systems can also provide much higher bandwidths than baseband, so the cable can, in principle, be shared along with voice- and video-transmission systems.

RF systems (also known as broadband), while very attractive, do require a central retransmitter to receive the data sent from each station and rebroadcast it, much amplified. at a different frequency that each station is expected to listen on. The required unit is expensive, even for the smallest system, and if that unit fails, the network is unavailable until the retransmitter is back in service.

## Local-Area Network Standards

Numerous local-area network products have already been announced, and new entries are made daily. In almost every case, the manufacturers have developed their own hardware and software protocols. These, naturally, are incompatible with everyone else's!

The exception to the above incompatibility is the Ethernet specification released in November 1980 by DEC (Digital Equipment Corporation), Intel, and Xerox Corporation. Based on years of actual experience with an experimental version of Ethernet communications, the "tri-company standard" was provided, with every detail of the electrical and low-level communications protocols defined. These companies are trying to encourage the adoption of this scheme among computer and peripheral manufacturers; indeed, many large and small companies have publicly announced their adoption of the DIX Ethernet system, and are busy designing and building products.

The DIX Ethernet system uses a baseband-transmission scheme. with a 10 Mbps data rate. It provides for the use of a large number of stations and packet formats, with 48 bits allocated for a unique world-wide

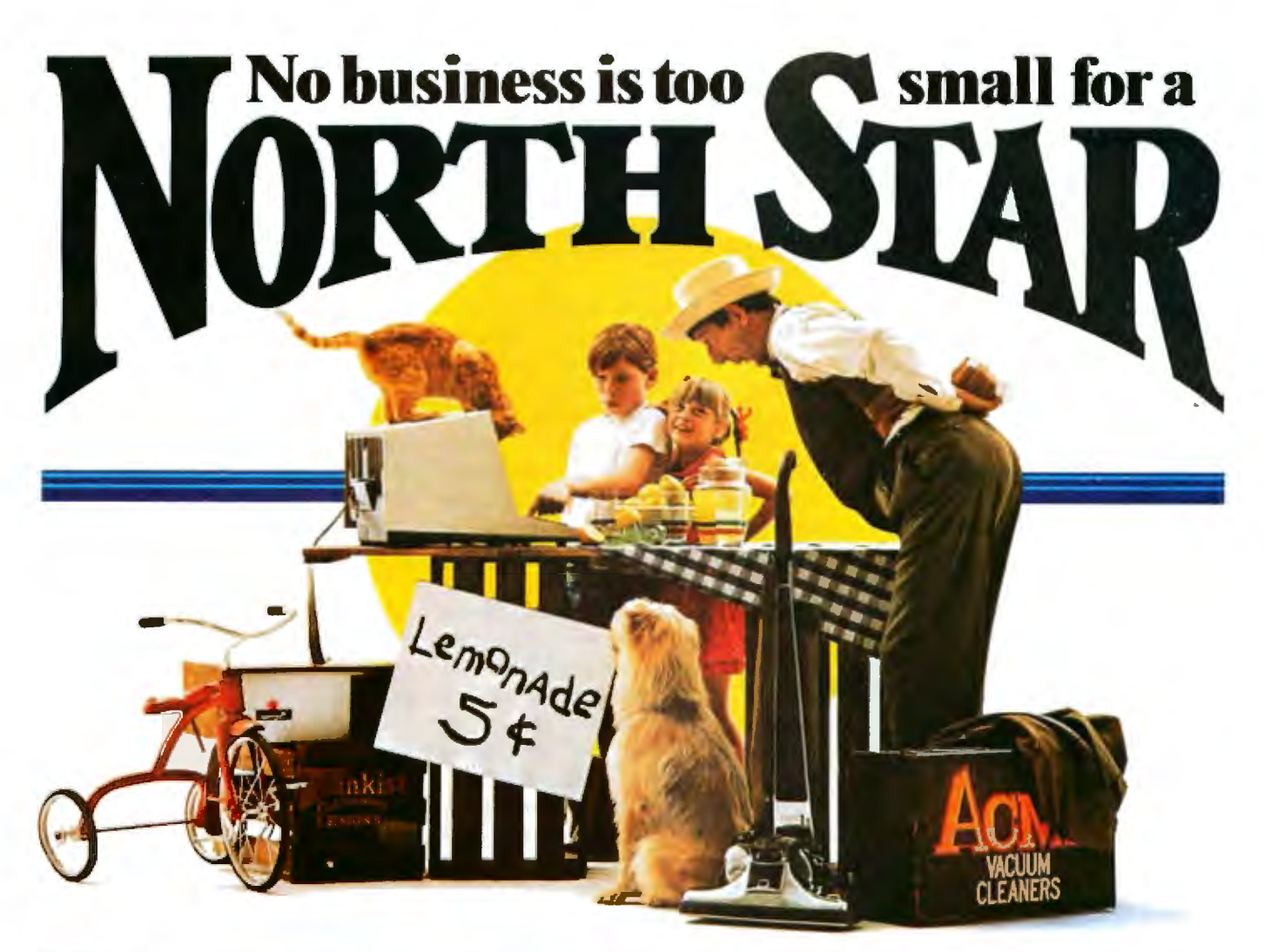

## The economical business computer that does it all.

FOLLOW THE STAR

Bookkeeping. Mailing Lists. Word processing. Running your business is a lot more complex than running a lemonade stand. **Fill** But it doesn't have to be. Sure, you may already know you could use a computer. But did you know that the North Star HORIZON<sup>®</sup> can do the job better than many bigger computers? For much less money?

The North Star HORIZON is easy to install and operate. As you grow, add programs, work stations, and memory. Today, more than 22,000 HORIZONS are in operation worldwide.

HORIZON is a registered trademark of North Star Computers, Inc.

And our sales and service support is there to help you.

So look at the HORIZON before you buy a computer. You owe it to yourself. And to your business. For the dealer in your area, call toll-free (800) 447-4700. In Illinois (800) 322-4400. In Alaska and Hawaii (800) 447-0890. Or write North Star Computers, Inc., 14440 Catalina Street. San Leandro, CA 94577. Phone (415) 357-8500. TWX/Telex (910) 366-7001.

Circle 268 on inquiry card.

station address that is not duplicated anywhere, and it has a Large (32-bit) checksum om each packet to detect errors.

This scheme pushes the technological requirements by operating at such high speeds and using the particular packet format and checksums adopted. Without specially designed VLSI (very large scale integration) devices to handJe the network interface, it is expensive to build an Ethernet interface. For example. Intel has announced a Multibus. Ethernet interface (the iSBC-550) that costs about \$4000. To that you must add several hundred dollars for an analog interface (the transceiver unit) to connect between the interface board and the physical cable. It is expected that volume production of the needed components will begin within the next two years and prices wiU drop drarnatical]y.

One means of lowering the effective cost is to share the Ethernet interface among several stations. A number of companies (such as Xerox,

and Ungermann-Bass) offer a microcomputer·hased Ethernet interface with four to eight ports for connecting terminals or other microcom puters. The effective cost per station can be reduced to between \$500 and \$1000 for a fully loaded system.

## Standards Organizations

While product activity continues, several committees are attempting to develop an industry-wide standard for local-area networks. The iEEE (Institute of Electrical and Electronics Engineers) Computer Society Local-Network Committee (Project 802) has been meeting for over a year to try to establish a viable standard, and the standard is still in a state of flux. Fierce battles have been raging among the committee members representing different local-network interests. The IEEE standard has been evolving in a manner that attempts to accommodate many diverse application areas and functional requirements.

The framework for defining a communications network is based on a highly layered series of protocols developed by the ISO (International Standards Organization), called the OSI (Open System Interconnection) protoco]s. The OSl architecture defines seven layers of comrnunications.

layer 7, the Application Jayer, provides for the identification of users and services, and is responsible for initiation and reliability of data transfers, as well as general network access, flow control and recovery. Utility programs may perform network file-transfers, terminal-to-.network support, etc.

layer 6, the Presentation Jayer, is primarily responsible for making data available to the Application layer in a meaningful fashion. The Presentaticn layer takes care of protocol conversion, data unpacking, translation, or encryption.

Layer 5, the Session layer, is used to set up and break communications paths across the network and manage the exchange of data. It is responsible for multiplexing and demultiplexing

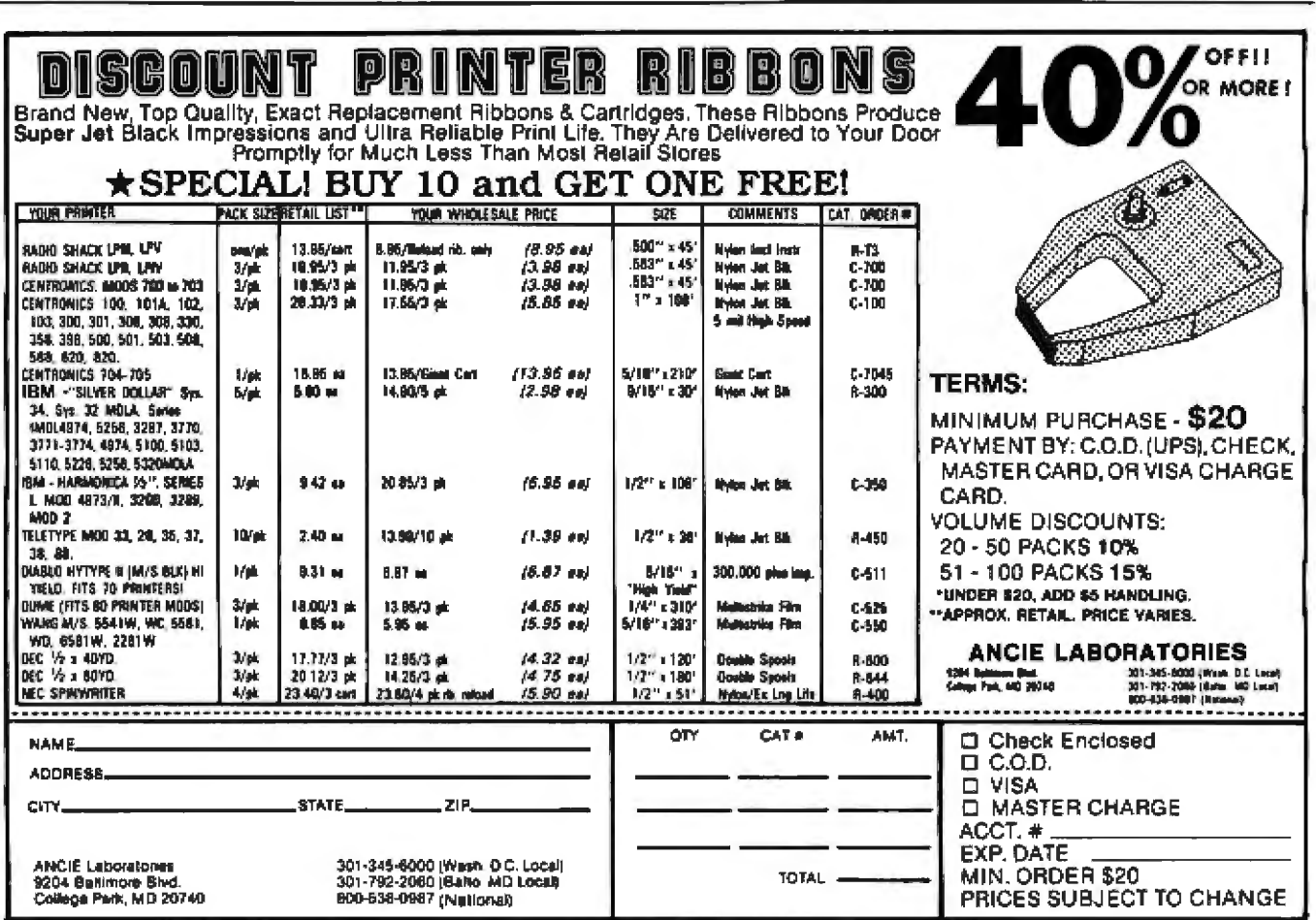
# $\hat{\mathbf{u}}$

#### Not anymore.

Get to know the company that's been quietly making changes in the business computer marketplace. With a very impressive reputation for service, fair prices, and technical know-how.

Whether you need a network of office. systems installed locally or a single diskette rush-shipped to Zurich, all orders receive immediate attention.

- · Cromemco's extensive line of microcomputers, accessories and peripherals fully stocked.
- · DEC systems configured and integrated. • Color Graphics.
- 
- Complete selection of software packages plus customizing.

Los Angeles Headquarters: 2001 So. Barrington<br>Los Angeles, CA 90025 · (213) 477-6751<br>Berkeley: 2855 Telegraph Ave.<br>Berkeley, CA 94705 · (415) 849-0177<br>Newport Beach: 4141 MacArthur Blvd. Newport Beach, CA 92660 - (714) 851-8700 Canada: 6715 Eighth St. North East<br>Calgary, Alberta T2E7H7 - (403) 275-5871<br>France: 55 Rue de Rivoli - 75001 Paris, France Tel. 236-94-95

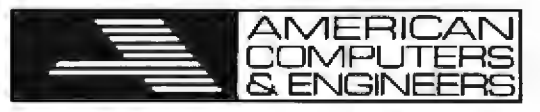

#### Maxi-performance on Minis and Micros.

messages, managing the sequencing and priority of these messages, and providing the needed buffers.

Layer 4, the Transport layer, provides another Jeve] of connections between network entities. This layer manages the connections and segments messages into smaller pieces that the network can support. It may also be involved in error and flow control, as well as additional multiplexing activities.

Layer 3, the Network layer, is the level that actually determines how to get a message from one network to another (since many paths may exist). The Network level may use several intermediate hops to get information to its ultimate destination and, thus, needs to know how to route packets through the network. ft, too, may be involved in sequencing and errorand flow-control activities.

Layer 2, the Data~Link layer, is where the actual packet formats are established, along with the particular access control mechanism used to regulate use of the physical network. Data is encapsulated in packets that contain physical addressing information, error-detecting checksums, etc.

Layer 1, the Physical layer, defines the electrical and mechanical interfaces to the network. The Physical layer specifies the particular signaling means (baseband vs RF, for instance), the modulation technique adopted. station-identification addresses, etc.

The current activity of the lEEE 802 committee is focused on specifying Layers 1 and 2, the Link and Physical levels. Similarly, the DEC/Intel/ Xerox Ethernet specification addresses only these two levels of protocol.

Jt appears that the 802 Committee is converging on a standard that offers many alternatives within one framework. Even the issue of data rate (specified by Ethernet as 10 M bps) appears to be an optional value (such as 1, 5, 10, or 20 M bps). The error detection used may be either a 16- or 32-bit CRC (cyclic redundancy check) code, and the access method may be either a token-like scheme or

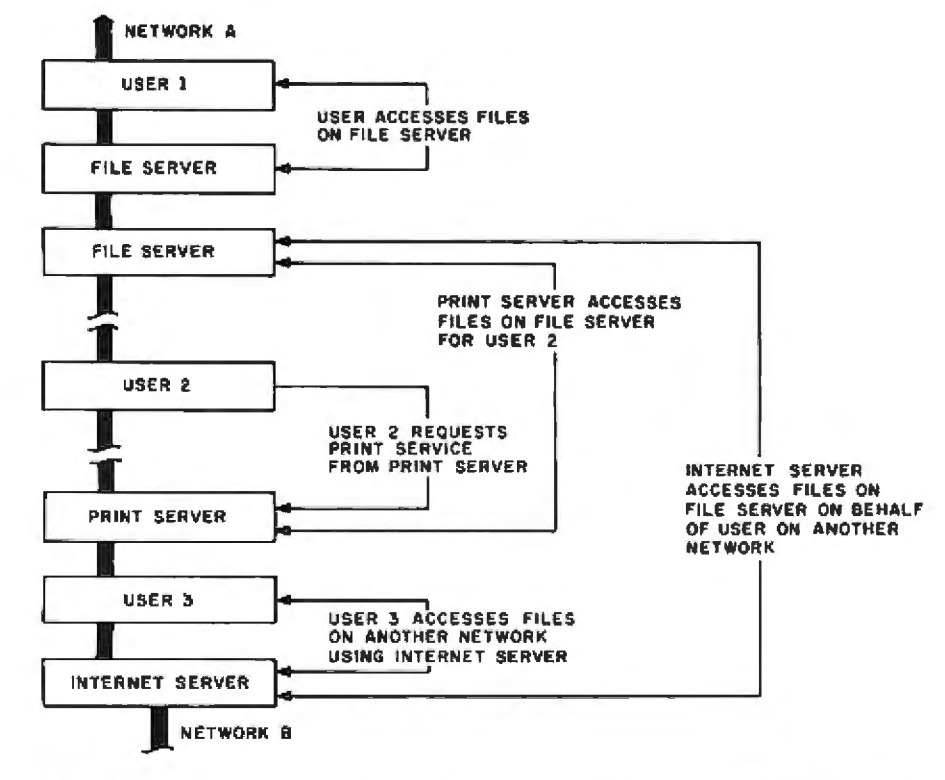

Figure 2: *The server/client relationship on local networks. Perhaps the most significant* advance in communications is that, under this scheme, the computer system is fully *dislributed; tJrnre is* 110 *mas-ter node, :;o* f!(ld1 *node ci:m call on others when resourus are needl!'d\_ Som2 nodes are ,dedicated to special fu11ctions, such as controllh1g lrard-disk mass-storage devices, or printing.* 

a CSMA/CD (carrier-sense, multiple access with collision detect) scheme resembling (but not identica] to} the Ethernet system. While the 802 Committee deliberates, manufacturers continue to deve]op their own systems. It is possible that some may modify heir products once standards activities are resolved.

Recently, attention has been given to the higher levels of protocols. The National Bureau of Standards is pro~ posing a series of Transport and higher-level protocols. It is unfortunate that the work on the higherlevel protocols does not precede the lowest-level issues. The advantage of layered protocols is that the underlying levels can be changed in ways transparent to the higher levels, while the converse is not true, but the standards activities *are* not moving in that direction.

#### Servers and Clients

The most significant contribution in the local-area network field is not the communications aspect, but the development of a whole new way of building computer systems. The fundamental organization described by Xerox assumes a fully distributed control mechanism (see figure 2). There is no master-slave relationship among stations; they all communicate and cooperate with one another. Any number of stations {called servers) on a local network may provide services to other stations (called clients). Typical server functions are: mass-storage file system, printer support, time-of-day clock, translation of symbolic names into physical addresses, data-base management support, gateways to other networks or computers, and other specialized hardware support. Servers may also be clients of other servers on the network. For instance, the printer server may be a client of the file-system server in the course of serving its own clients.

Servers are distinguished on the network merely by the software they run and any special hardware they contain. A station that is willing to listen to requests from other stations (using a higher-level protocol they

#### **MDBS, Incorporated**

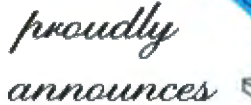

a new generation in data base management technology

**Available for Minis and Micros** 

Availability for numerous 8 and 16-bit

micros, as well as for minis, provides standardized approach to data handling.

Allows extensive portability of application

Supports multiple concurrent users of the

Supports both active and passive locking.

Automatically logs all transactions after last

Selective restoration of data base in event of a

**Automatic transaction logging** 

Allows surveillance of user activities.

For the full story about the finest

application development tool existing

in the mini-micro world...,call, write,

systems...from the Z-80 to the PDP-11.

True multi-user capabilities

same data base.

or TWX us today!

back-up.

crash.

not limited to relational, tabular, flat-file structures

not limited to hierarchical structures

**12.C** 

not limited to CODASYL network structures

The structures above are mere subsets of the capabilities of MDBS III. Far beyond these, MDBS III provides valuable innovations available in no other system!

#### Unprecedented POWER! FLEXIBILITY! PORTABILITY!

For serious application development, MDBS III offers major advantages in these seven key areas:

#### **Extraordinary data structuring**

Unmatched flexibility for relating records to each other with ease.

Automatic data compression where desired. Up to 255 record types per schema.

#### **High-level query language**

Automatically generates desired report or data file with a single statement.

Language is English-like, non-procedural, and has report writing capabilities.

#### **Extensive performance control**

Gives application designer extensive control over record placement...includes automatic clustering and CALC features.

For highest performance, a streamlined DML...over 20 host language interfaces available.

All processing is data-dictionary driven.

#### Data security and integrity

User passwords and optional data encryption.

Comprehensive access code facility for automatic security enforcement.

Automatic range checking.

Setting standards of excellence for data base software...worldwide.

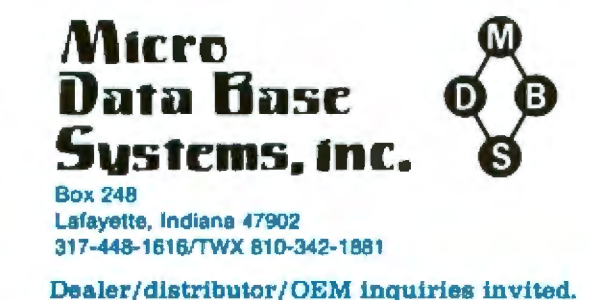

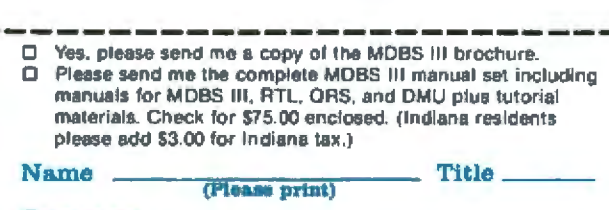

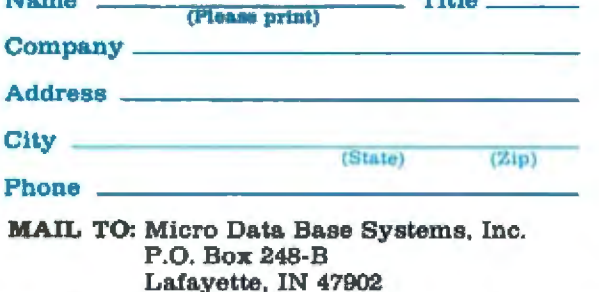

Circle 224 on inquiry card.

agree on) can perform a server function.

In order to maintain a high level of reliability, the logical functions of the servers are usually implemented using separate physical computers. One could merge all of the above services into one larger computer, but in doing so would end up with something resembling a conventional central computer system.

#### Putting It All Together

Clearly, the local-area network field is too broad to cover in great depth. Most of the attention has focused on nonpersonal computer systems, such as large mainframes or terminals. We will describe the Nestar Cluster/ One Model A system.

The Cluster/One Model A is a local-area network system based on the Ethernet principles, but its implementation has been optimized for the connection of low-cost Apple Il personal computers. The system was first announced in January 1980 and has been used around the world for almost two years. It includes integrated software and hardware features needed to provide a comprehensive data-processing and datacommunications facility, and the system permits either independent operation of individual stations, with a full complement of local peripherals, or a share in the larger, more reliable peripherals via the local network. The work station in question costs between \$1000 and \$2000, so cost constraints differ from those applied to networking work stations in the \$10,000 to \$20,000 price range. Nestar chose to implement many network functions via simple program· mable hardware, and assigned many functions to software. Another decision influenced by these cost factors involves network speed. The speed of the Cluster/One was decided by the reasonable cost for a personal computer network interface and the bandwidth requirements needed for the work typically done by these personal computer work stations.

The Model A network operates at 240 kbps-almost a thousand times faster than a 300-bps telephone link,

and 40 times slower than the Xerox Ethernet system. This was the fastest rate that could be supported by network-interface software running on the 6502 host processor of the Apple II computer and still allow data checksums to be performed on the message packets.

The choice of the network medium was a1so influenced by the basic cost goal. Rather than taking 8-bit data from the Apple memory and then serializing and deserializing it, it was decided to transmit the data in an 8-bit-wide parallel fashion, which not only reduced the interface cost, but increased the inter-bit transition time. This has the effect of permitting essentially arbitrary interconnection topology for the Nestar network, something not found in any other system. The Nestar network is not restricted to a linear-bus topology. but can be wired as suits the particular installation requirements.

#### Network Design

The overall system design resembles the Ethernet scheme. No single critical component must function for network communication to take place. All station-to-station communication is direct, with a carrier-sense algorithm executing in the ROM- (read-on1y memory) based protocols in each station interface. The interface is passive, so stations may be added or removed from the network during operation. Stations not in use may be turned off until needed.

In the Model A network, the carrier-detect function is implemented using a dedicated control line, which indicates the bus is busy. Stations do not transmit until they see that this line is available. The electronics of the bus interface permit reading of data just written. However, it is not necessary to perform full collision detection. At the start of a packet transmission the address of the station. attempting to send is first put on the bus, and then read back. lf two stations do this simultaneously. at least one will not read back its own address and will detect a conflict. Even this is rare, since each station

has a random waiting algorithm that avoids most collisions that would occur at the end of a previous transmission. Once this initial collision detection has been passed, the carrier signal has been established and further collision detection is not necessary. The rest of the packet is sent, like ALOHA, without collision detection. After the initial check, later collisions can result only from erroneous stations, and not under normal conditions.

Each packet of data contains initial header information, followed by up to 256 bytes of data and a 16-bit checksum. Once the packet is transmitted, the receiving station immedi~ ately acknowledges the receipt of the packet (if the checksum matches the data) or else requests a retransmission. This error-control algorithm is completely contained in the ROMbased protocols on the Nestar interface, and permits higher levels of software to work with reliable and correctly sequenced data. The ROM protocols are also responsible for taking messages longer than the 256-byte packet size and splitting them into multiple packets, each with its own checksum.. Thus the four Jowest layers of the OSI protocols are supplied as part of the logic on board the Nestar network interface.

The Model. A network also includes a variety of network servers and he software needed to make their use literally transparent to current applications. The Nestar Network File Server runs on an Apple II microcomputer interfaced to the network. It can support a variety of devices, ranging from two 8-inch double-sided floppy disks, to 66 megabytes of hard-disk storage. Larger capacity is available by using more than one file server. The network software allows multiple file servers on one local network, thus giving essentially unlimited online storage capacity. The data on these reliable, sealed Winchester disks can be "backed up" using Nestar's compact cartridge-tape streamer drive. A single cartridge can write and check over 20 megabytes of data in twelve minutes.

The Network File Server can also

# **The Landlord**"

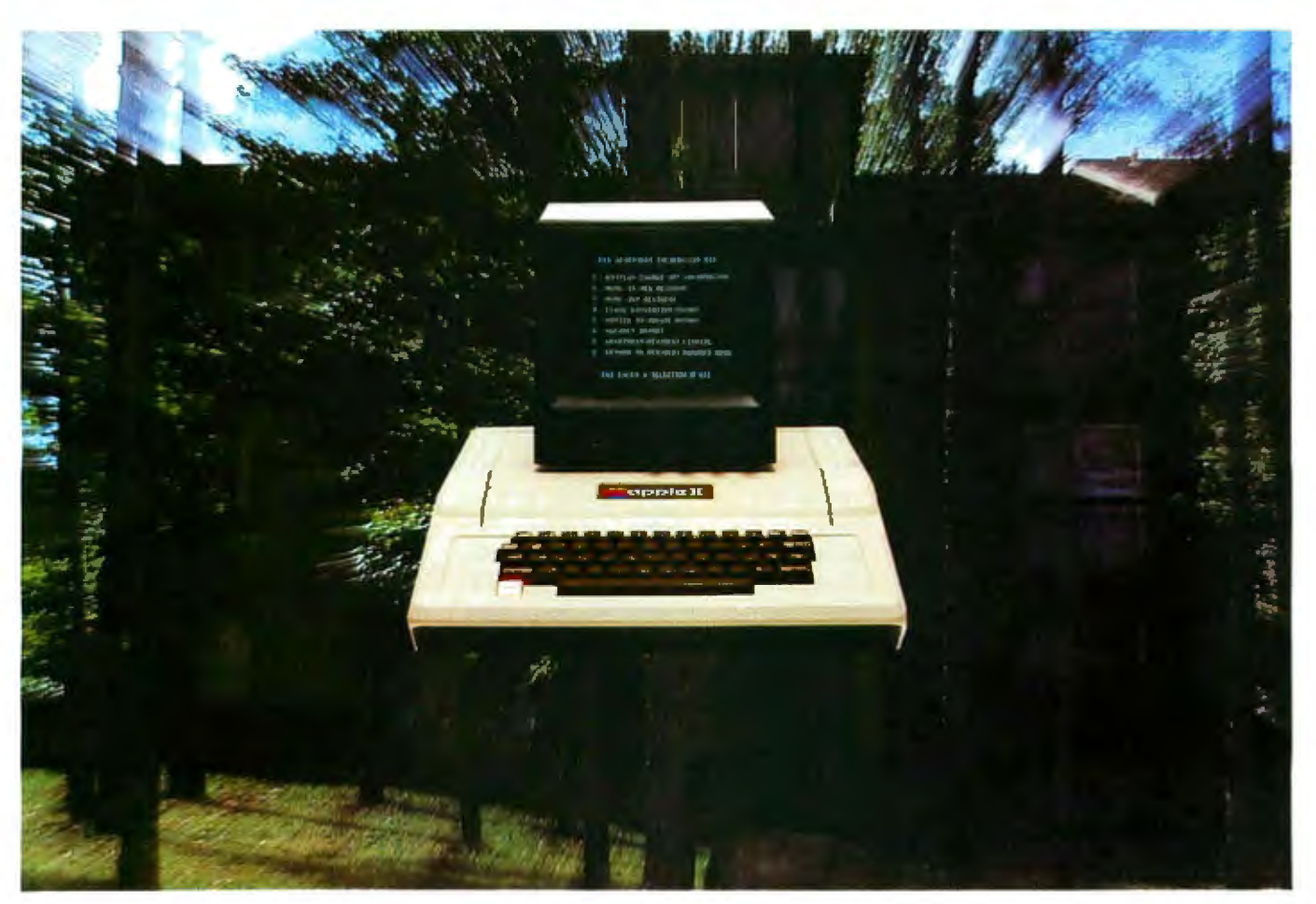

## **Apartment Management Software**

Keeping track of apartment availabilities, rent payments, security deposits, leases, and other administrative functions consumes a great deal of time and attention for apartment owners and managers. You and your staff probably spend countless hours dealing with the paperwork necessary to manage your property.

With the Landlord" apartment management software and an Apple II\* computer, file cabinets full af paperwork and the frustrations of cumbersome bookkeeping procedures can be eliminated. The clerical work for your apartments can be accomplished with greater accuracy in a fraction of the time you presently spend. The Landlord" will keep up-to-date files on apartments and residents as well as detailed records of property income and expenses.

You'll be able to enter, change, or delete information by following the simple English instructions that appear on the screen of the Apple II". The Landlord" will automatically organize and store your data and make It available for your review at any time. With the Landlord<sup>14</sup>, your resident manager can instantly determine where apartment vacancies exist and when additional units will become available for rental. The Landlord<sup>ha</sup> also keeps track of resident payments, letting

"Apple II is a registered trademark of Apple Computer, Inc. The Landlord is a trademark of MiN Microcomputer Software, Inc. you see at a glance who is behind on rent or other payments. Property and tax analysis reports are printed automatically each month and allow you to monitor the profitability of your apartments.

The Landlord<sup>®</sup> apartment management software and the necessary Apple II" equipment are available for less than the cost of a new sub-compact car. If you own or manage an apartment property with no more than 400 units, visit your nearest computer dealer for a demonstration.

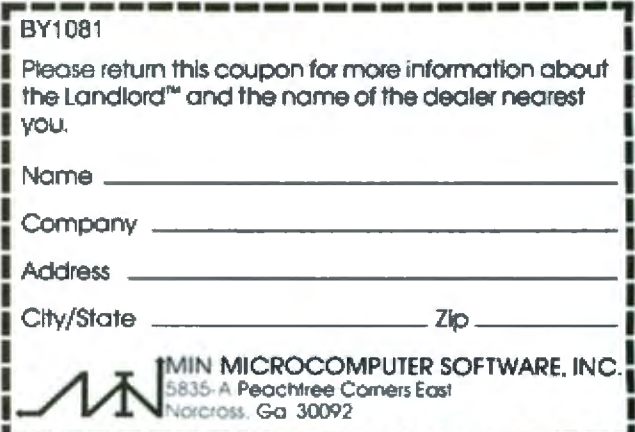

contain a reail-time dock/ calendar. *which* stations can interrogate. This facility is used to *timestamp* the creation, access, modification, and backup times of network files. Files are organized with a tree-structured system similar to a UNlX directory; they can be password-protected in a variety of ways to ensure that only authorized users can create, modify. or otherwise access network data.

The software provided makes the use of this data straightforward from any Apple II work station on the network. AU of Apple's current operating, systems {DOS 3.2, DOS 3.3, Pascal 1.0, and Pascal 1.1) can be directly loaded over the network. Modifications are made during this process so that stations can logically connect to virtua] disks on the net-· work shared disks {either from keyboard commands or from programs). These disks need not have the same capacity as 5-inch floppy disks, but may be much larger or smaller. Each storage area is allocated the appropriate size for the application; users may be executing programs in any set of Janguages or operating systems at the same time.

#### Network Applications

The Cluster/One network has been used in a variety of applications that include general office-automation en· vironments, engineering and software development sites, educational and entertainment uses, and special turnkey applications, such as travelagency and real-estate systems.

To support this variety of uses, Nestar provides a number of genera] purpose computing products. Other servers, such as print servers supporting a multiplicity of printers, are available. Communications servers support internetwork activity. Application programs for general database access, interoffice electronic mail, and teleconferencing, have been developed by Nestar, either in-house or in conjunction with the suppliers of popular packages for the Apple II. The collection of hardware and software capabilities makes this network

attractive for a wide range of application areas..

#### What's Next?

There seems to be little doubt that the current interest in local-area networks and persona] computer work stations will continue to grow over the next few years. As stations become more powerful and sophisticated in both systems software and applications programming, they will replace an even larger fraction of conventionaJ minicomputer systems. As manufacturers provide fully integrated VLSI components designed for very high performance networks. they will be incorporated jnto the personal computer loca]·area network interfaces. Whether or not the standards activities will stem the proliferation of de facto standards re· mains to be *seen.* The emergence of networks of personal computers has opened up a whole new set of challenges for programmers in developing real-time, multiuser, interactive systems.<sup>•</sup>

## **MARYMAC INDUSTRIES, INC.**<br>In Texas Orders **21969 Kety Execute:** To Order

In Texas Orders **21969 Katy Freeway** 10 Order 1-848 Order 201969 **Katy Freeway**<br>Questions & Answers **Katy (Houston) Texas 77450** 1-713-392-0747 **1-713-3681** 

#### SAVE BIG DOLLARS ON ALL TRS~80 HARDWARE & SOFTWARE

TRS-80 BY RADIO SHACK. Brand new in cartons delivered. Save state sales tax. Texas residents add only 5% sales tax. Open Mon.-Sat. 9-6. We pay freight and insurance. Come by and see us. Call us for a reference in or near your city. Ref: Farmers State Bank, Brookshire, Texas.

## WE OFFER ON WE ALWAYS

Federal Express (Overnight Delivery)  $\boxdot$  (NET IT ALL FIGHT)  $\Box$  NO extra charge for Master Card

Houston Intercontinental and the matter of the MISS of WINGHT WIN

bought computers from us probably and the computers of the probably of the order number

ED MCMANUS<br>112 October 1981 © BYTE Publications Inc

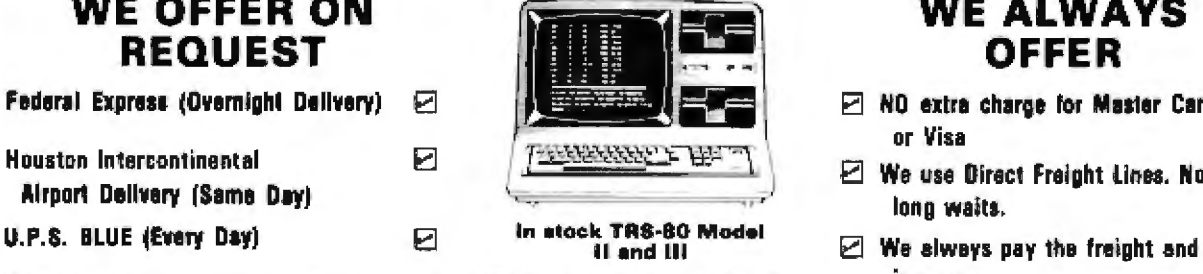

i1n.s.urance Ruf•eum ~es trom peopl•s wh·Olfia11e No ilio on 01 u•t ct Tun Shipmimtal

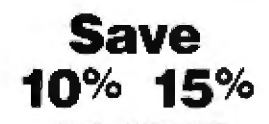

We Specialize In Overseas Shipments.

Telex 77-4132 (Fleks Hou)

- or Visa
- $\boxdot$  We use Direct Freight Lines. No
- 
- 
- in yo11r city **Save** 0 011r e11p11bi lity to gO•torth ghm t Telex 77-4132 (Fieks How)  $\Box$  10% 15% hours away, in Ft. Worth, Texas,<br>And the second function of the term (see ) and the second term is a second to the term of the lines. **OR MORE** to keep you in stock.<br>**IOE MCMANUS**

**VISA** 

#### MicroMed<sup>™</sup> and MicroDent™ make your practice perfect.™

They're the real solution to the problems confronting every physician's and dentist's office. Each is a unique package, developed through years of work in close conjunction with<br>doctors and dentists. They'll help you treat your <u>patients</u> more efficiently and accurately, while saving you time and money in the process.

#### Versatility.

Whether you are in private practice or a member of a busy group, there's sufficient capacity to handle your needs. Thousands of patients can be accommodated on floppies, and even more on hard disk. MicroMed and MicroDent can easily handle everything in your practice from billing to patient records to complex insurance forms. With millions<br>of hours of actual use in medical and dental offices<br>throughout the country, they stand alone at the top, in a class by themselves.

We know you're after solutions, not more problems. Our menus are simplicity itself, and are designed for your convenience (not our programmers'). The computer displays<br>your options at every step. What could be simpler?<br>Your own office staff can easily take care of the routine so that you can devote your valuable time to your patients.

#### You are the boss.

Forget about problems with outside billing services or<br>manual record-keeping. You exercise absolute control over<br>your billing procedures. Finger-tip patient recall lets you know instantly whose accounts are due and what services were performed. Account aging is automatic, and past-due notices or statements are printed and addressed, ready for mailing. All types of reports may be requested to help you better<br>understand your finances and cash flow. Daily backups are created automatically.

#### Demo disk and manual set \$75!

Dealerships are available to established computer vendors on a territorial basis.

"MicroMed, MicroDent, and Formulator are tradentaries of Softwarehis "CP/M is a registered trademark of Digital Research Copyright @1981, SoftwareHous

#### **Multiple Insurance Forms.**

Many patients have several different types of insurance<br>coverage. With MicroMed and MicroDent you can enter almost coverage. Form, keep track of which patients it applies to, and get it<br>processed and ready (or mailing. When new forms come out<br>(as we all know they will) you don't have to pay for custom programming, you can modify the form print format yourself.<br>With our exclusive **Formulator**<sup>14</sup> system it takes just minutes.

The biggest surprise of all is that MicroMed and MicroDent are just \$1500 each. Plus, having your own office computer provides you with great tax advantages. If you like what you<br>see, contact your nearest computer store. They can provide you with MicroMed or MicroDent on any CP/M® based computer for an amazingly economical price. Or, if you already have a computer, a demo disk and manual set is available for just \$75, and allows you to run the entire program.<br>The manual separately is \$50. Send for one today, and make your practice perfect!

#### **Features:**

- · Automatic billing for any patient load
- · Handles practices with up to 20 doctors
- · Accepts all insurance forms
- · Exclusive "Formulator" form system
- · Multiple insurance coverage
- · Insurance preauthorization
- · Automatic statements with aging
- · Instant access to patient records
- · Full transaction and treatment details
- · Cumulative totals by doctor
- · Profitability analysis reports
- · Mailing list maintenance
- · Can be linked to word-processing
- · Appointment recall with reminders · Maintains hospital and lab codes
- · Keeps track of referring doctor codes

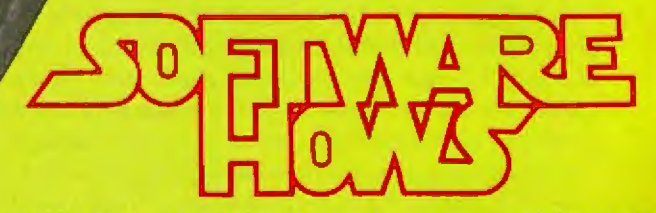

P.O. Box 36275, Los Angeles, CA 90036 (213) 731-0876 · TWX: 910-321-2378

# **Prepare Your Program** for Publication

C A Johnson 3619 Sugarh:ilI *Dr* San Antonio TX 78230

'When I get my personal computer, I'm going to make it pay for itself. ] have some ideas for programs that everyone will want to buy." Such dreams are shared by many prospective microcomputer buyers, some armed with a college programming course, others with experience writing programs for business.

What these aspiring software authors usually don't know is how to prepare a program with the best possible chances of being accepted, published, and marketed. As a result, they enter the highly competitive software market with a disadvantage that may even guarantee failure.

But programmers' pipe dreams can have happy endings. If you want to write software for publication, consider these steps toward success.

#### look at the Market

The first step in writing a marketable program is to conduct your own market analysis before choosing your subject. If the market is already cluttered with programs similar to the one you're considering, yours won't stand a chance unless it includes a special feature that will grab the attention of potential buyers.

Games and simulations have enjoyed great popularity since the beginning of the microcomputer age, and they probably always will. But the universe can hold only so many versions of Star Trek, and any microcomputer used for game playing already has at least one. The game is still fun, but the market has worn thin.

Star Trek is only one example of a game that has been programmed to death. Dozens of versions of Nim, Slot Machine, Guess the Number, Dice, and many other games are stacked knee-deep in the marketplace at give· away prices. Chess might be an exception because of its perennial appeal, but a new chess program won't attract attention without a record of strong tournament play. New versions of old games assail software publishers like

so many attackers on the video screen. But publishers can make unlimited use of the ultimate weapon: the rejection slip.

#### .Finding a Subject

Adventure games and sword-and-sorcery games are the most popular simulations now. They bring the excitement of storytelling and role playjng into computer enter tainment.

Games that spring from your own imagination hold more promise than rehashes. literary classics can aiso inspire games. Stories like *Gulliver's Travels* and The *Voyages of Sfobad* conta:in excelient dramatic situations fhat can serve as the basis for games with wide appeal. So do *1984, ANimal* Farm, and many romantic classics. Don't overlook game and puzzle books; they often contain the seeds of intriguing situations.

When you choose a game situation, make sure it challenges the player. To offer a challenge, the game must encompass a complex and variable winning strategy for the player. If the winning strategy is fixed, the player will soon discover it, and the game will cease to be fun. Although you can create difficult games by arranging for a high-probability random function to "kill" the player, such games are more frustrating than challenging. The player shouldn't get "killed" in the middle of the game unless he uses faulty strategy or makes some other mistake. If the player plays with care and uses an inteHigent strategy, he should win.

Lively graphics add appeal and enjoyment to both simulations and games. Try to dream up striking visual effects that advance the story line of your program.

#### Use Your Own Interests

Your best and most marketable program may weU spring from your own interests and experiences. If you

# Finding the best software<br>On the market can take you weeks. **Reading this ad takes 31.7**<br>seconds and gives you the same results!

The Westlco Software Review Committee is easy to recognize it's their redrimmed eyes You get that way checking through an endless parade of software programs. And they do It so that you don't have to. But selecting good software is only part of what makes Westlco one of the fastest growing companies in the software industry. Having experts on staff who really understand both software and hardware is another. But Westico offers more than quality products and

#### **TWO MORE GREAT PROGRAMS FROM WESTICO**

#### **Job Cost Control**

This system can track and control costs of lobs in progress and monitor Job profitability. It detects cost overruns and allows for corrective action. It can control the job's Accounts Receivable and provide information on employee performance for use in profit-sharing plans.

#### Features:

. Automatically apportions firm overhead expenses to jobs in progress · Provides early detection of potential budget overruns . Monitors profitability of jobs in progress . Helps identify most profitable

services · Monitors employee performance across all jobs . Tracks job-related costs and reimbursable expenses

#### **Reports include:**

- · Job status report
- · Job update register
- · Performance report
- · Office Income report
- · Employee hour summary

· Job accounts receivable register System & documentation - \$595 Documentation alone - \$20

#### **Inventory Control for Manufacturers**

This system includes standard inventory control functions such as maintaining and reporting on the status of the inventory stack as well as maintaining records of all transactions made against part numbers in stock. In addition, it supports multi-level bills of materials (BOM's). the creation of multiple part number transactions for jobs based on those BOM's, the tracking of jobs through work-in-progress, the generation of material requirements reports based on manufacturing schedules.

#### **Reports Include:**

- . Full inventory listing with valuation
- · Inventory listing by category
- Costing bill of materials
- · Material requirements report
- · Assembly listing
- · Job issue listing
- · Job status report
- · Part number usage report

System & documentation - \$995 Documentation alone - \$20

support We offer our unique 24-hour service overnight! Westico. We're working hard to be your software company.

The Westico 24-Hour Computer Hotline (300 baud) (203) 853-0816 for detailed program information and auick access ordering.

- -A full range of professional software.
- Support for a wide variety of CP/M and other computer systems, including: TRS-80 Model II, Apple, Vector Graphic, Cromemco, North Star, Micropolis, Ohio Scientific, Altos, Dynabyte, SuperBrain, Xerox, Zenith and more

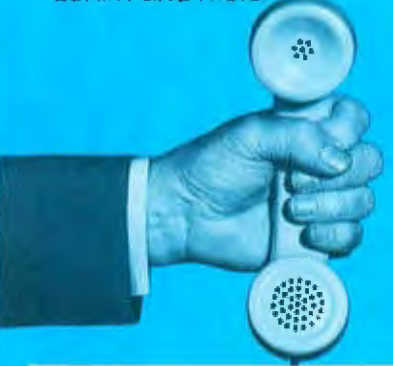

#### 4 Ways to Order

- . Write Westico, Inc., 25 Van Zant Street,
- Norwalk, CT 06855
- $\bullet$  Telex 643-788.
- · Dial-up our 24-hour computer
- 300 boud) (203) 853-0816

Prices do not include shipping and are subject<br>to change in CT add 75% sales fax. All sales final

Manual price may be credited loward purchase of software.

#### bedier inquiries lawhed.

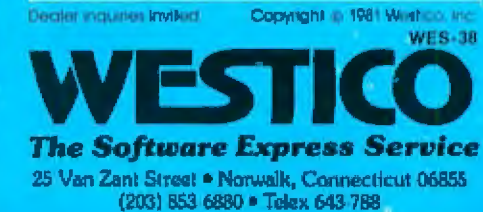

Send for FREE catalog.

golf, bowl, or play tennis, perhaps you could write a program for computing players' handicaps or for scheduling and managing tournaments. Tournament directors wou1d be a natural market.

Depending on your interests, . you could consider writing programs that manage stock portfolios, catalog stamp collections, or make an inventory of personal property. Other possibilities are programs that record progress in training activities or dieting and then display the data graphically. Hobbies and club activities such as scouting offer dozens of possibilities.

If you have trouble coming up with a good program idea, get some friends together for a brainstorming session. To stimulate everyone's imagination, choose a field in which you feel reasonably competent, then describe in general terms some program that's been thoroughly exploited. Think of a few variations on that program.

The most important thing to remember about brainstorming is never to reject or belittle a suggestion, no matter how trivial or ridiculous it may seem. Don't risk turning off anyone's imagination. Once the session gets rolling, it will have its own momentum. Write down every suggestion, or better still, tape record the session. One brainstorming session with a few intelligent people will yield enough material to keep you busy writing code for years.

#### Remember the Hardware

When choosing the subject of your program, another thing to keep in mind js the capacity of the computer on which the program will run. The most popular computers obviously offer the biggest market. If at all possible, scale the program for a popular machine.

Once you've selected your subject, you can start writing the program. It's important to write readable code. Readability not only makes the program easier for you to debug, it aho endears you to customers who *need*  to adapt the program to their particular systems or tastes.

#### Not So fast!

When the program is finished. debugged, and running perfectly, stop! Don't send it to a publisher yet. Now is the time to add those finishing touches that make the difference between a good program and one that is really commercial and marketable.

Study your program with a critical *eye.* Ask yourself, "Does my program contain all the instructions the user will need?" Make sure the instructions are thorough, clear, correct, and free of misspellings and grammatical errors.

Then ask, "Does my program lead the user through it7 Is it conversational and personal?" A game, for example, doesn't pit just any anonymous soul against the villain.

# **BAR CODE FOR YOUR SMALL COMPUTE**

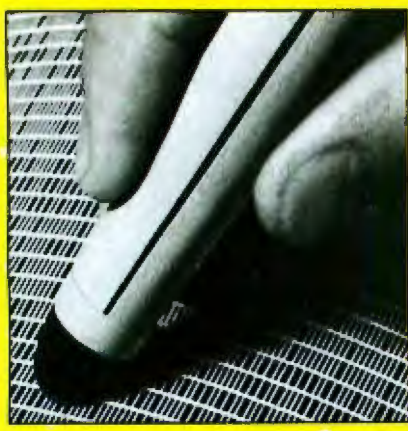

#### New in-depth report tells you how-at savings<br>of up to \$40,000

"Contemporary Applications of Optical Bar Code Technology" is a new, comprehensive report from North American Technology that can save you thousands of dollars in research and development Lechnology that can save you thousands<br>of dollars in research and development listing form. There is software

time when programming and equipping your small computer for bar code. Written by the originators of Byte Magazine's experiments with publication of software in printed form, Walter Banks and Carl Helmers. this report is the only complete presentation of materials on keyless data entry using modem bar code technology. It will enable you to:

• Read HP-41C calculator formats into your Apple, or other suitable computer.

• Prepare and deliver machine readable printed software to your customers.

• Read a UPC code into *your* personal

• Print Code 39 manufacturing inventory tags with your formed character or dot matrix printer.

Here, in clear, concise, understandable language is all you need to know about bar code history, software engineering requirements, complete machine independent Pascal software in source listing form. There is software

to generate and read all major formats from Code 39 to HP-41C, and UPC to the new NATI text software publication format You get information you can use to program your small computer for bar code without detail processing by a human operator. This method speeds the operation, eliminates translation and enby errors and, where desirable, permils the use of unskilled personnel for the entry function. You save thousands of dollars as a result The \$500 purchase price of the report indudes license for lhe commercial modification and use of all software contained therein. For detailed information, send for our brochure. There is no cost or obligalion r:-- -- NORfll AME ICAN Mail the coupon today.

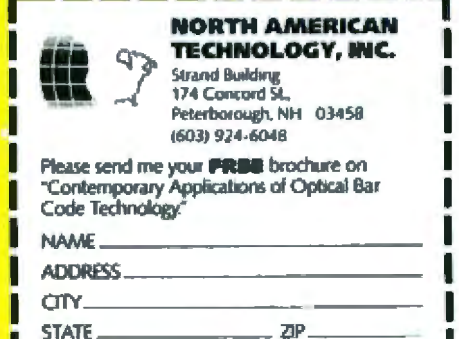

# The finest PUCKI Data Base **Shigger** Manager

#### DATA MANAGEMENT

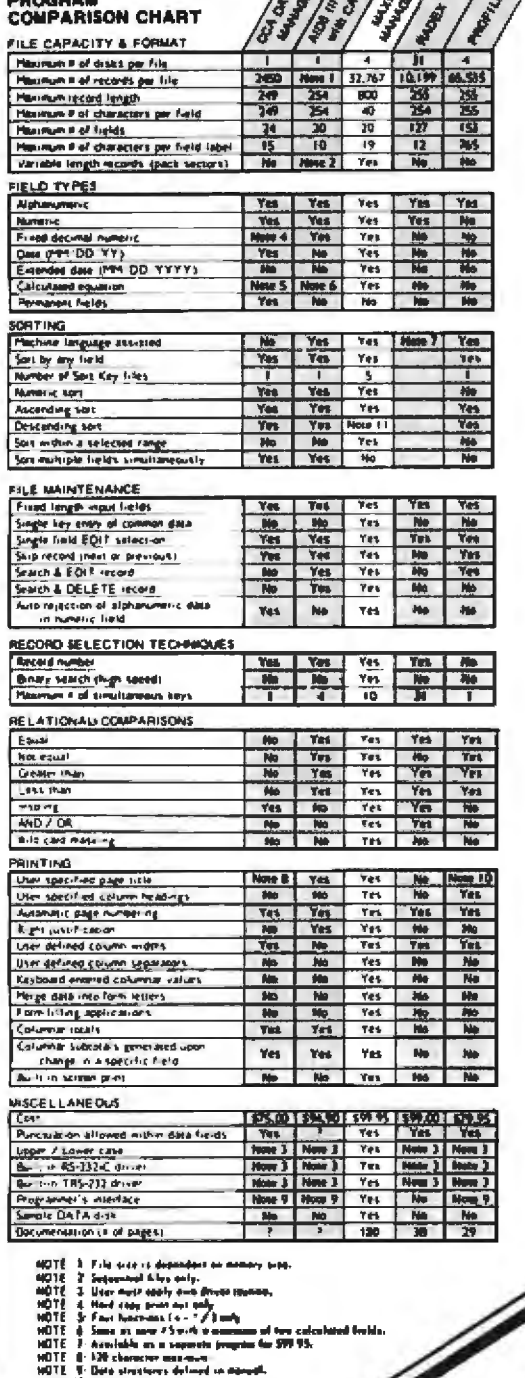

 $155/31.58$ 

The jury is in and the verdict is . . . "outstanding!" Reviews from all of you who purchased MAXI MANAGER (not to mention raves by many top microcomputing magazines) have heralded it as the definitive data base managing system. We knew that business owners and hobbyists demanded the finest data base managing system available. To all of you who praised us for MAXI MANAGER, we extend our thanks. And to those of you who have yet to try MAXI MANAGER, we invite you to experience this incredible system today. But don't take our word for it (or our jury's). Judge for yourself.

#### **JUST CHECK SOME OF THESE FEATURES**

- Supports six different relational search techniques.
- Comes with programmer's interface.
- Over 120 pages of documentation.
- Supports up to 20 user defined fields of 40 characters each.
- Record length up to 800 characters.
- Files can be up to four disks in length.
- Compatable 35, 40, 77 & 80 track drives with proper operating system.
- Has calculated equation fields.
- Complete report generator.
- Works hand in hand with any word processor.

MODEL 1 version requires TRSDOS 2.3 and is compatable with NEWDOS 2.1 & NEWDOS 80

MODEL 3 version comes on TDOS, a special version of the DOSPLUS operating system.

Requires 48K of RAM and one disk drive minimum.

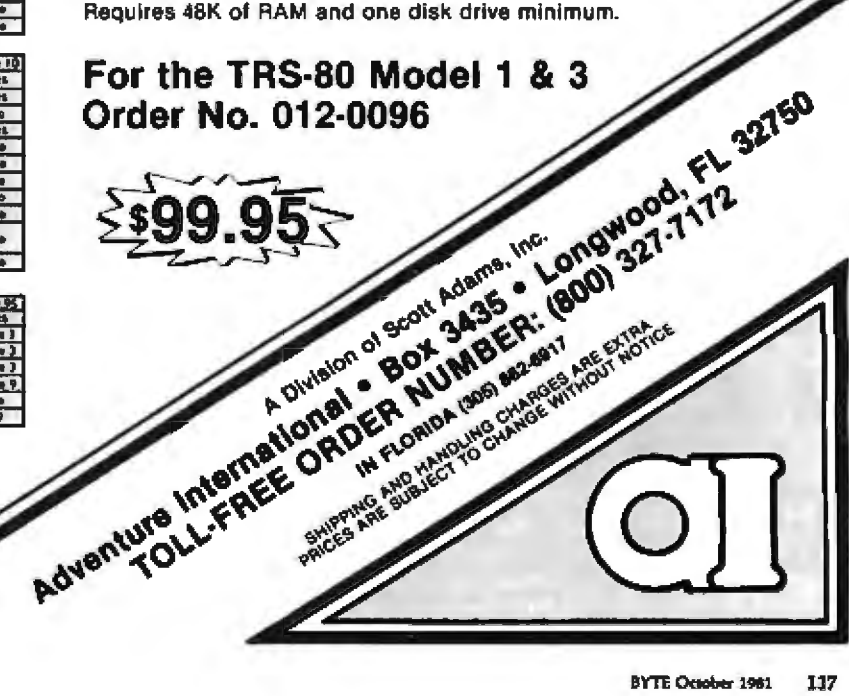

The player who faces all the dangers your program holds has a name. Your program should ask the user's name and call him by it frequently.

Now ask, "How does my program treat the user?" Cute messages are okay if used sparingly and in good taste, but never be condescending or insulting to the user. Remember that the user bought your program to perform some task or to have a good time. If he enters a response that isn't in the accepted input range, don't tell him he's an idiot. Tell him what the accepted input range is.

There is nothing so discouraging as running a program and finding vourself facing a prompt without knowing what kind of input is expected, or seeing attackers swarming across the screen when you don't know how you're supposed to defend yourself. If the program doesn't make clear at all times what input it expects, then you owe the user the courtesy of a way to ask for help.

Remember that the user is also your customer. If you treat him with respect, he'll consider buying your next program. These finishing touches are just as important to the program as the most intricate code,

#### Don't Forget Testing

Is the program ready to go to the publisher now? No. not until it's been tested. Bring in a friend and give him the program to load and run. Don't give him any help. Watch every detail as he works his way through the program. Make notes both for changes in the program and

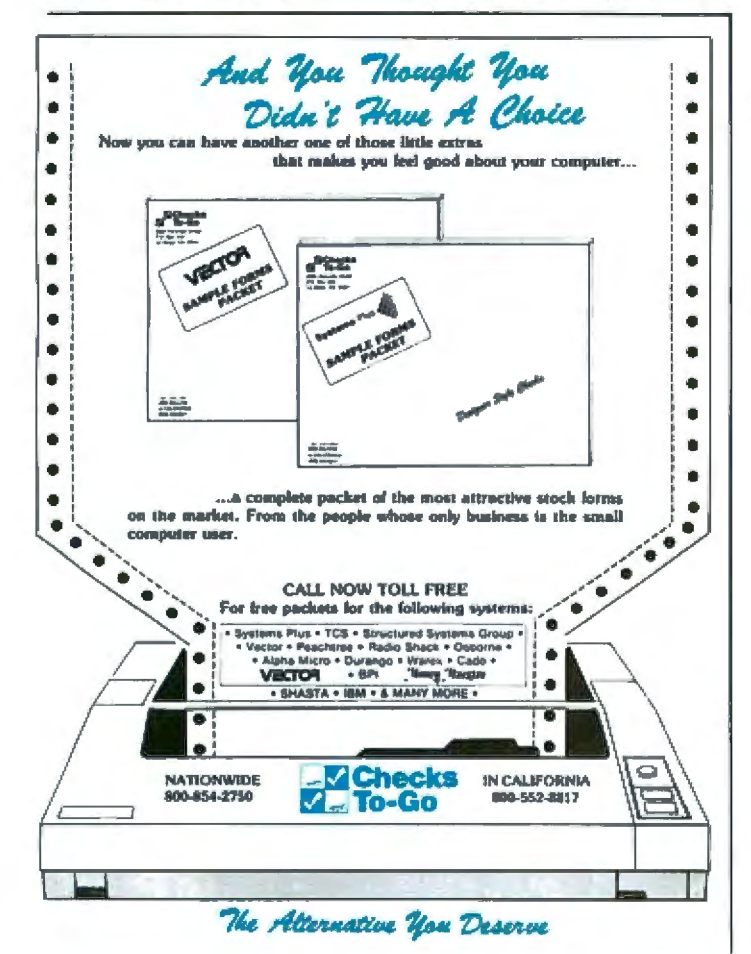

for anything that seems appropriate to put in the user's guide.

If your friend has trouble with the mechanics of the program (not in developing a game strategy), review the game later to see if ambiguous or inadequate instructions caused the problems. If your friend gets hopelessly stuck and you are forced to help him, you must face the fact that you have either a flawed program or a less-thanbrilliant friend. You'll probably feel better if you blame the program and go back to work on it.

After correcting problems discovered in the first test run, bring in a different friend and repeat the usability test. This isn't because you're no longer speaking to the first friend, but because you need another naive user, If the second friend can use and enjoy the program, you may be ready to write the documentation. If the second friend has problems, you'll have to revise the program and find a third friend. If you run out of friends, you'll probably find that enemies are better at testing software anyway.

You can't test a program too much. Once you're satisfied that the program is usable, you can begin writing the documentation.

Before you started work on the program, did you write down the things you wanted it to do? If so, you may be able to modify your notes as a starting point for the user's guide. You should also use your notes from all the test runs.

A user's guide should be written in the simplest words possible. Don't try to show off your vocabulary or prove how ingenious you were in writing the program. Invite a friend to read the first draft and offer criticism. Insist that he point out any places where the user's guide is unclear, ambiguous, or overwritten. Don't be upset if the first draft requires extensive changes. After you make the revisions, type or print a fresh copy on good paper, include a title page, a copyright notice, and a table of contents. Then place the user's guide in a binder that looks good and makes turning the pages easy.

#### Now Is the Time

Now, finally, you're ready to submit your program to a publisher. The user-friendly program and the professional-looking user's guide will greatly increase the likelihood of acceptance. The user's guide may also provide the basis for advertising copy when your program goes to publication.

Amateurs are writing many of the programs submitted for publication today, and the lack of professionalism often shows. It shows in programs that have bugs, poor instructions, incorrect spelling and grammar, and shoddy or incomplete documentation. Most of all, it shows in the choice of unsalable subject matter.

Take the time and effort to make your program look and perform as if a professional had written it. At the very least, you'll be proud to run the program on your own system. And there's a good chance your effort will pay off in more sales and hard cash.

# **Cameo Makes Your Micro Big Enough for Big Business**

When you want a data base for your micro that will grow as fast as you  $do$  - look to Cameo. Whether your business is commercial, educational or institutional — for large inventories, massive mail lists, extensive accounts receivable and effective cash management - Cameo has the system to meet your needs.

Cameo's Cartridge Disk Subsystem provides reliable mass storage for most popular micros\*. The Cameo subsystem gives you up to 100 times the storage capacity of floppies, while retaining the same flexibility that floppy media provide. With Cameo's system you can remove, copy and back-up massive amounts of data quickly and easily. And, byte-for-byte, cartridge disk mass storage is more economical than floppy disks. Even today's new technologies cannot give you the reliability, flexibility and back-up capability that Cameo provides.

Installation and start-up is simple. Cameo's subsystem is compatible with most operating systems. eliminating the need for additional complex programming. Make Cameo your micro mass storage connection. Call today for the location of the dealer nearest you.

\*Apple, TRS-80 Model I & II, Heath H89 and most S-100's

**Cameo Electronics, Inc.** 1626 Clementine Street Anaheim. CA 92802 (714) 535-1682 See us at Comdex **European Distributor** Cameo Electronic Vertriebs-Gmbh Escherstrasse 3, D-8121 Eberfing **West Germany** Tel: 8802-8363 TELEX: 59903

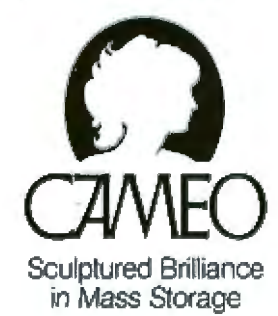

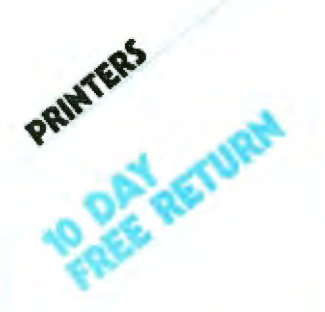

#### EPSON MX-80 Now in stock!

The MX-80 dot matrix printer. Unequalled Epson reliability. Has<br>all the teatures of the MX-70 plus<br>more power and extra functions

#### **C-ITOH STARWRITER: LETTER** QUALITY PRINTING FOR UNDER \$2000/This daisywheel printer<br>gives high quality at a low price.<br>25 cps. Parallel and serial intertaces available.

**NEC SPINWRITER FROM THE** FIRST NAME IN LETTER QUALITY PRINTERS/Compumari offers beautiful print quality with NEC<br>Spinwriter Terminals We carry all models from RO THRU KSR WITH NUMERIC KEYPAD-5510-5530. All versions give unsurpassed hard copy output!

**NEW INTEGRAL DATA'S 560** PRINTER/All the exciting fectures<br>of the 400 series plus 14V2° paper<br>capacity 132 col. graphics printer IDS 445, Priced lower than the 440 and equipped with a better print head. With & w/o graphics. IDS 460. Features include corre spondence quality printing, high resolution graphics.

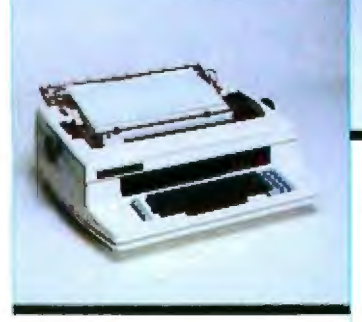

Spinwriter 5520

#### **CENTRONICS PRINTERS 3 SERIAL MODEL 737**

The closest thing to letter quality print for under \$1000. **SPECIAL \$795 List \$1045** 737-1 Parallel Interface **SALE PRICE \$695 List \$995 PLUS EXCITING REBATE OFFER** ON CENTRONICS PRINTERS

#### OMNI 810 PRINTER FROM TEXAS **INSTRUMENTS CALL US** The 820 RO PACKAGE includes machine mounted paper tray and<br>cable. A compressed print option and device forms control are standard features THE 820 KSR PACKAGE includes

tully ASCII Keyboard plus all of the Inclures of the RO

#### **CLEARANCE ZENITH COLOR VIDEO MONITOR E140**

**AURATION** 

MONITORS

**CHOPD CPLEING TEDMINALS FROM** LEAR SIGLER/We have the follow ing Lear Siegler terminals in stock at prices too low to print! Call for cuicles.

ADM-3A/Industry's favorite dumb terminal for some very smarl **TACHODE** 

ADM-3A + NEW trom Lear Stealer. CALL

IT IS HERE! It is the new Intermedigte Termingi from Legr Sieglet

#### SANYO MONITORS AT LOW COM-

PUMART PRICES/Sanyo's new line of CRT data display monitors are designed for the display of alphanumeric or graphic data **CLAG** 12" SANYO B/W 12" SANYO W/ **GREEN SCREEN** 13" SANYO COLOR

# CALCULATORS

**EP-41C CALCULATORS MEMORY MODULES for storing** programs of up to 2000 lines of program memory **EXTRA SMART CARD READER.** Records programs and data back onto blank magcards THE PRINTER. Upper and lower case. High resolution plotting Portoble thermal operation. **APPLICATION MODULES** 

#### NEW SUPER 41-CV SYSTEMS with

Quad RAMS bull-in Maximum memory on-board leaves slots open for Application Pacs and nerinherals + CARD READER **CARD READER + PRINTER** QUAD RAMS equivalent to tour Memory Modules all packed

inlo one

**MATROX PRODUCTS/Compumeri** docks the complete line.

#### DEC LSI-II/Compument not httre product tin **CALL FOR PRICES AND DELIVERY**

**NOVATION CAT ACOUSTIC MODEM Answer Originate. NEW! D-CAT Direct Connect** 

Modem from Novation.

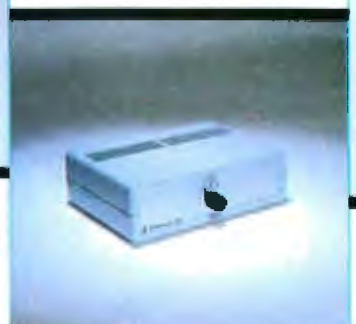

**Giltronix Switch** 

**NEWI GILTRONIX RS 232 SWITCH/** The ultimate in flexibility You can connect three peripherals to one computer or three computers to<br>computer or three computers to<br>one peripheral Switches the eight most important RS 232 signals

**DYSAN DISKETTES/Single side.**<br>single density. Hard or Soll Sector **SS. oa** 

MEMOREX 3401's/51/4 disks \$3.25 /with hub ring for Apple **MEMORY INTEGRATED CIRCUITS/** Call for quantily discounts when<br>ordering over 50 units MOTOROLA 4116 (200 Nano-\$4.50 second Plastic)

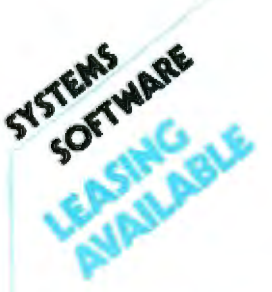

**RM EXPANSION ACCESSORIES** FOR AIM-**CALL SPECS AND PRICES** 

APPLE III IS IN STOCK/Apple III Information Analysi Package—<br>128K Apple III. Black and White Monitor 12", and information ana-**Anthurine Indi** 

#### TOP SOFTWARE PACKAGES FROM<br>COMPUMART

**VISICALC/FOR APPLE/FOR HP/<br>FOR COMMODORE/FOR ATARI** 

**SOFTWARE FROM APPLE/Apple** Plot (the perfect graphic comple-<br>ment for Visicalc/Dow Jones News & Quotes/Apple Fortrom/Apple Writer/Pascal Language System/ **Controller Business System** 

**PERSONAL SOFTWARE/Visidex/**<br>VisiTrond/VisiPic(/VisiTerm **MUSE/Super Text** 

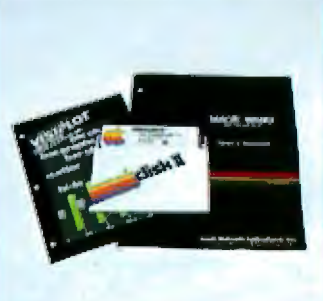

Anola Software

#### **MOUNTAIN COMPUTER**

Expansion accessories for Apple/ Super Talker/The Music System/<br>ROM plus board with Keyboard Now Final District Claes<br>
dar/AtoD and Dio A Converter/<br>
Clock for Apple/CPS Multifunction Board

VIDEX/Video Term (80 col. x 24 line. 7x9 Matrix plug in compatible board for Apple II) w/wo<br>graphics EPROM/SSM Serial &<br>Parallel. Apple Interlace/ABT's Numeric Key Plan/California<br>Microcompuler Keyboard

#### **NEW!**

**VIC 20 PERSONAL COMPUTER FROM COMMODORE** \$2.00

#### SEE US AT THE NORTHEAST COMPUTER SHOW, OCTOBER 15-18, 1981, BOOTH #608

**IMPORTANT ORDERING INFORMATION** CALL 800 343-5504 in Massachusetts (617) 491-2700, phones open from 830 a.m. to 7.00 p.m. Mon-Fri BOO a.m. to 400 p.m. Sat<br>FO's Accepted from Dun & Brodstreet rated companies-shipment contingent upon receipts of signed purchase order SALE FRICES. Valid for month of magazine date only-all prices sublect to change without notice Our Ann Arbor retail state is goen. LOO am to 7.00 pm Tues Fn 10.00 am to 5.00 pm on Saturdays

Sanyo 13" Color Manitor

**NEC COLOR MONITOR/RECEIVER HIGH RESOLUTION** Composite video using BNC conneclors. 8-Pin connector for VCR/ VTR video loop In/Out and lelevision reception

#### **Visit our giant**

**ANN ARBOR STORE 1250 North Main Street** Ann Arbor, Michigan

#### **FREE CATALOGS**

DEC PDP/ **MICRO**  $LSI-TI$  Systems The original and most comconfigured and plate cotolog integrated with of micro-comother manufacputers, accesturers compalibles. The first, sories and peripherals basi DEC bosad systems catalog

Send for them!

## 51895

SAVE OVER \$200 ON OUR BEST **SELLING APPLE SYSTEM/ System** includes a 48K Apple II, Apple<br>Disk, DOS 3.3 and Controller and a Sup R MOD RF Modulator List S2200

**EXCLUSIVE FOR THE APPLE:** Magic Wand, Videx, Z-80 softcard (Requires 48K Apple and disk) **COMPLETE SUB-SYSTEM \$926.** 

#### **APPLE ACCESSORIES**

SYSTEMS

**CHOOSE FROM: Silentype Printer** w/x face/Light Pen/Easy Writer<br>{80 coi. need a Videx)/C lock for Apple

**FROM MICROSOFT: IGK RAM** Board/FORTRAN FROM COMPUTER STATION:

Hi-Res Dump for 460 Printer. OUR APPLE INVENTORY IS COM-

PLETE. WE'VE GOT IT ALL

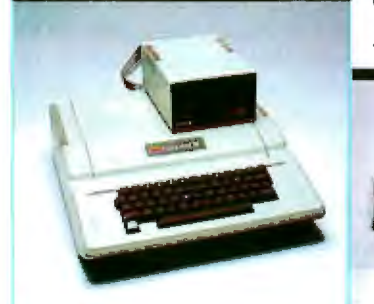

lappla computer **Authorized Dealer Accept No Less** 

## 4695

SYSTEMS

**CRISP LETTER QUALITY OUTPUT**<br>UNSURPASSED EASE OF **OPERATION** This Compumart/Commodore system includes a COMMODORE

8032 32K CPU, a 4040 DUAL DISK. a C-ITOH PRINTER and x/face and WORD PRO 4 PLUS (all cables in-List \$5685 cluded). **EDUCATORS COMMODORE** 

#### **HAS EXTENDED ITS 3 FOR 2 DEAL**

**COMPLETE SYSTEM: Includes G DUAL DISK DRIVE/TRACTOR** PRINTER and an 80 COLUMN 32K CPU. No interfaces needed. Lid \$3985. Cables included COMPUMART \$3635.

**SAVE \$200 ON COMMODORE ACCESSORIES WITH PURCHASE** OF A 32K PET-SAVE \$100 WITH A **IGK PET** 

#### **CHOOSE FROM:**

**G**commodore

**Authorized Dealer Accept No Less** 

Visicalc/Word Pro 4/Wordcraft 80/ Ozz the Information Wizzard/ Dow Jones Portfolio Mami System/ Assembler Development Package

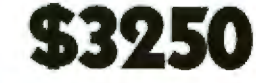

This Basic 16k BYTE system (expandable to 32k) includes CRT DISPLAY, THERMAL PRINTER, MAGNETIC TAPE CARTRIDGE,<br>6 ROM CAPACITY VIA ROM DRAWER, 4 IO PORTS. COMMUNI-**CATION-HPIB PS232** 

#### **PLUS**

**SYSTEMS** 

**TOUR CHOICE OF 4 SOFTWARE<br>PACS OR TWO OF OUR "BEST<br>SELLERS"—(VISICALC, GRAPHICS<br>PRESENTATION, INFORMATION<br>MANAGEMENT) SAVE S400** 

#### **HP-63 SYSTEM**

This Basic System from Hewlett-Packard includes HP-83/ROM **DRAWER/MASS STORAGE ROM/ 51/4" SINGLE MASTER FLEXIBLE<br>DISK DRIVE/HP-1B INTERFACE** MODULE/2 METER HP-1B CABLE. **COMPLETE SYSTEM \$4249.** 

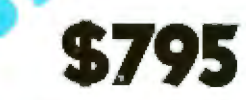

#### **FROM ROCKWELL**

**SYSTEMS** 

Our AIM Starter System for Educafional & Laboratory use includes<br>4K AIM/BASIC & ROM/ASSEMBLER & ROM/POWER SUPPLY EG1 EN-**CLOSURE/CRAIG TAPE RECORDER.** 

#### **ACCESSORIES FOR AIM STARTER:** PL 65 High Level Language/Paper<br>tor the Aim (roll)/Rockwell's 4 slot Motherboard/

WE ALSO CARRY RM EXPANSION **ACCESSORIES FOR THE AIM-65.** 

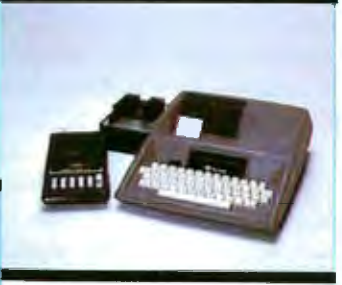

Rockwell International **Authorized Decler Accept No Less** 

**HEWLETT PACKARD**  $\omega$ **Authorized Dealer Accept No Less** 

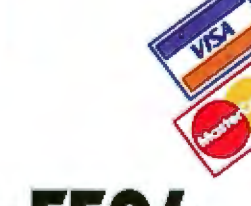

00-343-5504 IN MASS CALL 617-491-2700

Systems *MPUMART* 65 Bent Street, Dept 110

PO Box 568, Cambridge, MA 02139

**From THE LEADER** 

We just might be the largest independent small systems dealer in the country. Here's why: COMPUMART has been serving the computer needs of industry since 1971. We slock, for immediate shipment, only those products from the tinest micro-computer manufacturers

And any product, except software, can be returned within 10 days for a full refund—even if you just change your mind We also honor all manufacturers' warranties. Our expert technicians will service any product we sell

Call us for more information on products, product configuration and service. Our phones are open Monday thru Friday,  $8:30 \text{ }\mathrm{a.m.}$  to  $7:00 \text{ }\mathrm{p.m.}$  and Saturday 1100  $\text{am.}$  to  $400 \text{ }\mathrm{p.m.}$ We have a stati of highly knowledgeable sales people waiting to hear from you, and to help. Because service is what we're all about.

### stem Notes

# List Pager

Allan Lovett, 20024 N 18th Dr. Phoenix AZ 85027

List Pager, shown in listing 1, is a simple program for the Apple II or Apple II Plus computer. The program prints out listings, one page at a time, with a title on the first page and a number on each of the following pages. It will not split statements between pages but will instead automatically produce line feeds to move to the next page. You can choose either a full 80-column format or 60 columns with margins on each side. List Pager is written in Applesoft BASIC, is set up for a Centronics 730 printer, and requires one floppy-disk drive.

To use List Pager, the program to be listed must first be captured as a text file. This can be done using a program such as Capture, which is found on page 76 of the Apple DOS manual. When List Pager is run, it will ask for the

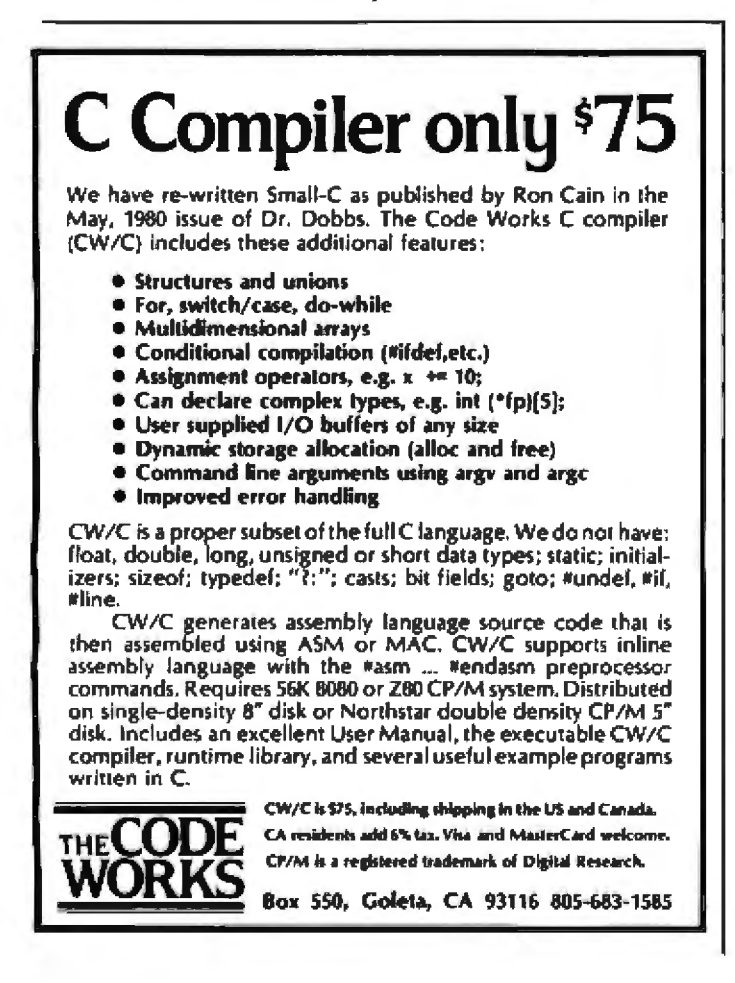

title of the program, the name of the text file, and if an offset (60-column format) for hole punching is desired. After this information is entered, it will print the listing.

This program greatly improves the readability of a listing over that of continuously printed listings, which always seem to have an important line written on the perforations between pages.

Listing 1: The List Pager program printed in a 60-column format with 10-column margins. The List Pager can also list programs in full 80-column format. List Pager places a title on the first page of a listing and numbers on subsequent pages. The program is written in Applesoft floating-point BASIC for the Apple II or II Plus computer with one disk drive and a Centronics 730 printer.

```
100 DS = CHRS (4):TS = CHRS (1): ONFRR GOTO 390
110 RD = 01LH = 1
     HOME ! HTAB (15)! PRINT 'LIST PAGER'! PRINT : PRINT<br>INPUT 'TITLE IS ? 'FTITLE$! PRINT : PRINT
120
130
140 PG = 2INPUT *TEXT FILE IS ? *ITES! PRINT
150
160 LH = 80
     PRINT "OFFSET FOR HOLE PUNCH ? (Y/N) "IT GET ANS! PRINT
179
 T$JAN9
    IF ANS = "Y" THEN LH + 601LH + 10
1 B 0
    NOME : PRINT DSI*FR01*
200 PRINT CHRS (9):"BON"<br>200 PRINT CHRS (9):"BON"<br>200 DRINT CHRS (10): PRINT CHRS (10)<br>: PRINT CHRS (10): PRINT CHRS (10)
220 PRINT DAI"OPEN "ITES
230.
     PRINT Dal"READ "ITES
240 PL = 4
250 PRINT CHR$ (9)<br>260 PRINT CHR$ (9)
               CHRS (9)1"BON"
270 GET AS: JF LEN (LNS) 240 THEN LNS = LNS + AS: GOTO 2
80
CDTO 270
300
310 PRINT TSILLE = 1
320 LH = LEN (LNS) + LEN (L1S):LE = 1: FOR I = 1 TO 10: IF<br>LH = (LH = I) THEN LE = I + 1: NEXT I<br>330 FDR I = 1 TO 1E: IF I = LH = 24: THEN LS(I) = MIDS (LN
$14(I = 1) x LW + 1);LW)<br>335 IF I x LW - 240 THEN L$(I) = HID$ {L1$;(({I = 1) x LW
        2403+LH3
+11 -aso
      NEXT I
340 PL = PL + LE
350 IF PL + LE<br>
ASSO IF PL + 60 THEN PL = PL - LE: FOR I = 1 TO 66 - PL: PRI<br>
NT CHR$ (10): NEXT :RO = 1: GOTO 380<br>
360 FOR I = 1 TO LE: HTAB (LM): PRINT L$(I): NEXT<br>
378 GOTO 250
       PRINT
               CHRS (10): PRINT TAB( 60): "PAGE ":PGIPG = PG +
380
1: PRINT CHRS (10): PRINT CHRS (10):PL = 4: IF RO 1 THE<br>LE = LE: FOR I = 1 TO LE: HTAR (LN): PRINT LS(I): NEXT IPL
                                                                            THEM
= PL + LE: COTO 250
390
      PRINT T&
      PRINT DAI'CLOSE'
400
       FOR I = 1 TO 67 - PL: PRINT CHR$ (10): NEXT
       PRINT DET*PR#0*: HOME I END
42 B
```
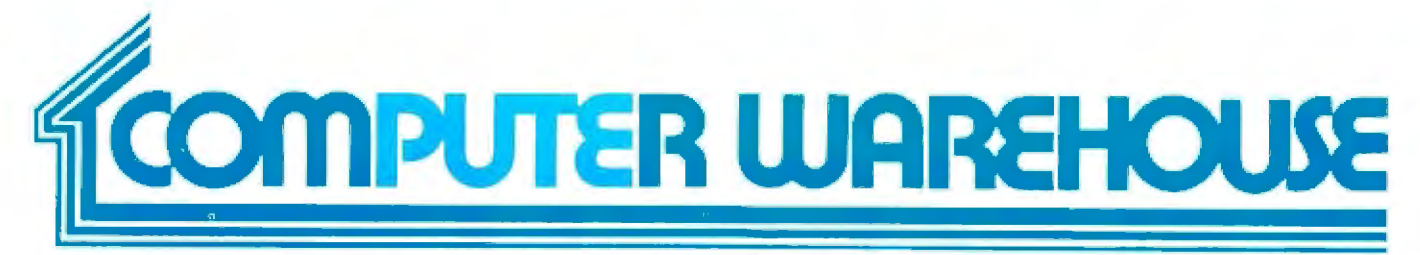

#### **CALL TOLL FREE** -800-528-10

#### **ATARI**

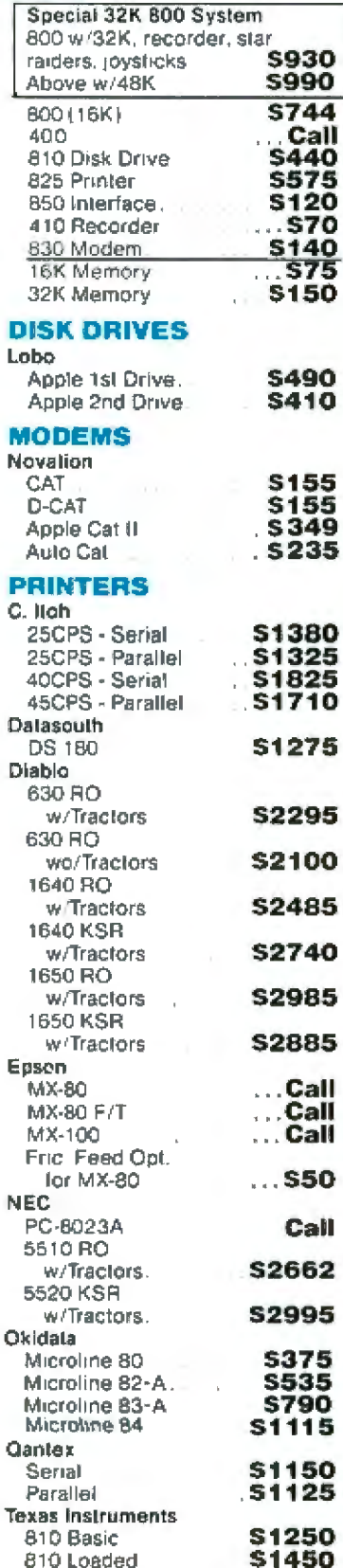

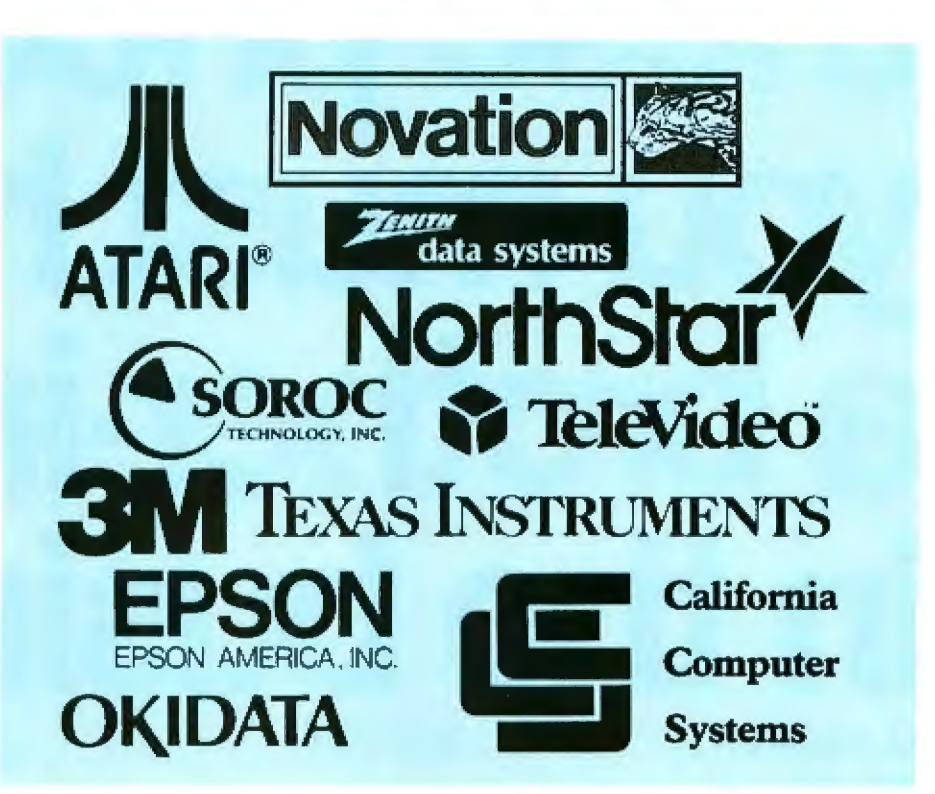

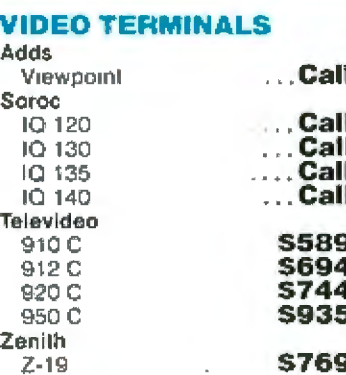

#### **DISKETTS**

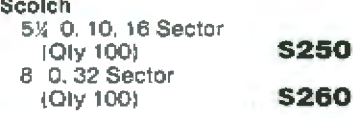

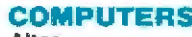

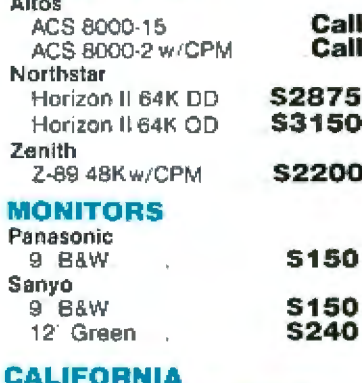

#### **COMPUTER SYSTEMS**

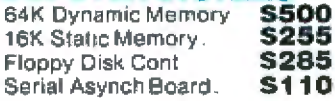

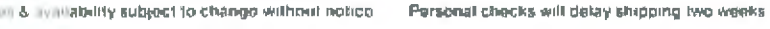

2222 E. Indian School Rd. . Phoenix, Arizona 85016 Order Line: 1-800-528-1054 VISA Other Information: 602-954-6109

Store Hours: Tues.-Fri.10-5 MST Saturday 10-3 MST

Prices reflect 3% cash discount. Product shipped in factory cartons with manufacturers warranty. Add 2%, a minimum of \$5, for shipping and handling.

# If you can beat these prices, **I must have** a brother-in-law the busines

#### **16 K RAM KITS**

NEC 4116 200 ns

#### **DISKETTES**

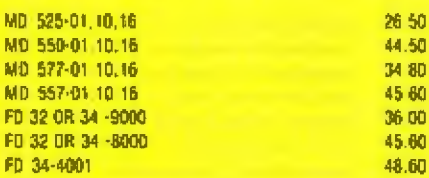

#### **DISKETTE STORAGE**

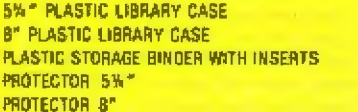

#### **INTEGRATED COMPUTER SYSTEMS**

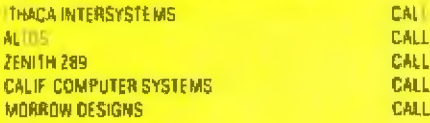

#### **PRINTERS**

17.95

50

80

60

00

60

60

2.50 3.50

9.95

24.95

29.95

CALL

CALL CALL

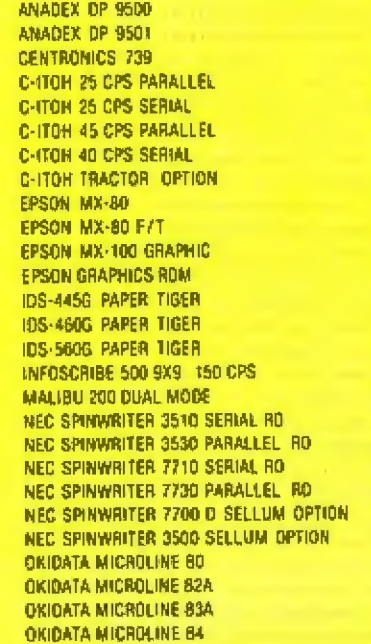

#### **MODEMS**

1295 00

1295 00 765.00

1440.00 1495 00 1770.00

1870.00 195.00

**SCALL** 

**SCALL** 

**SOALT** 

90.00

779.00 945 00

1195.00 1495.00 2995.00

2099.00

2099 00

2595.00

2595.00 2795.00 2295 00 399.00

599.00

**B99 00** 1199.00

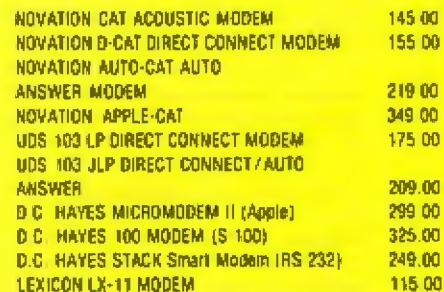

#### **APPLE HARDWARE**

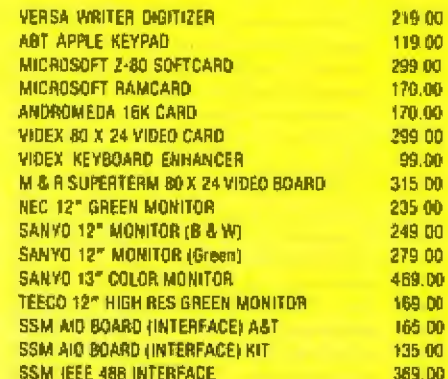

#### **MOUNTAIN HARDWARE**

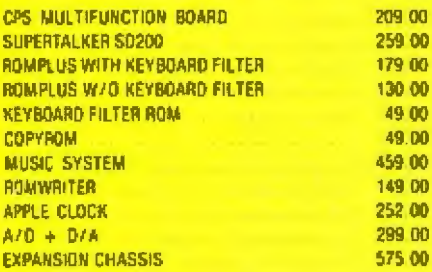

#### **VISTA COMPUTER CO.**

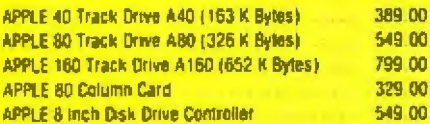

#### **CALIF. COMPUTER SYSTEMS**

#### S-100 BOARDS

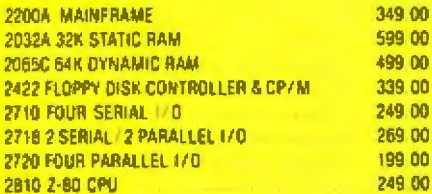

#### **APPLE BOARDS**

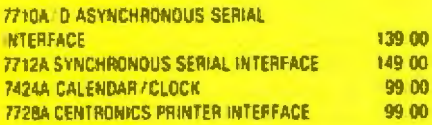

#### **APPLE SOFTWARE**

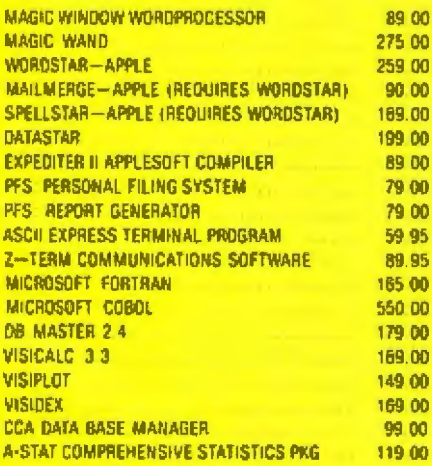

#### **APPLE GAME SOFTWARE**

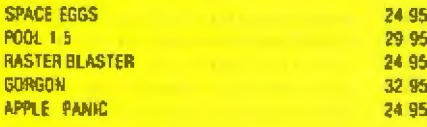

#### **CP/M SOFTWARE**

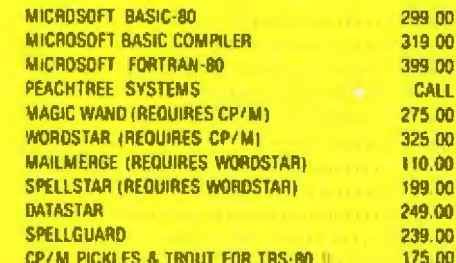

#### **MORROW DESIGNS**

#### **FLOPPY DISK SYSTEMS**

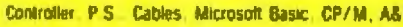

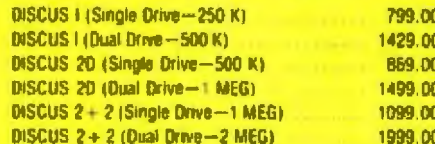

#### **HARD DISK SYSTEMS**

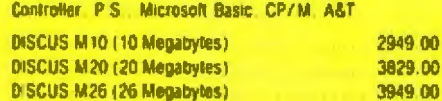

#### **DECISION 1 COMPUTER**

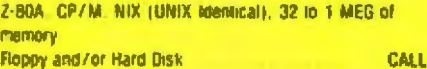

#### **SD SYSTEMS**

1.00

99 00

99.00

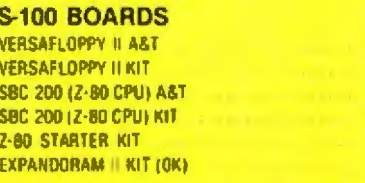

#### We built a reputation on our prices and your satisfaction.

389.00

329.00 369.00

299.00 289.00

220 00

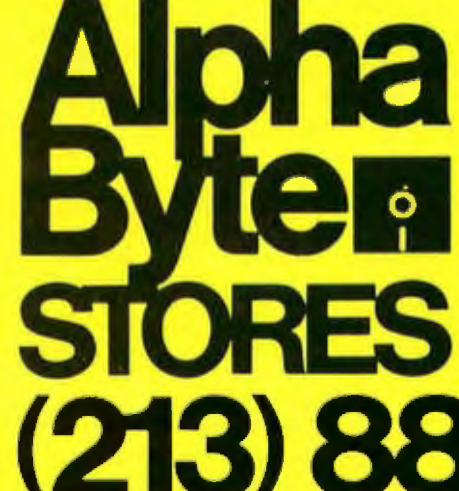

We guarantee everything we sell for 30 days. If anything it. wrong just return the item and we'll make it right. And it! course, we'll pay the shipping charges.

We accept Visa and Master Card on all unders. COD orders. accepted up to \$300.00. We also accept school purchase orders.

Please add \$2.00 for standard UPS shipping and handling on orders under 50 pounds, delivered in the continental U.S. Call us for shipping charges on liems that weigh more than 50 pounds. Foreign, FPO and APO diders please and 15° for shipping. California residents add 6% sales tax

The prices qualed are only valid for stock on hand and all prices are subject to change without hotice

31245 LA BAYA DRIVE, WESTLAKE VILLAGE, CALIFORNIA 91362

#### **TRS-80 MOD I HARDWARE**

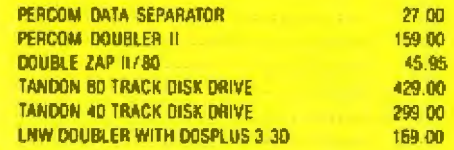

#### **TRS-80 SOFTWARE**

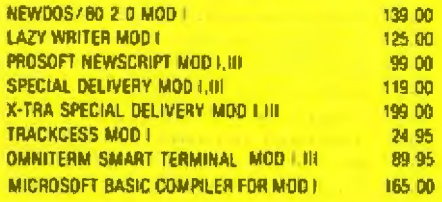

#### **CORVUS**

#### FOR S-100, APPLE OR TRS-80 **MOD I.II**

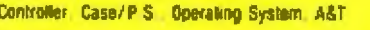

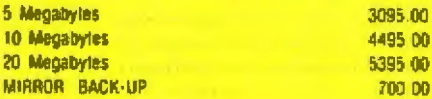

#### **SUPPLIES**

#### **AVERY TABULABLES**

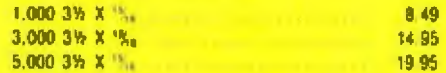

#### **UARCO PAPER (Prices F.O.B. S.P.)**

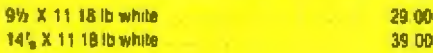

We stock a complete line of computer covers, printer ribbons, print wheels & NEC thimbles-CALL US FOR YOUR **NEEDS** 

# **Software Protection** in the United Kingdom

Martin Hayman Science- Writers 80 Paxton Rd London W4 2QX England

The first conference on software protection in the United Kingdom started with a joke and ended with a joke. In between, there was little to laugh about. In opening the conference, Alistair Kelman, a leading software copyright lawyer, told an old music-hall joke about an EngJishman who asked an lrishman how to get to County Derry. The Irishman replied, "[f ] wanted to get to County Derry, ] wouldn't start from here." Jn other words, Kelman suggested, if we had a choice in the matter of software protection, we would not set out from the point at which we find ourselves: ensnared by a tangled and thorny copyright law whose concepts spring from the days when the computer was little more than a fancy abacus in the mind of Charles Babbage.

The conference's closing joke came from retired software dealer and industry pundit Julian Allason, who proposed a "final solution" to the piracy problem: give the pirates free rein! Allason told how the American software house OEM is offering a "nonexclusive" licensing deaL For \$460, OEM sells a complete line of programs, which the purchaser can dispose of as he wishes-for his own use, for copying. or for modification

and resale. According to Allason, OEM intends its programs as ''blueprints" that the purchaser can modify to meet his needs. But even so, an unnamed mail-order irm has already pirated OEM's products, offering the complete OEM ]ine for a mere \$260.

Held in March at the Waldorf Hotel in London, the Computer Software Protection Conference was subtitled "How to Beat the Pirates." The conference offered many suggestions on how to deal with the worldwide problem now reaching epidemic proportions in the UK. But the general conclusion was that the pirates can be beaten only by spending lots of tim and money and retaining a knowledgeable lawyer from the outset.

#### The Backup Problem

Software theft has only recently become a problem in the UK. Hardware releases usually reach the UK about a year after introduction in the United States. In the one-year interval, Americans do a great deal o software development for the new machine. Because a question always exists about how and by whom the American software will be brought to the UK, the situation seems to offer great possibilities for software thieves.

Perhaps we should be surprised that VisiCalc, the world's best-selling program. was not copied here until late in 1980. VisiCalc retails in the UK at  $£125$  (\$290) and is distributed by Applied Computer Techniques (ACT) of Birmingham, the same firm that sells the Commodore PET. Britain's best-selling microcomputer. In December 1980, ACT discovered that a mail-order firm run by David Bolton was marketing what it called "backup disk" for VisiCalc. The "backup disk" didn't contain a copy of VisiCalc but was preformatted in a way that enabled the user to defeat VisiCalc's protection routines and make a backup copy of the original disk from ACT. Bolton's backup disks sold like hotcakes, partly because ACT itself still will not give a registered user of VisiCalc a backup copy.

ACT promptly retained Alistair Kelman to apply to the High Court for an injunction to stop Bolton from selling the ''backup disk," which ACT claimed was effectively a copy or an invitation to copy, and hence a breach of copyright relating to "artistic or literary works." After requiring ACT to get US suppliers Personal Software and Software Arts as

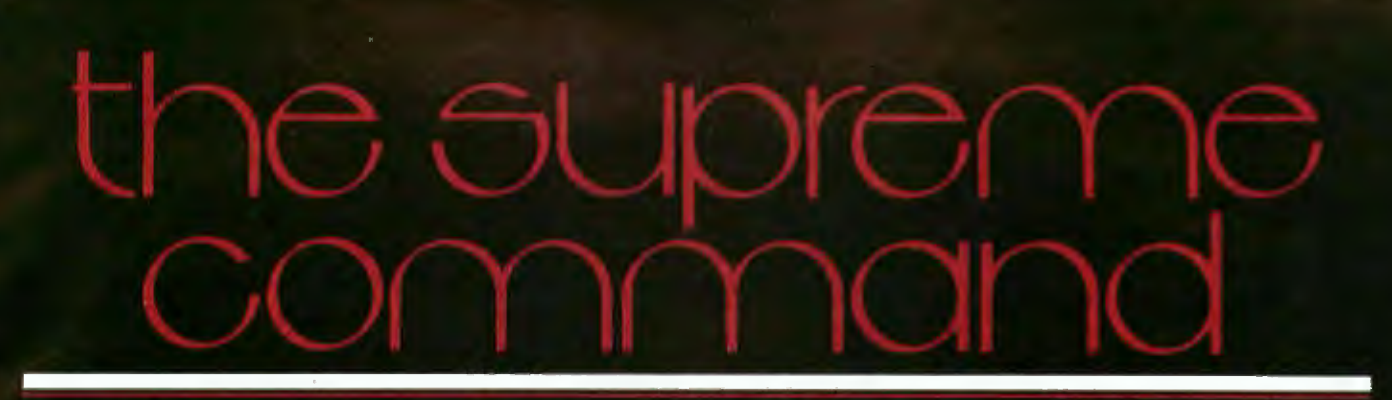

We're Offering You Our<br>Company Secret.<br>It's a brand new American-designed<br>program generator that can eliminate the<br>need to spend thousands of dollars on specialty programs.

And, It's Available Today.<br>It's the microcomputer program that<br>Time Management Software is using to write its own professional software<br>packages. And now, you can use it to write<br>all the programs you'll ever need. We<br>call it GENESIS. You'll call it incredible,<br>because we have yet to find a program<br>on the market that GENE write its own professional software

The code generated by GENESIS is<br>fast and efficient, and this new product's capacity to code difficult algorithms is<br>virtually unlimited.

Virtually unlimited.<br>
The speed of code generation itself<br>
is literally awesome. Preliminary tests<br>
have indicated an ability to generate<br>
efficient code at a rate well in excess of<br>
four lines per second. Clearly, GENESIS of minutes.

#### With You As Architect, Genesis

**Is The Ultimate Master Builder.**<br>Word processing, accounting<br>procedures, statistical analysis, time<br>management studies... GENESIS can write any functions you could possibly need. Naturally, complete program<br>changes are quickly and easily made.<br>You speak plain American English to<br>GENESIS – no code, no difficult intro-

ductory language to memorize. The only<br>time you spend with GENESIS is in deciding the specifications of your program.

#### **Simply Stated, Genesis Is The Best Microcomputer Program Generator In The World.** Period.

Genesis comes with on-line documentation, as well as a complete concise<br>printed manual, written by a professional manual writer.

Due to its sophistication, we<br>recommend this program for use with<br>any disk system with 48k or more, using<br>CP/M\*2.XX. The code which is generated<br>is CBASIC.

IS CHASTORY<br>CONGETER CONTRACT IT IS not necessary to<br>have PL/1-80\* it is not necessary to<br>have PL/1-80\* in order to run the program.)

The program comes on standard 5%-or<br>8-inch disk, with storage sleeve. The<br>program that will allow maximum use of your hardware ... an introductory price<br>of \$500.

**GENESIS** is available now directly from Time Management Software, and is not sold through any other outlet. Time<br>Management Software will send free management with a products to<br>GENESIS owners as they develop, to make<br>sure you've got everything you need.<br>Order the most advanced program

generator system on the market today,<br>by calling one of the toll-free numbers or by returning the order blank below.

Call now toll-free to order. (Ask for operator 603.)

1-800-824-7888 (Nationwide, except California, Alaska and Hawaii)

1-800-852-7777 (In California)

1-800-824-7919 (In Alaska and Hawair)

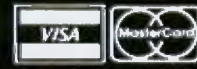

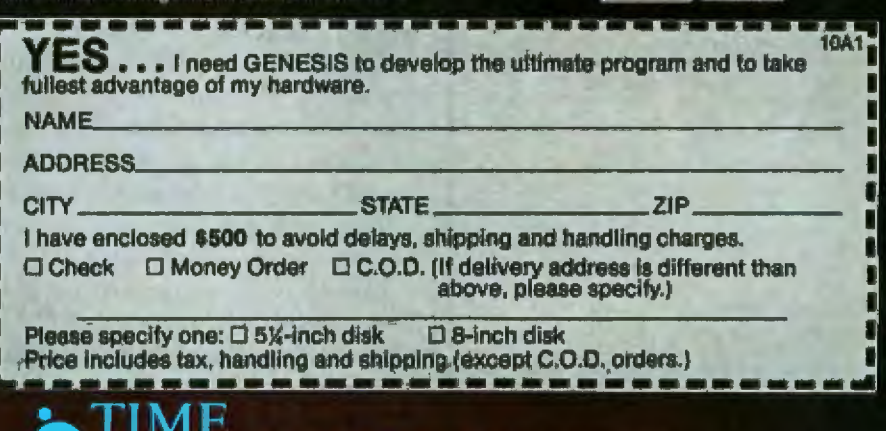

123 E. Broadway P.O. Box 727 Cushing, Oklahoma 74023

Registered Trademarks of Digital Research Inc.

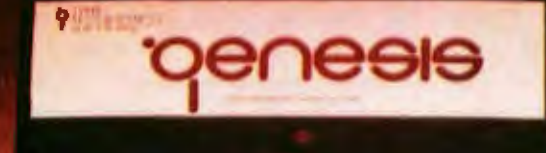

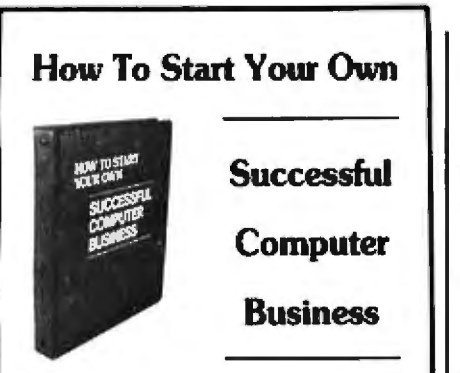

Projections for the computer industry indicate astronomical growth during the coming years. Sales of microprocessors alone are expected to exceed a staggering 2 billion dollars by 1983! This comprehensive manual will show you how to use your expertise to cash in on the exploding computer marketolace

This manual covers witually every aspect of starting or buying a computer business<br>It contains over 300 pages that are filled with valuable information and facts to put you on your path to success. A path that you tailor to your personal goals, preferences, background, strengths, and resources With this manual you will explore and evaluate opportunities such as an independent soltware vandor, systems house, consultant, distributor, relail store, and more

'How to Start Your Own Successful Computer Business" will help you get the best return on your investment. It is comprehensive and easy to use. This manual provides the planning checklists and sample forms needed to get your business<br>started successfully. It includes step-bystep guides for preparing your business<br>plan, linancial plan, and customer con-<br>tracts, to name a few. You will learn how to avoid costly mistakes and save your precious dollars in such areas as advertising and software development

This manual is filled with priceless tips gained from many years of experience on<br>how to succeed in the computer marketplace. If you are considering starting a then you cannot afford to pass up this valuable resource.

ORDER YOUR COPY NOW **PRICE \$75.00** 15-DAY REFUND GUARANTEE

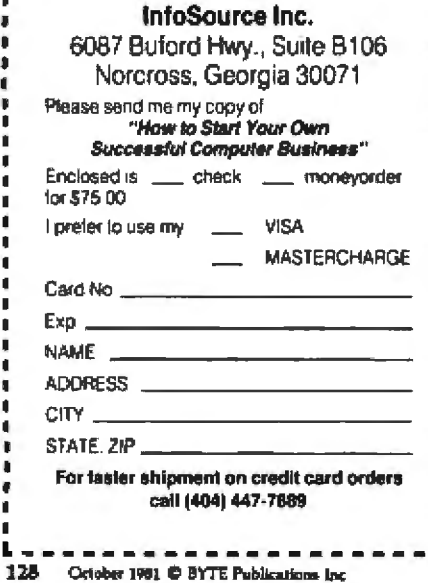

co-applicants in the injunction, the court found no reason to stop Bolton from selling his "backup disk."

Instead, the court simply passed a motion requiring Bolton to record all sales of the disk until some future day when the matter would come to trial. In the event of a trial, the motion would become the basis of any legal award for compensation. But even if Bolton paid up, the cost of recovery would far outweigh the damages themselves. The legal process is extremely slow in the UK, and the backup disk is still being sold. Furthermore, practice at the UK Bar forbids a lawyer from taking a case on a speculative basis. Counsel's fee for pleading is payable whether or not damages are recoverd. This makes "test cases" such as this one a rather Quixotic exercise.

#### **Oblique Threat**

In the Bolton case, an apparent attempt to persuade Bolton to desist may have undermined the position of the plaintiffs. On the morning of his appearance in court, Bolton received by mail a trade-newspaper clipping describing the somewhat similar case of Vincent Cohen. London police arrested Cohen in connection with the alleged theft and dishonest handling of source code belonging to the American firm Graham-Dorian Software. Detectives interviewed Cohen and were thought to be considering a charge of conspiracy. (By a quirk of English law, one need not actually conspire to do anything illegal in order to be charged with conspir $acy.$ 

The Cohen case has now been settled out of court, but the case was very much alive when someone sent Bolton the clipping with the word "arrested" underlined. Clearly the sender of the clipping knew the date of Bolton's hearing, and that suggests the sender was an interested party. As Alistair Kelman pointed out, if a judge learned that a plaintiff had indulged in this sort of oblique threat, the plaintiff's case could only suffer.

Cohen, incidentally, appeared at the piracy conference looking unabashed.

#### To Be a Pirate

Against this background, Julian Allason's opening remarks are understandable. "If I were to start again in the software business," he said, "I would be a pirate. It's the quickest way to make money with the least risk that there is in Britain todav. I would buy a wide range of programs. copy them and resell them by mailorder. Then if things went well, which they would, I would get bold and make the programs available to dealers. If the programs were so well known as to be obviously recognized, then I would describe them as 'backup copies.' "

Although Allason said additional precautions would probably be unnecessary, the aspiring pirate could put aside any fears by following American practice; change a few program lines, renumber the program, remove the serial numbers, advertise under a bland trade name, or buy a "cut-out" license from a company that has either gone out of business or bought its license from another dubious and short-lived company. The result is a "deck of cards" in which each company must be sued in turn. This wrinkle is a recent migrant to the UK, first making its appearance in the case of a backwoods outfit called Kansas City Systems.

#### Level IV, Anyone?

Despite its name, Kansas City Systems is literally a backwoods operation. Its premises are a shack in a forest near Chesterfield, in the north of England. One of the British distributors of Level III BASIC and an associated monitor, the Eastbourne software house A J Harding (Molimerx), took Kansas City Systems to court for pirating Level III and reselling it as Level IV. Kansas City Systems' chief, Tom Crossley, argued that he had bought the software from one Sorrell B Chapman, whom he met at a microcomputer show in Britain in 1979. According to Crossley, Chapman claimed to be legitimately selling the software on behalf of the now defunct GRT Corporation.

Clearly there is no way for an

# Take a look at our EPROM blaster<br>for your Apple or TRS-80.

Apparat announces the most versatile LPROM burner available today for your TRS-80 model I and III or Apple computer . . . . the **Apparat PROM Blasting system** (A.P.B.). Most EPROM burners will program only one type of EPROM. The A.P.B. system will program all commonly used 24 pin EFROMs by using special personality modules that adapt the unit to the EPROM. The following EPROMs are programmable: 2704, 2708, 2716, (3 voil) & (5 volt), 2732, 2508, 2516 and 2532.

The versatility and power of the A.P.B. system means you're getting a PROM burning package with extensive capabilities. The price, \$149.00, insures you're getting the most cost-effective PROM burner on the market today.

With a unique combination of personality modules and

sophisticated software, A.P.B. will perform many operations. Impossible with conventional **PROM burners**. Plere's a brief. list of some of A.F.B.'s capabilities.

- Verify ROM is crased
- **Read ROM**
- **Copy ROM**
- Copy between different ROM types.
- **Program ROM**
- Partial programming and copies
- Verify programming
- Read or save ROM data on disk or cassette (Apple only)
- Program directly from computer memory
- Examine and/or modify working memory
- Preset working memory

The A.P.B. system is the most flexible PROM harmer available. The A.P.B. system package consists of an interface card that plugs directly into an expansion slot", a complete set

of personality modules, software on disk and a detailed instruction manual. The software will run under NEWDOS/80, or TRSDOS<sup>IN</sup> for the TRS-80, and APPLE DOST<sup>51</sup> or APEX for the Apple.

If you're looking for a powerful. versatile and cost efficient EFROM burner, call APPARAT today. Dealer Inquiries welcome.

#### 303) 741-1778

\*TRS-80 version requires the TRS-80 bus extender (Cal. # 1-025) or a separate user provided power supply and cable. 17th 80. and Apple are trademarks of Tandy Carp

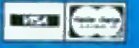

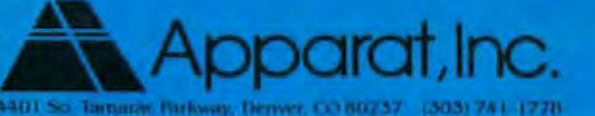

"ON GOING SUPPORT FOR MICROCOMPUTERS"

#### **Professional Quality 80 Column Dot Matrix Printers** for Business or Personal Computers

C. ITOH Model B510 offers 8 character sizes. 5 different alphabets (upper and lower case descenders), character generator and high resolution graphics (144x144 dots per inch). The 9xN

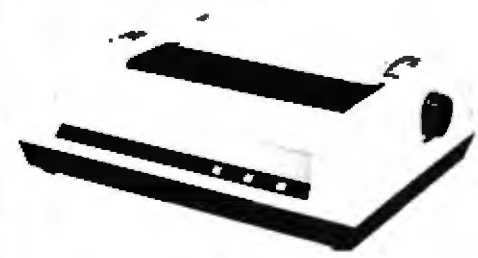

Matrix [9 pin printhead] produces exceptional quality printing combined with proportional spacing, if desired. Throughput can be more than ISO Ipm. and 100 CPS with logic seeking bidirectional and quick cancel printing. technique. The printhead is designed with air cooled fins for a long useful life. Paper can be cut stock or punched and can be fed by built in Friction or Tractor. Cut off is within 1 inch of the print line.

Vertical and horizontal tabbing is automatic. The manual functions included are Select, Line Feed, Top of Form and Power On, combined with Paper Empty LED indicator

Using industry standard parallel or serial (RS232-C) or Apple II Computer interface with Buffer Memory and the popular protocols including X-ON and X-OFF features for easy match to your systems

#### Print Features:

Number of Columns Print Speed **Print Direction** Throughput Speed Line Spacing Print Width

136 col max 100 CPS Single-directional and Bidirectional, Switch Selectable From 44 to 152 lpm Vanable to 1/144" 203 mm (8") max.

#### Forms Type: Fan Fold Roll or Cut Sheet

Wirth **Total Thickness** Number of Copies If3 mm to 254 mm (4.5" to 10.0") 0.05 to 0.28 mm (0.002" to 0.0H") Original + 3 copies nominal

Form Feed: Method Form Loading

**Tractor or Friction** Either rear or top

Power: 115V ±10% 60 Hz

Operating 180 Watts (max.) Idle 16 Watts

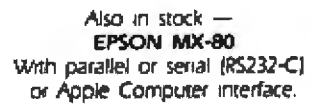

**ORDER NOW** Please send me the following printer.

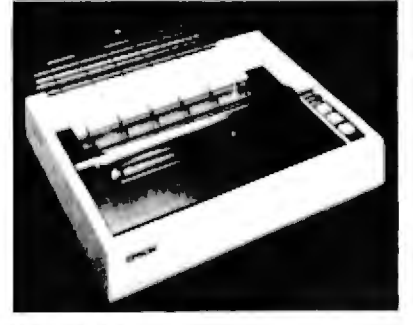

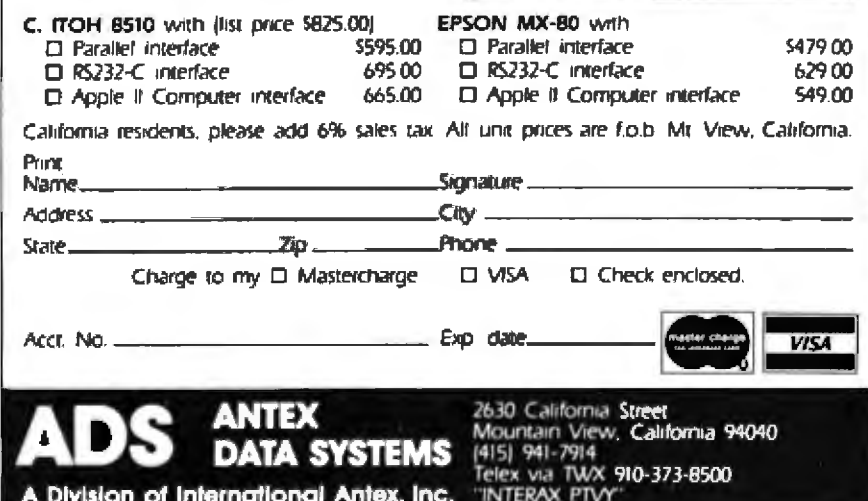

English court to test the validity of the American "cut-out" license, but in this instance the plaintiffs won a qualified victory. Using an unusual legal instrument called the Anton Pillar order, the plaintiffs got hold of disks, documentation, and correspondence belonging to Kansas City Systems. The Anton Pillar order empowers the plaintiff's legal representative to act as an officer of the court in cases of suspected copyright infringement. The plaintiff's lawyer can require the defendant, without notice. to open his premises to a search and to let the plaintiff's representative take away any relevant documents. If the defendant refuses, he is in contempt of court.

#### The Knock at Night

Will the Anton Pillar order play an important role in the control of software piracy in the UK? Will pirates fear the knock in the middle of the night? Alistair Kelman calls the Anton Pillar order a "judicial invention," noting that Parliament has never debated this unusual provision for search and seizure. But the Anton Pillar order has already been used several hundred times.

Although most commonly applied in piracy cases involving phonograph records and music tapes, the order was first invoked in a case of computer piracy. Its namesake, Anton Pillar, was a German manufacturer of an emulator utility for IBM equipment. British distributors of the utility, however, started making unlicensed copies and selling them at cut rates. When Pillar found out, he sought an injunction to stop the pirates, and he successfully argued that the evidence needed to prove infringement could only be seized by a search that took the offenders by surprise.

Kelman noted that at the top end of the market, much business can be lost through organized software piracy. "There is now a risk from organized crime-the big sharks who will be a real menace as the market develops." he warned. But so far, little evidence of organized crime involvement has surfaced. In typical piracy cases,

## **Phenomenal!**

# STAR-EDIT.

From Supersoft, a phenomenon in screen editors/word processors. Star-Edit is a completety tested, "no surprises" screen editor sultable for any text processing task, including program writing and word processing. Its features compare with the highly acclaimed "EMACS" editor. Even though Star-Edit is at least as powerful as any other screen editor, it can be learned easily and quickly by both programmers and nonprogrammers. Star-Edit includes:

- Multiple file editing capabilities. The user may edit several files simultaneously.
- Split screen option for viewing different files or pieces of the same file.
- The user has free and unrestricted access to all the file at any time, regardless of whether or not the file will fit in RAM. This means that the user may edit the first page, then the last page, then the first, and so on, without rereading. This is accomplished through the use of "virtual memory" residing on disk file.
- . Optional "no return mode" (fill between left and right margin) allows text to be entered without the use of carriage returns.
- Complete user manual and tutorial.
- $\bullet$ Ability to enter ANY typeable character into the file

· Includes menu driven terminal configurator with simple selection for the 16 or so most popular terminals and video boards. Also allows customization for most other terminals.

Someone familiar with an ordinary typewriter should have no trouble learning and using Star-Edit. The novice need learn only a few commands to make immediate use of the editor; the experienced user will find that Star-Edit has a complete set of text manipulation commands (nearly one hundred).

Requires: 32K CP/M system with cursor-addressable terminal

Star-Edit: \$225.00 CP/M formats: 8" solt sectored, 5" Northstar,<br>Manual only:\$ 10.00 DD/OD, Apple II+

All orders and general information: SUPERSOFT ASSOCIATES P.O. BOX 1628 CHAMPAIGN, IL 61820 (217)-359-2112 Technical Hot Line: (217)-359-2691 (answered only when technician is available)

SuperSoft

**U.K. and Europe:**<br>DIGITAL DEVICES 134 LONDON ROAD **TUNBRIDGE WELLS** TN4 OPL ENGLAND Telex: 95582 Tel.: Tunbridge Wells (0892) 37977/9 Japan **ASR CORPORATION INTERNATIONAL** 1-2-8, SHIBA-DAIMON **TOKYO 105 JAPAN** Tel.: (03)-437-3901 Telex: 242-3298

**First in Software Technology** 

\*CP/M registered trademark Digital Research

Circle 352 on inquiry card.

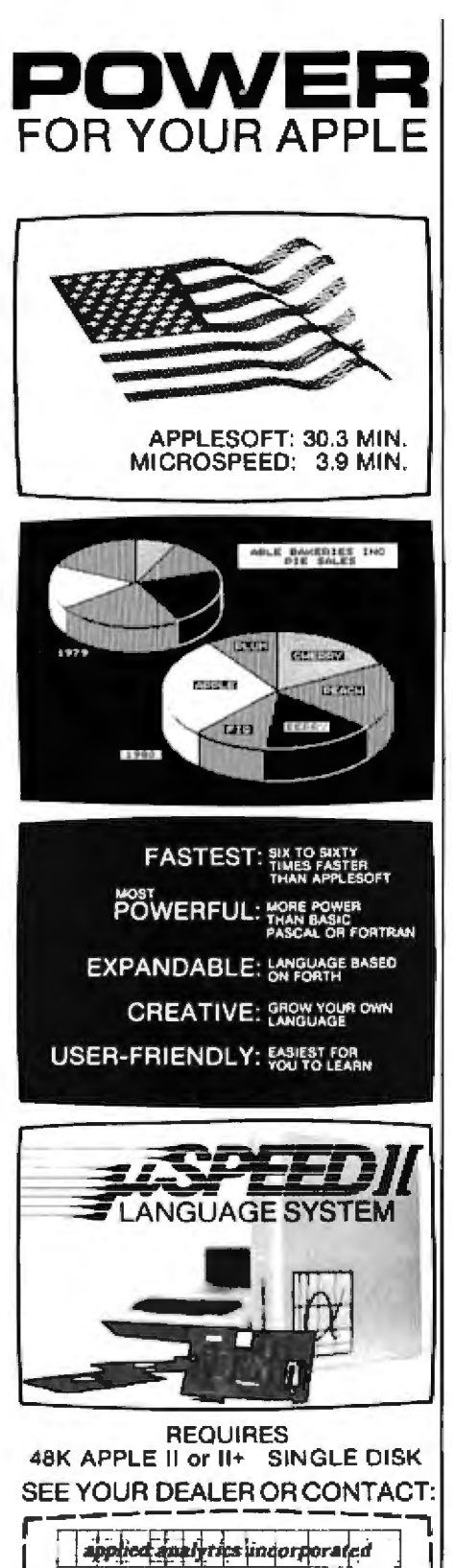

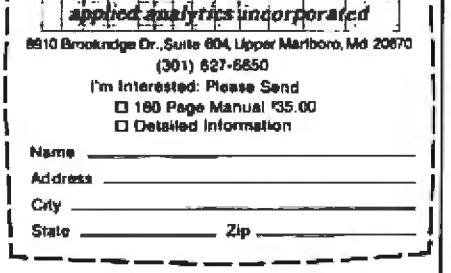

dealers supply a ''complimentary" copy of one disk instead of a discount on another; or a service engineer "just happens to have" a word-processor program that he can get the customer for a cash discount-say of 90 percent.

#### Only Amateurs

Home copiers, as distinguished from professional bootleggers, drew sharp words from Allason. Claiming that amateurs account for 99 percent of illicitly copied programs, Allason revealed the results of a confidential survey of PET users in the UK. For every program bought from a legitimate source, Allason found, two and a half copies were made without permission. The UK trade paper *Computer Weekly confirms Allason's* figures. Commodore says its software cassette market has slumped to only 40 percent of what it was a year ago. Even with many PET users changing to disk, such a decline in cassette sales puts an intolerable strain on the market.

Is copying in the home less pernicjous than professional bootlegging? From the amateur's point of view, illicit copying might seem a good thing. Certainly the surround ings are innocent enough; this sort of copying takes place mainly among friends., at schools, and in user groups.

But amateurs confront software publishers with a dilemma: if publishers take no steps to protect their programs, making a copy becomes the easiest thing in the world. On the other hand, if publishers use protection routines, making a copy is for many amateurs the most enjoyable thing in the world. Unlike semiprofessional users of software, amateurs have both the time and the enthusiasm needed to defeat protective measures. Peter Laurie, editor of Practical Com*puting,* confirmed Allason's view by saying, "Any intelligent teenager will make it (overcoming copy-protection measures) his first task of the day."

The case of Microchess shows how severely amateur copying can damage software sales. Before the In-

ternational PET Users' Group published a method of copying Microchess, the game program 'had sold more than 100,000 copies. After publication of the copy method, sales dried up. By contrast, the semiprofessional program Wordcraft *en*joyed a dramatic increase in sales when the protection routine known as the "Dongle'' was incorporated.

#### The Price of Free Copies

The amateur's own long-term interests are actually damaged by copying software at home, according to Allason. As royalties decline, both authors and publishers become reluctant to publish. Until recently, ACT published 200 titles; its list has now dwindled to 20. The company no Jonger finds it worthwhile to publish, document, and support a long list of marginal sellers. Instead, ACT leaves programs with a small market to smaller firms that skimp on documentation and support, or to bootleggers who provide no support and who would never consider providing documentation. Because documentation is dearly a written work, it is subject to the provisions of the Copyright Act.

Allason named some programs whose publication stands in jeopardy because of pervasive software piracy. Among them are a financial modeling program called Nebula, produced at a cost of \$600,000; Micromodeler, which was to have sold for \$900; and Dr Michael Brinson's elegant and useful AC Grcuit Analysis, withdrawn from the marketplace.

In brief, Allason said amateur piracy will have five consequences for the average software buyer. It will reduce the range of software available, raise prices, and make companies reluctant to invest in software development. He said piracy also leads to lack of support and maintenance, and discourages development of software by cottage 'ndustries which cannot afford to go to court to protect their interests.

Allason disagreed with those who claim the solution to piracy is to reduce prices paid by consumers. He cited a survey showing that programs

# **PRIME SOURCE**

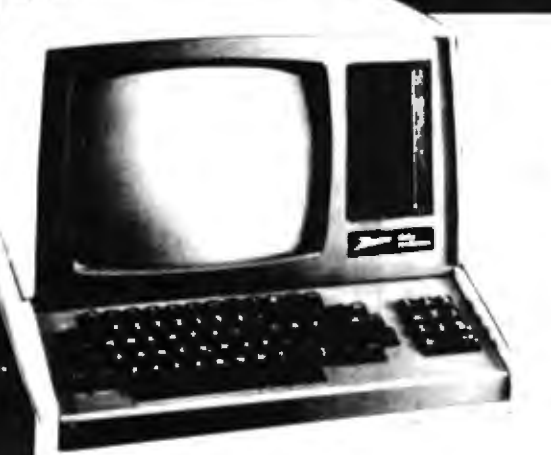

#### **Z-90 MICRO COMPUTER**

- · Complete standalone Desktop System.
- · Dual Z80 Microprocessor control.
- 64K RAM, Twin Serial I/O Ports.
- Special Graphics for Business Presentation.
- · Disk Storage from 800K Internal to over 11 Megabytes optional.
- . Full Line of Business Software and Programming Languages provided by Zenith.
- · Proven Zenith Reliability.
- · Nationwide Service Centers.

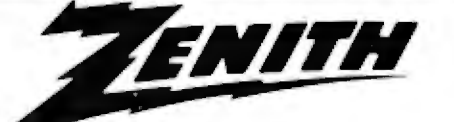

#### **DEALERSHIPS AVAILABLE NOW!**

The Quality Goes In Selore The Name Goes On

Zenith is building a National Network of Dealers to Market their growing line of field-proven<br>Microcomputer systems. Zenith is in Business Microcomputers all the way. For over 60 years<br>Zenith has specialized in building reliable,<br>economical products. Their proven experience in marketing through the local dealer assures that the Zenith Computer Dealer will enjoy a long and profitable relationship.

Check these support pluses:

- . Support comes from three parallel sources: The local distributor, the local factory representative, and the local service center.
- . A Flooring Plan takes the Cash Flow Risk out of Start-up.
- · Software Demonstration Packages enables you to learn and sell the software without a large cash commitment.
- . The Zenith name is recognized by your custamer.

Special "Show and Sell" Advantages are available to those dealers who get started now. Don't delay, call right now.

**RIGHT NOW** 

# **BECAUSE:**

PRIME SOURCE Delivers computer systems that work. We carry a complete line of microcomputers and peripherals backed by in-house technical expertise. Prelested and Preconfigured systems available.

PRIME SOURCE is a stocking distributor with product ready ship.

PRIME SOURCE Supports the dealer with extras such as flooring plans, demonstration software packages, sales leads from national advertising, and advertising funds for local advertising.

PRIME SOURCE sells to Dealers, Manufacturers, Systems Houses, and Independent Software Vendors. We do not sell to end users.

**PRIME SOURCE** DISTRIBUTING

18380 Enterprise Lane Huntington Beach, CA 92648 714/842-2208 213/592-4201 Outside California 800/854-6451

Circle 302 on inquiry card.

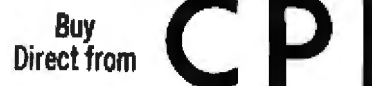

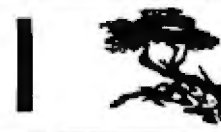

An Authorized **Direct HP Dealer** 

#### HUGE SAVINGS ON CALCULATORS AND COMPUTERS

Call 800-682-9250 in California . 800-538-9580 in all other states including Alaska and Hawaii

408-624-0822 putside USA - Telex 172532 - TWX 9103605000 **BI-Lingual Operators Available/GERMAN/JAPANESE/FRENCH** 

Hours: 7:00-6:00 (PST) Monday-Friday

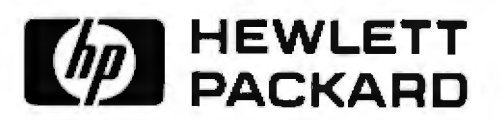

#### **COMPUTERS**

#### **PERIPHERALS & SOFTWARE**

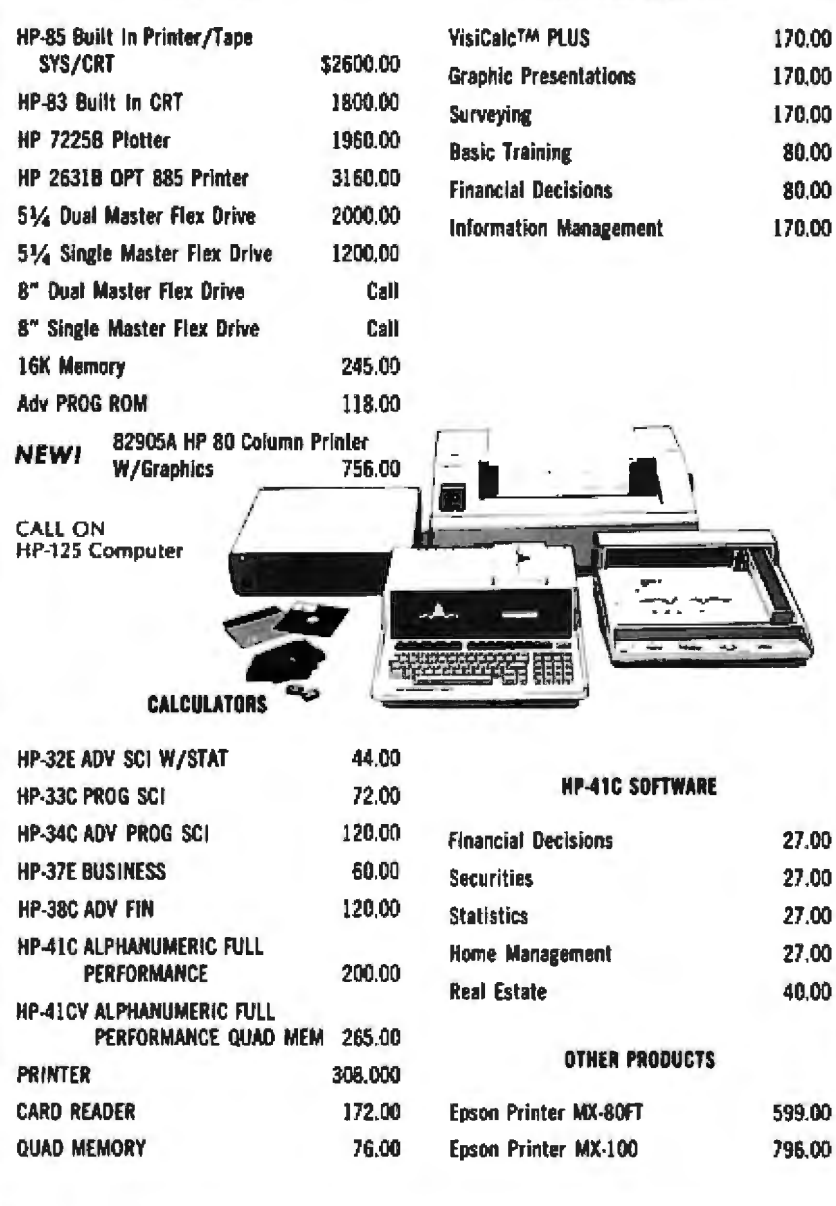

Prices subject to change without notice - Prices do not reflect shipping and handling charges

CPI - P.O. Bex 22530 - Carmel, CA 93922 - 3785 Via Nona Marie

Call for items not shown in this ad

are copied whether they're priced at \$7 or \$400.

#### Few Are Innocent

Consultant Ian Litterick approached software piracy with an honesty that refreshed some and horrified others. Stepping up to speak on "Why I Am a Software Thief," Litterick asked, 'Which of you can say, hand on heart, that you have never made a copy, or used one knowingly?" Fewer than five people raised their hands.

Buoyed by this mass confession, Litterick assuaged everyone's guilt by arguing that bootleg copies are indispensable for software evaluation. In the hectic and hyped atmosphere of a store, he said, real evaluation is impossible. Authors of good software have nothing to fear from unauthorized copies, according to Litterick. "If it's a good package," he claimed, "then there are compelling reasons why I should go on to buy it in the conventional way."

Litterick's speech implied that the unseen "customer" actually plays a vital role in the development of software. With the help of the amateur pirate, poor programs are gradually winnowed out, leaving the kernelthe 100-percent debugged, easy-torun, and magnificently documented software-selling for a song. If only authors and publishers would show a little more gratitude!

A great many amateurs would probably endorse Litterick's second point; a single-disk user must have a backup copy, especially if he has both data and program on the one disk. What's more. Litterick said defiantly, what can any of the manufacturers do if the determined thief goes for bit-bybit copying?

#### **Countermeasures**

The conference raised many ideas for fighting software piracy. Some are new and theoretical, but most are already familiar to Americans. Allason ran down a list of anti-pirate weapons that he thinks should be brandished immediately:

· "Megabuck" lawsuits-the costattrition weapon.

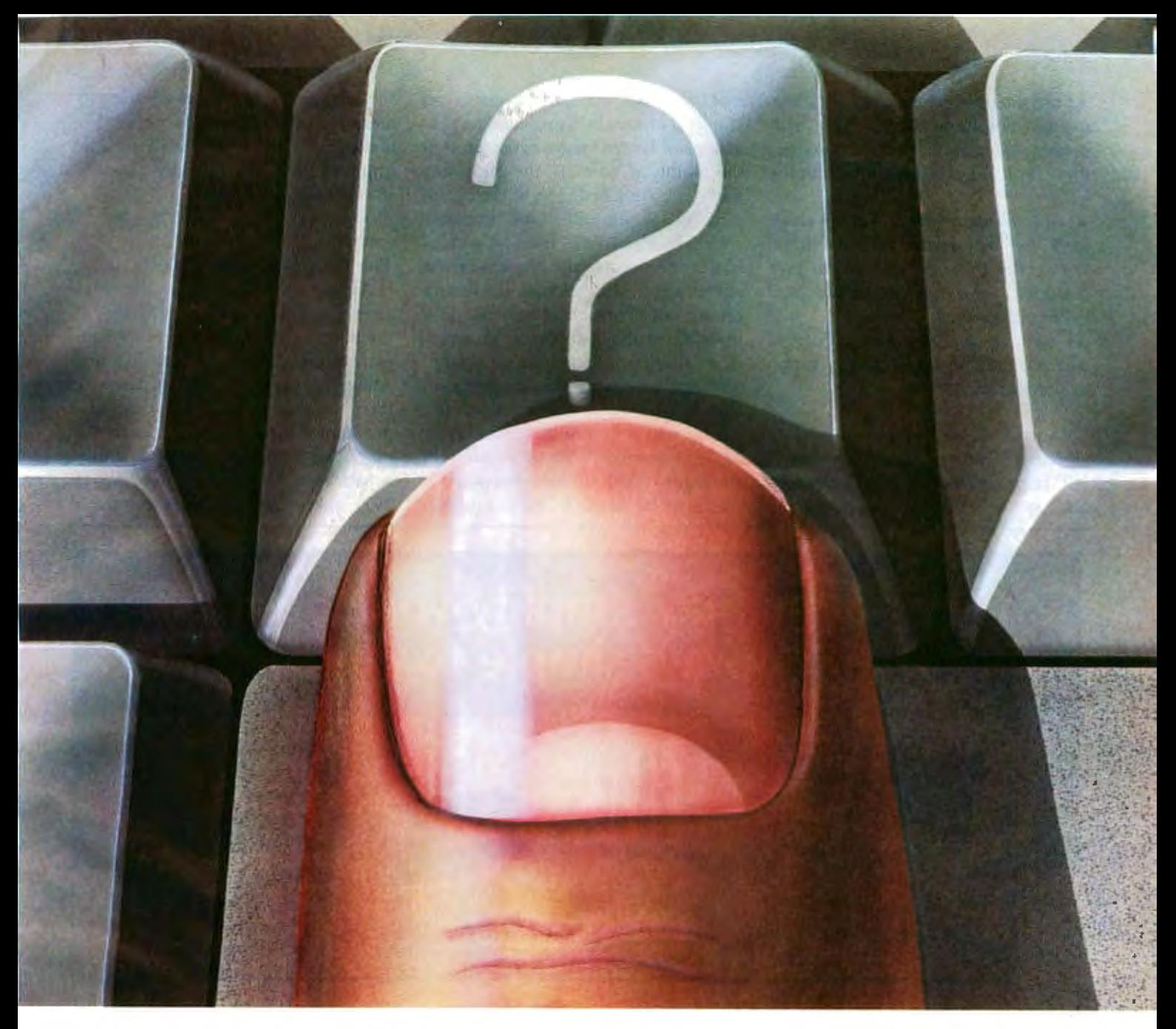

# SuperCalc™ and the Answer Key.

Answers. As a decision maker that's what you're after when you use an "electronic worksheet" to analyze problems in management, finance, marketing, sales, and engineering. However, a lot of time and energy can be spent just trying to figure out how your program works. That's why we've invented The SuperCalc<sup>†</sup> Answer Key.

As a new SuperCalc user you want answers on program operation fast...as your questions

arise. As an experienced user you want a complete description of all your options at your fingertips.

From formatting printed reports to merging sheets, the SuperCalc Answer Key gently guides you every step of the way. And included with the SuperCalc Software Package is a comprehensive tutorial and reference guide which introduces you to the full power of the electronic spreadsheet.

The SuperCalc Answer Key. Invented so you can move on to answering the questions that really count.

SuperCalc is available now for your CP/M<sup>\*</sup> computer. Contact us today for the name and address of your local dealer.

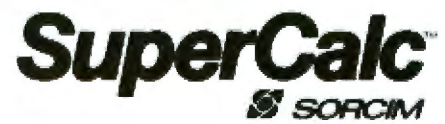

405 Aldo Avenue Santa Clara, CA 95050 (408) 727-7634

1 SuperCatc and The Amover Key are trademarks of Sorcen Corporation

<sup>\*</sup>CP/M is a trademark of Digital Research

eThe embarrassment factor. Perhaps saying "You know that 1 know" will be more effective in the UK's smaller. more centralized economy than in the<br>US.

us. • Induced dependence, a strategy used by mainframe manufacturers who claim that only they can give customers the documentation and backup they need.

• Licensing of users, generally considered the most effective weapon against piracy.

Laurie believes licensing is the *only* effective way to combat pirates. Although amateurs are too numerous and energetic to be stopped from making illicit copies, vendors can stop real pirates by using existing pro~ visions of law to secure agreements at the point of sale\_ lf the supplier's name is visibly coded in at the begjnning of a program, and invisibly coded in elsewhere, there is *a,* legal basis for enfordng the original license agreement. The visible trademark establishes a breach of contract: the invisible, if the illicit copier expunges it, establishes a breach of copyright.

When. programs are intended for he mass~market microcomputer, Laurie sees a contradiction in trying ·to discourage copying by making the programs hard to use. Software is made to be used; in fact, a license should permit the licensed user to make the modifications he needs. Tying software to a specific machine or implementing a turnkey system would be self-defeating.

#### The Case of ChessBaU

Alistair Kelman gave the conference a detailed and analytic look at the state of the legal theory of software protection. In both British and American law, the most desirable form of protection for a computer program is a patent, which confers a monopoly on the owner. Unfortunately, in the UK the Patent Act of 1977 specifically excludes computer

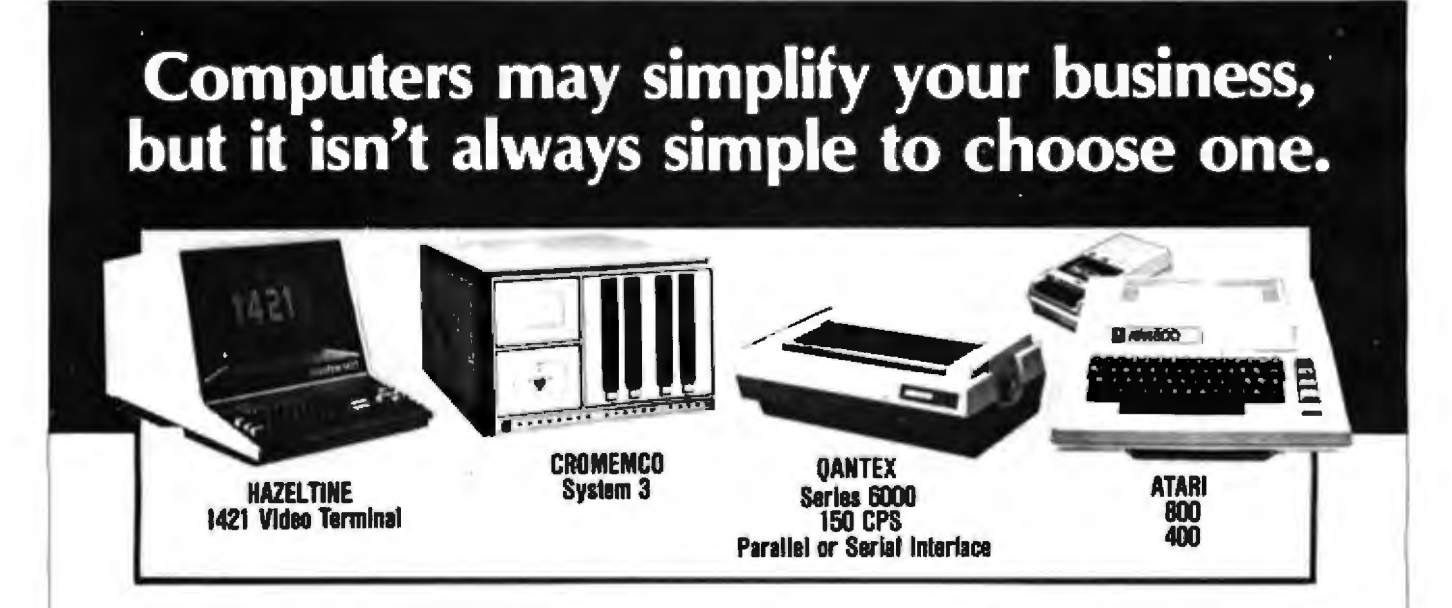

As your computer company, Synchro-Sound International will not only offer you a large selection of computer models al discount prices, we'll offer expert guidance on how to choose one.

We'll help you determine which computer system will best suit your individual business needs. Whether it's a micro-compuler, a prinler, a video display terminal, accessories, or even a complete turn-key operation. We'll design it. Configure it. Guarantee it. We also offer a wide range of easy-to-understand software.

What's more, we have all the answers after you purchase your computer, too. We'll give you fast delivery. And we have a staff of computer specialists who'll respond quickly to any service you may require.

Which all adds up 10 why we've grown lo be one of he largest computer companies in the New York area over the past seven years.

So when you decide you need a compuler, decide on Synchro-Sound.Our guidance could be almost as priceless as your business.

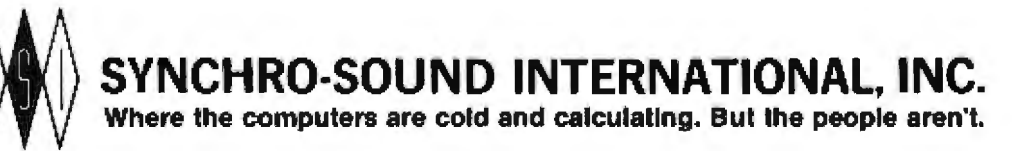

1550 NORTHERN BOULEVARD, MANHASSET, N.Y\_111030TWX 510-220-0021 For orders or more information, call: (516) 484-1852 Toll-free: 800-645-3820

# Meet HP Series 80: Hewlett-Packard's new one-on-one computing systems for professionals.

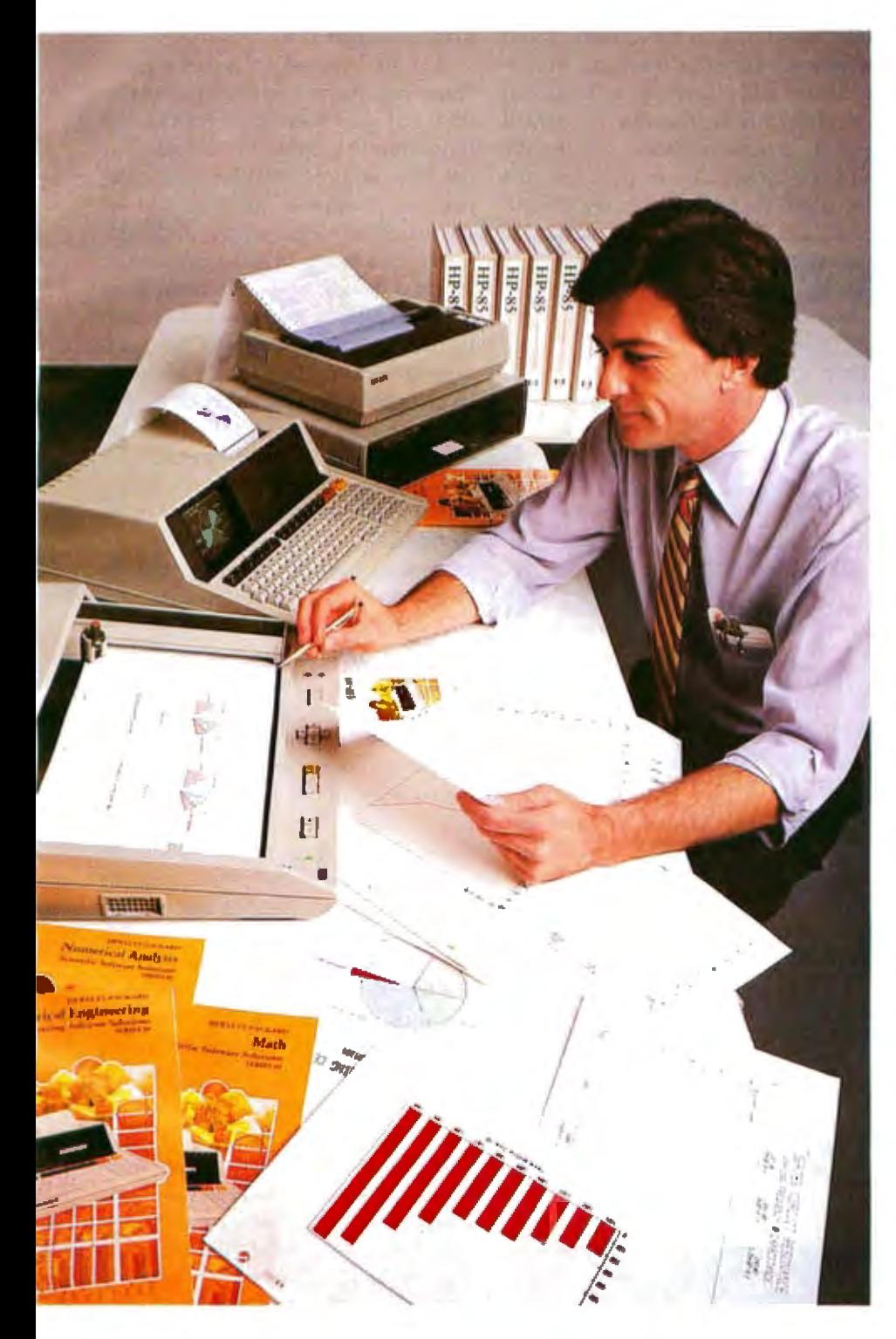

IIP Series 80 Personal Computers for Professionals: HP-85 (\$3250\*) and HP-83 (\$2250\*) specifications: I6K RAM expands to 32K, 32K ROM expands to 80K; CRT with integrated graphics; (HP-85 only; built-in thermal printer, cas printers and plotters. VisiCale<sup>10</sup> is a trademark of Personal Software, Inc.

\*Suggested retail price excluding applicable state and local taxes – Continental U.S.A., Alaska & Hawaii,

Circle 168 on inquiry card.

Together, You can Analyze Technical **Problems and Evaluate Solutions.** Rapidly and Accurately.

HP Series 80 personal computing systems provide the technical solutions you require. Quickly! Easily! Inexpensively! Analysis techniques that were formerly difficult and often impossible become part of your everyday work routine. You can evaluate functional behavior, select variable alternatives, perform cost analysis... and more... all with greater accuracy and using more variables than you thought possible.

#### Series 80, VisiCalc<sup>™</sup> PLUS And You

HP's VisiCalc PLUS is a major new software tool. It's an electronic worksheet that instantly recalculates results as you change the variables. You ask the what-if questions and immediately see their effects on your solution. No programming is necessary...you can become proficient with VisiCalc PLUS in a few hours...and then watch your horizons broaden. VisiCalc PLUS features many powerful functions including statistical analysis tools and the entire HP Series 80 BASIC math set. Plus graphics! Create professional presentations with curve-fitting plots, stacked or clustered bar graphs, exploded pie charts and line graphs, all in up to four colors, on paper or transparencies.

#### **ONLY FROM HEWLETT-PACKARD**

HP Series 80 personal computing systems are part of a forty-year tradition of electronic products built to uncompromising standards of excellence. Additionally, HP Series 80 products are serviced by HP technicians and on-site service contracts are now available. We urge you to judge for yourself with a hands-on, one-on-one demonstration at your HP dealer. For locations, call TOLL-FREE 800-547-3400, Dept. 276F, except Alaska/Hawaii. In Oregon call 758-1010. Or write Hewlett-Packard, Corvallis, Oregon 97330, Dept. 276F. 611/04

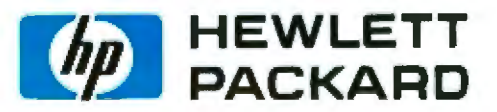

software. But Kelman showed how, in the realm of computers, the artificial distinction between copyright and patent can. make a monkey of the law.

Kelman described a game called ChessBall, invented by patent agent Paul Cole. A board game combining chess and football, ChessBall is played by two teams of three players-a Knight, a Queen, and a Bishop. The ball is on a grid and reacts to the arrival of a player in one of the surrounding squares according to a complex set of rules. Goalposts stand where the King and Oueen are situated on a normal chessboard. The object of the game is to score as many goals as possible in a set period.

'It is possible to sell ChessBall as a board game, and it might be possible to obtain a patent for it." Kelman said. 'However, it is also possible to sell ChessBall as a tape which could be loaded into the domestic microcomputer and played by the family. It would further be possible to make a special microcomputer where the game of ChessBall was built into the electronic circuits. Under the present

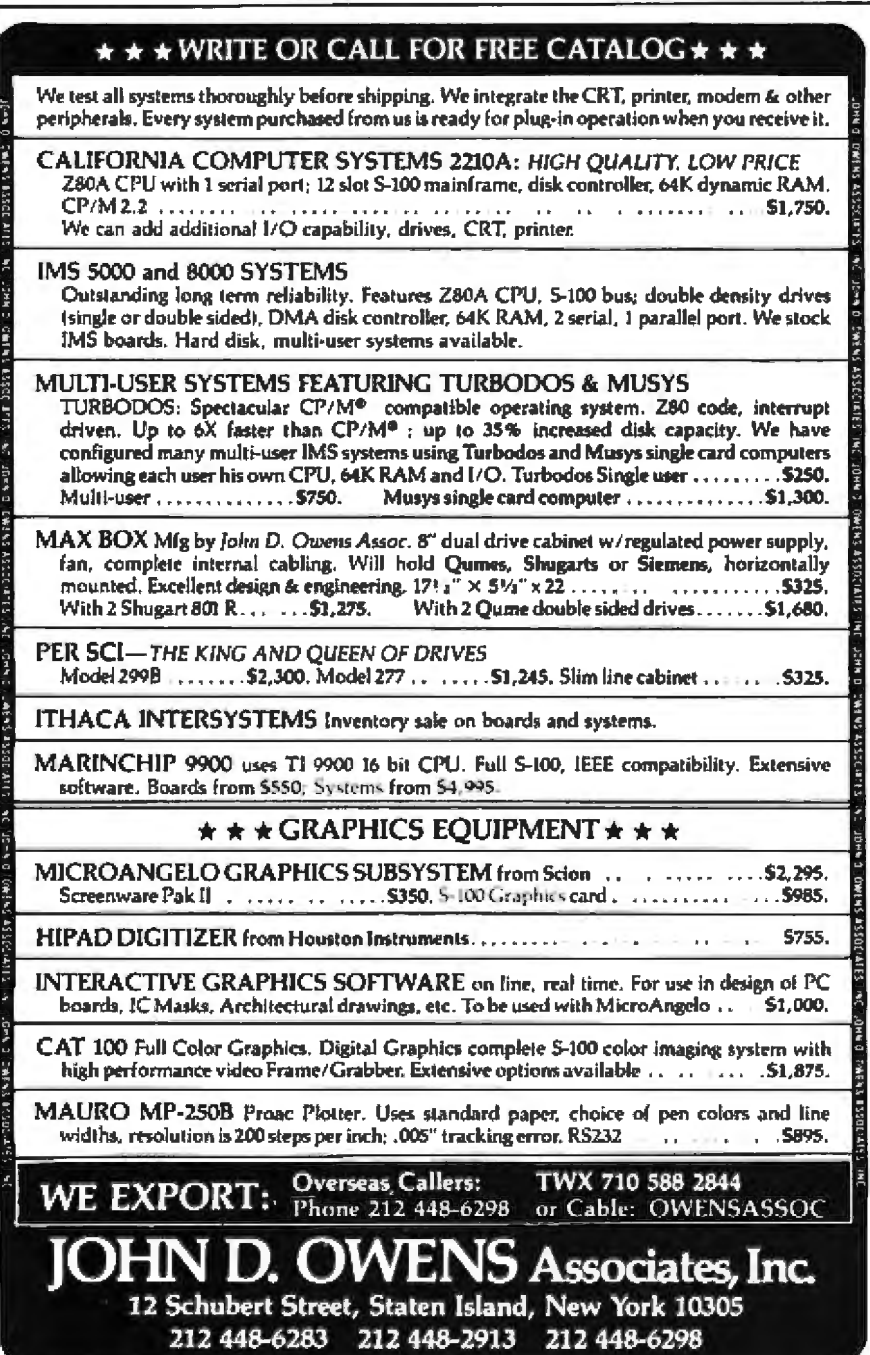

law, the game on tape is not patentable but the designated micro might weU be.''

These ideas were elaborated upon by Laurie, who advanced the idea that a "device" is patentable and hence enjoys the protection of patent law, which is far more bulletproof than copyright law.

"Let us suppose," Laurie argued, "that you have a bright, patentable idea and wire together some discrete transistors to make it work. The resuJt is certainly a device and can b patented. Suppose that you take an uncommitted logic array and configure it to work like the transistors. Again a device, and patentable. Suppose you use a microprocessor controlled by a program in ROM (readonly memory}. The ROM is physica! ly changed by programming it. The same program in EPROM (erasable programmable read-only memory ) is also a device, even though the alteration to the basic structure is just in the distribution of charge." If the program is in dynamic memory and the charge lasts only a millisecond, it's still a device, he said.

By a quirk of the British Patent Law of 1977, a person can commit "contributory infringement" of a patent if he helps someone else infringe the patent by, for example, providing instructions about how to do it. By this means, Laurie argued, it is theoretically possible to catch the software pirate. The pirate may, he said, be giving "instructions" in the form of software which, once loaded, becomes a patent infringement under the terms of the Act. This approach may or may not work; certainly nobody in the UK has had the nerve to put it to the test.

#### **New Concepts**

In the process of trying to overhaul the Copyright Act of 1956, Kelman has suggested some new concepts that may help clarify legal thinking about the intellectual property called software. One important concept is that of "transitory reproduction."

According to Kelman, a transitory reproduction occurs when, for exam· ple, a program is read into memory

and used to perform a particular task. Although the program itself may be a copyright work, no blame is attached to usjng and reproducing the program for the brief period of its appearance on the video display terminal. Nor does the use of the copyright work dilute in any way the copyright of any material which the transitorily reproduced program has processed.

Kelman has proposed a new concept called ''transmutation" to describe any computing whose final effect is to steal one person's program and render it in another form. He defines the term as the automatic conversion of a source work into an object code by electronic, mechanical, or similar techniques. Transmutation is intended to cover such familiar words as ''compile, " "assemble, " and "interpret," which already have specific meanings in law and computer science.

British courts already have groped with the concept of transmutation, but the current copyright law has shown itself unable to cope with the new concept. A notable instance is a recent case in which Sinclair Electronics sought an injunction against Compshop, which Sinclair alleged had copied the design of Sindair's ZX80 pocket computer kit and introduced the copy in the US. Kelman bemoaned Justice Megarry's position that information held in ROM could not be copyright "because he couldn't see it." Kelman asked whether the rights to the Justice's own work, *Manual of Real Property, would* disintegrate if the manual were entered into the memory of a computer as a code, and then accessed by someone asking questions in "computer language."

#### International Complications

Although Kelman's concept of transmutation has found some favor with European lawmakers trying to draft a harmonized copyright law for Europe in the 1980s, important differences exist between Continental and Anglo-Saxon laws on intellectual property. These differences may complicate international software profection. The Continental concept of

"moral right" to intellectual property is an example. In the US and the UK. an author sells intellectual property in much the same way as he would sell a piece of furniture. The author gets money in exchange for rights to the property. According to Continental tradil'on, however, the author retains the right to have his name associated with his work, and to stop unauthorized versions of his work from appearing, *wltetlier or not* he has sold, given away, or otherwise disposed of his *pecuniary* rights with respect to the work.

Will Continental programmers be able to wield the concept of "moral right" in defense of their creations? If so, could the Anglo-Saxon world borrow the concept? Will North American and British programmers be able to defend their rights by pressing the important distinction between "transitory reproduction" and ''transmutation "? Until these questions are answered, software authors and publishers can only hope to enforce license agreements signed at the point of sale. The laws on software piracy the work. The metall buckle and no swash.

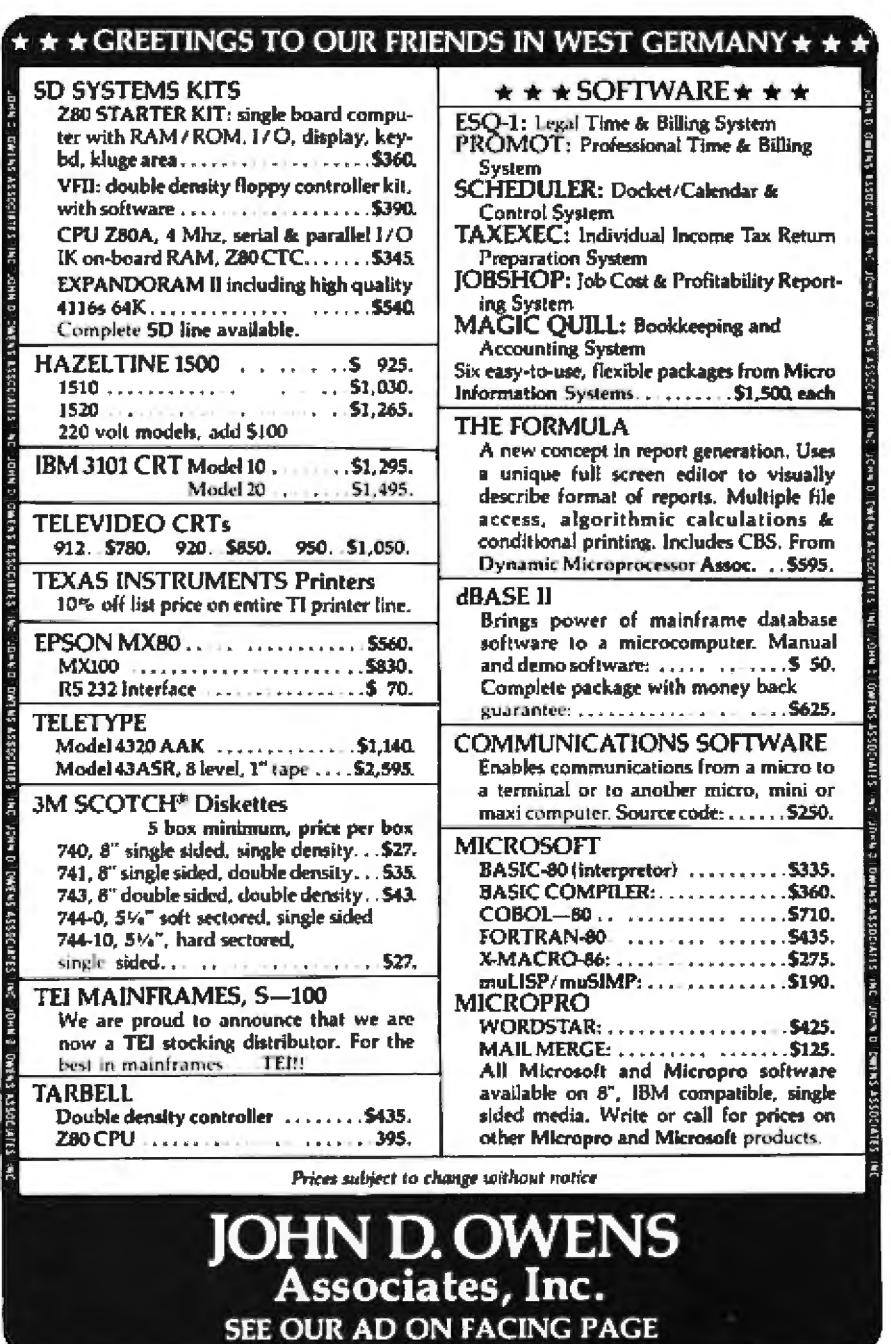

# **Network Tools Ideas for Intelligent Network Software**

Peter B Reinties Rte 3 Box 85 Morehead City NC 28557

Some people foresee electronic information as the currency of the future: those who have it will use it to get more, and those who don't have it will be exploited. Actually, money probably will continue to be the currency for years to come, but the computer will be the primary tool for controlling its flow. The key to this flow lies in computer networks. With the price of individual computers dropping, more people are solving their problems with computer networks, rather than with a single large computer.

Networks are more than just connections between computers. The physical connection-be it a twistedwire pair, phone line, or satellite  $transmission - is of little consequence$ compared with the software that *uses*  the connection.

#### Personal Computer Networks

Most network software developments aim to define protocols with sufficient generality to last a decade or more. ARPAnet, X25, and Ethernet, all primarily computer-tocomputer networks, are now the focus of computer vendors' attention.

But another group of networks use computer-human interfaces to provide interactive services. News and mail systems, shopping marts for software releases, and bulletin boards all fall into this category.

In these networks, information clearly is not currency but instead the *commodity* being paid for. (You may become painfully aware of this upon receiving monthly bills from the telephone company and the "information utilities.")

As a personal computerist, you have special needs that should be taken into consideration by the networking software. Ideally, your home computer shouId *become* an intelligent node on the network, making the network connection process invisible to you. Under such a system, your computer can call up the information service at night, when rates are lowest and the network response time is probably at its best.

An intelligent node system has another valuable application: a set of files on one computer can be transferred automatically to another node on the system. Each night when the network is activated, system A calJs system B to determine which one has the latest version of each file. The updated file is then copied over the outdated one. You can spend all day Friday editing your resume on system A at work or school, then get up Saturday morning to find the edited version in your home computer's file, ready for further use or revision. A similar procedure could be used to send revisions of operating systems and even the network programs themselves. The command to activate the network can be executed at any time if a transaction is required before the usual late-night activation.

#### An Intelligent Node Program

With the needs of the personal

computerist in mind. I have designed a set of modules that provide a basis for networking. I tried to make the modules very general, as well as compact and efficient enough for use in an actual networking ystem. In any event, the modules should prove useful in trying out new protocols and adapting quickly to different network interfaces.

Designing a network from the ground up provides the advantages of control over the planning and regulation of protocols and transactions. James Martin's book Sy *tems Analysis for Telecommunications is* recommended to anyone interested in designing a network. Another valuable book is *Software Too/5* by Kernighan and Plaugher, from whom l have borrowed the idea of presenting modular programs as a set of tools. In this case the tools are for developing a network system.

Desirable as it may *be* in some ways, designing your own network reates the immediate problem of interfacing with all other information services. For the microcomputer owner, a more realistic goal would be designing a general-purpose interface to converse with other machines on the network, and then designing a local protocol to "ride on top" of the interface. The designers of the X25 network architecture anticipated this problem when they specified X25 in several distinct layers. Only the lowest level is in contact with the network. The higher levels behave as if they were sending and receiving data

# **PRIME SOURCE**<br>DISTRIBUTING

# **NorthSh**

#### **INCREASES THE HORIZON ADVANTAGE**

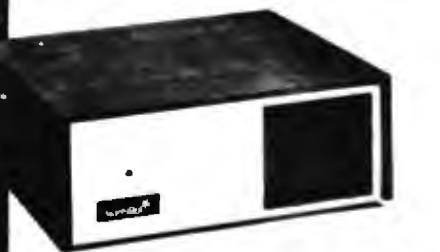

#### THE POPULAR HORIZON COMPUTER SYSTEM **GOES MULTI-USER**

- . Up to 5 users-DOS and CP/M in one System
- . 5 or 18 MegaByte Hard Disks with Tape Back-up
- . Famous North Star Speed, Reliability, and Price
- . Full Line of Integrated Applications Software
- **Earlier Horizons are fully Uporadeable**

#### THE NEW NORTHSTAR ADVANTAGE

#### AN INTEGRATED DESK-TOP **GRAPHICS COMPUTER SYSTEM**

- . 12" Green Screen with Bit-Mapped graphics
- Dual processors: 64K Z80 and 20K 8035
- . Dual Quad Capacity 5 inch Drives
- · 87 Key Sculptured, Selectric-like **Keyboard**
- . Graphics DOS and Graphics Basic Included, Graphics CP/M\* Available

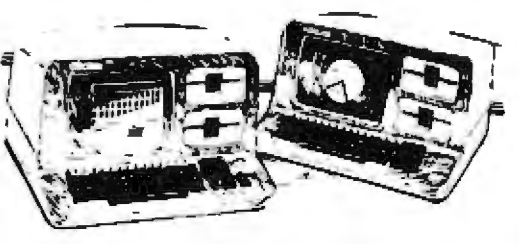

**List \$3999** 

SPECIAL ADVANTAGES FOR DEALERS WHO SIGN EARLY

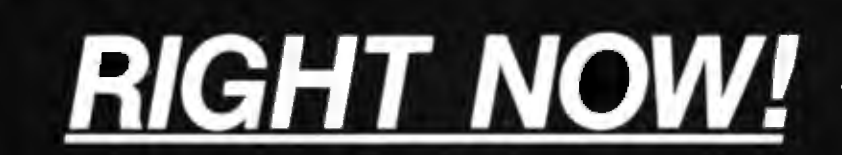

# **BECAUSE:**

PRIME SOURCE Delivers computer systems that work. We carry a complete line of microcomputers and peripherals backed by in-house technical expertise. Pretested and Preconfigured systems available.

PRIME SOURCE is a stocking distributor with product ready ship.

PRIME SOURCE Supports the dealer with extras such as flooring plans, demonstration software packages, sales leads from national advertising, and advertising funds for local advertising.

PRIME SOURCE sells to Dealers, Manufacturers, Systems Houses, and Independent Software Vendors. We do not sell to end users.

CP M\* is a licensed product supplied by Digital Research. Inc.

## **PRIME SOURCE** DISTRIBUTING

18380 Enterprise Lane Huntington Beach, CA 92648 714/842-2208 213/592-4201 Outside California 800/854-6451

Circle 303 on Inquiry card.

across the network in a more abstract way.

The lowest (physical) level of any network can be implemented with my proposed networking modules. The user level could be fashioned to appear the same as X25 or the ARPAnet.

The following specifications describe software modules needed for a basic network capability. The source codes for five of the functions-DIALER, PROMPT. CONVERSE, TRANSLUCID, and TRANSACT-are given after the specifications. These functions can be implemented in whatever language is available, and under any operating system or monitor the user chooses. Once the functions are available, the environment will be reasonably independent of the operating system, and future utilities designed for this environment will be easier to install. The functions can make the network protocol easier to implement and put the transaction processing on a high level.

#### WATCHDOG and ALARM

Networking, a real-time process, is slow and has a wide tolerance for speed fluctuations. But because proto ols still must be executed in the proper sequence and in a consistent time frame, interrupt handling is needed for timing functions as well as for input and output.

Many large networking computers have multiprocessing operating systems. They can have several tasks running at once, trading off central processing unit (CPU) cycles, and ach task can be doing part of the job. The most important tasks are the ALARM and WATCHDOG functions, and I have included them among the modules. ALARM tells the system when it is time for a transaction, or when certain ervices are available on the network. WATCH-DOG watches the network traffic and steps in if a conversation gets bogged down in protocol.

In networking, perhaps more than anywhere else, error recovery is crucial. When two computers are

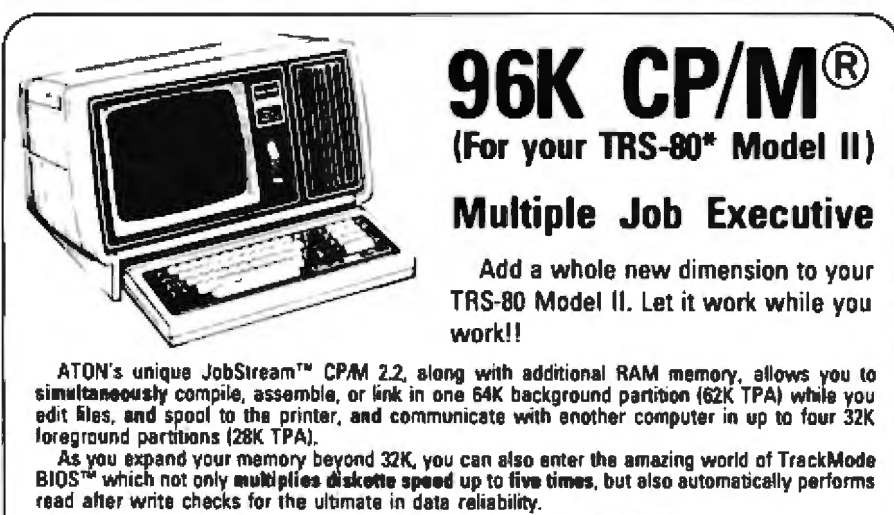

- 
- 
- « Gain hard disk performance for a fraction of the cost—and no backup problems!!!<br>« Works in 32K, add RAM memory to 256K using standard Radio Shack memory boards.<br>« Supports two sided expansion disk drives (1.2 megabytes p
- 

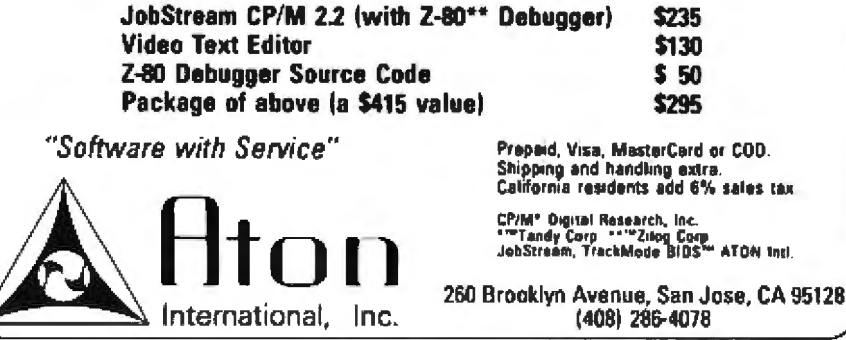

talking over a voice-grade line at 4:00 in the morning, they could easily get out of step on a bad byte. In this case, you would at least want to make sure a telephone connection is broken, and you probably would like the computers to settle their differences without waking someone up or having to start from scratch the next night. This level of error recovery may sound formidable, but a few strategies can solve most common problems while enabling your computer to decide when it is hopeless to continue trying.

The WATCHDOG and ALARM functions can also be implemented on the typica1 personal computer system without multiprocessing. A timer with interrupt capability is required. and a real-time clock with interrupt alarms would be best.

Both the WATCHDOG and ALARM functions can be implemented in the same timer-interrupt routine with a global flag to signify whether the normaI ALARM mode or the WATCHDOG mode is active. In using the ALARM function, a pointer in the AGENDA (a file specifying the transactions that need to be performed) shows what the next activity is and when it is scheduled. The timer is then set for activation, and the pro*cess* goes into a wait state. When the interrupt occurs, the interrupt handler notes that it is in the alarm mode and jumps to a routine which starts up the desired activity..

If you are starting a process which may get hung (meaning you may wait forever for a transaction to be completed), set the TIMER function to WATCHDOG, start the timer and start the process. If the process is not finished before the timer causes an interrupt, the handler will see that it was activated as a WATCHDOG, and it will look around for an incomplete transaction. Then it can clean up the failed action, dosing or removing any files the transaction used and incrementing a counter to keep track of the number of failures. If this counter exceeds a certain threshold, the transaction will be removed from the agenda and
# JUST LAUNCHED!<br>VOYAGE OF THE VALKYRIE **BY LEO CHRISTOPHERSON**

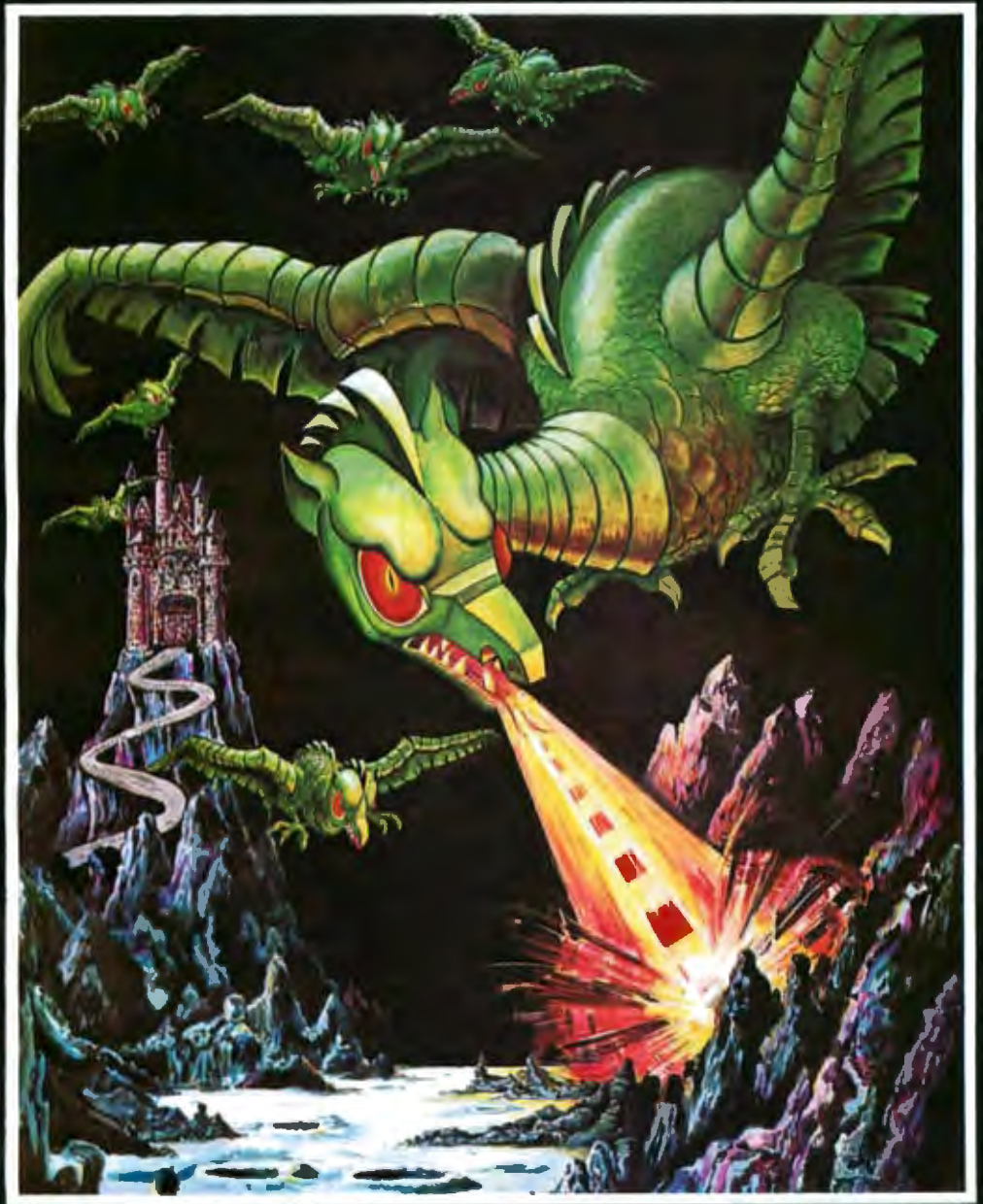

The ancient Norse lords bravely sailed their ships across new waters in search of adventure. No obstacle was too great to overcome nor any force powerful enough to prevent their mighty advance. Now you're in command. You are<br>the pilot of the attack ship Valkyrie. Your mission: to wrestle the island Fugloy<br>from the grasp of an army of laser-wielding war birds and secure the treasures hidden within the walls of the island castles. Success of the mission<br>depends solely upon you. The castle Drage appears on the horizon when<br>suddenly the air is alive with the flutter of giant wings. Your prize is of computer cartoon-graphics presently available. Accept the challenge of the Voyage of the Valkyrie . . . available now at leading software retailers.

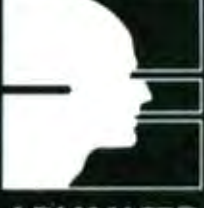

**ADVANCED OPERATING SYSTEMS** 

450 St. John Road Michigan City, Indiana 46360

\*Trademark of Tandy Corp.

reported as a failure.

The flow of control when the timer interrupt occurs is shown in figure l. The timer-interrupt handler provides the synchronization. When the system has finished *its* nightly transactions, it may print a status report sjmilar to the one in figure 2.

### TIMER

Set the timer to wait for a specified time. It can be set in seconds, minutes, or until an actual hour if a real-time dock is available. When the time is up, the interrupt routine will

be activated, either in the WATCH-DOG or ALARM mode.

### **DIALER**

DIALER is a procedure for dialing the phone number of the remote computer. This software (see listing 1). plus a simple relay driven from an output port, can substitute for an ex pensive auto-dialer. Because telephone service supports pulse dialing even in areas with Touch Tone service, this procedure is a very costeffective way for your computer to make phone calls. The phone number

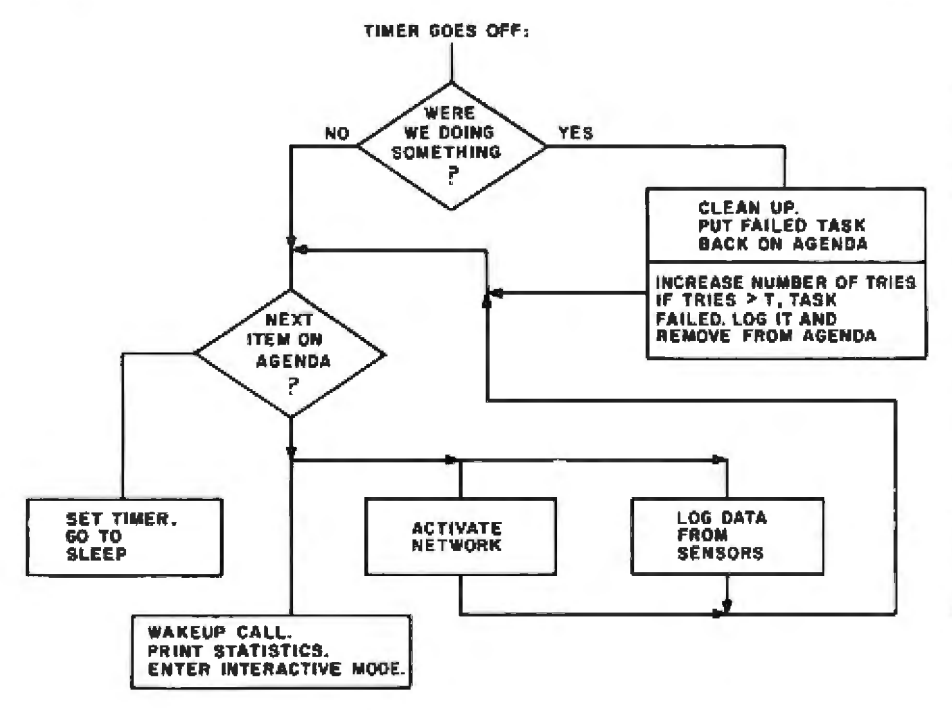

Figure 1: *Flow of control when the timer goes off.* 

## Good Morning

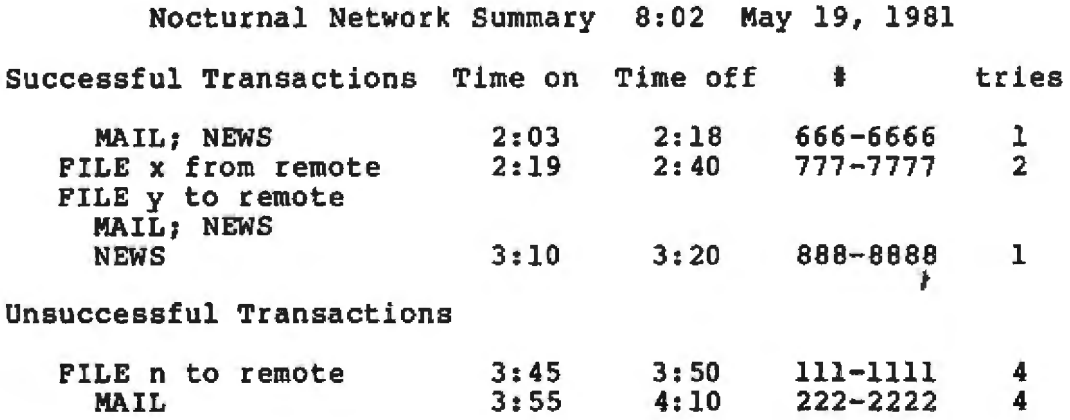

Figure 2: *A sample report summarizing the activities of the preceding night.* 

is represented as an array of 20 characters. The only valid characters are the digits 0 through 9 and a dash  $(-)$ . The dash is interpreted as a pause in the dialing sequence .

### PROMPT

This routine, shown in listing 2, is called with a sample prompt string .and a pointer to a buffer of text. ]t determines whether the prompt occurs in the text, returns the offset into the buffer, or returns a negative number if the prompt is not found.

When you are conversing with a remote host system, a prompt from the host signals that the system is waiting for a command. On IBM's OS-360, it might be the word READY and a new line; on the UNIX operating system it is usually a percent sign followed by a space. Your system needs to recognize the prompt coming from the remote system and respond to it appropriately. This recognition is especially usefu1 during the log-on procedure, when the system may have a status message of indeterminate length.

An alternate scheme for recognizing a prompt in the input stream is detailed in the TRANSACT pro~ cedure.

## CONVERSE

The CONVERSE function in listing 3 attempts to carry on the dialog con-*Text continued on page* 154

# THE HARD EDGE

# AND STILL THE LEADING EDGE... **IN SYSTEM PERFORMANCE**

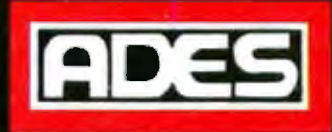

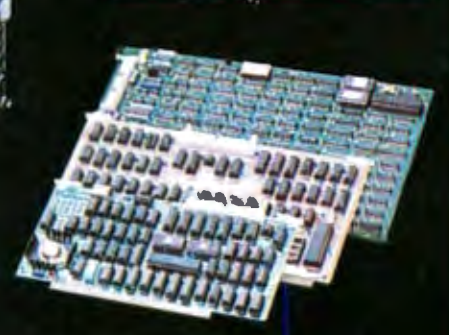

# **OEM CONTROLLERS**

- **Multibus**
- **General Purpose**
- \$100

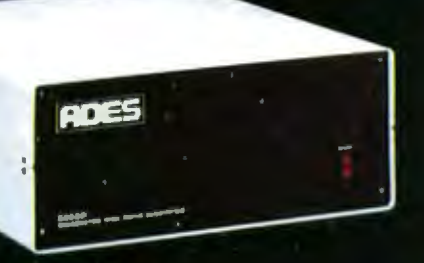

- **S33**
- . 31 or 62 MByle formatted
- . 10.5 or 32 MByte formatted
- . Lowest cost/MByte from any manufacturer

**Hard Disk and Streaming Tape** 

llability and versatility that can't be beat

- . CP/M\* compatible "drop in" BIOS
- · Single S100 card controller
- . Fully expandable up to four drives, 8" or 14"
- · Reliable high performance Priam Winchester Disks
- · Immediate delivery

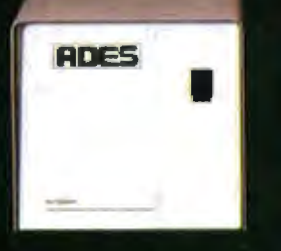

## **S10**

n sa

# **SYSTEM 8**

- . 8" Winchester 10 or 32 MByle formatted
- · Integrated streaming cartridge backup
- · Streaming backup at 5 MB/min
- · Selective file backup under CP/M
- · Versatile parallel 1/0 or DMA interface

CP/M is a trademark of Digital Research Corp.

**ADAPTIVE DATA & ENERGY SYSTEMS** 2627 Pomona Boulevard . Pomona, CA 91768 Phone: (714) 594-5858

Listing 1: The module for dialing a telephone number using a simple relay to create pulses.

```
module dialer;
     (*)\star(*)Dialer is a function which alternately opens and closes
                                                                   \star(* a relay on a phone's hook switch to 'dial<sup>1</sup> the number of
                                                                   \star\star(* the remote computer.
                                                                   \star)
     (*
                                                                   \star(*)Copyright 1981 by Peter Reintjes
                                                                   \star\left( \frac{1}{2} \right)type
        phone_number = ARRAY (1..20) OF CHAR;
const
                   100; (* bit in register for relay
        HMASK =*)
                 10000; (* constant for pause<br>400; (* These two numbers set the
                                                        \star}
        PAUSE =HI DC =
                                                        \star600; (*
                            duty-cycle of the relay
        LO DC =\starvar
      i, j, n: INTEGER;
             : CHAR;
      C.
             : BOOLEAN:
      exit
external assembly procedure relay( data : INTEGER) ;
procedure high;
        var
                i: integer;
        begin
       (* relay is an assembly language routine to set the *)
       (* output port for the dialer to the value HMASK *)
          relay(HMASK);
                                \langle * \text{ turn bit on } * \ranglefor i := 0 to HI_DC do ; (* relay on *)
        end:
procedure low;
        var
                i:integer;begin
          relay(-HMASK-1); (* this inverts HMASK *)
          for i := 0 to LO_DC do; (* relay off *)
        end;
entry procedure dialer (telenum: phone_number);
     (* telenum is at most 20 chars, terminated with a null *)
begin
                (*) begin dialer *)
      (* null char is after the last digit in the array *)
             for i:=1 to 20 do begin
                c := telenum[i];case c of
                                                            Listing 1 continued on page 150
```
# **New Dimensions in Software Technology**

At General Electric developing new generations of software is just part of our commitment to advancing the state of computer technology. Our technical environment includes the very latest in computer hardware (3033, 3081, VAX 11/780, JES 2, ACF/NCP, ADABAS and MVS) as well as technical support unsurpassed within the industry.

Among our current projects is the development of large scale, distributed information processing systems. In developing these systems GE software professionals have utilized some of the most innovative design approaches seen in industry today. Presently we have positions available for individuals looking to advance their career in one of the world's most sophisticated hardware/software computer environments.

## **DATA BASE ANALYSTS**

Responsible for data requirements analysis and subsequent selection of appropriate data management approaches including data base management systems evaluation.

## **COMPUTER SYSTEMS ARCHITECTS**

Responsible for requirements analysis in the design of of large scale Computer Systems to support on-line information management applications. Duties include selection and specifications of:

- . Computer Hardware. Operating Systems
- . Data Management Systems
- . Telecommunications Systems

## **MVS SYSTEMS PROGRAMMERS**

Perform SYSGENs, maintain and tune MVS. Select and install program products. Develop MVS enhancement, H/W-S/W-interfaces, and 3705 telecommunications applications.

#### **DATA BASE DESIGNERS/ADMINISTRATORS**

B

Perform data base design administration and implementation tasks for large scale data systems using state-of-the-art data base management tools. Analyze data base requirements. Design and select file structures, access methods and data management techniques, install, maintain and tune vendor sup-

plied data base management packages. Provide data base support and technical interface for data base design, query and update utilities.

#### **SCIENTIFIC PROGRAMMER/ ANALYSTS**

Develop design approaches and implement state-of-the-art, high technology programs. Knowledge of structured implementation environment with related documentations and design reviews a plus.

General Electric offers excellent salaries and benefits including a comprehensive dental plan and liberal tuition assistance. And our relocation for eligible senior level professionals includes:

• Rapid cash payment for your current home • Closing costs on both current and new home . Attorney's fees . Mortgage origination fees or points.

Our facility, located in suburban Philadelphia (Valley Forge), provides easy access to seashore and mountain resorts as well as some of the nation's leading educational and cultural facilities.

General Electric is looking forward to discussing your future... and ours. For confidential consideration forward your resume in complete confidence to: Mr. William E. Sarno, GENERAL ELECTRIC, Space Systems Division, Department BY-40, P.O. Box 8555, Philadelphia, Pa. 19101, An Equal Opportunity Employer, M/F.

# GENERAL SO ELECTRIC

# GOMSUMMEN **COMPUTETS** mail order

# This is just a sample of our everyday low prices.

# **APPLE II PLUS**

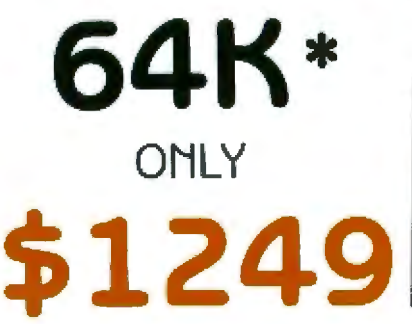

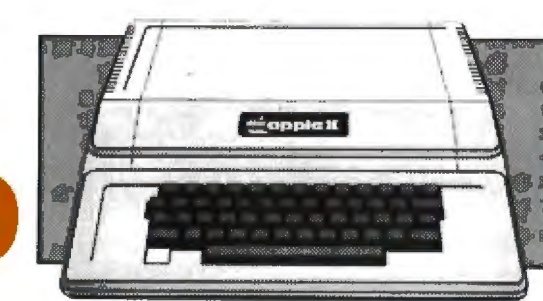

\*48 K Apple II Plus with 16K Ram Card

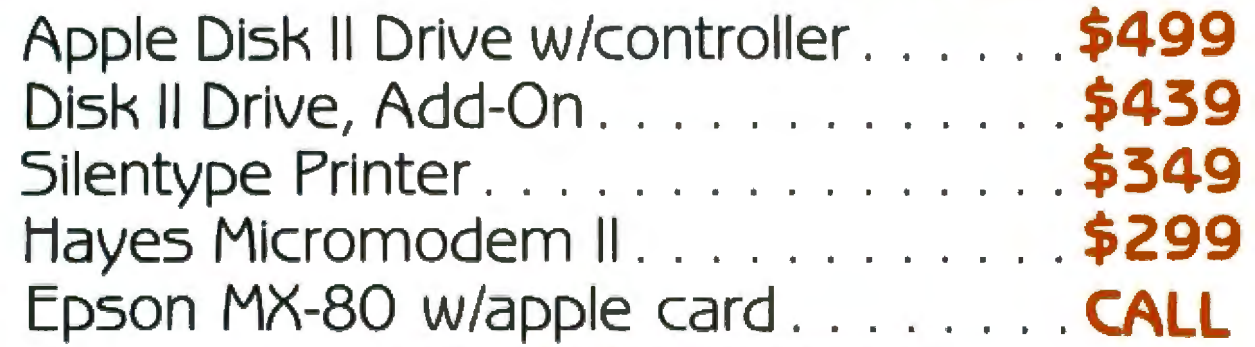

**VIDEX VIDEOTERM** 

\$269

16K **RAM CARD** 

\$130

# **FREE!** 1982 Catalog In order to keep our phone tines clear for your i

## please mail this coupon to receive a free catalog **NAME**

**ADDRESS** 

CITY

# **STATE**

# **MICROSOFT** z-80 SOFTCARD

# 5299

 $16K$  for only

48K for only

1089

1025

ZENITH 12 INCH **GREEN SCREEN VIDEO MONITOR** 

# \$149

**TOLL FREE ORDER LINE** 

800-854-6654 in California or outside (714) 698-8088 the continental U.S.

2IP

See pages 503 and 371 for more discount prices and order information.

# NNOUNCING A NEW ERZ • 1 OWER PRICES

# We're in the business of saving you money.

Let's Face It. When you order anything through the mails you never really know who you are dealing with. We at Consumer Computers realize this every time we talk to you or receive a letter from you. We do our darndest to see that you not only get the information and help you need to intelligently place your order, but also that the price we give you is the best you can get anywhere.

We've been around. Consumer Computers has been actively serving people's computer needs in the San Diego area for 5 years now. We will still be here tomorrow, and the next day, too. So when you deal with Consumer Computers, you can rest assured that you're dealing with people that are thoroughly familiar with the business of selling computers. We piedge to see that any order placed with us is handled with the utmost efficiency and care, from the time the order is placed until it arrives at your doorstep. And if you have a problem, we think you will find that the expertise of our Service Department is unmatched for the quality of their work, and the speed that they have your equipment back into your hands where it belongs.

That's our promise. That's Consumer Computers.

# **MDUTGES** mail order

See our advertisement on previous page

```
Listing 1 continued:
```

```
\langle 0 \rangle': exit := true; (* null character *)
   16', '7', '8', '9', '0': begin
(* integer value of digit *) n := ord(c) - 48;
                             if (n=0) then n:=10;
                             for j := 0 to n do begin
                                                 high;
                              (* toggle relay *) low;
                                               end;
                         end:
                    '-': for j:=1 to PAUSE do; (*pause*)
              otherwise
                         beain
                           writeln('error: bad digit ',c);
                           exit := true;end:
                           (* end of case *)end:
                if (exit) then exitloop;
            endi
   end:
```
Listing 2: The module to recognize a prompt from the host computer and take appropriate action.

```
module prompt;
```

```
(* Prompt is a function which searches a text buffer for an
                                                             \star(* occurrence of the 'prompt' a string specified in the array
                                                             \star) .
 (* pmt []. It is called prompt because it will most often be
                                                             \star(* used to wade through extraneous system chatter to determine *)
 (* if the remote system came back with a 'prompt'.
                                                             \star(★
                                                             \star\leftrightarrow\starCopyright 1981 by Peter Reintjes
                                                             \star(*
 type
                 ARRAY [0..2047] OF CHAR;
       buffer
               \equivbuf
               \mathbf{r}@buffer:
                 STRING 50;
       prom
               \equiventry function prompt(pmt: prom; bptr: buf; off, len: INTEGER): INTEGER;
                          (* temporary character *)
var
               : CHAR:
         C.
               : INTEGER:
        i, p
               : INTEGER;
        lpmt
        found : BOOLEAN: (* boolean true when prompt is matched *)
begin
            found := false;
            lpm := length(pmt);(* pointer in text buffer *)
            p := 0;c := \text{bptr}\ell[\text{p+off}];(* c qets first character *)while( NOT(found) AND (p<len-lpmt) ) do begin
```
# **MULTIUSER**

L

A.

45

ï

**Alberta Bar** 

**COMPUTER** ON 5-100 BUS DESIGNED TO **SATISFY A WIDE VARIETY OF APPLICATIONS.** 

#### **STANDARD FEATURES**

INCLUDE: CP/M 2.2 OPERATING SYSTEM, 64K EXPANDABLE, BANKSE-LECTABLE MEMORY, 4MHZ ZBOA CPU WITH 4 SERIAL<br>AND 3 PARALLEL PORTS, RELIABLE 8" FLOPPY DISK DRIVES IN A STURDY ALL METAL CABINET. \$4900

MP/M OPTIONAL.

CP M AND MP M REGISTERED TRADE MARKS OF DIGITAL RESEARCH

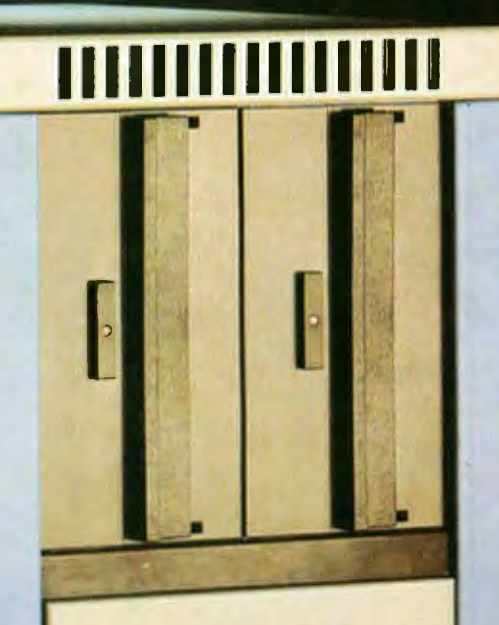

P.O.BOX 1847 SAN DIEGO,CA.92112 7343-J RONSON RD, SAN DIEGO, CA. 92111  $(714) 571 - 6971$ 

 $\sqrt{0.1}$ 

ZOBEN

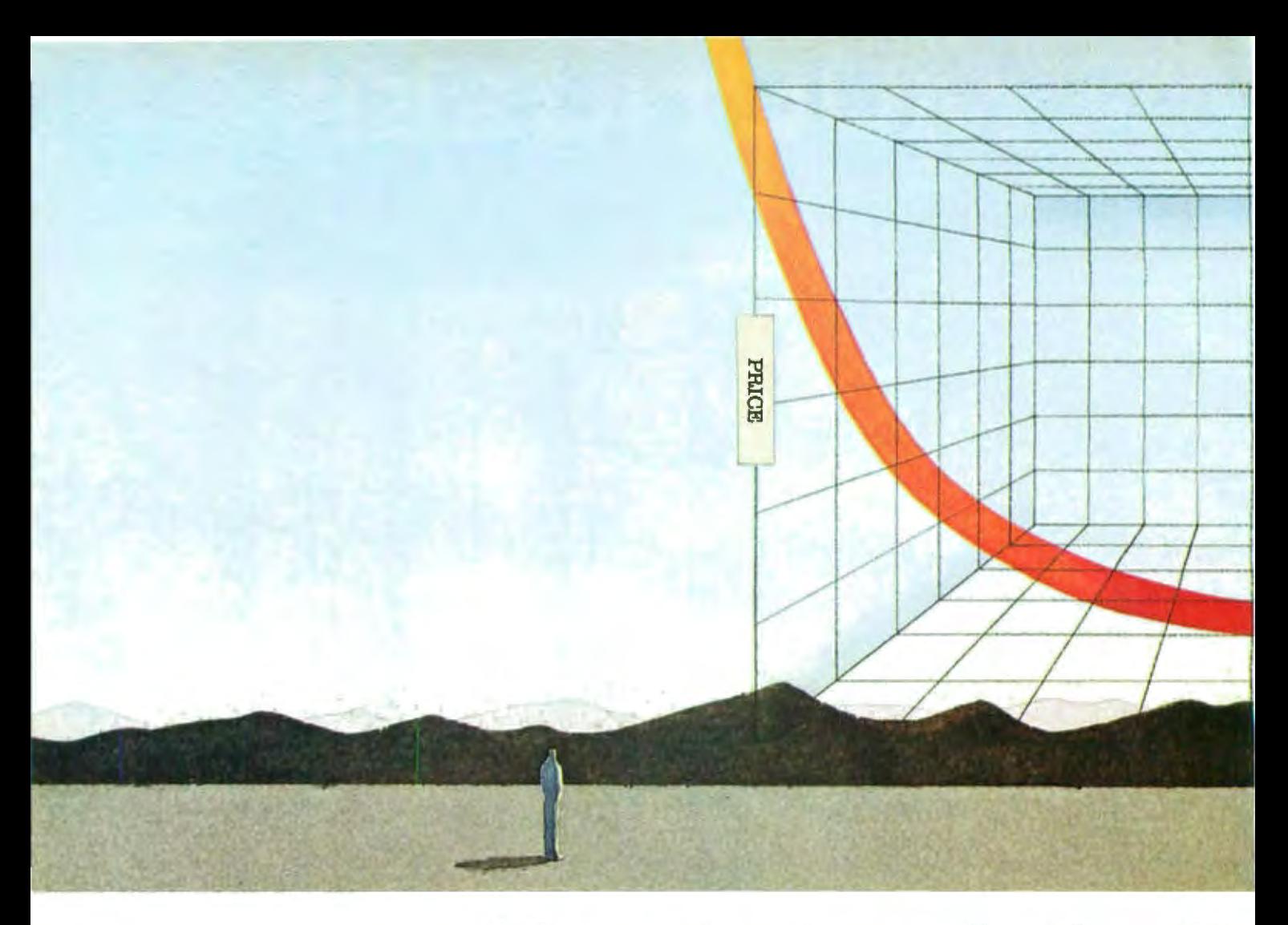

# **Howto break the 8· without**

It's not as hard as you think. Forget complex designs. And two-year waits.

Ail you do is get your hands on the Intel 8088.

And then leave the other 8-bi systems standing in your tracks. Without breaking the bank.

Because the 8088 gives you two to five times the pertormance of other 8-bit processors.<br>For a whole lot less.

In fact, at \$14.10 for 100 pieces. 75% less than last year. (Because high volume shipments are already pushing the 8088 down a super fast price curve.)

And about 20% less lhan you'd pay for a ZBO or MC6809 system. For some simple reasons.

The 8088 runs at full speed with slower speed memories

than you need for other 8-bit microprocessors.

And about 1/3 less memory a that. Thanks to its powerful instruction set that helps you reduce the size of assembly language programs.

Which together with the 8088's library of high level software (Pascal. CP/M, Basic and Fortran) should help you cut the other part of system cOSIS. The part that's larger than hardware.

But even though you're paying1 ess, you'll be getting more.

Like 1-megabyte addressing. Extra power for 16-bit number<br>crunching.

And faster string processing. Fact is, our recent benchmarks show the 8088 runs circles around a Z80A, Z80B or MC6809 when it comes to terminal and small business applications.

But don't think you have to stop there. With any of our iAPX 88 multiprocessor configurations, you can give performance an added boost-and still keep the cost and simplicity of an 8-bit system.<br>For 100 times the through-

put on number crunching, just choose the iAPX 88/20 system.

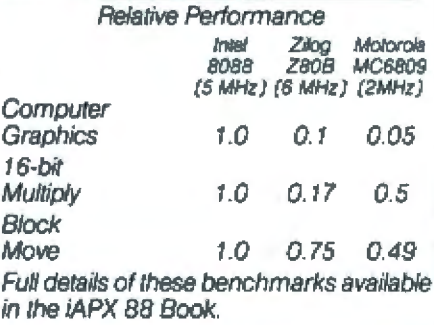

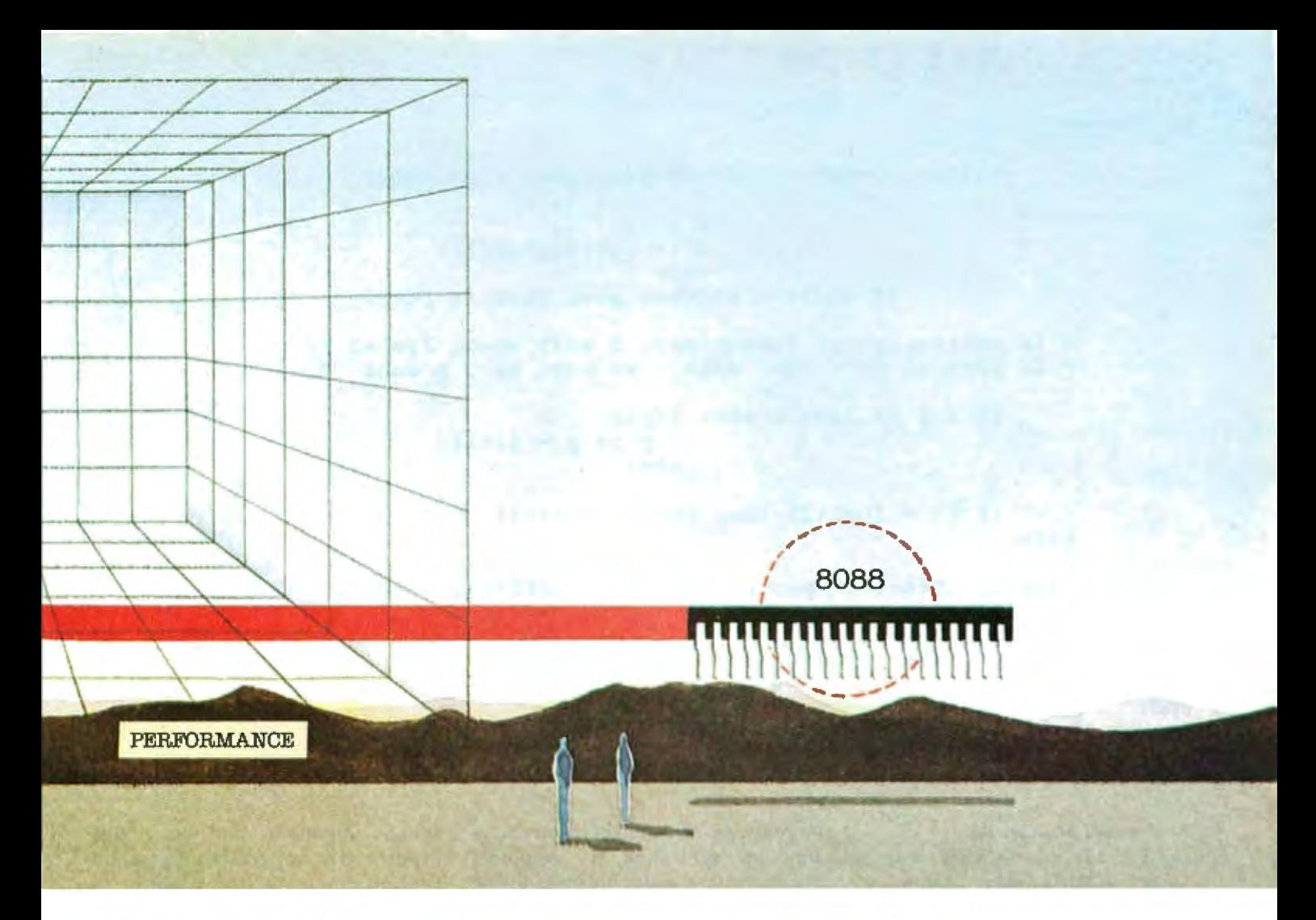

# bit performance barrier<br>going broke.

It combines the power of the 8088 with our 8087 numeric coprocessor.

Or if you're worried about getting bound up in I/O. Don't. Select our iAPX 88/11 system that speeds I/O processing three to five times by putting an 8088 together with an 8089 I/O processor.

Then there's the fact if you ever decide to make the jump to 16 bits, you won't have to jump. The 8088 is 100% software compatible with our 8086.

Because we don't think you should have to sell out your future to get the best deal on price/performance today.

And to put you in the right frame of mind, we're ready to make you an offer.

Just clip this coupon and send it with \$5 to Intel Corporation, Literature Department, 3065 Bowers Avenue, Santa Clara, CA 95051. (Or call 408-987-8080.) We'll send you the book on

how to design iAPX 88 systems and a coupon good for one free 8088.

Everything you need to start breaking through barrierswithout going broke.

Circle 405 on Inquiry card.

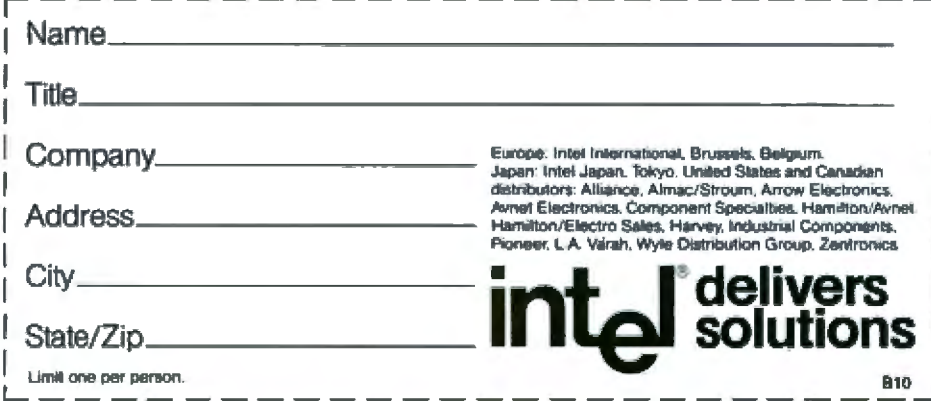

```
i := 1;while( (c=pmt<<1>>) AND (i<=lpmt) ) do begin
                                i := i + l;
                                p := p + 1;
                                c := \text{bptr@[p+off]},end; 
                   (* while c matches next char in pm*)
     (* if entire prompt recognized, i will equal lpmt+1 *)
     \{\star\} if part of pmt was seen, we must move p back \star\}if ( i \leq 1 pmt ) then begin
                                     p := p - (i-1);
                                   end; 
           if (i = 1pm+1) then found := true;end; 
(* if found, offset of prompt into text buffer passed *) 
      if found then prompt := p
               else prompt := -1;
```
end;

## Text continued from page 144:

tained in the file SCRIPT. For instance, SCRIPT may contain the dialog necessary to log on to the remote system. This function will be invoked after the number has been dialed and the remote system has answered. lf CONVERSE does not get the response it expects at any point in the conversation, it can drop back to an earlier part of the conversation and try to pick up the thread, However, if it continues to find errors and can't get through, it will give up and tell the transaction processor to l ry again later.

CONVERSE allows the system to log on to interactive services designed for a human interface, and to give the local system access to these services without operator intervention, It also *Tets* you test new protocols by providing a table-driven protocol handler.,

If the remote system has a response used to indicate an incorrect sequence (for example, INCORRECT USER  $NAME -TRY$   $AGAIN$ , that response should be included in the model of a normal dialog. Giving the remote system an empty line instead

of your user name might be one occasion for generating the response. Having this message in your dialog will give you a recovery point. If something happens later in the dialog and the system responds with IN-CORRECT USER NAME-TRY AGAIN, you will be able to pick up the conversation at the appropriate point.

## **CLEANUP**

If the WATCHDOG wakes up and sees that a specified transaction was active, it calls the CLEANUP function to shut it down. If the number of tries for this transaction exceeds a predetermined limit, it is. taken off the AGENDA.

### TRANSlUCID

This is a shell, or command-line. program which interacts with the user at the keyboard. The primary function of TRANSLUCID, shown in listing 4, is to make the local computer look like a terminal. passing in· formation from the user's keyboard to the network and sendjng the data from the network to the local video display or printer. A secondary, and equally important, function of this program is to redirect the information flowing through it into a file, or to use files as the source of text to be substituted for the keyboard. Using the "transparent" monitor to conduct transactions manually will show you the dialogs which must take place between the computers.

The GETC and PUTC functions handle character input and output from the user terminal or files designated by the redirection commands. GETREMOTE and. PUTREMOTE serve the same function on the network (modem) side. The first parameter to these routines spedfies the channel over which the data is re-,cei ved or .sent. The channels in my *ex*  amples are the terminal input (STDIN), the output channel to the terminal screen (STDOUT), the output to the modem (NETOUT) and the return data from the modem (NETlN). All other channc]s 'n the programs are to files on the local :system.

The second parameter is the character variable, and the third (GET functions only) is the  $WAIT/$  Listing 3: The input/output module, CONVERSE.

module converse;

```
\star\star(* Converse is a function which alternately transmits lines of
                                                                     \star)
  (* text and receives them from the remote unit. It monitors this *)
                                                                     \star(* conversation as it proceeds, attempting to recover if it
  (* gets out of step. It then returns 0 if the conversation was
                                                                     \star\star(* successful and a -1 if it failed.
                                                                     \star )
  ₹≢
                                                                     \star(* )Copyright 1981 by Peter Reintjes
                                                                     \star(*external procedure putremote ( c : CHAR );
external function getremote ( var c : CHAR; wflag : BOOLEAN ): INTEGER;
entry function converse (fname: STRING 20) : INTEGER;
      (* fname is a file of text strings terminated by NULL. *)
      (* Every other string starting with the first one is *)<br>(* what the local unit sends, the next line is what we *)
      (* expect to get back. The file starts with a NULL and *)
      (* is terminated by two or more NULLs.
                                                               \starconst
                 \langle 0 \rangle, \langle \cdot \rangle reference character
        NULL =\star'<12>'; (* interrupt remote computer *)
        ATTN =(* max time delay for each
                  100;*ROLD =\star )
                          (* character from the net
        wait
                    true;
                    false; (* options for getremote call *)
        nowait =var
                     : CHAR;
          c_r cn
                     : INTEGER;
          i.
                    : INTEGER;
          errors
          error
                     : INTEGER;
          done
                     : BOOLEAN;
          qiveup
                     : BOOLEAN:
procedure recover; (*) call this as many times as you want *)
     var
          reply
                       : STRING 180; (* longest response from remote *)
          found
                       : BOOLEAN:
          error, i, time : INTEGER:
  begin
     if (c \Leftrightarrow NULL) then begin (* error recovery *)
                errors t = errors + 1;
                putremote (ATTN); (* get remote's attention *)
                reply i = \{1, \ldots, n\} (* null string for response *)
                time := 0;(* wait for the response *)while ( time < HOLD ) do begin
                        error := getremote(c, nowait);Listing 3 continued on page 156
```
if (error = 0) then begin  $(*$  we got one \*) append  $(\text{reply}, c)$ ; time  $:= 0;$ end<sub>1</sub> time  $:=$  time  $+$  1; end;  $(*$  If we waited long enough, the response is in reply \*)  $(*$  if there's no reply then the remote system is dead  $*)$ if  $(lenqth(reply)=0)$  then giveup := true;  $if$  (giveup) then exitloop;  $(*$  now we search the file for the system's response  $*$ ) reset(infile,fname);  $read(intile, c);$ found  $:=$  false; while ( NOT found AND NOT EOF (infile) ) do begin read(infile, c); (\* read past NULL \*) read(infile,c);  $($  \* read past NULL \*)<br>if BOF(infile) then exitloop; (\* being cautious \*) (\* read past local part of conversation \*> while (  $c \leftrightarrow \text{NULL}$  ) do read(infile, c);  $(* \text{ read past NULL } *)$  $read(intfile, c);$ if EOF(infile) then exitloop; .i := 1: while( $(i \leq length(reply))$ AND(c = reply $\langle\langle i\rangle\rangle$ ) do begin read(infile, c); if EOF(infile) then exitloop;  $i := i + 1$ end; if EOF(infile) then exitloop; if((i)length(reply))AND(c=NULL))then found := true; while (  $c \leftrightarrow \text{NULL}$  ) do read(infile,  $c$ ); if EOF(infile> then exitloop; end; if ((c<>NULL) OR EOF(infile) OR (errors>10)) then giveup := true; end;<br>end:  $(*$  end of error recovery  $*)$ (\* Main procedure CONVERSE \*) begin errors := 0; (\* keep track of error recovery attempts \*)<br>done := false; (\* we've only just begun \*)  $(* we've only just begun *)$ reset (infile, fname);  $(*)$  open script file \*) read (infile, c); read(infile,c);<br>while ( NOT EOF(infile) AND NOT done ) do begin while( c <> NULL ) do begin  $write(netout,c);$ read(infile,c); endr read (inf ile, c); while  $\langle c \rangle$  NULL) do begin read(inf ile,c}: *Listing 3 continued on page 158* 

 $\bar{\phantom{a}}$ 

EED A PRINTER? UP TO 25% DISCOUNTS! - SAME DAY SHIPMENT!

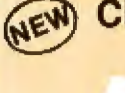

**RADIO SHACK CENTRONICS 739 (LINE PRINTER IV) With Graphics and** 

**Word Processing Print Quality** 

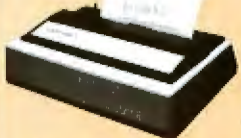

. 18 x 9 dot matrix; suitable for word processing . Underlining . proportional spacing . right margin justification . sent<br>lypelace . 80/100 CPS . 91/2" Pin<br>Feed/Friction feed . Reverse Platen . 80/132 columns . Top of form

CENTRONICS 739-1 (Parallel)<br>CENTRONICS 739-3 (Serial)<br>GRAPPLERTM Apple graphics interlace<br>CRAPPLERTM Apple graphics interlace<br>CRAPPLERTM Apple graphics interlace<br>CRAPPLERTM Apple graphics interlace

# **ANADEX**

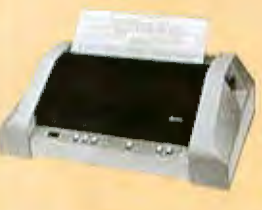

Dot Graphics, Wide Carriage

 $*$  11 x 9 dot matrix; lower case descenders  $*$  Dot resolution graphics  $*$  Bi-<br>directional, logic seeking  $*$  Up to 200<br>CPS  $*$  RS 232 Serial & Parallel  $*$  Forms<br>control  $*$  X-ONIX-OFF  $*$  Up to 6 part сору.

. . . . . . . . . . . . . . . . (List \$1650) \$ Call **ANADEX 9501.........** 

# **VISTA - C. ITOH STARWRITER**

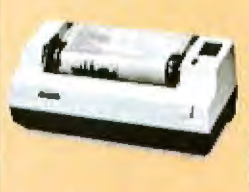

**Daisy Wheel Letter Quality** 

• 25 CPS (Optional 45 CPS) • Typewriter<br>quality • Centronics parallel • RS 232 Serial (Optional) · Proportional spacing · Bidirectional . Programmable VFU . Self lest . Diablo compatible . Friction feed (Optional tractors) . 136 printable columns<br>• Manufactured by C. ITOH.

VISTA V300 (C. ITOH) STARWRITER ........... (List \$1895) \$1575

# **IDS PAPER TIGERS**

Dot Resolution Graphics, quality print, speed

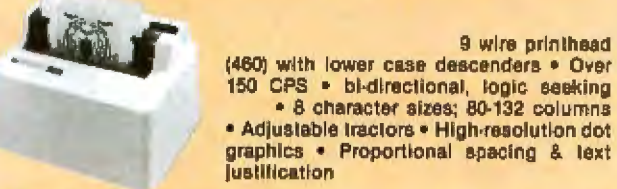

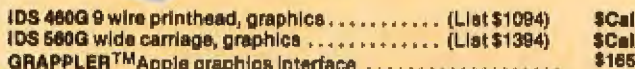

# **CALL FOR INFORMATION & CATALOG** (800) 854-8275 CA, AK, HI (714) 630-3322

# **RETAIL PRINTER STORES:**

3150 E. La Palma, #I, Anahelm, CA Store #1 Store #2 13604 Ventura BI., Sherman Oaks, CA Store Hours: M-F 10-8 Sat. 10-4

(714) 630-3622 (213) 501-3486

# EPSON MX80/MX70/MX100

#### **Low-Priced Professional Print Quality**

.9 x 9 dot matrix . Lower case descenders \* 80 CPS \* Bidirectional, Logic seeking \*<br>40, 66, 80, 132 columns per line \* 64 special graphic characters: TRS-80 Compatible .<br>Forms handling . Multi-pass printing . Adlustable tractors

> We also carry a full line of Epson Accessories.

EPSON MX80 (& MX80FT) ..... ............... (List \$645) SCall EPSON MX70 Dot graphics, 5 x 7 matrix ........ (List \$450) **\$Call** EPSON MX100 wide carriage, graphics.......... (List \$945) \$Call<br>GRAPPLER<sup>TM</sup> Apple Graphics Interface ....................... \$165 GRAFTRAX 80 - MX80 Dot Graphics ................ 3 95

# **MX80/70 FRICTION FEED KIT**

User installable kit for single sheets. 

# **ANACOM**

Low Cost, High Speed, Wide Carriage . 9 x 9 dol mairix . Lower case descenders . Wide carriage .

Adjustable tractors to 16" . 150 CPS, Bidirectional, Logic Seeking

ANACOM 150 ..............................(Liat \$1350) \$995

# **NEC SPINWRITER**

**High Speed Letter Quality** . 55 CPS . Typewriter quality . Bidirectional . Plotting . proportional spacing.

5510 RO, Serial .... 

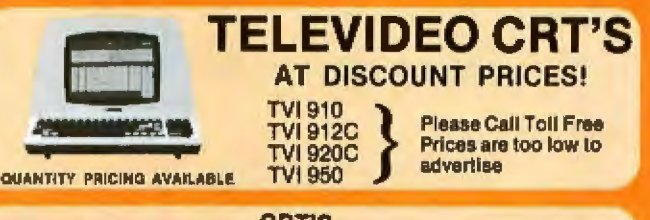

**CRT'S** \$600

### **PRINTERS**

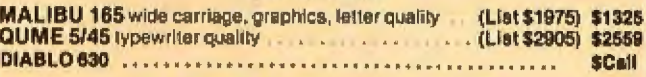

## **INTERFACE EQUIPMENT**

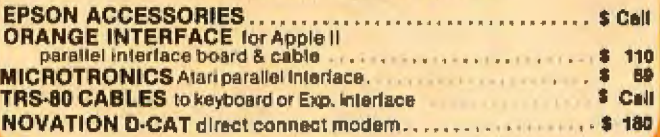

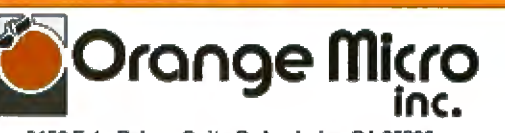

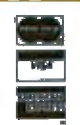

3150 E. LaPalma, Suite G, Anahelm, CA 92806

Phone order WELCOME; same day shipment, Free use of VISA & MASTER-<br>CARD, COD's accepted. Manufacturer's warranty included on all equipment. Prices subject to revision.

```
i := 0;while ( i < HOLD ) do begin
                          error := getremote (cn, nowait);
                          if \left( error = 0 \right) then i := HOLD;
                          i := i + 1;end<sub>s</sub>
                   if (c \Leftrightarrow cn) then exitloop;
                 end;
         (* c should now be at the NULL before the
                                                           10ca1\star(* system's next statement.
                                                                   \star(* If c <> NULL at this point then there was an error *)
              (*) try to pick up conversation *)
        while (c \leftrightarrow NULL) AND (NOT giveup)) do recover;
        if (NOT giveup) then begin
            read(intile, c);if (c = NULL) then done := true; (* two NULLs in a row *)
           end;
     end; (* conversation complete *)
              if (done) then converse := 0 (* worked *)
                        else converse := -1; (* failed *)
end:
```

```
Listing 4: The command processor "shell" program, TRANSLUCID.
```

```
program TRANSLUCID (input, output);
const
        ENDOF
                  \equiv-1:='<012>';
        NL.
        ESC
                       1<176,
                  \equivwait
                  w.
                       true:
        nowait
                \simfalse:
type
        cfile = FILE OF CHAR;var
  network: TEXT;
                         (* Fake network data source
                                                                     \star(* Fake network data sink
                                                                     \starnetout : TEXT;
                         (* One file may be opened for aux output *)
  auxfile: TEXT:
                                                                     \star(* Up to 9 files may be opened for
                                                                     \star)
                         (* input.
  macfile: ARRAY [0..9] OF cfile; (* array of file descriptors *)
  level : INTEGER;
  done
         : BOOLEAN;
         : CHAR;
  c
                       (* error flag back from get and put calls *)
  error : INTEGER;
                       (* true if we have an auxillary file open *)
  aux, app: BOOLEAN;
  fname : STRING 20; (* Filename for rewrite or reset calls
                                                                     \starexternal function getc (fdesc : FILE OF TEXT;
                          var c : CHAR;
                          wflag :BOOLEAN) : INTEGER;
external procedure putc( fdesc: FILE OF TEXT; c : CHAR);
                                                               Listing 4 continued on page 160
```
# datasouth announces...<br>THE TOTAL PRINTER PACKAGE!

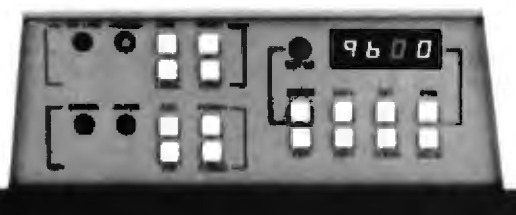

With so many matrix printers on the market today, it may seem tough to find exactly the right one for your application. Some models may offer the speed you need, others the communications flexibility and still others the forms handling capability. But no orinter offers all the features you need...until now.

The DS180 matrix printer provides the total package of performance features and reliability required for applications such as CRT slave copy, remote terminal networks and small to mid-range systems. Not a "hobby-grade" printer, the DS180 is a real workhorse designed to handle your most demanding printer requirements. And pricing on the DS180 is hundreds of dollars below competitive units.

High Speed Printing-Bidirectional, logic-seeking printing at 180 cps offers throughput of over 200 1pm on average text. A 9-wire printhead life-tested at 650 million characters generates a 9x7 matrix with true lower case descenders and underlining.

Non-volatile Format Retention-a unique programming keypad featuring a non-volatile memory allows the user to configure the DS180 for virtually any application. Top of form, horizontal and vertical tabs, perforation skipover, communications parameters

and many other features may be programmed and stored from the keypad.When your system is powered down, the format is retained in memory. The DS180 even remembers the line where you stopped printing. There is no need to reset the top of form, margins, baud rate, etc.... It's all stored in the memory. If you need to reconfigure for another application, simply load a new format into the memory.

Communications Versatility-The DS180 offers three interfaces including RS232, current loop and 8-bit parallel. Baud rates from 110-9600 may be selected. A 1K buffer and X-on, X-off handshaking ensure optimum throughput.

Forms Handling Flexibility - Adjustable tractors accommodate forms from 3"-15". The adjustable head can print 6-part forms crisply and clearly making the DS180 ideal for printing multipart invoices and shipping documents. Forms can be fed from the front or the bottom.

If you would like more information on how the DS180's low-cost total printer package can fill your application, give us a call at Datasouth. The DS180 is available for 30-day delivery from our sales/service distributors throughout the U.S.

# **data**sowth computer corporation

Circle 112 on inquiry card.

4740 Dwight Evans Road . Charlotte, North Carolina 28210 . 704/523-8500

```
function fgetc(var c : CHAR) : INTEGER;
         (* file-get keeps track of the multiple inputs *)
        (* like the include facility of most languages *)
    begin
        read(macfile(level).c);
        if(BOF (mactile [level])) then faetc := ENDOF
        else fgetc t = 0;
    end:
function getlocal (var c : CHAR; wflag : BOOLEAN) : INTEGER;
    begin
      while (level < 0) do
            if (fgetc(c)=ENDOF) then level := level -1;
      if (level=0) then error := qetc(stdin, c, wflaq);
      if (BOF(input)) then getlocal := ENDOF
      else qetlocal := 0;endi
procedure putlocal(c : CHAR) rbegin
        if (aux) then
          write(auxfile.c): (*) data to auxillary file *)
                                        (* data to terminal screen *)pute(tstdout,c);endr
function getremote(var c : CHAR; wflag : BOOLEAN) : INTEGER;
    begin
        if (wait) then read(netin, c)
                   else getc(netin, c, wflag);
        if (BOF(netin)) then getremote := ENDOF
        else qetremote i = 0;end;
procedure putremote (c : \text{CHAR});
    begin
        write(netout, c);end:
begin
                          (* level counter for redirected input *)
  level := 0;while (NOT done) do begin
        error := getlocal(c,nowait);if (error <> ENDOF) then begin
          if ( c=ESC) then begin (* enter command mode *)
                         error := getlocal(c, wait);case c of
                            ESC: putremote(c); (*) pass special character *)
   (* take input from *)\lceil \langle \cdot \rceil \rangle begin (\star \text{ increase macro level } \star)\star )
                                   fname :='';
   《黄
         a new file
                                   error := getlocal(c, wait);(* get filename into fname *)
                                   while(c<>NL) do begin
                                     error := getlocal(c, wait);append(fname, c);end;
                                   level := level + lreset(macfile[level], fname);
    (* open new file *)endi
                                                                Listing 4 continued on page 163
```
160 October 1981 C BYTE Publications Inc

At Hayes, we don't believe in second best. Or planned obsolescence. We<br>believe in taking the state of the art to the<br>limit. Our new Smartmodem, for example, is the most sophisticated 300-baud originate/answer modem you can buy. And yet, it is perhaps the easiest-to-use

modem ever.<br>RS-232C Compatible. Smartmodem<br>lets any RS-232C compatible computer or terminal communicate by phone with other computers and time-sharing systems located anywhere in North America.<br>You get full and half-duplex operation

with both Touch-Tone<sup>+</sup> and pulse dialing.<br>Auto-Answer/Dial/Repeat. Smartmodem can answer the phone, dial a number, receive and transmit data, and then hang up the phone-automatically! If desired, Smartmodem will even repeat<br>the last command. You can depend on Smartmodem for completely unattended operation.

**Completely Programmable.** Smartmodem can be controlled using

Circle 102 bg indulry card

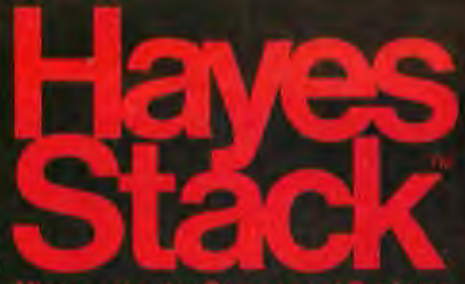

any programming language. Over 30 dif-<br>ferent commands can be written into your programs or entered directly from your keyboard.

Smartmodem also includes several switch-selectable features that let you tailor performance to your exact needs. You can "set it and forget it" for the ultimate in convenience.<br>Built-in Audio Monitor. Thanks

to an internal speaker, you can actually listen to your connection being made.<br>You'll know immediately if the line is busy or if you reached a wrong number-

# and you don't even need a phone!<br>Status at a Glance. Seven LED's

indicate Smartmodem's current operating mode: auto-answer, carrier detect, off hook, receive data, send data, terminal ready and modem ready. You're never left in the dark!

Direct-Connect Design. Smartmodern is FCC registered for di-<br>rect connection to any modular phone<br>jack—there's no acoustic coupler to cause signal loss and distortion.

Smartmodem, Smart Buy. Pro-<br>tessional quality features. Versatile performance. A full two-year limited warranty.<br>A suggested retail price of only \$279.<br>What more could you want? Per-

haps the matching Hayes Stack Chronograph, an RS-232C compatible calendar clock system.<br>Check out the Smartmodem wher-

ever fine computer products are sold.

MR

TR

 $50$ 

RD

 $O<sup>H</sup>$ 

 $C<sub>D</sub>$ 

And don't settle for anything less than Hayes.

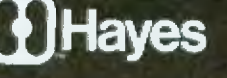

# Smartmodem. The ultimate concept in modems is now a reality.

Hayes Microcomputer Products Inc. 5835 Peachtree Corners East Norcross, Georgia 30092 (404) 449-8791 Fins. Sold only in the U.S.A. TM American Telephone and Telepraph. @ 1981 Hay s Microep

Smartmodern

mputer

# **Amdek**

# From picture perfect. To letter perfect.

**Amdek** Color-I **FCC/UL approved** 

At Amdek, we make monitors for people who demand state-of-the-art color. And for people who know that crisp, clear text display is an art in itself.

Our versatile Color-113" video monitor features standard NTSC composite input, front-mounted controls and a built-in speaker with audio circuit. Our popular Video-30012" Green Phosphor monitor has an easy-to-read, non-glare screen, 18 MHZ band width and 80 x 24 character display.

Both offer easy portability, with lightweight cabinetry and molded-in handles. And both are fully

**Amdek Video-300** 

compatible with most computer and word processing systems. So compare our performance with other monitors. Then compare prices. For quality and value, vou'll choose Amdek.

**NEW THIS FALL: our advanced high resolution** Color-II monitor with interface board for Apple II compatibility. Color-II features RGB, TTL input and 560(H) x 260(V) resolution for crisp 80 x 24 character display and exceptionally sharp color graphics. Ask your dealer about an Amdek Color-II, Color-I, or Video-300 monitor today.

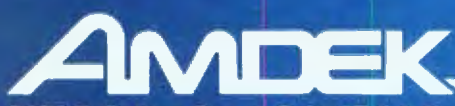

2420 E. Oakton Street, Suite "E," Arlington Heights, Illinois 60005 (312) 364-1180 TLX: 25-4786

Come see our complete line of color, green phosphor and black/white monitors at the COMDEX Show (Booth 386-8) in Las Vegas, November 19-21.

```
': begin ' put output into file *)
                                         if (aux) then
                                          writeln('error: file already open.')
                                          else begin 
                                            aux := true;error := getlocal(c,wait);
                                            if (c = '5') then begin
                                                app := true; 
                                                error := getlocal(c,wait);end: 
                                            fname := ";
       (* get fil ename into fname *) wbile(c<>NL> do begin 
          (* open new file or *)(* append to old file *)''': begin (* close file opened by > or >> *)
                                  \cdot ': (* terminate connection *)
                                                  append(fname, c);
                                                  error := getlocal(c, wait);end;
                                          if (NOT app) then rewrite (auxfile, fname)
                                          else fileappend (auxfile, fname);
                                         end; 
                                      end; 
                                        app := false; 
                                         aux := false;close(auxfile);
                                      end; 
                                      done := true;
                             end; (* inner case *)<br>end (* end command mod
                                   (* end command mode *)else putremote (c); 
          end; (* ENDOF error check block around case *)<br>rror := qetremote(c,nowait); (* characters from network *)
         error := getremote(c,nowait); (* characters from network *)<br>if (error = 0) then putlocal(c): (* go unchanged to local *)
         if (error = 0) then putlocal(c); (* go unchanged to local
   end: (* while *} 
end.
```
**Text continued from page 154:** 

OWAIT directive to control input flow. If GETC(STDIN, C, NOWAIT) is specified, the function will come back immediately even if no character was available from the console. GETC(STDJN, C, WAIT) will wait until the user produces the needed character before returning. The integer returned by the function will show if a valid character, no character, or an end-of-file was received.

The internal designs of the GET and PUT functions depend on the sys tem and are not shown here. Your own GETC can buffer an entire line from the terminal to allow for backspacing and editing the line before it is sent.

Some of these commands may cause a great deal of data to come back across the network. Routines which manage the system buffers will need to control the 1/O, sending stop and start codes to the network as needed to prevent buffer overflow, When the input buffer is full, the host must send a pause (Control-S) to the remote to stop any more data flow until the buffer is emptied. Then it sends a resume {Control-0) to the remote unit for more data.

The program continually looks for data going in either direction and passes it through. The only exception comes when the user types the escape character (represented as ESC), thus activating the command processor. The command processor stays active until a carriage return is received, indicating the end of the command. The Following commands are supported by my TRANSLUCID module:

 $\bullet$  *ESC* < *filename* (carriage return). Take input characters from *filename*  instead of the console. When all the characters in *filename* have been read, return control to the console. The sequence ECS < *filename* (carriage return) can occur inside a file as well as from the keyboard. The version in this article will support ten levels of nesting and can be easily modified for any number of levels.

• ESC > filename (carriage return). Send output from the network to *the*  file specified by *filename* as well as to the terminal screen.

• ESC>>filename (carriage return). Append output from the network to *filename* as above.

• ESC  $|$  (carriage return), Close out-

put file specified by previous  $>$  or >> command, Note that only one outout file can be opened at a time. · ESC. Terminate the program. If TRANSLUCID is used as a procedure, this will return to the next highest level.

Any character can be used for the ESC or escape sequence by changing the constant declaration at the beginning of TRANSLUCID. This character can be passed to the network by typing it twice (only one copy gets through). I used the character ESC (hexadecimal 1B).

المستحقق المتعاطية

## **TRANSACT**

The program to conduct the transaction is directed by a data structure which describes the transaction. For all transactions, the program will determine what is to be done from this structure and execute commands on the remote and local system. It will move, copy, or delete files across the link. The data structure is shown in figure 3.

The number of data types determines the number of pending transactions a system can have. Following is a description of the variables in TRAN\_TYPE:

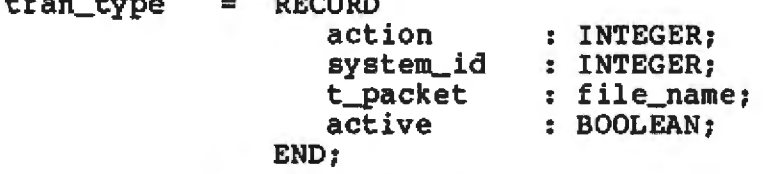

**BROADE** 

#### tran\_table : ARRAY[20] OF tran\_type; var

Figure 3: Definition of the transaction table, represented in Pascal.

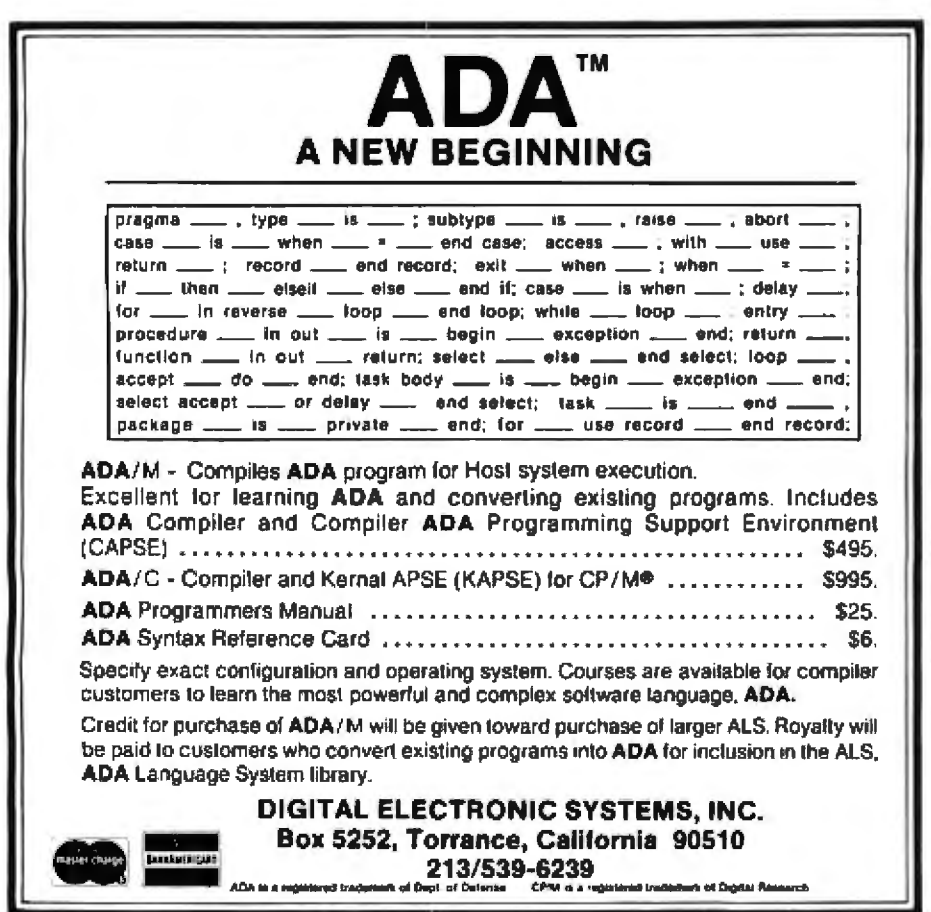

• ACTION: one of five ACTIONS supported for moving files between systems and executing commands on the remote system. These are detailed in the TRANSACT source code.

· SYSTEM\_ID: an integer identitying the remote unit.

· T\_PACKET: the name of the file which contains the packet. The packet consists of commands to the transaction processor, commands to the local and remote system, and data (or the names of files containing data).

• ACTIVE: a flag set if this transaction is the currently active one. The flag is checked by the WATCHDOG timer to see if a transaction was active and timed out.

This data structure will be used by the three main routines: AGENDA. which sets up the transaction: TRANSACT. the transaction processor which carries out the actual work: and WATCHDOG.

TRANSACT (see listing 5) needs the primitive commands - OPEN, CLOSE, DELETE, PRINT, and  $APPEND$  - for each remote system with which it will communicate. When the transaction processor wants to read a file on the remote system, it must look in a file called COMMANDS for the command to PRINT a file on that system. The proper command is extracted from this file by specifying which command is desired and the system identifier. The algorithm appears in the procedure COMMAND of TRANS-ACT.

The execution of an arbitrary command on the remote system is handled by case five in TRANSACT. This routine uses another scheme for svnchronizing with the prompt. When a character is received from the network, it is put in a string called CBUFFER, When CBUFFER is the same length as the expected prompt and a new character is received. CBUFFER is sent along to the output. and the new character becomes the first one in the buffer. If the network stops sending characters, the routine will time out. The last thing in

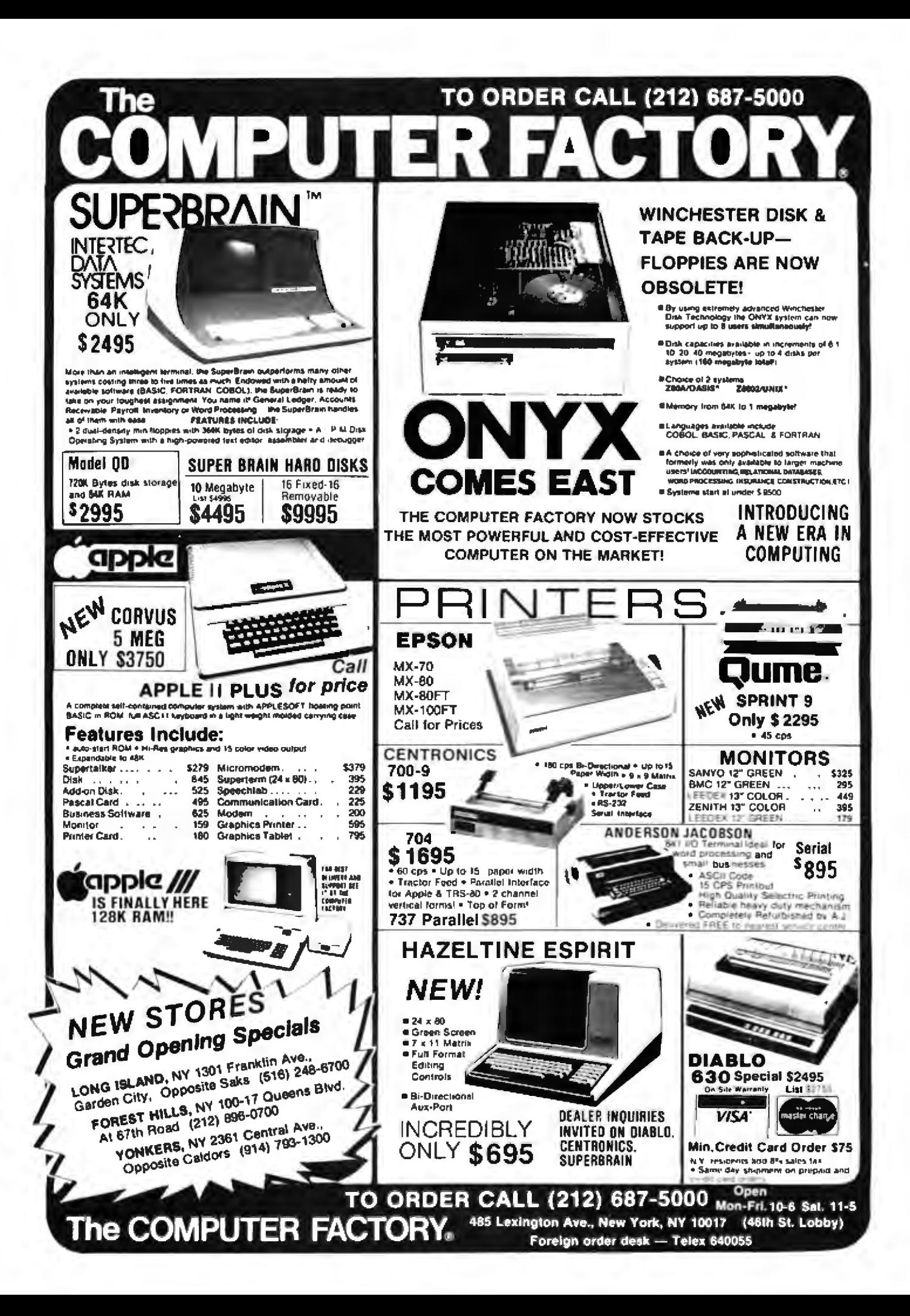

Listing 5: The module that determines the overall behavior of the network node, according to "instructions" contained in a transaction table data base.

```
module transact;
      (*
                                                                   \star<sup>(*</sup> Transact is the transaction processor. Given a record of
                                                                   \star\star(* a tran_type, it executes the specified transaction.
                                                                   \star(* The following actions are possible:
      (*
                                                                   \star\mathbf{I}move a new file to the remote system
                                                                   \star(*\mathbf{2}copy over a file on the remote system
      (*move a new file from the remote system
                                                                    \ast3
      \left( \star \right)\star4
             copy over a file from the remote system
      ( \star\star5 execute an arbitrary command on the remote system
      ( *
                                                                   *)
      (* )\starBasic commands executable on remote system are
      \star\star1: OPEN FILE
                          2: CLOSE FILE
                                        3: DELETE FILE
      (4: PRINT FILE 5: APPEND TO FILE
                                                                   \ast(*
                                                                   \star(*)\starCopyright 1981 by Peter Reintjes
                                                                   \star( \startype
                      = ARRAY [1, .20] OF CHAR;
         file_name
                      = RECORDtran_type
                         action
                                     : INTEGER;
                                     : INTEGER;
                         system_id
                         t_packet
                                     : file_name;
                         active
                                     : BOOLEAN;
                        END;
                      = ARRAY [0, .2047] OF CHAR;
         buffer
         buf
                      = @buffer;
                      = STRING 50;
         prom
 external function getremote(channel: CHARS;
                             var c:CHAR;
                             wflag :BOOLEAN):
                                                 INTEGER;
 external procedure prompt ( pmt : prom;
                            bptr: buf;
                            off, len : INTEGER): INTEGER;
  const
          wait
                   = true;= false;
          nowait
          TIMEOUT
                   \sim500;var
                    : INTEGER;
        i, j, n.
                    : CHAR;
       c.
                    : STRING 100:
       cbuffer
                   : INTEGER;
        time, error
        exit
                    : BOOLEAN;
        failed
                    : BOOLEAN;
       command_file : FILE OF CHAR;
       tran
                     : tran_type;
localname, remotename : file_name;
   tempname, newname : file_name;
function command ( system, cmd : INTEGER) : STRING 100;
```
var

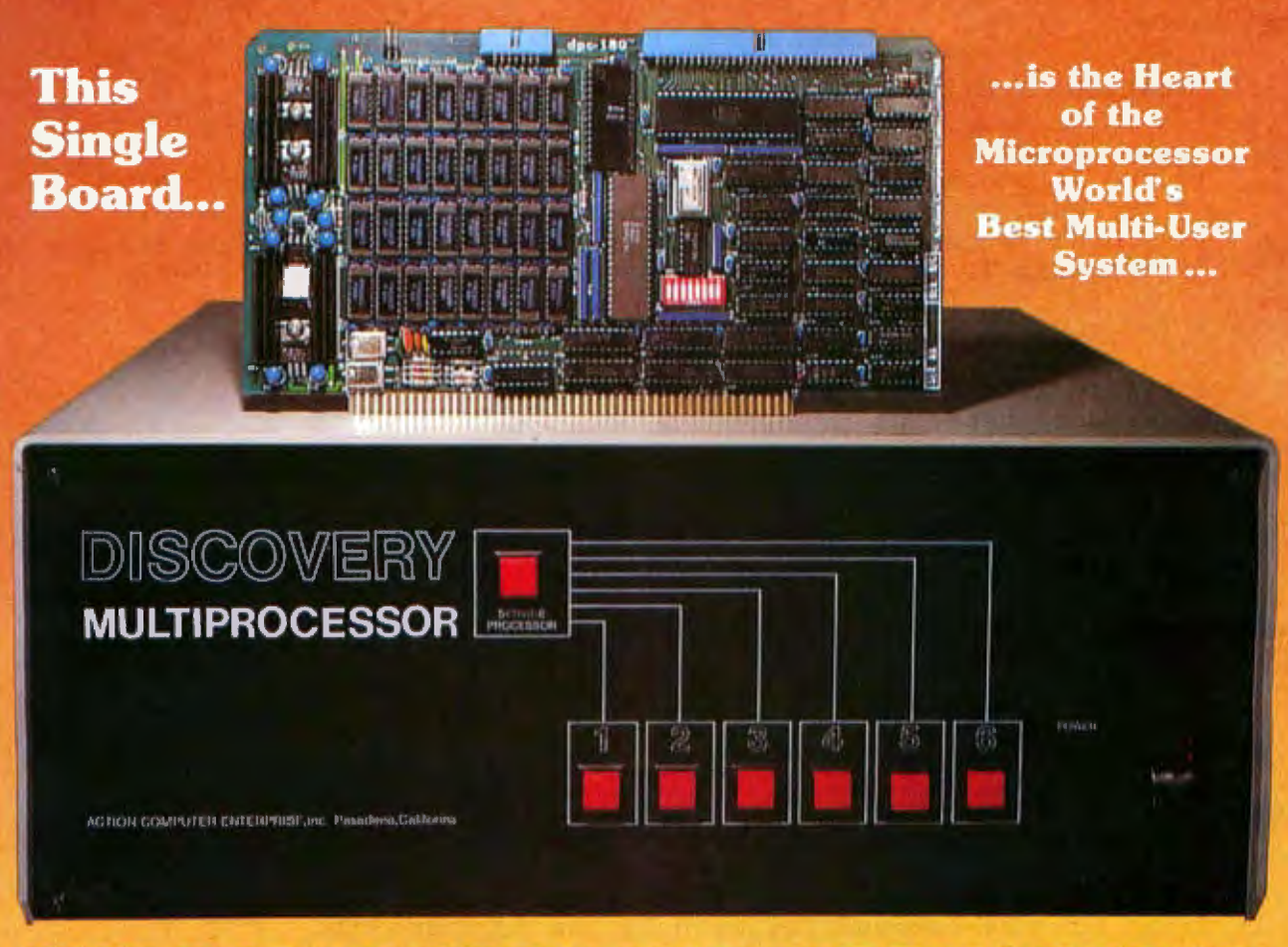

# **THE DISCOVERY MULTIPROCESSOR**

The dedicated power of this complete single board computer is provided to each user, making the DISCOVERY MULTIPROCESSOR unique among multi-user systems. With the power and expandability of distributed processing . With the economy of shared peripherals . With the flexibility of shared and public files • And all of this with full CP/M<sup>\*</sup> and S-100 compatibility.

## **Multiprocessing Software**

Our Distributed Processing Operating System, dpc/os°, resides in the Service Processor, establishing a CP/M environment for each user and managing access to the shared system resources. Multiuser facilities are provided for print spooling, for interprocessor communication and for private, public and shared-update files. Several processors can be employed concurrently by a single user via the enhanced batch submit facil-Ities. And with DISCOVERY all CP/M compatible programs will execute without modification, thus protecting your software investment

## **Multiprocessing Hardware**

The ACE 64K Distributed Processing Single Board Computer, the dpc-180" gives the DISCOVERY MULTIPROCESSOR its own unique architecture One DPC is dedicated to each user providing exclusive use of the onboard Z-80, 64K ram and serial 1/O. Access to the shared resources is provided by an expanded DPC used as a Service Processor. Additional users can be added at any time by simply inserting additional DPC's into the standard S-100 bus - up to a total of sixteen user processors in a single chassis! \*CP/M is a registered TM of Digital Research, Inc.

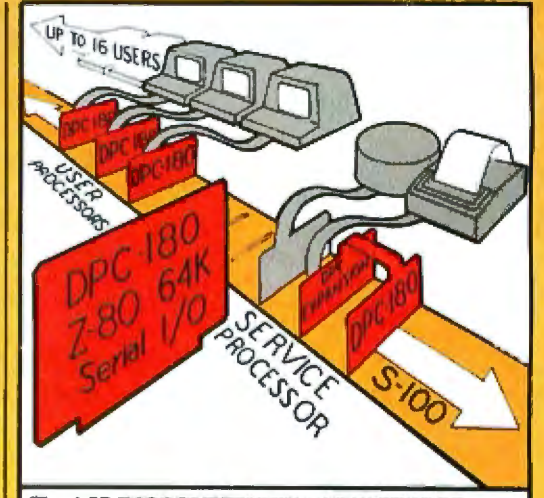

The ACE DISCOVERY MULTIPROCESSOR dedicates a complete 64K Z-80 Distributed Processing single board Computer, the dpo-180" to each user. An expanded DPC coordinates all of the system activities.

Multiuser mainframes with 192K ram start at under \$6000. The 64K dpc-180" is priced at \$1395. Immediate delivery. A complete line of standard peripherals including a 26M byte hard disk subsystem can be supplied on request. Dealer and OEM inquiries are invited.

**DISCOVERY** has been proven in installations throughout the World. If you need the Power of Multiprocessing... it's time you discovered us!

> **Action Computer Enterprise, Inc. The Multiprocessing Company**

55 West Del Mar Boulevard, Pasadena, California 91105 USA · Cable ACEPAS Pasadena · (213) 793-2440

```
Listing 5 continued:
        i, n: INTEGER;
        cstring : STRING 100;
begin
      (* The file contains the system name and five commands
                                                                \star(* for each system. If we want the third command for the
                                                                \ast(* fourth system we need to get the 22nd line of the file *)
      (*) system * - 1 * 6 + command * + 1\starn := (system - 1) * 6 + cmd + 1;for i := 1 to n do read(command_file, cstring);
     command :=<br>estimate =end;
   {\small\texttt{#}}*********** MOVERL ****************************
   (* move a file from the remote system to local *)
function moverl( r_name, l_name :file_name ): INTEGER;
var
       1f : FILE OF CHAR;
   result : INTEGER;
begin
        rewrite(\lfloor f_r \rfloor name): (*) create local file *)
   (* get command to print a file from the remote
                                                     \star(* write out the command followed by the filename *)
        write(network, command, r_name);
       while ( time < TIMEOUT ) do begin
               error := getremote(c, nowait);if (error = 0) then time := 0;write(lf, c);end:
        result := prompt(pmt, buffer, offset-length(pmt), length);(* the prompt should be the last thing in the buffer *)
        if ( result = offset + length) then moved := 0else moverl := -1:
end;
   (* move a file from the local system to the remote *)
function movelr( 1_name, r_name :file_name; sid :INTEGER): INTEGER;
    var
        cstring : STRING 100;
               : FILE OF CHAR:
        1f
        result : INTEGER;
begin
        reset(1f,1_name); (* open local file *)
   * get command for opening a file on remote *)
        cstring := command(sid, 1);
        write(network, cstring, r\_name);
```
# **CASH FLOW<br>PROBLEMS?**

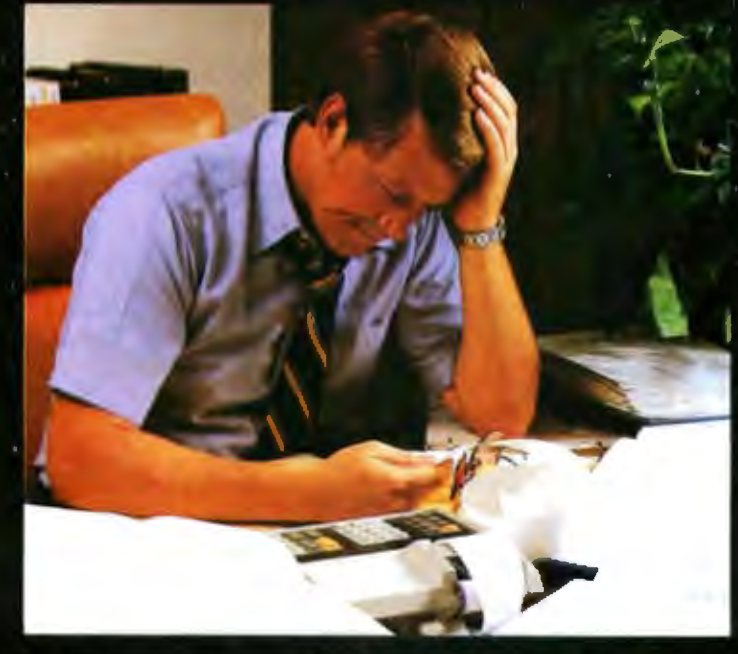

# IT'S NICE TO KNOW SOMEONE<br>WHO HAS THE SOLUTION.

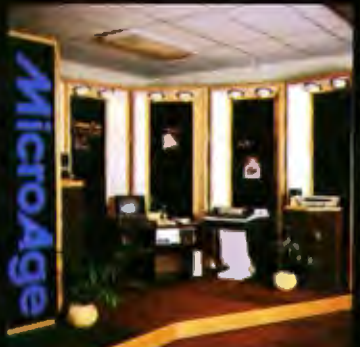

MicroAge is your Solution Store . . . that means at MicroAge Computer Stores. we have a wide selection of time-saving computerized business systems designed specifically to<br>solve the daily cash flow problems every businessman faces.

MicroAge has computerized business systems that

quickly and affordably allow you to regain control of your critical accounts receivable ... at last making it possible for you to carry out effective collection procedures on a consistent basis. MicroAge has accounts receivable program packages to automatically display and update account information; prepare trial balance including a balance-due and delinquency aging

#### VISIT THE STORE IN YOUR AREA:

- Albuqu<mark>erque, New Mexico</mark><br>(505) BA3-0955 61 Chilpancingo Rovy
- Aurora, Colora<br>(303) 696-6950 Rochester, New<br>(716) 244-9000 Hurst Texca<br>(817) 284-3413 Salina, Kansas<br>(913) 825-7596 -<br>-<br>Original Park Illinois

(414) 257-1100 .<br>Mountain View, Call<br>(415) 964-7063. **1620 Convoy Sheet** 

report, and take care of dozens of other tasks that eat into your time and profit!

Computerized business systems from the Micro-Age Computer Store are available in the \$5,000 to \$15,000 range, to suit the individual budget of your small business or professional practice. MicroAge backs up every system with personalized service, warranty service and repair, installation, systems consulting, even customer training. Visit the MicroAge Computer Store in your area soon with your business problems, and let us help you with the solution.

# "The Solution Store" SM

Circle 220 on inquiry card.

iachaidson, Te<br>(214) 234 5955 4421338322 Columbus, Ohio<br>(414) 868-1550 inuxanapolis, India<br>(317) 849-5161 Portland, Oreg<br>(503) 256-4713 St Louis, Misso<br>(314) 567-7644

### **COMING SOON TO:**

Houston, Texas Palm Beach, Florida nama City, Panama to Canada ahoma City, Oktohoma Chicago, Illin m. D.C. wn. Pannsylvania

FOR FRANCHISE OPPORTUNITY INFORMATION CALL (602) 968-3168

```
while (NOT EOF(lf)) do begin 
                 read(lf,c);write(netout,c); 
        end; 
    (* get command for closing file on remote *)cstring := command(side, 2);write(network,cstring);
(* after network has settled, check for a normal system prompt *)<br>(* Note we haven't read characters from the input buffer yet *)
(* Note we haven't read characters from the input buffer yet *)<br>(* These are global variables. *)
* These are global variables.
        result := prompt(pmt,bufptr,off,len);
    (* the prompt should be the last thing in the buffer *)if ( result = off + len ) then movelr := 0else movelr := -1;end;
entry function transact (var transaction:tran_type):INTEGER;
begin 
   reset Ccommand_file, 'commands 1 ) 1
   with transaction do begin
         active := true;reset (packet, t_packet); (* open instruction file *)
         case 	action of 
             1: begin (* \t{move a new file to remote *})read(packet, localname); (* name of local file *)
                  read (packet, remotename) ; (* name of file on remote *)
                  error := movelr (localname, remotename);
                  if (error <> 0) then begin
                       rem_delete(remotename);
                       failed := true;
                       end:
                end; 
             2: begin (* copy already existing file to remote *)read(packet,localname); (* name of local file *)
                  read(packet, remotename); (* name of file on remote *)
                  tempname := remotename;
                  append(tempname,'.temp');
                  error : = movelr (local name, tempname, system_id);
                  if (error = 0) then begin
                           rem_delete(remotename);
                           rem_rename(tempname,remotename);
                           end 
                  else begin
                       rem_delete(tempname);
                       failed := true;
                       end; 
                 end;
```
# $PL/I-80$ ": Not for beginners\*

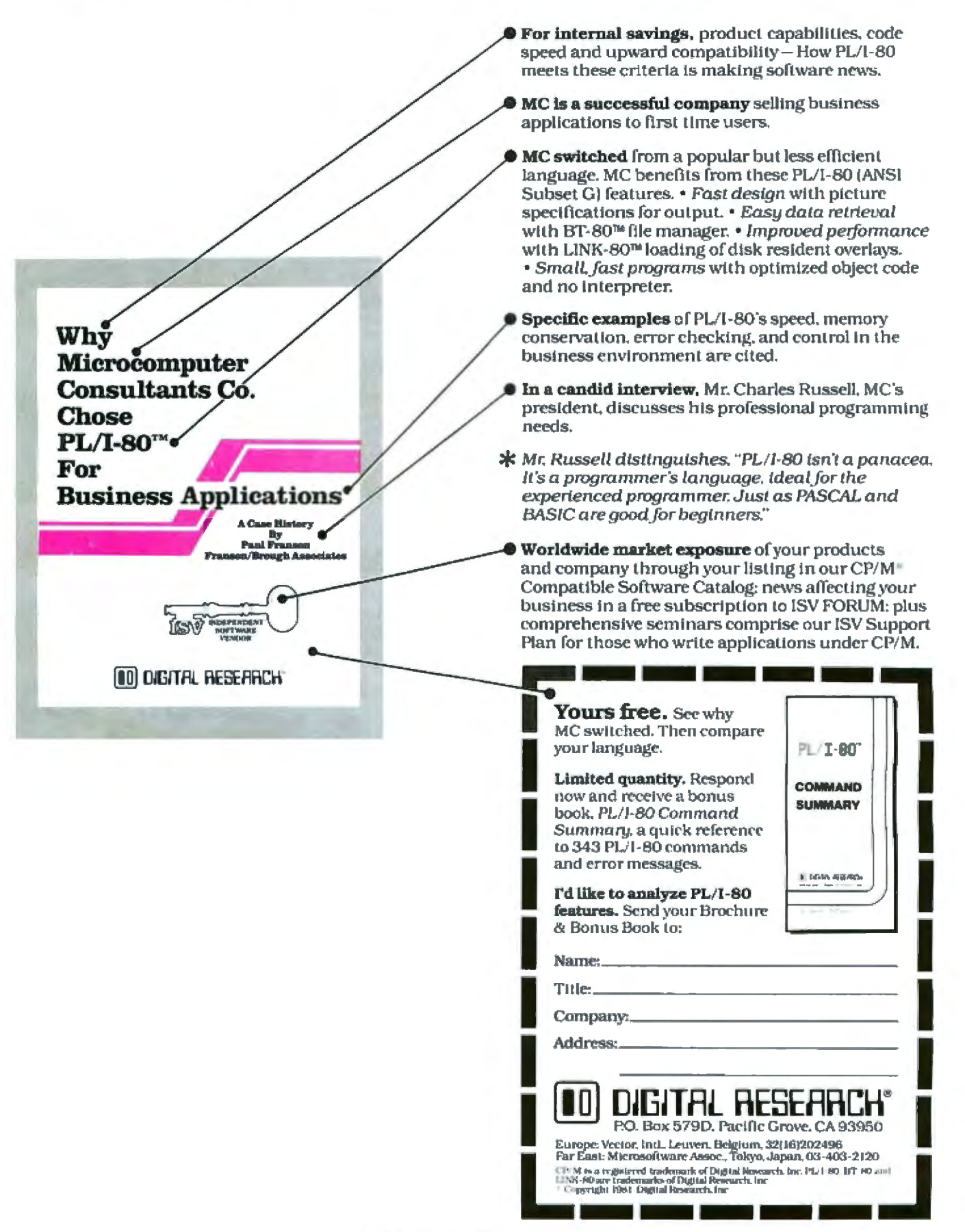

```
3: begin (* move a new file from remote *)read(packet,newname); (* name of local file *)
             read(packet, remotename); (* name of file on remote *)
             error := moverl (remotename, newname, system_id);
             if (error \langle \rangle 0) then begin
                  delete(newname);
                  failed := true;
                  end;
           end; 
        4: begin (* copy over local file from remote *)read(packet,localname); (* name of local file *)
             read(packet, remotename); (* name of file on remote *)temperature := localname;
             append(tempname,'.temp');
             error :=\text{move1}(remotename, tempname);<br>if (error = 0) then begin
                      delete(localname);
                      rename(tempname,localname); 
                      ·end 
             else begin
                   delete(tempname);
                  failed := true;
                  end; 
           end; 
        5: begin (* execute a command on the remote *)rewrite(outfile,'cmd.temp');
              read(packet,command); (*get command from packet *) 
              read(packet, command); (* yet command from packet *)<br>write (netout, command); (* write it out to network *)
              while (time < TIMEOUT} do begin 
                      error := getremote(c,nowait):if (error = 0) then begin<br>time := 0; (* rese
                                            (* reset clock *)
                           if (length(cbuffer)=length(pmt)) then begin<br>*) write(outfile,cbuffer);
(* we buffer a string *) write(outfile, cbuf<br>
(*) the length of prompt *) append(cbuffer, c);
(* the length of prompt *)
                                         end; 
(* do we see the prompt?*)<br>if (cbuffer=pmt) then failed := false
                                               else failed := true;
                      end 
                      else time := time + 1;
              end; 
       (* Timed out in the middle of the transfer *)if (failed) then transact := -1* If the last thing we saw was the prompt *)
       (* If the last thing we saw was the prompt \binom{4}{1}(* then it worked ok.<br>else transact := 0;end: (* of case 5 *)
   end (* of case *)
```
end;

# **Get on the right 1raH in floppies with new ra 16** 51/4" & 8" traH disk drives ۵

 $TRAK$  - the way to go- in floppy disk drives. Whether you are just setting up your computer system, expanding it, or re-equipping —<br>make it TRAK.<br>With TRAK you get the finest of industry-

standard disk drives, custom electronics and custom cabinetry. In your choice of office beige or silver gray. And other options like door locks, front bezels, write-protect switch, extender card and more.<br>Drives with the industry's fastest access time

Drives with the industry's fastest access time  $-$  from 3 to 5 ms. With up to 9200 hours MTBF. 40, 77, 80 track. Single or double den sity. Single or double sided. Up to 1.6 Mega-Byte capacity. Single, dual or triple cabinets. With or without power supplies. And a TRAK  $exclusive - dual LED panel$  indicators for Power-On and In-Use. Convenient  $-$  as you know if you've ever left things "on" for long periods without realizing it. Compatible with TRS-80<sup>®</sup>, Heath/Zenith, Northstar, Apple II<sup>®</sup> and most S-100 based systems.<br>Custom electronics — custom transformers

 $-$  for 110VAC or 220VAC, 50 or 60 Hz. Fused for protection. With regulation for low ripple and constant output even with input variation. Quiet convection cooling through vents on all cabinet sides without the need of noisy, bothersome fans.

Low prices. Complete 51/4" drives list as low as \$399, complete 8" drives as low as \$899 list.<br>And your TRAK dealer gives you the best of everything — in price and service, in or out of<br>warranty. Standard TRAK warranty is 90 days; 12 month extension available at extra<br>cost. Check your dealer now for the right

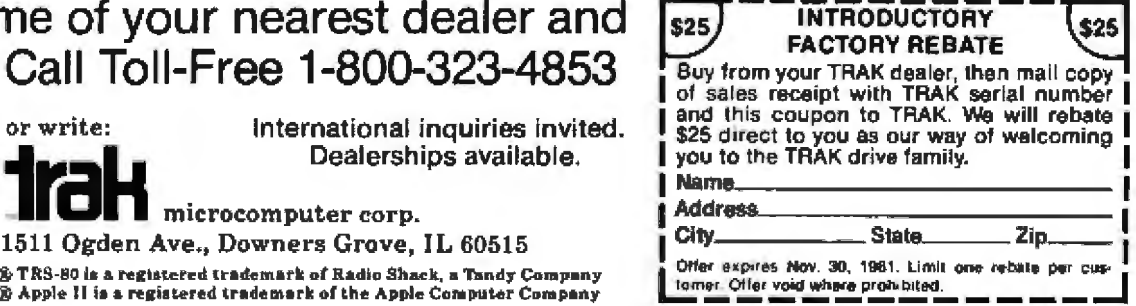

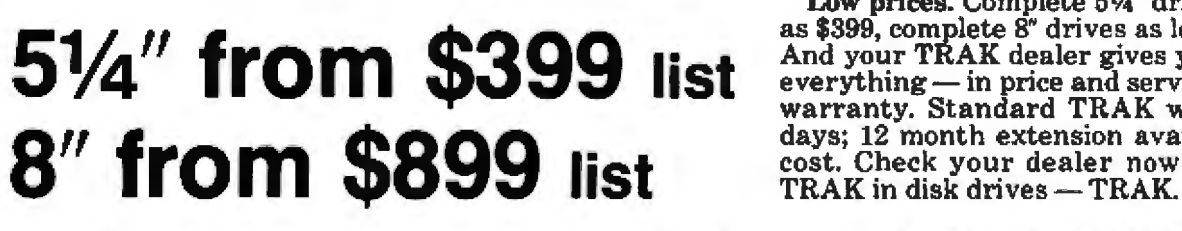

G

trak

 $\odot$ 

For the name of your nearest dealer and full details, Call Toll-Free 1-800-323-4853

O

trak

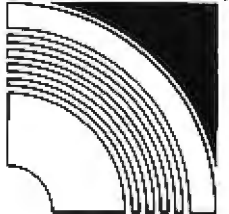

or write: international inquiries invited. Dealerships available.

 $microcomputer$  corp. 1511 Ogden Ave., Downers Grove, IL 60515 **STRS-80** is a registered trademark of Radio Shack, a Tandy Company<br> **STRS-80** is a registered trademark of Radio Shack, a Tandy Company<br> **S** Apple II is a registered trademark of the Apple Computer Company<br>
Shapple II is

#### Text continued from page 164:

CBUFFER after the routine times out should be the prompt from the system indicating that the operation is complete. You do not usually want the prompt passed along to the output file because it is not really part of the network's response to your command.

### **Possible Enhancements**

Several other functions may be needed on the local processor, including:

• Monitor space usage on the local system, and terminate network activity if the local storage is dwindling. . Buffer input and output to keep track of data moving in all directions and control its flow. The goal is to avoid any loss of data because of speed differential or overflow in the interface.

• Archive data to keep track of the large amount of data (and storage) available on the network, You will probably need some form of off-line storage, either local or out in the network. Systems frequently run out of file space a few months after a mail or news system is installed.

Both the high-level user interface and the low-level system interface have been sketched briefly here, These are user- and system-dependent and therefore not portable, but they will help you develop a protocol-free network on most systems.

Some preprocessing of files can cut down on the network interaction time. It is important to order the transactions by SYSTEM\_ID so that all transactions for a given system will be made on the same phone call. If there is no system response for the first transaction, the others should not be attempted. A Huffman encoding can compress text files by as much as two-thirds and random data by 20 to 30 percent. If you are sending large files over long distance, this could mean significant savings.

Making the files self-loading would be an improvement. This can be done by a separate utility; the actual transaction processor could then be much simpler than the one I described.

Breaking up large files into standard packet sizes and adding checksums can reduce the amount of retransmission due to a dropped bit; the optimal packet size will depend on the modem speed and the quality of the connection. Other forms of preprocessing can further enhance your network system. With the proper set of tools, these variations can be explored with much less effort,

The problems of conversations between computers are greatly simplified if you install programs on both systems which support the same protocol. However, my proposed system is sufficiently general to be used when you have little or no control over the software running on the remote computer, and your machine must log on and behave like a human user.

Even if every remote site has computer-protocol facilities, they are not likely to support the same protocol. Modules like the ones I have presented allow you to build a generalized system to converse with all such services.

## **Future Network Developments**

Some trends that will make a flexible network philosophy important in the future already are evident today.

The telephone, for example, will offer increased bandwidth, possibly at less expense. Modem-based networks will be at least as important as hardwired configurations. Greater processing power and storage will be available on a network node as more powerful CPUs and memory systems are developed. More network services with a wide variety of protocols will be available, and we have no reason to be optimistic about standardization

The possibilities for a system not tied to a specific protocol are almost endless. High-level programs can be built for a mail or source management system. You can write utilities that do everything from answering your electronic mail while you're away, to synchronizing the system clock with a weekly call to a computer at the National Bureau of Standards.

In addition, the modularity I've encouraged will allow you to make enhancements without losing your investment in previous software. This characteristic could mean the difference between a networking system which withstands (or changes to meet) the test of time, and one that will be abandoned in the next generation of hardware and software.

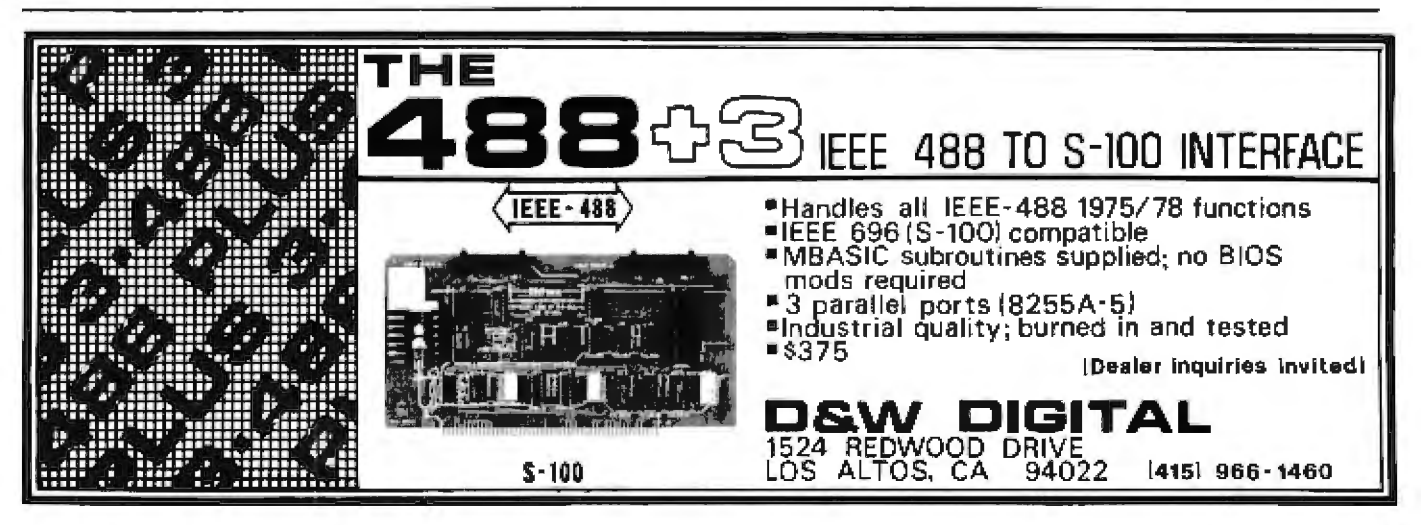

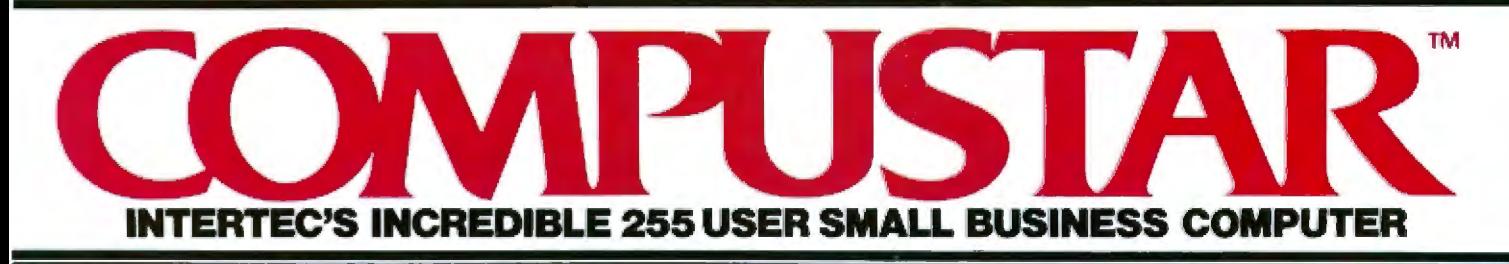

At last, there's a multi-user microcomputer system designed and built the way it should be. The CompuStar™. Our new.low-cost "shared-disk" multi-user system with mainframe performance.

Unlike any other system, our new CompuStar offers what we believe to be the most practical approach to almost any multi-user application. Data entry. Distributed processing. Small business. Scientific. Whatever! And never before has such powerful performance been available at such modest cost. Here's how we did it...

The system architecture of the CompuStar is based on four types of video display terminals, each of which can be connected into an auxiliary hard disk storage system. Up to 255 terminals can be connected into a single network! Each terminal (called a Video Processing Unit) contains its own microprocessor and 64K of dynamic RAM. The result? Lightning fast program execution! Even when all users are on-line performing different tasks! A special "multiplexor" in the CompuStar Disk Storage System ties all external users together to "share" the system's disk resources. So, no single user ever need wait on another. An exciting concept. with some awesome application possibilities!

CompuStar™ user stations can be configured in almost as many ways as you can imagine. The wide variety of terminals offered gives you the flexibility and versatility you've always wanted (but never had) in a multi-user system. The CompuStar Model 10 is a programmable, intelligent terminal with 64K of RAM. It's a real workhorse if your requirement is a data entry

or inquiry/response application. And if your terminal needs are more sophisticated. select either the CompuStar Model 20, 30 or 40. Each can be used as either a standalone workstation or tied into a multi-user network. The Model 20 incorporates all of the features of the Model 10 with the addition of two, double-density mini-floppies built right in. And it boasts over 350,000 bytes of local, off-line user storage. The Model 30 also features a dual drive system but offers over 700,000 bytes of disk storage. And, the Model 40 boasts nearly 11/<sub>2</sub> million bytes of dual disk storage. But no matter which model you select, you'll enjoy unparalleled versatility in configuring your multi-user network.

**CONTRACTOR STATES INTO A STATES** 

**THEFFEE** 

Add as many terminals as you like - at prices starting at less than \$2500. Now that's truly incredible!

No matter what your application, the CompuStar can handle it! Three disk storage options are available. A tabletop 10 megabyte 8" winchester-type drive complete with power supply and our special controller and multiplexor costs just \$4995. Or, if your disk storage needs are more demanding, select either a 32 or 96 megabyte Control Data CMD drive with a 16 megabyte removable, top loading cartridge. Plus, there's no fuss in getting a CompuStar system up and running. Just plug in a Video Processing Unit and you're ready to go . . . with up to 254 more terminals in the network by simply connecting them together in a "daisy-chain" fashion. CompuStar's special parallel interface allows for system cable lengths of up to one mile... with data transfer rates of 1.6 million BPS!

Software costs are low, too. CompuStar's disk operating system is the industry standard CP/M\*. With an impressive array of application software already available and several communication packages offered, the CompuStar can tackle even your most difficult programming tasks. Compare for yourself. Of all the microcomputer-based multiuser systems available today. we know of only one which offers exactly what you need and should expect. Exceptional value and upward growth capability. The CompuStar™ A true price and performance leader!

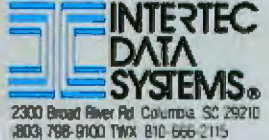

Circle 183 on inquiry card.

# A Simple Implementation of Multitasking

#### Wendell Brown 8 Revnolds St Oneonta NY 13820

Multitasking software makes multiuser systems possible and permits the division of complex programs into smaller segments. Writing such software requires an understanding of the basic principles of synchronization (ie: executing the right program or using the right stack at the right time) and a knowledge of resource sharing (using such computer resources as printers, keyboards, memory, and central processing units).

This article explains how to write multitasking software for microprocessors. I will first discuss the theory of multitasking, then give a simple example of one of the better implementations, called SLEEP (originated by APh Technological Consulting, a firm located in Pasadena. California).

Multitasking has many possible ap plications. A few examples are: handling communications between a computer and more than one terminal; programming devices like thermostats, burglar alarms, and light controllers; having your computer play your favorite adventure game and regulate room temperature at the same time; and connecting two terminals to your computer so that each can run a different BASIC program at the same time.

The last example is, of course, timesharing-a well-known and

#### About the Author

Wendell Brown, a Hughes Aircraft Company Bachelor of Science scholar, is studying Computer Science at Cornell University. Among his interests are robotics, computer graphics, and speech.

complex variety of multitasking.

Not all programs can or should use multitasking, but many applications are naturals for this approach. Keyboard polling (watching the keyboard to see if a key is pressed) and printer driving (telling a printer to do something) can each be written as a closed loop, and then, during execution, made to seem as if they are running simultaneously.

In addition to making your computer more versatile and useful. learning to write multitasking software has other benefits. For one thing, it forces you to organize your programs. For another, the multitasking approach lets you break large programs into smaller, more manageable pieces. You can then assign the writing to several different persons, and the author of one piece will not need to know how the other pieces work. Of course, each writer must know the bounds of his or her assignment, and must understand the relationships between the pieces. Dividing programs this way not only helps you complete a large project faster, but also simplifies debugging, as it is much easier to debug small pieces of code than one large program.

## Methods of Multitasking

Though simple in theory, several of the methods of achieving multitasking are tough to implement. Others

#### Acknowledgments

can be implemented by means of straightforward programming, Let's examine a few methods, choose one. and focus on it.

Perhaps the most familiar way to complete a serles of tasks is to simply line them up and perform them in succession. In BASIC we could do this by writing a set of subroutines. and then have a master loop to call each of the subroutines in turn (sometimes called the "hen-and piglets" method, see listing 1). A similar structure can also be used in a machine-code program.

One problem with the hen-andpiglets method is that subroutines are not closed; there is no guarantee that the piglet will ever run to completion. Thus, each subroutine must have a RETURN statement at the end. While this does not pose a difficulty for simple routines, it can be cumbersome in larger programs where we might want to use a routine written by someone else. In that case we might have trouble adding the RETURN statement in the proper place.

Another problem with this method is that each routine cannot have its own stack. Although it isn't a problem in BASIC, it can be a big problem in machine code; sometimes a routine needs its own stack, or the stack is too short, or we don't want to disturb the data far up on the stack.

But the hen-and-piglets method does work well for simple programs. The method requires no programming overhead, and, furthermore, it is easy to add another routine in the loop. To do so, simply insert a CALL statement in the control loop where

I would like to thank Paul Moster, of Cornell University's low-temperature group, for helping me write the HPIB software.

# **Tiny BASIC MICROCOMPUTER K-8073**

The Computer That Recaptures Simplicity

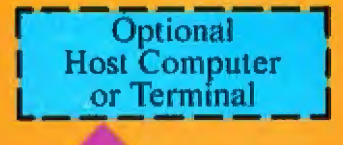

**Data Pathway** 

Remote

**Slaves** 

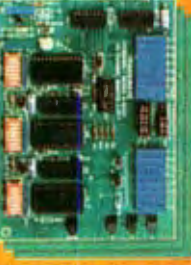

**DI-8020 16 CHN A/D S262** 

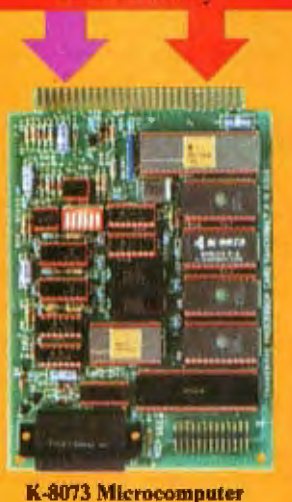

Remote

**Slaves** 

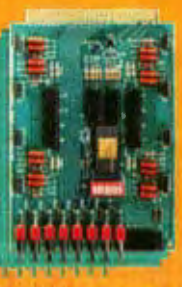

**DO-8028 8 CHN TRIAC Controller S296** 

# **INPUT**

TODAY'S NEEDS<br>How many times have you thought about designing or purchasing the ultimate<br>designing or purchasing the ultimate<br>intelligent control system but were dis-<br>couraged by the R&D time or price?<br>Transwave took the initiative of designing one for you. Combining versatility with low cost, the K-8073 Tiny BASIC Microcomputer has already taken the<br>lead in the process control market, Proread in the process control market, Pro-<br>gramming is reduced to mere hours<br>because of the on-chip Tiny BASIC<br>Microinterpreter. I/O is extended to<br>previously unheard of limits because<br>of the on-board ART/RC (Asynchronous Receiver Transmitter/Remote Controller).

This processor-like chip provides bi-directional serial communication bebi-directional serial communication<br>tive in addition, the K-8073 can operate in a stand-<br>tion, the K-8073 can operate in a standalone, satellite, or host mode. When<br>interfaced thru RS-232, you can utilize<br>your host computer, large or small, for polling, editing and mass data storage.

#### **INPUT**

The DI-8020 is a 20 channel A/D input<br>module designed to collect data from remote sensors monitoring temperature. humidity, light, pressure, etc. Each A/D<br>module is capable of monitoring 16<br>analog and 4 digital signals. Remark-<br>ably versatile, the DI-8020 is adaptable to any environment.

In addition to an extensive input<br>range, this A/D module eliminates the usual installation hassles because of the unique ART/RC communications route. A single twisted pair or coaxial wire<br>serves as the bi-directional DPW (Data Pathway) between the DI-8020 and the K-8073 Tiny BASIC Microcomputer.

**S388** 

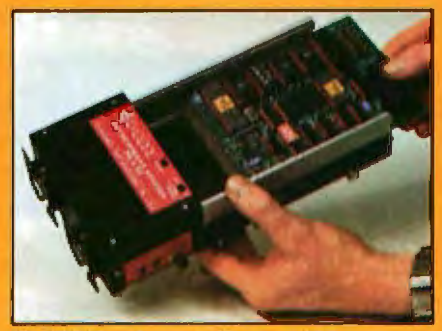

**PS-5/25 Development Station 8195** 

#### DECISION

After receiving data, the K-8073 exeexternal recentrical control control of the state of-the Art features:<br>process is augmented by these State-<br>of-the-Art features:

- IK Byte Local RAM
- 8K Byte Operating EPROM Space<br>• 2K Byte of Firmware Utilities<br>• RS-232, 110-4800 Baud Selectable
- 
- 
- Real-Time/Date Clock (Even Calculates Leap Year)

• 24 Lines Programmable Parallel I/O (PPI)

**UTPLIT** 

- Single Wire Serial I/O for 128 Remote Slave Stations (ART/RC)<br>• On-Board EPROM Programming<br>• Autostart EPROM (Power-on Boot)
- 
- 
- 2 Sense Interrupts
- 
- 3 Flag Outputs<br>• +5 Volt Operation
- 

Completing the cycle of  $I \rightarrow D \rightarrow O$  is the D0-8028; an 8 channel TRIAC Control<br>Module. This board features 8 optically<br>isolated TRIACS with a maximum rating of up to 300 Watts AC control per channel. Receiving commands from the<br>K-8073 via the full duplex DPW, you<br>can daisy chain as many as 128 of these "slave" stations.

### **SIMPLICTTY**

Whether you free your mainframe, free<br>your mini or start from scratch, you can<br>let closed loop control be the minimum et closed loop control of the initial<br>configuration it should be. These cards<br>are exactly the fundamental pieces<br>needed for today's control applications.<br>To order your K-8073 or for further information on the Vanderbilt Se

TRANSWAVECORPORATION, Cedar Valley Building, Vanderbilt, PA 15486<br>Phone: (412) 628-6370.

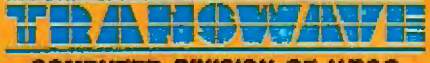

**COMPUTER DIVISION OF UTSC** 

the other subroutines have their **CALL** statements.

### **SLEEP**

Another way to accomplish multitasking is a method called SLEEP. We will focus on this method.

loop and does not return at the end. Instead, the statement CALL SLEEP is inserted anywhere in the closed loop of the routine. In effect, the SLEEP routine replaces the main CALL loop the hen-and-piglets method. in. Although implementation is tricky, in which each routine has a closed SLEEP is a unique and useful tool.

Listing 1: A simple BASIC program illustrating the "hen-and-piglets" method of implementing multitasking. A master loop starting at line 20 calls each of the subroutines—Huey, Duey, and Luey—in turn.

#### LIST

RUK

**10 REM THIS PROGRAM IS AN EXAMPLE OF THE HEM ARD PIGLETS METHOD** 20 REM HERE 15 THE LOOP 30 GOSUB 100 **AO GOSTIF 200** 50 GOSI/B 300 30 GASHA 300<br>60 GATO 20<br>100 REM ++++++<br>110 PRINT "H";<br>120 RETURN **HUEY** 200 REMAN<br>200 REM \*\*\*\*\*\* DUEY 220 RETURN 300 REH \*\*\*\*\*\* LUEY \*\*\*\*\*\*\*<br>310 PRIHT "L": 320 RETURN READY

We can use SLEEP to multitask a series of routines so that they all aopear to run at the same time. We'll explore the general idea, then look at a specific example.

The SLEEP routine essentially simulates a complex computed GOTO statement. It first determines which program called it, then calculates which program to jump to next. The programs are serviced (branched to) in a circular fashion, so that each program is executed once every cycle. The only requirement is that each program must call SLEEP to give the other programs a chance to run.

When a program calls SLEEP, it is, in effect, giving SLEEP control of the processor; SLEEP, in turn, passes control on to the next program. If any of the programs are "time-critical" (ie: must be run within a given time period), then we must be sure that no one routine dominates the processor. Specifically, we must place the CALL SLEEP statement where it will be executed often in the loop of each pro-

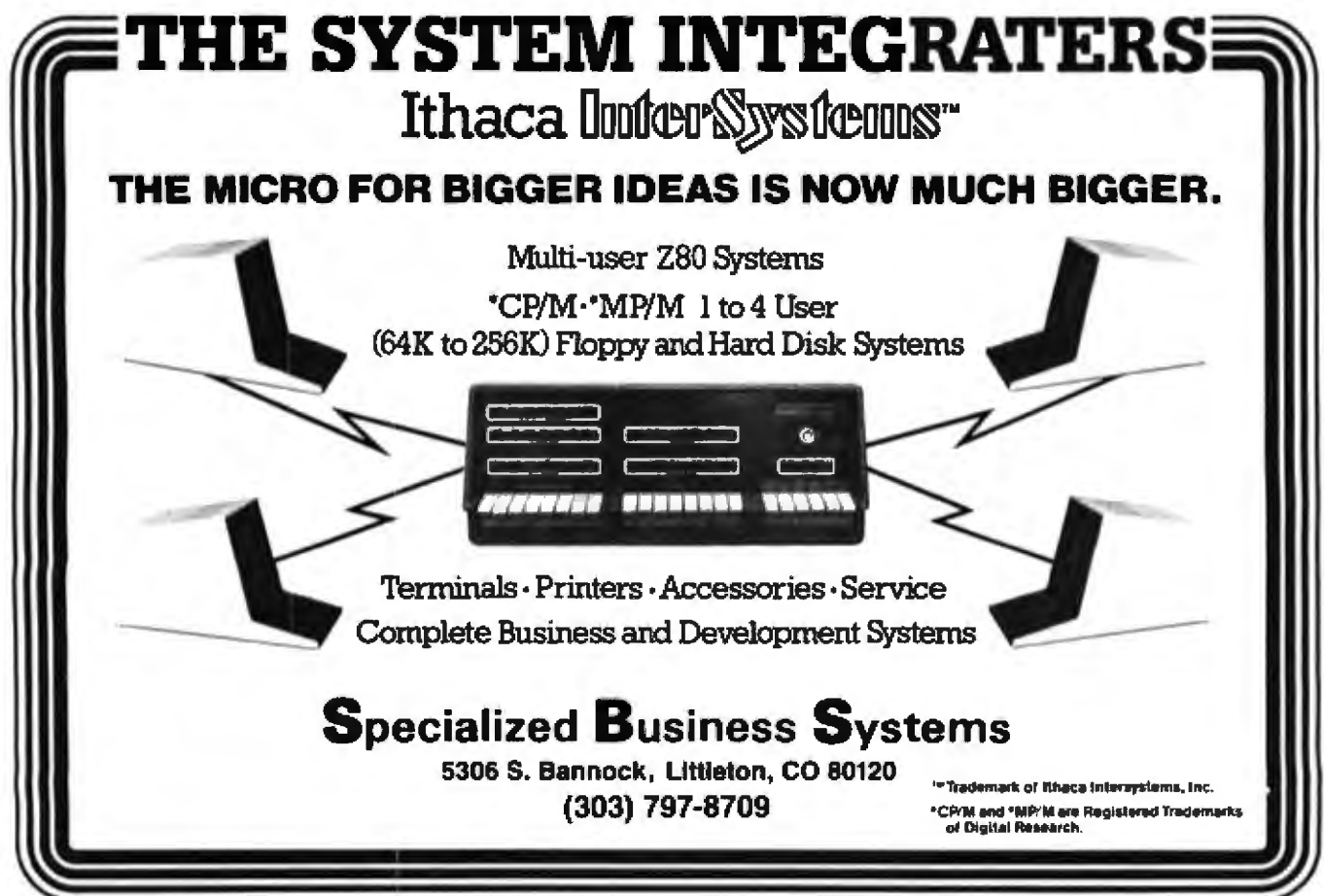

Circle 348 on inquiry card.
# **POWER-ONE D.C. POWER SUPPLIES**

### Our customers select their favorite models

The choice wasn't easy. Not with 105 open frame linears and a full switcher line to choose from. Still, the top models of the past year - proudly pictured below - have been named.

Actually, this is a statement of Power-One's most<br>popular D.C. power supplies — as determined by our<br>customers. Obviously, applications vary widely, from

small floppies and micro-computers to large mainframe systems.

But one thing they all have in common. They're built<br>by Power-One. Which means the most reliable power supplies available, at the lowest cost possible.

So take a look at our entire line. Send for our new<br>1981 Catalog and Facilities Brochure for details.

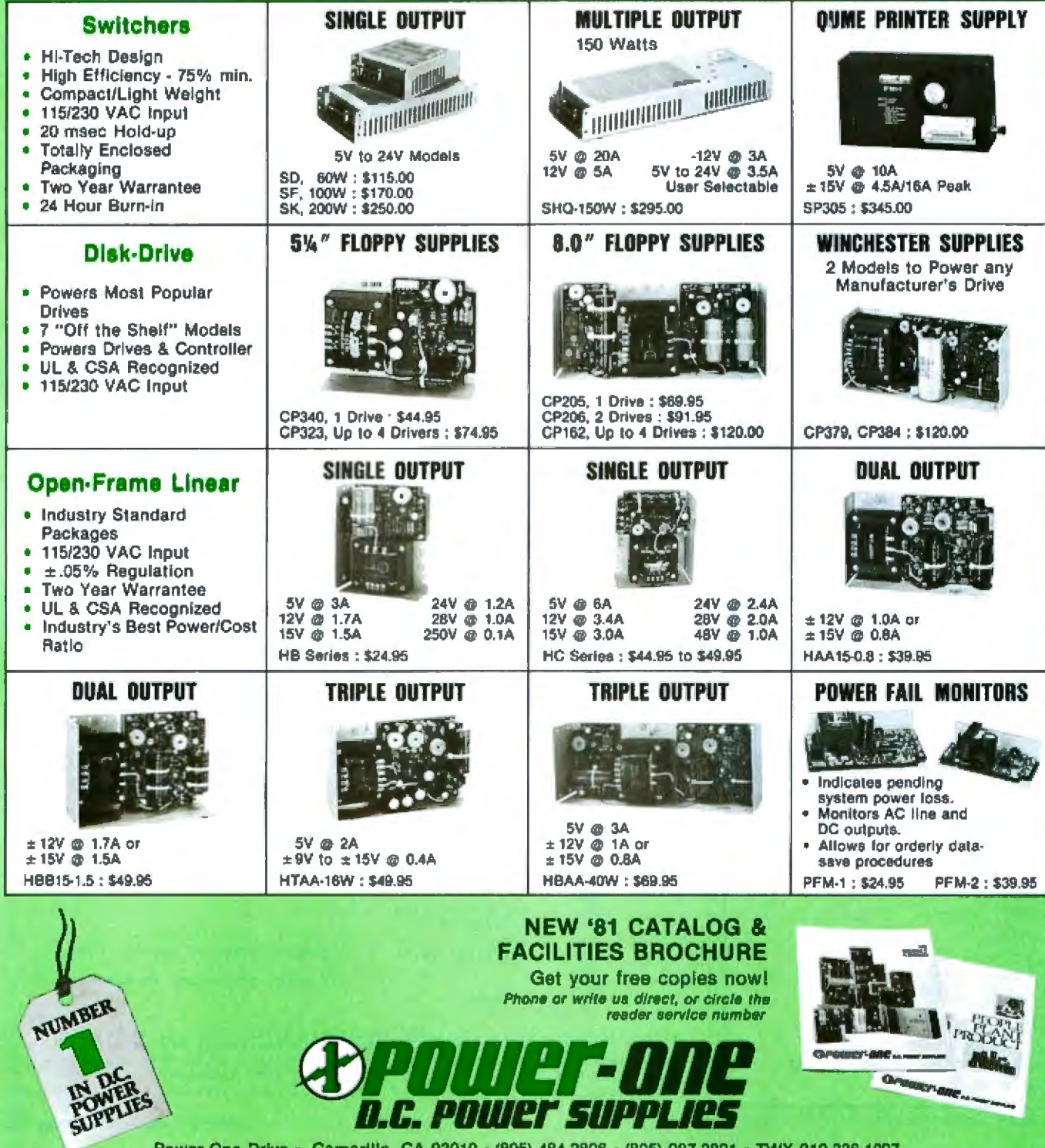

Power One Drive - Camarillo, CA 93010 - (805) 484-2806 - (805) 987-3891 - TWX 910-336-1297 Circle 301 on inquiry card.

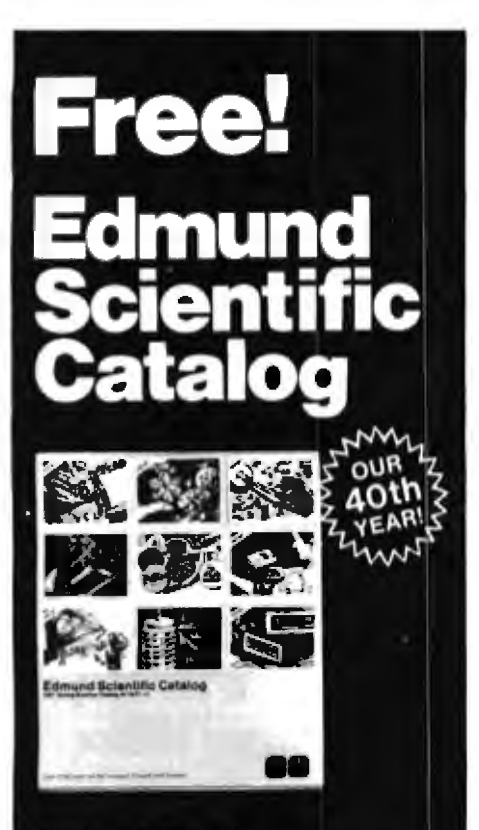

### **Explore With Us!**

Over 4,000 unusual and intriguing products are in this FREE 1981. catalog. Our new products for work and leisure will peak your curiosity and make you eager to try them yourself.

### What's Your Interest?

It's all here-Astronomy, Microscopy, Lasers, Alternate Energy, Weather, Binoculars, Magnets, Magnifiers, Lab Equipment, Biofeedback, Unique Lighting, Scientific Living-and<br>more! Discover a new interest or add sparkle to an old one.

### Don't Delay!

Our FREE 112-page, colorful 1981 catalog is your guide to unique, exciting products. You'll<br>find what you're looking for and more in Edmund Scientific's **World Of Science** 

O Yes! Rush me your FREE Ca1alog so I can explore Edmund Scientific's World of Science ... Today!  $N = -1$ 

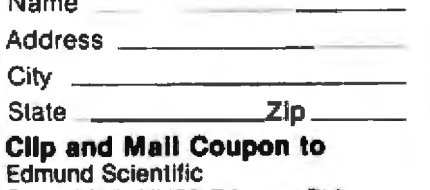

Dept. 8210 KH20 Edscorp Bldg. Barrlngton, N.J. 08007

No. 225 ~1981 Edmund Scientific

gram. Further, we must write a small  $\sigma$ ry is that sometimes it is convenient program (about 30 bytes) to initialize  $\sigma$  for each program to have its own uniprogram (about 30 bytes) to initialize for each program to have its own uni-

its own microprocessor. Each pro-<br>gram has an individual stack and is gram has an individual stack and is program at a time, then we would written as a closed loop in order to have to provide enough memory to allow continuous operation. All pro- hold both programs. Since most grams share the same memory, which BASICs aren't relocatable (having a grams share the same memory, which<br>has both advantages and disadvanhas both advantages and disadvan- unique address where they must be tages. Programs can pass data among loaded and executed), we can hold themselves by using this shared only one copy of BASIC in memory<br>memory as a common data area. One at one time. And since most BASICs memory as a common data area. One at one time. And since most BASICs<br>program can write to a predetermined use a unique memory area to store a program can write to a predetermined use a unique memory area to store a memory byte, while another reads single program, we have to use more memory byte, while another reads<br>this byte.

que memory. For example, if we<br>wanted to time-share a BASIC in Think of each program as having wanted to time-share a BASIC in<br>own microprocessor, Each pro- order to run more than one BASIC have to provide enough memory to<br>hold both programs. Since most toaded and executed), we can hold<br>only one copy of BASIC in memory tricks to make a multiprogram<br>BASIC-run, (More-on-this-later,)

The disadvantage of shared mem-

Listing 2: *SNOOZE*, a 6502 assembly-language program showing the SLEEP method of *implementing multitasking. Three separate programs-Huey, Duey, and Luey-each* contain a CALL SLEEP statement. The SLEEP routine branches to the programs in a *cyclical fashion. Each program is executed once every cycle, and all appear to run simultaneously.* 

**TITLE "SHOOZE"**<br>FIFTHIS SIMPLE EXAMPLE SHOWS HOW EASY IT IS TO IMPLEMENT A MULTI-<br>FASKED MACHINE. THE THREE SEPARATE, IMPEPEMBENT PROGRAMS WHICH APPEAR<br>FO RUM SIMULTANEOUSLY ARE: HUEY, DUEY, AND LUEY. HUEY PRINTS A <sup>M</sup>M<sup>H</sup>

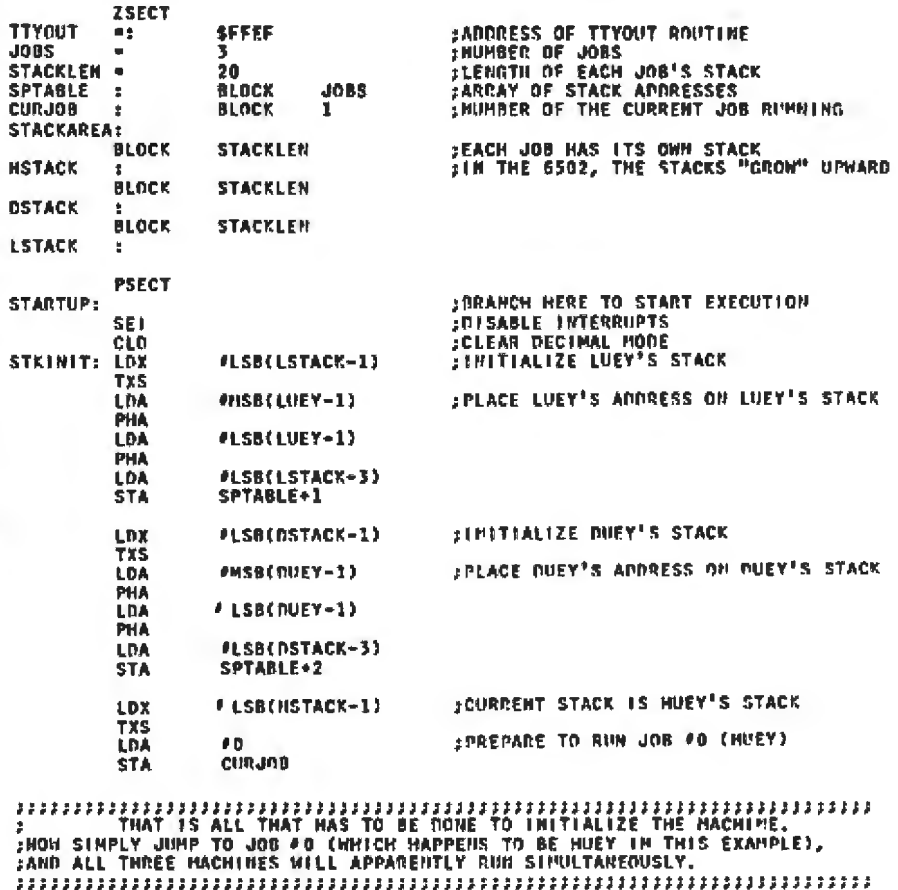

JMP HUEY

Listing 2 continued on page 182

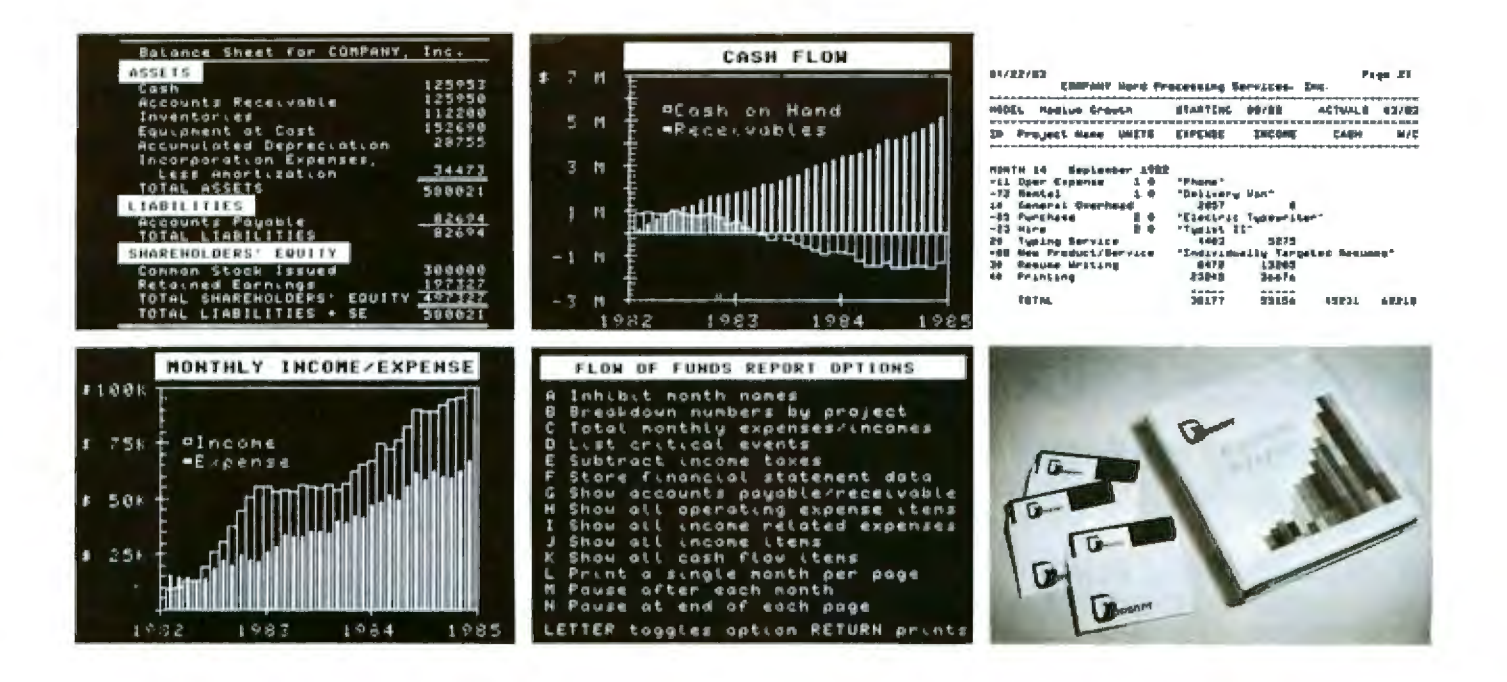

### **BUSINESS PLANNER ™ – Duosoft's Real World Business Plan Modeling System**

You've been wanting to start your own business for quite some time, but just haven't been able to do so. You've got a money-making idea-but how can you get bankers and investors to listen?

Here's how! We've come up with the first business modeler designed for entrepreneurs. It turns your ideas into dollars and cents language that hardheaded businessmen understand. It does your talking for you.

- Customized reports
- Graphical projections
- · Standard financial statements
- · Password protected data
- Moving time window
- · Sample business data
- · Tutorial documentation
- · Projections updated by actuals

### **PROJECT ORIENTED**

**BUSINESS PLANNER enables you to** group employees, equipment, and

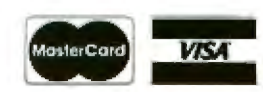

Circle 133 on Inquiry card.

other costs into an income producing project.

Projects can be combined together in a model to show the net result, or examined independently. By starting projects at different times, you can make crucial timing decisions.

As your business grows, models may be combined into larger models. Each new venture can be brought under the master plan. BUSINESS PLANNER can continue working for you.

#### **HANDLES ACTUALS**

Planning your business is only part of the problem. BUSINESS PLANNER compares actual results against the model in order to focus attention on problems that may affect future performance. "What If?" scenarios can be developed to help you plan for the unexpected.

### **CUSTOMER SERVICE**

Duosoft backs its software by a full service guarantee that protects your investment. Updates are free for the first year. Extra backup copies are available at a nominal cost.

You'll receive our newsletter free of charge. It features tips for new businesses, user comments, product descriptions, and announcements of version updates.

### **AVAILABLE FOR THE APPLE II**

**BUSINESS PLANNER is now** available for the Apple II, and will be released JAN 1982 for the Apple III. Versions for all major machines are currently being developed.

Written in UCSD Pascal with extensions in Apple Pascal, 48K of memory and at least one disk drive is required. The Language Card is not necessary since we supply special system software

#### **PLANNING FOR YOUR FUTURE**

**BUSINESS PLANNER helps provide** the financial proof you've needed to fun that new business. What is knowledge like that worth to you?

Yet it costs only a low \$295, a small business expense.

You need to put all this power to work for you right now. Unless you really like working for somebody else.

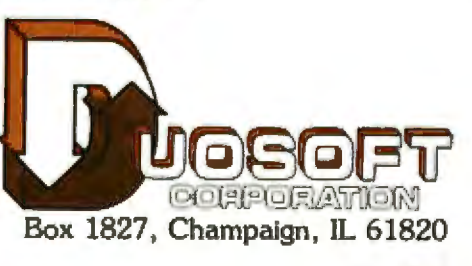

If your dealer doesn't have **BUSINESS PLANNER, call**  $au = (217) 356-7542.$ 

**SUSINESS PLANNER is a trademark of Duosoft Corporation.** APPLE and Apple Pascal are trademarks of Apple Computer, Incorporated. UCSD Pascal is a trademark of the Regents of the University of California.

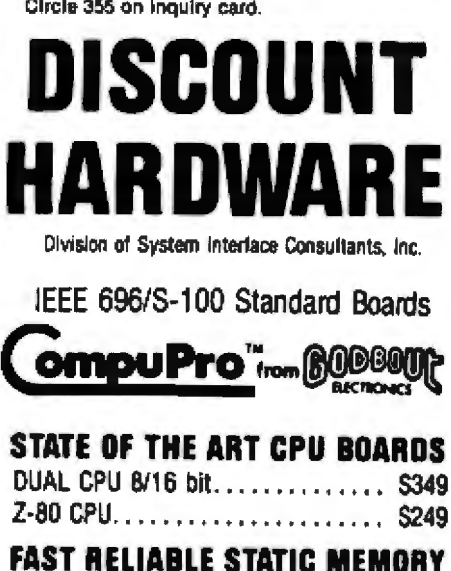

#### 64K. \$949. S099 48K .. \$7.49 SZ095 **SYSTEM AUGMENTATION**

16K ....... S299

32K. . \$499. . S549

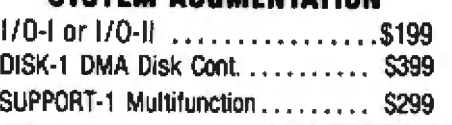

### **DISCOUNT HARDWARE**

Division of System Interface Consultants, Inc. 17440 Revello Drive Pacific Palisades, CA 90272

Enclosed is \$ Please express the following assembled. tested, and warranted IEEE 696/S-100 boards:

**Name** Aridence

Phone 1

Add S25 to each order for express shipping, handling and insurance. California residents add 6% tax. Allow 2 weeks for personal checks. Prices subject to change

### **CONSULTANTS** CALL FOR INFORMATION AND PRICES ON

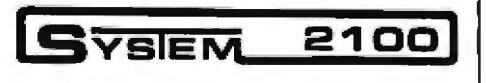

The business computer that's

**HEAE TODAY and HERE TOMORROW** 

avoid obsolescence 8 & 16 bit

# $(213)$  454-2100

**System Interface Consultants, Inc.** 

**Computer Specialists** 

Established 1969

### Listing 2 continued:

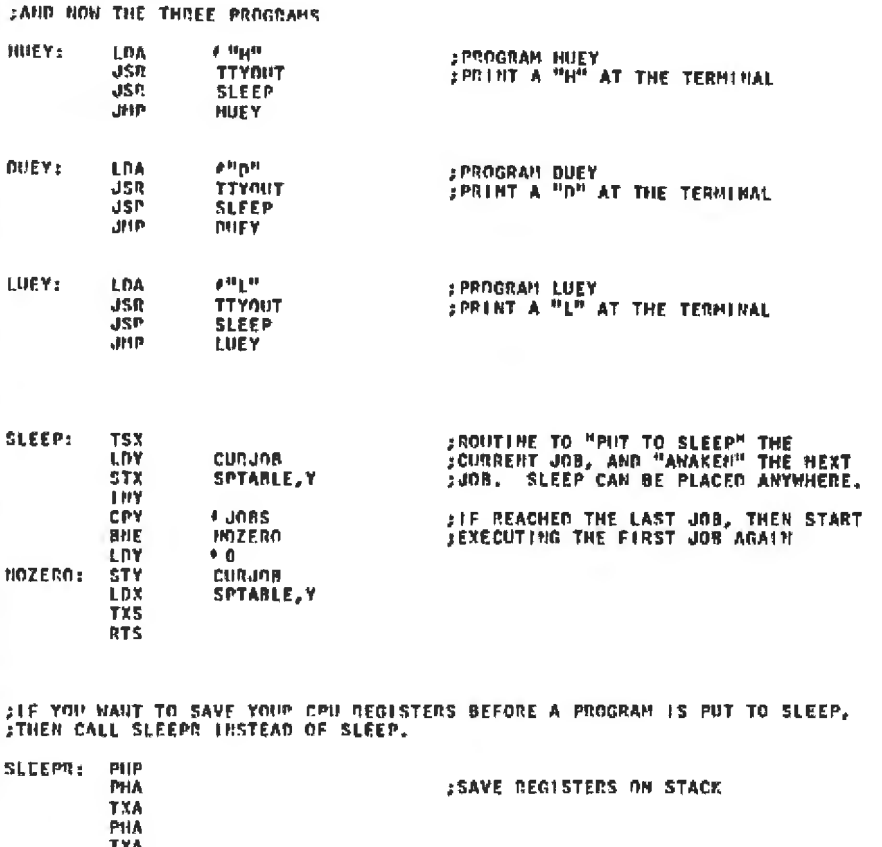

**Example: Using SLEEP** 

**PHA** ash

**PLA** 

TAY

PLA **TAX** 

PL P RTS

Let's look at the program SNOOZE (see listing 2). Written in 6502 assembly language, SNOOZE is a simple example of SLEEP that shows how to multitask the three functions Huey, Duey, and Luey. SNOOZE can be broken down into three main areas: initialization; the subprograms Huey, Duey, and Luey; and SLEEP.

SLEEP

Although in this example the initialization segment is larger than the program segment, this is not always the case. The purpose of initialization is to set up the stack areas for the three subprograms. We'll follow the initialization segment from the top down.

The ZSECT merely tells the assembler to place the following code in page zero (bytes 0 to 255). With the 6502 microprocessor, the stack pointer can point to memory only within the first page. TTYOUT is a routine (not shown) which prints the contents of the accumulator to the terminal. This routine varies from one computer system to the next.

;SLEEP HOW THAT REGISTERS ARE SAVED

:AUAKEN, RECALL REGISTERS FROM STACK

JOBS signifies the number of jobs that we want to multitask; in this case, there are three (Huey, Duey, and Luey). STACKLEN signifies the length of each program's stack, SPTABLE is a table of length JOBS, to be used exactly like a stack pointer. Each job has its own stack pointer, which is stored in the table when one particular job is asleep. CURJOB contains the number of the job currently running. In this example, CURJOB may have only the values 0 (which means Huey is running), 1 (Luey), or  $2$  (Duey).

STACKAREA is IOBS X STACK-LEN bytes long  $(3 \times 20 = 60)$  in this

# **The Multi-User Computer With The MmmO** №米

The TeleVideo family of multi-user business computer systems brings you the highest job throughput . . . every user controls a private computer while sharing a common data base!!! The CP/M<sup>®</sup> + operating system

†CP/M® is a Registered Trademark of Digital Research, Inc. \*MmmOST<sup>®</sup> is a Registered Trademark of TeleVideo Systems. Inc.

**ANDERSONAL PROPERTY** 

Multi-user, Multi-task, Multi-processor Operating System Technology

opens the window to the largest array of business applications available for microcomputers.

TeleVideo Systems provides the computing solution!

Nationwide service by General Electric Company's Instrumentation and Communication **Equipment Service Centers.** 

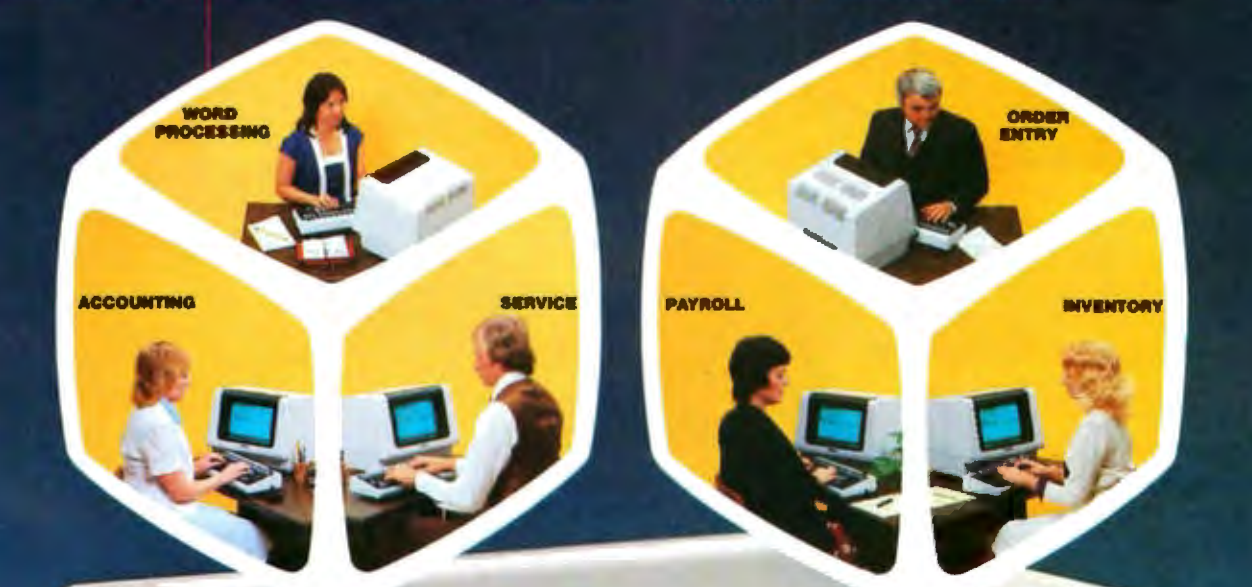

er st 1

### TeleVideo Systems

**D** Listen

TeleVideo Systems, Inc., 1170 Morse Avenue, Sunnyvale, CA 94086 408/745-7760; 800/538-8725 (toll-free outside California)

# **Minicomputer performance in**

IMulti·user. Multi Tasking. Decision I"' memory management hardware includes a memory map that is similar to the IBM 360<sup>\*</sup> and IBM 370<sup>\*</sup> It supports up to 16 tasks or 15 users and a supervisor without swapping. And, more with swapping. Each task or user enjoys complete memory protection and dynamic memory allocation. One task may be delegated as a supervisor to privileged system functions forbidden to ordinary tasks or users. Such functions (I/O calls, unauthorized memory access, etc,), will trap to the supervisor. If supervisory functions are not required the system can be configured for turnkey multi·user operation.

Multi-purpose IEEE696/S-100. Decision I utilizes the Morrow Designs IEEE Standard S-100 Wunderbuss.<sup>\*</sup> That means you can configure it to your specific applications. Add a floating point processor; add memory (to a full megabyte), add 1/0, add controllers... add boards from dozens of manufacturers. And S-100 has a major advantage over single-board computers: If a board goes down, you simply replace it. And keep running. If you want to expand your system. Add boards and terminals.

### .An unmatched software base·.

Decision I runs on the M/OS" ope rating system. M/OS supports all system calls source.

compatibly with UNIX: Thus, UNIX programs will compile directly and UNIX documentation is almost totally applicable. Morrow CP/M<sup>®</sup> has been configured to run under M/OS and communicate with both CP/M and UNIX standard media for maximum portability. Languages available include BASIC, COBOL, FORTRAN, RATFOR, Pascal and C. That means Decision I offers you a software base unmatched in its price/performance arena. 6

DEC IS

The OEM machine. A basic multi-user system at \$5,225 includes the Decision I, 4 Mhz Z80A-based CPU, sophisticated memory

IBM 360 and 370 are trademarks of IBM Corp.<br>Wunderbuss is a registered trademark of Morrow Designs Decision J and M/OS are trademarks of Morrow Designs UNIX is a trademark of Bell Laboratories. Inc. CP/M is a trademark of Digital Research Corp.

ION I

# **a multi-user Microcomputer.**

boards, controllers and software allow you to configure your system your way... through a single supplier.

The decision is yours. Compare the Decision I, feature-for-feature with mini or microcomputers on the market today. Compare capabilities. Compare flexibility. Compare utility. Then, compare price. We think Decision I will change the way you think about microcomputer systems.

Complete information? See your computer dealer. Or, write Morrow Designs.

**THULLE** 

militi

Willi

5221 Central Avenue, Richmond, CA 94804

ասա

[4151 524·2101

LOOK TO MORROW 'FOR ANSWERS.

management hardware, CP/M 2.2, M/BASIC 5.2, 3 serial and 2 parallel I/O ports, 14 I/O slots with S-100 connectors, supervisor control in both hardware and software, 128K of RAM and two quad-density disk drives (800K) with DMA controller. Plus, cabinet (either desk-top or rack-mount), and power supply. The same system with 8" floppies and a full Megabyte of formatted storage costs \$5,659. And, we offer OEM pricing.

A better microcomputer. Whether you're building a single or multi-user system, the Decision I offers you a hardware/software combination unmatched in the field. Decision I is not simply an improved 8-bit microcomputer. It's a breakthrough. In both computing power and price.

Systems your way. Morrow Designs' full range of hard and floppy disk memory, add-in memory boards, I/O example), and houses the actual stack for each program. Since in the 6502 the stack "grow" upward (toward page zero), each program's stack has a label pointing to the bottom of the stack. As a stack is used, the pointer

Figure 1: Saving a return address in the stack during execution of the SNOOZE program (shown in listing 2). Whenever a machine-level subroutine is called, the microprocessor forces the return address onto the stack. Later, when an RTS (return) instruction is executed, the microprocessor retrieves the return address from the stack and puts it into the program counter. As a result, executing an RTS instruction causes the microprocessor to branch to the start of the subroutine.

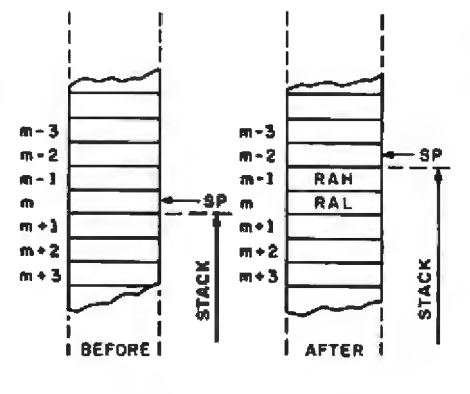

#### **SP = STACK POINTER**

RAH . RETURN ADORESS, HIGHER ORDER **8 BITS** RAL - RETURN ADDRESS, LOWER ORDER **BITS** 

steps along the stack.

Now that we have defined variables and stacks in page zero, we must fill those variables with meaningful values. PSECT tells the assembler that the following is program code, to be placed somewhere other than page zero. Label START-UP is the place we'll branch to in order to begin the programs.

Before Huev. Duev. and Luev run. however, we must complete initialization. SEI disables the 6502 interrupts-just a precaution in case we forget to disable interrupts after the last program. CLD clears the 6502 decimal mode, and is another general precaution, rather than a unique requirement of multitasking.

The next twenty instructions lead to one goal; to fill the bottom two bytes of each stack with the starting address of the program so that we can

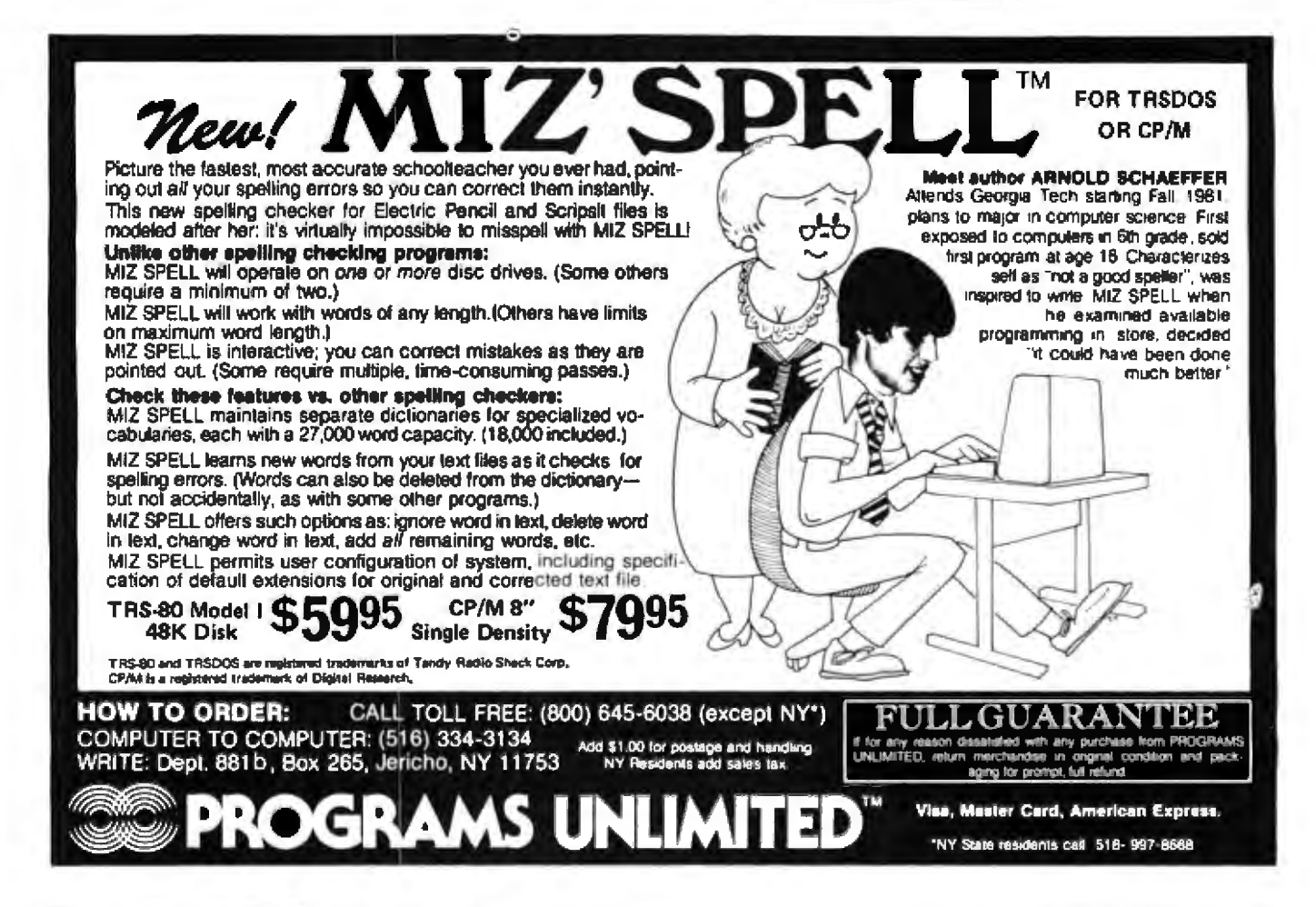

### DOS, DOS/VS, DOS/VSE, EDOS Systems Programmers...

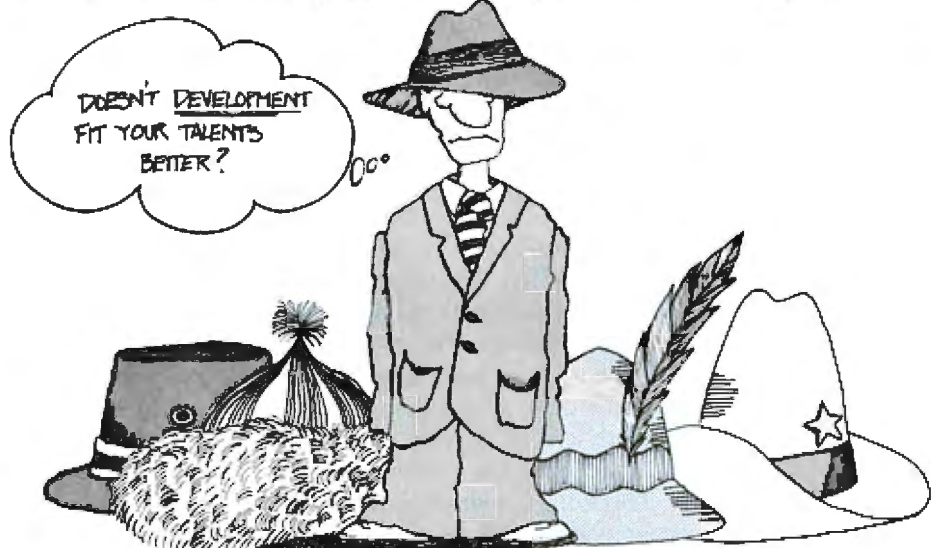

A good career fit is often hard to find. . and definitely worth looking for.

If you're an IBM DOS, DOS/VS, DÓS/VSE, or EDOS operating systems professional, your search is over. Nixdorf Computer Software Company. Richmond, VA, is the company tailormade for your talents and ambitions.

### **NCSC: Small company infor**mality. Big company resources.

As a wholly-owned subsidiary of Nixdorf Computer Corporation, Waltham, MA, NCSC offers the perfect environment for your personal and professional growth. You'll work with other talented professionals in small project teams at the leading edge of operating systems development technology. Our atmosphere encourages and rewards creativity and innovation. And it's all backed by Nixdorf Computer's international reputation.

#### Our simple philosophy: **Challenged and happy people** produce the best work.

At NCSC, we're firmly committed to slate-of-lhe-art technological excellence-placing us on the Datapro software honor roll for 3 consecutive years. So your talent will be challenged and stimulated to grow and mature. Our creative environment, professional attitude, and friendly atmosphere blend to provide a truly enriching career experience.

### What about the benefits?

They're outstanding. Health, major medical, life, dental, prescription drugs, short-term and long-term disability, vacations and holidays, sav-

ings and investment plan, direct pay deposit, 100% tuition reimbursement, in-house training and education programs, and more. Sounds great? You're right.

### **Nationwide Locations.**

NCSC has regional offices in some of the most desirable cities in the U.S. Several opportunities are available in Dallas and Chicago, with the majority of positions open at NCSC headquarters in Richmond, Virginia.

#### In Richmond, the emphasis is outdoors.

Golf in January. Enjoy your favorite<br>outdoor activities 9 to 10 months a year. Sensibly-priced homes on family-sized building sites. You'll like living in Virginia's state capital, with its cosmopolitan, professional ambience, 600,000 metro population, within 2 hours from Washington, D.C., the Blue Ridge Mountains, or the seashore. And your very competitive NCSC salary goes a lot farther with Richmond's low cost of living.

### **Our Current Opportunities:**

For all these positions, you should<br>have at least 2 years IBM DOS, DOS/VS, DOS/VSE or EDOS operating system experience and be proficient in Assembly language programming. Teleprocessing, networking, RJE, VSAM, BTAM, VTAM and CICS would be valuable.

### **Operating Systems** Programmer.

Design and develop from ground floor a complete software system, including operating systems and communications software.

### **Software Support** Representative.

Provide customer support for Nixdorf operating system software. Customer contact and troubleshooting experience essential.

### Systems Programmer.

Provide program lixes, implement enhancements, and assist customer support efforts.

### **Support Systems Programmer.**

Perform systems generation, maintenance, and other software support functions for in-house development, support and production.

### **Technical Instructor.**

Conduct in-house and customer education for our operating system. products; travel involved, instruction proficiency essential.

### **Technical Writer.**

Provide internal documentation development programs. We seek a professional whose talents combine systems programming experience with strong technical writing skills.

If you're interested and feel you're the right fit for one of our opportunities, please forward your resume. stating your area of interest and including your salary history, to Employment Manager, Dept. B.<br>Nixdorf Computer Software Company, 6517 Everglades Dr., Richmond, VA 23225. Or call - outside of Virginia<br>- TOLL FREE 800-446-9900. in Virginia, 804-276-9200. We are an equal opportunity employer m/f/h.

**Committed to Success.** 

NIXDORF COMPUTER SOFTWARE COMPANY

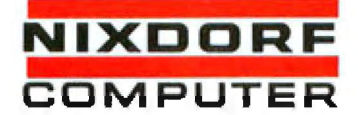

#### Circle 172 on inquiry card. THE MOST

### POWERFILL SMALL BUSINE MEMPI 11 IN THE WORLD

The IBC ENSIGN business computer was designed from the ground up to run MP/M, multi-<br>user OASIS, MVT-FAMOS, and other multi-user Z-80 operating systems laster than any other computer in the world.

- **Consider these leatures**
- . Up to 16 users
- . Up to 768K byte memory
- . Up to 150M bytes/disk drive
- · 17M byte tape cartridge
- . 46M byte 9 track tape • 6 MHz 7-808 CPU

But it takes more than a lot of I/O ports,

memory, and disk storage to make a super multiuser computer. The ENSIGN has what it takes. MULTIPE MICROPROCESSORS: The ENSIGN has

two separate Z-80's and 32K byte memory buller to handle all I/O between CRT's and printers at baud rates up to 19,200 baud.

A third Z-80 handles all disk and tape L/O. Commands from the main CPU are lotally supervised by the disk slave Z-80.

And the main CPU is the new 6 MHz Z-80B running at full speed with 120 nsec memory.

PERIPHERALS: The ENSIGN supports the tape and winchester disk family from Kennedy Co. These drives, tape cartridges, and 9 track tape drives are the premier of the industry. Yet prices are low on the ENSIGN.

SOFTWARE: If you are running MP/M, DASIS. or MVT-FAMOS you will run better on an ENSIGN. And if you're not already tied to one of these systems you may want to try IBC-SUPERDOS. SUPERDOS is very powerful and very very fast.

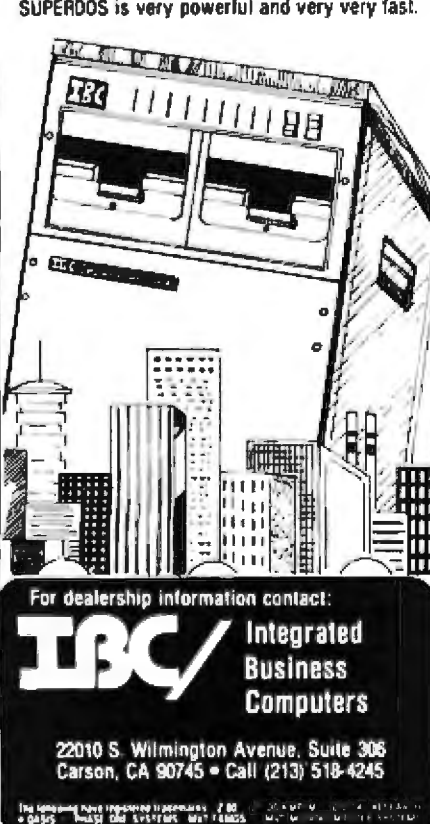

fake a jump instruction with a return instruction. When we call a machinelevel subroutine, the microprocessor forces the return address onto the stack, and jumps to the subroutine (see figure 1). The opposite (popping the stack, and jumping to the return address of the function which originally called the subroutine) occurs when the microprocessor executes a return from the subroutine (RTS in 6502 assembly language).

Thus, if we put the starting address of the program on the stack, then execute an RTS, the microprocessor branches to the start of the program. The entire operation is simple, but lets us perform several clever tricks.

Starting at STKINIT, we initialize the stack areas. #LSB is an assembler function that extracts the LSB (leastsignificant byte) from the value in parentheses. TXS transfers the value from the X register (which contains Luey's stack pointer) to the stackpointer register. Similar to #LSB. #MSB is an assembler function that extracts the MSB (most-significant byte).

In the next several instructions, we will place two bytes, which are the starting address of program Luey, on the stack. PHA pushes the value of the accumulator onto the stack. We then store the value of the stackpointer register into the SPTABLE array offset by 1 (remember how CUR-JOB's value of 1 means Luey is running?). Next, we initialize Duey's stack exactly as we did Luey's, except at the end we store the stack pointer into SPTABLE with an offset of 2 instead of 1. We now set the stackpointer register to Huey's stack area, since Huey will run first (see figure 2). We must also set CURJOB to signify that Huey will be running (CUR-[OB=0). Finally, we jump to Huey.

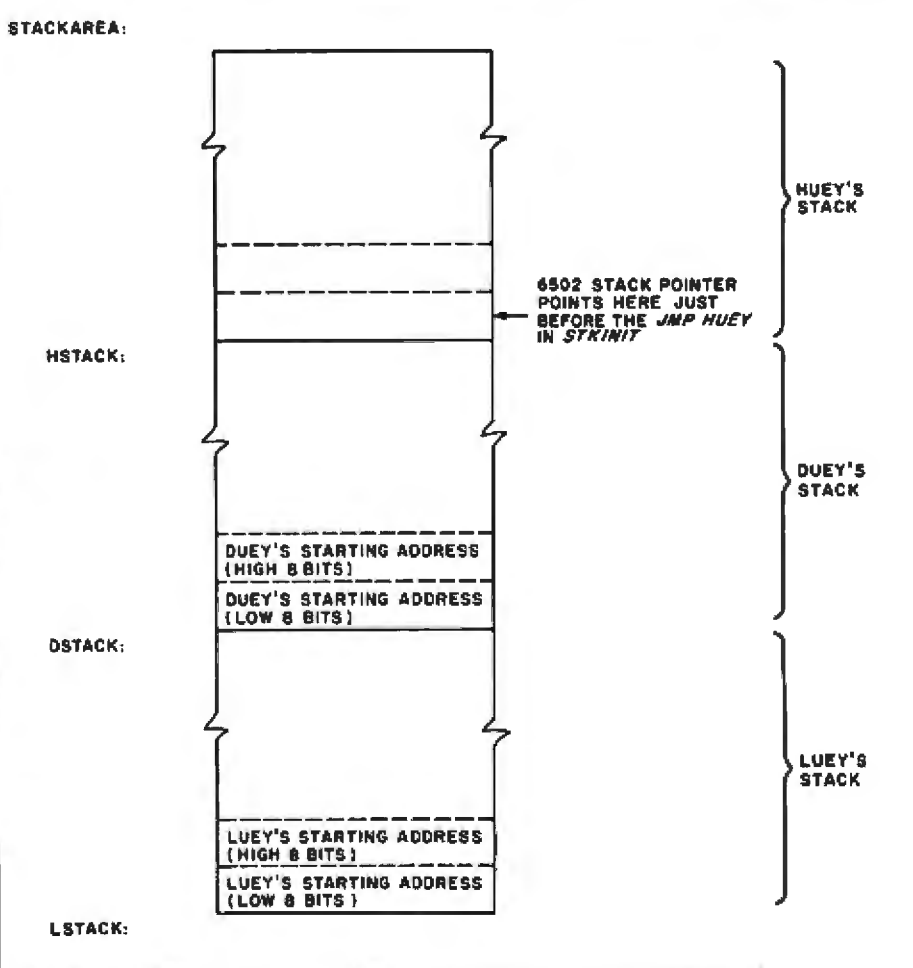

Figure 2: The state of the stack area immediately before the JMP HUEY instruction in the STKINIT subroutine of the SNOOZE program (see listing 2). STKINIT initializes the stack areas. Since the stack-pointer register is now pointing to Huey's stack area, Huey will run before the subroutines Duey and Luey.

### **Wiid Hare Software Systems Multiply the Capabilities of Data General's**

### **RDOS INFOS® ICOS DOS**

Wild Hare gives Data General users a choice when upgrading to a multi-user environment and eliminates the need to use AOS. Wild Hare makes it easy for you. It creates a true multi-lingual, multi-user environment for your current system. No user software modifications are necessary. There is no need to install a new operating system. And, no expensive hardware upgrade is required.

*t !:* 

./ /

 $\kappa_{i,j} \kappa_{j}$  , ,

 $,$ , ,

I

.,,

### **Features**

- Each user is totally independent of all other users.
- · Each user may un all standard Data General software.
- · Each user may independently edit. compile, execute and debug programs written ln any language supported by ROOS, INFOS®. 'COS and DOS.
- · Standard languages supported include: Fortran IV. Fortran V. COBOL, ALGOL, RPG, DG/L<sup>'m</sup>, BASIC, PASCAL, MAC, etc.
- $\cdot$  All NOVA's® and ECLIPSE's® are supported.
- Wild Hare guarantees its software systems on a money back basis.

### **Wiid Hare's Software Gives Data General Users A Choicel**

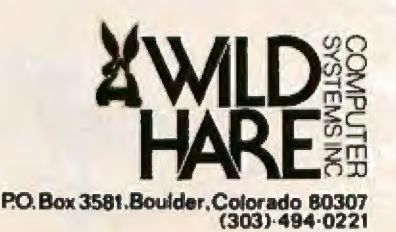

NOVA ECLIPSE and INFOS are regimered trademarks of Data General Corporation

and whiz. .. everything is up and running.

Each of the programs Huey, Duey, and Luey prints the first letter of its name to the terminal. LDA is a load accumulator immediate, and Joads the accumulator with the character "H," "L," or "D," depending on which program is running. JSR (jump subroutine) TTYOUT calls the routine that prints the value of the accumulator to the terminal. JSR SLEEP calls the sleep routine. IMP HUEY completes the program by jumping to the start of the program. Notice how each program is a closed loop. Programs Duey and Luey are exactly like Huey, except for the characters they print..

The SLEEP routine is the most magical of all. SLEEP first uses the TSX instruction to save the value of the stack-pointer register in the X register. LOY loads the value of CUR-JOB into the Y register. [NY increments the Y register. The CPY instruction compares the incremented Y reg:ister against JOBS {containing the number of total jobs, three in our example) to see if we are at the end of a cycle.

If not, BNE branches to NOZERO if the incremented Y register minus JOBS is not zero. However. if we have reached the end of the cycle, then the LDY instruction loads zero into the Y register. At label NOZERO, the contents of the Y register are stored into location CUR-JOB, reflecting the job to be run next.. The lDX instruction loads a stackpointer value from SPTABLE, offset by the Y register (which equals CUR-JOB) into the X register. The TXS in~ struction then transfers the value of the  $X$  register into the stack-pointer register. Finally, an RTS effectively *forces* a branch to the program indicated by CURJOB. SLEEP. while a little tricky, is short and sweet.

SLEEPR can be called instead of SLEEP if we want to preserve the contents of our CPU registers before go~ ing to sleep. SLEEPR simply pushes the contents of all registers onto the program's stack, then calls SLEEP. After returning from SLEEP (and allowing the other programs to run),

SLEEPR restores the CPU registers by popping them back off the stack.

The three programs won't actually run simultaneously, but they will run in such rapid succession that, for most purposes, they will appear to be running at once. When we execute SNOOZE, the terminal instantly displays;

### HLDHLDHLOHLDHLDHLDHlD...

### Other Applications

There are, of course, many uses for multitasking, Timeshared BASICS for multiple users or for single users. with multiple programs are one possibility. Real-time (ie: the program runs and interacts with external events), multiuser dungeon games would appeal to the fantasy-minded. For control applications, we could assign a single microprocessor the duties of monitoring many instruments, each instrument having its own subprogram.

For complex operating systems, w could assign printer spooling (various programs writing to the same

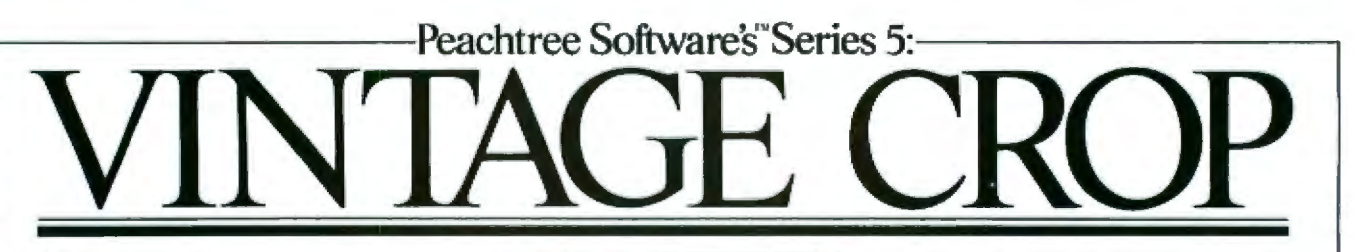

We can't help boasting about our latest<br>crop of General Accounting software. After years of careful cultivation, every program is ripened to perfection and bursting with benefits:

General Ledger compares information by department for budget or last year's history.

Inventory provides manager-level reports to control inventory turnaround, allows standard or average costing.

Sales Invoicing permits simultaneous access and updates to Accounts Receivable and Inventory Management files.

Accounts Receivable generates monthly statements.

invoicing, sales tax reports and more. Peachpay<sup>TM</sup>, our payroll package, is incredibly flexible in methods of pay-

ment, deductions and tax withholding.

Accounts Payable automatically selects invoices for payment by discount or due date. Provides comprehensive management reporting.

 $\blacksquare$  larvest the fruit of our experience. We've grown a lasting reputation for quality software, user refined, remarkably easy to use.

Call I-800-835-2246 ext. 35 (in Kansas call 1-800-362-2421 ext. 35). And

remember, there's only one source for Peachtree Software, and that's the Tree itself.

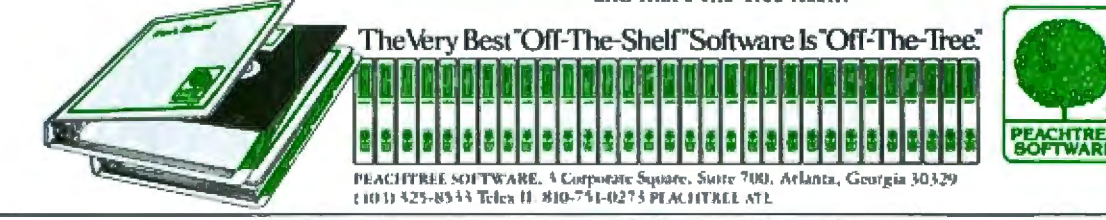

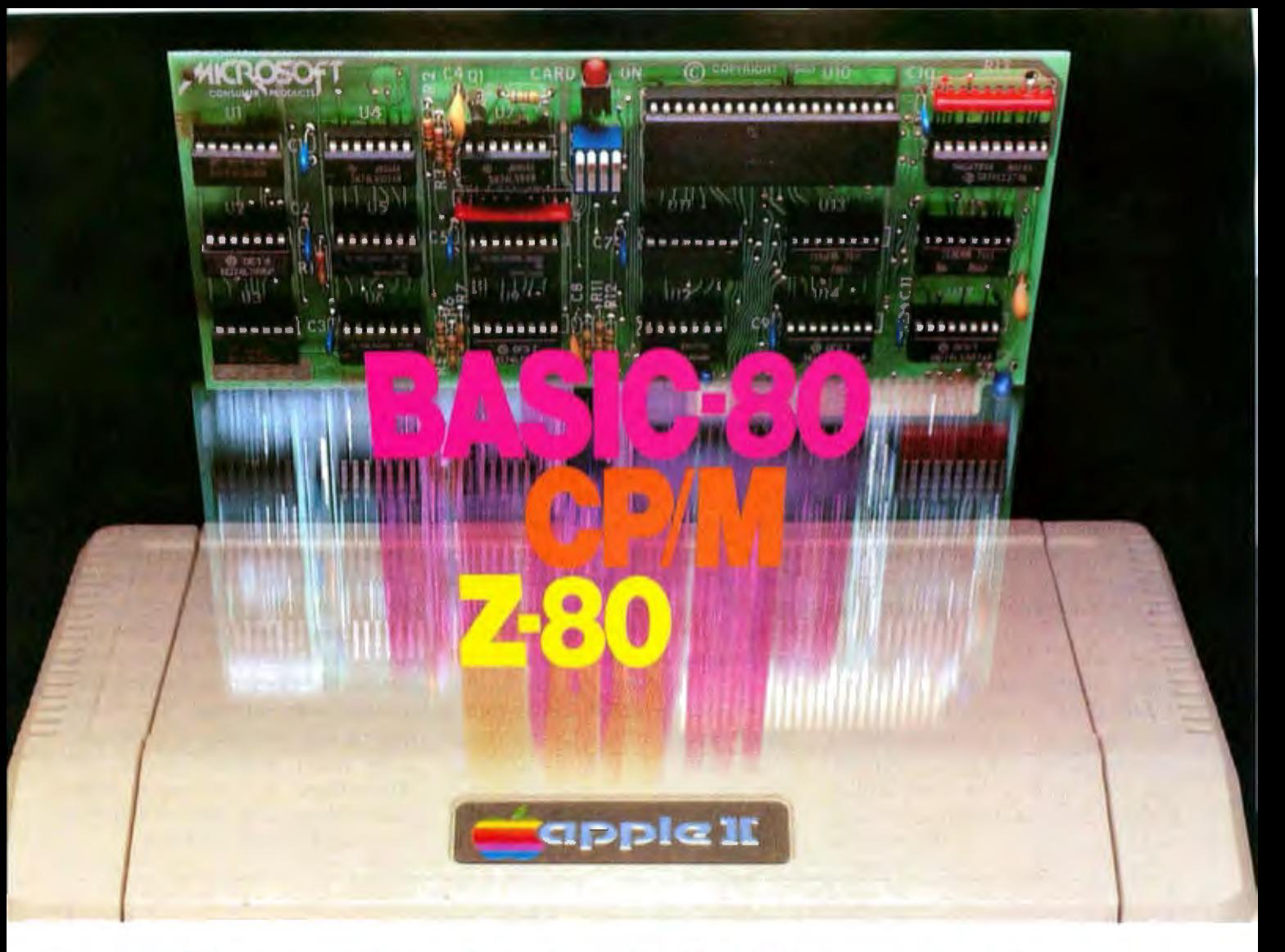

### **Turn your Apple into the world's** most versatile personal computer.

The SoftCard™ Solution. SoftCard turns your Apple into two computers. A Z-80 and a 6502. By adding a Z-80 microprocessor and CP/M to your Apple, SoftCard turns your Apple into a CP/M based machine. That means you can access the single largest body. of microcomputer software in existence. Two computers in one. And, the advantages of both.

Plug and go. The SoftCard system starts with a Z-80 based circuit card. Just plug it into any slot (except O) of your Apple. No modifications required. SoftCard supports most of your Apple peripherals, and, in 6502-mode, your Apple is still your Apple.

CP/M for your Apple. You get CP/M on disk with the SoftCard package. It's a powerful and simple-to-use operating system. It supports more software than any other microcomputer operating system. And that's the key to the versatility of the SoftCard/Apple.

**BASIC included.** A powerful tool, BASIC-80 is included in the SoftCard package. Running under CP/M, ANSI Standard BASIC-80 is the most powerful microcomputer BASIC available. It includes extensive disk I/O statements, error trapping, integer variables, 16-digit precision, exten-<br>sive EDIT commands and string functions, high and low-res Apple graphics, PRINT USING, CHAIN and COM-MON, plus many additional commands. And, it's a BASIC you can compile with Microsoft's BASIC Compiler.

More languages. With SoftCard and CP/M, you can add Microsoft's ANSI Standard COBOL, and FORTRAN, or Basic Compiler and Assembly Language Development System. All, more powerful tools for your Apple.

Seeing is believing. See the SoftCard in operation at your Microsoft or Apple dealer. We think you'll agree that the SoftCard turns your Apple into the world's most versatile personal computer.

Complete information? It's at your dealer's now. Or, we'll send it to you and include a dealer list. Write us. Call us. Or, circle the reader service card number below.

SoftCard is a trademark of Microsoft. Apple II and Apple II Plus are registered trademarks of Apple Computer. Z-80 is a registered trademark of Zaog. Inc. CP/M is a registered trademark of Digital Research, Inc.

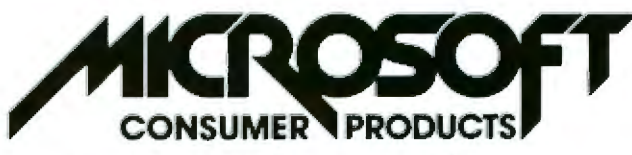

Microsoft Consumer Products, 400 108th Ave. N.E., Bellevue, WA 98004. (206) 454-1315

Circle 237 on Inquiry card.

printer), keyboard polling, and floppy-disk management, to their own multitasked programs. Music synthesizers could produce multiple tones from software designed for single tones..

At Cornell University's lowtemperature physics group, we have written multitasking software for the 6502 that implements the HPIB functions {Hewlett-Packard Instrument Bus, also known as IEEE standard 1978-488). This standardized bus is used not only in laboratory instruments, but also in the Commodore PET computer as a peripheral port. While it is possible to program. all these routines using other software techniques, the use of SLEEP may simplify conception and implementation.

Let's take a closer look at how we might multiprogram a standard BASIC. First, we must have enough free memory in our system to hold at least two different BASIC programs. The best method of multitasking BASICs involves updating BASICs pointers to the start of the program

memory, variable areas, etc. However, this method is complex and you must know where these pointers reside in memory for your particular BASIC. Let's consider a simpler but less efficient method.

The general scheme is to swap out the BASIC program, variables, and line counter (the value indicating the next BASIC line to be executed), and then swap in the next program's program, variables, and line counter. The addresses vary depending on which BASIC we use. Since most computers have only one keyboard and display, we must have a way to indicate which program we wish to communicate with at any given time. To accomplish this, we must choose a specific keyboard command. FinaJly, we must decide how often *we* want the computer to swap the programs in and out. We could do this in software, similar to SNOOZE, by calling SWAP occasionally. Or we could force swapping by pulling a hardware interrupt.

A hardware interrupt is, basically, a method of forcing the execution of specific software when the proper signal is sent on the interrupt line. We could connect a timing device to the interrupt line. forcing a SWAP routine to swap BASIC programs at every dock period of our timer. SNOOZE could also be implemented using this interrupt approach. However, the requirement of such interrupt hardware is a slight disadvantage.

Now that you have seen the structure of the SLEEP method of multitasking, you. may want to try writing your own multitasking software. For the small-computer owner who thinks he is outgrowing his system. the convenience and added power of resource sharing can be a strong in~ centive to implement multitasking. All too often, our first reaction to a strain on resources is to buy a new system. But a better reaction might be to write such software. The SLEEP method may help your present computer system perform beyond your expectations. If your system seems overburdened and worn out, maybe it just needs a little SLEEP.<sup>•</sup>

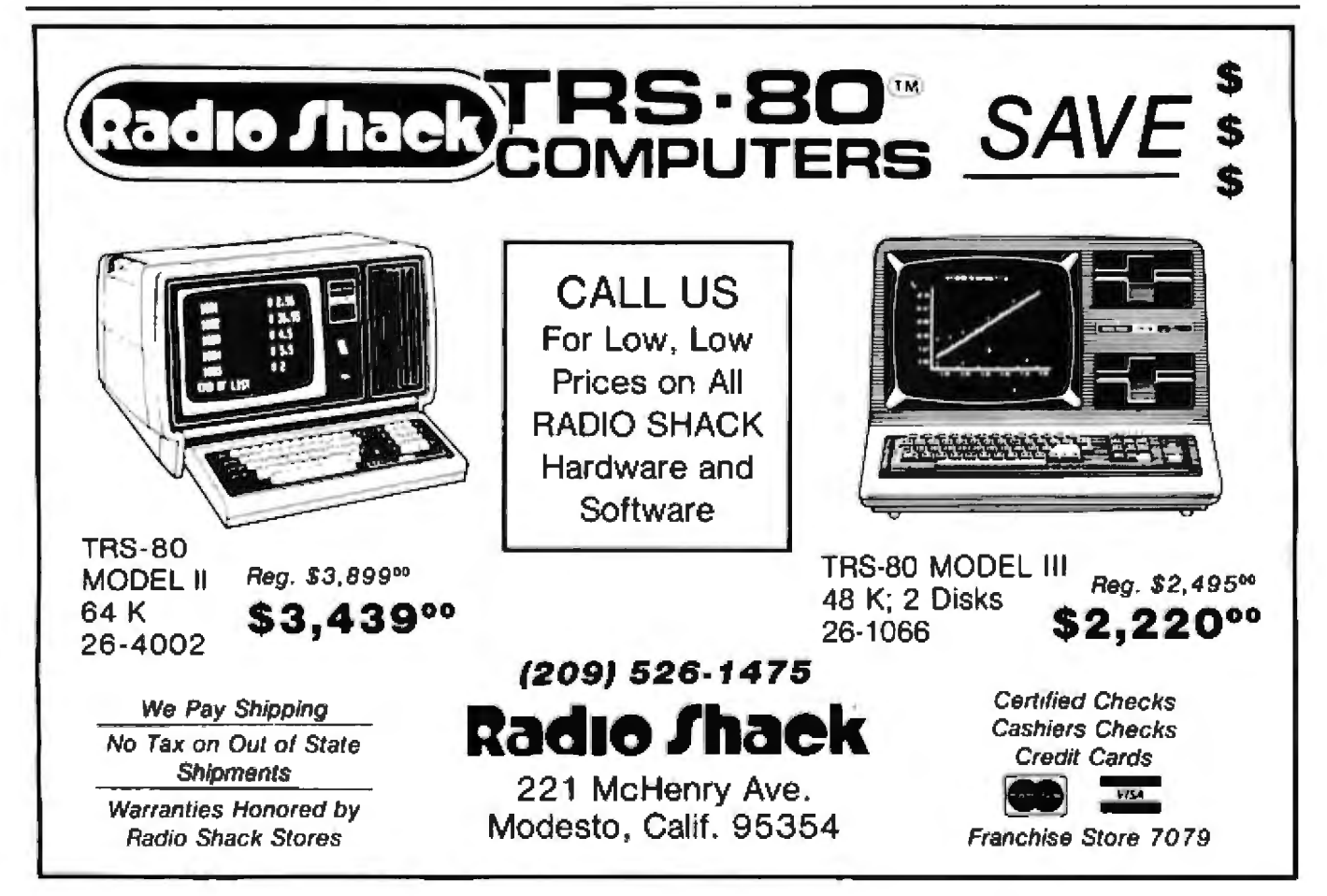

- Text-to-speech algorithm vocally reproduces any typed entry
- Unlimited vocabulary
- Standard RS-232C **interface**

### **VOTRAX** brings your computer to life with Type-'N-Talk".

Now you can hear your computer tell you where you are in a program, taunt you during computer games, praise you, remind you; warn you. Thanks to the<br>unique VOTRAX text-to-speech algorithm, your typewritten words are automatically translated into electronic speech all for just \$375.00.

### You type-your computer talks.

It's that easy becaus⊕ Type-'N-Talk™ uses ASCII code from your computer You just send English text to hear synthesized speech through your audio loudspeaker.

### The smallest personal computer

can talk and execute programs simultaneously. Type-'N-Talk'\* has a<br>built-in microprocessor and a 750 character buffer so your host computer and memory isn't tied up with text translation.

### If you can print it, you can hear it<br>by placing Type N Talk<sup>19</sup> between your

computer or modern and a terminal. All the data you're sent while online can be seen and heard. You can even 'de select" Type-'N-Talk'" with its data switching options. Data switching allows you to send speech and visual data independently on one data channel.

### Look what you get for \$375.00:

- · RS-232C interface is compatible with most computers
- Text-to-speech algorithm
- Complete installation and programming **instructions**
- Baud (75-9600)
- · One watt audio amplifier
- · 750 character buffer
- · SC-01 speech synthesizer chip (data rate: 70-100 bits per second)
- · Data switching capability
- · Selectable data modes for versatile interfacing
- Data echo of ASCII characters
- · Phoneme access modes

### The Type-'N-Talk™ unit's

simplicity enables the beginning hobbyist to use and enjoy it immediately, yet its total capability can challenge even the most sophisticated user. VOTRAX\* developed Type 'N-Talk'" to function with operator designed programs or with the<br>new VOTRAX® talking software currently under development. Type 'N Talk<sup>ee</sup> is so easy to use, it can also be used without software.

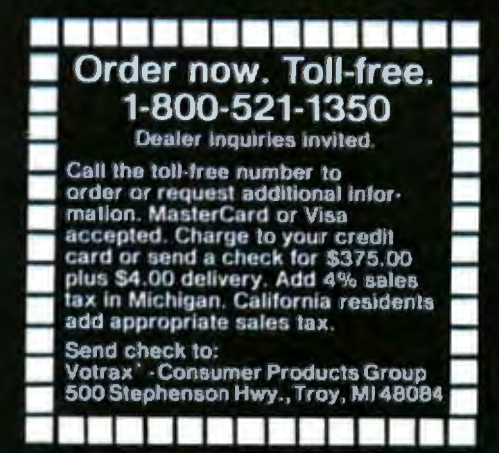

# TYPE-NYMIK now you're talking **SAYS**  $(011)$ 雇 寶  $T$  $\frac{1}{2}$  11. 15 MeV  $\frac{1}{2}$  if YOU'RE TALKING NOW

# Take Your Cue From Vista...

When it comes to Apples, take your cue from Vista's A800 Eight-Inch Floppy Disk Controller, The A8OO offers a cost-efficient approach to software compatible disk memory expansion for your Apple II<sup>®</sup> computer. The A800 Controller enables Apple II users to access up to five megabytes of online storage through conventional disk operating (DOS) commands.

The Control and DMA Logic provides high speed  $\mathbf{Short}$ . (1 microsecond per byte) transfer of data from the disk drive directly to the Apple II memory without processor intervention. Plus, the Phase-Locked Loop Data Separator provides the ultimate in data reliability.

### **AND THERE'S MORE.**

The controller is compatible with the most popular disk operating systems for the

It's a **Sure** 

Apple II computer. It also interfaces to all Shugart/ANSI Standard Eight-Inch Floppy Disk Drives. The A8OO provides complete IBM format compatibility in both single and doubledensity modes.

### THE HOT SHOT AT A COOL PRICE. The A8OO is reasonably priced at \$595. A price you can't beat when you compare its quality and performance.

### **CALL YOUR SHOTS.**

Vista offers you a complete line of peripheral equipment to maximize the capabilities of your Apple system including: High capacity Minifloppy Disk Drives, the Vista Music Machine 9 and the Vista Model 150 Type Ahead Buffer. In addition, Vista offers a line of advanced components fully compatible with the TRS-80° and S-100 based computers.

> Computer **Company** 1317 E. Edinger Avenue Santa Ana, CA 92705 (714) 953-0523

Call Toll Free 800-854-8017

<sup>63</sup> Apple II is a registered trademark of Apple Computers, Inc. \* TRS-80 is a trademark of Radio Shack, A Tandy Co.

# **Tree Searching Part 2: Heuristic Techniques**

Gregg Williams, Senior Editor

Exhaustive tree searches. for reasons that will be explained later, wilJ *eventually* arrive at an optimal path between the start node S and the goal node closest to S. The exponential expansion of many problems can outgrow the memory and speed capabilities of even the largest computers; because of this, methods have been developed that selectively limit the number of nodes expanded but still. include those nodes that lead to the closest goal node. These *heuristic techniques* work by extracting information from the node and using it to determine the likelihood of being on the best path to a goal node.

In thjs article *we* will be concerned with two types of heuristic techniques, *admissible* and *nonadmissible*, and will experiment with them, using the BASIC program given in the first part of this article. (See 'Tree Searching, Part 1: Basic Techniques." September 1981 BYTE, page 72.)

### Admissible-Algorithm Theory

One method of searching a problem tree is to order the list of open nodes by giving each node a numeric value and having the program choose the node with the lowest value for immediate expansion (an approach used in the SEARCH program in Part 1 of this article). Although this method can be used with any ordering that produces a successful search, a mild

restriction on the nature of the ordering produces a search algorithm that is guaranteed to find both a goal node and the optimal goal node-that is, the goal node that has the smallest *cost* assodated with it. This algorithm is caUed *admissible.* 

Refer to the partial tree shown in figure 1. (Here we will assume that the paths from S to n and from n to G are the shortest paths available.) Define  $g(n)$  as the shortest path from the start node S to node n; define  $h(n)$ as the shortest path from n to the *closest* goal node G. Then

 $f(n) = g(n) + h(n)$ 

is the cost of the optimal path to a goal node, *gfoen that the solution must go through node n. (If no such* path exists, the cost is said to be undefined; with a program, the appropriate cost variable would be assigned an arbitrarily large number.)

Now that we have the three functions  $f$ ,  $g$ , and  $h$ , let us define three more functions, f (pronounced ''f-hat"). *g,* and *h,* that, for a given situation, are estimates of the theoretical (and often unknown) minimal functions  $f$ ,  $g$ , and  $h$ . In other words, f(n) is the estimated cost of the minimal path from S through n to G;  $\hat{g}(n)$  is the estimated cost of the minimal path from S to n (remember that when we have a path from S to n, it

may not be the *minimal* path); and h(n) is the estimated cost of the minimal path from n to the closest goal node (which, at the time, is unknown).

Simply stated without proof, he condition necessary for an algorithm producing  $h(n)$  to be admissible is that the ordering algorithm must produce a numeric value that is guaranteed, for every node n, to be less than or equal to the cost of the minimal path from n to the closest G. In symbols, this condition is the following:

$$
f(n) \leq f(n)
$$

If this condition is always true, then the ordering algorithm is admissible. (Readers interested in the proof can consult Problem Solving Methods in *Artificial Intelligence*, by Nils J Nilsson, 1971, pages 59 to 65.)

let us consider two cases of algorithms that are known to be admissible. The first algorithm is that for a breadth-first search, which offers no information about the relative value of any node-that is,  $h(n) = 0$ . (Note: the computer program in Part 1 used a different value for the  $\hat{h}$ (n) variable D1 for demonstration purposes; however,  $D1 = 0$  will give the same result.) Since zero is a lower bound on the minimal cost of any node, goal or nongoal (ie:  $0 \leq h(n)$ ), the breadthfirst algorithm is confirmed to be ad-

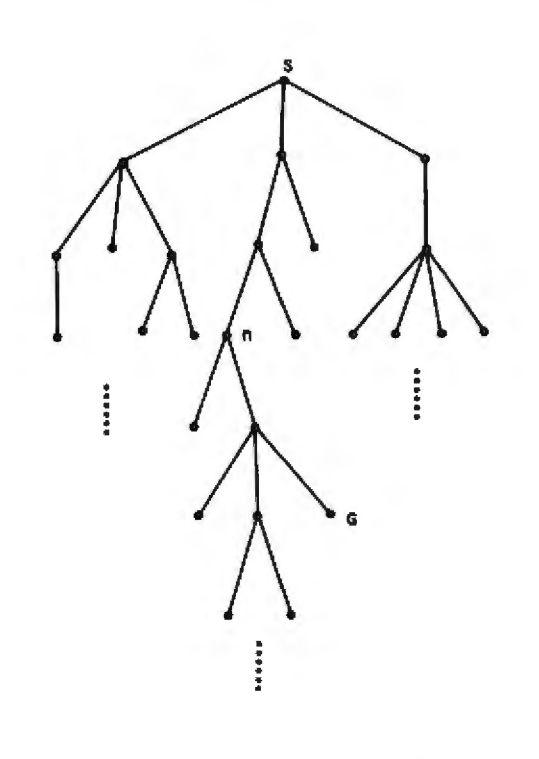

Figure 1: A partially drawn tree. In this representation, each state (or node) of the problem is represented by a point, and each line represents a legal change from one state to the next. Node 5 is the original problem, with node n and other nodes representing intermediate steps on the way to solution (node G, the goal node).

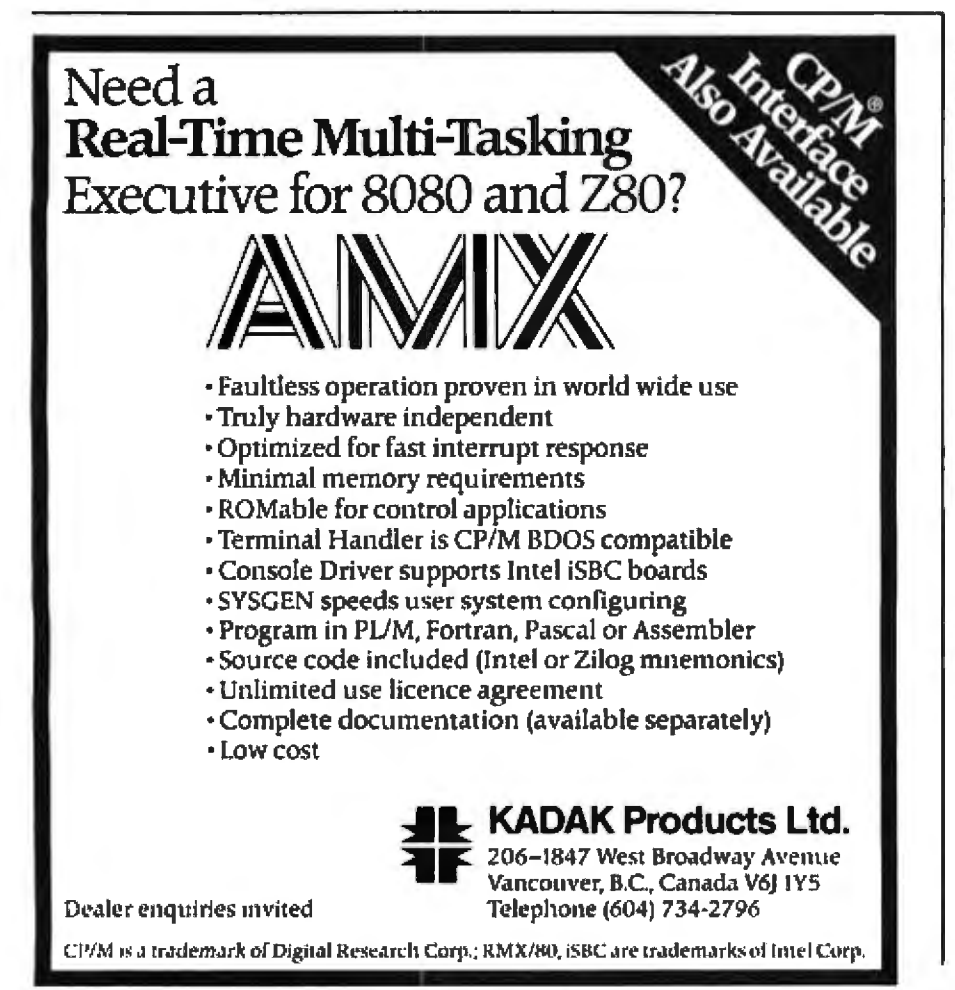

missible by the above inequality. But, as we know from experience, the breadth-first algorithm is nonselective; that is, it expands all nodes in order of increasing depth until it reaches its first (and therefore minimal) goal node. So we can see that its total absence of heuristic information goes hand in hand with, and is a measure of, its extreme inefficiency.

On the other hand, let us assume an ordering algorithm  $\hat{h}$  that returns the exact cost of the shortest path from n to G; in other words,  $\hat{h}(\mathbf{n}) =$  $h(n)$  for all n. which still satisfies the above inequality. What does this mean? A moment's reflection will confirm that, first, since this algorithm represents perfect information about the state of the system, it is guaranteed to reach the nearest goal node G; and, second, that it will do so without expanding one unnecessary node. What could be simpler? Since the search algorithm always expands the node with the smallest h value, and since in this case the  $h$ value is the exact cost from that node to the goal node, the search algorithm will inexorably come, with each expansion, one node closer to the goal node. So in this case, the presence of total heuristic information is equivalent to maximum efficiency.

From viewing the above two extremes representing

> $\hat{h}(n) = 0$  $h(n) = h(n)$

and

we would expect to find an  $h(n)$  satisfying

$$
0 < \hat{h}(n) < h(n)
$$

to be between these two extremes of efficiency, with efficiency increasing as  $h(n)$ , for all nodes n, approaches  $h(n)$ . This is actually the case: given two admissible ordering algorithms A (generating  $h(n)$ ) and A<sup>\*</sup> (generating  $\hat{h}^*(n)$ ). A\* is said to be more informed if  $\hat{h}^*$  is always greater than or equal to  $h$ , or:

$$
h(n) \leq h^*(n) \leq h(n)
$$

It has also been shown that A\* is then

# **PRIME SOURCE**<br>DISTRIBUTING

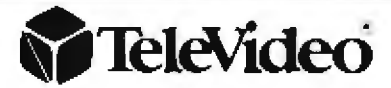

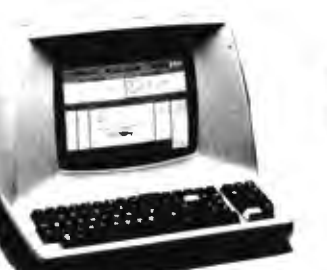

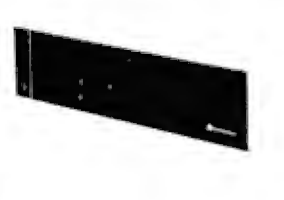

### **COMPUTER SYSTEMS**

The Computer with the MmmQST\* -- Televideo's In computer with the with the state of the case of<br>Operating System Technology makes Televideo<br>the leader in multiple-user, distributed data pro-<br>cessing systems. Televideo is incredibly faster than ordinary multiple-user systems, and it is also less expensive!

- Each user has his own 280 processor
- 
- Individual Programs run under CP/M<sup>4</sup><br>File and record lock-oul, and Fala Embraces are handled
- Televideo-RM/COBOL supports shared files

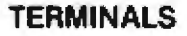

Outstanding Performance, Rellability, Price and<br>Delivery have made Televideo the terminal chosen by the majority of new micro computer users.

The newest member of the Televideo family, the The newest member of the letevideo laminy, the<br>Model 910, emulates three other terminals,<br>knows 3 foreign languages, has a large set of<br>screen attributes, 19.2K Baud, and a Selectric<br>style Keyboard with numeric pad; but li Televideo 910 a best buy.

Watch for more new products in the near future that will put Televideo further out front.

DEALERS AND OEMs WHO CALL EARLY WILL BE FIRST IN THE SUPPLY LINE.

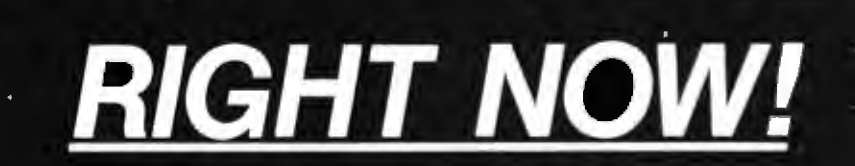

# **BECAUSE:**

PRIME SOURCE Delivers computer systems that work. We carry a complete line of microcomputers and peripherals backed by in-house technical expertise. Pretested and Preconfigured systems available.

PRIME SOURCE is a stocking distributor with product ready ship,

PRIME SOURCE Supports the dealer with extras such as flooring plans, demonstration software packages, sales leads from national advertising, and advertising funds for local advertising.

PRIME SOURCE sells to Dealers, Manufacturers, Systems Houses, and Independent Software Vendors. We do not sell to end users.

M\* is a licensed product supplied by Digital Research, Inc. MinniOST\* is a registered trademark of TeleVideo Systems, the

**PRIME SOURCE DISTRIBUTING** 

18380 Enterprise Lane Huntington Beach, CA 92648 714/842-2208 213/592-4201 Outside California 800/854-6451

Circle 304 on inquiry card.

Circle 288 on incuiry card

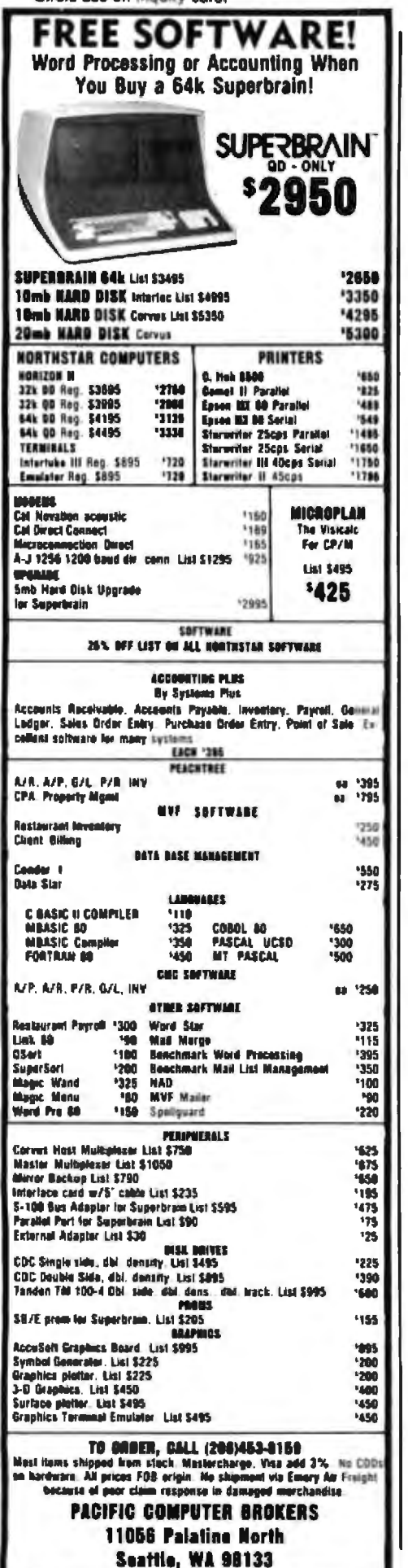

Listing 1: The "out-of-place" algorithm. Listing 1a gives the algorithm as implemented in BASIC, to be inserted in the SEARCH program in Part 1; listing 1b shows the structured pseudocode for the algorithm. In this and subsequent listings, the string value of each piece is replaced by its corresponding numeric value (ie: piece "1" has value 1), with "A" through "F" being replaced by the values 10 through 15, respectively.

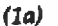

994

998

996

9681 **GARA REM** 9885 REM "OUT-OF-PLACE" ALGORITHM. **ADMISSIBLE** 9887 **REM** 9895 REM ....  $9900 R1 = 0$ 9910 FOR I=1 TO R9; FOR J=1 TO R9 9915  $Q = ASC$  (E\$(I,J)) 9920 IF Q = 46 THEN 9960 9925 IF O > 64 THEN N = O - 55: GOTO 9935 9930 IF  $Q < -57$  THEN  $N = Q - 48$ 9935  $P1 = R9^*(I-1)+I$ 9940 REM -PI IS VALUE OF CORRECT TILE IN POSITION I.I 9945 IF  $N < > P1$  THEN  $R1 = R1 + 1$ 9960 NEXT J: NEXT I 9965 RETURN  $(1b)$ 9900 9910

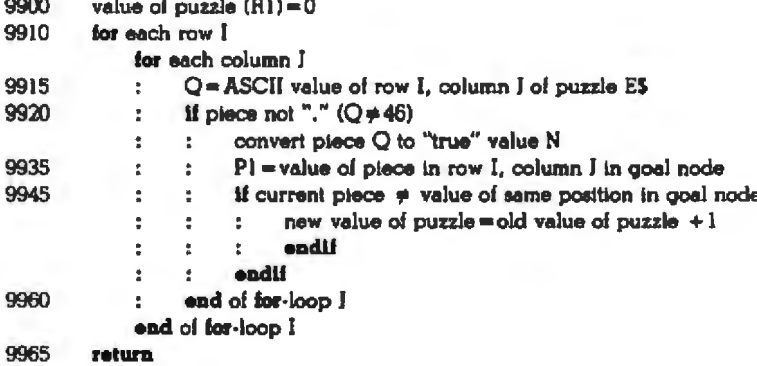

guaranteed to expand an equal or smaller number of nodes than A (again, see Nilsson, mentioned above).

One more point has to do with a difference between tree and graph searches. The cost of a node about to be expanded,  $\hat{g}(n)$ , is equal to its theoretical minimal cost g(n) in a tree because, by definition, there is only one path from the root node S to any other node. Since a graph may contain more than one path from S to n, the cost of a path found may not be the minimal one and so must be labeled  $\hat{g}(n)$ . However, an admissible

algorithm that does not change its nature during the graph search will produce only optimal paths to expanded nodes, so that  $\hat{g}(n) = g(n)$ ; the formal name for the condition that guarantees this result is the consistency assumption. All admissible algorithms used in this article satisfy this assumption.

### **Some Examples**

The exhaustive searches examined in Part 1 of this article (breadth-first, depth-first, and limited depth-first algorithms) are all admissible and exhibit one extreme in the information

### WHY THE MICROSOF **RAMCARD MA SOFTCARD MES** O R

Memory - you never seem to have quite enough of it.

But if you're one of the thousands of Apple owners using the SoftCard, there's an economical new way to expand your memory dramatically.

### **16K ON A PLUG-IN CARD.**

Microsoft's new RAMCard simply plugs into your Apple II,<sup>n</sup> and adds 16k bytes of dependable, buffered read/write storage.

Together with the SoftCard, the RAMCard gives you a 56k CP/M<sup>®</sup> system that's big enough to take on all kinds of chores that would never fit before (until now. the only way to get this much memory was to have an Apple Language Card installed).

### **GREAT SOFTWARE:** YOURS, OURS, OR THEIRS.

With the RAMCard and SoftCard, you can tackle largescale business and scientific computing with our COBOL and FORTRAN languages. Or greatly increase the capability of CP/M

MIC

applications like the Peachtree Software accounting systems. VisiCalc™ and other Apple software packages can take advantage of RAMCard too.

And RAMCard gives you the extra capacity to develop advanced programs of your own, using the SoftCard and CP/M. Even with the RAMCard in place, you can still access your ROM BASIC and monitor routines.

### **JOIN THE SOFTCARD FAMILY.**

The RAMCard is just the latest addition to the SoftCard family - a comprehensive system of hardware and software that can make your Apple more versatile and powerful than you ever imagined.

Your Microsoft dealer has all the exciting details. Visit him soon, and discover a great idea that keeps getting better.

Microsoft Consumer Products, 400 108th Ave. N.E., Suite 200, Bellevue, WA 98004. (206) 454-1315.

Circle 238 on inquiry card.

spectrum: they contribute no heuristic information to the solution of the problem, so  $f_n(n) = 0$ . The other extreme, that of perfect information (or  $h(n) = h(n)$ , is certainly interesting in theory, but impossible to implement in rnost cases. We will examine two admissible algorithms that fall between these two extremes.

Remember that we are seeking to define a function  $\hat{f}(n)$  that is a lower bound on the minima] number of moves from node n to a goal node G. One plausible algorithm (see listing 1) is the following:  $f(n)$  equals the number of squares that are not in the same

position they are in the goal node G. {[n the 8- and 15-puzzles used for illustration, there .is only *one* goaJ node G.) The informed reasoning used to prove that this *is* a 1ower bound on the actual cost to the goal node is the following: if a square (not including the "space" square) is out of place, it will take at least one move, if not more, to put it in place; thus, the  $\hat{h}(\mathfrak{n})$ generated by this "out-of-place" algorithm will always be less than or equal to the cost of a solution h(n).

Table la shows the puzzles used in this artide; table 1b shows the results of app]ying both the breadth-first and

place" algorithm; the computer I the "out-of-place" algorithms to these puzzles. A comparison of the first seven lines of table lb prompts several useful observations. First, the breadth-first search is considerably more inefficient than the ''out-ofused, which has 20 K bytes of workspace and will hold 52 nodes before running out of memory, can complete oniy a four-move puzzle with the first method, but can complete some twelve-move puzzles with the second method before running out of memory. Second, both algorithms show a roughly linear increase in the number

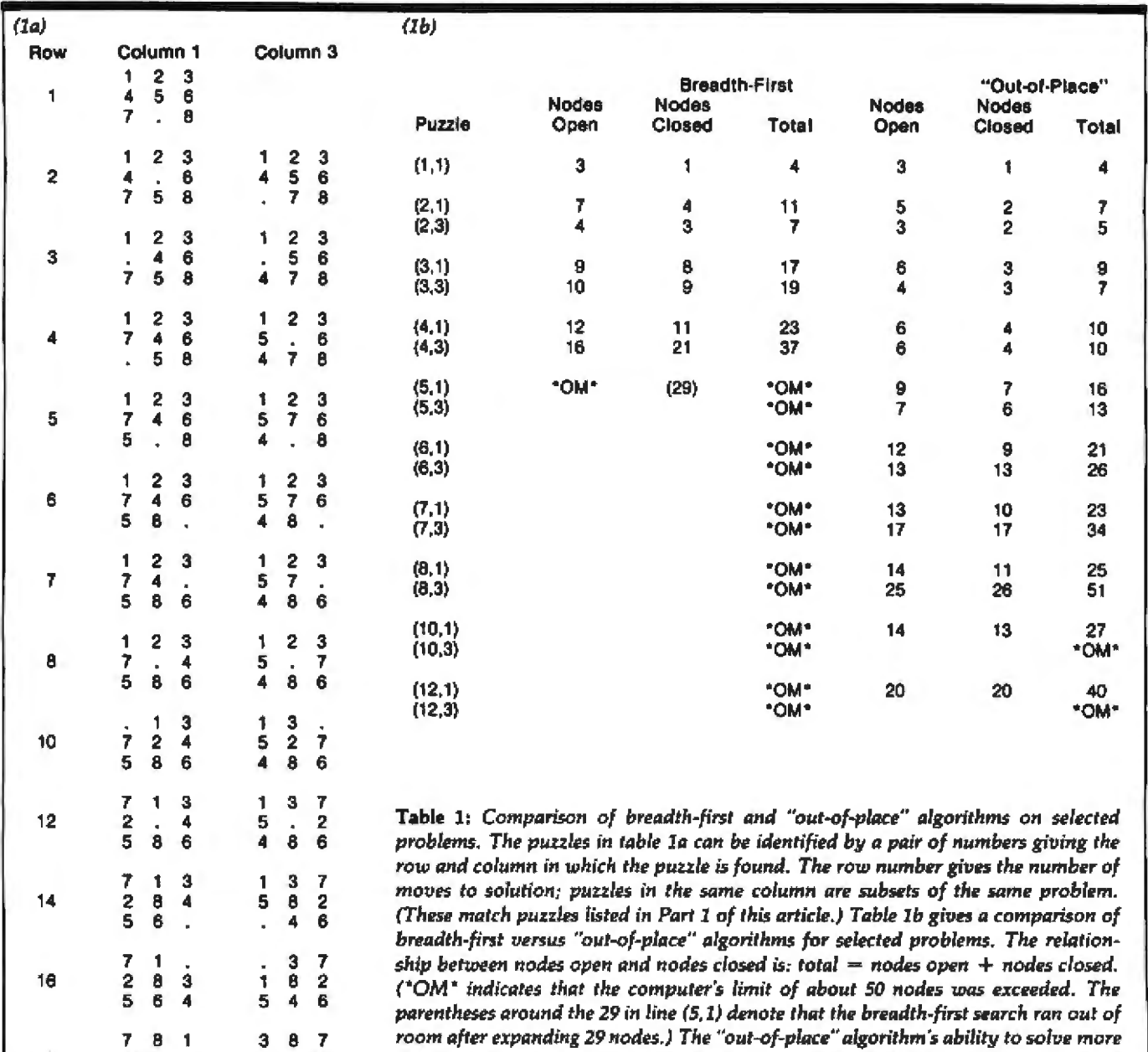

*compared to the breadth-first search.* 

s 6 3<br>۵

16 2

 $\frac{1}{5}$ 

2 6

4 5 4

*complex problems using the same amount of memory indicates greater power when* 

### Imagine, a true business alternative to VisiCalC" and d BASE 11 **It's Here!**

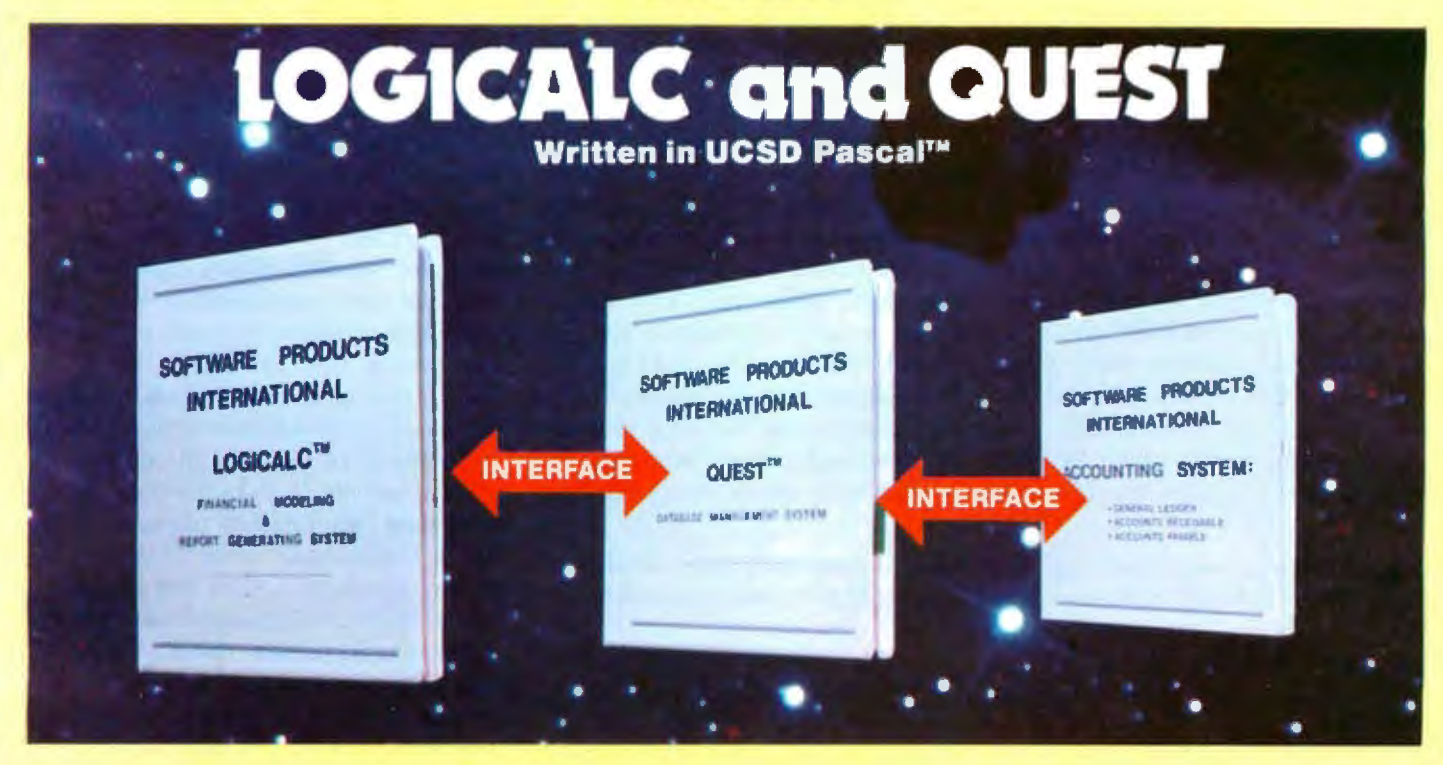

In addition to the basic features found in other financial modeling systems LOGICALC provides the following:

- Conditional expressions allowing "what if" processing together with relational operators (e.g.<, <=, >, > =, =) and logical operators (AND, DR) with parenthesis
- Complete interface to QUEST (SPI's relational data base), ASSET (SPI's Accounting system) and word processor
- · Built in financial functions like linear regression, present value, depreciation, consolidation and more
- Column format feature for individual column width, column precision or individual entry precision
- . Dump utility to obtain a hard copy of the model to facilitate audit trails
- . Merge command to combine two or more reports
- . Print command to print entire or partial reports according to parameters you specify including titles, page width and length. If the report to be printed exceeds the width of the printer LOGICALC automatically splits the report into two or more pages which when laid side by side form the complete report.

**OUEST** is a relational data base providing single, multi-user and distributed processing capabilities. Concurrent access to QUEST is handled through a built-in record locking mechanism. QUEST uses a subset of the SQL query language (IBM's recently announced relational query language).

- · Interface to application software via high level calls
- · User definable screen mask (up to 8 pages per record)
- · Arithmetic expression evaluator to combine fields in formulas
- . Conditional expression handling ("what if" processing on selected fields)
- . Data entry range checking and password protection on selected fields
- · Scan for records with partial information.
- . Find records qualifying on any number of search criteria using relational and logical operators
- · Sort records by as many as 15 key fields (ascending or descending)
- Join, select and project implementation to facilitate relational query processing
- · Create, restructuring and recover utilities of files
- Complete interface to LOGICALC AND ASSET (SPI's accounting system)
- · Report Generator lets user deline report formats, headings, page footing, subtotals, level breaks. Built in arithmetic and logic processor enables the user to design very complex reports. **Only \$490.00**

Other Programs which interface to Quest and Logicalc are available now.

- ASSET, SPI's Accounting System
- Medical Billing
- **Boutique Management System**
- · School Management System

ftware Products International

**5482 COMPLEX STREET, SUITE 115** SAN DIEGO, CA 92123<br>PHONE (714) 268-4346

> Visicalc is a registered trademark of Personal Software, UCSD Pascal is a registered trademark of the Regents, University of California.

**Only \$290.00** 

of nodes expanded within a certain range (levels 1-3 and 1-4, respectively ), with the ratio of nodes expanded to the theoretically minimum number of nodes to be expanded being :roughly 3:1 and 1:1, respectively. Third, this ratio progressively increases outside each algorithm's range of linearity: this implies that the maximum efficiency available from each algorithm decreases with the complexity of the puzzle-in other words, as the puzzle becomes more involved, the  $\hat{h}$  that is calculated drifts more and more from the theoretical *h* toward zero (ie: no information), and the algorithm breaks down (ie: approaches an exhaustive search).

A final observation is that the  $(n,1)$ puzzles seem easier to solve than the (n,3) puzzles. (Puzzles. with the same last subscript are extensions of each other.) This trend is more obvious on comparison of the numbers in the "nodes closed" column in table 1b (which is a measure of the difficulty of the problem in that it is related to the number of nodes expanded in the attempt to find a solution). Note also that the nonlinear rise of the "nodes closed" column is greater for the  $(n,3)$ . puzzles than for the  $(n,1)$  puzzles. This suggests that the behavior of an algorithm outside the range of linearity described above cannot be expressed by a simple nonlinear func-

listing 2: *The minimum-distan'e cilgorithm. Listing la gives* t11e *algorithm* in *BASIC, to*  be inserted in the SEARCH program of Part 1; listing 2b is the structured pseudocode. (2a)

| 9885 |                                                                      |  |  |  |  |  |  |
|------|----------------------------------------------------------------------|--|--|--|--|--|--|
| 9887 | <b>REM</b>                                                           |  |  |  |  |  |  |
| 9890 | <b>REM MINIMUM-DISTANCE</b>                                          |  |  |  |  |  |  |
|      | ALGORITHM: ADMISSIBLE                                                |  |  |  |  |  |  |
|      | 9893 REM                                                             |  |  |  |  |  |  |
| 9910 |                                                                      |  |  |  |  |  |  |
| 9900 | $R1 = 0$                                                             |  |  |  |  |  |  |
| 9910 | FOR $I = 1$ TO R9: FOR $I = 1$ TO R9                                 |  |  |  |  |  |  |
|      | $9915$ $Q = ASC$ ( $ES(I, J)$ )                                      |  |  |  |  |  |  |
|      | 9920 IF O = 46 THEN 9960                                             |  |  |  |  |  |  |
|      | 9925 IF Q>64 THEN N = Q - 55: GOTO 9935                              |  |  |  |  |  |  |
|      | 9930 IF $O <$ = 57 THEN $N = O - 48$                                 |  |  |  |  |  |  |
|      | 9935 $I1 = INT ( (N - 1)/R9) + 1$                                    |  |  |  |  |  |  |
|      | 9940 REM - GIVEN SOUARE N.                                           |  |  |  |  |  |  |
|      | $1 < -N < -15$ . FIND                                                |  |  |  |  |  |  |
| 9941 | REM (11.11) = POSITION OF N IN                                       |  |  |  |  |  |  |
|      | <b>SOLVED PUZZLE</b>                                                 |  |  |  |  |  |  |
| 9945 | $I = N - R9^*(I) - I$                                                |  |  |  |  |  |  |
|      | 9950 REM - H-HAT IS SUM OF DISTANCES                                 |  |  |  |  |  |  |
|      | <b>EACH SOUARE</b>                                                   |  |  |  |  |  |  |
| 9961 | REM IS FROM GOAL POSITION: "."                                       |  |  |  |  |  |  |
|      | SOUARE NOT COUNTED                                                   |  |  |  |  |  |  |
|      | 9955 $R1 = R1 + ABS(I - II) + ABS (I - II)$                          |  |  |  |  |  |  |
|      | 9960 NEXT I: NEXT I                                                  |  |  |  |  |  |  |
|      | 9965 RETURN                                                          |  |  |  |  |  |  |
|      |                                                                      |  |  |  |  |  |  |
| (2b) |                                                                      |  |  |  |  |  |  |
| 9900 | value of puzzle $(R1) = 0$                                           |  |  |  |  |  |  |
| 9910 | for each row I                                                       |  |  |  |  |  |  |
|      | for each column I                                                    |  |  |  |  |  |  |
| 9915 | $Q = ASCII$ value of row I, column I of puzzle E\$<br>÷              |  |  |  |  |  |  |
| 9922 | If piece not "." $(Q \neq 46)$<br>$\mathcal{I}^{\pm}$                |  |  |  |  |  |  |
|      | convert piece Q to "true" value N<br>t.<br>÷.                        |  |  |  |  |  |  |
| 9935 | $\ddot{\mathbf{r}}$<br>$II = row$ $\phi$ of piece in goal node<br>t. |  |  |  |  |  |  |
| 9945 | $\Pi$ = column $\phi$ of piece in goal node<br>$\frac{\pi}{2}$<br>÷  |  |  |  |  |  |  |
| 9955 | new value of puzzle = old value of puzzle +<br>$\frac{1}{2}$<br>÷.   |  |  |  |  |  |  |
|      | (difference of row values) + (difference                             |  |  |  |  |  |  |
|      | of column values)                                                    |  |  |  |  |  |  |
|      | endif<br>ă.<br>÷                                                     |  |  |  |  |  |  |
| 9960 | end of for-loop J                                                    |  |  |  |  |  |  |
| 9965 | end of for-loop I<br>return                                          |  |  |  |  |  |  |
|      |                                                                      |  |  |  |  |  |  |

tion, but only through a range of values that is highly sensitive to the individual puzzJe under consideration.

### Minimum-Distance Algorithm

The *minimum-distance* algorithm described here is the most efficient I have worked with-one that I have not been able to improve even when dropping the admissibility constraint. The algorithm (see listing 2) may be described as follows: for each piece in the puzzle (not including the "." piece), the value of the algorithm is increased by the number of rows plus the number of columns the piece is away from its final position in the goal state (ignoring any pieces in the way). For example, if the "1" piece is in row 2, column 3, then that piece is  $(2-1)+(3-1)=3$  squares away from its final goal position (row 1, column 1) and so adds *3* to the f value of that puzzle, Table 2 shows the value of puzzle (6,1} using this algorithm.

Because the figure given to each piece is a conservative estimate of how many moves it will take to get that piece into place (it will be more if the other pieces get in the way), the  $f$ calculated as the sum of these values must be a lower bound on the true cost f associated with a given puzzle: therefore, this minimum-distance algorithm is admissible.

Table 3 shows the result of using this algorithm on the puzzles in Table 1a, with comparison values given for the "out-of-place" algorithm. The results are far more pleasing than those of any algorithm that we have looked at-in fact, you might say this is the first algorithm of any practical use. The algorithm, like the "out-ofplace" algorithm, is "perfect" through order 4 (although a counterexample may exjst), but notice that the nonlinear increase in the "nodes closed" column is more gradual and more nearly straight-lined for the minimum-distance algorithm than it is for the "out-of-place" algorithm. Although the minimum-distance algorithm does drift from the theoretica] h value toward zero as the problem comp]exity increases, it does so 1ess severely than the ''out-of-place" algo-

# an Unheard of Price for the **CPU/MEMORY You've Heard So Much About**

# CPU 8085/88

Specific moves vehibility. TOPU NONS ARThos in all. Speed? Butleaus commissions of 5 MTHs to complete judy before and age you predong time: booth qualified under the CSU\* high-reliability program may as a MHz, making CPA. 8085/88 (he hastest 5:100 CPU) in the bootness. And none. Rower? November existing product expenses had k and In bit code with the specificant meantains of CPU A085, WA, Reliability? While others are still struggling to eatch up, we've heen delivering CPL ANS / 86 for wall express team. In fear, must major sufficient houses are developing (Feb)r ander on **CPL 8085/88 is cause it's fast dependable, and reliable** 

No other state memory munches our unit abolic, combination of high operating speed and ultra-low mover consumption. CampuPra's manuator CMOS design recliniques restrict current consumption to less than 2 Wants termal, while manualming an operating speed from with system for excess of 6 MBz. And, unlike some boards that provide only 13 address lines plus phannons or 34 address lines without phantom. RAM 17 always on 24 address lines phus priaminum as their spaceau take bull advantage of the 5.100 box' extended addressing capability.

Bucktowns, which contain talk to all JEEE 696 % 100 xamilards and are backed by a 1 year intitled warehout. normally his fire \$12.30. am more prisonal value by any standard.

But to introduce you to the benefits of 8/16 bit operation on the S-100 bus, we are now offering both boards for an amazing \$1220!

(For CSC<sup>+</sup> boards, add \$200.)

Save time, thanks to ultra-high speed operation; save hassles, thanks to our equalled record for reliability; and now, save money as well. We don't just give you a competitive edge: We do it at a price you can afford.

1 all of 15). 562-0636 for the name of the authorized CompuProvales center nearest you are finaplicanted in ourdirect VISA Mission and at duration as whose n de mai include the or diffigurate more of

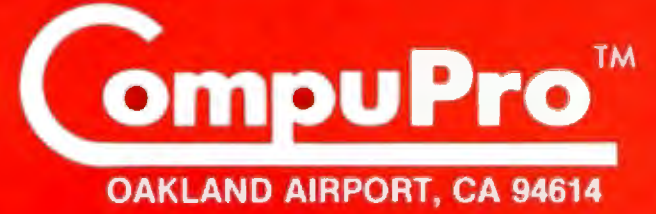

division

(415) 562-0636

rithm; this is because the minimumdistanoe algorithm is more informed than the other algorithm. Its better information is expressed in the generation of fewer erroneous nodes during the solution of a puzzle.

One aspect of table 3 is, however, misleading: the order-12, -14, and -16 puzzles show identical "nodes closed" values for two sets of puzzles that were earlier said to be unequal in complexity, which might suggest that the algorithm somehow minimizes the scatter effect caused by the dif ferent complexities of puzzles of the same order postulated earlier. This, however, is not the case: soJution by the minimum-distance algorithm of a number of randomly selected order-12 puzzles reassured me that no such minimizing effect was taking place; the values in "nodes dosed" for these puzzles were 12, 13, 14, 14, 18, 20, and  $>$  20 (this last value was the resu]t of the computer running out of memory).

AJthough the minimum-distance algorithm is usually reliable, there is at least one type of problem that renders it virtually useless. An example of one such puzzle is given in figure 2, and an analysis of the algorithm's inability to solve it gives us a clue toward the construction of a more powerful admissible algorithm. Although the algorithm gives this puzzle a value of four, I have not been able to find a solution (by hand) of under sixteen moves, and the first fifty nodes of the tree, generated by this algorithm before my computer ran out of memory, show no appreciable gain toward the goal node. In fact, after generating nodes *37*  through 40, at level 10 (see figure 2), the algorithm abandons them to expand nodes of levels 2 through 4. clearly indicating that the algorithm has found the nodes on levels 6 through 10 to be unpromising. Although I have failed to find an admissible algorithm that performs better with this puzzle, I am sure that such an algorithm will have to take into account the extra number of moves that pairs of pieces in each other's "home' positions (here, the "S" and "6" and the "7" and "8·") generate.

about the performance of nonadmis-<br>sible algorithms—that is, algorithms

Nonadmissible Algorithms: whose returned value  $\hat{h}$  is not neces-<br>Theory sarily a lower bound on the true cost sarily a lower bound on the true cost<br>of a solution  $h$ . This is because no Comparatively little is known of a solution  $h$ . This is because no bout the performance of nonadmis- common feature (in terms of the algorithm's goal-finding performance)

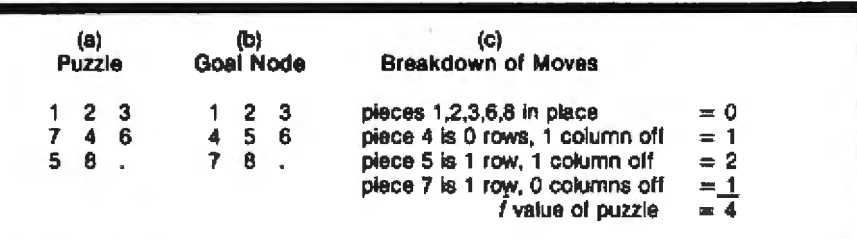

Table 2: *Evaluation of puzzle* (6,1) by the *minimum-distance algorithm*, This tribution to the total number of moves to solve the puzzle (the "," piece, wh algorithm sums the distance each piece is from its final position (the goal node) to rive at an estimate of the number of moves to solution. Column (a) is the problem *posed in puzzle (6,1); column (b) is the goal node; column (c) gives each piece's con* | ar-<br>|em<br>| 0n-<br>| ich represents the **blank**, is not included in the evaluation).

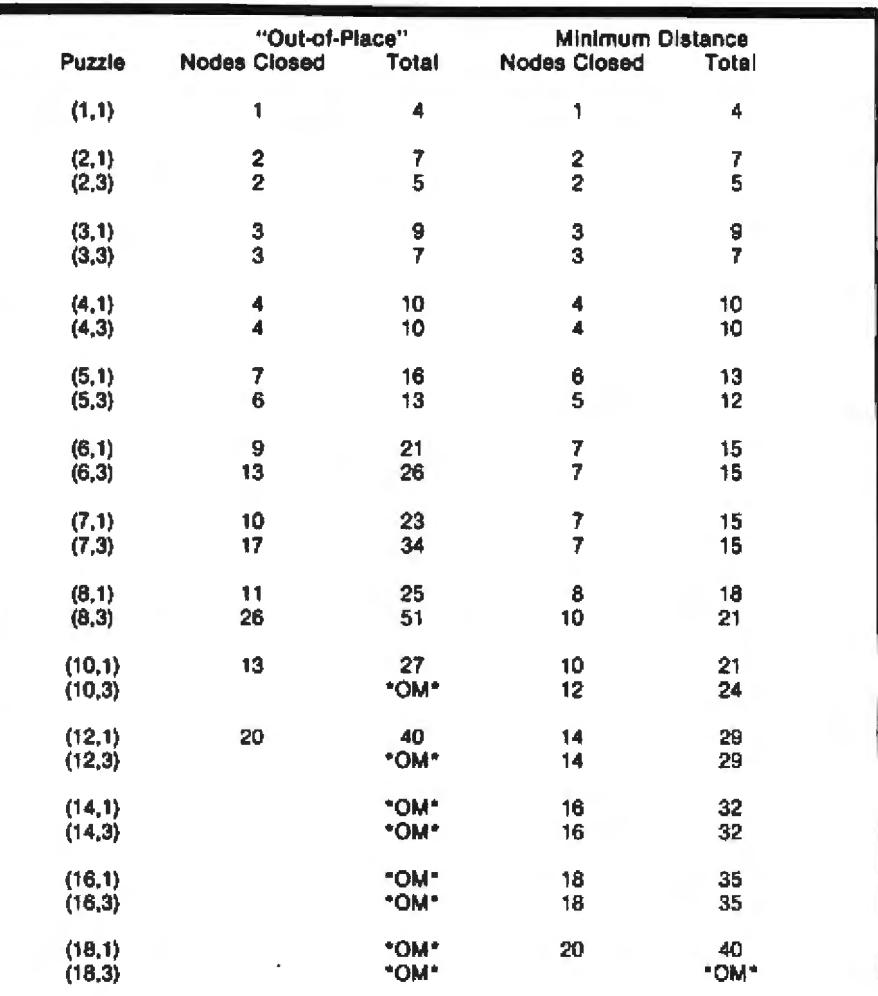

Table 3: Comparison of the "out-of-place" algorithm with the minimum-distance *algorithm for selected problems.* 

Announcing the 80-column Model 82A and 136-column 83A quality Microline printers. Quiet. Long lasting. Exceptional print quality.

- $120 \text{ C}$
- 9-pin head for true descenders (one year warranty)
- · Bidirectional, logic seeking
- · Graphics
- · Parallel and serial interfaces-standard
- · Friction, pin head, and tractor feeds
- · All points addressable graphics
- And much more

From Okidata. The company that stands out. Apart from the rest. For more information on Okidata's incomparable line of printers contact us at 111 Gaither Drive, Mt. Laurel, NJ 08054, (609) 235-2600. Also available through authorized dealers.

### Making small printers for people who think big.

**Haga** 

Okidata is a subsidiary of Oki Electric Industry Company Ltd.

衙

that applies to nonadmissible algorithms as a class has been found: a given nonadmissible algorithm, compared to a good admissible one, may perform anywhere in the range of consistently better to consistently worse. In fact, it is possible to devise a nonadmissible algorithm that is worse than a "no-information" breadth-first search.

In any case, two characteristics of a nonadmissible algorithm follow from its failure to meet the conditions of admissibility. One is that it is not guaranteed to find a goal node; the other is that a goal node found by a

Listing 3: Modification needed to derive the algorithm NA-I (nonadmissible algorithm 1). This modification to the BASIC code in listing 2 delivers misinformation to the SEARCH program, rendering it incapable of solving even the simplest puzzles.

```
SRS1 REM
    REM ALGORITHM NA-1;
9894
    NONADMISSIBLE
9896
    REM INSTRUCTIONS: ADD THIS
    CODE TO LISTING 2
9897
    REM (THE MINIMUM-DISTANCE
    ALGORITHM)
9898
    REM
9899 REM
9961 REM
9962 L1 = 100 - R11
ı
```
Listing 4: Modification needed to derive the algorithm NA-II (nonadmissible algorithm 2). This modification to the BASIC code in listing 2 consistently performs as well as, or better than, the minimum-distance algorithm. Since the algorithm is nonadmissible, the performance is not guaranteed.

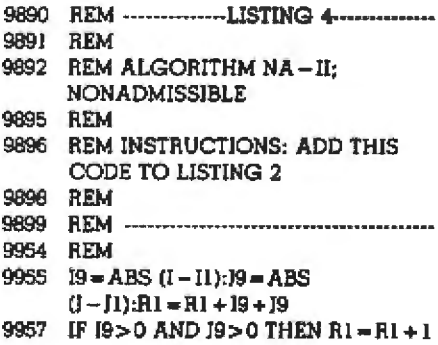

nonadmissible algorithm may not be an optimal goal node (ie: there may exist another, shorter, path to the same node). These are serious but not insurmountable defects when considered in conjunction with a real-work problem because, in the first place, a given algorithm will not be used unless it has a history of solving similar problems. (Nonadmissible algorithms are devised by a process of trial and error, and the only measure of a given algorithm's effectiveness is its ability to produce solutions to problems of a similar complexity whose solutions are already known.) In the second place, the production of an optimal node may not be as important as the production of some goal node, optimal or otherwise.

(Other methods may be used in conjunction with or in place of nonadmissible algorithms to produce a goal node. All these methods sacrifice the guarantee of finding a goal node by economizing on the number of intermediate nodes saved. Successors can be pruned from memory either when they are generated or when memory is filled; or, in a completely different approach, a depth-first search of a given maximum depth sweeps across the tree, storing only the best node encountered thus far.)

### **Some Examples**

An example of a bad nonadmissible algorithm is easy to generate: simply subtract the value calculated by the minimum-distance algorithm (which is a good algorithm) from an arbitrarily large number. This results in an algorithm that assigns a high number to a node close to a goal node (making it one of the last to be expanded) and a lower number to a node that is further away from a goal node; see algorithm NA-I, given in listing 3. The algorithm, when run with a problem of order 2 or greater. will fill up almost any computer's memory without producing a solution because this algorithm will expand a "good" node only after it has expanded every worse node in the problem tree. At fifty nodes (my computer's limit) on problem (2.1). the algorithm was much further away from a solution than when it started.

On the other hand, an example of a good nonadmissible algorithm-in this case, one that performs better than the minimum-distance algorithm-is much harder to find. In fact, a considerable amount of work in several directions yielded only one positive result. The algorithm, labeled NA-II (see listing 4), is an attempt to correct the minimum-dis-

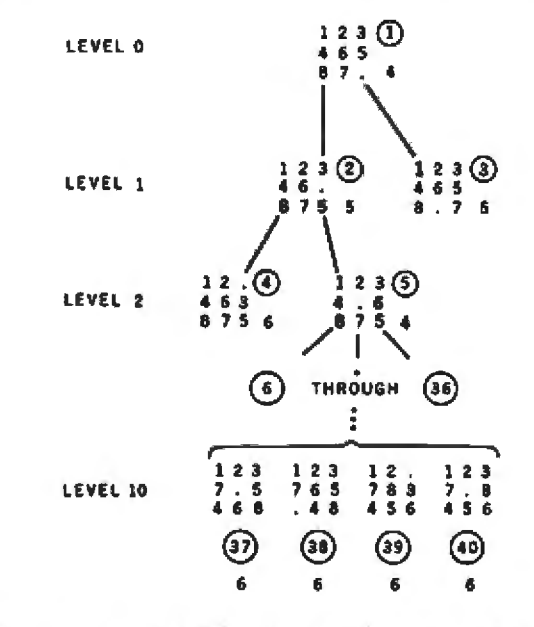

Figure 2: A sample problem that is poorly handled by the minimum-distance algorithm. Although the algorithm predicted four moves to solve the puzzle, the computer ran out of memory before solving it. The circled number by each node indicates the order in which the nodes were generated; the numbers not circled are the  $f$  values predicted by the algorithm.

# **Pure Computing Power**

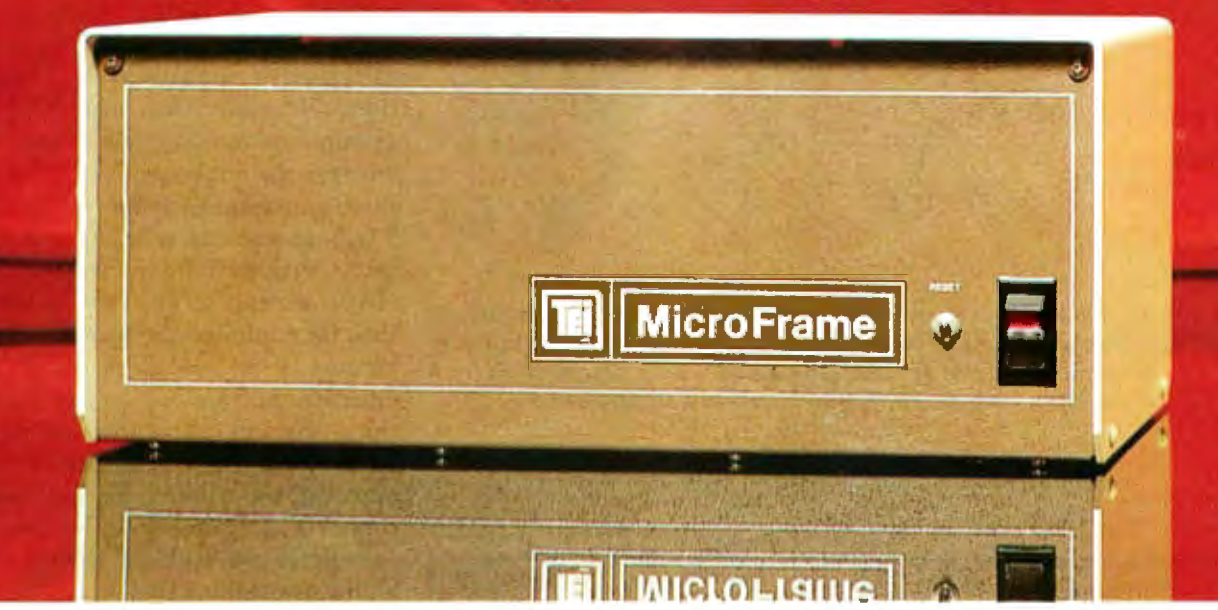

The MicroFrame® is Pure Power for computing. It is the industry standard for high quality, reliable S-100 mainframes.

TEI manufactures each MicroFrame® with great care. They deliver pure regulated power at the proper level, improving the reliability of your computer. Typically, the output voltages remain virtually constant, even when the power line voltage varies widely. The MicroFrame® will never notice a brown-out . . . and it provides 100 db noise rejection, protecting your computer from power line voltage spikes and noise. Complies with I-EEE S-100.

The combination of the lowest noise bus, a regulated power system and a rugged chassis produces a MicroFrame® without equal.

Distributor and OEM Inquiries Invited

For more information, call Rick Barnes at (713) 738-2300

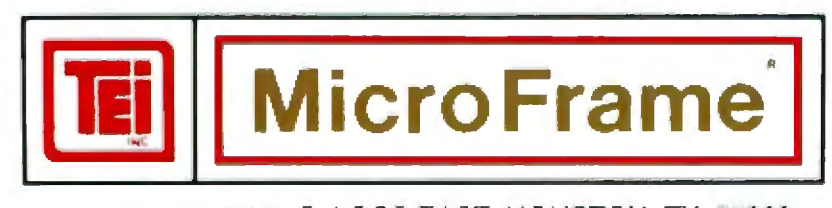

5075 S. LOOP EAST, HOUSTON, TX. 77033 (713)738-2300 TWX. 910-881-3639

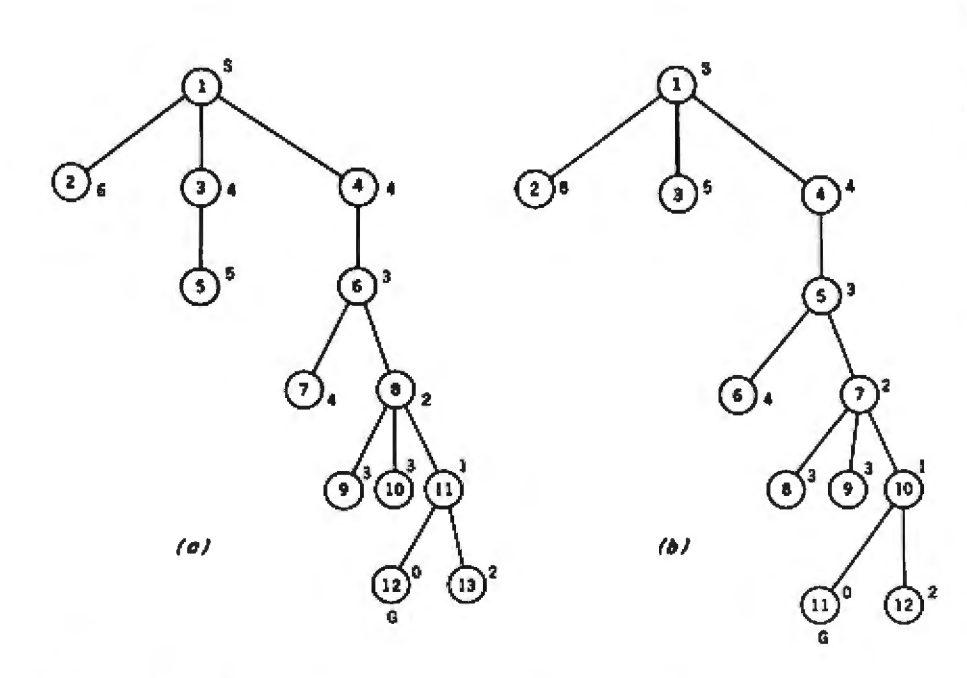

Figure 3: Expansion of puzzle (5,1) by the minimum-distance algorithm (figure 3a) and NA-II (figure 3b). The numbers inside each node denote the order in which they were generated; the numbers not circled are the estimated f values generated by each algorithm. In this case, the nonadmissible algorithm performs slightly better.

#### **Glossary**

Closed node: a node whose successors have already been calculated. Cost (or value): a numeric value associated with the shortest path from the start node S to the current node n; the cost of the first goal node found will have some meaning within the problem being solved.

Depth; the number of nodes a given node is away from the start node S. Expand: to calculate all legal successors of the current node.

Goal node: any node satisfying the set of conditions defined as the desired final state of the problem.

Node: an element of a tree used to represent a given state of the problem. Open node: a node that has not yet been chosen for expansion.

Ordering algorithm: a formula or procedure generating an ordering value that represents the node's relative likelihood of being chosen for expansion; the node with the lowest ordering value will be expanded next.

Problem tree (or tree): a graphic representation of the problem space (or state space) using dots to represent states, and lines connecting dots to represent the transition from one state to the next; all nodes must be generated from one start node 5 that represents the beginning state of the problem.

State: a specific set of values for the variables that define the problem.

State-space representation: a breakdown of the problem into the following components: the state variables that can describe the problem in any of its possible configurations; the operators that generate the next set of values (or states) for the problem given the current set (or state); a beginning state S; and a description (not necessarily exact) of the goal node to be found.

Successors: those nodes representing all valid "next states" for a given node (or state) as defined by the operators of the state-space representation; the node generating the successor nodes is called the parent node.

tance algorithm for harder problems by adding 1 to the original value for each node that is at least one row and one column away from its position in the goal node. Only two puzzles out of the entire set did better than the minimum-distance algorithm (see table 2), but the rest matched it, making NA-II a slightly better algorithm.

Figures 3a and 3b show the expansion of problem (5,1) by the minimum-distance and NA-II algorithms, respectively, as well as the order in which they were expanded and the calculated h estimate by each algorithm. Note that NA-II made the right decision in not expanding node 3. whereas the minimum distance algorithm underestimated the cost of node 3 (whose true cost is 5) and unnecessarily evaluated it. So we see that NA-II, at least in this case, is better than the minimum-distance algorithm because it is less likely to underestimate the value of a node (something that an admissible algorithm tends to do). As an extension of that. however, we confirm that this algorithm is nonadmissible because it sometimes overestimates the value of a node (something that an admissible algorithm cannot do). An example of an overestimated node is node 2 in figure 3b; its true value is 6, but it was estimated at 8 by algorithm NA-II.

### **Observations and Questions**

. The word "cost," up to this point, has only been used to refer to the numeric value associated with the shortest path from the node to the closest goal node. But it has two new and significant meanings when referring to the cost of a solution. One index of the cost of a solution is the number of nodes closed (ie: expanded) by the algorithm-this is the measure we have looked at when comparing the efficiency of two algorithms. But another factor must be considered when either speed or money (as expressed in computer time) is a factor. That factor is the complexity of the evaluating algorithm giving h. A more-informed algorithm may generate fewer nodes but may take considerably more computer time to do it. If speed or money

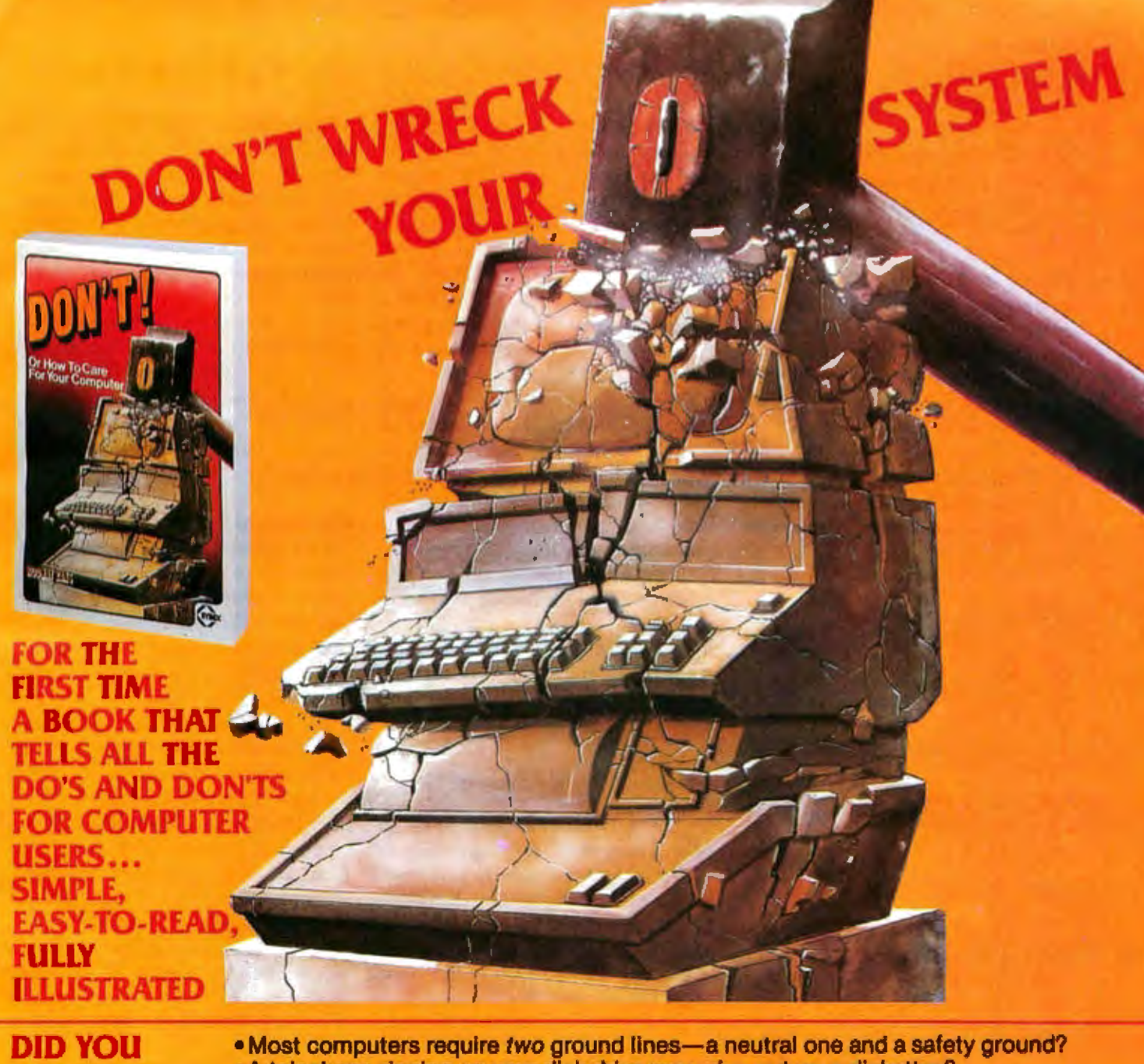

**KNOW** THAT...

• A telephone ringing on your disk drive may wipe out your diskettes? . Disks and diskettes must equalize temperature prior to use?

. Most computer breakdowns are due to faulty diskette handling?

• A radio transmitter will disrupt computer operation?

That computer you're using represents a lot of money, a lot of time-both that spent in purchasing just the right one and the time it will save doing the tasks it was made forand a big investment in your future.

**DON'T (Or How to Care For Your Computer).** by Rodnay Zaks, is the first book exclusively dedicated to the care, preservation and correct operation of a small computer system: the computer itself, the CRT terminal, the printer, the magnetic disks and tapeseven the computer room.

PLEASE SEND ME ODON'T, (Or How to Care For Your Computer)

by Rodnay Zaks 200 pp., 100 illustr., 8 ° × 9" Ref. C400, \$11.95

**MAIL TO: SYBEX DEPT. B101** 2344 SIXTH STREET SYBEX CA 94710 **PHONE ORDERS:** INSIDE CA 416/848-8233 OUTSIDE CA TOLL FREE 800-227-2346

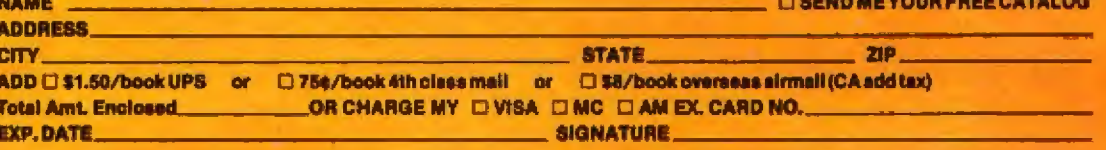

becomes a critical factor before the amount of available memory does, it is possible that the user will decide to use the less·informed algorithm.

• (Question 1) How does a heuristic algorithm assist the tree-searching process? (See the textbox "Answers," which appears on page 212.)

 $\bullet$  (Question 2) In the description of the minimum-distance algorithm, the "space" square was not included in the summing of ''distances from home place." If this were done, would the algorithm be more powerful? Less? Would it still be admissible?

• Is the tree in figure 4 possible if the algorithm is admissible'? Yes, but only if the algorithm is mistaken about the estimated value of one of the open

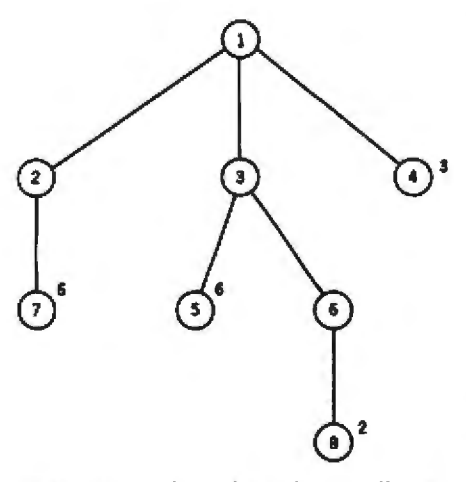

Figure 4: *A hypothetical partially expmtded* ree. *used for visualizing ques·*  hons posed in the text.

nodes (4, 5, 7, and 8). For example, if the optimal goal node is three nodes away from node 4, then the successors of node 8 (or, at the latest, *their* successors) must all come up with h values greater than three so that node 4 will be expanded next. An admissible algorithm will always reach the closest goal node first.

• Is this tree possible if the algorithm is nonadmissible? Yes, a nonadmissible algorithm puts no restrictions on the validity of this tree .

• (Question 3) Remember the meaning of  $\hat{f}$ ,  $\hat{g}$ , and  $\hat{h}$ :  $f(n)$  is the estimated distance from start node S through node n to the closest goal node;  $\hat{g}(n)$ and  $\hat{h}$ (n) are the estimated distances from S to n and from n to the same goal node, respectively . Isn't the tree in figure 4 a good argument for using f instead of  $\hat{h}$  to order the expansion of nodes?

 $\bullet$  (Question 4) The minimumdistance algorithm bas been the best algorithm we have seen for the 8- and 15-puzzle. Try adding the line

9963 
$$
R1 = R1
$$
 \* F9

to the h-calculating subroutine at 9900. This will increase the  $h$  value to nodes that were formerly underestimated by the admissible algorithm. The algorithm will now be nonadmissible, but will it also be more "piercing"7 Try F9=1.01, 1.1, 1.5 (and other values), and test the new algorithm on puzzles of eight moves or more.

• (Question 5) Why is the nonadmis· sible algorithm NA-I a worse algorithm than the breadth-first search? Isn't an exhaustive search, which uses no heuristic information, the most inefficient search possible?

• As mentioned before, certain modifications to the method of searching may be desirable over the use of a nonadmissible algorithm.. 1n certain situations, the judicious application of one of these methods may be more productive in finding a goal node than the "pure" methods described in this article .

### Conclusions

This article has dealt with the searching of state-space trees and graphs. Other kinds of trees (ANDI OR trees and game trees, to name two) are used in theorem proving and game playing, and a number of other questions can be raised.

for example, how can we evaluate nonadmissible algorithms? What modifications should we make when we have a limited amount of memory'? While I have discovered that x amount of artificial intelligence in a program requires at least "x cubed" amount of work, if not more. I hope that this article will prompt more people to look into (and write about) this interesting branch of artificial  $int$ elligence.  $\blacksquare$ 

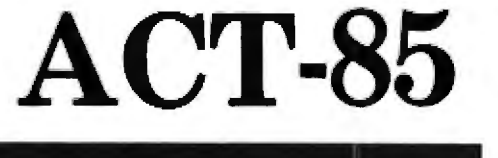

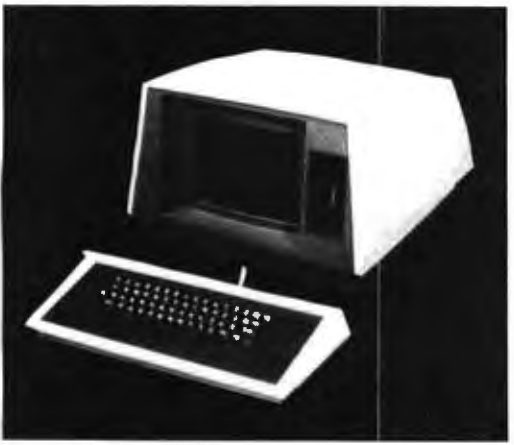

\*CPM is a registered trademark of Digital Research

### **T'HE CP/M\* TERMINAL WITH BUILT IN LOCAL NETWORK**

### NETWORK MONITOR MASS STORAGE

- access to all printers 12" monitor 0 to 4 drives and disks from any 24 lines of **cancel** and disks from any • 24 lines of in each • 10 mhz
- 
- - $\frac{1}{2}$  single twisted  $\frac{1}{2}$  blinking  $\frac{1}{2}$  SHUGART purls shielded nair up to  $\frac{1}{2}$  underlining  $\frac{1}{2}$  400, 410, 450 shidck"CI i:1c ir up to • und!lrlining moo feet **• separate**<br>moo baud SDLC **• keyboard**
- 880,000 baud SDLC<br>protocol
- 32 terminals per line effective speed

WITH I SA400 \$1890.00 WITH 1 SA400 & 1 ST506 \$4400.00

- 
- 
- 
- 
- 
- 
- 
- 
- prnlocul 38,'100 I aud
- 

- $\text{Lemma:}$  CPM\* runs in each  $\bullet$  reverse video  $\text{Theorem}$  and  $\text{CPM*}$  runs in each  $\bullet$  reverse video  $\text{Theorem}$  and  $\bullet$  64 K runs  $CP/M^*$  runs in each • reverse-video<br>terminal • highlighting  $FLOPPIES$ 
	-
	-
	-
	- -

**WINCHESTERS** 

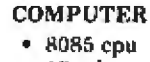

- 
- 
- highlighting  $\frac{FLUPFLES}{SHUGART}$  two RS-232

460, 801, 851 **SEAGATE ST506 ST512** 

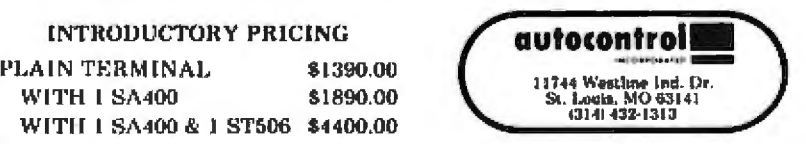

# **THE LAST MEMORY**

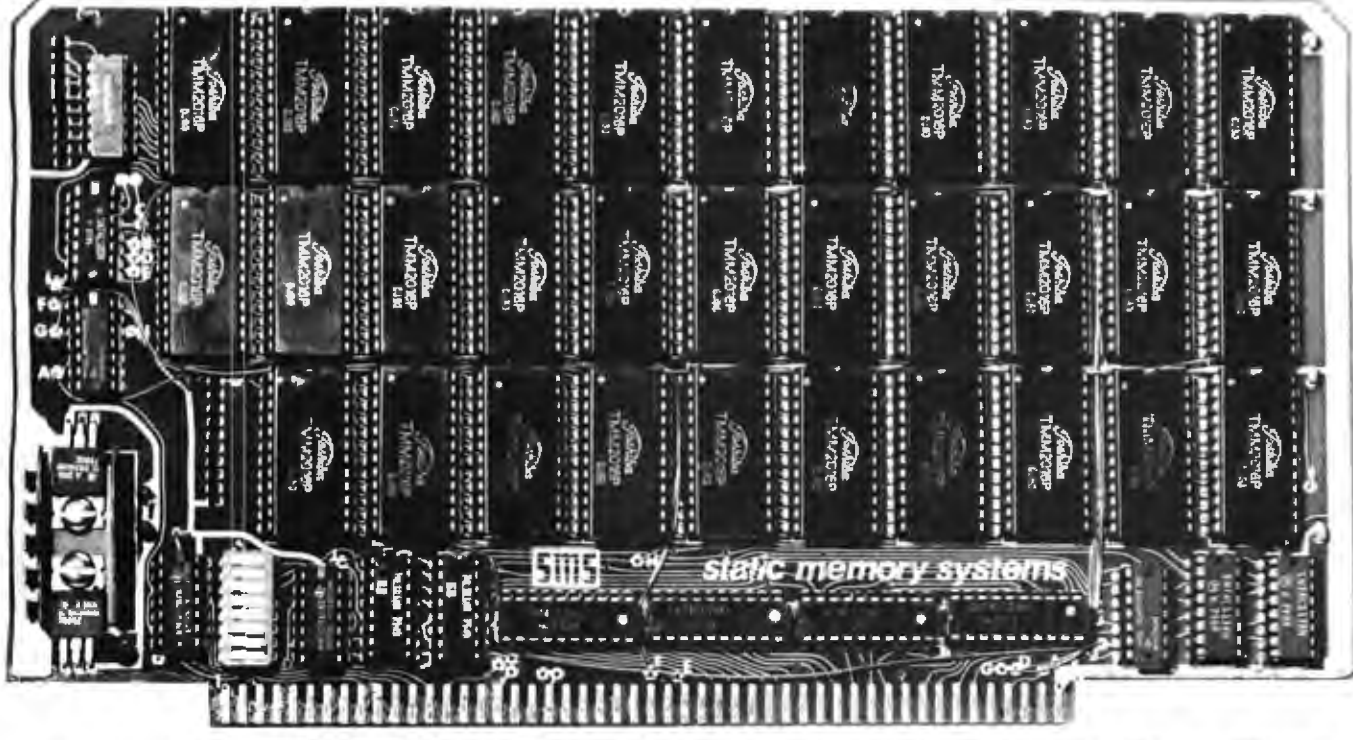

# **64K STATIC RAM/EPROM BOARD**

At last a 64K STATIC memory board for S100 systems. But it's not just a 64K static RAM board. EPROM's can also be intermixed with RAM making it the only memory board needed for \$100 systems. That's why we call it THE LAST MEMORY.

### • *64K DENSITY*

THE LAST MEMORY uses the new 2016 byte-wide 16K static RAM to achieve a board density twice that possible with old 2114 static memories.

### • 2716 EPROM COMPA TIBL£

A separate board is no longer required for EPROM's containing monitors, bootstrap loaders, etc. 2716 EPROM's can be inserted into the board without modification.

### • SIMPLE ADDRESS DECODING

Where memory is required, just plug a RAM or EPROM in the corresponding socket. Empty memory sockels occupy no memory space, providing compat ibility with memory mapped I/O devices.

### • EXTENDED ADDRESSING

THE LAST MEMORY includes the IEEE S100 extended addresses. These are fully decoded allowing expansion to a full 16 megabyte system memory.

*• FAST* 

The standard board allows 4 MHz operation.

### • LOWPOWER

Only one memory IC is ever active in byte-wide memory systems. The result is far less power consumption than older 16K static memory boards.

### • LOWCOST

Its best feature is the price:

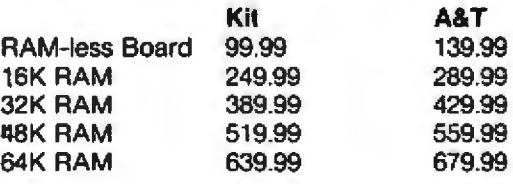

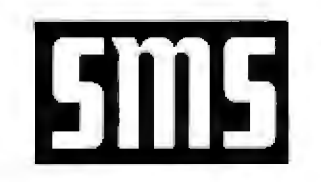

**static memory systems** 

15 So. Van Buren Ave. Suite 209 Freeport, Illinois 61032 (815) 235-8713

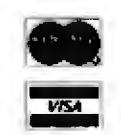

#### **Answers**

1. A heuristic algorithm assists the tree-searching process using information in the current state (that is, in the current node, without looking at its relationship to any other node but the goal node) to assess the relative likelihood of that node leading to a solution. More likely nodes receive a lower value than less likely nodes, so the controlling program, in choosing to expand next the node with the lowest ordering value, is choosing the node most likely to lead to the shortest solution.

2. This variation of the minimumdistance algorithm is slightly less powerful, primarily because it is no longer admissible. The puzzle

> 123  $456$  $7.8$

is a simple counterexample. Since both the "." piece and the "8" piece are one square away from their positions in the goal state, this algorithm would return the value 2. However, since the true solution value is 1. this one counterexample is enough to show that the algorithm is nonadmissible.

3. If the algorithm used is admissible, the use of h guarantees finding the closest goal node-this is mathematically unarguable. But if the algorithm is nonadmissible and, at the same time, relatively accurate, the use of

$$
f(n) = g(n) + h(n)
$$

may be a good idea indeed. If the estimate h costs in figure 4 are accurate relative to each other, then

$$
f(node 4) = 1 + h(node 4)
$$
  
= 1 + 3 - 4  

$$
f(node 8) = 3 + h(node 8)
$$
  
= 3 + 2 = 5

may rightly cause node 4 to be expanded first.

4. The results for this new algorithm

will be identical to those of the minimum-distance algorithm, even though the new algorithm may be nonadmissible. Multiplying the results by a constant will change the values of the nodes but not the ordering of the nodes to each other. On the other hand, adding

9963 if R1 > F8 THEN R1 = R1 + F9

 $or$ 

9963 IF  $R1 < F8$  THEN  $R1 = R1 + F9$ 

will change the relationship of the nodes to each other. Experiment with these for various values of F8 and F9; a suggested starting value for F8 is 4. 5. No. Misinformation is worse than no information at all, and that is what NA-I is giving. In assigning high values to nodes that should be low, and vice versa, this algorithm is forcing the driving program to always expand the least promising node first.

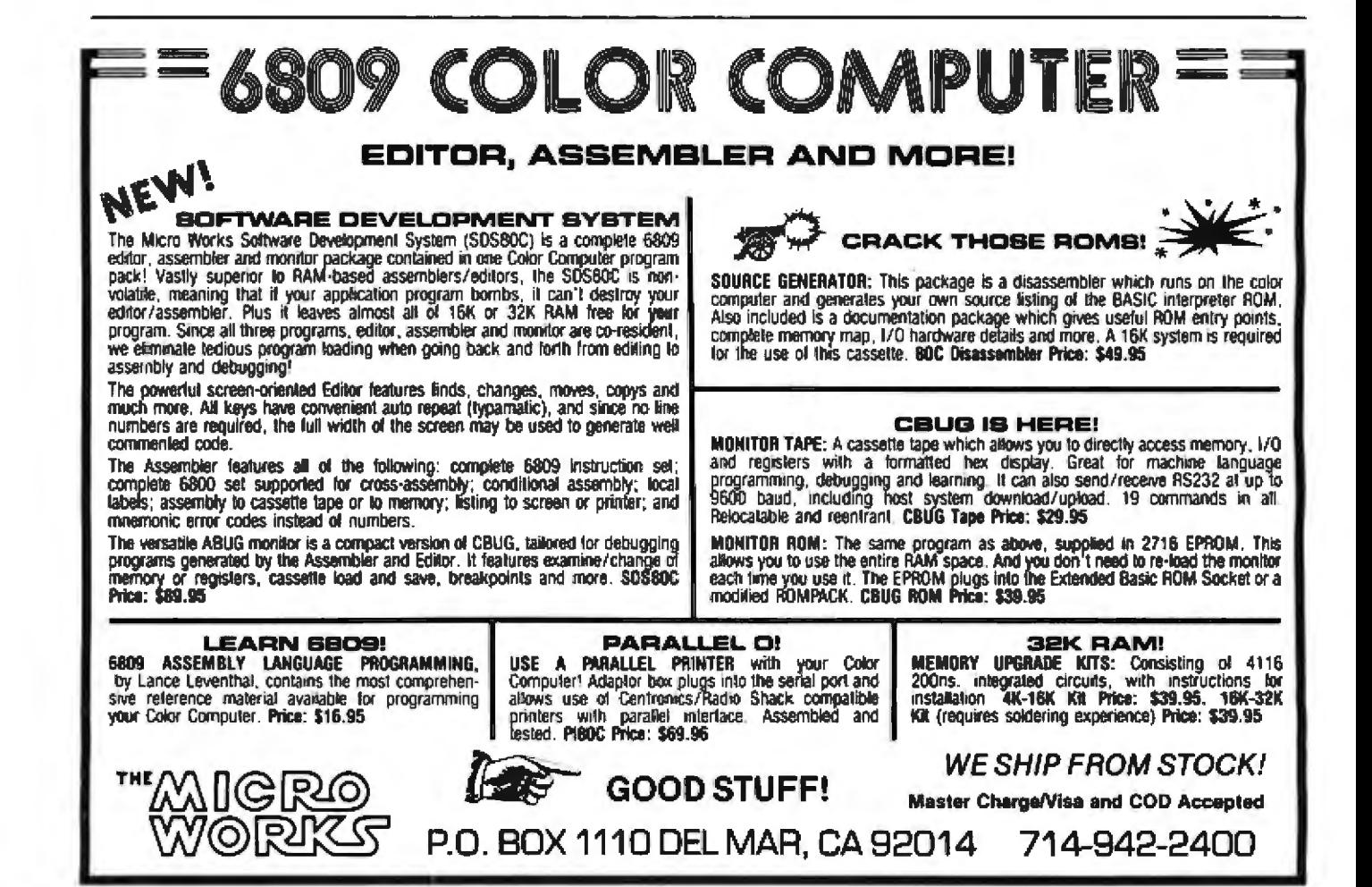

# **T/Maker II:** it does a numberon VisiCalc"!

VisiCalc is a fine aid for the computation of numerical problems. But it does have two major limitations: it is available only for a small number of systems, and its use is limited strictly to numbers, not words. To overcome these substantial limitations. Lifeboat Associates introduces T/Maker II.

Unlike VisiCalc, T/Maker II is designed to run on most small business computers with CP/M<sup>e</sup> or similar operating systems and a video terminal with cursor addressing capabilities. And soon there will be T/Maker II versions available for UNIX,<sup>m</sup> RT-11<sup>m</sup> and other systems. Works with words as well as numbers. Like VisiCalc. T/Maker II reduces the manual tasks involved in computing and calculating financial documents. But since most business problems and reports involve words as well as numbers. T/Maker II also functions as a full-screen text editor for word processing.

T/Maker II is the most advanced aid for the analysis and presentation of numerical data and text material. In a matter of minutes, an entire document-including all edited text, all flaures and all calculations-can be created. reviewed on your screen and reported in printed form.

 $T/M$ aker II turns your small business computer into a powerful, sophisticated and convenient tool. A tool that will save you money, time and energy, and eliminate the need for costly time-shoring.

With T/Maker II you can easily perform an unlimited number of analytical and reporting tasks which integrate numerical and text processing. You'll find T/Maker II perfect for such things as:

- 
- Financial Statements · Statistics
- · Profitability Reports
- Revenue and Expense Analyses
- · Portfolio Evaluations
- · Price Lists
- Rate Structures
- **Expense Accounts** Cash Flow
- Projections
- Checking Account Reconciliations

... and much, much more.

Easy to learn and use. You don't have to be a programmer to operate T/Maker II. Just follow T/Maker II's easily understood and ordered instructions, set up your data in

rows and columns, define the relationships and T/Maker II will do the rest; it will perform the computations and formatting necessary to prepare your document. When you're finished you can analyze your report on your screen or store it on a diskette. Or, you can have the report printed with presentation quality.

And when any changes have to be made, simply enter the new figure or relationship and tell T/Maker II to adjust and recalculate all the new results.

Editing capabilities. As a full-screen editor for word processing, T/Maker II handles text up to 255 characters wide. It includes features like text formatting and justification, centered titles, a text buffer for block moves and repeated inserts, global search and replace commands for printing your letters, reports and documents. Wide documents are supported by horizontal scrolling. Low cost. The cost of T/Maker II is only \$275 plus shipping and handling. Dollars well spent once you consider all the time, energy and money it can save. T/Maker II is brought to you exclusively and supported completely by Lifeboat Associates, world's largest computer software publisher. Por more information sond us the extreme had an

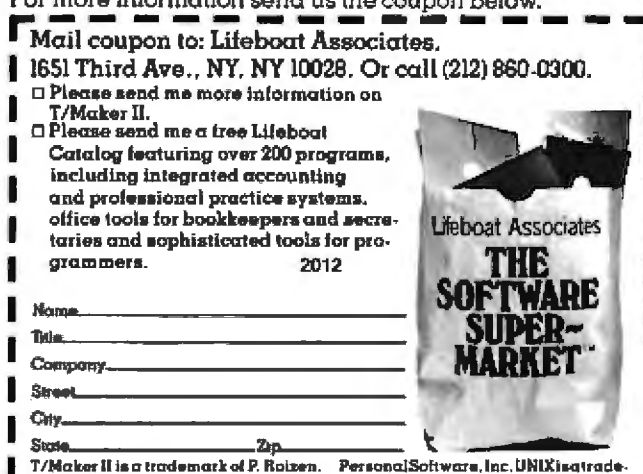

CP/M is a trademark of Digital Re- mark of Bell Laboratories, RT-II is a search. Inc. VisiCalc is a trademark of trademark of bigital Equipment Carp.

As an example of what T/Maker II can do, see the chart below. The operator entered only the data shown in boldface. T/Maker II calculated and reported all the other values.

|         | 1978   | $-$ Actual $-$<br>1979 | 1980    | Growth<br>Rate | Average | Total<br>(000's) | 1981                              | $-$ Projected $-$<br>1982<br>畫 | 1985    |  |
|---------|--------|------------------------|---------|----------------|---------|------------------|-----------------------------------|--------------------------------|---------|--|
| Item A  | 42.323 | 51,891                 | 65,123  | 24.04          | 53.112  | 159.34           | 80.782                            | 100.206                        | 191.262 |  |
| Item B  | 45.671 | 46,128                 | 49.088  | 3.67           | 46.962  | 140.89           | 50.891                            | 52,761                         | 58.791  |  |
| Total   | 87,994 | 98,019                 | 114.211 | 13.93          | 100.075 | 300.22           | 131.673                           | 152.966                        | 250.053 |  |
| % liem  | 48.10  | 52.94                  | 57.02   | 8.88           | 52.69   | 158.1            | 61.35                             | 65.51                          | 76.49   |  |
| $%$ kem | 51.90  | 47.06                  | 42.98   | $-9.00$        | 47.31   | 141.9            | 38.65                             | 34.49                          | 23.51   |  |
| Total   | 100.00 | 100.00                 | 100.00  | $\equiv$       | 100.00  | 300.0            | 100.00                            | 100.00                         | 100.00  |  |
|         |        |                        |         |                |         |                  | 'Two intervening years not shown. |                                |         |  |

693 (LINSOFT NYIN)<br>Sabjasa

a-wikibon<br>Toliye 105, Japan<br>-3501 ໃນການ

ani Associates, Lid .<br>2H SLU, England ∙asig∙ awad<br>BA 3 709 ri RSDFTCi

LIFEBOAT WORLDWIDE offers you the world's largest library of software. Contact your nearest dealer or Lifeboat Lalaboat Associates Carbit legeristrasse 35 unilaer

**Intersalt Cabil** ossgartenweg 5<br>M5 Ismanueg W Germany<br>189-966-444<br>: 5211643 (ISOFD) Liteboot Associates, SARL<br>10, Grande Rue Charles de Gaulle<br>92600 Janueres, France<br>Teles: 250303 (PUBLIC R PARIS)

#### boar 666

Software with full support

# Drawing with UCSD Pascal and the Hiplot Plotter

Dr James Stork **Humbolt State University Humbolt Bay Project** Arcata CA 95521

In the course of my work for the University of California Sea Grant program, I have needed to plot oceanographic data on a Houston Instrument Hiplot plotter. Because my operating system is exclusively UCSD Pascal, I have developed routines using that system. I have been completely satisfied with this system and would recommend it to anyone who intends to develop serious microcomputer software beyond the level of simple computer games.

The plotter software shown in the listings demonstrates at least two facilities of the UCSD Pascal system that I have found very useful. These are the ability to easily link an external machine-language subroutine to any Pascal program, and to store a library of often-used units and procedures in the system's library.

### The "plotter" Unit

The main unit, called "plotter", is

given in listing 1. Those of you who are familiar with the Pascal language will notice that the normal program heading is absent, and in its place is the declaration "unit plotter:" rather

Once a unit is written. compiled, and stored in the system library, It can be used by any Pascal program through the "uses" statement.

than "program plotter;". This is to inform the compiler that the procedures contained in this unit are meant to be linked to another "using" program and are not run alone.

The interface section in listing 1 tells the linker that the following declarations (one type and six procedures) may be used by the program that is linked to the unit. The implementation section variables and procedures are to be used solely in the implementation of the unit and are not to be available to the program using the unit. For example, the procedure "plotstep" cannot be used by the program using the unit (since it is not named in the interface section of the unit), while the procedure "plotline" can be used.

Once a unit is written, compiled, and stored in the system library, it can be used by any Pascal program by including the statement "uses xxxxx;" after the program heading of the using program (assuming the unit is named "xxxxx" in the library; see the example in listing 2). When the main program is compiled and run. the linker will link the unit into the using program and will link the procedure "plotstep" (which is external to "plotter") into the "plotter" unit.

It is important to note here that "plotstep" is not linked to the "plotter" unit before it is stored in the system library. Both the unit and the external procedure "plotstep" are stored in the system library in their compiled and assembled versions. respectively. The linking of one to the other is done when the linker links them into the using program. (This little piece of knowledge is not mentioned anywhere in the UCSD Pascal manual, and it caused me a considerable amount of grief until I called Softech to get myself back on the right path. The people at Softech have given me a great amount of help above and beyond the call of duty; although their documentation might be less than complete, their helpful attitude with problem calls leaves nothing to be desired.)

**About the Author** 

Jim Stork, a research oceanographer, has been "a confirmed computer freak" since the<br>beginning of the microprocessor industry. Recently he has been using a Z80-based microcomputer to do data acquisition and analysis for a computer modeling study of Humbolt Bay.
# **The One Printer Solution** for the Two Printer Problem.

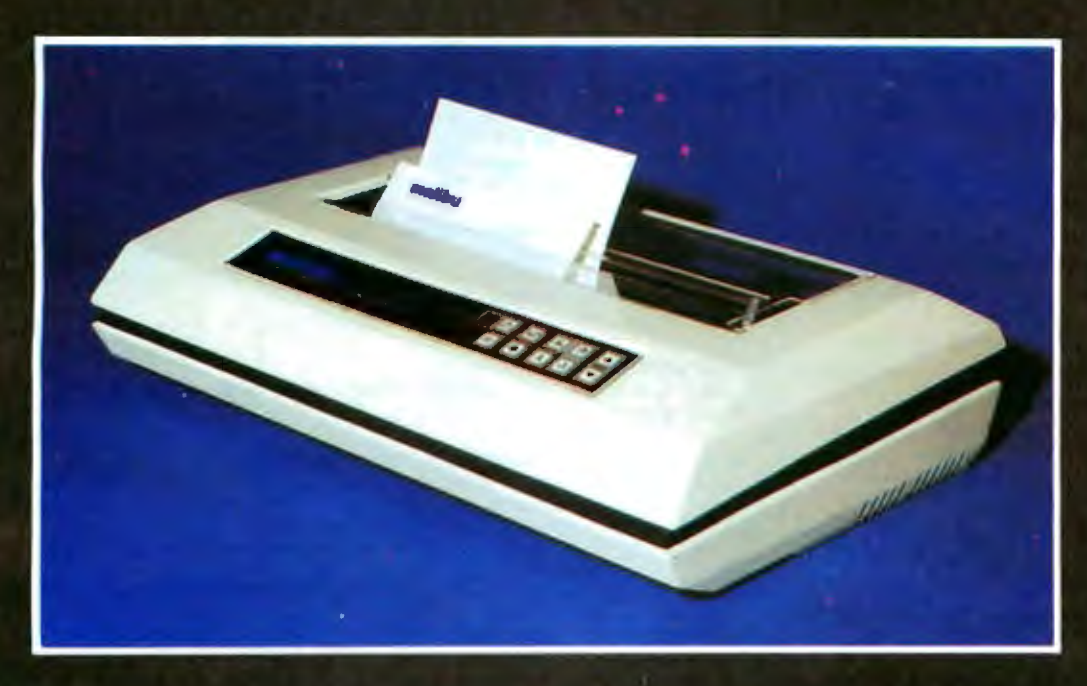

### **HIGH SPEED DATA PROCESSING**

The new Dual-Mode 200 brings speed and uncompromising print quality to business and professional applications.

Financial statements, inventory reports, labels and more are printed at data processing speeds from 165 cps to 250 cps.

Fully adjustable tractors and a friction feed platen provide precise forms handling for pinfeed and single sheet paper.

Complete "Dot Control" graphics is standard with resolution to 120 x 144 dots per inch.

Interfacing is easy with both E.I.A. RS-232C serial and an ASCII parallel port.

### **LETTER QUALITY WORD PROCESSING**

The Dual-Mode 200 also features letter perfect print you will be proud to use for business letters and reports. Letter Mode speeds range from 42 cps to 60 cps.

The standard Titan 10 pitch font is complemented by an array of optional fonts including Elite 12 pitch, italics, proportionally spaced, OCR-A, scientific and foreign character sets.

Up to 12 font selections may be stored in the printer and interchanged while printing.

The Dual-Mode 200 accepts standard daisywheel print commands for word processing system compatibility.

It's the perfect solution for the two printer problem.

### **The Dual-Mode 200 Printer** for the one printer office.

Call or write today for complete specifications

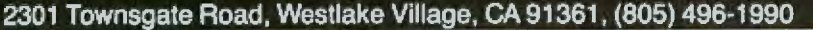

**Electronics Corporation** 

a subsidiary of Determetrics Corporation

DOTS DO IT BETTER™

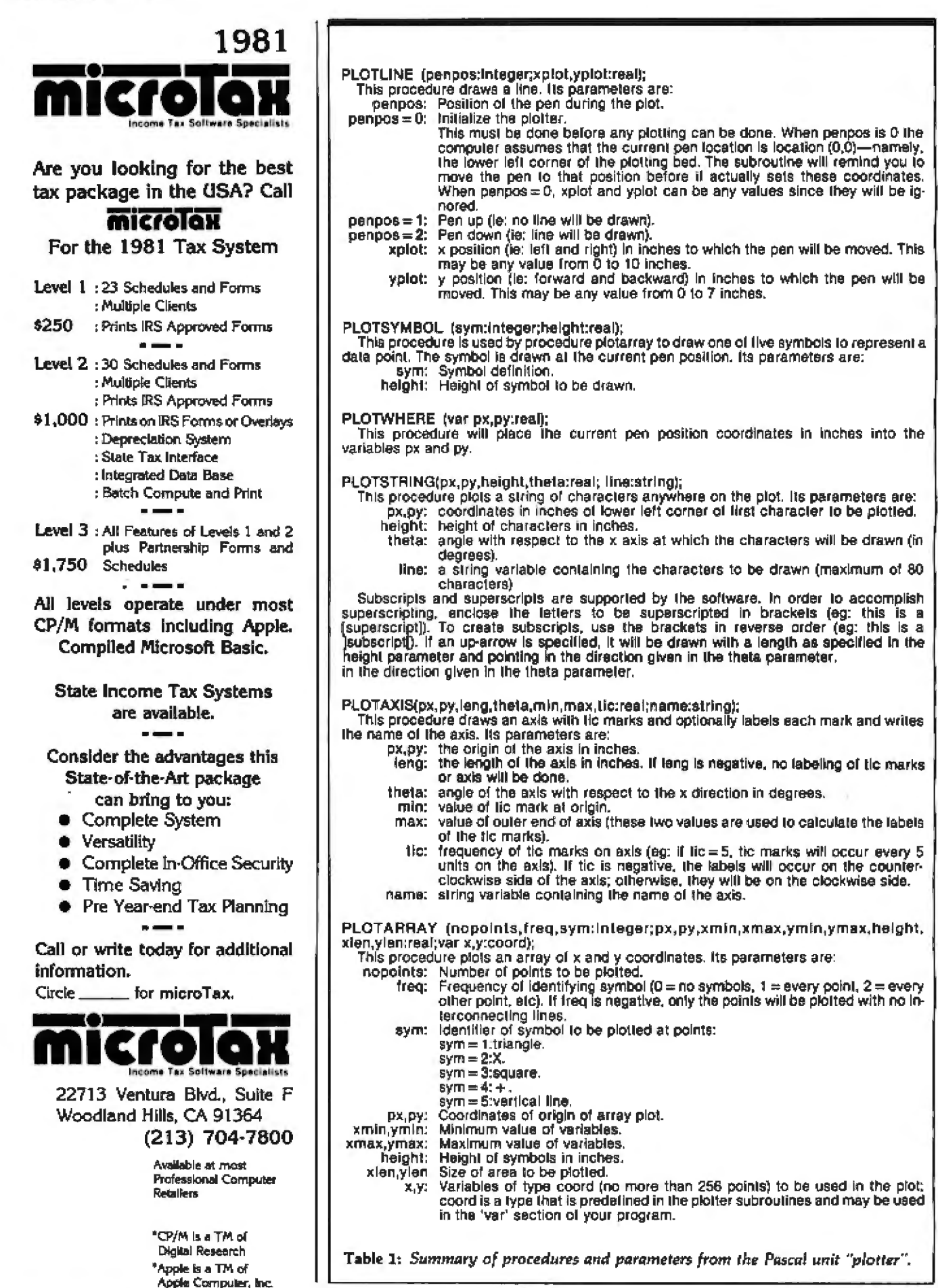

### THE BACKBONE OF YOUR SYSTEM

The Heath/Zenith 19 Smart Video Terminal gives you all the important professional features, all for under \$700.\* You get the flexibility you need for high-speed data entry, editing, inquiry and transaction processing. It's designed to be the backbone of your system with heavy-duty features that withstand the rigors of daily use.

Standard RS-232C interfacing makes the 19 compatible with DEC VT-52 and most computer systems. And with the 19, you get the friendly advice and expert service that makes Heath/Zenith a strong partner for you.

Completely addressable blinking cursor lets you edit anywhere on screen

**Complete ASCII** character set including upper case. lower case with descenders, and special oraphic symbols.

80 character by 24 line format, plus 25th line for operator messages and prompts.

Professional quality keyboard, standard typewriter layout, 72 keys, including 12 special function keys.

Reverse video by character lets you emphasize words, phrases or paragraphs. Pick the store nearest you from the list on page 17. And stop in today for a demonstration of the Heath/Zenith 19 Smart Video Terminal, If you can't get to a store. send \$1.00 for the latest Heathkit® Catalog and the new Zenith Data Systems Catalog of assembled commercial computers. Write Heath Co., Dept. 334-824, Benton Harbor, MI 49022.

### **HEATH/ZENITH**

### Your strong partner

Heathkn

**High resolution CRT** gives you sharp, easyto-read image, reduces eve-strain.

Z-80 microprocessorcontrol makes the Heath/ Zenith 19 capable of multitude of high-speed functions. It's the only terminal with ROM source code readily available.

> Insert and delete character or line plus erase to end of line and end of screen make the 19 ideal for sophisticated editors like WORD-STAR.

Cursor and special functions are accessible by keyboard or computer, using either DEC VT-52 or ANSI Slandard protocols.

Keypad in calculator formal permits fast. easy entry of numeric data.

\*In kit form, F.O.B. Benton Harbor, MI. Also available completely assembled at \$995. Prices and specifications are subject to change without notice.

**SELLETALL** 

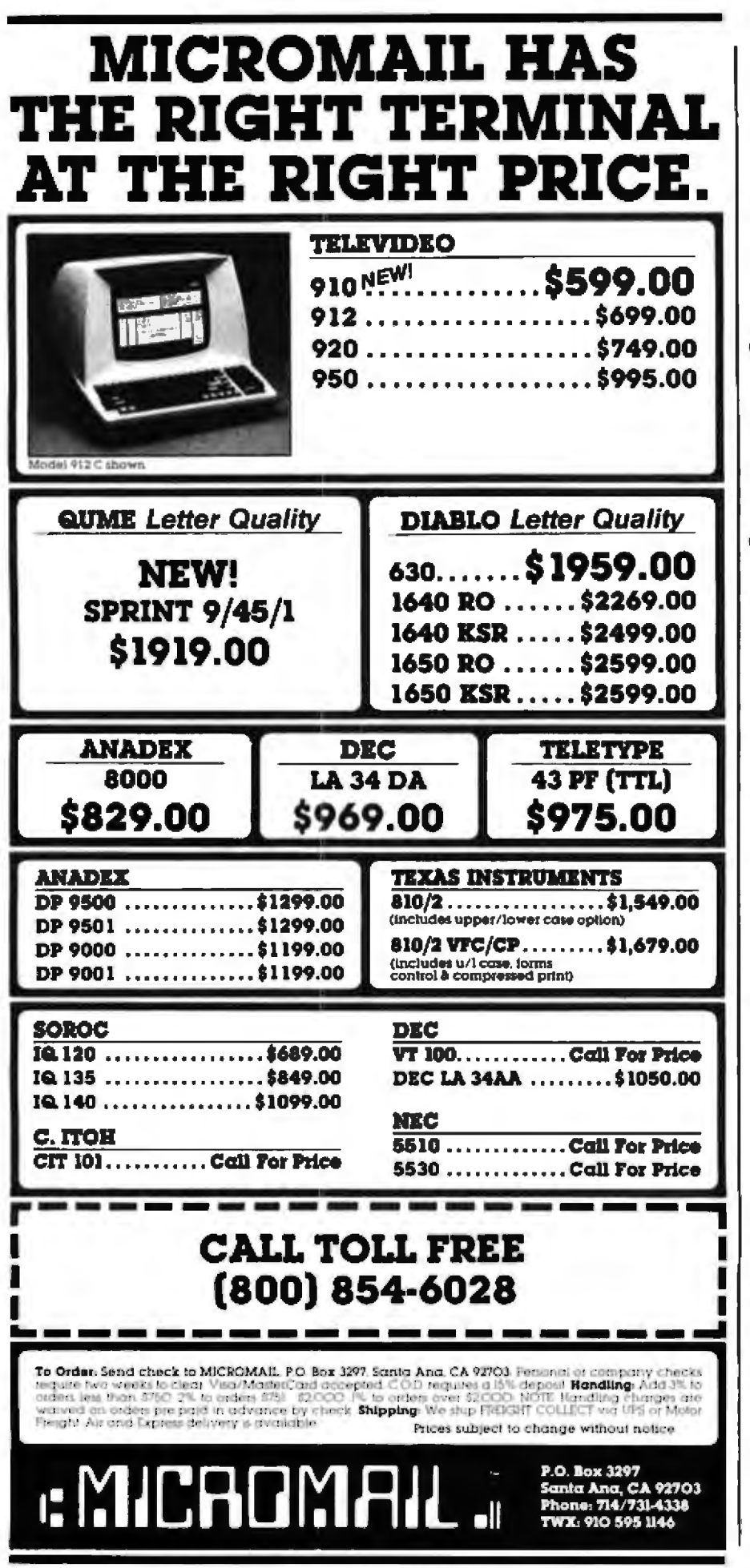

From this discussion you can see that the unit makes the following procedures available to the using program: plotline, plotsymbol, plotstring, plotwhere, plotarray, and<br>plotaxis. (See table 1 on page 216.) It also makes the definition of the type "coord" available to the using program. In fact, if the procedure 'plotarray" is going to be invoked, a variable of the type "coord" must be passed as a parameter to it.

The basic plotting algorithm in all of the plotter procedures is expressed in the procedure "plotline".

**Basic Plotting Procedures** 

Now that you're familiar with how the unit interfaces to the using program, let's see how the various procedures accomplish their tasks and how the unit is put together. As you might imagine, the construction of the unit after the implementation and interface sections is simply a series of Pascal procedures with no program body. If we did not want to make these procedures into a unit, we could simply incorporate them into a Pascal program as normal procedures.

The Hiplot plotter can move its pen in eight directions. These are left, right, forward, backward, and the four moves at 45° (see figure 1). In addition, we have the pen-up and pen-down movements. With these ten movements, the plotter is capable of grand and wondrous things.

The most fundamental procedure in the program is the machinelanguage procedure "plotstep" (see listing 3). The purpose of this procedure is simply to take the elementary pen-movement commands passed to it and send them to the plotter port. (The pen-movement commands are the letters p. q. r. s. t. u. v. w. y. and z sent to the plotter through a serial port.)This procedure was written to operate on a Z80-based computer running at 2.5 MHz with the plotter set to 0.005 inches per step. Because of this, the timing loops might have to be adjusted to allow the procedure to operate correctly on a different machine.

The operation of procedure

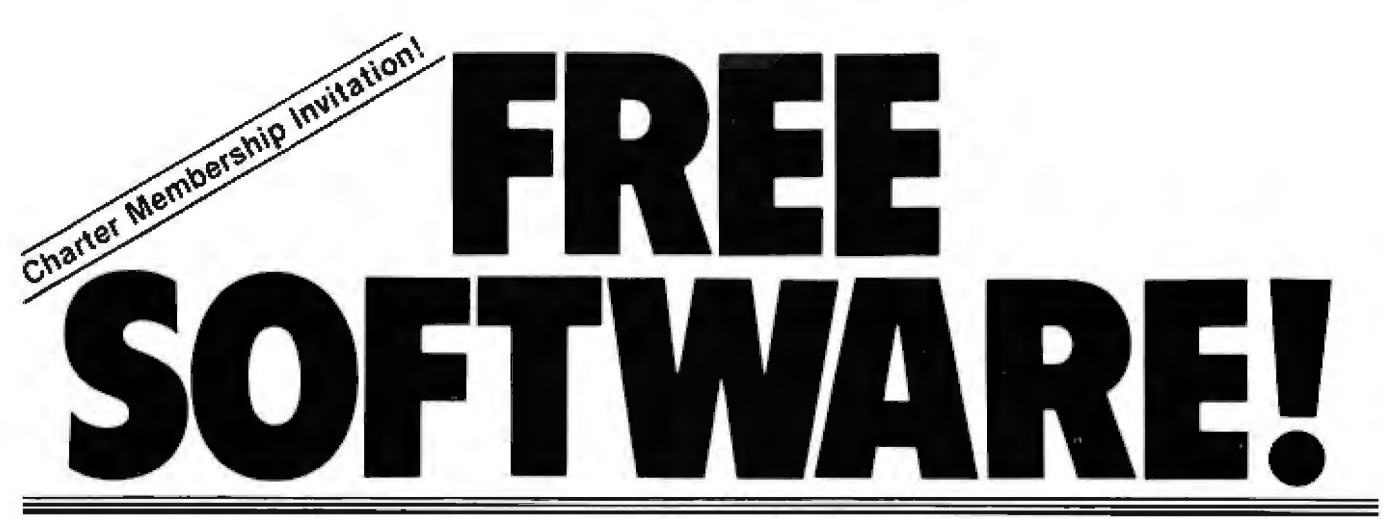

### Accept our free program. It retails for \$24.95 but it's yours just for previewing America's finest software club.

I want to fall you about the most exciting development that has ever happened to your computer. Then I want to extend an invitation. Neither the development or the invitation need cost you a cent.

- it's not a new terminal.
- . It's not any kind of peripheral.
- . It's not a new language.
- · it's all of these.

It's a club. A club exclusively for people who live and breathe computers, like you-and me.

### **BUILD A SOFTWARE** LIBRARY THAT WILL **EXPAND YOUR COMPUTER'S CAPABILITIES** TO THE LIMITS OF YOUR IMAGINATION.

Each month we bring you the finest and boldest concepts in computer software from manufacturers all over the world, from categories that include education and business to entertainment and home utilities.

Out of thousands of programs available, we select those that make your computer do more of what you bought your computer for. Programs that keep your computer working throughout the day instead of gathering dust on a desk.

ASC keeps your computer functioning and expanding by supplying the vital

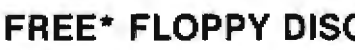

for the first 1500 charter members.<br>Checkbook Balancing, This program provides a running balance as well as monthly reconciliation and will maintain several checkbooks simultaneously. Menu driven, it contains related file maintenance routines.

Other charter members receive FREE, the hardcopy source code.

\*Only a small postage and handling charge

software resources necessary for its growth. Sollware for the business owner, educator, hobblest, the family. Software that will continually keep your hardware paced with state of the art technology. With an ASC membership you will be assured that your equipment is never rendered obsolete.

### **OUR NO-OBLIGATION CHARTER INVITATION**

When you become a charter member you get:

- \* Our free software program on diskette (or hardcopy source code)
- Our informative and very candid newsmagazine
- Discounts on all software programs
- Discounts on major brands of hardware and supplies
- Additional discounts for recommending new members
- · Software updates as they become available
- · BONUS. Free buy, sell, or swap ad in our newsmagazine (on a spaceavailable basis). A real moneysaver.

Even if you never purchase another program, the free diskette is our gift to you.

Gift acceptance certificate below. Mail today to reserve your free gift.

### **DISCOUNTS. PROMPT SHIPMENTS.**

No more searching through magazine ads and paying top dollar. You save every time you buy. Save on software, hardware, books . . . all computer supplies. For example, next month you can purchase name brand blank diskettes that the "discounters" sell for \$3.50, Our price-\$2.50. That's saving \$10 per box.

### **HERE'S HOW YOUR CLUB WORKS**

All purchases are charged to your account at low member prices. (software programs usually cost \$9,95 to \$24,95 and are always discounted 15 to 40% off manufacturers' suggested list). Every four or so weeks, you will receive our new "Software Compendium" newsmagazine free. It reviews the new programs and provides helpful bints and member input. If you want our "Choice of the Month", do nothing, it will be sent automatically. If you want an alternate, additional, or no diskette at all (which will break your computer's heart), just return the card by the date specified. Unrequested diskettes may be returned at our expense. And all software is supplied with the original manufacturer's warrantees. Club members are never subjected to any minimum purchase requirements.

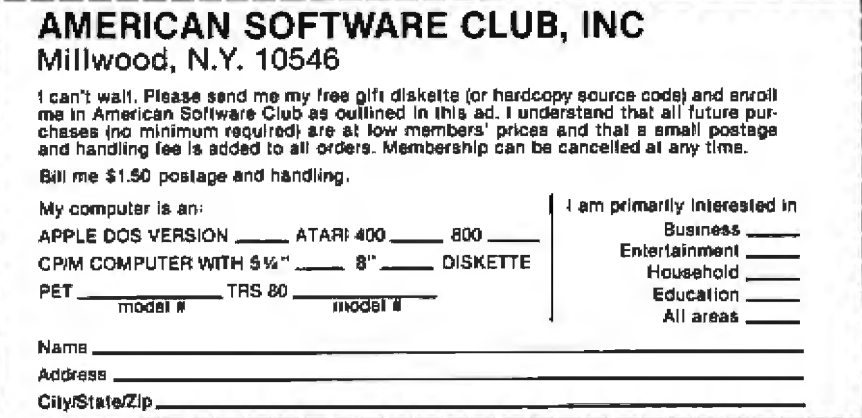

"plotstep" is straightforward: it simply receives the plot command from the Pascal system (passed on the system stack along with the return address) and checks the status of the plotter (bit 1, port hexadecimal 7D in

this case). It then checks to see if the command is a pen-up or pen-down command, or a pen-movement command. In each case, it takes appropriate timing action depending upon the pen movement requested. If

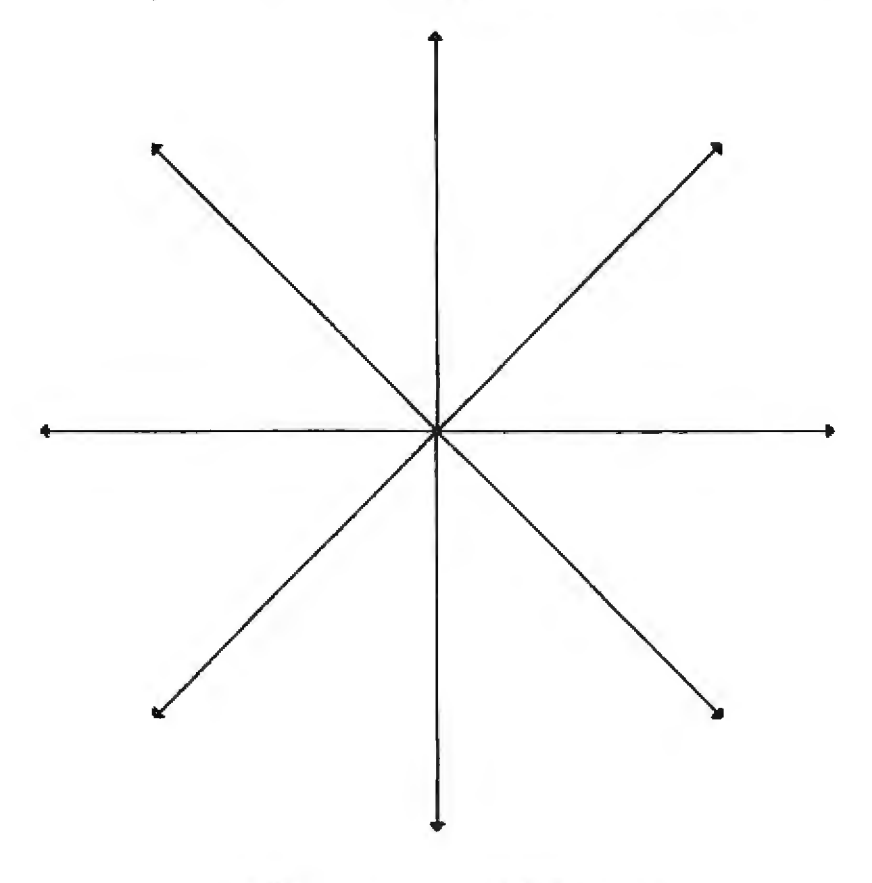

**BASIC PLOTTER DIRECTIONS** 

Figure 1: Basic plotter directions available to the Houston Instrument Hiplot. This drawing was made by the Hiplot plotter.

the Pascal running on your system includes the logical device "REM-OUT:", the plotter could be attached to the port addressed by "REMOUT:" and the plotting commands issued to the plotter through that port.

Once this machine-language subroutine is edited and assembled, it is a simple matter to use the linker to incorporate it into a Pascal program as an external procedure or to store it in the system library for use in the "plotter" unit.

The basic plotting algorithm in all of the plotter procedures is expressed in the procedure "plotline". This algorithm is simply passed a parameter ("penpos") that tells it whether the pen move is to be made with the pen up or down, and the endpoint of the next line to draw. It then calculates the best straight-line fit from the current position of the pen-("xpos" and "ypos") to the point selected ("xplot" and "yplot"). With the pen either up (penpos=1) or down (penpos  $= 2$ ), it draws the line. The algorithm used is simply a translation of the BASIC algorithm supplied by Houston Instrument with the plotter into Pascal.

A special case of "plotline" occurs when  $penpos = 0$ . In this case, the pen is assumed to be at the lower-left corner of the plotter bed, and the variables "xpos" and "ypos" are initialized to that point. The machinelanguage subroutine "plotinit" is executed during this initialization. The procedure simply initializes the serial

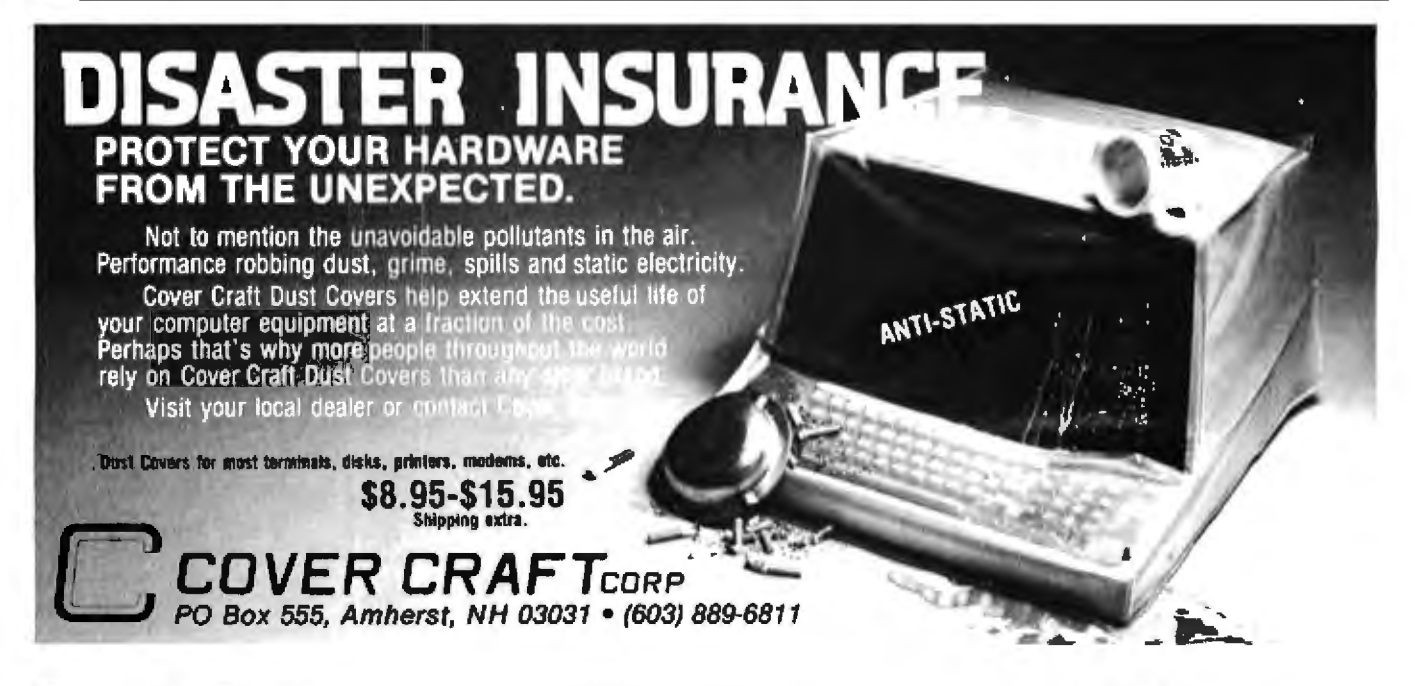

### If you don't know a baud from a floppy... **YOU NEED TO KNOW THE QDP-IOO MICROCOMPUTER**

Most people who need computers don't have the time, or desire, to become full-time computer wizards."

With the budget-priced QDP-IOO you get all the time-saving precision information you want from a computer, now and in the future, without all the unnecessary complexity associated with less considerate computers.

QDP-IOO IS A FULL-SCALE 8-bit computer. readily uparadeable to 16 bits as your business or professional informationprocessing needs grow. It uses the IEEE S-IOO bus, compatible with CP/M and MP/M disk operating systems.

QDP-IOO HANDLES BOTH floppy disks and hard disks to give you total software versatility.

QDP-IOO CONNECTS INSTANTLY in to any standard terminal and printer. Both serial and parallel ports are available. Features most microcomputers can't match.

It does more. does it easier.  $\mathbf{m}$ d costs  $\alpha$ lot less.

**QDP-IOO HAS SINGLE BOARD** SIMPLICITY, Eliminates the hassle of complex multi-chip, multiboard computers.

QDP-IOO IS EASY to learn and to operate. Most owners use their QDP-100 with professional skill and results in short order. Our instruction manual doesn't need an interpreter. If you'd rather be a wizard with computer results, than with computers, choose the QDP-IOO. Call or write for literature and tull details.

QDP NEEDS A FEW MORE GOOD DEALERS. Attractive, profitable, protected dealerships are still available in several high-potential computer market areas.

### asar Dat 10330 Brecksville Road

Cleveland, Ohio 44141 216/526-O838 Telex: 241596

CP/M and MP/M are registered trademarks. Circle 23 on inquiry card.

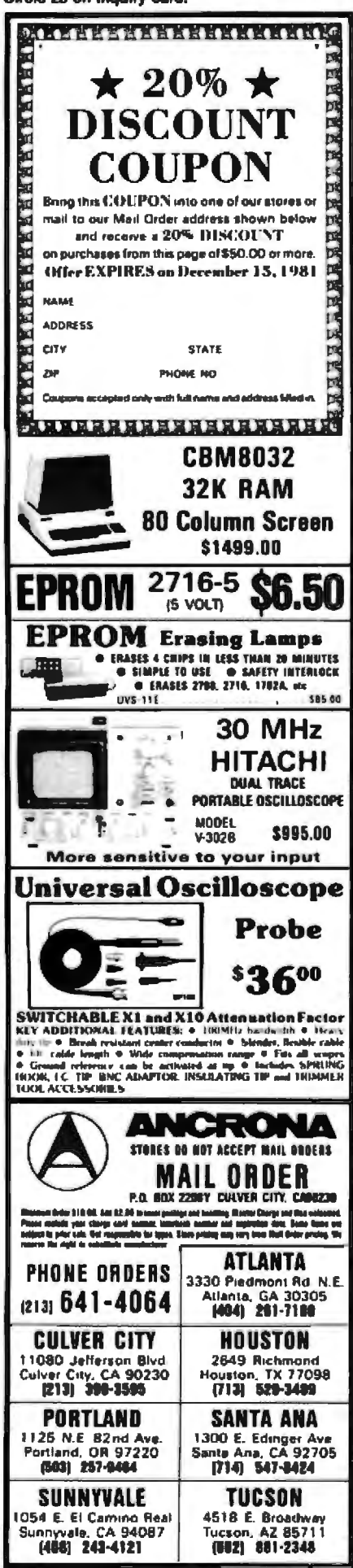

output port to 9600 bps (bits per second) to make it compatible with the data-input rate of the plotter (see listing 4). "Plotline" with the penpos of 0 must be executed before any plotting can be done with the other procedures. In each case of a pen movement, procedure "plotline" checks to make sure that a plot off the bed of the plotter is not being attempted and, if so, reports this to the console rather than attempting the plot.

The procedure "plotstring" uses procedure "plotchar" to draw characters on the plot. Procedure "plotstring" is passed the starting location of the lower-left corner of the first character to be plotted, the height of the characters (which should be a multiple of 0.035 to give the bestformed characters), the angle (in degrees relative to the long axis of the paper) at which the string is to be plotted, and a string of characters to be plotted.

The way in which the characters are plotted is interesting. I decided that I had to develop an interpreter for plotting the various pen moves. Plotting any character, I concluded,

would be a combination of straight lines in the fundamental directions available on the plotter.

Rather than simply using "plotline" to do all the moves for each character, the moves to plot each character are generated in a coded form using two vector pads made up of two groups of keys on the keyboard. One vector pad represents moves with the pen up and the other with the pen down. The letters d, w, a, and x are used for moves in the indicated directions with the pen up, and 7, 8, 9, o, l, k, j, and  $u$  for moves in the indicated direction with the pen down. The length and direction of each move are determined by the height and orientation of the character to be plotted. As you can see in the listing of "plotchar", each character is coded as a series of moves terminated with the character "i".

In operation, the procedure takes the character passed to it, assigns the string of moves to the string variable PLOT, then decodes that string into a series of pen movements. A few special cases need to be noted at this Text continued on page 242

Listing 1: The Pascal unit "plotter". This unit, which can be used by other Pascal programs, contains several routines that simplify the process of drawing lines and characters on the Houston Instrument Hiplot plotter.

unit plotter:

type

interface (\*These procedures and types are available to using program\*)

```
coord=array [1..250] of real;
    procedure plotline(penpos:integer;xplot,yplot:real);
    procedure plotsvmbol(symiinteger; height: real);
    procedure plotatring (px, py, height, theta: real; line: string);
    procedure plotwhere (var px, py: real) ;
    procedure plotarray(nopoints, freq, symminteger;
      nx, py, xmin, xmnx, ymin, vmax,
      height, xlen, vlen: real; var x, y: coord);
    procedure plotaxis(px, py, leng, theta, min, max, tic: real;
      name:string);
  implementation (*Everything else is local to the unit")
    const
      pi=3.14159screenwidth=79;
      scroonheight=23;
    var
      clear: char;
      \arctan(1, 16) of chars
      xpos, ypos:real;
orocedure plotstep(step:char);
  externals
procedure plotinit; ("sets up usart for plotter")
  external;
procedure plotline;
  var
    z,x,y,f,d,i,t,etintecer;
  procedure initplot;
    begin
```
October 1981 C BYTE Publications Inc.

Listing 1 continued on page 224

# Systems II Ex a total business system.

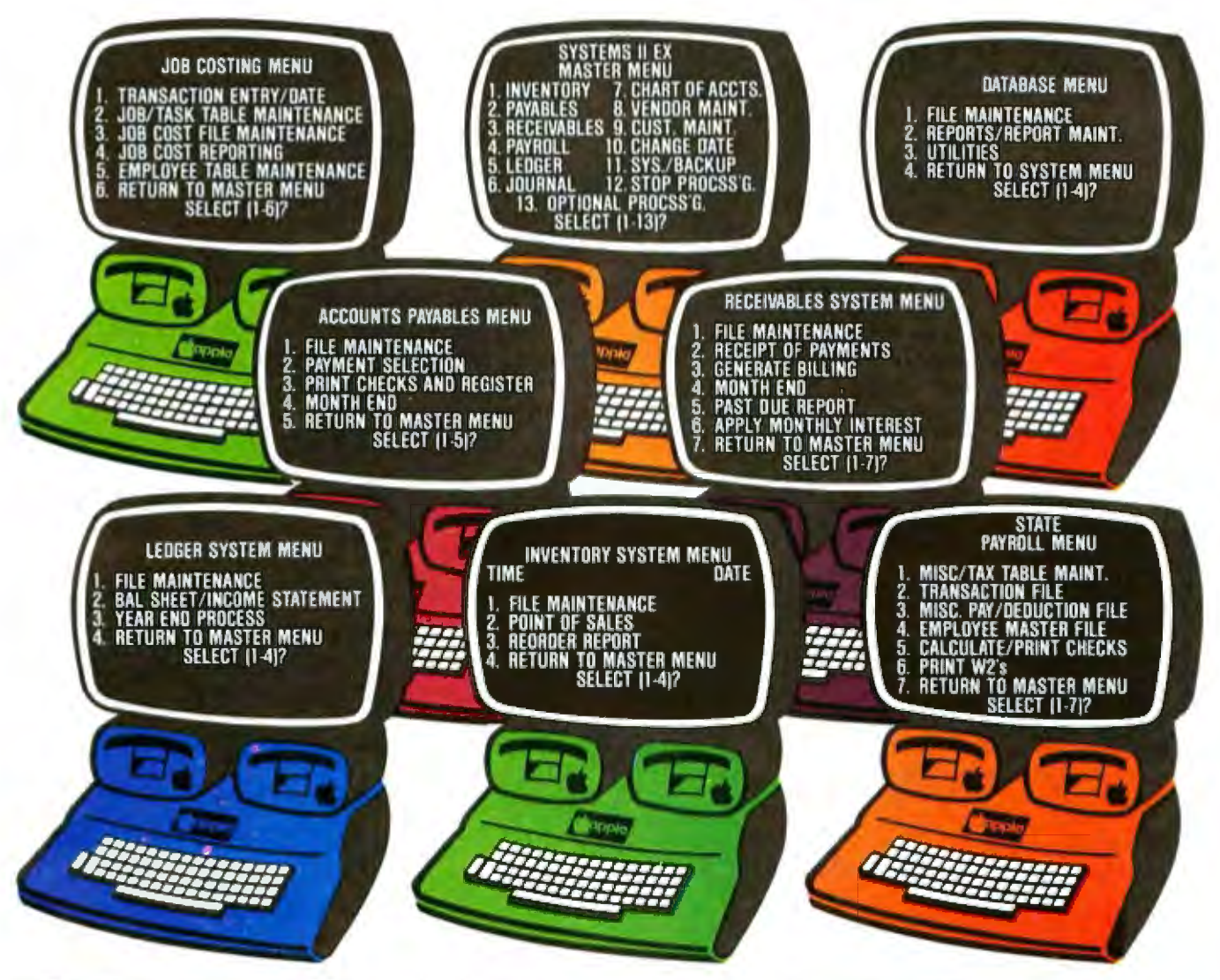

SYSTEMS II EX -- EX for EXTENDED<br>PERFORMANCE, Westware brings you the most completely integrated and simplest to use business software for your Apple<br>Computer. The SYSTEMS II EX is complete with an integrated Database. Yes! The DBII Database can move your system's files into Database format for customized reports or labels.

Although the SYSTEMS II EX is a fully integrated system, you may purchase

Circle 415 on inquiry card.

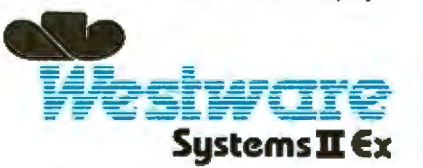

2455 S.W. 4th Ave. Suite 2 Ontario, OR 97914 (503) 881-1477

See us at the NORTHEAST Computer Show Oct 15-18 and<br>The SOUTHEAST Computer Show Oct 29-Nov 1.

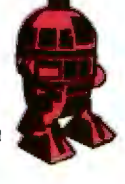

individual modules and later add additional modules, such as Job Costing for contractors. The power of our system is in<br>the KSAM Firmware card that plugs into the Apple. This card permits high speed searches and eliminates running sort routines to get your files in order.

SYSTEMS II is available on 5%" drives, and<br>also on the Corvus hard disk. A Corvus based system will give you the power and capacity that challenges larger computers.

COMING SOON - Cash flow analysis with graphics, Database II with graphics, and Bill of Materials for small manufacturers.

**CURRENT OPTIONS AVAILABLE - Job** Costing, Cycle Invoicing, Order entry, and Layaway.

All Checks, statements and invoices use **NEBS** forms.

Dealer and OEM inquiries invited.

Apple is a trademark of Apple Computers.

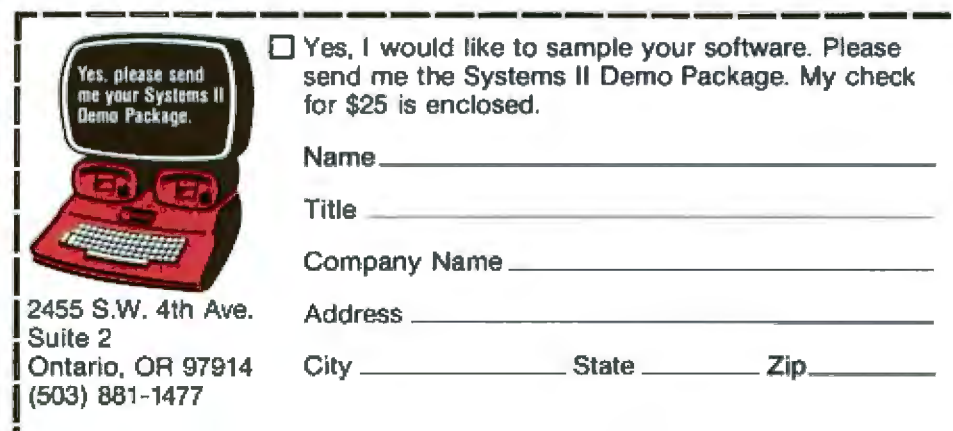

### **SOFTWARE DEVELOPMENT TOOLS FOR INDUSTRY**

#### **CP/M CROSS-ASSEMBLERS**

Fast, comprehensive cross-assemblers to run under CP/M." Extensive pseudoops include full listing control, nested conditionals, mnemonic synonyms, and inclusion of external source files. Generate object file, assembly listing, and symbol table from source code for nine popular microprocessor families.

> XASM05...... 6805 XASM09...... 6809 XASM18...... 1802 XASM48..... 8048/8041 XASM51...... 8051 XASM65...... 6502 XASM68..... 6800/6801 XASMF8....... F8/3870 SASM400...... COP400

Assemblers... \$200.00 each Manual only... \$ 25.00

#### **8048 DEVELOPMENT PACKAGE**

Now you can use the 8048 family of single-chip microcomputers without buying expensive equipment. Develop 8048 software with the XASM48 crossassembler. Then plug our EPR-48 board into your S-100 system to program the 8748 EPROM version. 8048 Development Package... \$574.00 EPR-48 alone ................ \$449.00

#### **EPROM SIMULATOR BOARD**

Debug dedicated systems quickly. Our PSB-100 PROM Emulator is an S-100 board with up to 8K of RAM. Cable with 24-pin plug replaces 2708 or 2716 EPROM(s) in your target system for instant program testing PSB-100 EPROM Simulator ... \$445.00 w/2K RAM \*Trademark of Digital Research anzoraz 804 SOUTH STATE ST

DOVER, DEL. 19901 302 - 734 - 0151

Visa and Mastercharge accepted. We ship B" singledensity and Softcard+ 5.25" diakettes. Ask us about other formats. OEM AND DEALER INQUIRES **INVITED.** + Trademark of Microsoft

Listing 1 continued:

```
cluster(26):write(clear);
        uctoxy((screenwidth-47) div 2, screenheight div 2-1);<br>write('Please type [ret] when plot pen is at the lower');<br>qotoxy((screenwidth-26) div 2, screenheight div 2);
        write('left corner of plotter bed');
        reading
        write(clear);
        plotinit;
        xpos:=0.0;
        ypos:=0.0;\begin{smallmatrix} a\, (1):=&p^1\, r\, a\, (2):=&q^1\, r\, a\, (3):=&r^1\, r\, a\, (4):=&r^1\, r\, a\, (5):=&r^1\, r\, a\, (6):=&r^1\, r\, a\, (10):=&r^1\, r\, a\, (11):=&r^1\, r\, s\, (11):=&r^1\, r\, s\, (12):=&r^1\, r\, s\, (12):=&r^1\, r\, a\, (13):=&r^1\, r\, a\, (14):=&r^1\, r\, a\, (15):=&r^1\plotline(1,0,0)end; (*initplot*)
  begin (*plotline*)
     case penpos of
        0: initplot;
        l:plotstep('y');
        2:plotstop('z')end)
      if penpos=0 then exit(plotline);
      if (xplot>10.25) or (xplot<-0.25) or (yplot>7.25)
       or (yplot<-0.25) then
        begin
           write(clear);
           qotoxy((acreenwidth-49) div 2, acreenheight div 2-1);
           writeln('Plotline: Plot attempted off page ('<br>
xplot:6:2,',',yplot:6:2,')');<br>
gotoxy((screenwidth-17) div 2,screenheight-1);<br>
write('Please type [ret]');
           reading
           write(clear);
           exit(plotline);
        end:
     x: * round ((xplot-xpos) * 200);
     y:=round((yplot-ypos) *200);<br>xpos:=xpos+x/200;
     ypos: "ypos+y/200;
      (*This saction is translated from Houston Instrument *)
     f:=abs(x)+abs(y);<br>if f=0 then exit(plotline);
     d:=abs(y)-abs(x);i := 0iif y > = 0 then 1: = 2;
      t := x + y;if t>=0 then i:=i+2;
      t:my-x;
      if t>=0 then i:=i+2;
      if x<0 then i:=i+10
      else i:=8-i;
      if d<0 then t: abs(v)
     else
        beain
           t := abx(x):
           d := -d:
        end:
      a: = 0.7repeat
         z:=t+d+e+e;
         if z<0 then
           beain
              e:ee+tf = f - 1:
              plotstop(a[i-1]);end
        else
           begin
              e_1 = e + d_1f: = f - 2:
              plotstep(a[i]);
           endr
     until f<=0:
  end; ("plotline")
procedure plotstring;
   var
     stepl,xstepl,ystepl,x2stepl,y2stepl,x3stepl,y3stepl,
     step,xstep,ystep,x2step,y2step,x3step,y3step:real;
      j,n:integer;
  procedure plotchar (chichar) ;
      var
        rxpos, rypos:real;
```
### Programming OW  $DO_{IR}$

### **APPLE** PASCA **A HANDS-ON APPROACH**

hands-on approach

Arthur Luehrmann Herbert Peckham

**Learn to use the most** powerful language your computer can have.

This "hands-on" method gives you all the working skills you need to create, run, and<br>debug programs in Pascal on<br>the Apple II or Apple II Pius.

**Detailed program examples** and practical, step-by-step<br>exercises on the computer itself lead you from fundamentals to such advanced topics as programming style.

data structures, topdown vs. bottom-up design, scalar data types, and recursion.

æ

No math background is required. Users learn full editor and operating features as well as the Pascal language-this is the only complete guide to

Pascal for the Apple computer<br>(and only \$14.95!). The volume<br>is spiralbound to lie flat by the keyboard. 429 pages. Order today. Put the power of **Pascal to work for you.** 

### Also available:

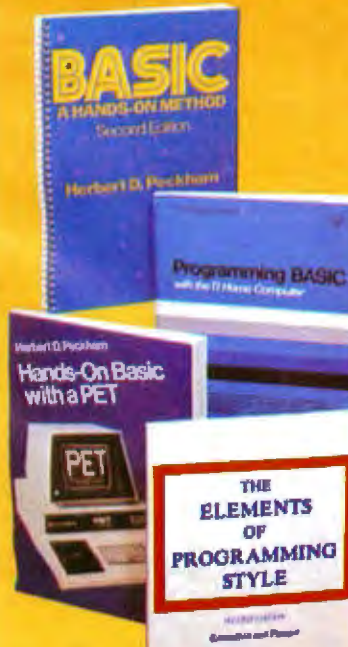

### **BASIC:** A HANDS-ON METHOD, 2/8<br>Herbert D. Peckham<br>320 pages, \$12.95 Spiral bound

Immediate application of concepts as they are introduced allows you to guickly become proficient in BASIC programming. For use with<br>numerous time-sharing and personal computers,<br>this book emphasizes hands-on experience.

### **PROGRAMMING BASIC WITH THE TI HOME COMPUTER**<br>Herbert D. Peckham<br>306 pages, \$12.95

subsequently complete guide to programming in<br>BASIC on the TI Home Computer. All information<br>is presented using a hands-on method which<br>rapidly builds programming skills.

### **HANDS-ON BASIC WITH A PET** Herbert D. Peckham<br>267 pages, \$13.95

Fully explains how to program Commodore<br>Business Machines' PET personal computer using BASIC. A step-by-step presentation of programming with hands-on exercises.

### THE ELEMENTS OF PROGRAMMING

STYLE 2/8<br>Brian W. Kernighan and P.J. Plauger<br>166 pages, \$10.95

This acknowledged classic provides a highly<br>helpful guide to effective, efficient programming<br>for a wide range of tasks. Includes numerous ex-<br>amples and a set of 'rules' of good programming.

#### Mail the coupon today.<br>Mail to: McGraw-Hill Book Company P.O. Box 400 Hightstown, N.J. 08520 Please send me the book(s) checked for 15 days on approval.<br>□ Bill me. After 15 days I will pay for the<br>book(s) I keep, plus local tax, postage, and handling. nanomia.<br>□ Enclosed is my check/money order (including tax).

**15 DAYS' FREE EXAMINATION!** 

I

I

ı

Ι

I

ı

Charge my<br>VISA □ MasterCard □ (Check one.)

Credit card no. Exp.Date

- Bank no. (MasterCard only)
- **Signature** (Credit card order not valid without signature.)
- APPLE PASCAL, \$14.95 (49171-2)<br>BASIC: A HANDS-ON METHOD, \$12.95 (49160-7)
- 
- **DENGRAMMING BASIC WITH THE TI HOME**<br>COMPUTER, \$12.95 (49156-9)<br>COMPUTER, \$12.95 (49156-9)<br>IT ELEMENTS OF PROGRAMMING STYLE, \$10.95
- $(34207.5)$

**Name** 

Street City/State/Zio

62-1444-1181-1

SAVE MONEY: Remit with order and we pay all shipping<br>and handling costs. Full return privileges still apply. Order subject to acceptance by McGraw-Hill.

\_\_\_\_\_\_\_\_\_\_\_\_

#### Circle 400 on inquiry card.

**SAM'S BOOKS SAVE UP TO 25%** BUY A SERIES FROM THIS LIST OR INDIVIDUAL TITLES USING THE 5 DIGIT ORDER CODES. ORDER A CATALOG OF ALL SAM'S BOOKS **AND SAVE! SERIES 'A' COMPUTER COOKBOOKS** No. 21524 The Cheap Video Cookbook □ 35.95 No. 21723 - Son Of Cheap Video **CL \$8.95** No. 21697 - 80854 Cookbook  $0.313.95$ No. 21313 - TV Typewrder Cookbook □ \$9 95 **SERIES 'B' TRS-80** No. 21741 Circuit Design Programs for the TRSBO □ \$12.95 No. 21633 TRS-80 Interfacing - Book 1 □ 18.95 No. 21739 - TRS-80 Interfacing - Rook 2  $\square$  \$10.95 **SERIES Y' ANAD** No. 21541 - 8080/8085 Software Desure Book 11310.95 No. 21615 - 8080/8085 Software Design Book 2 C \$10.95 No. 21628 - TEA: An 8080/8085 Assm. Editor □ \$10.95 **SERIES 'D' COMPUTER FUNDAMENTALS** No. 21698 - Gorde Book To Small Computers □ 14 95 No. 21486 - Getting Acquainted With Microcomputers □ \$8.95 No. 21634 Sam's Crash Course In Microcomputers  $(1 5)750$ No. 21653 - Microcomputer Primer (Second Edition) □\$11.95 No. 21483 - Your Own Computer  $\square$  \$1.95 **SERIES 'E' Z - 80** No. 21682 - 280 Microcomputer Design Projects [3312.95 No. 21500 - 280 Microcomputer Hand Book 口\$8.95 No. 21609 - 280 Microprocessor Programing & **CL\$1195 Interfacing, Book I** No. 21610 - 280 Microprocessor Programing & 口 514.95 Interfacing, Book 2 **SERIES 'F' 6502/6800** No. 21656 - 6502 Software Design  $0.511.50$ No. 21459 - How To Program Microcomputers ( 58.95) No. 21684 - How To Program And Interface The 6800 □ \$15.95 No. 21726 6801, 68701, & 6803 Microcomputer **Programming & Interfacing** □ \$1395 SERIES 'G' COOK BOOKS No. 21695 - ICOP-AMP Cookbook (2nd Edition) CJ \$14.95 No. 21168 - Active Filter Cookbook □ \$14.95 Mo 21398 - CMADS Cook Book  $\Box$  \$10.50 No. 21527 IC Converter Cookbook **ELS 13 95 C3995** No. 21416 IC Turner Cookbook No. 21035 - TTL Cookbook  $\square$  \$9.50 Series - Prices Indicated TOTAL FOR SINGLE<br>TITLES are Less 25% 322.10<br>
524.64<br>
524.64<br>
533.86 "E" 36.60 L]<br>"F" 37.77 L]<br>"G" 55.35 L] DISCOUNT 15% TOTAL FOR **ORDER A CATALOG LISTING ALL SAM'S** CATALOG 1.80 → **BOOKS AND SAVE** SHIFFING AND<br>HANDLING SOC WITH SPECIAL DIS COUNT PRICES OV S% NIN TAX<br>WNERE APPL **MIND CHECK OR MONEY ORDER MAIL TO:** TOTAL THIS **STELLAR SYSTEMS**  $0.80XN$ 

NORTH BRANCH, MN 55056

Prices may be subject to change without notice

```
Listing 1 continued:
   plot:string[32];
   ochar:char:
   liintageri
procedure arrows
   bagin
     step1:10.04:xstepl: = stepl*cos(theta);
     ystepli=stepl*sin(theta);
     ratepl:=sqrt(2)*stepl*cos(theta+pi/4);<br>y2stepl:=sqrt(2)*stepl*cos(theta+pi/4);<br>x3stepl:=sqrt(2)*stepl*cos(theta-pi/4);<br>x3stepl:=sqrt(2)*stepl*cos(theta-ri/4);<br>y3stepl:-sqrt(2)*stepl*sin(theta-ri/4);
     plotline(2,xpos-y2step1,ypos+x2step1);
     plotline(2,xpos+ystep1,ypos-xstep1);
     plotline(2, xpos+ystop1, ypos-xstep1);
     plotline(2,xpos-y\stop),ypos+x3step1);
     exit(plotchar);
   end: ("arrow")
procedure getcode;
   begin
     case ch of
        ^{\mathrm{H}}A^{\mathrm{H}}y
               a':plot:='d888889oolkkkkkkaaaawwwwooooi';
        P_1, b':plot:='d88888880colkkhuuooolkkjuuui';<br>'C','e':plot:='dddddwjuu7888889coli';<br>'D','d':plot:='d88888880colkkkkkjuuui';
            's'
         i y l
         ığı
         \bar{H}٠ī٠
              'i' : ploti=' doooouu8889888uuooooi';
         יה י
              *j':plot:='dwloo98888881',
             ^{\circ} K ^{\circ}tij)
            ""|plot="d888888811kk8899kkkkkkki";<br>""|plot="d8888888111kwwwkkkkkkki";
         'иί,
         t g i
             "<br>"0":plot:="dd7888889oolkkkkkjuui";<br>"p":plot:="d88888880oolkkjuuui";
         ∶יסי
         ا رو ا
            ...<br>"q':plot:='dd?838883colkkkkjuudwwlli';<br>"r':plot:='d38883880colkkjuuuooolkki';
         ימי
         'ā'
              "a":plat:='dwloo9A87uu789oo11'
         is!
              "t':plot:='ddd8888888aaooooi';
         iņi.
         ۱ū٠
              'u':plot:='dwwwwwwkkkkkkloo988888881';
         ٠ÿ٠
              'v':plot:='dwwwwwwkkkkkll9988888i
              "W':plot:""dwwwwww.kkkkkkk9988kkl188888881';
         ا بيا ا
              "x' rplot :='d8899998aaakllllkki'
         t y l
             .'y':plot:='dwwwwwkil998kjjkkkki';
         týt
              'z':plot:='dwwwwwwooookjjjjkkooooi';
        * 2 *
         '.':plot:='ddd8okui';
         *=':plot: **'ddwwoooowwuuuui';
         *>* splot := * d9997771*
        "<':plot:="dddd777999i';
        *S':plot:=*dwwooo97uu79ooowaakkkkkki';
        *!':plot:='00000001i';
        and; (*casa*)
   end: (*getcode*)
procedure getcode2;
   begin
     case ch of<br>*****plot:=*dww9999aakl:kkdd7777xxooooi*;
        "/"plot:="des99998i";<br>"":plot:="dw9999aaaku8oxxxxd8ok8okuui';<br>"?":plot:="ddd&w8997uujki";
         '#':plot:='ddddwwww8okui';
         **':plot:='dddwwwkkuu88ooooxaooakki';
           ':plot:='ddd8okuoji';
         '1':plot:='dwwww99kkkkkkkuuoooo1';
         '2':plot:='dwwwww9oolkkjjjjooool'
        "]";plot:="dwwwww9ooojjjoolkkjuu7i";<br>"]";plot:="dwwwwwwkkkkoooawwwkkkkkki';
         '5':plot:='dddddwwwwwwauuukkkooolkkjuu7i
         '6':plot:='dddddwwwww7uujkkkkkloo98#7uuji';
        '7':plot:='dwwwww8ooookjjkkkki';<br>'4':plot:='ddwww789oo1kjuujkkloo98871';
        '""|Plot:="dwbco388883Tuujkkloo3i";<br>"""|Plot:="ddloo388883Tuujkkloo3i";<br>""!plot:="dd2898889oolkkkkkjuui';<br>"!"plot:="dd99888771";
          %':plot:='dw9999aaauko@xxxxddo8uki';
         '+':plot:='dddww888Baaxxooooi';
         '-'iplot:='dwwwwooooi';
         ':':plot:"'ddwwoBukwwoBuki';
          \left\{ \right\}:plot:='li';
        '| :plot:='2i';
     end: (*case*)
and; (*getcode2*)
```
Listing 1 continued on page 228

### **WHY BUY FROM THE BEST?** Service... Support... Software...

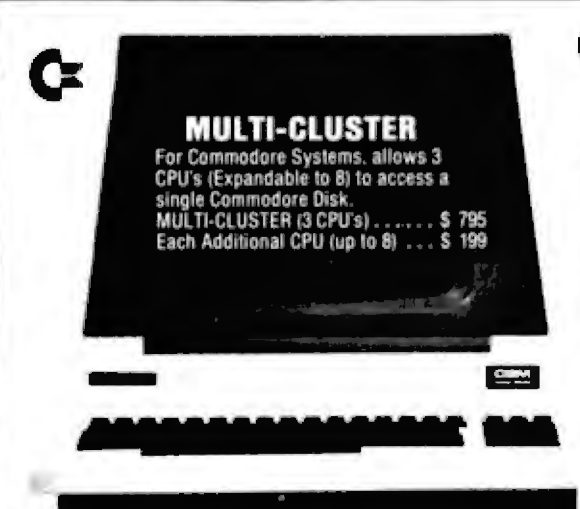

**NEECO** 

### **K** commodore

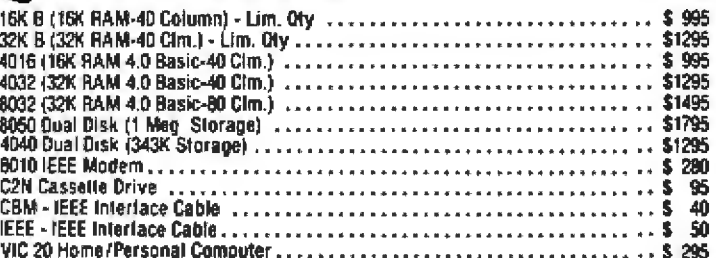

### **AITOS**

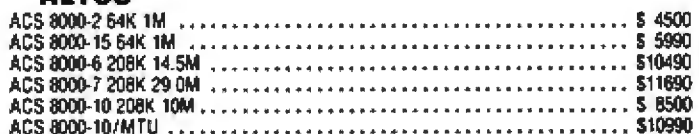

### **NEC SPINWRITER PRINTERS**

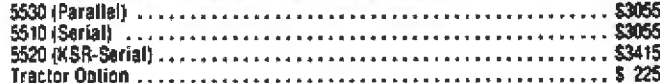

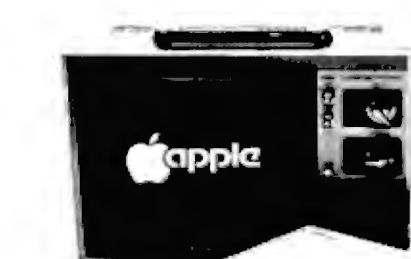

### **APPLE**

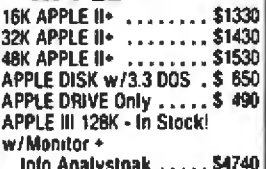

### **DIABLO 630 PRINTER**

**AMDEK MONITORS** 

**EPSON PRINTERS** MX-80 PRINTER .................

Video 100 12" B+W ......... \$ 179<br>Video 300 12" Green ....... \$ 249 Color | 13" Low Res ....... \$ 449

### **INTERTEC COMPUTERS**

64K Superbrain (360 Disk Storage), CP/M<sup>TM</sup>... \$3495 **64K OD Superbrain** (700K Disk Storage), CP/M<sup>79</sup>.. \$3995

\*CP/M is a registered trademark of Digital Research.

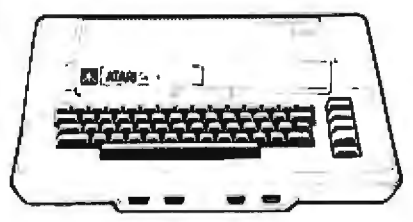

### **ATARI COMPUTERS**

Atari 400 (16K RAM)<br>Atari 400 (16K RAM)<br>Atari 800 (32K RAM) - good thru 8/31 Atari 410 RECORDER ........................... \$ 89.95 Atari 810 DISK DRIVE ........................ \$ 599.95

NEECO carries all available ATARI Soltware and Peripherals.

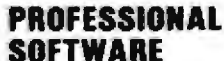

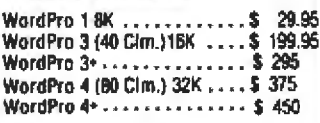

MON-FRI 9:00 - 5:00

MasterCharge and VISA Accepted

**JUST A SAMPLE OF THE MANY PRODUCTS WE CARRY. CALL US FOR OUR NEW 60-PAGE CATALOG.** WE WILL MATCH ANY ADVERTISED PRICE ON PRODUCTS LISTED UNDER SIMILAR "IN STOCK" CONDITIONS.

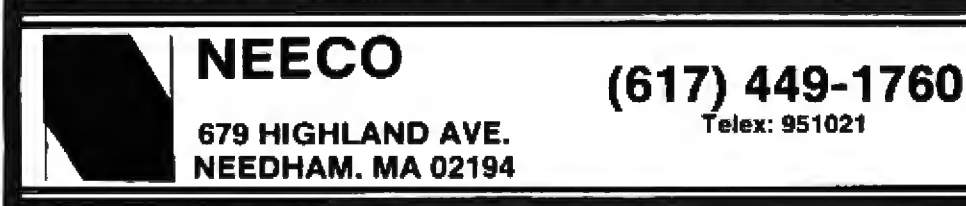

**VISA** 

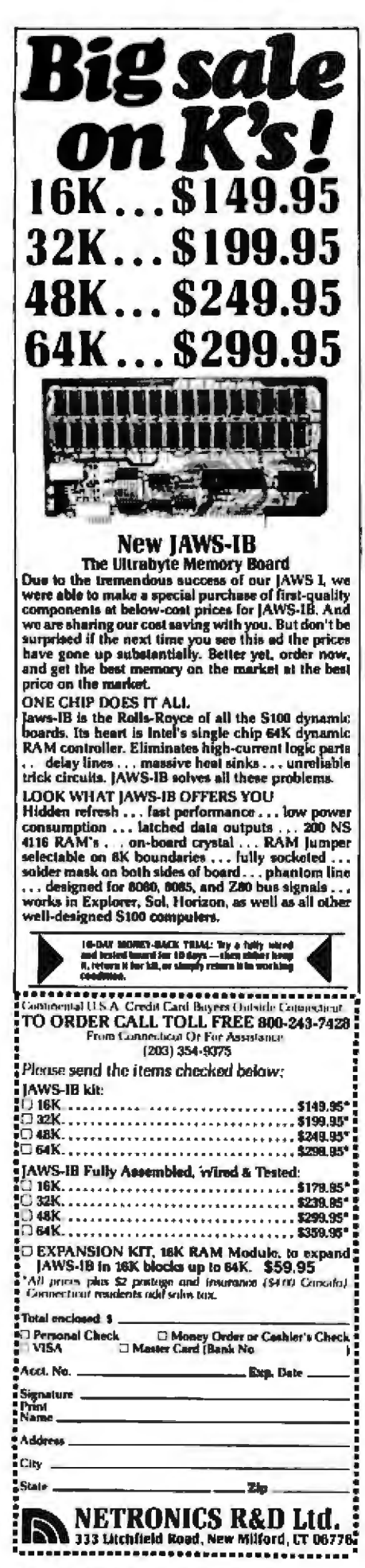

```
Listing 1 continued:
      begin(*plotchar*)
        r \times 009: ** DOB:
        \begin{array}{c}\n\text{rypos: = ypos;}\\ \n\text{rypos: = ypos;}\\ \n\text{plot: = i} \cdot \end{array}getcade;
         \acute{a}ctcode\acute{2}1: = 1:nchar = 10!xwhile pcharc>'i' do
           heain
             pchar: enlot[i];
                case pchar of<br>
'd':plotline(1,xpostxstep,ypostystep);
                   "w':nlotline(1,xpos-ysten,ypos-xsten);<br>'a':plotline(1,xpos-xstep,ypos-ysten);
                    '7':plotline(2,xpos-x3step,ypos-y3step);
                    '8':plotling(2,xpos-ystep,ypos+xstep);
                    19':plotline(2,xpos+x2step,ypos+y2step);
                    'o':plotline(2,xpos+xstep,ypos+ystep);
                    '1':nlotline(2,xpos+xlstep,ypos+ylstep);
                    'k':¤lotline(2,xwos+ystep,ypos-xstep);
                    '1' :plotline (2, xpos-x2step, ypos-y2step) ;
                    'u':plotline(2,xpos-xatep,ypos-ystep);
                    'x' :plotline(1,xpos+ystep,ypos-xstep);
                    <sup>1</sup> l'iarrow;
                   '<sup>11</sup> :begin
                          rxpos:=rxpos=(height/2)*sin(theta)=
                                   6 sestep:
                          rypos:=rypos+{height/2}*cos(theta)-
                                   6*vstep;
                         end:
                   '2':beain
                          rxpos:=rxpos+(height/2)*sin(theta)-
                          6*xstep;<br>rypos:=rypos=(height/2)*cos(theta)-
                                   6*ystap;
                        end;
                end; (*case*)
             1: = 1 + 1end; ("while")
           plotline(1, rxpos+6*xstep, rypos+6*ystep):
     end; ("plotchar")
  begin(*plotstring*)
     theta:=(theta/360) *2*pi;
     step: - haight/7;
     xatep:=step*cos(theta);<br>ystep:=step*sin(theta);<br>x2step:=sqrt(2)*step*cos(theta+pi/4);<br>y2step:=sqrt(2)*step*sin(theta+pi/4);<br>x3step:=sqrt(2)*step*cos(theta-pi/4);<br>x3step:=sqrt(2)*step*cos(theta-pi/4);
     water=sqrt(2)*step*sin(theta-pi/4);<br>n:=length(line);
     plotline(1, px, py);
      for j: 1 to n do
        plotchar(line[j]);
  end; (*plotstring*)
procedure plotsymbol:
  var.
     rxpos, rypos:real;
  begin
     гхрон: *хрон;
     rypos:=yposcase sym of
        l:hegin ("triangle")
             plotline(2,xpos,ypos+height/2);
             plotline(2,xpos-height/2,ypos-height);
             plotline(2,xpos+height,ypos);
             plotline(2,xpos-height/2,ypos+height);
             plotline(1, rxnos, rypos);
          end:
        2:benin f* X *)
             plotline(1,xpos-height/2,ypos-height/2);
             plotline(2,xpostheight, vpos-height);
             nlotline(1,xpos-height,ypos);
             plotline(2,xpos+height,ypos+height);
             plotline(1, rxpos, rypos);
          endr
        3:begin ("square")
             plotling (2, xpos, ypos-height/2);<br>plotline (2, xpos-height/2, ypos);
             plotline(2,xpos,ypos-hoight);
             piotline(2, xpos-height, ypos);<br>plotline(2, xpos, ypos-height);<br>plotline(2, xpos-height/2, ypos);
              plotline(1, rxpos, rypos);
            end:4rheqin (- + 4)
```
### THE FORTH SOURCE™ Specializing in the FORTH Language.

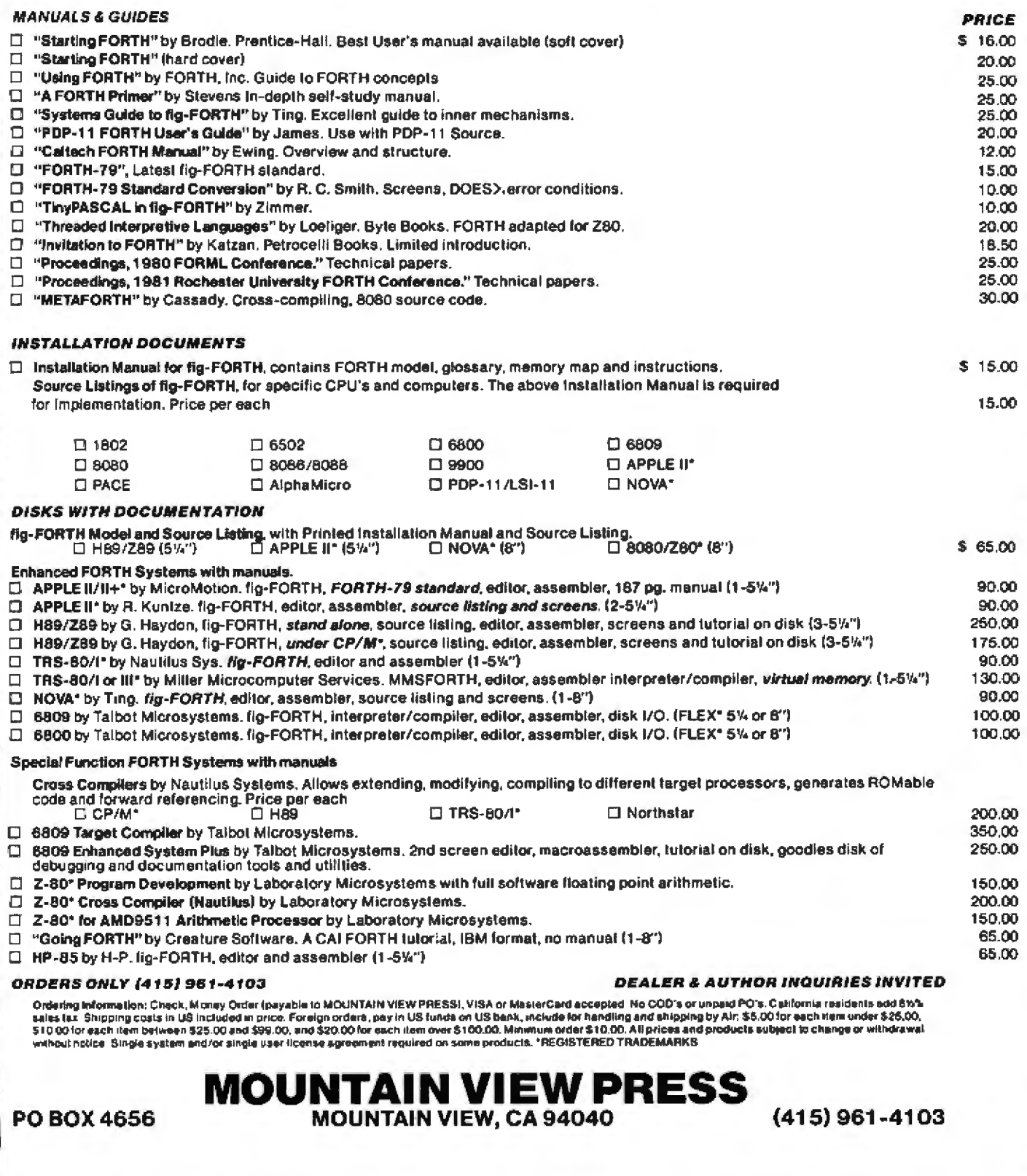

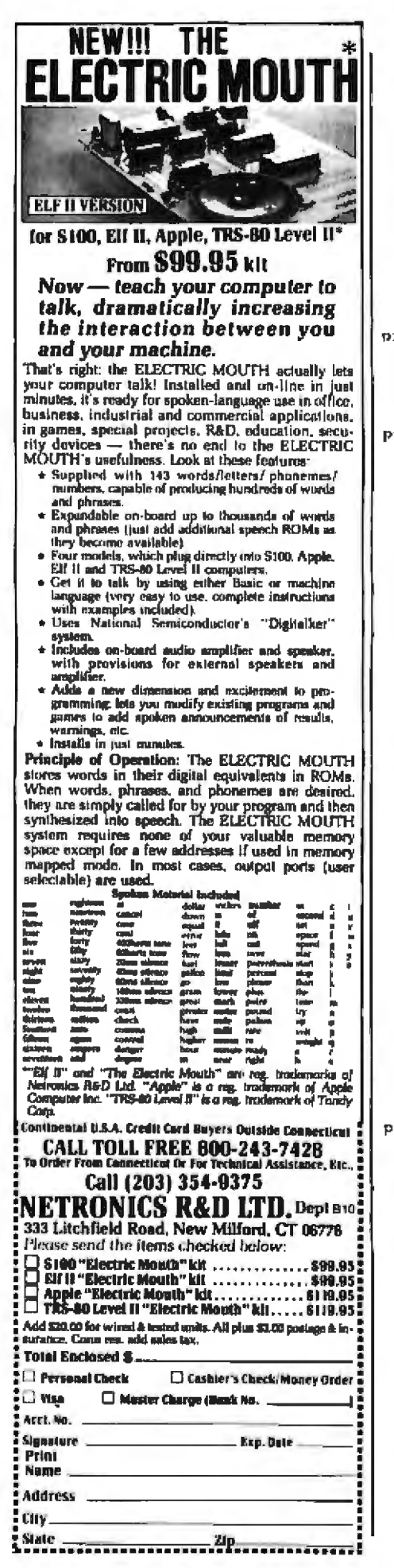

```
Listing 1 continued:
           plotline(2,xpos+height/2,ypos);
           plotline(2,xpos-height,ypos);
           plotline(2,xpos+height/2,ypos);
           plotline(2,xpos,ypos-height/2);
           plotline(2,xpos,ypos-height);
           plotline(2, rxpos, rypos);
         endr
       5:becin (*vertical line*)
           plotline(2,xpos,ypos+height/2);<br>plotline(2,xpos,ypos-height);
           plotline(2, rxpos, rypos);
         endr
    end; (*case*)end: (*plotsymbol*)
procedure plotwhere:
  begin
    DX:=XDOB:ру: =уров;
  endr
procodure plotarray;
  var
    pon.i:integer;
  begin
     if nopoints>250 then
       begin
         write (clear):
         gotoxy ((screenwidth-42) div 2, screenheight div 2);
         writeln('Plotarray: Plot attempted with >250 points');
         gotoxy({screenwidth=17) div 2,screenhoight=1);<br>write('Please type [ret|');
         readln<sub>I</sub>write(clear);
         exit(plotarrav);
       end:
     if (py+ylem>7.0) or (px+xlen>10) then
       beain
         write(clear):
         gotoxy ((screenwidth-50) div 2, screenheight div 2-1);
         writeln('Plotarray: Plot attempted off page (',<br>px*xlen:6:2,',',py+ylen:6:2,'!');
         notoxy (screenwidth-17) div 2, screenheight-11;<br>write ('Please type [ret]');
         readln:<br>write(clear);
         exit(plotarray);
       endi
     xlen:=(xmax-xmin)/xlen;
     ylen:=(ymax-ymin)/ylen;
     if freq<0 then pen:=1
     else pen:=2;
     freq: = abs(freq)plotline(1,((x[1]-xmin)/xlen)+px,((y[1]-ymin)/ylen)+py);
     if freq>0 then plotsymbol(sym, height);
     for i:=2 to nopoints do
       heain
         plotline(pen,((x[i]-xmin)/xlen)+px,
            (y[i]-ymin)/ylen)+pyiif
             (freg>0) then
           if ((i+1) \mod freq=0) then plotsymbol(sym, height);
       end;
  end: (*plotarray*)
procedure plotaxis;
  var
     templ.side:integer;
     print:boolean;
     amount:string;
     thetal, temp, rxpos, rypos, len, per, step; real;
  procedure divsteps (theta: real) :
     begin
       theta:=theta+ni/2;
       plotline(2,xpos+0.03*cos(theta),ypos+0.03*sin(theta));
       plotline(2,xpos-0.06*cos (thata),ypos-0.06*sin(theta));<br>plotline(2,xpos+0.03*cos (theta),ypos+0.03*sin(theta));
     end.
  begin (*plotaxis*)
     if tickd then
       hegin
         tic: -- tie:
         side:=-1:
         end
       olso
         side: 1;thetal:=theta;
     theta: (2*pi/360) *thet is
```
# **Strictly Busines**

If you've ever missed a deadline, forgotten an appointment, waited on late deliveries or lost track of projects, put ANGEL to work for you.

ANGEL is the new software program for microcomputers that helps organize and manage your business flow. It's strictly business.

#### **FAST AND EASY**

With a series of simple one-line entries,<br>ANGEL can schedule every phase of your<br>projects and appointments, however simple or complex. Then, each day, ANGEL will give you a run-down of every action that needs to be taken to complete all your work on time, whether it's due tomorrow or ten years from now.

ANGEL's large capacity allows you to log and track up to 2,000 individual<br>projects at once. With ANGEL's help, you can eliminate reams of files and hours upon hours of costly business delays and missed deadlines.

#### **SPEAKS SIMPLE ENGLISH**

ANGEL speaks plain English. No computer language to memorize, no codes<br>to decipher. Sit down and talk to it, face... to-face. If ANGEL doesn't understand, it will respond in plain English. If you make a program error, ANGEL tells you how to<br>correct your mistake through the use of a built-in video manual. ANGEL is so easy to use, you can turn it on and enter 30 items in less than five minutes.

#### **WORKS FOR ANY BUSINESS**

You can custom-program ANGEL for<br>any business operation - from oil

exploration to insurance, home construction to retail sales.

With a memory capacity that's limited<br>only by the capacity of your disk storage,<br>ANGEL tracks multiple projects for busy executives. The disk comes with an easy-to-understand printed manual, to back up the built-in set of instructions of the program itself.

In addition, a data-proof safeguard<br>system will not let you accidentally erase entries, and a special password code of your choice allows you to keep confidential files.

Put ANGEL to work for you today. You'll never lose track of your work flow again.

ANGEL is recommended for use with any disk-based system that has 481 any disk-based system that has some<br>memory or more. It will operate with<br>any CP/M<sup>8</sup>-based system and the<br>TRS 80<sup>\*\*</sup> (Model I, II or III). The

program comes on standard 51/4-or 8-inch disk, with storage sleeve.<br>Now only \$295.

ANGEL is available only through Time Management Software. It is not sold through any outlets at any price. Order the complete program for better business by calling one of our toll-free numbers or by returning the order blank below.

Call now toll-free to order (Ask for operator 602)

1-800-824-7888 (nationwide, except California, Alaska and Hawaii)

1-800-852-7777 (in California) 1-800-824-7919 (in Alaska and

Hawaii)

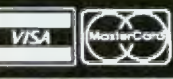

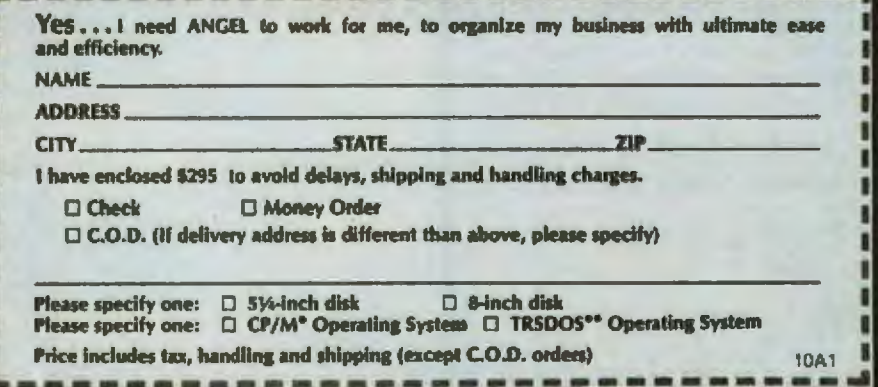

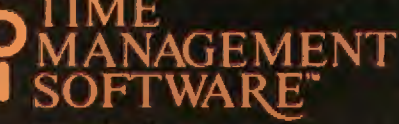

123 E. Broadway P.O. Box 727 Cushing, Oklahoma 74023

\* Registered trademark of Digital Research, Inc.<br>\* Registered trademark of Tandy Corp.

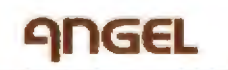

Circle 236 on Inquiry card.

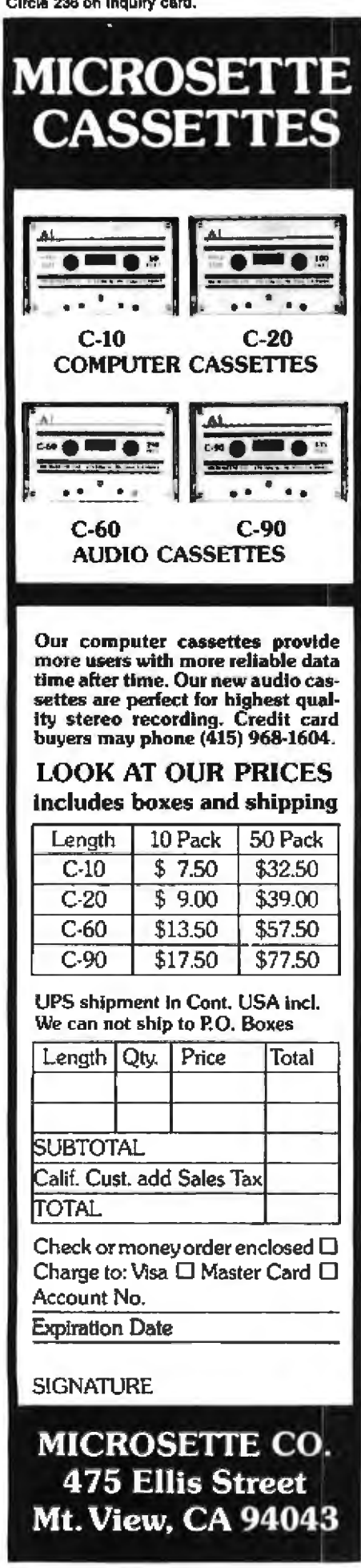

```
if (px+leng*cos(theta)>10) or (py+leng*sin(theta)>7) then
        begin
           writeln('Plotaxis: plot attempted off page (',<br>px+lenq*cos(theta),',',py+leng*sin(theta),')');<br>write('Please type [ret]');
           readln:
           exit(plotaxis);
        end;
      if long<0 then
        begin
           print:=false;<br>leng:=-leng;
        end
     e13e
        print: * true;
      len:=leng;
     plotline(1,px,py);
      per:=(leng-0.01)/(max-min);
      while leng>0 do
        begin
           if leng>tic*per then step:=tic*per
           alse step: - leng;
           divateps (theta);
           if print then
              begin
                 rxpos: *xpos:
                 rypos: = ypos;
                 templ: = trunc(min*100);
                 str(templ,amount);<br>insert('.',emount);<br>insert('.',emount,length(amount)-1);
                 temp:=length(amount)/2;
                 plotline(1,xpos-(0.086*temp*cos(theta)-
                 \frac{1}{16} side<sup>2</sup>(0,14<sup>+</sup>(side-1)<sup>*0</sup>.05)<sup>*</sup>sin(theta)),<br>ypos-(0.086*temp*sin(theta)+side*(0.14+{side-1)*0.05}
                  *cos(theta)));
                 plotstring(xpos, ypos, 0.1, thetal, amount);
                 plotline(1, rxpos, rypos);
              end: f^*f^*)
           plotline(2, xpos+step*cos(theta), ypos+step*sin(theta));
           leng:=leng-step;
           min:=min+tic;
        end; (*while*)if print then
        begin
           plotline(1
            xpos-(len/2*cos(theta)+0.108*round(length(name)/2)
           *cos (theta) -side* (0.35+(side=1) *0.075) *sin (theta)),<br>ypos-(len/2*sin (theta) +0.108*round (length (name) /2)<br>*sin (theta) +side* (0.35+(side=1) *0.075) *cos (theta))))
           plotatring(xpos,ypos,0,125,thetal,name);
        and:
  end; (*plotaxis*)
end, {\text{t}^* \text{unit}}^*)
```
Listing 1 continued:

**Listing 2:** A demonstration Pascal program that uses the "plotter" unit. The plot drawn by this program is shown in figure 3.

```
program plotter_demor
 uses plotter;
 const
   pi=3.14159;
 var
   index:integer:
   xpoints, sinypoints, cosypoints: coord;
   xloc, yloc, angle : real;
 begin
   (*this segment initializes the arrays*)
   for index: - 1 to 250 do
      begin
        angle:=(index-1)/249*2*pi;
         xpoints[index] := index-1;
         sinypoints (index) := sin(angle);
         cosypoints[index] := cos (angle) ;
      end:
                                                       \ddot{\phantom{1}}(*this segment does the plotting*)
   plotline(0,0,0);<br>plotstring(3,6.75,0.126,0,'this is a demonstration of the plotter unit');<br>plotaxis(0.5,0.5,9,5,0,0,36,6,'angle (in degrees) *10[-1]');
                                                                Listing 2 continued on page 238
```
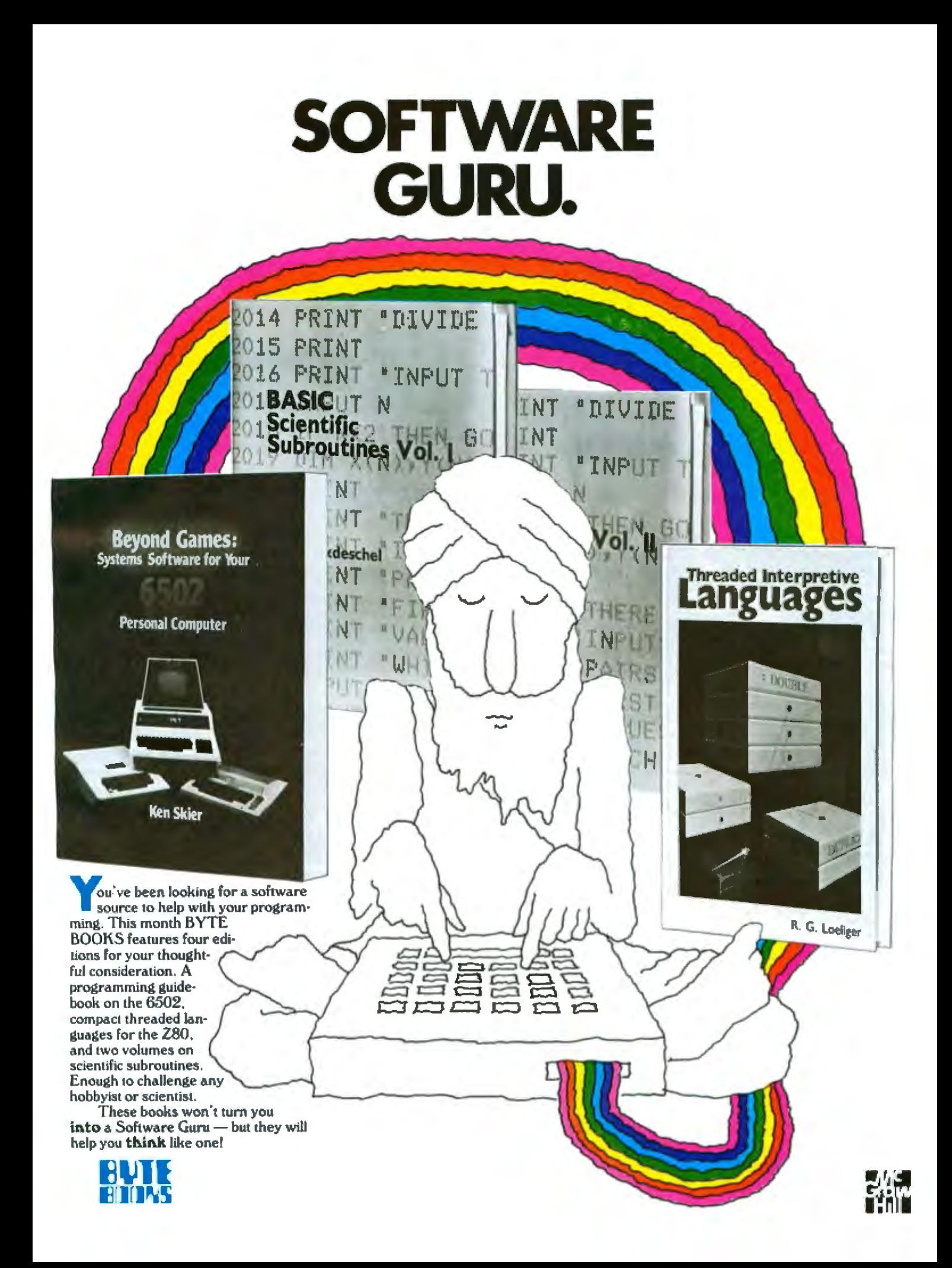

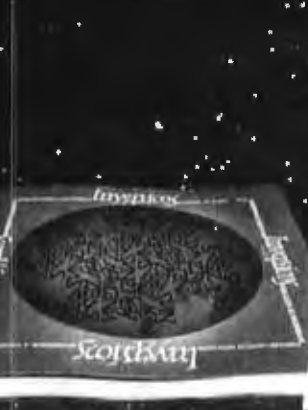

**BRAINS BEHAVIOR** ROBOTICS

**S & Albu** 

### **AVAILABLE FALL 1981**

### A Catalogue of<br>Calligraphic **Cartwheels**

**DIGITAL HARMONY** 

by John Whitney

A new synthesis of

Digital Harmony lays the

foundation for the whole new

field of audio-visual art made

John Whitney, a pioneer of the

used in STAR WARS and 2001

A SPACE COYSSEY, explains the

possible by microcomputers.

special effects technology

special union of computer

computer-generated visual

art graphically depicts the

Digital Harmony includes a

cluded, as well as the program

listings that generated them.

this new territory as a com-

poser and computer experi-

The descriptions are sufficient

for anyone to begin to explore

menter - transforming the small

ment for creating compositions

**S21.95** 

computer into an ideal instru-

John Whitney is on the

**Faculty in the Department** 

of Art at the University of California, Los Angeles.

in aural and visual art.

ISBN 0-07-070015-X

240 pages

over 50 color

photographs

hardcover

Whitney's computer, periph-

erals, and film techniques.

Colorful illustrations are in-

laws of harmonic motion

complete description of

common to all music.

graphics and music. His

sight and sound

by Scott Kim Foreword by Douglas Hofstader **Backword by Jef Raskin** 

**INVERSIONS:** 

#### Surprising symmetries in design and letterforms

Illusion calligraphy visual magic - Scott Kim's new book, Inversions, delights the eye and enchants the mind. Filled with intriguing designs. words that read the same rightside up and upside down, words within words, and unexpected symmetries, these compositions create a fresh way to look at the alphabet The text includes the visual principles of symmetry, lettering, and problem solving that are basic to these images. The author also draws parallels to related exercises in perception in such diverse greas as art. music, word play, and mathematics. Scott Kim's original inversion designs first appeared in Omni magazine, inspiring an overwhelming reader response. An irresistable challenge, invertible writing appeals to everyone who loves beauty in mathematics and desian.

Scott Kim is a doctoral student in Computer Science at Stanford University and is a concert planst and composer

ISBN 0-07-034546-5 128 pages softcover over 50 illustrations available summer 1981 **BRAINS BEHAVIOR. AND ROBOTICS** by James S. Albus

#### Robotics design and applications

This computer-oriented guide explores how the brain functions. primarily as a computer device for generating and controlling behavior. The author assesses behavior as a product of three hierarchies of computing modules:

- · memory modules
- · behavior-generating modules
- · sensory-processing modules

A section on artificial intelligence ties this hierarchical model to vital computer science fechniques such as planning, problem-solving. mochine vision, natural language understanding and knowledge representation. A closing section on robotics discusses the design considerations in constructing a robot control system fashioned after this model of the brain, and explores the current and potential use of robots in our environment.

Dr. James S. Albus is Project Manager with the National **Bureau of Standards** 

ISBN 0-07-000975-9 400 pages **180 Illustrations** 

\$16.95

### **THE BRAINS OF MEN AND MACHINES** by Ernest W. Kent

#### Human models for computer design

When the "Brains of Men and Machines" series of articles first appeared in BYTE magazine, the response was immediate and enthusiastic. Now Ernest W. Kent has expanded his ideas about the brain into a full-length book. As researchers begin to unravel the mysteries of the brain's chemical, electrical, and synaptic circuitry, their findings are becoming immediately applicable to advances in robotic behavior and computer design. The Brains of Men and Machines "dissects" the brain to provide new insights into

computer design and artificial intelligence.

It is one of the rare books that transcends disciplinary boundaries. In it the ever-increasing relationship between man and machine is freshly examined a relationship, Professor Kent concludes. that is today being reexamined in the light of man's own neurological self-image.

Dr. Emest W. Kent is a Professor of Physiological Psychology and Psychopharmacology at the University of Illinois at the Chicago Circle Campus.

ISBN 0-07-034123-0 304 pages hardcover illustrated

**S15.95** 

**The BYTE BOOK Collection** 

**S8.95** 

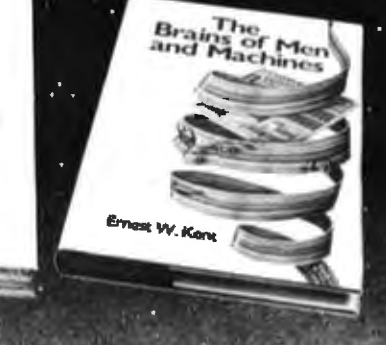

#### **BASIC SCIENTIFIC** MANAS<br>Priemalis<br>Economistate Vel 1 **SUBROUTINES. VOLUMES** 1 AND 2 by Fred Ruckdeschel

#### Valuable programs for professional and hobbvist

Designed for the engineer, scientist, experimenter, and student, this series presents a complete scientific subroutine package in BASIC.

- · Volume 1 covers plotting, complex variables, vector and matrix operation. random number generation, and senes annroximations
- . Volume 2 continues with least-squares approximation, special polynomial functions, approximating techniques, cotimization, roots of functions, interpolation, differentiation, integration, and digital filtering.

These volumes feature routines written in both standard Microsoft and North Star BASIC. extensive appendices, and subroutine cross-referenes

Dr. Fred Ruckdeschel is a Principal Scientist with Dynacomp, Inc.

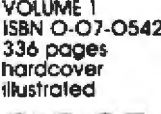

S19.95

**VOLUME 2** 201-5 ISBN 0-07-054202-3 384 pages hardcover illustrated available fall 1981

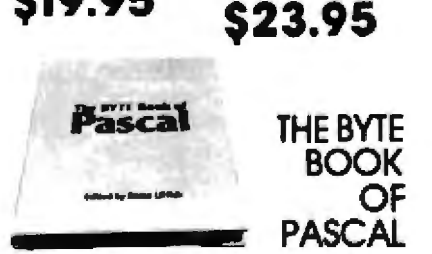

Blaise W. Liffick, Editor

### A powerful, structured language

Based on articles, language forums, and letters from BYTE magazine, this work is a valuable software resource. Pascal continues to be popular as a structured programming language. Written for both potential and established users, this book Introduces the Pascal language and examines its merits and possible implemenlations. Featured are two versions of a Pascol compler, one written in BASIC and the other in 8080 assembly language, a p-code interpreter written in both Pascal and 8080 assembly language, a chessplaying program, and an APL interpreter.

ISBN 0-07-037823-1 334 pages<br>hardcover

### **\$25.00**

### **THREADED INTERPRETIVE LANGUAGES**

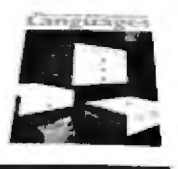

by Ronald Loeliger

#### How to implement FORTH on your Z8O

Threaded languages (such as FORTH) are compact, giving the speed of assembly language with the programming ease of BASIC. They combine features found in no. other programming languages. This book develops on interactive, extensible language with specific routines for the Zilog 280 microprocessor With the core interpreter, assembler, and data type defining words covered in the text, it is possible to design and implement programs for almost any application and equivalent routines for different processors

Ron Loeilger is a Senior Analyst with Intermetrics Inc.

ISBN 0-07-038360-X 272 pages<br>hardcover illustrated

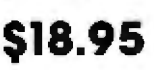

### 다 아이들 때 :<br>1000년 11월 20일<br>1000년 12월 20일

J.

### **THE UCSD PASCAL SYSTEM**

**BEGINNER'S** 

by Kenneth L Bowles

#### The most popular Pascal version explained by its creator

Written by the originator of UCSD Pascal System, this informative book is an orientation guide to the UCSD Pascal System. For the navice, this book steps through the System, bringing the user to a sophisticated level of expertise. Once familiar with the System, the reader will find the guide an invaluable reference tool for creating advanced applications. The package offers programs which may be run without alteration on:

- · DEC PDP-11 or General Automation **minicomputers**
- · Western Digital Microengines
- \* 8080, 8085, 280, 6502, 6800, 9900 or AM-100 based microcomputers (including the popular Apple II and Radio Shack TRS-80 microcomputers)

Dr. Kenneth L. Bowles is Director of the Institute for Information Systems, University of California, San Diego.

ISBN 0-07-006745-7 204 pages softcover

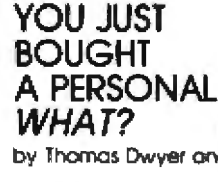

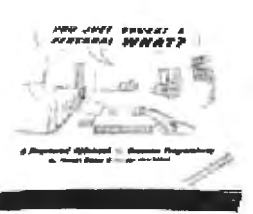

by Thomas Dwyer and Margot Cntchfield

### A Structured Approach to **Creative Programming**

Intended for both the novice programmer and the experienced computer enthusiast. this book presents proctical ideas for personal computer use at home or at work

its approach is especially suitable for educational purposes. Whiten by the leading contributors of computer educalion material this book is an entertaining and resourceful tool. There are over 60 ready-to-use programs written in Microsoft and Level II BASIC for the TRS-80 in the areas of educational games, financial record keeping, business fransactions, disk based files, and word processing.

Dr Thomas Dwyer is a Professor of Compuler Science at the Unwersity of Pittsburgh

Margot Critchfield is a doctoral student In Foundations in Education at the University of Pittsburgh.

ISBN 0-07-018492-5 343 pages softcover 78 illustrations

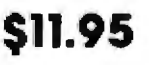

### **BEYOND GAMES: SYSTEM SOFTWARE** for Your 65O<sub>2</sub> PERSONAL **COMPUTER** by Kenneth Skier

Creating programs for the Apple, Atari, Challenger and PET computers

Al last, a complete programming guidebook for owners of personal computers. utilizing the 6502 microprocessor A selfcontained course in structures programming. and top-down design, this book presents a powerful set of tools for building an extended monitor, disassembler, hexadecimal dump routine, and text editor programs Programs are thoroughly explained, with clear instructions for modifications.

Kenneth Skier is a Systems Programmer for Wang Laboratories, Inc., and a Lecturer al Mil

ISBN 0-07-057860-5 440 pages softcover **illustrated** 

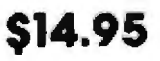

### stimulating, provocative, problem-solving

**S11.95** 

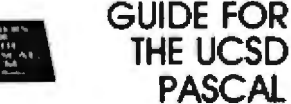

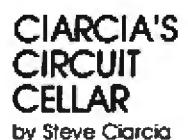

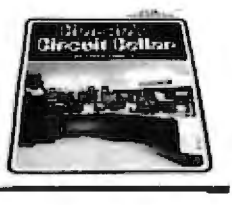

Practical uses for home computers

Imaginative and practical, Ciarcia's Circuit Cellar details a variety of microcomputer projects. A collection of the best articles from the popular series in BYTE magazine. this volume includes

- · D/A conversion
- · Programming EPROMS
- · AC remote-controlled appliances
- · digitized speech
- · touch input video display

Complete instructions are given on how to<br>construct each project. With amusing anecdotes and an easy-going style, Ciarcia presents his material in such a manner that even a neophyte need not be atraid of it.

ISBN 0-07-010960-5 125 pages softcover color photographs and diagrams

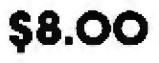

### **CIARCIA'S CIRCUIT** CELLAR. **VOLUME II**

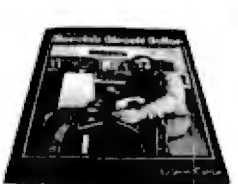

by Steve Clarcia

More practical uses for home computers

Composed of popular articles from BYTE magazine, this volume tells how microcomputers can be uniquely interfaced to our environment. Projects include

- . building a computer controlled homesecurity system
- · computerizing appliances
- · transmitting digital information over a beam of light
- . building the Intel 8086 microprocessor system design kit
- . Input-output expansion for the TRS-80

ISBN 0-07-010963-X 224 pages photographs and diagrams

**S12.95** 

### order now

**MICRO-COMPUTER STRUCTURES** by Henry D'Angelo

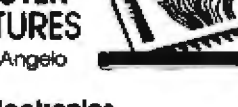

STREET PLAY ONE

#### **Digital Electronics,** Logic Design, and **Computer Architecture**

Today, there is an increasing demand for computer users who are not only well-versed in software, but who can also maintain. modify, and design their own hardware systems.

This text introduces computer users with ittle or no background in digital hardware to the basic computer structures used in microcomputer design and microcomputer interlacing. Helpful examples and end-ofchapter exercises further illustrate the various concepts presented, and a detailed bibliography provides additional reading opportunities. As a resource and textbook, It will assist

- · programmers and systems analysts
- · engineers and scientists
- · monogers
- · students

Detailed Instructor's Manual also available.

Dr Henry D'Angelo is the Associate Dean of the College of Engineering and Professor of Manufacturing Engineering at Boston Howersity

ISBN 0-07-015294-2 Instructor's Manual<br>288 pages - ISBN 0-07-015298-5 288 pages 314 illustrations<br>available spring 1981 S8.95 314 illustrations

*<u>xoffcover</u>* 

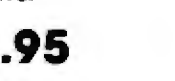

### \$18.95

**BYTE Books' reputation is based** on providing technically accurate, useful, and limely information, Established on the same principle as BYTE magazine, BYTE Book's evolved in response to the rapidly expanding audience of home and business computer users. Computer professionals and enthusiastic newcomers need to keep pace with this unabated growth. This selec-<br>flon of BYTE books can expand your library of knowledge and expertise.

TO ORDER, CALL TOLL FREE 800-258-5420, OR **FILL OUT YOUR CHOICES** IN THIS COUPON and return it with check, money order, or charge card number to:

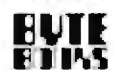

**70 Main Street** Pelerborough New Hompshire O3458

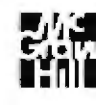

**BUILD YOUR OWN** Z8O **COMPUTER** by Steve Ciarcia

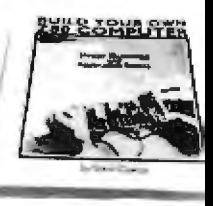

#### Every step spelled out for do-it-yourself buffs

For the engineer, computer technician. student, and anyone interested in building a computer rather than buying one, this practical quide shows how to build a working computer based on the Zilog ZBO microprocessor. Each computer subsystem is fully explained and supported by proven design and testing information. The description focuses on a basic single-board microcomputer containing

- · easy expansion to include a video terminal
- · a I K-byte operating system
- · serial and parallel ports
- · hexadecimal display · audio cassette mass storage

Readers can madify the system to meet personal needs.

Steve Ciarcia is a Computer Consultant. Electrical Engineer, and author of "Ask<br>Byte" and "Clarcia's Clrcuit Cellar" columns in BYTE magazine.

ISBN 0-07-010962-1 330 pages softcover available summer 1981

\$15.95

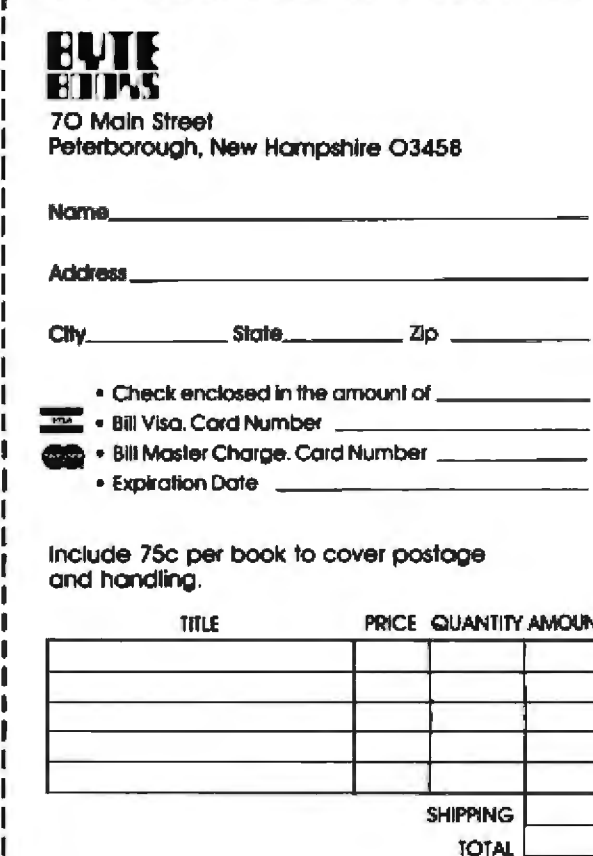

Circle 53 on Inquiry card.

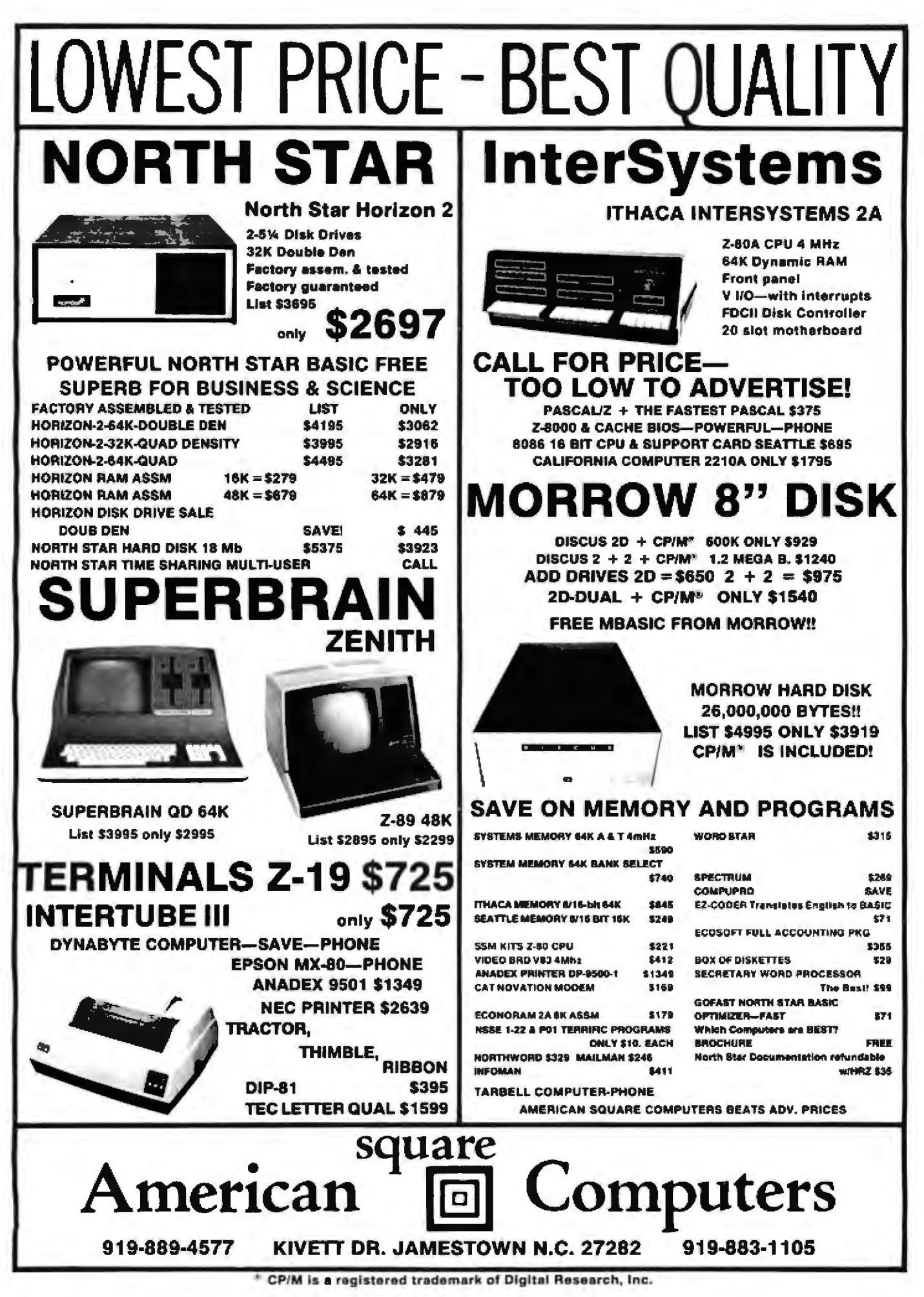

Circle 21 on inquiry card.

BYTE October 1981 237 Circle 213 on inquiry card.

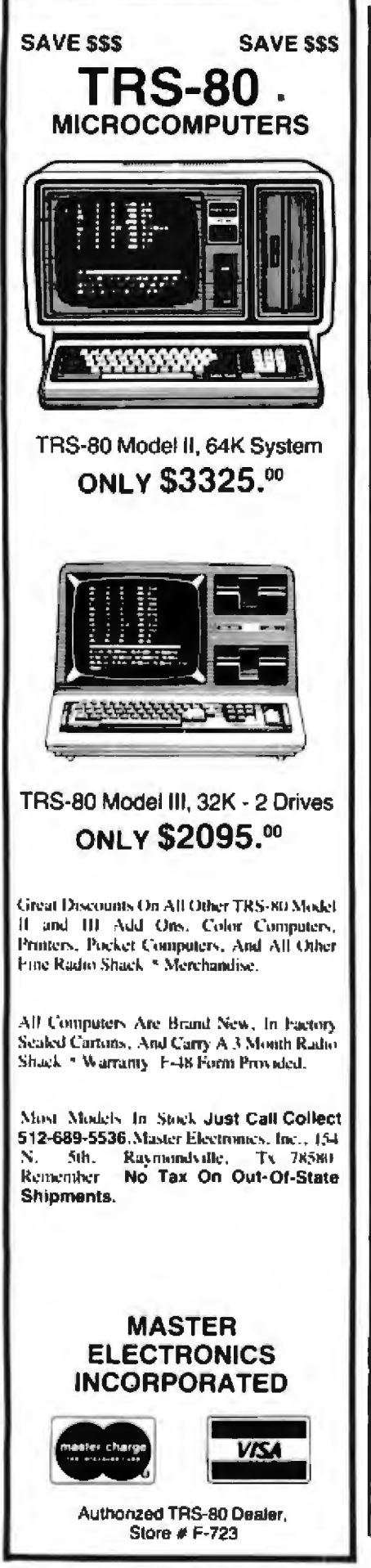

```
Listing 3: The machine-language procedure "plotstep". This procedure, which is depen-
dent on the hardware implementation given in the text, transmits pen-movement com-
mands to the Hiplot plotter through its associated output port.
                    , PROC PLOTSTEP, I
                   . PRIVATE PENPOS, RETADDR
STATIS
                   EOU 070HPLOTOND
                   . ROU 7CH
                   .EQU 79H
UPCMD
DNCHD
                   .EQU 7AH
UP
                   .EQU OFFH
DOWN
                   .EOU OOH
                                     ; GET RETURN ADDRESS
                   POP HL
                  LD (RETADDR), HL JLOAD RETURN ADDRESS
                  POP BC
                                     ; GET CHARACTER
                  IN A, (STATUS)<br>AND 1
PLOTOUT
                                     : INPUT STATUS
                                     INASK STATUS BIT
                  JP z_t PLOTOUT
                                     ; WAIT FOR READY
                                     IGET PLOT CHARACTER
                  LD A, C
                  OUT (PLOTCMD), A : PLOT IT
                  CP UPCHD
                                     PEN UP?
                                     IYES.
                  JP Z.PENUP
                                           TIME IT OUT
                  CP DNOMD
                                     : PEN DOWN?
                  JP 2.PENDN
                                     IYES. TIME IT OUT
                                     GET PEN POSITION
                  LD A, (PENPOS)
                  cr up
                                     :UP?JP Z, EXIT
                                     YES. RETURN
                  LD B<sub>r</sub>00H
                                     ;LOAD TIMER
                  LD C. HOH
                                     ;LOAD TIMER
                  JP EXIT
                                     JRETURN
TIMER
                  DEC BC
                                     : DECREMENT TIMER
                  LD A.B<br>CP 00H
                                     GET TIMER HIGH
                                     : ZEROED OUT?
                  JP Z.TIMER1<br>JP TIMER
                                     TYES, TIME FURTHER<br>TNO, DO IT AGAIN<br>TGET TIMER LOW
TIMERI
                  LD A.C
                  CP OOR
                                     :TIMED OUT?
                  JP Z, EXIT<br>JP TIMER
                                     IYES, RETURN
                                     CONTINUE TIMING
PENUP
                  LD A, (PENPOS)
                                     ; CHECK PEN POSITION
                  CP UP
                                     :UP?JP Z, EXIT
                                     YES, RETURN
                                     SET PENPOS UP
                  LD A.UP
                  LD (PENPOS), A
                                     IPENPOS UP
                  LD B.02H<br>CALL TIMER
                                     TNO, TIME OUT
                  JP EXIT
                                     ; CHECK PEN POSITION
PENDN
                  LD A, (PENPOS)
                  CP DOWN
                                     : DN7
                  JP Z.EXIT
                                     VES, RETURN
                                     ;SET PENPOS DN
                  LD A, DOWN
                  LD (PENPOS), A
                                     : PENPOS DN
                  LD B, 02H
                                     ; NO, TIME OUT
                  CALL TIMER
EXIT
                   LD HL, (RETADDR) ; GET RETURN ADDRESS
                  JP (HL)
                                     J RETURN
                   . END
Listing 4: The machine-language procedure "plotinit". This procedure initializes the
serial output port at the beginning of a drawing session. It is dependent on the specific
hardware used in the author's system.
, PROC PLOTINIT
LD A, 05H
OUT (78H), A
LD A, OIH
OUT (78H), A
RET
                  ARTHRN
END
```
plotaxis (0.5,0.5,5.75,90,-1,1,-0.5,'magnitude');<br>plotarray (250,-10,3,0.5,0.5,0,249,-1,1,0.07,9.5,5.75,xpoints,sinypoints);<br>plotarray (250,10,2,0.5,0.5,0,249,-1,1,0.07,9.5,5.75,xpoints,cosypoints);<br>plotline (1.5.5,6.25);

plotstring(xloc+0.25,yloc-0.126/2,0.126,0,'- sine');

plotstring(xloc+0,25,yloc-0,126/2,0.126,0,'- cosine');

Listing 2 continued:

end.

plotsymbol(3,0.126);

plotwhere (xloc, yloc);

plotline(1,5.5,5.75); plotsymbol(2.0.126); plotwhere (xloc, yloc);

### **Introducing**

### PS-8000 a powerful Z-8000° based multi-user system

from Ithaca Intersystems.

A highly flexible, expandable design with separate modules for mainframe and mass storage, offering almost unlimited options for system expansion and a choice of table-top or rack mount styling.

A powerful 20 slot S-100 mainframe with Z-8000 CPU, advanced memory management providing up to 128K protected memory per user, up to 21/2 Megabytes of parity memory in 256K increments, serial and parallel I/O, and DMA hard disk controller with 32 bit ECC.

◆ Coherent\*-an advanced multiuser/multi-tasking Unix<sup>1</sup> compatible operating system with enhancements for better file and device handling and realtime responsiveness, and including a full range of utilities and compilers.

◆ InterPak 8000<sup>™</sup>-a special set of InterSystems utilities designed to aid the programmer in the rapid editing. correcting and documentation of software.

DPS-8000 combines the state of the art in microcomputer hardware and software to provide a highly modular and expandable system with exceptional functionality, reliability and price/performance for the Systems Integrator/OEM, the commercial program developer, and the professional programmer working in the Unix environment in business, scientific, industrial and educational applications.

### **FOR COMPLETE SYSTEM<br>SPECIFICATIONS AND PRICING CALL OUR TOLL-FREE NUMBER:**

800-847-2088 (outside N.Y.S.)

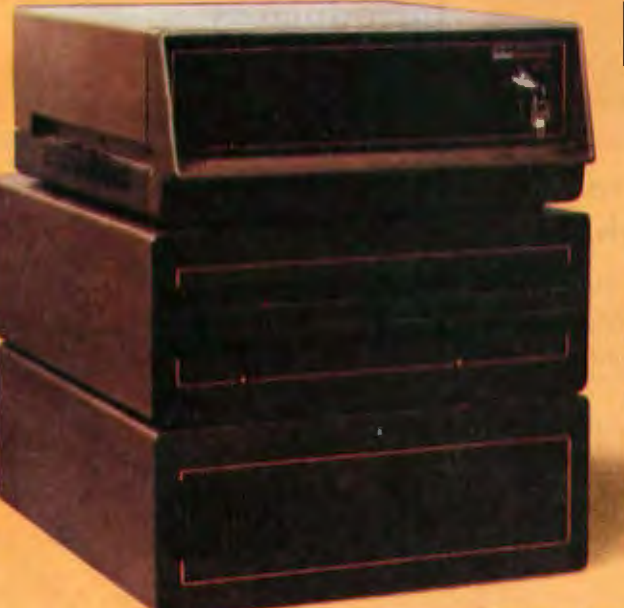

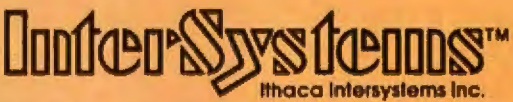

Micros for bigger ideas.

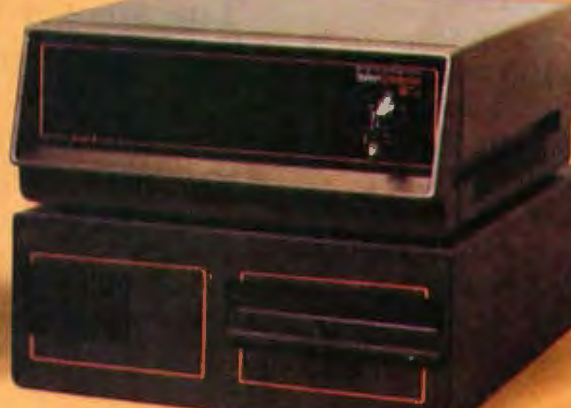

**Distributor Inquiries Invited** 

Ithaca Intersystems Inc. • 1650 Hanshaw Rd • Ithaca, NY 14850 • Phone: (607) 257-0190 • TWX: 510 255 4346 U.K. Distributor Ithaca Intersystems (U.K.)Ltd. Coleridge Road · London N8 8ED Phone: 01-341 2447 Telex: 299568 \*Unix is a registered trademark of Bell Labs "Coherent is a trademark of the Mark Williams Co. "Trademarks of Rhace Intersystems Inc. "Registered trademark of Zilog, Inc.

# AH-HA! **AS RUIGHT AI.I.-1**

### **Introducing ''Popular Computing,'' the key to understanding.**

Now you don't have to be a computer professional unlock all the mysteries. potential, and pleasures of home and small. business computers. Popular Com· *puting*, the new monthly magazine from McGraw· Hill, is the key.

Created in response to growing demand for our informative quarterly *onComputing, Popular Com·*  puting explores every aspect of personal computers and their use. All reported in easy·to· understand nontechnical language.

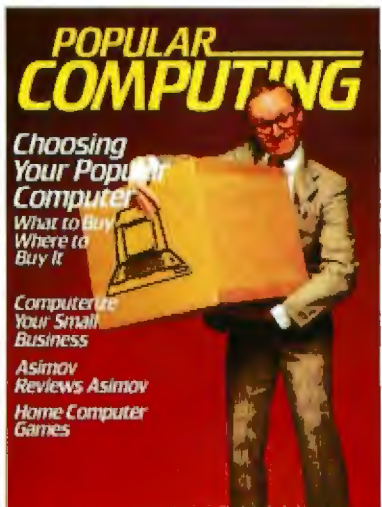

### **''Computer phobia.'' The answer to**

Even the most computer• unsophisticated reader will find *Popular* Computing interesting and stimulating. Every issue will contain straighttalking product reviews.

special news briefs, and feature articles by famous guest contributors (like Isaac Asimov}. There'll even be a helpful glossary of computer jargon we couldn't avoid using, and much, much more.

### **Special Introductory Offer.**

Send in this coupon today, and take advantage of *Popular Computing'5* Special Introductory Offer. Compus

A.R. Company

**TES** 

K Kepped for S11.97 **Posed for ANTISERIAL** 

 $\mathcal{A}^{\prime\prime}$ **1.** ~·**ni** 

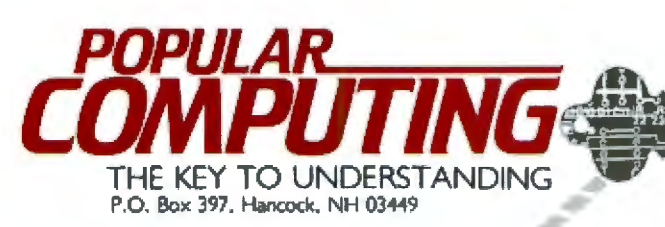

## **Here's how we**  spell relief:

**SpellStar:** 

 $A$ re you tired of squinting at your video screen to find spelling and typing mistakes in your word processing?

Then you need SpellStar-for prompt relief from the pain and disoomfort of proofreading.

SpellStar is an optional addition to WordStar<sup>10</sup>, already the most powerful and versatile word processing software on the market. SpellStar catches your spelling errors and typing mistakes before they catch you. It will save you inconvenience, embarrassment, and countless hours of staring at your screen. In fact, if time equals money in your business, it won't take long for SpellStar to pay for itself in time saved.

#### Fast, FAST relief

SpellStar whizzes through your text at thousands of words per minute, comparing what you've written with its 20,000-word dictionary-on-adisk. It flags every word not in its dictionary, giving you three choices. Change the word. Leave it as is. Or leave it and add it to the dictionary, and it won't get flagged again. You can put it in the main dictionary, or

just as easy, create your own supple*mental dictionaries on other disks for* such things as specialized terms and client names.

#### SpellStar vs. the competition

SpellStar is not the first proofreading software on the market. We just made sure it would be the best.

Other programs show you a list of apparently misspelled words on your screen, separate from the document. You must docidc what lo do about each word without seeing its context-and that can be confusing. Bui. SpellSiar actually operates within the WordStar program. So it lets you see each word in context before taking action. It's so much easier. And you're always only one keystroke from full word-processing capaoility.

Other programs give you a 20,000-word dictionary. But we compressed it into half the normal disk space. So there's much more space for your own entries.

Another advantage is SpellStar's many menus and prompts. They're designed to keep you out of the manual and at the keyboard as much as possible.

### More help on the way

SpellStar

Once we've handled your word processing, let MicroPro start solving all your computing problems-with our software solutions. MailMerge<sup>tw</sup>, another WordStar option, makes it easy to combine files to produce personalized form letters. SuperSort<sup>re</sup> takes on the biggest sorting, merging, and selecting jobs. And DataStar<sup>'s</sup> handles data entry, retrieval, and update with tremendous power and precision.

Okay, so how do you spell relief now'!

M-I-C-R-O-P-R-O.

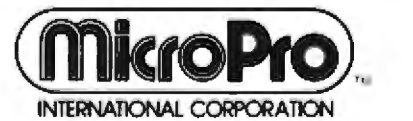

1299 Fourth Street, San Rafael, California 94901 (415) 457-8990; Telex 340-388

Contact us for the name of your nearest dealer.

IRY I.Ii;! rnf1L1 7-/ i:::m(rh(Umrulr:h .....h C P !lrl LI M ur DllJILll llnt":•r\_-:111 1, Ji.: I illnd ~llllllMl liliilll.h r.~~lf: i:'llr.wr . .. AIJ.o **.v-i1.111Ye** for Lhl: ""'.lit l.'IHDfiVlt'I~ rfllUllH Mlli.:r<Hofl oC1Ca..n1 Pf'lt: ""'9 r- u1tt~1 ~-1 1eiri!!d lfidt:ma o( Apr ae-0:1m,.1i11cr.. Inc.. + Mta *•ro* p1od'ucu told (Inly 1hrouih -1ul htirnt'd d~~k~t .. I • MKrnP'rn·IR4n iio l{'nrpoqL1nn

#### **Text continued from page 222:**

point. The characters "[" and "]". when passed in a string, cause subscripts and superscripts to be plotted. Any characters enclosed in brackets (eg: this is a [superscript]) will be plotted spaced up one half the height of the characters, and any character enclosed in "unbrackets" {eg: this is a ]subscript[) will be plot· ted spaced a similar distance below the current line.

The plotting of arrows is another special case. If an arrow is to be plotted, it will be plotted with a height as specified in the parameter passed to "pJotstring", but the head of the arrow will always be of the same size. Thus, arrows can be plotted representing, for example, the strength of the current in a given circuit, with the length of the arrow being proportional to the current.

If you want to generate any special characters of your own, it is a simple matter to decide on the shape of the character (which, by the way. must reside within a "box" 7 moves high by 4 moves wide) and generate it by coding the appropriate moves using the two vector pads I described above. The characters I have already encoded are shown in figure z.

The procedure "plotwhere" is used to locate the pen on the plotting bed. It is passed two real variables and returns them loaded with the current *x* and *y* locations of the plotting pen. This procedure is useful when you want to add a comment or identifying remark to a point or line being drawn on the plot. Simply call "plotwhere", displace the pen an appropriate distance from the current pen position, plot the comment, and return the pen to its jnitial position.

### Graph-Plotting Procedure

The procedure "plotarray" is rather complicated. It is used to plot an array of up to 256 points. Of course, plotting more than that number of points can be done by calling it more than once. The procedure is passed the number of points to be plotted, the frequency of any identifying symbol to be plotted, the identifier of the symbol to be used, the beginning point of the plot, the range of the  $x$ and y variables, the height of the symbols, the area the plot is to occupy, and, last but not least, the two arrays (of type "coord") that contain the  $x$  and  $y$  coordinates of the desired plot.

This may seem like a Jarge number of parameters to be passing to the procedure, hut it allows for a great deal of flexibility in plotting arrays and is, in fact, easier to use in practice than it is to describe. What "plotarray" does is to simply scale the location of the points passed to it and fit them into the space indicated. It then moves the pen to the series of  $(x, y)$ points given by the two arrays of "coord"s, with the pen either up or down, depending upon the sign of the frequency of symbols passed. If the frequency of symbols is passed as 0, no identifying symbols will be plotted; if it is 1, every point will be identified; if it is 2, every other point, and so on. H frequency is negative, only the points will he plotted, with no interconnecting lines. As implemented, the points can be identified by five different symbols: triangle,  $X$ , square,  $+$ , or vertical line. These are selected by passing the symbol as 1, 2, 3, 4, or 5, respective-

### THESF ARE THE CHARACTERS AUAILABLE:

ABCDEFGHIJKLMNOPQRSTUUWXYZ0123456789

. =><\$\*/\*? \* . ( ) \*+-

THIS IS AN ARROW:

### THIS IS A SUPERSCRIPT

### THIS IS A <sub>SUBSCRIPT</sub>

Figure 2: An example showing the letters, special characters, and plotting options available through the "plotstring" procedure.

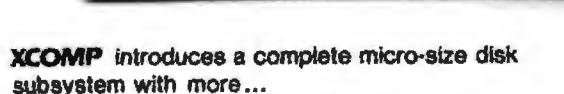

subsystem with more ...

XCOMP introduces a c.omptete material and

• MORE STORAGE •MORESPEED

- 
- FEATURES OF A GENERAL SPEED
- SISTEM, AND THAT IS A SOONS VALUE

unbert.

S100 users . . . The XCOMP subsystem is now<br>available with 10 megabytes of storage; 5 megabytes ten times better than floopies. also available at \$2,898.00. Compare the price and features of any other  $5\%$ -inch  $\leftarrow$  or even 8-inch WARRANTY system, and you'll agree that XCOMP's value is unbeatable. provides solid performance and performance anywhere with only 2012-2013 and 2013-2014

#### OUTPERFORMS OTHER HARD DISKS

Floppy disk and larger, more expensive hard disks are no match for this powerful little system. More data is available on every seek: 64K on 10MB and 32K on 5MB. Faster seek time too -- an average of 70MS. It<br>provides solid performance anywhere with only 20 watts of power. Data is protected in the sealed enclosure, and the landing zone for heads provides another margin of safety. The optional power board  $\frac{1}{100}$  interleave with  $\frac{1}{100}$  of  $\frac{1}{100}$  and  $\frac{1}{100}$  and  $\frac{1}{100}$  debtors with  $\frac{1}{100}$  and  $\frac{1}{100}$  and  $\frac{1}{100}$  and  $\frac{1}{100}$  and  $\frac{1}{100}$  and  $\frac{1}{100}$  and  $\frac{1}{100}$  and  $\frac{1}{100$ control business put formed power I . CONSISTENTS for the drive.

#### FAST CONTROLLER S100 bus. mance of the XCOMP controller.

high efficiency operation. Speed-up features include interleave without table lookup, block-deblock with controller buffer, and read lookahead. OEMs worldwide have already proven the outstanding performance of the XCOMP controller.

S100 users ... . The X.Complete answers the Complete answers is substantial included with the system is software for testing, forave...<br>here is the method of methods which is better to contract to coming, the system is contract to coming, • MORE STORAGE matters and compare the program. Support software and sectors for any weak sectors detected during format· drivers for MP/M<sup>®</sup> and Oasis® are also available. The sophisticated formatting program assigns alternate sectors for any weak sectors detected during formatting, assuring the lowest possible error rate - at least

MORE SOFTWARE

 $\frac{1}{2}$  is so fted in the system is so fted in the system is so fted in the system in the system is  $\frac{1}{2}$ miting, latin CPJM driver attach program. Support software and drivers for MP!

• Genera! Purpose controllers {8 bit interfaee), with

**10MB** 

**10MB** 

**ISK** 

**WAITING A** 

workmanship. The system has a full one-year warranty on parts and  $\mathcal{L}$  and  $\mathcal{L}$  are the most directly into most directly into most directly into most directly into most directly into  $\mathcal{L}$ 

#### ZSO computers. **FROM XCOMP controller for the 5M8 and 1OMB drugs**

- above, with ST506 type Interface.  $\circ$  controllers (8 bit intertace), with easy interface to microprocessor-based systems.
- GP controller adapter that plugs directly into most Z80 computers.
- ST/R GP controller for the 5MB and 10MB drive above, with ST506 type interface.
- SG/R GP controller for SA1000 interface.
- SM/R GP controller for storage module drives.
- ST/S, SG/S, and SM/S, same as above, for the 7566 Trade Street

available. Distributor, Dealer, and<br>ed.<br><sup>el Dealer or cell:</sup> **OEM** inquiries invited.<br>
See your local Dealer, or call:

**(COMP** 

XCOMP, Inc.<br>7566 Trade Street San Diego, CA 92121 Tel: (714) 271-8730 Telex: 182786

Circle 396 on inquiry card.

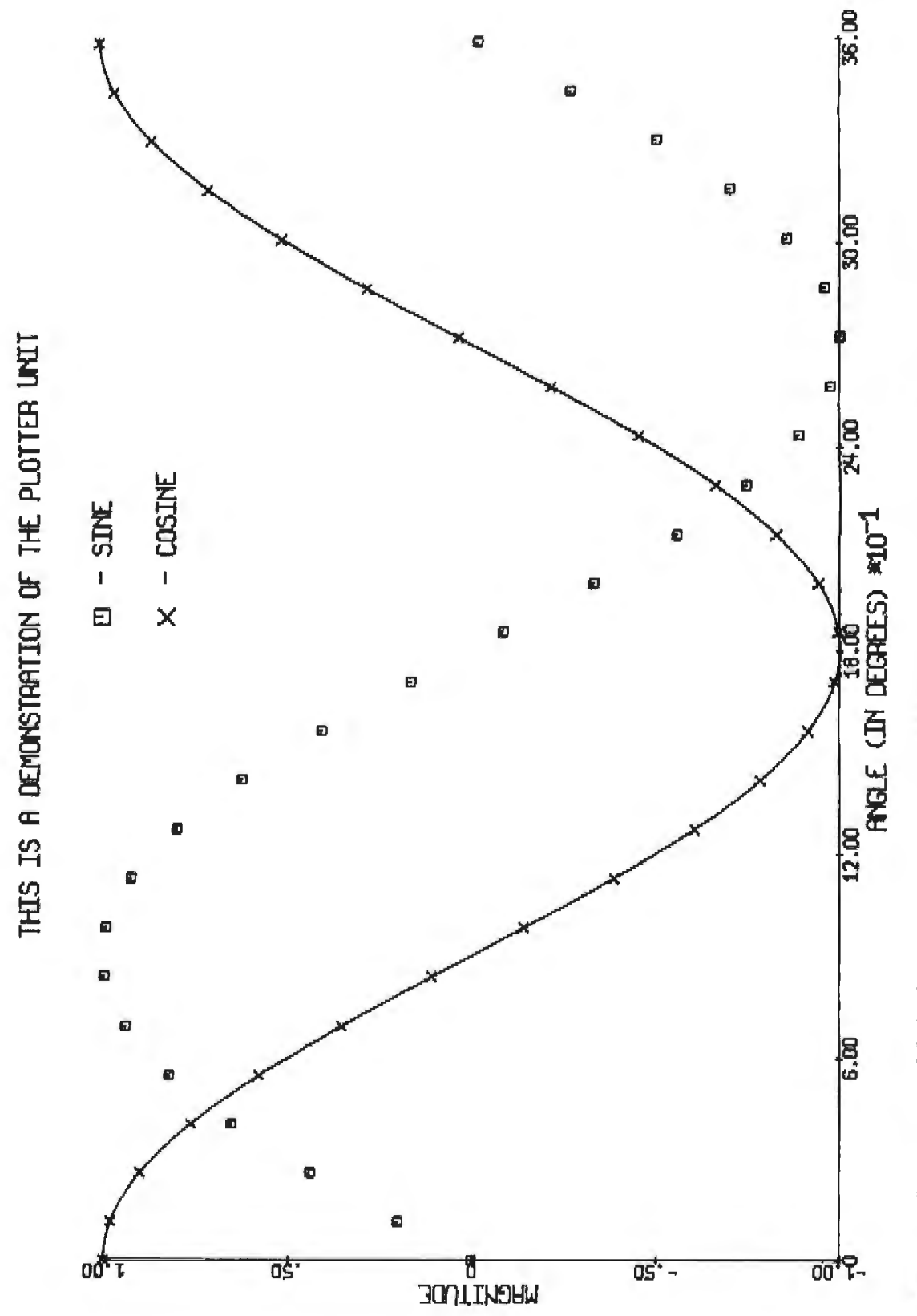

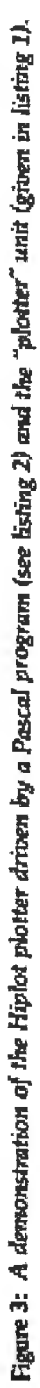

# Take your pick of the litter.

When you're ready to let your computer out and introduce it to the rest of the world, one of the Cat family of Modems is the way to do it.

Take your pick. You can't go wrong. They're all purebreds-from Novation, the recognized world leader in personal communications.

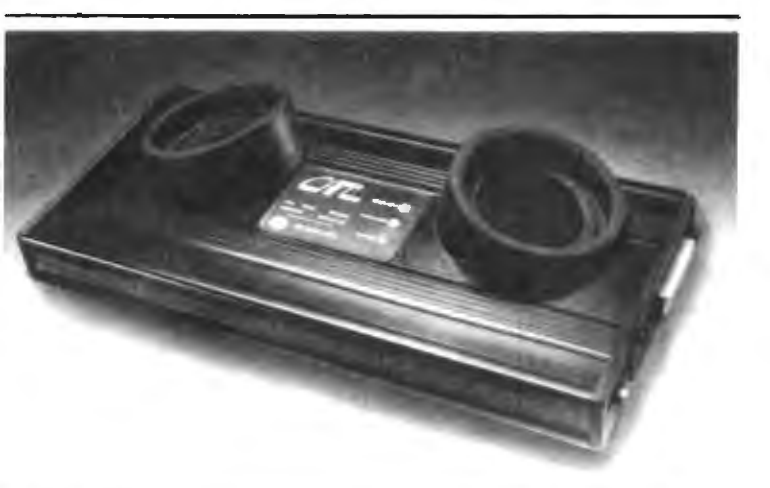

### **Cat Acoustic Modem**

Fast, accurate, reliable originate/answer modemwith built-in diagnostics. Just add your computer and phone. Then dial up the world. \$189\*\*

### **SuperMike**

Replace your phone's carbon mike with Super Mike. No more carbon granule problems. Making things perfectly clear has never been so easy  $$14.95***$ 

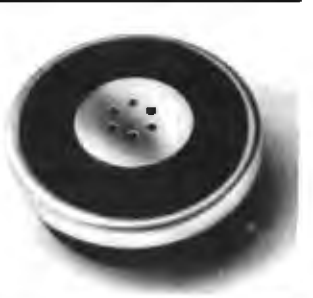

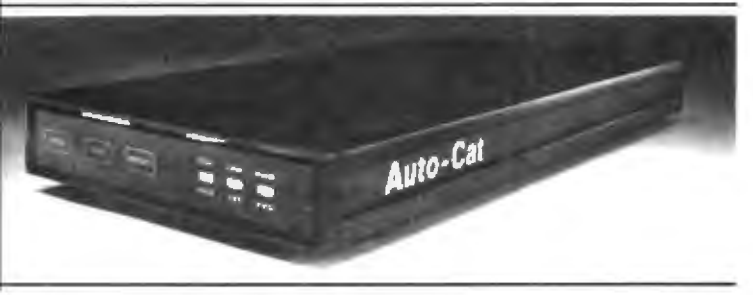

### **Auto-Cat**

Answers automatically and stores data in your computer until you're ready. The world's first LSI 103 modem. State-of-the-art, all digital, crystal controlled direct connect.

You're off the hook for under \$250\*\*

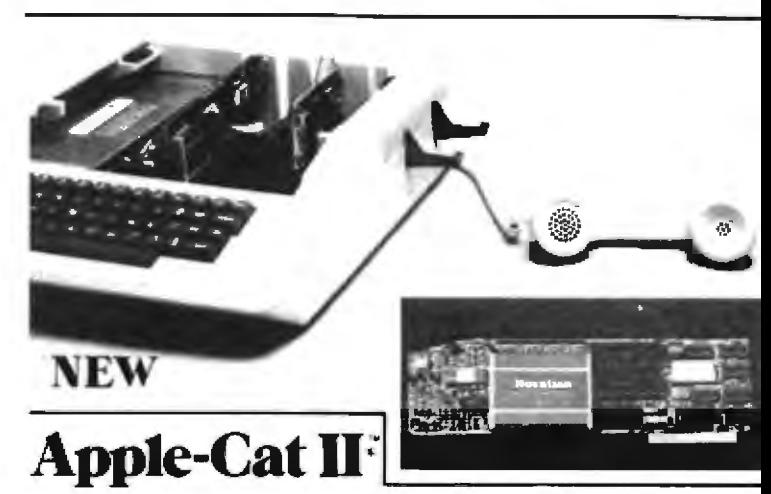

Major breakthrough-the intelligent modem. Slips into your Apple. All auto functions, selectable baud rates, Serial RS-232 port, BSR X-10 controller\*\*\* easy-to-use self-prompting format. Other options available.

From \$389\*\* including software

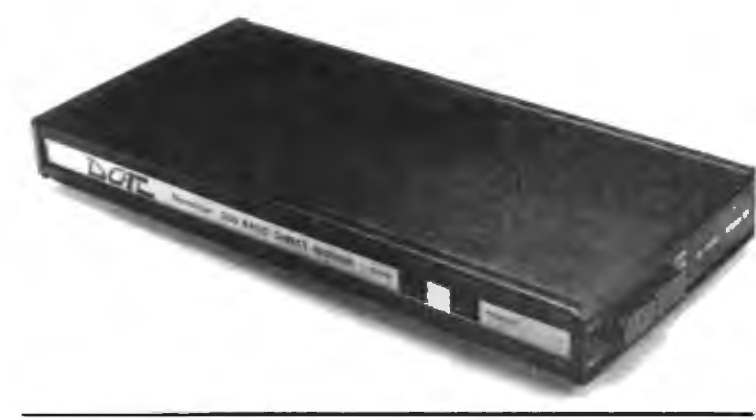

### D-Cat

Get the performance and reliability of a direct connect modem (up to 20dB improvement) with the portability and price of an acoustic. Use it at home. Use it at work. Truly unique. So's the price. \$199\*\*

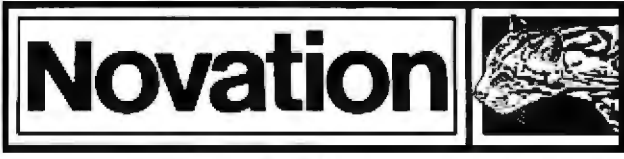

### Call for details:  $(800)$   $423 - 5410$ In California (213) 996-5060

Available from Avnet Electronics, Hamilton Electro, Hamilton Avnet, Kierulff Electronics, Byte Shops, Computerland, and your local computer store.

Novation, Inc., 18664 Oxnard Street, Tarzana, California 91356

\*Apple is a registered trademark of Apple Computer Inc. Cat is a trademark of Novation, Inc. which does not make Apple computers. \*\*Suggested retail price \*\*\*BSR is a trademark of BSR Corporation

ly. The size of the plotted symbol is passed in the height variable.

The procedure "plotsymbol" is used to plot any of the five identifying symbols. These symbols are used in procedure "plotarray" if some identifying point marker is desired. The procedure is passed integers that identify the symbol to be plotted and the height of the desired symbol. The symbol will be plotted centered at the current pen position. This procedure can be used both to identify points on a plot and in a description of the meaning of those points (see the example plot in figure 3 and listing 2).

The procedure "plotaxis" is used to plot an axis with its identification and values. It is most often used in conjunction with "plotarray" to plot experimental data but, of course, can be used in any other way for special purposes. The procedure is passed the location of the origin of the axis, its length in inches, the angle of the axis with respect to the long axis of the plotting paper, the minimum and maximum values represented on the axis, how often tic marks should occur on the axis, and the name of the

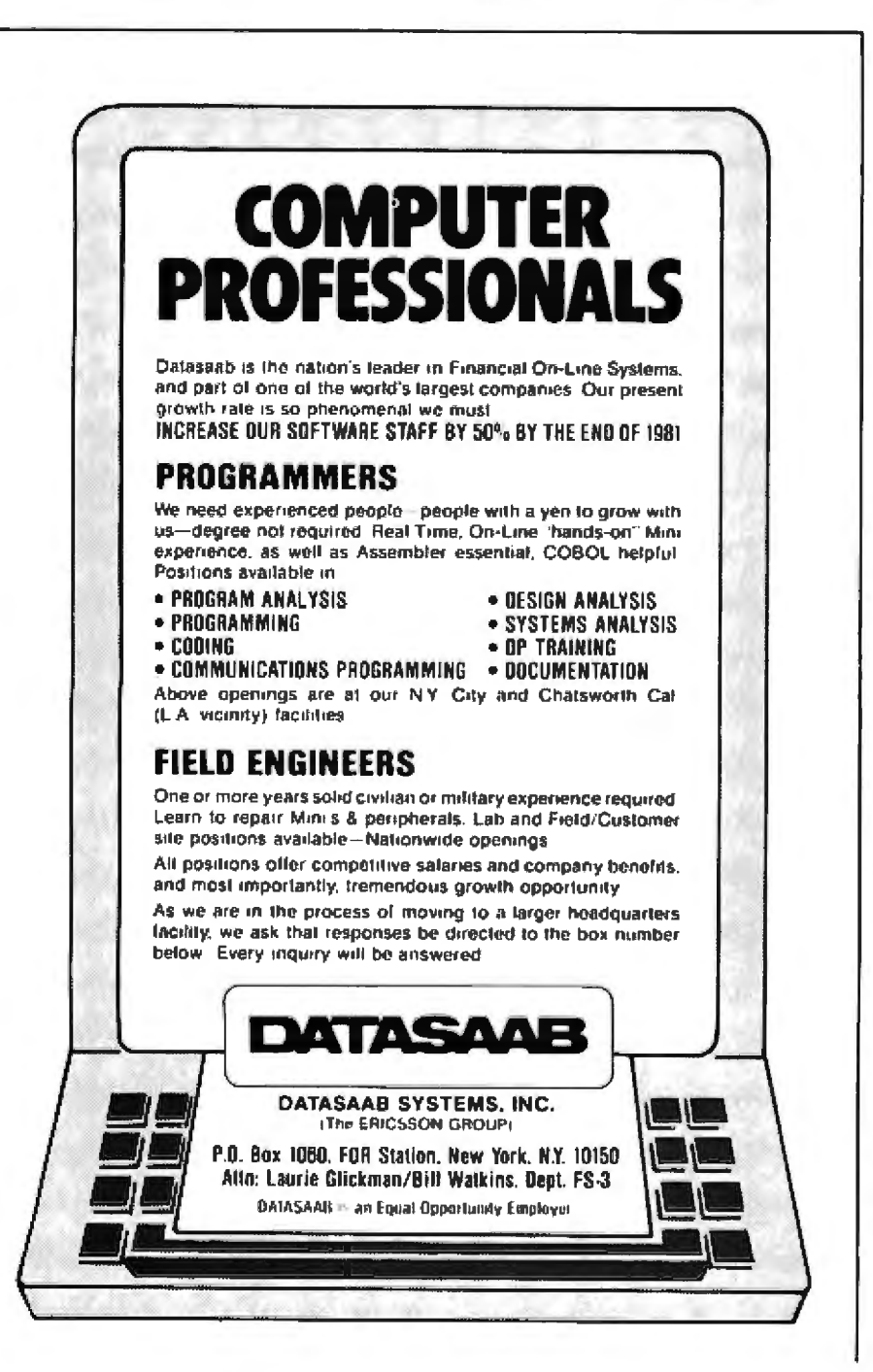

axis. If length is passed as negative, no labeling of tic marks or axis will occur. If the tic-mark value is passed as negative, the labeling of both axis and tic marks is done on the counterclockwise side of the axis. This last step is included so labels on axis can be put on the "outside" of the plot area in the case of two-axis plots (see the example plot).

I should mention here that there is a limitation on the size of tic-mark labels. A floating-point error will be generated if you try to make any label larger than  $\pm$ 327.67. This is because integer arithmetic is used to translate from the floating-point number to the string variable plotted as the tic-mark label. An easy way around this is to do it as I did in the sample plot and use a factor-of-ten multiplier in the axis label to compensate (see figure 3).

The plot in figure 3 with its accompanying listing demonstrates how the plotter subroutines can be used to generate a plot with a minimum of programming effort.

#### **Implementation Details**

These plotter procedures were developed using an SD Systems SBC-100 microprocessor board and a VDB-8024 video board. If they are to be used on systems other than the one described, a few modifications will have to be made. The constants "screenwidth" and "screenheight"<br>defined in the "const" section of the implementation section in listing 1 should be changed to reflect the size of your own screen, and the character variable "clear", defined in procedure "initplot", should be changed to reflect the character that causes your screen to be cleared. Thus, it will only be necessary for you to write your own "plotstep" and "plotinit" subroutines for the "plotter" unit so it is functional on your computer.

I'm not familiar with other plotters, but I suspect that these procedures might be usable on other machines after the appropriate modifications to procedures "plotstep" and "plotline" have been made.

If you would like a copy of the source for these plotter programs. I'd be happy to supply it. Just send me a blank 8-inch floppy disk and \$10, and I will return it to you with the source code for all of the programs described in this article. $\blacksquare$ 

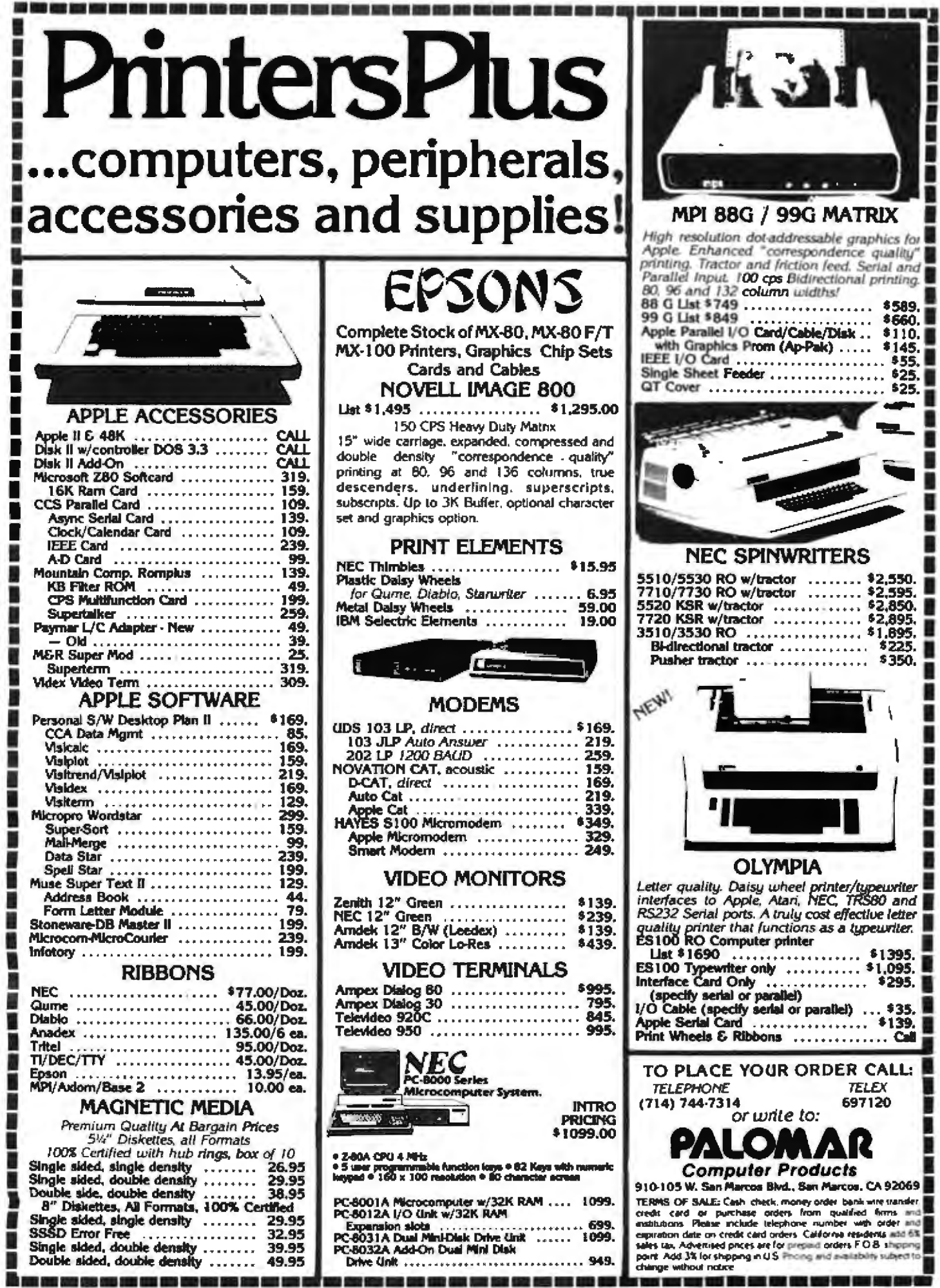

-1

**Address** 

a an

 $\overline{\phantom{a}}$ 

ı

π

CALL:

ı

R ٠

Circle 292 on inquiry card.

**AND YOUR VEHICLES MOVE WITH VEHICLES** 

### How could we ever top the "Big 16" package? Here's how...

# *SUPERSIXTEEN!*

SuperSixteen combines our most acclaimed system components in a specially-priced package configuration. Imagine a computer that executes the present library of 8 bit software as well as the 16 bit software of the future...handles the most demanding commercial, industrial, and scientific applications...conforms to all IEEE 696/S-100 standards to allow for compatibility and easy upgrading...runs the new generation of high-performance/enhanced software (such as Sorcim's "SuperCale" financial planning package)... is backed by a full 1 year-not 90 day-limited warranty...and, unlike many of the "personal" computers being adapted for commercial applications, won't be here today and outgrown tomorrow.

That's exactly what **SuperSixteen** delivers, and at a price that's intended to be as irresistible as the benefits. Each SuperSixteen package includes:

• Dual Processor Board. Executes both 8 and 16 bit code to handle present and future needs. High speed (5 MHz) 8085 and 8088 processors complete jobs faster.

• Disk 1 DMA Floppy Disk Controller. Features lightning fast operation, thanks to properly implemented DMA (with arbitration). Handles up to four 8<sup>\*\*</sup> or 5.25<sup>\*\*</sup> floppy disk drives, single or double-sided, single or double density (soft sectored).

• System Support 1. All the most popular "extras" on one board: battery operated clock/calendar; RS-232 serial port; battery backup RAM, math processor, and ROM options; triple interval timers; dual interrupt controllers; power fail interrupt; and more.

• Interfacer 1. Two RS-232 serial ports, with full handshaking and independently selectable Baud rates up to 19.2 KBaud, connect to the serial peripherals (printer, terminal) of you choice.

• 128K of Static RAM. The best components deserve the best memory, which is why 128K of our famous high speed/low power RAM comes standard with every SuperSixteen package.

- CP/M<sup>\*</sup>-2.2. The most popular 8 bit operating system, ready to load and go.<br>• CP/M<sup>\*</sup>-86. Ready to load and go for 16 bit operation.
- CP/M<sup>\*</sup>-86. Ready to load and go for 16 bit operation.

• Cable and Documentation. Each package includes three interfacer cables, one disk cable, complete documentation for all hardware, and manuals for both CP/M\* operating systems. • CP/M\*-86. Ready to load and go for 16 bit operation.<br>• Cable and Documentation. Each package includes three interfacer cables, one<br>disk cable, complete documentation for all hardware, and manuals for both CP/M\*<br>operating

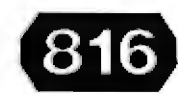

SuperSixteen's low package is an amazing 3,495 - that's Jike getting 48K of memory for free! (For boards qualified under the Certified System Component high-reliability program - with extended 2 year warranty, 200 hour burn-in, and 6 MHz processors - add \$600 to the package price.)

•Cr JM "~ tr"'1<1M< al C>11111a1Rea«h. l'l'im ..,\_,. do not indudt dGkr ""'"JlaJion an~ "'1'JIOU "'""''

You can wait for the other manufacturers to catch up...or you can enjoy the competitive edge offered by CompuPro products *right* now. SuperSixteen is available at finer computer stores world-wide; call 415-562-0636 for the authorized CompuPro sales center nearest

you.

z (normally)

een the **Drice!** 

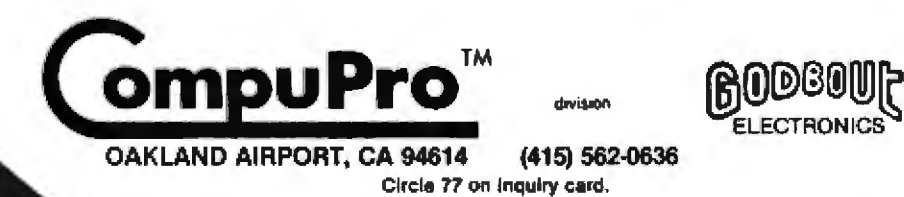

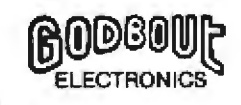

### **PROVEN Computing SOLUTIONS**

We give you more of what you buy a computer for: to gain a competitive edge in your industrial, commercial, or scientific application. While other computers try to make the best of slow memory, slow processors, and me-too engineering, CompuPro is delivering solutions for today's commercial computing ...proven solutions that create expandable, modular, fast, exceptionally reliable. and truly professional level machines that conform fully to the IEEE 696/S-100 standards. We back all products with a minimum 1 year limited warranty.

### When you depend on your computer, choose a computer on which you can depend: S-100 from CompuPro.

1 DISK 1 DMA DISK CONTROLLER. Disk controllers don't have to be given it was a bottleneck: Disk 1 is lightning fast. thanks to properly<br>implemented DMA (with arbitration) and data transfer that's independent of<br>CPU speed. Handles up to four 8" or 5.25" floppy disk drives, single or clearly sided, single or double density (soft sectored). With BIOS for<br>CP/M-80\*. Manual available for \$25. A/T \$495, CSC \$595. Coming soon: Disk 2, the fast DMA Hard Disk Controller.

2 CP/M-86. Available only with Disk I purchase. Supplied on diskette with full documentation: ready for load and go operation. \$300.

3 OASIS\* OPERATING SYSTEM. Single user (\$500) and multi-user (\$850) available for use with CPU Z. Supplied on diskette with full documentation. Coming soon: OASIS 16 for use with 16 bit systems.

- 4 COMPLETE DUAL DISK DRIVE SYSTEM. With one Disk 1 board, desktop dual drive enclosure with Shugart SA-800 series drives, and power supply cable. Also includes CP/M-80. Introductory special: \$2195.
- 5 SYSTEM SUPPORT 1. Includes battery operated clock/calendar;<br>sockets for battery backup RAM, optional 9511 or 9512 math processor, and 2716 ROM; RS-232 serial port; triple interval timers; dual interrupt controllers; power fail interrupt; and more. Comprehensive owner's manual includes numerous software examples. \$295 Unklt, \$395 A/T, \$495 CSC (add \$195 to the above prices for the optional math processor).
- 6 8 BIT CPU Z. A Z80\*-based CPU board that includes all standard Features plus many convenience options. Meets all IEEE 696/S-100<br>specifications, including timing. \$225 Unkit, \$295 A/T (both operate at 4<br>MHz), \$395 CSC (with 6 MHz CPU).

7 16/8 BIT CPU 8085/88. Now there's an easy way to gain 16 bit capability without sacrificing your library of 8 bit software: CPU B085/88 combines an 8088 CPU to handle 16 bit software and an 8085 CPU for 8 bit software. \$295 Unklt, \$425 A/T (both operate at 5 MHz); \$525 CSC (with 6 MHz 8085 and BOSS).

8 8088/8086 MONITOR-DEBUGGER SOFTWARE. Ideal for use with CPU 8085/88. Supplied on single sided, single density, soft sectored 8" disk. CP/M-80 compatible (not required if you have CPM/86). Great development tool; mnemonics used in debug conform as closely as possible to current CP/M DDT mnemonics. \$35.

9. 8 BIT CPU 8085. Same as CPU 8085/88, but without 8088. May be easily upgraded to 16 bit operation. \$235 Unklt, \$325 A/T, \$425 CSC.

10 INTERFACER 1. Two RS-232 serial ports, with full handshaking and independently selectable Baud rates, connect your computer to serial<br>peripherals. \$199 Unkit, \$249 A/T, \$324 CSC.

11 INTERFACER 2. Adds three full duplex parallel ports, and one serial port with all the features of an interfacer 1 serial port, to your computer. \$199 Unkit, \$249 A/T, \$324 CSC.

12 INTERFACER 3-5. Includes five RS-232 serial ports (2 synchronous/ asynchronous. 3 asynchronous) with full handshaking. Includes software programmable Baud rates and many other convenience features. \$599 A/T, \$699 CSC.

How to Order: Call 415-562-0636 for the name of the authorized CompuPro sales center nearest you, or for placing factory direct VISA®/Mastercard® orders. Prices shown do not include tax, shipping charges, or dealer installation/support services.

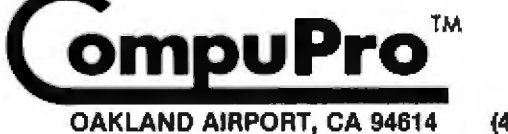

13 INTERFACER 3-8. Same as above, but with eight full RS-232 serial ports (2 synchronous/asynchronous, 6 asynchronous). Ideal for multi-user/<br>multi-terminal systems. \$699 A/T, \$849 CSC.

14 SPECTRUM COLOR GRAPHICS BOARD. With 8K of IEEE-compatible static RAM, full duplex bidirectional I/O port for keyboard or joystick interface. and 6847-based graphics generator that can display all 64 ASCII characters. 10 modes of operation, from alphanumerics/semi-graphics in 8 colors to dense 256 X 192 full graphics. \$299 Unkit, \$399 A/T, \$449 CSC.

15 6 SLOT HIGH SPEED MOTHERBOARD. With all edge connectors. Faraday shielding, extensive bypassing, and split active termination. \$89 Unklt, \$129 A/T.

16 12 SLOT HIGH SPEED MOTHERBOARD. Same as above, but with 12 slots. \$129 Unklt, \$169 A/T.

17 20 SLOT HIGH SPEED MOTHERBOARD. Same as above, but with 20 slots. \$174 Unklt, \$214 A/T.

18 MEMORY MANAGER. Extends the addressing of older S-100 machines beyond 64 KBytes to allow for greatly expanded memory capacity. \$59 Unkit, \$85 A/T, \$100 CSC.

19 ACTIVE TERMINATOR. Promotes reliable and accurate data transfer in older machines by properly terminating bus lines, thereby minimizing ringing, crosstalk, overshoot, noise, and other gremlins associated with unterminated lines. \$34.50 Unklt, \$59.50 A/T.

 $20$  2708 EPROM BOARD. This board is the way to store often used routines or pieces of software. 585 Unklt, 5135 A/T, 5195 CSC (2708s not included).

21 DOCUMENTATION. User manuals are available for all products. Interfacer 3, \$10; Disk Controller, \$25; System Support 1, \$20; most others.<br>\$5. Also available: "CompuPro Product User Manuals: 1975 - 1980". This 250+ page book includes data on all older Godbout/CompuPro products, as well as many newer products such as the Spectrum Color Graphics board, Interfacers 1 and 2, CPU 8085/88, motherboards, CPU Z, and more. Whether you want to craluate the innovative engineering behind CompuPro products. or study the nuts and bolts of high speed computer operation, this is the book for you. \$20 plus shipping.

22 RAM 16-64. Configurable as 64K X 8 for 8 bit systems or 32K X 16 for 16 bit systems. Static, IEEE-696/S-100 compatible, extended addressing, 10 MHz operation. \$1195 A/T, \$1295 CSC.

23 RAM 17-64. The lowest power (1/4 Amp typical) 64K X 8 static board in the business. IEEE-696/S-100 compatible, 4 optional 2K windows, no walt states with 6 MHz Z80. \$1095 A/T, \$1195 CSC, \$875 Unkit.

24 RAM 20-32. For lower density applications. Static, IEEE-696/S-100 compatible, extended addressing or bank select, up to 10 MHz operation. \$559 A/T, \$659 CSC, \$449 Unkil. 8K and 16K versions also available.

Most Compulher products are available in Utahli form. Assembled/Tested thath with 1 year warrassiy, or qualified under the high-reliability Certified System Composest (CSC) program (200 hour burn-in, 2 year exceeds warras

"LEGAL CORNER: 280 is a registered trademark of Zilog; CP/M is a registered trademark of Digital Research; OASIS is a trademark of Place 1

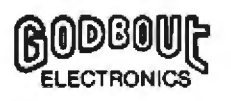

(415) 562-0636

division

### **Evaluate Your Home's Energy Efficiency Conserve Energy with Your Computer**

Kimball Beasley Wiss, Janney, Elstner and Associates Inc 330 Pfingsten Rd Northbrook [L 60062

As we are all too well aware, the cost of heating a home has skyrocketed in recent vears. Many homeowners, searching for ways to improve the energy efficiency of their homes, add insulation to the walls or roof, install storm windows, or caulk and weather-strip around windows and doors. Money is spent on one or more of these energy-conservation plans only because homeowners expect a reasonable return on their investment in the form of lower heating bills..

Many homeowners, however, will spend a great deal of money on insulation for the walls or ceiling, for example, without having any idea how much their heating costs will actually be reduced. At some thickness, adding more insulation is no longer costeffective. The "proper" thickness is very difficult to determine. Also, if a house has heat losses through singlepane windows or air leaks from poor weather stripping, adding insulation to the walls will not do much to reduce the overall heat loss. In short, homeowners usually suffer from a lack of information on the thermal properties and energy efficiency of

There are two basic ways to find the energy savings and return on money invested with a home heating energy<onservation plan:

• Choose a pJan, have it done, and wait for the heating bills to arrive to determine actual energy savings.

• Choose a plan and analyze the energy-efficiency improvement to find the energy savings before spending money.

To analyze the energy-efficiency improvement, such factors as climate. existing insulation, and bujJding dimensions must be determined, as well the heat-transfer properties of all exposed surfaces. Inasmuch as each house has unique and complex heat-loss characteristics, any analysis will be somewhat involved.

Listing  $1$  (see page  $258$ ) is a computer program to evaluate the physical properties of a house. The program analyzes and displays heat loss through each exposed building element (walls, windows, etc) and provides the computed heat losses associated with a selected heating energy-conservation plan. The program will run on the Radio Shack their homes. TRS-80 Model 1 and, with few heated, the thickness of insulation in

changes, it can be adapted to most small computers. With this program, the most efficient heating energyconservation plan can be selected. and the approximate return on investment can be derived from the computed heating-cost savings. Fundamental to this program is the supposition that any heating energyconservation plan is properly done (i.e., insulation evenly distributed with proper vapor barriers, or good construction practices for installing storm windows or adding weather stripping).

Figure 1 (see page 252) includes a worksheet and an exploded drawing of a typical house. The worksheet and drawing are an aid to help in organizing the required data before working with the computer. The first part of the worksheet asks for the surface area of all exposed building elements through which heal can escape. The second part asks for the thickness and R-factor of insulation already present in the walls, roof, or ceiling. (The R-factor is a measure of how well a material will insulate. The higher the R-factor, the greater the effective insulation.) If the attic is
## **How to succeed in business**  without really<br>trying.

## **For peanuts.**

STC is proud to formally an-<br>nounce four field-proven business packages for APPLE users.<br>And an irresistible offer.

All of these programs are straightforward, easy to use, virtually foolproof, and very attractively priced. The prices quoted include both the programs and easy-to-follow instruction manual.

#### **Accounts Payable**

Uses ISAM structured roulines and all posting is done in seconds as opposed to hours with other programs. Vanous reports are generated, including cash re-<br>quirement journal, check register,<br>open invoice report, Y-T-D payment journal, and aging function to tell how many days left for a discount or an invoice. You also get a complete audit trail on all transactions, a current and Y-T-D analysis of all your accounts and vendors. and a check printed on available forms. Only \$200.

#### Payroll

Maintains an entire payroll for up lo 125 employees. It provides numerous payroll utilities for quick and easy payroll and check generation. It has built-in Federal and Stale tax tables and provides some remarkable reporting capabilities. Only \$240.

#### Professional Time and Billing

Maintains time and billing data for up to 300 clients. 120 rates (employees} can be on file at any lime. Rates may appear as time/ expenses/fixed lees. Prints statements on available forms. Generates a variety of transactions and activity reports, and much more. Only \$325.

#### Apartment Management

Maintain financial and managerial data for up to 6 separate apartment complexes. Each complex can contain a maximum or 120 units and 8 different types of units. Generates an operating<br>statement which contains YTD<br>rental income, security deposits, pet deposits, pool deposits, misc.<br>deposits, damage<br>amounts, allowances, expenses and a complete breakdown of apt. units by type. Again, some great reports. Only \$325.

#### **Early Bird Offer**

ោ

E

If you purchase any one of lhese programs from your STC dealer within the next 30 days, we'll let you have our new and quite fantastic Coloring Board pack~ age for only \$30. This program, normally costing \$60, compares with some hardware capabilities costing \$800 and more. It allows you to quickly create. store and display all types of graphics and text labeling. For example, a bar-<br>chart like the one shown above chart like the one shown above<br>for display at sales meetings. In short, it has unlimited useful applications for business.

Act now. Contact your local STC dealer for details on this extremely unusual offer. And be sure lo check out the rest of our greal line of software packages as well.

#### Dealer inquiries invited.

(Apple is a trademark of Apple Computer Company)

*-:JK*  SOFTWARE TECHNOLOGY *Inc. COMPUTERS* P.O. Box 428, Belmont, MA 02178 (817) 923-4334

#### Worksheet

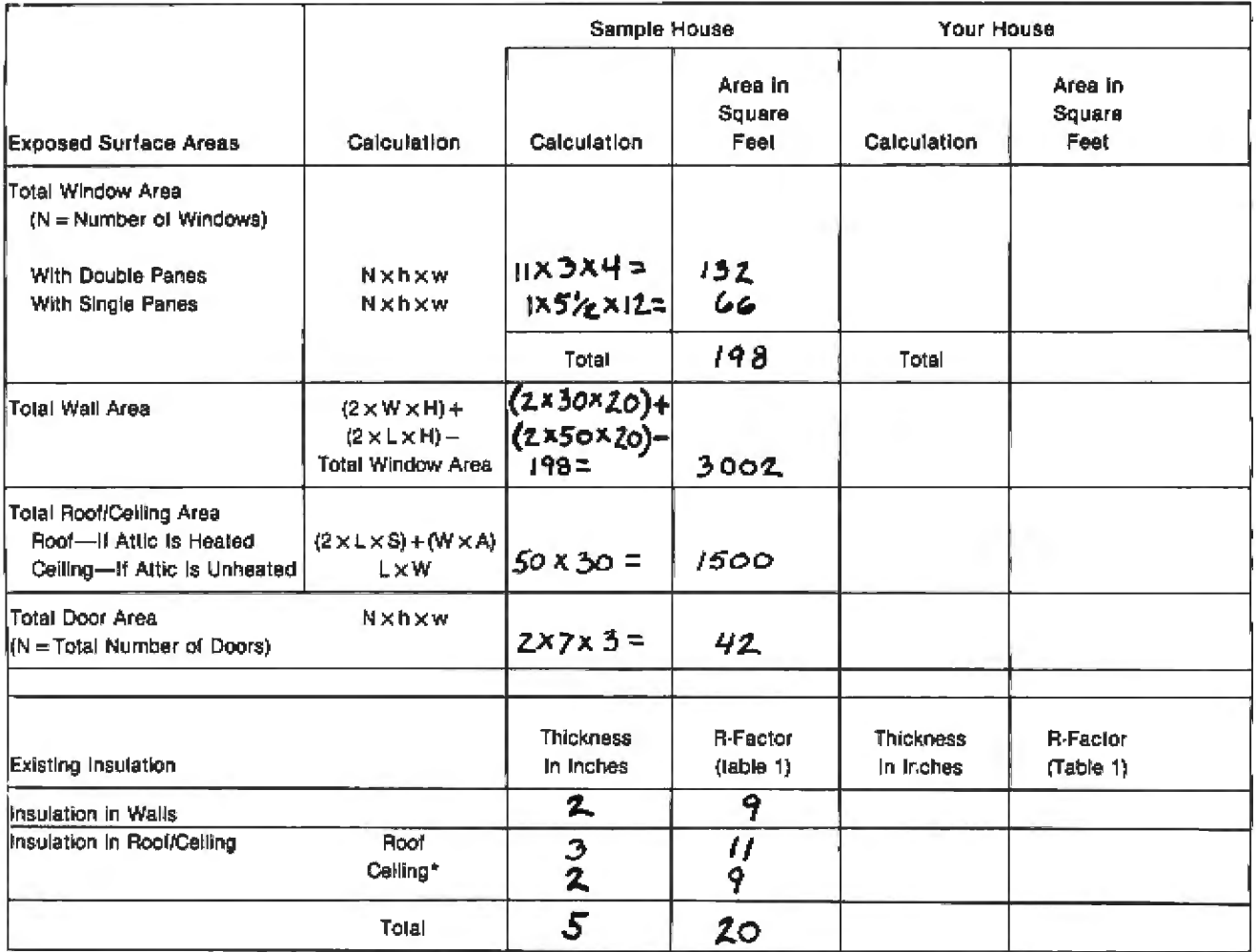

\*If attic is heated, disregard celling insulation.

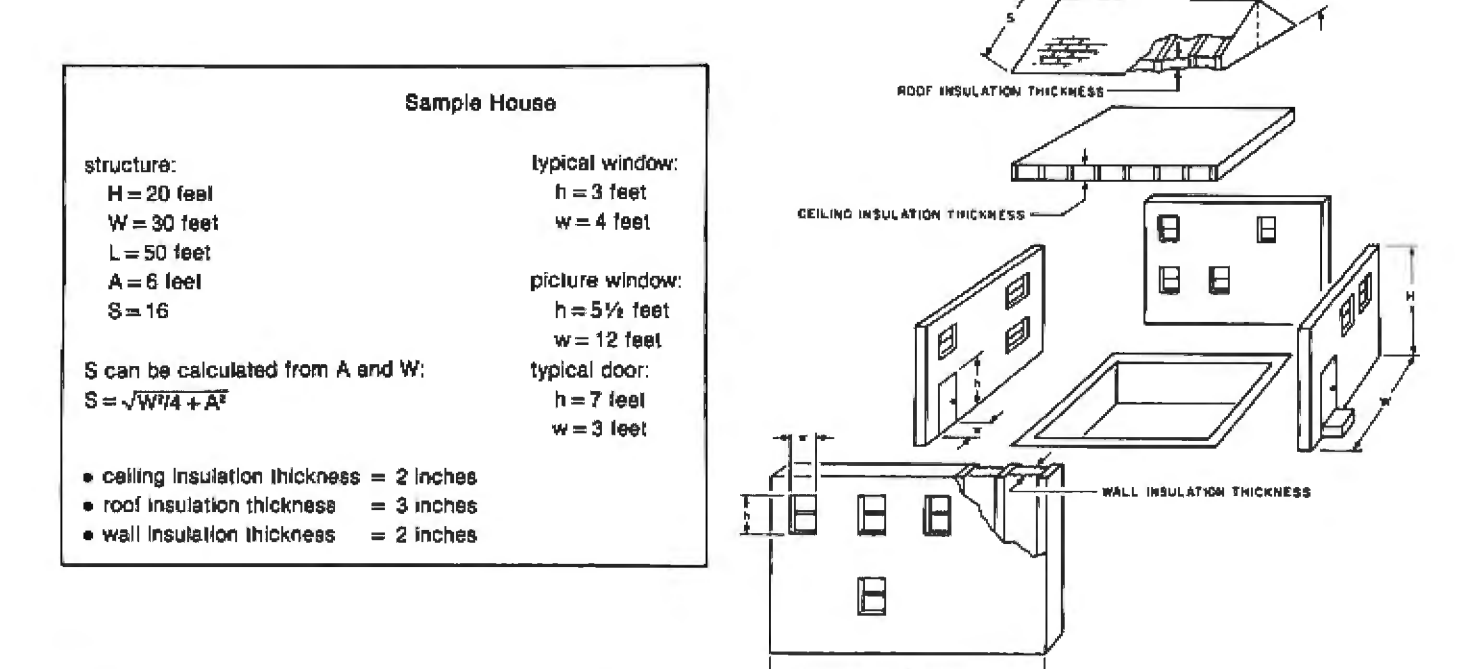

Figure 1: Worksheet and exploded view of house. Data for the sample house is entered here in figure 1a, and the resulting output for two plans is shown in figure 3. Use a photocopy of the blank worksheet (figure 1b) to help organize your data before entering it into the computer.

#### Worksheet

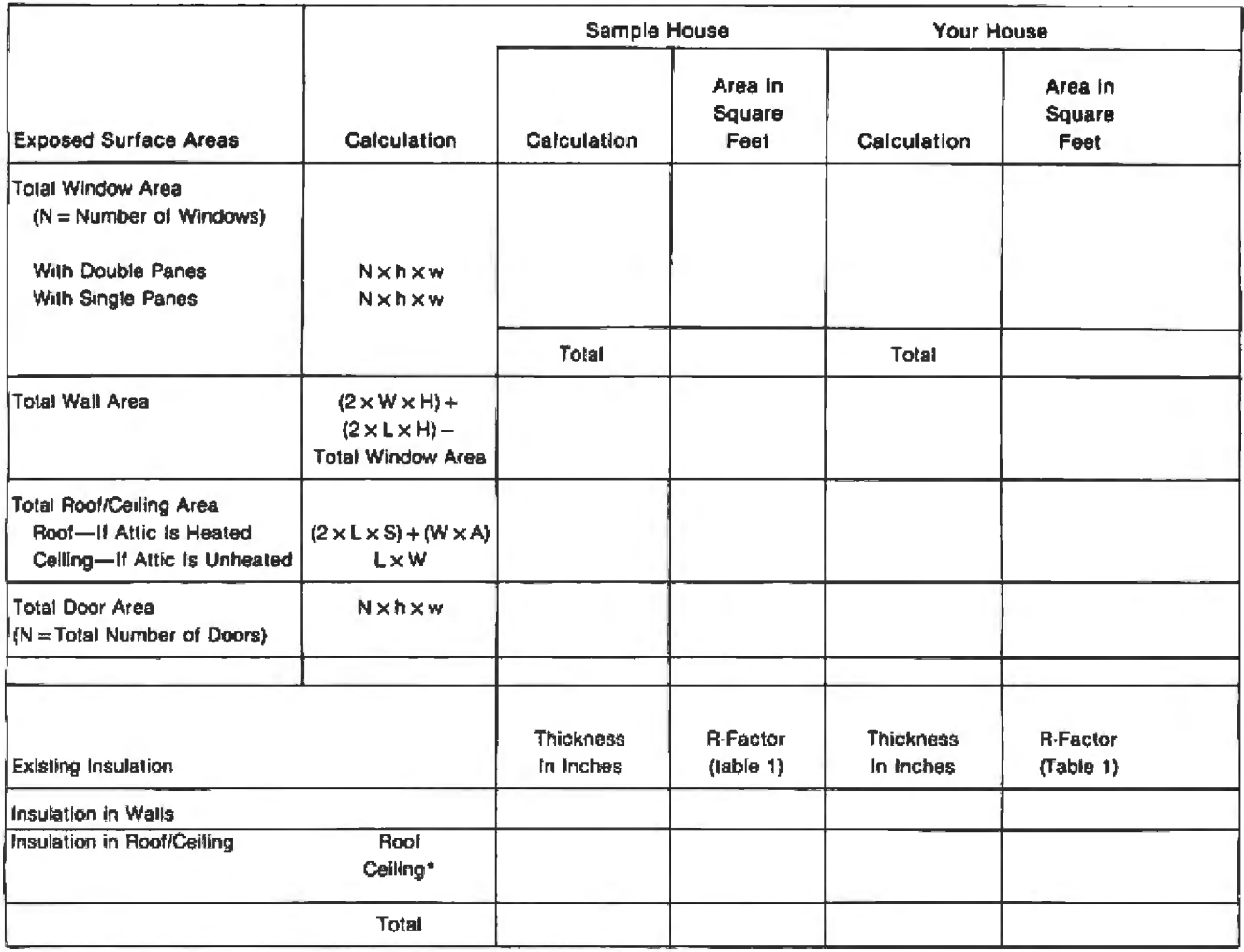

\*If attic is heated, disregard ceiling insulation.

Figure 1b: Blank worksheet to help you organize data before calculating your home's energy efficiency.

the roof and the roof's surface area are entered in the worksheet (ceiling area and insulation do not apply since the ceiling is not exposed to the cold). If the attic is unheated, the ceiling surface area and the combined thickness of insulation in the roof and ceiling are entered in the worksheet (both the roof and ceiling insulation help to reduce the heat flow to the outside). The insulation R-factor is found by checking the thickness and type of insulation in table 1. (See page 254.) For houses with odd shapes, heated annexes, or unheated garages inside the house, the surface area of each wall, window, and so forth exposed to the cold should be added to find the individual total wall, roof, window, and door areas.

#### Try an Example

The sample house shown in figure 1 is located in Chicago, Illinois, which is situated in heating region number 4 on the map in figure 2. (See page 254.) When the physical characteristics of this house are entered as shown in the program operation section, the heat-loss profile in figure 3a (see page 256) is displayed. This profile shows that most of the heat is lost through the walls. Because the existing roof and ceiling of the sample house are comparatively well insulated, and the sample house has storm windows. I will plan to add 2 inches of loose rockwool (R-factor 9 in table 1) to all the walls.

Figure 3b is the computed heat-loss profile with the added insulation in

the walls. It shows that substantially less heat is lost through the walls with this plan. The overall heat-loss reduction is 21%, and, since the annual heating cost for the sample house is \$900, the yearly saving with this plan is \$191. It must be considered, however, that adding insulation to the walls can be very expensive. If pumping loose fill into all walls costs \$2000, the return on investment is about 9% for the first year for this example (approximately a 10-year breakeven point with constant heating fuel costs). The program operation is shown in figure 4. (See page 260.)

In the sample house, an inspection of the caulking and weather stripping Circle 96 on inquiry card.

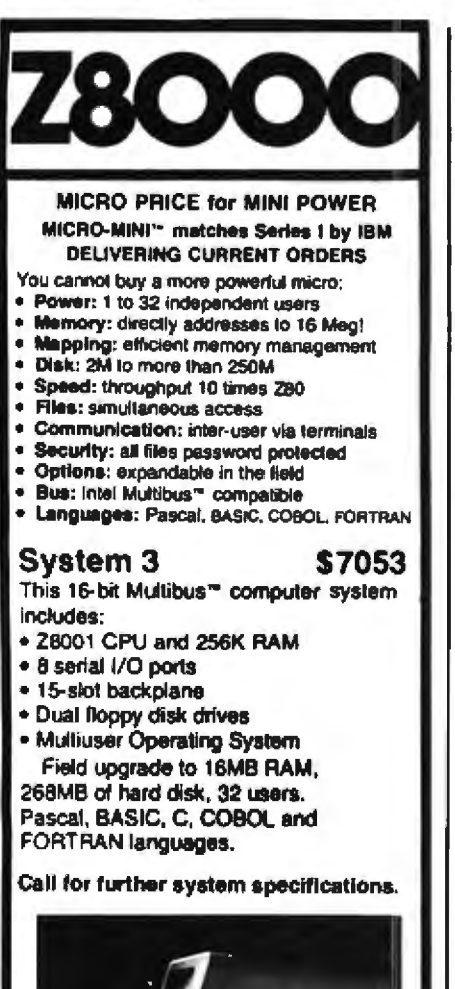

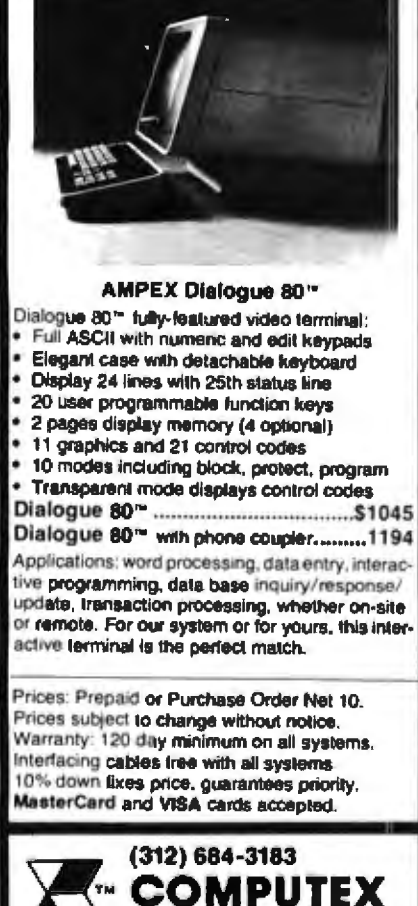

around windows and doors reveals noticeable drafts and dried-out caulk material. The caulking and weather stripping improvement plan is evaluated next. The results (figure 3c) show that the total heat-loss reduction is about 12% (or \$112 annually) with the new caulking and weather stripping plan. In the example, this plan costs about \$200, and the return on

investment for the first year is 60% (about a two-year breakeven point).

It is apparent that the caulking and weather stripping plan offers a better return on investment. Assuming that heating fuel costs will increase, however, our wall-insulation plan and other costly improvement plans become more attractive each year, Also, air-conditioned homes will ben-

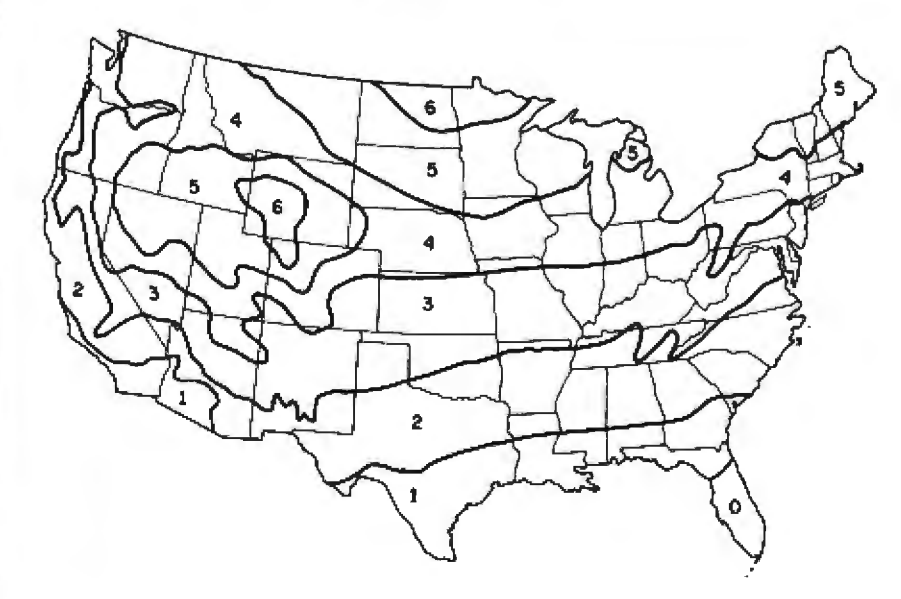

Figure 2: Six heating zones in the continental United States. These play an important part in figuring your heat loss. For other areas, consult your local government. (Source: United States Department of Commerce, National Bureau of Standards.)

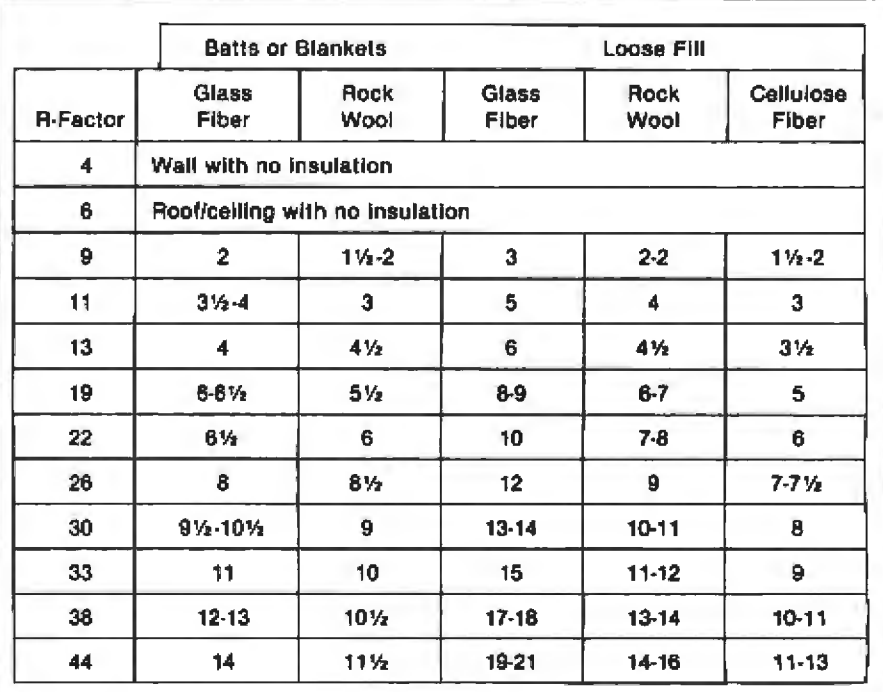

Table 1: R-factors for various types of insulation materials. Insulation thickness is measured in inches.

**MICROCOMPUTER SYSTEMS** 

5710 Drexel, Chicago, IL 60637

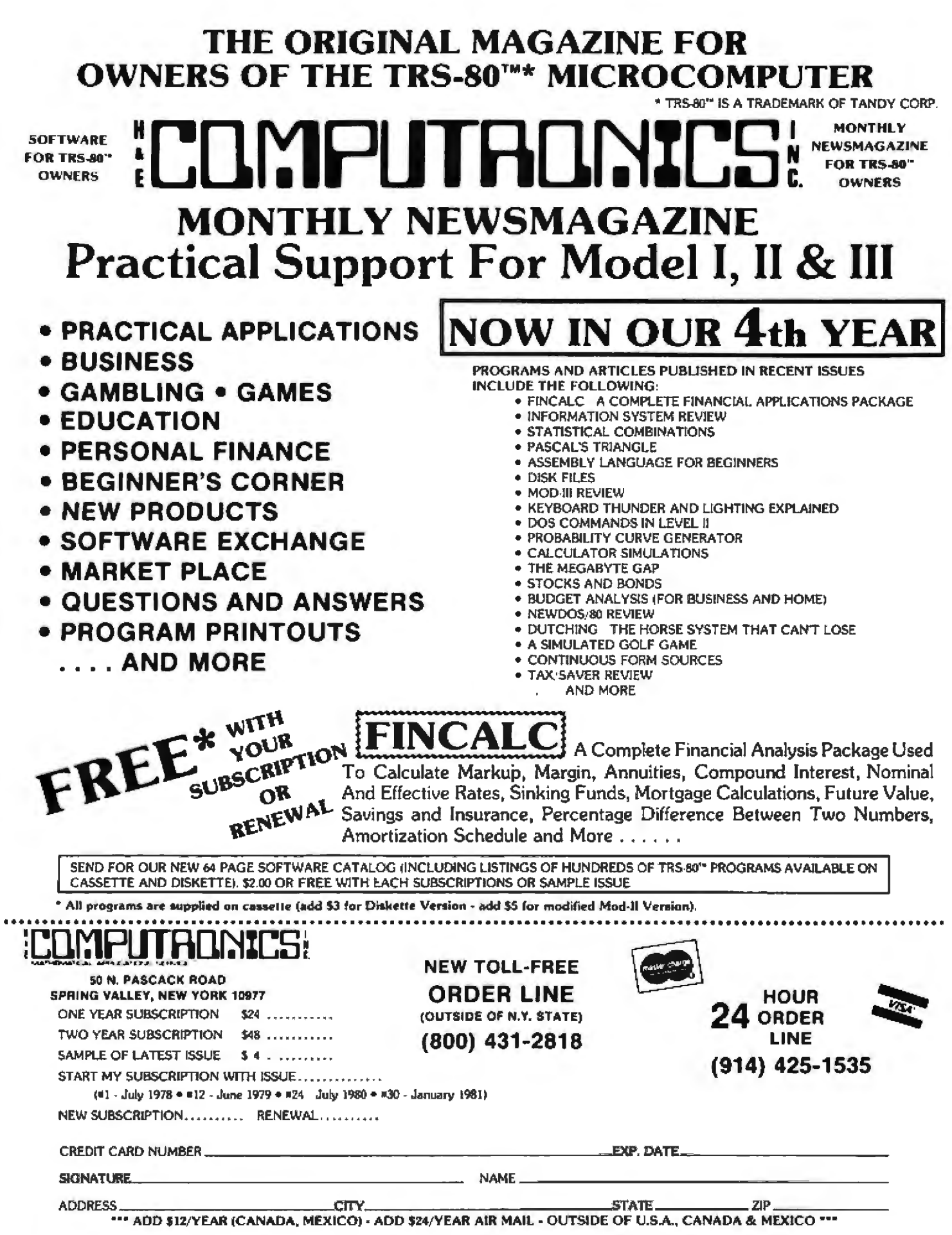

#### **WHAT'S BETTER THAN AN** And Will Turn **MICROSOFTS BASIC COBOL FORTRAN DIGITAL'S PL/I-80** CBASIC PASCAL/MT+ **S-BASIC CROMEMCO 16K BASIC** into first class application languages? **MICRO** The first and most complete implementation of **B-TREE** index structures for microcomputers. B-TREES eliminate index file reorganization. Search An index of over 10,000 Key **Values In Less Than One** Second On A Floppy Disk System for only \$260.00! **System Houses: MICRO B+\*\*** wailable in Language C 2606 Johnson Drive OM COMMING, MO 65201 \*1980 Fair Com Shipping \$4 USA / \$8 Foreign We accept VISA and MASTERCARD PL/I-80 is a hademark of Digital Research CBASC is a hademark of Compiler Systems, Inc. S-BASIC is a hademark of Topaz Programming<br>PASCAL/MT+ is a inademark of MT MicroSystems

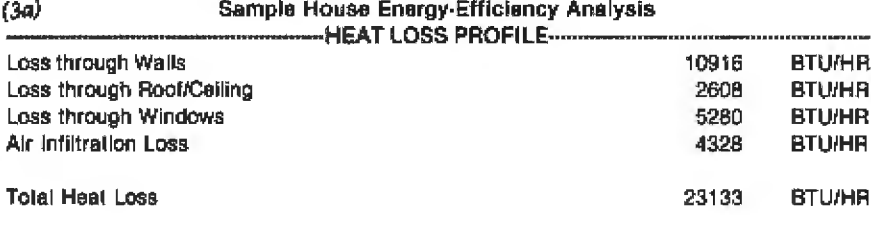

#### $(3b)$

Sample House Energy-Efficiency Improvement With Wall-Insulation Addition Plan

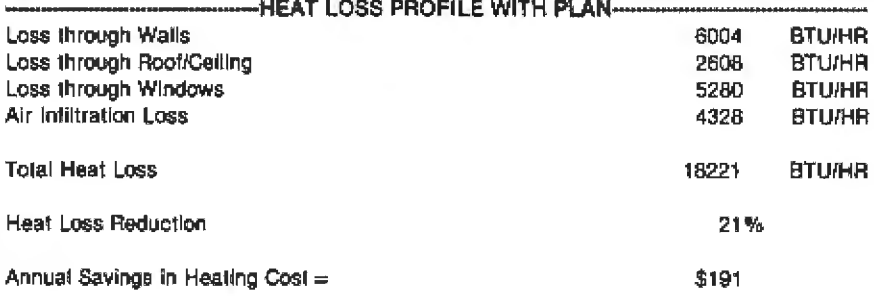

#### $(3c)$

Sample House Energy-Efficiency Improvement With Caulking/Weather Stripping Dien

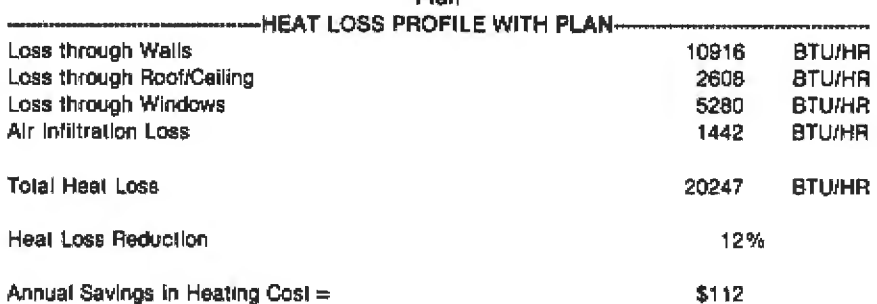

Figure 3: Energy-efficiency analysis for the sample house as provided by the program in listing 1. The heat-loss profile in based on existing conditions and represents the sample house's current total heat loss. Nearly 47% of the total heat loss is through the walls. Figure 3b shows that by adding 2 inches of loose rockwool, the total heat loss can be reduced by 21%, for an estimated annual savings of \$191. On the other hand, by caulking and weather-stripping the doors and windows, a reduction of 12% of the total heat loss can be achieved at a cost of about \$112. Note that these figures are based on a constant cost for heating. As the cost for heating increases, more expensive methods of improving heat loss become cost-effective.

efit from most heating energy-improvement plans. If a house is airconditioned, the plan with a marginally poor return on investment for heating efficiency is probably a worthwhile investment, when the total energy-efficiency improvement is considered.

#### Other Factors to Consider

The heat-loss properties of each

house can be very complex and subject to many unknown factors. Variations in construction techniques and materials make it impossible to exactly determine heat-transfer coefficients for each building element. The heat lost from air infiltration depends on such indeterminate factors as how loose each door and window fits, outside wind speed, and what amount of time outside doors are left open when entering or exiting. Effectiveness of

## **COMPUTADNICS!**

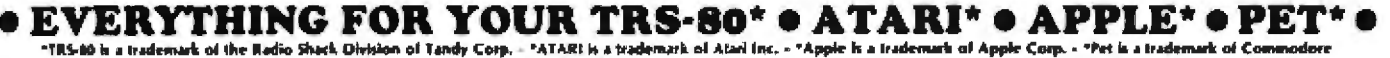

#### **USINESS PAC 100** R **100 Ready-To-Run** \* All orders processed within 24-Hours \* 30-Day money back guarantee on all **Business Programs** Software

(ON CASSETTE OR DISKETTE).....Includes 110 Page (Isers Manual.....5 Cassettes (Or Diskettes) Inventory Control.....Payroll.....Bookkeeping System.....Stock Calculations..... Checkbook Maintenance.....Accounts Receivable.....Accounts Payable.....

#### BUSINESS 100 PROGRAM LIST

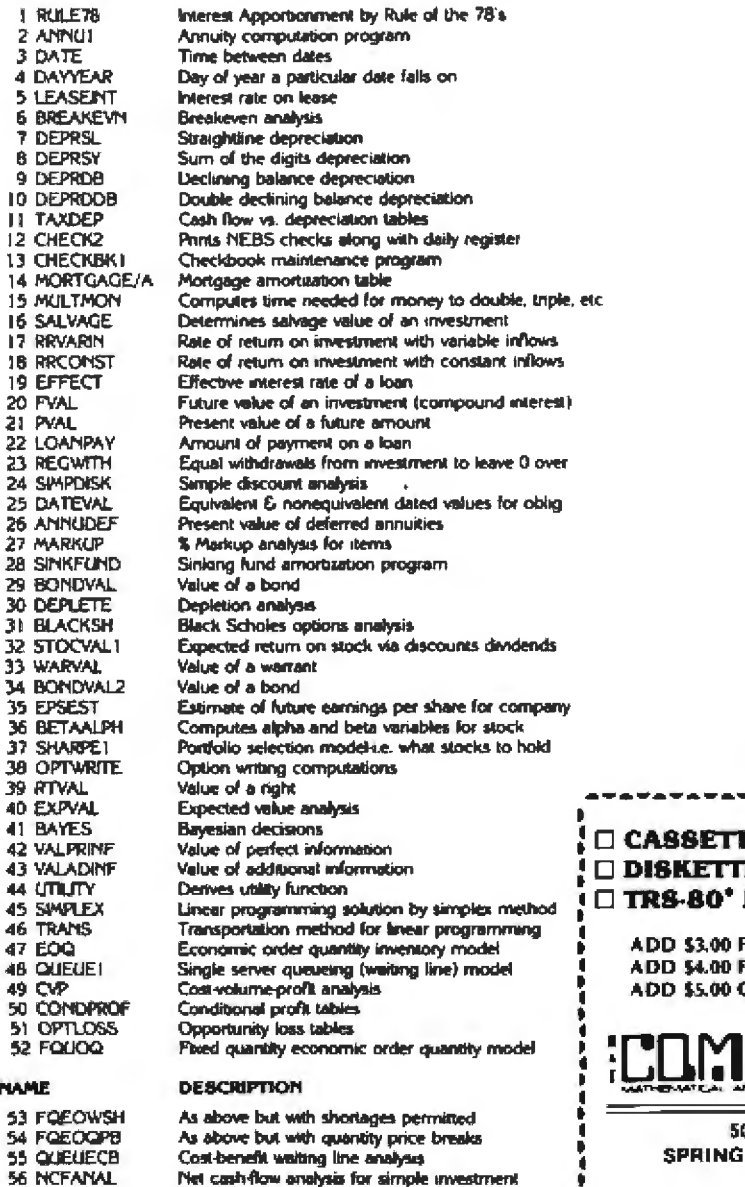

Net cash-flow analysis for simple investment

Cap. Asset Pr. Model analysis of project

 $\frac{1}{2}$ 

Profitability index of a project

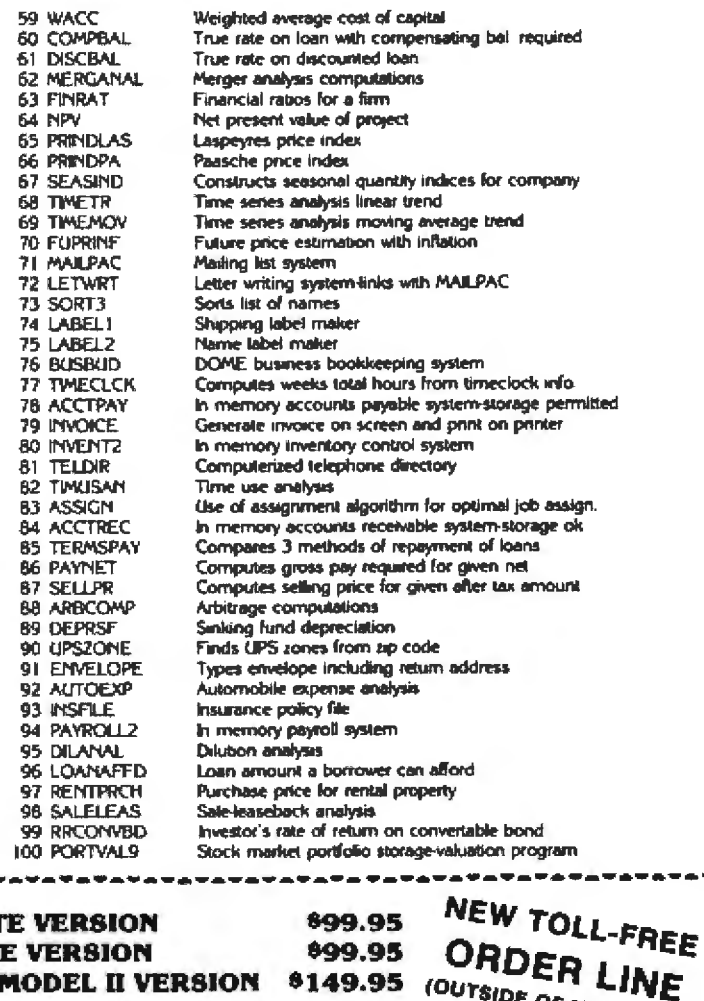

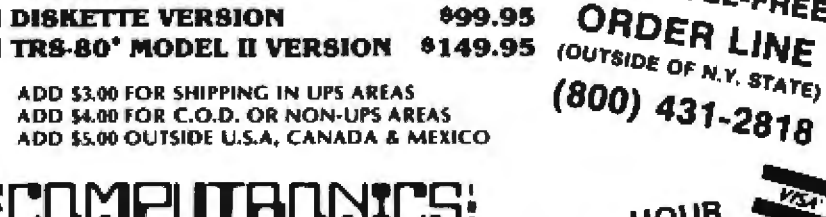

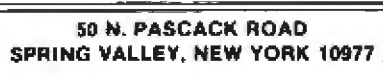

Vs. HOUR 24 ORDER LINE (914) 425-1535

------

Circle 162 on inquiry card.

57 PROFIND

58 CAPI

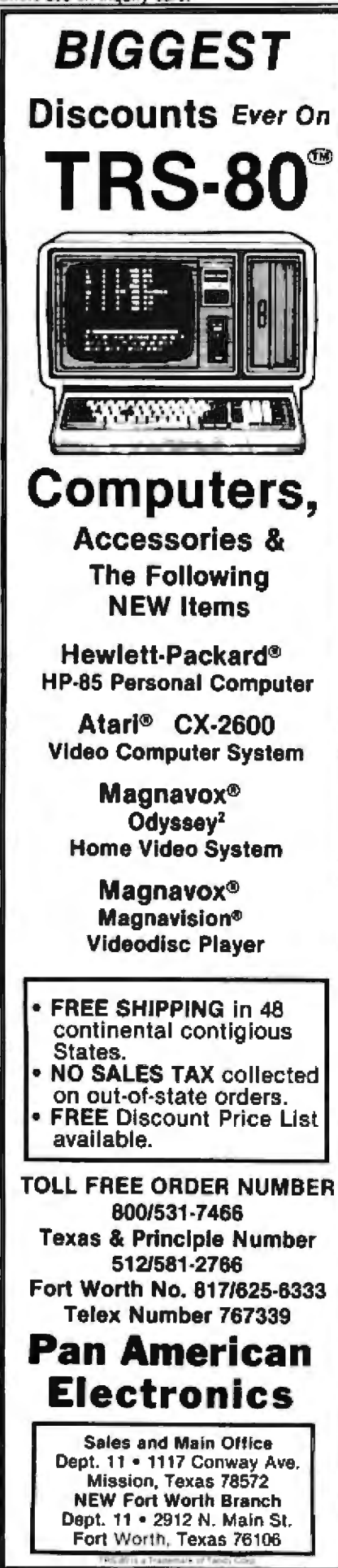

Listing 1: A TRS-80 BASIC program to perform an energy-efficiency analysis of your home. After asking for your home's vital statistics, the program presents an analysis of your present heat losses. Then, by entering options 1 through 4, you can evaluate the results of the various energy-conservation plans on your house. Data for plans 1 and 4 for the sample house described in the text are shown in figure 3.

10 REM----------ENERGY EFFICIENCY ANALYSIS-20 CLS 30 REM BUILDING SURFACE AREA AND EXISTING INSULATION 40 INPUT "HEATING ZONE (FROM MAP)";N 50 T=N#10 60 INPUT "TOTAL DOUBLE-PANE WINDOW AREA (SOUARE FEET)"; GW 70 INPUT "TOTAL SINGLE-PANE WINDOW AREA (SQUARE FEET)"; GA 80 INPUT "TOTAL WALL AREA (SQUARE FEET)"; WA 90 INPUT "IDTAL ROOF/CEILING AREA (SQUARE FEET)";RA 100 INPUT "TOTAL DOOR AREA (SOUARE FEET)"; DA 110 INPUT "R-FACTOR OF EXISTING WALL INSULATION": WR 120 INPUT "R-FACTOR OF EXISTING ROOF/CEILING INSULATION":RR 130 CLS 140 PRINT "-----------HEAT LOSS PROFILE-------------" 150 PRINT: WL=(1/(WR+2))\*WA\*T 160 RL=(1/(RR+3)) \*RA\*T 170 6L=(.45\*GW\*T)+(1.1\*6A\*1) 180 DL=.54\*(.8\*(GA+GW)+DA)\*T 190 PRINT "LOSS THROUGH WALLS " INT (WL) : "BTU/HR" 200 PRINT "LOSS THROUGH ROOF/CEILING "INT(RL); "BIU/HR" 210 PRINT "AIR INFILTRATION LOSS "INT(DL): "BTU/HR" 220 PRINT "LOSS THROUGH WINDOWS "INT(GL); "BTU/HR" 230 TL=INT (WL+RL+GL+DL) 240 PRINT 250 PRINT "TOTAL HEAT LUSS "TL: "BTU/HR" 260 PRINT:PRINT "ENERGY EFFICIENCY IMPROVEMENT PLAN" 270 PRINT 280 PRINT "ADD WALL INSULATION (ENTER 1)" 290 PRINT "ADD ROOF/CEILING INSULATION (ENTER 2)" 300 PRINT "INSTALL STORM WINDOWS (ENTER 3)" 310 PRINT "CAULK AND WEATHERSTRIP (ENTER 4) " 320 INPUT E 330 IF EK3 THEN GOTO 370 340 IF E=3 THEN GL=(,45#(GA+GW)#T) 350 IF E=4 THEN DL=. 18\* ( B\* (GA+GW) +DA) \*T 360 6010 400 370 INPUT "ADDED R-FACTOR OF NEW INSULATION":R 380 IF E=1 THEN WL=(1/(WR+2+R))\*WA\*T 390 IF E=2 THEN RL=(1/(RR+3+R))#RA#T 400 CLS:PRINT"----------HEAT LOSS PROFILE WITH PLAN---------410 PRINT 420 PRINT "LOSS THROUGH WALL "INT (WL); "BTU/HR" 430 PRINT "LOSS THROUGH ROOF/CEILING "INT(RL); "BTU/HR" 440 PRINT "LOSS THROUGH WINDOWS "INT(GL): "BTU/HR" 450 PRINT "AIR INFILIRATION LOSS "INT(DL); "BTU/HR" 460 PRINT: TN=INT (WL+RL+GL+DL) 470 PRINT "TOTAL HEAT LOSS "TN; "BTU/HR" 480 PRINT 490 PRINT "HEAT LOSS REDUCTION "INT((ITL TN)/TL)#100): "%" 500 PRINT: INPUT "TOTAL ANNUAL HEATING COST":H 510 PRINT 520 PRINT "ANNUAL HEATING COST SAVINGS=\$": INT(H#(TL-TN)/TL) 530 PRINT "DO YOU WANT TO CHECK THE EFFICIENCY OF OTHER" 540 INPUT "IMPROVEMENTS " (ENTER 1 IF YES - 2 IF NO)"; X 550 IF X=1 THEN CLS: GOTO 260 560 IF X=2 THEN CLS 570 PRINT "DO YOU WANT TO RUN THIS PROGRAM FOR ANOTHER" 580 INPUT "BUILDING ? (ENTER I IF YES - 2 IF NO)":Y 590 IF Y=1 THEN GOTO 20 ELSE CLS 600 PRINT "ENERGY AUDIT PROGRAM TERMINATED" **999 END** 

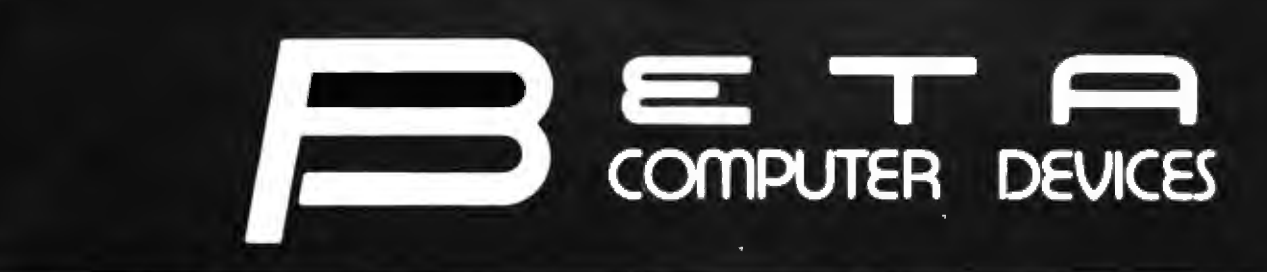

#### **AVAILABLE NOW ... SYSTEM 2800 FROM SYSTEMS GROUP**

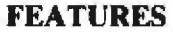

- · IEEE S-100 Bus Compatible Systems, ZB0A Rased
- <sup>.</sup> Two 8-Inch Drives: Single or Double Sided, Double Density Floppy Disk Drives or 10MB Winchester Hard Disk Drive
- . 20MB Winchester and Tape Backup
- · 8-Slot Shielded and Terminated Motherboard · System Software Selection includes CP/M\*,
- MP/M\* or OASIS\*\*
- · Single-User or Multi-User Systems, Expandable to 6 Users
- **S-100 PRODUCTS**

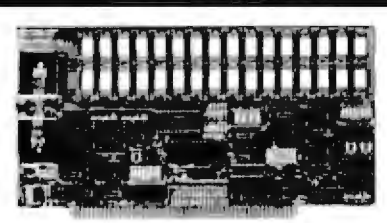

#### **QUALITY RAM FROM SYSTEMS GROUP**

- Z-80 4MHZ operation with no wait states
- IEEE compatible timing 200 NS 4116's

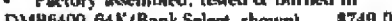

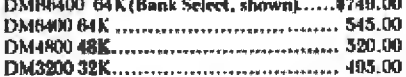

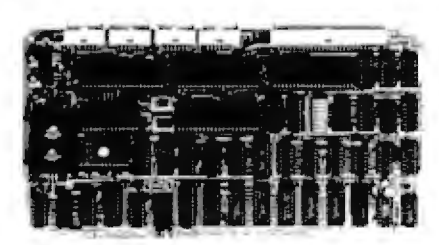

#### **CONFIGURE A COMPLETE S-100 SYSTEM** WITH 2nd GENERATION' PRODUCTS **FROM SYSTEMS GROUP.**

- CPC 2810 (shown) Z-80A processor board (4MHZ) with 4 serial & 2 parallel
- CPC2813 - same as CPC2810 but 2 serial
- 
- INO-2804 - 4 channel serial UO...... 329.00
- CRA-100 Cromix<sup>\*</sup> adaptor board.. \$55.00

**CALL US FOR OUR MOST CURRENT PRICES!** 

"2nd Generation is a trademark of Metsurement System and Controls. Crossix is a trademark of Cromemoo, Inc. Tilt-Back is a trademark of<br>Wahash, Inc. CP/M and MP/M are trademarks of Digital Research. OASIS is a trademark of Phase Doe Systems.

### **EXPANSION KIT \$24.00**

For Apple, TRS-80 keyboard, Exidy, and all other systems using 4116 dynamic rams or equivalent. All IC's are prime Mitsubishi MI 4116-3, 200 NSEC, burned-in and fully tested.

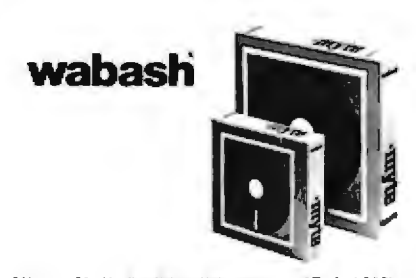

4" or \$1/4" flexible diskettes certified 100% error free with manufacturers 5 year limited warranty on all 8" media, Soft sectored in Tiltback\* boxes of 10.

#### (Add \$3.00 for plastic library cases)

- 8" single sided, single density.................. \$29.95 8" single sided, double density................ 37.95 double sided, double density............. 48.95  $\mathbf{x}$
- single sided, single density................. 27.95 51.2 5<sup>1</sup> a" single sided, double density.............. 20.05

#### **Adds Viewpoint CRT....589.00**

#### 8" DISK DRIVES

NEC FD1160 (double sided)................. 595.00 Memorex MRX-101 8" Winchester style, hard 

**TERMS: Minimum order \$15.00. Minimum** shipping and handling \$3.00. Calif. residents add 6% sales tax. Cash. checks. Mastercard. Visa and purchase arders from qualified firms and institutions are accepted. Product availability and pricing are subject to change without natice.

INTERNATIONAL ORDERS: Add 15% to purchase price for all urders. Minimum shipping charge is \$20.00. Orders with insufficient funds will be delayed. Excess funds will be returned with your order. All prices are U.S. only.

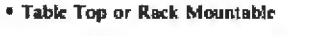

- \* Two Switched AC Outlets on Rear Panel
- <sup>\*</sup> One Year Warranty on Entire System

2812 CP/M, 2 Single Sided Floppies.......\$3775.00 2814 CP/M, 2 Double Sided Floppies..... 4425.00 2819 CP/M, 1 10 MB Winchester &

1 Double Sided Floppy....... 6675.00 2824 MP/M, 2 Double Sided Floppies.... 5235.00 2829 MP/M. 1 10 MB Winchester &

1 Doubled Sided Floppy..., 7500.00

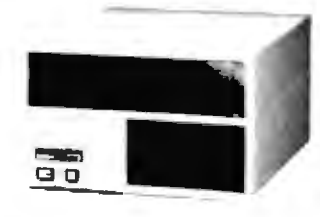

#### **6502 PRODUCTS**

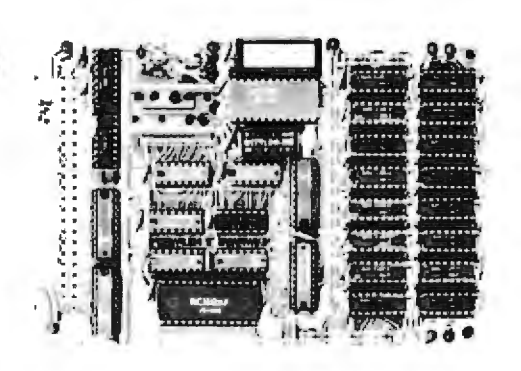

#### **BETA 32K BYTE EXPANDABLE RAM FOR** 6502 AND 6800 SYSTEMS

- AIM 65 KIM SYM PET S44-BUS<br>Plug compatible with the AIM-68/SYM expansion connector by using a right angle connector (supplied).
- Memory board edge connector plugs into the 6800 S44 bus.
- Connects to PET using an adaptor cable.
- Uses  $+5V$  only, supplied from the host computer.
- Full documentation. Assembled and tested boards are guaranteed for one full year. Purchase price is fully refundable if board is returned undamaged within 14 days.

& Tested with I6K RAM.................... 329.00 Bare board, manual & 6 hard-to-get parts. 99.00 PET interface kit. Connects the 32K RAM board 

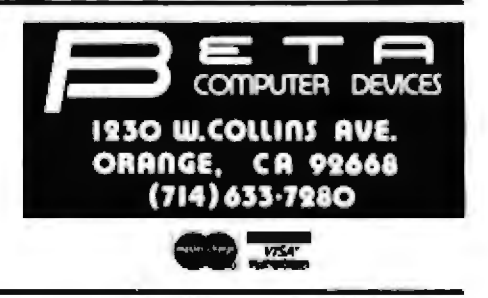

#### PROGRAM OPERATION

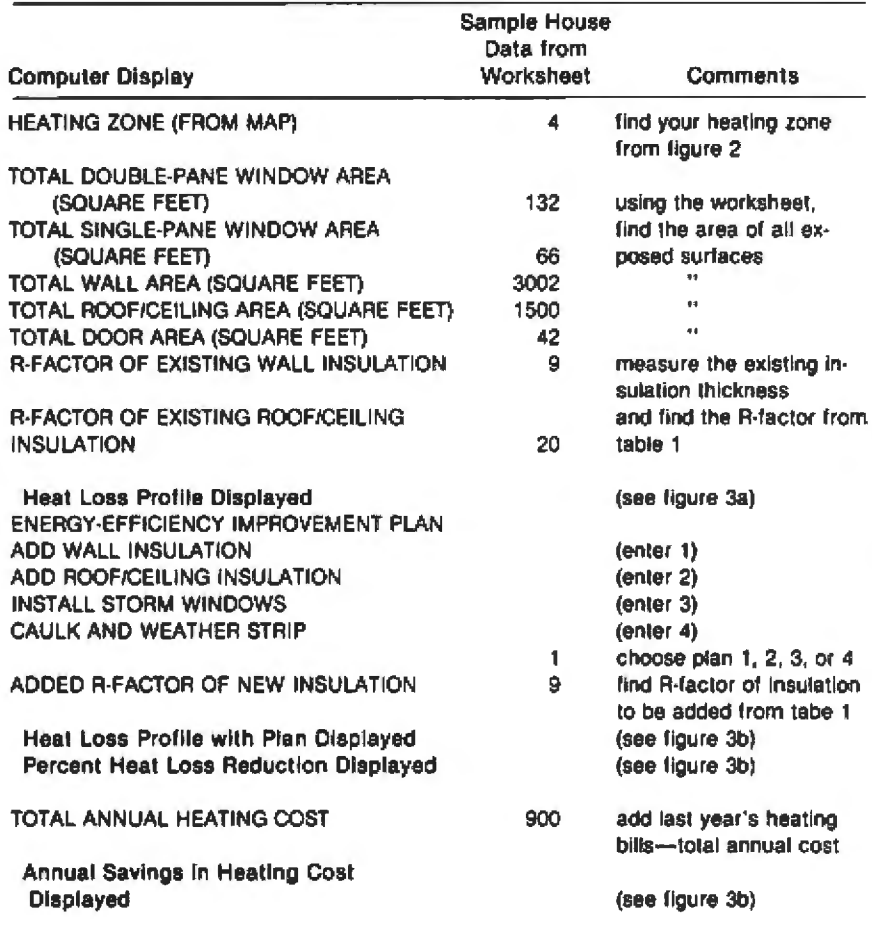

the existing insulation cannot be exactly determined either. Also, dampness and uneven thickness will alter the heat-transfer properties of insulation.

In short, some assumptions are necessary in this program to express the heat-loss characteristics of the home. For most houses, however, the evaluation provided in this program is reasonably accurate for selecting the best heating energy-conservation plan and determining the approximate saving in heating costs.

Several publications are available from the US government to aid in conserving home heating energy. Among them are: Building Science #64 Retrofitting Existing Housing for **Energy Conservation** Making the Most of Your Energy **Dollars** These and other publications can be obtained by contacting the US Department of Commerce, National Bureau of Standards, Washington DC 20230. Your local

power utility company and your home heating fuel supplier may also be able to provide you with

literature.

Figure 4: An annotated representation of the information requested by the program in listing 1. Data for the sample house is given.

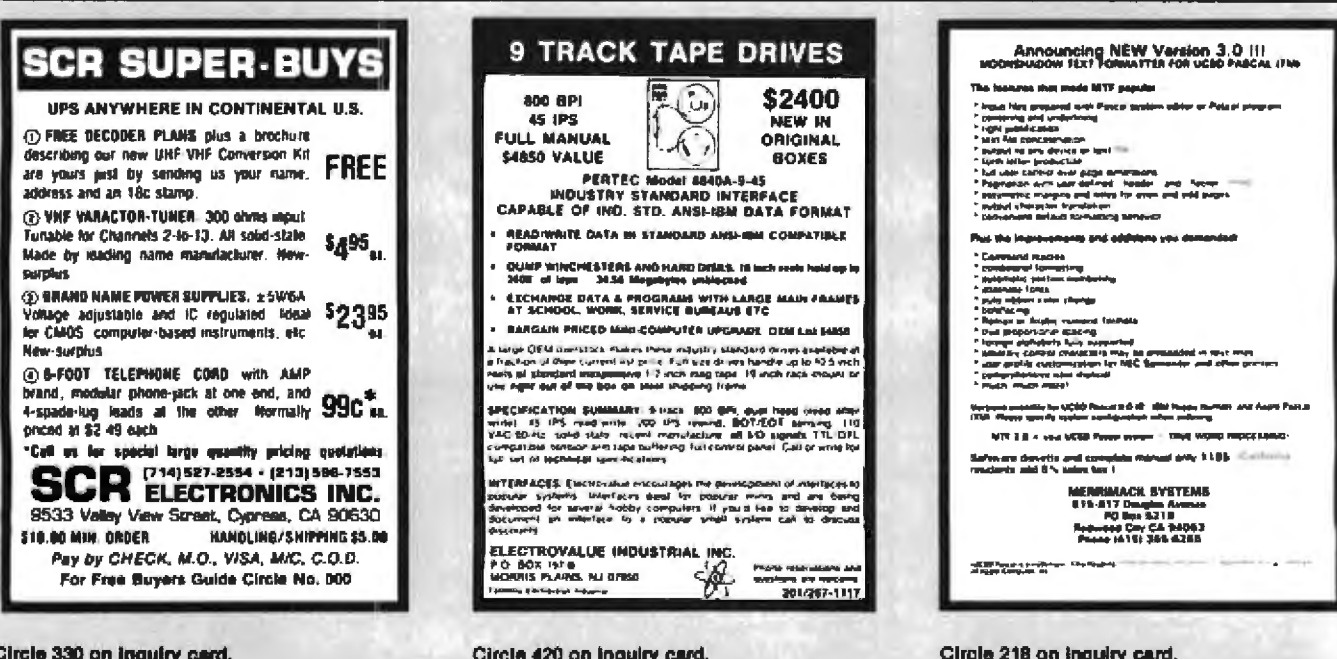

# If you want a choice<br>in print wheels,<br>here's the first choice in printers.

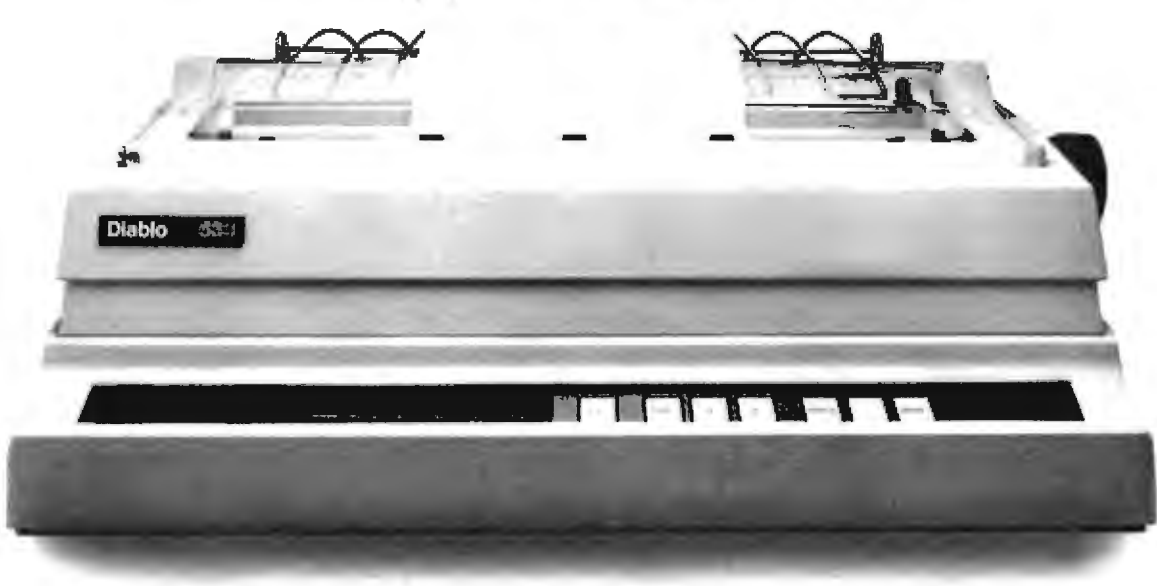

The Diablo 630.

It's the first printer that lets you use either metal or plastic print wheels. So you can choose the print wheel that's just right for the job.

The 630 works as well with a 96-character plastic daisy print wheel as it does with an 88-, 92-, or 96-character metal daisy print wheel. In over 100 different type styles.

Every 630 has fewer moving parts than competitive printers, which makes it more reliable. And it offers unsurpassed print quality. Compatibility with Diablo supplies. And bi-directional printing capability.

So if you want to change your print wheels, you'll just have to change your printer.

To a Diablo 630 printer.

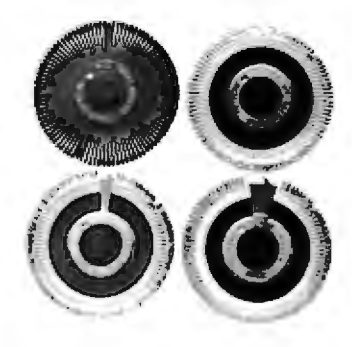

## Diablo Systems

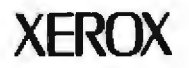

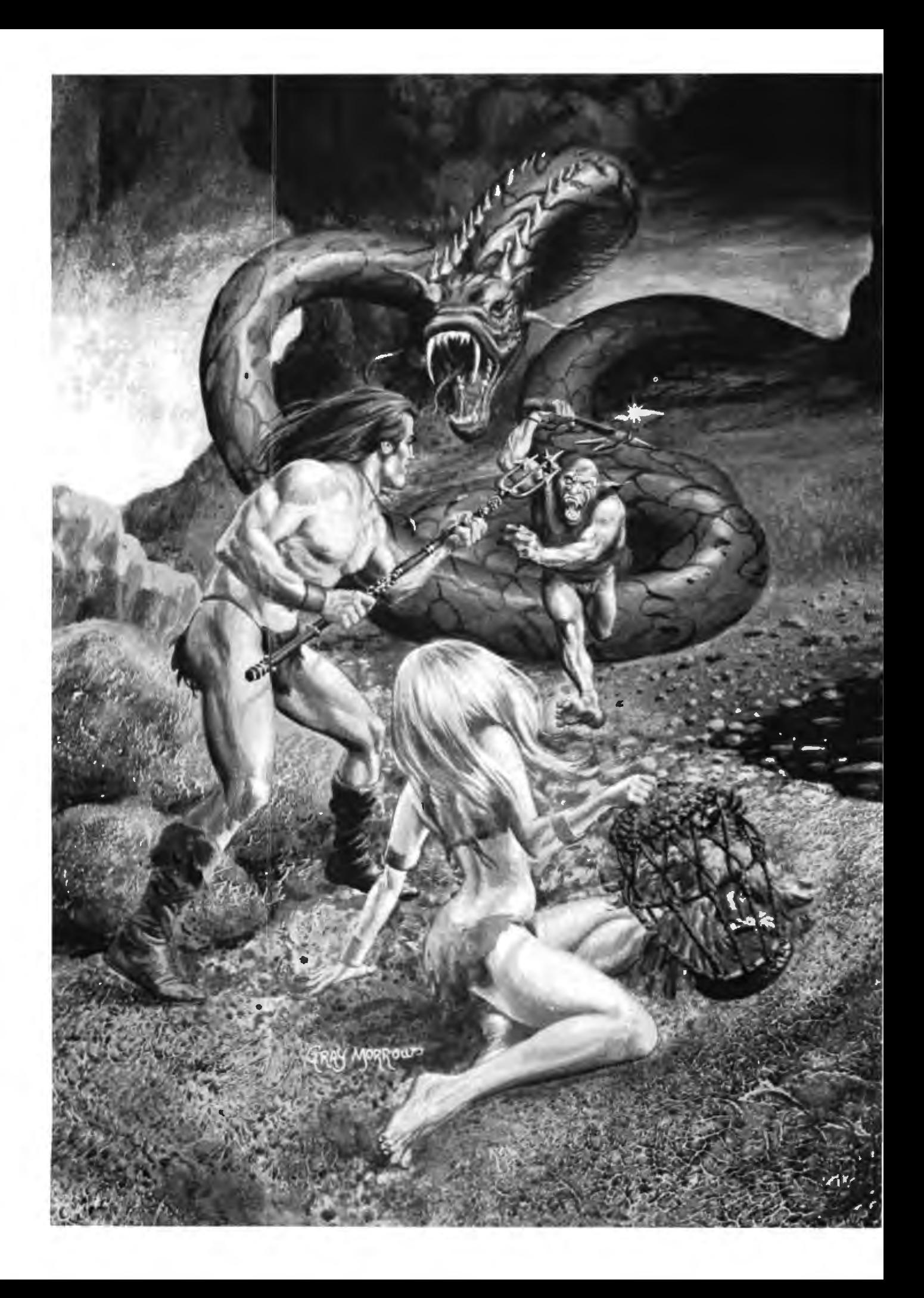

## Get yourself a real chill on in the nationwide **CompuServe Adventure Tournament.**

**Prizes: Grand Masters win two** hours of free time on CompuServe.

> Runners-up win a CompuServe Adventure T-shirt (Grand Masters win this too.)

Everyone who enters can, on request, receive a large poster of the Gray Morrow art on the opposite page in full color. We'll charge your account \$2.00 for postage and handling.

- **When?** Starting at 6 PM local time on Frrday, October 30, running through 5 AM on Monday, November 2.
- **How?** Since this will be our first nationallyadvertised tournament, we may have to make some last minute changes following our "in-house" tournament on Labor Day. So check the "What's New" section of the CompuServe Information Service for details preceding the contest. So enter. Collect treasures. Slay dwarves. And practice, practice, practice. How else will we be. able to afford the T-shirts?

## **CompuServe**

5000 Arlington Centre Blvd. Columbus, Oh 43220 Information Service Division (800) 848-8990

#### If **you 're not already a member**  of the country's largest personal  ${\color{red}\mathsf{computer}}$  network, get on-line now!

#### How does It work?

Your computer lalks to our computers. You need a modem and some special software. Software for the TRS-80\* and Apple II! computers are available at many Radio Shack<sup>s</sup> outlets and all Radio Shack\* Computer Centers. Atari\* users can access the system via Telelink<sup>"</sup> software. Persons owning other brands of computers or terminals can also purchase the CompuServe Information Service through Radio Shack<sup>8</sup>. In more than 260 U.S. cities you can reach the CompuServe Information Service via a local phone call. The cost is \$5 per hour, billed in minutes, to your charge card, for service between 6 PM and 5 AM local lime on weekdays and all day on Saturday, Sunday and mosl holidays. Limited daylime access is available at a higher rate.

#### What do I get?

 There are more lhan 175 topics listed in the on-line index. Most first-time users are interested in:

- 1. News, weather, sports. We offer the electronic edilions *ot* many or lhe major daily newspapers and the AP news and' sports wires.
- 2. CB simulation. "Talk" to other computer users anywhere in the country. We also offer electronic mail.
- 3. Games. Many, including the multi·player Space War, Star-Trek, four Adventure games.
- 4. Finance. Again, a wide variety for both historical and current data on stocks, bonds and commodities.
- 5. Computer user groups (including national bulletin boards) and computer manufacturers' newsletters.
- 6. Home information. Family Service. Government publicalions. Aviation news. Energy-saving lips. And more.

When you are ready, CompuServe Information Service can provide you with a lot of big mainframe computer power. But see a demonstration at Radio Shack\* right away so you can get on-line before the tournament.

Radio Shack and TRS-B0 are trademarks of Tandy<br>Corporation. ATARI and Telelink are trademarks of ATARI,<br>Inc. Apple is a trademark of Apple Computer, Inc.

## **Bridging the 10-Percent Gap**

Paul T Brady 91 Marcshire Dr Middletown NJ 07748

ln my spare time, I'm the administrator of a nature center in Middletown, New Jersey. We have a staff of five, an annual budget approaching \$40,000, a mailing list of 1500 names, annuaJ attendance of 10,000 visitors, and a need to type and/or mimeograph letters, handouts, and other literature. (H you wonder how we can support five people on \$40,000, we can't; some staff members are on the payroll of other agencies.)

And if you were wondering what a nature center has to do with computers, take a minute to think about the figures in the first paragraph. You'll soon see that we were absolutely hurting for a small computer.

This article describes our problems and eventual success in computerizing many of the office functions at the nature center. It's one of many similar stories. I'm sure. But there are also many small businesses like ours, including grocery stores, museums, law offices, and other firms, that could benefit from computers-but won't because of the 10-percent gap.

#### The 10-Percent Gap

I make two daims:

- 1. There is already available a wide range of excellent hardware at reasonable prices that can perform the functions a small business requires.
- 2. There is also an enormous range of available software that wiU *almost*

do the required job. It will do a 90-percent job. But to bridge the 10-percent gap requires experience and efforts far beyond the abilities or interests of the typical smallbusiness owner. This 10-percent software gap is holding back a virtual explosion of data processing into small businesses.

#### Background

My computer work began in 1958, programming the TX-0 computer at MIT in machine language (what else). I have sampled many other computers and languages, generaJly using minicomputers and microcomputers. By profession, l work at Bell labs and specialize in performance measurements of mid-size systems, especially VAX/VMS systems (made by Digital Equipment Corporation). I also spent many years designing and testing human-factor interfaces to computer systems.

The nature center grew from a citizens' movement in 1969 to save land for a park. We succeeded, and now have a fine 250-acre park with historic buildings and a new nature center. The name of the park is Poricy Park (an Indian name from the 1600s). It is operated by a citizens' committee with an excellent professional staff-who have absolutely no background in computers.

#### We Needed Help!

The first warning that we needed

data processing came from our inability to manage our mailing 1ist by hand. Just try hand-addressing 1000 envelopes! So I wrote a program to print labels from a name-and-address file and put it on a timeshared system. For many years, this program got occasional use whenever we had a mailing.

But there were probJems. The computer system was often down for modifications, especially in the evening hours when we usually used it. lt was not available to our staff, we had no dial-up equipment, and we often wouldn't have daytime access even if *we* could dial in. But the most serious problem was that I was the only person in the world who knew how to use the system. If anything happened to me, good-bye mailing list. We finally realized that we had to become self-sufficient, and that several people had to be able to manage the Jist.

The second need for a computer was realized soon after we opened the park year-round, Our accounting system, managed in part by nonexpert secretaries and in part by volunteers, was a real headache. We often met at nights, pounding on an adding machine generating yards of tape, trying to find minor errors in entering checks or locating missing deposit entries. The annual tax-return time was a nightmare, when we usually had to plow through everything again.

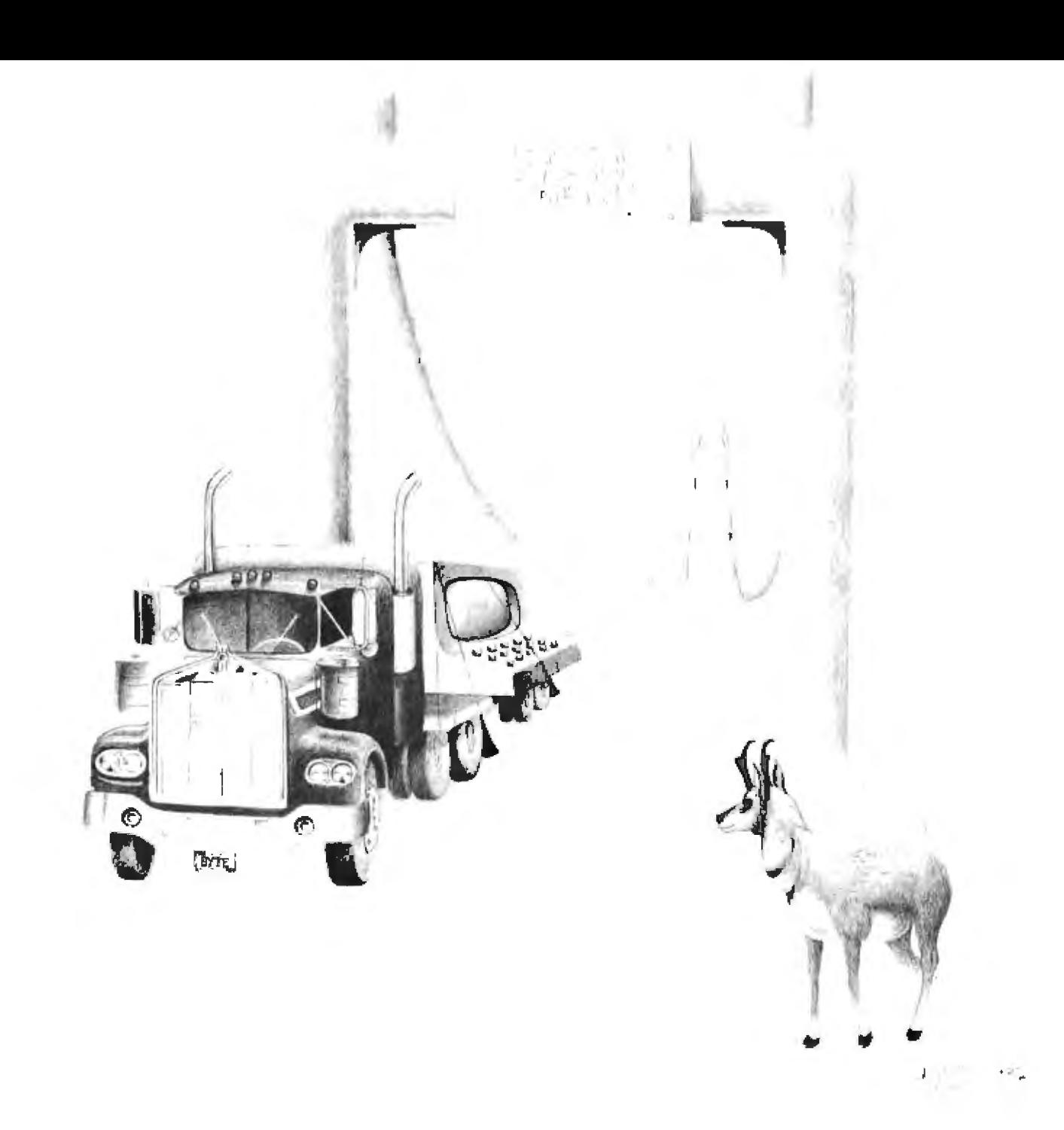

#### Searching for a Solution

ln early 1979, *we* came up with partial specifications. We had to fit the mailing list on one floppy disk; this demanded either 8-inch disks or 5-inch quad-density disks, We needed an impact printer with adjustable tractor feed {for labeJs), and, if possible, of letter quaJity for secretarial work. Finally, we needed a video terminal; we did not care whether it was separate or incorporated into the main computer. We had no need for video graphics or color, so we could use any standard terminal.

We began by visiting a computer store, a nicely decorated operation with impressive-looking equipment, We were greeted by a friendly salesperson who asked what we wanted. After we explained who we were and what we needed, he immediately told us they had the solution. This socalled solution was a \$15,000 system with bells and whistles, a dot-matrix printer, etc, far out of our price range and probably not even suitable. After finally getting down to a system we might be able lo handle, we engaged

in dialogue such as:

Clerk: "Suppose you wanted to play chess.'

Us: 'We don't want to play chess." Clerk: "But suppose you do."

Us: 'We don't. We want to do ac counting and mailing-list management."

A little more of this and we got to *see* the manager. We asked if the BASIC system, or any other system that came with the machine, bad decimal floating-point arithmetic, as

opposed to binary floating-point. (Binary floating-point can have round-off error on fractions, intolerable in accounting. Until recent*ly.* most microcomputer systems represented numbers only in integer or binary floating-point format.) The manager answered that their systems had great precision, certainly enough for dollars and cents. *We* explained that we were not ta]king about *precision,* the number of digits supported, but the way decimal fractions were

What Causes the Gap?<br>*What causes the gap between soft-* It may be possible to establish a *What causes the gap between soft-* ware technology and business applicaabstract concepts, rather than develop **that studies applications**. How many

*This is illustrated by the "Letters"* elements of accounting? How many column in the December 1980 BYTE. have studied business administration? *tion of comments on the FORTH ar- challenging problem.* 

*computer-science graduates.* It is a *my favorite instruction." Mentioning common lament among interviewers COBOL also produces some pretty* that all we get are people who (1) want neat reactions.) Perhaps we cannot setto design a new compiler, or (2) want tle on a standard language, but at least to build an operating system. They are it should be one that is widely ac-<br>taught the mathematical beauty of cepted. taught the mathematical beauty of stack-oriented languages, or list pro-<br>Software should be easy to modify *cessors, and so on, and would be right or expand. Maybe I am old-fashioned,* at home with those who wrote the let-<br>but I prefer to get source code; it *ters to* BYTE. *would have saved me Jiours with our* 

programming in our society, but *I* transfer vectors and interface hooks *think the real prizes* will *go* to *should be documented. whoever* CQ11 *make comp1Uers* P~rhaps *what we will euentuaUy i111derst1md,able and useful .to come to is* 011 *industry, already being* 

give people the necessary background. *Train them in night school, and train* fidence that *my local mechanic* (who I *their children in grade school. Don't* happen to think is pretty good) can *train them how to build self-* take care of whatever happens. The reproducing programs (unless they analogy is far from perfect, but *really want that), but train them in perhaps it helps make the point.* 

stored internally. The manager got angry and condescending; *we* got disgusted, No sale.

The next few months produced similar encounters. All dealers claimed to have just what we wanted. except that they never bothered to ask us what we wanted to do with it, or anything at all about our business. This is one of the fundamental problems of dealers. Because they spend so much time talking to computer freaks, they assume everybody wants

*ware technology and business applica science of computer applications. It is tions? One reason commonly cited is certainly a challenge to write a new tions?* One reason commonly cited is *certainly a challenge to write a new* computer scientists' preference to de- language or operating system, but it is *computer scientists' preference to de language or operating system, but it is*  $\sigma$  *elop new theories and* explore *also a challenge to develop a discipline* also a challenge to develop a discipline application techniques, *computer-science graduates know the*<br>This is illustrated by the "Letters" elements of accountine? How many *column in the December 1980 BYTE. have studied business administration?*<br>There is a letter about a language that These people are very bright, and if *These people are very bright, and if* will generate a program that will they are exposed to the practical prob-<br>reproduce itself. There's another about lems businesses encounter, they may *reproduce itself. There's another about* lems businesses encounter, they may<br>stack problems. There's a whole sec- discoper that applications is itself a *stack problems. There'i; a whole sec discov.er that* applications *i\$ itself a* 

*tides* in *the August issue. There's even We need better standards of com*someone who wants to hear more - mercial software. I am convinced that<br>about SNOBOL. (Now there's an - a common language is hopeless: *about SNO.BOL. (Now* there's *an a common ,language is hopeless; oldie!) It's clear there are some pretty* BASIC comes as close as any, but comsophisticated readers out there. puter scientists get ill when it is men-*In* my *profession as a computer-sys tioned. (l can empty a* .room *bystaling: the BASIC is my language, and GOTO is common lt:1menl among interoieweri; COBOL also produces* some *pretty* 

I am certain there's a place for pure North Star system. At least, tables of

*businesses. established, of fmsinesses that spedaJ.. ize in installing software for other busi-*The Twain Must Meet *nesses.* It may be similar to the auto-<br>The first part of the solution is to service industry, I have no idea how to *The first part of the solution is to service industry. I have no idea how to*  $\sigma$  *people the necessary background. fix a car, yet I buy one with some conanalogy is far from perfect, but*  to play with systems, languages, and various gadgets. We don't. *Our business is* running *a nature center- not n*  computer center.

**Because dealers spend so much time talking t 1 0 ,computer freaks,** they assume everybody **wants to play with systems and languages.** 

#### Our System

Eventually, from the wide range of equipment and operating systems available, we arrived at our current configuration. It indudes:

• a North Star Horizon computer with 48 K bytes of memory and two quad-density disk drives (each disk has 360,000 bytes)

•a Perkin-Elmer Bantam terminaJ

• a beautifully reconditioned Perkin· Elmer Carousel printing termina1, donated by the Perkin-Elmer Corporation (whose computer division is in the town adjacent to the park; clearly a special case for them to do this)

Some of the equipment was purchased with special private grants. No membership funds were used. J emphasize this because we have not, unfortunately, reached the point where contributors think positively about using their donations for a computer. Typewriter, yes; computer, no. Let's hope this attitude soon changes.

We are very pleased with the equipment, but many other manufacturers would do as well. There is much fine hardware on the market.

The main problems occur in the software. There's plenty of software-but virtually none of it bridges the 10-percent gap.

#### Why Software Is Inadequate

Here are some reasons why commercially available software was unsuitable for our business:

1. It is too complex. l purchased the manual for an accounting program. High resolution, dot addressable graphics with vertical resolution of 72 dots per inch and up to 82 dots. per inch horizontal resolution.

"Q.T." cover reduces noise to an office comfort level. This is an optional feature. to our standard sound deadening case.

Single sheet feeder is very simple to use. The only rront load feeder available an the market today."

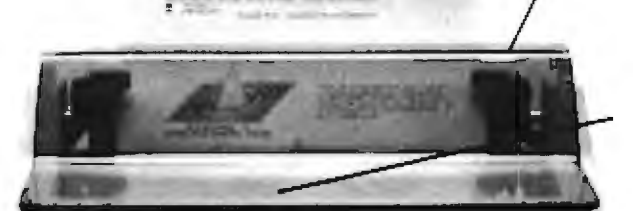

1K standard buffer permits the 88G to print while receiving data. The optional 2K buffer allows a 1920 character dump to the printer freeing the CRT.

## The Features Leader

#### **Integrated Paper Handling System**

Dual tractor/friction feed allows use of pin feed. roll or single sheet paper.

ոք Ա

#### **Versatile Interface**

Data input from most computers can be supported by the 88G. RS232C serial and Centronics<sup>3</sup> type parallel is standard. Options can be added for current loop. IEEE 488 and high speed serial inputs.

#### Letter Quality Capability

The 88G provides a selectable 11 x 7 serif style dot matrix for correspondence printing.

#### **Cost Effective**

The 88G has more features than any other impact printer in its price class. First compare the quality of the 88G, then compare the price -the 88G wins! Single unit price is less than S800.

'Optional

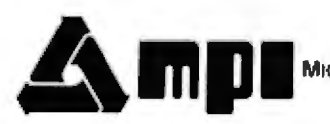

Micro Peripherals, Inc. 4426 South Century Drive Salt Lake City, Utah 84107 (801) 263-3081 **The Printer People** 

Catifornia VITEK (714) 744-8305 Computer Potentials (206) 453-9777 Colorado PLS Associates (303) 773-1218 Illinois CW Electronic Enterprises 1312) 298-4830 Massachusetts Butler (617) 965-1080 Minnesota Bohilg & Associates (612) 922-7011 New Jersey Hansen & Hughes (201) 652-<br>7055 Oregon Microware (503) 620-8150 Washington Microware (206) 451-8586 Pennsylvania QE

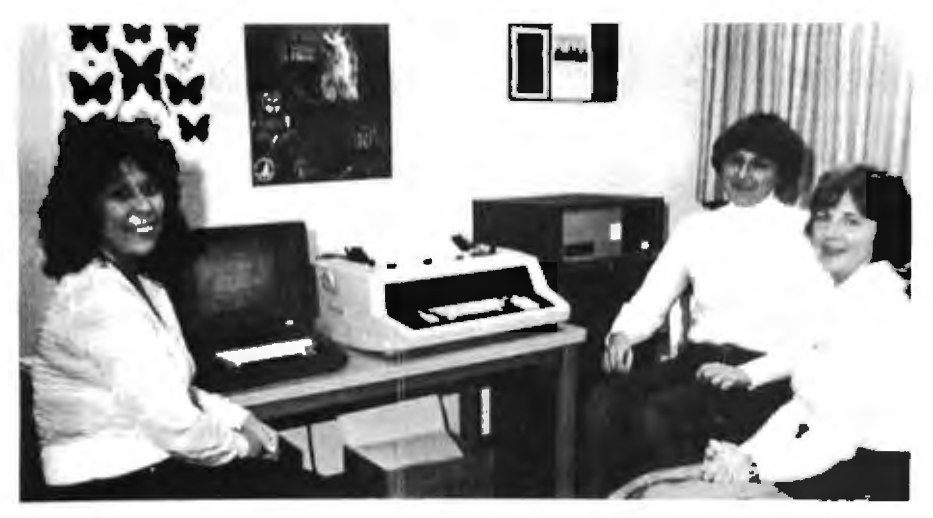

Photo 1: The nature-center computer system consists of a Perkin-Elmer Bantam terminal, a Perkin-Elmer Carousel printer, and a North Star Horizon computer.

but decided it was overkill for our small business. Many files were manipulated, 5-digit account numbers were used, and fairly elaborate forms were produced. All these were way beyond our needs or ability to handle. In another example, most wordprocessing systems are fine for professional secretaries or typists, but they have a bewildering array of features. In one popular text editor, virtually every key on the keyboard assumes a special escape role in editing. You can insert, search, delete, search and delete, reformat, and on and on.

2. Much of it is too expensive. We are a small, nonprofit corporation: we barely managed the funds required for the hardware. We simply cannot spend hundreds or thousands more on software.

3. The programs are incompatible with each other. The key used for correcting errors is BACKSPACE in one program. DELETE in another: in one program, you specify line range 2 through 35 as "2,35" and in another, as "2:35"; the letter "s" stands for "save file" in one program. "w" is used to "write" (save) in another. Our staff would never be able to keep these straight. Some vendors are overcoming this problem by offering complete packages. This is a step in the right direction.

4. The commercial software is nearly impossible to modify. Much of it is shipped as machine-language modules. I have years of bit-picking (or bit-twiddling) behind me, and I still find no beauty in deciphering a memory dump. Or the program is in Pascal, or C, or whatever, and we don't have a compiler for that language.

5. Many programs require disk changes and other potentially dangerous procedures to run them. If professional system managers sometimes get disks mixed up, what about nature-center employees?

6. The most important reason of all: the programs don't do what we require. Thus, even if we received a package of compatible programs, all with the same human-factor interface, we would still have to make many modifications to suit our needs. I'll illustrate this with two examples: the salary program and the mailinglist manager.

#### A Salary Package

A salary program is very useful. Employees work odd hours. Some are paid weekly, some hourly. Deduction status for an emplovee might change during the year. Part-time workers come and go. Income tax W-2 forms have to be prepared every year. It's nice to automate this.

An advertisement offers a "powerful, flexible payroll program. Federal, state, Social Security, etc, withholdings are automatic." But we have some local obstacles.

New Jersey has an unemployment and disability tax that affects only the first \$7500 of income on a per-person basis. This threshold is crossed at different times by different employees. Mary Smith's year-to-date wages last week were \$7404; this week they were \$7581. We have to recognize that \$7500 was crossed, and tax only the proper fraction of the week's pay. The \$7500 figure changes as state policy changes. Does the "powerful. flexible payroll program" handle this tax? [Various other states have exceptional procedures that create prob-

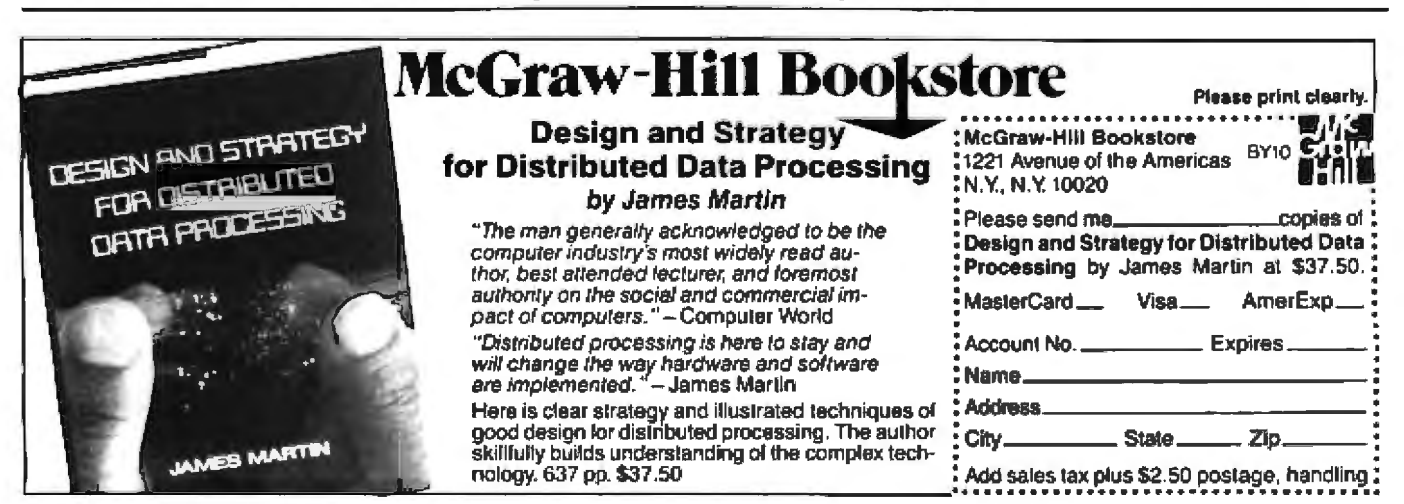

## The Text Solution for APPLE II<sup>®</sup>

#### Now APPLE II<sup>®</sup> Owners Can Solve Text Problems With VIDEOTERM 80 Column by 24 Line Video Display Utilizing 7 X 9 Dot Character Matrix

Perhaps the most annoying shortcoming of the Apple II\* is its limitation of displaying only 40 columns by 24 lines of text, all in uppercase. At last, Apple II° owners have a reliable, trouble-free answer to their text dis this is only the start.

#### **VIDEOTERM, MANUAL, SWITCHPLATE**

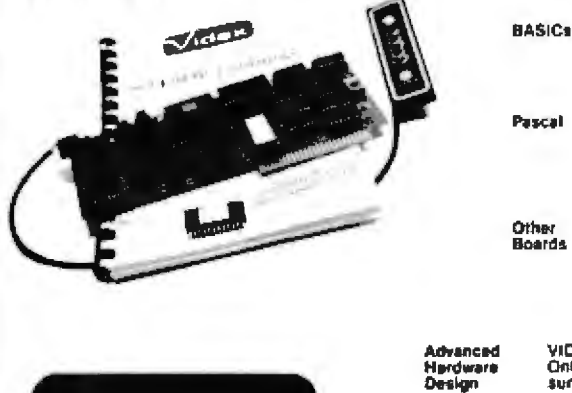

### **VIDEOTERM**

VIDEOTERM lists BASIC programs, both Integer and Applesoft, using the entire B0<br>columns Without splitting keywords. Full editing capabilities are offered using the<br>ESCape key sequences for cursor movement. With provision f

Installation of VIDEOTERM in slot 3 provides Pascal immediate control of the<br>display since Pascal recognizes the board as a standard video display terminal and<br>treats it as acidit. No changes are needed to Pascal's MISC.IN

The new Microsoft Solicard" - is supported. So is the popular D.C. Hayes Micro-modem II", utilizing customized PROM firmware available from VIDEX The power-<br>modem II", utilizing customal Word Processing System and other wo Other Boards

VIDEOTERM's on-board asynchronous crystal clock ensures flicker-free character display.<br>Only the size of the Pascal Language card, VIDEOTERM utilizes CMOS and low power con-sure in the Pascal Language card, VIDEOTERM utili

The patient display may be a simple pair, in two wine are designing black characters on a white<br>The pating display may be alterned to inverse video, displaying black characters on a white<br>field. PROMs containing alternate **Available**<br>Options

TK of on-board ROM firmware controls all operation of the VIDEOTERM. No machine<br>language palches are needed for normal VIDEOTERM use Firmware Firmware Version 2.0

Characters<br>Options Zx9matrix 7 x 12 matrix option;<br>Alternate user definable<br>character set option;<br>Inverse video option

rs a budgenunt of Apple Computer Inc.<br>2" is a trademan of Mountain Hardware Inc.<br>2" is a trademan of Mountain Hardware Inc.<br>-'s a trademant of Information Unionized Software<br>-' -s a trademant of Information Unionized Softw

Display 24 x 80 (full descenders)<br>18 x 80 (7 x 12 matrix with full descenders)

Want to know more? Contact your local Apple dealer today for a demonstration. VIDEOTERM is available<br>through your local dealer or direct from Videx in Corvallis, Oregon. Or send for the VIDEOTERM Owners<br>Reterence Manual an

7X9 MATRIX 24X80 STANDARD

BİZSAS67B9:;{=}?<br>EABCDEFGHIJKLMNO<br>PORSTUVNXYZI\]^\_

'abcdefghijklano<br>pqrstuvuxyz(:) °E

7X12 MATRIX **18X80 OPTIONAL** 

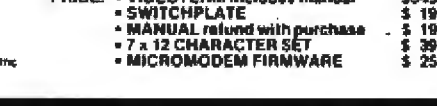

**PRICE: « VIDEOTERM includes manual** 

#### **APPLE II<sup>®</sup> OWNERS!** KEYBOARD & DISPLAY **ENHANCER**

. PUT THE SHIFT AND SHIFT LOCK BACK WHERE IT BELONGS **\* SEE REAL UPPER AND lower CASE ON THE SCREEN - ACCESS ALL YOUR KEYBOARD ASCH CHARACTERS** 

Vides has the perfect companion for your<br>word processor software the KEYBOARD AND DISPLAY ENHANCER Install the enhancer in your APPLE II and be tuping in lowed case just like a typewriter. If you want an upper case character, use the SHIFT hey or the<br>CTRL hey for shift lock. Not only that, but you see upper and lower case on the screen as you ype Perfectly compatible with Apple Writer<br>ind other word processors like, for example, type **Super-Text** 

If you want to program in BASIC, just put it<br>back into the alpha lock mode, and you have the original lieyboard back with a few im

mements. Now you can enter those shower 9 characters directly from the keyboard, or reare the Control lory to be pressed with the **RESET** to prevent accidental resets

**KEYBOARD** AND DISPLAY **ENHANCER** a recommended for use with all revisions of the APPLE II. It includes 6 ICs, and EPROM and dip-switches mounted on a PC<br>board, and a jumper cable. Easy installation ng no soldening or cutting traces. Alter nate default modes are dip-switch selectable<br>You can even remap the keyboard, selecting an alternate character set, for custom applications

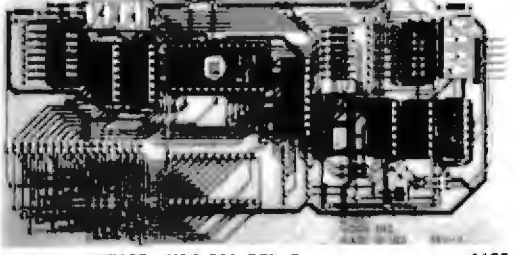

PRICE . KDE-700 (REV. 7 or greater)......... \$129. \* KDE-000 (REV. 6 or less), .............\$129.

Armie II\* is a trademark of Annie Computer, Inc.

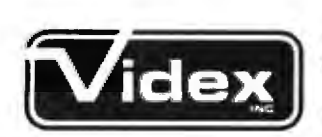

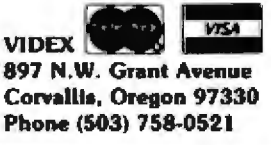

4345

*lems for general-purpose payroll programs ...*.RSS]

The workmen's-compensation audit usually requires salary to be accounted between arbitrary dates, such as February 1 to August 20. Can the package handle that1

No matter what package is offered, we will find *something* we need that is not included.

#### The Mailing-list Manager

Many mailing-list managers are offered. They usually contain various fixed fields, a few including special *keying fields. Surely we could use one* of these.

Probably not. We had eight years' experience with our first mailing-list program. and developed a 1ong wish list for the next one. We don't handJe just names and addresses. We handle memberships. *We* want to record contributions and remarks. If Jack Armstrong donated an enlarger for the darkroom, we want to record that. We might want a list of all people who have contributed since last September. Or all those who contributed last year, but not this year. Or everyone who gave more than \$50. New contributions have to be easy to enter, and an automatic purge should be done on very old contributions to keep the file size reasonable. Key fields should allow "ORing" categories, such as "volunteers or patrons." The program must print labels, give statistical analyses of contribution records, and have internal checks on zip code validity.

lf such a program is marketed, we didn't find it. And these requirements are not at all unusual-they are what any business such as ours would reasonably require.

#### Software Development

In the fall of 1979, uncertain how much software we could purchase and what it would do for us, we re~ ceived our North Star computer.. It came with BASIC, DOS (the North Star disk operating system), and a few memory utilities such as disk copy, hexadecimal or ASCII dump, etc. There was no machine-language assembler or disassembler (symbolic dump), nor was there a text editor.

Since we had no funds for such software, I began playing with BASlC and found that I liked it very much. Best of all, it aJJowed direct ac· cess to memory with FILL and EXAM (POKE and PEEK) and raw keyboard input of characters, essential for picking up special control keys..

We ended up coding all of our software ourselves. Each program was first outlined and discussed with other computer people and the nature-center staff. Each took a few weeks to write and document. By summer 980, we had *the* following programs:

a text editor

 $\bullet$  a program to record field trips we ran, with attendance, date, etc, and an analysis feature to yield summary statistics over any time span for all types of trips

 $\bullet$  a payroll program

• a general-accounting package, with a wide range of features, has already saved untold hours of volunteer and staff time

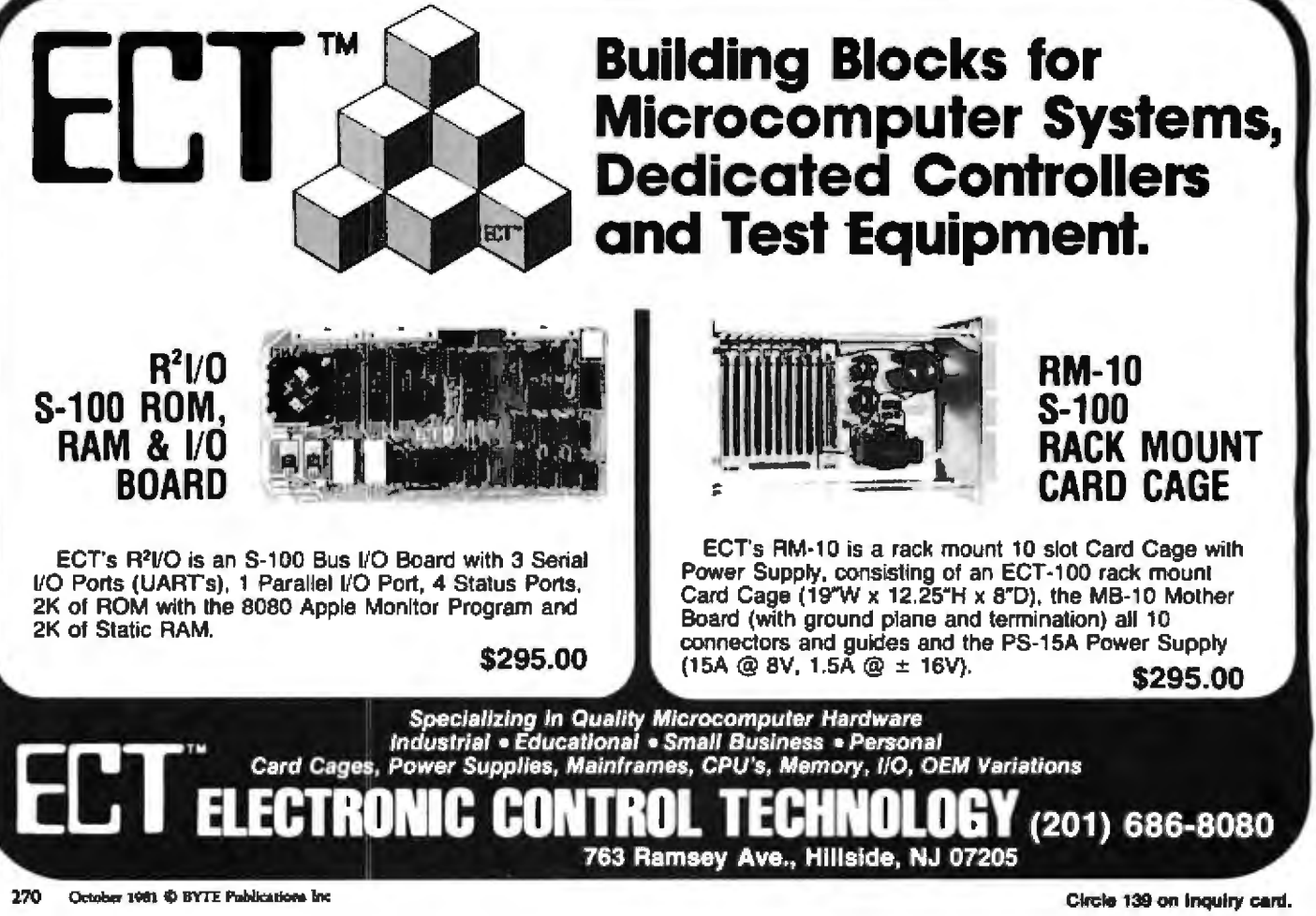

## **STATE OF THE ART MEMORY SYSTEMS**

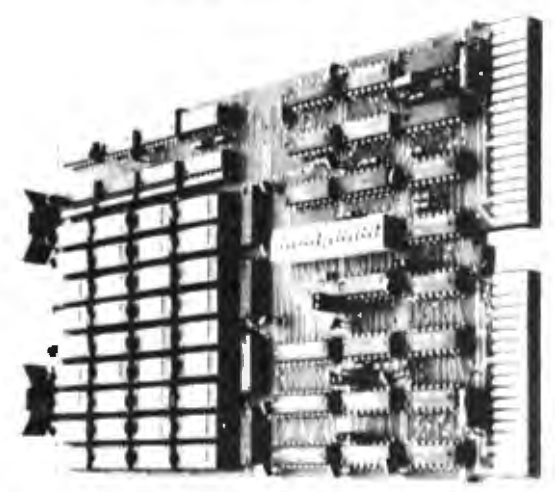

**512KB SINGLE BOARD MULTIBUS® MEMORY** State of the Art Multibus Memory Design. First to Offer 512KB on One Board.

The CI-8086 module is compatible with both 8 or 16 bit Moltibus Systems.

PARITY - The CI-8086 generates and chacks even parity with selectable interrupt on parity error.

FAST ACCESS AND CYCLE TIME - Data access is 270 NSEC and cycle time is 375 NSEC.

16 MEGA BYTE ADDRESSING - The memory is addressable in 16K increments up to 16 maga bytes.

LOW POWER CONSUMPTION - Total gower consumption is under 8 watts.

512Kx9 \$2995. SINGLE QTY, PRICE: 128K x 9 \$1350.

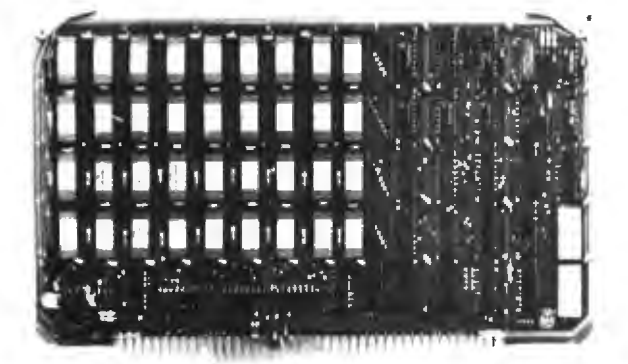

256KB LSI 11/23® SINGLE DUAL WIDTH BOARD The First and Only 256KB Memory on a Single Dual Board.

4 MEGABYTE ADDRESS FIELD - Most memories available for the DEC PDP 11/23 are only addressable to 256K bytes (18 address lines). The CI-1123 is addressable to 4 mega bytes (22 address lines) so there is no need to worry about obsolescence.

FAST ACCESS AND CYCLE TIME - With an access time of 240 NSEC and cycle time of 400 NSEC one is insured the best throughput on the POP  $11/23$  system.

PARITY - The CI-1123 generates and checks parity for each byte of memory. Totally DEC compatible.

BATTERY BACKUP POWER CONSUMPTION - Power requirement for the module is only 1.2 AMP from the 5 volt supply. The CI-1123 is easily configured for battery back-up mode of operation requiring only 300MA from a single 5 V back-up supply for 256KB memory in the down state.

SINGLE QTY. PRICE: 32K x 18 \*575. 128Kx18 \$1925.

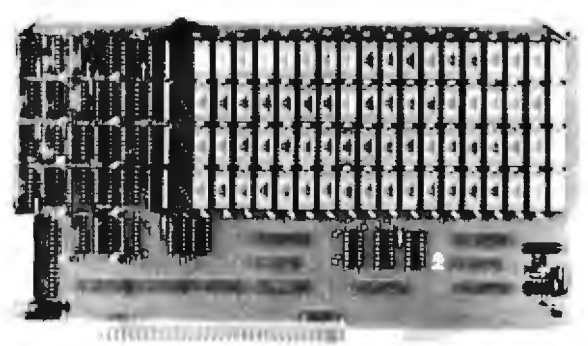

**64K x 9 EXORCISER® I SINGLE BOARD MEMORY** For Exorciser I. Exorciser II and Rockwell System 65.

FAST ACCESS AND CYCLE TIME - Data access time is 225 NSEC and cycle time is 400 NSEC, allowing the unit to work as a static RAM at clock rates in excess of 1.5 maga hertz. For 2 mega hertz operation the board can be easily configured to utilize a cycle stealing refresh operation.

ADDRESSING - Gn-board mamory salect is available in 4K increments up to 64K words of memory on either the VUA or VXA control inputs.

PARITY - On board even parity with output jumper select to the system bus as a parity error or non-maskable interrupt.

Complete board power consumption is under 7 watts.

SINGLE QTY. PRICE:

64K x 9 \$575.

Tested and burned in. Full year warranty.

DON'T ASK WHY WE CHARGE SO LITTLE. ASK WHY THEY CHARGE SO MUCH.

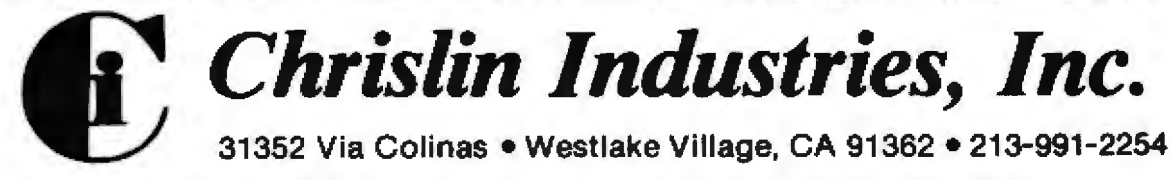

a is a trademark of the trial Corp.

150 N is a trademark of Olgital Equipment Corp.

**EXOROSAY** is a trademark of Materials

### If you're looking for the best prices in the U.S.A. on

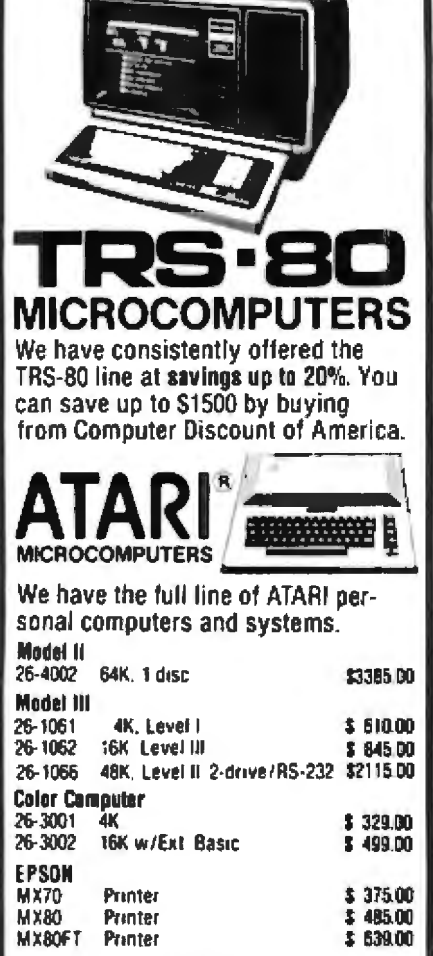

Our savings are as big on expansion interfaces, printers, diskettes, Apple Computers, OKIDATA Microline, **C-ITOH Starwriter, Lexicon Modems** everything for your computer. We have the largest inventory in the

Northeast, and most models are in stock, for immediate delivery. Our full price catalog or a price quote is as near as your phone.

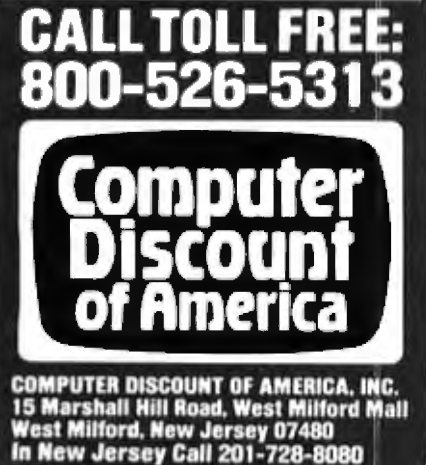

a label program, which handles any number of files, and prints names, addresses, and optional comments in list or label form, is used for special mailing lists, such as the list of volunteers · a main mailing-list program that, as already mentioned, also keeps track of contributions

#### **Operating-System Changes**

The 10-percent gap exists not only for commercial-application programs, but also for languages and operating systems. The North Star software comes with several pages of documentation on how to make changes to suit your hardware or other special requirements. These were useful. but the beginning programmer might have difficulty understanding the functions of these changes. However, some changes we had to make were not documented, as in the following example.

After writing the text editor and getting it to work with the video terminal, I tried it with the printer. It started off all right, but carriage returns suddenly began to be inserted at seemingly random places in the text. This made the editor unusable. so I had to find what was causing the returns and suppress them.

The problem turned out to be in the operating system. I fixed it in an afternoon with hardware boots, hexadecimal object-code dumps, and some trial and error. It's the kind of thing that turns on a computer buff, but not the manager of a nature center.

#### Computer 1, Staff 0

When the editor and a few other programs were completed, it was time to introduce the computer to the staff. It was a rather difficult first month. But to judge from my experience with human factors and computers, it was no different from any other first encounter of inexperienced people with computers.

The initial problems were severe but were quickly cured. The worst one involved the inability of people to differentiate which program and which mode they were working in, People would give BASIC commands to the operating system (such as "RUN") and receive puzzling responses (in this case, "?"). When they finally got into a program I wrote. I expanded on the error messages, but they ignored them anyway. The most common error in the editor was typing text when commands were expected (ignoring the command prompter) and vice versa (ignoring a text prompter). Training and much practice overcame this.

But the most persistent problem. which still exists to a small degree, is getting people to grasp the concept of files. Assume the editor is used to create a file "turtle." The next day. our secretary enters the editor and reads the file "turtle." She modifies it and, instead of writing it back to "turtle," writes it instead to "shell,"

Any experienced user of systems like these will realize there are now two files on the disk: "turtle" and "shell." But not the novice. The novice thinks the editor somehow worked on the file "turtle" and refiled it under "shell." In other words, our secretary views the system as a filing cabinet in which a folder was taken out, worked on, and put somewhere else.

The confusion was compounded when "turtle" was read in, "shell" was read in and appended to "turtle." and the result was written to either of the old files or even a new one, "egg." The problem arises because a novice doesn't realize the computer actually works on a special memory or temporary file. The novice insists that the computer is working on "turtle" or "shell" and will not accept the concept of working on this merged file that really has no name and no direct correspondence to any file on the disk.

Some computer-oriented friends suggested an interesting scheme to explain the file concept. We obtained several decks of playing cards and had everyone stand around a table holding five or six cards. I sat at the table playing the role of the computer. Each player's hand was a file, with the name of the player. We began with file "barbara." Instead of putting her cards on the table, I copied them, dealing myself an identical hand from another deck. I then

## Q. What do these dealers have in common? A. They sell Tarbell quality products.

**ALABAMA** "Jan Consuling<br>1312 Brookmaade St.<br>Huntsville 852-4364 **ARIZONA** Thought Works<br>3532 W. Thomas Rd. #2<br>Phoenix 271-9098 S-100 Inc.<br>14425 No. 79th St. Suite B.<br>Scottsdale 991-7870 Telegraphic Computer<br>2113 S 48th<br>Tempe 998-3183 "Ozymandias Systems<br>| 976 S. 5th<br>| Yuma | 783-4315 **NORTHERN CALIFORNIA** Jaynes Electronics<br>135 So. Bolinger Rd.<br>Visalus 173-2515 **National Computer** Center, Inc.<br>3038 No. Cadar Avenue<br>Fresno. 227-8479 Arges Computer<br>750 W. Shaw Ave. Suite 360<br>Fresno - 221-7211 D & W Digital<br>1524 Redwood Orive<br>Los Altos 965-1460 Electrolabs<br>930 Emerson Avenue<br>Pato Alto 321-5601 Talle Rite Services<br>1935 Industrial Ave<br>Palo Alto - 856-2500 Support Systems<br>1157 Chess Drive, Suite G.<br>Foster City - 349-2340 "PICG Systems<br>1755 Arlington<br>El Cerritos 235-5281 Computer Store of Computer State of<br>TOT MecArthur Blvd.<br>San Leandro - 569-4174 Computers West<br>1300 Creekside, Suite 319<br>Walnut Creek 944-9431 Buchle Associates<br>1740 Arch Street<br>Berkeley 848-0790 Queue Computer Corp.<br>1044 University Avenue<br>Berkeley 845-5300 Belt Controls<br>270 Prospect Drive<br>San Rafeel 924-29 924-2990 'Asron Enterprises 790 Pine Lane<br>San Rafael 479-4268 Computer People<br>20 Oak Grove Ave<br>Woodscre 468-0992 **Data Comm Engineering** 720-D Capitol Avenue "ACS Inc.<br>"ACS Inc.<br>Santa Clara - 244-4505 System Technology<br>100 A Mt. Hamilton Rd<br>San Jose 251-6002 Microbyta Computer Store<br>2796 So. Bascom<br>San Jose 1377-4885 Electronic Systems<br>5869 Winlield Blvd<br>San Jose 226-4064 \*Joe Bergin<br>4354 Vulcan Drive<br>Sacramento - 486-8033 **ROUTHERN CALIFORNIA** Versacomp<br>3016 Warerly Drive #303<br>Los Angeles - 666-4447 "Omega Enterprises"<br>1921 N. La Jolla Ave.<br>1.os Angeles - 656-7388 Cal Sku Corporation<br>350 S. Figueron Street<br>Suite 388 Los Angeles 617-2185 **Applied Processor** Appear Processor<br>11808 So. Prairie Ave.<br>Hawthorne 578-8940 \*California Digital<br>4738 W. 56th Street

**Lawndale** 679-9001

SAS Computer Products<br>11766 Suneet Blvd<br>Pacific Pallandes<br>-459-5674 **'Ouery Computing<br>- Systems Inc.<br>- Systems Inc.<br>- Marina Del Rey - 823-5959**<br>- Marina Del Rey - 823-5959 manna aoi ney 1998<br>S447 Torrance Blvd<br>Torrance 1970-1589 Computer Place<br>2530 West Sepulveda<br>Torrance 325-4754 Computer Galaxy<br>14112 San Antonio<br>Norwalk 863-8008 "Brown Dog Engineering<br>"Brown Dog Engineering<br>"Lomita" 326-8482 Culture Scotting<br>14811 Leahy<br>Bellflowar 920-7438 **Action Computer** Enterprise<br>S5 W. Del Mar Blvd<br>Pasadena 793-2440 Temperature 1999<br>Toynatron International Co.<br>9514 Reseda Blvd., Suite 6<br>Morthridge 881-8700 **Hobbyworld Flactronics** 19511 Business Center 'n۰ "Elkam Associates<br>24000 Bessemer St.<br>Woodland Hills 348-4278 Computer World 5648 Sepulveda Bhd<br>Van Nuys 786-7411 Data Vector Corporation<br>2412 N. Keystone St<br>Burbank 842-2886 Sergem Charleston<br>1978 Francis Avenue<br>Chino 284-0561 Richard Chew<br>2020 Crown Circle<br>La Verne 596-3480 E.D.P. Management<br>5465 Lake Murray Blvd. #D<br>1.a Mess. 462-5400 Earnese Hat Sigor<br>Byle Shop<br>6038 Clairemont Mess Blvd.<br>San Diego - 565-6008 Computeriand<br>4233 Convoy Street<br>San Diego 560-9912 The Computer Center<br>8205 Ronson Rd.<br>San Diego 292-5302 "CTC-The Computer People<br>5560 Ruffin Road<br>San Diego 565-0505 "Bits n Byles<br>"Bits n Byles<br>679 D. So State College Bl<br>Fullerton 879-8386 International<br>Scientific USA, Inc.<br>679 S. State College Blvd Suite E<br>Fullerton 870-9491 "DMM Software<br>11502 Janette Lane<br>Garden Grove 534-0115 Scharf Othce Systems Inc. acres Once System<br>Huntington Beach<br>963-2730 .<br>WEH Computer Systems<br>8481 Grace Circle Huntington Baach Cotton Associates 1278 Glanneyre #16<br>Laguna Beach - 499-2994 Computer Systems and Applications<br>965 No. Main Street<br>Orange 535-3335 Byte Shop<br>123 E Yorba Linda Blvd.<br>Placervia - 524-5380 **Advanced Computer** and Lating -rrouwes<br>1310 B. East Edinger<br>Santa Ana - 55<del>6-88</del>13 "L. Electronics<br>410 Sell Avenue<br>Santa Ana - 557-8796 "Computers Plus<br>1827 State Street<br>Santa Barbara 963-4542

COLORADO "Epsilon<br>14501 E. Alameda, Ste. 204<br>Aurora - 344-0874 **Business Data Systems** 1688 30th Street noocoo<br>Boulder

**CONNECTICUT** Office Senices of Hamden Inc.<br>965 Dixwell Avenue<br>Hamden 624-9917

**FLORIDA Applied Microcomputer** Applied Microcomputer<br>Technology Inc.<br>241 Old Orri Road<br>Taliahasses 878-3385 The Country Davides<br>1033 N. E. Sih Avenue<br>Gainsville 373-7959 Matthew-Douglas Masoc.inc.<br>1337 E. Altamonte Drive<br>Altamonte Spring<br>830-9611 Byte Shop of Ft. Lauderdale<br>2176 W. Qaldand Park<br>Ft. Lauderdale 486-2983 Erdman Computer Services<br>2454 N.E. Duxe Highway<br>Jensen Beach 334-3356 Microcomputer<br>Technology<br>1548 W. Brandon Blvd<br>Brandon 885-6714 **GEORGIA** 

Electromagnetic<br>Sciences Inc<br>125 Technology Park<br>Norcross 448-5770 Advanced Computer Technology<br>6540 Roswell Road<br>Atlanta 255-8964 Computerland of Allanta<br>2423 Cobb Parkway<br>Allanta 577-2449 'H & L Electronics 5144 Peachtree Road **HAWAII** \*Kahaluu Computing<br>47-500 Kam<br>Kaneche - 209-7267 Mahalo Microsystems Ltd. 355 Royal Hawalian Ave.<br>Honolulu 822-2152 Small Computer Systems 3140 Walskar Avenue<br>Honolulu 1732-5246

#### **ILLINOIS**

Lillipute Computer Mart<br>4446 Oaklon Street<br>Skolue - 674-1383 **Salesment** Microcomputers Inc.<br>708 S. Main Street<br>Lombard 495-9089 Bies Systems Inc.<br>7037 West North Avenue<br>Oak Park 386-3323 Byte Shop<br>T So La Grange Road<br>La Grange 579-0920 Witcox Enterprises<br>25 W. 178 - 39th St.<br>Maperville - 420-8601 **INDIANA Computer Consulting** Services<br>4801 N. Michigan<br>Indianapolis 538-5330 **Smrth Computer Systems**<br>530 Pierce Avenue<br>Dyer 322-5461 Data Domain<br>2805 E. State Blvd.<br>Fort Wayne 482-8415 \*Data Domain<br>221 West Dodgs<br>Bloomington 334-3607 \*Digital Supply<br>817 Agathon Drive<br>Evensville 985-3677

Digital Technology<br>10 N. 3rd<br>Lafayette - 423-2548 KANSAS Computer Center<br>5815 Johnson Drive<br>Mission - 432-2983 LOUISIANA **Treat Readback Computer** Systems<br>915 Talbot Thibodaus 446-8432 Computer Electronics<br>1955 Dallas Drive<br>Baton Rouge 924-8088 **MARYLAND** "R2D2 Enterprises<br>8232 Bernard Drive North<br>Millersville 867-4471 **MASSACHUSETTES** The Computer Mart Inc.<br>1395 Main Street<br>Route 117 at 128<br>Waltham 899-4540 Scientific Consulting Services<br>4 Lovell Road<br>Watertown 926-4046 William J. Claff Wellesley 235-9505 Computer Shop<br>\$90 Commonwealth Ave.<br>\$00100 247-0700 **MICHIGAN** Spectrum Computers<br>26518 Southfield Road<br>Lathrup Village - 559-5252 Unique Business Systems<br>28783 Greenfield Road<br>Southfield 559-5300 Lyben Computer Systems<br>27204 Hurper<br>Si Clair Shores 777-7780 Si Sant Greeker<br>SAW Computerizonics<br>ST727 Amrhein Road<br>Livonia 464-0441 **Second** лервал<br>4180 - 44th Street S.E.<br>Grand Rapids - 696-8700 MINNESOTA Nicroprogramming Inc.<br>1351 Larc Industrial Blvd<br>Burnanlla - 894-3510 Microsge Computer Store<br>43 South 19th<br>Minneapolls 338-1777 **NEW JERSEY Olcoft International & Co.**<br>62 Hackensack Plank Rd. **Weekenham RRS-4200 Computer Emporium Bidg** 103 alog 100<br>Avenues al Commerce<br>Cherry Hill 687-7555 Enancial Schware<br>54 Grove Street<br>Haddonfield - 795-5607 A B Computer Products<br>236 W. County Line Road<br>Jackson 493-8047 William Electronics Supply<br>1863 Woodbridge Avenue<br>Edison 885-3700 \*Computer Mart of NJ Inc.<br>501 Route 27<br>Teelin - 283-0600 **NEW MEXICO** Sentech Systems, Inc<br>7106 Osuna N.E.<br>Albuquarque - 864-8453 **NEW YORK** 'Owens Associates<br>12 Schubert Street<br>Staten Island - 448-6283 DBIS<br>One Mayfair Road<br>East Chester 779-5292 L-2 Computers, Inc.<br>88-18 Santiago Street<br>Holles 479-1400 Baranco<br>32 Goodwin Place<br>Northport 261-0452

Circle 358 on inquiry card.

Minister Service<br>1943 W. Genesse Street<br>Syracuse 422-4487

NORTH CAROLINA erican Square Computers<br>4167 Kivett Drive<br>Jameslown 809-4577 Digital Dynamics Corp 1118 Clement Avenue Southern Digital Systems Inc.<br>Vernon Park Mail,<br>Suite 806A Kinston 527-4691 **OHIO Service Specialust<br>127 No. Prospect<br>Oberlin 775-1742** Cycom Corporation<br>3356 Richmond Road<br>Plaza 230B нина<br>колd 481-0875 Tec Mar Inc<br>23600 Mercantile Road<br>Cleveland 464-7410 Computerism Computer<br>1288 SOM Center Road<br>Mayfield Height 461-1200 Cincinnati Computer Store 11711 Princeton Pike Wholesale/Retail Systems<br>2705 Lillian Lane<br>Fairborn 426-6781 **RIM Systems** 529 S. Hyatt<br>Tipp City art-ship OKLAMOMA. Microlithics Inc.<br>304 N. Mendian Avenue Just M. Wernbert Avenue<br>Suite 15<br>Oklahoma City - 947-5646 **OREGON** Micro Methoda<br>118 S. W. 1st Street<br>Warrenton 861-1765 **WRAM Computer** Corporation<br>6450 S. W. Parkhill Way<br>Portland 244-2168 Computeriand of Portland<br>12020 S. W. Main Street<br>Tigard 620-6170 **DEMMEYLVANIA** Eria Computer Company<br>1253 W Bih Street<br>Erie 454-7652 "Markettine Systems Inc.<br>"2337 Philmont Avenue<br>Huntington Valley<br>947-6670 **Computer Mathods** Company menods<br>523 Hansen Road<br>King of Prussia 265-2580 **YEMMERSEE** Ace Mini Systems Inc<br>1596 Ft Cempbell Blvd<br>Trade Winds North<br>Clarksville 645-3832 **American Systems Inc.** 1805 Hayes Street<br>Nashville 327-0277 TEXAS Alken Computer Systems<br>1302 River Oaks Drive<br>Flower Mound 436-9155 The Micro Store<br>834 S. Central Expressivey<br>Richardson 231-1096 **Northwest Detecomm** 1174 Commerce Drive The K.A. Computer Store<br>9090 Stemmons Freeway<br>Dalles 634-2667 Data Time Systems<br>1212 Main Street, Suite 110<br>Houston 656-8572 Altach Controls Corp<br>13995 Murphy Road.<br>Building 412<br>Stalford 499-5697 R & T Hanry Electronic<br>Assembly<br>613 Pemberton Drive<br>Channelvew 452-4451 Microtronics, Inc.<br>2720 Westward<br>La Marque 935-5020

**VIRGINIA American Computer &** Talecom<br>11301 Sunset Hills Road<br>Reston 471-6286 **Yener Corporation** xener Corporation<br>Suite 211<br>6641 Backlick Road<br>Springfield - 569-5050 Computers www.ausu<br>S120 Franconia Road<br>Alexandria B71-1997 Computer Center<br>2927 Virginia Beach Blvd<br>Virginia Beach 340-1977 **WASHINGTON** Thnovative Computing, Inc.<br>19820 - 80th Avenue N.E.<br>Seattle 487-2448 Seather Terrative<br>Seather Computer Products<br>Seattle 575-1830 Forest Sales<br>820 - 4th Street<br>Anacortes - 293-5154 Chympic Computers<br>418 S. Lincoln<br>Port Angeles 457-3315 WEST VIRGINIA The Computer Store Inc. The Gomeone Stevens<br>Suite 5<br>Municipal Parking Bldg<br>Charleston - 345-1360 **Associated Computer** Comudiants 1332 Pine View Orlys<br>Morgantown 599-2319 The Computer Corner, Inc. **22 Beachurst Comer, in**<br>22 Beachurst Avenue<br>Morgantown 292-9700 WISCONSIN DMA Inc.<br>545 Meadow Lane<br>Sheboygan Falls 467-6006 Street and The Miller<br>Street Shop of Milwaukee<br>Streetfield 281-7004 Magic Lantern Computers<br>3313 University Avenue<br>Madison 233-2026 **DUTSIDE U.S.A.** TE' and Company<br>207 Yoko Heights<br>39 Okuma-Cho Midorku Yokaha 226 Japan<br>{045} 473-3171 Canadian Microcommular Sys Assoc Ltd Smithers<br>B.C. Canada 20J 2N0<br>(604) 847-4838 The Patent Othor The Patent United<br>P.O. Boxes 5586<br>Massau, Bahamas<br>(809) 323-1371 Compex Compex<br>2 Gerts Va<sub>l</sub><br>2300 Copenhagen Denmark<br>01-520494 **Jarrod Electronics Inc.**<br>349 Silverstone Drive Rendale Ontario Canada<br>M9V 3J8 (415) 745-6458 Microbookeda мисгооовгав<br>1-7-1-1003 Saiwar-Cho<br>Chrba City, Chiba 260 Japan<br>0427 (47) 3081 Microtech Computers<br>745 Martin Avenue<br>Winnipeg, Manitoba<br>(204) 657-5395 .<br>J.T. Microcomputers<br>109 Kooringal Avenue Thornleigh,<br>- NSW Australia 2120 (02) 8480452 Cesco Electronics Ltd.<br>4050 Jean Taion St. W 4000 Jean Talon of Yr<br>Montreal<br>- Quebec Canada H4P 1W1<br>(514) 735-5511 Computer Centre<br>9 De-La-Beche Streat<br>Swansea, South Wales **SAI JEX COURTES INT** 

\*Dealers who sell Tarbell EMPIRE series computers.

## CPM Handpool ULTIMATE SOFTWARE PLAN

We'll match any advertised price on any item that we carry. And if you find a lower price on what you<br>bought within 30 days of buying it, just show us the ad and we'll refund the difference. It's that simple.

Combine our price protection with the availability of full professional support and our automatic update service and you have the Ultimate Software Plan. It's a convenient, uncomplicated,

logical way to get your software.

#### $\zeta$  / (New items or new prices)

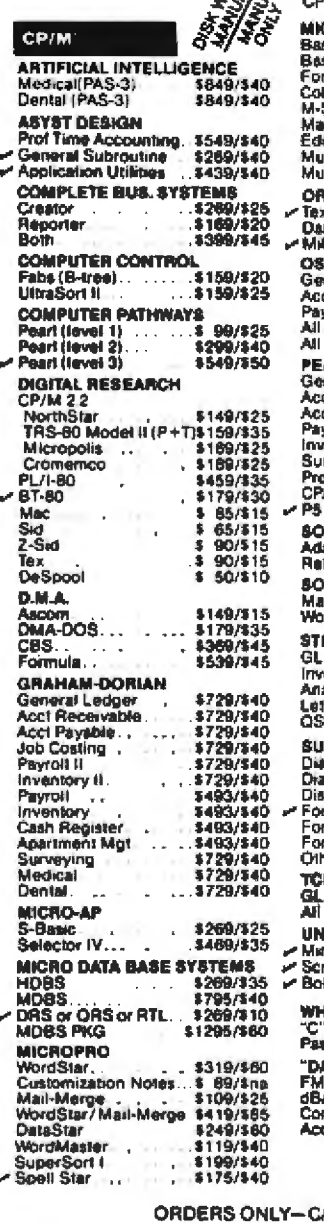

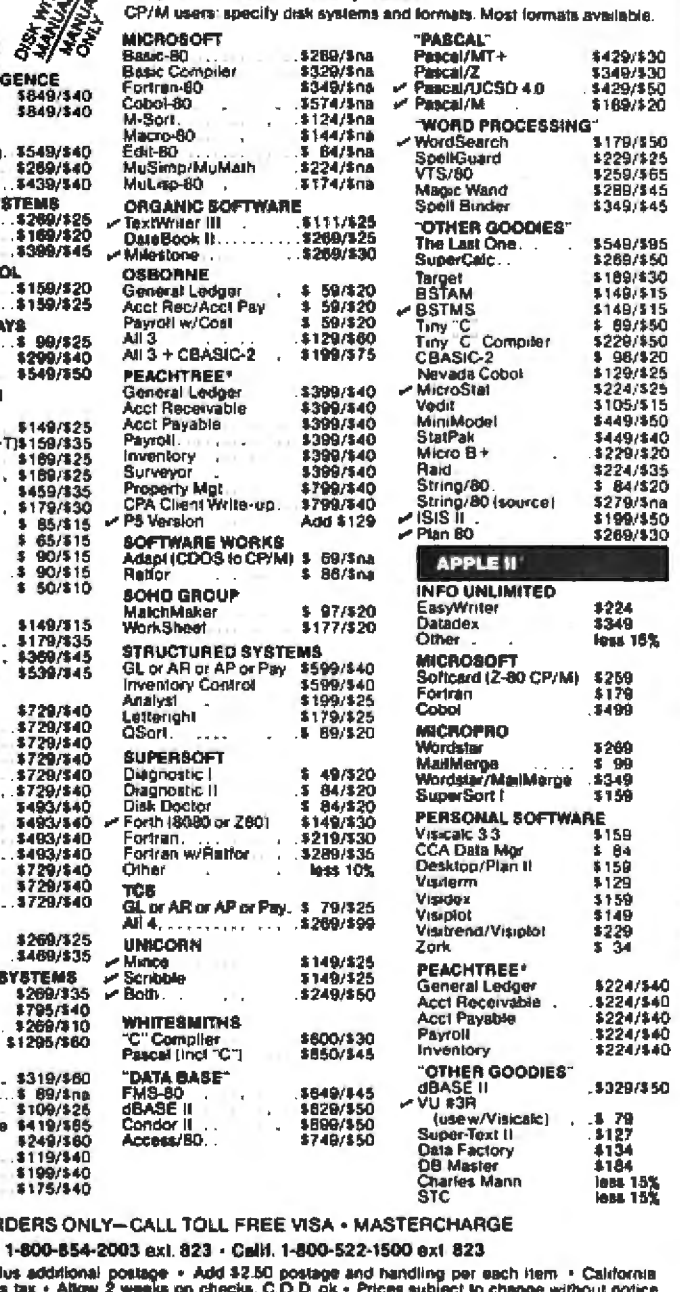

Overseas - add \$10 plus addribinal postage + Add \$<br>residents add 6% sales tax + Allow 2 weeks on check<br>All items aubject to availability + ® -- Mfgs. Trademark. THE DISCOUNT SOFTWARE GROUP 6520 Selma Ave. Suite 309 · Los Angeles. Ca. 90028 · (213) 668-7677

Int1 TELEX 499-0032 BWHL Attn: DiscSoft + USA TELEX 194-634 BVHL Attn DiscSoft -

modified my hand (the computermemory file), all the while pointing out that nothing was happening to her hand. I then copied the new file back to her hand, changing it. Or I copied it to someone else's hand. We concatenated hands, wrote them to different files, and did a variety of things that simulated what computers do.

It worked! This exercise went a long way in clearing up the confusion, and I heartily recommend it to others. But don't let drop-in visitors get the wrong idea about what you're doing with the cards!

#### A Happy Ending

A few months after our staff's first encounter with the computer, things had settled into a steady state, and the staff was using it productively. At that point, one of the principal users. a secretary, left to help her husband in a small business. (No, they don't have a computer-yet.) The new secretary arrived, and I fully expected to have to start all over with training.

I was wrong. I spent almost no time at all. Instead, the other staff members trained her. How's that for a selfreproducing system?

Some of you might think that a happy ending to this story would be to say that our system continues to grow, we are finding more and more uses for the system, hope to expand to a Winchester-technology hard-disk drive, recode everything in ... (Wow, did I almost open Pandora's box!), and look toward a national network for nature-center data communications.

Perhaps some of these things will occur. But in the meantime, we are quite content with the system. I have stopped coding, except for minor improvements, and can now spend my time outdoors finding wild flowers and mushrooms. The staff treats the computer as a piece of standard office equipment, and they welcome the time it has saved them. As our director put it, 'We once thought it was an unnecessary complication, and now we depend on it." She might have added, "And we take it for granted." What happier ending could this story have?<sup>®</sup>

#### **OUR SECOND GENERATION DP-NET**

We at Delta Products have been involved in 'NETWORKING SYSTEMS' for the past eighteen months. During this time we delivered our first net systems to beta test sites. These closely monitored field fustallations provided invaluable data, which Detta Products has incorporated into the design of our second generation of **DP-NET avatema.** 

#### **SECOND GENERATION BP-NET**

The S-4500 DP-NET system will support from offe to tenusers, and provide each with their own Z-80 CPU and 64K of ram memory. Each user will also have access to 40 megabytes of hard disk storage, 17.2 megabytes of file managed tape backup, and floppy disk.

#### TRUE RECORD & SILE LOCKOUT

By simbly reading in the entire record or fife you wish to protect, the DP-NET. **MOTSK SELECTIVE LOCKOUR quar**antees complete data integrity. The DP-NET also allows the use of today's popular micro applications languages (i.e. Chasic®, Mbasic®, Cobol®, etc.), without having to compensate for the problems inherant to these languages in the multi-user edvironments while maintaining CPM compatibility.

#### INTERACTIVE RAMILY OF SYSTEMS

The \$-4500 is but one of many DP-NET configurations utilizing parallel and/or serial communication links. Delta Products also manufacturers a wide range of conventional single and multi-user systems operating under CP/M and MP/M. Single and multi-user systems can be appraced to DP-NET's because their basic components. are utilized in our network bystems. We have intentionally developed an interactive family of systems that are completely configurable and compatible, never limiting<br>the ability to adapt to a modification in the application. Delta Products systems are

available thru a worldwide network of selective distributors and dealers, Call for the name and number of the one naarest to sou.

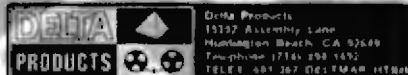

See This System @ Comdex Booth #'s 285, 287

Obasic is a registered trademark of Compiler Systems. sic Ind Cobol are registered trademarks of Microsoft. CP/M and MP/M are registered trademarks of Digital Research.

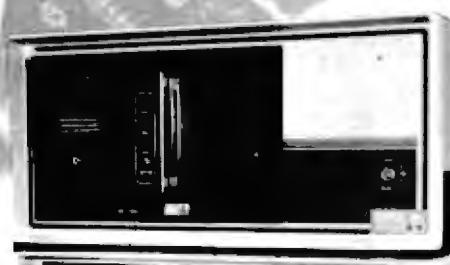

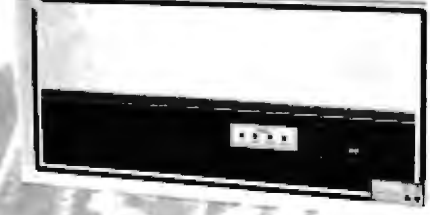

**S-4500** 

## **System Notes**

## Discover the Machine **Beneath the Machine** A ZX80 Monitor Program

R Scott FitzGerald, 570 NW Walnut, Corvallis OR 97330

The most powerful instructions of Sinclair Research's ZX80 BASIC interpreter are PEEK, POKE, and USR. These instructions allow access to the machine beneath the machine by letting you examine, modify, and execute the ZX80's natural language: Z80 machine code.

The Z80 instruction set has all the functions of the 8080 set, plus some extremely powerful commands of its own; block transfers, extensive bit manipulation and testing, indexed and displaced addressing, relative jumps, and programmed I/O (input/output). Besides the 8080 registers, the Z80 has a duplicate register bank and two index registers, an interrupt-vector register, and a dynamic-memory-refresh register. This adds up to a power-packed microprocessor "under the hood" of your ZX80.

So why bother programming in BASIC when Z80 machine language is only a POKE away? One reason may be that the tedium of entering an endless string of POKE statements to run a machine-language program discourages you from venturing outside BASIC.

In this "System Note," I present a monitor program, written in ZX80 BASIC, that gives you the power

Programming Aids for the ZX80 The following items are available from The SofTek Company, POB 4232, Santa Fe NM 87501:

A quick-reference guide for the ZX80 computer that includes error codes, programmable-memory usage, character set, the Z80 microprocessor instruction set, and a couple of applications programs. Item number ZX80ORG. Price \$1.95.

Two dozen BASIC programs for the ZX80, including games, Z80 machine-language programming aids, graphics, finance, string manipulation, and mathematics. Item number ZX80PGM. Price \$5.95.

to examine and modify memory using octal notation and to execute Z80 machine-language programs. The program MONITOR is designed to run on a ZX80 system with a minimum of 1 K bytes of programmable memory and a 4 K-byte interpreter. After you enter MONITOR in a 1 K-byte system, you will still have enough memory left for a machine-language program more than 150 bytes long.

Listing 1 shows the program MONITOR. When run, **MONITOR** displays:

#### **OCTAL MONITOR**

and the prompt MODE7 on the video screen. You then have three choices. You can:

o enter a 1, which will cause a branch to the EXECUTE routine

oenter a 2, which will result in a branch to the EX-AMINE/MODIFY routine

o enter a 3, which will result in an exit from MONITOR to the BASIC interpreter

The program uses octal numbers for data input and output because this is the natural number base for use with the Z80 op codes.

Here are MONITOR's modes explained in greater detail:

·Mode 1: EXECUTE. A 1 response to the MODE? prompt permits execution of the machine-language routine you have loaded into memory. Execution will begin at the decimal address specified in response to the START ADDR?(DEC) prompt. The machine-code routine should end with a RET (return) instruction (octal 311) to let the monitor regain control; otherwise, you'll literally have to pull the plug to return the computer to your control. Pulling the plug will erase MONITOR and your machinecode program as well.

### TM **GRAPHICS + APPLE = GRAPH** PITE

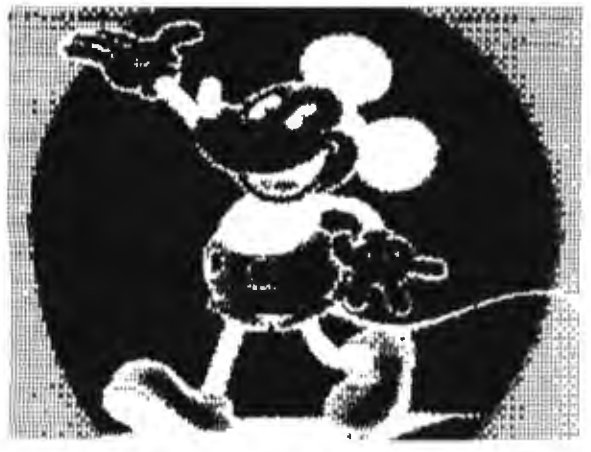

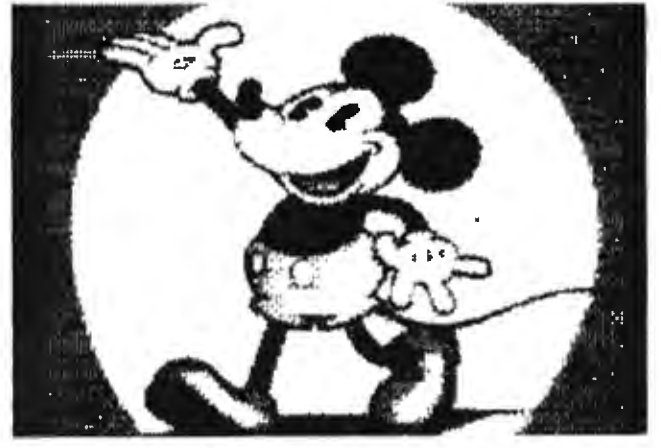

ACTUAL APPLE II SCREEN DUMP USING GRAPPLER AND ANADEX 9501

## THE GRAPPLER<sup>M</sup> Apple Interface

### A new printer interface that makes graphics easy!

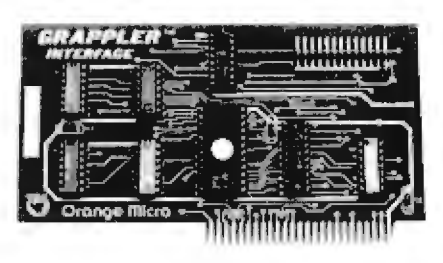

The Grappler<sup>rM</sup> Interface is the first universal parallel interface card to provide sophisticated on-board firmware for Apple high resolution graphics. No longer does the user need to load clumsy software routines to dump screen graphics -- it's all in the chip. Actually, it's our E-PROM, and there are versions to accommodate the Anadex, Epson MX100, MX80°& MX70, IDS Paper Tigers, Centronics 739, and future graphics printers. The Grappler™ accepts 18 simple software commands accessible through the keyboard or user program, making it the most intelligent Apple interface available. "Requires Graftrax-80

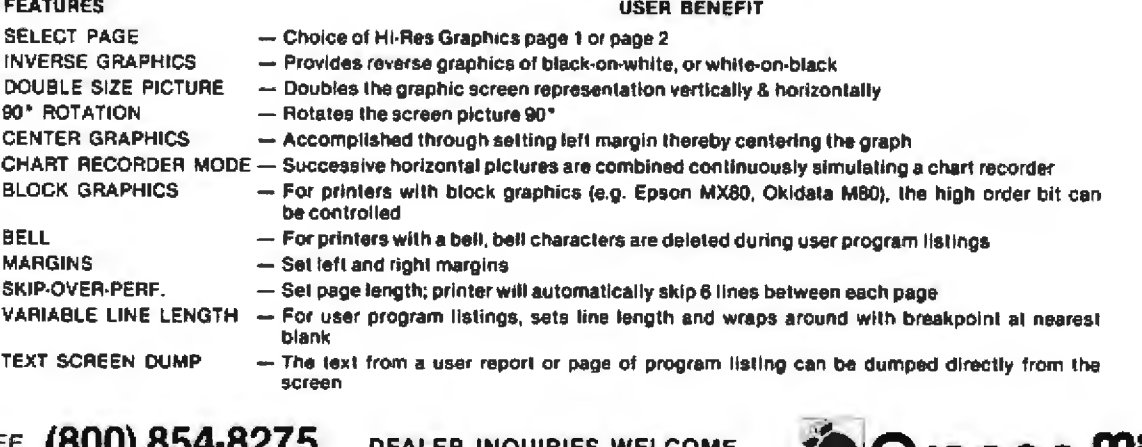

**TOLL FREE** tonni os CA.AK, HI (714) 630-3322

DEALER INQUIRIES WELCOME

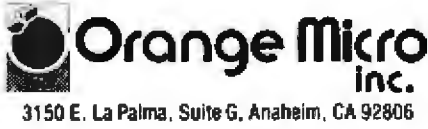

#### **System Notes**,

·Mode 2: EXAMINE/MODIFY. In mode 2, you can examine and modify locations in memory, starting at the address you specify after the START ADDR7(DEC) prompt. This routine displays the address and its contents in octal and waits for your input. If you input an octal number from 000 to 377, it will replace the previous contents of that location (assuming that you are not addressing read-only memory). If you enter  $a = 1$ , the routine will go on to the next byte in memory without modifying anything. Any number outside the  $-1$  to 377 range will terminate the EXAMINE/MODIFY routine and display the MODE? prompt again.

•Mode 3: EXIT. Entering 3 in response to the MODE? prompt lets you exit the monitor, and control returns to the ZX80 BASIC interpreter's text-input module. Don't exit MONITOR, however, if you want to keep a valid copy of your machine-language program in memory. Because the ZX80 BASIC interpreter uses a great deal of memory to display MONITOR, the display file will probably overrun your machine-language program.

The ability to execute Z80 machine-language programs on the ZX80 opens a new dimension to the serious ZX80 programmer. I hope that the program MONITOR will give you easier access to some of the powerful features of vour ZX80.■

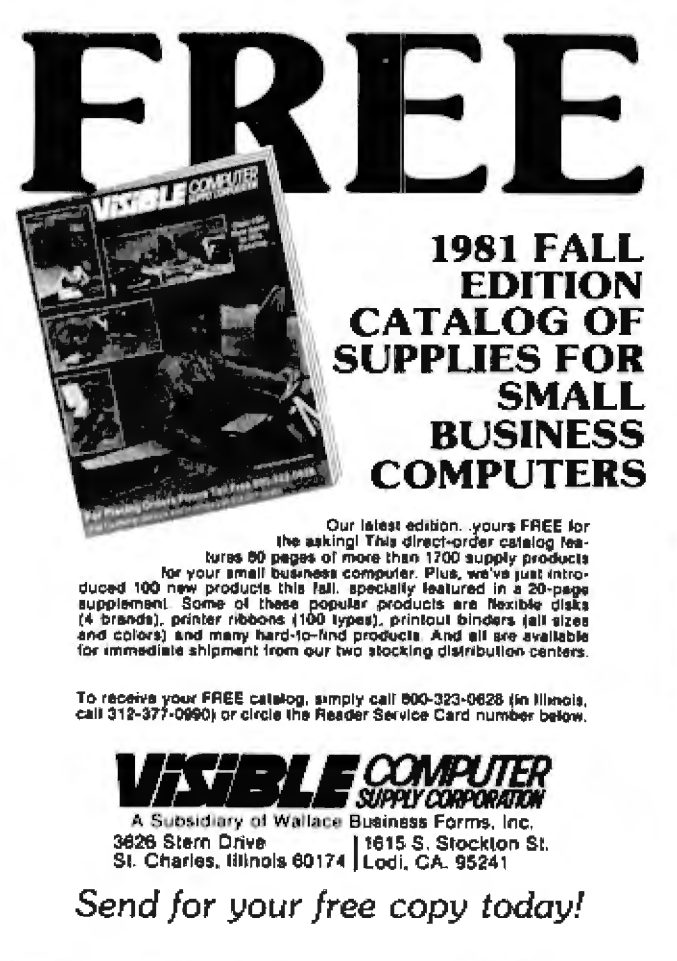

Listing 1: A machine-language monitor for the Sinclair ZX80. This program lets you examine and modify sequential memory locations and execute machine-language programs stored in memory.

10 CIS 20 PRINT "OCTAL MONITOR" 30 PRINT "MODE?" 40 INPUT M 50 IF (MK1) OR (M>3) THEN GO TO 10 60 CIS 70 GO TO 400\*M 400 PRINT "EXEC" 410 GO SUB 2000 420 PRINT "HI=": USR(S) 430 GO TO 20 800 PRINT "EXAM/MOD" 810 GO SUB 2000 820 LET C=0 830 LET D=S 840 LET N=4 850 GO SUB 3000 860 LET D=PEEK(S) 870 LET N=2 880 GO SUB 3000 890 PRINT ":=": 900 INPUT D 910 PRINT D 920 IF (DK-1) OR (D>377) THEN GO TO 10 930 IF D=-1 THEN GO TO 960 940 GO SUB 4000 950 POKE S.A 960 LET S=S+1 970 LET C=C+1 980 IF C-16\*(C/16)=0 THEN CLS 990 GU TU 830 **1200 STOP** 2000 PRINT "START ADDR?(DEC)"; 2010 INPUT S 2020 PRINT S 2030 RETURN 3000 FOR K=0 TO N 3010 LET Q=D/(8\*\*(N-K)) 3020 LET  $D = Q^*(8^{**}(N-K))$ 3030 PRINT CHR\$(Q+28); 3040 NEXT K 3050 PRINT " ": 3060 RETURN 4000 LET A=0 4010 FOR K=0 TO 2 4020 LET Q=D/(10\*\*(2-K)) 4030 LET D=D-Q\*(10\*\*(2-K)) 4040 LET  $A = A + Q^*(B^{**}(2-K))$ 4050 NEXT K 4060 RETURN

# Micro computer software<br>company gets macro results.

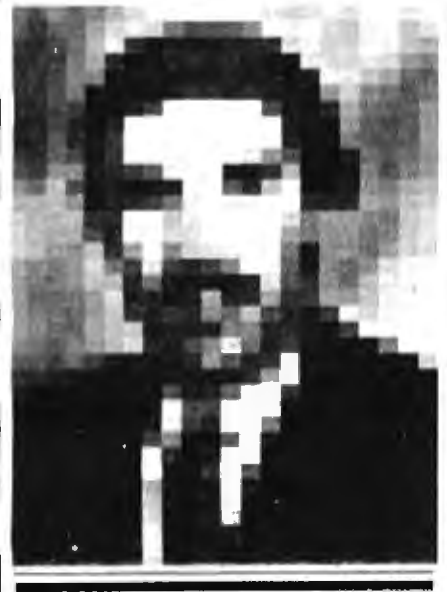

"Software is the hottest segment of the personal computer industry. After all, it's the software that solves problems. And Business Week has precisely the type of readers who are looking for solutions to the kinds of problems we solve. Top and middle management of corporations. That's why right from the start we committed a substantial portion of our marketing budget to advertise in Business Week. And we're very pleased with the results. Since our first insertion, our monthly sales have more than doubled."

James M. Dow, President Microcom, Inc.

When Microcom began in 1980, the Boston-based manufacturer of personal computer software wanted to spread the word to corporate

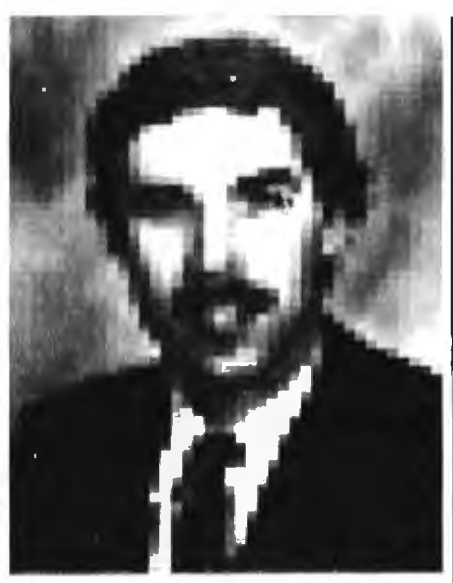

managers about its first product -an electronic mail package for Apple<sup> $n$ </sup> computers called Micro-Courier<sup>tw</sup> Not only to managers who already have Apples,<sup>74</sup>but to the fastgrowing market of managers in corporations who are thinking of buying personal computers to help them and their staffs do a better job.

For Microcom's Jim Dow, **Business Week brought his** market into focus. Business Week has a take-action audience of over 6 million corporate decision makers. And they look to Business Week to keep them informed on computer developments. Business Week is the only general busi-

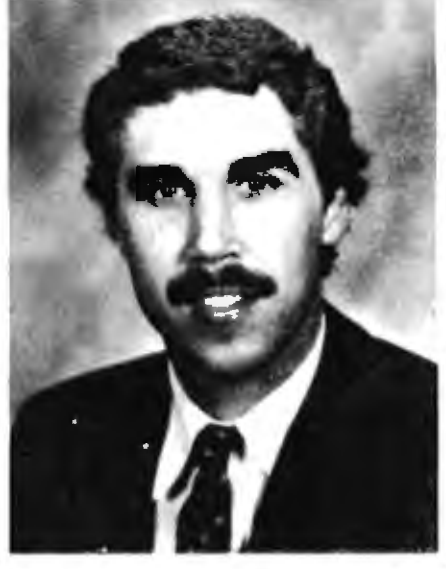

ness publication with an entire editorial section. Information Processing, covering events and trends in the computer industry. Every week.

As Microcom found out. one of the best times to link up with Business Week is right at square one. But for small companies or large companies, **Business Week gets big-time** advertising results. Call your nearest Business Week representative today.

**BusinessWeek** 瑞

Circle 50 on inquiry card.

## PRINT NEATLY,<br>SO WE KNOW **WHERE TO SEI** YOUR CHECK.

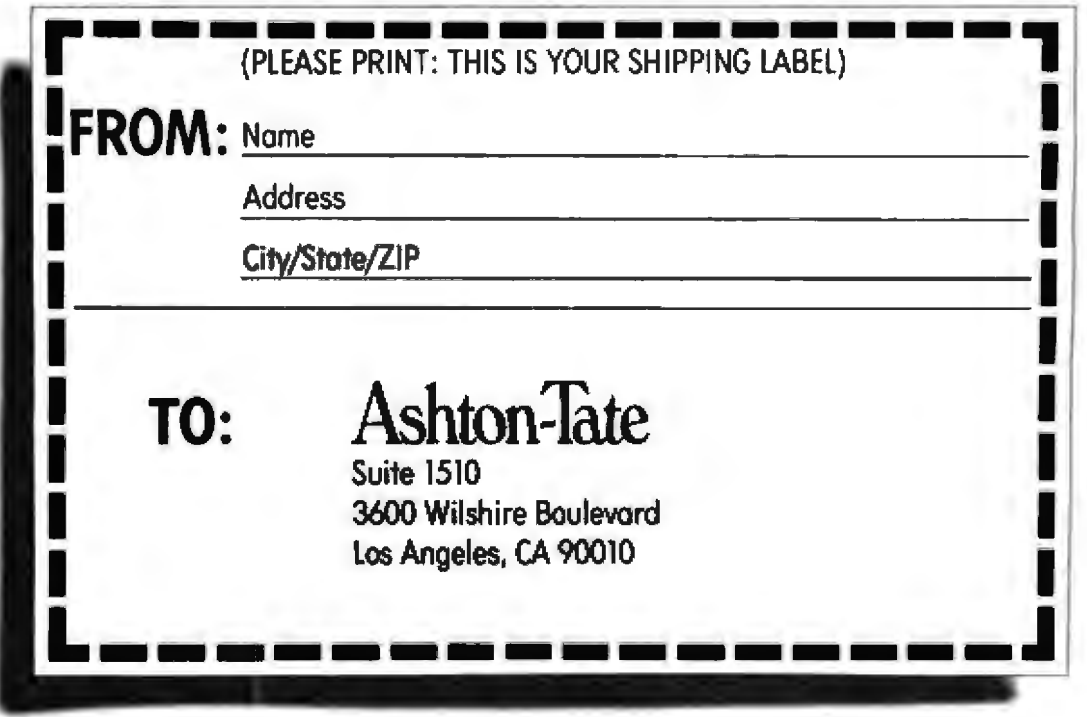

Buying new software is the pits,  $isn't it?$ 

You read an ad and it sounds terrific, so you ask around, then buy the manual.

So far, so good-so you spring several hundred dollars for the package.

And it does exactly what they said. But to get exactly what you want, you're going to have to change the way you run your business. Or go through so much hassle that you're not sure it's worth it.

So you grit your teeth and suffer, or put it on a shelf to gather dust.

Sounds familiar, doesn't it? But there is at least one known

exception: an exceptional. DBMS called dBASE lI.

#### For database fans, an offer you shouldn't refuse.

dBASE U is the only highperformance relational Database Management System for micros. And it's the only DBMS that can help you get the DBMS that's right for you, no matter which DBMS you may want. Here's how:

If you have a 48k micro with CP/M, send us its model number and the size of your drives along w ilh \$700 ( CP/M 86 version sooncall if you can't wait).

We'll send you a copy of dBASE II that you can run on your system, solving your problems your way, for 30 days. Then just send everything back and we'll return your money, no questions asked.

During that 30 days, you can find out how much a real. database management system can do for you. How it will affect your operations. Exactly what you want done. And precisely how you want to do it.

Then even if you go for some other system, you'll be an informed buyer.

And it never hurts to know what you're doing.

#### IBM just caught up. So can you.

With dBASE II, you'II get the same kind of system for your micro that IBM introduced a few months ago for their mainframes.

It's a relational DBMS, and that makes it different from any other micro system you've ever seen.

In a relational database, the data is organized as simple tables, with records as the rows and the data fields as the columns. much like your data is organized now. Data rela tions are logical, so that you can zero in on the specific information you want without knowing a thing about the pre-defined sets, pointers or other cumbersome structures of hierarchal and network DBMS's.

And unlike file management systems, dBASE II gives you program and data independence. You can change your database structure without re-entering your data and without reprogramming, or change some or all of your programs without touching your database. And the same database can be used For any number of different applications. managed without it.

#### dBASE II is a stand-alone applications development system.

You don't need an extra support language, b *c* use dBASE U comes with its own Applications Development Language (ADL). With ADL, you can use simple English-like statements to manipulate your data, or use built-in structured constrncts to prepare sophisticated applications packages. It's simple and easy to use, yet extremely powerful.

You create a new database and start using it in a minute or less. Just type CREATE, then respond to system prompts to name the file and define the fields. Now enter the data.

Add data to an existing database instantly, whether your file has

**Ashton:fate** 

10 records or 10,000 records, by typing APPEND, then entering the information.

UPDATE, MODIFY. IOJN and REPLACE whole databases or individual records and characters.

Add or delete fields in your database structure without re-entering all your data.

And with dBASE II, it's easy to get information out once you've put the data in.

Do automatic calculations on fields, records and databases with a few keystrokes.

Organize months' worth of data in minutes with REPORT (printing optional), and get your reports today instead of tomorrow. Use the built-in SORT, with single or multiple keys. Or INDEX your data, then FIND it in seconds, even with floppies.

You can use dBASE II interactively or store a sequence of commands to automate your accounting, billing, mailing lists or whatever data you have to manage.

## You'll wonder how you

dBASE II is the most powerful, easiest to use DBMS you can get for a micro.

And instead of poring over the manual, you can run it hands-on, in-house to see exactly what it can do for you. Try it.

What have you got to lose? We even provide the label so you can send it back.

Ash ton-Ta te, 3600 Wilshire Blvd., Suite 1510, Los Angeles, CA 90010. (213) 666-4409.

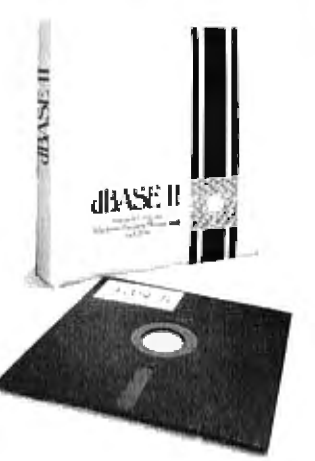

**DAshton-Tate 1981** 

## **Graphics Fundamentals**

Kathleen Bresnahan Sandifur 624 Six Flags Dr #130 Arlington TX 76011

To make effective use of any graphics system, you must first understand the functions universal to all such systems. For the neophyte, the only readily available method for mastering graphics concepts is to attack a dissertation of incomprehensible detail-an endeavor that can be as frustrating as reading the fine print on your insurance policy.

In this article I try to put some graphics concepts into perspective. Four subroutines of the Hewlett-Packard Graphics/1000 software package are singled out: WINDW, LIMIT, VIEWP, and SETAR. The terms are peculiar to the software package, but the concepts are universal to all graphics. As a vehicle for conveying these concepts, the application program LOGO is presented in this article.

The LOGO program incorporates the four subroutines mentioned above to allow easy manipulation of size, shape, and positioning of a logo. By following the implementation of the four subroutines and the explanation of results related to parameter changes, the uninitiated reader can gain an easy grasp of the graphics function.

The underlying objective of all graphics systems is to capture an image, manipulate it and then project it to another location or surface. The image must first be presented to the graphics system. For the purpose of the sample program, the image was presented by sketching a logo on a sheet of graph paper, approximating this sketch with straight line segments, and tabulating the coordinates for the end points of these segments (see figure 1). The coordinates were calculated by arbitrarily setting x and y axes to correspond to the horizontal and vertical lines of the

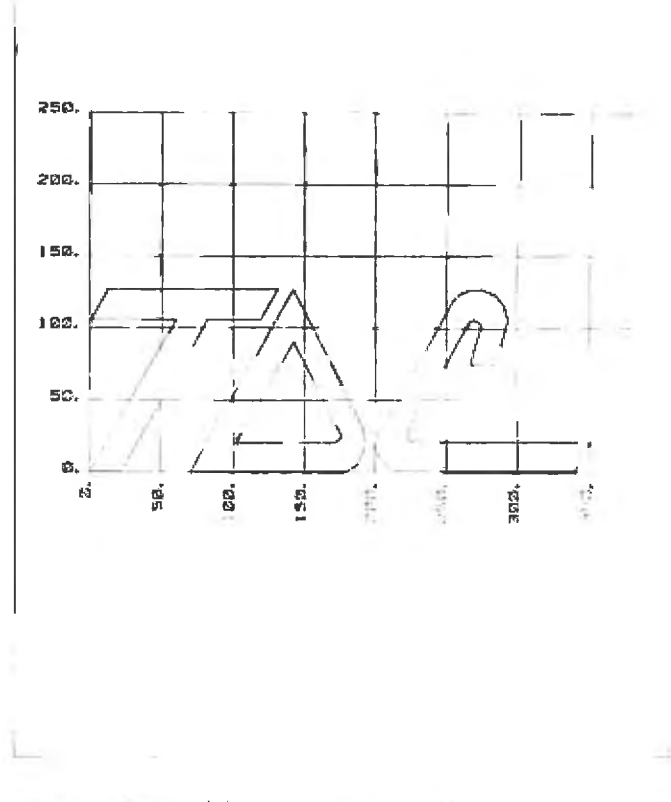

Figure 1: Sketch of the logo letters on graph paper establishing x and y coordinates for the line segments that make up the letters.

### 4MHZ, DOUBLE DENSITY, COLOR&B/W **GRAPHICS. THE LNW80 COMPUTER**

FEATURES

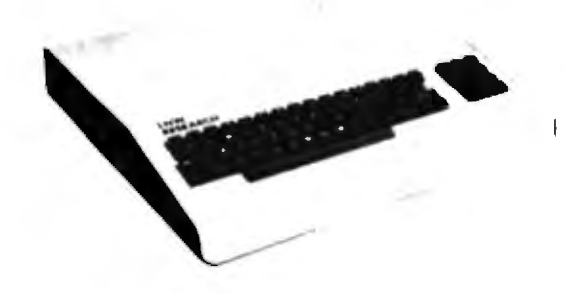

When you've compared the features of an LMM30 Computer, you'll quickly<br>understand why the LMM30 is the ultimate TRS80 software compatible system.<br>LMW RESERRCH offers the most complete microcomputer system at an outstand-

the loss price.<br>We have price, with an unconventional 5 month vervanty and a 10<br>days full refund policy, less shipping charges.

imidd Computer<br>10480 Computer w/Biki Honitor & one 5" Drive .......... \$1,915.00<br>All orders must be propaid, CA residents please include 65 sales tax. Costect us for shipping charges

\* TRSAO Product of Tandy Corporation.<br>\*\* PMC - Product of Personal Microcomputer, Inc.

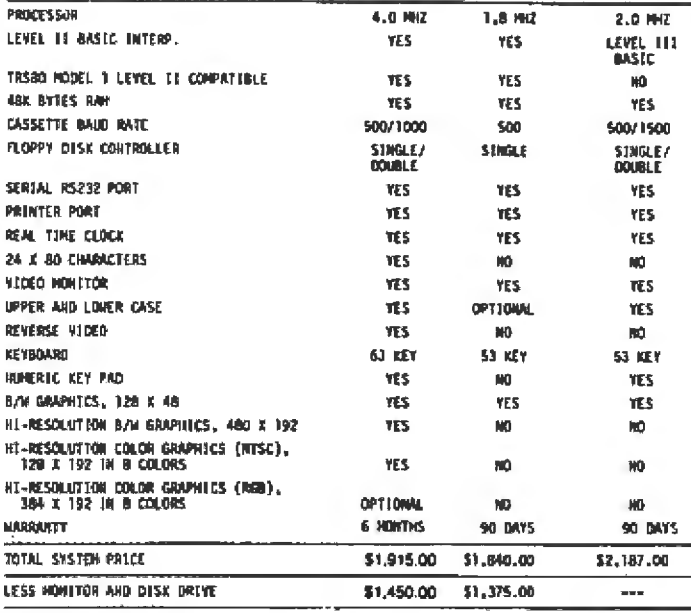

COMPARE THE FEATURES AND PERFORMANCE

LMM80

PNC-80\*\*

TRS-80\*<br>HODEL []]

#### LNW80

- BARE PRINTED CTRCUIT BOARD & MANUAL . . . . . . . . \$89.95

The LHWSO - A high-speed color computer totally compatible with<br>the TRS-RO". The LMMSO gives you the edge in satisfying your<br>computation needs in business, scientific and personal computation. With performance of our time

**FEATURES:** 

- 
- **S:**<br>
TRS-80 Model 1 Lovel II Software Compatible<br>
High Rasolution Graphics<br>
 Ridm Output 304 x 192 in 8 Colors<br>- Nisc Video or RF MOD 120 x 192 in 8 Colors<br>- Black and White 480 x 192<br>a Max Poll<br>- Allan Poll
- 

d Her CPU

- 500/1000 Baud Cassette
- 
- Upper and Lower Case<br>16K Wytes RAM, 12K Sytes ROM<br>Solder Masked and Silkscreened

#### LNW SYSTEM EXPANSION

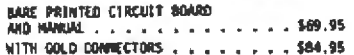

The System Expansion will allow you to expand your LMARD, TRS-RD+,<br>or PHC-RD<sup>4+</sup> to a complete computer system that is still totally<br>software compatible with the TRS-8D+ Model I Level II.

**FEATURES:** 

- 
- 
- 
- 
- 
- URES:<br>, 32K Bytes Memory<br>, 5" Fluppy Controller<br>, Serial RS232 20mm I/O<br>Parallel Printer<br>, Meal Timm Cluck<br>, Senem Printer Bus<br>, Sond Prmeer Supply<br>. Solder Masked and Silkscreened
- 

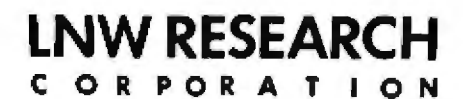

2620 WALNUT ST.

**TUSTIN CA. 92680** 

ORDERS & IN FO. NO. 714 - 544 - 5744 **SERVICE NO. 714-641-8850** 

Circle 201 on Inquiry card.

LNDoubler & DOS PLUS 3.3D

Double-density disk sturmpe for the LMW Messerch's "System Expansion side" or the Tandy's "Expansion Interface". The LMBoubler<sup>TR</sup> is totally software compatible with any double density software generated for the Percom's

- 
- 
- 
- . Store up to JSOK bytes on a single 5" disk<br>
. Single and double density data separation<br>
. Procision write precomponention circuit<br>
. Softmare switch between single and double density<br>
. Softmare switch between single a
- 
- 

\*\*\* Doubler is a product of Percom Data Company, Inc.

DOS PLUS 3.30

Micro Systems software's double demsity disk operating system.<br>Ihis operating system contains all the outstanding features of<br>a well developed DOS, with ease in wieability.

#### **KEYBOARD**

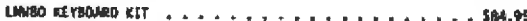

The Keyboard Xiz contains a 63 key plus a 10 key, P.C. board, and<br>remaining components.

#### CASE

The streamline design of this metal case will house the LMWBO,<br>LMM Synice Expansion, LMWBO Keyboard, power supply and fan,<br>LMDoublerTM, or LMM Data Senarator. This kit includes all the<br>hardware to mount all of the above, A

**PART** 

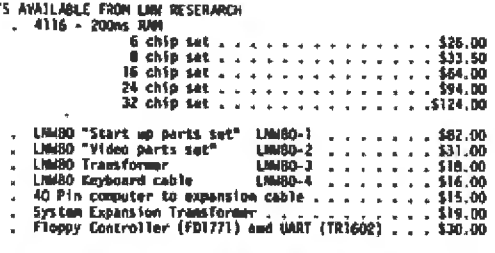

VISA MASTER CHARGE UNLESS NOTED

**ACCEPTED** 

## **Small Business Systems User!**

**WHEN BUYING CHECKS, STATEMENTS AND INVOICES — LOOK FOR THIS MARK:** 

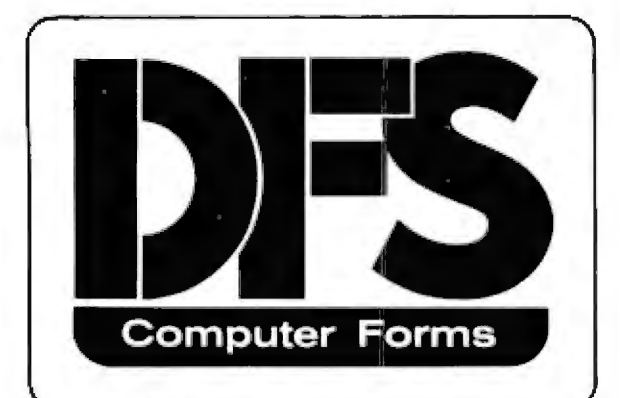

#### **ON THE DOOR OF YOUR COMPUTER STORE**

DFS Computer Forms are

- Sold by a Local Business
- Satisfaction Guaranteed
- Available in Small Quantities
- $\bullet$  Compatible with Existing Software
- Very Economical

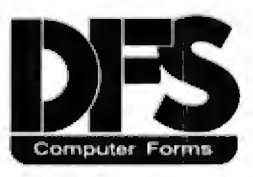

P.O. Box 643 • Townsend, MA. 01469

graph paper. This process is a form of *digitization* and is only one of the many methods available. All have the objective of conveying information in a form recognizable to the graphics system. Coordinates representing he logo are entered at lines 33 to 101 of the sample program (see listing 1). Once the image is made available to the system, the process of capturing the image, manipulating it, and projecting it involves four steps:

•Determine the boundaries surrounding the 1m.age to be captured {WINDW).

• Set the limits of the device to the boundaries of the paper or transparency to be used (LJM[T).

• Determine the boundaries within which the image is to be projected on the paper or transparency (VIEWP).

 $\bullet$  If you don't want the projected image distorted, then the window surrounding the image and the viewport on the projecting surface must both have the same width/height ratio (SETAR).

#### WINDW

When the graphics system receives the digitized representation of the image, it needs a frame of reference to designate where the image to be captured is located. To generate this reference frame or *window*, the WINDW subroutine is invoked. The general form of WINDW is:

CALL WINDW(lGCB,Xl,X2,Yl, Y2)

where  $(X1, Y1)$  designates the lower-left corner of the rectangular window and (X2,Y2) designates the upper-right corner. Because this rectangle is to frame the image or a portion of he image represented in he digitization process, the parameters for the WINDW subroutine must be generated from the same axes, units, and origin used in the digitization process (the ones established on the graph paper).

The setting of the WINDW parameters in line 29 of the sample program to:

CALL WINDW(IGCB, 0., 355., 0., 130.)

specifies that the lower-left corner of the rectangular window is zero units in the x direction and zero units in the  $y$ direction (at the origin on the graph paper). Also, the upper-right corner of the window is at 355 units in the  $x$ direction and 130 units in the  $y$  direction (to the far right and middle of the graph paper). Since the window encompasses the entire logo 'TDC," the captured image for graphics manipulation will be the entire logo. If, howver, the window had been specified by:

CALL WINDW(IGCB,200.,355.,0 .,130 .)

then the window would frame only the ''C" portion of the logo, and only that image would be available for graphics manipulation.

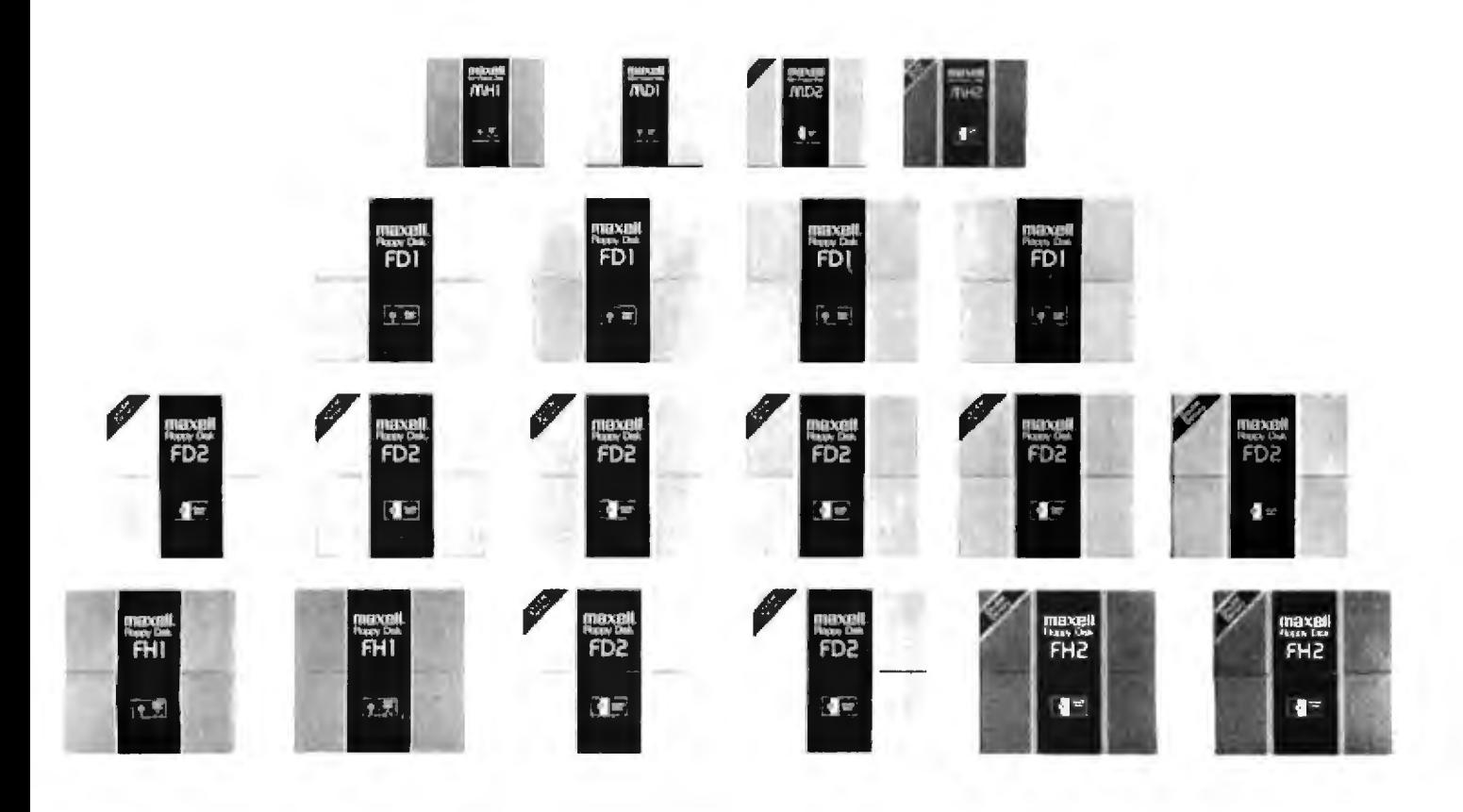

## **Maxell Floppy Disks. Class of '81.** Not a single dropout among them.

These are the disks that achieve all you expect from them. They are certified free of dropouts. And each one meets or exceeds the most demanding spedficolions every compute authority con set. That includes ISO, IBM, ECMA, ANSI, JIS and Shugart.

The quality begins with the finest raw materials available, and we make sure the quality stays high. Every Maxell floppy disk must pass an exhoustive series of eight quality control inspections. Under test condiions. otter 10,000,000 posses. there is roo loss of quolity.

Maxell Floppy Disks actually help protect your computer drive heads. The self-cleaning jacket liner

inside every Maxell disk removes dust before it can affect your system. The surface lubricant reduces any chance of disk-caused head-wear.

There are Maxell disks for every disk drive system in apera1ion today. Maxell is leading the way with new disk technology for tomorrow's computers. Your Moxelr Business or Maxell Personal Computer Products supplier can put our "honor-grad" to work for you, and for your computer, now and in the future.

Coll or write for more information. You'll team that the care we take manufacturing Maxell Floppy Disks makes them live up to your highest expectations.

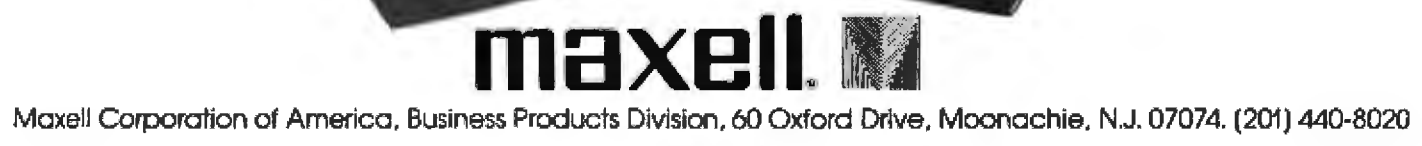

Circle 214 on inquiry card,

Listing 1: LOGO, the program used to produce figures in this article. The program is written to run on a Hewlett-Packard Graphics/1000 system.

81114 T=00004 IS ON CROOD23 USING 00018 BLKS R=0000 0001 FTN4.L PROGRAM LOGO 0002 0003 C  $0004$ c THIS PROGRAM DRAWS A LOGO "TOC" (KATHLEEN SANDIFUR 10-79) 0005 c 0006 DIMENSION IGCB(192), IBUF(10), XLUT(5), V(4), H(4), G(2), XL(4) 0007 EQUIVALENCE (LU; 18UF), (ID, IRUF (10)) C 0008 0009 c ESTABLISH ID AND LOGICAL UNIT FOR PLOTTER 0010 C  $0011$ LUT=LOGLU(I) 0012 WRITE(LUT, 01) 01 FORMAT("ENTER LU, ID:"") 0013 0014 READ(LUT. \*) LU.IO 0015 C 0016 c INITIALIZE PLOTTER & SELECT PEN c 0017 0018 CALL PLOTR(IGCB, ID, 1, LU) 0019 CALL PENTIGCB.2) C 0020 C 0021 C 0022 REFERENCES IN ARTICLE TO LIMIT, SETAR, VIEWP, WINDW 0023 C REFER TO THE FOLLOWILG CALLS c 0024 0025 C 0026 CALL LIMIT(IGCB,XL(1),XL(2),XL(3),XL(4)) 0027 CALL SETAR(IGCB, AR) 0028 CALL VIEWPEIGCB, VE1), VE21, VE31, VE411 0029 CALL WINDW(IGCB, W(1), W(2), W(3), W(4)) 0030 C c \*\*\*\*\*\*\*\*\* DRAW "T" \*\*\*\*\*\*\*\*\*\*\*\*\*\*\*\*\*\*\*\*\*\*\*\* 0031 C 0032 0033 CALL MOVE(IGCB,22., 0.) 0034 CALL DRAW(IGCB, 82,,105.) 0035 CALL DRAW(IGCB, 119., 105.) 0036 CALL DRAW(IGCB, 131., 126.) 0037 CALL DRAW(IGCB, 12., 126.) 8500 CALL DRAN(IGCB, 0., 105.) CALL DRAW(IGCB, 60., 105.) 0039 0040 CALL DRAW(IGCB.0.,0.1 0041 CALL DRAW(TGCB,22.,0.) 0042 c 0043 ¢ \*\*\*\*\*\*\*\*\* DRAW "O" \*\*\*\*\*\*\*\*\*\*\*\*\*\*\*\*\*\*\*\*\*\*\*\*\* 0044 C 0045 CALL MOVE(IGCB, 70., n.) 0046 CALL DRAW(IGCH, 178.,0.) 0047 CALL DRAW(IGCB,185.,3.) 0048 CALL DRAW(ISCB.190...A.) 0049 CALL DRAW(IGCR,193.,15.) 0050 CALL DRAW(IGCB.194..20.) 0051 CALL DRAW(IGCB, 193..25.1 0052 CALL DRAW(TGCB, 192., 30.) 0053 CALL DRAW(IGCB, 190., 34.) 0054 CALL DRAW(IGCB,142.,126.1 0055 CALL DRAW(IGCB,70.,0.) 0056 t. \*\*\*\*\*\*\*\*\* INNER "O" START LEFT HOTTOM \*\*\*\* 0057 C 0058 c
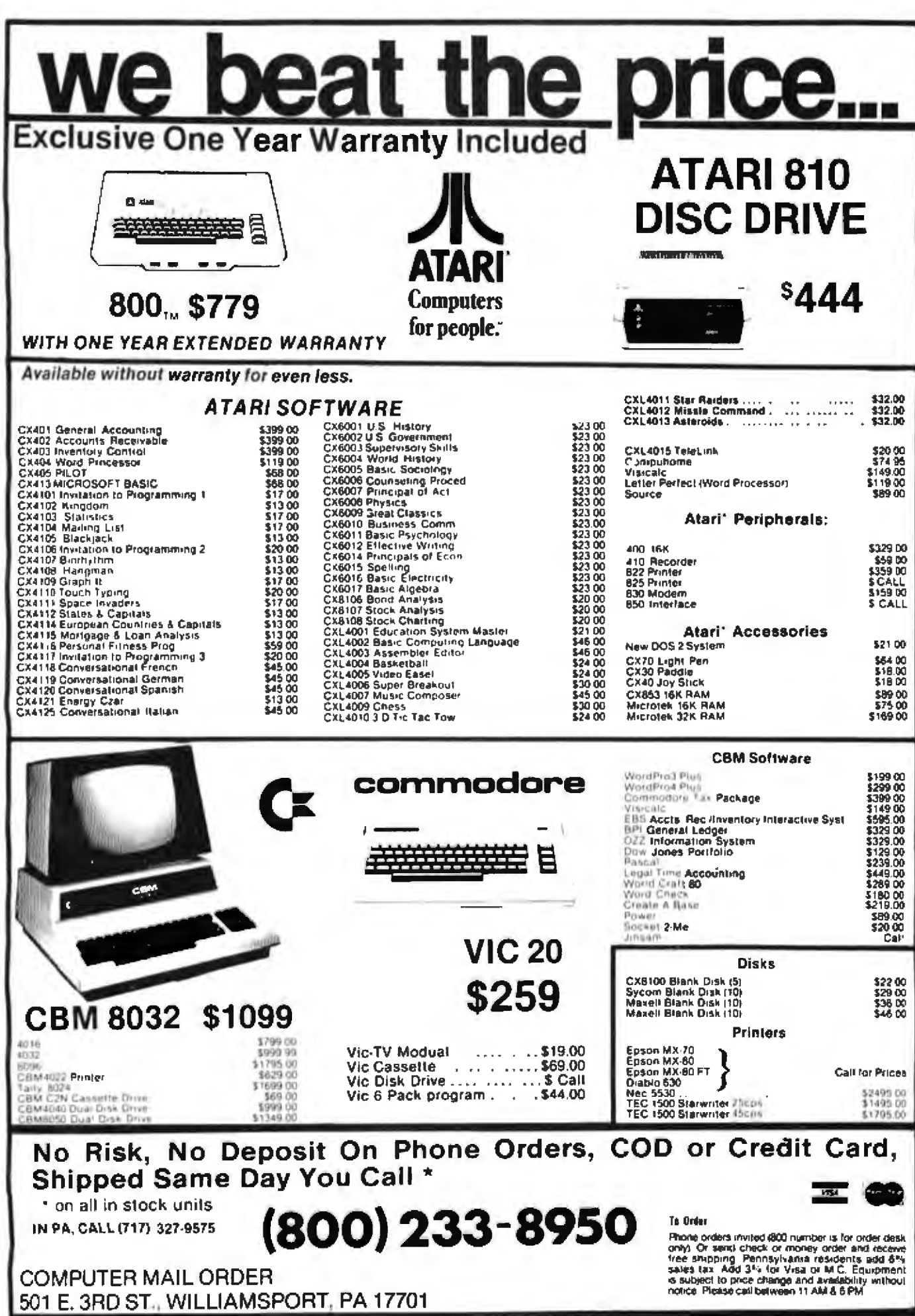

Circle 85 on Inquiry card.

#### Listing 1 continued:

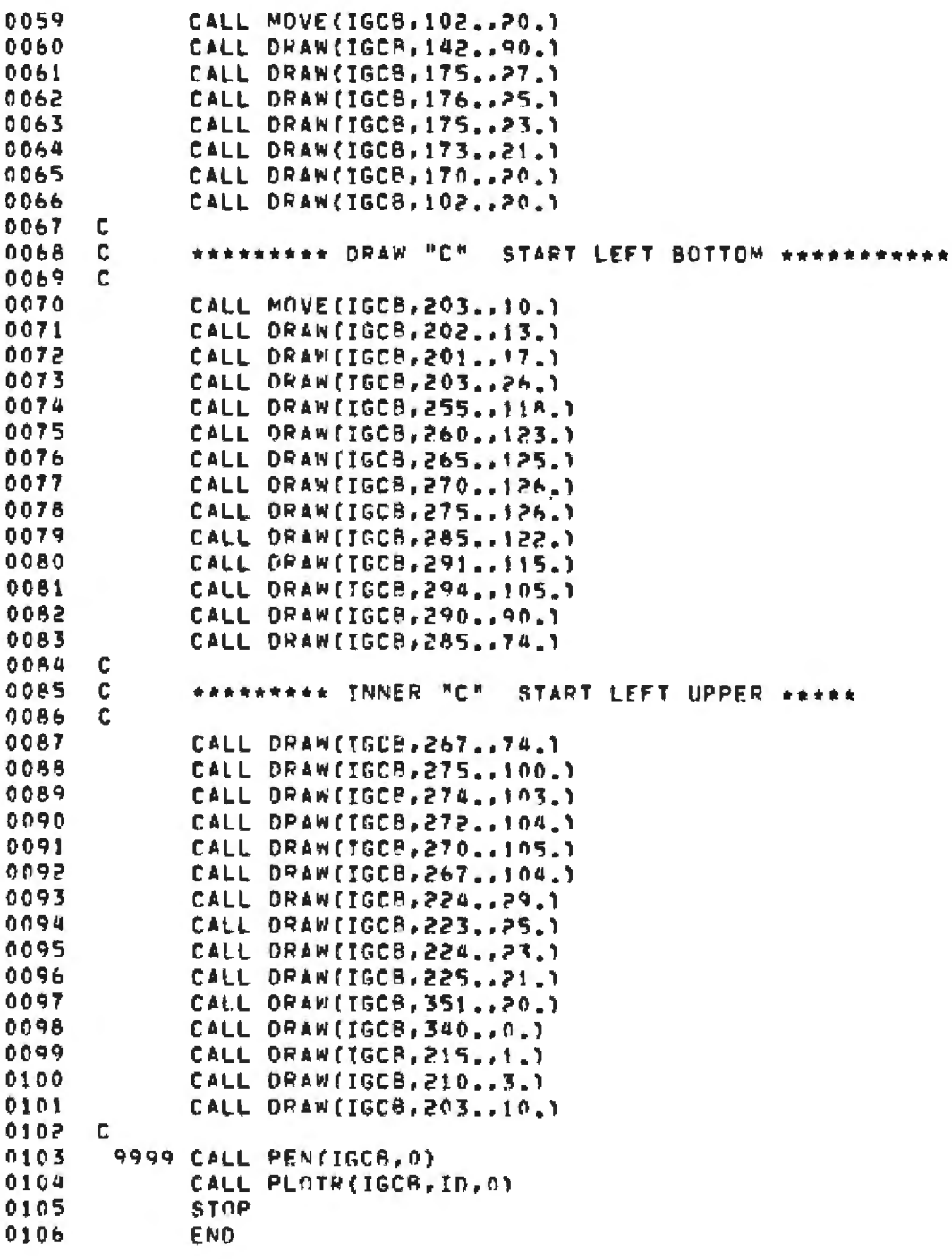

#### **LIMIT**

The LIMIT subroutine defines the view surface on the device-in other words, the surface within which all graphics must occur. After deciding on the size of the paper or transparency desired, the width and height dimensions are used to delimit the view surface via the LIMIT subroutine. The general form of LIMIT is:

#### CALL LIMIT(IGCB, X1, X2, Y1, Y2)

with the  $x$  and  $y$  units specified in millimeters. As a result, all graphics must now occur within an area bounded in the horizontal direction from X1 mm to X2 mm, and in the vertical direction from Y1 mm to Y2 mm, with the origin corresponding to the lower-left corner of the device view surface.

In the sample program, a logo is to be projected to a 15-inch by 10-inch sheet of paper (380 mm by 250 mm). Line 26 of the program would incorporate these dimensions as LIMIT parameters as follows:

#### CALL LIMIT(IGCB, 0, , 380, .0, , 250, )

To further illustrate the use of the LIMIT subroutine, if

# **PUT YOUR APPLE TO WORK FOR YOU!** WITH THE THUNDERCLOCK PLUS™

As an APPLE user you already know all the things your APPLE can do. Now Thunderware expands that list with the THUNDERCLOCK PLUS, the complete clock/calendar system for your APPLE! Your programs can read the month, date, day-of-week, hour, minute, and second in any of APPLE'S languages. On-board batteries keep your THUNDERCLOCK running accurately when your APPLE is off - for up to 4 years before battery replacement. But that's just the beginning.

The THUNDERCLOCK PLUS is the most useful and versatile peripheral you can put in your APPLE. It can keep your disk files organized by time-and-date-stamping them, it enhances the usability of many of the new business/professional software packages for accounting, filing, and time management, and it can remotely control lights and appliances for security or display purposes in your business or home.

#### SOFTWARE PRODUCT COMPATIBILITY

Many of today's important software packages for data-base

management, business applications, communications, and time management are designed to use the THUNDERCLOCK PLUS. If you have or plan to purchase any of these packages, a THUNDERCLOCK will greatly enhance their usefulness.

\*VISIDEX\* (Personal Software) \*DB MASTER and MICRO-MEMO (Stoneware) \*MICRO-COURIER and MICRO-TELEGRAM (Microcom) .THE CASHIER and THE STORE MANAGER (High Technology) .BUSINESS PLUS and NET-WORKS (Advanced Data Systems) ...and many others!

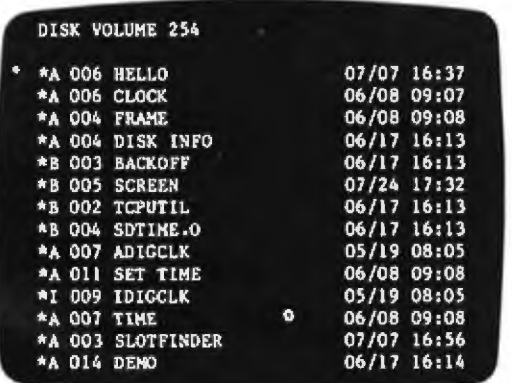

#### **THUNDERWARE'S DOS-DATER**

Our new DOS-DATER software upgrades the regular DOS on your disks so that DOS will use the THUNDERCLOCK to timeand-date-stamp disk files. Every time a program is saved or a file is modified, the current date and time to the minute are stored in the CATALOG with the file's name. You can tell at a glance when a program was saved or when any file was last modified. And this time/date stamping feature is completely automatic. That means any program which uses DOS will time/date stamp its files!

#### **REMOTE CONTROL**

Add Thunderware's X-10 INTERFACE OPTION to your

THUNDERCLOCK PLUS and your APPLE can control lights and appliances through your BSR X-10 Home Control System on your pre-defined schedules. Our powerful SCHEDULER software allows you to create and modify schedules easily and execute them in the 'background', while using your APPLE for other tasks in the 'foreground'. Use your APPLE for energy management, display and security lighting, or laboratory/process control.

Our PASCAL Software lets you use all the THUNDERCLOCK'S features in PASCAL and sets the F)iler date whenever you boot.

You get all this versatility in just one peripheral system. Backed by a full one year warranty. See your APPLE dealer for a demonstration, or contact us for more information. We'll give your APPLE the best time around!

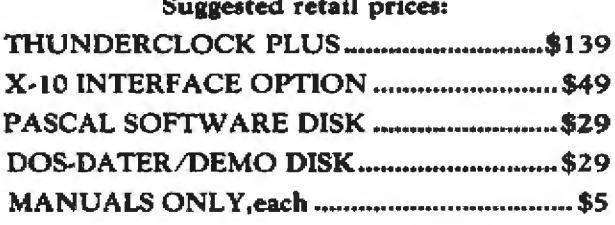

Distributed by Apple Computer, Inc. and Computerland Corp.

THUNDERWARE, INC. P.O. BOX 13322 Oakland, CA 94661 (415)-652-1737

\*Requires software supplied on DOS-DATER/DEMO disk. BSR X-10 h a trademark of BSR (USA) LTD. APPLE It is a trademark of APPLE COMPUTER, INC.

you want to confine graphics to an 81/2-inch by 11-inch (215 mm by 280 mm) area, set LIMIT parameters as follows:

#### CALL LIMIT(IGCB.0.,215.,0.,280.)

#### **VIEWP**

Within the view surface set by LIMIT, the image can be restricted to a desired area. In other words, the logo can be spread across the entire paper or transparency, or confined to only a small area. A viewport designates a rectangular portion of the view surface to which the image in the window is to be mapped. The VIEWP subroutine defines the positioning of the viewport, and its general form is:

#### CALL VIEWP(IGCB.X1.X2.Y1.Y2)

where (X1.Y1) designates the lower-left corner of the viewport and (X2,Y2) designates the upper-right corner. The x and y axes correspond to the lower edge and the left edge, respectively, of the LIMIT-designated view surface.

The units for  $x$  and  $y$  vary according to the *aspect* ratio, or the ratio of the width to the height of the view surface. If the aspect ratio, abbreviated AR, is greater than 1, the horizontal length of the view surface corresponds to  $100 \times AR$  units, and the vertical length corresponds to 100 units. If AR is less than 1, the vertical length corresponds to 100/AR units and the horizontal

#### **MICROSTAT**

Microstat is an advanced statistics package designed for use in research, education and industry. Microstat is a file-oriented statistics package with a Data Management Subsystem (DMS) that creates the data files plus the ability to: edit, list, destroy, delete cases, augment, sort, rank-order, lag, move, merge and transform the data. The data transforms include: add, subtract, multiply, divide, reciprocal, log, natural log and antilog, exponen-<br>tial, linear transformations plus adding any number of variables to create new variables.

Once the file is created, it can be used to produce: Descriptive statistics, Hypothesis tests (mean and proportion), ANOVA (one-way, two-way and random blocks), Scatterplots, Frequency distributions, Correlation analysis, Simple and Multiple regression, Time Series, Nonparametric tests (11 of thum), Crosstabs and Chi-square, Factorials, Permutations, Combinations, and 8 Probability distributions.

The price of Microstat is \$250.00 and the user's manual is available for \$20.00 and includes sample printouts. Since the printouts reference standard statistics textbooks and journal articles, you can compare the accuracy of Microstat to results produced on much larger systems. No other statistics package seems to have the confidence to do that . . . at any price.

Microstat is available for the North Star DOS and Basic. Microsolt's Basic-80<sup>TM</sup> (5.03 or later) and Compiler Systems' CBasic2<sup>TM</sup>. Please specily B" SD (soft-sectored) or North Star 51/4" disk when ordering.

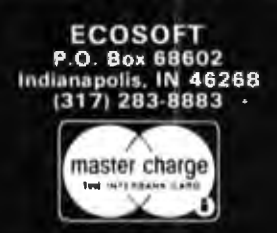

length to 100 units. When CALL LIMIT is not initiated. the view surface defaults to the limit of the device, which for the HP 9872A has an AR of 1.52. Therefore, to position a viewport to cover the upper-right quadrant of the view surface, specify VIEWP as follows:

#### CALL VIEWP(IGCB, 76, .152, .50, .100.)

The entry of the viewport parameters in the sample program occurs at line 28.

#### **SETAR**

At this point in the graphics explanation, the process can be visualized as taking a snapshot and projecting the captured image onto a screen. Everything within the rectangular window is mapped through the rectangular viewport for positioning on the viewing surface, which itself has been delimited via the LIMIT subroutine.

If the rectangular window and the rectangular viewport have the same shape (if the aspect ratio is the same), the image can be transferred point for point without distorting any geometric figures. The relative size of images will change, but a circle will remain a circle, and angles between intersecting lines will not change. If the aspect ratio of the window is not the same as that of the viewport, then the image projected on the view surface will be distorted: a circle will become an ellipse, and the angle between intersecting lines will change. To alleviate

#### INTERCHANGE

If you use the CP/MTM operating system, life just got a whole lot easier for<br>you. Interchange is a Z-BOTM assembly language program that gives you all of the features that PIP doesn't, plus several unique features. Some of the features of Interchange include:

DIR, in the usual fashien, *plus* listing all files *excluding* those with a specified character. Read/write status is also given.

ERA, as usual plus exclusive erases. In addition, a "Q" switch can be used to query on each erase, a "W" allows erases of R/O files without query (normally you are queried), and an "R" switch if system files are to be included.

LIST permits printer listings with formatting controlled by TAB, WIDTH, LINES and WRAP. If you are using the QT Systems Clock Board, listings include the data and time.

COPY including exclusive copies and the optional "Q", "W" and "R" switches plus an "E" switch that queries if the file already exists. It also allows for changing disks in the middle of a copy if either the disk or directory become full. It automatically verifies cop ins.

STAT, with ambiguous, unambiguous and exclusive listings. It produces an alphabetized listing and includes each file length, total directory entries and space used and unused.

Other commands include RENAME (including ambiguous), HELP, START,<br>END, CLEAR, RESET, DATE, TIME, TAB, WIDTH, LINES, WHAP, QT, SETIT and TYPE. Once you've used Interchange, we doubt that you'll aver use PIP again. The price of Interchange is \$59.95 and the manual is available for \$10.00. Orders must be accompanied with your CP/M sarial number. Interchange is recommended for a 32K or larger system and will<br>not run with an 8080 CPU. At the present time, only User 0 is sepported.

CBasic2 is a registered trademark of Compiler Systems. CP/M is a registered trademerk of Digital Research.

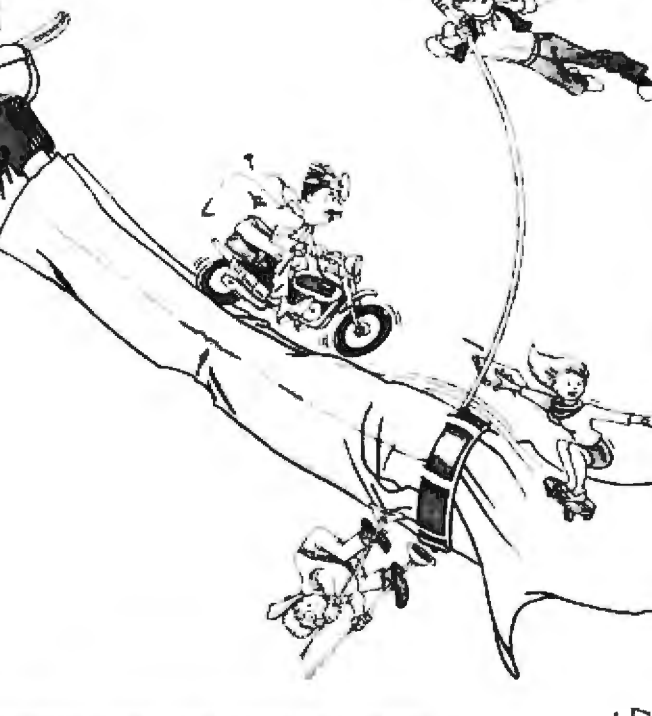

**RAVOROL MAKES IT ACROSS!** 

#### FROM ONE OPERATING SYSTEM TO ANOTHER! **A VITAL WAY TO PROTECT YOUR SOFTWARE INVESTMENT FOR THE FUTURE!!**

The RM COROM. language runs on more different Operating Systems and more different-sized computers than any other similar language. For starters, it runs on NCR and TI minicomputers and, in the micro field, on the CP/M<sup>2</sup>, MP/M<sup>2</sup>, TRSDOS<sup>3</sup>, OASIS<sup>4</sup>, MOASIS<sup>4</sup>, and UNIX (ONYX version) Operating Systems. to mention only a few.

Until now, serious business software of the scope and flexibility seen in the minicomputer world has not been available on micros. R.A. CONGI, now allows transfer of such software with a minimum of fuss.

We have participated in such a mini-to-micro transfer of a major set of general business software...using **RA** COINM, as the transfer mechanism, of course. Running on literally thousands of minicomputers, these refined,<br>enhanced, and proven software packages cover A/R, A/P, G/L, P/R, Order Entry (with Invoicing and Inventory Control) as well as Sales Analysis. The packages define a new level of achievement for features and flexibility in micro applications software and offer top quality at a reasonable price.

For immediate information, call 714-848-1922 for your complete product descriptions.

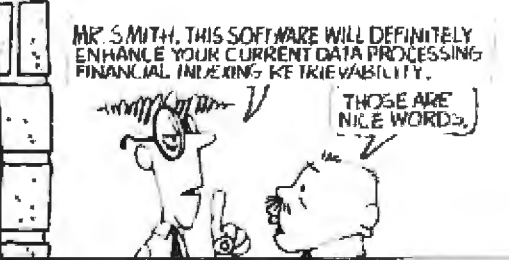

... PLUS ALL THE OLD, FAMILIAR FAVORITES that we continue to offer, such as:

General Business-Client Accounting (CPA Write-up)<br>FMS\* (Financial Modeling System)<br>NAD<sup>†</sup> (Name and Address System)

Real Estate-REAP (Real Estate Acquisition Programs) PMS (Property Management System)<br>MLB<sup>e</sup> (Multiple Listing System)

Health Care-APH<sup>®</sup> (Automated Patient History) Word Processing and System Software-Magic Wand<sup>o</sup>

CBASIC210

and Cybernetics' unique TRS-80<sup>5</sup>, Model II CP/M offering high performance, hard disk support, and CP/M compatibility.

#### Trademarks of:

TEL. 714-848-1922

1—Ryan McFarland Corp.; 2—Digital Ressarch, Inc.; 3—Tandy<br>Corp.; 4—Phase One Systems, Inc.; 6—Bell Telephone Laboratories. Inc.; 6-American Business Systems, Inc.; 7-Structured Systems Group, Inc.; 8-Cybernetics, Inc.; 9-Peachtree Software, Inc.: 10-Compiler Systems, Inc.

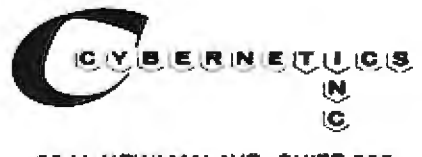

8041 NEWMAN AVE, SUITE 208 HUNTINGTON BEACH, CA 92647 this problem when coverage of the largest possible portion of the selected view surface is desired, the subroutine SETAR {set viewport aspect ratio) is used. The genera] form for SETAR is:

#### CALL SETAR(IGCB,AR)

To implement SETAR, calculate the AR for the window. The AR for the window encompassing the entire logo is  $2.73$  (355/130 = 2.73). This value is incorporated at line 27 of the sample program as follows:

#### CALL SETAR(IGCB.2.73)

As a resuJt. instead of a point-for-point mapping of the image in the window to the viewport, the mapping is now from the window to a reconfigured viewport which has the aspect ratio selected by SETAR.

This new viewport is shrunk in size so that it just fits. inside the old viewport while maintaining an AR corresponding to the window. After shrinking the new viewport to fit inside the old viewport, one dimension of the old viewport will have unused area. The new viewport is centered along this dimension. The image in the window, therefore, wiJJ be mapped undistorted to an area within the originally specified viewport, centered along one dimension and totally filling the other dimension. This provides the largest undistorted projection of the image

onto the delimited view surface without requiring undue calculation for viewport positioning.

#### Parameter Changes

A brief and simplified explanation of each of the four subroutines has now been presented and the location of their implementation in the LOGO program specified. The following will document how individual changes in the subroutine parameters correlate to output changes from the program.

1. Set window to encompass the logo; and default *UMJT, SETAR, and VIEWP parameters.* 

#### CALl WlNDW{IGCB,0.,355.,0.,130.)

The resulting output is a recognizable, although distorted, projection of the logo covering the total viewing surface (see figure 2}. The projection covers the total viewing surface because of the default mode for LIMIT and VJEWP. Because CALL LIMIT was not initiated, the viewing surface defaults to the physical limits of the device. For the HP9872A, this is equivalent to the following at line 26:

#### CALL LIMIT(IGCB, 0., 380., 0., 250.)

aspect ratio (width/height ratio) of the window and viewport

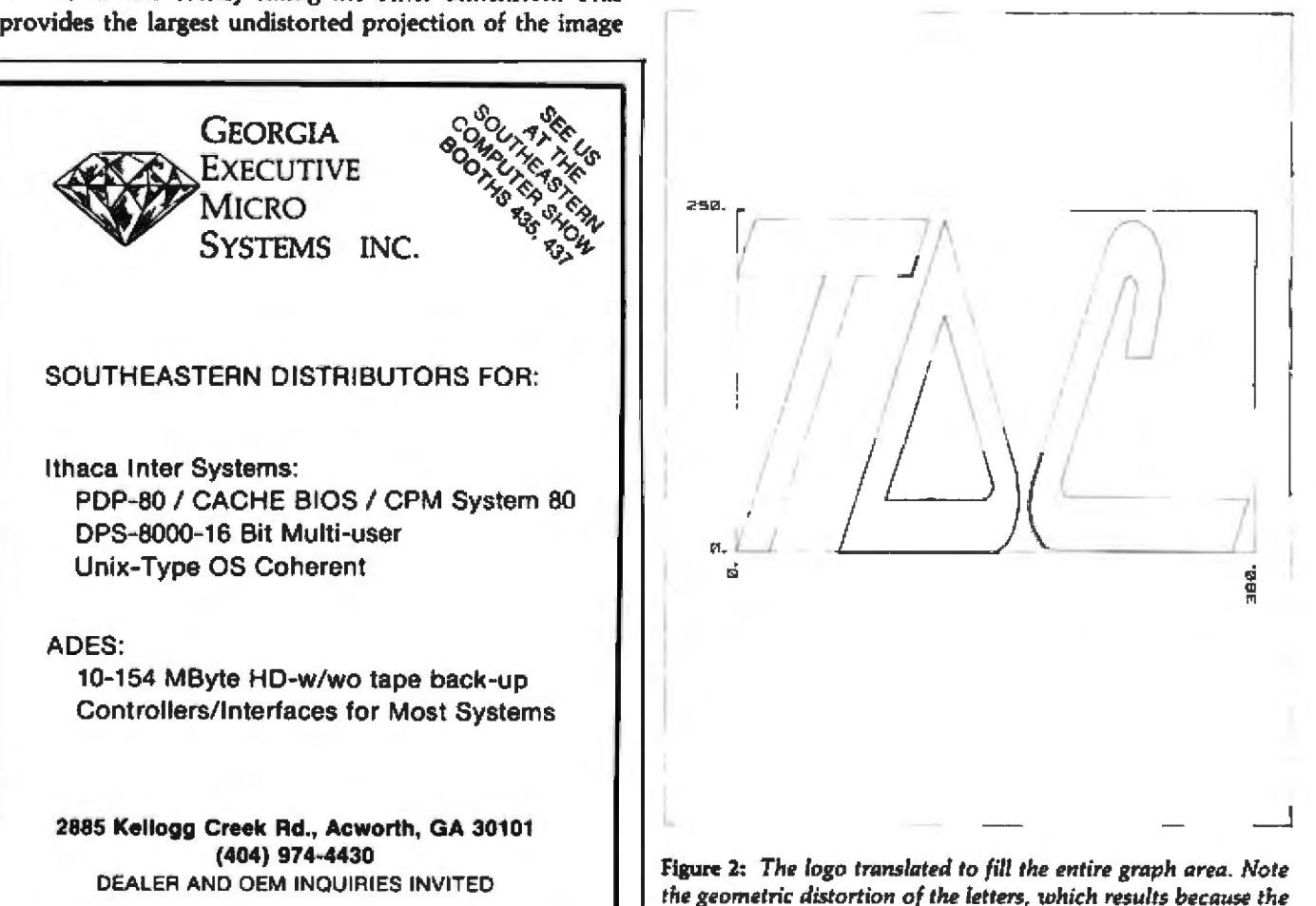

are not equal.

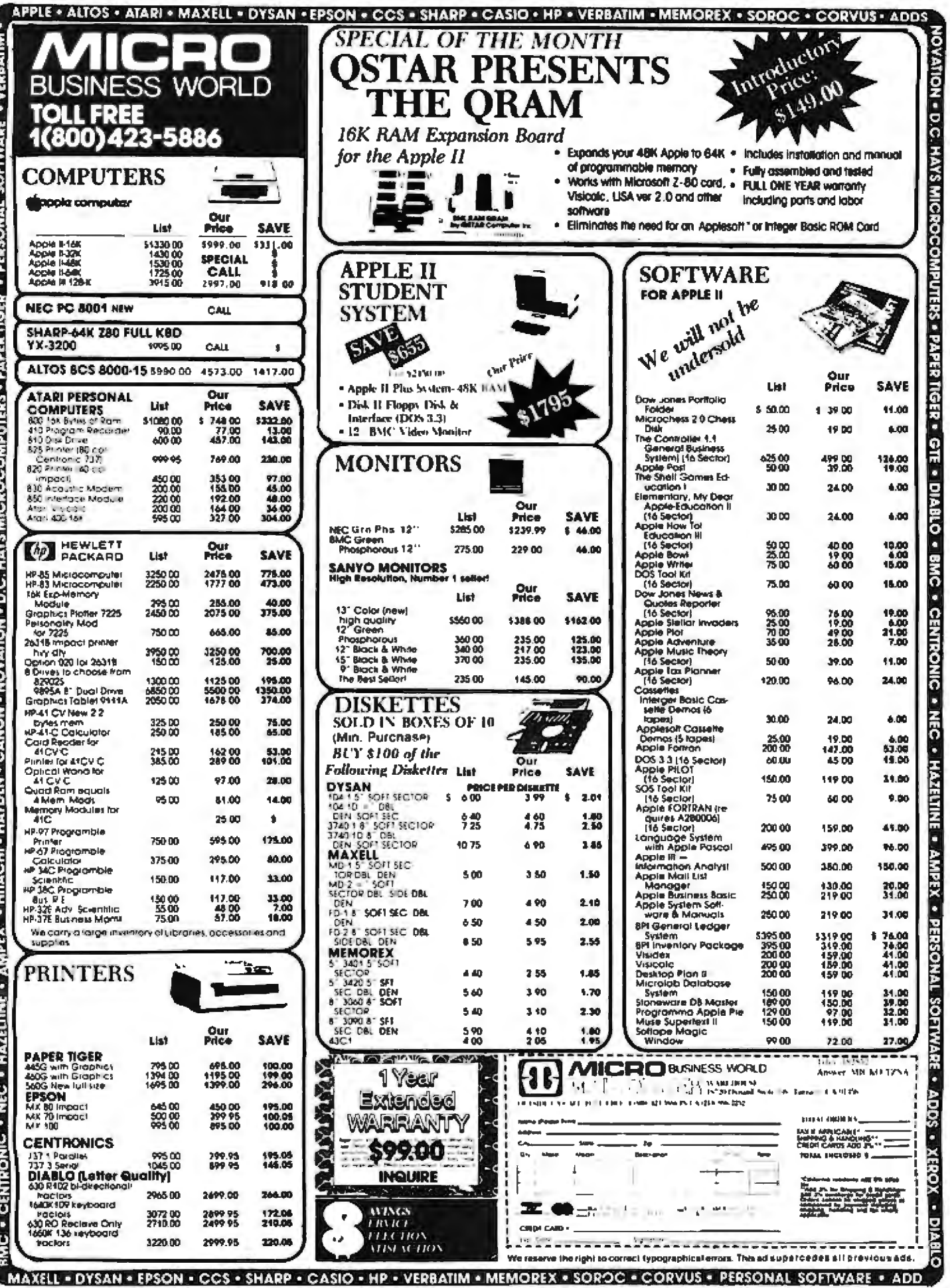

RMC . CENTRONIC . NEC . HAZELINE . AMPEX . HITACHI . HAYDEN . CANON . NOVATION . D.C. HAYS MICROCOMPUTERS . PAPER TIGER . PERSONAL SOFTWARE . VERBATIM .

For the projection to cover the entire viewing surface, the viewport must cover the physical limits of the device. This happens by default since a CALL VIEWP was not executed. For the HP9872A, this is equivalent to entering the following at line 28:

CALL VIEWP(IGCB,0., 152.,0.•100.)

The entire logo is projected because the window chosen was of the appropriate size and used units corresponding to the units in which the coordinates of the linear segment approximation were entered.

The resulting output is slightly distorted because the AR for the window and the viewport differ. The viewport AR defaulted to 1.52 (380 mm wide by 250 mm high), and the AR for the window is 355/130, or approximately 2.73.

2. Set window to encompass the logo: set viewport *aspect ralio to correspond* to tvir1dow *aspect ratio (SETAR): and default LIMIT and VIEWP parameters.* 

> CALL WINDW(IGCB,O. ,355. ,0., 130.) CALL SETAR(IGCB.2.73)

The resulting output is an undistorted projection of the logo centered in the vertical direction and covering the total viewing surface in the horizontal direction (see figure 3). The entire logo was projected because the window was determined the same way as in the previous example.

The projection was centered in the vertical direction and covered the total horizontal view surface because of the viewport reconfiguration that occurs when the SET AR routine is implemented. With SETAR set to 2.73, the reconfigured viewport corresponds to a rectangle with an AR of 2. 73 being shrunk until it just fits within the old viewport. When a rectangle with a 2.73 AR is shrunk to fit within a rectangle with a 1.52 AR, the horizontal dimension will be totally filled and the vertical dimension will have unused space.

As prescribed by the SETAR routine, the reconfigured viewport will be centered in the vertical direction and totally cover the horizontal view surface. When the image within the window is mapped to this reconfigured viewport, it will project an image covering the horizontal direction and centered in the vertical direction. The resulting image is undistorted because the AR of the viewport was designated as 2.73 by SETAR, and the aspect ratio for the window was also 2.73.

3. Set window to encompass the logo; set viewport aspect ratio to correspond to *window apsect ratio (SETAR)*; set the *physical view surface (LIMIT)* to *correspond* to *an 81h -incl1 by* <sup>11</sup> inr:h *viewgFaph; defauJt VIEWP parameters.* 

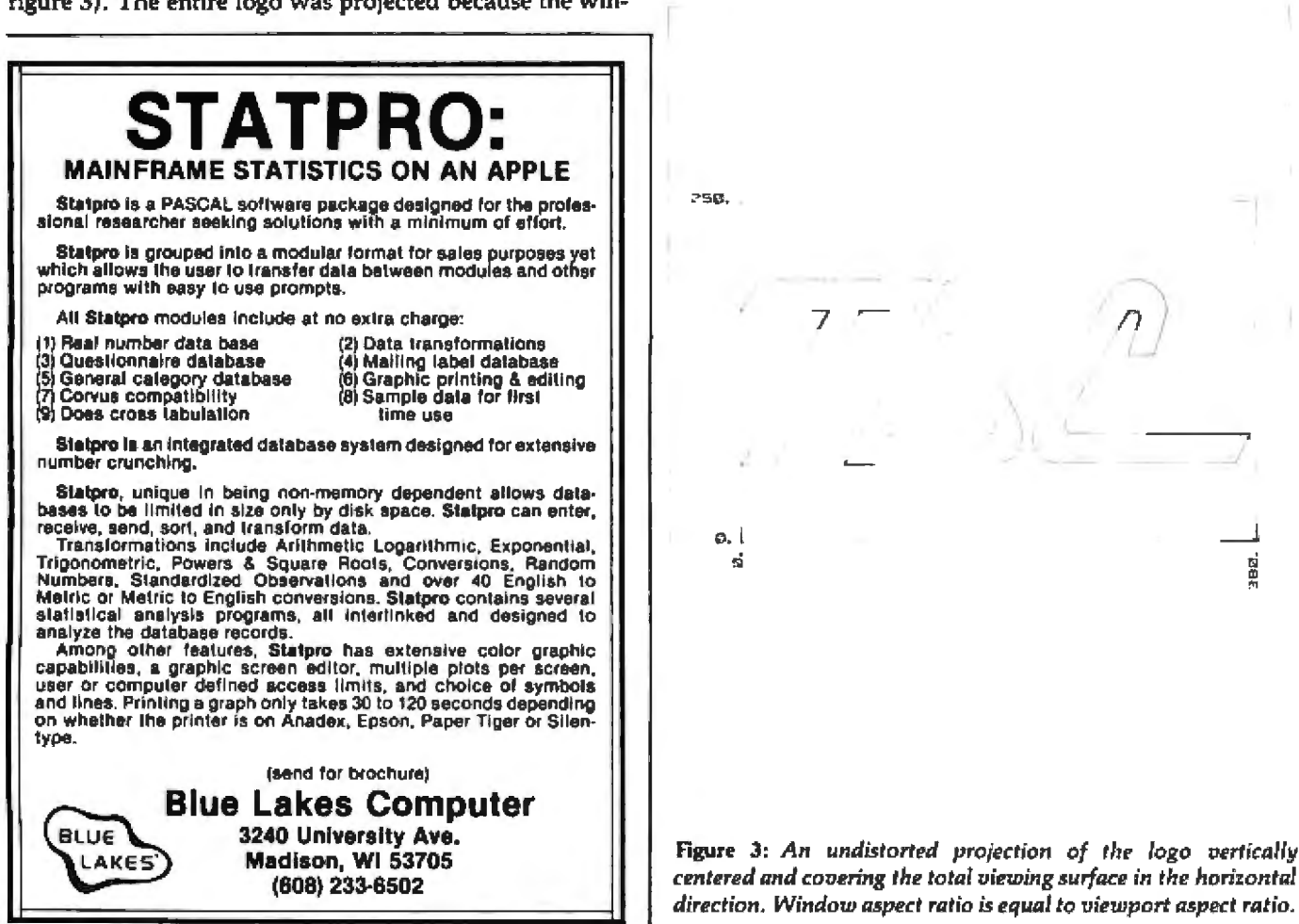

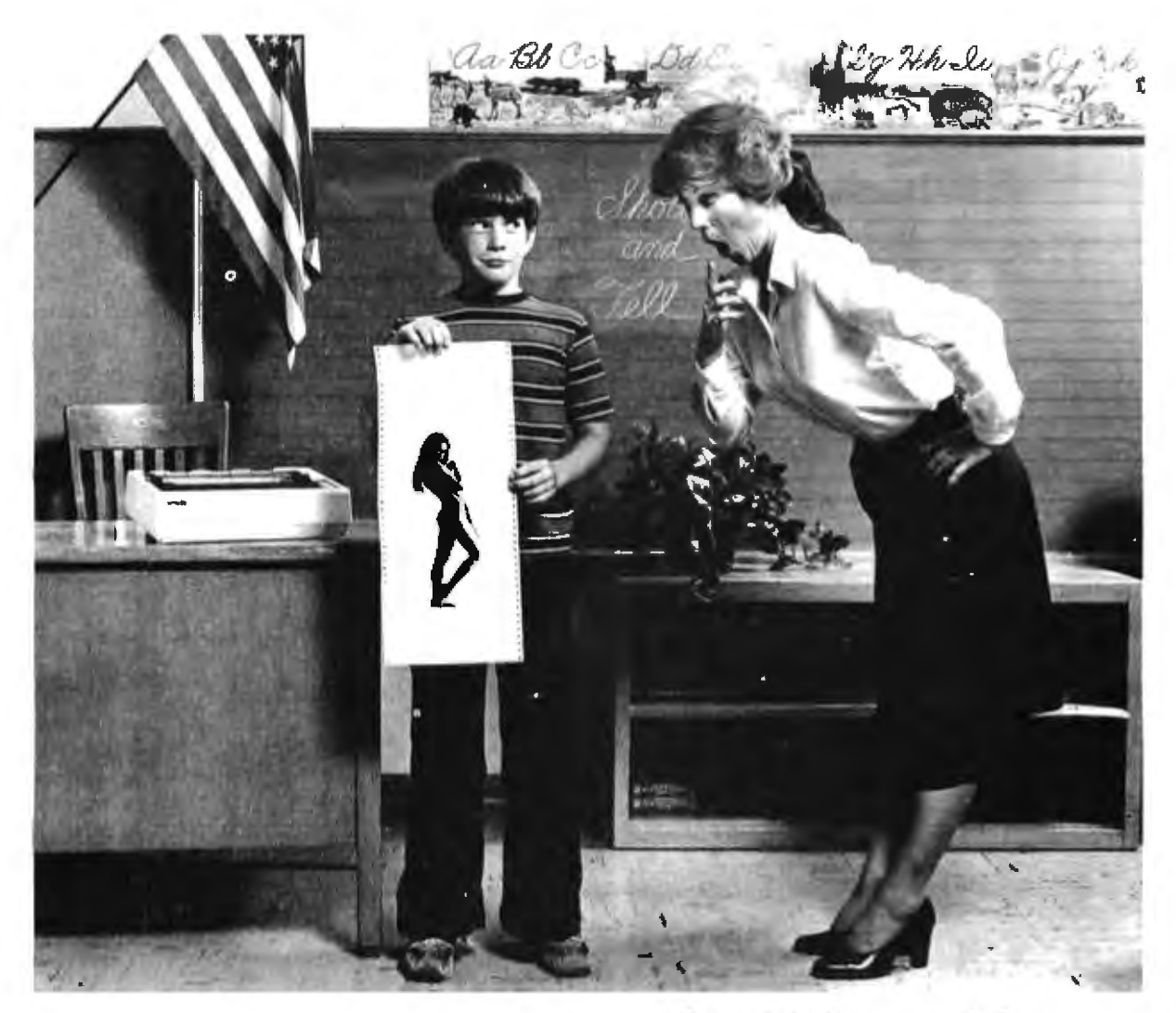

# ...And my dad says GRAFTRAX80<br>does better graphics than anybody.

You might say it's the head of its class. GRAFTRAX 80 gives you the highest resolution dot matrix in the world - up to 120 dots per inch horizontally and 216 dots per inch vertically. Which makes our MX-80 and MX-80 F/T work more like a plotter than a printer.

And that's just for starters.

GRAFTRAX 80 more than doubles the features available in an Epson MX-80 or MX-80 F/T. For instance, we've added nice little touches like an italic character  $set$  – which doubles the number of font types to 24. And with GRAFTRAX 80, you can change style, size and density anywhere in the line. And backspace the head. And use block graphics with any computer. And redefine all escape codes under software control.

Up to now, you couldn't get some of these features at any price. With GRAFTRAX 80, you get 'em all. And more. Lots more.

Best of all, we haven't forgotten all those people who already own an MX-80 or MX-80 F/T. You own the printer that set the standards all the others are following. And you can install GRAFTRAX 80 PROMs yourself, for less than \$100. And make the best even better.

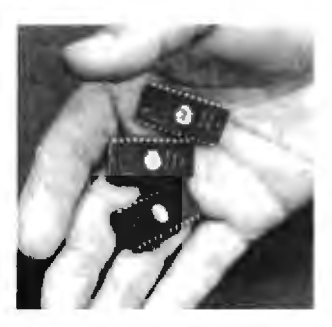

You can see why we say GRAFTRAX 80 is the head of its class. There's nothing else in its class.

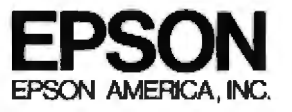

3415 Kashiwa Street - Torrance, California 90505 - (213) 539-9140

#### Introducing a totally new world in professional software for the **Apple II and Commodore Pet.**

Until recently, the tremendous explosion in microcomputer technology left an unfilled void in real quality software. MicroCraft Systems is totally dedicated to filling that void for the Apple II and the<br>Commodore Pet. With powerful, elegant and versatile software.

#### Beyond the software house. To a complete 6502 development system.

More than a software distributor or discount house. MicroCraft Systems now provides you with access to a whole new spectrum in software systems. MicroCraft software includes: MacroLink, a complete macroassembler for the 6502, SuperEdit, a full-screen editor with a superb range of powerful capabilities plus, DiskScreen, a screen-oriented disk utility. Complete System \$200/\$40

#### **MacroLink**

#### \$125/\$20

Uses text files for source code . Links source code or object code programs . Fully nestable file in-<br>clude capability . Recursive macros . Nestable conditional assembly . Over 50 error messages . File I/O macros . Sample programs . Disk assembler: source code need NOT fit in memory.

#### **SuperEdit**

#### \$75/\$20

Full Screen Editor . Single keystroke commands . Uses standard text files . Move cursor by character, line or page . Block move and copy . Search and replace . Macro capability . Plus extra software:<br>SuperEdit '56 x 27' provides 56 x 27 character screen for Apple II . And more!

#### **DiskScreen**

#### \$40/\$10

Displays a complete sector in hex and ASCII . Completely visual and interactive . Sector move and copy . To change byte value, move cursor and type.

NOTE: All programs require single disk drive. MacroLink also requires 48K. First price: software and manual. Second price: manual only (applied toward purchase of software).

Call or write for our complete MicroCraft Systems catalog at no extra charge. Other programs include:<br>S.T.A.R. Reading Program • "C" Compiler • Graphics Development Systems . Programs in ROM . SuperEdit for 80 x 24 video cards

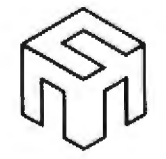

# **MicroCraft Systems, Inc.**

In software systems, a name to remember,

188 Kerby Road Grosse Pointe Farms, MI 48236  $(313)$  881-3089

**Source I.D. CL0472** 

VISA or MasterCharge accepted, inquire at your local computer store or order direct.

MicroNet I.D. 70270, 222

#### CALL LIMIT(IGCB.0.,215.,0.,280.) CALL SETAR(IGCB, 2.73) CALL WINDW(IGCB, 0., 355., 0., 130.)

The resulting output is an undistorted projection of the logo centered in the vertical direction and covering the width of a viewgraph (see figure 4). The restriction of the projection to an 8½-inch by 11-inch area located at the lower left of the device results from setting LIMIT. VIEWP is still defaulted to LIMIT, and the other parameters are the same as for the previous example. As the viewport is shrunk down to fit within LIMIT, it will fill the viewgraph in the horizontal direction and be centered in the vertical direction.

4. Set window to encompass logo; set physical view surface (LIMIT) to correspond to an 81/2-inch by 11-inch viewgraph; set viewport to five different locations (line 28); default SETAR.

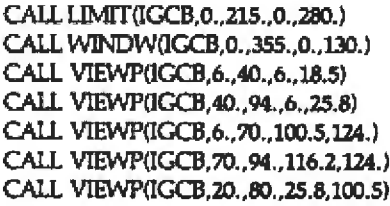

 $AR = 2.73$ (Lower left  $AR = 2.73$ ) (Lower right  $AR = 2.73$ ) (Upper right  $AR = 2.73$ ) (Upper left  $AR = 2.73$ ) (Center AR =  $0.79$ )

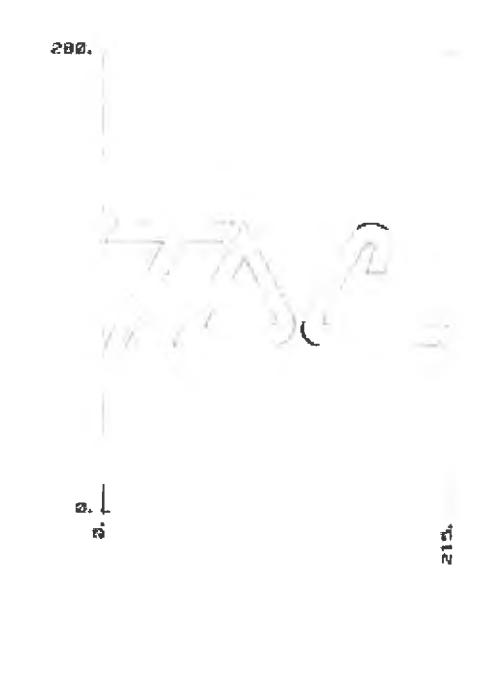

Figure 4: The viewing surface changed to  $8\frac{1}{2}$  inches by 11 inches (215 mm by 280 mm). The logo is undistorted, centered in the vertical direction, and expanded to cover the entire viewing surface in the horizontal direction.

# \* \* \* \* \* \* \* \* \* \* \* \* \*

# A SELF-COMPILING **RELATIONAL DATABASE**

# **DATABASE SELECTION-**

- Uses screen masks to form query
- Provides extensive search capabilities
- Search arguments can include arithmetic/boolean functions, multi-field comparisons
- Queries can generate input for automatic database maintenance
- Queries can be stored in "Query Library" and executed from menu on demand
- Any number of fields can be queried concurrently
- Query output can be routed to disk, CRT report formatter, VISICALC<sup>\*\*</sup> or SOURCE<sup>\*\*</sup>

# **DATABASE MAINTENANCE—**

- Uses sophisticated screen formatting & data entry, like on IBM 3270's!
- Generates it's own screens automatically!
- Handles records up to 4K in length, using multiple screen "Pages"!
- Automatic data compression for increased disk capacity
- Uses SuperKram access method for incredibly fast access. LESS THAN .2 SECONDS FOR A RECORD!
- Automatic index creation/maintenance
- Automatic maintenance capabilities
- "Goof-Proof" error handling
- Il Input can come from VISICALC<sup>\*\*</sup> or SOURCE<sup>\*\*</sup>

# **DATABASE REPORTING-**

- Automatic headlines
- Automatic field editing
- Report fields can be calculated, sub-totaled & crossfooted in any manner desired
- Optional counter breaks may be set
- Automatic grand totals
- Automatic statistics

# **REQUIREMENTS-**

SuperKram (available separately) and: Commodore Pet 32K (40 or 80 col.) and 2040/4040/8050 disk OR Apple II 48K with Applesoft or language system and 2 disk drives or CORVUS.

# NLY \$225

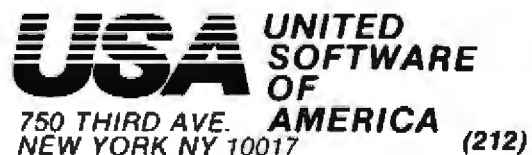

Look for the RED-WHITE-BLUE United Software Display at your local computer dealer, or send check or moneyorder, plus \$3.00 shipping

(212) 682-0347 Telex 640055

The resulting output is five projections of the logo within the 81/2-inch by 11-inch area. The four corner projections are of various sizes, all undistorted. The center projection is distorted from that of the original sketch (see figure 5).

To understand the significance of the VIEWP parameters entered, the consequence of defaulting the SETAR subroutine must be considered. Not calling SETAR defaults the viewport to the area delimited by LIMIT (the 215-mm by 280-mm viewgraph area). Because the viewport is a rectangle corresponding to the viewgraph area, it has an AR of 0.768  $(215/280 = 0.768)$ . For the purpose of determining the vertical parameters for viewport positioning, therefore, the height of the viewgraph corresponds to 131 units. (Referring to the explanation of VIEWP: if AR is less than 1, then the vertical view surface is 100/AR units, or in this case  $100/.768 = 131$  units).

In like manner, the width of the viewgraph corresponds to 100 units. (If AR is less than 1, the horizontal length corresponds to 100 units.) It is of little consequence to calculate parameters for positioning desired viewports. But if undistorted projections are desired, the viewports must be defined with an AR equal to that of the window (2.73). Subsequently, the corner viewports (calculated with an AR of 2.73) generate undistorted projections, while the center viewport calculated with an aspect ratio of 0.79 generates a distorted projection.

#### **Summary**

This article is not designed to make you a graphics expert. You still may not know a logical view surface from an illogical one, and normalized device coordinates may not strike you as normal at all. But your perspective on the graphics process should now be broad enough to let you tackle more detailed technical explanations without losing sight of the basics.

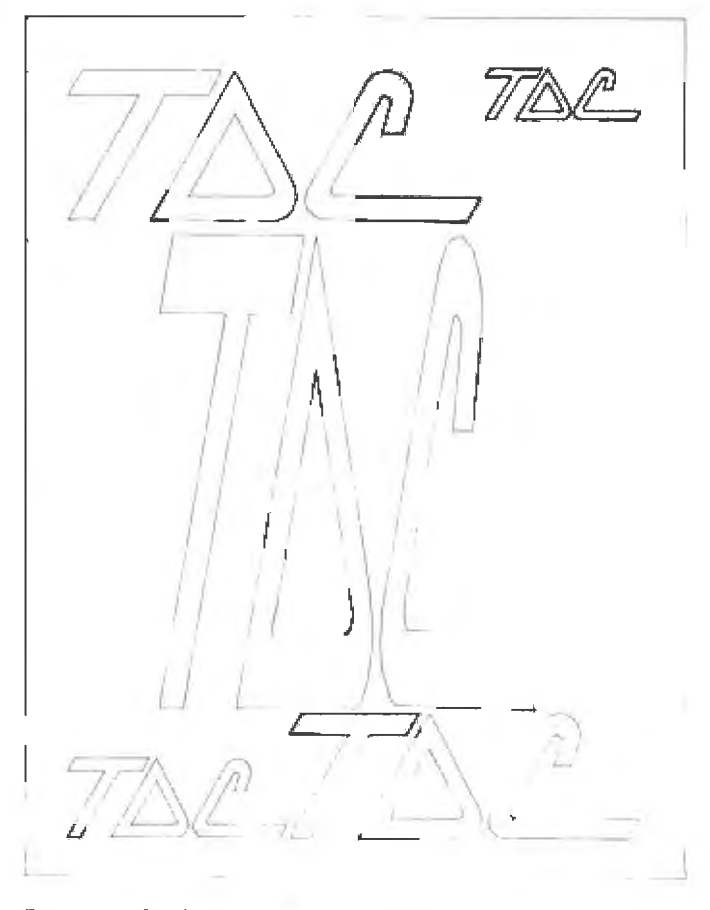

Figure 5: Confined to an 81/2-inch by 11-inch (215 mm by 280 mm) viewing surface, the logo has been projected in 5 different locations and sizes. The 4 corner locations appear undistorted (the aspect ratios of the viewport and the window are the same), while the central figure is distorted (aspect ratios of viewport and window are unequal).

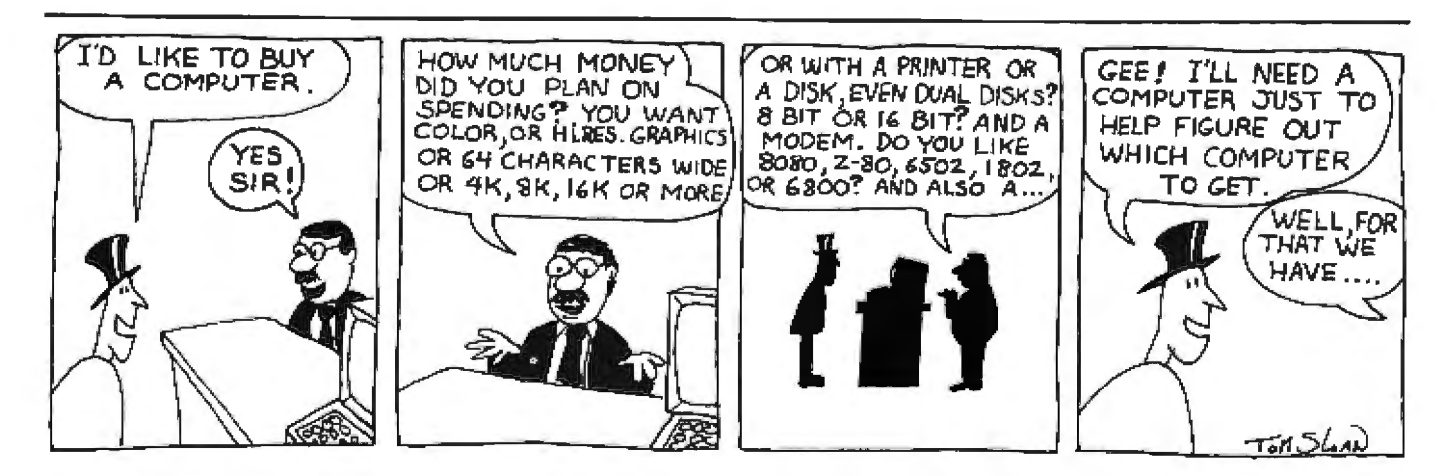

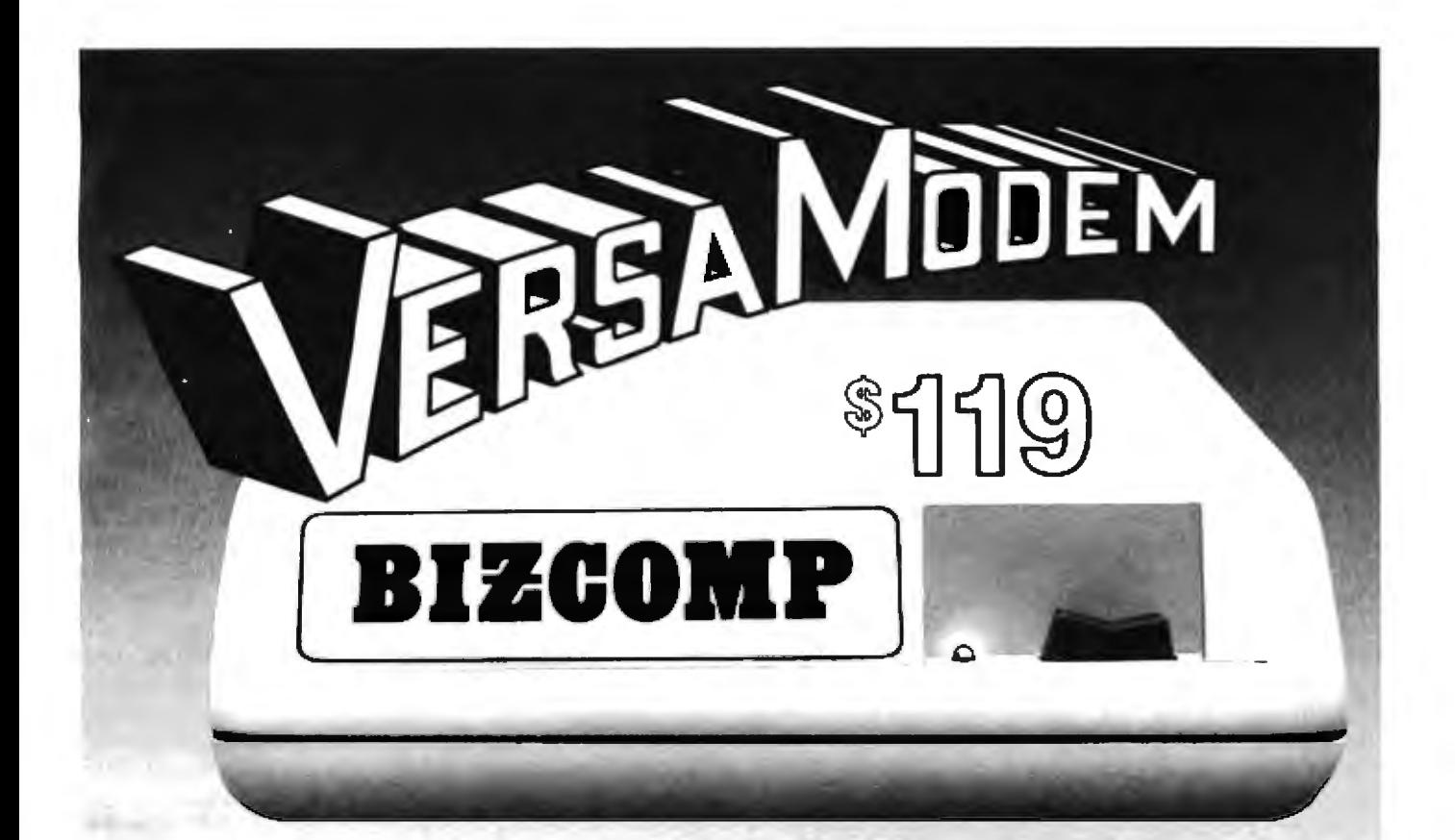

# **Starting Today, BIZCOMP Takes Over** as the Price/Performance Leader

We all know about the old fashioned acoustic coupler. Ask any computer hot-shot. Finicky, prone to room noise, vibration. A mechanical weak-link in your otherwise all·electronic system. RELIABILITY is the key to no-hassle computing. And everybody knows you don't get reliability with mechanical system components. So go ask that computer hot-shot- they'll tell you BIZCOMP's VersaModem all-electronic modem provides the new wave in personal communications. A fully FCC certified direct connection to the telephone network. Exciting? You bet!

Not only can you access The Source, MicroNet. Dow-Jones. Computer Bulletin Boards and University computers- the VersaModem offers access to a variety of specialized online databanks and timesharing services. The VersaModem is simple to install and operate. And it's compatible with standard data terminals and a host of personal computers.

Before you buy a computer modem, look at BIZCOMP's versatility. Look at BIZCOMP's quality. With BIZCOMP's VersaModem you won't need another modem. If your local computer store doesn't already have a VersaModem on display, ask them when they will!

#### **BIZCOMP Communications... Why not start with the best?**

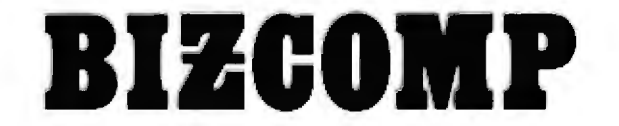

P.O. Box 7498 • Menlo Park, CA 94025 • 4151966·15-45 Copyright @ 1981 Business Computer Corporation Clrcle 44 on Inquiry card.

# **Software Received**

#### Apple

Clone Assembler, a 6502 assembler and disk-based. line-oriented text editor for the Apple II. Floppy disk, \$39.95. Clone Software, 1446 Estes St. Lakewood CO 80215.

Meteoroids in Space, a graphics arcade game for the Apple II and Apple II Plus, Floppy disk, \$9.95. Quality Software, 660 Reseda Blvd, Suite 105, Reseda CA 91335.

Space Raiders, a graphics arcade game for the Apple II and Apple II Plus. Floppy disk, \$29.95, United Software of America. 750 Third Ave. New York NY 10017.

Super Gomoku, a game that simulates checkers for the Apple. Cassette, \$9.95. United Software of America (see address above).

Super Stellar Trek, an adventure game for the Apple II. Floppy disk, \$39.95. Rainbow Computing Inc. 9719 Reseda Blvd. Northridge CA 91324.

Universal Boot Initializer a utility program for the Apple II that will allow disks to be booted from either DOS 3.2 or 3.3. Floppy disk, \$40. S H Software, POB 5, Manvel ND 58256.

#### **PFT**

Adventure at Pearl Harbor, a submarine battle game for the Commodore PET. Cassette, \$19.95. United Software of America, 750 Third Ave, New York NY 10017.

Piano Player, a music-generation program for the Commodore PET. Cassette. \$14.95. United Software of

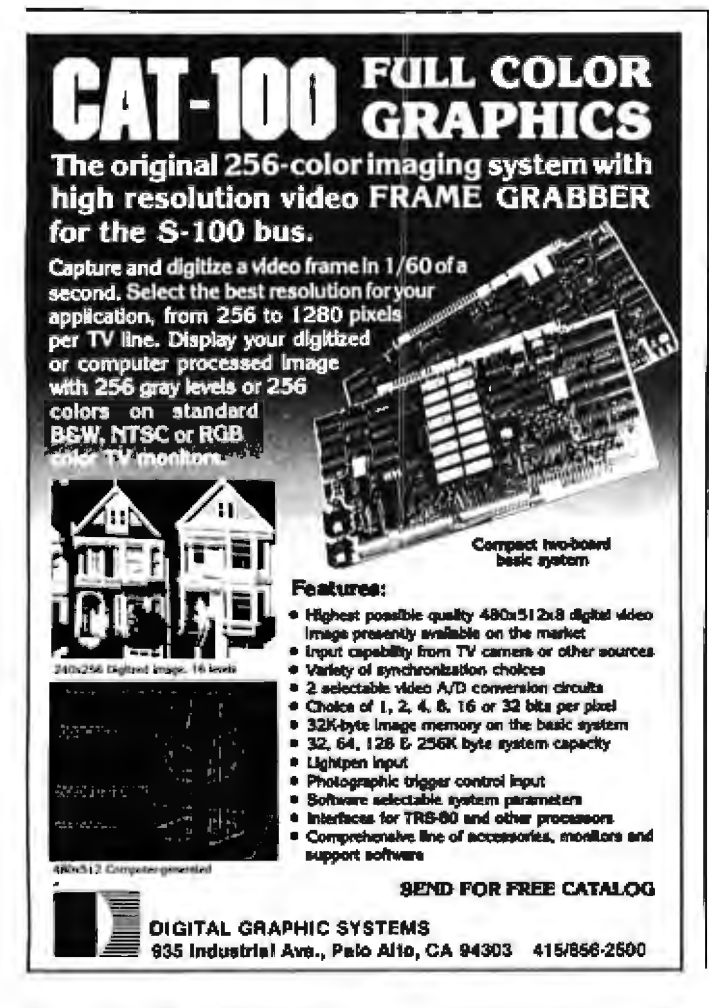

America (see address above),

Space Intruders, a graphics arcade game for the Commodore PET. Cassette. \$29.95. United Software of America (see address above).

Super Gomoku, a game that simulates checkers for the PET, Cassette, \$9.95, United Software of America (see address above).

#### **TRS-80**

Balloon Bust, a circus game for the TRS-80 Model I Level II. Cassette, \$15.95. Programma International, 3400 Wilshire Blvd, Los Angeles CA 90010.

Blockade, graphics arcade game for the TRS-80 Color Computer, Cassette, \$10; source list, \$5. Bank Software, 37 Balmoral Dr. Spring. Valley NY 10977.

Breakout, graphics arcade game for the TRS-80 Color Computer. Cassette, \$10; source listing, \$5. Bank Software (see address above).

Runaway Racer, a carracing simulation game for the TRS-80 Model I Level II. Cassette, \$15.95. Programma International (see address above).

Space Colony, an arcade game for the TRS-80 Model I Level II. Cassette, \$15.95.

Programma International (see address above).

Scrip-Fix, a patch for the Scripsit word-processing system for the TRS-80 Model J. Cassette, \$9.95, Programma International (see address above).

Space Intruders, an arcade game for the TRS-80 Model 1 and III. Floppy disk, \$19.95. Adventure International, POB 3435. Longwood FL 32750.

Starship, graphics arcade game for the TRS-80 Color Computer. Cassette, \$10; source listing, \$5, Bank Software (see address above).

Super Gomoku, a game that simulates checkers for the TRS-80. Cassette. \$9.95. United Software of America. 750 Third Ave, New York NY 10017.

#### ZX80

A Night in Las Vegas, a Las Vegas gambling simulator for the Sinclair ZX80, Cassette, \$9.95. Lem Laboratories. POB 2382, La Jolla CA 92038.

ZX80 Double Breakout, a graphics arcade game for the Sinclair ZX80. Cassette. \$14.95. Softsync Inc. POB 480, Murray Hill Sta, New York NY 10156.

This is a list of software packages that have been received by BYTE Publications during the past month. The list is correct to the best of our knowledge, but it is not meant to be a full description of the product or the forms in which the product is available. In particular, some packages may be sold for several machines or in<br>both cassette and floppy-disk format, the product listed here is<br>the version received by BYTE Publications.<br>This is an all-inclusive list that makes no comme

or usefulness of the software listed. We regret that we cannot review every software package we receive. Instead, this list is meant to be a monthly acknowledgment of these packages and<br>the companies that sent them. All software received is considered<br>to be on loan to BYTE and is returned to the manufacturer after a set period of time. Companies sending software packages should<br>be sure to include the list price of the packages and (where appropriate) the alternate forms in which they are available.

# Ten reasons vour disk FlexvDisk. a BASF

More than four decades of experience in magnetic media-BASF invented magnetic recording tape, the forerunner of today's wide range of magnetic media,<br>back in 1934, and was the first independent manufacturer of IBM-compatible floppy disks.

Tough Tyvek sleeve - no paper dust, no static electricity.

Special self-cleaning jacket and liner help eliminate data errors and media wear and tear.

Center hole diameter punched to more accurate standards than

industry specifications, for top

performance.

Bi-axially oriented polyester substrate-for uniform and reliable performance year after year.

SF FlexvDisl

Cross-linked oxide coating-for low head wear and long troublefree media life.

Total capability-one of two manufacturers in the world that makes both 8" and 5.25" models, has tape and disk experience, and manufactures floppy disk drives.

Double lubrication-lubricants both in the formula and on the disk surface, to minimize media wear due to head friction.

Packaging to suit your requirements - standard flip-top box, Kassette 10<sup>®</sup> storage case. or bulk pack.

**BASF** 

100% certification-every single disk is tested at thresholds 2-3 times higher than system requirements, to be 100% error-free.

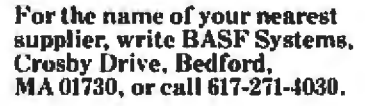

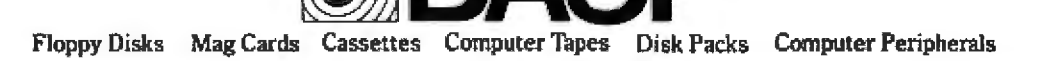

# **Books Received**

Active Filter Design Handbook, G S Moschytz and Petr Horn, New York: John Wiley & Sons, 1981; 17.5 by 25 cm, 316 pages, hardcover, ISBN 0-471-27850-5, \$45.

The Ada Programming Language, 1 C Pyle. Englewood Cliffs NJ: Prentice-Hall, 1981; 17.5 by 23.5 cm, 293 pages, softcover, ISBN 0-13-003921-7, \$14.95.

**BASIC** for Students: With Applications, Michael Trombetta. Reading MA: Addison-Wesley, 1981; 16 by 23.5 cm, 291 pages, softcover, ISBN 0-201-07611-X, \$9.95.

Build Program Technique: A Practical Approach for the Development of Automatic Software Generation Systems, John G Rice. New York: John Wiley & Sons, 1981; 15.5 by 23.5 cm, 372 pages, hardcover, ISBN 0-471-05278-7, \$29.95.

CDS/ISIS and MINISIS: A Functional Analysis and Comparison, Robert L Valantin, New York: UNIPUB, POB 433, Murray Hill Sta, 1981; 17.5 by 25 cm, 88 pages, softcover, ISBN 0-88936-296-3, \$6.50.

Computer Acronyms, Abbreviations, Etc. Claude P Wrathall, Princeton NJ: Petrocelli Books, 1981; 15 by 22 cm, 486 pages, hardcover, ISBN 089433-138-8, \$17.50. Also available in softcover for \$14.

Cryptography, A Primer, Alan G Konheim. New York: John Wiley & Sons, 1981; 16.5 by 24 cm, 432 pages, hardcover, ISBN 0-471-08132-9, \$34.95.

Digital Counter Handbook, Louis E Frenzel Jr. Indianapolis IN: Howard W Sams & Company, 1981; 13.5 by 22 cm, 264 pages, softcover, ISBN 0-672-21758-9, \$10.95.

Early British Computers, Simon Lavington. Bedford MA: Digital Press, 1980; 15 by 21 cm, 140 pages, softcover, ISBN 0-932376-08-8, \$8.

**Educational Software** Directory, Apple II Edition, Sterling Swift Publishing Company. Manchaca TX: Sterling Swift Publishing, 1981; 15 by 22 cm, 103 pages, softcover, ISBN 0-88408-141-9, \$11,95,

From ENIAC to UNIVAC. An Appraisal of the Eckert-Mauchly Computers, Nancy Stern. Bedford MA: Digital Press, 1981: 19 by 24 cm, 286 pages, hardcover, ISBN 0-932376-14-2. \$21.

**Fundamental Concepts of** Information Modeling, Matt Flavin, New York: Yourdon Press, 1981: 15 by 23 cm, 128 pages, softcover, ISBN 0-917072-22-7, \$10.

How to Design & Build Your Own Custom Robot, David L Heiserman. Blue Ridge Summit PA: Tab Books, 1981; 13 by 21 cm, 462 pages, softcover, ISBN 0-8306-1341-2, \$12.95; hardcover, ISBN 0-8306-9629-6, \$18.95.

How to Plan, Design and Implement a Bad System, Ronald B Smith, Princeton NJ: Petrocelli Books Inc, 1981; 14 by 22 cm, 157 pages, hardcover, ISBN 0-89433-148-5, 514.

Introduction to Computer Organization, Ivan Tomek. Rockville MD: Computer Science Press, 1981; 16 by 23.5 cm, 456 pages, hardcover, ISBN 0-914894-08-0, \$21.95.

Linear Integrated Circuits, Practice and Applications, Sol D Prensky and Arthur H Seidman, Reston VA: Reston Publishing Company, 1981; 16 by 23.5 cm, 354 pages, hardcover, ISBN 0-8359-4084-5, \$21.95.

Microcomputer Architecture and Programming, John F Wakerly. New York: John Wiley & Sons, 1981; 17 by 23.5 cm, 692 pages, hardcover, ISBN 0-471-05232-9, \$27.95.

The Microelectronics Rev-

olution, edited by Tom Forester, Cambridge MA: MIT Press, 1981; 15.5 by 23.5 cm. 589 pages, softcover, ISBN 0-262-56021-6, \$12.50; hardcover. ISBN 0-262-06075-2. \$25.

The Minicomputer in On-Line Systems, Small Computers in Terminal-Based Systems and Distributed Processing Networks. Martin Healv and David Hebditch. Cambridge MA: Winthrop Publishers, 1981; 18.5 by 24 cm. 334 pages, hardcover, ISBN 0-87626-579-4. \$22.95.

Osborne CP/M User Guide. Thom Hogan. Berkeley CA: Osborne/McGraw-Hill, 1981; 19 by 23.5 cm, 283 pages, softcover, ISBN 0-931988-44-6. \$12.99.

Pascal Programming for the Apple, T G Lewis, Reston VA: Reston Publishing, 1981: 15.5 by 23 cm, 234 pages, softcover, ISBN 0-8359-5454-4. \$12.95.

A Primer on Pascal, Second Edition, Richard Conway, David Gries, and E Carl Zimmerman. Cambridge MA: Winthrop Publishers, 1981; 18.5 by 24.5 cm, 430 pages, hardcover, ISBN 0-87626-675-8, \$17.95; softcover, ISBN 0-87626- 671-5, \$12.95.

The Programming Language Landscape, Henry Ledgard and Michael Marcotty, Chicago IL: Science Research Associates. 1981: 16.5 by 24.5 cm. 460 pages, hardcover, ISBN 0-574-21340-6, \$22.95.

ä.

Robot Intelligence with Experiments. David  $\mathbf{r}$ Heiserman. Blue Ridge Summit PA: Tab Books, 1981; 13 by 21 cm, 322 pages, softcover ISBN 0-8306-1191-6, \$9.95; hardcover, ISBN 0-8306-9685-7, \$16.95.

Software Design: Methods and Techniques, Lawrence J Peters. New York: Yourdon Press, 1981; 17.5 by 25.5 cm, 248 pages, softcover, ISBN 0-917072-19-7, \$23.

Structured Programming in FORTRAN, Louis A Hill Jr. Englewood Cliffs NI: Prentice-Hall, 1981; 17.5 by 23.5 cm, 526 pages, softcover, ISBN 0-13-854612-6, \$15.95.

Take Aim: Volume I, James Hoyt Clark, Beaverton OR: Matrix Publishers, 1981; 388 pages, 22 by 28 cm, softcover, ISBN 0-916460-29-0, \$16.95.

Video/Computers, How to Select, Mix, and Operate Personal Computers and Home Video Systems, Charles J Sippl and Fred Dahl. Englewood Cliffs NJ: Prentice-Hall, 1981; 18.5 by 24 cm, 246 pages, softcover, ISBN 0-13-941849-0, \$7.95; hardcover, ISBN 0-13-941856-3, \$15.95.■

This is a list of books received at BYTE Publications during this past month. Although the list is not meant to be exhaustive, its purpose is to acquaint BYTE readers with recently published titles in computer science and related fields. We regret that we cannot review or comment on all the books we receive; instead, this list is meant to be a monthly acknowledgment of these books and the publishers who sent them.

# **Now NRI takes you inside the** new TRS-80 Model III microcomputer to train you at home as the new breed of computer specialist!

NRI teams up with Radio Shack advanced technology to teach you how to use, program and service state-of-the-art microcomputers...

It's no longer enough to be just a programmer or a technician. With microcomputers moving into the fabric of our lives (over 250,000 of the TRS-80<sup>TM</sup> alone have been sold), interdisciplinary skills are demanded. And NRI can prepare you with the first course of its kind. covering the complete world of the microcomputer.

#### **Learn At Home** in Your Spare Time

With NRI training, the programmer gains practical knowledge of hardware, enabling him to design simpler,

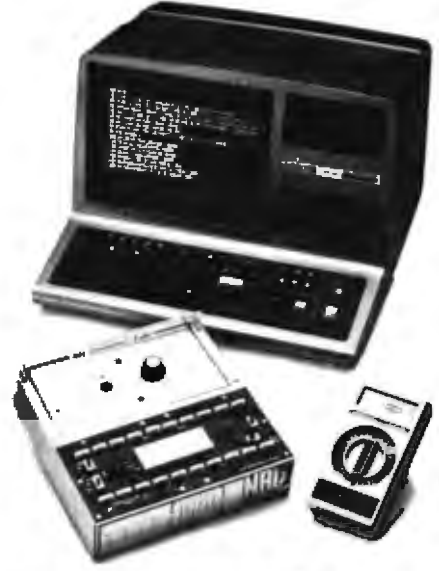

Training includes new TRS-80 Model III microcomputer, 6-function LCD Beckman multimeter, and the NRI Discovery Lab with hundreds of tests and experiments.

(TiCi-80 is a trademark of the Kutho Shark division of Tandy Corp.)

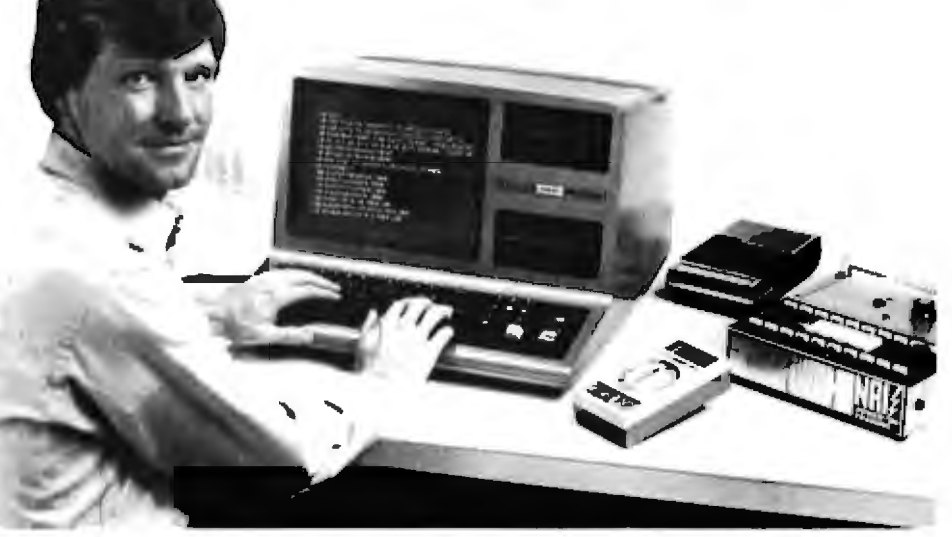

more effective programs. And, with advanced programming skills, the technician can test and debug systems quickly and easily

Only NRI gives you both kinds of training with the convenience of home study. No classroom pressures, no night school, no gasoline wasted. You learn at your convenience, at your own pace. Yet you're always backed by the NRI staff and your instructor, answering questions, giving you guidance, and available for special help if you need it.

#### **You Get Your Own Computer** to Learn On and Keep

NRI training is hands-on training, with practical experiments and demonstrations as the very foundation of your knowledge. You don't just program your computer, you go inside it...watch how circuits interact...interface with other systems...gain a real insight into its nature.

You also work with an advanced liquid crystal display hand-held multimeter and the NRI Discovery Lab. performing over 60 separate experiments. You learn troubleshooting procedures

and gain greater understanding of the information. Both microcomputer and equipment come as part of your training for you to use and keep.

#### Send for Free Catalog... No Salesman Will Call

Get all the details on this exciting course in NRI's free, 100-page catalog. It shows all equipment, lesson outlines, and facts on other electronics courses such as Complete Communications with CB. TV/Audio and Video. Digital Electronics, and more. Send today, no salesman will ever bother you. Keep up with the latest technology as you learn on the latest model of the world's most popular computer. If card has been used, write to:

#### **NRI Schools**

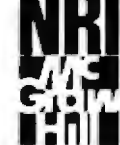

McGraw-Hill Continuing **Education Center** 3939 Wisconsin Avenue Washington, D.C. 20016.

We'll train you for the good jobs!

# **BYTELINES**

### **News and Speculation About Personal Computing Conducted by Sol Libes**

mart Credit Card Uses EEPROM: SGS-ATES has introduced XCARD, an electronic credit card that uses an EEPROM (electrically erasable, programmable read-only memory) to keep track of your remaining credit. The EEPROM is encapsulated in a thin plastic card. It's inserted into a reader that accesses the data in the 17-word by 8-bit EEPROM and subtracts the amount charged by writing to the EEPROM. Fifteen bytes are alterable: the others are for identification and security code (to check for fraudulent erasure). Prototypes are being tested in Italy.

Big-Money Prizes in **Computer Chess Battle:** Big money is waiting for the computer chess program developer whose program defeats a human chess expert. Omni magazine is offering \$16,000 to the first program that can beat David Levy. the Scottish National Chess Champion (Elo rating of 2310) (Elo ratings are recognized by the World Chess Federation.) A Netherlands software firm will award \$50,000 to the developer of the first program that bests Max Euwe (Elo rating of 2540), and the Fredkin Foundation of Massachusetts will pay \$100,000 to the program that overpowers the standing world chess champion (typical Elo rating of 2700).

Most experts feel these prizes could be won within the next five years, and will certainly be awarded within the next ten years. The United States Chess Federa-

tion has voted to permit computers to compete in sanctioned matches with human players. In 1983, there will be a team-chess tournament in which one team will be entirely computers.

V OS Galns in Popularity: Switching from one computer to another usually means jumping from one DOS (disk operating system) to another. Then, you have to learn how to operate an entirely new system, which often means redeveloping existing software so that it will run. In a commercial environment, this can be very expensive.

To overcome this problem, researchers at the Lawrence Berkeley Laboratory, University of California-Berkeley, have created a VOS (virtual-operating system) as an interface between the DOS and the hardware. Called Software Tools, the system has already been implemented on several dozen systems ranging from IBM, DEC (Digital Equipment Corporation), Honeywell, and Burroughs mainframes to minicomputers and even microcomputers using Digital Research's CP/M DOS. Using a VOS, an organization's software can outlive its hardware, which does away with costly software redevelopment.

The Software Tools VOS is supported by a user group that publishes a newsletter, directory, documentation, holds regular meetings, and makes the Software Tools software available on magnetic media for \$35. For more information contact

Debbie Scherrer, Lawrence Berkeley Laboratory, CSAM-50B/3209. University of California, Berkeley CA 94720.

nglo-French Videotext Standard: British and French negotiators have agreed on a common videotext/teletext standard that makes Britain's Prestel and France's Antiope systems compatible. Canada also may adopt the standard. which could affect American videotext systems.

Robotics Update: Standard & Poor's predicts that robotic sales in this country. will leap from less than \$100 million to nearly \$1 billion by the end of the decade. (As an aside. Japan already uses more than three times as many robots as the US.) General Electric has disclosed that it will replace 15,000 workers with 8000 robots during the next five years: and that if it cannot do this, it will not be able to compete economically.

Industrial robots currently cost in the \$7500 to \$250,000 range (with one specialized unit selling for \$2.5 million). The average price is around \$40,000, which is expected to fall to \$10,000 by 1983 as companies such as IBM and Texas Instruments are expected to enter the market.

Robots are projected to cost between \$1.75 to \$4.75 an hour, compared to the \$12 to \$15 per hour wages paid for skilled labor. Their greatest impact has been in the automobile, steel, and aerospace industries. Dr Richard John, Director of the Office of Energy and Environment, of the Transportation System Center, Cambridge, Massachusetts, has predicted that by 1985 automation will replace more than 200,000 workers in the auto industry.

The Fujitsu Francu robot factory, in Japan, reports that it operates 16 hours a day entirely by robots. Human workers come in for eight hours to complete the final assembly of the machines and robots. Fujitsu feels that it will have the plant completely robotized by 1985. Hitachi claims to have 500 scientists and engineers working on the development of a new generation of robots that will be able to "see, feel, and walk up and down the factory floor supervising other robots."

Microbot Inc of Menlo Park, California, has had its \$1700 robotic arm, used with a Radio Shack TRS-80, on the market for over a year. Thus far. 40 have been sold. Terrapin Inc has sold 150 of its Turtles, which can run a maze or draw pictures. But most of these units have gone into schools, not the home.

The problem is that the cost of a robot that will do meaningful tasks is still very high. Although low-cost sensors and mechanical components are available, a huge amount of expensive electronic processing is required. A general-purpose robot requires a multiprocessing, multitasking computer system, with a high degree of artificial intelligence so that the robot can sense its environment and respond properly within a reasonable time. More advances in artificial-intelligence programming techniques are still needed.

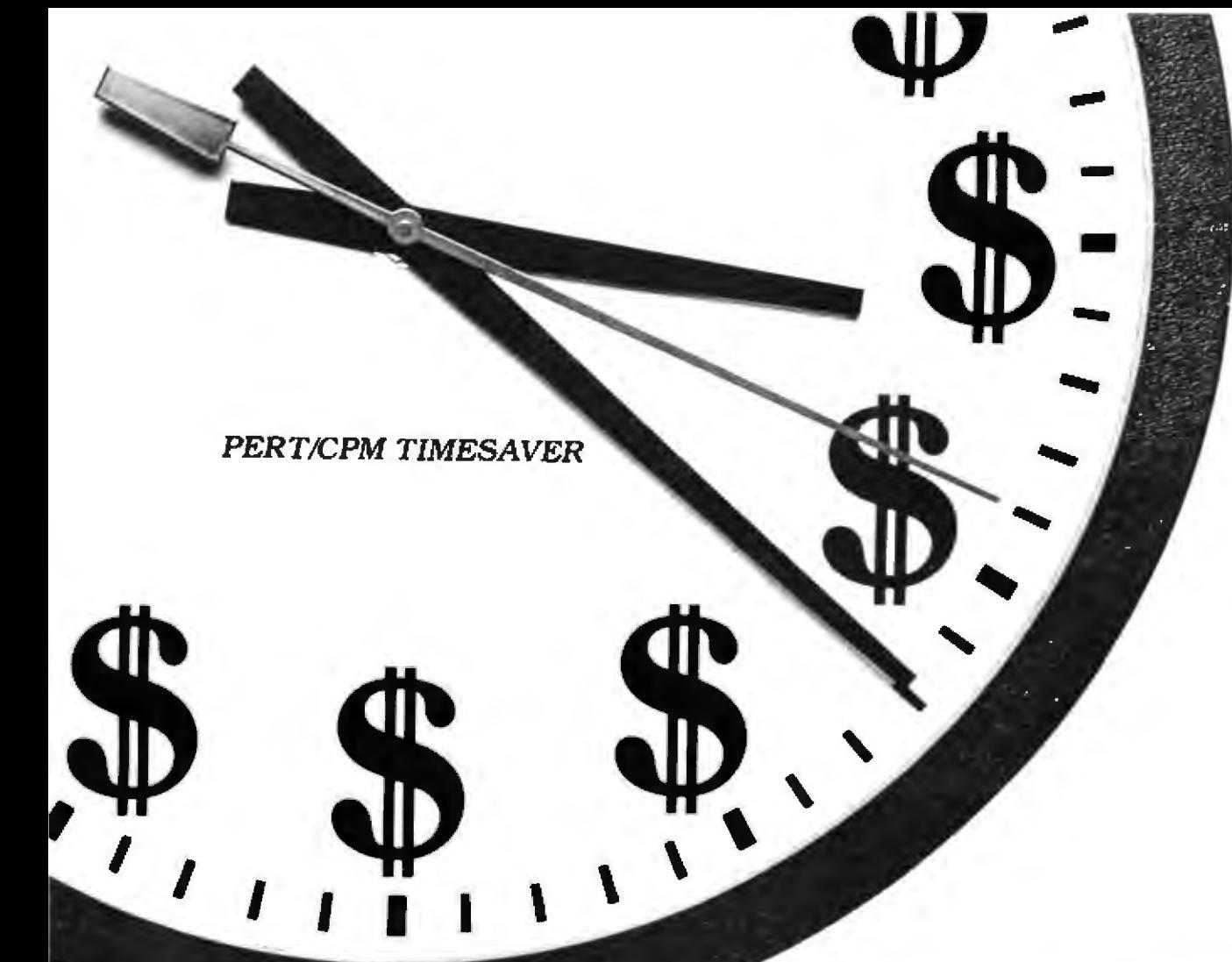

As a project manager, you know the value of careful planning. Oversights and miscalculations can cost you crucial time and money.

MILESTONE is a powerful "Critical Path" Program that can be used for planning and analyzing virtually any project, from the opening of a retail store, to charting the progress of a police investigation; from drawing up a cost estimate for a construction project to scheduling the development (and involved expenses) of a new computer; from keeping track of rental equipment to allowing a winery to chart the evolution of a vintage Chardonnay from harvest to bottling. The applications are endless.

What's more, MILESTONE is one of the easiest software packages to use. Once

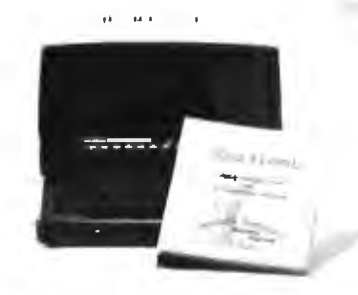

the working days, skill categories, wages or salaries and time increments are defined, then MILESTONE is ready to do the work for you. Change, for Instance, the estimated completion date of a particular time-critical task. and you'll instantly see it's effect on the entire project. All scheduling, manpower costs, associated reports, etc. are immediately re-tabulated. A calendar display allows you to visually follow the activities (200 per project with 64K RAM, 100 with 56K RAM). Examples are included on the disk.

TIME IS MONEY, SAVE BOTH WITH MILESTONE.

Price is \$295. Manual alone-\$30.

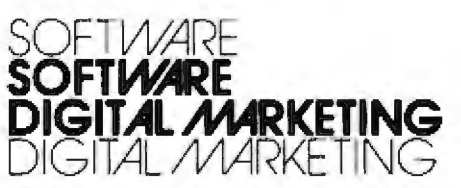

2670 Cherry Lane . Walnut Creek, CA 94596 (415) 938-2880

Dealer inquiries invited. Dealers outside California call (501) 442-0864. Inside California call (415) 938-2883.

# **LESTONE.** HEN TIME 18

**MONEY. A PROJECT MANAGEMENT AND TIME SCHEDULING** PROGRAM.

Circle 123 on inquiry card.

Milestone is a trademark of Organic Software. **CPM is a tredemark of Digital Research.**<br>MILESTONE requires 56K RAM and MILESTONE requires con PAM and<br>CRIM. Also available for CPIM-86, Apple<br>Pascal and UCSD Pascal. Specify 8080,<br>Z80, CDOS, 8086, UCSD Pascal or Apple<br>Pascal Formats. 8" single density IBM<br>soft-sectored, 5%" NorthStar DD, Micropolis Mod II, Superbrain 3.0, Apple II

#### BYTELINES\_

Most experts agree that robots will move into the home just as computers have done-but this is still at least five years and maybe as much as 20 years away. We will probably see the first "home robots" performing only specific or limited sets of tasks. Most likely the first applications will be robotic aids for the handicapped. For example, Stanford University has modified an industrial robotic arm for use by quadriplegics. It recognizes voice commands, repeats them for verification, then acts accordingly. Also, it can pick up a telephone, fetch a book, turn pages, pour drinks, or hold a glass. The Veterans Administration is currently testing the unit.

Experimenters interested in building a robot should note that Hobby Robotics Company, POB 997, Lilburn GA 30247, has announced a mobile unit that consists of a body and two arm manipulators. It costs \$1495. The user must supply the electronics. Hobby Robotics also publishes a quarterly newsletter.

Heathkit will jump into the robotics market next vear with an under-\$1000 robot kit. It will be mobile and will have a seven-motor manipulator, sonar-type sensor, a Motorola 6809-based controller, and an "experimenter's area" where users can wire circuits. There will be several modes of operation, including automatic and teach/learn modes. It will be primarily an educational tool. teaching modern industrialcontrol techniques.

New Scheme To Halt Software Piracy: To cope with software pirates, suppliers have used nonstandard data formats, slashed their prices low, or tried to ignore the problem. Some have printed their documentation in light blue ink to prevent photocopying.

But this resulted in a catch-22: the suppliers who use nonstandard formats have been severely criticized by purchasers who cannot make backup copies and must return the disk to the supplier if it is damaged. This is a real annovance and. if the supplier charges for this service, engenders resentment. Format-independent programs that copy the disk bit by bit are available by popular demand.

Now, at long last, Micro-Technology Unlimited, Raleigh, North Carolina, and Hal Chamberlin, creator of many innovative microcomputer features, have implemented a previously talked about method for preventing piracy: a softwarereadable serial number embedded in hardware. Here's how it works: the supplier integrates the code in the software when it is ordered. When the program runs, the two serial numbers are compared; if they do not match, the program doesn't run. Thus, users can make any number of copies and integrate a program with other software to form a new package.

I suspect that the serial number is embedded in a ROM (read-only memory) that uses an algorithm known only to the hardware manufacturer and licensed software vendors. It may use a PLA (programmable-logic array), which cannot be duplicated as simply as a ROM. Also, the softwarechecking routine has to be done in a clever and subtle way so that it cannot be easily located and bypassed.

Irtual Memory For Microcomputers: Early

next year, Intel, Zilog, Motorola, and National Semiconductor will introduce integrated circuits to add VMM (virtual-memory management) to 16-bit microprocessors. This will give systems the large-capacity storage previously found only in large mainframes.

VMM creates a more efficient integration of the primary small (but fast) semiconductor main memory and the secondary (slow) large disk storage. It frees the programmer from worrying about the details of storage allocation. Also, it more efficiently manages the use of memory and disk storage when many users share memory.

Zilog, Motorola, and National Semiconductor also will introduce separate MMU (memory-management unit) integrated circuits to work with their 16-bit microprocessors. Intel will unveil a new version of its 16-bit microprocessor that will include an MMU circuit. The Zilog MMU will manage an 8-megabyte memory space compared to the others' 16-megabytes.

Super-Graphics Nippon Electric Company (NEC) is about to go into production on a new graphics-controller integrated-circuit chip that will make super-color graphics possible on microcomputers. Listen to these specifications: displays 2048 by 2048 pixels (picture elements) in the black-andwhite mode or 1024 by 1024 pixels in the color mode; generates all timing and synchronization signals; allows both graphics and text on the same screen; supports up to 64 K (16-bit word) display memory; contains hardware for drawing lines, arcs, circles, rectangles, and char-

acters at 800 ns per pixel: supports two display areas (independently pannable): has an auto-advance cursor: will display 256 characters per row and up to 100 rows per screen: will zoom display to sixteenfold; has a light-pen input; 8-bit interface for microcomputers; and DMA (direct-memory access) capability ... all in 40-pin package one Samples should become available next month with production quantities obtainable early next year. Single-quantity price is expected to be \$150.

a Be A 128 K-Bit Or A 256 K-Bit ROM-That Is The Question: Although five integrated-circuit manufacturers are providing samples of the new 128 Kbit, or 16 K-byte, ROM (read-only memory), others have opted to skip the that size and go directly to 256 K bits (32 K bytes), notably Motorola. These large-sized ROMs are expected to be used mostly in high-level language processors, intelligent typewriters, smart terminals, language translators, and speech-synthesis systems. You can expect to see 128 K-bit ROMs on the market by year's end and the 256 K-bit ROMs by mid-1982.

pple Computer Registers Stock Offering: Apple Computer Inc has registered a proposed public stock offering of 2% million shares at \$27.50 each. (Its original offering last year was 5 million shares at \$22 each, although this rose \$7 minutes after going on sale.) Also, the president and vice chairman of Apple (A C Markkula and Michael M Scott) have granted the underwriters options to pur-

# a new star is born!

# a better computer system any way you look at it.

The facts speak for themselves. The QUAY 500 SERIES offers more for the money than North Star Horizon' computers.

MORE TECHNICAL FEATURES. A single board computer instead of a backplane with multiple boards, means fewer parts, lewer interconnections and fewer problems C additional disk capacity for more program storage Q DMA controlled disk transfers for increased system performance C on-board expansion capabilities for additional parallel and serial ports, and EPROM D AC convenience outlets D a more compact design. IMMEDIATE DELIVERY. The 500 SERIES is available off the shell for virtually immediate delivery. No waiting for far off delivery dates for this one.

LOWER PRICE. The advanced technology engineered into Quay computers actually lowers our cost to manufacture.<br>The price of the 500 SERIES is about 20% lower than the

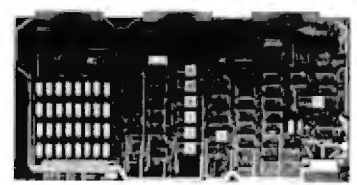

Advanced single board modular desig

Horizon-2-32K-D  $-$  and our 520 SERIES also offers significant savings over the<br>Horizon-2-32K-Q.

**QUAS SCO** 

The bottom line is simple. There is a new star in the computer field. The 500 SERIES by Quay. It outshines all of the competilion.

#### **COMPARE FOR YOURSELF:**

 $\widehat{\bullet}$ 

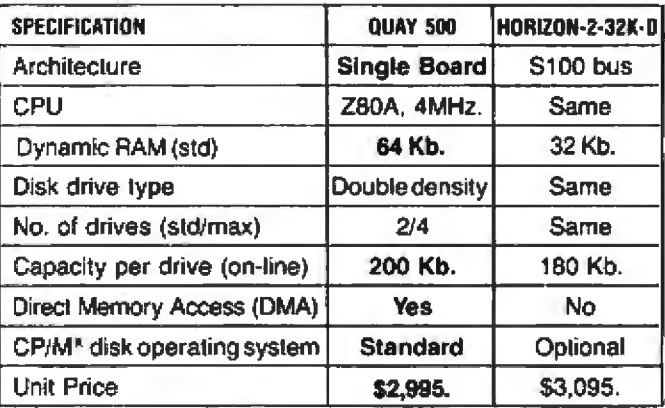

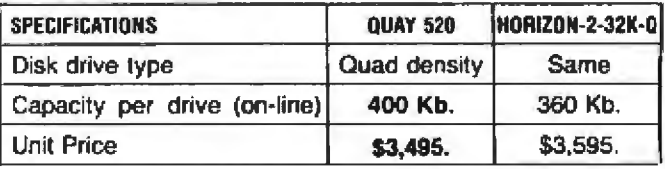

## The QUAY 500 offers technical superiority-availability-a \$2,500 price!

CP M' is a registered trademark of Digital Research

Horizon is a registered trademark of North Star Computers, Inc.

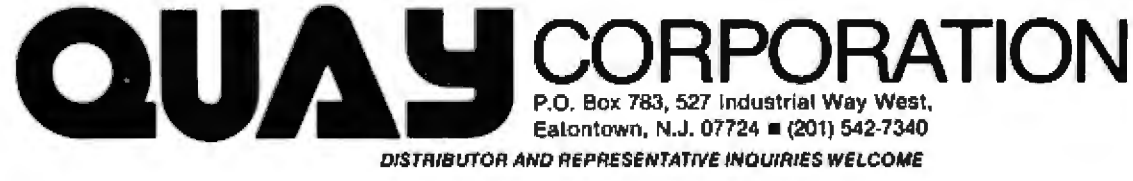

#### **BYTELINES\_**

chase up to 125,000 of their personal shares, reducing Markkula's and Scott's respective holdings to 12.5% and 4.9%. Xerox has pulled back its interest from 720,000 shares to 470,000 shares.

Apple spent \$9.1 million on research and development in the first half of 1981, compared with \$7.3 million for all of 1980. It also claims to have shipped more than 4000 Apple IIIs by the end of April.

F<sub>CC</sub> Revises Interference Rules: The Federal Communications Commission (FCC) has revised its rules regarding the certification of small computers for radio-frequency interference (RFI). The revision clarifies the definition for exempt devices: self-contained devices with clock frequencies of 495 kHz or less are now exempt from certification. However, virtually all microcomputers presently sold have higher clock rates and are not exempt.

If your television set is bothered by RFI from your personal computer, citizen's band radio, etc, you may be interested in obtaining a free booklet entitled "How to Identify and Resolve Radio-TV Interference Problems." It is published and distributed by the FCC.

ASIC Standards Manual Published: The Govemment Printing Office has published a two-volume standard on the BASIC language The stanadard is based on the ANSI (American National Standards Institute) minimum criteria for the language. The 556-page document describes test programs to check if a BASIC implementation complies with the Federal Information Processing Standard 68 and ANSI standard X3.60-1978.

Volumes 1 and 2 cost \$4 and \$9.50, respectively. Order them from the Superintendent of Documents. US **Government Printing Office,** Washington DC 20402. The order numbers are 003-003-02262-4 (Volume 1) and 003 003 02263-2 (Volume 2).

erox 820 Personal **Computer:** Xerox has introduced a desk-top personal computer, called the Xerox 820. It costs 52995. Its original internal code name was WORM, which stood for Wonderful Office Revolutionary Machine.

The Xerox 820 uses the Z80 microprocessor, has 64 K bytes of memory, two single-sided single-density 5-inch floppy-disk drives, and two serial and two parallel ports. A Diablo 630 printer is available for another \$2900, and an 8-inch floppy-disk (250 K-byte) drive is \$800.

The 820 uses the CP/M operating system (a de facto microcomputer standard), with certain limitations (e.g., CP/M's powerful input/output byte feature is not implemented). But, it is a significant boost for the CP/M-software market. Also. Xerox will offer Microsoft BASIC, CBASIC-II, COBOL-80, and several currently available CP/M-based software packages.

Xerox will furnish its own version of the popular Word-Star word-processing software package. Most of its changes are in redefining the Control sequence functions-which undoubtedly will confuse users who are running the package on other systems.

The video display is memory-mapped and shares low-memory space via a bank I/O (input/output) port-

select scheme; the disk controller uses the popular 1771 integrated circuit. Reset causes a jump to a ROM (read-only memory) in high memory from which the user must boot CP/M, which does not start automatically. A Zilog SIO (serial I/O) integrated circuit is used to handle I/O operations. Although Xerox implies that the 820 can be used as a workstation in an Ethernet network, no internal Ethernet interface is provided at this time.

On the minus side, the Xerox machine has two Control keys, both positioned adjacent to the space bar (they may be easy to hit accidentally). Also, I wonder why Xerox used drives with only 92 K bytes storage per drive, when virtually everyone else has gone to doublesided or double-density drives with two or four times. the storage capacity. Both HP (Hewlett-Packard) and IBM have introduced Z80-based personal computers: DEC (Digital Equipment Corporation) may follow suit. Further, Xerox will have to compete with several dozen machines with equal or better specifications, some of which are less expensive and have been available for as long as three years.

On the plus side, Xerox knows that its name can sell a lot of machines, and it has already signed up several large distribution organizations, such as Computerland. It is interesting to note that Xerox's 17 retail stores have been selling Apple computers, I wonder whether this, too, will continue?

Random News Blts: Apple Computer is offering a free resource guide on using microcomputers as aids for the handicapped. It summarizes work being done in the field and current projects. It includes a bibliography and where to go for help and advice. For a copy of "Personal Computers for the Physically Disabled: A Resource Guide." write to Apple Computer, Resource Guide, Marketing Services Department, 10260 Bandley Dr. Cupertino CA 95014. ... The People's Republic of China will soon conduct its first national census. The US Commerce Department has sent the Chinese a computer and some US Census Bureau experts to help. The last census was done using the abacus . . . CompuServe Inc, one of the largest timesharing systems for homecomputer users, claims to have 10,000 customers, concentrated mostly around New York City, the eastern seaboard, the Silicon Valley area, and Los Angeles. ... Attendance at last April's San Francisco Computer Faire rose to almost 32,000. That's a jump of 12,000 over the year before. ... The Strafford, Pennsylvania, Public Library has installed a coin-operated TRS-80. The library committee had hoped that students would use the computer for homework, but instead most played games. At fifty cents for 15 minutes, a user can access any one of 24 programs, including one that teaches BASIC. The machine was installed and operated by the same company that supplies the library's photocopier..., The Mount Sinai<br>School of Medicine in New York City will conduct an investigation for the Newspaper Guild into possible health problems associated with the use of video-display terminals. ... "Go public, young firm!" seems to be the cry since Apple tried it last December. Later this year, Vector Graphic, Intertec

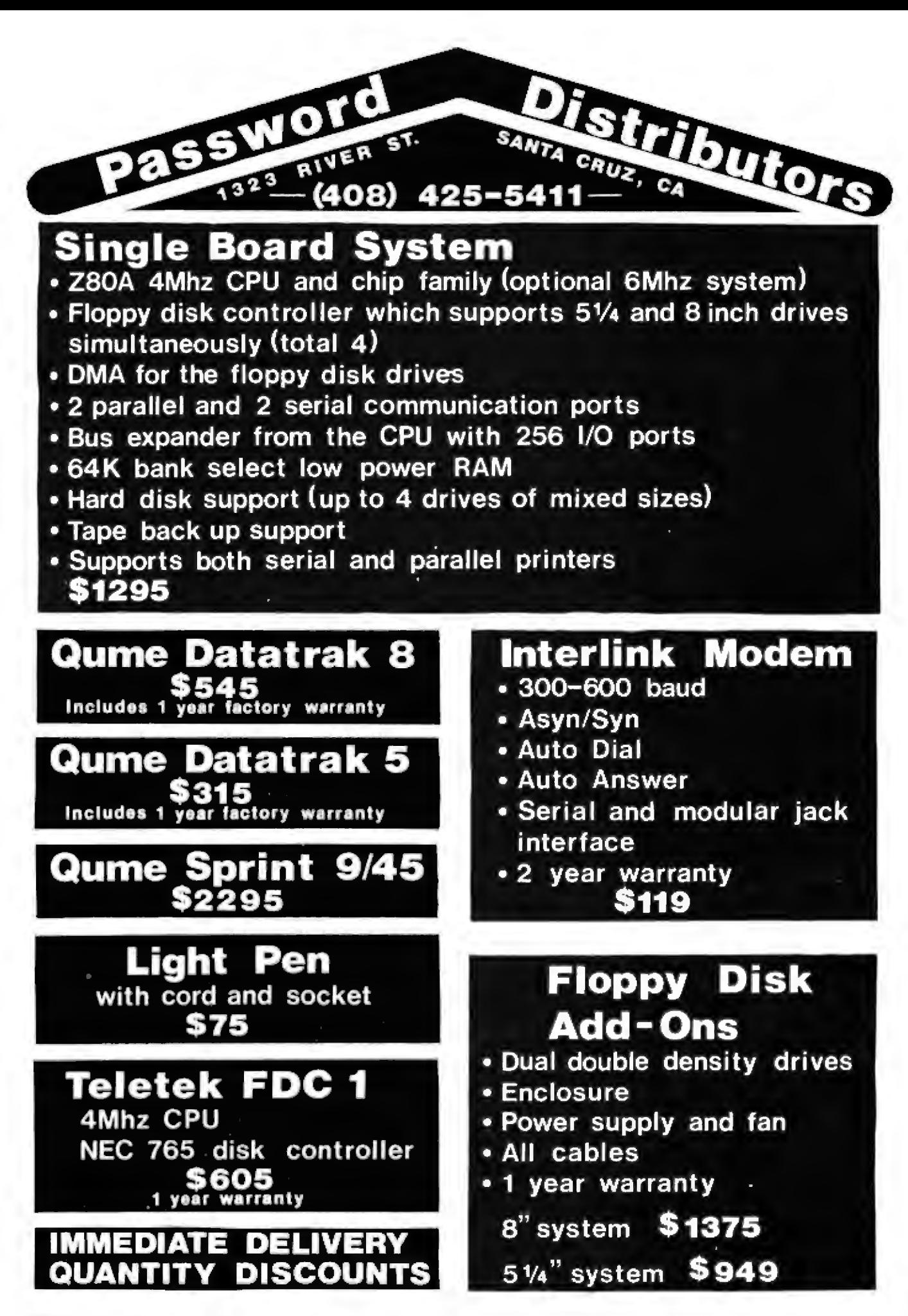

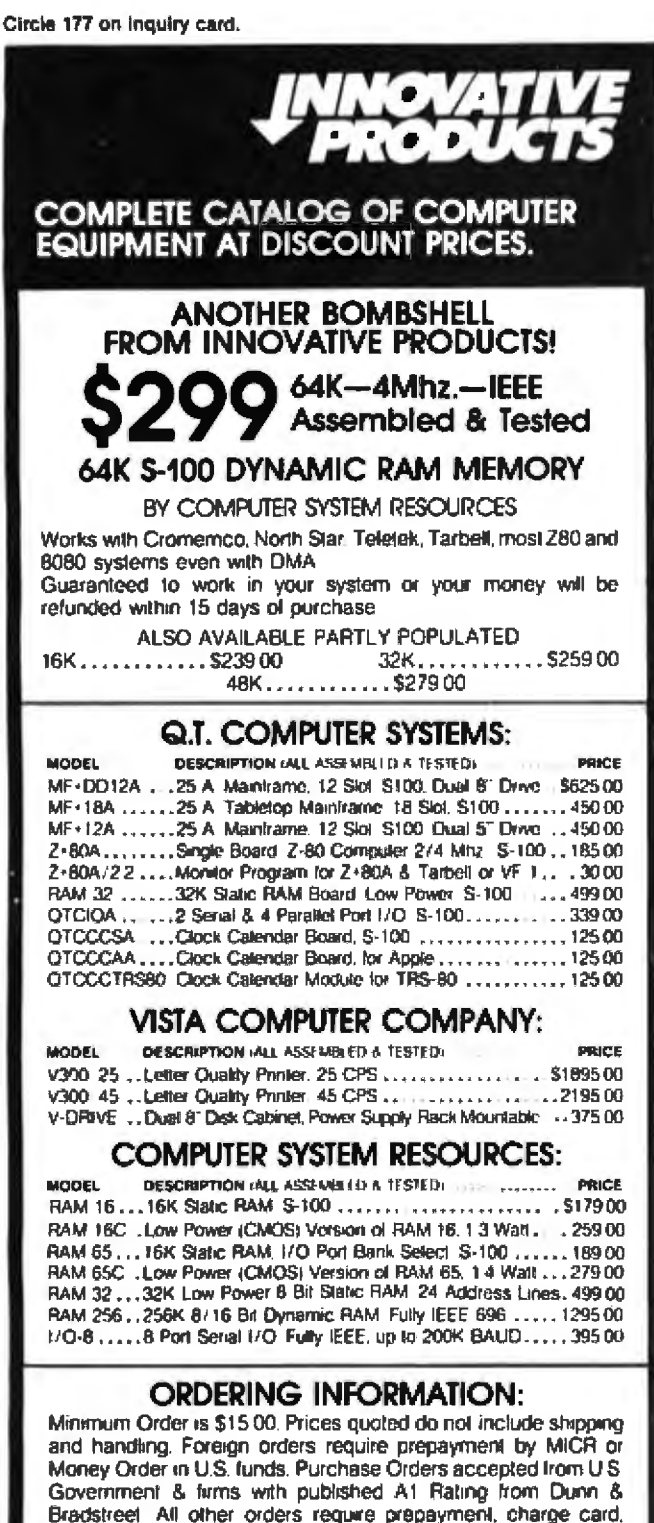

#### TOLL-FREE PHONE NUMBER:

Call Toll-Free 1 (800) 423-5141, In Alaska, California, and Hawaii, call us collect at (213) 883-3244.

TO RECIEVE OUR FREE CATALOG: Call our Toll-Free (800) number, or circle Reader Service #

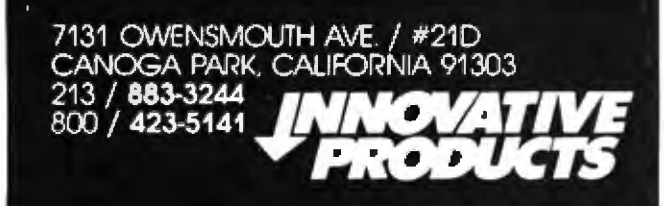

#### **BYTELINES.**

Data Systems, and Computer Factory Inc will follow. Apple's lead.... New World Computer Company, Costa Mesa, California, has a novel way to provide Winchester hard-disk backup. Its new 5-inch floopy-disk drives have both fixed storage and a removable cartridge. New World has a drive with 4 megabytes fixed and 4 megabytes removable. It costs less than \$1200.... Micropolis Corporation will soon start shipping 5-inch floppy-disk drives with 2.2 megabytes formatted storage... Apple will soon offer a videotext interface that will allow the Apple II and III computers to access Canada's Telidon system. AT&T has also decided to make its videotext Telidoncompatible. These systems can deliver computerized data to your home via either cable television, telephone lines, FM subcarrier, or unused television scan lines. Observers expect future enhancements of videotext to provide message/teleconferencing, picture manipulation/animation, and downloading of data files from large systems to personal computers....

**K**endom **Dumner** Word is that HP's (Hewlett-Packard's) personal-computer operations recently split off from the small-computer division and is now a separate entity. HP will soon introduce a multicolor plotter. for its Series 80 personal computers. . . Cromemco, one of the leaders in S-100 Z80-based systems, is expected to release a 68000based 16-bit processor card that includes a Z80 coprocessor. Rumor is that Cromemco has been working on the card for almost two years. ... Expect Godbout Electronics to introduce

68000 and 8086 5-100 cards before year's end. ... It's rumored that DEC (Digital Equipment Corporation) is about to release a personal computer, as HP has already done. HP's system is called the HP-125 and uses a Z80. DEC's desk-top unit will probably contain a Winchester hard-disk drive and either an LSI-11 or a standard processor like the Z80. DEC is already using Microsoft BASIC in its GIGI graphics terminal. ..

RS-80 Meets IBM: Radio Shack has three new software packages that allow various forms of communication between the TRS-80 Model II and IBM mainframe equipment. The first is Reformatter. It converts data on Model II TRSDOS 5-inch floppy disks to the standard IBM format (3741 single-density). This means that Model IIs can now be used for off-line data entry in businesses where System 360/370 or other 3741-compatible equipment is employed. The other programs allow "bisync" (binary synchronous) communications by emulating the IBM 3270 and 3780. The Model IIs serve as online and remote job-entry terminals for IBM 3270- and 3780-compatible equipment. Reformatter sells for \$249; the bisync packages sell for \$995 each, which includes installation by Radio Shack.

MAIL: I receive a large number of fetters each month as a result of this column. If you write to me and wish a response, please include a selfaddressed stamped envelope.

Sol Libes **POB 1192** Mountainside NJ 07081

or COD shipment

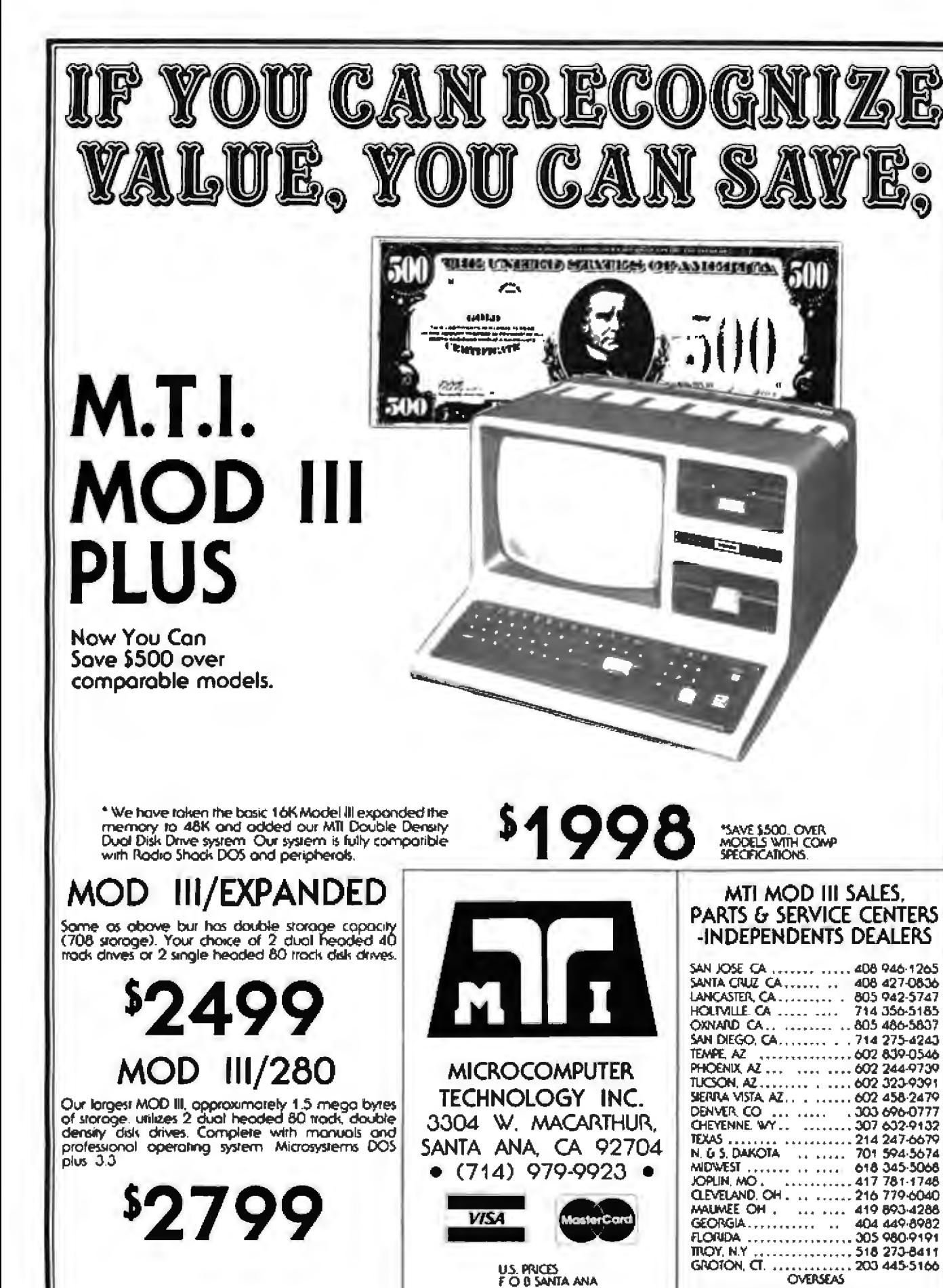

**U.S. PRICES** FO 8 SANTA ANA

DEALER INQUIRIES INVITED

**REP. OF SOUTH AFRICA...** 

AUSTRALIA ....... ...... .. 03-877-6946

021-45-1047

# No risk Disk Drive

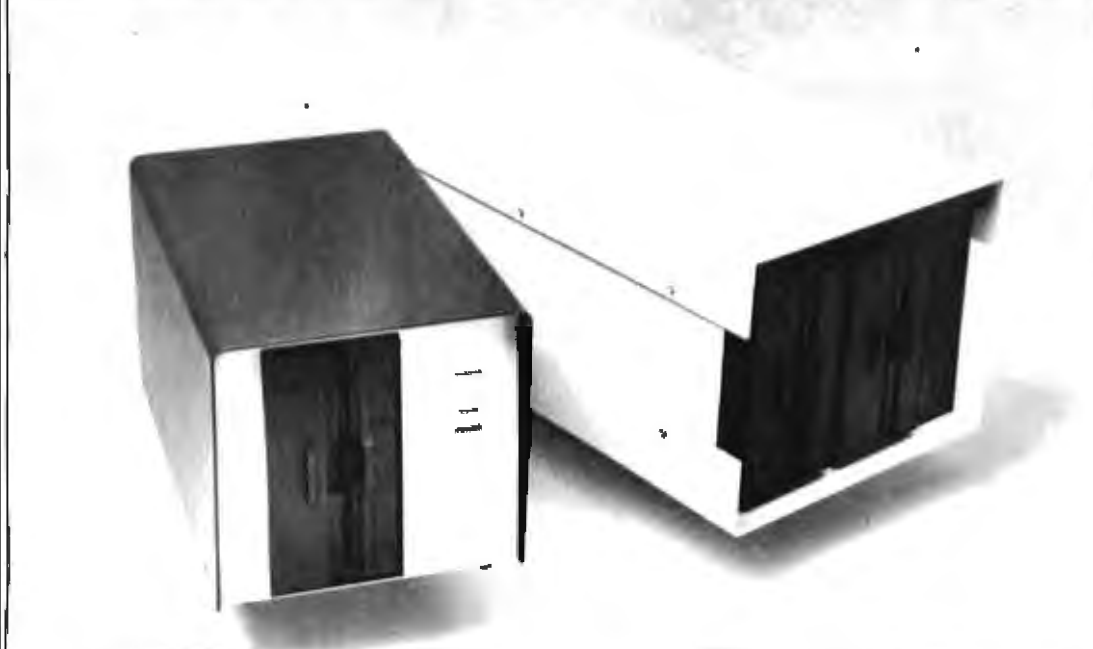

ASAP carries only the highest quality floppy disk drives, to provide you with years of troublefree service and superior performance.

Data Trak<sup>7\*</sup> double-sided doubledensity drives from Qume® feature state-of-the-art technology. You get superior data integrity through improved disk life, data reliability and drive serviceability.

Data Trak<sup>r®</sup> 5 (ANSI 5%" compatibility) ..........Call for price Data Trak<sup>7</sup> 8 (IBM compatibility) ..........Call for price

Shugart drives have been setting industry quality and reliability standards for years. Shugart's<br>Bi-Compliant™ head assembly provides superior media compliance and high reliability. Model 801

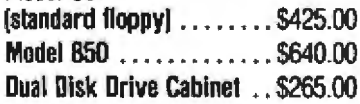

ASAP also provides a full line of high reliability disk drive subsystems.

Part No. - Description\* Price  $DDC + 8$  sgl — Cabinet for single 8" floppy disk drive . . . \$ 185.00

 $DDC+8-1$  - Cabinet with (1) Shugart SA801R  $installed... \dots \dots \dots$ \$ 595.00  $DDC+8-2$  - Cabinet with (1) Qume<sup>®</sup> DT-8 double-sided double-density drive installed .............. \$695.00 DDC+88-3 - Cabinet for dual 8" floppy disk drives  $\dots$  \$ 275.00 COMBO-8 - Dual cabinet for 8" floppy disk drives (horizontal  $mounting)$ ............ \$265.00 COMBO-9 - Cabinet for 8" floppy disk drives (vertical mounting).............\$ 265.00  $COMB0-8/9+1S$  - Dual cabinet with (1) Shugart SA801R installed (horizontal or vertical mounting)............\$ 725.00  $COMB0-8/9+2S \longrightarrow$  Dual cabinet with (2) Shugart SA801R's installed (horizontal or vertical

mounting)............S1150.00  $COMB0-8/9+10$  - Dual cabinet with (1) Qume® DT-8 doublesided double-density drive installed (horizontal or vertical mounting)............. \$865.00  $COMB0-8/9+20$  - Dual cabinet with (2) Qurne® DT-8's doublesided double-density drive installed (horizontal or vertical  $m$ ounting)...........\$1385.00

X5-Cabinet for desk top mainframe (small power supply) ..............\$ 200.00 8000 - Cabinet for desk top mainframe (standard power  $supp(v)$ ............... \$255.00

"All cabinets come complete with power supply, fan and internal cables.

For superior quality, high reliability disk drives, contact ASAP today.

#### SD SYSTEMS/S-100 BOARDS

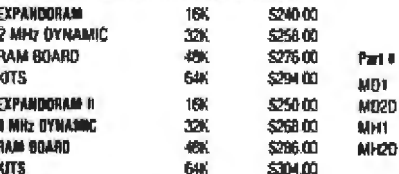

SBC-100 KIT 2.5 MHz/Z80 CPU with Serial I/O Ports & SBC 100 Mondar of your choice at no charge ... . . . . . . . . . 5299.00

SBC-200 KIT 4 MHz/ZBDA CPU with Serial & Parallel 1/0 Ports & SBC 200 Monitor of your choice at no charge . . . . . . . . \$325.00

VERSAFLOPPY I KIT Disk Controller for SW" or 8" Drives, Single or Double Sided/Single or Double Density, S-100 Compatible ...  $1.43000$ 

VERSAFLOPPY II KIT Disk Controller for 5%" or B" Orives. Single or Double Sided/Single or Double Density, S-100 Compatible . . . . . . . \$300.00

PROM 100 KIT S-100/EPROM PROGRAMMER for 2708 2716 2732 & (T) 2516, ..... . \$190.00

ALL BOARDS ARE AVAILABLE ASSEMBLED & TESTED CALL FOR PRICES

#### **DISKETTES from ASAP VERBATIM**

**SIL: DISKETTES** 

Part 6 **MD525 MD525** MOS25

F032-1 FD34-1

Part &

MEM 3 MFM 3

Part # MFM 3

**MEM3** MEM 3

Part # 0-0130 D-0226

**D-0235** 

Part #

D-0506

0-0605

Part #

744-0

744-10

744-16

745-0

745-10

745-16

MD2D

Part #

F01-12

FH1-32

F02-XD

Part #

SSW-5

SRW-8

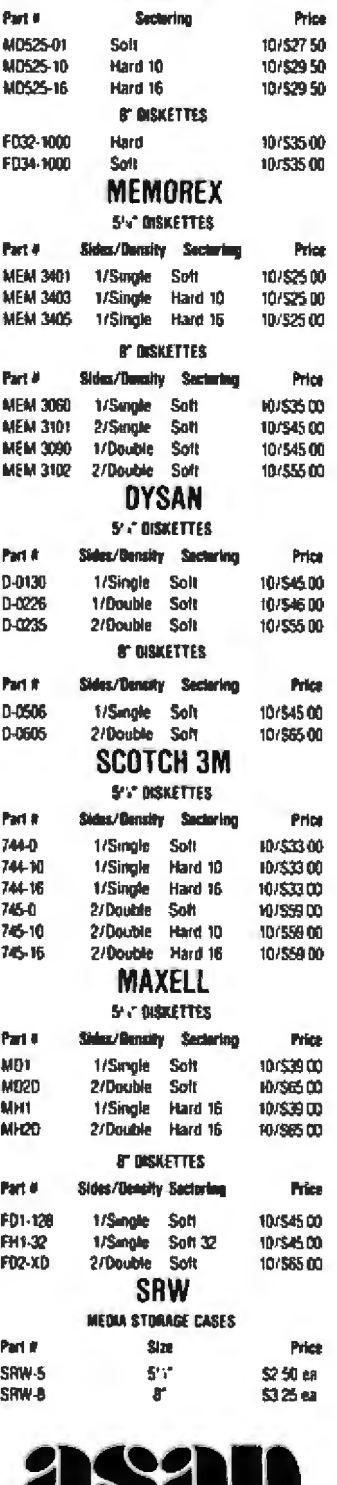

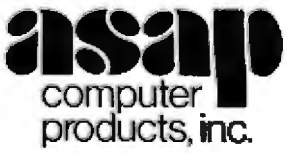

#### **ATARI ROO**

(16K) Personal Business **Computer Features:** 

- Computer console
- Atari 8K basic
- 57 full stroke alphanumeric keyboard with four function kevs
- Operator's manual
- RF modulator
- Power supply Price: \$799.00

**Atarl Optional Accessories** 

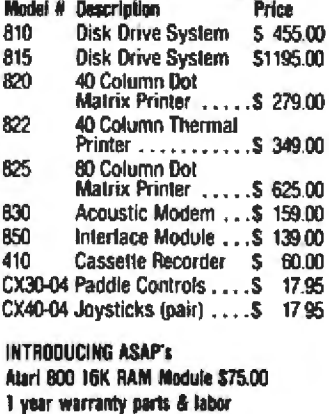

Special Offer: Additional 16K RAM FREE with purchase of system.

#### MICROBYTE Z-80A/ **I-O CPU BOARD**

- A complete single board 280A CPU with<br>serial rearable interface
- . Fully compatible with the proposed IEEE S-100 Bus Standard
- . 280A CPU (4MHz version of the 280)
- . 158 instructions superset of and upward compatible from the RDRI's 78 instructions.
- . He to 4K of on board Encomment ontental 280 monitor program - 1K(2708), 2K(2716) or 4K/27321
- Full vectored interrupt capability 8 bit setti MALLITTANI
- = 2MHz or 4MHz operation is jumper selectable
- . Selectable auto-wait state insertion for<br>extending M1\* MREO\* (ORD\* and/or on board ROM
- . Dual RS-232 serial I/O ports using the 280A-DART with individual baud rate<br>selection (from 50 - 19,200 baud)
- Up to 24 bit paradel IrO port lully<br>programmable intel 8255A

#### $\$329.00$  Assembled & Texted Optional Montor Program \$50.00 **MICROBYTE FLOPPY DISK**

- CONTROLLER . OMA to within 16 Mbyte of memory
- · State-of-the-art NEC765 LSI Controller
- · IEEE \$-100 compatible . DMA arbitration allows use of multiple
- boards within a system . PLL data recovery for totally reliable
- operation . Write pre-comp switched at mid-disk for
- reliable double density operation
- . Supports up to four (4) drives . Power Do Power Oil or Reset deselects.
	- drives to avoid damaging files
- · Drive deselect Time Out, deselects dirives not in use
- . Single or double sided operation
- · Single density/double density operation
- · B' slandard dirves
- 
- Selectable Y<sub>CC</sub> supply for data recovery to<br>eliminate possible noise problems

 $\$349.00$  Assembled & Tested

#### **MICROBYTE 4-PORT I/O BOARD** Quad RS-232C serial ports. One 20mA

- current loca port . Fully IEEE S-100 Bus compatible
- Asynchronous Communications with 7R04-DART(TM) or synchronous commumcations with Z80A-SI0/0(TM) . Full set of modern control signals.
- including Rt (Ring Indicator) Easily combgurable to any type of terminal
- mterface
- . 1/0 servicing environments<br>(1) Polled (2) Bus vector
- (3) 280 mode 2 yector
- Off-board interrupt daisy chain capability Special receive conditions
- (1) Framing error (2) Parity error (3) Receiver overrun error
	- **Baud rates selected individually from** 50 baud to 300K baud
- = 72 hour burn-in

#### $$265.00$  Assembled & Tested Cables Available (Optional)

#### **MICROBYTE 64K DYNAMIC** RAM BOARD

- . Fully S-100 bus compabile
- . 64K x 8 bit dynamic RAM
- Low power:<br>-8VDC @ 700 mA
- 
- vector internual
- . Memory addressable in four 16K banks · Hidden refresh
- . Gold contacts for high reliability
- . 72-hour burn-in
- 
- 
- bank control
- 

Assembled & Tested

#### **Catalog Request** Please send me your 1981 ASAP Full Line Catalog Name **Title** Company L Address City Ziρ. **State**

#### Video Easel ............... 3-D Tic Tac Toe ............ Star Raiders ................ Asteroids................. Music Composer ........... Educational ROM ........... Assembler/Editor ........... Telelink | .................. Space Invaders ............ Missile Command, .......... Biorhythm ................ Energy Czar . . . . . . . . . . . . . . . Mailing List ............... Statistics | ................. Touch Typing .............. Stock Charting............. Stock Analysis ............. Bond Analysis ............. Word Processor ........... **Printers** Manulacturer/Model # Anacom-150 . . . . . . . . . . . . . . . .

Atari Software (Many more available)

Basketball ................ \$ 24.00

Super Breakout ............

Chess ...................

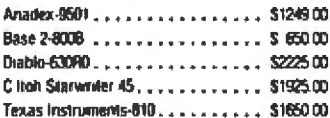

#### The Epson MX-80

**Monitors** 

**Aradek** 

**Amdeli** 

**Mariel A** 

100-80

100/12" B&W

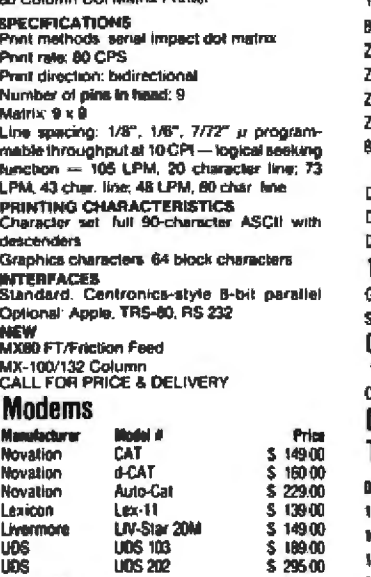

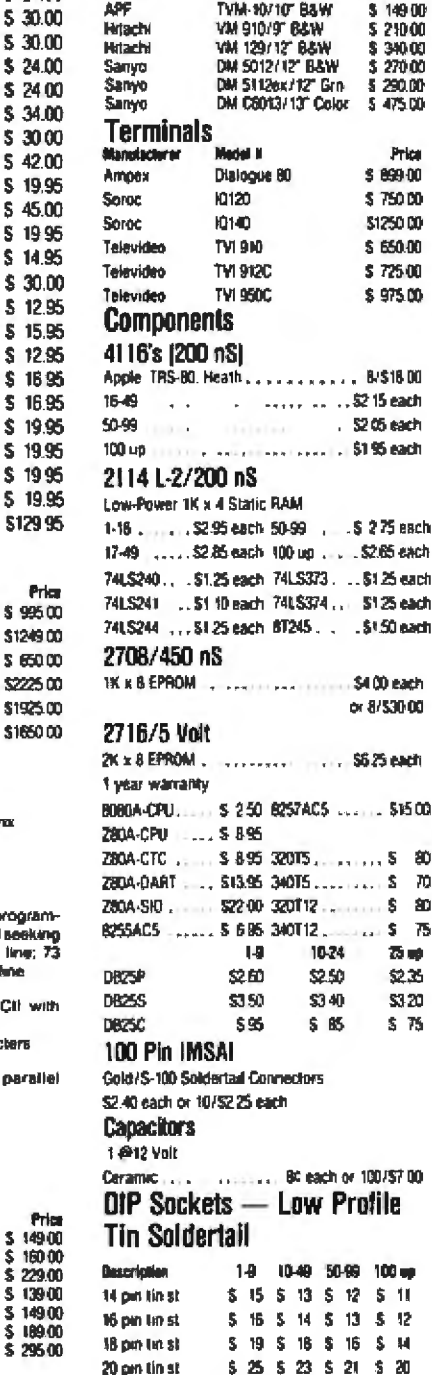

**Amdel** 

Andek

100G/12" Grn

Color-1-13"<br>This encore from

5 169 00

\$375.00

ASAP offers a 30-day buyer protection policy: full money-back guarantee if not totally satisfied.

Price

\$139.00

\$169.00

24 pm tin st

28 oin thest

40 pm tin st

Ordering information: name, address, phone, ship by: UPS or Mail. Shipping charge: add \$2.50 up to 1 lb. for UPS Blue; add \$1.50 for U.S. Mail (U.S. only). (\$25.00 mimimum order). Call for larger shipments.

Terms: We accept cash, check, money orders, Visa & Master Charge (U.S. Funds only), Tax: 6% Calif. Res., COD's and terms available on approval (School PO's Accepted).

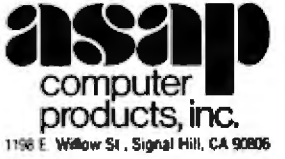

Toll free outside California: (800) 421-7701 Inside California: (213) 595-6431 (714) 891-2663

5 26 5 24 5 22 5 20

 $$22$530$523$527$ 

S 42 S 40 S 38 S 34

Circle 31 on inquiry card.

- . Memory manoed yia DIP switch Built-in programmable write-protect . Programmable control port for panily and
- 
- Call for Price

· ALPHA-MICRO compatible

-16VDC @ 100 mA<br>-16VDC @ 100 mA Built-in capacity with LED indicator and

# ----- - ---------------- -- - - - **Ask BYTE** -

#### Conducted by Steve Ciarcia

#### **Mall-Order Forum**

Dear Steve.

In July 1979, I was enticed by the savings of buying a Radio Shack TRS-80 from a mail-order firm. I chose a company that is still advertising in BYTE today-Pan American Electronics (it had a different name in 1979). I confirmed with the company that its TRS-80s were covered by the Tandy warranty, Still skeptical. I called the TRS-80 Hot Line. To my surprise, I was firmly discouraged from doing business with Pan American and was told that most mail-order TRS-80s were defective. I then called the Tandy World Headquarters and asked for the division manager responsible for Pan American. He assured me that Pan American was legitimate. He couldn't understand the comments from the Hot Line.

1 decided to risk it (after all. l'd be covered by the warranty) and sent my check. My TRS-80 arrivecl, but it did not work. Pan American was very nice and said I could either return it for a refund or exchange, or take it to a local Radio Shack for free warranty service. I did the latter and a loose wire was repaired in 48 hours.

A few months later, con trary to my advice, a friend ordered from Pan American. His TRS-80 had a defective keyboard and was repaired by our local Radio Shack Center. Just recently, another friend received defective disk drives from some other "Authorized Radio Shack Sales Center."

In all three cases, the warranty service was done, and. hence, we are satisfied customers. However, our experiences support the Hot Line's accusations. Is Tandy pushing defective merchandise through mail-order stores? Jeff Goodling Allentown PA

Dear Steve,

l was concerned about buying a TRS-80 by mail. not because I was afraid of a rip· off, but because I'd heard rumors that local stores were being difficult about post-sale support.

To see for myself, I went to a Radio Shack Computer Center in Glendale, California, to check the price on a Model U with a printer, for my own use. The quote I got was about \$1000 higher than I could get by mall (even forgetting the tax). When I mentioned to the salesman that mail order was much cheaper, he said, in effect, try to get support; the mail-order company won't support the machine, and neither would he unless I bought a \$1300 service contract. He was pretty hostile about the whole idea that I might want to save a thousand bucks. He so soured me on the idea of a Model II that I've crossed it off my list of possibles.

At the same time, I was looking for a word processor for business purposes. I checked most of the big companies (Wang, Lanier, IBM, etc) and got a shock; all of them carry their own financing amortized over five years, but Radio Shack doe not. Radio Shack, on the other hand, forces you to an outside lender, no matter who you are. We're an old company with plenty of credit, but to Radio Shack it makes no difference. Also, Radio Shack's service con

tract costs from \$400 to \$800 more than the rest.

It seems that Radio Shack simply isn't interested in the business market-at least it's never going to get it with that kind of financial attitude. Radio Shack's machines are initially cheaper, true, but over five years, with the service, they come out looking very bad. Plus, the attitude of the people associated with the places I talked to left something to be desired. David. S!orti Los Angeles CA

*Perliaps ii is best if Radio*  Shack responds directly. Pan *Amerirnn Efoctronics' reply*  f*oUows.* . . . Steve

#### Radio Shack Replies:

I can't *belfeve tmyone* can *think we're "pushing defective merchandise through mail-order stores"! That's ab*surd ... our reputation *would suffer, and we'd end up paying for the repairs any*way. I'd bet the reason Mr Goodling and his friends ex*peri need t'roblems was due to rlie e:xtra* sfiipping *lime mid mileage.* If a local store or dealer had delivered the *equipment to the user, it*  $c$ ould have been checked out *on tfie spot before: delivery.* 

*Any Rndio Sliack employe-e telling a customer not to buy {r·om n* deafor *is speaking*   $against$  company policy. *There are* obvious *advm1 fages to buying locally*, whether through a company store or authorized dealer: *cl1edumt prior to delivery*  and a salesman naturally *more anxious to help "his* customer" with any problems *after the sale. A customer wlro sµends molle,y elseowliere: a11d needs service is ue:ry lik* 

*ly to be a lower priority.*  $\overline{I}$ *hat's not policy, just a com*monsense assessment of hu*man nature at work. Our store personnel are rcqu fred*  10 *help any customer with re-*~1t:1irs in *a t;mely fashion. Warranty service requires proof of purcliase from a Radio Simek store* or *autlmrized dealer. Tl1ere are some folks selling TRS-80s who* aren't authorized dealers, and there is no pass-through warranty if you buy from one of them.

*rm sorry Mr Storti dorsn 't*  like our prices or our credit policies. *Tlrere are always people wlio can work* OPI *less*  margin, some, it seems, on no *margin.* We know what it *takes lo continue* om· *seroice network arid still keep our stockliolders l1'1ppy ;* Ho! *Line, Newsletter, new hardware anti so{ tware develop· ment*, etc.

*As to tfie credit question,*  we simply aren't in the timepayment **business:** Why not *criticize the finance company* for not *manufacturing computers? We offer a leasing program*, *but apparently* it *didn 't m et* Mr *Storli 's* re*quirements.* 

*l* really believe that Radio **Shack's attitude toward our** customers is good. A sales*person (ours or anyone else's)* will resist losing a sale and *may naturally be less than enthusiastic about furnishing* support to someone else's *customer. I apologize to any-*011e wJro *l1as e:ceiued' oll1er*  than courteous *treatment from one of our employees in* this situation, or who has *been led to believe that we as a company condone less than full support* on a purchase from an authorized outlet. It just isn't true.

*We'd like to be all things to*  $all$  *customers*, but we know

#### **FUTRA COMPANY**

P.O. BOX 4380 - DEPT. B TORRANCE, CA 90510 (213) 328-8951

Hours: Mon. - Frl.: 8:00 am to 5:00 pm Sat: 10:00 am to 4:00 pm (PST)

nding solutions and being competitive is our business. All itra Company we believe that it is possible to find solutions your automation problems at the lowest possible prices. a carry a camplete line of products from major manuclurers and a variety of other accessories and software to it your home, professional and business needs.

# **DEWLETT**

· 村保建

HP-85 \$2575.00

HP-83 \$1790.00

HP-83 is the same in capabilities<br>of the HP-85 less the tape storage

#### HP-85 and HP-83

e Hewlett Packard Computers member constant consumers for<br>professional. Quality built for<br>ustrial, scientific and business<br>sications that can not afford a ay due to equipment lailure can offer functions from ancies exerpts on an uncertainty<br>introding devices on heat equip-<br>infl or numerical controlled in-<br>strip! machines The HP-85<br>mes with a tape recorder,<br>nier and a CHT display and the

82903A HP+85/83 16K Memory Module \$255.00

and printer.

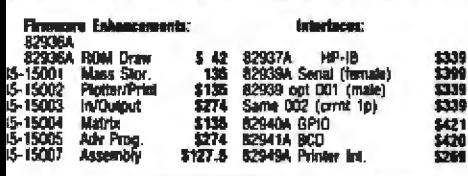

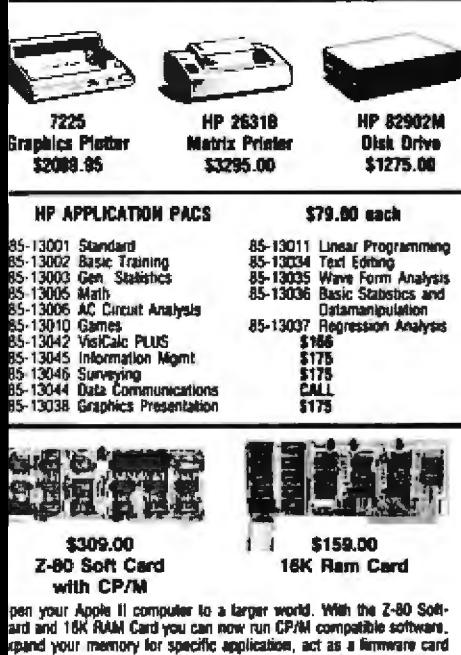

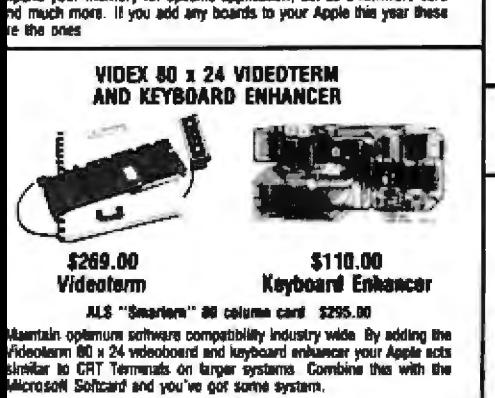

Circle 274 on inquiry card.

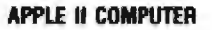

\$1069.00 **18K Angle II Plus** 

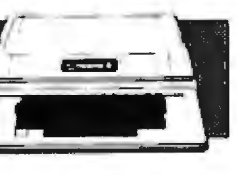

48K Apple II "Plus" w/lactory warranted RAM

#### \$1129.00

#### What can we say except that it's a super<br>system at a steal of a price.

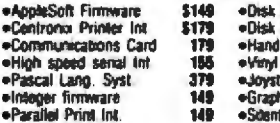

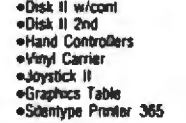

#### **OTHER APPLE PRODUCTS**

#### Catifornia Comouter Systems:

×

 $\ddot{\phantom{0}}$ 

٠

×

I

+5" Vinyi disk sleeves

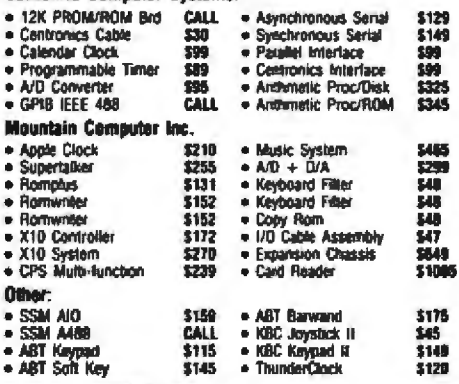

#### **APPLE II SOFTWARE**

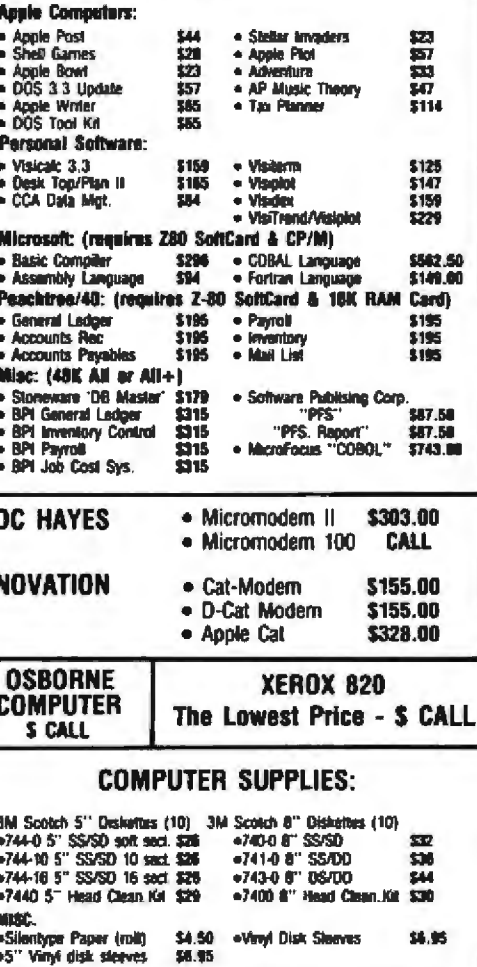

#### **APPLE III COMPUTER**

A highly sophisticated system designed to tackle the toughest budgeting, forecasting, scheduling, pricing, and other management analysis and planning tasks. It comes with a<br>built in disk drive and interfaces and sold as a system package

A

Ă

2014年12月45日

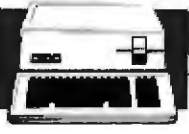

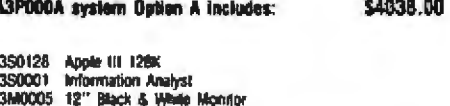

Accessories: Accessories.<br>• A3M0001 Silentype Printer III . . . . . . . . . . . .5292.00 - A3M0003 Disk II for All  $\mathbf{1} = \mathbf{1} + \cdots + \mathbf{1}$  $\sim 10^{-10}$  and  $\sim 10^{-10}$ \$495.00

#### **ATARI COMPUTER SYSTEMS ATARI 800 16K Computer**

#### Your price: \$785.00

The Atari 800 Computer with accessories and software make up a complete system for home, educational, financial and business use.

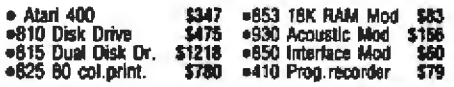

#### **CALIFORNIA COMPUTER SYSTEM**

The CCS 2210 is a low cost S100, 280 computer system<br>with 64K of memory, disk controller, parallel/serial I/O and<br>CPM operating system.

#### \$1743.00

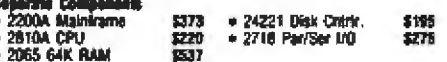

#### VIDEO TERMINALS & VIDEO MONITORS

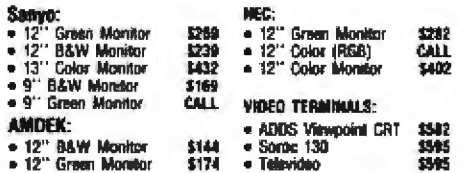

#### **EPSON PRINTERS MX-100**

#### \$759.00 Your price

Probably the best buy in a printer this year. Compare features with<br>any other and compare price (especially ours) 4 character sizes all<br>may be placed onto letter quality enhanced mode. Friction and remov-<br>able tractor, 9 b

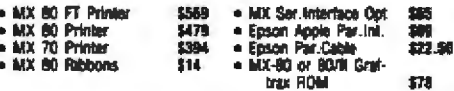

#### **ALTOS COMPUTER SYSTEM**

Now a system truly suited to grow with your business. Start with a single terminal system and enlarge up to 4 users.<br>You've heard about what they can do, wait 'til you hear what we sell them for. CALL TODAY!

#### NEC PC-8000 MICROCOMPUTER SYSTEM

Not an apple lover? Check out the new NEC PC-8000-rt combines the most wanted features of several leading<br>microcomputers, together with a lew wonders of its own.<br>Go see it today, then call us tomorrow for pricing, you just<br>might be surprised.

TERMS. Shipping: add 3% for product shipped within continental Termas. Singletgram on the product stepped with the USA was UPS surface (miximum \$3.00). If the Order placed is<br>prepald with U.S. tunds in the form of check or money order,<br>a Total Charge of \$3.00 for shipping is all you p continuous USA call or write for shipping charges or add 10% to purchase price (any difference will be retunded). California residents add 6% sales tax. All offers subject to change or withdrawal without notice. Warehouse: 20695 S. Western Avs., #124, Visitors by appointment

we'll lose some customers to the competition. I'm at a loss to understand why Mr Storti's decision to buy from someone else should cause him to have such strong feelings against us.

Ed Juge, Director **Computer Merchandising Radio Shack Ft Worth TX** 

Obviously the sort of scare tactics that Mr Goodling experienced by Tandy (Radio Shack) personnel is not appreciated by Pan American Electronics or other dealers (i.e., Authorized Sales Centers). It is unfortunate that some Tandy personnel will try to make a sale or express their competitive nature between the two divisions (company and franchised/ dealers) in such a way.

The facts are that the merchandise is the same. The vast majority of those who purchase from independent Radio Shack dealers are very havoy with the merchandise and the personal service they receive from the small independent dealer. The added advantage of buying from an independent dealer is that they will often give their customers a better price for exactly the same merchandise.

Radio Shack dealers are not usually located in large cities. Major metropolitan areas are reserved for Radio Shack's company stores. The only access dealers have to the larger metropolitan areas is by advertising in magazines like BYTE and by offering consumers a better price for the same merchandise.

The dealers' profit margin is smaller than the company stores', so we sacrifice a lot by discounting. We feel, however, that discounting merchandise is an honest toav to make a living. We feel it is inappropriate and unethical to make unwarranted threats or to spread lies about our

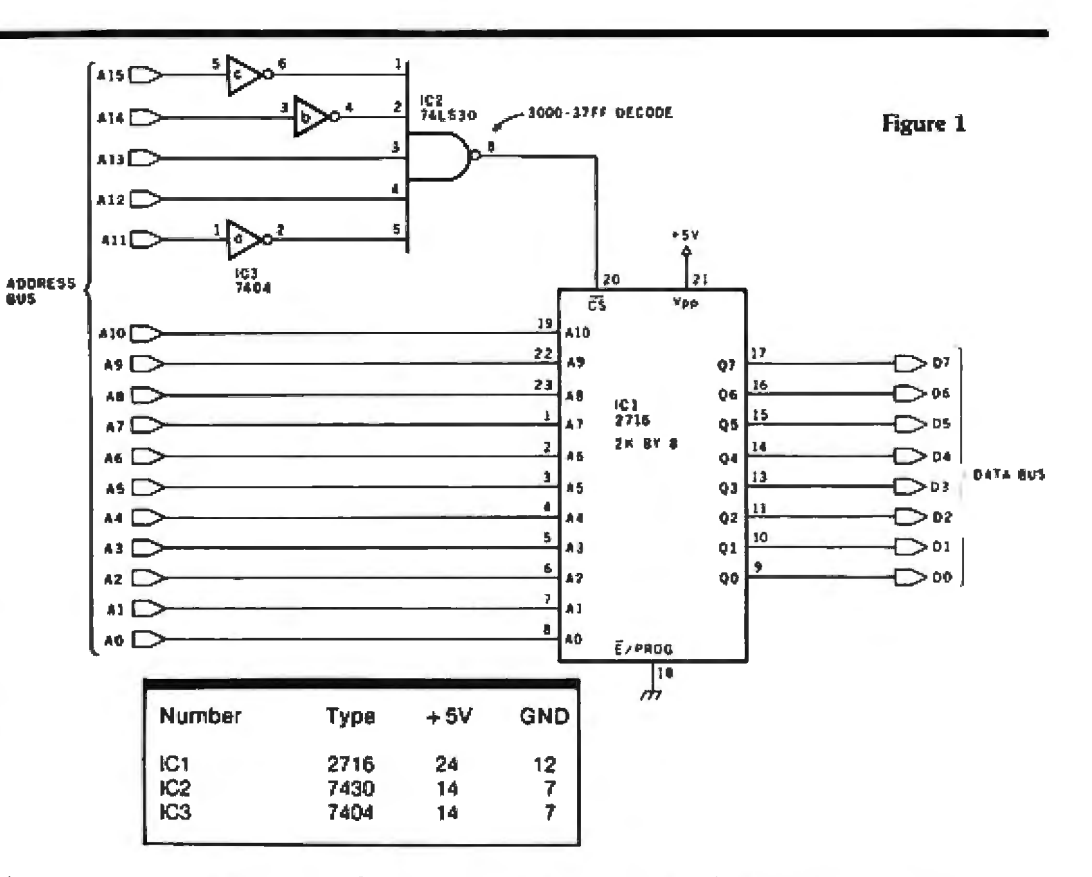

main supplier and our major competitor simply to make an extra dollar. Dan Frank, President **Pan American Electronics Mission TX** 

#### In Need of a Way to the PROM

#### Dear Steve.

I want to use my TRS-80 Model I and Model III to develop useful programs, and I need peripherals to accomplish the task. Your articles on parallel and serial I/O (input/output) were very helpful in this regard. (See '1/O Expansion for the Radio Shack TRS-80. Part 1: Principles of Parallel Ports," May 1980 BYTE, page 22 and "Part 2: Serial Ports," June 1980 BYTE, page 42.)

One area that I would like to pursue is that of placing application software in an external PROM (programmable read-only memory). Thus, the application program would not have to be loaded each time it is used.

How to implement an external PROM memory with the TRS-80 expansion port is not clear to me. Can you help? Frank Fitzgerald **East Northport NY** 

According to Radio Shack's Level II BASIC reference manual for the TRS-80 Model 1, there is a reserved (blank) area of memory between 3000 and 3BFF hexadecimal. It's quite possible to configure a 2 K-byte EPROM (erasable PROM) to fit within that address space so that it can be accessed during a program.

Figure 1 is a schematic that demonstrates how this could be attached. You place an applications program in an EPROM in this address space, and whenever you wish to run the program, all you do is jump to address location 3000 hexadecimal and execute.

As for the TRS-80 Model III, this address space appears to be reserved for a system PROM. I haven't actually

dismantled a Model III vet to see if this reference is a "phantom" PROM. . . . Steve

#### Getting on the **Right Trak**

Dear Steve.

I found your February 1981 "Circuit Cellar" article very interesting. (See "A Computer-Controlled Tank." page 44.) Since I fiddle with robotics, I would love to try out this ingenious toy. The only problem is that I can't find a store that sells the Big Trak, Could you give me the address of the Milton Bradlev company?

Am I correct in assuming that the only parts I must specially order to build this are the Exar Integrated Systems phase-locked loop and the modem listed at the back of the article? Marc Weigel Delta, British Columbia, Canada

The address you want is Milton Bradley Company, **MB** Electronics Division. Springfield MA 01101.

# **QUALITY DISK SOFTWARE BACKED BY ON-GOING APPLICATIONS SUPPORT**

#### APPLE II ® **TRS**•80 ①

**HOME FINANCE PAK I:** Entire Series  $$49.95$  (A) (T) CHECK REGISTER AND BUDGET: This comprehensive CHECKING ACCOUNT MANAGEMENT SYSTEM not only keeps complete records. It also gives you **The analysis and control tools you need to actively manage your second.**<br>The system provides routines for BUDGETING INCOME AND EXPENSE, AUTO-<br>The system provides routines for BUDGETING INCOME AND EXPENSE, AUTO-<br>MATIC CHEC Check entry is prompted by user-defined menus of standard purposes and recipient codes, speeding data entry and reducing disk storage and<br>retrieval time. Six helds of data are stored for each check: amount, check no. date. purpose, recipient and TAX DEDUCTIBLE REMINDER, CHECK SEARCH routines allow searching on any of these data fields. Up to 100 checks/mo. 

SAVINGS: Account management system for up to 20 separate Savings accounts. Organizes, files and displays deposits, withdrawals and interest 

CREDIT CARD: Get Control of your credit cards with this program. Organizes stores and displays purchases. payments and service charges for up to 20<br>separate cards or bank loans.

#### UNIVERSAL COMPUTING MACHINE:

\$49.95 (A)

A user programmable computing system structured around a 50 row x 50<br>column table User defines row and column names and equations lorming a<br>unique computing machine Table elements can be multiplied, divided<br>subtracted or a incommunication of the sales inventory lists, income statements, production<br>planning, project cost estimates in short for any planning, analysis or reporting problem that can by solved with a table

#### **COLOR CALENDAR:**

#### $$29.95$  (A)

Got a busy calendar? Organize it with Color Calendar. Whether it's birthdays, appointments, business meetings or a regular office schedule.

of this program is the perfect way to schedule your activities.<br>This program is the perfect way to schedule your activities.<br>The calendar display is a beautiful HI-RES color graphics calendar of the<br>selected month with eac

**BUSINESS SOFTWARE:** Entire Series  $$159.95$  (A) (L) MICROACCOUNTANT: The ideal accounting system for small businesses.<br>Based on classic T-accounts and double-entry booking, this efficient program provides a journal for recording posting and reviewing up to 1,000 transactions per month to any one of 300 accounts. The program produces CRT and printer reports covering:

#### **BALANCE SHEET** INCOME AND EXPENSE STATEMENT

Includes a short primer on Financial Accounting. (48K) [1999] ....... \$49.95

UNIVERSAL BUSINESS MACHINE: This program is designed to SIMPLIFY and SAVE TIME for the serious businessman who must periodically Analyze. Plan and Estimate. The program was created using our Universal Computing Machine and it is programmed to provide the following planning and

**Iorecasting tools**<br>CASH FLOW ANALYSIS PROFORMA PROFIT & LOSS<br>PROFORMA BALANCE SHEET REAL ESTATE INVESTMENT

**TRANSACTION JOURNAL** 

ACCOUNT LEDGERS

SALES FORECASTER SOURCE AND USE OF FUNDS **JOB COST ESTIMATOR** 

Price, including a copy of the Universal Computing Machine . . . . \$89.95

BUSINESS CHECK REBISTER AND BUDGET: Our Check Register and Budget programs expanded to include up to 50 budgetable items and up to 400 checks per month. Includes bank statement reconciling and automatic check search (48K). - \$49.95

**ELECTRONICS SERIES VOL 1 & II: Entire Series \$259.95 LOGIC SIMULATOR: SAVE TIME AND MONEY.** Simulate your digital togic circuits before you build them. CMOS, TTL, or whatever, if it's digital togic, this program can handle it. The program is an interactive, menu driven, full-fledged logic simulator capable of simulating the bit-time response of a logic network to user-specified input patterns. It will handle up to 1000 pates, including NANOS, NORS, INVERTERS, FLIP-FLOPS, SNIFT REGISTERS, COUNTERS and user-defined MACROS, up to 40 user-defined random, or binary input patterns. Accepts network descriptions from keyboard or from **LOGIC DESIGNER for simulation** 

LOBIC DESIGNER: Interactive HI-RES graphics program for designing digital logic systems. Draw directly on the screen up to 10 different gate types.<br>Including NAND. NOR. INVERTER. EX-DR. T-FLOP. JK-FLOP. D-FLOP. AS-FLOP. 4 BIT COUNTER and N-BIT SHIFT REGISTER. User interconnects gates using tine<br>graphics commands. Network descriptions for LOGIC SIMULATOR generated simultaneously with the CRT diagram being drawn . . . . . . . . . 5159.95 (A)

MANUAL AND DEMO DISK: Instruction Manual and demo disk illustrating capabilities of both program (s) .................... \$29.95 (A) (T)

ELECTRONIC SERIES VOL III & IV: Entire Series \$259.95 CIRCUIT SIMULATOR: Tired of trial & error circuit design? Simulate & debug your designs before you build them! With CIRCUIT SIMULATOR you build a model of your circuit using RESISTORS, CAPACITORS, INDUCTORS, TRANSISTORS, DIODES. VOLTAGE and CURRENT SOURCES and simulate the waveform response to inputs such as PULSES. SINUSOLOS, SAWTOOTHS, etc. . . all fully programmable. The output is displayed as an OSCILLOSCOPE-STYLE PLOT of the selected waveforms (Apple only) or as a printed table of voltage vs time. Handles up to 200 notes and up to 20 sources. Requires 48 RAM . . . . . . . \$159.95 (A) (T)

CIRCUIT DESIGNER: Interactive HI-RES graphics program for designing electronic circuits. Draw directly on the screen up to 10 different component types. including those referenced above. Components interconnect list for CIRCUIT SIMULATOR generated automatically. Requires .............. \$159.95

#### **MATHEMATICS SERIES: Entire Series \$49.95**

STATISTICAL ANALYSIS I: This menu driven program performs LINEAR REBRESSION analysis, determines the mean, standard deviation and plots the Irequency distribution of user-supplied data sets. Printer, Disk, I/O 

NUMERICAL ANALYSIS: NI-RES 2-Dimensional plot of any function. Automatic scaling Al your option, the program will plot the function, plot the INTEGRAL, plot the DERIVATIVE, determine the ROOTS, MAXIMA, MINIMA, 

MATRIX: A general purpose, menu driven program for determining the INVERSE and OETERMINANT of any matrix, as well as the SOLUTION to any set OF SIMULTANEOUS LINEAR EQUATIONS. ...................... \$19.95

3-D SURFACE PLOTTER: Explore the ELEGANCE and BEAUTY of MATHEMATICS by creating HI-RES PLOTS of 3-dimensional surfaces from any 3-variable equation. Disk save and recall routines for plots. Menu driven to vary surface parameters. Hidden line or transparent plotting ....... \$19.95

**ACTION ADVENTURE GAMES:** Entire Series \$29.95 (A) RED BARON: Can you outlig the RED BARON? This fast action game simulates<br>a machine-gun DOSFIGNT between your WORLD WAR I BI-PLANE and the baron's You can LOOP, DIVE, BANK or CLIMB-and so can the BAROM. In NI-RES praphics plus sound. . . . . . . .  $514.96$ 

BATTLE OF MIDWAY: You are in command of the U.S.S. HORNETS' DIVE-BOMBER squadron Your targets are the Aircraft carriers. Akagi, Soryu and Kaga You must fly your way through ZEROS and AA FIRE to make your<br>DIVE-BOMB run. In HI-RES graphics plus sound.

SUB ATTACK: It's April 1943. The enemy convoy is headed for the CONTROL<br>SEA. Your sub. the MDRAY. has just sighted the CARNERS and BATTLESNIPS Easy pickings. But watch out for the DESTROYERS - they're fast and deadly. In HI-RES graphics plus sound ............................ \$1495

FREE CATALOG-All programs are supplied on disk and run on Apple II w/Disk<br>E ApplesoIt RDM Card & TRS-80 Level II and require 32K RAM unless<br>otherwise noted. Detailed instructions included. Orders shipped within 5<br>days. Ca \$5.00 postage and handling

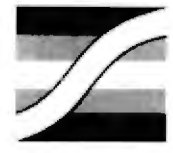

SPECTRUM SOFTWARE 142 Carlow, P.O. Box 2084 Sunnyvale, CA 94087

**VISA** 

FOR PHONE ORDERS: (408) 738-4387 **DEALER INDUIRIES INVITED.** 

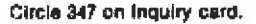

#### Ask BYTE\_

Regarding the components necessary to modify the Big Trak as I did, you would need two modem boards. If purchased as kits from the Micro Mint. 917 Midway. Woodmere NY 11598, they include the XR-2211 phaselocked loop and all other components. Other than that you would have to buy the UART (universal asynchronus receiver/transmitter) and CMOS (complementary metal-oxide semiconductor) integrated circuits. Many advertisers in the back pages of BYTE sell these items. ... **Steve** 

#### **Board Inquiries**

Dear Steve.

Is someone going to make

available kits or printed-circuit boards for the project you described in "Build a Low-Cost Logic Analyzer" (April 1981 BYTE, page 36)7 **Ivan Whitehouse** Goldendale WA

I completely misjudged the interest in my logic-analyzer project. The only unit I made was the prototype: I figured the interest would be general. but not enough to warrant the expense of having a printed-circuit board made. As you know, printed circuits are available for many of the projects that I present in BYTE, but I usually have some indication beforehand that there will be a reasonable demand.

Unfortunately, it's a little late for me to start the long procedure of designing a board, with so many new things to work on. I'll be sure to gauge response in the future, and there will continue to be printed-circuit boards for many of my proiects.

If you want a complete list of all the printed-circuit boards available from my previous articles, drop a note to the Micromint, 917 Midway. Woodmere NY 11598 and request a catalog. ... Steve

In "Ask BYTE," Steve Ciarcia answers questions on any area of microcomputing. The most representative questions received each month will be answered and published. Do you have a nagging problem? Send your inquiry to:

Ask BYTE c/o Steve Ciarcia **POB 582** 

Glastonbury CT 06033

If you are a subscriber to The Source, send your questions by electronic mail or chat with Steve (TCE317) directly. Due to the high volume of inquiries, personal replies will be given as time permits. Please enclose a self-addressed, stamped envelope, and<br>be sure to include "Ask BYTE" in the address.

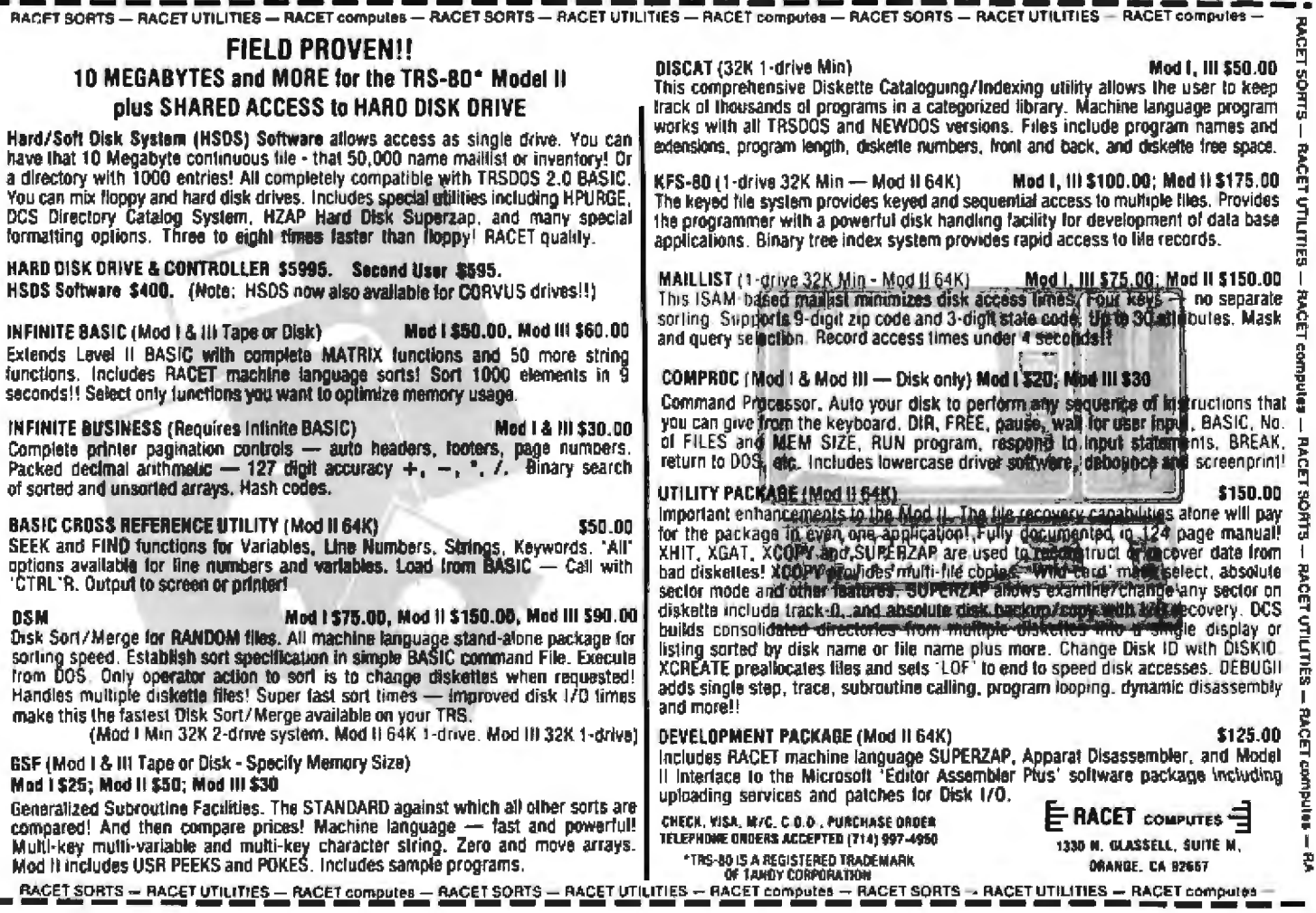

# **FMS-80** Organizes Your

 $\Xi$  MS-80, a data base management system, offers the user a quick and easy way to organize and efficiently manipulate data so sound decisions can be made on facts displayed.

**FMS-80**<sup>000</sup> is the most powerful stand alone DBM program available to the microcomputer industry.

Completely menu dri and writt in assem. language it offers

LAIRD CREGAR A

these features:

- · User definable **File Definitions Screen Displays Reports (with** math and field break analysis) Selection Criteria (on any or all fields) Menus (that applications programs can be selected from)
- Instantaneous data query on indexed records.
- Mathematical manipulation of numeric data fields using the report generator or the programming language EFM (Extended File Maintenance)
- Easy to use video "how to" training tapes are available.
- Manipulation of up to 19 different data files (using EFM) at one time and displaying this information on the screen, none

rating reports, generating other data files or online updating of input files that already exist FMS-80 is able to call other programs like sub-

- routines in EFM
- FMS-80 is able to read data files that other programs have generated
- No restrictions to record size other than available RAM memory space
- Operates under CP/M? MP/M° or CDOS\*\*

FMS-80 allows the flexibility to quickly create programs that

allow data to be entered in a form that a secretary recognizes and generates reports that the manager requires.

If you're continuously asked to do applications programs and don't have time to do it in BASIC, consider FMS-80. For additional information contact

> **Systems Plus.** 3975 East Bayshore, Palo Alto, CA 94303. Phone 415/969/7047

> > **Systems Plus**

\*\*\*TM of DHI Associates \*\*TM of Cromenco, Sunnyvale, CA \*TM of Digital Research. Pacific Grove, CA

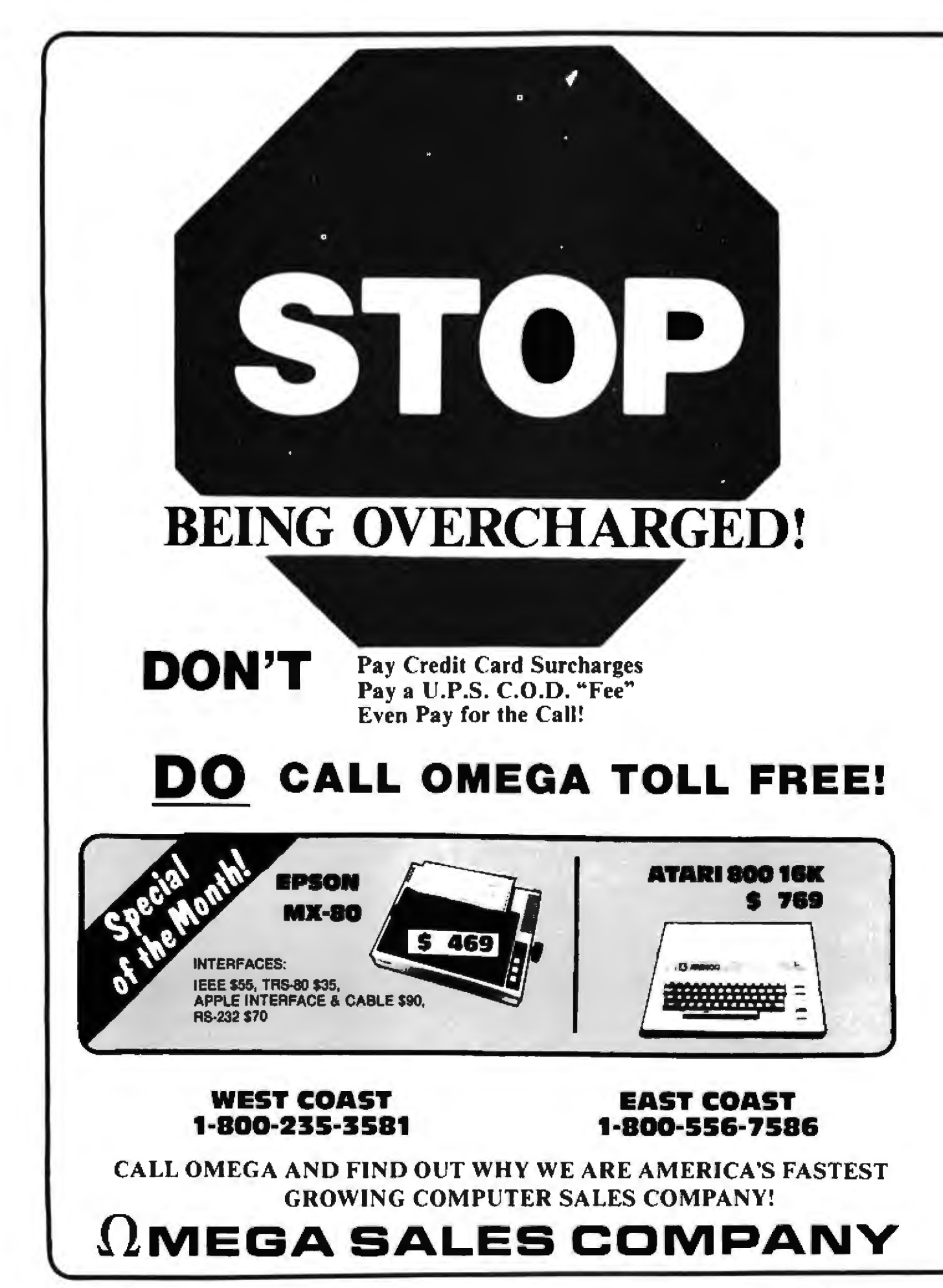

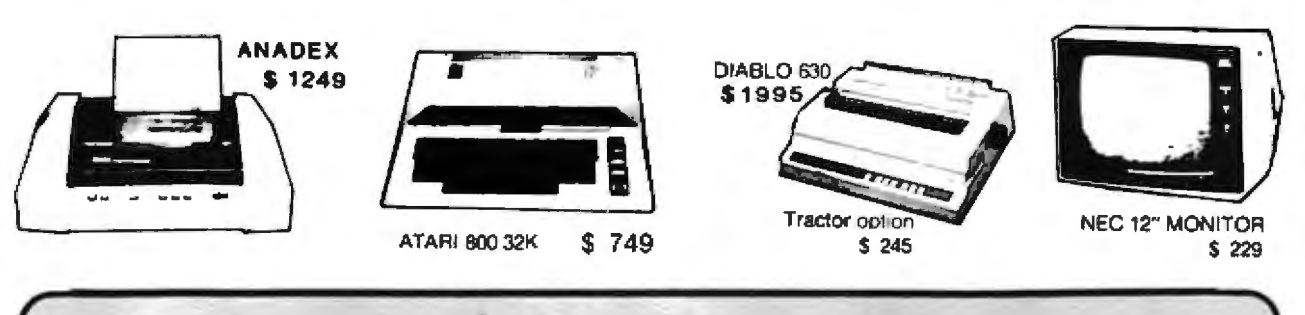

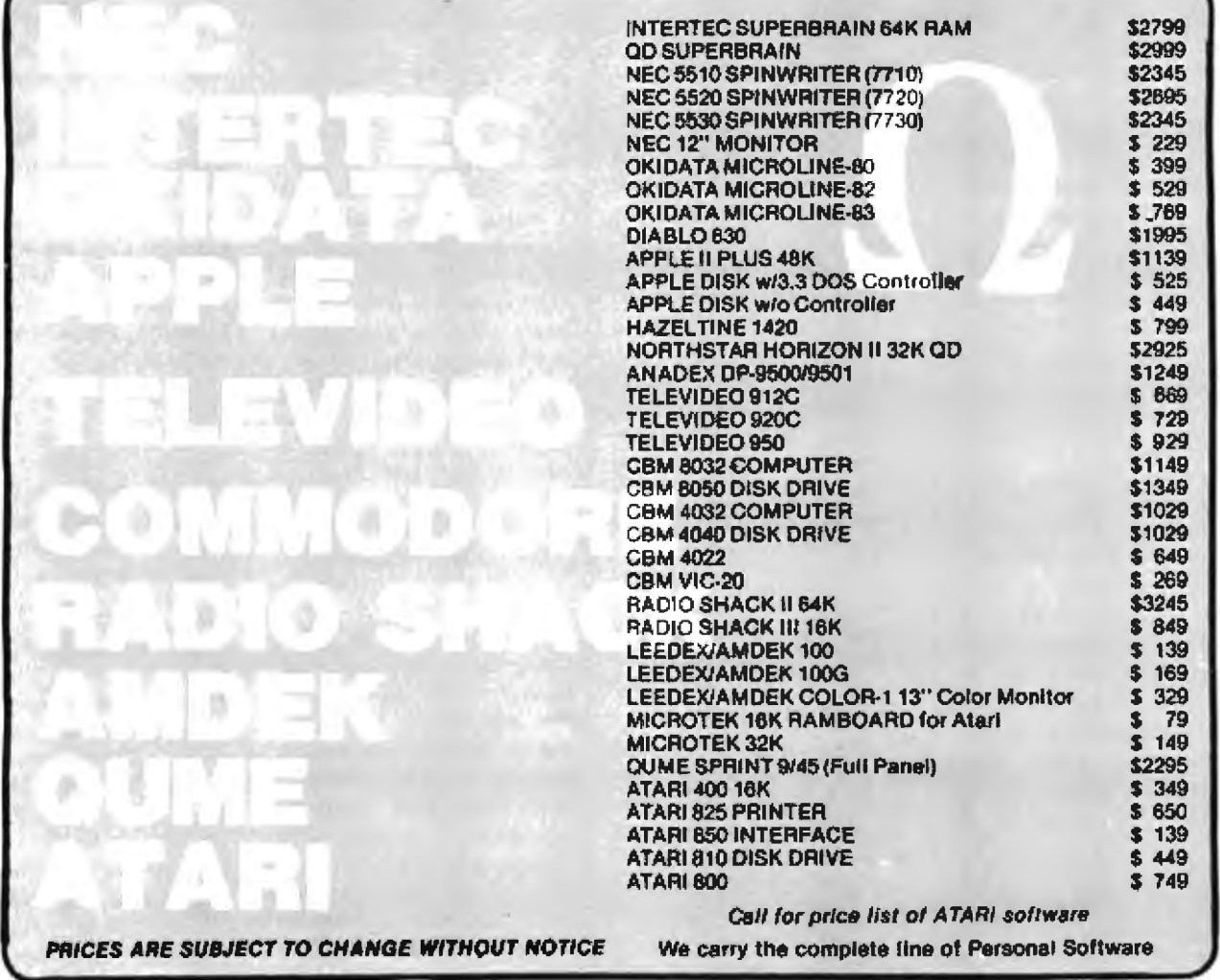

We Accept C.O.D.'s . Stock Shipments Same Day or Next No Surcharge for Credit Cards . All Equipment Factory Fresh with MFT Warranty

#### **WEST COAST** 1-800-235-3581

OMEGA SALES CO. 3533 Old Conejo Rd. #102 Newbury Park, CA 91320<br>1-805-499-3678 CA. TOLL FREE 1-800-322-1873 **DMEGA SALES** CO.

#### **EAST COAST** 1-800-556-7586

OMEGA SALES CO. 12 Meeting St. Cumberland, RI 02864 1-401-722-1027

#### 1) **MEGA SALES COMPAI**

# **Event Queue**

#### October 1981

#### October-November

Workshops from Virginia Polytech, Virginia Polytechnic Institute and State University, Blacksburg VA. Workshops on microcomputer-design interfacing and programming, digital electronics for automation and instrumentation, and sessions using the TRS-80 are part of the curriculum. All workshops are hands-on with participants designing and testing concepts on the actual hardware. Contact Dr Lindy Leffel, Virginia Polytechnic Institute and State University, Blacksburg VA 24061, (703) 961-5241.

#### October-lanuary

Electronics Magazine Seminars, various sites throughout the US. Electronics magazine and the McGraw-Hill Seminar Center are sponsoring seminars for engineers and managers. Subjects range from digital electronics to microprocessor-system design. Other topics include programming, speech technology and synthesis, microprocessor interfacing, and a hands-on microprocessor workshop. If a company has 10 or more people wanting to take a course, the seminar will be held at the company's plant, For details, contact Carol Clark, c/o McGraw-Hill Seminar Center, 305 Madison Ave, Rm 3112, New York NY 10017, (212) 687-0243.

#### October 2-9

Institute on Microcomputers for Instruction and Research in Higher Education, Jane S McKimmon Center, North Carolina State University, Raleigh NC. The institute is designed to help high-level educators learn about the

microcomputer and the role it can play in higher education. Contact Joyce Currie, c/o North Carolina Educational Computing Service. POB 12035, Research Triangle Park NC 27709, (919) 549-0671.

#### October 7-21

The 1981 Far East Computer Tour, Japan, South Korea. Taiwan, and Hong Kong. This tour group will visit various computer-related conferences and exhibitions throughout the Far East. Transportation for this threeweek tour, plus shows, meals. and other items are included in trip packages, ranging in price from \$2290 to \$3095. For more information, contact Terry Butler, Commerce Tours International Inc. 870 Market St, Suite 742-744, San Francisco CA 94102, (415) 433-3072.

#### October 9-11

Rhode Island Computer and Video Electronics Show. Providence Civic Center, Providence RI. This is the first major computer exhibition and show to be held in Rhode Island. Exhibitors and sales teams will present the latest in computers and video products for business, industry, government, education, and home use. Contact New Leaf Productions, Suite 335, 77 Ives St. Providence RI 02906. (617) 679-0089.

#### October 12-15

Information Management Exposition and Conference: INFO 81. Coliseum, New York NY. Discussions on prepackaged, customized prepackaged, and custom-designed software will complement hardware and software exhibits. For more information, contact Clapp & Poliak Inc. 245 Park Ave. New York NY 10167, (212) 661-8410.

October 13-15

Understanding and Using Computer Graphics, New York NY, Headed by Carl Machover, this two-day seminar examines the state of the art in graphic systems. The focus will be on hardware, software, and applications. Contact Bob Sanzo, c/o Frost & Sullivan Inc. 106 Fulton St. New York NY 10038, (212) 233-1080.

#### October 15-18

The Third Annual Northeast Computer Show and Office Equipment Exposition, Hynes Auditorium, Boston MA. This show will feature hardware, software, and supplies for business, education, government, home, and office use. Office systems and equipment will also be shown. Contact National Computer Shows, 824 Boylston St. Chestnut Hill MA 02167, (617) 739-2000.

#### October 16-23

The Fourteenth Brazilian Computer Conference and Exhibit, Anhembi Convention and Exhibit Halls. São Paulo, Brazil. This conference will feature technical talks, conference tutorials. roundtable discussions, and special events. Computeraided design and manufacture in developing countries will also be discussed. Contact Sucesu São Paulo, Rua Tabapua, 627-1.º andar, 04533, Saō Paulo, S P, Brazil.

#### October 18-20

The Annual Conference of the New York State Association for Educational Data Systems (NYSAEDS), Syracuse NY, NYSAEDS is made up of people with an interest in computers and education. Workshops on the educational uses of microcomputer software will be held. Contact Don Ross, Ardsley High School, Ardsley NY 10502.

#### Ortober 19-23

Wintek's Hand-On Microcomputer Workshop, Lafayette IN. Two- and three-day workshops in microprocessor hardware, software, and interfacing will be offered at Wintek's corporate head-<br>quarters. A single-board computer, including a 6800 microprocessor, programmable memory, serial and parallel input/output, and a 1 K-byte ROM (read-only memory) containing a monitor/debug program, will be given to the participants of this workshop. Tuition is \$50 per day. Contact Wintek Corporation, 1801 South St, Lafayette IN 47904, (317) 742-8428.

#### October 19-23

Systems '81, Munich, West Germany, Computer systems and their applications will be featured. Additional information is available from Kallman Associates, 30 Journal Sq, Jersey City NJ 07306,  $(201) 653 - 3304.$ 

#### October 20-22

The Annual Government-Industry Data Exchange Program (GIDEP) Workshop, Rickey's Hyatt House, Palo Alto CA. The GIDEP annual workshop is open to anyone interested in the exchange of technical information relating to engineering, failure experience, reliability, and maintainability. Contact the Officer-in-Charge, GIDEP Operations Center, Corona CA 91720.

#### October 20-22

Computerized Office Equipment Expo, Southwest, Astrohall, Houston TX. Approximately 100 exhibitors will present office equipment and supplies, including wordprocessing systems, at this show. Contact Cahners Exposition Group, 222 W Adams St, Chicago IL 60606.  $(312)$  263-4866.
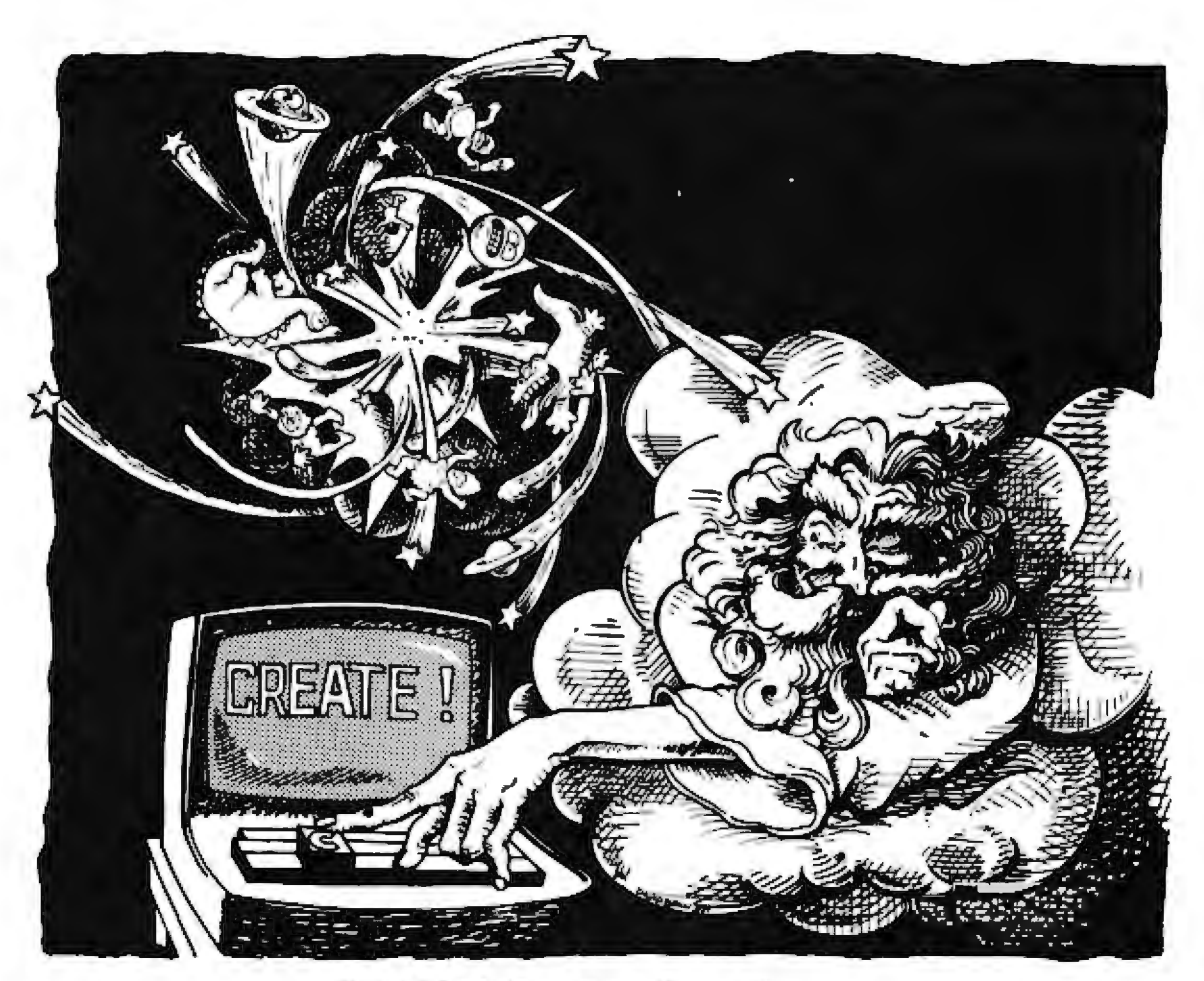

### if He'd used select... it wouldn't have taken seven days

Learn SELECT<sup>'</sup> in just 90 minutes. A whole new word processing software concept that kicks the coded key habit and frees you from complicated instruction manuals. SELECT is fast. SELECT is logical. With single key mnemonics, you'll use dozens of commands that instantly access the rich capabilities of this system. There's nothing like it.

> Simply hit "C" and you'll be ready to Create a document. Key "I" and you'll be in the Insert mode.

Key "M" and Move entire blocks of text... and key dozens more.

That's all there is to it. You'll get all that word processing software promises ... plus a few surprises.

**SELECT with SUPERSPELL.** The only microcomputer software with an integrated spelling dictionary. To proof your text all you do, of course, is to key "S". SUPERSPELL with its 10,000 word dictionary scans your text at computer speed then displays and corrects all your typing errors. You can increase SUPERSPELL's word power and customize the dictionary by adding new words, one at a time. Ask to see it today at your local dealer.

### SELECT with SUPERSPELL . . . just a little byte more.

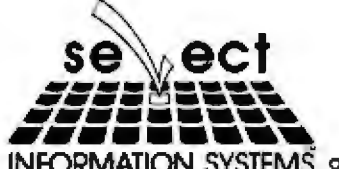

SELECT will run on any machine that uses CP/M or MP/M\*\* or its derivatives. It needs 40K of RAM and two disk drives. Special version now available for Radio Shack Mod ff\*\*\* and Apple If\*\*\*\*

\* SELECT and SUPERSPELL are trademarks of Select Information Systems inc.<br>\*\*\* CPM and MPM are trademarks of Digital Research<br>\*\*\*\* A irademark of favoly Competer Inc.<br>\*\*\*\* A irademark of Apple Competer Inc.

- 
- 

INFORMATION SYSTEMS 919 Sir Francis Drake Boulevard - Kentfield, California 94904 - (415) 459-4003

### **Event Queue.**

#### October 20-23

Computer-Network Design and Protocols, Boston MA. **Integrated Computer Systems** (ICS) will be presenting a course on fundamentals in computer communicationnetwork concepts, technology, and implementation. Emphasis is on the practical aspects of network design, interfacing, protocols and packet switching. For a schedule of times and places for this course, contact Ruth Dordick, c/o Integrated Computer Systems, 3304 Pico Blvd, POB 5339, Santa Monica CA 90405, (800) 421-8166; in California (800) 352-8251.

### October 21-24

**COMPUTA 81. World Trade** Center, Singapore. This international show attracts professionals and buvers from Hong Kong, India, and Sri Lanka. Additional information can be obtained from Kallman Associates, 30 Journal Sq. Jersey City NJ 07306.  $(201)$  653-3304.

### October 24-25

The Second Annual New Jersey Microcomputer Show and Fleamarket, Holiday Inn (north) Convention Center, Newark International Airport. Newark NI. This show will feature 75 commercial exhibitors and more than 100 vendors. User-group meetings will be held. Registration is \$5 for both days. Contact Kengore Corporation, 3001 Rt 27, Franklin Park NJ 08823, (201) 297-2526.

### October 25-30

The Forty-Fourth Annual Meeting of the American Society for Information Science (ASIS), Washington Hilton Hotel, Washington DC. The theme for this meeting is 'The Information Community: An Alliance for Progress." Among the topics to be addressed are information and creativity, information and society, and overcoming the barriers between information sciences. Contact ASIS, 1010 Sixteenth St. NW. Washington DC 20036, (202) 659-3644.

### October 25-28

Issue '81: The Fifth Annual SPSS Software Users Convention, Jack Tar Hotel, San Francisco CA. Issue Inc. the independent, nonprofit association of SPSS software users and coordinators, is presenting its fifth annual convention. The primary purpose of the convention is to inform the user community about new SPSS products. Discussions of special applications will also be featured, Registration fees are \$95 for members and \$115 for nonmembers. For more information, contact Steve Hamburg, c/o Issue Inc. POB 8224. Chicago 1L 60680, (312) 329-2400.

### October 27-29

Computer Graphics 81, Regent Centre Hotel, London, England. Some of the topics to be covered are graphics systems: hardware and software: animation: image processing; simulation; and business and home graphics. An equipment exhibition will also be presented. For more information, contact Online Conferences Ltd, Argyle House, Northwood Hills. HA6 1TS, Middlesex, England.

### October 29-November 1

Southeast Computer Show and Office Equipment Exposition, Atlanta Civic Center, Atlanta GA. For details, see October 15-18.

### October 31-November 1

Computers in Ambulatory Medicine, Washington Sheraton, Washington DC. The Society for Advanced Medical Systems and the Society for Computer Medicine are sponsoring this conference. Basic and advanced tutorials on the fundamentals of medical computing will be featured along with technical sessions and presentations of papers. Fees are \$115 for Society members and \$165 for nonmembers. Contact SCM, 9650 Rockville Pike, Bethesda MD 20014, (301) 530-7120.

### October 31-November 2

Annual Meeting of the American Society for Cybernetics, Washington Hilton Hotel, Washington DC. The theme for this meeting is "The New Cybernetics." A goal of the meeting will be to redefine the field of cybernetics and to provide a focus for the research efforts of the Society. Among the topics to be discussed are robotics, problem solving, pattern recognition, remote sensing, and communication networks. Contact Dr Laurence D Richards, Department of Administrative Science, Colby College, Waterville ME 04901, (207) 873-1131, ext 587.

### November 1981

November 1-4

DPMA San Francisco '81. San Francisco Civic Center and Brooks Hall, San Francisco CA. This is DPMA's (Data Processing Management Association's) thirtieth annual conference and business exposition. Contact the Conference Coordinator, DPMA, 505 Busse Hwy, Park Ridge IL 60068, (312) 825-8124.

### November 5

Invitational Computer Conference, Amsterdam, Netherlands. The Invitational Computer Conference is a oneday computer show designed for quantity buyers, Exhibits and seminars are featured. For details, contact B J Johnson & Associates Inc, 2503 Eastbluff Dr, Suite 203, Newport Beach CA 92660, (714) 644-6037.

### November 8-10

The Twelfth ACM North American Computer Chess Championship, Bonaventure Hotel, Los Angeles CA. A four-round. Swiss-style tournament is planned for this year's championship competition. In addition, a roundrobin blitz tournament will be held. Games in this event proceed at a rate of 5 seconds per move. Belle, the current world champion, Chaos, Duchess, Nuchess, and L'Excentrique are among the programs being entered. For more information, contact Professor Monroe Newborn. **School of Computer Science.** McGill University, 805 Sherbrooke St West, Montreal, Ouebec H3A 2K6, Canada,

### November 9-10

Software Fair, Stouffers' Riverfront Towers, St Louis MO. This show is made up of software exhibitions from companies whose packages are in current use by members of the Southern and National Industrial Distributors Association. Distributors who are not members of these organizations can also exhibit their wares. Contact Don White or Tony Carroll, 1900 Arch St, Philadelphia PA 19103. (215) 564-3484.

### November 9-11

ACM '81. Bonaventure Hotel, Los Angeles CA. This meeting will feature panel discussions on computers, software products in the 1980s, tutorials on computeraided design, and a survey on the impact of robots on employment. Ray Bradbury and Dr Simon Ramo will speak. Computer exhibits and the North American Computer Chess Tournament will also be held, Contact ACM '81.

# APPARAT OFFERS<br>More bytes per buck!

730 K/byles of storage. Apparat has combined in Newdos/80 operating tem and a dual-sided 80 track mitl. floppy drive to give you up to 733,440 bytes of storage in a single volume. Newdos/80 version 2.0 expands the capability of double density drives, so you'll have greater applications<br>for your TRS-80<sup>®</sup> model I and III.

Drives plug directly into an expansion interface (requires installation of a double density controller) or the model III disk bus with our single volume cable so you can now have over 2 megabytes of storage on-line with standard mini-floppy diskettes. Each drive has up to 573 free grans, for a total of 1,719, on a maximum of three 80 track drives, which can be added to a TRS-80 model I. Model Ili's can have up to 4 dual 80's on-line (almost 3 megabytes).

These drives can "read" standard 35 or 40 track diskettes using Newdos/80 version 2.0 which will allow skipping every other track.

**Drives come** complete with case, power supply and documentation. The drives are priced at only \$515 (Cat.

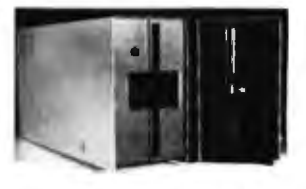

No. 1-705, specify I or III). Now, at 1424 bytes per buck, it just might be the answer to your storage problems. Special - Two dual 80 track drives only \$999.

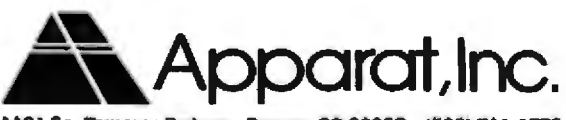

4401 So. Tamarac Parkway, Denver, CO 80237 (303) 741

Circle 27 on inquiry card.

**VELL** 

"ON GOING SUPPORT FOR MICROCOMPUTERS"

### **Event Queue\_**

POB 24059, Village Station, Los Angeles CA 90024. (213) 536-9735.

### November 10-12

Midcon/81 Show and Convention, O'Hare Exposition Center and Hyatt Regency O'Hare, Chicago IL, Talks on microcomputers, energy, memory, communications, and consumer electronics will highlight this show. Contact Electronic Conventions Inc. 999 N Sepulveda Blvd, El Segundo CA 90245, (800) 421-6816: in California (213) 772-2965.

#### November 12

Invitational Computer Conference, Paris, France, For details, see November 5.

### November 16-19

The Canadian Computer Show and Conference, International Centre of Commerce, Mississauga, Ontario Canada. For details, contact Reg Leckie, Industrial Trade Shows of Canada, 36 Butterick Rd. Toronto. Ontario. M8W 3Z8, Canada, (416) 252-7791.

### November 17

Invitational Computer Conference, Milan, Italy, For details, see November 5.

#### November 17-19

Understanding and Using Computer Graphics, Atlanta GA. For details, see October  $13 - 15.$ 

### November 19-20

Western Educational Computer Conference. San Francisco CA. Many of the computer-related talks at this conference will cover areas of interest to college instructors and administrators. For details, contact Ron P Langley, Data Processing Services, California State University-Long Beach, 1250 Bellflower Blvd, Long Beach CA 90840.

November 29-December 1 National Telecommunications Conference, New Orleans LA. This event is sponsored by the IEEE (Institute of **Electrical and Electronics En**gineers) and the New Orleans chapter of the Communications Society Conference Board. Some of the papers to be presented will discuss communications electronics, including software, terminals, theory, and data and computer communications. Contact G Allan Ledbetter, South Central Bell, 365 Canal St., Rm 1360, New Orleans LA 70140, (504) 528-7350.

### December 1981

#### December 1-3

Legal Info. Shoreham Hotel. Washington DC. Automating legal-information systems is the subject of this conference and exposition. Lawyers who are interested in using computers in their work are invited to attend. Contact Legal Info, 1730 N Lynn St, Suite 400, Arlington VA 22209, (703) 521-6209.

#### December 1-4

Computer-Network Design and Protocols, Washington DC. For details, see October  $20 - 23.$ 

### December 3

California Computer Show. Hvatt Hotel. Palo Alto CA. For details and a schedule of upcoming shows, contact the Show Administrator, c/o Norm De Nardi Enterprises, 95 Main St. Los Altos CA 94022, (415) 941-8440.

### December 0.11

1981 Winter Simulation Conference (WSC 81), Peachtree Plaza, Atlanta GA. WSC 81 will feature papers, panel discussions, tutorials on discrete and combined simulation and modeling. The conference will be organized into tutorial, methodology, and application sessions. For information, contact Claude M. Delfosse, CACI Inc. 1815 N Fort Myer Dr. Arlington VA 22209, (703) 841-7800.

#### December 15-19

Gulf Computer Exhibition. Dubai International Trade Centre, Dubai, United Arab Emirates, IBM, NCR, Apple, Honeywell, Philips, Wang, Hewlett-Packard, Data General, and other well-known manufacturers will be represented at this first exhibition of computer equipment in Dubai. The scope of the show takes in systems ranging from microcomputers to mainframes. Details are available from the Trade Centre Management Company, POB 9292, Dubai, United Arab Emirates, Telex 47474 DITC EM, and from Diana Clifton Sewell, International Office. Seymour House, 17 Waterloo Pl. London, SE1Y 4AR, England.

### December 16-18

The Twentieth IEEE Conference on Decision and Control (CDC), Vacation Village Hotel, San Diego CA. The CDC is the annual meeting of the IEEE (Institute of Electrical and Electronics Engineers) Control Systems Society, It is held in cooperation with the Society for Industrial and Applied Mathematics. The conference will include contributed and invited sessions plus tutorials and presentations in all aspects of the theory and applications of systems involving decision. control, and adaptation, Topics of interest include linear and nonlinear system theory, stability theory, large-scale system theory and decentralized control, estimation, identification, signal processing and stochastic control, and control systems. For more information, contact the Institute of Electrical and Electronics Engineers Inc. 445 Hoes Ln, Piscataway NJ 08854

### December 28-30

Computer Modeling of Linguistic Theory, Grand Hyatt Hotel, New York NY. The ACL (Association for Computational Linguistics) is sponsoring three sessions on computer modeling of linguistic theory in conjunction with the annual meeting of the Linguistic Society of America. New models for grammars and new strategies for parsing will be the areas of most attention. Readings of contributed papers will also be featured. Contact Stan Petrick, IBM Research Center, POB 218, Yorktown Heights NY 10598.

In order to gain optimal coverage of your organization's computer conferences, seminars, workshops, courses, etc, notice<br>should reach our office at least three months in advance of the date of the event. Entries should be sent to: Event Queue, BYTE<br>Publications, POB 372, Hancock NH 03449. Each month we publish the current contents of the queue for the month of the<br>cover date and the two following calendar months. Thus a given event may appear as many as three times in this section if it is sent to us far enough in advance.

# **HASTHEFEA ROS DEMAND.**

**Computer experts** (the pros) usually have big computer experience. That's why when they shop system software for Z80 micros, they look for the big system features they're used to. And that's why they like Multi-User OASIS. You will too.

### **DATA INTEGRITY: FILE & AUTOMATIC RECORD LOCKING**

The biggest challenge for any multi-user system is co-ordinating requests from several users to change the same record at the same time.

Without proper co-ordination, the confusion and problems of inaccurate or even destroyed data can be staggering,

**Our File and Automatic Record Locking features** solve these problems.

For example: normally all users can view a particular record at the same time. But, if that record is being updated by one user, automatic. record locking will deny all other users access to the record until the up-date is completed. So records are always accurate. up-to-date and integrity is assured.

Pros demand file & automatic record locking. OASIS has it.

### **SYSTEM SECURITY:** LOGON, PASSWORD & USER ACCOUNTING

Controlling who gets on your system and what they do once they're on it is the essence of system security.

### *THEN COMPARE.*

Without this control. unauthorized users could access your programs and data and do what they like. A frightening prospect isn't it?

And multi-users can multiply the problem. But with the Logon,

Password and Privilege Level features of Multi-User OASIS, a system manager can specify for each user which programs and files may be accessedand for what purpose.

Security is further enhanced by User Accounting-a feature that lets you keep a history of which user has been logged on, when and for how long.

Pros insist on these security features. OASIS has them.

### **EFFICIENCY: RE-ENTRANT BASIC**

A multi-user system is often not even practical on computers limited to 64K memory.

**OASIS Re-entrant BASIC** makes it practical. How?

Because all users use a single run-time BASIC module, to execute their compiled programs, less

memory is needed. Even if you have more than 64K. your pay-off is cost saving and more efficient use of all the memory you have available-because it services more users.

Sound like a pro feature? It is. And OASIS has it.

### **AND LOTS MORE...**

Multi-User OASIS supports as many as 16 terminals and can run in as little as 56K memory, Or, with bank switching, as much as 784K.

Multi-Tasking lets each user run more than one iob at the same time.

And there's our BASICa compiler, interpreter and debugger all in one. An OASIS exclusive.

Still more: Editor: Hard & Floppy Disk Support: Keyed (ISAM), Direct & Sequential Files; Mail-Box; Scheduler; Spooler; all from OASIS.

Our documentation is recognized as some of the best, most extensive, in the industry. And, of course, there's plenty of application software.

Put it all together and it' easy to see why the real pros like OASIS. Join them Send your order today.

**OASIS IS AVAILABLE FOR** 

Systems Altos Compucorp, Cromernoo<br>Delta Products, Compucorp, Cromernoo<br>Microsystems, Dynabyle: Godboul, IBC<br>Indox: Intersystems, North Star Onyx: SD Systems, TRS 80 Mod N Vecto Graphic Vonmex

CONTROLLERS Bell Controls Cameo<br>Corvus Konan Micromation Micropolis<br>Tarbell Teletek Thinkertoys X Comp

Write for complete Iree Application Solbware Directory

in an an an an an an

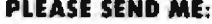

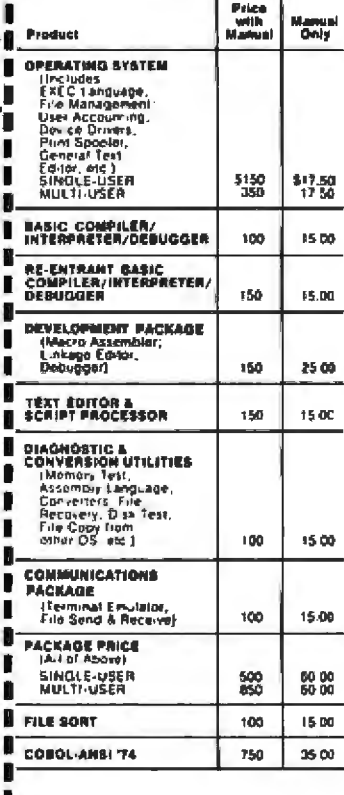

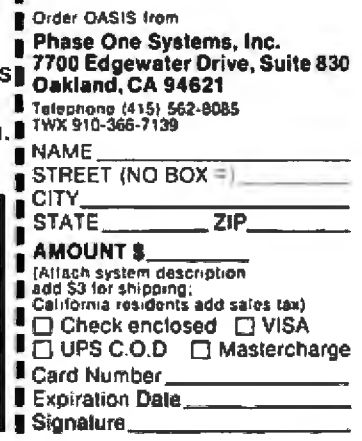

MAKES MICROS RUN LIKE MINIS

### **DYNACOMP**

Quality software for\*: **ATARI PET APPLE II Plus** 

**TRS-80 (Level II)\*\* NORTH STAR CP/M Disks/Diskettes** 

#### **CARD GAMES**

### **BRIDGE 1.8 (Avalletie for all componers)**<br>An distribution Product (21.40 Chartes An distribution provided and the distribution of the first AVS color points of<br>distribution Product (20.40 Chartes and distribution) and th

**Example:** State Management (State Management)<br>Here, State Management (Management Constitution), The Case of State Management (Management Constitution)<br>An excelling and untertaining computer versum of Chicappular card grab

- STUD POIKER (Alter) unity is an agent. The compare deals the case with the STUD Cannote #12.45<br>This is the change gradient is case of the compare deals and annually but the order in the comparable the comparable deals and 後方は防に
- Prince is a security of the subsequence of the state of the S17.00 CM Prince (21.00 CM Prince in the distribution function function of the party of the state of the state point of the state principle of the state prince o ial Comp

 $\label{eq:Ric} \begin{minipage}[t]{0.9\textwidth} \begin{minipage}[t]{0.9\textwidth} \begin{minipage}[t]{0.9\textwidth} \begin{minipage}[t]{0.9\textwidth} \begin{minipage}[t]{0.9\textwidth} \begin{minipage}[t]{0.9\textwidth} \begin{minipage}[t]{0.9\textwidth} \begin{minipage}[t]{0.9\textwidth} \begin{minipage}[t]{0.9\textwidth} \begin{minipage}[t]{0.9\textwidth} \begin{minipage}[t]{0.9\textwidth} \begin{minipage}[t]{0.9\textwidth} \begin{minipage}[t]{0.9\textwidth} \begin{min$ 

#### **THOUGHT PROVOKERS**

#### MANAGEMENT SIMULATOR (Atari, North Star and CP/94 sub))

- Potent 520,05 Company<br>SELVE (Malaysia This projects is been as coachest studies and as well as a comparing conditional game. Houst open work-receive<br>played is graduate business schools, estis player or importante in compary which commissioners through conditi<br>
- 
- $\begin{minipage}[t]{0.9\textwidth}\begin{minipage}[t]{0.9\textwidth}\begin{itemize} \textbf{MSE} & \textbf{MSE} & \textbf{MSE} & \textbf{MSE} & \textbf{MSE} & \textbf{MSE} & \textbf{MSE} \\ \textbf{MSE} & \textbf{MSE} & \textbf{MSE} & \textbf{MSE} & \textbf{MSE} & \textbf{MSE} & \textbf{MSE} & \textbf{MSE} & \textbf{MSE} \\ \textbf{MSE} & \textbf{MSE} & \textbf{MSE} & \textbf{MSE} & \textbf{MSE} & \textbf{MSE} & \textbf{MSE} &$ VALDEZ (Available for all computers)
- 

#### CHECKERS STORES and a

- Price: Sta.99 Co. constants are not only a property of the state of the state of the state. This was a most constant that its in<br>This is one of the most statement changes are transfer as a most of a life of the state of the state is change<br>
- **CHENS MASTER (North Sur and TRS-80 endy)**<br>The complete product and endy control and the product of the complete product in the complete and set of the complete product in the product of the set of the complete the set of

### (JEM | JANDER LEEK Angele Zitak nady)<br>Price Titi (ANDER LEEK at als landing on any of other Bluesse surfaces finaging from the Distribution of the Distribution of the animal finance of the Distribution of the animal contro

- $\textbf{\textit{FOR}}\textbf{ESST}\textbf{ FNR}\textbf{E1}\textbf{(A)}\textbf{B0}\textbf{B0}\textbf{0} \textbf{0} \textbf{0}$
- $\label{thm:main} \begin{minipage}[t]{0.9\textwidth}\begin{minipage}[t]{0.9\textwidth}\begin{minipage}[t]{0.9\textwidth}\begin{minipage}[t]{0.9\textwidth}\begin{minipage}[t]{0.9\textwidth}\begin{minipage}[t]{0.9\textwidth}\begin{minipage}[t]{0.9\textwidth}\begin{minipage}[t]{0.9\textwidth}\begin{minipage}[t]{0.9\textwidth}\begin{minipage}[t]{0.9\textwidth}\begin{minipage}[t]{0.9\textwidth}\begin{minipage}[t]{0.9\textwidth}\begin{minipage}[t]{0.9\textwidth}\begin{minipage}[t]{0.9\textwidth}\begin$
- e version in Lading Senight<br>Selfstättelijk is dansen und gemeente samderne regering pas en univers in Kyatel verde in plus destatis leader<br>You decrease the annual of actings directed in shape that and approached in L. Jose MONARCH (Alart only)<br>SHONARCH A a fascine
- $\label{thm:main} \begin{minipage}[t]{.1\textwidth}\begin{subfigure}[t]{.1\textwidth}\begin{center} \color{red}{\textbf{C1}}\text{D1} \text{D1} \text{D2} \text{D3} \text{D4} \text{D5} \text{D6} \text{D7} \text{D8} \text{D8} \text{D9} \text{D9} \text{D9} \text{D1} \text{D1} \text{D1} \text{D2} \text{D1} \text{D2} \text{D3} \text{D1} \text{D2} \text{D3} \text{D3} \text{D4} \text{D5} \text{D5} \text{D6}$ 41, Ing

"47ABI PLT, 185.44 NORTHSTAR, CP W and IBM are reported tradeniess and/or

<sup>14</sup>ficeps where more, of world I seference a contable for the Model AT<sup>4</sup> EES-Webstern; are not supplied out DUS or<br>AASAC

### **DYNACOMP OFFERS THE FOLLOWING**

- · Widest variety
- · Guaranteed quality
- **· Fastest delivery**
- **a** Friendly customer service
- · Free catalog
- 24 hour order phone

#### **AND MORE...**

- $\label{eq:R1} \begin{array}{ll} \text{R1ARE}(\textbf{R1}|\textbf{R2},\textbf{L3},\textbf{L4A}\text{logilqdshe for all components}) & \text{Puler: S1LW Covers if \text{L1B}(\textbf{L1}) & \text{L2B}(\textbf{L1}) & \text{L3B}(\textbf{L2}) & \text{L4B}(\textbf{L1}) & \text{L5B}(\textbf{L2}) & \text{L5B}(\textbf{L1}) & \text{L5B}(\textbf{L2}) & \text{L5B}(\textbf{L1}) & \text{L5B}(\textbf{L1}) & \text{L5B}(\$
- $\begin{minipage}[t]{. \textbf{BLACE} & \textbf{A, right odd} & \textbf{B, right odd} \\ \textbf{BLACE} & \textbf{B, right odd} & \textbf{B, right odd} \\ \textbf{B, left odd} & \textbf{B, right odd} & \textbf{B, right odd} \\ \textbf{C1} & \textbf{D, left odd} & \textbf{D, right odd} \\ \textbf{D1} & \textbf{D1} & \textbf{D1} & \textbf{D2} \\ \textbf{D2} & \textbf{D1} & \textbf{D2} & \textbf{D3} \\ \textbf{D3} & \textbf{D1} & \textbf{D2} & \textbf{D1$
- APACE: THE (Apple sed Asset only)<br>Use the setter and the TV cover to "real" is built one into a letter of the real .<br>Use the setter and security and the UV cover to the setter of the Context. Search in the left of the set **Longitude and interesting**
- MGVSVG 34.222 (Apple and Atast only)<br>HOVPVG 34.222 cm/m-310.10 Cm/m-310.10 cm/m-310.10 cm/m-310.10 cm/m-310.10 cm/m-4<br>HOVPVG 34.222 cm/mpx politics to dress and or or the same to the other than the other theorem. In dynami
- $\begin{minipage}[t]{.5\textwidth}\begin{subarray}{l} \textbf{AdS} & \textbf{PAGM} & \textbf{PAGM} & \textbf{PAGM} & \textbf{PAGM} & \textbf{PAGM} \\ \textbf{D4} & \textbf{PAGM} & \textbf{PAGM} & \textbf{PAGM} & \textbf{PAGM} & \textbf{PAGM} & \textbf{PAGM} & \textbf{PAGM} \\ \textbf{D4} & \textbf{PAGM} & \textbf{PAGM} & \textbf{PAGM} & \textbf{PAGM} & \textbf{PAGM} & \textbf{PAGM} & \textbf{PAGM} & \textbf$
- $\label{thm:main} \begin{minipage}[t]{\centering} \textbf{TM} & \textbf{TM} & \textbf{TM} & \textbf{TM} \\ \textbf{TM} & \textbf{TM} & \textbf{TM} & \textbf{TM} & \textbf{TM} \\ \textbf{TM} & \textbf{TM} & \textbf{TM} & \textbf{TM} & \textbf{TM} \\ \textbf{TM} & \textbf{TM} & \textbf{TM} & \textbf{TM} & \textbf{TM} \\ \textbf{TM} & \textbf{TM} & \textbf{TM} & \textbf{TM} & \textbf{TM} \\ \textbf{TM} & \textbf{TM} & \textbf{TM} & \textbf{TM} \\ \textbf$
- PRECIPE (ALICIE TARRE sort)<br>This is a fam poort graphics game which places provide endulie of the "Dendelias" having puts website plans<br>(conditions from alicies of our density and plans) which places in a set of our Year Print: Sin. 96 Canada: \$30.16 Std. 44 Tîk
- me a statute and tylened only)<br>The real-latte initials guite is guaranteed addresser "Lee the psychol: is unit of your guilt through shields g<br>withy of both ayes that chosed gains: Choose from different levels of difficu GIANT SLALDM (And only)
- 
- $\begin{tabular}{l|c|c|c|c|c} \hline \textbf{GAMSS PACK} & \textbf{ACA} & \textbf{B} & \textbf{B} & \textbf{C} & \textbf{D} & \textbf{D} & \textbf{D} & \textbf{D} & \textbf{D} & \textbf{D} & \textbf{D} & \textbf{D} & \textbf{D} & \textbf{D} & \textbf{D} & \textbf{D} & \textbf{D} & \textbf{D} & \textbf{D} & \textbf{D} & \textbf{D} & \textbf{D} & \textbf{D} & \textbf{D} & \textbf{D} & \textbf{D} & \textbf{$ **THE MAKING**
- $\begin{array}{ll} \text{GAMNS PAGK N (Avallute for all corresponds} & \text{Free, 110 M}\\ \text{GAMES PAGK PAGK PAGK and a good, 110 M, 120 M, 131 M, 142 M, 151 M, 162 M, 172 M, 173 M, 182 M, 192 M, 192 M, 192 M, 192 M, 192 M, 192 M, 192 M, 192 M, 192 M, 192 M, 192 M, 192 M, 192 M, 192 M, 192 M, 192 M, 192 M, 192 M,$
- .<br>Why pay \$7.95 or nume you program when you can long a EFIKACENEP collection for you \$10.91°
- BOON PROBE CAinet and North Star anty)<br>This is an enterprobe childrening chains from the property. The mer must drug from other to final at a producement<br>target so the most is unfluent "free control the threat and aromatom
- $\label{eq:1} \begin{minipage}[t]{. \begin{minipage}[t]{. \begin{tabular}[t]{l@{}}{0.5\textwidth} \begin{tabular}[t]{l@{}}{0.5\textwidth} \begin{tabular}[t]{l@{}}{0.5\textwidth} \begin{tabular}[t]{l@{}}{0.5\textwidth} \begin{tabular}[t]{l@{}}{0.5\textwidth} \begin{tabular}[t]{l@{}}{0.5\textwidth} \begin{tabular}[t]{l@{}}{0.5\textwidth} \begin{tabular}[t]{l@{}}{0.5\textwidth} \begin{tabular}[t]{l@{}}{0.5\textwidth} \begin{tabular}[t]{l@{}}{$

#### **ADVENTURE**

**CEANSTON MANOR ADVENTURE** (North Since and CP/M and<sub>y</sub>)<br>At the CA subsections: A conservations and for North Since and CP/M andy)<br>At the CA subsection and the North Since year attempt to public Universe termine in the CA

### **SPEECH SYNTHESIS**

OYOLAATORAP is new diver<br>The The The The T իդ մեջ որ» օրվ զգականություր 1998 -ին 24,12<sup>,134</sup> (1981) որոշեն այստեղումը։ Որոշե Արապ<br>ապրոցակ Կոմիվ ամոցները, դարք երբ նաև մեջ անցելում ապրոցական կար չեր ստեղել գրակում, 1971 ու<br>գրականում ամ մեջ առանձն, և առա մեջ հայտ ա ميدي<br>اني پيدا

Price: \$320.00 (Phayes said \$4.00 for shipping and 0

**TNT Software** The following DYNACTORY aware en are enabelity for you with \$100.

STUD POERR (ANN), JAK)<br>HOMEHOPS HORAW (ANN), JAK)<br>TRACHERS HORAW (ANN), JAK)<br>BRIDGE 3.8 (Annis Tap)<br>CHOMPELO (Annis, JAK)

Plane specify "INT" variance when ordering

### **ABOUT DYNACOMP**

DYNAL UNIF is a leading deterious of small system software with sales spanning the world (corrently in excess of 40 countering). During the past set of the system of 40 countering. During the past set of the particle of t phote.<br>advice.

### **BUSINESS and UTILITIES**

#### SPELLGUARD<sup>TM</sup> (CP/M enly)

**ELLCUARD<sup>198</sup> (CF/M delty)**<br>
SPELLCUARD is a cyclotherapy was product which increases the value of your certain word processing states (WORD<br>
STAR, MAGOURAP, ELECTRIC EDITOR IT and takes the state of production with the

- 
- MAIL LIST L2 (Aggin, Asset und North Sige dishotte only).<br>The propose is constructed in the above to the state of order to the internet of our proposes in the state of<br>The state of the state of the state of the state of th
- FORM LETTER SYSTEM onl. 2 (Aton), North Star and Apple Dishetus only) Friend Marie between SS-85<br>FORM LETTER SYSTEM (FLS) is tin ultral program for cruning and ofders form letters and address lots. It restains an energy a

FLS and NAIL LIST 2 2 are available as a combined package for \$59.95

The property of the anti-<br>EGRTTT (Nonth Star addy)<br>EGRTTT is a point property writing property writing in 1990 members happens. The program will not expected dust filt<br>government in the filth BTAR Badait, Present and exper

### $\begin{minipage}[t]{. \textbf{[1] \textbf{[1]$

 $\begin{minipage}[t]{.4\textwidth}\begin{subfigure}[t]{.3\textwidth}\begin{centerize} \color{red}{\textbf{[1]}}\begin{subfigure}[t]{.3\textwidth}\begin{centerize} \color{red}{\textbf{[1]}}\begin{subfigure}[t]{.3\textwidth}\begin{centerize} \color{red}{\textbf{[1]}}\begin{subfigure}[t]{.3\textwidth}\begin{centerize} \color{red}{\textbf{[1]}}\begin{subfigure}[t]{.3\textwidth}\begin{centerize} \color{red}{\textbf{[1]}}\begin{subfigure}[t]{.3\textwidth}\begin{centerize} \color{red}{\textbf{[1]}}\begin{subfigure}[t]{.3\textwidth}\$ 

#### **INTELINE Aten eels)**

 $\label{eq:2} \begin{minipage}[t]{0.9\textwidth} \begin{tabular}{p{0.85\textwidth}} \begin{tabular}{p{0.85\textwidth}} \begin{tabular}{p{0.85\textwidth}} \begin{tabular}{p{0.85\textwidth}} \begin{tabular}{p{0.85\textwidth}} \begin{tabular}{p{0.85\textwidth}} \begin{tabular}{p{0.85\textwidth}} \begin{tabular}{p{0.85\textwidth}} \begin{tabular}{p{0.85\textwidth}} \begin{tabular}{p{0.85\textwidth}} \begin{tabular}{p{0.85\textwidth}} \begin{tabular}{p{0.85\textwidth}} \begin{tabular$ 

- 5/9.95 Divi

**Police Stripted** 

.. 510.98

#### TEXT EDITOR ILICP (M)

DiTUE (Aust and North Star diskettes enly)<br>איז האופן ביקור האופן של האופן של האופן לא האופן לא האופן של האופן האופן אין האופן של האופן של האופן האופן הא<br>אופן אופן אופן האופן האופן האופן האופן האופן האופן אופן אין האופן או

 $\begin{array}{ll} \text{F/NDIT} & \text{[Note:} \text{[Note:} \text{[Note:]} \text{[Note:]} \$ retion, the

Phice SILOPPENG LENT (Alapi prof North Site mile)<br>- SHOPPENG LENT must information on team, you produce at the information . Before going shapping, it will rational you of<br>- all the things you may be not analy the applica

TAX OFTIVEZER (North Sear and):<br>
TAX OFTIVEZER (North Sear and):<br>
TAX OFTIVEZER (North Sear and):<br>  $\frac{1}{2}$  TAX OFTIVEZER (North Sear and):<br>  $\frac{1}{2}$  TAX OFTIVEZER (North Search); The last and decay are decayed by provi

### **EDUCATION**

(CODIC): CApply andy, dBA Applymable or Interger BASIC)<br>- Let HODGE POOGE by som child's haby witer. Present any key on your Apply will result in a different and unregume<br>- present "started to the United of absolute of the

TEACHERS PET I (Available for all romans)<br>The sets in the all the control of the sets of DYNACOMP's shares and package. Provide the provides production<br>prevales in promp such as a control of matrix package in the sets of t

### **MISCELLANEOUS**

**CRYSTALS (Anal enty)** 

:<br>Priess & AME Constitut 183.91 Olakave<br>Art Hontestang, CB's STALS has been<br>Art Hontestang, CB's STALS has been , aireger Algorsthan vandensky producen. Decennings graphics chapters scenesported<br>with No two patterns are the video, and the contributed effect of the provid size graphic<br>red on focal voors we demonstrate the strand and ed etiå i

VORTH STAR SOFTWARE EXCHANGE (restate Library The delivery and contemn many program and other as est.<br>DYNACOMP was distributed the 23-selling NSEE Mercey These delivery and contemn many program and other as est.<br>You dealer r diskom mynnessa ser record<br>1971: SA 99 septiv 97,99 septi til at menta<br>4 complete collective may be parchausel for 5/40/99

### **AVAILABILITY**

STYSK (1942) will wan 'n wysked wat zongelei documentalien zentranzy skee explaneteen and examples. Li<br>Die drak al program mit ran mitte (AK program manner ynge (ATAR) regeles SAK) kansprunkerannal, program in de<br>hirori ze

### **STATISTICS and ENGINEERING**

 ${\bf 19887TA}, {\bf 511.73;R}, {\bf 61.78;R}, {\bf 61.78;R}, {\bf 8.78;M50e}$  multiplete the all competences due propaga minicipalizes that permiss the details in one in the permission of the competence due propaga program minicipalizes of

 $\textbf{DATA SMOOTNICR (New example) for Atest)} \\ \textbf{Take normal data sumulating program may be used in language of two words from many binary and temperature data sum, the number of nodes in degree 4.0. The number of nodes is used in the number of nodes in degree 4.0. The number of nodes is used to be used to be used to be used to be used to be used to be used to be used to be used. The number of blocks is also reduced to be used to be used to be used to be used.}$ 

FIBURER ANAL VZER (Available for all computers)<br>Der the project de commente for frequency spectra of human durantes segmen. The program Restores animate value<br>projects for super detection and restors. Preclical application

### $\label{lem:main} \begin{array}{ll} \textbf{TPA (Transline B) and the Amapperp} \\\textbf{The image is a single number of nodes in the plane.} \end{array} \begin{minipage}{. \textbf{TPA (Transline B) and the image is a single number of parameters and a single number of vertices in the plane.} \end{minipage} \begin{minipage}{. \textbf{TPA (Maxline B) and the image is a single number of vertices in the plane.} \end{minipage} \begin{minipage}{. \textbf{TPA (Maxline B) and the image is a single number of vertices in the plane.} \end{minipage} \begin{minipage}{. \textbf{TPA (Maxline B) and the image is a single number of vertices in the plane.} \end{minipage$

FOURIER ANALYZER, TFA and HARMONIC ANALYZER may be purchased regerier for a could<br>show concerns and ESI 93 show distances: ad prict of Set 45

CONSISSION I (Available Jor of comparers)<br>
DECORESSION I (Available Jor of comparers) -created and developed from symbols "polynomial" curve from proposition<br>
FIGURESSION I is a simple scenary, an interesting eigen develop **RIXES** 

- RECRESSION II (PARAFTT) (Available For all component)<br>PARAFT in designed to be another the system of the parameter in the designed to the films (mail in designed to be<br>now The same usingly import the forecasted form, inclu
- MU L.THLINKAR REGRESSIQIN (MU,R) (Avullable for ull computers)<br>MLI is a professional software participate in subjective contentries (software for more images, notices a consider Boston<br>professional distance of the property
	- REGRESSION | II and MGL FILINGAR REGRESSION may be perchanel to

### From waterness of the computers)<br>
ANOVA (has the sign and the same of the same of the same of the same indeed to the same interference compare. Now<br>
In the past distribution property of this equilibrium must be meet as mo

**EASSIC SCEENTEFIC RUBROUTES EN anomage on an extreme manage are small, anomage and approximately**<br>DYMACOMP in the yackness durations: (in the subvary keyed on the papels was 3,452) Secondary by 1 Excitationistic that the ancult<br>1944 -

- 
- 
- 
- talents<br>and Collisions 21: Elempton 2 and 3: Element Space and Space and Space and the Collisions<br>Collisions 22: Elempton 5 Model and vector approximations<br>Collisions 24: Elempton 5 and is Elementary materials and the con

.<br>The state is a model of the state of the state of the state of the state of the state of the state of the stat<br>The agent of the physical state of the state of the state of the state of the state of the state of the stat

requires its input, and the columns<br>of their case of the system and the column of the system of the system of<br> $\Delta(T)$ FVGCUFT ANALYMS (APCAPI GRAPH and  $T$ ). The system of the<br>system of the system of the system of the syste

 $\begin{minipage}[1] \begin{tabular}{l|ccccccccccccccccccccccc|} \hline & \multicolumn{1}{c}{\textbf{[1,2]}} \hline & \multicolumn{1}{c}{\textbf{[2,3]}} \hline & \multicolumn{1}{c}{\textbf{[3,4]}} \hline & \multicolumn{1}{c}{\textbf{[3,4]}} \hline & \multicolumn{1}{c}{\textbf{[3,4]}} \hline & \multicolumn{1}{c}{\textbf{[3,4]}} \hline & \multicolumn{1}{c}{\textbf{[3,4]}} \hline & \multicolumn{1}{c}{\textbf{[3,4]}} \hline & \multicolumn{1}{$ 

### $\begin{minipage}[t]{0.9\textwidth}\begin{itemize} \textbf{LIACH} & \textbf{DIACH} & \textbf{DIACH} & \textbf{DIACH} \\ \textbf{LIACH} & \textbf{DIACH} & \textbf{DIACH} & \textbf{DIACH} & \textbf{DIACH} \\ \textbf{LIACH} & \textbf{DIACH} & \textbf{DIACH} & \textbf{DIACH} & \textbf{DIACH} & \textbf{DIACH} \\ \textbf{LIACH} & \textbf{DIACH} & \textbf{DIACH} & \textbf{DIACH} & \textbf{DIACH} & \textbf{DIACH} \\ \textbf{LIACH} & \$

### **ORDERING INFORMATION**

All coders are processed and shapped within 40 bows. Please enclose payment with coder and include the approp<br>forminger. If paying by VELA, or blooser Casel, include all nombors on card.

Shipping and Hoodling Charges<br>Wahan Nasia Amerika, Add 13 (0<br>Outube North America, Add 1976 (An 14mi)

 $\mathbf{r}$ 

**VISA** 

Bellvery<br>All orders tescholotic books) are worl First Cluse

ig Kilienanom<br>1974: Alima ovdernig II et more programi. Divoler documum schedalus are avanlable opum requesi

B"" E3P/IM UNIA»<br>Add 52 SG in the botcl disketic pous for each 0" floyig disk (TRM soft material CP-14 format). Proy<br>Sherman WDASK' or HA(SC 60.

\$%" CP/M Dhis<br>AE mitnare sashidir, on E" CP/M dola ja jaka saabide ga 3%" dala, Norsi Sur forma

Ark for EPLYALCEMP gengagen as your toral selector dealer. What for detailed despitement of their and other peop<br>EPLYALCEME

### DYNACOMP, Inc.

1427 Monroe Avenue<br>Rochester, New York 14618<br>24 hour order phone: (716)586-7579 recording<br>Office phone (9AM-5PM EST): (716)442-8960

**New York New and** 

.<br>An pinter will 7% NYS sales the

### **Clubs and Newsletters**

### **Newsletter for Hams** and Computerists

Dits & Bits, The W5YI Report, is published twice a month for the ham radio operator and microcomputer user. Articles on memory, FCC regulations, and other related topics are included. Contact the newsletter at POB 10101. Dallas TX 75207.  $(214)$  690-1063.

### Interested In a **Central Bulletin-Board Service?**

Michael Witt is interested in hearing from people who would like to develop a computer network in which the central system would place calls during the evening hours for reduced telephone rates. The system would be similar to other bulletin-board systems, except messages would be delivered and picked up by the central system instead of users calling in.

Contact Michael Witt. POB 55686, Valancia CA 91355.

### **Newsletter** on Genealogy

**Genealogical Computing is** a bimonthly newsletter on personal-computer applications involving genealogy. Contact Sara Andereck, c/o Data Transfer Associates, 5102 Pommeroy Dr. Fairfax VA 22032, (703) 978-8490.

### **Swiss Computer Club**

Founded in 1978, the Schweizer Computer Club already has more than 4000 members. Members own PET, Apple, Sorcerer, and other systems, and have a special CP/M group. The

club publishes three newsletters: Mikro- und Kleincomputer, a bimonthly: CBM/ PET News; and Computerjournal. Contact Ernst Erb. Schweizer Computer Club. Seeburgstrasse 18. CH-6002 Luzern, Switzerland.

### **Free Graphics Newsletter**

Subscriptions to the Dunamic Blackboard News. are free. The News features customer applications, new products, technical notes, software news, and hints for graphics users. Dynamic Blackboard News is a publication of the Cambridge Development Laboratory. Contact Iean L Graef. Cambridge Development Laboratory, 36 Pleasant St, Watertown MA 02172. (617) 926-0869.

### **Newsletter** on Graphics

**Computer Graphics News** is published by the National Computer Graphics Association in cooperation with Scherago Associates Inc. The tabloid serves as a news source for the computergraphics community. For further information, contact Scherago Associates Inc, 1515 Broadway, New York NY 10036, (212) 730-1050.

### **Heath Users Group In California**

Covering Riverside, San Bernardino, and West Los Angeles counties in Southern California, the Tri-County Heath Users Group welcomes members and visitors to its bimonthly meetings. Meetings are held the first Saturday of each month at the Heathkit Electronic Center 1555 N Orange Grove, in Pomona, and on the third Saturday of each month at the University of California-Riverside, Rm 1111. Watkins Facility, Meetings begin at 2 PM.

### **CP/M Users Group**

The Sacramento Microcomputer Users Group is a CP/M users group that publishes a monthly newsletter called Push & Pop. Contact the group at POB 161513. Sacramento CA 95816, (916) 363-3962

### **Pocatello Microcomputer Club**

Members of the Pocatello Microcomputer Club use most of the popular computers on the market today. Anvone interested in computers is welcome to join. Contact the club at POB 8106, Pocatello ID 83209,  $(208)$   $232 - 4462$ .

### **PETs In Canada**

The Toronto PET Lisers Group (TPUG) has a disk library available for members and nonmembers. The library has approximately 1400 programs provided by TPUG members and from other clubs. Membership is encouraged even if you live too far away to attend meetings. Contact TPUG, c/o Chris Bennett, 381 Lawrence Ave West, Toronto, Ontario, M5M 1B9, Canada, (416) 783-1645.

### **Science Network** and Newsletter

The COGNET Newsletter seeks to disseminate information on cognitive simulation,

computational linguistics. and artificial intelligence. The Center for Cognitive Science is also working on a computer network for those involved in these areas of research. For details, contact COGNET. Center for Cognitive Science, POB 1911. Brown University, Providence RI 02912.

### **BYTE's Bits**

### Industry's Eyes on **New LISP Computer**

LMI has been granted a license from the Artificial Intelligence Laboratory of MIT (Massachusetts Institute of Technology) to construct and commercially market the MIT CADR machine. This system is specifically designed as a programmer environment for LISP. According to an LMI spokesman, most LISP programs are developed on the DEC (Digital **Equipment Corporation**) PDP-10 mainframes, but the LMI system, although in the format of a personal computer, provides up to sixtyfour times the virtual address space. The base price of the LMI machine is \$80,000.

Until recently, LISP usage has been associated with research conducted at educational institutions. But now that Control Data Comoration and Texas Instruments have ordered LMI machines. LISP's commerical usage will be seen in expert systems, VLS1 (very large-scale integrated) circuit design, and natural-language processing.

LMI is headquartered in Los Angeles, California.

### **OUR NEWEST DEVELOPMENT** IN THE CONTINUING EXPANSION OF THE UCSD p-SYSTEM" SOFTWARE. VERSION IV."

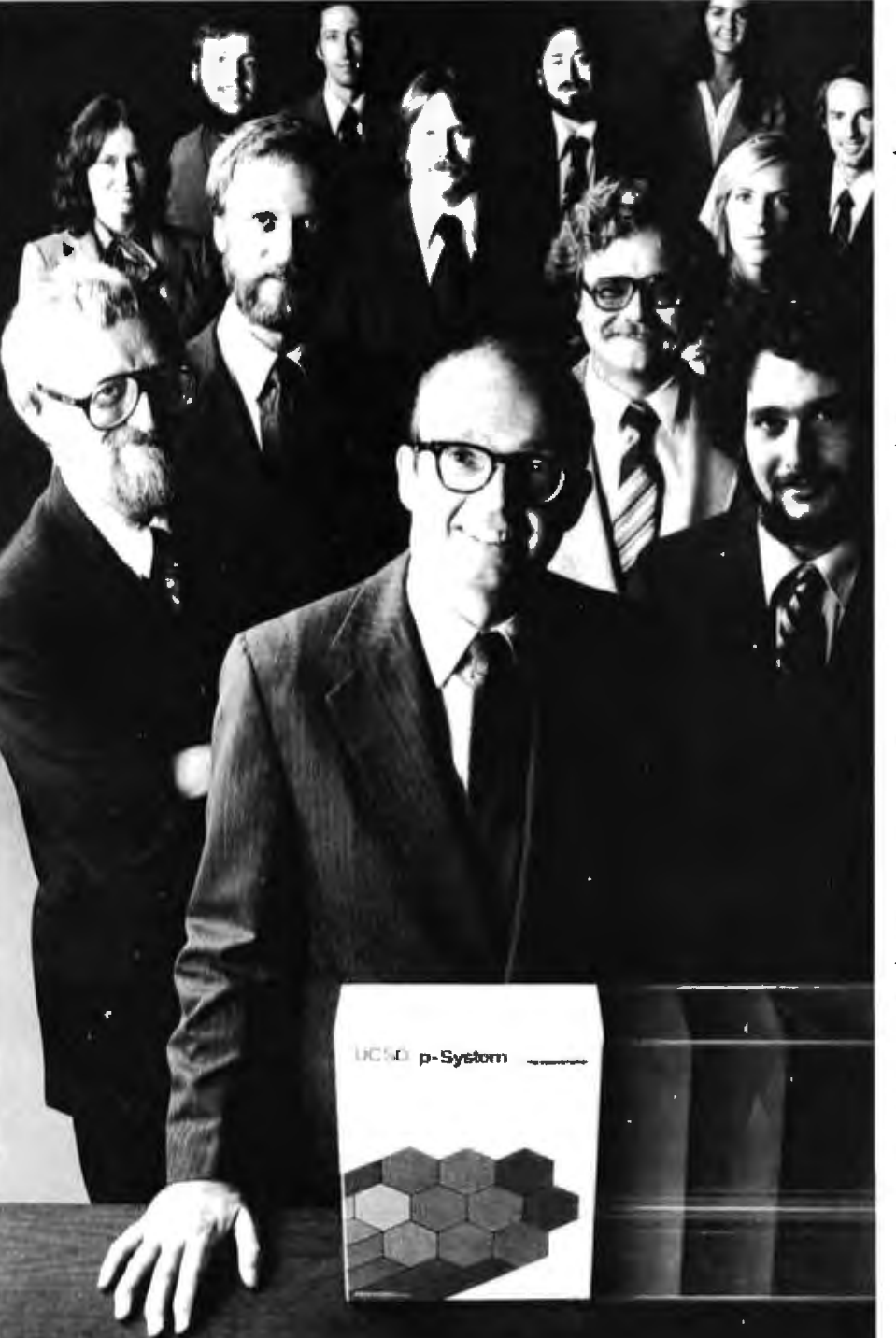

UCSD p-System and UCSD Pascal are trademarks of the Regents of the University of California. LSI-11 is a trademark of Digital Equipment Corp.

**JOHN BRACKETT, President, SofTech Microsystems** 

acked by a dedicated team of professionals. SofTech Microsystems continues to enhance the world's most widely-used, portable software development system. Today it's the UCSD p-System, Version IV.

Able to run on most major microprocessors including 8086, Z-80, 8080, 8085, 6502, 6809, 9900 and LSI-11<sup>m</sup>, Version IV is the developer's tool to make perfect programs more possible. It consolidates all the best features of earlier versions, while allowing for much larger applications, concurrent processing and improved debugging. With the addition of BASIC, more macro cross-assemblers, and improved documentation. Version IV is truly a total. professional software development and execution environment.

And, it's backed by SofTech Microsystems, the first to deliver a complete, portable software system for most major microprocessors with UCSD Pascal<sup>tM</sup>, FORTRAN-77, BASIC, and multiple assemblers.

For tomorrow, the expansion continues. More 16 bit microprocessor installations. The performance impact of native code generation. New system utilities and languages. New tools for creating applications more rapidly. The SofTech Microsystems team is at work today to increase your options for the future.

Get the software system that's going places. Distribution licenses and single copies available. Write or call for details, so you can start going places, too.

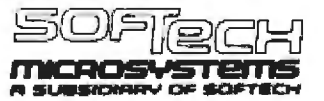

For the software that's going places. 9494 Black Mountain Road, San Diego, CA 92126, (714) 578-6105 TWX 910-335-1594

### **System Notes**

### **A Closer Look** at the TRS-80 Color Computer

**Woody Baker** Rte 11, Box 4780 **Lufkin TX 75901** 

People who have purchased the TRS-80 Color Computer know that Radio Shack is reluctant to disclose much information about the internal workings of its computers- preferring that all work requiring the opening of the outer case be performed by an authorized service center. However, it is possible to find much of this information; a bit of digging, a few phone calls to Fort Worth, and a disassembler from the Micro Works of De] Mar, California, enabled me to obtain the information presented here.

The TRS-80 Color Computer is based on the Motorola 6809E microprocessor. *{The "E" indicates the series-in this case, the 6809 model capable of multiprocessing,* although this capability is not used in the TRS-80 Color Computer.... SM] The unit uses a Motorola 6847 videodisplay-generator IC (integrated circuit) for the color display-meaning there are a number of memory locations within the computer that control which of the eleven modes the  $IC$  is in. If you know these locations, you can access the modes not provided by Radio Shack's software.

### Memory Organization

*The* TRS-80 Color Computer uses page 0 (memory locations decimal 0000 through 0256) as a scratch pad. The Motorola 680X microprocessors all have the ability to use a special mode of addressing called *di'rect page* (the same as the 6502 *zero page* mode). The enhancement added to the 6809 is the ability to select which 256~byte page to treat as page 0. ln order for the 6809 to maintain 680X-family compatibility, the default remains page 0. Microsoft followed this default in its BASIC interpreter written for the Color Computer-leaving most of the important memory locations within page 0.

Since Microsoft uses the same conventions in all its BASIC interpreters, it can be concluded that the BASIC in the Color Computer is organized in a manner similar to its BASIC for 6502-based computers. The pointers to the start and end of BASIC and the start and end of variables are the same. Also. the storage format is the same for BASIC lines (a 2-byte pointer to the start of the line, followed by a 2-byte line number, and then the token code terminated by a zero).

### The Video Window

As shown in tables 1 through 4, the TRS-80 Color

Computer allows a surprising degree of control to the programmer. The video window is unique in that it can be moved around within available memory, which in this case is from 0000 through 7FFF. You can set it to location 0 and watch he scratch-pad locations change as the computer is running. This is where the information summarized in table 4 comes from. In order to set the video memory to page 0, just POKE any value into decimal location 65480. When the POKE is executed, it clears bit 1 of the 7-bit binary word contained in the Motorola 6883 SAM (synchronous address multiplexer) that controls the base location of the video screen. To restore the video window to its normal location, POKE any value into location 65481-resetting bit 1.

The 6 bytes referred to in table 1 control the memorymapping mode of the 6847 VDG (video display generator). The 6883 SAM IC maps memory into he video circuits and can be thought of as a 3-bit number that selects the amount of memory available to the VDG. This 3-bit register is controlled by the locations shown in table 1. The desired result can again be obtained by POKEing any values into these locations-toggling 3 bits into the SAM circuit. The VDG control lines are located in port 65314 and select the mode of the VDG. In order to switch the Color Computer into another graphics mode, you first set the available memory to match the mode, and then select the mode via the port. It's necessary to turn the control lines on at the port and also set the video memory size via the locations shown in table 2.

Table 2 shows the locations that control the base page of the video memory. ln order to locate the base page, the TRS-80 Color Computer hardware takes the 7-bit word these 14 by tes specify and multiplies it by 512-resulting in the location of the base page.

Locations shown in table 3 are either used by the 6809 for interrupts or are assigned other functions by Radio Shack. Although I was told their names by a Radio Shack representative, I didn't find out their exact functions. Apparently, you can select four different dock speeds using these locations. Although I encourage you to experiment with them, it's easy to lose your video-sync signal when fooling with these locations.

Programmable-memory locations are shown in table 4. The keyboard buffer is terminated by a 0, and a PEEK(732) returns the token for the first keyword found

### **When Eight Is Not Enough:** CP/M-86 and CBASIC/86"

"In 1977 Compiler Systems, Inc. introduced CBASIC" as  $a CP/M$ <sup>®</sup> programming language. It quickly became the most widely used BASIC dialect. Since then CBASIC has been adapted for use on systems supporting MP/M<sup>m</sup> and TRSDOS."

> "At Compiler Systems we learned the lessons of the past well. So well, that in the relatively short time we've been in the software business, we managed to make history ourselves. In fact, CBASIC is the standard for  $CP/M$ -based business systems." -Gordon Eubanks, CSI president

> > Today CSI offers CBASIC/86 designed for 16-bit microcomputer-based systems running under CP/M-86. CBASIC/86, now available worldwide, is based on concepts first used by **CBASIC** including such businessoriented features as: BCD arithmetic with fourteen-digit precision; full format control of printed reports; random and sequential records of any length (not limited to 256 bytes); aids to structured design, *i.e.* multiple line functions and control structures as well as excellent filehandling and stringing capabilities. But perhaps the best of CBASIC/86 becomes clear when you're using it. To learn more about CSI's commitment to support CBASIC/86 and CP/M-86 call  $(213)$  355-1063 and discuss putting CBASIC/86 on your system.

Send this coupon today, we'll send details that go a long way toward answering your questions.

Address \_\_

OEMs contact us for pricing

**SER** WORLDWIDE DISTRIBUTION FROM

Compiler Systems, Inc., 37 N. Auburn Ave., P.O. Box 145<br>Sierra Madre, CA 91024, (213) 355-1063

### **ATLANTIC COMPUTER INDUSTRIES FOR:**

IMS, MORROW DESIGNS, CALIFORNIA COMPUTER SYSTEMS, ADDS, VECTOR, APPLE, ITHACA INTERSYSTEMS, IBM, SCION, NEC, T.I., MUSYS, ASHTON-TATE, HAZELTINE, ANADEX, HAYES, NOVATION. PER SCI. MICROPOLIS. SHUGART, and much more.

### **IMS 5000 AND 8000 SYSTEMS**

Outstanding reliability and performance. These systems teature a Z80A CPU, S-100 bus, double density drives (either single or double sided), DMA disk controller, 64K RAM, 2 serial & 1 parallel port, and includes CP/M<sup>y</sup> Hard disk and multi user, software ontions.

5000 Desk Top with dual, single sided mini drives .... \$3,225 8000 Desk Top with dual, single sided 8" drives ...... \$4,775

**MORROW DESIGNS - DECISION I.................. \$1,450** Decision I was designed to be the most versatile and cost effective multi-user, multi-tasking microcomputer available today. Decision I CPU features a 4-6 MHZ Z80A, sophisticated memory hardware, a real time clock and uNIX software. Floppy and Hard disk drives available.

ADD'S MULTI-VISION I............................... \$3,229 Features 64K RAM, MUON advanced operating system, upgradable to multi-user, multi-tasking operations. Extensive support software and utilities available.

MUSYS SINGLE BOARD COMPUTER.............. \$1,295 Bootstrap PROM. Z 80 processor, 64K dynamic RAM, console serial port, S-100 parallel interface.

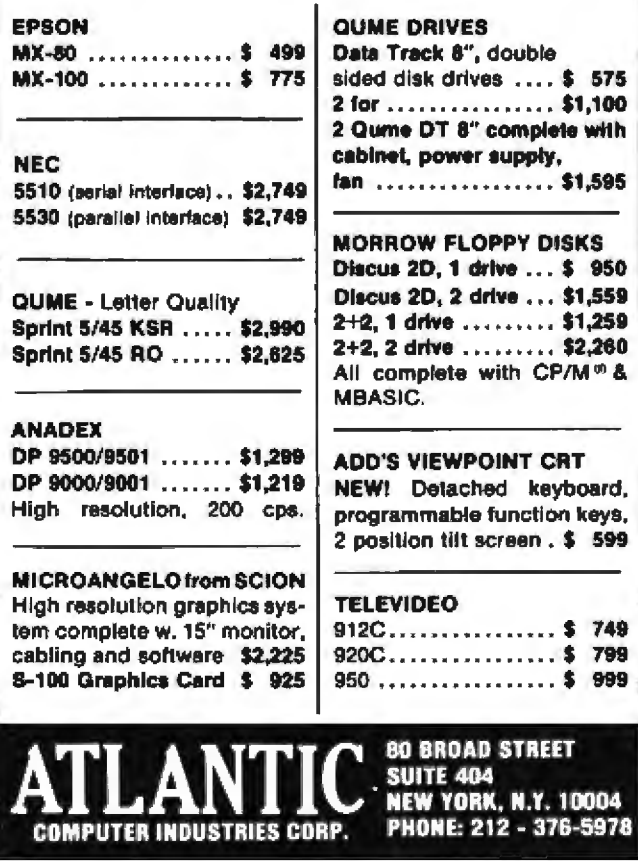

### **Systems Notes.**

in the line. In order to use this as an input routine, you would need to preface each line with a REM statement-resulting in the first character after REM being located at 733. The input routine uses the same buffer but doesn't do any tokenizing. A flag may exist that disables the tokenizing routine. Once the keyboard-input

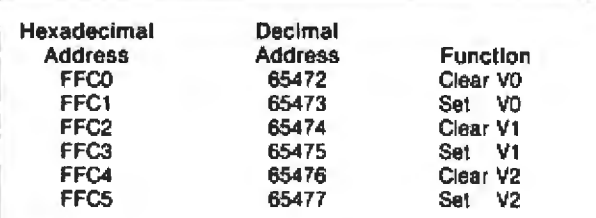

Table 1: The six locations within the TRS-80 Color Computer's programmable memory that control the memorymapping mode of the Motorola 6847 VDG (video display generator). The graphics mode is selected via port 65314 and the available memory must be set to match the mode. See listing 1 for an example of a program that does this.

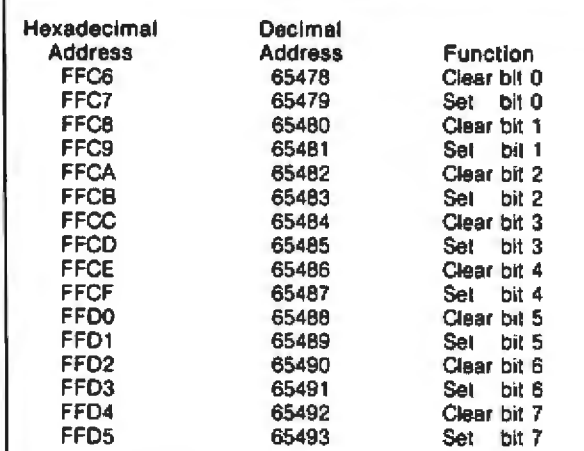

Table 2: The TRS-80 Color Computer's programmablememory locations that control the base-page location of the video memory. In order to calculate the base-page location, the hardware multiplies the resulting 7-bit number contained in the Motorola 6883 SAM (synchronous address multiplexer) by 512.

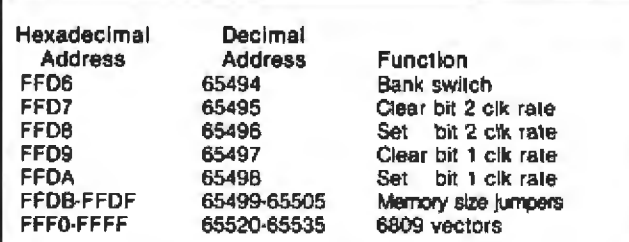

Table 3: A few miscellaneous control and interrupt locations within programmable memory. Hexadecimal locations FFD7 through FFDA control the processor speed (nominally, 0.894 MHz). Although experimentation is encouraged, the user should be aware that these locations are tied to videosync generation and may result in a temporary loss of video.

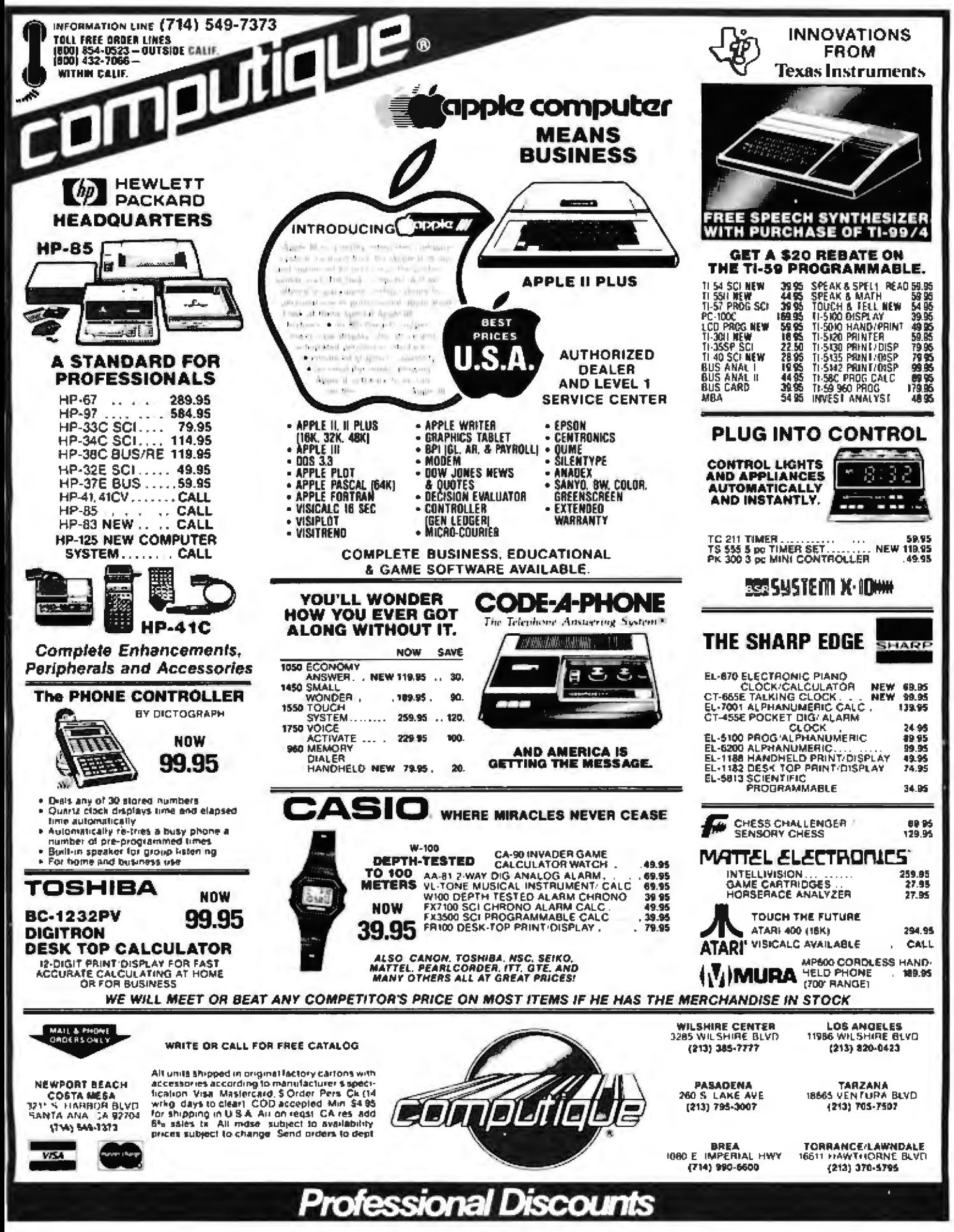

Circle 97 on inquiry card.

### **System Notes.**

routine and the character-output routine are located. machine-language programming should be much easier on the Color Computer.

### **Applications**

Since the video screen can be moved around in memory via one of the registers in the SAM circuit, you can use the information presented here to page through memory. If you are in the alphanumeric-graphics mode

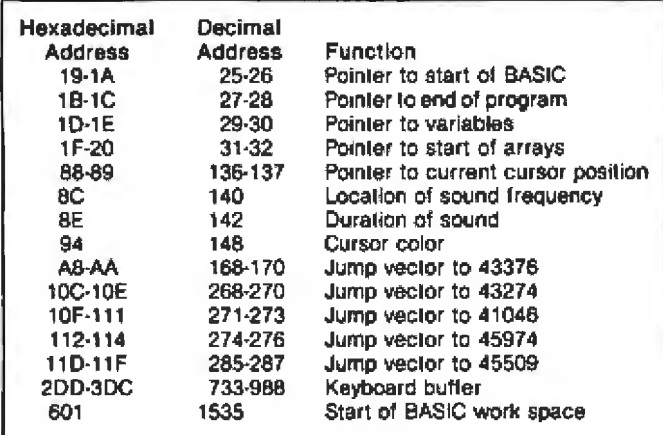

Table 4: BASIC control and other miscellaneous locations within page 0 of the TRS-80 Color Computer's programmable memory.

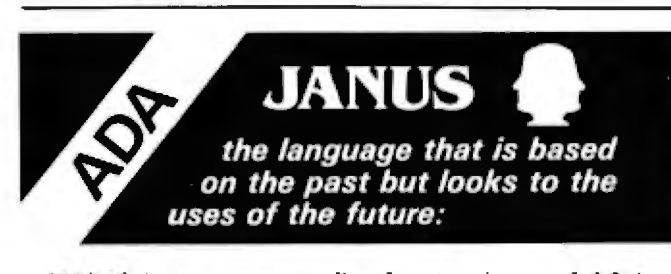

JANUS is a true compiler for a subset of ADA. ADA is the much awaited U.S. Department of Defense language. With JANUS, it is available now on your CP/M system.

### JANUS has such features as:

**Separate Compilation** Records with variants Subranges, Enumerations, and Arrays Initialized Variables Integers and Arbitrary Pracision Reals Produces ROMable, Re-entrant 8080 machine code and much more . . .

JANUS is the face of the future. The structured language that you need for efficient programming. This is your chance to get to the head of the crowd and learn the language that will be the language of the 80's.

JANUS requires an 8080/8085 or Z80 CPU, 56K of memory, and at least one B" floppy disk. JANUS is supplied on a single density B" floppy. For \$250, you get the JANUS compiler, linker, assembler, and owners manual.

CP/M is a trademark of Digital Research, Inc.<br>ADA is a trademark of the U.S. Department of Defense

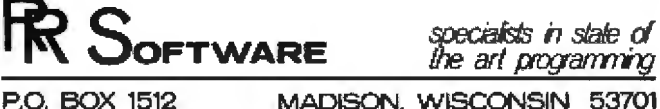

October 1981 C BYTE Publications Inc.

338

(the default), you can obtain an ASCII snapshot of memory. All the characters in the ASCII code range will show up in the video display, Moving the window to the BASIC work space allows you to look at your BASIC program. If you do this before doing a CLOAD, you can watch memory filling up with a program. Since you can move the screen back and forth, you can think of it as a "paging-mode" terminal. With the appropriate software, you should also be able to make a sophisticated screenoriented editor. You cannot go above hexadecimal 7FFF. or page 64.

Putting the computer in the 64 by 64 color mode (listing 1) lets you use only half the screen. However, since you know where the starting pointers to BASIC are, you can change them and move the BASIC program down in memory to allow you to use more memory for the screen. This is accomplished by POKEing the new address into locations 19 through 1A hexadecimal or 25 through 26 decimal, and then doing a NEW command by jumping to location AD19 (or 44313), Now you can use V0 through V2 to allocate more screen memory.

You can also go into other modes: POKEing a 240 into port 65413 puts you into high-resolution mode, which takes 6 K bytes of programmable memory for the screen. In this mode, everywhere there is a "1" in memory, a lit dot appears on the screen, and everywhere there is a "0" in memory, a black (unlit) dot appears on the screen.

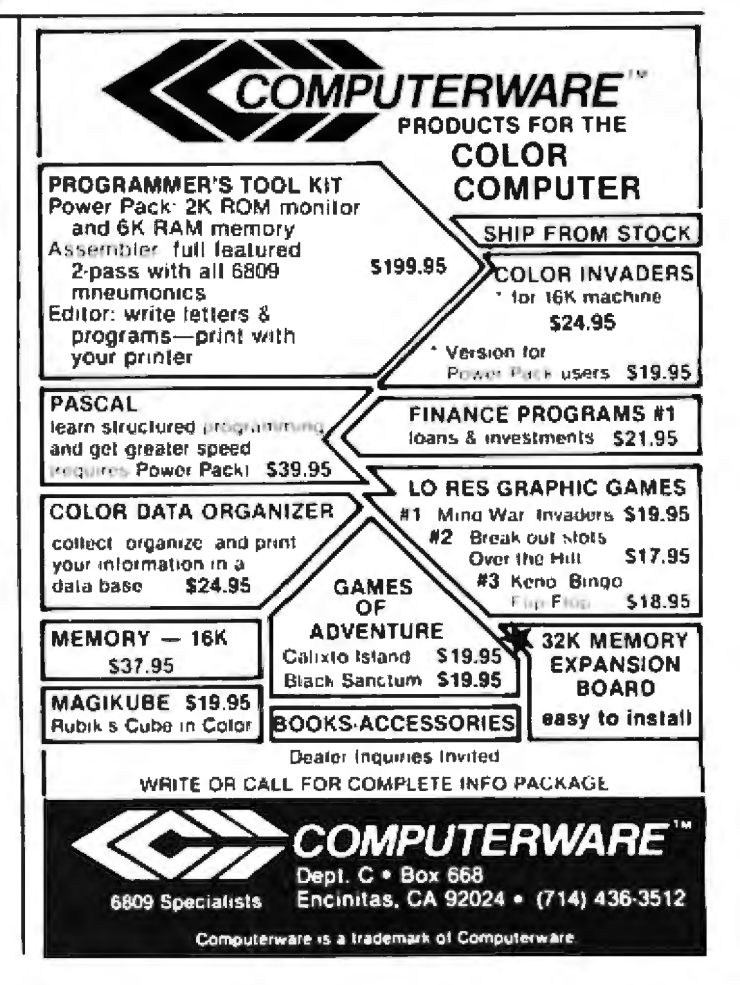

### **AFTER YOU'VE SEEN HOWALL THE OTHER PRINTERS STACK UP...**

### THE ONE ON TOP WILL SURPRISE YOU.

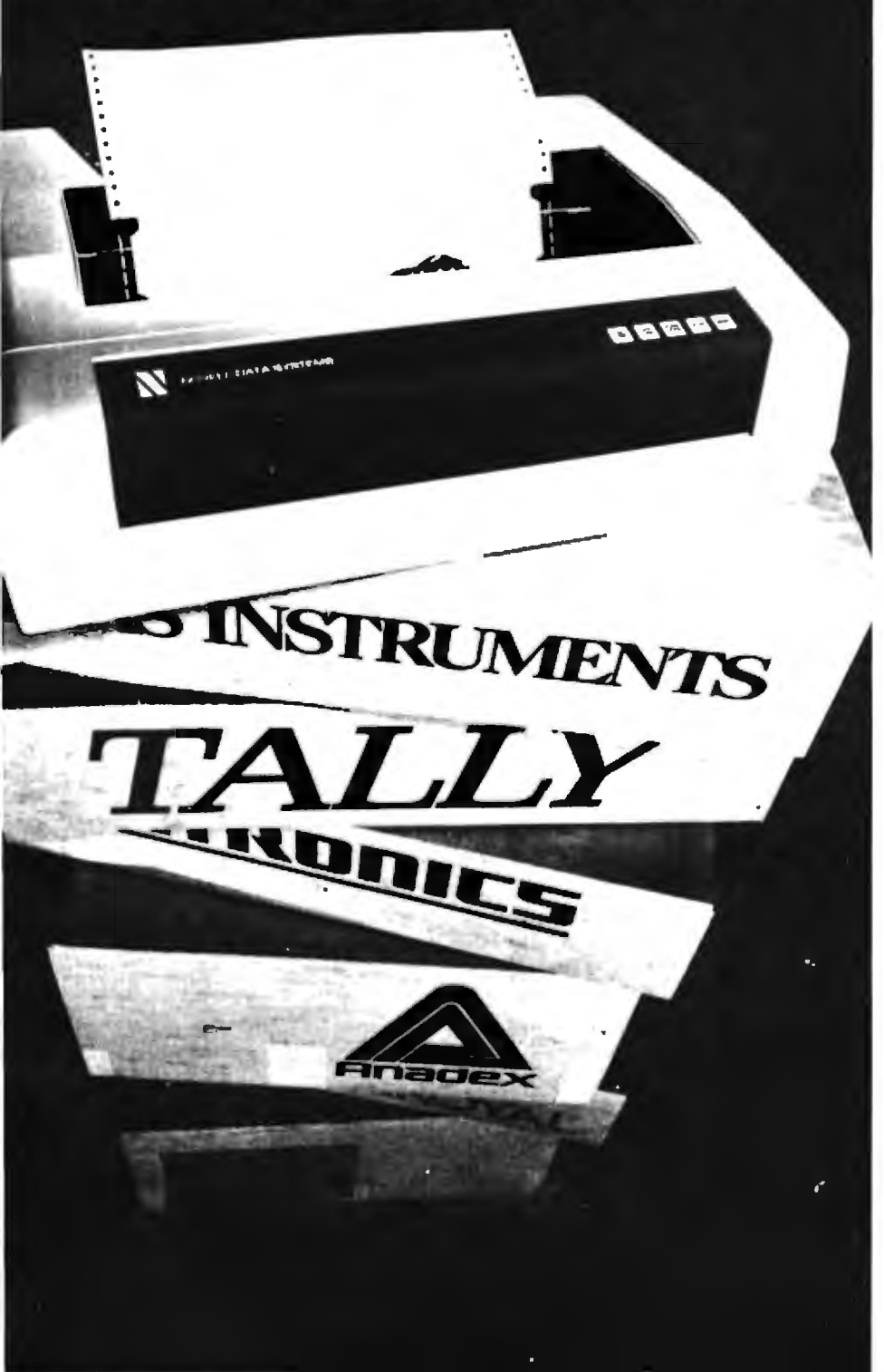

The Novell IMAGE 800 dot matrix printer is on top because it is the performance printer. The printer mechanism has been running in the lab continuously since January, 1980-24 hours a day, 7 days a week-without failing-and it's still going. That's Novell quality. That's 100% duty cycle.

The Novell IMAGE 800 is state-of-the-art: microprocessor controlled...30 programmable functions...compressed or expanded print... correspondence quality print...11 channel programmable VFU.

If you require 150 CPS print speed and 136 column output, you can't do better anywhere. And at \$1,395, we're bundreds less than comparable units.

### Check these other features:

- 80 or 132 columns
- · Bi-directional print
- $\bullet$  9 x 9 dot matrix
- · Dual tractor paper feed
- · RS232C or parallel interface
- 110-9600 baud
- 6 or 8 lines per inch vertical spacing
- · Tear bar
- True descenders
- Subscripting & superscripting
- · Vertical tabulation

Compare. Find out how the others stack up. It won't take you long to see why Novell is on top. A Novell IMAGE 800 dot matrix printer can help you stay on top, too. Because higher performance means lower overhead. For all the details, call us at (801) 226-8202. You'll be profitably surprised.

GENEROUS OEM DISCOUNTS. DISTRIBUTOR INQUIRIES INVITED.

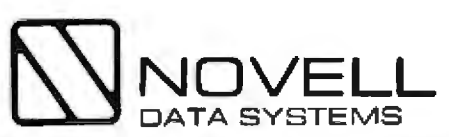

1170 No Industrial Park Drive, Orem. Utah 84057 Telephone (801) 226-8202

Circle 422 on inquiry card.

### **SORCERER SOFTWARE** from QUALITY SOFTWARE

#### All Programs Are On Cassette

#### VISI-WORD by Lee Anders

From preparing short letters to writing a book, word processing becomes easy and inexpensive using VISI-WORD, a cassette based word processor. VISI-WORD is designed to interlace with just about any printer you can attach your Sorcerer to. VISI-WORD can accept control characters, which allows you to issue special commands to those printers with graphics controls, font control, and the like A special feature of VISI-WORD, from which it gets its name, is the "command display off" feature. This command eliminates all special end of line markers and other non-printing characters and automatically performs right-justification, centering, and indenting right on the video, so that you can see what your text will look like before it is printed. Other features of VISI-WORD include four separate buffers (to assist with form letters, boder plating, and shifting text around), automatic page numbering and titling, partial print, and locabne strings. 559 95

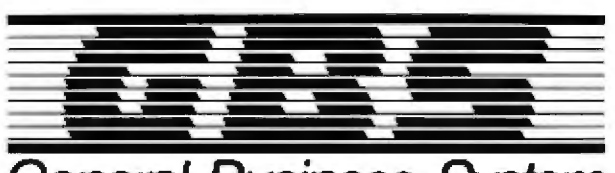

### General Business System

#### by Lee Anders

GBS is a general purpose programming system that can be used for many business. applications. Use this system to create, edit, format, and print mailing lists. Or set up an inventory system, an accounts receivable tile, or a payroll system. Or use it to enter orders. Delete, modify or append records, and then summarize and tabulate the results You design (with the help of an extensively documented user manual) a system of records. Then use the power of GBS to compute, sort, select, merge, add, and modify your data. GBS will provide you with the lund of last, accurate, flexible tools you always knew a home computer could provide. Four example application programs are included. Of course, you don't need to use GBS for business. You can use it for personal finance, club or personal record keeping, or almost any type of problem that involves the management of records. Written in machine language with flexible cassette interfacing, this program requires a Sorcerer with at least 32K of memory \$99.95

FORTH for the Sorcerer. Now Sorcerer owners can enjoy the convenience and speed of the fascinating FORTH programming language. Based on hg-FORTH and adapted for the Sorcerer by James Albanese, this version uses simulated disk memory in RAM and does not require a disk drive. Added to standard fig-FORTH are an on-screen editor, a serial RS-232 driver, and a tape save and load capability. Numerous examples are included in the 130 pages of documentation. Requires 32K or more of RAM \$59.95

### ARROWS AND ALLEYS'" by Vic Tolomer

The latest of Quality Software's great arcade games for the Sorcerer is ARROWS AND. ALLEYS, by Vic Tolomer. You drive your car in a maze of alleys. Your task is to eliminate a gang of arrows that constantly pursues you. You have a gun and the arrows don't, but the arrows are smart and they try to stay out of your sights and will often attack from the side or from behind. Eliminale the arrows and another, faster gang comes after you. Four levels of play. Requires 16K or more of RAM \$17.95

> We have more than 20 programs for the Sorcerer PLEASE WRITE FOR OUR CATALOG

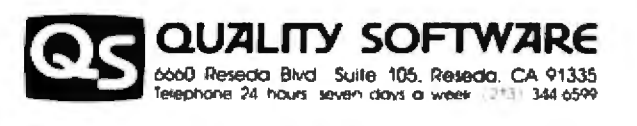

HOW TO ORDER: If there is no SORCERER dealer near you, you may order directly from us. MasterCard and Visa cardholders may place orders by telephone. Or mail your order to the address above. California residents add 6% sales tax. Shipping Charges: Within North America orders must include \$1.50 for shipping and handling. Outside North America the charge for airmail shipping and handling is \$5.00. Pay in U.S. currency

\*The name "SORCERER" has been trademarked by Eardy, Inc.

### **System Notes**

Listing 1: A program for the TRS-80 Color Computer demonstrates video-mode switching. This program sets the computer to a 64- by 64-character graphics mode. Each byte maps into four consecutive blocks on the screen, with a 2-bit code used to indicate which of the four available colors (in this mode) each block will be. In this graphics mode, each horizontal line of blocks is 16 characters wide, as opposed to 32 characters (bytes) wide in the normal mode of operation. Since this mode requires 1 K bytes of programmable memory, with 512 bytes allocated to the screen, you can only work with the upper half of the video display. See the text for further details.

- 5 POKE 65495.0:REM SPEED PROCESSOR UP
- 10 BA = 1300:REM BASE OF THE CHARACTER
- 15 POKE 65314, 129:POKE 65473, 0: REM SET COLOR **GRAPHICS MODE C**
- 20 FOR I = 1024 TO 1535:POKE I,0:NEXT I:REM PAINT 1/2 **SCREEN GREEN**
- 30 FOR I=1 TO B:REM 8 LINES PER CHARACTER
- 40 FOR J = 1 TO 3:REM 3 BYTES PER LINE
- 50 READ A:POKE BA +  $(I^*16)$  + J, A:REM PUT THE **CHARACTER DOWN**
- 60 NEXT I:NEXT I
- 70 GOTO 70:REM LOOP SO WE DON'T MESS DISPLAY UP
- 80 DATA 0,255,0,3,255,192,15,60,240,15,255,240,15,225,240
- 90 DATA 0,195,0,3,60,192,8,195,48
- 100 END

A rather interesting location is 148 (hexadecimal 92). This location changes madly when you put video into page 0. This is the so-called heartbeat of the system-the storage location for the color byte that specifies the color of the cursor. POKEing a 0 there makes the cursor go away.

The 6809 machine-code interrupt vectors at hexadecimal locations FFF0 through FFFF all point to programmable memory (except the reset vector). The reset vector points to cold-start BASIC. This routine is in ROM (read-only memory), and has the responsibility of resetting all other vectors and initializing memory. It checks if the machine has been on or has just been turned on. If it has just been turned on, it initializes most of the scratch-pad locations. If you just hit a reset, it leaves certain pointers alone, notably the pointers to your BASIC program.

### Conclusion

There is much more to be learned about the TRS-80 Color Computer. I hope this article inspires you to go digging. I'd like to hear from people who discover other interesting facts about it. Hopefully, this information will give you a good start toward understanding your new computer.■

(Editor's Note: It's a little-known fact that Radio Shack publishes technical service manuals for all its computer products. These manuals are available to the general public and contain a wealth of "inside" information and troubleshooting procedures. The manuals are not stocked by Radio Shack dealers. Contact your local Radio Shack store for the price and ordering information. Also, see "What's Inside Radio Shack's Color Computer?" in the March 1981 BYTE, page 90....SM]

### Computerize yo bookkeepi without terrif g your m **bookke** 215

Introducing The Boss:<sup>\*\*</sup> the most advanced, yet most understandable, financial accounting system. Designed to automate your bookkeeping without confusion or mistakes.

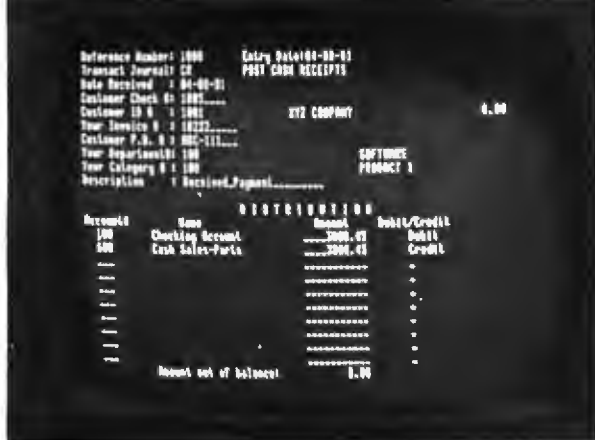

Typical screen format - actual photograph.

If "fear of the unknown" is standing between you and computerization, you should find out about The Boss.

The Boss system is immediately comprehensible to bookkeepers because it utilizes virtually the same format they're used to.

So even someone with no previous computer experience can easily learn and operate The Boss system.

> Features seldom found in packaged software.

The Boss system is fully interactive, fully departmentalized and exceptionally fast. It can generate an astounding number of complex reports at the touch of a button.

General Ledger and Accounts Receivable and Payable transactions can be entered in any order in a single program.

Up-to-the-minute financial reports can be obtained without batch processing

The Boss system computes financial ratio analysis.

It protects data from unauthorized personnel as well as computer malfunction.

And it has the largest programming and storage capacity of any micro svstem.

The Boss runs on most small business computers with  $CP/M^{\bullet}$  or similar operating systems. Its cost is only \$2,495.

Get full support from Lifeboat. The Boss is brought to you exclusively and supported completely by Lifeboat Associates, world's largest computer software publisher. For more information about how you can profit from this extraordinary financial accounting system, send us the coupon below. Or call (212) 860-0300.

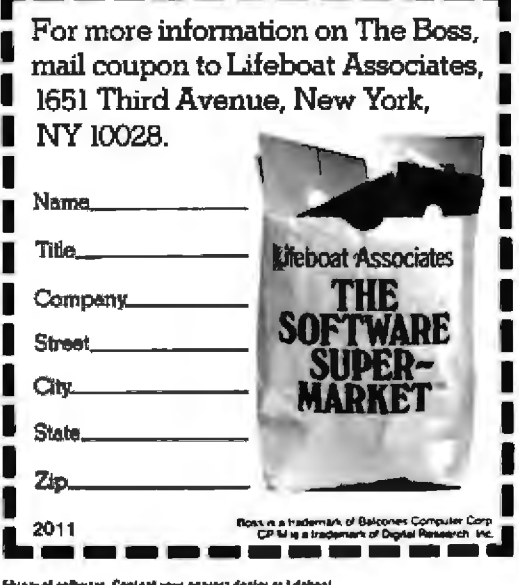

LIFEDONT WORLDWIDE offers you the world's largest

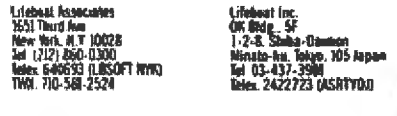

ileboart Associalies, Littl.<br>O Bee 125 2H SLU, England

boar

**Jose 35** 

.<br>Plielic k Paris

Software with full support

### - -- - - **Book Reviews**

### **Four Roads to Understanding Radio Shack's TRS-80**

Yvon Kolya, POB 22, Peterborough NH 03458

### **Pathways Th.rough the ROM**

George Blank, editor Softside Publications 6 South St. Miiford NH 03055, l 979, 1980 116 pages, softcover *s*19'.95

**Pathways Through the** ROM is actually a compilation of several manuals and articles already available separately. They are:

 $\bullet$  The TRS-80 Disassembled *Handbook* by Robert Richardson (the first nine chapters)

• SUPERMA P by Roger Fuller (chapter 10)

• HEX-MEM Monitor, a program by John T Phillipp (chapter 11: originally published in the February issue of *PROG/ 80)* 

• *ZSO* Disassembler, a pro· gram by George Blank (chap· ter 12: originally published in the June issue of *PROG/80*) • DOS Map by John Hartford (chapter 13)

· 'The WD1771 Controller Specification Bulletin" (chapter 14; available from Western Digital Corporation)

By collecting these works in one volume. Softside Publications has simplified the programmer's chore of gathering information about Level II DOS routines and

The four books reviewed here purport to give assembly-language programmers a key to the mysteries of Radio Shack's TRS-80 Model I Level II ROM (read-only memory) and DOS (disk operating system). Because each book approaches the subject in a different way, it is difficult to compare them all in the framework of a general discussion, so I have considered them separately. At the conclusion of each review, I have outlined the book's strengths and weaknesses as an aid to the prospective buyer.

has significantly reduced the cost (separately, these six items would cost over \$34).

The first nine chapters. (from The TRS-80 Disassem*bled Handbook}* cover de· coding Level II ROM CALL locations; integer-, single-, and double-precision arithmetic; four short demonstration programs; ROM trig, ex· ponent, and log routines; miscellaneous ROM routines; an alphabetical list of ROM CALL addresses; two programs-one in BASIC, the other in assembly code; and a short self-test.

In the introduction to his original work, Robert Richardson states that the handbook came out of a series of lectures he gave. Unfortunately, the lectures were very general; examples are included mainly in the demonstralion programs:. It is obvious that Richardson feels the readers should do their own experimentation, using his handbook as a beginning. He provides very little to guide you through the ROM beyond pointing out the road

signs so that you won't get hopelessly lost.

The most valuable portions of Richardson's handbook are the various tables included. For example, three separate figures list the BASlC functions with the locations of their respective ASCII (American Standard Code for Information Interchange) representations in ROM: the localions of their CALL addresses (not the same locations as the ASCII codes); the addresses themselves in decimal form, in hexadecimal form, and in POKE form (decimal loworder byte followed by highorder byte, ie: 174-29 instead of 7598 decimal or 1DAE hexadecimal).

Chapter 10 is Roger Fuller's SUPERMAP, a listing of ROM entry addresses and what the code at each address does when accessed properly. Also provided is information on the various cassette-tape storage formats used by the ROM. All in all, this is an informative and useful chapter.

Chapter 11 contains the in-

structions and listing of a simple BASIC monitor. Its sole purpose is to provide several memory-examining capabilities, if you don't already have a monitor.

Chapter 12 is a ZSO objectcode disassembler. It's handy, too, if you don't already have one.

Chapter 13, devoted to mapping TRSDOS and NEWDOS. is a valuable inclusion. The two overlay regions used by the DOSes are defined, and the addresses and uses of the various DOS systems are identified and labeled. All of the Radio Shack TRS-DOS system files (SYSO to SYS6) are covered. Also given is the command structure necessary to call any of the DOS commands from an assembly-language program. This chapter and Chapter 10 make *Pal11ways*  Tftrough *the* ROM well worth the money, giving you information not available anywhere else.

Chapter 14 is merely the Western Digital FD1771-0l floppy-disk formatter controller specification sheets (17 pages). If you plan to write a program to access the disk drives directly without using any of the DOSes, these specification sheets are a must. This is definitely not a beginner's project. The specifications, written for expert assembly-language programmers. include command flow

### **SVA MAKING APPLES GROW**

### **CP/M - PASCAL - APPLE DOS AMS 8000 MEGABYTER SYSTEM**

The AMS 8000 Megabyter System is for the serious user who wants to expand the capability of his Apple" by increasing online data storage, and reduang disk handling. It brings a new dimension to your Apple, making your data partable to other computers and gives you the reliability associated with IBM standard 8" floppy disks

The ANS 8000 provides on Apple memory system with 1/2 to 4 Megobyres of removable, online, easy-ro-use Apple formarred data ready to plug-in and operate. The system is at home in any setting and marches the styling of your Apple.

The AMS 8000 preserves your current software investment by mointaining rigid compliance with APPLE DOS interface specifications. Since standard Apple DOS commands are used, mast software currently running under APPLE DOS 3.2, 3.3, Apple UCSD Poscal 1.1, or Microsoft CP/M\*2.2 will run with AMS 8000. Apple mini disks may be used at ony time.

Because of the IBM 3740 single density format, you now have the opportunity to exchange data with other computers such as IBM, INTEL, Radio Shack, DEC, etc. or operating systems like CP/M, UCSD Poscol, etc.

The controller circuitry utilizes a state-of-the-art LSI floppy disk controller and data separator to provide automatic single and double density operation. A proprietory high speed SOFT-DMA data transfer technique guarantees compatibility with oil other DMA cards and will not interlete with memory refresh.

For a cost effective, reliable, and software compatible memory sysrem from the originator of 8" floppy disk systems for the Apple, try the AMS 8000 from SVA . . . SVA means Business.

\*Trademark Apple Computer, CP/M Trademark Digital Research.

Look whor the complete AMS 8000 memory system with its field proven hardware and complete support software, deluxe industrial quality cabinet, reliable industry standard IBM 3740 8-inch floppy disk drives, dual density controller, self-contained power supplies and high density cooling means to you:

enstates

### INCREASED STORAGE & FLEXIBILITY

- · Increase online statage up to 4 Mego bytes
- Expand your maximum accounts and file size
- Add high speed efficient hard disk backup

### IMPROVED COMPATIBILITY

- $\bullet$ Operate with single AND double density DOS, CP/M, Pascal
- Enhance your existing mini-disks and software
- Copy any IBM 3740 or IBM System 34 Formar 8" disk
- Interchange data with other computers

#### **SIMPLIFIED OPERATION**

- Utilize standard Apple DOS and DOS commands  $\bullet$
- Reduce disk hondling and I/O slot usage
- Gain automatic single/double density operation
- Gain automatic single/double sided drive operation
- Change to voice cail drives with one swirch

### SEVEN DAY BURN IN AND TEST POLICY

1 Year Worronty

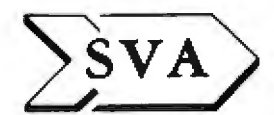

SORRENTO VALLEY ASSOCIATES

11722 Sorrento Volley Road<br>San Diego, CA 92121  $(714) 452-0101$ 

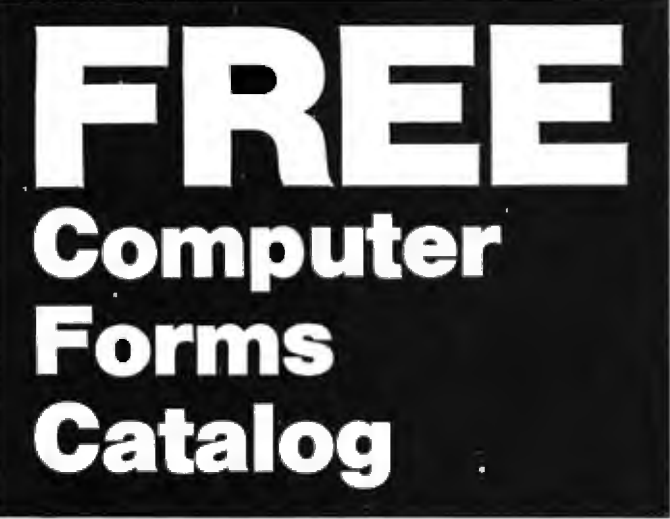

### with 32 pages of continuous business forms for small computer **systems**

Send today for our NEW full color 32 page catalog with programming guides, prices and order forms for continuous checks, invoices, statements, envelopes, stock paper and labels.

- Quality products at low prices
- Available in small quantities
- · Fast Service
- Money Back Guarantee
- Convenient TOLL-FREE ordering

### Fast Service by mail or. . . PHONE TOLL FREE  $1 + 800 - 225 - 9550$

Mass. residents 1 + 800-922-8560 8:30 a.m. to 5:00 p.m. Eastern Time Monday - Friday

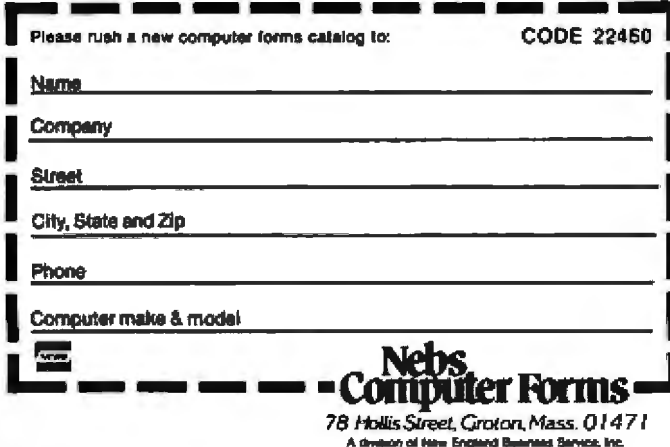

### **Book Review.**

charts, pin assignments, timing specifications, information on formatting tracks. disk read and write operations, and other technical information

The last section, the appendix, is very confusing. The table of contents calls it a 'Reference Table of Memory Contents." What it actually is I don't know. It contains the following:

· a decimal column going from 0 to 255

·a hexadecimal column counting from 0 to FF. matched to the decimal column .a column labeled EXT. which makes sense only if it is related to the Z80 assemblycode mnemonics

· a column of the corresponding Z80 op codes. matched to the hexadecimal column (which seems to support the assumption about the EXT column)

. a column labeled ASCII for the numbers 0 through 127, which changes to GRAPHIC for the numbers 128 through 191, and changes a last time to TAB for the numbers 192 through 255

# a column labeled TRS-80 Controls for the numbers 0 through 63. changing to TRS-80 BASIC for the numbers 64 through 255.

None of these has anything to do with a table of memory contents.

### Conclusions

· Unfortunately, Pathways Through the ROM is only a compilation of the separate works just discussed. No attempt has been made by the editor to tie these different items together into a cohesive whole. Each work uses a different approach and different writing style. This makes the manual difficult to read and at times a frustrating experience. It also means that some of the information is repeated needlessly.

· As if this didn't make it difficult enough, the manual itself is poorly put together (and I don't mean physicallv). There are numerous typographical errors and many outright editorial mistakes, including figures with incorrect or no labels, and references to figures which are not in the book. This is possibly the result of its being a hasty compilation of several different works.

.Pathways Through the ROM contains information on the floppy-disk controller and the DOS commands not present in the other ROM manuals I have seen Because of this, it might be of use to the serious assembly-language programmer who has a disk svstem.

### Inside Level II: **A Programmer's Guide to the TRS-80 ROM**

John Blattner and **Bryan Mumford** Mumford Micro Systems, POB 435, Summerland CA 93067. 1980, 65 pages, softcover, \$19.95

In their preface, the authors say the main objective of Inside Level II is "to provide the information necessary for utilizing these routines [stored in the ROM] in your own assembly-language programs." This is quite accurately accomplished. The second objective, which the book doesn't achieve, is "to detail an efficient scheme for linking assembly-language and BASIC programs.'

To realize the first objective, the authors have selected the routines they believe will be of interest to assembly-language programmers, and have carefully outlined each step involved in their use. Thus, not all the routines in the ROM are ac-

### **Qume Data Trak Floppy Disk Drives**

The Data Trak 5 double-sided double-density drive uses state-of-the-art technology to give you superior data integrity through improved disk life, data reliability, and drive serviceability using 5% media.

Qume's independent head load yields wear characteristics far superior to competitive drives. This superior wear performance produces savings on both diskette usage and drive maintenance.

Improved data reliability, resulting from superior amplitude and bit shaft characteristics, optimizes operator efficiency and reduces processing time for end-users

And Data Trak's unique modular design means simplified field servicing for you and your customers.

### **Design Features**

Expanded storage capacity . Two-sided, double-density

Proven head carriage assembly . Ceramic head with tunnel erase . Dual-head flex mounting arrangement . Superior head load dynamics

Precise lead screw actuator . Fast access time - 12 ms track-to-track . Low friction and minimum wear . Low power dissipation

Additional leatures . Industry standard 5%" media format . ISO standard write protect . Door lock out for media protection . Requires DC voltage only . Daisy Chain up to 4 drives . Heads load on command independent of loading media

### **Product Specifications**

Performance Specifications . Capacity: Unformatted: 437.5K or 500K bytes; Qume Formalted: 286.7K or 327.7K bytes . Recording Density: 5456 BPI . Track Den-

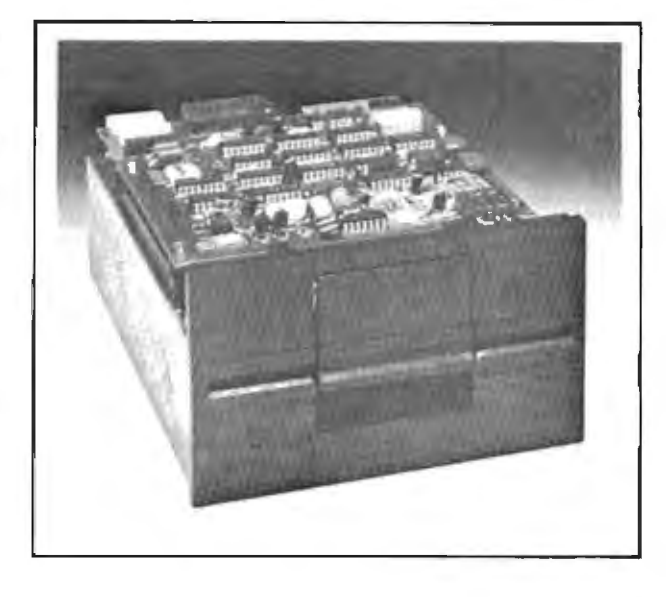

computer **Department** 

Distributed 2  $b$ v

sity: 48 TPI . Cylinders: 35 or 40 . Tracks: 70 or 80 . Recording Method: FM or MFM . Rotational Speed: 300 RPM . Transfer Rate: 250K bils/second . Latency (avg.): 100 ms . Access Time: Track-totrack 12 ms; Settling 15 ms . Head Load Time: 50 ms

The Data Trak 8 double-sided double-density drive uses state-of-the-art technology to give you superior data integrity through improved disk life, data reliability, and drive serviceability.

Qume's innovative approach to controlling head load dynamics yields wear characteristics far superior to competitive drives. In independent evaluation, Data Trak 8 is setting industry standards for tap test performance. This superior wear performance produces savings on both diskette usage and drive maintenance

Improved data reliability, resulting from superior amplitude and bit shift characteristics, optimizes operator efficiency and reduces processing time for end-users

And Data Trak's unique modular design means simplified field servicing for you and your customers.

### **Design Features**

Expanded storage capacity . Two-sided, double-density

Fully IBM compatible . IBM 3740 and System 32 drives . IBM 3600 and 4964 drives . IBM System 34 drives

Proven head carriage assembly . Ceramic head with tunnel erase . Dual-head flex mounting arrangement . Superior head load dynamics

Fast, precise steel belt drive . Fast access time - 3 ms track-to-track . Low friction and minimum wear . Low power dissipation

Additional features . ISO standard write protect . Programmable door lock . Negative DC voltage not required . Daisy Chain up to 4 drives . Side-by-side mounting in standard 19" RETMA rack . Compatible with Shugart SA850/SA851

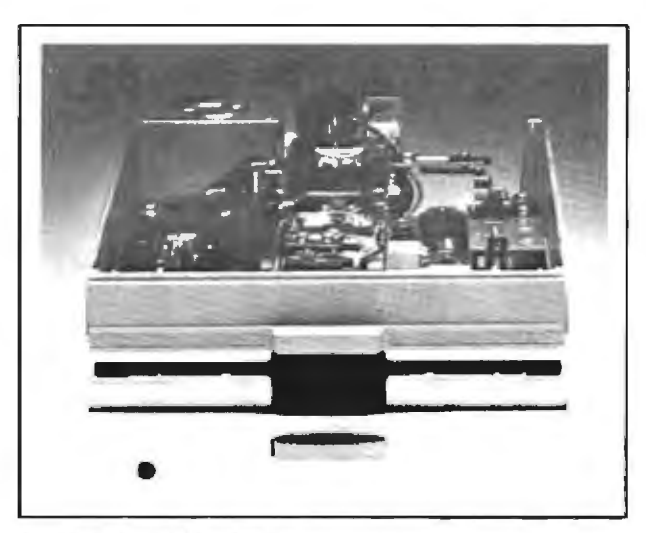

### **Product Specifications**

Performance Specifications . Capacity: Unformatted: 1.6 Mbytes/disk; IBM Format: 1.2 Mbytes/disk . Recording Density: 6816 BPI . Track Density: 48 TPI . Cylinders: 77 . Tracks: 154 . Recording Method: MFM . Rotational Speed: 360 RPM . Transfer Rate: 500Kbits/second . Latency (avg.): 83 ms . Access Time: Track-to-track 3 ms; Settling 15 ms; Average 91 ms . Head Load Time: 35 ms . Disk: Diskette 2D or equivalent

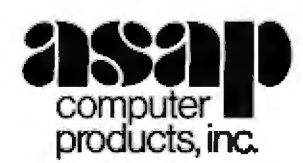

1198 E. Willow, Signal Hill, CA 90806 Call Toll Free (800) 421-7701 AUTHORIZED DISTRIBUTOR FOR QUME CALL FOR PRICE AND DELIVERY [213] 595-6431 or [714] 891-2663 In California

### FOR ONLY \$129.95 Learn Computing From The Ground Up

**Build a Computer kit that grows** with you, and can expand to 64k RAM, Microsoft BASIC, Text Editor/Assembler, Word Processor, Floppy Disks and more.

### **EXPLORER/85**

**EXPLORER/SER**<br>
Since the low-cost step to issen the foredamental<br>of complete state and the system and the foredamental<br>of complete the system of the system of the system of the system of<br>the system of the system of the s

phone 13 Pol 1<br>  $\frac{1}{2}$  Don't like the studies of the converts the resident<br>
LOVEL B  $-$  This "surful SIMS can (industry simularly confident<br>
pairs: None you can phag in any of the Rondersta of SIMO<br>  $\Omega$  Larvel B is a

prospect<br>computing power that build and<br>engineer the build and supported and engineer of the build

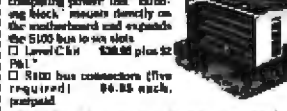

required i<br>postpaid puripant<br>  $\mathbf{q}_{\text{GUT}}$  and  $\mathbf{q}_{\text{GUT}}$  when you could the poses to keep<br>  $\mathbf{q}_{\text{GUT}}$  and  $\mathbf{q}_{\text{GUT}}$  and  $\mathbf{q}_{\text{GUT}}$  and  $\mathbf{q}_{\text{GUT}}$ <br>  $\mathbf{q}_{\text{GUT}}$  are more measured with the most<br>  $\mathbf{q}_{\text{GUT}}$  and  $\math$ 

**LEVEL E = An important "building hirch." it activates<br>the HL RCYM/LPHOM space on the motherboard. Now just<br>plug at one HL Macrosoft BASH, or your own cardon** 

play as one ill Microsoft BASE, as your own cations<br>
(high mone ill Microsoft BASE, as your own cations<br>
(h) were the simple pay that allows you be the simple<br>
(h) Night is the length of the simple of the simple plays in

23. In RAM. Temperature and maintains in Theorem 2014 and the set of the SNR (1997) and 3.32 powers of a property of the set of the set of the set of the set of the set of the set of the set of the set of the set of the s

[3 PA] \*<br>U Draw Cables (wit up for two dirives) 185 00 plus<br>SI 30 PAI \*

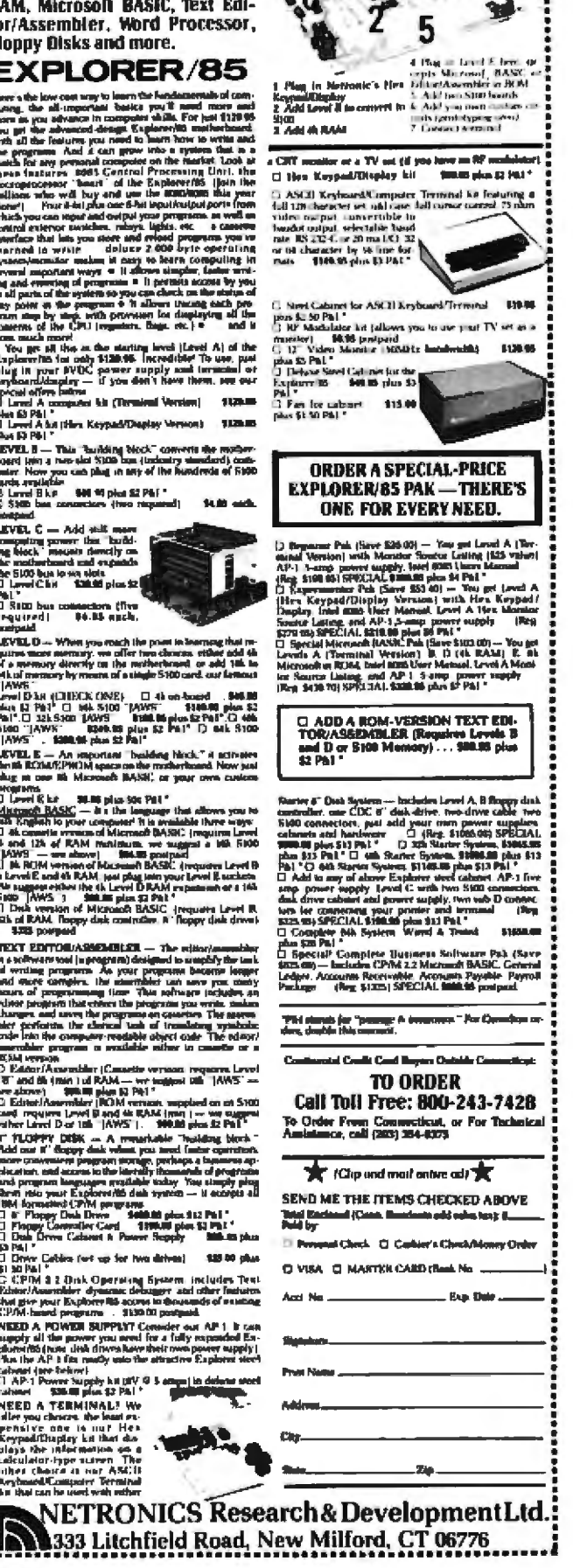

### **Book Review.**

tually dealt with. For example, the AUTO, CLEAR, and EDIT commands are not even mentioned.

For each routine, you are told exactly what is being done, followed by the precise procedure in BASIC to get the desired result. You are also given warnings about what types of errors to expect, both in Level II and disk BASIC, and what you can do to prevent them.

The book's introduction is short (only three pages) and covers how the TRS-80 represents numbers, uses the registers, and links to disk BASIC.

The rest of the book is divided into three parts:

. the Level II ROM and reserved programmable memory

· linking assembly-language and BASIC programs together

· appendices

Part I (chapters 1 through 10) starts off by explaining exactly what each byte in reserved memory contains. For example, the bytes at hexadecimal addresses 40AA to 40AC hold the seed used by the TRS-80 random-number generator. This information is followed by the entry points to Level II commands and functions and the transfer points for disk BASIC commands. All this is in Chapter 1.

Chapter 2 tackles registers, buffers, and the passing of variables from storage to buffers and back.

Chapter 3 concerns the conversion routines for changing a numeric variable from one precision to another, such as converting a single-precision number to double precision or to an integer, or a numeric string to binary or vice versa. Examples are given of short routines that can be used to access the ROM properly from your own program.

Chapters 4 and 5 handle the arithmetic operations and the higher math functions (and even give the amount of time required by the routines to execute), while Chapter 6 explains the keyboard input. from single-character to numeric to string input.

Chapters 7 through 10 discuss the rest of the instructions, cassette I/O (input/output), video display. VARPTR (which returns the address of a variable), and the stack pointer.

Part II begins with Chapter 11. which, according to its title, is about assemblers and monitors. Actually, it merely suggests you use an assembler similar to Radio Shack's ED-TASM and a monitor, preferably the one sold by Mumford Micro Systems (publisher of Inside Level II). Fortunately, this chapter is only one page long.

Chapter 12 gets down to the technique of mixing BASIC and machine-language programs. Unfortunately, the methods discussed are somewhat awkward. The authors believe that machinelanguage routines of a mixed program should reside in low memory, and they go to a great deal of trouble outlining how this can be done, covering CLOADing and CSAVEing techniques. Some of the advice is common sense (i,e., debug the machine-language routine before you combine it with the BASIC program and vice versa). Because of the difficulty of combining programs in this style. I think the authors have failed in their avowed purpose. They did not even consider the prospect of embedding the machine-language routines in BASIC REM (remark) statements. This is easily done by loading your monitor above the BASIC program and replacing the body of the REM statement with your machine-language routine.

## **ATARI SOFTWARE PIRACY:** THIS GAME IS OVER.

ATARI<sup>\*</sup> has led the industry in the development of video games such as ASTEROIDS™ and MISSILE COMMAND.™ The outstanding popularity of these games has resulted from the considerable investment of time and resources which ATARI has made in their development. We appreciate the worldwide response from the videophiles who have made our games so popular.

Unfortunately, however, some companies and individuals have copied ATARI games in an attempt to reap undeserved profits from games that they did not develop. ATARI must protect its investment so that we can continue to invest in the development of new and better games. Accordingly, ATARI gives warning to both the intentional pirate and to the individuals simply unaware of the copyright laws that ATARI registers the audiovisual works associated with its games with the Library of Congress and considers its games proprietary. ATARI will protect its rights by vigorously enforcing these copyrights and by taking the appropriate action against unauthorized entities who reproduce or adapt substantial copies of ATARI games, regardless of what computer or other apparatus is used in their performance.

We ask that legitimate software developers cooperate with us to protect our property from any form of software piracy, imitation or infringement. ATARI is currently offering copyright licenses for a limited number of its games to selected software developers. If you happen to be selling a software product which performs a game similar to any ATARI game (such as a game created for a home computer), please contact us immediately. Write to the attention of: Patent Counsel, ATARI, Inc., 1265 Borregas Ave., Sunnyvale, Calif. 94086

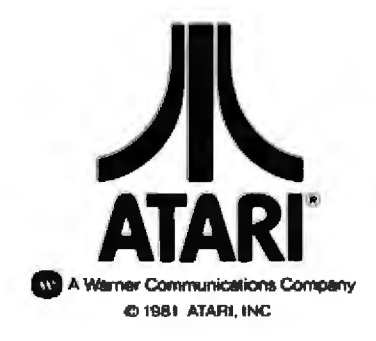

Circle 34 on inquiry card.

### **Book Review.**

Another important omission was an explanation of how to make your program a "load-and-go" type, eliminating the need to return to either the system level or the BASIC level after your program loads.

The three appendices are only two pages each. The first is a simple hexadecimalto-decimal conversion chart. while the second is a machine-language program for recording a composite BASIC and machine-language program on tape (but the composite program must be in the format preferred by the authors, with the machinelanguage routines "below" the BASIC program). The last appendix is the most valuable, giving a machinelanguage program that allows faster recording of DATA tapes by shortening the length of the leader and the sync byte.

Like the other books reviewed here, it has no index: however, the table of contents is detailed and makes up for the lack of an index.

### Conclusions

· All of the steps required by BASIC when accessing the

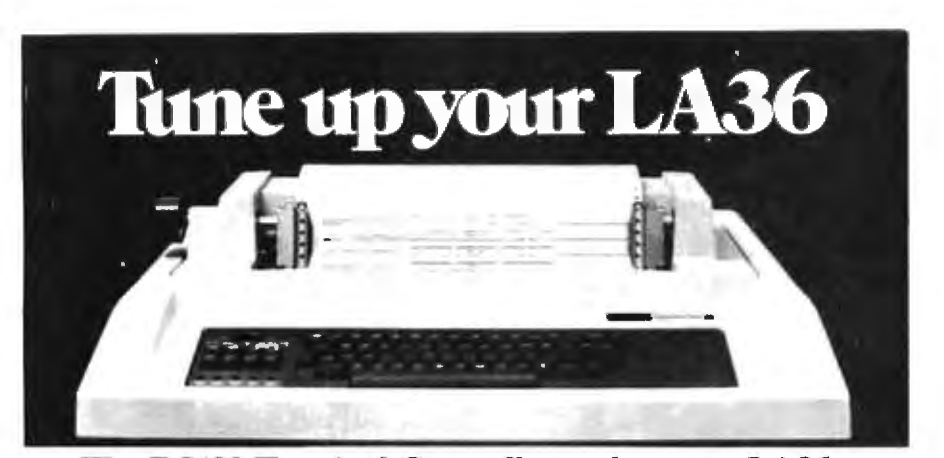

### The DS120 Terminal Controller makes your LA36 perform like a DECwriter<sup>®</sup> III.

The Datasouth DS120 gives your DECwriter<sup>®</sup> II the high speed printing and versatile performance features of the DECwriter<sup>®</sup> III at only a fraction of the cost. The DS120 is a plug compatible replacement for your LA36 logic board which can be installed in minutes. Standard features include:

- 165 cps bidirectional printing
- · Horizontal & Vertical Tabs
- Page Length Selection
- 110-4800 baud operation
- 1000 character print buffer
- · X-on, X-off protocol
- 
- Self Test
- RS232 interface . 20 mA Current Loop interface
- Top of Form
- Adjustable Margins ٠
- · Double wide characters
- Parity selection
- Optional APL character set

Over 5,000 DS120 units are now being used by customers ranging from the Fortune 500 to personal computing enthusiasts. In numerous installations, entire networks of terminals have been upgraded to take advan-

tage of today's higher speed data communications services. LSI microprocessor electronics and strict quality control ensure dependable performance for years to come. When service is required, we will respond promptly and effectively. Best of all, we can deliver immediately through our nationwide network of distributors. Just give us a call for all the details.

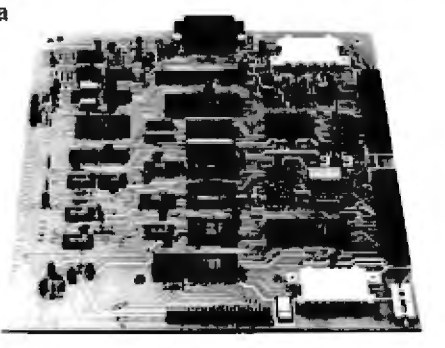

datasouith computer corporation 4740 Dwight Evans Road + Charlotte, North Carolina 28210 + 704/523-8500 ROM from your own program are carefully outlined: what to do, when to do it, and where to do it.

· Part II is of use only to programmers who do not write programs in pure machine language and must use hybrid programs instead.

· My only complaint might be that the book is too concise, with explanations a little too short for the beginner.

. I recommend this book to serious machine-language programmers,

### The BOOK: **Accessing the** TRS-80 ROM

Raymond E Daly IV, Stephen C Hill, Roy Soltoff, Thomas B Stibolt Jr, and Richard P Wilkes **Insiders Software** Consultants, POB 2441, Springfield VA 22152, 1980, 123 pages, softcover, \$14.95

According to the introduction. The BOOK (volume I of a three-volume set) is dedicated to the math routines of Level II BASIC. It claims to be written for the novice to machine-language programming, while not "talking down" to the expert, I must say that the authors certainly have achieved their objectives.

The first three chapters (32 pages) deal with the formats. accumulators, and data manipulations for using the ROM math routines, as well as the actual functions. In the first chapter, you are given a leisurely and thorough explanation of how the TRS-80 Level II ROMs store and use memory addresses, binary numbers, and the memory accumulators. Numerous examples are used to make these techniques as clear as possible,

The second chapter details the ROM data-manipulation

# The system is<br>here!

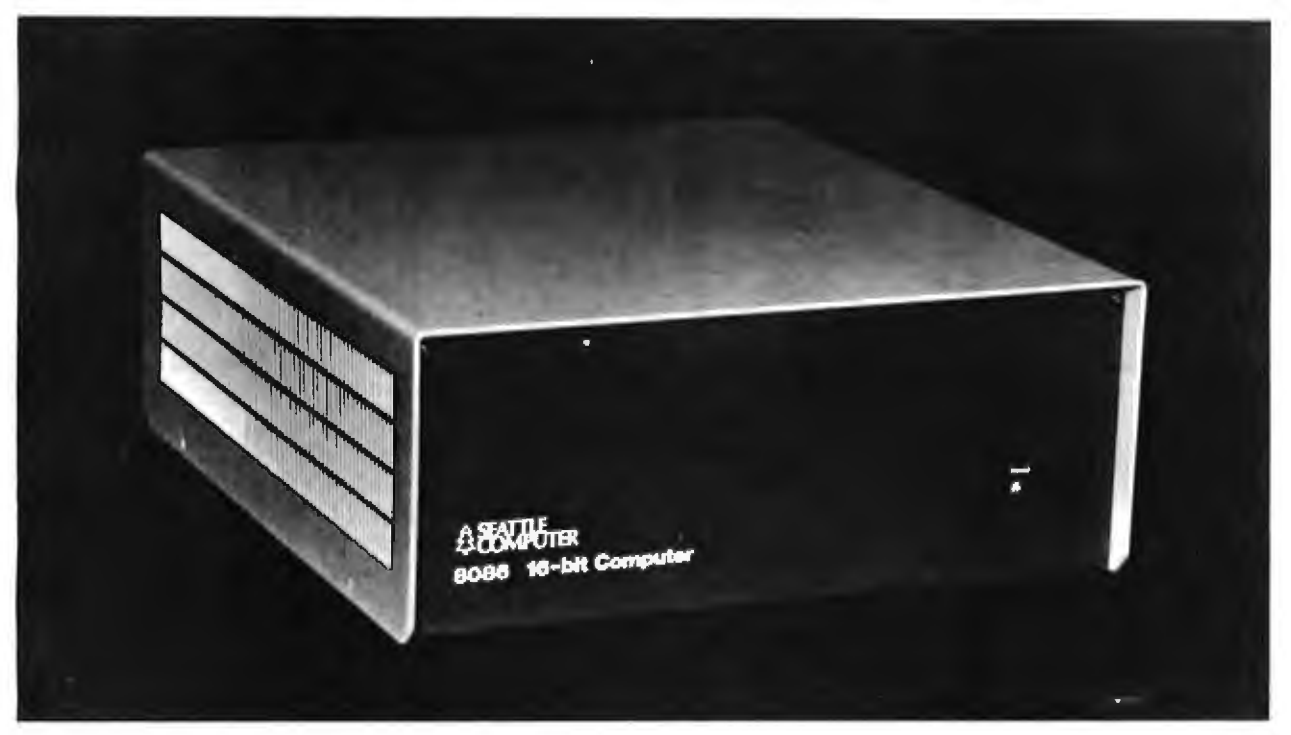

- 8 Mhz. 8086 CPU Set
- · 128K Static RAM with 100 nsec. Chips
- · Double-density Floppy Disk Controller
- · 22-Slot Constant Voltage Powered Mainframe
- High-Performance 86-DOS Disk Operating System

\$4,785.50 Fully Assembled, tested, ready to<br>\$4,785.50 run. (Requires terminal and disk drives)

### TO ORDER:

May be ordered through your local computer store or factory direct. Shipping paid by Seattle Computer on prepaid USA and Canadian orders. All boards fully assembled, tested, guaranteed one year. Mainframe guaranteed 90-days.

### Software

We have the following Microsoft high-level languages running under 86-DOS.  $$  $kA$ 

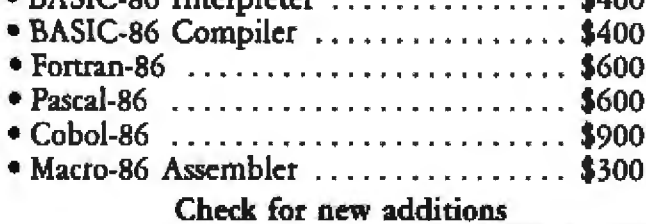

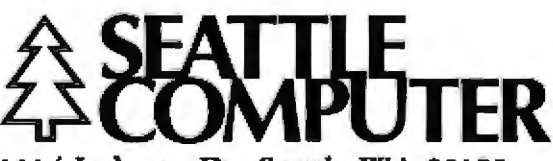

1114 Industry Dr. Seattle WA 98188 Circle 331 on inquiry card.

**Information Hotline** 206/575-1830

### **Book Review.**

techniques and routines, with examples of how to move data from the ROM work area to your program's memory area and how to use the data-conversion routines (such as the ASCII string-tobinary number-conversion routine).

Chapter 3 gives accurate and complete instructions on interfacing the actual math routines to your own program. The authors have included a good deal of "extra" code in setting up their examples. This approach is particularly useful in illustrating good programming techniques and makes it much easier for the novice to use the routines immediately, but it makes it much harder to find out what the bare requirements are to use a ROM routine and to adapt the routines more precisely to your needs.

Chapter 4 is not simply a disassembly of the math routines of the ROM, but a completely commented sourcecode listing with established labels. This was probably done by disassembling the ROM and assigning labels

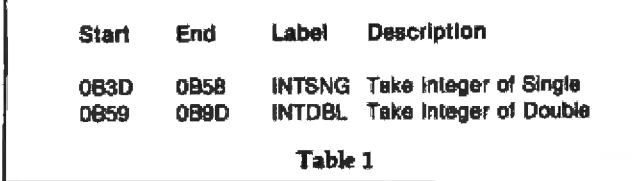

### **End User Software**

Take the

and comments. This method gives the byte number, a label name (where applicable), the Z80 mnemonic (but not the extended mnemonics), and a comment field. It does not give the actual op codes stored at those bytes. This was probably an attempt to avoid infringement of Tandy (Radio Shack) and Microsoft copyrights. (Because this volume is devoted to the math routines, only that portion of the disassembly dealing with those routines has been reproduced in The BOOK.)

This disassembly is followed by Appendix A containing the whole label table for the entire Level II ROM. not just those labels dealing with the math routines. The authors say they did this to assist curious programmers in finding their way through the ROM. Each label's start and, where applicable, end address are printed as shown in table 1.

Appendix B contains three lengthy examples of how to use the routines in actual programs. Appendix C is a program listing of a disassembler in BASIC.

### **Conclusions**

· The BOOK. like Inside Level II, is very thorough in its treatment of the math routines, but unlike Inside Level II, it gives numerous examples and copious explanations. This is a real help for the novice, and it also tends to prevent the expert from jumping to erroneous conclusinns

· Because of the use of labels in the disassembly, it is very easy to see and understand how the Level II ROMs actually operate.

· The BOOK does not give you the locations and procedures needed by the ROM; rather, it provides short, simple programs that use the ROM routines. For the novice, this could be a handicap in learning how to use the routines efficiently.

### **Microsoft BASIC Decoded & Other Mysterles** for the TRS-80

**James Faryour UG Computer Services** 1260 W Foothill Blvd. Upland CA 91786. 1981, 310 pages, softcover, \$29.95

Microsoft BASIC Decoded, the latest "ROM book" on the market, is by far the thickest and most complete to date. It is the second volume on the TRS-80 published by IJG Computer Services, the first being TR5-80 Disk & Other Mysteries.

Microsoft BASIC Decoded takes a completely different tack from the other books discussed here: it attempts to give a total overview of the Level II ROM operating system and Microsoft BASIC. It starts by explaining what is meant by an operating system, and what the TRS-80 has by comparison with this general idea.

Next, the book takes you through the process of turning on the TRS-80 computer. both with and without disk drives attached. It also tells you how the BASIC interpreter operates. Other chapters explain the ROM subroutines, cassette and disk 1/O, addresses and tables used, and disk BASIC memory overlays.

Its best selling point, however, is the inclusion of a disassembly of the entire TRS-80 Model I Level II ROM set. both the old and the new ones, from hexadecimal 0000 all the way to hexadecimal 302A, with almost every line commented in plain English as to its purpose. The format

INTERACTIVE General Ledger, Accounts Receivable and Payable with Order Entry, Payroll, Inventory and Fixed Assets.

Take the complete system including source code, documentation and initialization disk for only \$675.00

Requirements, CBAS2, CP/M by Digital Research, 48K RAM.<br>Dual 8" drives

### Call Today 408/429-8544

Big End User discounts on many other business applications software

**End User Software** 150 Felker Street Santa Cruz, California 95060

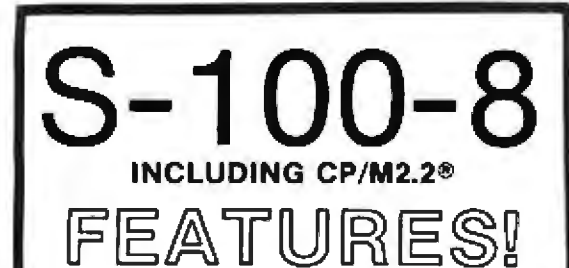

### **TERMINAL**

- Feather Touch Capacitance Keyboard
- 60 Key Standard ASCII PLUS + Hex Keypad PLUS + 8 Special Function Keys PLUS + 20 Screen Editing Keys
- SOROC Type Screen Attribute Set
- **Half Intensity**

### **COMPUTER**

- 8 Slot S-100
- 64K Dynamic Ram
- 4MHZ Z-80
- Serial Printer Port (150-19.2K)
- **Double Density Disk** Controller
- Programmable Baud Rate
- Programmable Keyboard Set

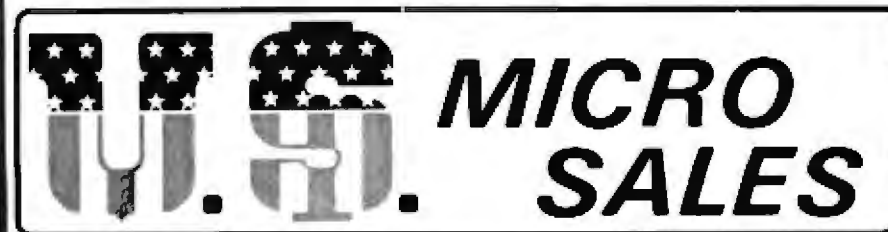

**11 EDISON DRIVE \* NEW LENOX \* ILLINOIS 60451** CALL TOLL FREE: 1-800-435-9357 \* MONDAY thru SATURDAY (ILLINOIS RESIDENTS CALL: 815-485-4002) \* 8:00 a.m. to 6:30 p.m.

**TERMS:** Prepayment  $- C. O. D.$  up to \$100.00  $- M/C$  Visa \$5.00 Processing and Handling added to each order PLUS Shipping Charges. Please allow personal check to clear before shipment.

### WITH: 8" SS/DD Drives Only \$2850.00<br>5¼" SS/DD Drives Only \$2700.00

**CALL FOR QUOTE ON DIFFERENT DRIVE OPTIONS** 

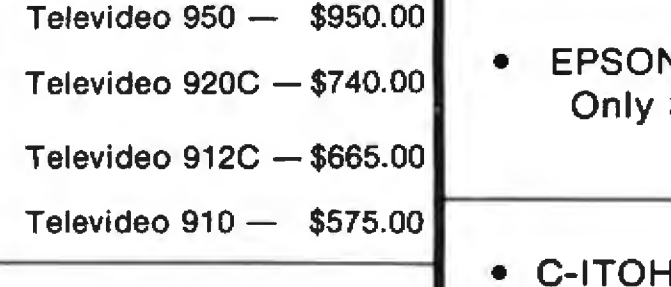

W/

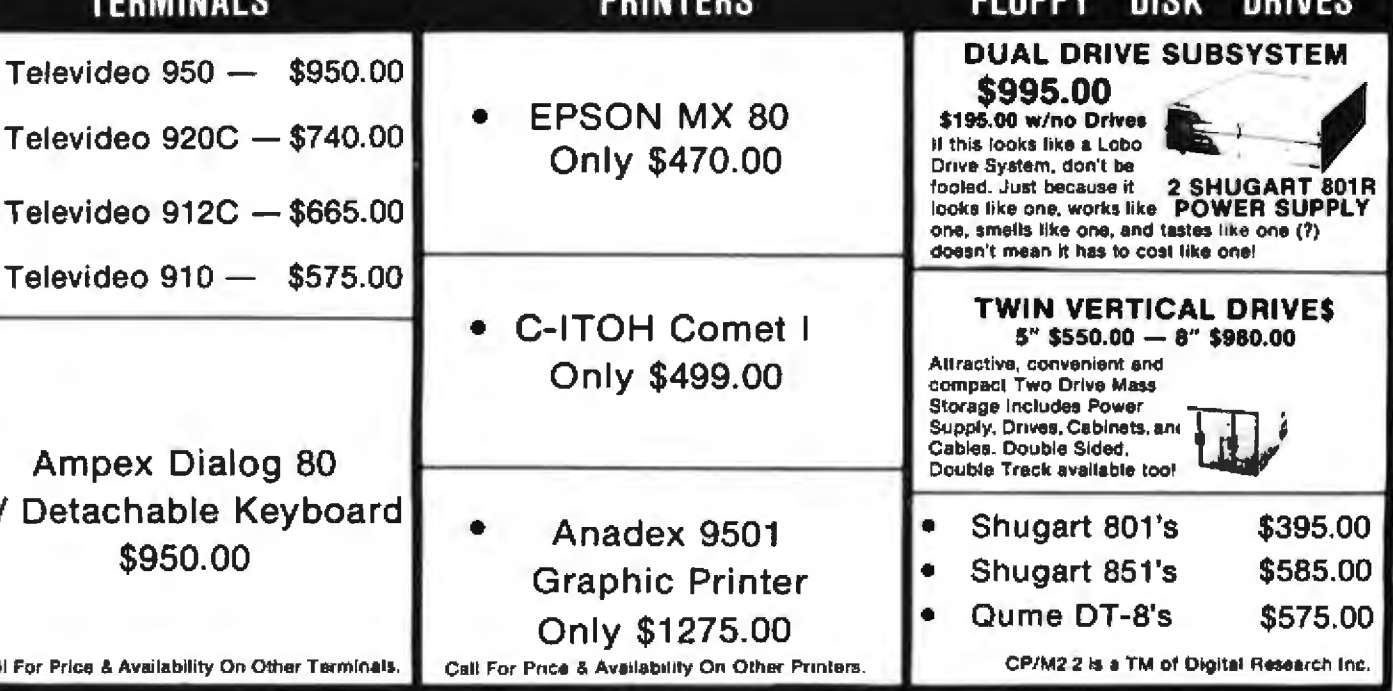

Circle 374 on inquiry card.

### **Book Review**\_

is very straightforward:

 $byte$  number  $-$  Z80 op code  $-$  mnemonic  $-$  comment

The mnemonics are restricted. solely to the primary commands because the printing of the extended mnemonics would probably be a violalion of the copyright laws.

In an effort to make it simpler for you to use this disassembly, the book pages have been predrilled to fit a three-ring binder and the binding has been prepared for easy removal of this section. This ts a brilliant idea, and I wonder why more publishers don't do this; there are many books that I wish had been made in this way.

Not only does the looseleaf binder make it easier lo work with the pages, but it also makes it possible for you to insert your own pages of comments wherever you want to. And that's not all: because most programmers will want to include the ex· tended mnemonics in their binders, a simple scheme has been devised to accommodate this desire. Each page of the disassembly is a standard 81/<sub>2</sub>- by 11-inch sheet of 66 lines (four of the lines are blank, to provide spacing at lhe top and the bottom). This means that any printer capable of printing 66 lines per 11-inch page will be able to produce a disassembly to match the book pages perfectly. The only qualification is that you have to use a disassembler that automatically paginates after printing 62 lines.

If you use the Apparat Di assembler, which is what the author used, you should hav a perfect match to the book. This scheme is very well thought out. The book's disassembly even goes so far as to note the errors of disassembly that most disassemblers will make (i.e., the disassembler doesn't know when it is mistakenly decoding a table of addresses or ASCII messages to the operator)\_

All in all, the publisher and author have done a remarkably *efficient* job of making it as easy as possible for you to have a correct and complete disassembly of the TRS-80 Model I level JI ROMs. This disassembly is Chapter 8 of the book and occupies 246 pages. It covers the entire old ROM set that Radio Shack originally sold tit displayed RADIO SHACK LEVEL II BASIC when the machine was tumed on). Chapter *7*  (only three pages long) points out the few differences between the old ROM set and 1he new ROM sel (which displays R/S LII BASIC). Without a doubt, these two chapters alone would have made a "best seller" in the personal-computer field.

As I mentioned before, the first six chapters are devoted to the gargantuan task of trying to tell you precisely now the level II ROMs work, and they simply do not live up to the standard set in the last two chapters.

Chapter 1 contains the  $ex$ planations of memory use, Level II operation, interpretation, and execution; and, in general, it provides a simple overview of just what it is that the Level II ROMs do to control the TRS-80 system.

The second chapter is a tremendous letdown. It is supposed to be a guide to accessing the different ROM subroutines, but it is poorly written and incomplete. The explanations are not simple, and the format used is not explained. There are no warnings as to possible problems arising from the use of routines; and the sample programs don't tell you what you need to know to use the routines.

Neither this chapter nor

any of the others explains the method used by the ROMs to store numbers, except to note that integer numbers require 2 bytes of memory, singleprecision numbers need 4 bytes, and double-precision numbers need 8 bytes. To balance this omission, the author has included a precise mathematical explanation of the formulas used by the ROM to compute the func· lions of sine, cosine, tangent, arctangent, exponentiation, natural logarithm, and square root. This information is not duplicated in any of the olher books about the ROM.

Finally, not all of the sub· routines that should have been included have been included. For example, Chapter 2 gives the routines used to turn on the cassette-drive motor, how to read and write the leader bytes, and how to read and write data. It does not tell you how to turn off the cassette motor, although you can find this information in the disassembly of Chapter *B* if you are patient.

Chapter 3, a considerable improvement over Chapter 2, concerns cassette and disk I/O formats and timing and includes timing diagrams for the cassette data. The disk section gives the controller commands-head seek, step. restore, etc. It goes into detail on the data formats on the disk, covering the CAT (granule allocation table), the HIT (hash index table), the disk DCBs (device-control blocks), and the directory sectors. In fact, the only other book that goes into more detail on the disk-data formats is TRS-80 Disk & *Oiiier Mysteries.* 

Chapter 4 is devoted to all of the tables used by the Level II ROMs and to lists of addresses of important rou tines. In addition to the table of Level II reserved words and their respective ROM addresses, there are tables of the hierarchy of arithmelic oper· ations, data-conversion routines, and error codes. Other tables, which are built in memory by BASIC for program execution, include the Mode Table, the Program Statement Table, and the literal-String Pool {where the garbage collection routine spends all of its time). This chapter is crammed with information, but it is written more for the expert programmer than for the novice.

Chapters 5 and 6 are cxample programs illustrating me hods of using the ROM routines in your own programs to do such things as initiate your own new BASlC commands and using the DOS overlay concept in a BASlC program to execute a program longer than the available memory (i.e., run a 64 K-byte program in a machine with only 32 K bytes of memory).

### **Conclusions**

· This book is physically very well designed for maximum use by programmers who want to understand the Level II ROM and add to the information provided in the book.

• The writing is uneven, sometimes clear enough for the novice, sometimes not.

• Despite its flaws of omission and the unevenness in the first chapters, the disassembly and its design make this one ROM book that everyone should buy.<sup>11</sup>

# leach voi étotalk little *F*  $\mathbf{R}$  and

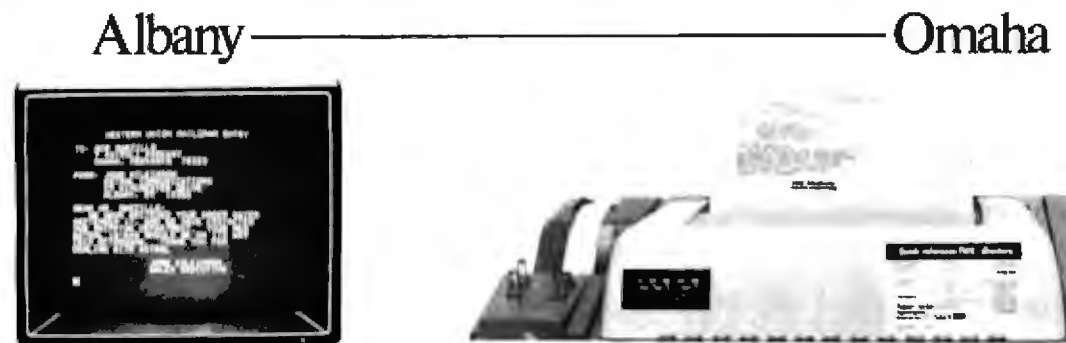

Micro-Telegram" lets your Apple II" computer access Western Union" services, worldwide. You can send Mailgrams.<sup>®</sup> Send and receive TWX,<sup>®</sup> Telex, and international cables. Receive Infomaster® up-to-the-minute news, stock, foreign exchange, gold, futures, sports, and ski reports. Use your Apple" to wire money. To send flowers. To check the snow at Sun Valley. To see what the Yen is selling for. To contact over 900,000 TWX and Telex subscribers around the world.

And because it's more intelligent than a mechanical Teletype" machine, Micro-Telegram lets you edit messages right on the screen, sends them automatically without

you in attendance, keeps subscriber directories and distribution lists, prints when you want it to, and asks you in plain English for your commands. Besides, it doesn't clatter and churn out reams of paper.

Call our toll-free number today. And make your little Apple heard 'round the world.

We make little computers talk big. Call 800-547-5995, ext. 188, toll-free, for the Micro-Telegram-Apple dealer Dealer inquiries invited. nearest you.

Microcom, Inc., 89 State Street, Boston, MA 02109. (617) 367-6362

### **System Notes**

### **Two Short Graphics Programs** for the OSI C-1P

John F Leahy 30345 Chualar Canyon Rd Chualar CA 93925

Here are two pattern-producing video graphics programs for the Ohio Scientific Challenger 1P microcomputer. With one of these running in some conspicuous spot at your next party, you'll be amazed at the attention it attracts

Be careful, though. You or your guests may go crazy trying to figure out the pattern, because the pseudorandom-number generator is used for both displays.

You choose your own rise and decay times for the display elements. The parameters 1000 and 1500 are suggested for starters. There'll be no decay, however, if the decay time is set at less than the rise time.

To speed up the action, use a delay limit of 500 or less. To slow it down, try 3000 or higher.

Happy viewing!

Listing 1: This OSI BASIC program displays fascinating random graphics patterns on your video display.

10 FOR  $X = 1$  TO 30: 7 : NEXT 20 INPUT"RISE TIME (1000?)": E 30 INPUT"DECAY TIME (1500?)"; P 40 FOR  $X = 1$  TO 30: ?: NEXT 50 C = INT (RND(1)\*255)  $60 D = 0$ 70 L = INT (RND(1)\*920)  $80 L = L + 53314$ 90 POKE L.C  $100 D = D + 1$ 110 IF  $D > E$  THEN  $C = 32$ 120 IF  $D = F$  GOTO 50 130 GOTO 70

Listing 2: A variation of the display program in listing 1.

10 FOR  $X = 1$  TO 30: ?: NEXT 20 INPUT"DECAY TIME (1500?)": M 30 FOR  $X = 1$  TO 30: ?: NEXT  $40$  I = INT (BND(1)<sup>\*</sup>M)  $50 C = INT (RND(1)<sup>*</sup>255)$ 60 L = INT (RND(1)'920) 70 L = L + 53314 80 POKE L.C 90 FOR  $T = 1$  TO I: NEXT 100 POKE L.32 110 GOTO 40

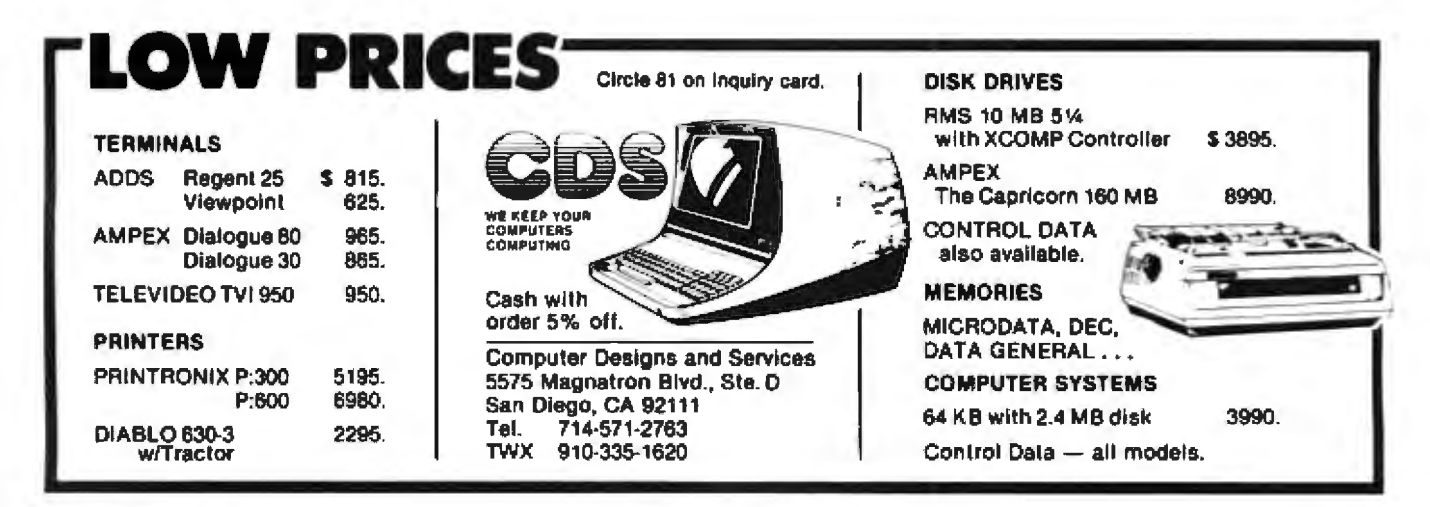

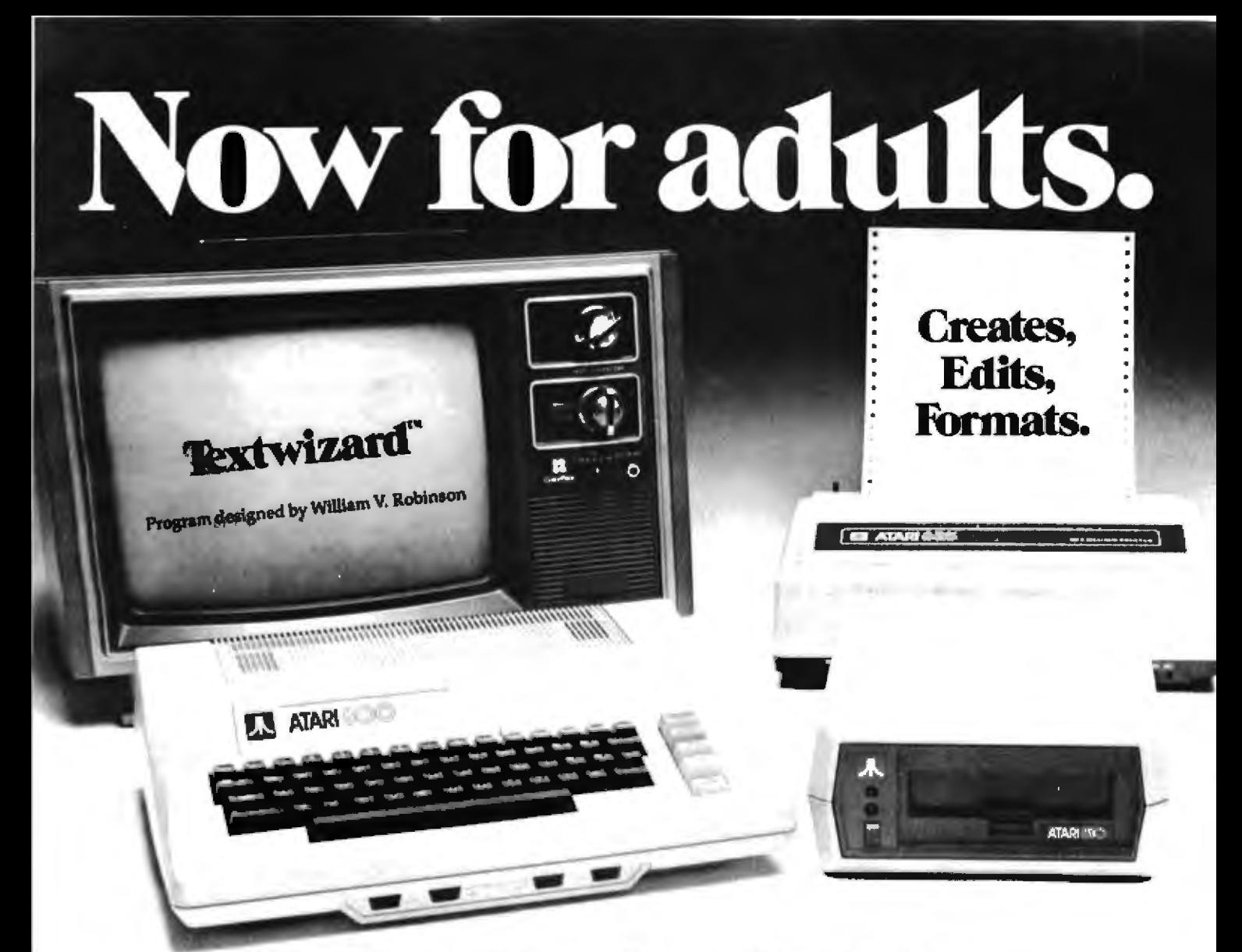

### Textwizard" transforms Atari into a powerfully serious word processor.

Textwizard<sup>ra</sup> is no kids game. It's a sophisticated and complete word processing program for the \*\* Atari 800 computer.

Here is instant control over the creation, editing and formating of any writing. Insert words. Replace phrases. Delete sentences. Move paragraphs. Automatically repositions surrounding text. "Textwizard" does it all with over 50 simple commands.

On your command, Textwizard<sup>18</sup> will search out and correct mistakes throughout your document. And it protects you from common operating errors by warning you before you make them.

Textwizard™ will print out as many original "copies" as you need. In boldface, elongated or condensed lettering, upper or lowercase, with proportional spacing. And you can store your work on a diskette.

So, whether you write legal briefs, computer programs, or The Great American novel, Textwizard™ can make your work easier. And though it's no toy, it's fun to use.

At \$99.95, you don't have to write a best-seller to afford Textwizard." Textwizard" is another of the many creative products from Datasoft.

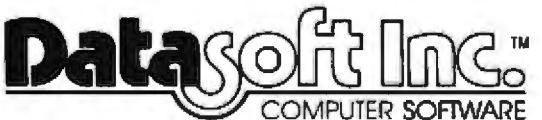

Software for people who aren't easy to please. 19519 Business Center Drive / Northridge, California 91324 / (213) 701-5161

Check your local software dealer or

Send check or money order with \$2.00 postage/handling. California residents, add 6% sales tax.

"Textwizard will perform on a 32K system with one or more disc drives. It is compatible with the Atari<sup>6</sup> 825, Centronics<sup>4</sup> 737 and Epson<sup>4</sup> MX-80 printers. <sup>46</sup> Atari is a registered trademark of Atari Computers Inc.

Circle 414 on Inquiry card.

### **Programming Quickies**

### **Memory Manipulator** Eliminate Hex-a-phobia

Louis P Witt Jr, 1302 41st St, Orlando FL 32805

Under Radio Shack Level II BASIC, you can store short machine-code subroutines in string variables. The strings cannot be loaded via cassette, however, because several ASCII (American Standard Code for Information Interchange) codes will be interpreted as end characters and cause a loss of data. Therefore, the only way to use the strings as storage is to either POKE the code into memory or list it in the program as DATA elements, both of which require converting the data to decimal first.

Memory Manipulator is an attempt to solve that problem and the hassles of translating characters to ASCII codes, or any combination of hexadecimal, ASCII, or decimal conversion. It is an outgrowth of my intense dislike for errors that are due to base conversions creeping in and destroying what could have been a good program.

### **Program Operation**

Memory Manipulator (see listing 1) allows you to input data in either hexadecimal. ASCII, or decimal, store the data at any location in programmable memory, and list it in any of the three forms on a video display or a line printer. Each function of the program is essentially independent of the other; the only routines shared are the hexadecimal-to-decimal conversion section at line 5000 and its reciprocal function at 6000. The remainder of the functions can be inserted or omitted as you see fit. The program uses about 3600 bytes of memory; however, this can be greatly reduced by deleting remarks and using multiple-statement program lines. There are not too many remarks, because the program is essentially selfexplanatory. Text continued on page 362 Listing 1: Memory Manipulator program, written in Radio Shack Level II BASIC. This program takes data input as ASCII characters, decimal numbers, or hexadecimal numbers and places the hexadecimal equivalents into a specified area of memory. It also can read hexadecimal data from memory and display it in any of the above forms.

```
'MEM MANIPULATOR
10
20 'BY LOUIS P. WITT, JR.
30
   'THIS ROUTINE-
40
50
        POKES & PEEKS IN
60
                 HFX
20
                 DECIMAL
                 ASCII
80
90
        ALLOWS ALL ADDRESSES INPUT AS HEX
94 CLEAR 500
95 DEFSTR A-C
100
110 'MENU
120 CLS (PRINT CHR$(23)
125 PRINTIPRINT
HEMORY MANIPULATOR
130 PRINT'1 HEX POKE
140 PRINT'2 HEX PEEK
150 PRINT'S DEC POKE
160 PRINT'4 DEC
                 PFFK
162 PRINT'5 ASC
                 POKE
165 PRINT'6 ASC PEEK
170 PRINT: PRINT
180 INPUT SELECTION ";N
190 CN N GOTO 1000,2000,3000,4000,7000,8000
200 GOTO 120
1000 PRINT POKE MEMORY
1010 INPUT START WITH : X*
1020 GOSUB 5000 'CVRT TO DEC
                         Listing I continued on page 358
```
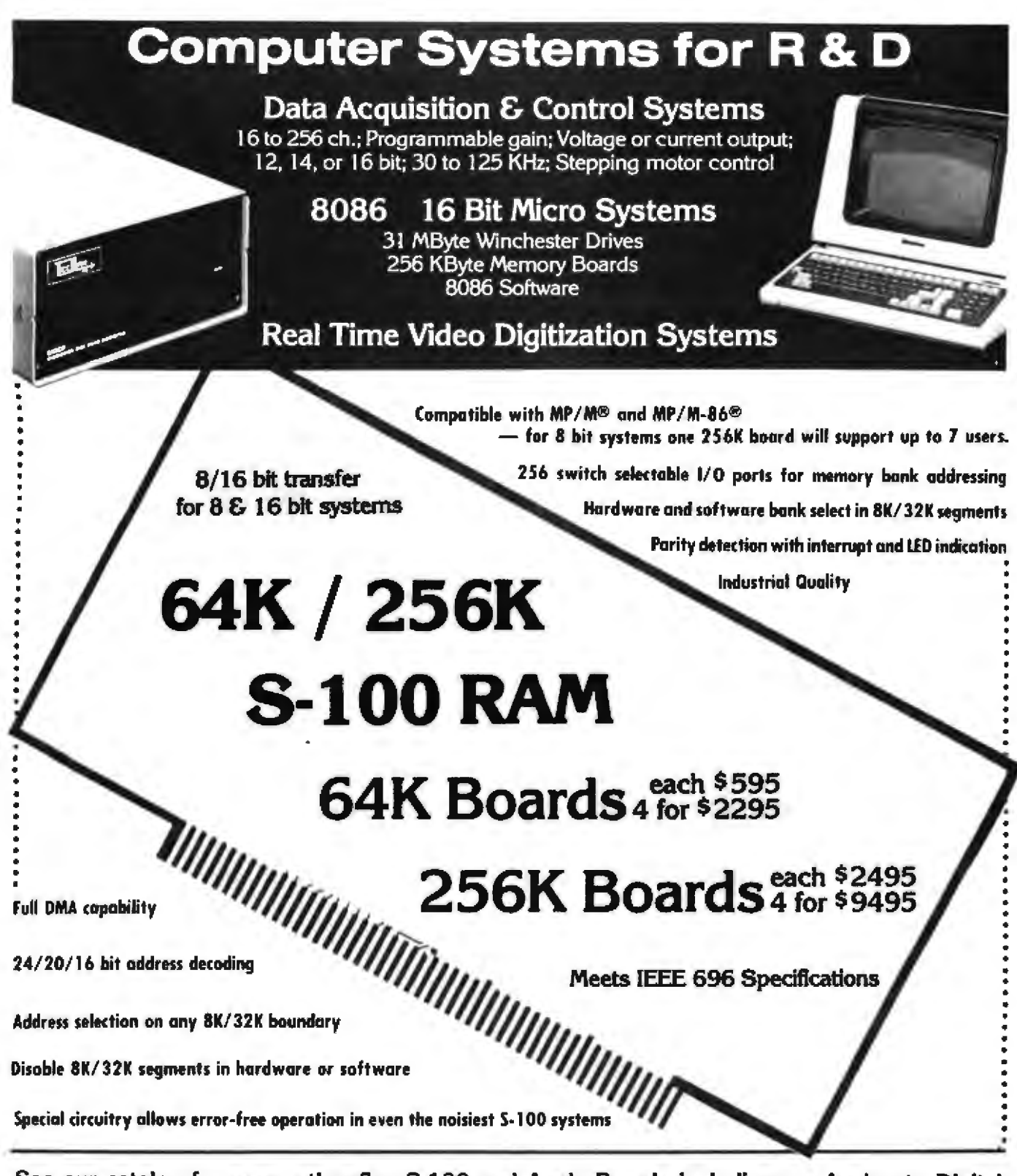

See our catalog for many other fine S-100 and Apple Boards including: - Analog to Digital Converters (16 - 256 channels; 12, 14, or 16 bit accuracy; 30, 40, 100, or 125 KHz; programmable gain; timer/counters) - Digital to Analog Converters (12 bit accuracy. 3 microsecond conversion) - 8086 CPU Board - I/O Boards - 16K Static RAM - Real-time Video Digitizer and Display.

\*107/2 and 207/0-06 are registered trademarks of Digital Bosanck, Inc.

23600 Mercantile Rd. . Cleveland, OH 44122

TECMAR, INC. (216) 464-7410

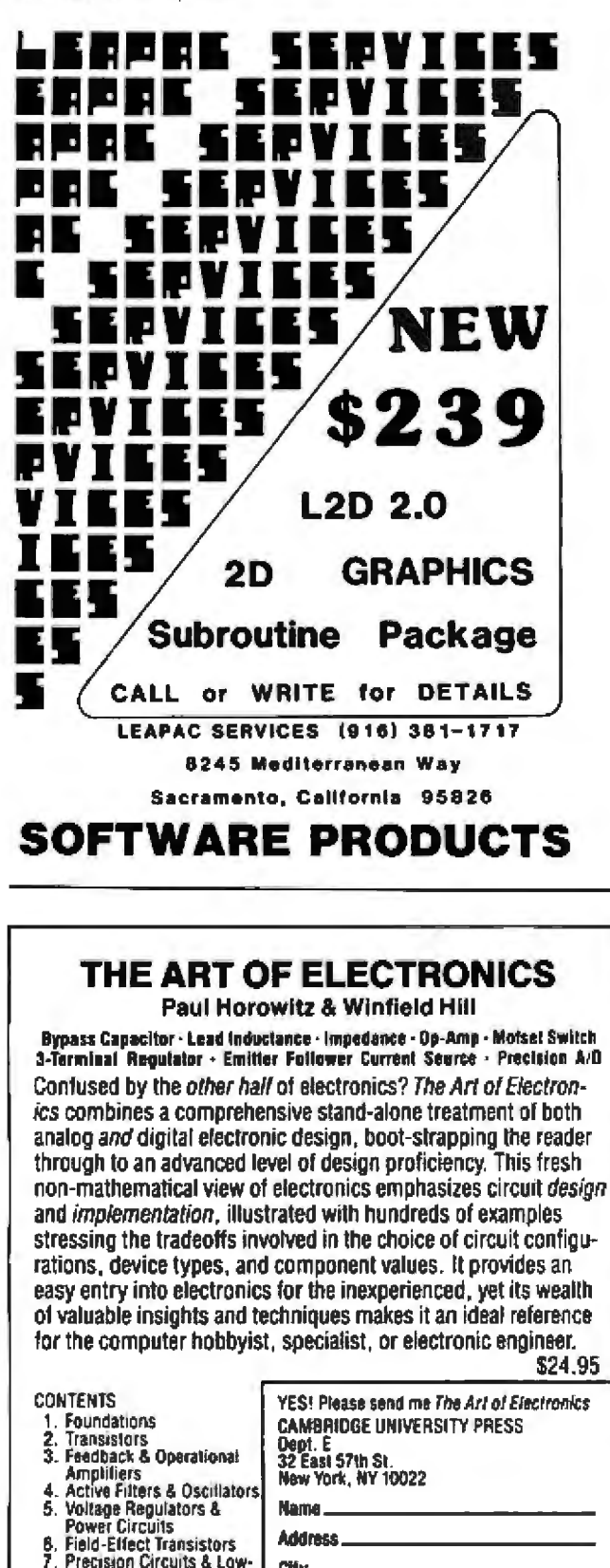

### Programming Quickies. Listing 1 continued: 1030 N=X 'START WITH N 1040 X=N 1050 GOSUB 6000' CVRT TO HEX 1060 PRINT "MEM=>"X\$; 1070 INPUTX\$ 1080 GOSUB 5000' CVRT TO DEC 1085 IF N>32767 THEN  $N = -1 \times (65536 - N)$ 1090 POKE N.X 'STORE 1095 IF N<0 THEN N=65536+N 1100 N=N+1 'NEXT CELL 1110 GOTO 1040 **'LOOP** 1111 1112 1113 1114 2000 READ HEMORY 2018 INPUT'1 FOR CRT 2 FOR PRINTER'JP 2020 INPUT START AT '; X' 2030 GOSUB 5000 'CVRT TO DEC 2040 N=X 2050 INPUT'END AT';X\$ 2060 GOSUB 5000 'CVRT TO DEC 2065 CLS 2070 FI=X 2080 FORN=N TO FI STEP 16 2090 X=N 2100 GOSUB 6000 'CVRT TO HEX 2110 PRINT X\*"=>"; 2115 IFP=2THENLPRINTX4"=>"; 2120 FOR M=0 TO 15 2125 R=N+M : IF R>32767 THEN R=-1\*(65536-R) 2130 X=PEEK(R) 2140 GOSUB 6000 'CVRT TO HEX 2150 X\$=RIGHT\$(X\$,2) 2160 PRINTX\$;" \*; 2170 IFP=2THEN LPRINTX\$;" \*; **2180 NEXT M** 2185 PRINT 2187 IF P=2 THEN LPRINT\* \* 2190 NEXT N 2200 GOTO 120 2210 2211 2212 2213 2214 3000 PRINT DECIMAL POKE MEMORY 3010 INPUT'START ADDRESS' ; X\$

3020 GOSUB 5000 'CVRT DEC 3030 N=X 3040 X=N :GOSUB 4000 3050 PRINTX\$; 3060 INPUTJ 3065 IF J>255 OR J<0 THEN 120 3070 R=N : IF R>32767 THEN R=-1\*(65536-R) 3080 POKE R.J 3090 N=N+1 3091 3092 3093 3094  $31$ 

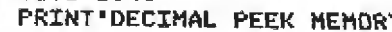

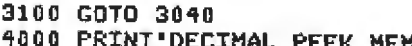

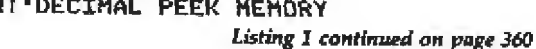

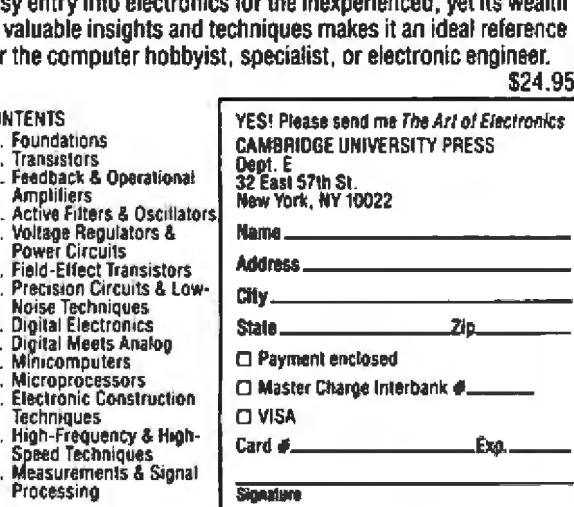

 $\begin{array}{c} 8 \\ 9 \\ 10 \end{array}$ 

 $\frac{11}{12}$ 

 $13$ 

14

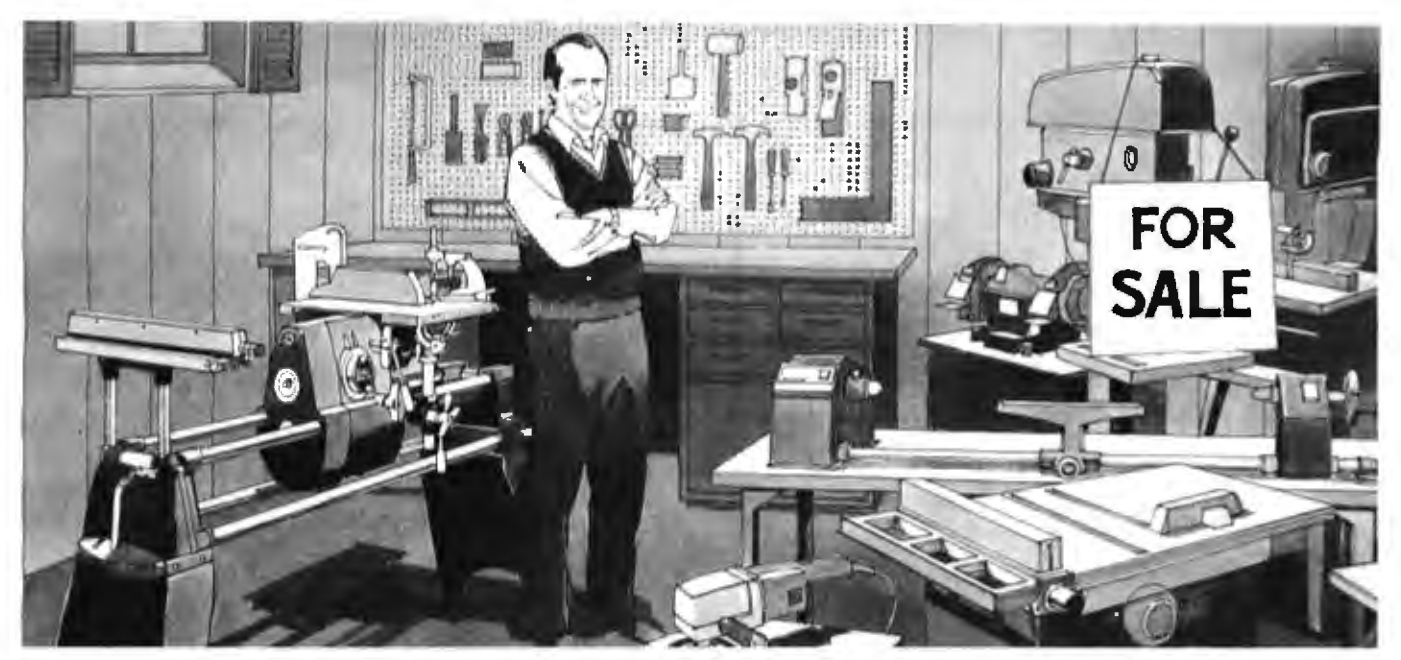

### **Jack McAlister had** \$12,000 worth of power tools. Here's why he sold them!

"Mu shop was equipped with commercial tools in which I had an investment of \$12,000 or more. I sold all my machines at a nice profit, and purchased one Mark  $V...$  I can do anything I was doing on all the machines, this gives me a lot more room and I have several thousand in the bank, What more could I ask for?"

- Jack McAlister, Tucker, Georgia

Jack McAlister learned something that a lot of woodworkers, from beginners to experts, already know. You don't need a shop full of expensive power equipment to do just about any job you could imagine. All you need is a Shopsmith MARK V.

The 5-in-1 tool that does it all.

The Shopsmith MARK V is actually a complete workshop in a single, compact unit no bigger than a bicycle. One rugged, precision-built motor powers five basic tools: 10" table saw. 161/2" vertical drill press, horizontal boring machine, 34" lathe and 12" disc sander. It actually lets you

do more than individual power tools because you can

borrow features from one tool to enhance the capabilities of another. And it's so easy to use that after only about an hour's practice, you'll be able to change from one function to another in less than 60 seconds.

With the MARK V's capacity and precision, you'll soon find yourself getting professional results on projects you now wouldn't dream of tackling. You'll discover<br>why we call the MARK V "The tool to start with ... the system you grow with."

### Find out what Jack McAlister and 250.000 other MARK V owners already know.

Don't you owe it to yourself to find out more about the MARK  $V$  - the single machine that can actually replace \$12,000 or more in power tools - yet costs just a fraction of that figure?

### Mail the coupon today for your **FREE Information Kit.**

Find out more about the amazing MARK V. Simply mail the coupon below and we'll send you a FREE Information Kit. Your Kit will include a booklet, "What To Look For When You Buy Power Tools," plus all the details on the incredible MARK V. You'll also learn how you can actually use it in your home, for a full 30 days, without risking a penny!

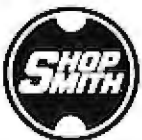

### Shopsmith Inc.

The Home Workshop Company 750 Center Drive Vandalia, Dhio 45377

Mail this coupon today!

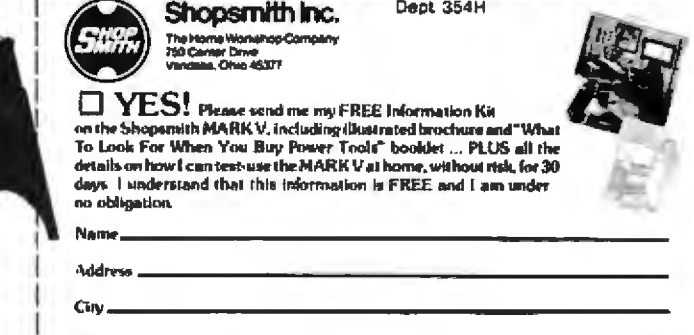

<sup>e</sup>Shopsmith, Inc. 1981

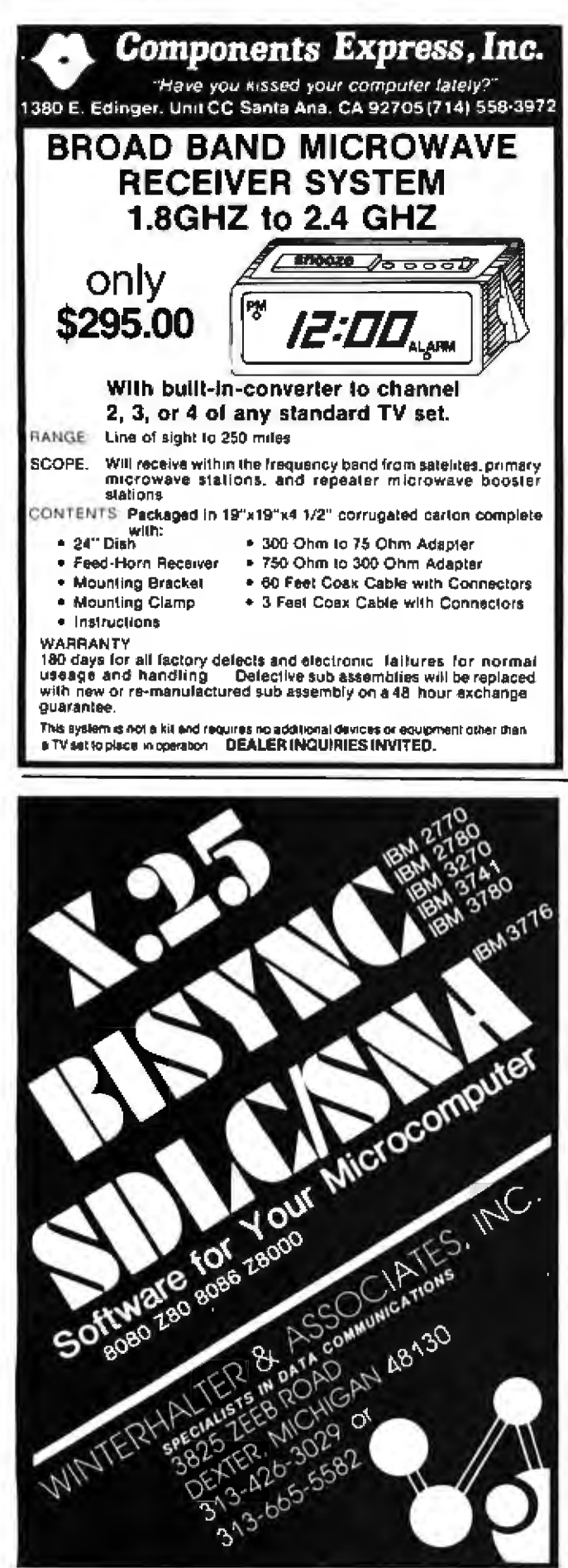

Programming Quickies\_ Listing 1 continued: 4010 INPUT'1 FOR CRT 2 FOR PRINTER' #P **4020 INPUT'START ADDRESS'\$X\$** 4030 COSUB 5000 'CVRT DEC 4040 N=X 4050 INPUT'END ADDRESS' ; X\* 4055 GOSUB 5000 4057 CLS 4060 FI=X 4070 FORN=N TO FI STEP 10 4080 X=N : GOSUE 6000 4090 PRINTX\*'=>' 4100 IFP=2THENLPRINTX\$"=>"; 4110 FOR M=0 TO 10 4120 R=N+M :IF R>32767 THEN R=-1\*(65536-R) 4130 PRINT USING ' \*\*\* 'IPEEK(R); 4140 IFP=2 THEN LPRINT USING \* \*\*\* '; PEEK(R); **4150 NEXTM** 4160 PRINT 4170 IFP=2THENLPRINT' \* **4180 NEXT N** 4190 INPUTZ\$:GOT0120  $4200$ 4210  $4211$ 4212  $4213$  $4214$ 5000 'X=DEC VALUE OF X\$(HEX) 5010 X=0 5015 IF LEN(X\$)=0 THEN 5120 5020 A1=LEFT\$(X\$,1) 5030 X1=ASC(A1) 5040 X1=X1-48 5050 IF X1>9 THEN X1=X1-7 5060 IF X1<0 OR X1>15 THEN 120 5070 X=X\*16+X1 5090 X\$=RIGHT\$(X\$,LEN(X\$)-1) 5100 COTO 5015 5120 RETURN 5130 5140 5141 5142 6000 'X\$=HEX VALUE OF X 6010 X\$='' 6020 FOR Q=3 TO 0 STEP -1 6030 X1=FIX (X/16EQ) 6040 X=X-Xixi6EQ 6050 X1=X1+48 6060 IF X1>57 THEN X1=X1+7 6070 X\$=X\$+CHR\$(X1) 6080 NEXT Q 6090 RETURN 6091 6092 6093 6094 ' 7000 PRINT'ASCII POKE' 7010 INPUT\*START ADDRESS':X\* 7020 GOSUB 5000 7030 N=X 7040 X=N 7050 COSUB 6000 7060 PRINTX\$\*=>";

7070 A=INKEY\$:IFA=""THEN7070

360 Cetaber 1981 C BYTE Publications Inc.
# When it comes to microcomputer software we wrote the book.

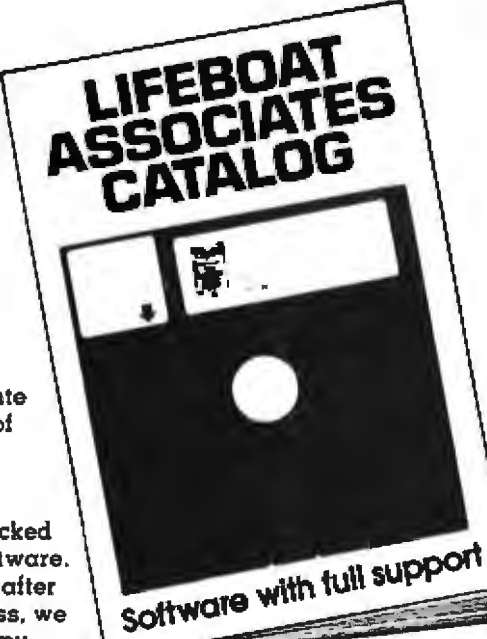

How do you stay up-to-the-minute with the rapidly changing world of microcomputer software? Get the Lifeboat Cataloa.

The Latest Innovations The new Lifeboat Catalog is packed with the latest state-of-the-art software. And if we publish a new program after the latest catalog has gone to press, we enclose a flash bulletin in your copy.

**The Greatest Selection** 

Because Lifeboat is the world's largest publisher of microcomputer software, our catalog offers you the greatest selection of programs for business, professional and personal use. Our more than 200 programs range from integrated accounting and professional practice systems to office tools for bookkeepers and secretaries to sophisticated tools for programmers. Included are business systems, word processors, programming languages, database management systems, application tools and advanced systems utilities.

We specialize in software that runs on most small business computers. Our more than 60 media formats, including floppy disks, data cartridges, magnetic tape and disk cartridges, support well over 100 computer brands of domestic and foreign manufacture.

**Get Full Support** 

We give the crucial dimension of after-sales service and full support to everything we sell. That includes:

**•A** telephone hotline where technical and customer service representatives will answer your questions II hours a day.

.An update service for software and documentation

·Telephone, telex and mail-order service at the New York headquarters and at overseas offices in England, France, Switzerland, West Germany and Japan.

**eExport service providing software delivery to six** continents.

\*Subscriptions to Lifelines<sup>10</sup>, the monthly magazine that offers comparative reviews, tips, techniques, identified bugs and updates that keep you abreast of change.

#### **Get It Now**

Lifeboat now serves tens of thousands of satisfied customers with our breadth of up-to-date, fully tested, fully supported and competitively priced software.

You may not need all we offer, but we offer just what you need. After all, we wrote the book.

#### LIFEBOAT WORLDWIDE offers you the world's largest library of software. Contact your nearest dealer or Lifeboat:

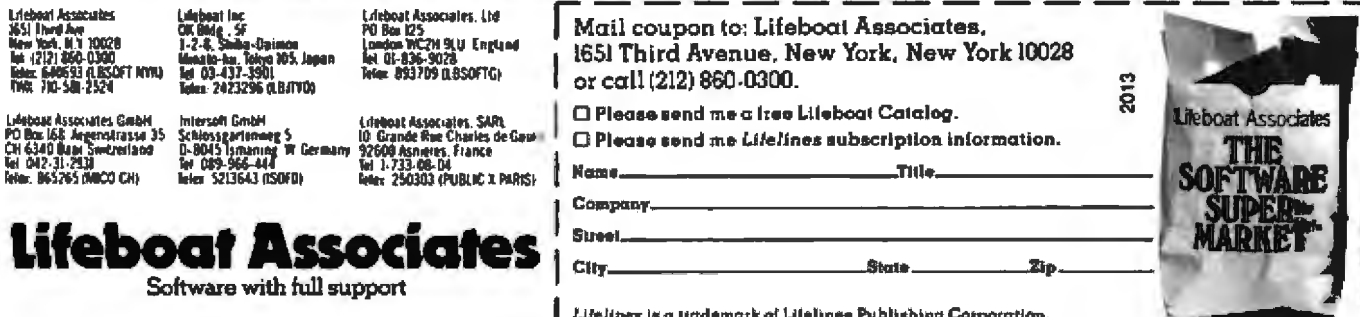

Circle 71 on inquiry card.

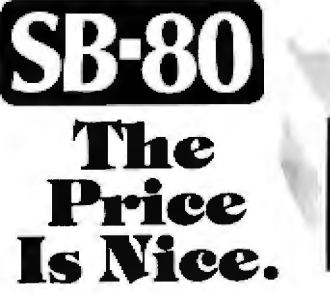

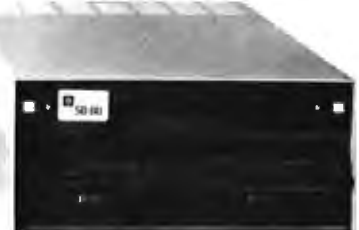

#### Introductory offer... \$2425. Basic system with: 600K bytes · 1.2 megabytes \$2990. · 2.4 megabytes \$3490.

#### **Single Board Technology**

A Z80A CPU combined with the CP/M® operating system opens new vistas to software availability for eight-bit micros. FORTRAN, COBOL, BASIC, APL. PL/1 and Pascal are available now to accommodate today's scientific, educational, sophisticated small business and personal system users.

Quantity discounts are available.

- 4 MHz Z80A CPU
- ٠ CP/M 2 operating system
- . 64K 200ns main memory
- 8-inch dual floppy drives
- 6 50-pin expansion connector
- 2-serial ports  $\bullet$ 2-parallel ports
- 4-counter/timers ۰ Hard disk options
	- available

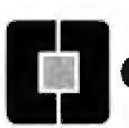

**OEM Inquiries are invited. Please contact: Colonial Data Services Corp.** 

.

105 Sanford Street, Hamden, Connecticut 06514 (203) 288-2524 Telex: 956014

\* CP/M is a registered trademark of Digital Research, Inc.

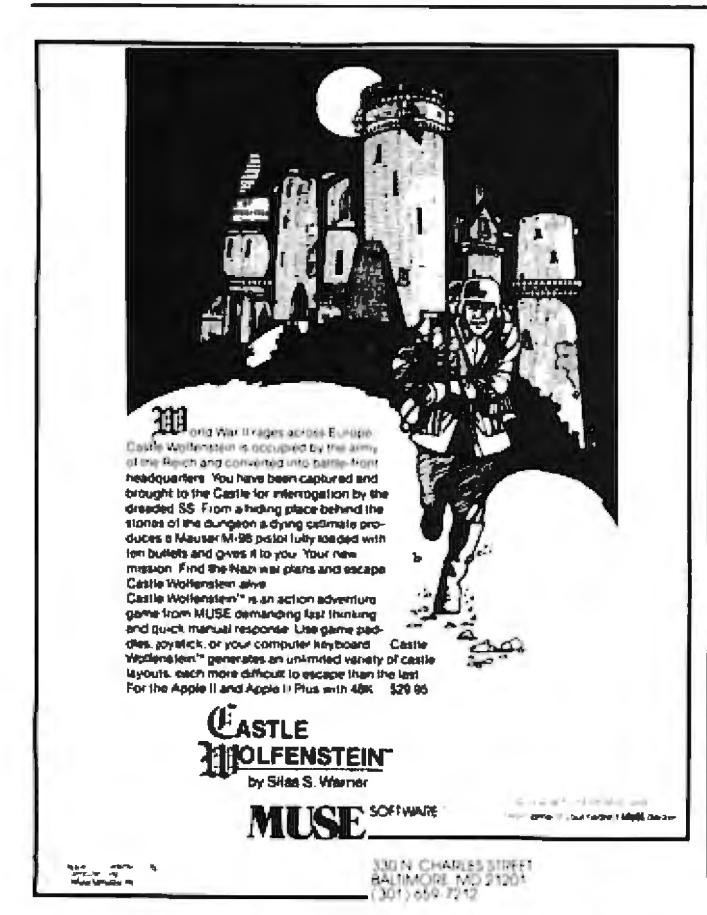

#### Programming Quickles.

Listing 1 continued: **ZAZS PRINTA** 7080 R=N : IF R>32767 THEN  $R = -1 \times (65536 - R)$ 7090 POKE R.ASC(A) 7100 N=N+1 7110 GOTO 7040 7111 7112 7113  $\mathbf{r}$ 7114 8000 PRINT'ASCII PEEK MEMORY 8010 INPUT'1 FOR CRT 2 FOR PRINTER : IP **B020 INPUT 'START** ADDRESS";X\$ 8030 GOSUB 5000 8040 N=X 8050 INPUT\*ENDING ADDRESS\*;X\* 8060 GOSUB 5000 8070 FI=X BO80 FOR N=N TO FI STEP 16 8090 X=N : COSUB 6000  $B100$  PRINTX\$"=>"; 8110 IF P=2 THEN LPRINTX\$\*=>\*; 8120 FORM=0 TO 15 8130 R=N+H : IF R>32767 THEN  $R = -1$   $*(65536 - R)$ 8140 J=PEEK(R) 8150 IF J<32 OR J>127 THEN  $J = 46$ 8160 PRINT CHR\$(J);'  $\mathbf{r}$ 8170 IFP=2 THEN LPRINT CHR\$(J);\*  $+1$ 8180 NEXT M 8190 PRINT 8200 IFP=2THEN LPRINT" \* 8210-NEXT N 8220 INPUTZ\$:GOTO 120 **B221 END** 8222 **B223**  $\mathbf{r}$ **B224** 

#### Text continued from page 356:

Under Level II BASIC, POKE and PEEK first convert their operands to 2-byte signed integers, having a range of  $-32768$  to  $+32767$ . Since memory locations can go as high as 65535, this range would be inadequate. The sequence before the POKEs and PEEKs (such as line 1085 in listing 1) works out the integer value that will properly address the location you desire. If you're operating a 16 K-byte (or less) machine, you can omit these statements.

There are no formal exits from the loops in the program sections, so an intentional error or the BREAK key must be used. Usually this is bad practice, since rerunning the program will lose variables or leave a job half done. In this case, it is acceptable because arguments are not being passed from section to section.

#### Using the Program

Before you load this program, set aside some high memory by means of the MEMORY SIZE? parameter: otherwise, you can destroy the program as soon as you POKE anything into memory.

# **HAYDEN BOOKS PUT THE WORLD OF MICROCOMPUTING AT YOUR FINGERTIPS!**

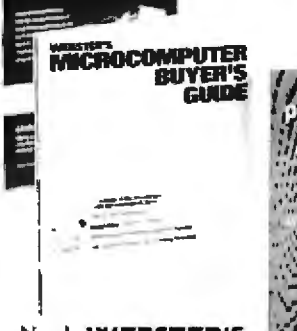

New! WEBSTER'S **MICROCOMPUTER BUYER'S** 

**DGRAM** 

HIJIDE TO P

п

**GUIDE** (Webster) A detailed reference guide useful to both first-time and experienced users. It provides extensive information on the wide variety of microcomputer systems and suppliers, including new Japanese products. Each microcomputer system description includes a brief overview, central processing systems, peripherals, software, pricing and main office. .<br>Business, educational and professional applications of microcomputer systems are detailed. The book is divided into four sections: Microcomputer Theory and Applications; Independent Software Products: Microcomputers and Microcomputer Systems; CRT Displays, Printers and Printing Terminals. Includes glossary, charts, graphs and illustrations. 5129-8, \$25.00

**ORDER TODAY!** 

Hayden Book Company, Inc. 50 Essex St., Rochelle Park, NJ 07662 Please send me the book(s) checked on 15-day<br>FREE examination At the end of that time, I will FREE examination. At the end of that time, I was<br>send payment. plus postage and handling, or re-<br>turn the book[s] and owe nothing. On all prepaid.<br>Visa or Master Card orders, publisher pays post-<br>age and handling. Resident filled in. Payment must accompany orders from<br>PO Box Numbers Offer good in US only

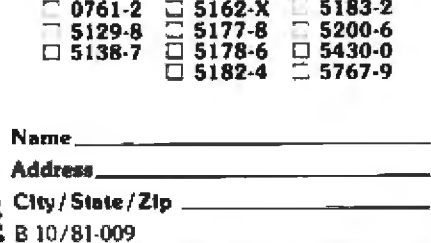

**PROGRAMS FOR BEGINNERS** 

ON THE TRS-80 (Blechman) A valuable book of practical and interesting programs for home use that can be understood and used immediately by the beginner in personal computer programming.<br>Learn step-by-step how 21 sample TRS-80<br>programs work. Techniques are described line-by-line within the programs, and a unique Matri-DexTM matrix index enables<br>you to locate other programs using the same BASIC commands and statements. Detailed descriptions, complete listings, explanations of what each program does, and instructions for modifications included. 5182-4, \$8.95

#### **PROGRAMMER'S GUIDE TO** THE 1802 NVIth An Assembler

For Your Machinel (Swan) The only assembly language primer that has an<br>assembler! Here's a worthwhile text that teaches assembly language for the 1802 microprocessor. Coverage includes everything from the binary number system and the fundamentals of machine language, to the development of a working 1802 assembler. Simple written in non-technical language, the text is intended for the beginner, but contains information that will be appreciated by experts. 5183-2, \$7.95

#### **HOME COMPUTERS CAN**

**MAKE YOU RICH (Welsbecker) For** every home computer owner and nonowner interested in spare-time income opportunities. You'll be introduced to the microcomputer industry, types of people involved in it, and how to learn more about this new field. Discusses basic principles of making money, freelance writing, programming, consulting, inventing, investing, and much more.<br>5177-8, \$6.50

#### PROBLEM-SOLVING **PRINCIPLES FOR PROGRAMMERS: Applied**

Logic, Psychology, and Grit. (Lewis) A valuable test for improving your problem-solving techniques in computer programming. Provides problem-solving background and alternate solutions. Introduces basic building blocks of problem solving, independent prescriptions, and remedies for typical programming problems. A special chapter on the top-down approach and a section on debugging included. 5138-7, \$9.95 (Special FORTRAN version, 5430-0) (Special BASIC version, 5200-6) (Special PASCAL version, 5767-9)

#### **BASIC COMPUTER** PROGRAMS IN SCIENCE AND

**ENGINEERING** (Gilder) Save time and money with this collection of 114 ready-to-run BASIC programs for the hobbyist and engineer. There are programs to do such statistical operations as means. standard deviations averages, curve-fitting and interpolation. There are programs that design antennas, filters, attenuators, matching networks, plotting, and histogram programs. All programs have been tested and are fairly universal. 0761-2, \$9.95

#### **BASIC COMPUTER PROGRAMS FOR BUSINESS:**

Vols. 1 & 2 (Sternberg) A must for small businesses using micros as well as entrepreneurs. Each program is documented with a description of its functions and operation, a complete listing in BASIC, a symbol table, sample data, and one or more samples.

5162-X, Vol. 1, \$9.95<br>5178-6, Vol. 2, \$10.95

Available at your local computer store!

For Orders and Inquirles Call Toll Free

HAYDEN HOTLINE 800-631-0856

50 Essex Street, Rochelle Park, NJ 07662 Book Company, Inc.

Circle 168 on Inquiry card.

#### Programming Quickles

If you use the program to convert a short routine to decimal so that you can place the converted codes into a data statement of another program, load the system tape containing the data to be converted and use the decimal PEEK function in listing 1. All addresses are given and returned in hexadecimal. If you want the addresses in decimal, replace the GOTO 5000 statements following the address input with:

#### $N=VAL(X5)$

Also, check inside the display loops for similar changes.

Memory Manipulator can be used to examine the contents of any section of memory. If you have a program in memory that works (ie: you already spent a night debugging it), you can use the hexadecimal PEEK function to get a hard copy of the code in memory. (See listing 2.) If you're ever searching for a particular routine in ROM (read-only memory), this function could be equally beneficial. To find the subroutine, insert a few lines into the program in listing 1 that will test the contents of the bytes it reads for the machine instruction you are looking for.

For example, if you want to find the routine in the Level II BASIC ROM that converts values to strings for display, change the print lines in the hexadecimal PEEK

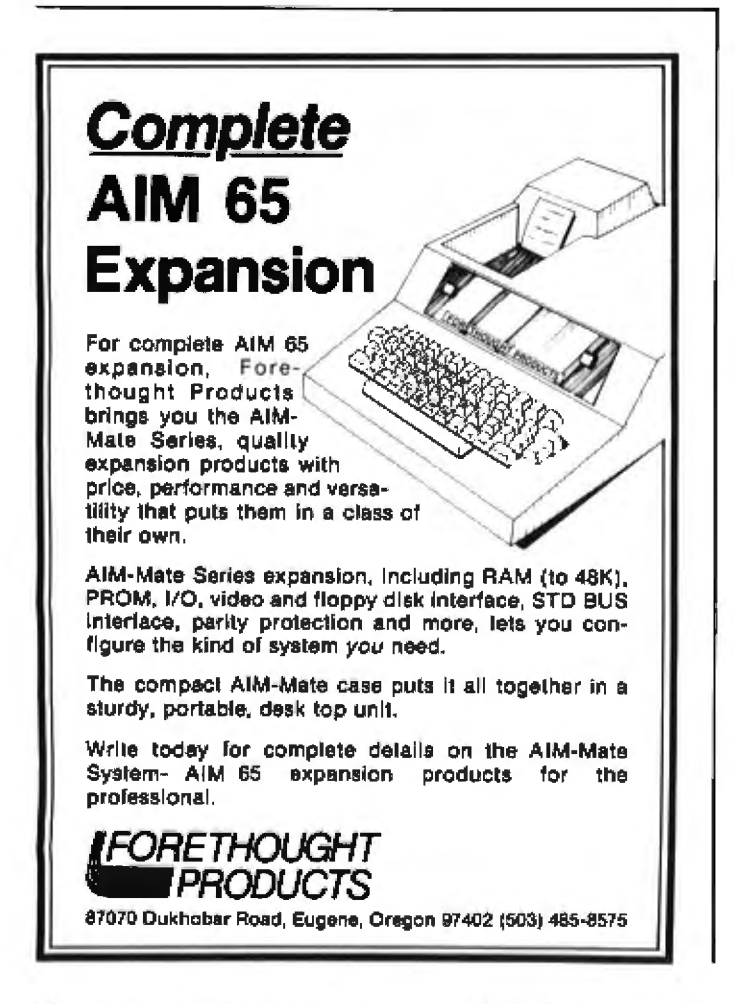

section so that it only prints when the next 3 bytes contain the numeric codes for a CALL 0033 Z80 instruction. This approach won't be fast and you'll have a lot of searching to do, but it beats rewriting a routine that's already in the machine.

This program was written with the intention of adding and changing the code as special situations arise, so make alterations freelv.

Perhaps "hex-a-phobia" will be cured in short order!

Listing 2: Sample outputs of the program in listing 1 showing the contents of memory locations hexadecimal 4A00 to 4AFF. Listing 2a shows the equivalent ASCII characters. Note that locations which contain codes not associated with printable ASCII characters are displayed as dots (.). Listings 2b and 2c show the decimal and hexadecimal equivalents, respectively,

rank

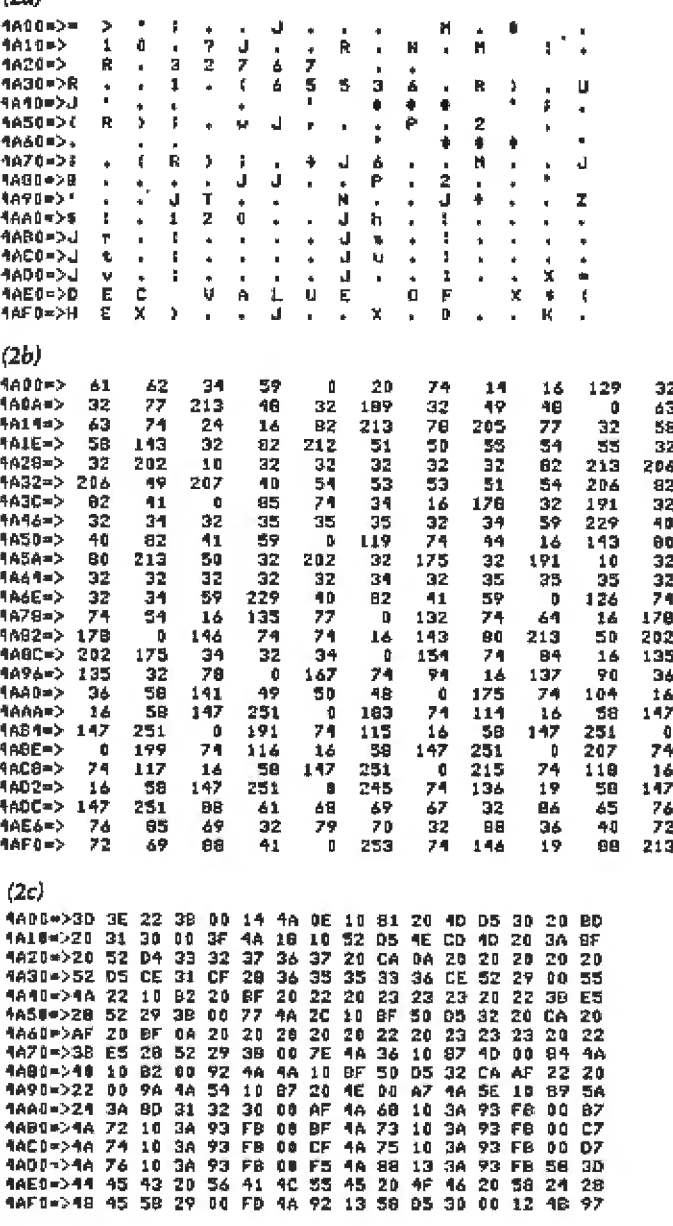

# ந<sub>ி</sub>ற்றெ

### **A POWERFUL NEW DIRECTION IN MICROCOMPUTER PROGRAMMING**

After many years of extensive research and development comes LOGO, a powerful new programming language designed to put control of the microcomputer back into the hands of the programmer. Now chi ldren and adu lts alike can embark on a voyage of self-discovery as they teach the computer to think (not vice versa). Working in the LOGO environment can inspire the programmer to "think about thinking" and, in effect, become the architect of their own learning experience. Simply stated, LOGO represents a giant step forward in the world of microcomputer programming.

LOGO Computer Systems Inc. is a new company which has been formed to develop and distribute LOGO software, hardware, written material and training services. For more information, contact your local computer dealer or write to us directly.

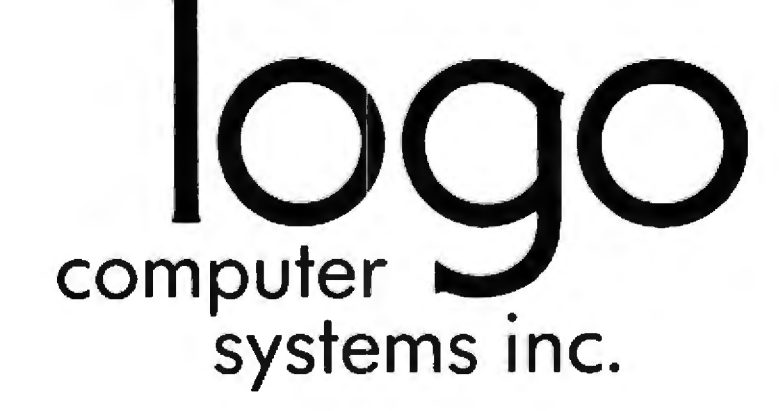

SO Montarville Blvd.<br>Suite 200 Soston, Mass. Sometimes St. 368 Congress St. Boucherville, Quebec Canada | 4B 6N1 (514} 641-0966 (617) ·451-2646

Boston, Mass.<br>U.S.A. 02210

### **Technical Forum**

# Use a Relative Subroutine Call for Relocatable Z80 Programs

**George S Losey** Hawaii Institute of Marine Biology POB 1346 University of Hawaii at Manoa, Coconut Island Kaneohe HI 96744

Zilog's Z80 microprocessor has many improvements over its predecessor, the Intel 8080A microprocessor. One nagging difficulty, however, is the lack of higherlevel languages that take full advantage of the Z80 operation codes. If you want complete control of its capabilities, assembly-language or machine-executable objectcode programming is a must.

### **P&T CP/M®2 Supports Hard Disk Storage** for the TRS-80 Model II

P&T CP/M 2 now supports two popular hard disk subsystems for the Mod II: thus you can combine all the features of the best CP/M for the Mod II with the speed and capacity of the hard disk drives.

#### **Cameo Electronics**

- · uses mature cartridge disk technology for maximum reliability
- . supports up to 4 drives
- removable cartridges make backup and data transfer fast and easy

#### **Corvus System**

- support for 10 and 20 Mbyte drives
- special mirror utility allows backup by logical drive
- · supports up to 4 drives

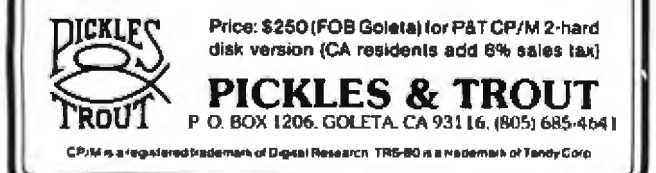

In machine language, there are methods of writing relocatable programs that use a patched routine for accomplishing calls to subroutines. These methods are valuable for fast interrupt servicing and similar applications, especially when programs are in modular form but not residing in specific memory locations.

Although the Z80's operation-code set is well suited to my needs, I grew frustrated when I found more and more applications for my microcomputer. Suddenly, the EPROM- (erasable programmable read-only memory) based program residing at hexadecimal addresses E400 through E5FF had to be moved to E800 through E9FF. All would have been well if the EPROM's software had used the six relative-jump operation codes. The program was relocatable, however, because it didn't contain any references to specific (absolute) addresses.

Many programs can be written without using jump and call instructions that cannot be relocated. However, if many portions of your program demand the use of a similar set of instructions, such as querying an output device or performing arithmetic manipulation, the headaches begin. Such programs should usually be written in a modular form with a main program that jumps back and forth to frequently used subroutines.

Modular programs use call instructions to access the subroutines. Since the call instruction contains the absolute address of the subroutine (using immediate external addressing), the code is not relocatable without changing all of the subroutine-call addresses. The general philosophy of modular programming with a main program that calls a variety of subroutines is certainly sound. (See the article by James Lewis, "Some Notes on Modular Assembly Programming," December 1979 BYTE, page 222.) A glance at the operation-code listings for powerful software such as the Cromemco Resident Monitor reveals a bewildering jungle of subroutine calls that pack an impressive set of capabilities into a 1 K-byte chip. But if you decide to locate this monitor anywhere

# **COMPUTERS-TERMINALS-MODEMS!**

### **MODEMS AND COUPLERS**

Connect your Apple, TRS-80 or any other computer or terminal to the phone lines!

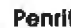

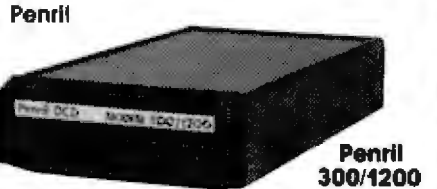

Penril 300/1200-Bell 212A style ...... \$799 Bell 212A style. 1200 baud and 300 baud. Manual originate, auto-answer. Full duplex. RS232. Direct connect to phone lines via RJ11C standard extension phone voice jack. 1 year warranty.

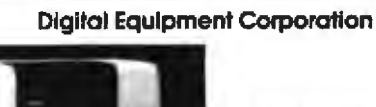

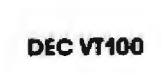

### DEC V1100 ... \$1499

Detachable keyboard. Separate numeric keypad with function keys. Business forms character set. Reverse video. Selectable double-size characters. Bidirectional smooth-scrolling. 80 cols or 132 cols. Split screen. Setlable tabs. Line drawing graphic characters, Status line. Key-Click

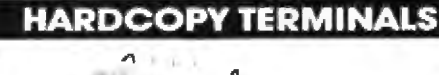

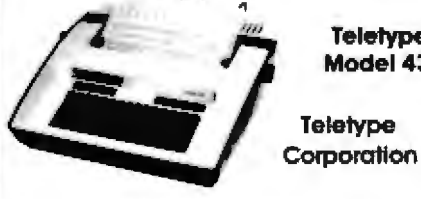

#### Teletype Model 43 KSR with RS232

and Connector Cable .............. \$999 30 CPS, Dot mainx, 132 cols. True descenders on lower case. Excellent print quality for dot matrix printer. Pin feed.

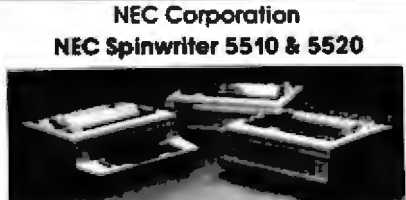

5520 KSR Spinwriter ..................... \$2986 55 CPS. Impact printer. Selectric print quality. Changeable pnnl (onts. 110, 300 and 1200 band data rate. Numenc keypad. Friction and tractor feed.

5510 Spinwriter ............................\$2645 55 CPS. Impact printer. Selectric print quality. Changeable print fonts. 110, 300 and 1200 baud data rate. Friction and tractor feed.

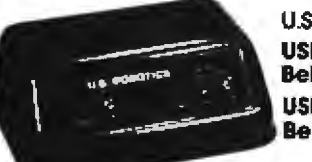

**U.S. Robotics USR-330A Bell 103/113 style USP-330D Bell 103/113 style** 

USR-330D ........ \$339 Bell 103/113 style. 330 baud. Manual onginate, autoanswer. Hall full duplex. RS232. 1 year warranty. Direct connect to phone lines via RJ11C standard extension phone voice jack USR-330A

................................. \$399 Same as USR-330D but includes auto-dial capability.

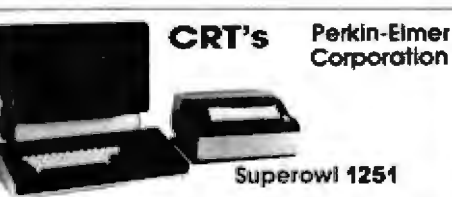

Perkin-Elmer Superowl 1251 .......... \$1499<br>Inteligent, editing CRT. Detachable keyboard. 32 fully<br>programmable function keys. Intelligent printer part. Business forms character set. Block mode. Protected fields. Blinking lields. Numeric fields. Reverse video. Half intensity. Polling. Down line loading of options. Remote control of all options by host computer. Settable tabs. Status line. Separate numeric keypad. Transparent mode

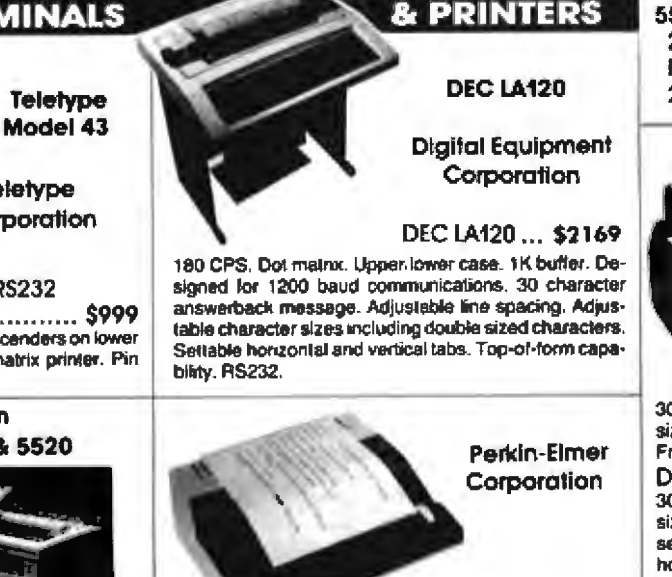

**CRT Screen Printer** 

**Pussycat 650/655** 

650/655 Pussycat CRT Screen Printer. \$869 100 CPS. Extremely compact and quiet. 110 to 9600 baud rate. 2K buffer Ideal for producing rapid, reliable hardcopy of your CRT screen display. Can be added to any CRT with our interline option

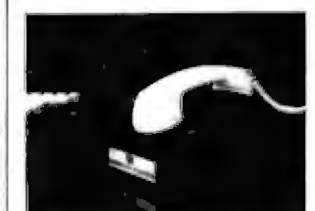

**U.S. Robotics** The **Phone Link Acoustic** Modem

Bell 103/113 style ............................. \$179 300 baud. Sleek, low profile. Originate and answer capability Half full duplex. Self-test RS232. Light displays for On, Carrier, Test, Send Data, Receive Data. 15 oz.

#### Perkin-Elmer Corporation

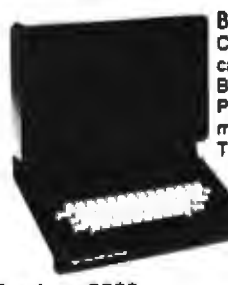

Bantam 5508 .... \$643 Compact. Silent. Upper/lower case. 80th col. wrap-around. Bell, Integrated numeric pad. Printer port. Transparent mode. Editing features. Tabbing.

Bantam 550E.. \$729 Same as 550B plus separate numeric keypad and cursor direction keys.

Bantam 550S ................. . . . . . . . . . . . . . \$849 Same as 550E plus block mode. 8 function keys, and protected fields, reverse video fields, half intensity fields, blinking fields.

#### 550 Options 20mA Current Loop Interface ......... \$70 Non-Glare Screen.........................\$25 2nd page of memory (550S only).. \$100

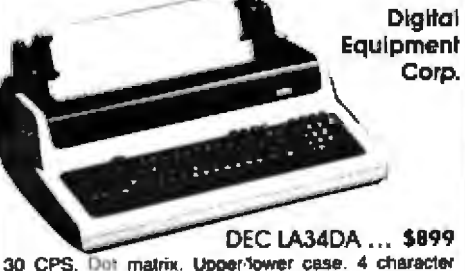

30 CPS. Dot matrix. Upper-fower case. 4 character sizes. Up to 217 cols per line. 6 lines per inch settings. Friction feed. Settable tabs. RS232

30 CPS. Dot matrix. Upper/lower case. 8 character sizes including double size characters. 6 lines per inch settings. Up to 217 cots per line. Friction feed Settable horizontal and vertical tabs. Top-of-form capability.

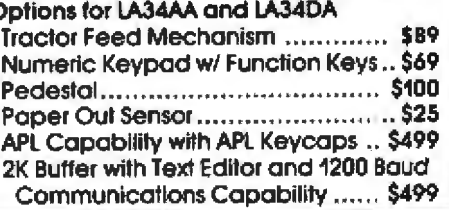

Leasing rates and lease/purchase plan information is available on request. All equipment is shipped with a 10 day money back guarantee. We offer full service, on site maintenance plans on all equipment. All equipment in stock.

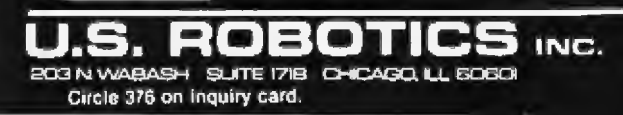

SALES **GENERAL OFFICES SERVICE** 

(312) 346-5650<br>(312) 346-5651 (312) 733-0497

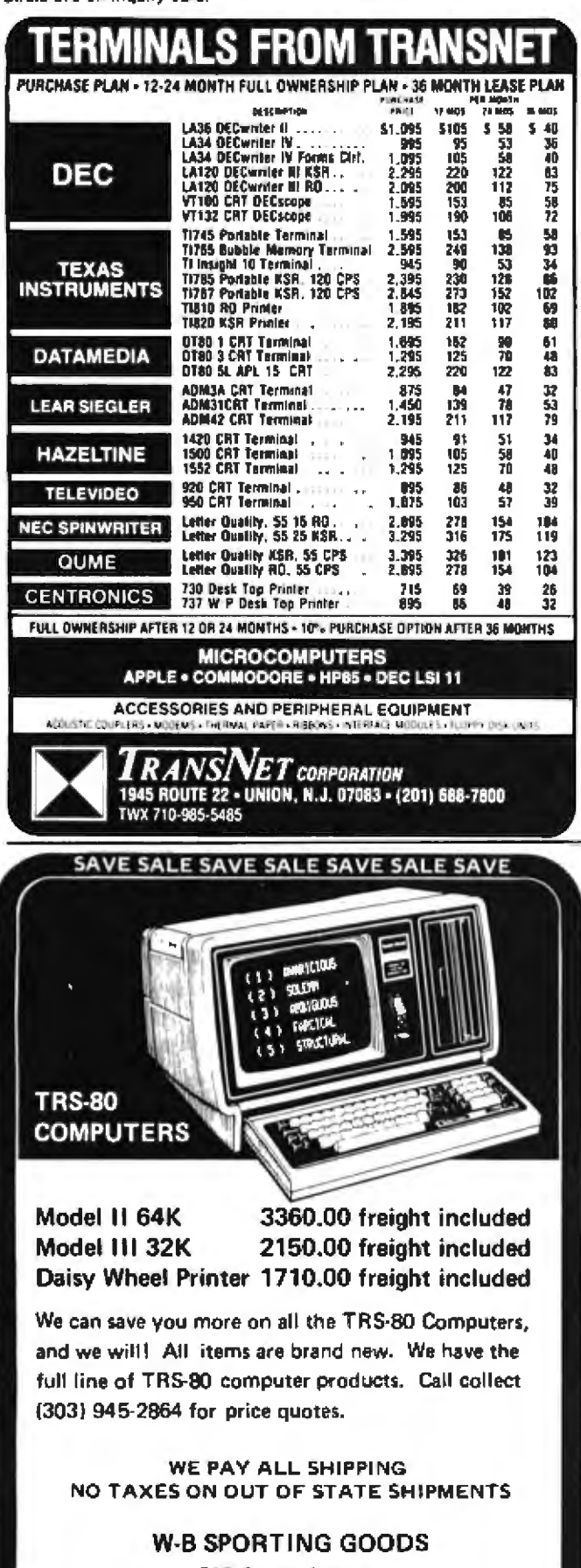

727 Grand Avenue Glenwood Springs, Colorado 81601 CALL COLLECT (303) 945-2864

SALE SAVE SALE SAVE SALE SAVE SALE

except the intended address range of hexadecimal E000 through E3FF, sharpen your wits and your pencil, and best of luck to you. There are more than just a few immediate-external address references to change.

To explore this dilemma further, it is important to understand three basic differences between a relative jump and a call in the Z80 instruction set. First, the relative jump is a 2-byte instruction that requires from seven to twelve external clock cycles for fetching and execution, while the call instruction demands 3 bytes and ten to seventeen clock cycles. (Score a few points for the relative jump for saving 1 byte of programming space and 1 to 2 microseconds, at 4 MHz.)

Second, the relative jump leaps to the same point in the program regardless of where the program resides in memory, because the jump is made relative to the current value of the program counter. In contrast, the call instruction includes a 2-byte address for the jump destination, which will obviously be wrong if the program is moved to another region of memory. Whenever the program is moved, the 2-byte address must be changed. (Score a pile of points for the relative jump.)

Third, alas, the ignorant subroutine that is accessed via a relative jump has no idea how to return to the proper location if it is accessed from more than one place in the main program. The call instruction includes an "intelligent return" that lets the subroutine jump right back to the next instruction following the call. (Don't despair, save those relative-jump points for later.)

Dennis Kitsz suggested a simple solution to this problem that is fast and requires only a few bytes more than a standard subroutine. (See ''Relative Subroutines for the Z80." December 1979 BYTE, page 87.) The only restrictions to its use are that the program cannot reside in ROM (read-only memory), and each time the program is moved, a single 2-byte address in the program must be changed. [Also, most programmers prefer to avoid selfmodifying code. . . . RSS] However, besides the restriction to programmable memory, an error in the calculation of the 2-byte address can destroy the program.

There is another method, which I'll explain shortly, that is more complex but works in ROM and needs no changes when the program is moved.

The intelligent return is allowed because the call instruction accomplishes one task that cannot be accomplished by any of the other Z80 operation codes: a subroutine call pushes the value of the program counter onto the stack while the return from the subroutine pops it back. The program counter is, of course, the register that tells the Z80 the address for the next instruction to be fetched. If only you could take a peek or push at the program counter before executing a relative jump, the relative call would be born. A relative-called subroutine could make an intelligent return to the main program, and the modular program would have relocatable code. Unfortunately, for some undoubtedly sound reason, one

cannot directly push from, pop to, or otherwise gain direct access to the program counter in the Z80 microproce\$sor.

Jf you can stand a few sacrifices, I found that the ZSO can be coerced to make a relative call. First, the fastest and most direct method for implementing a relative call demands that 5 bytes of page-zero programmable memory, beginning at one of the eight restart locations accessed with the Z80's RST instruction (hexadecimal 0000. ooos, ocno. 0018, 0020, 0028, 0030, or 0038), be available for storage of a routine that gains access to the program counter. Second, each relative call must have a 3-byte instruction code, while the actual fetching and execution of the call will require seventy-one to seventy-six external clock cycles. This means that, at a 4 MHz clock rate, a relative call will take around 15 microseconds longer than a normal subroutine call. Third, return from the subroutine must be unconditional, but it will require only four external clock cycles instead of the ten required to return from a norma] call. Fourth, the HL register pair must be available for use during the relative call to the subroutine.

The trick is to use the single-byte RST (restart) instruction as the call instruction. A restart forces a jump to a 5-byte routine in page zero of memory, and pushes the program counter onto the stack *where* it is accessible. While you have the program counter's contents cornered on the stack, the 5 bytes of instructions in page zero are used to copy it into an accessible register pair and increment it to point to the instruction immediately following the relative call. You then return from page zero to the main program and execute the relative call. "Intelligent return" from the subroutine is accomplished by a jump to the address indjcated by the register pair in which you stored the value of the program counter at the time the RST was encountered.

A simple example is given in listing  $1$ . The 5-byte routine is stored in page zero from hexadecimal 0008 to 000C. The relocatable program code is located in a space around address hexadecimal OFOO. The HL register pair is used to store the return address for the relative call.

The first relative call begins at hexadecimal OFOO with an RST 8 instruction, which pushes the program counter onto the stack and jumps to hexadecimal 0008. The stored value of the program counter (hexadecimal OFO1) is copied into HL with the pop- and push-stack operations. It is then incremented to point to the instruction following the relative call (hexadecimal OFO3). Execution returns to the relative jump at hexadecimal OFO1. A relative jump is made to the subroutine at location OF50. At the end of the subroutine, an "intelligent return" is made to location OF03 by jumping to the address contained in regisber HL (JP (HL), a *register-indirect jump ).*  When the same subroutine is relative-called by the instructions: at addresses hexadecima] OF20 through OF22, the same sequence occurs except that the address register,

**In Less Than 3 Minutes** Your IBM Model 50, 60, or 75 Electronic Typewriter can be an RS232C PRINTER or TERMINAL CALIFORNIA MICRO COMPUTER Models 5060 and 5061 can be installed easily and require NO modifications. to the typewriter. For additional information contact: **CALIFORNIA MICRO COMPUTER** 9323 Warbler Ave., Fountain Valley, CA. 92708 (714) 968·0890 **ROBOTS**<br>The Future Arrives  $\sum_{n=1}^{\infty}$  and  $\sum_{n=1}^{\infty}$  and  $\sum_{n=1}^{\infty}$  and  $\sum_{n=1}^{\infty}$ in homes, automobiles, offices and factories.<br>Affordable cameras, speech synthesizers, and even robot arms are now on the market. Such advances are giving microcomputers the lower to see, hear, grasp objects, and to move around the room. Where can you learn about this technology? In Robotics Age Magazine, the journal of intelligent machines.

Robotics Age reports the experience of hobbyists building their own robots, the latest products from industry, and the most powerful techniques from research labs. The face of the world is changing. Join us as we enter the Robotics Age.

YES! I want to stay up-to-date on this lascinating new technology!

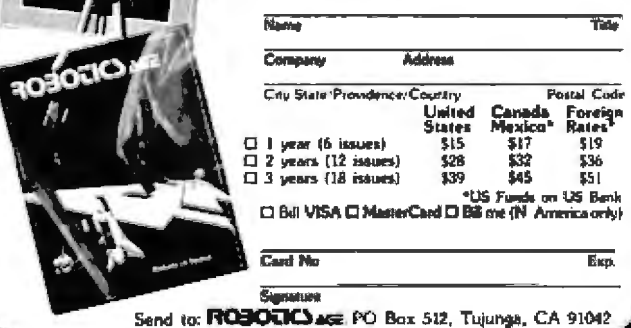

#### **Technical Forum**

HL, will contain a different return address, OF23. The same instruction at the end of the subroutine returns to the main program at OF23.

The simplest method of creating the relative call is to store the 5-byte routine in page zero by using a 17-byte initialization routine, shown here as listing 2, at the beginning of the main program. It only needs to be executed once, so long as you do not overwrite its storage area.

There are many variations on this theme. Most notably, any of the conditional relative jumps may be used, including the Z80's loop-implementing jump instruction, DJNZ, More important, some systems may require modification of the basic technique. For example, if the HL register is busy or must be used to pass information to the subroutine, the 3-byte relative-call instruction could be expanded to 5 bytes by adding the EXX instruction (register-set exchange, Z80 op code D9) before and after the RST 8 instruction, and before the intelligent return instruction (JP (HL), Z80 op code E9) in the subroutine, and after the relative-jump portion of the relative call. The relative-call sequence in listing 1, for example, would become 3 bytes longer (D9 CF D9 18 4D

D9) while the return from the relative call would become 1 byte longer (D9 E9). Note that if this technique is used for any relative call to a subroutine, it must be used for all relative calls to that subroutine, since the subroutine now contains a register-exchange instruction.

If the complementary sets of registers, HL and HL', are both unavailable, as in an interrupt-servicing program, the IX or the IY index registers could be used. However, incrementing, pushing, and popping these registers requires still more bytes of instructions and more time to execute.

Another interesting possibility exists if you are unable to use page-zero programmable memory, You could, of course, replace the RST instruction with a 3-byte call instruction to some other idle memory location. But idle locations have a habit of not remaining idle as your applications evolve. However, if you already have a nonrelocatable ROM program, such as a resident monitor, it may be possible to find a 5-byte space that you can steal as a permanent storage location for the 5 bytes formerly placed in page zero. You then have the program merely execute a 3-byte call instruction to that address rather than execute the 1-byte RST instruction.

Listing 1: Sample implementation of the relative-call (relocatable-subroutine call) function on a Z80-based system. Instead of using the normal subroutine-call instruction, subroutines are accessed with a RST (reset) and a relative jump. The RST calls a routine in low memory that sets up the return address by placing the proper return address in the HL register pair. This initialization routine then returns to the relative-jump instruction immediately following the RST. The RST jumps to the actual subroutine being called. At the end of each subroutine, a normal return is emulated with a jump to the address contained in the HL register.

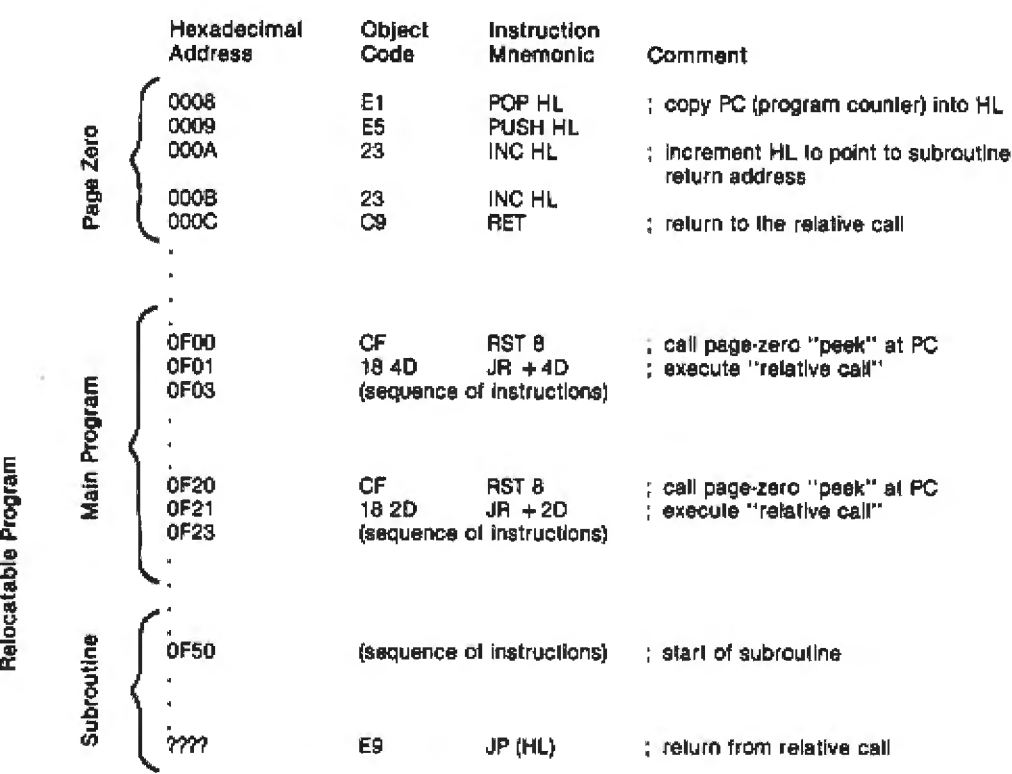

Listing 2: Program to set up the 5-byte initialization routine in low memory (hexadecimal location 0008, in this example).

| Hexadecimal<br><b>Address</b> | <b>Object</b><br>Coda | Instruction<br><b>Mnemonic</b> | Comment                                       |
|-------------------------------|-----------------------|--------------------------------|-----------------------------------------------|
| N<br>$N+3$                    | 21 08 00<br>36 E1     | LD HL, 0008                    | ; load page-zero call pointer                 |
|                               |                       | LD (HL), E1                    | ; load 5-byte string into page zero of memory |
| $N+5$                         | 23                    | INC HL                         |                                               |
| $N+6$                         | 36 ES                 | LD (HL), E5                    |                                               |
| $N + 8$                       | 23                    | ING HL                         |                                               |
| $N+9$                         | 36 23                 | LD (HL), 23                    |                                               |
| $N + B$                       | 23                    | ING HL                         |                                               |
| $N+C$                         | 36 23                 | LD (HL), 23                    |                                               |
| $N + E$                       | 23                    | INC HL                         |                                               |
| $N+F$                         | 36 CS                 | LD (HL). C9                    |                                               |

For example, one version of the Cromemco Resident Monitor includes a string of ASCII (American Standard Code for Information Interchange) characters stored to provide a header output, beginning at hexadecimal location E3F0. I really don't care whether the header says "CROMEMCO ZM1." or "HOWDY" or "%@\$\$". This is a convenient space to stick the 5 bytes from page zero so long as I am careful to change any other features of the monitor that refer to this string before programming the EPROM. For my purposes, I can merely shift the whole string 5 bytes backwards so that I lose two carriage returns and "CRO". The 5-byte routine from page zero can then begin at E3FB.

Do be careful if you try this sort of thing, Don't erase your old EPROM until you are certain your modification works. Another version of the same monitor has a string of spare bytes (containing hexadecimal character FF) from address E3F5 to E3FF. Inasmuch as any character can be written over an FF on an EPROM, the 5-byte code can be programmed directly onto the chip containing the code without altering the monitor in any way. Of course, once the 5 bytes are firmly installed in ROM, you can forget the nuisance of having to use the 17-byte initialization routine in listing 2. Merely rewrite your instructioncode manual to list the op codes for your newly created relative-call and return-from-relative-call instructions.

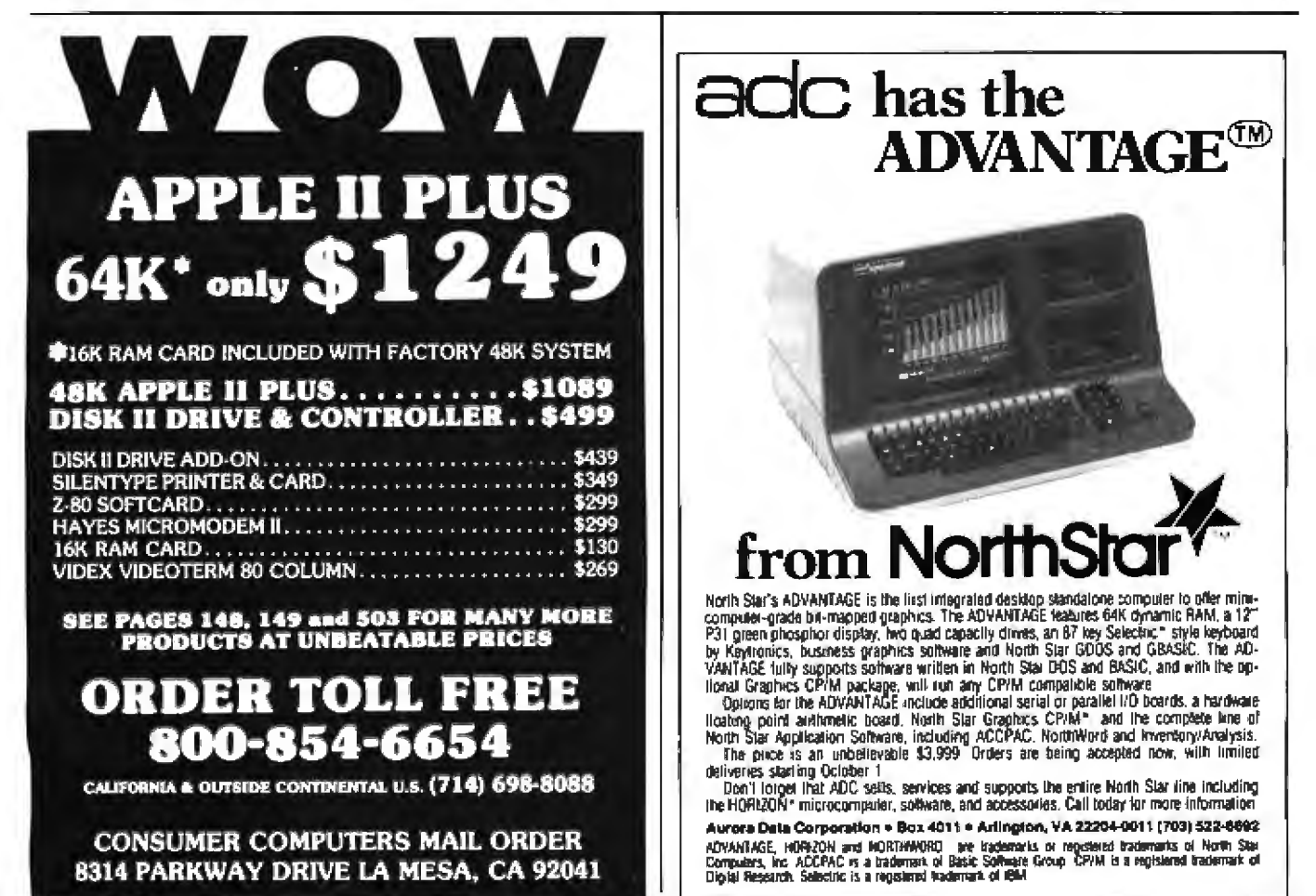

### - -- - <sup>I</sup> **Languages Forum**

# **BASIC, Pascal, or Tiny-c? A Simple Benchmarking Comparison**

Phil Hughes, POB 2847, Olympia WA 98507

Three of the most popular high-level languages for microcomputers are BASIC, Pascal, and tiny-c. I developed a card-shuffling program in each of these languages, and my experience should help you select the language for your needs.

One way of stating the card-shuffling algorithm is: "Store and print the integers from 0 through 51 in a random sequence." To ensure that the programs perform equivaJent functions, I added the following conditions:

• The result is to be printed with ten integers per line.

 $\bullet$  Following the result, the message "ALL DONE!" is to be printed on a new line.

• The algorithm is to get a random number, check to see if it has already been used, and if not, the number is to be stored. The sequence is to be repeated until fifty-two numbers have been generated\_

• The shuffling procedure must be implemented as a sub routine, and it must be reusable.

Experts or fans of each language could argue with my conditions, saying that they are prejudicial in favor of a certain language. Tnat was not my intent.

1 began by looking at the shuffling routine in a Blackjack game that a friend was playing. Its method was to keep a list of the used cards and generate a new card each time there was a draw. At this time, the new card was added to the used list. When the used-card list was full, a reshuffle, which consisted of clearing the used list, was forced.

I wondered how long it would take to perform the shuffle by selecting all the cards at one time and storing them in an array. This method seemed doser to what you do with an actual deck of cards.

I had been working on a tiny-c interpreter, so I decided to code my idea first in tiny-c. Because of tiny-e's long execution time, I then tried my algorithm in Pascal. Finally, l wrote a BASIC version to complete the comparison.

An important factor in this comparison is my experience with each language. I learned BASIC in 1970 as part of my job, and 1 have used it for development of quick programs for large-computer systems ever since. I have used various BASIC interpreters on microcomputers for the past three years. I have developed a tiny-c interpreter, but I have actually written only two tiny-c programs, each about thirty lines long. I have written three or four short Pascal programs. Armed with this information, decide for yourself which Janguage you would use for a given set of conditions and a given problem.

#### Tiny-c Coding

Listing 1 is the tiny-c program, and listing 2 is the result of executing the program. The first nine lines of the program listing are a (pseudo) random-number generator. This routine appeared in the *Tiny-c Owner's Manual* (available from Tiny-c Associates). Although this can be

Listing 1: The card-shuffling routine coded in the tiny-c language. The first nine lines of source code generate *pseudoran*dom numbers. The actual shuffling algorithm is coded begin*ning with the line starting with "shuffle".* 

> Int SHd , lut r~n~Q• **int titt l** ~ **gf** i **Al l"'t1nglll:'**  if(lastenD)seed=last=99<br>if(lastenD)seed=last=99 range=big=littie+1<br>last=last\*seed<br>if(Last<D)last=-last return Little+Clast/8)Xrange J **int c;ird:r;C'51> thuffleCint current;current=U<br>|int <b>temp,i**<br>| while Courrent<S2)C l•tl temp#random(0,51) ~~ l~ i<curr ~nt)~ if(cards(i)==temp) break  $i = 1 + 1$ If(i==current)[  $~:~...~...~...$ current=current+1 J n. **ir•C! t uirt'!**  ] testD shufflo **1nt isi=0**<br>white (1<52)C **pn c.aras ( i) iiz i + 1**  if(i210\*\*0)pL"" l **pl• <sup>0</sup>.1 l l chu1e-** ~"" l

Listing  $2$ : Sample execution of the tiny-c program of listing  $I$ .

```
Louk<br>9 32 45 21 51 10 12 24 39 25
  ....<br>29
 29 32 45 23 54 10 42 44 47 46<br>22 50 30 1 49 46 44 37 20 26<br>48 48 4 4 3 4 5 4 4 5 4 22 44<br>45 43 4 43 4 53 4 43 23 38 33<br>40 34 48 6 5 2 46 9 11 17
  47
          15
all dane!<br>>
```
thought of as a library function, I decided to include it in the program. The next seventeen lines are the "shuffle" routine. Finally, the last ten lines (starting with "test[") are the main program that calls "shuffle" and prints the result.

It was easy to go from the design to the actual tiny-c program. It took ten minutes to code the program and another fifteen minutes to enter it and get it running. My biggest problem with tiny-c is remembering that  $=$  = is the relational operator for equality. That mistake cost me a few minutes of debugging time.

#### **Pascal Coding**

Listings 3 and 4 show the Pascal program and its execution. Pascal does not have a built-in random-number generator. I borrowed ideas from the sample programs that come with the Lucidata Pascal compiler to code the function RANDOM in listing 3. The only difficult part of the

Listing 3: The card-shuffling routine coded in Lucidata Pascal. An explicit random-number-generating function is used here, as in tiny-c.

```
PASCAL P-COMPILER
      RL P-COMPILER -{ YERSION Z ) -s COPYRIGHT C 1980 O.R.GIBHT<br>PHOGRAM TEST;(* Shuffle cards and orint result +)
   O VAR
         CARDS : ARRAYE1.1523 OF INTEGER;
    ō
          L.: INTEGER:
   Ď
      SEED : INTEGER;<br>PACCEDUAE SHUFFLE;
   \mathbf{R}ó
         VAR
         TAN<br>EURRENT,TEMP,1 : INTEGER;<br>FONCTION RANDON(LITTLE,BIG : INTEGER) : INTEGER;
   ă
            VAR.
               RANGE : INTEGER:
   a
   é
            BEGIN
  ٦ž
               IF(SEED=0) THEN SEED:=99:
  32
               RANGE: = 016-LITTLE+1;
               SEED: "SEED"31;<br>SEED: "SEED MOD 1009;
  52
  6476
               NANODH: LITTLE+SEED NOD RANGE;
 100
            END:
         UEG1N
 104
 108
            CURRENT:#1:
 116REPEAT
 116
               1 set s
               i="i;<br>TENP:=#ANGGN(1,52);<br>WHILE ((CARBS[I]<>TENP) AND (I<CUKRENT)) OO I:=I+1;
 îŽČ
 144
               IF (J=CURRENT) THEN BEGIN<br>CAROS(CURRENT) :=TEMP;
 196
 208
 224<br>236
                  CURRENT: * CUNRENT+1;
               ENG<sub>2</sub>
 236
            UNTIL COURRENT=533;
 248 - END;<br>252 BEGIN (* MAIN PGM *)
 256
         SEE01 = 0.5264
         SHUFFLE:
 268
         FOR I I=1 TO 52 DO OEGIN<br>WRITE (CARDSCII);
 288
            IF (11 HOD 10)=0) THEN WRITELN;
 304
 324<br>344
         END:
         WRITELN;
         URETELN C"ALL DONE!");
 348
 368 ENDI
```
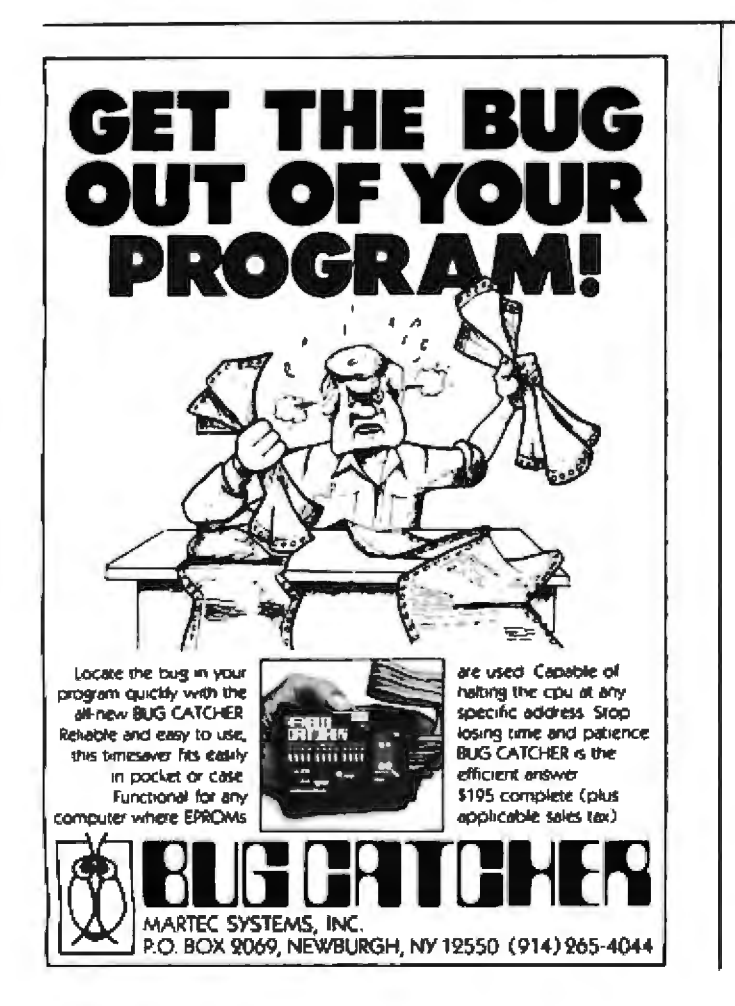

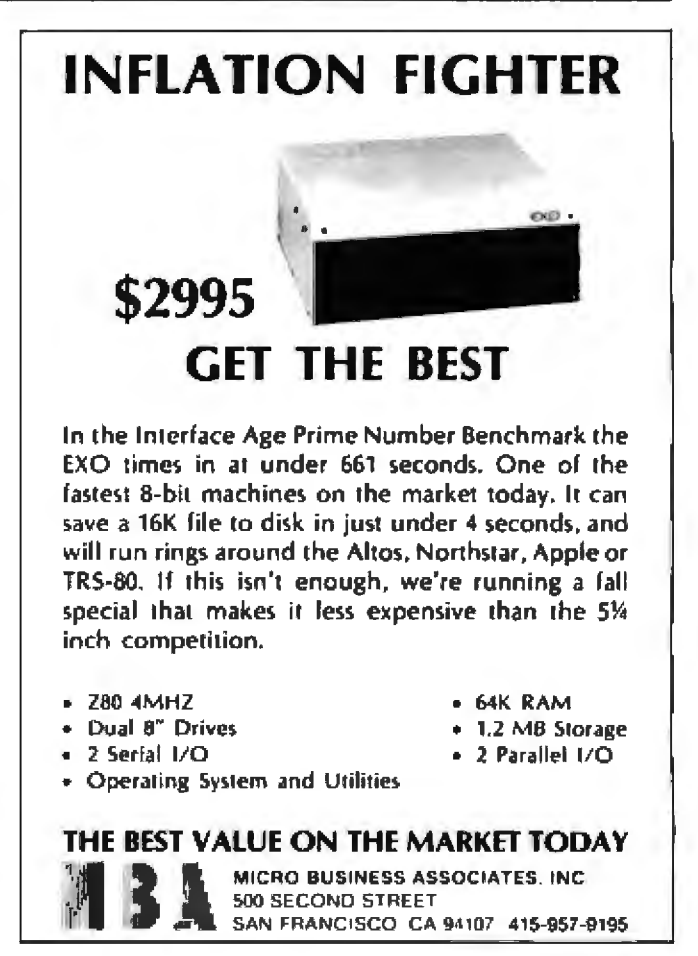

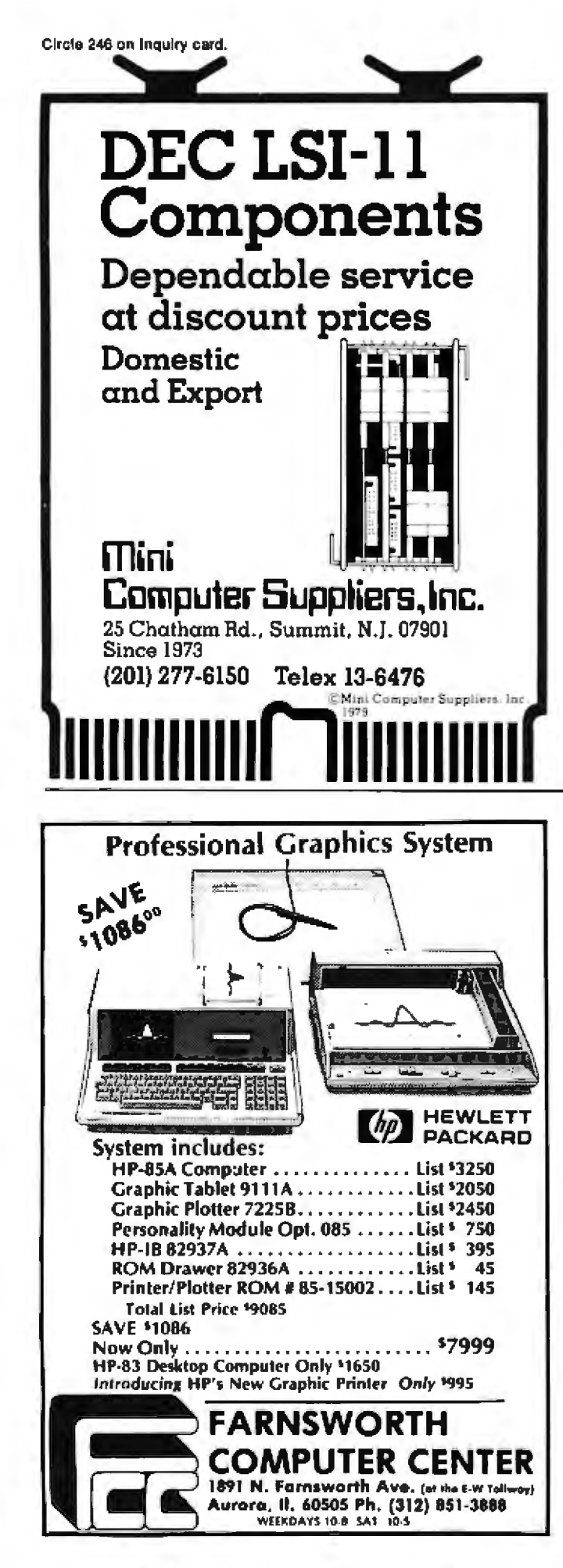

Listing 4: Sample execution of the Pascal program of listing 3.

**+++RUN+SHUFFLF** 

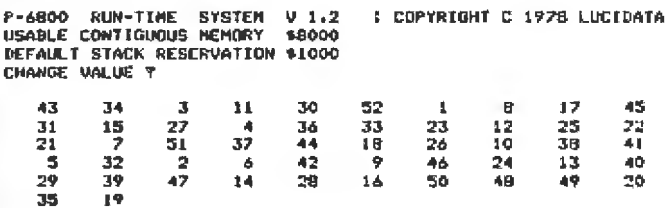

ALL BONEL

END OF PROGRAM EXECUTION.

conversion from tiny-c to Pascal was deciding how to do the equivalent operation of the tiny-c "break" keyword. ("Break" signifies that the innermost "while" loop is to be terminated immediately.) This was implemented in Pascal as part of the WHILE condition.

The development and testing of the Pascal program took about one hour, plus the time necessary to develop the RANDOM function. Much of this time was attributable to Pascal's being a compiled language. This made it necessary for me to use a text editor separate from the language system to make program changes. The biggest problem I have with Pascal's grammar is remembering that  $:=$  is the assignment operator.

#### **BASIC Coding**

Finally, listings 5 and 6 are the BASIC version of the shuffling program and the execution results. BASIC had the advantage of its built-in random-number function,

Listing 5: The card-shuffling routine coded in TSC BASIC. The built-in RND random-number function is used.

```
50 DIR CI513
100 GOSUB 1000<br>200 FON 1=0 TO 51<br>210 PRINT C(1);
220 IF INTECIPION-CL+1321D THEN PRINT
230 NEXT I
240 PRINT
----------<br>250 PHINT "ALL DOME!"
300 Exp
308 END<br>1010 J=0<br>1010 T=1NT(RNB(0)+52)<br>1020 IF J=0 THER 106D<br>1030 FOR I=0 TD J=1
1040 IF C(1)=T THEN 1010
1050 HEXT 1
1060 CCJ3=T<br>1070 J=J+1
1080 1F J<52 THEN 1010<br>1090 RETURN
```
Listing 6: Sample execution of the BASIC program of listing 5.

**READY** RUN 31 26 48 9 0 36 15 2 17<br>49 39 29 51 1 3 30 6 44<br>5 35 20 18 19 48 28 37 10<br>16 4 14 47 25 7 8 12 42<br>22 34 21 23 13 11 45 43 41 27  $\frac{40}{50}$  $\frac{24}{38}$  $\overline{32}$ नव ALL DONE!

which made the program appear much smaller and helped out the execution time. The first part of the program is the main routine. Lines 1000 through 1090 are the shuffling subroutine. Jt took thirty minutes to develop and test this program. The hardest part was converting the hierarchical structure of the shuffling subroutine into the available control structures of BASIC. This resulted in a FOR...NEXT loop and three IF statements.

Table 1 shows the execution times of each of these programs on a Southwest Technical Products Corporation 6800 system with a 1 MHz system clock rate. Note that Pascal is compiled, with the compilation process taking about thirty seconds. Table 2 shows the vendors for the three language ystems.

#### Conclusions

Tiny~c is an easy-to-work-with language that supports structured programming. The source.code interpreter is extremely slow compared with a fast BASIC interpreter. but offers features such as long variable names and structured constructs. These capabilities make debugging easy. Also, tiny-c is easy to learn. A tiny-c interpreter for program development and a compiler for generating production programs would be an effective combination.

Pascal offers the structured constructs of tiny-< and much more. The execution speed of a. compiled Pascal program is fast. The price you pay for this is a complicated language that is considered by many to be difficult for a beginner to learn. The complexity of Pascal makes availability of a source-code interpreter unlikely (although a source-code interpreter for a subset of Pascal is certainly possible). The complexity of full Pascal in· creases development time, but once created, a Pascal program is efficient and relativeJy easy to understand.

 $BASIC$  offers what initially appears to be the shortest program. However, on closer inspection of the tiny-c program, I found the following. If you were to remove

#### Language Execution Time

Tiny-c Version 1.1 160 seconds Luc1data Pascal Version 2.2 16 seconds TSC Extended BASIC 23 seconds

Table 1: *Comparison of execution times for the card-:.Jrnffling routine coded* in tl1rne *liigl1-level lrmguages.* 

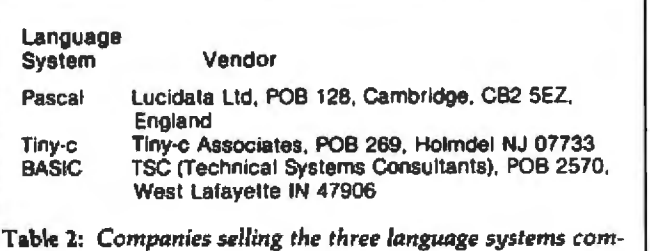

*p11.red lrnre.* 

the random-number function from the tiny-c program (and put it in the tiny-< function library) and move all the compound statement-delimiter brackets to the same lines as their preceding statements, the tiny-c and BASIC programs would have the same number of lines. The main problems with BASIC (at least of most dialects) are its lack of long variable names and hierarchical control constructs. These two deficiencies make the BASIC program difficult to understand.

In spite of the individual problems with these languages, each has its place. I hope that I have helped you select the language that best fits your needs.  $\blacksquare$ 

### **BYTE"s Bits**

#### **Scholarship Competition Under Way**

The Fourth annual International Computer Programs (ICP) Scholarship award competition for college and university computer science and computer technology students is under way. The ICP award covers one year's tuition plus expenses to an American college or university of the winner's choice, up to a maximum of \$5000.

Selection of the award is based on the student's cumulalive grade-point average in his or her field of study, overall grade-point average, need for financial aid, participation in data processing- and school-related activities, leadership ability, and ac· complishments and awards. Also, finalists will be asked to ubmit a written essay.

Applications for the competition are available at most financial aid departments. To qualify, applicants must be either sophomores or juniors pursuing an undergraduate degree and matriculated in a computer science *or* technology program at an American college or university, Deadline for filing applications is November 15, 1981.

For more information, contact Sheila Cunningham, Scholarship Director, ICP,

9000 Keystone Crossing, Indianapolis<sup>IN</sup> 46240, (317) 844-7461.

#### **Literary Text Project**

The Literary Text Project is a nonprofit, voluntary effort by a group of scholars to establish a computerized systern of custom publishing works of English literature.

The scholars perceived that conventional publishers were not keeping in print low-cost selections of many poems written from 1660 to 1800, so they created a data base containing the text of poems. Users can order from a catalog printed copies of any poem in the data base, or any selection of several poems, thus creating a customized anthology.

As of April 1981, 150 titles by major and minor poets were available through the system. The works of Alex· ander Pope and William Blake a*re* excluded from the list because of their wide availability. Plans are under way to expand the collection and the project into other kinds of literature and other fields.

Voluntary editorial effons. advice, and inquiries are solicited. Contact Literary Text Project, c/o Dr Stephen Ackennan, 136 North Carolina Ave SE, Washington DC 20003.•

## **Programming Quickies**

# **A Fast, Ancient Method for Multiplication**

Jostein Nyberg Odv Solbergsv 100 Oslo 9, Norway

There are several ancient algorithms that adapt surprisingly well to the computer. One such example is the ''Russian Peasant Method" for multiplication, which was discovered by Western visitors to Russia in the nineteenth century. However, the method is actually much older than that. It was used by Egyptian mathematicians as early as 1800 BC, although it was not stated as a completely systematic algorithm.

To explain this method, let  $A$  and  $B$  denote two numbers. A can be any number, while  $B$  must be a nonnegative integer. The problem is to calculate their product P. The method is:

> 1. Let  $P = 0$ 2. If B is odd, let  $P = P + A$ 3. Let  $A = A + A$ 4. Let  $B =$  integer part of  $B/2$ 5. If *B* is nonzero, repeat from step 2; otherwise the algorithm terminates.

An example will clarify how this works. Here are successive values of  $A$  and  $B$ , when their initial values are 175 and 18:

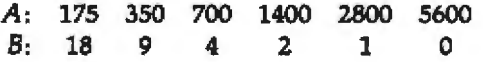

Adding those *As* for which the corresponding *Bs* are odd, we have:

$$
P = 350 + 2800 = 3150
$$

which is the required result of 175 times 18. You may wish to try more examples to convince yourself that this procedure works correctly.

Notice that if *A* and *B* are unsigned integers expressed in binary, the doubling of *A* in step 3 can he performed by a left shift of *A*. Finding the integer part of B/2 in step 4 corresponds to a right shift of B. Furthermore, the B in step 2 is odd if its least-significant bit is 1.

Listing 1 shows a relocatable subroutine written in 6502 assembly language; also induded is the hexadecimal object code. When the subroutine is entered, it is assumed that the low- and high-order bytes of  $A$  are found at memory locations 0000 and 0001 (hexadecimal), respectively. The low- and high-order bytes of *B* are found at locations 0002 and 0003, respectively. When the end of the subroutine is reached, locations 0004 and 0005 will contain the product *P.* If needed, the routine can be made shorter and faster by using the index registers  $(X \text{ and } Y)$ for the product, instead of memory locations.

It is assumed here that P does not exceed 16 bits. If three or four bytes are required, it's relatively easy to expand the subroutine.

Multiplication routines similar to the one in listing 1 are found in arithmetic software and are coded in various languages. This does not mean that the routines' inventors were intentionally using the Russian Peasant Method. Probably, they were just imitating the familiar pencil-and-paper method for multjplication. *As* a matter of fact, when the numbers involved are binary and the algorithms are executed using the same instruction set, these two methods are identical.

A multiplication routine that looks slightly different, listing lb, is often shown in microprocessor and microcomputer manuals. As a rule, this method should not be used. The loop starting at HALF is always entered sixteen times. Thus, the looping can continue to no purpose after B reaches 0.

The Russian Peasant Method can be modified to per-

form exponentiation, By setting P equal to 1 in step 1 and changing the addition in steps 2 and 3 to multiplication, the resulting value of  $P$  will be  $A$  raised to the power of  $B$ . Of course, steps 2 and 3 now assume that a multiplication routine is available. This method for exponentiation was stated by a Persian mathematician in the year 1414.

#### Reference

Knuth, D.E. The Art of Computer Programming, Vol 2. 1. Reading MA: Addison-Wesley, 1969. Pages 399 and 400.

Listing 1: Relocatable subroutines for fast integer arithmetic on the MOS Technology 6502 microprocessor. Listing Ia shows a machine-language routine for multiplication by the Russian Peasant Method; listing 1b gives a version seen frequently in textbooks.

#### $(Ia)$

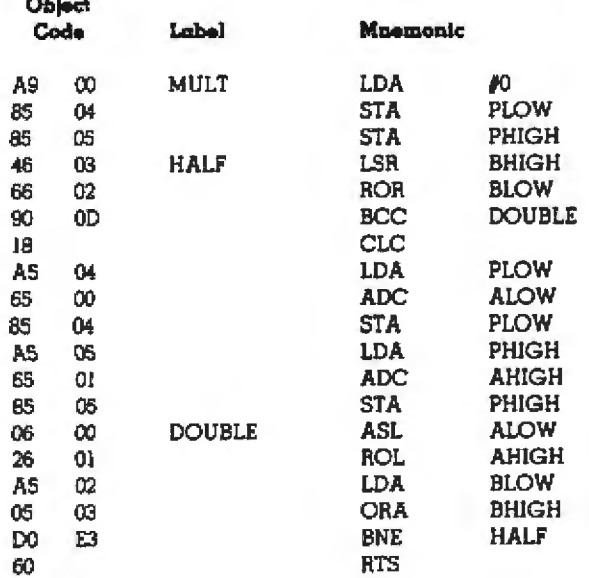

 $(1b)$ **Alberta** 

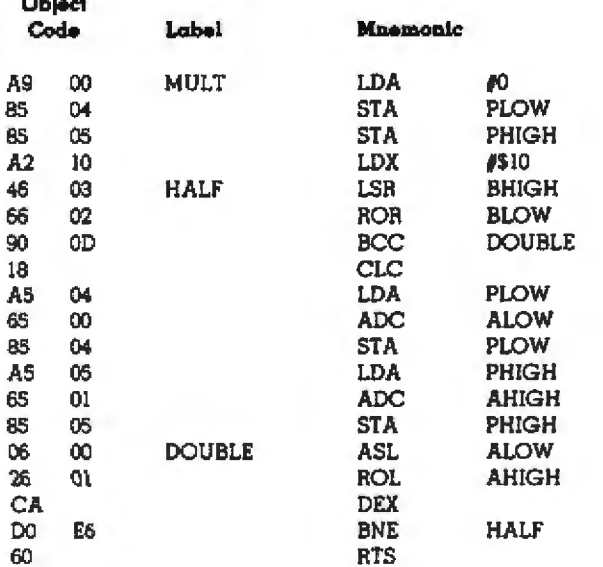

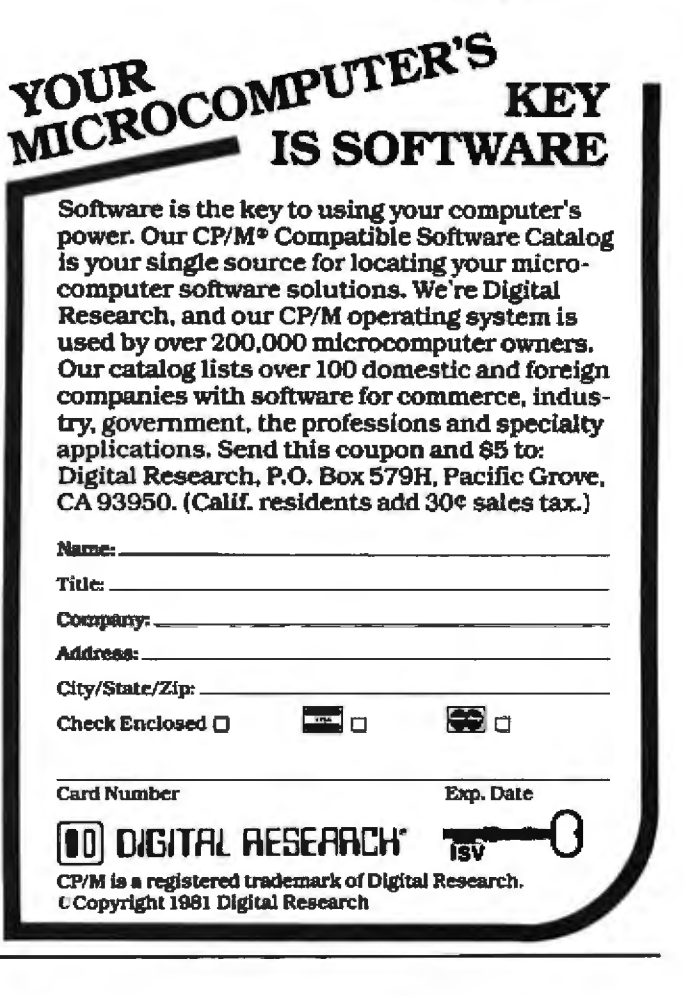

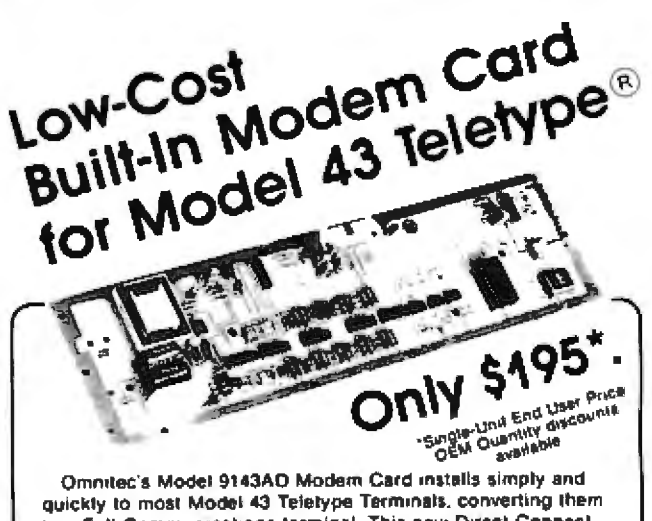

to a Full Communications terminal. This new Direct Connect. Auto-Answer Modem has all of the most desired features -

- . 300 Baud Rate.
- · Automatic Voice to Data Transfer.
- FCC Registered Connection to Switched **Telephone Network.**
- **Automatic Disconnect in both Originate and Auto-Answer Modes.**
- Bell 100 Series and 212A Low-Speed Compatibility.

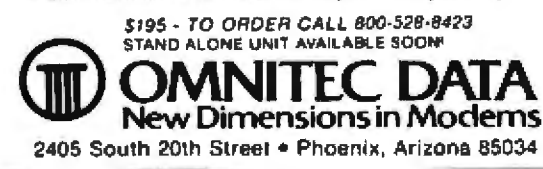

### --- **Hardware Review** !

# **Integral Data's Paper Tiger 460**

Eliakim Willner, datatronics inc, 675 Third Ave, New York NY 10017

Until very recently, a prospective purchaser of a computer printer had to choose between letter quality and speed. The letter-quality printers, which most often use daisy-wheels to produce fully formed characters, are too slow for typical data-processing applications. Faster printers usually employ a dot-matrix print head that produces readable, but not letter-quality, type.

*A* new breed of printer on the market today shows refinements in dot-matrix technology, producing type that approaches letter quaJity without sacrificing speed. Integral Data Systems' 460, the "Paper Tiger," is a worthy representative of this new breed. With minor exceptions, the IDS 460 has every feature that a hobbyist or small-business user could reasonably expect to find.

The printer is about as wide as most in the dot-matrix family, but it is taller and not as deep. It appears to be solidly constructed and designed to withstand heavy use. Most of the electronics, including a microprocessor to control the many advanced functions, are contained on a single, easily accessible circuit board under the printer's ,enclosure.

The enclosure is made of durable structural foam and has a pleasing look. Most of the controls are conveniently placed. On the upper right-hand side of the printer are a formset/online/offline switch and a formfeed/linefeed switch (see photo 1). The IDS 460 also has a self-test switch on the upper left-hand side which generates a repetitive test pattern. (Upon power-up, a diagnostic routine automaticaJJy dears the buffer and tests the printer's memory.) Next to the self-test switch are two DIP (dual-inline package) switches placed so that it is easy to change their settings deliberately, but difficult to do so accidentally. These switches are used for selecting many of the printing options that will be discussed shortly.

The IDS 460 has indicators for power-on, online, and fault. The fault indicator flashes when the power-up diagnostic encounters a hardware problem and lights when the printer runs out of paper.

Under the cover is a knob that moves the print-head mechanism back and forth, thus varying print intensjty. This is useful for accommodating changing paper thickness. When printing thick labels, for example, the print head can be moved further back from the ribbon, saving wear on the head without affecting the quality of the print.

Unfortunately, this control is not easy to use. The knob is not calibrated, so trial and error is required to get

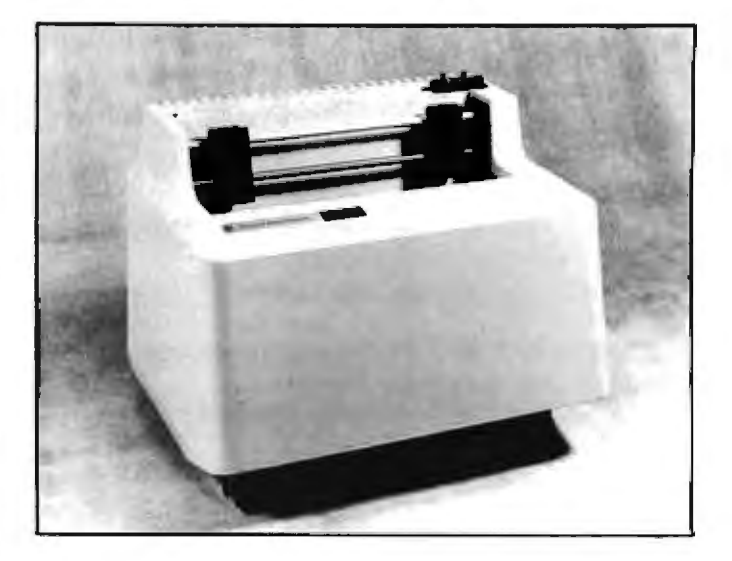

Photo 1: The Integral Data Systems' Model 460 dot-matrix *printer, better known as the Paper Tiger. At the upper right are* the formset/online/offline switch and the formfeed/linefeed *switch.* 

the correct print intensity. If only one kind of form is to be used, this adjustment need only be done once. If the form is changed frequently, however, the constant readiustment can be inconvenient.

Still more inconvenient is the fact that this knob is placed beneath the printer enclosure. The enclosure is secured to the chassis with four knurled retainer nuts. To remove the enclosure the nuts are loosened and the enclosure is lifted directly upwards. There is little clearance between the enclosure and the chassis. Invariably the enclosure rubs against the circuit board or the tractor mechanism, or snags the ribbon. The knob for varying print intensity should certainly have been placed outside the enclosure.

Other controls are placed underneath the enclosure, These include the 115/220 V switch and various jumpers used to select the desired interface, but these are used infrequently.

Two secure tractors move paper through the IDS 460. There is no problem handling thick labels or multiplepart forms. Fanfold or roll paper up to ten inches wide may be used. (The IDS 560 is similar in many respects to the 460, but it accommodates paper up to fourteen inches wide.) An internal paper-roll holder that fits under the enclosure is available as an option, as is a paper-catch

#### At a Glance ...

Name Paper Tiger 460

**Hap** High-speed, correspondencequality printer

Manufacturer Integral Data Systems **Milford NH 03055** 

**Dimensions** 31 by 40 by 32 cm (121/2 by 15% by 12% inches)

Price \$1295

#### Hardware

Any computer capable of sending ASCII characters via parallel or serial interface: requires standard RS-232 cable (not supplied)

Software None, apart from the standard printer driver for a particular operating system

**Hardware Options** Dot Plot graphics, paper-roll holder, paper-catch basket,

letter carrier, various interfacing cables and connectors

#### **Features**

Printer speed, 150 cps; paper slew rate, 51/2 inches per second; built-in self test and diagnostics; printing pitch sizes of 5, 10, 12, 16.8 characters per inch; fixed/ proportional spacing; software-controlled text justification; line buffering (extended buffering with graphics); bidirectional printing; selectable line spacing; selectable page format; variable line length; programmable functions; impression control

**Power Requirements** 115 VAC at 60 Hz or 230 VAC at 50 Hz (for European operation); user selectable

Documentation Comprehensive 65-page illustrated owner's manual

#### Audience

Anyone desiring both letterquality and high-speed printout

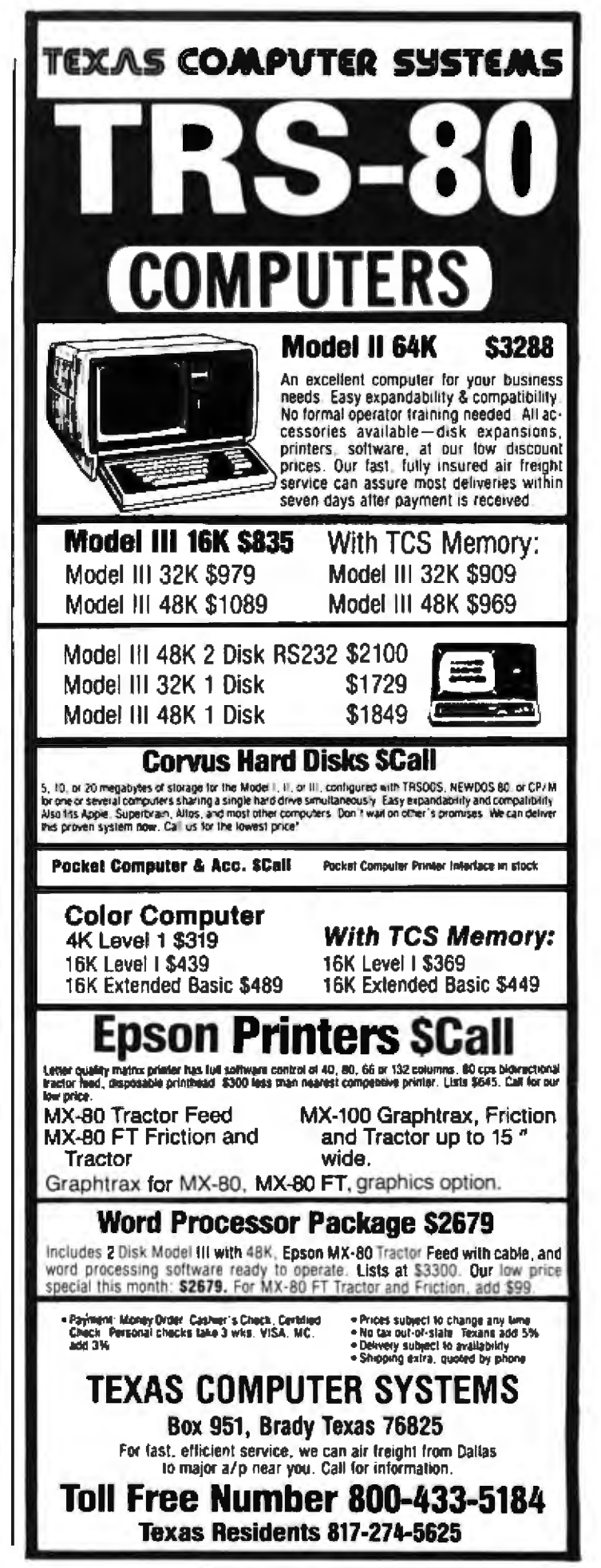

**AVAILABLE TODAY** 

from MSD: the XENIX<sup>\*\*</sup> Operating System, Microsoft's Adaption of **Bell Laboratories Time-Tested** UNIX<sup>™</sup> Version 7 Operating System.

**MSD** provides this comprehensive line of products for the UNIX community:

XENIX Operating System W Screen Oriented Text Editor for VT-100 Compatible Terminals ■ Database Manager and Report Generator Which Will Easily and Efficiently Control Large Accumulations of Information III Accounts Receivable System Which Can Be Used to Monitor and Control Receivables in Order to Improve Cash Flow ■ Uni-Calc<sup>ru</sup> - An Electronic Spreadsheet Which Makes Financial Analysis, Forecasting and Business Planning Easier

In addition to reliable Software pre-configured for your Hardware, MSD will provide complete user support by:

Answering your telephone questions **E** Providing new releases as available Supplying you with the best Hardware for your **UNIX requirements** 

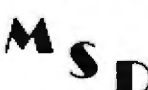

**MSD Corporation** 2449 Camelot Court, SE Grand Rapids, MI 49506 (616) 942-5060

MANAGEMENT SYSTEMS DEVELOPMENT Uni-Calc, UNIX and XENIX are trademarks of MSD Corp., Bell Laboratories and Microsoft respectively

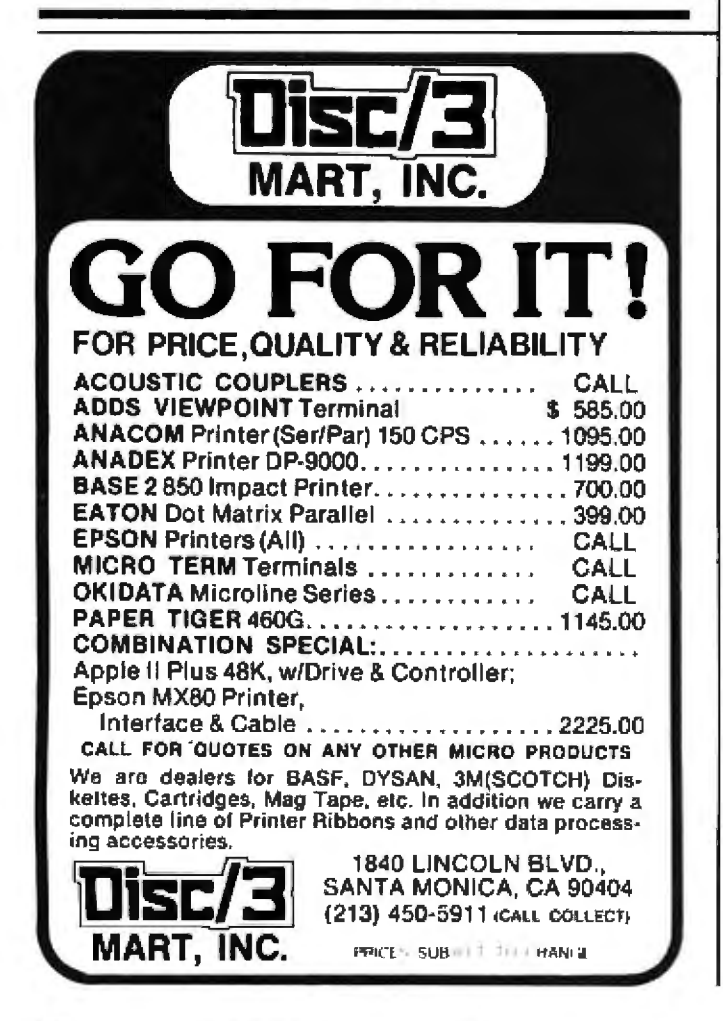

basket and a letter carrier that allows printing of letters on single sheets.

The ribbon comes in a sealed cartridge, which "facilitates fast, easy replacements" according to the manufacturer. The ribbon must still be handled manually, however, and I did not find the cartridge any easier to install than an ordinary-and far less expensive-spool.

Although this ribbon is said to have a longer life than an ordinary ribbon, it is easily tangled when the enclosure is removed and replaced; then the cartridge must be discarded. A new one costs \$12. The user is warned to use only cartridges supplied or approved by Integral Data Systems, although the item appears to be standard.

The IDS 460 can be connected immediately to almost any computer. Other printers require that the buyer specify the interfacing standard when placing an order, This printer has built-in circuitry for almost any interfacing standard. A jumper selects either parallel (Centronicscompatible) or RS-232 serial interfacing. The XON/ XOFF handshaking protocol used by many of the daisywheel printers is also recognized. The user can select any one of five serial baud rates up to 9600 baud by using the DIP switches on the top of the printer. The DIP switches also allow the user to easily define the parity-checking functions for received data.

I had a little difficulty getting the printer to operate properly when connected to my LSI-11/2-based system. The individual I spoke to at IDS was knowledgeable and helpful. He suspected that the problem might be traced to the printer's firmware and offered to send me a set of revised PROMs. I discovered that the problem was not in the printer at all; nevertheless, the new PROMs arrived promptly, and at no cost.

The IDS 460 shines particularly well in the area of print quality: it is superb and well complemented by a powerful array of character and forms-control options. The characters are clear, crisp, and well formed. The letters are not the mere outlines produced by most dot-matrix printers, but are shapely and filled in, almost like letters off a printing press. Distinct dots are not visible because the print head produces the dots in an overlapping pattern.

Four different print densities are software or DIP switch selectable-5, 10, 12, or 16.8 characters per inch. The following are also hardware or software selectable: proportional spacing (you can even control the amount of space between characters), text justification (1), line spacing at either 6 or 8 lines per inch, and one of eight form lengths, from 3 to 14 inches. And despite the excellent print quality, the speed of the printer compares favorably with the faster dot-matrix printers. The IDS 460 uses bidirectional printing and logic that minimizes motion of the print head over white space on the page.

The IDS 460 firmware performs many of the functions normally handled by text editors; it should be relatively easy to program a text editor to take advantage of the The IDS Demonstration 460

10 PRINT For program listings, a 'no frills' format is preferred." 20 PRINT "In that case, one would use the standard 80 column listing" 30 PRINT "with no proportional spacing or text justification " 40 END

For word processing, however most writers will opt to use proportional spacing This means that individuals letters will be of different widths, giving the document a more professional appearance. The ability to do this is characteristic of better letter quality printers.

Motice that more characters can be fit on a line that is preportionally spaced, giving the text a "smaller" look When one uses the smallest type size in conjunction with the proportional spacing feature the result is text that is quite small -- suitable for footnotes, perhaps.

This size is the one that I generally use, 12 characters per inch. The IDS 460 is a versatile printer. The manufacturer promises to make it even more versatile by making available PROM chips to enable switching between two typefaces With this feature it would be possible to switch back and forth from a language to another. However, if you do not want to wait for the PROM chips to become available, you can accomplish the same thing by using the graphics function of this printer

#### "I hear you have a new printer, Eli, 114514!"

Figure 1: Sample printout of the Integral Data Systems' Model 460. Although the Hebrew characters in the last line were printed using graphics features, IDS is planning to introduce PROMs that will permit switching from one language to another.

many features. Examples of some of these features include the following: the DIP switches may be used to enable or disable an automatic one-inch skip at form boundaries; horizontal tab positions can be set by using software escape sequences; on receiving a horizontal tab character, the print head tabs to the next specified column in the line. You can also set vertical tab positions-in fact, you can program three separate vertical tab schedules since there are three separate vertical tab characters. Print-head motion and paper motion are extremely precise. Horizontal tabbing may be specified in 1/120 inch increments; vertical tabbing in 1/12 inch increments.

One other minor inconvenience is that no default tab setting takes effect when the printer is powered up. This means that unless the user remembers to explicitly program tab positions, the printer ignores the tab character. In text, the tab character is frequently used, instead of blanks, to conserve storage space. If you send such text to the printer before setting tabs, the text will look as if all the blanks mysteriously disappeared. The solution is simply to set the tabs, but there really should be a default setting.

In addition to its text-processing prowess, the IDS 460, when equipped with the Dot Plot option, is an excellent graphics printer. Sending a control-C to the printer puts it into graphics mode, and every following character is interpreted as a graphics pattern until graphics mode is switched off with another control-C.

Each character controls seven dots in the vertical plane. Each bit in the 7-bit ASCII (American Standard Code for Information Interchange) code of the character activates a different dot, with the leftmost bit corresponding to the lowest of the seven dots. If the ASCII code sent is 1000011, for example, the IDS 460 prints the bottom dot and the two top dots. A graphics carriage control advances the paper a distance of seven dots.

#### Conclusions

• The IDS 460 has excellent print quality-probably the best of all dot-matrix printers in its price range. The ninewire head uses both vertical and horizontal overlapping of dots to make fully formed characters and give lowercase letters full descenders.

· The bidirectional, logic-seeking printing minimizes print-head motion and assures high-speed operation.

• Interfacing the IDS 460 to a variety of printers is remarkably simple because the printer contains both RS232 and parallel interfaces.

• The only real drawbacks result from the difficulty of removing the cover and the placement of the printintensity switch inside. Before changing from paper of one thickness to paper of another thickness, the user must remove the cover and adjust the print-intensity switch.

· Although the printer lacks a friction-feed feature and can't handle single sheets of paper, it does offer extremely precise paper handling.

· The IDS 460 has a convenient self-test feature and an indicator that lights or flashes when paper runs out or hardware problems occur.

. When equipped with the Dot Plot option, the IDS 460 offers outstanding graphics features.

· Judging by its willingness to help when I encountered a problem, Integral Data Systems can be relied on for product support.

• I recommend the IDS 460 to anyone who can't spend several thousand dollars and yet needs a printer that has both excellent print quality and the speed of dot-matrix technology.

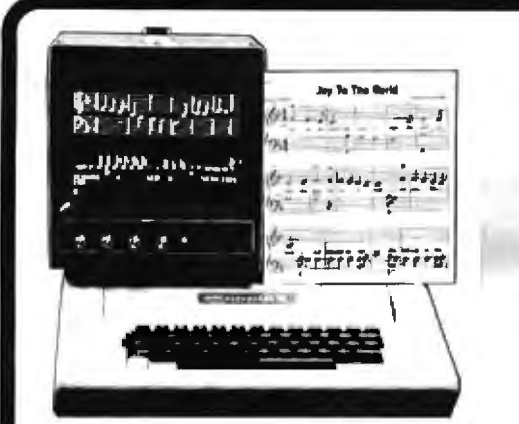

IF YOU ENJOY MUSIC, WHY JUST LISTEN? You and your Apple could be making beautiful music together!

Join the thousands of Apole owners who are making music  $-$  without the years of practice needed for conventional instruments. You can quickly and easily enter a song from sheet music. Just follow the detailed examples and instructions. provided

THE PRODUCT. ALF's economical 9-volce Music Card MC1 is just \$195, the gourmel 3-voice Music Card MC16 is \$245 (use 2 for 6 voices or 3 for 9). Both come with detailed manual, complete software, and cable for connection to your stereosystem.

THE SOFTWARE. We're convinced our product is by far the easiest to use and most versatile system for the Apple. You get many features not available in other systems, plus a very large note capacity And no customer has ever reported a "bus" or error.

THE HARDWARE. ALF strives for the best quality possible. No MC1 card has ever been returned with a manufacturing defect

THE COMPANY, ALF has been making computercontrolled synthesizers since 1975. We made the first music peripheral for the Apple - and it's still one of the most popular

Available through Apple dealers, or write for more information

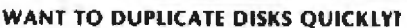

ALF's disk duplication service has been a major source of quality reproduction for Applecompatible software houses since 1980. Now you can use the same techniques for fast and accurate reproduction yourself, with ALF's Copy System. Why spend over \$10,000 for a duplication system when for just \$595 you can connect the ALF Copy System to your own Apple! Copying time is about 37 to 17.3 seconds, depending on number of drives used. That's over 1,600 disks in 8 hours from a single system. Are you completely confident of your present copying methods? At ALF, accurate reproduction is more important than speed. The ALF Copy System is designed to produce perfect copies every time.

Special hardware and software copies any standard 13 or 16 sector Apple format disk Hardware plugs easily into computer - no permanent changes required If you wish to do your own drive maintenance, the manual tells how to use standard Shugart procedures and accessories, and all necessary software is included.

Too busy to get into disk copying! You can still count on ALF's convenient copying service. Ask about our copy-resistant and "double boot" services too!

Write for complete details

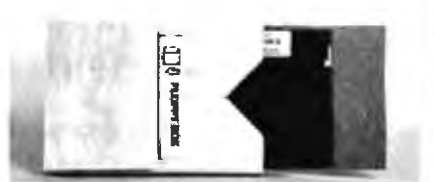

#### NEED CONVENIENT **FLOPPY DISK PROTECTION?**

ALF's Floppy Boxes are specially designed to offer great protection with more convenient use than other methods. They're designed with two layers. of corrugated cardboard with a special "crossgrain" construction for extra strength. The standard square size holds 1-3 minifloppies for mailing or packing in products. The larger rectangular size holds minifloppies plus a standard 5% x 8% booklet (B% x 11 folded in half). Available with an adhesive closure tab for use as a mailer fiust seal with tab, address other side, and mail). Software houses: write for details on attractive, protective packaging for your products.

Small quantity price is 75¢ for standard box

Available singly at computer dealers, in large quantities from ALF (New dealer inquiries invited 1. Aug. B1

A LF PRODUCTS INC. 1448 ESTES **DENVER, CO 80215** 

### **Hardware Review**

# The Mauro Proac Plotter

**Mark Dahmke** 1515 Superior Apt 15 Lincoln NE 68521

The Mauro Proac plotter provides the small-computer user with an inexpensive way of obtaining high-quality graphics. The plotter uses a novel method of controlling the paper-it embosses a pattern on the edge of the paper that is used to guide the paper across the drive roller. A centrifugal blower creates a pressure drop across the

#### At a Glance.

**Hardware** Mauro MP-250 Proac plotter

Use general-purpose plotter

#### Manufacturer

Mauro Engineering Rt 1 Box 133 Mount Shasta CA 96067 (916) 926-4406

#### Price

plotter, \$695 RS-232C serial interface. \$195 TRS-80 or Apple interface, \$85

#### **Features**

plots on ordinary 81/2 by 11 paper choice of pen colors and line widths 0.005 inch/step resolution 2.5 inch/second plotting speed

#### **Software**

full vector driver software available for 8080/Z80, 6502, and

6800 microprocessors; two-dimensional and perspective plotting packages available; may be driven from FORTRAN. BASIC, etc.

Hardware required any 8080/Z80, 6502, or 6800 microprocessor; requires either a 6-bit parallel output port or the RS-232C interface option.

Hardware options roll paper adapter RS-232C serial data interface TRS-80 or Apple II interface cards

#### Documentation

26-page manual including interfacing requirements, sample software drivers, and a listing of the 8080 assembler interface program.

**Audience** anyone requiring quality pen-plotter graphics at low cost.

paper writing surface, assuring that the paper is held in place. Both X and Y axes are driven by stepper motors, and the pen is moved up and down by a solenoid.

The plotter will accept single 21.5- by 28-cm  $(8\frac{1}{2} -$  by 11-inch) sheets, 28- by 43-cm (11- by 17-inch) sheets, or a 28-cm (11-inch) continuous roll (if equipped with the rollpaper option).

#### **Control Circuit**

The electronics package will accept control signals from the host computer via six data lines:  $-Y$ ,  $+Y$ ,  $-X$ , +X, pen-control (up/down), and home. Limit switches are provided on all axes to prevent overrun of the pen. The electrical interface consists of TTL (transistortransistor logic) signals. All lines come out to a 10-pin Molex connector on the back of the plotter,

Sending commands to the plotter is somewhat more complicated. For example, if you want to step in the  $+X$ direction, you have to hold the  $-X$  line high (logic 1) and send four positive-going pulses to the  $+X$  input. This causes the motor to advance one 0.005-inch step in the  $+X$  direction. The same procedure is required for the other three controls  $(-X, +Y,$  and  $-Y$ ). The pen may be lowered by pulling the pen-control line low (logic 0) after it has been placed in the high (logic 1) state. Raising or lowering the pen takes approximately 100 ms.

#### **Serial Interface**

The serial interface allows users with an RS-232C serial data port to communicate with the plotter without having to wire up a special cable for the parallel interface. It normally runs at 1200 bps (bits per second), but may be switched to 110, 300, or 2400 bps. The interface expects to see 7 data bits and 1 or 2 stop bits. The eighth, or parity, bit is ignored. To communicate with the serial interface, several bytes are sent in the following sequence:

#### Byte 0: Control word

Byte 1: Y LOB, (low-order bits) bits 0 to 6 (bit 7 ignored) Byte 2: Y HOB, (high-order bits) bits 0 to 4 (bit 5 is the sign bit, and bit 6 is the pen-control bit) Byte 3: X LOB, bits 0 to 6 (bit 7 ignored)

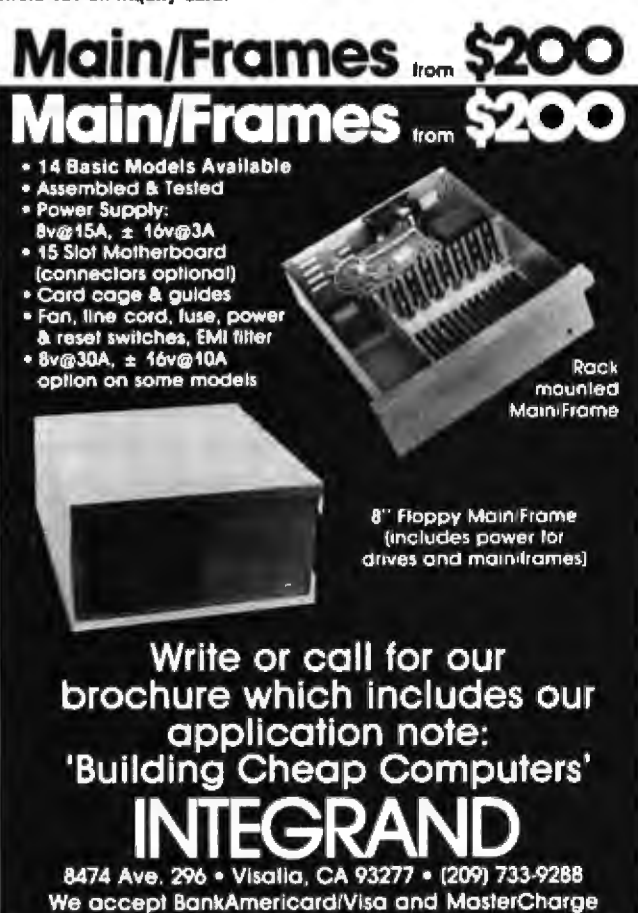

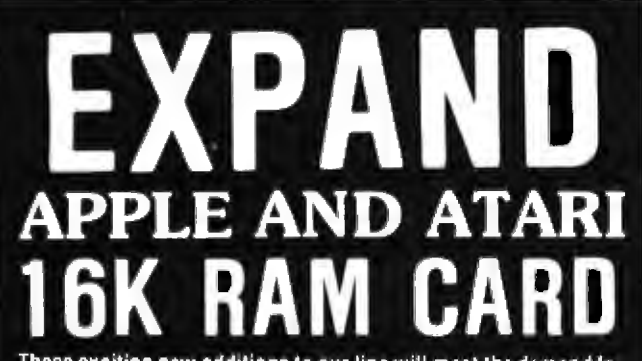

These exciting new additions to our line will meet the demand for low cost alternatives to the higher priced language and ram cards. The ConComp Apple II 16K Ram Card will work with all exisitng software compatible with the Apple Language Card' and the Microsoft Z-80 Softcard.<sup>5</sup> Allowing up to 64K of user memory, the Ram Card helps and e complete use of Pascal, CP/M,<sup>4</sup> and larger programs like //isiCalc.<sup>3</sup> The Atari 800<sup>2</sup> version is compatible with all Atari software.

Both cards are constructed using high-speed high-quality dynamic RAM and come with a full one year warranty.

For more information please call or write.

mark of Apple Computer Inc.<br>mark of Atari Inc.<br>mark of Personal Software Inc.<br>mark of Microsoft Consumer Products, Inc.<br>mark of Microsoft Consumer Products, Inc. **APPLE II** \$130 dahir from **ConComp Industries** 8338 Center Dr. **ATARI 800** La Mesa, CA 92041  $(714)$  464-6373 \$89 **Dealer Inquiries Invited** 

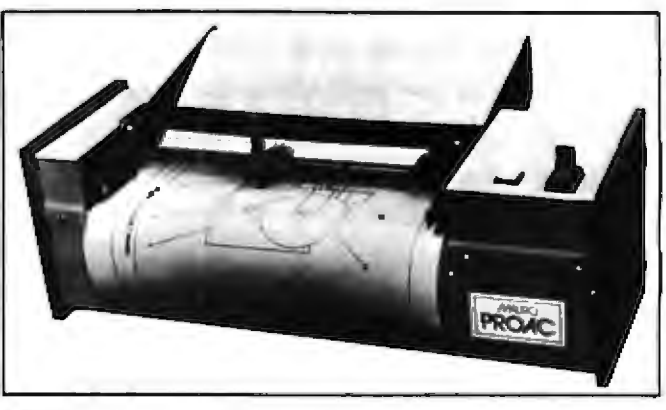

Photo 1: The Mauro plotter is a low-cost, well-engineered unit designed with the small-system user in mind.

Byte  $4$ :  $X$  HOB, bits 0 to 4 (bit 5 is sign bit, bits 6 and 7 are ignored)

The control word tells the interface how it should interpret the succeeding bytes. Bits 0, 1, and 2 define how many vectors (4-byte groups of bytes 1 through 4) will be sent. Bit 4 indicates whether the buffer-full response of the interface is a pulse on the RS-232C CTS (Clear to Send) line or a specific character. Bits 3, 5, and 6 are reserved, and bit 8 is ignored.

#### **Software**

Several device drivers for the 8080/Z80, 6800, and 6502 microprocessors (in both BASIC and assembly language) are provided with the plotter and the interface. The program driving the plotter (without the serial interface) uses the same byte order and format as the above protocol for the serial interface. This greatly simplifies conversion (not to mention program compatibility) from one to the other.

Another vendor-Leapac Services (8245 Mediterranean Way, Sacramento CA 95806)-supplies several twoand three-dimensional plotting packages at reasonable prices. The L2D package is a simple two-dimensional package with Calcomp-compatible routines. The L3P is a three-dimensional perspective-plot package containing over seventy subroutines, including zoom, fly-by, and animation functions.

Both packages are available from Leapac on either CP/M-format 8-inch floppy disks or North-Star-format 5-inch disks. Each package is provided as a linkable library for Microsoft-compatible compilers such as FORTRAN-80, COBOL-80, MACRO-80, and the BASIC compiler.

#### Conclusions

In general, I found the documentation of the Mauro plotter to be adequate but not exceptional. The plotter itself is well engineered and constructed. I had few problems with the unit, except for a troublesome serial interface. However, this was quickly replaced after a call to Mauro Engineering. Of the many plotters I have looked at over the past three years (with hopes of finding one I could afford), the Mauro Proac plotter comes closest to being the ideal small plotter,  $\blacksquare$ 

### <sup>I</sup>**Software Review**

# **The Radio Shack 1 FORTRAN Package**

Tim Daneliuk, 4927 North RockweU, Chicago ll 60625

FORTRAN, a high-level programming language geared to scientific and mathematical programming, is probably one of the few languages to have found "universal" acceptance. Until recently, however, FORTRAN (FORmula TRANslator) has been unavailable to the personal computer user.

For those who are familiar only with BASlC (Beginner's AU-Purpose Symbolic lnstruction Code), a few words. concerning "compiled" and "interpreted" languages are in order. BASIC as implemented on the TRS-80 is an *interpreted* language. As a program runs, it is translated, line by line, from English (which the computer can't understand) to the computer's own "machine language." Each line of the program is executed as it is interpreted. Note that the program (called source code) never changes: it is simply interpreted each time you type the RUN command.

FORTRAN, on the other hand, is a *compiled* language. As in BASIC, the source code is written in English-like statements which, though not identical to those in BASlC, are similar in principle (ie: there are such elements as input/output statements, arithmetic expressions, and logical expressions). To run the FORTRAN program, however, you must use a special machinelanguage routine called a *compiler*. The compiler goes through source code and creates a second machinelanguage program, called *obiect code.* This transforma· tion from source to· object code is performed once- thereafter, when you want to run your program, you actually execute the machine-language object code produced by the compiler.

For this reason, programs written in compiled languages such as FORTRAN are very fast: typically twenty to thirty times faster than the equivalent algorithm written in an interpreted language. The price for this efficiency is increased difficulty in editing and debugging because a program must always be compiled before it can be run.

#### The Package

With the exception of a few extensions and restrictions, the FORTRAN package described here conforms to the

1966 ANSI (American National Standards Institute) FORTRAN. Radio Shack's FORTRAN (actually written by Microsoft and licensed to Radio Shack) comes in a three-ring binder that includes two 5-inch floppy disks and about 200 pages of documentation. The documentation is not a tutorial in FORTRAN, however, and if you don't know FORTRAN, it is probably insufficient. Radio Shack recommends several textbooks to augment the information supplied .

The FORTRAN package comprises four files. Disk 1 contains the FORTRAN compiler and the editor; Disk 2 contains the linking loader and the FORTRAN library. Each file has an associated section of documentation, and there is a sample FORTRAN program, along with instructions for entering, compiling, linking, and running it. Each disk has the TRSDOS 2.3 operating system on it.

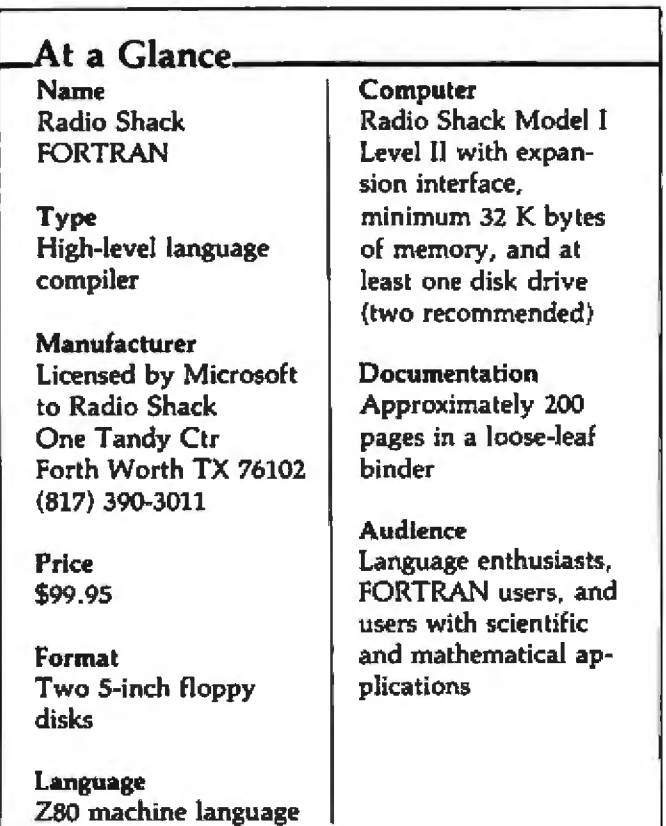

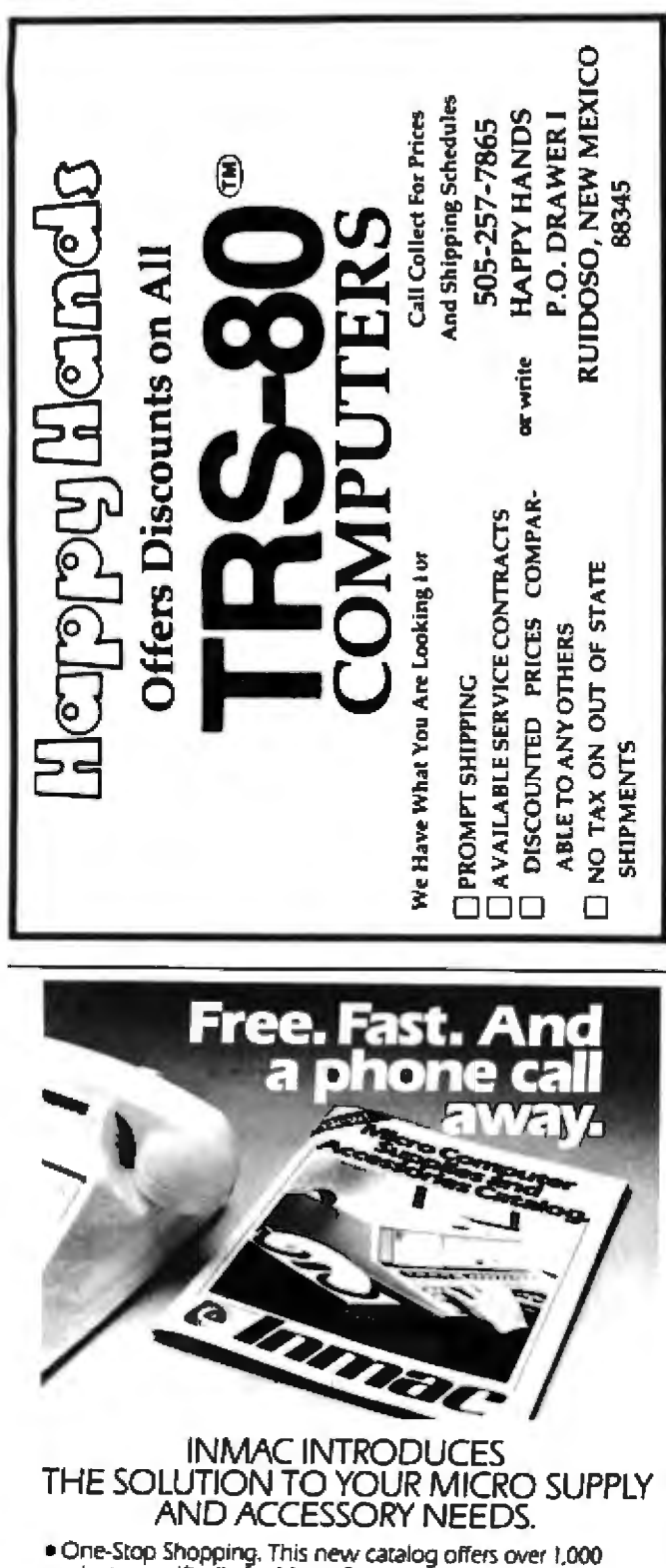

products specifically for Micro Computers. Compatible with Apple, Atari, Northstar, TRS-80s and many others. . Convenient Ordering. By mail or phone, ordering supplies and accessories from this catalog will be quick and easy.

. Fast Delivery. We'll ship your order within 24 hours from our distribution centers in New Jersey, California, Illinois and Texas. Overnight delivery available.

. Top Quality Products. Virtually all our products are quaranteed for at least one year. Risk-free trial of any product for 45 days.

Send for your FREE Inmac Catalog or call 14081 727-1970. Available June I, 1981.

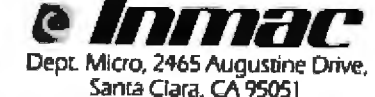

386 October 1981 C BYTE Publications Inc

The documentation claims that the Disk BASIC files are included, but they were nowhere to be found on my copies.

Although this FORTRAN package is best suited for systems with dual disk drives. I was able to use it successfully on a single drive system. The only real disadvantages were that I had to exchange the disks constantly (a problem familiar to anyone who has tried to make a copy of a disk using a single drive system), and the amount of free disk space was limited. The reason for this is that the disk containing the final executable command files-created from your source code-will always contain part of the FORTRAN software. This will be discussed later in the article.

#### The Editor

The Microsoft heritage is most apparent in the editor, Anyone familiar with the Level II BASIC or Microsoft EDTASM (Editor-Assembler) editing commands will feel right at home with this editor. It is also the bestdocumented portion of the package, although in my

#### **Extensions to ANSI-66 FORTRAN**

 $\bullet$  If c is used in a 'STOP c' or 'PAUSE c' statement, c may be any six ASCII characters.

Error and end-of-file branches may be specified in READ and WRITE statements using the ERR = and END = options. • The standard subprograms PEEK, POKE, INP, and OUT have been added to the FORTRAN library.

Statement functions may use subscripted variables.

· Hexadecimal constants may be used wherever Integer constants are normally allowed.

• The literal form of Hollerith data (character string between apostrophe characters) is permitted in place of the standard nH form.

· Holleriths and Literals are allowed in expressions in place of Integer constants.

• There is no restriction to the number of continuation lines.

· Mixed-mode expressions and assignments are allowed, and conversions are performed automatically.

#### **Restrictions on ANSI-66 FORTRAN**

• The COMPLEX data type is not implemented. It may be included in a future release.

• The specification statements must appear in the following order:

- **SUBROUTINE. FUNCTION.** a) PROGRAM. **BLOCK DATA**
- b) Type, EXTERNAL, DIMENSION
- c) COMMON
- d) DATA
- e) Statement functions

• A different amount of computer memory is allocated for each of the data types: Integer, Real, Double Precision; and Logical.

• The equal sign of a replacement statement and the first comma of a DO statement must appear on the initial statement line.

judgment it presents the least difficulty.

The purpose of the editor is to create, edit, and store FORTRAN source code. It assigns line numbers and increments to the program statements. The line numbers are not actually part of the FORTRAN program, but they exist so that specific lines can be called for editing. Only certain FORTRAN statements such as DO loops and WRITE operations require line numbers, and these are included in the FORTRAN statement-field.

The usual interline and intraline editing commands are provided. The interline commands can insert, delete, replace, and print lines, or groups of lines, in the program. The intraline commands edit characters or groups of characters within a given program line (eg: a character can be deleted within a line of the program and then replaced with three other characters).

The line editing commands are simply extensions of the editing facilities provided with Radio Shack's Level II and Disk BASIC software. However, the elegance of this editor is substantiated by the presence of two other commands: Find and Substitute. The Find command finds a given string of text within a source file and prints out the corresponding line numbers. The Substitute command is similar to the Find command, except that a given character string can be replaced with another character string in a selected group of lines. It would, for example, be possible to substitute FORMAT(2 for FORMAT(5 wherever it appears in lines 100 to 500. These two commands are tremendous time-savers, particularly if you are editing long files in which the same change must be made many times.

There are two final features of interest. First, as is common to most FORTRAN source listings, the editor appends page numbers to the listing, as necessary, which facilitates the organization of long files. Second, the editor can be used to edit certain BASIC and other non-FORTRAN files. (The BASIC file must be stored as a text file.) This allows you to use the find/substitute commands when editing BASIC files.

#### The Compiler

The FORTRAN user never comes into direct contact with the compiler. Rather, he writes source code according to the strict grammatical rules of the language. The compiler in turn is able to recognize and process the source code. As mentioned previously, this FORTRAN fundamentally conforms to the ANSI-66 standard. The text box on the left, excerpted from the reference manual, shows the departures from the standard.

FORTRAN is recognized as a language that is wellsuited to the scientific and mathematical user. This bias is reflected in the data types that are available:

Integer: from  $-32768$  to 32767

Real: seven-digit precision from  $\pm 10^{-36}$  to  $\pm 10^{+36}$ 

Double precision: same as real except with 16-digit precision

Logical: used in logical operations such as AND, OR Literal: alphanumeric strings

Hexadecimal: numbers in base 16

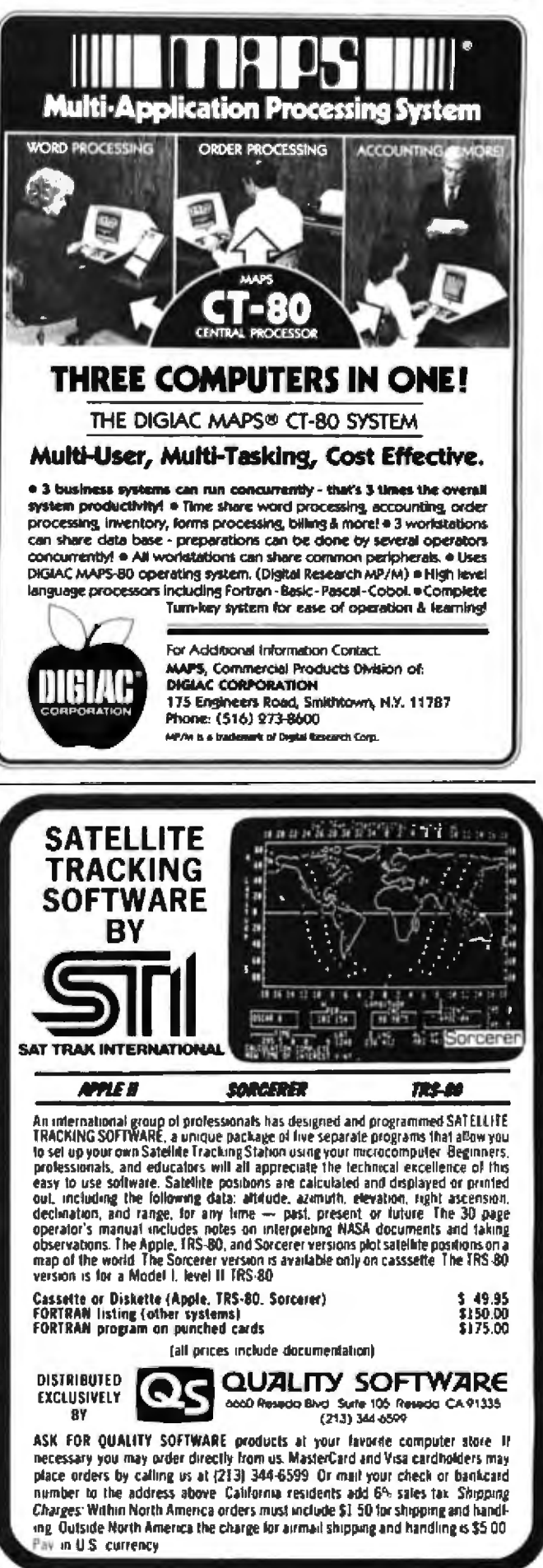

One glaring omission is the complex data type. Standard ANSI FORTRAN allows direct manipulation of complex variables-a real time-saver when solving problems in physics, electronics and related fields. I suspect that this data type was omitted because of the memory it would require to handle complex variables. Nevertheless. it should have been offered as an option (ie: two versions of the compiler, one with and one without the complex variable type).

This version of FORTRAN is characterized by extensive formatting statements that give the programmer great control over how data is input, output, and stored. These statements include numeric, logical, Hollerith (or string), and scaling-type format commands. User-defined functions are also allowed through the construction of function subprograms. The usual transcendental functions, such as sine, cosine, and arctangent, are included, as well as the hyperbolic tangent. And, of course, the package includes all standard FORTRAN arithmetic and control statements such as GOTO (three kinds), IF, and PAUSE.

#### The Linker and FORTRAN Library

The linker relocates in memory the object code that was created by the compiler, and it must do so in a manner that will allow the object code to be directly executed. In other words, the linker goes through the relocatable object file that the compiler has created, and from this, creates a command file that can be directly executed under TRSDOS 2.3. During this process, the linker references another file called FORLIB. FORLIB contains all the standard routines for addition, subtraction, transcendental functions, etc, so the compiler does not have to recreate the same machine-language routines that appear commonly. Rather, it references the FORTRAN subroutine library as necessary.

#### FORTRAN Patchwork

*I* found a few bugs in Radio Shack's FORTRAN editor that were not apparent at first. On the whole, they are minor, such as the inability to stop screen scrolling with "<SHIFT> @". But a rather severe bug exists when index files are created. The editor creates an index file when ex*lremely long source files are written. This helps in loading large source files during subsequent editing sessions. Unfortunately, I got <i>'garbage'* in my program source listings when files were augmented by Edit-80-created index files. Killing the index file and loading the source file without it fixed the problem. Your local Radio Shack dealer has two patches to rectify these problems; one for Disk EDTASM (catalog number 700-2210) and one for *FORTRAN* (catalog number 700-5210). . . . TD

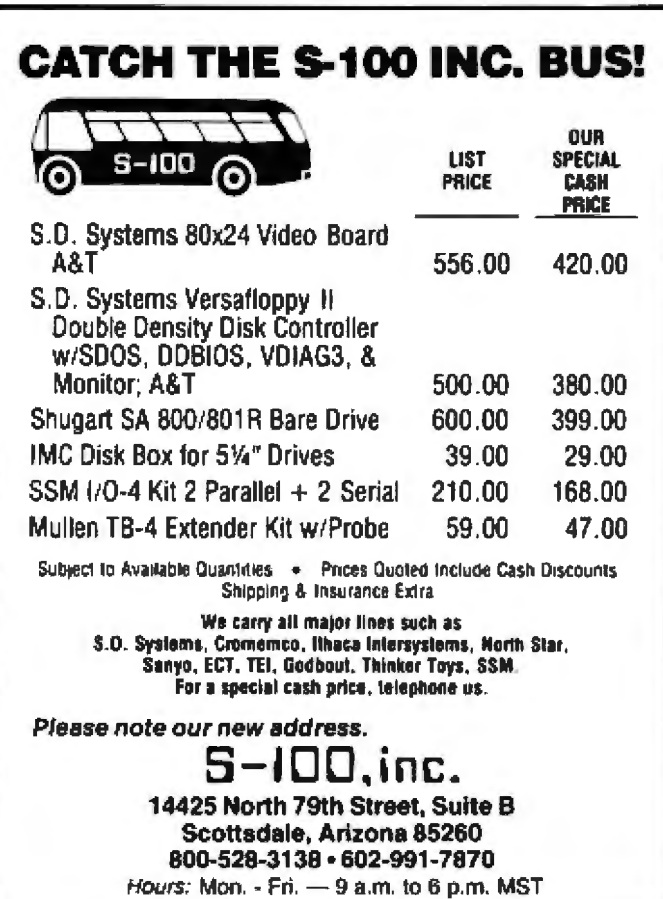

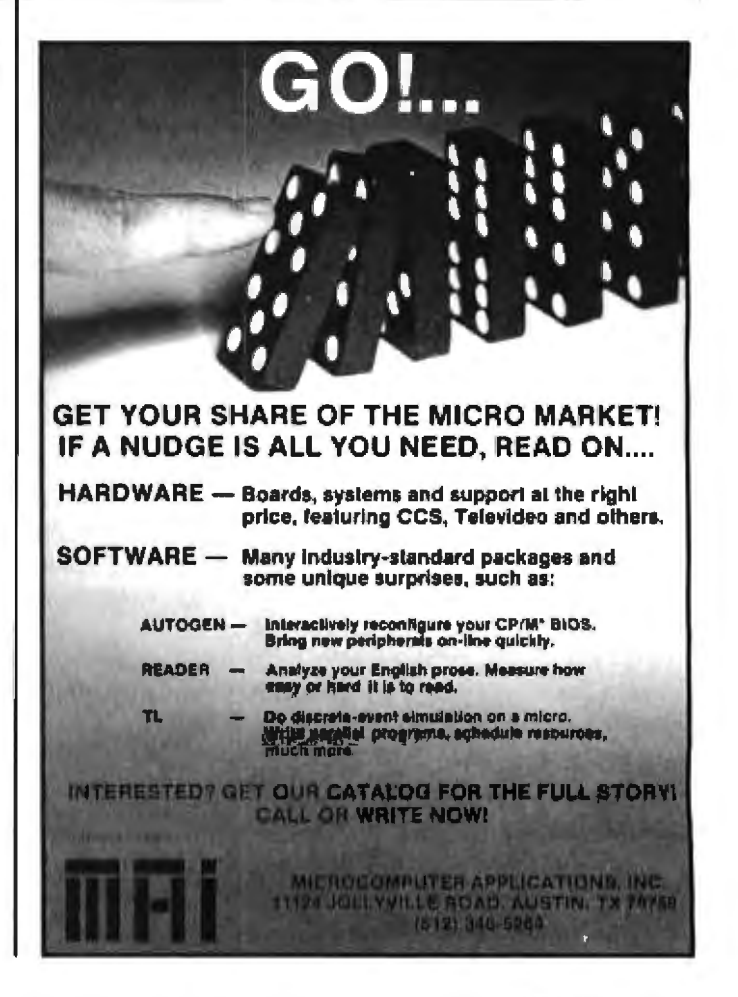

#### Running the System

Four steps are required in order to use the system:

1. Writing and editing the FORTRAN program

2. Compiling the source code to relocatable object code

3. Linking the object code to memory and creating a command file?

4. Executing the program

One particularly nice feature of the compiling process is that it will, at your request, not only create an object file, but also an assembly-language listing of your program. It's a great way to learn how your computer "thinks" FORTRAN. One other advantage of the package also appears at the time of compilation. If you wish, you can compile the source code down to machine code that is suitable for loading into ROM (read-only memory).<br>To check for syntax and other errors in your FOR-

TRAN program, you can compile the code without creating the object file on disk. The compiler runs through the program and then displays error and warning messages. Once an error-free object file is created, it is linked. It can then be run immediately or stored as a command file to run under TRSDOS 2.3. Jn single drive systems, the relocatable object file must always be on the disk containing the linker and FORTRAN library. Consequently, free disk space is limited since these two files ocupy 25 grans of space.

#### Benchmarks

If you've never used FORTRAN, you're probably asking, 'Why go through all this effort to write and execute a program?" The answer is threefold: speed, speed, and speed! There is no doubt that virtually any problem solved in FORTRAN could be solved, say, in BASIC. But unless you enjoy waiting, you should consider FOR-

5 Megabytes 700K or 350K<br>floppy storage hard disk storage

The perfect marriage of Superbrain" and Winchester."

Finally, a price-performance breakthrough for mass storage in a one-piece, handsomely stuled desk-top computer.

DEALER & OEM **• production of the search of C. lloh. MPI. Epson.**<br>UIRIES INVITED **EXPRESSED • Seagate, Tanden drives.** *INQUIRIES INVITED* TELEPHONE (206) 453-9777 **EXELECT: Superbrain S-100 bus, graphics**, and parallel port. TOLL FREE 1-800-426-2963

SuperFive ALSO DISTRIBUTED BY·

**C:ompu Dail;,**  .!ih.: r•ltl~o;I ti• I~ I Bala Cynwyd Piaza<br>Bala Cynwyd, Pennsylvania 19004 — Indianapolis, indiana 46278 **Bala Cynwyd, Pennsylvania 19004 - Indianapolis Indiana 1627**<br>Telephone (215) 667-6843 - - Telephone (317) 299-0115 Telephane<sup>1</sup>: 151 667-6843 Circle 68 on inquiry card.

- $*$  51/4" Micro-Winchester<sup>ru</sup> 5 Mbyte (formatted) hard disk.
- 700K or 350K floppy disk back up.
- Dual Z-80 processors with 64K RAM.
- Dua l *R 2J:Z ports.*
- Complete and ready to run with CP/MTM 2.2.
	- Largest Intertec distributor in the United States.
		-
		-
		- Coruus hard disks, multiplexers.
		-
		- Software: MicroPro, *Accounting Plus, Peachtree*, Condor, Benchmark.

#### **CMC lnternationa.l**

A Division of Computer Marketing Corporation **LIOSH Main Suite 125 Bellevue WA 9800** (206) 453-9777

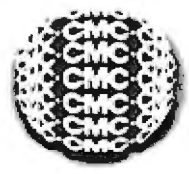

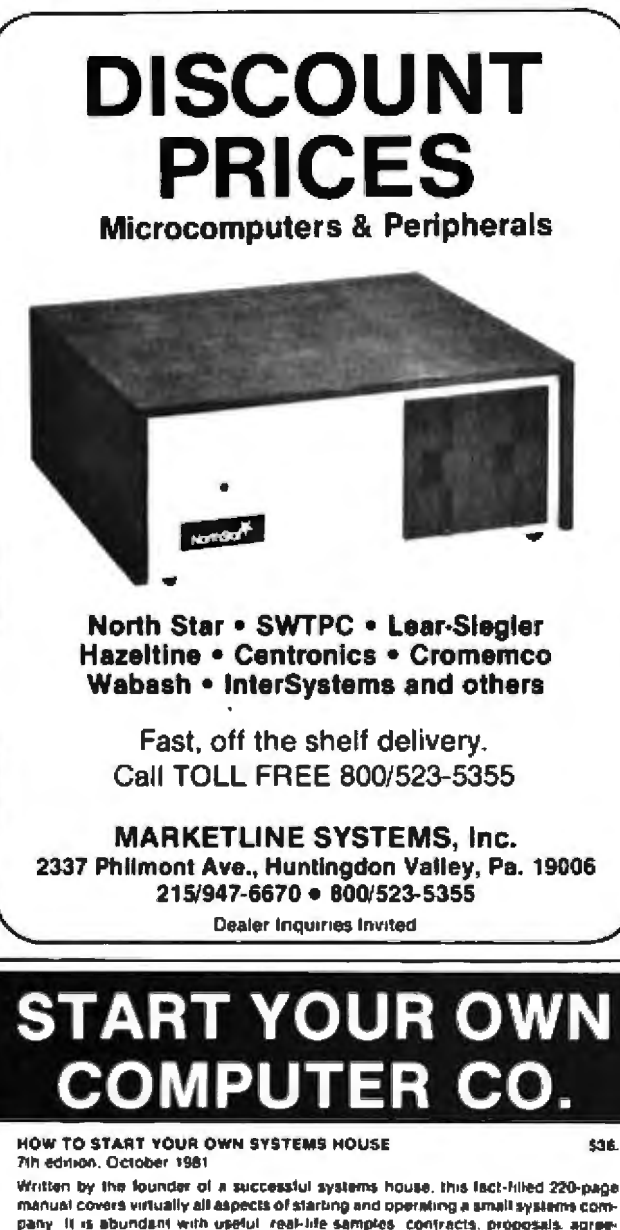

manual covers virtually all aspects of starting and operating a small systems company. It is abundant with useful, real-life samples, contracts, proposals, agreements and a complete business plan are included in full, and may be used immediately by the reader. Proven, field-tested solutions to the many prohlems facing small turnkey vendors are presented

HOW TO BECOME A SUCCESSFUL COMPUTER CONSULTANT \$28. by Lesiie Nelson, 3rd revised edition, September 1981

Indopendent consultants are becoming a vitally important factor in the microcomputer field. hiling the gap between the computer vendors and commercial/ industrial users. The rewards of the consultant can be high. freedom, more salisfying work and doubled or impled income. This manual provides comprehensive background information and step-by-step directions for those interested to explace this tucrative field

FREE-LANCE SOFTWARE MARKETING \$30. by B.J. Korites, 3rd edition, June 1980

Writing and selling computer programs as an independent is a business where . you can get started quickly, with little capital investment + you can do it fulltime or part time . the potential profits are almost limitiess. This best-seller by Dr. Kordes explains how to do it.

HOW TO START YOUR OWN WORD PROCESSING SERVICE \$31.50 by Leske Naison, November 1981

Turn a small investment into a steady, money making business that adds \$10,000. \$50,000 or \$100,000 to your income. Detailed start-up, marketing and operations. plans are included

Send check, money order, VISA, Master Charge or American Express # and exp. date. Publisher pays 4th class shipping. Add \$1.00 per book for UPS shipping. For faster shipment on credit card orders call (201) 783-8940.

> **ESSEX PUBLISHING CO. Dept 2** 285 Bloomfield Avenue . Caldwell, N.J. 07008

Listing 1: Benchmark programs that compare Radio Shack BASIC, an interpreted language, with Radio Shack FORTRAN. a compiled language. The BASIC program (1a) took almost twenty times as long as the FORTRAN program (1b) to calculate the answer.

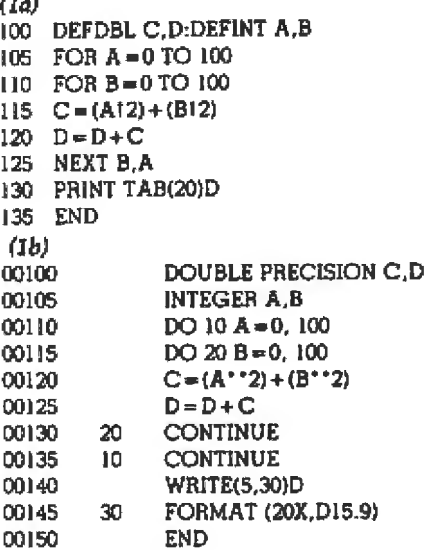

TRAN for "number crunching" applications.

The benchmark that is described here demonstrates this difference vividly. It consists of nested loops in which two numbers are squared, added together, and then added to the previous total. Listings 1a and 1b show the program listings. Note that the eight-line BASIC program looks fairly innocuous; it took 20 minutes, 44 seconds, to run. Once the FORTRAN program was compiled and linked, the command file required only 1 minute, 4 seconds, to run. (I also had a chance to run a similar program using CBASIC 2 running under CP/M. Even this compiled BASIC ran about 4 minutes-over three times as long as FORTRAN.)

However, in terms of total time required, the languages are fairly comparable. It took me almost 20 minutes to write, edit, compile, and link the FORTRAN program, whereas the BASIC program occupied about 4 minutes to write and edit. This won't always be true, for in longer, less trivial programs, FORTRAN will come out ahead every time. This is particularly true for programs that are reused, since linking and compiling are one-time operations. In such instances the command file will run in just over a minute, whereas the BASIC program will always leave you time to watch the evening news.

#### **Conclusions**

• The FORTRAN package is powerful and elegant.

• The price is right. At a little less than \$100, this package compares favorably to software at three times the cost. ·My biggest complaint is the absence of the complex data type. No FORTRAN system should be without it. . If you're tired of long run times and you aren't challenged by BASIC anymore (or you just want to expand your programming horizons) this is the package for you.

### **Technical Forum**

# The Variable-Duty-Cycle Algorithm

Timothy Stryker, Software Technology Inc, Precision Rd Danbury CT 06810

Every now and then a novel technique for handling data comes to light which, while not immediately obvious, is actuaJly very simple and can be used in a wide variety of applications.

One example of such a technique is the use of the *linked-list* data structure, which allows the programmer to create ordered sets of entries into which new entries can be inserted and from which existing entries can be easily deleted. Another example is the use of *semaphores*, which have many applications that center around the allocation of resources to sets of processes.

*A* new technique in. this category has recently been added to the list. Pioneered by Albert G Love of General DataComm Industries, the technique initiates an event so that it occurs a specified proportion of the times that another event occurs.

Let us call the event that is conditionally initiated the "kickee," and the other event, typically something that occurs at even intervals in time or space, the "kickor. " Now define three quantities, called the *duty-master,* the duty-cycle, and the *duty-counter*. The ratio of the dutycycle to the duty-master will determine the proportion of kickee to kickor events. (The duty-counter is a scratch quantity that will ordinarily be initialized, say at powerup, to zero.) Each time the kickor event occurs, we do the foJlowing:

duty-counter : - duty-counter *minus* duty-cycle if duty-counter is now negative then do <initiate kickee > duty-counter *:* = duty-counter *plus* duty-master end

This procedure may seem sufficiently abstract as to be totally useless, so let's consider a concrete example: a *DI* A (digital-to-analog) converter constructed of one bit from a computer parallel output port, one resistor, and one capacitor. The resistor and capacitor are connected so as to form a simple low-pass filter, as shown in figure 1. Now you can run the BASIC program shown in listing. 1 on the computer.

Depending on the values of resistance and capacitance, and the speed at which the program executes, the voltage at the analog output point will be a more or less steady  $3.75$  V. By changing the constant in the DATA statement in line 100, any arbitrary voltage between 0 and 5 V can be obtained.

In this example, the duty-master is the constant 5 appearing in line 70, the duty-cycle is the variable V, and the duty-counter is the variable C. The kickor is the occurrence of a pass through the loop extending from line 30 to line 90, and the kickee is the decision to output a 1,

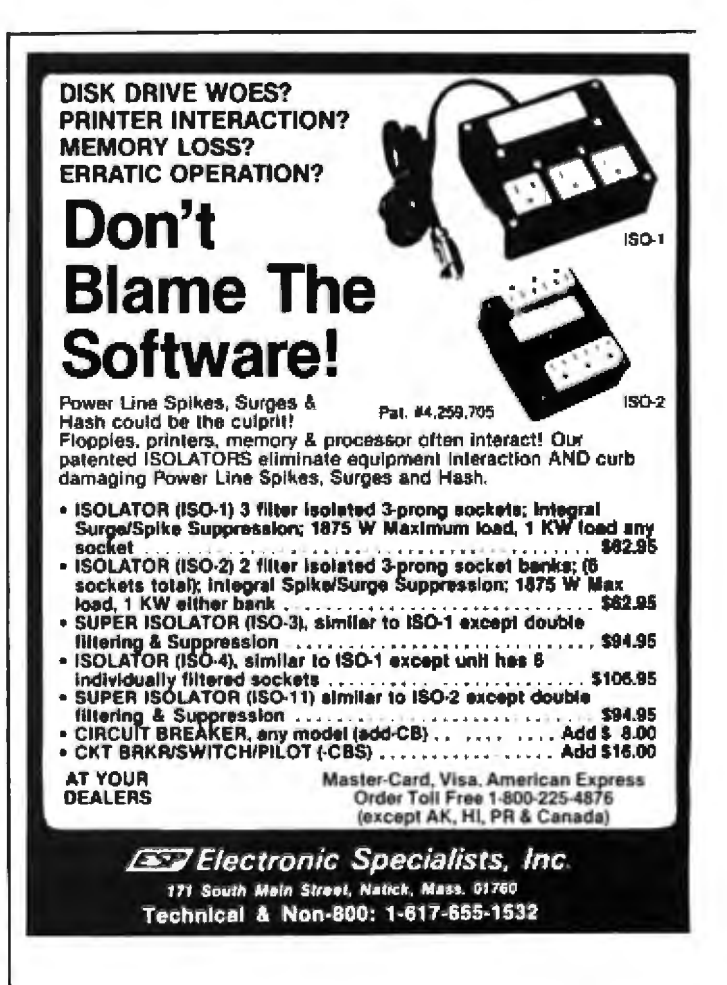

#### **Technical Forum.**

Listing 1: This BASIC program uses the VDC algorithm to provide a steady output voltage when combined with the simple circuit in figure 1. A change in the value of the DATA statement will alter this voltage. Program line 80 must output the contents of B to the appropriate output port.

> $10 \text{ C} = 0$ 20 READ V  $30 B = 0$  $40C=C-V$ 50 IF C> = 0 THEN 80  $60 B = 1$ 70  $C = C + S$  $80$  < output B to port> 90 GOTO 30 100 DATA 3.75

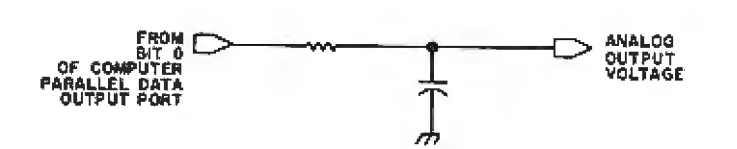

Figure 1: Low-pass filter that converts the digital output of the single-bit data port to an analog signal.

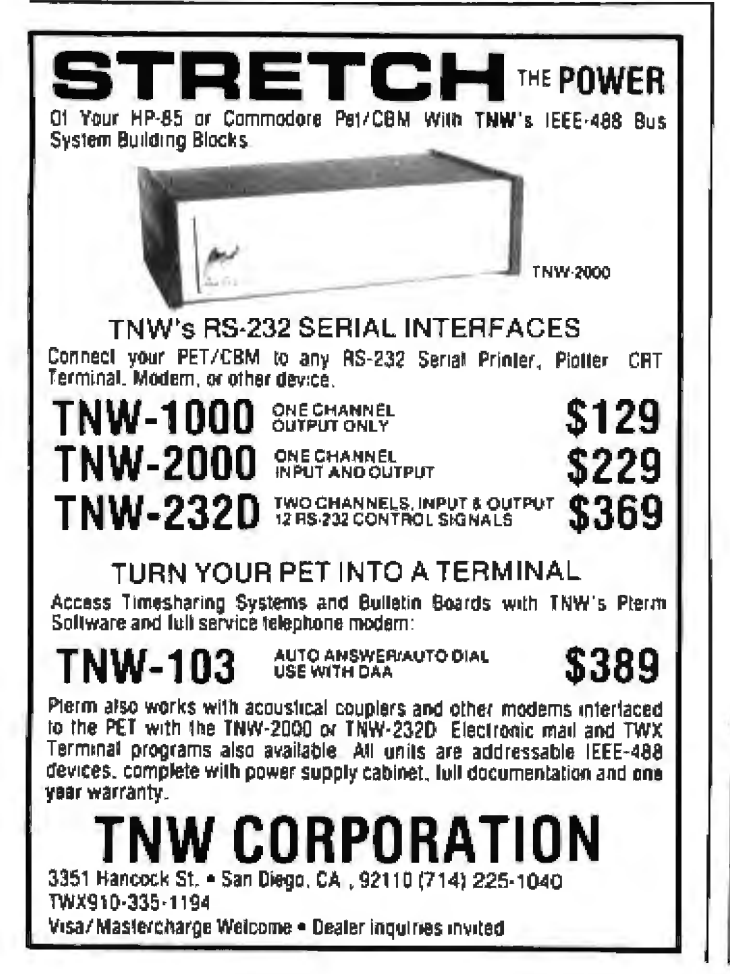

instead of a 0, to the port. The utility of this example could be considerably enhanced through the use of assembly language and real-time interrupts, but the utility of the basic scheme should be clear: assuming that each pass through the loop requires the same amount of time, the waveform output to the port will have an average duty-cycle precisely equal to the ratio between the duty-cycle. V, and the duty-master, 5. In addition, the waveform will bounce back and forth between 0 and 5 V at the maximum possible rate given the desired duty cycle and the available processing time, which will make the low-pass filter's job as easy as possible in reducing ripple at the analog output,

The variety of ways in which this same basic technique can be applied is extraordinary. Consider the case in which two integer quantities need to be kept as close to a given ratio as possible while both are gradually increased from zero to some higher number. Normally this would involve substantial amounts of multiplication and/or division, or have drawbacks in terms of either minimum increment size or worst-case error. However, use of the VDC (Variable-Duty-Cycle) algorithm makes the task straightforward: simply call the two integers I and J, and let the desired ratio between them be K:L. Pick a number, M, which is greater than or equal to both K and L, and, each time you wish to increase I and/or I by a small amount, do the following.

```
C := C-Kif C < 0then do
  \leq increment \geqC := C+Mendl
D := D - Lif D < 0then do
  \leq increment \geqD := D+Mend
```
This process, of course, merely combines two instances of the VDC algorithm, using a common duty-master, M. The duty-cycle quantities are K and L, the duty-counters are C and D. The method requires virtually no processing time or memory space, is completely processor- and language-independent, and presents no theoretical limitation on the degree of precision with which the desired ratio may be maintained.

Technical Forum is a feature intended as an interactive dialog on the technology of personal computing. The subject matter is open-ended, and the intent is to foster discussion and communication among readers of BYTE. We ask that all correspondents supply their full names and addresses to be printed with their commentaries. We also ask that correspondents supply their telephone numbers, which will not be printed.

Nothing that we have seen so far suggests that the duty-cycle quantity could not vary from one occurrence of the kickor to the next. This is very handy for, among other things, modeling the effects of acceleration and velocity upon the position of an object. Suppose we are designing a real-time graphics game in which there will be a cannon capable of launching a projectile on a parabolic path toward a target. Is it possible to generate a parabolic path without resorting to a multiplication routine? Jndeed it isI

We accomplish this by treating the projectile's horizontaJ and vertical velocity components as duty cydes, where the common kickor is a routine that runs at evenly spaced intervals in time, and the kickees are routines that move the projectile one cell horizontally and one cell vertically. Typically, the projectile's horizontal velocity component is a constant in the forward direction, and is easy to handle using the formula we have seen here. To deal with the possibility that the projectile could, vertically, be moving either up or down, we will have to introduce the concept of a negative duty-cycle. If M is the duty-master, H and V the horizontal and vertical dutycyde/velodties, and C and D the duty-counters, the kickor routine looks like this:

```
C := C - Hif C < 0then do 
      < move projectile one cell to the right >
     C := C+Mend 
    D := D - Vif D < 0then do 
      <move projectile one cell up> 
      D := C+Mend 
 else if D> = Mthen do 
    < move projectile one cell down>D := D - Mend 
\lt decrease V by a fixed amount >
```
Photo 1 shows the set of projectile positions that are obtained when M is 125, H is 25, and V starts off at  $75$ and is decremented each kickor pass by 1 until it reaches  $-75.$ 

More complex (but perhaps less useful) patterns can be generated if the kickee is permitted to change the value of the duty-cycle or duty-master, if the kickee of one VDC is made the kickor of another, and so on. But even in the simple forms given here, the applications of this algorithm range from data-communications multiplexing to printer/plotter control to industrial process simulation to-who knows what? Perhaps you will be the next to add to the list.

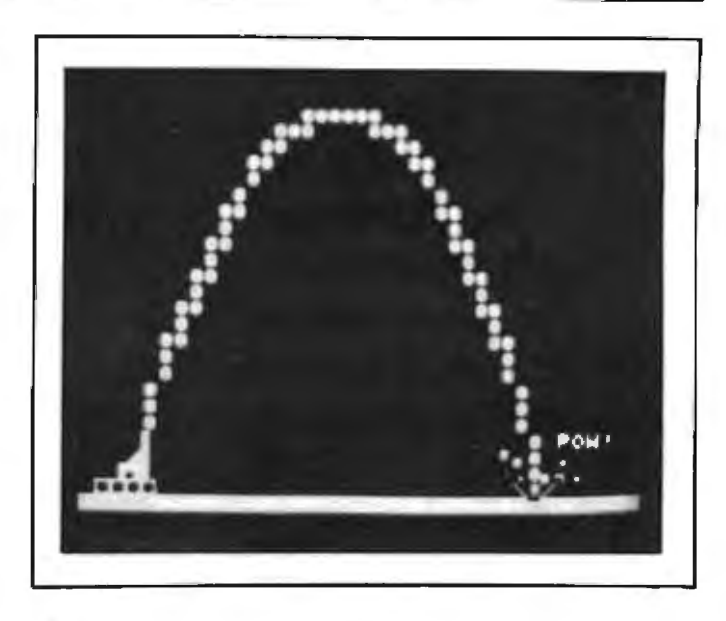

Photo 1: The VDC algorithm can be used to predict the *parabolic path of a projectile without the use of multiplication or division .* 

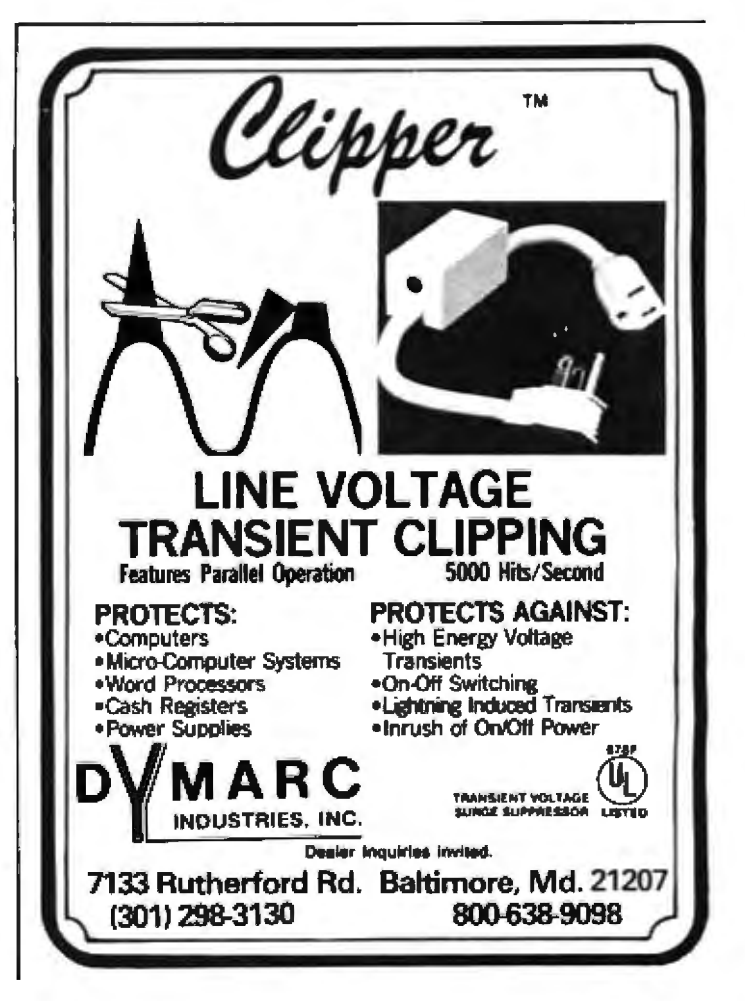

### **Technical Forum**

# **Dynamic Simulation in BASIC**

**S** 1 Houng c/o BYTE Publications Inc **POB 372** Hancock NH 03449

If you plan to parachute out of an airplane, you may want to know the terminal velocity of the open chute. If you are an amateur rocket launcher, you may want to know what orbits can be obtained from a preprogrammed multistage rocket. Answers to these questions can be quickly obtained from a personal computer programmed in BASIC.

In general, dynamic systems can be represented by a set of ordinary differential equations, such as those shown in the figures. The solution can be found by computer simulation using numerical analysis. We will use Euler's method to solve a set of differential equations.

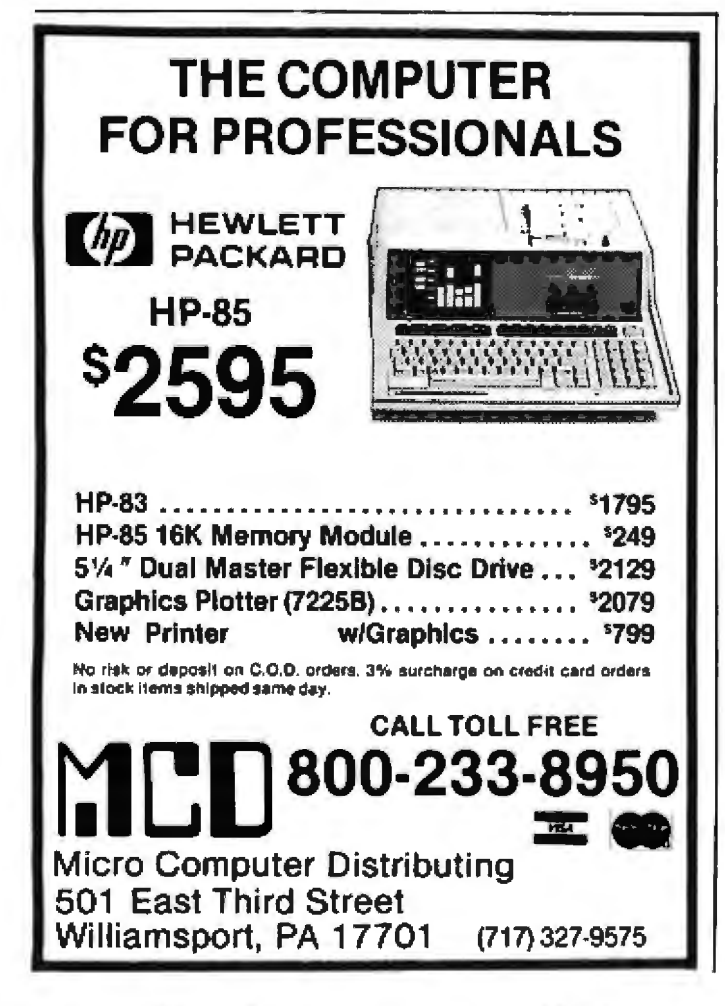

Euler's method states that for a given first-order equa**tion** 

$$
\frac{dx}{dt} = f(t,x)
$$

the solution can be obtained by the following routine:

$$
x_{n+1} = x_n + hf(t_n, x_n)
$$
  

$$
t_{n+1} = t_n + h
$$

where:

$$
n = 0, 1, 2, \cdots
$$

The solution  $x_{n+1}$  at the time  $t_{n+1}$  can be calculated from the previous solution  $x_n$  at  $t_n$ . Therefore, the complete solution can be found, step by step, from the given initial condition  $x_0$  at  $t_0$ . The parachuting problem in figure 1 can be solved, in BASIC, by repeatedly using the following statements in a BASIC program:

$$
V = V + H \cdot (G - D \cdot V \cdot V / M)
$$
  
T = T + H

Begin with the initial velocity V and time T.

Euler's method definitely solves first-order equations. But how about the second-order equations in figures 2 through 47 We need a magic (mathematical) transformation here. For a given second-order equation:

$$
\frac{d^2x}{dt^2} + A\frac{dx}{dt} + Bx = F
$$

if  $x_1 = x$  and  $x_2 = dx/dt$ , we obtain the following simultaneous first-order equations:

$$
\frac{dx_1}{dt} = x_1
$$
  

$$
\frac{dx_2}{dt} = F - Ax_2 - Bx_1
$$

The above equations are mathematically equivalent to the original second-order equation. Euler's method can be applied to solve them in BASIC as follows:

 $F1 - H+X2$  $F2 = H \cdot (F - A \cdot X2 - B \cdot X1)$  $X1 = X1 + F1$  $X2 = X2 + F2$  $T = T + H$ 

Start with the initial conditions X1 and X2 at T.

This magic transformation can be easily extended to the nth-order equation. The result is a set of n simultaneous first-order equations that can be solved by Euler's method.

This same transformation can also be applied to the moon-landing and rocket-launching problems in figures 5 and 6. Each second-order equation produces two firstorder equations. The result is a set of four simultaneous

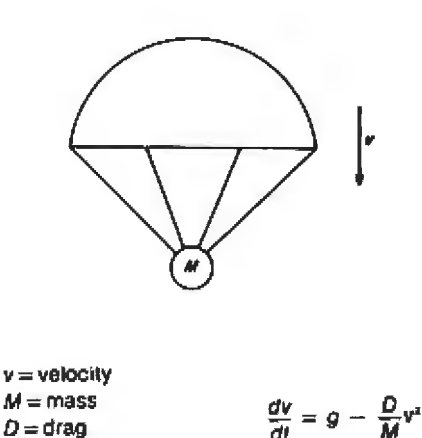

Figure 1: Determining the terminal velocity of a mass descending by a parachute requires solving a first-order differential equation. Computers can solve this equation using Euler's method.

 $g =$  gravity.

 $f =$  force

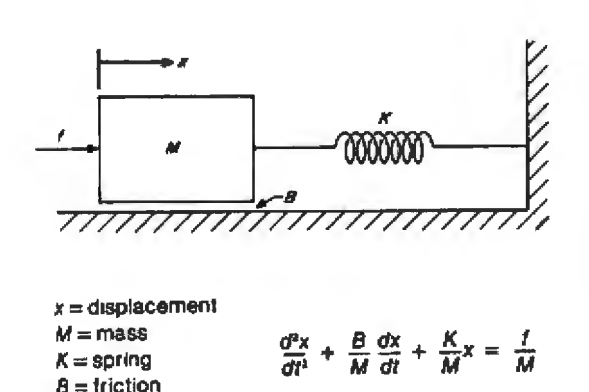

Figure 2: Solving the second-order differential that describes a dynamic mass-spring-friction system requires transforming the second-order equation into two simultaneous first-order equations and applying Euler's method.

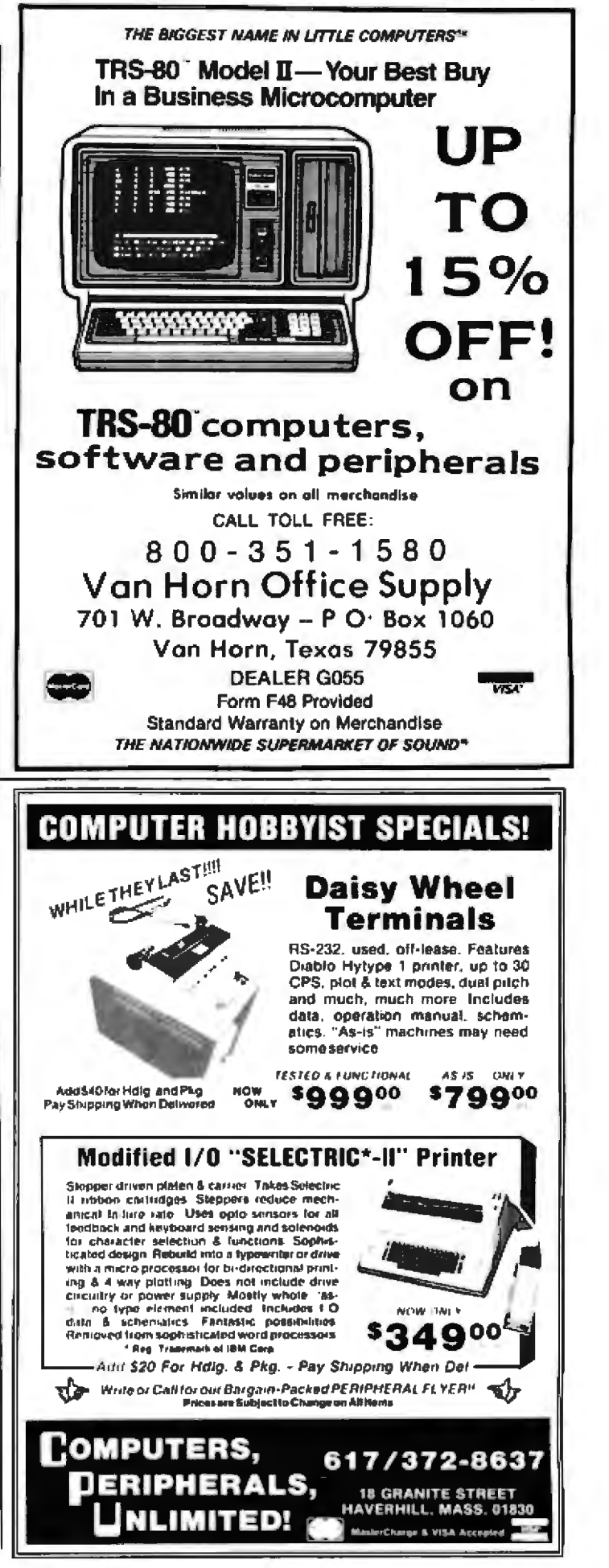

Circle 93 on inquiry card.

Circle 325 on inquiry card.

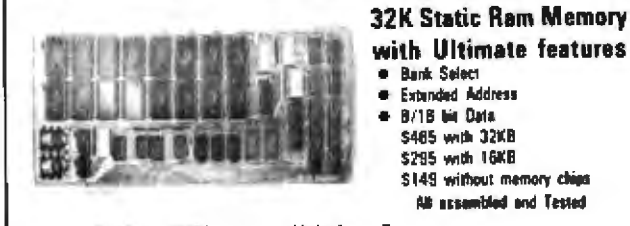

Features Model-32KUS Uniselect: 3 → B/16 lint wede data → Extended Addressing, 24 bit → Bank Select by ports and bits compatible with Cromemco, Alpha Micro, North Star and others . Fully State and low nower - 600 mA typ · · Two 16KB addressing, 32K bank select, with window capability in 2K increments . EPROM (2718) can be mixed with RAM . Provision for Battery back - up . Fast Access Time - 250 nsec, will run with 280/28000 to 4 Mkz, 8086/8088 or 68000 to A filthy without wast states.

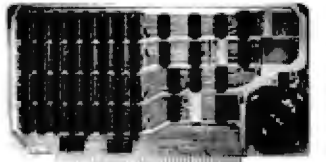

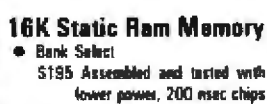

Features Model-16KUS - Fully State: - uses 21141-2 Uniselecti

. Bank Select by ports and bits - compatible with Cromamco, Alpha Micro

Other S-100 boards Available 280 CPU with 8 levels of Internatio, I/O, ROM, RAM interface with built in Audio Cassette

All beards conform to (EEE698/S100 specthestions, lully seckated, screened legends, solder marks. Gold contacts, and Guaranteed for One Full Yate: Deliver is from stock to 72 hours. Drdering, MC, Visa, C.O.D. accepted, Add \$5 00 for C.O.D.

Personal check takes 7 to 15 days to clear before abigging. Undernamed boards can be returned<br>writing 10 days for full refund. Monois residents add 5%% sales tax

**DEM & DEALER PRICING AVAILABLE Phone** P.O. Box 906 **S.C. Digital** Aurora, IL 60507 (312) 897-7749

# **MEMOREX FLEXIBLE DISCS**

**BUY THE BEST FOR LESS** Lowest prices. WE WILL NOT **BE UNDERSOLD!!** Buy any quantity. Call free (800) 235-4137 for prices and information. Dealer inquiries invited. C.O.D.'s accepted.

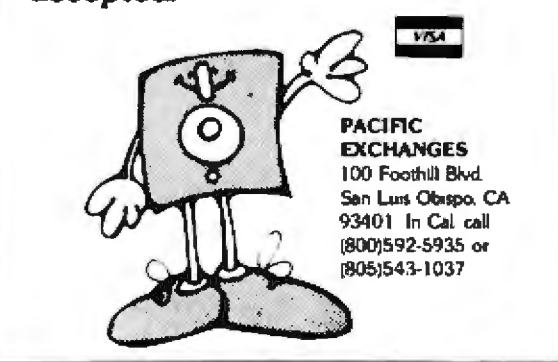

#### **Technical Forum.**

first-order equations for each problem. For example, in the rocket-launching problem, if  $x_1 = R$ ,  $x_2 = dR/dt$ ,  $x_3 = \theta$ , and  $x_4 = d\theta/dt$ , we obtain:

$$
\frac{dx_1}{dt} = x_2
$$
\n
$$
\frac{dx_2}{dt} = \frac{T}{M}\sin\phi - g + x_1(x_4)^2
$$
\n
$$
\frac{dx_3}{dt} = x_4
$$
\n
$$
\frac{dx_4}{dt} = \frac{T}{M}\cos\phi - \frac{2}{x_1}(x_2)(x_4)
$$

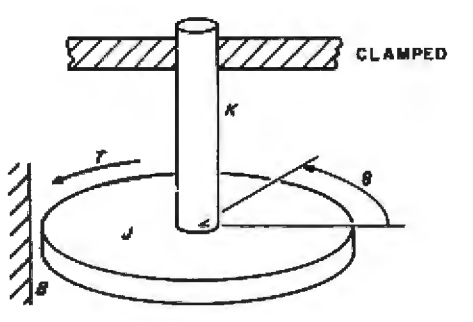

 $\theta$  = angular displacement  $J =$  moment of inertia.  $K =$ spring  $B =$  friction  $T = torques$ 

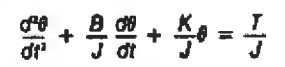

Figure 3: Euler's method can also be applied to the second-order differential equation of a rotational system.

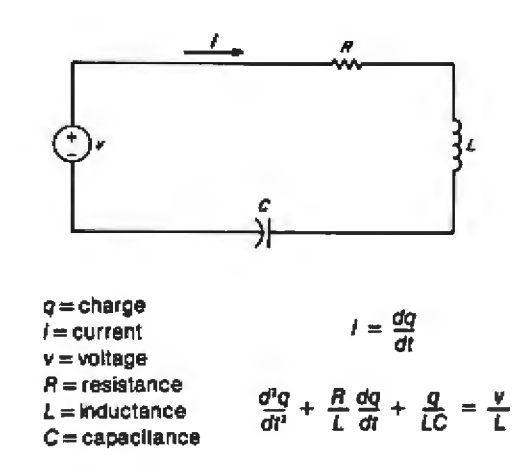

Figure 4: This RLC (resistive-inductive-capacitive) circuit is described by both first-order and second-order differential equations.
Circle 241 on inquiry card.

The corresponding BASIC programming is:

$$
F1 = H*X2
$$
  
\n
$$
F2 = H*(T1*SIN(P1)/M - G+X1*X4-X4)
$$
  
\n
$$
F3 = H*X4
$$
  
\n
$$
F4 = H*(T1*COS(P1)/M - 2*X2*X4/X1)
$$
  
\n
$$
X1 = X1 + F1
$$
  
\n
$$
X2 = X2 + F2
$$
  
\n
$$
X3 = X3 + F3
$$
  
\n
$$
X4 = X4 + F4
$$
  
\n
$$
T = T+H
$$

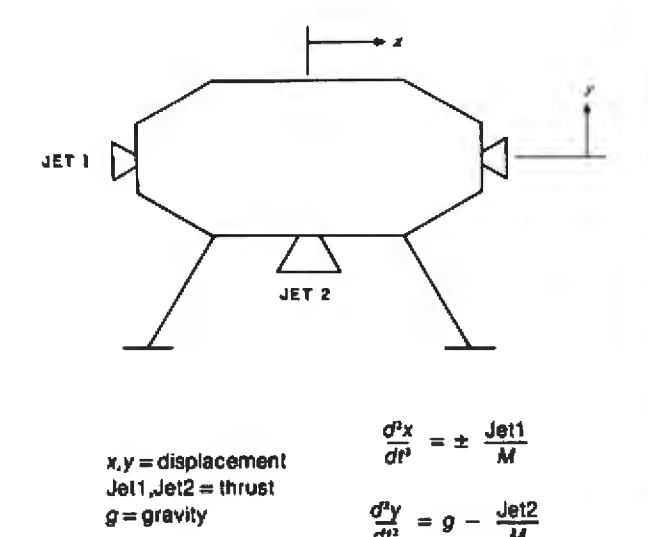

Figure 5: Euler's method can be applied to a moon-landing simulation, solving the four simultaneous first-order equations derived from two second-order differential equations.

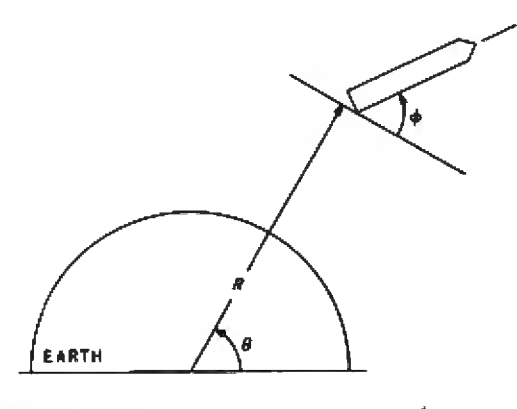

 $A =$  radial displacement  $\frac{B}{r} =$  radial displacement  $\frac{d^3B}{dt^4} - B\left(\frac{d\theta}{dt}\right)^2 = \frac{T}{M} \sin\phi - g$ <br>  $M =$  mass  $M = mass$  $g =$  gravity  $\frac{d^{rq}}{dt^1} + \frac{2}{R} \left( \frac{dR}{dt} \right) \left( \frac{d\theta}{dt} \right) = \frac{T}{M} \cos \phi$  $\vec{r}$  = thrust  $\phi$  = turnover angle

Figure 6: Solving this rocket-launch simulation involves applying Euler's method to four simultaneous first-order differential equations.

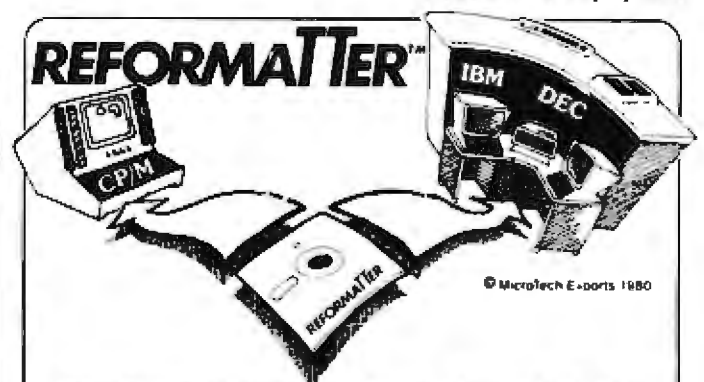

## **GETS FILES ACROSS!**

With REFORMATTER disk utilities you can read and write IBM 3740 and DEC RT-11 single density formatted diskettes on your  $CP/M^*$  system

REFORMATTER enables you to access large system databases. improve data exchange with other organizations, increase program development capabilities, and use your micro in distributed processing.

REFORMATTER programs feature bi-directional data transfer and full directory manipulation. ASCH/EBCDIC conversion provided with CP/M -- IBM. MP/M is now fully supported.

Program Data Sheets, Application Guides, and Machine Compatibility Guides available.

Each program \$195.00 from stock. Specify CP/M  $\leftrightarrow$  IBM or  $CP/M \leftrightarrow DEC$ . Order from MicroTech Exports, Inc., 467 Hamilton Ave., Suite 2, Palo Alto, CA 94301 [ Tel: 415/324-9114 [ TWX: 910-370-7457 MUH-ALTOS C Dealer and OEM discounts available.

CP/50<sup>th</sup> is a registered trademark of Digital Research

# **DISCOUNT PRICES**

**MICROCOMPUTERS CRT TERMINALS PRINTERS DISKETTES SOFTWARE** 

## **WE'RE ON THE EAST COAST**

niie **MICROCOMPUTER SALES DIVISION** SUITE 6 NELSON BLDG.  $(201)$ 1-8086 271 FORT LEE ROAD AM-3 PM **LEONIA, NJ 07605 MON.-FRI** 

巠

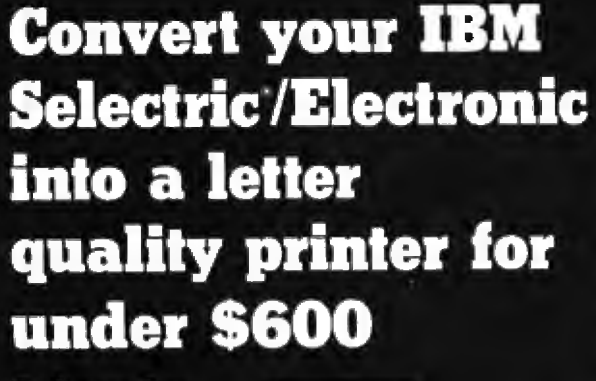

**Driven by** any Micro or Mini

**ETH** 

**Computer** 

12919 Alcosta Boulevard San Ramon, CA 94583

Call Toll Free:

800-227-214

RUTI **E** Back Issues for sale

The following issues are available:

1976. July 1977<sup>,</sup> April thru December except October 1978. February thru December except October and November 1979. January thru December except March 1980. January, March thru August 1981 February to current issue except March Cover price for each issue through August 1977 is \$1.75. Domestic, \$2.75 Canada and Mexico; \$3.75 Foreign. September 1977 through October 1979 issues are \$2.50. Domestic, \$3.50 Canada and Mexico, \$4.50 Foreign November 1979 to current is \$3.00 Domestic, \$4.00 Canada and Mexico, \$5.00 Foreign Send requests with payment to: **BYTE Magazine** 

70 Main St, Peterborough NH 03458 **Attn: Back Issues** 

----

an din se

#### **Technical Forum.**

Listing 1: A BASIC program that uses Euler's method for solving differential equations. The example is used to solve the two firstorder differential equations derived from the mass-springfriction system in figure 2.

> 1 REM MASS-SPRING-FRICTION SYSTEM  $5 - H = 0.1$ 10 PRINT"FRICTION B/M = ", 20 INPUT B 22 IF B<0 THEN END 24 PRINT"NO. OF DATA =". 26 INPUT N  $30 X1 = 0$ 40  $X2 = 0$  $50T = 0$ 60 FOR  $I = 1$  TO N 70 FOR J = 1 TO 2  $80 F1 = X2$ 90  $F2 = 1 - B - X2 - X1$  $100 X = X + H \cdot F$  $110 X2 = X2 + H \cdot F2$ 120 T=T+H 130 NEXT 1 140 PRINT"T = ";T, "X1 = ";X1, "X2 = ";X2 **150 NEXT I** 160 GOTO 10 FRICTION B/M = 20.4  $NO. OF DATA = ?10$  $T = 0.2$  $X1 = .01$  $X2 = .196$  $T = .4$  $X1 = .058316$  $X2 = .372714$  $T = .6$  $X1 = 140785$  $X2 = 524336$

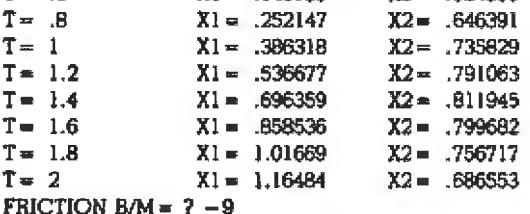

Starting with the initial location  $(R,\theta)$  and velocity (dR/dt, d0/dt), the launching orbit can be calculated with the turnover function  $\phi(t)$  and the multistage rocketthrust function T(t).

One question remains. What value of h should be used in Euler's method? The h is the time increment (or step size) of the computation. Based on the numerical analysis,  $h$  must satisfy the following stability condition:

$$
h < \frac{2}{\left|\frac{\partial f(t,x)}{\partial x}\right|}
$$

to have a stable numerical computation. The computed solution approximates the exact solution if the value of  $h$ is chosen according to the stability condition; otherwise the computed solution may not be a solution at all. In practice, we have to use the maximum estimated value of the partial differentiation  $\left|\frac{\partial f}{\partial x}\right|$  in the stability condition. This guarantees a stable computed solution for all cases.

Let's try Euler's method on the mass-spring-friction system shown in figure 2. The analytic solution of the system is well known. Thus, we can use this computer example as a test for the accuracy of Euler's method. Assume the following data:

> forcing function spring/mass ratio

 $\left| \frac{f}{M} \right| = 1, \text{ for } t \ge 0$ <br>= 0, for  $t < 0$  $\frac{k}{M}$  $= 1$ 

 $0 \leq \frac{B}{M} \leq 10$ friction/mass ratio

and the initial conditions,  $x(0) = 0$  and  $dx(0)/dt = 0$  at  $t = 0$ . The equivalent simultaneous first-order equations are:

$$
\frac{dx_1}{dt} = x_1 = f_1
$$

$$
\frac{dx_2}{dt} = 1 - \frac{B}{M}x_2 - x_1 = f_1
$$

The partial differentiations are:

$$
\frac{\partial f_1}{\partial x_1} = 0 \text{ and } \frac{\partial f_2}{\partial x_2} = -\frac{B}{M}
$$

Thus, we should choose step size h according to the following conditions:

$$
h_1 < \frac{2}{\left|\frac{\partial f_1}{\partial x_1}\right|} < \infty
$$
\n
$$
h_2 < \frac{2}{\left|\frac{\partial f_2}{\partial x_2}\right|} = \frac{2}{\left(\frac{B}{M}\right)} = 0.2
$$

where  $h_i < \infty$  indicates a don't-care case. Therefore,  $h = h<sub>2</sub> < 0.2$  is the only guideline we have to follow. Let's choose  $h=0.1$ . The BASIC program is shown in listing 1. You specify the B/M value, and the solution is printed out immediately.

You now have a powerful computer tool for solving ordinary differential equations of the nth order. Most engineering problems are represented by ordinary differential equations. You can sit down and relax now; let your computer do the engineering design work. $\blacksquare$ 

Reference

1, Carnahan, B, H A Luther, and J O Wilkes. Applied Numerical Methods New York: John Wiley & Sons Inc, 1969, pages 344 through 365.

## Now Available **COMPUSTAR SUPERBRAIN O SUPERBRAIN 5MB**

#### East Coast DEALERS & OEM's wanted

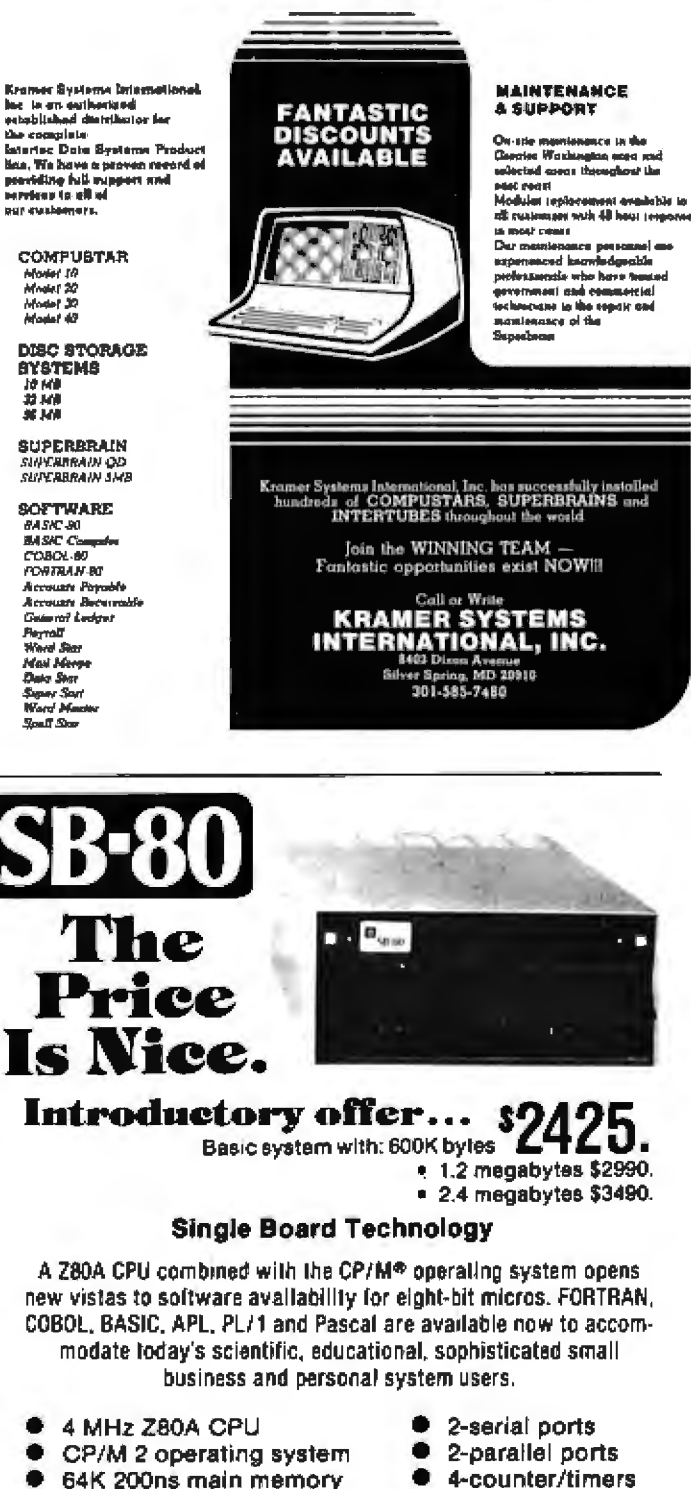

- 64K 200ns main memory
	- 8-inch dual floppy drives
- 6 50-pin expansion connector

Quantity discounts are available OEM inquiries are invited. Please contact:

Hard disk options

available

S & M Systems, Inc.<br>P.O. Box 1225, 2 Washington Street<br>Haverhill, MA, 01830 (617) 373-1599

\* CP/M is a registered trademark of Digital Research. Inc. See us at the N.E. Computer Show, Oct. 15-18, Booth 822 Circle 429 on inquiry card.

## **Build a Versatile Keyboard** Interface for the S-100

David R Richards *c:lo* BYTE Publications l:nc **POB 372** Hancock NH 03449

One of the first decisions you confront as the builder or purchaser of a microcomputer is how to communicate with it. There are three options:

• Use the front panel (if one exists). This is so slow, awkward, and errorprone that it merits no further discussion.

• Interface a video terminal or teletypewriter to the computer, usually by means of a serial 1/O (input/output) port. This solution is easy to implement, but is often quite expensive.

• Interface a keyboard to the computer for input and use a video display processor driving a television monitor for output. Since it uses the intelligence of the microprocessor instead of duplicating it. this method is lower in cost and superior in flexibility when compared to a stand-alone termjnal.

One goal in building my S-100 system was the development of hardware and software to provide all the capabilities of an intelligent textediting terminaJ that could be used to communicate with a mainframe timesharing system. The third alternative was clearly the way to go. I discovered that while suitable video processors are readily available. keyboards are more of a, problem. The only one I found was a surplus keyboard unit.

The keyboard I chose was manufactured by Clare-Pendar. This and very similar keyboards are available from several sources. It will output the full 7-bit ASCII character

set and has both a normal shift lock and an uppercase lock that affects only the alphabetic characters and a few special characters-putting the keyboard into a 6-bit ASCII or TTY mode. It generates a positive-going strobe signal whenever a charactergenerating key is pressed. Several special function keys are provided. including Repeat and Break keys; however, these keys only ground their assodated output lines. The keyboard uses a MOS (metal-oxide semiconductor) encoder device and requires  $-12$  VDC and  $+5$  VDC.

#### Keyboard Interface

There is a significant reason why a standard parallel I/O board cannot provide an adequate interface to this keyboard. A standard handshaking parallel-input port issues a *busy* signal when it is waiting for the processor to accept a character in its buf<sup>~</sup> fer. If a keyboard that does not have a *busy* input outputs another character during this time. the contents of the input buffer will be changed. In most systems, this does not actually occur, since the processor has no trouble keeping up with a human operator. However, in an interrupt driven real-time system, the keyboard input process may be preempted by a higher-priority pro. cess and thus may be unable to han· dle characters as fast as they are typed. In such a circumstance, the keyboard must be locked out until the processor is able to accept input; otherwise, characters will be skipped.

The inverse problem is more likely when mating a surplus keyboard to a microcomputer: if the key signal lasts longer than it takes the processor to read a character in the buffer, this character will be read over and over until the signal terminates. Both of these problems are avoided if the busy signal clears the key signal immediately and blocks any subsequent key signals until the processor reads the character. Since most keyboards do not provide such a facility, it must be provided by the interface.

Since my Clare-Pendar keyboard has no on-board repeat oscillator, this must also be included in the interface. If the Repeat key is held down while any character-generating key is pressed, I wanted that character to be repeated until the key is released.

Finally, [ wanted the Break key to be operational, since some timesharing systems take special action on sensing a Break. Break is not a con· trol character; on a terminal with a standard current loop interface, it open circuits the current loop as long as it is pressed. For an RS-232C interface. Break forces the transmit line to a space condition as long as it is pressed. Thus, it is necessary for software to sense when the Break key is pressed and released. The serial communication interface I use is based on a 6850 AClA (asynchronous communications interface adapter), and this software outputs the appropriate code to the device control register to cause a Break (space) leveJ to be transmitted when the Break key is first pressed and then resets the control register when the key is released.

For the reasons outlined above, l designed and built a special-purpose keyboard interface. lt is basically a standard parallel input port, but it

The keyboard is addressed as two adjacent *110,* channels; the control/status channel is the even address, whlle the data channel Is the odd address.

also handles the busy signal on board, incorporates a repeat oscillator, allows the processor to ascertain the status of the Break key, and provides both  $+5$  VDC and  $-12$  VDC to the keyboard. I also decided to make provision for connecting a paper-tape reader in place of the keyboard in order to load software supplied on that medium (rare though it is these days).

#### Software Interface

The keyboard is addressed as two adjacent I/O channels; the control/ status channel is the even address, while the data channel is the odd address. Any pair of addresses may be chosen.by appropriate strapping of true or inverted Al through *A7* address lines to the inputs of IC10 (see figure 1). The true address signal is used if the corresponding bit in the chosen address is a 1 and the inverted signal is used if the bit is a 0.

Output to the control/status channel is used to enable or disable interrupts from the interface. If bit 0 is a 1, interrupts are enabled; if it is a 0, interrupts are disabled. The rest of the bits are ignored. Interrupts are also disabted when power is first applied. If enabled, an interrupt signal is generated whenever a character is output by the keyboard and is available to the processor, or while the Break key is pressed. This signal may be strapped to the interrupt line  $(\overline{\text{INT}})$  or any of the vectored interrupt lines (VIO - VI7) if a vectored interrupt controller is used.

lnput from the control/status channel enables the processor to read the keyboard status register. Bit  $0$  is a  $1$ whenever an interrupt would be

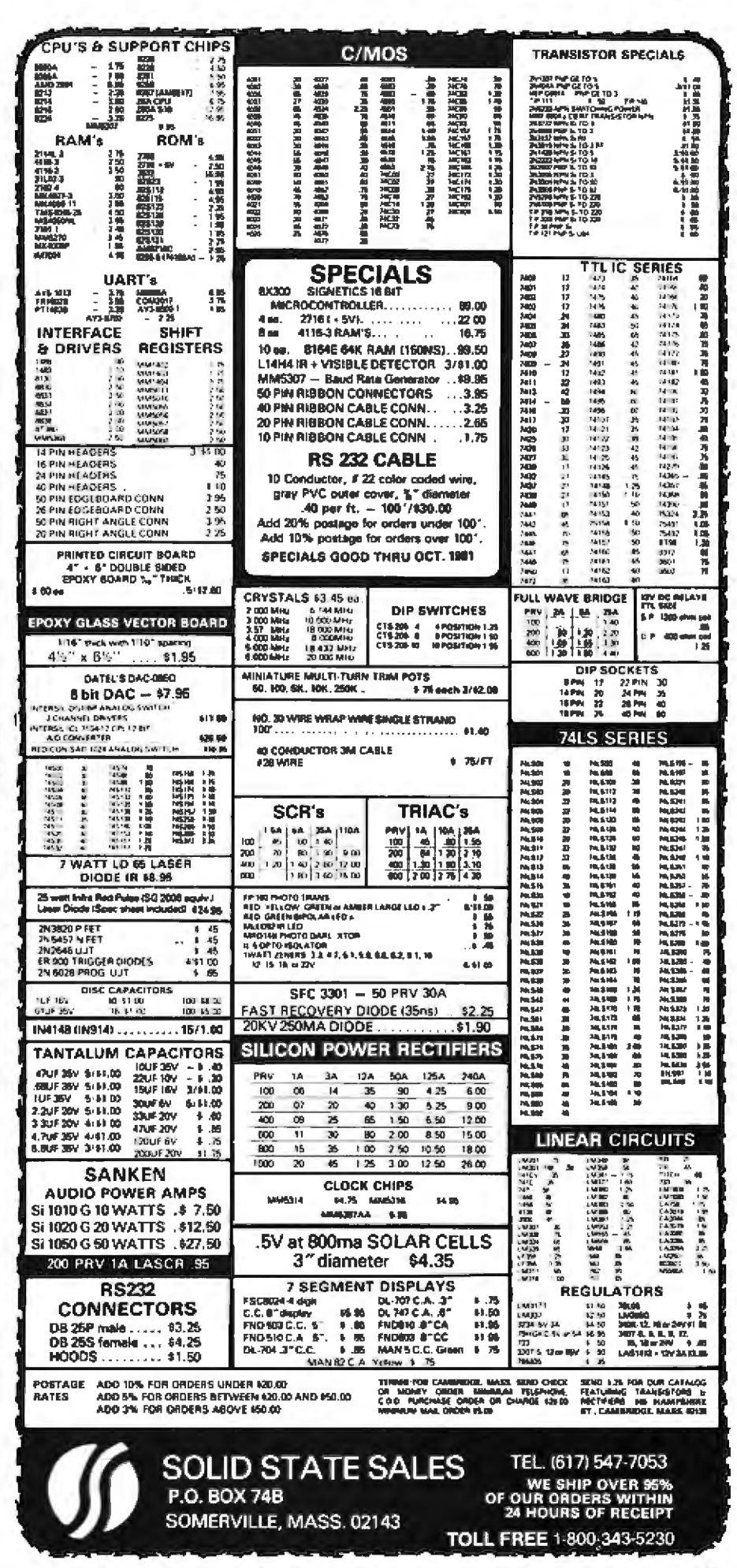

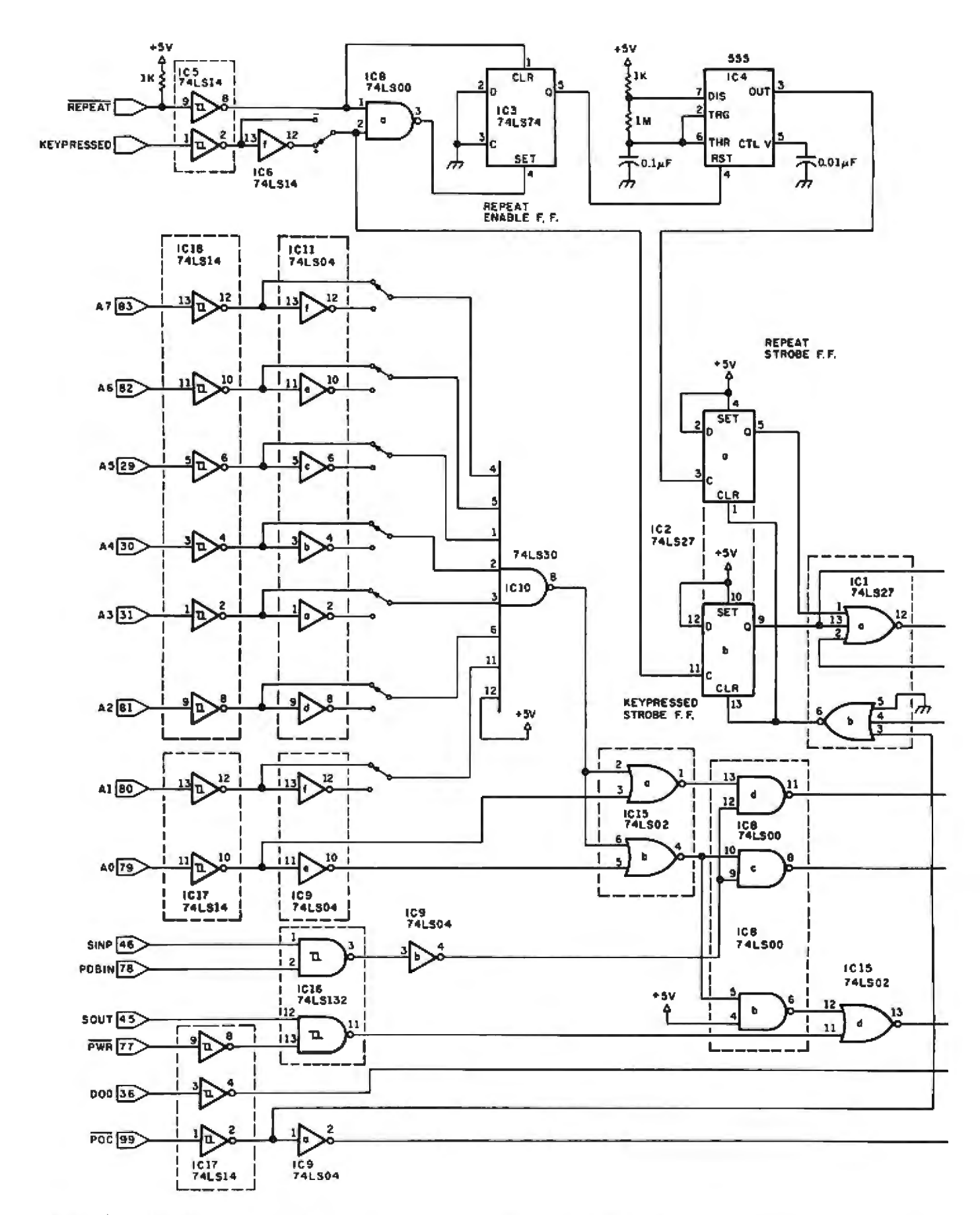

Figure 1: Schematic diagram for the S-100 keyboard interface. The address jumpers shown are for channels 0 and 1. Keypressed and busy signals may be active high (+ jumper) or active low (- jumper). If a vectored interrupt board is used, the interrupt signal may be jumpered to the processor interrupt line (INT) or any of the vectored interrupt lines (VIO through VI7). The interrupt sig-

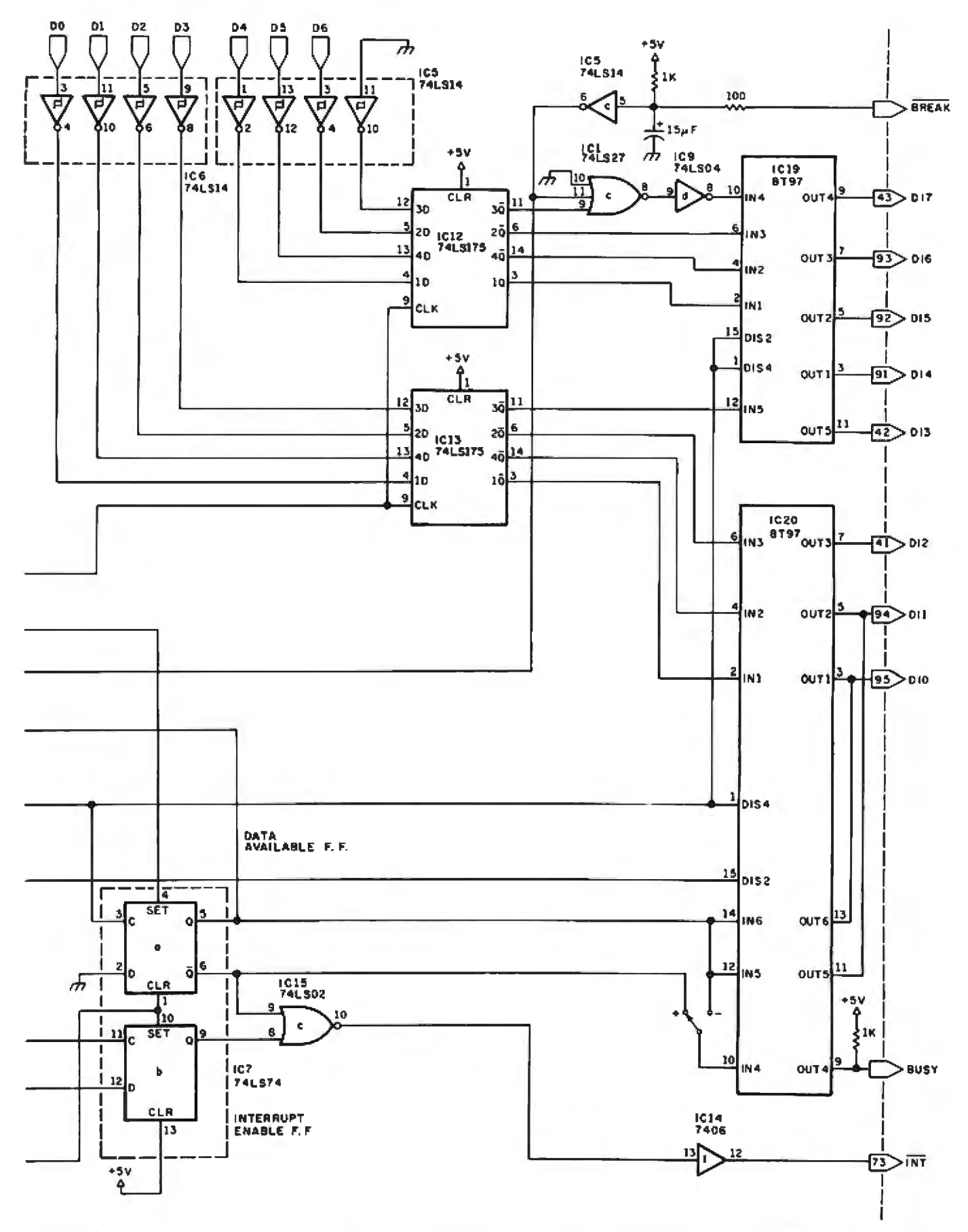

nal should be left unconnected if interrupts are not used. Data line D7 should be connected to ground inside the keyboard cable 25-pin plug. If a paper-tape reader is connected in place of the keyboard, D7 is used for the high-order data bit. (See power connections on page 404.)

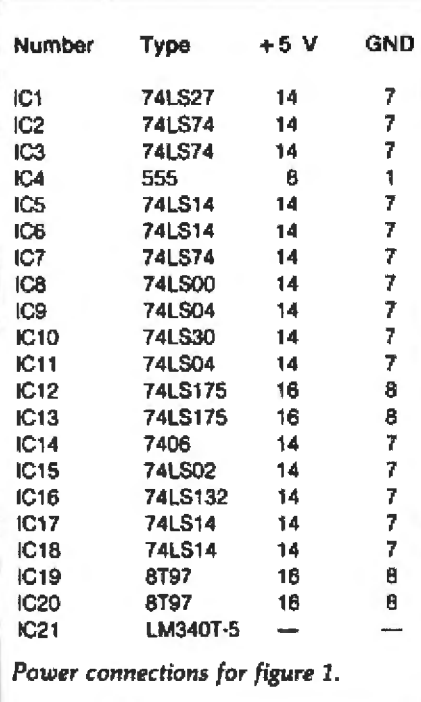

Þ

generated if enabled, making possible program input/output.

When a character is available, the processor reads it with an input from the data channel. Output to the data channel has no function.

The keyboard generates only 7 bits of data, so the high-order bit 7 of the data channel is used to indicate the status of the Break key; it is a 1 while the Break key is pressed.

A simple keyboard device handler for an 8080-based system is shown in listing 1. It is written so that the calling program can decide what to do if no character is available. In that case, the routine returns with the 0 flag set. If the Break key is pressed, the routine returns with the carry flag set. If a character is available, neither flag is set, and the routine returns with the character in the accumulator.

Listing 2 shows a fragment of a terminal emulator program that inputs characters by calling the keyboard device handler, loops until a character is available, and takes appropriate action when the Break key is pressed.

#### **Circuit Description**

A schematic for the interface is shown in figure 1. All logic, except the 8T97 bus drivers, the 7406 interrupt and Busy driver, and the 555

Listing 1: A keyboard device handler for an 8080-based system. Utilizing program I/O, this routine returns with a 0 flag set if no character is available or the carry flag set if the Break key is pressed. If neither condition is true, the character is returned to the accumulator.

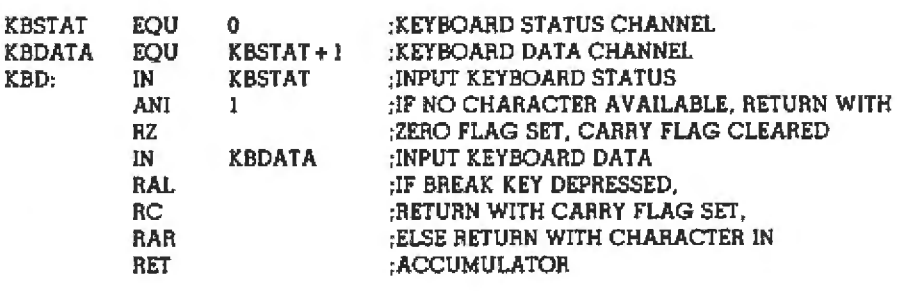

Listing 2: Example program using keyboard input. This is a fragment of a terminal emulator program which reads characters from the keyboard by calling the keyboard device handler and looping until a character is available. It also takes the appropriate action when the Break key is pressed.

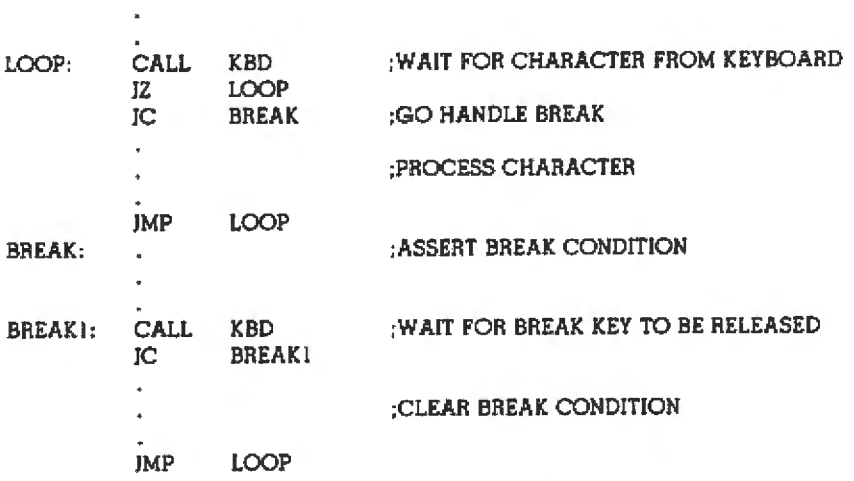

repeat oscillator, is low power Schottky (74LS). All keyboard and bus inputs have hysteresis receivers (74LS14 or 74LS132 Schmitt triggers) for maximum noise immunity. Bus inputs see only a single 74LS load.

When the keypressed line goes active (high or low, depending on how it is strapped), the Kevpressed-Strobe flip-flop is set, clocking a character into the data latches (ICs 12 and 13) and setting the Data-Available flipflop. The Data Available signal then clears the Keypressed-Strobe flip-flop and holds it cleared until the processor has read the character. Meanwhile, any further Keypressed signals are prevented from changing the data in the latches. No conditioning is provided for the keypressed line since my keyboard generates a clean Keypressed Strobe.

If the repeat line is low when the keypressed line goes active, H-3 goes low, setting the Repeat-Enable flipflop. The repeat oscillator then can clock the Repeat-Strobe flip-flop. which in turn sets the Data-Available flip-flop. The Data Available signal clears the Repeat-Strobe flip-flop and holds it cleared until the processor has read the character in the data latches. The cycle then repeats approximately 10 times per second, so the character in the data latches is read over and over. When the repeat line goes high, the Repeat-Enable flipflop is cleared so the oscillator can no longer set the Data-Available flipflop. Contact bounce when the Repeat key is initially pressed really does not matter, hence the repeat line is not conditioned.

If an input or output operation is made from or to the board, F-8 goes low, causing G-4 to go high if the (odd) control/status channel is selected and causing G-1 to go high if the (even) data channel is selected.

If the control/status channel is

selected, coincidence of PDBIN and SJNP causes H-8 to go low, enabling the status drivers so the processor can read the state of the Data-Available flip-Hop. Coincidence of PWR and SOUT causes G-13 to go high, clocking DO0 into the Interrupt-Enable Hip-Hop.

lf the data channel is selected, coincidence of PDBIN and SINP causes H-11 to go low, enabling the data drivers so the processor can read the latched-keyboard data. The trailing (rising) edge of this signal also docks a 0 into the Data-Available flip-flop, clearing it.

The Break signal, after conditioning, is ORed with bit 7 of the data latch IC12. The keyboard generates only *7* bits of data, so bit 7 is strapped to ground inside the keyboard connector plug and the processor interprets bit 7 as the Break key. The Break signal is also ORed with the outpuls of the Keypressed-Strobe and Repeat-Strobe flip-flops and hence.. like them, can set the Data-Available flip-flop.

If a paper-tape reader is connected in place of the keyboard, the Break input is left unconnected so that bit **7** is used for data from the reader. The true or inverted Data Available signal is also available on the busy line T-6 to allow a conventional handshaking interface with the reader.

If the Interrupt-Enable and Data-Available flip-flops are both set, the output T-12 of the interrupt bus<br>driver goes low,

The Power-On Clear signal (POC) initializes the interface by clearing the Keypressed-Strobe, Repeat-Strobe, Data-Available, and Interrupt-Enable flip-flops.

#### Construction

I constructed the interface on a Processor Technology wire-wrap prototype board. This is supplied with the LM340T-5 regulator, heat sink, and decoupling capacitors needed for the  $+5$  VDC supply. 1 constructed a zener-regulated  $-12$  VDC supply in the discrete component area below the heat sink.

Wire-wrap sockets (16-pin) are not supplied with the board and must be obtained separately. Figure 3 shows

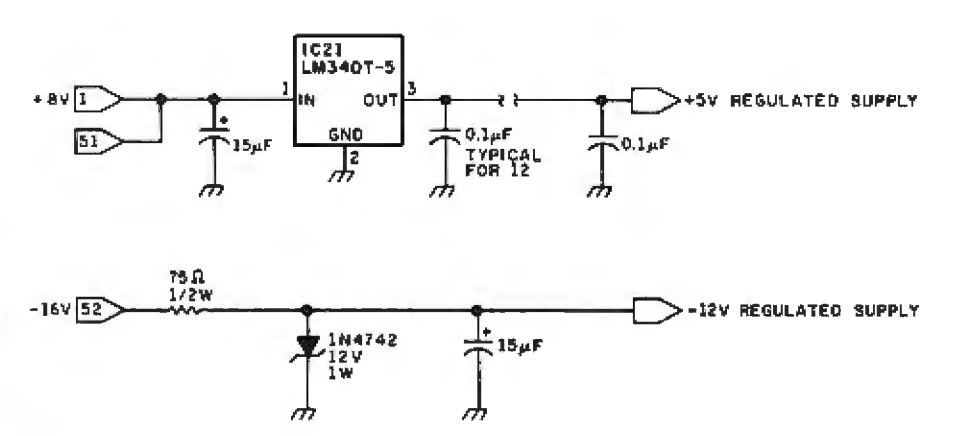

Figure 2: *Schematic diagram of the interface power supply. The 0.1 µf capacitors on the* +5 *VDC* output are ceramic disk despiking capacitors.

designed to simplify interconnections ground land, and pin 16 is soldered to and minimize wire lengths. All pins of  $\pm$  the  $+5$  VDC land. Between each pair the lower row of sockets, which pro- of sockets, a pair of holes is left, one vide connections to the bus lines,<br>should be soldered to the board. It is sufficient to solder the four corner tended for the installation of 0.1  $uf$ pins of the rest of the sockets. The ceramic disk bypass capacitors for sockets should be oriented so that,  $+5$  VDC supply despiking. I inwhen viewed from the *rear* (pin) side stalled the capacitors at the locations of the board, pin 1 is in the upper left- shown in figure  $3$ . (The disk

recommended component placement, hand corner, pin 8 is soldered to the connected to  $+5$  VDC and the other connected to ground. These are in-

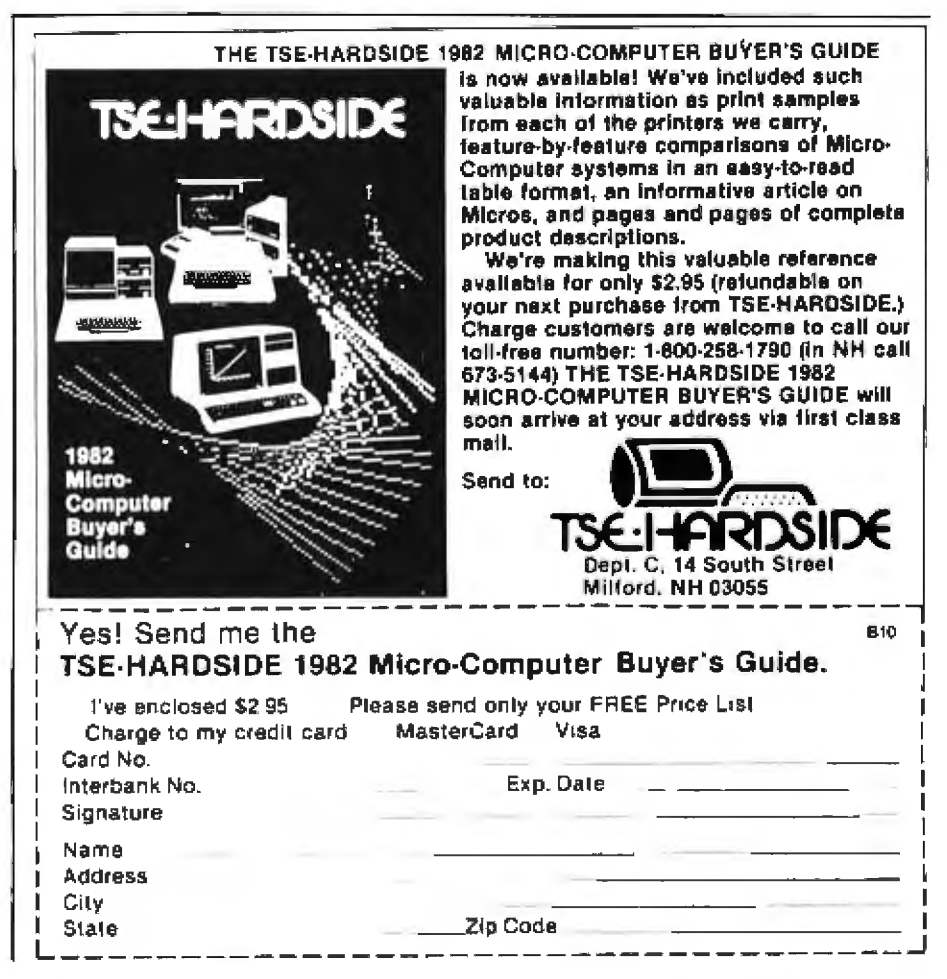

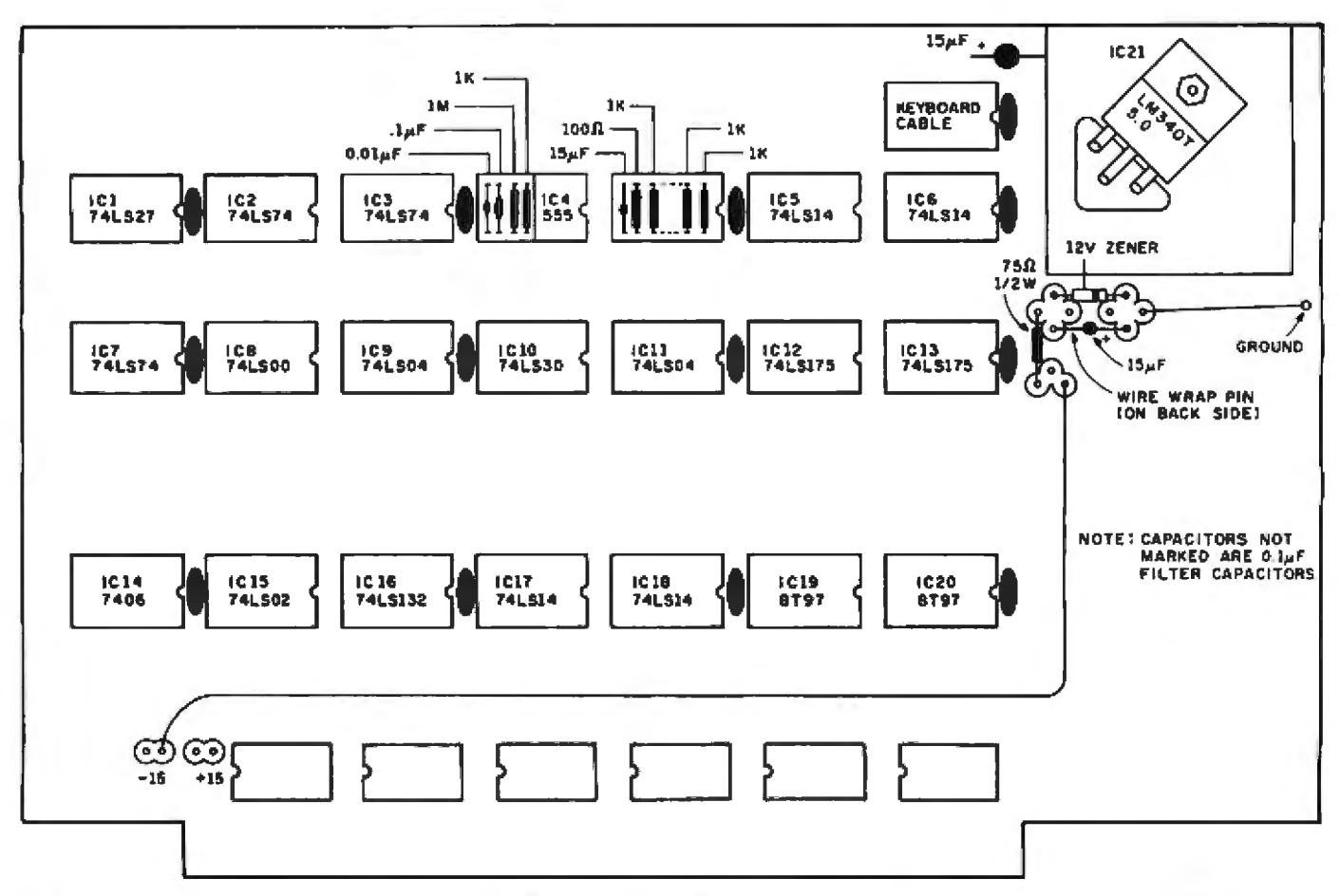

Figure 3: Component placement for the interface board. The ceramic disk despiking capacitors referred to in figure 2 are shown between the integrated circuit sockets.

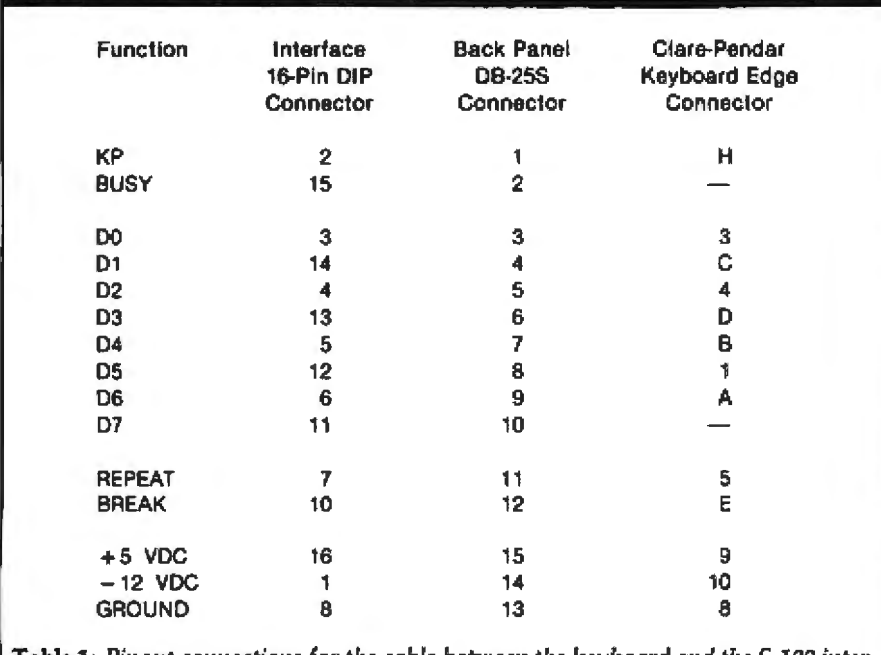

Table 1: Pinout connections for the cable between the keyboard and the 5-100 interface board.

capacitors supplied with the board were too large to fit between the sockets and I had to use physically smaller ones.)

All integrated circuits, regardless of the number of pins, are inserted with pin 1 in pin 1 of the 16-pin sockets. It is then necessary to install a short

wire-wrapped jumper from pin 8 (ground) of the socket to pin 7 for 14-pin circuits and to pin 1 for the 8-pin 555.

The discrete timing components for the 555 oscillator, the pull-up resistors for the repeat and busy lines. and the components for the break line conditioning circuit are soldered to two DIP (dual in-line pin) header plugs as shown in figure 3. These plugs are then installed in sockets at the locations shown.

Connections to the keyboard are made through a 16-pin socket. I used a 16-conductor flat cable jumper with a DIP plug at one end to connect this socket to a 25-pin socket (DB-25S) on the computer's back panel. Table 1 shows the pinouts for both sockets. I then made up a 6-foot cable with a 25-pin plug (DB-25P) at one end and a 20-contact printed-circuit edge connector (AMP 582963-2 with 42839-4 pins and a 582501-1 polarizing key) at the other to mate with the kevboard.■

## **PERT Organization A Technique for Evaluating Schedules**

W Douglas Maurer Department of Electrical Engineering and Computer Science George Washington University Washington DC 20052

The acronym PERT stands for Program Evaluation and Review *Tech*nique, a mathematicaJ method used by thousands of computer programmers on both large and small systems to solve one of the basic problems of middle-level managers: how to determine the relative importance of the tasks under their supervision.

Let us define a middle-level manager as a person responsible for a proiect comprised of many tasks. Various low-level managers, each responsible for one particular task, report to the middle-level manager. (By contrast, the top-level manager is more concerned with deciding which projects to undertake, and formulating policy.} The basic purpose of the middle-level manager is to anticipate possible obstacles and still complete the project on time.

#### A Typical Problem

In order to more clearly illustrate the middle-level manager's problem, let's be specific and assume that th project is the construction of the fifth floor of a seven-story office building.

The project begins with the forming and the pouring of concrete. The procedure is supposed to take six days, but for some reason it takes

seven days. Now the project is a day behind schedule.

At this point, the manager looks at the various tasks: plumbing, spray fireproofing, and so on, and notes that while most of them will require from three to five days, the installation of electrical wiring in the wall will require sixteen days. Accordingly, he hires a few more electricians, and the electrical wiring is installed in fourteen days. Now the project is a day ahead of schedule.

### **fn several ways, the calculation of T2 l.s the reverse of** the calculation of T1

Or is it? After the walls have been wired, the next step involves the lath and plaster, which can't be started until the insulation has been installed. The insulation requires only three days, but that can't progress until the electrical testing has been completed, and that requires three days. Of course, the testing can't begin until the ceiling air ducts and fixtures are in, which takes five days... and so on and so on. The upshot is that the project is still one day behind.

The problem in this example (taken, as is much of the material in this article, from Fundamentals of Data Structures, see references) is that the electrical wiring is not a *critical activity* (ie: a task that causes the *entire* project to slip if it falls behind schedule). In fact. in this example the manager should have hired fewer, not more, electricians, and allowed the wiring to take as many as twenty-eight days. The extra money could have been used to hire more people for the spray fireproofing and installation of ceiling ducts and fixtures, which *are* critical activities.

But how can the manager determine what is a critical activity and what is not? This is where PERT comes in.

#### Analyzing Problems with PERT

There are many ways to apply PERT. 1 will illustrate one simple application. The first step is to number each task, or activity, in such a way that they can be performed in numerical order. For example, we cannot require that activity number *1* be finished before activity number 4 is started, for if this is the case, then activity number 4 should be designated as some number higher than 7. If there are *n* activities, then they should be numbered from 1 to n.

To adapt our scheme to computer notation, we will now set up a twodimensional array, called B. If we re· quire that for each pair of activity numbers l and J. l he finished before J can start, we set  $B(I, J) = 1$ . Otherwise, we set  $B(I, J) = 0$ . (If we use a version of BASIC that does not allow double subscripts for arrays, or if we use assembly language, we can employ the following trick: set up a single array  $A$ , containing  $n<sup>2</sup>$ elements, where  *is the number of* activities, and then refer to each B(I,J) array element as A(K), where we have assigned  $K = n \times (1 - 1) + 1$ before referring to A(K). Thus, elements  $B(1,1)$  through  $B(1, n)$  are represented as  $A(1)$  through  $A(n)$ ;  $B(2,1)$  through  $B(2,n)$  as  $A(n+1)$ through  $A(2n)$ ; and so on.)

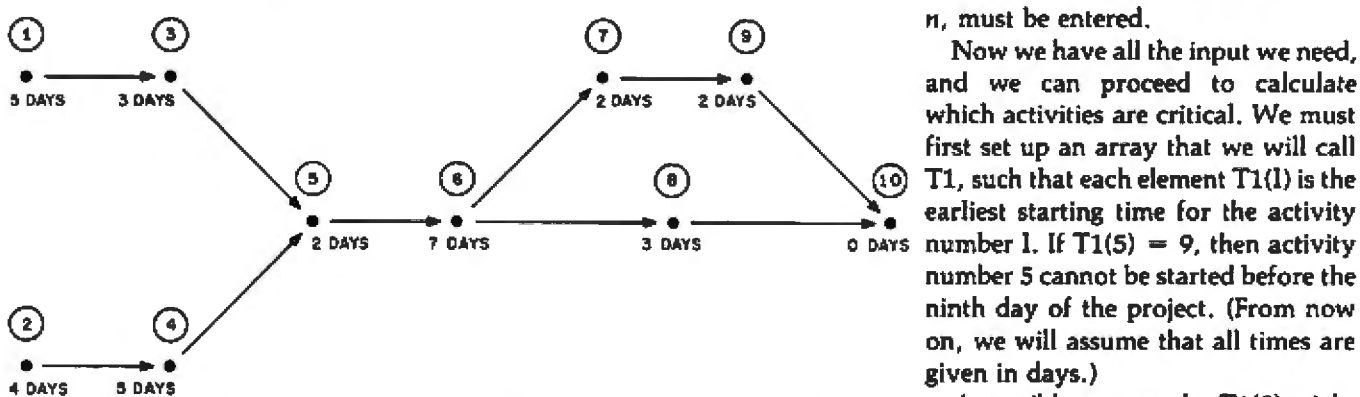

Frgute ]~ *Typical project containing* hm *111sks. or activ ities. Each task* requires *a certain*  number of days for completion and can be begun only when the preceding tasks have *been finished.* 

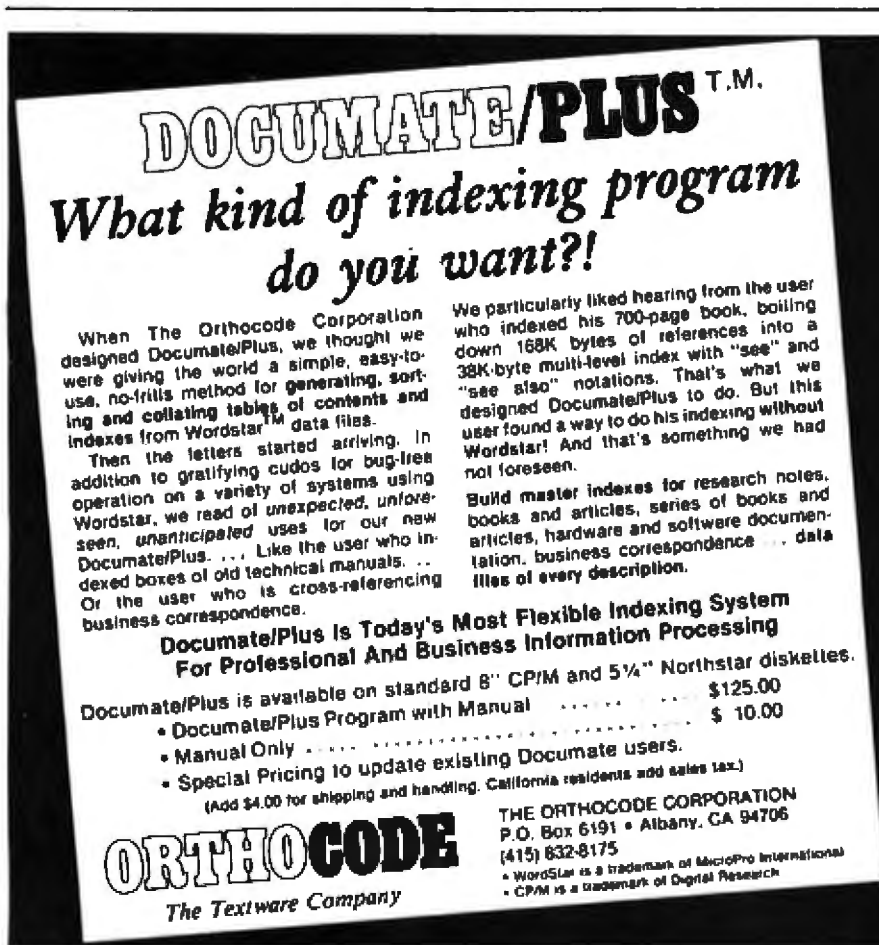

We initialize this double array to all zeros and then input various pairs of numbers I and J. where we want to set  $B(1, 1) = 1$  according to the above rule. We also set up another array  $T_c$ such that T(I) is the amount of time taken by activity number  $I$ . If  $T(7)$ - 5, then activity number *7* tak five days to complete. (Actually it could be five weeks, or even five hours, just as long as the same units are used throughout the array T.) All the numbers T(I), as I varies from 1 to n, must be entered.

Now we have all the input we need, and we can proceed to calculate which activities are critical. We must first set up an array that we will call  $(10)$  T1, such that each element  $T1(1)$  is the earliest starting time for the activity number 5 cannot be started before the ninth day of the project. (From now on, we will assume that all times are given in days.)

> A possible reason why Tl(5) might equal 9 is revealed in figure 1. The numbers in circles are activity numbers, and we have drawn arrow between activities; all activities linked by incoming arrows must be com· pleted before the next activity can begin. Activity number 1 takes five days, and activity number 3 takes three days. If we look only at the upper part of the diagram, we might think that activity number 5 could start after eight days. However, if we look at the rest. of the diagram, we *see*  that we have to perform activity number 2, which takes four days, and then number 4, which takes five days, before *we* can do number 5. So number 5 cannot, indeed, start until after nine days.

> (One confusion that often arises is that if a task requires three days, and it is begun, let us say, on Monday, the task should be finished by Wednesday. Yet Wednesday is two, not three days after Monday. The solution to this paradox is to consider a day as a 24-hour period. If a task is started at 8 am Monday, and it takes three days, we consider it to be finished at 8 am Thursday, although in reality it will be finished by 5 pm Wednesday.)

In figure 1, the arrow drawn between activities I and J corresponds to  $B(L, I) = 1$ . Thus we have  $B(1, 3) = 1$ . and  $B(3, 5) = 1$ . It is debatable whether or not we should set  $B(1, 5)$  $= 1$ : after all, activity number 1 must be completed before activity number 5 can begin, but only in an implied sense. In this case, it does not really matter if  $B(1, 5) = 1$ . In general, redundant pairs of activities can either be provided as input or left out; the critical-activity calculation will come out the same, regardless.

The calculation of the earliest starting time, Tl(I), is performed as I varies from 1 to n. At each stage, we look at all  $B(K, 1)$ , for K less than I. such that  $B(K, 1) = 1$ . If nothing has to finish before activity number I can start, then we set  $T1(I) = 0$ , since activity number l can now dearly start at time zero. In setting up the problem of figure 1, we would set  $T1(1) =$ 0 and  $T1(2) = 0$ .

If there is one array element  $B(K, I)$ that satisfies the condition above, then we add  $T1(K)$ , the earliest time at which activity K can start, to T(K), the time that activity K takes. Thus, in figure 1, in order to calculate T1(3), we would add  $T1(1)$  and  $T(1)$ . We find that activity 1 can start at time zero, and it takes five days. Clearly, activity 3 cannot start until after five days-that is,  $T1(3) = 5$ . In the same way, we calculate  $T1(4) =$ 4.

If there is *more than one* element  $B(K, I)$  that satisfies the condition, then we perform the above calculation several times and choose the *largest* answer. Let us calculate T1(5) as shown in figure 1. We have:

$$
T1(3) = 5T(3) = 3T1(3) + T(3) = 8
$$

and

```
T1(4) = 4T(4) = 5T1(4) + T(4) = 9
```
This is the calculation we made before. One condition is that activity number 5 cannot start until after eight days; the other condition is that activity number 5 cannot start until everything else. In the next calculafter nine days. Therefore, it is the ation, we must assume that the last ninth-day starting date that is impor- activity cannot be started before tant. In general, there might be three everything else is finished. If this is or more cases that we have to con- not the case, we set up a dummy acsider, and we take the largest of the tivity, like activity number 10 in calculations. figures l and 2 . This takes no time at

The resulting values of  $T1(1)$ , for all all and ends the project. cases, usually the last activity in the

activity cannot be started before

I, are shown in figure 2. In practical If  $T(I) = J$ , this does not necessari-<br>cases, usually the last activity in the ly mean that activity number I must project is to clean up, and we cannot begin at time J. Look at activities  $6, 7$ , clean up before we have finished 9, and 10 in figure 2, and suppose that

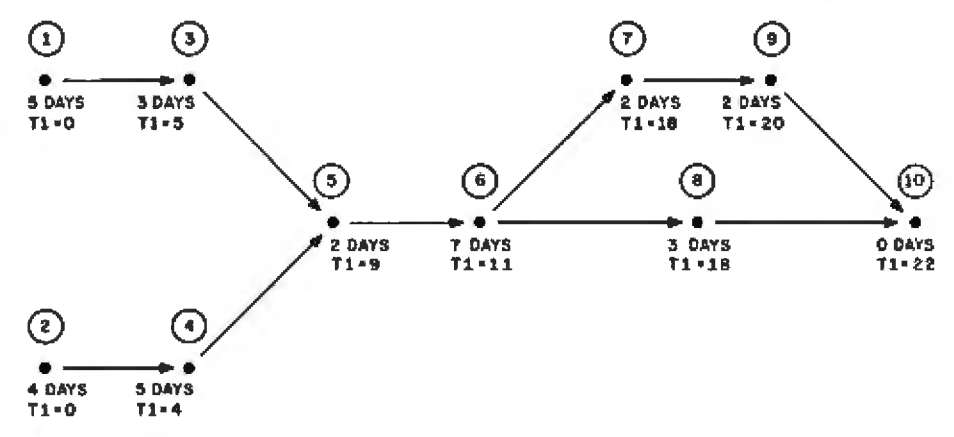

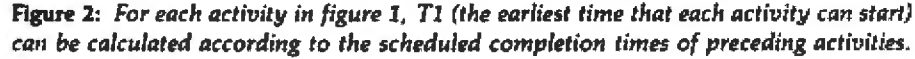

## **ATTENTION GOVERNMENT D P USERS AND PURCHASERS**

We represent many fine micro products and manufacturers on the U.S. Government's GSA Schedule, including

## *Apple, Cromemco, Micropoli and Seequa Computers*

Purchasing from the Schedule will save you the time consumed by the bid process. Products shipped throughout the United States and world-wide. Visit or write any of our stores for more information or to receive our catalogue of products represented.

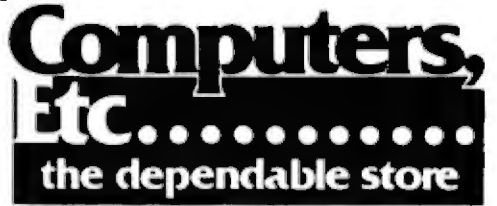

257 West Street, Annapolis, MD 21401 - (301) 268-6505 13A Allegheny Avenue, Towson, MD 21204 - (301) 296-0520 9330 Georgia Avenue, Silver Spring, MD 20910 - (301) 588-3748 6671 Backlick Road, Springfield, VA 22150 - (703) 644-5500 Plaza 38, 2442 Route 38, Cherry Hill, NJ 08002 - (609) 779-0023 Callers outside metropolitan areas served by our stores Please call (301) 268-5801 *Career Opportunities Available \* An Equal Opportunity Employer* 

Circle 90 on inquiry card.

## BELIEVABLE **State-of-the-art Single-Board computer** now available! Can be used in S-100 **IMaster, Slave, Multi or Single userl** or Stand-Alone configurations.

FINALLY, state-of-the-art performance is availble at an affordable price **COMPARE THESE FEATURES** 

- 
- 
- 
- 
- 
- **OMPARE THESE FEATURES:**<br>
200A or 2008<br>
4 TIMERS (ZCTC)<br>
64K RAM (64KX1 CHPS)<br>
2 SERIAL PORTS (ZPIC)<br>
4 PARALLEL PORTS (ZPIC)<br>
UP TO 16K EPROM (2732)<br>
NEC ROPPY DOUGLE NIETO FOR CONTROLLER<br>
NEC ROPPY DOUGLE SERIOGRAFICE
- INTELLIGENT WINCHESTER INTERFACE
- ON-BOARD EPROM BURNER
- FOR THESE SINGLE QUANTITY PRICES:
- 
- 4MZ VERSION (ZBDA)
- 6 MZ VERSION (ZBOB)
- 4 MZ SLAVE PROCESSOR
- **6 ANZ SLAVE PROCESSOR \$1 00 500**

The \$-100 version of this product can act as a Master processor, Slave processor, or Intellimasser putcasser, asser processor, or<br>gent peripheral controller, intra-processor com-<br>munication is achieved through the use of effi-<br>cient, high speed buss transfers using special hardware/software techniques.

We also have what we think is one of the best Implementations of a CP/M BIOS available off<br>the shelf. The BIOS has the following features:

- · All Devices INTERRUPT DRIVEN
- · Type Ahead Input/Output Buffers
- Real-Time Clock
- . Time Of Day Clock
- . Multi-level User Password Support Menu Driven Utilities for Format. Disk Copy, etc.
- . Unique Configuration Utility Program<br>for Setting Baud Rates, Changing Step<br>Time, Changing Passwords, etc.
- · Cylinder Concept used for Double Sided<br>/Double Density Configuration **Resulting In Increased Performance**

r Inguirles Invited

<u> 189500</u>

31 1QE00

Sierra Data Sciences

1800 East Shaw Avenue . Suite 164 . Freeno, California 93710 . (809) 824-0520

## SciTronics introduces... **REAL TIME CLOCKS** with full Clock/Calendar Functions

The Worry-free Clocks for People Who Don't Have Time to Worry!!

#### What makes them worrv-free?

- Crystal controlled for high  $(.002\%)$  accuracy
- · Lithium battery backup for continuous clock operation (6000 hrs!!!)
- Complete software in BASICincluding programs to Set and Read clock
- Clock generates interrupts (seconds, minutes, hour) for foreground/background operation

#### **Applications:**

- Logging Computer on time
- Timing of events
- Use it with the SciTronics Remote Controller for Real Time control of A.C. operated lights and appliances

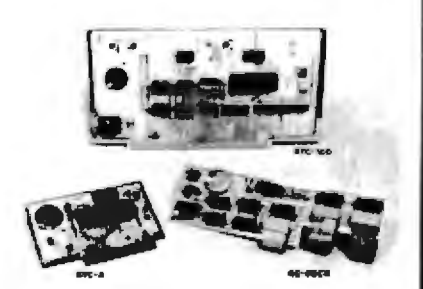

Versions available for:

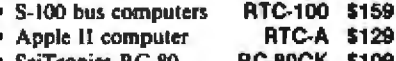

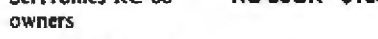

**SciTronics Inc.** Send

Check or 523 S. Clewell St., P.O. Box 5344 money order to: Bethlehem, PA 18015  $(215) 868 - 7220$ 

Please list system with which you plan to use controller . Master Charge and Visa accepted. COD's accepted. PA residence add sales tax.

they all start at the times given: that is, on the eleventh, eighteenth, twentieth, and twenty-second days, respectively. Now look at activity number 8. It is scheduled to begin on the eighteenth day, but it could also begin on the nineteenth day (because the task takes three days, and by the time it is finished we are up to day twenty-two, which is activity number 10-the end of the project.)

We are now ready to start the next calculation. This time we are calculating a set of values called T2(I), for all I from 1 to n, but we will calculate them in reverse order. That is, we will calculate  $T2(n)$  first, then  $T2(n-1)$ , and so on, and calculate T2(1) last.

### To speed up a project, we must accelerate an activity that lies on every critical path

The time T2(1) is the *latest* time that activity number I can end without causing the entire project to slip. A moment ago we saw that activity number 8 could occur on either the eighteenth or the nineteenth day, and it would end on either the twenty-first or the twenty-second day. Therefore T2(8) would be 22, because the twenty-second day is the latest time that activity number 8 can end.

Before we see how to calculate T2(I), let us see how we can use it. In our example, we have  $T1(8) = 18$ and  $T2(8) = 22$ . What does this mean? It means that activity number 8 cannot start before day eighteen. and it must finish by day twenty-two. Therefore, this activity cannot take more than four days. In fact, it is supposed to take three days  $(T(8) = 3)$ . and it can slip by one day, but not more than one day (otherwise, the entire project will slip). In this case, activity number 8 is not critical. If it were scheduled to take four daysthat is, if  $T(8)$  were equal to  $4$ -then it would be critical. So as soon as we calculate T2(I) for all I, we will know immediately which activities are critical.

To calculate T2(1), we look at all

B(J, *]),* for I greater than I, such that  $B(1, 1) = 1$ . If there are no instances (which, under our assumptions, will happen only for the last activity in the project, ie:  $I = n$ ) we set T2(I) equal to  $T1(I) + T(I)$ . That is, the last activity must start by time  $T1(1)$ , and it requires time  $T(I)$ , so it must finish by time  $T1(I) + T(I)$  in order to get the entire project done in the least amount of time that is consistent with the data we have provided about all its various activities.

If there is one  $B(I, I)$  that satisfies the condition above, then we subtract  $T(J)$  (the time that activity  $J$  takes) from T2(J}, the latest time that activity  $\mathbf{j}$  can be finished while keeping the project on schedule. Since the values of T2(I) are being calculated in reverse order, we can assume that  $T2(I)$ has already been calculated. In the project shown in figure 2, we get the value of  $T2(9)$  by subtracting  $T(11)$ from T2(11). because activity 10 takes no time, and the answer is 22. We get T2(7) by subtracting T(9) from T2(9). and the answer is 20.

Note what this last answer means. The ninth activity takes two days, and it *must* be done by day twentytwo. This means that it *must* start by day twenty. If we look at figure 2, we can see that this implies that activity number 7 must also be finished by day twenty. In the same way, we calculate  $T2(8) = 22$ .

Finally, if there is *more than one*   $B(I, I)$  that satisfies the condition, then we perform the above calculalion several times and choose the *smallest* answer. For example, jf we calculate  $T2(6)$  in figure 2, we have:

> $T2(7) = 20$  $T(7) = 2$  $T2(7) - T(7) = 18$ and:  $T2(8) = 22$  $T(8) = 3$

 $T2(8) - T(8) = 19$ This means that activity number 6

must end by the eighteenth day, and also by the nineteenth day. Therefore, the eighteenth-day deadline is the one we must heed\_ *We* can observe a number of ways in which the calculation of T2 is the reverse of the calculation of Tl: we go from back to front; we look at B(l,J) instead of B(K,l); we must have J larger than I. insread of K smaller than I; and when there are several calculations at one place, we take the smallest, instead of the largest, of the results\_

The resulting values of T2(I), for all

I. ar shown in figure 3. *We* can now look at Tl(I) and T2{1), for all 1, and calculate which activities are critical. *As* we have noted above, activity number I is critical if  $T2(I) - T1(I)$  $= T(I)$ : otherwise, it is not. The critical activities in figure 3 are numbers 2, 4, 5, 6, 7, 9, and 10. The noncritical activities are 1, 3, and 8.

We now have the answer to the manager's problem in this case: activ-

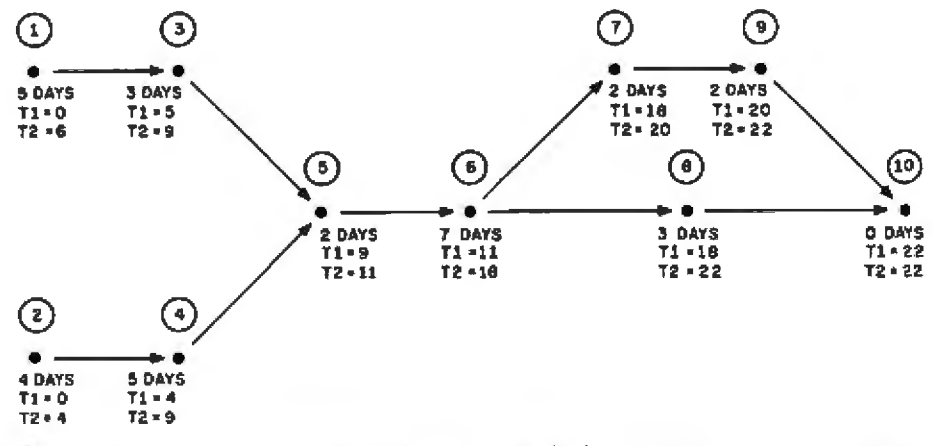

Figure 3: T2 (the latest time that each activity can be finished without throwing the en*tire project behind schedule) can be calculated for each activity in the project of figure 1.* 

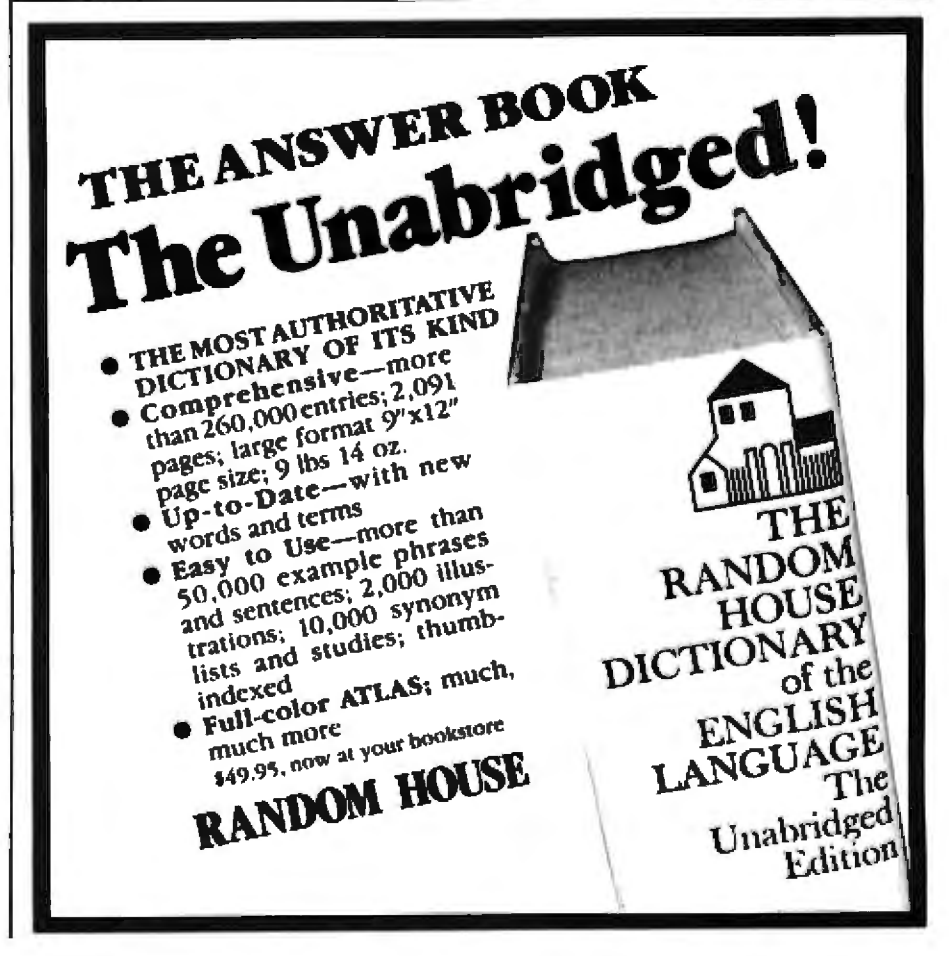

ities 1, 3, and 8 should *not* be accelerated because they will not affect the project's completion time. On the other hand, any one of these three activities could slip by one day without affecting completion time. (In fact, activities 1 and 8, or activities 3 and 8, could both slip, but not both activities 1 and 3.)

The critical activities can all be seen to lie on one path from the beginning to the end of the project. This is called a *critical path*, In general, there might be more than one critical path in a project. If an activity is critical, it cannot slip without affecting project time-- that is, if it is on a critical path. On the other hand, speeding up any one activity will not speed up the entire project unless the accelerated activity is on *every* critical path.

#### Machine Coding Considerations

If the total number of activities is so large that we cannot fit all of the array elements B(I, J) into the number of available words *ol* memory, we may use the following trick . Since each element B(1, 1) is either 0 or 1 (such a matrix  $B$  is often called a *boolean matrix), we can put each ele*ment into a single bit of a memory location. On an 8-bit machine, working in assembly language, we would represent  $B(I, J)$  by first dividing  $J$  by Sand obtaining a quotient of Kand a remainder of L. We would then store B(I, I) in the Lth bit of B(I, K), and the dimensions of  $B$  would now be  $n$  by n/8 instead of *n* by *n*.

To accomplish this representation. *we* use an auxiliary table P, such that table element P(l) is the zeroth bit

## Announcing a long-awaited service...the **Universal Software Directory**

### Now, software users can save money.<br>The Directory will help you find

an alternative to the costly, time-consuming task of program development. (So why re-invent the wheel? Use your best efforts elsewhere.)

### And authors can realize returns on their programs.<br>You've invested time and

money in developing soltware The Directory will put you in

touch with potential buyers for your package.

Here's how it works: Authors submit information on their software packages, including scope, hardware requirements, operating environment, documentation, maintenance available. elc. These descrip· tions are updated daily into the Directory dala base.

Users seeking applications. packages describe Iheir needs. We provide them with relerrals on all appropriale soltware.

For FREE information mail this coupon today or write to Universal Software Directory, P.O. Box 5549, Dept. 20, San Mateo 94402.

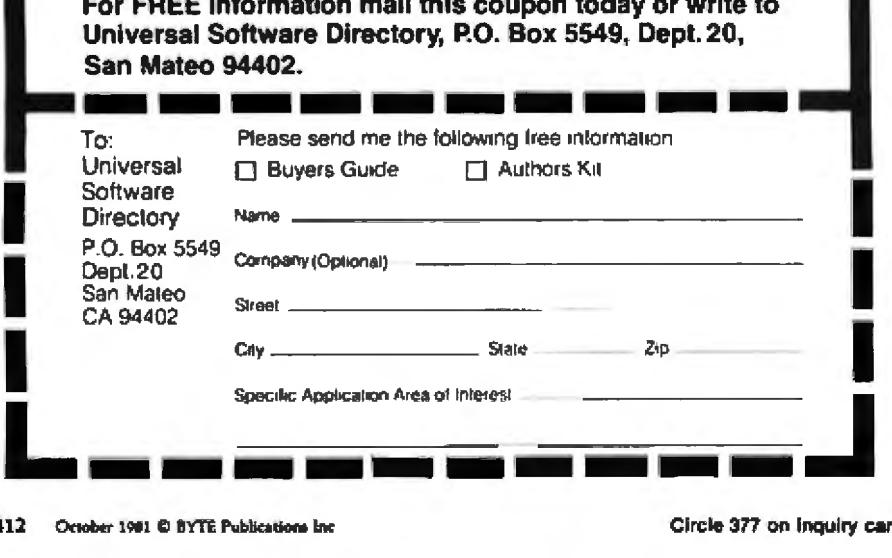

(from the right-ie: in the binary number's units bit), element P(2) is the first bit (ie: the number's  $2^1$  bit),  $P(3)$  is the second bit (ie:  $2<sup>2</sup>$  or 4), and so on. We can set up this table by setting  $P(1) = 1$  and then  $P(1 + 1) =$  $2{\times}P(I)$  for  $I = 1$  to 7. To set the Lth bit of  $X$ , we perform the logical  $OR$  of  $P(L+1)$  and X, and store it in X; to test the Lth bit of  $X$ , we perform the logical AND of  $P(L+1)$  and X, and test the zero status flag. On a 16-bit machine, we do the same analysis, substituting 16 for 8.

In integer BASIC, even on an 8-bit machine, each integer is customarily stored in 16 bits. If the logical AND and OR functions are not available in the given dialect of BASIC, or by means of standard library functions, then we can test the Lth bit of  $X$  by adding it to itself (that is, shifting it 1 bit to the left)  $N-1-L$  times, and seeing whether or not the result is negative. We can set the Lth bit of X by  $adding P(L+1)$  to X, provided that we know this bit is not set (by testing it as above).

#### Exploring Further

Further analyses of critical paths or critical activities wlll be found in Ellis Horowitz and Sartaj Sahni's Fun*damentafs* of *Data Structures.* Thes e authors describe two graphical models of a project-the AOV (activity on vertex) model, *in.* which each vertex of a graph like figure 1 corresponds to an activity. and the AOE (activity on edge) model, in which an activity corresponds to an edge, or arrow between nodes. The criticalpath algorithm given there is actually for the AOE model, whereas the one I give here is for the AOV model. The authors also provide a discussion of an algorithm (called *topological* sort) which can be used to renumber all the activities if the numbering that is used does not satisfy our fundamental property of carrying out all activities in the project in their numerical order. $\blacksquare$ 

#### Reference

1. Horowitz, Ellis and Sartaj Sahni. Fundamentals of Data Structures. Rockville MD: Computet Science Press, 1976.

I

## Should the DO Loop Become an **Assembly-Language Construct?**

**Glenn L Williams** Gould Inc. **Instruments Division** 3631 Perkins Cleveland OH 44114

The 1970s saw the inception and growth of microprocessors as well as continuing growth and improvement in the architecture and processing power of minicomputers. Although the architecture of CPUs (central processing units) has varied widely through the years, the majority of the new 16-bit microprocessors have emulated, to various degrees, the stack-pointer architecture once found in the DEC (Digital Equipment Corporation) PDP-11.

The stack pointer is used to control an area in program memory where temporary data and subroutine- and interrupt-return addresses can be stored separately from the main program. The stack-pointer approach has proved useful to programmers because it allows reentrant, nonselfmodifying subroutines. This approach can be contrasted with machines (e.g., the DEC PDP-8) where a subroutine return address is saved in the first location of the subroutine proper, which can reside only in programmable memory.

An additional feature now found in most processors is the familiar processor-status register containing flag bits formed from the result of ALU

(arithmetic logic unit) operations on data. With conditional branch, jump. jump to subroutine, and return (as well as interrupt) instructions available on the various processors, program loops can become very compact and intricate.

A well-designed instruction set can give the engineer and programmer every degree of freedom and every feature desired. But does it?

#### An Example

Take the case of the assembly-language program in which a positive binary word in memory is required for the next sequence of instructions. But for various reasons (known only to the programmer), the word may instead be stored as a negative value.

In the Motorola 6800, Fairchild F8, and even the Motorola 68000 microprocessors, such a value must be loaded and tested for positive status. If negative status results, the data must be complemented via a branch to the proper code before returning to normal program execution. There has been one processor available for some time, however, that performs the absolute-value conversion with a single instruction: Texas Instruments' TMS-9900.

Obviously, there are other instructions that could make programming tasks far simpler. Disregarding for a moment the desire of manufacturers to minimize microcode requirements to limit the size of silicon wafers, and

the argument that some missing instructions can be "worked around" through use of other instruction chains, it is obvious that highly innovative and useful instructions can still be invented by clever users and designers of computers. Users still need more innovative instructions to help relieve the monumental programming requirements of the 1980s. (After all, where would computers be if architecture development stopped with the invention of the subroutine and the carry bit?)

The following discussion will show how one set of "new" instructions (or acceptable variations) can be found scattered, piecemeal, in a number of existing modern processors, but that no one processor supplies the user with the entire set. In particular, the first new instruction, requiring merely a modified stack pointer, has yet to be found in a survey of a number of late-model processors. This instruction, along with its mate, allows assembly-language programming of DO loops.

#### "New" Instructions

For the discussion of these instructions shown in conceptual form in table 1, 1 ask the reader to assume that the processor has at least one stack pointer, one or more accumulators, and, perhaps, additional main registers. This model, in figure 1, resembles the architecture of the PDP-11 and 6800.

**About the Author** 

Glenn L Williams is a Senior Design Engineer for Gould Inc Instruments Division. Currently. he is designing hardware and software for a new line of digital oscillographic recorders. Mr Williams has worked with microprocessors since the early 1970s. His personal interests include amateur radio and astronomy.

Circle 257 on Inquiry card.

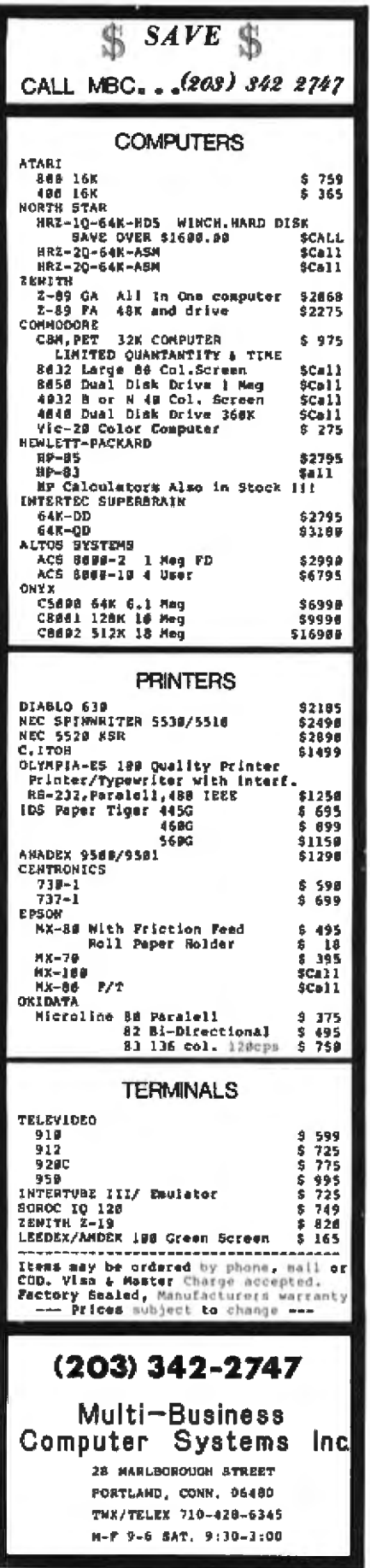

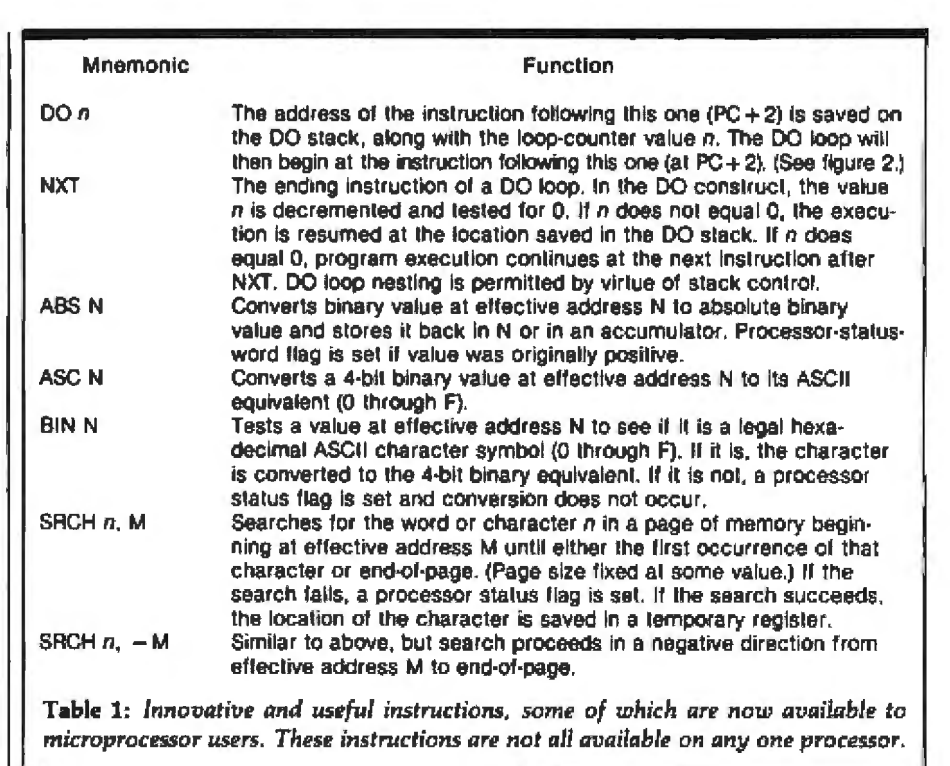

It is interesting to consider how these instructions have been implemented in various processors. These data are shown in table 2. The seven instructions listed are not to be construed as the only instructions eligible for consideration. They are presented as thought-provoking examples.

#### The DO Loop Instructions

Frequent use of nested execution loops (DO, ... CONTINUE loops in FORTRAN, FOR . . . NEXT loops in BASIC) raise the question: Why not allow a DO loop construct in assembly language (i.e., in the architecture of the processor itself)? Conceptually, a processor architecture to accomplish DO loops would take the structure of figure 1b, where a DO pointer addressing a DO stack has been added to a processor of simple architecture resembling the 6800 microprocessor.

The DO stack would function as a conventional stack, except, unlike a conventional stack that saves the next (return) address for a subroutine, the DO stack saves the next (looping) address followed by an additional value n. (See figure 2.) The value n is the integer number of times the loop is to cycle. The loop is initiated with the DO  $n$  instruction, but program flow continues inline.

The value n could reside in an accumulator or some other processor register rather than residing in program memory immediately after the DO op code. Then a reference to a location or register that contained the address of the operand value would remove the need for self-modifying code if *n* were to be a variable (e.g.,  $DO(n)$  or  $DOR_n$ ). To show as simply as possible the operation of the DO instruction, the general form  $DO$   $n$ will be used here.

The DO loop is bounded by an NXT instruction op code. Upon reaching this instruction, the control logic in the processor uses the DO pointer to reference the location of the value n on the DO stack. The value n is then temporarily pulled and decremented. If the value of  $n$  is not 0 after the decrement, the new n value is pushed back onto the stack, and the next two stack values (D-2 and D-1) are read out as the address to loop back to for further iteration. Figure 2 compares the conventional stack pointer to the new DO pointer in more detail.

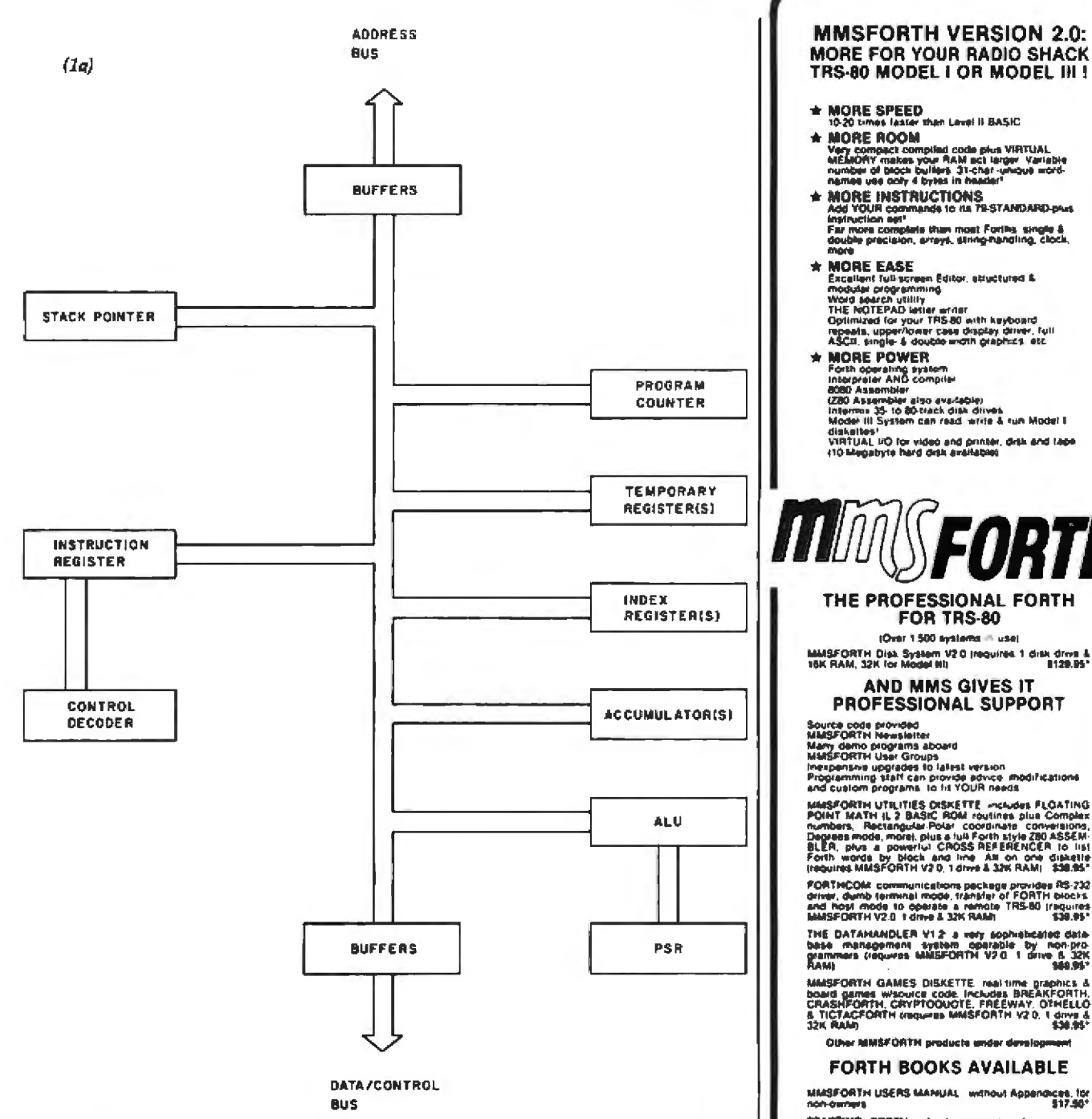

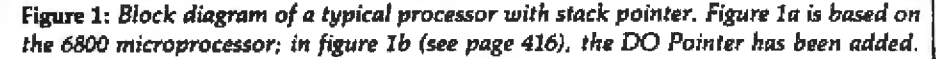

If the value n is 0 after being decremented, however, the DO loop is defined as being completed. The DO pointer is adjusted to its preloop value (D) and execution continues with the first instruction after the NXT op code,

DO loops can be nested using these rules. Well-designed DO loops configured under the same nesting rules as FORTRAN or BASIC would not terminate prematurely. The DO pointer could be in error only through procedures that are commonly accepted as illegal in high-level languages or procedures in assemblylanguage programming similar to illegal exits from subroutines and interrupts.

A DO loop controlled by a DO pointer would then match high-level language requirements and would re-

TRS-80 MODEL I OR MODEL III ! \* MORE SPEED<br>10-20 times laster than Lavel II BASIC \* MORE ROOM MUNTE MUCHIN<br>Wey compact complied code plus VIRTUAL<br>MEMONY makes your RAM act larger Variable<br>names use ocey 4 byles in header!<br>names use ocey 4 byles in header! ANORE INSTRUCTIONS<br>And YOUR commands to the 79-STANDARD-plus **RRUTE ING TRUS 1989**<br>Add YOUR commands to its 79-STANDARD-plur<br>Indruction set<br>Far more complets than most Forths, single &<br>double pracision, arrays, sining-handling, clock, MORE EASE MORE EASE<br>Excellent full-screen Editor, skuctured &<br>modular programming<br>whold sparen utility<br>the MOTEPAD latter and more what keyboard<br>reposits, uppervious research prophers, etc.<br>ASCR, single- & double moth praphers, etc. **Taill MORE POWER** Mourne, a worker of the state of the state of the state of the state of the state of the state of the state of the state of the state of the state of the state of the state of the state of the state of the state of the sta VIRTUAL IIO for video and printer, dirk and tape<br>110 Medabyte hard dirk availables THE PROFESSIONAL FORTH FOR TRS-80 (Over 1.500 evaluated in use MMSFORTH Disk System V2 0 (requires 1 disk drive & 180.95\*) AND MMS GIVES IT<br>PROFESSIONAL SUPPORT Source code provided<br>Matgir ORTH Newsletter<br>Many demo programs aboard<br>Many demo programs aboard<br>Pregramming staff can provide advice modifications<br>Programming staff can provide provide modifications<br>and custom programs to and continuity and the matrices of the Marine State of the Marine State of the Marine State of the District of the District Continuity Contributes (2014)<br>Districts and the District Contributes of the Distributes (2014)<br>Sta PORTMCOM: communications package provides RS-232<br>driver, dumb terminal mode, transfer of FORTH blocks.<br>and hopf mode to operate a remote TRS-80 (requires<br>laidSFORTH V2.0 1 drive & 32K RAMs THE DATAHANDLER V12 a very sophisticated data<br>base management system operatie by non-pro<br>grammers (requires MMSFORTH V20 1 drive 8.12K)<br>RAM) MMSFORTH GAMES DISKETTE real time graphics & board games whowics code includes BREAKFORTH.<br>CRASHFORTH CRYPTOOUDTE. FREEWAY, OTHELLO<br>& TICTACFORTH CRYPTOOUDTE. FREEWAY, OTHELLO<br>& TICTACFORTH (requeres MMSFORTH V2.0, 1 d30.9 Other MMSFORTH products ender develop FORTH BOOKS AVAILABLE MMSFORTH USERS MANUAL WIROUT Appendices, for INVITATION TO FORTH detailed beginner book on **THREADED INTERPRETIVE LANGUAGES advanced**<br>excellent analysis of WMSFDRTH like lan<br>m-analysis of WMSFDRTH like 318.95° -<br>PROGRAM DESIGN & CONSTRUCTION - into to study<br>Jured programming, good for Forth - \$13.95° CALTECH FORTH MANUAL good on Forth Internal states<br>FORTH BPECIAL ISSUE, BYTE Magazine (Aug. 1983)<br>We stock this collector's Hern for Forth users and begin<br>Meth

mere<br>
- ORDERING INFORMATION: Selfware prices and the<br>
- CORDERING INFORMATION: Selfware prices heavily<br>
user heavily and require algoing of a single system, single-<br>
secret increases: SPECIFY for Model 1 or Model 11/1<br>
S2

Sent SASE for tree MMSI ORTH intornation<br>Good deelers sought

Get MMSFORTH products from your

MILLER MICROCOMPUTER **SERVICES (B10)** 81 Lake Shore Road, Natick, MA 01780

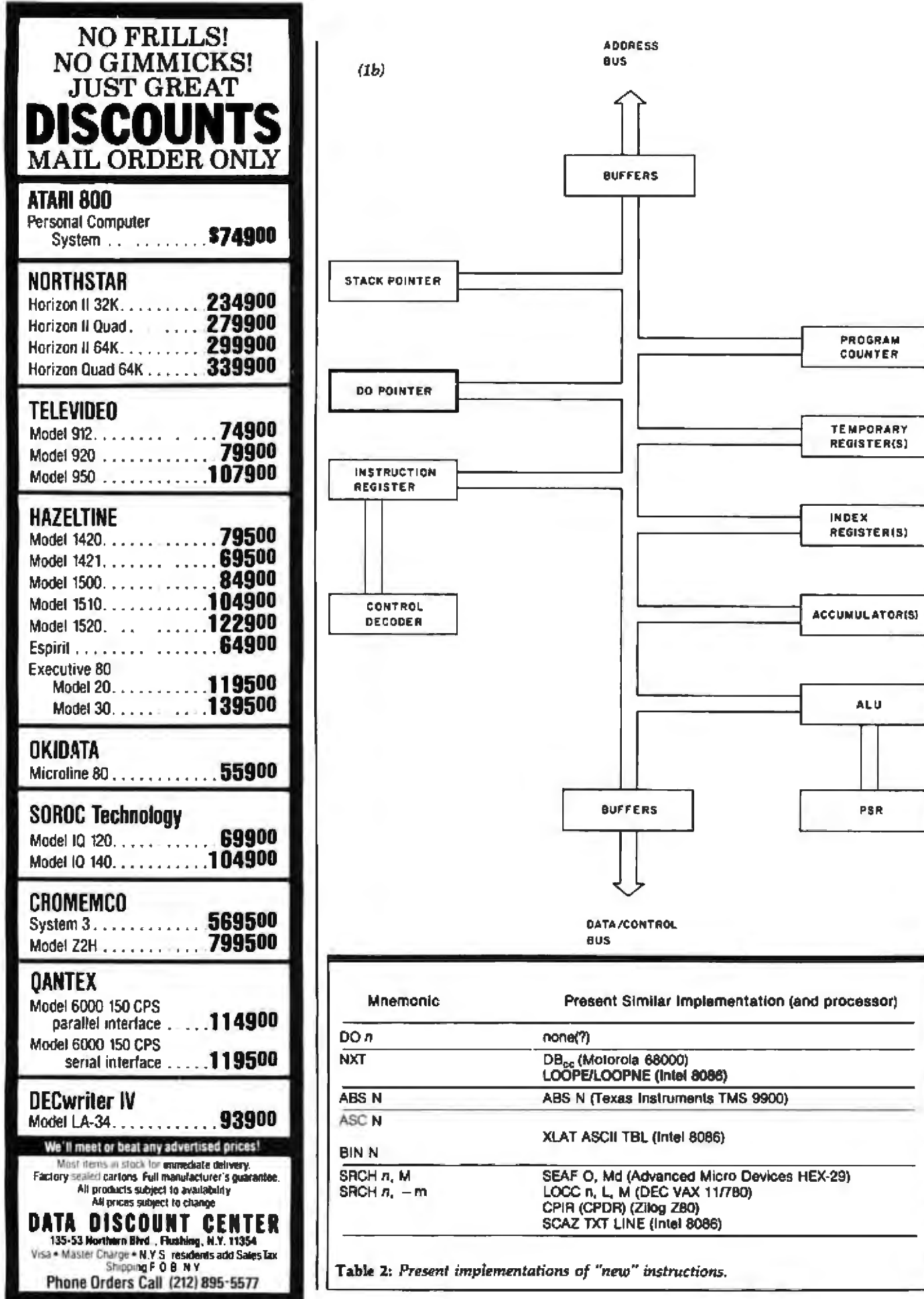

 $00 e<sub>n</sub>$ 

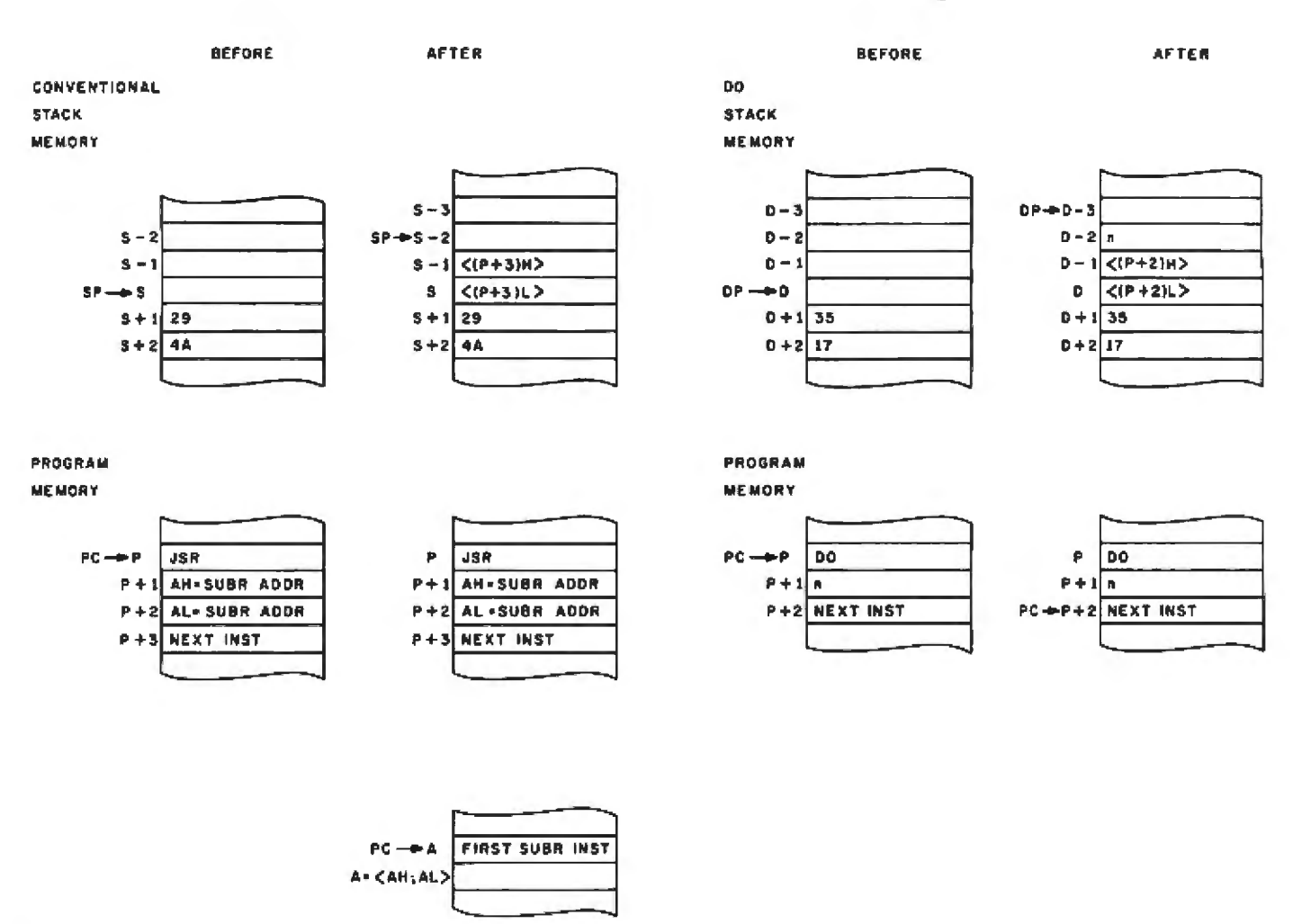

Figure 2: Comparison of a Jump to Subroutine instruction with proposed DO instruction. This diagrams the positions of the SP (stack pointer) relative to the PC (program counter) and the DP (DO Pointer) relative to the PC—both before and after the respective instructions have been executed (based on the architecture of the Motorola 6800 microprocessor).

lieve compiler writers of the burden described could be "appended" to of performing these operations with long strings of assembly-language instructions. The DO loop would also be made available to assembly-language programmers and microprocessor-hardware engineers.

What about the processors currently competing on the market? In table 2, there is a reference to the  $DB_{\infty}$  instruction of the 68000 microprocessor, which performs the function of the proposed NXT instruction. But the user is left without the benefits of the automatic stacking operations of the proposed DO Pointer.

#### Variations

Studies of op-code usage have shown that the DO loop feature I've

common op codes, such as ADD, SUB. IN, and OUT, so a common function could have the added features of automatic DO pointing. For example:

```
DO<sub>n</sub>SUB CONSTANT
NXT
```
would become:

```
SUBDO n. CONSTANT
NXT
```
This approach, however, involves a departure from the regularity desired in modern instruction-set designs.

Single instructions with the loop-

and-decrement mode are already available in several forms on the Z80 (LDIR and LDDR for moves: CPIR and CPID for the SRCH function: INIR, INDR, OTIR, and OTDR for input/output; and DJNZe for a function similar to NXT). The Z80 does these without benefit of a true DO pointer and without being able to combine arithmetic instructions and other general functions under one main DO loop.

It is feasible (and imperative) that a general DO architecture be included in future processor designs. There is a demonstrable need for the DO architecture, and it has been shown how such operations can be incorporated easily into many of the available architectures.

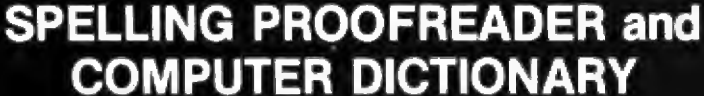

 $\bullet$   $\bullet$   $\bullet$   $\bullet$   $\bullet$   $\bullet$   $\bullet$ 

#### The WORD is out! Works with the editor of your choice to find those lurking spelling errors and sneaky typos.

#### **SPELLING CHECKER**

THE

- · 45,000 word dictionary
- Checks over 10 pages/minute
- · Handles apostrophes, hyphens
- · Marks mistakes in file
- CDOS<sup>tm</sup>, CP/M<sup>tm</sup> compatible
- · Needs only 32K system

#### **EXTRA FEATURES**

- Automatic rhyme finder
- Crossword puzzle solver
- Correct spelling finder
- Word'counter
- Word frequency analyzer
- · Dictionary builder

#### **AVAILABLE FOR:**

- 8" Single Density CP/M<sup>tm</sup>
- $-$  soon -
- . 51/4" North Starlm
- 51/4" Superbrain<sup>tm</sup>
- . Apple<sup>im</sup> / Softcard<sup>tm</sup> CP/M

**OASIS SYSTEMS** (714) 291-9489 2765 Reynard Way, San Diego, CA 92103

## **ATTENTION GOVERNMENT D P USERS AND PURCHASERS**

We represent many fine micro products and manufacturers on the U.S. Government's GSA Schedule, including

### Apple, Cromemco, Micropolis and Seequa Computers

Purchasing from the Schedule will save you the time consumed by the bid process. Products shipped throughout the United States and world-wide. Visit or write any of our stores for more information or to receive our catalogue of products represented.

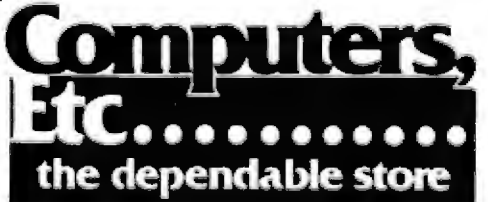

257 West Street, Annapolis, MD 21401 - (301) 268-6505 13A Allegheny Avenue, Towson, MD 21204 - (301) 296-0520 9330 Georgia Avenue, Silver Spring, MD 20910 - (301) 588-3748 6671 Backlick Road, Springfield, VA 22150 - (703) 644-5500 Plaza 38, 2442 Route 38, Cherry Hill, NJ 08002 - (609) 779-0023 Callers outside metropolitan areas served by our stores Please call (301) 268-5801 Career Opportunities Available \* An Equal Opportunity Employer

#### Summary

00

**COMPLETE** 

Modern processor instruction sets are by no means complete, if complete is defined as providing for all simple, regular instructions that could be of significant value to programmers and engineers. Instead, an all too common complaint is that a few basic instructions are either nonexistent or difficult to find in most processors, and trade-offs in original designs of many processors have left some addressing modes incompletely supported. For example, one popular microprocessor implements branches, jumps, and subroutine jumps, but omits the branch to subroutine that is so useful in writing position-independent code.

It seems that restrictions of semiconductor die size has often "squeezed out" some useful instructions as a one-time cost savings. The result: programmers endlessly emulate desired, but unavailable, instructions with long sequences of other existing instructions. This has proved costly.

The magnitude of the programming tasks to be accomplished in the coming years could be reduced considerably with more useful assembly-language instructions. The challenge of the 1970s was to design newer and better processors. The challenge for the 1980s is to promote the evolution of processors with high-level instruction sets to help alleviate the software-management problem. The DO loop is one example of assembly-language- and processor architecture-related development that should be considered.

#### References

- 1. Computer Structures: Readings and Examples. C Gordon Bell and Allen Newell. McGraw-Hill, 1971.
- 2. VAX11/780 Software Handbook. Digital Equipment Corporation, 1977.
- 3. M6800 Microprocessor Application Manual, Motorola. McGraw-Hill Inc, 1975.
- 4. Build a Microcomputer, Chapter VIII, HEX 29. Advanced Micro Devices, 1979.
- 5. 9900 Family System Design and Data Book. Texas Instruments, 1978.
- 6. MC68000 Microprocessor Users Manual. Motorola, 1979.

## - --- **Programming Quickies**

## **Apple Pascal Cross-Reference**

Robert J Woodhead, Siro-tech Software Products 6 Main St, Ogdensburg NY 13669

Debugging a long or complex program can be made much easier by using reference listing. A utility program can easily generate one from the source code, listing the line numbers of all program statements in which each variable or named constant is used.

Niklaus Wirth developed an efficient binary-treesearch algorithm for this purpose (discussed in his book *Algorithms* + *Data Structures* = *Programs ..* Englewood Cliffs NJ: Prentice-Hall, 1975). The algorithm was used in the program APPLE3:CROSSREF provided with the Apple Pascal system. I found CROSSREF unsatisfactory in some ways, however, so I took the basic concepts and developed my own version of the cross-reference program, adding features that make the program better suited for use with the Apple Pascal language system.

The new features include:

• ignoring the characters in comments and quoted-string **literals** 

• dividing the source-code and cross-reference listings into pages with titles

 $\bullet$  automatically extending the search into separate disk

files that contain source code routed to the compiler by the include-file mechanism · top-down recursive design

The result is a more readable output listing for programs written in Pascal.

My modified version of the Wirth cross-reference-generator program is shown in listing 1, and its own crossreference table is shown in listing 2.

A disadvantage of the program given here is that the data tables containing the cross-references are stored in memory. thus limiting the size of the input programs that can be processed. An improved version that 1 have devel· oped stores the tables on disk, allowing cross-referencing of very large programs. You can obtain both the improved version and a spooler program that lets you specify multiple files for printing from my company for \$20.. A floppy disk containing both source and pseudocode files is provided. $\blacksquare$ 

Interested readers can contact Siro-tech Software Products at (315) 393-2640.

Listing 1: *Apple Pascal cross-reference program based on a similar utility program provided with the Apple Pascal language system. This version includes several useful additions. Note paging and titling of the listing.* 

 $\mathbf{1}$  $(x+1) - R - x$  $\hat{\mathbf{z}}$  $\overline{3}$ **PROGRAM CROSSREF.** ':; ( ~ •H H i UtHl.'tU HtHt.c:: u~n ~ :t. Ht.ffl't .'. : t :tUHHti'n:' .; • I ·n , ( f CPOSS R£FEFHICE GEtlEF'ATl)f:: U~ I ~(, ErnAF'Y T~·EE .t) .~ (\* FROM WIRTH, ALGORITHMS+DATA STRUCTURES=PROGRAMS, P206 \*)  $9 \mid x$  :  $x$  ) 10 (\* MODIFIED 17-SEP-80 BY ROBERT WOODHEAD FROM APPLE3. \*) CROSSREF PROGRAM, OPTIMIZED FOR PASCAL TEXTFILE  $\zeta$  $\ast$ 11 f t CROSSREFERENCING WITH THE FOLLOWING FEATURES 1•, .:.  $\ast$  $13$   $4$  $\bar{x}$  $14 + x + 1$  LISTING IS PAGED  $x$ 15' (\* 2) CONTENTS OF COMMENTS AND QUOTED STRINGS ARE NOT  $\pm$ 

Listing 1 continued on page 421

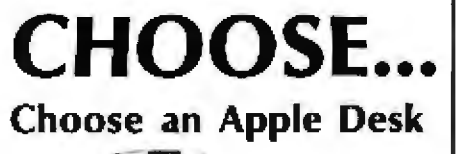

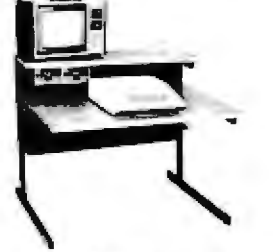

A compact bi-level desk ideal for an Apple<br>computer system. This 42"x 31%" desk comes with a shelf to hold two Apple disk drives. The top shelf for your TV or monitor and manuals can also have an optional paper slot to accomodate a printer.

## **Choose a Micro Desk**

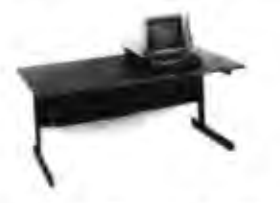

Get your micro computer off the desk top and into the micro shelf under our Designer Series desks. Suitable for the North Star, Dynabyte, Vector Graphics, and Altos computers. The desks come in a variety of sizes and colors.

## Choose a Mini Rack

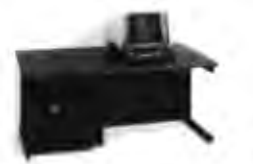

Mini racks and mini micro racks have standard venting, cable cut outs and adjustable RETMA rails. Choose a stand alone bay or a 48", 60", or 72" desk model in a variety of colors and wood tones. A custom rack is available for the Cromemco.

### **Choose a Printer Stand**

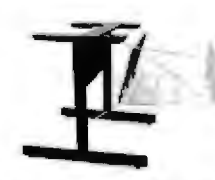

The Universal printer stand fits the: Centronics 700's Diablo 1600's & 2300's T.I. 810 & 820 Dec LA 34 **NEC Spinwriter Okidata Slimline** Lear Siegler 300's Anadex 9500's

Dalivery in days on over 200 styles and colors in stock. Dealer inquiries invited.

> ELECTRONIC SYSTEMS **FURNITURE COMPANY**

> > 17129 S. Kingsview Avenue Carson, California 90746 Telephone: (213)538-9601

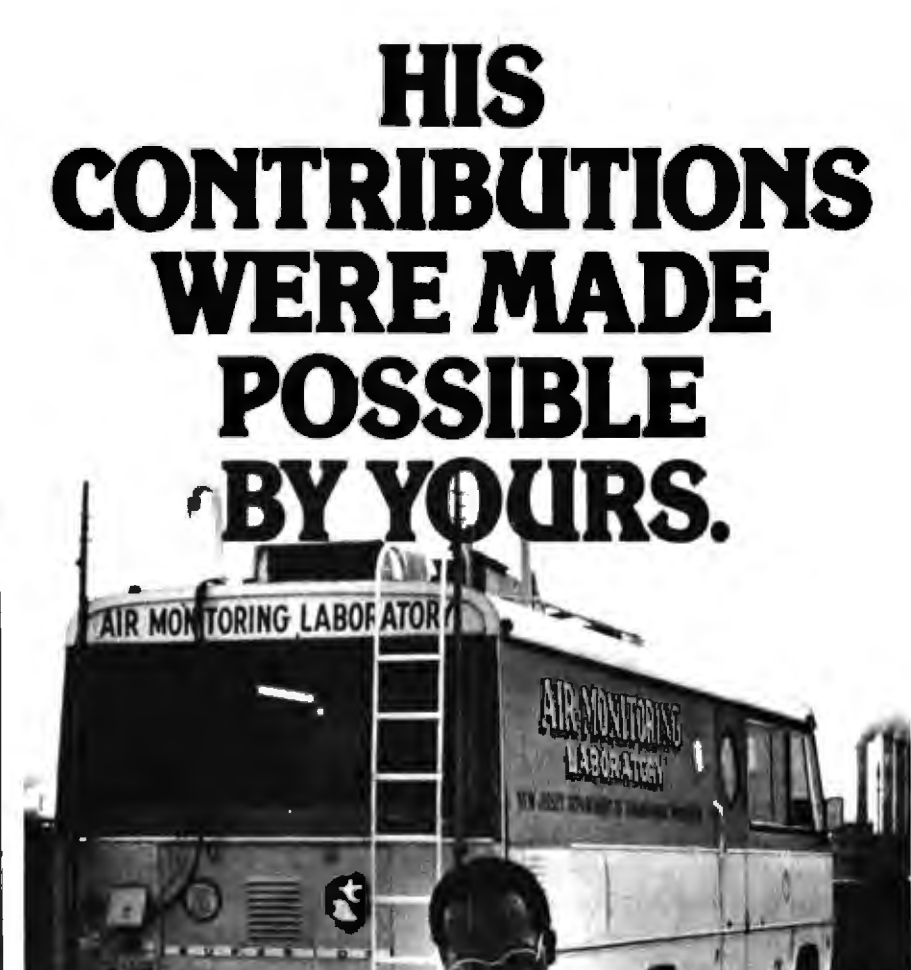

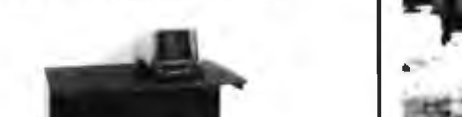

When you give to the United Negro College Fund, you help support 41 private, four-year colleges and graduate schools. Colleges that could be training a black professional you may need someday.

Send your check to: United Negro College Fund, Box B, 500 E. 62nd Street, New York, New York 10021. We're not asking for a handout, just a hand.

No one can do it alone. GIVE TO THE UNITED NEGRO COLLEGE FUND. A mind is a terrible thing to waste.

A public service of this magazine and The Advertising Council.

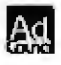

#### **Programming Quickies.**

Listing 1 continued:  $\mathbf{f}$ .  $\mathbf{\hat{z}}$ INCLUDED IN THE GROSS PEFERENCE  $\mathbb{R}$ PROGRAM UNLE FININ AND INCLUDE FILES THAT MOULD  $1$ y. すう  $\mathbf{A}$  .  $\epsilon$ U. IN JUDEO BY THE COMPILER INCLUDE MECHANISM  $\ddot{\mathbf{r}}$  $19$ 4) PROGRAM CONSIDERABLY LEANED UP  $\mathbf{y}$  $\mathbf{t}$ 243  $\mathbb{R}$  $e^{-\frac{1}{2}}$  $\sqrt{2}$ 01167 1-10 IX LENGTH OF TOKENS STORED IN LIST 第1 т. 손4  $= 2410$ \* NUMBERS FER LINE OF REF LIST  $\mathbb{R}$  $C3 = 6$ nm. # DIFITS PEP HUMBER IN 'PEF LIST 東方 ٥.  $C4 = 30909.$ (# MA) LINE NUMBER IN PRINTOUT 案上  $\varepsilon^{ij}$  $L \nvert \nvert \nvert \nvert \nvert \nvert$ # # LF LIMES PAGE (60-00 1 MARGINS) 案件 합 TYPE AL HA=PACKED ARPAN 1 01 OF HAP. 29 30 JORDREF="WORD 31 ITEMPEF = "ITEM. 32 **WORD=RECOPD** 33 **\*\* TOEEN** KEY ALPHA.  $\pm$ 74 FIRST.LAST: ITEMREF  $\rightarrow$   $\uparrow$  LinkedList of Lines $\uparrow$  . 35 LEFT RIGHT **WORDREF # # TREE POINTERS** 本土 36 EHD. 32 ITEM=PACKED RECORD 38 LNO. G C4, **A \* L NE NUMBER**  $\mathbf{x}$ 39 **NEXT ITEMREF # LINK POINTER**  $\mathbf{x}$ 40 END, 41 MORDREF; <\* ROOT TO TREE OF TOKENS VAR ROOT  $\mathbf{x}$ 42 INTEGER: C LENGTH OF CURPENT TOKEN 案) 43 К INTEGER. # CURRENT LINE NUMBER 案1 44  $\mathbf R$ **C# TOKEN BEING PROCESSED** 45 案件 TБ **ALPHA**  $46<sup>1</sup>$ AL PHA *COKEN BEING BUILT*  $4.9$  $\Delta$ 47 CH CHAR (# CURRENT TOKEN CHARACTER  $\ast$ 48 LINELEN. ( OF THE CURRENT LINE  $\ddagger$ 49 CHARPOS INTEGER: 50 FLEVEL INTEGER \* FILE WE ARE CURRENTLY USING 本土 51 \* CURPENT LINE BEING PROCESSED \*> LINE STPINGE 255 J 52  $F1$ 53 F2, 54 G. TEXT ( \* INPUT AND OUTPUT TE TFILES  $\ddot{x}$ 55 **(1 TITLE OF PRINTOUT**  $\mathbf{r}$ ) TITLE STRING: 56 <\* INPUT AND OUTPUT FILENAMES  $\ast$ SQURCE, 57 DEST STRINGE 201: 58 59 1 PAGER DETEPMINES IF A PAGE EJECT IS REQUIRED, AND IF \*) # \$0. IT DOES IT AND PRINTS THE HEADER  $\ast$ 60 61 62 PROCEDURE PAGER, 63 BEGIN C\* PAGER \*\* 64 65 IF (N MOD LP)=0 THEN 66 67 **BEGIN** URITELNC 'C'UN 5, '> E'/MEMAVAIL 6, '1'>;  $68$ 69 IF H>8 THEN 70  $\overline{21}$ **BEGIN** 72 URITELN(G), 23 **WRITELN(G):** 74 URITELN(G) 75 FHD: URITELN(G); 76 77 WRITELN(G, 'XREF LISTING OF FILE ',

Listing I continued on page 422

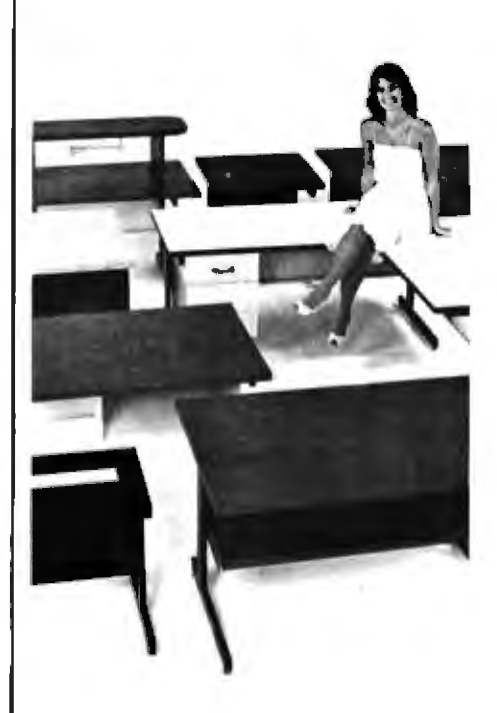

You can use just about any desk for a computer terminal stand. But with CF&A, you're sitting pretty. Our full range of desks, workstations, and terminal stands are designed to accommodate a variety of computer equipment. Choose from our Classic Series desks, DR Series desks and enclosures, specialty items like our Apple II desk, or a universal printer stand. You'll be sitting pretty with attractive color selections, durable construction, versatile configurations, useful options, competitive prices, quick delivery, and personal service. It's our way of doing business.

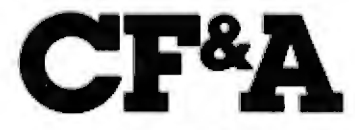

**Computer Furniture and** Accessories, Inc. 1441 West 132nd Street Gardena, CA 90249 (213) 327-7710

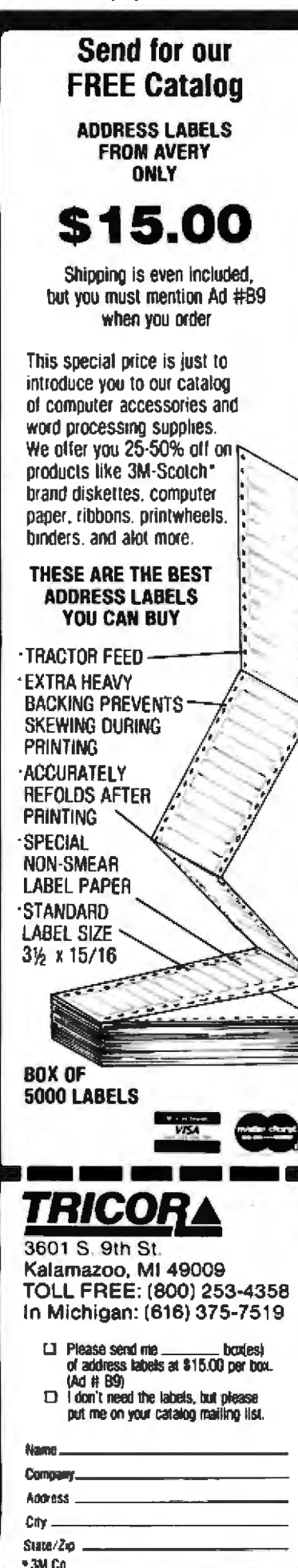

```
Listing 1 continued:
                          SOURCE.
 78
 79+
                           1 12 (74-9-21-LENGTH) SQURCE 2 32
 801
                          'PAGE',
                          CCN DIV LPD+10(4);
 31
               URITELN(G);
 82
               URITELING | | | | <32-<LENGTH<TITLE> DIV 2>>>
 83
                           TITLE);
 84
               MRITELH(G)
 85.MRITELH(G)
 86
 87
            END;
 88
     (* IN CASE YOU ARE WONDERING WHY IT'S 24 AND 32 INSTEAD *)
 89.
 90 (* OF 39 AND 40 IN THOSE WRITELNS, IT'S BECAUSE 80 COL *)
     (* PAPER USUALLY WILL HOLD <80 COLS. THE CHANGES MAKE
                                                                    オト
 91
                                                                    ŧ١.
     OF SURE YOU WILL SEE THE PACE NUMBERS. ETC.
 92
 93
     END: C# PAGER #3
 94.
 951
 96 I * GETLINE READS A NEW LINE FROM THE INPUT FILE IF
                                                                    \pm 597 I & IT DETECTS AN END OF FILE, IT PRINTS OUT THE XREF
                                                                    \pm 598
     PROCEDURE GETLINE.
 99
1.98
     # ENDITALL PAGE EJECTS AND STARTS THE XREF LIST. THEN
                                                                    *181
                                                                     \ast# EXITS THE PROGRAM
102
103
     PROCEDURE ENDITALL,
104
195
1.765
       # PRINTREE RECURSIVELY CALLS ITSELF TO PRINT THE TREE
                                                                    \pm 5
197^{\circ}## OF LROSS REFERENCES
                                                                    \ast108
109
     PROCLUDE PR NTTREECM MORDREF
ПĤ
111(* PRINTWORD PRINTS A SINGLE CROSS REFERENCE
                                                                    \pm 5
11<sub>5</sub>PROCEDURE PRINTWORD(M MORD);
11.7114115
     VAF
116
            INTEGER
117ITEMREF
118
     BEGIN @ PRINTWORD *
119
120
121PAGER.
122
        H = H 1
123
        MEITECG
                    LAW KEY
124
         WEW FIRST
125
        L = 0126
        FEPEAT
\mathbb{R}^n1.293
            IF L=C2 THEM
129
130
               BEGIN
                  PAGER
131.
132
                  11 - m + 1133
                   UP I TELHIK GOS
134
                  L = 0135
                  WPITE(G, ' ' C1+1)
136
               END
137138
            L = L + 1139
            GRITE(G <sup>o</sup> LNO C3)
            \blacksquare = X<sup>o</sup> NEXT;
140
141
```
**Programming Quickies.** 

```
Listing 1 continued:
142
         UNTIL X=HIL,
1 - 31<sub>1</sub>URITELH GD:
145
-46END. I * PRINTWORD *
147DEGIN (* PRINTTREE *)
14
149
         IF HE NIL THEN
150
151
            BEGIN
                PRINTTREEOWN LEFT
152
153
                PRINTWORDOW"
154
                PRINTTREE UP RIGHT),
155
            END
156
157
     END: (* PRINTTREE *)
158<sup>°</sup>159:160
     BEGIN <* ENDITALL *>
161
         MHILE (N MOD LP)(>0 DO
162
163
            REGIN
164
               N = N + 1165
               MRITELN(G)
            END<sub>2</sub>
166
167
168
        PRINTTREE(ROOT);
169
        EXIT(PROGRAM)
170
171172
     END: <* ENDITALL *>
123
     (* ANINCLUDE OPENS THE INCLUDE FILE AND READS
174
                                                            业
175
     C# IN THE FIRST LINE
                                                            出土
176 -177
     PROCEDURE ANINCLUDE;
178
179
     YAR
180<sub>1</sub>SOFNAME,
        EOFNAME INTEGER.
                                (* CHARACTER POS PTRS
181
                                                            北
        THAME
                 STRING.
                                K'N TEMP FILE HAME
                                                            金
182
183
     BEGIN OR ANINGLUDE *
184
135
        SOFNAME =POSC' ** I ', LINE >+4
186
187
188
        THAME = LINE;
189
        DELETE(THANE, 1, SOFHANE),
190
191
        EOFNAME =POSC '#)', TNAME)
192
193
        IF EOFHAME=0 THEN
194
            EXIT(ANINCLUDE); (* WAS NOT AN INCLUDE? **
195
196
        THAME = COPYCTNAME, 1, EOFNAME-1).
197
        MRITELNO INCLUDE FILE -- 'FIRAME !!
198
199
ZAR
        \Gamma FVFI = 24201
        RESET(F2, TNAME);
202
        IF IORESULT)0 THEN
203
204
            BEGIN
205
               CLOSE(F2))
206
               FLEVEL =FLEVEL-1
202
            END.
```
Listing 1 continued on page 424

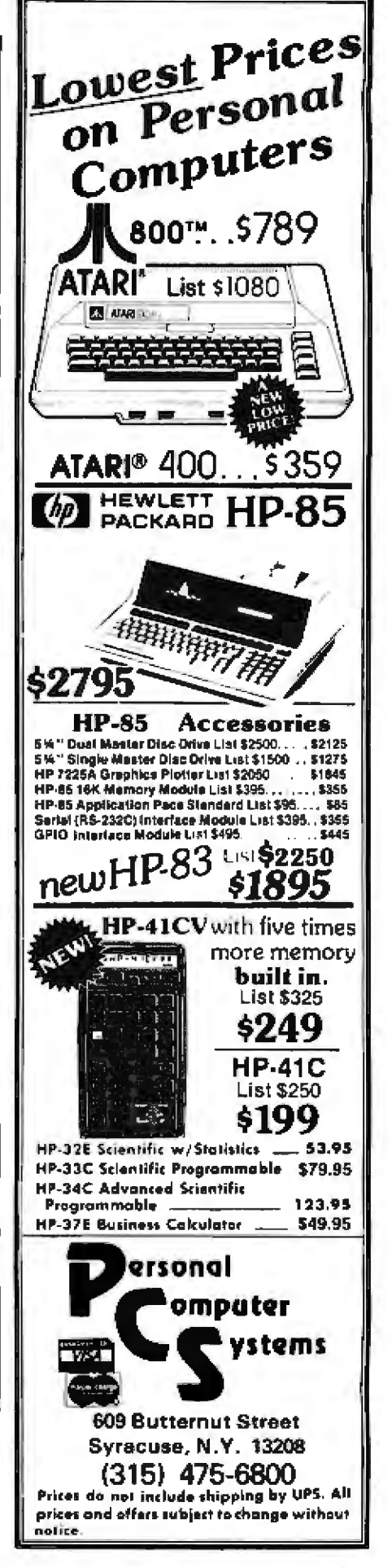

Circle 4 on Inquiry card.

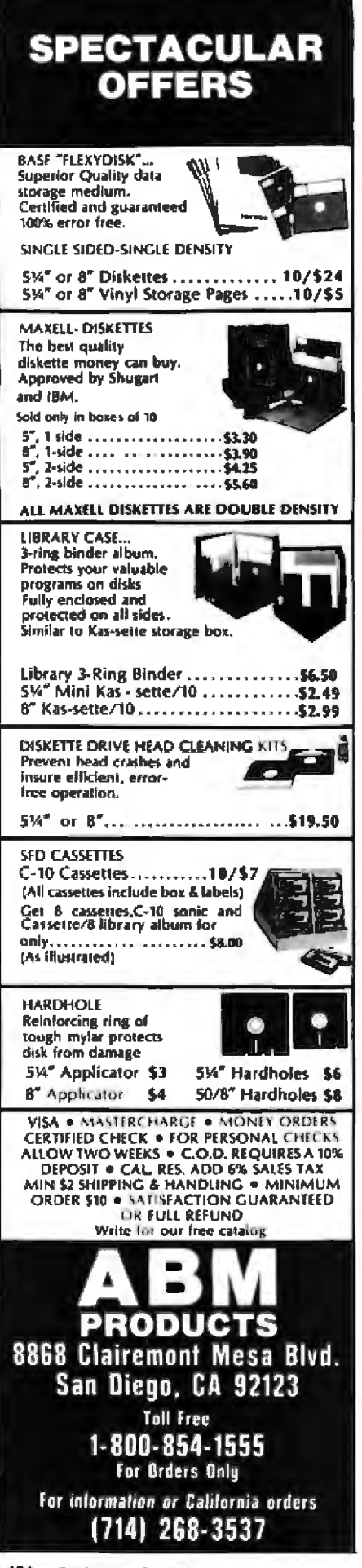

#### Listing 1 continued:  $200$ **GETLINE IN THE FIRST LINE OF FILE**  $210 -$ END. C\* ANINCLUDE \* 211 212 213 DEGIN OR GETLINE 40  $214$  $215$ IF FLEVEL=2 THEN **C\* CHECK AND HANDLE COF # 1** 216 **BEGIN** 212 IF EOF F2 | THENC\* MOVE BACK TO FILE 1 \* 218 **BEGIN** CLOSE(F2.) 219 220  $FLEVEL = 1$ 221 FHD 222 END 223 **ELSE** 224 IF EOFCF1 THEN 225 **ENDITALL** 226 227 PAGER 228  $N = N + 1$ 229 230 IF FLEVEL=1 THEN 231 **READLINGF1, LINE** 232 ELSE. 233 **READUNCE2JUINE XI** 234 235 LINE =CONCAT(LINE,' '), 236 クマウリ LINELEN =LENGTH(LINE); 238  $CHARPOS = 1:$ 239 WRITELMOG.N.C3, '+ ' LINE >; 246 241 IF POSCH #\$I '.LINE)>8 THEN 242 IF FLEVEL=1 THEM 243 ANINCLUDE; 244. 245 END, (# GETLINE #) 246 247 (\* READCH IS THE FUNNEL THROUGH WHICH THE REST 北 **C\* OF THE PROGRAM GETS CHARACTERS** 248 IT FILTERS ます 249 (\* OUT COMMENTS AND QUOTED STRINGS ¥٦ 250-251: PROCEDURE PEADCH. 252 253 **K\* NEXTCHAR ASSIGNS TO CH THE NEXT CHAR IN THE**  $\pm$ 254 C\* INPUT STREAM 坐车 255 256 PROCEDURE NEXTCHAR 257 258 BEGIN (\* HEXTCHAR \*) 259. WHILE CHARPOSOLINELEN DO C4 SKIPS BLANKS \* 260. 261 GETLINE. 2621 CH = LINEL CHARPOS 1: 263  $264 -$ CHARPOS -= CHARPOS+1 265 266. END: C# HEXTCHAR #> 267 268 I\* SPANOUOTE SKIPS CHARACTERS UNTIL IT FINDS A ÷ 263 # QUOTE (') CHARACTER. IT THEN CALLS PEADCH TO \* (\* READ IN A VALID CHARACTER, SINCE READCH MA  $270$  $\ddagger$ 271 OR CALL SPANQUOTE OR SPANCOMMENT. THE EFFECT IS \*> (\* TO KEEP RECURSIVELY CALLING UNTIL ME ARE NOT \* 272 C\* IN A COMMENT OR A OUOTE!  $\ddot{\textbf{r}}$ 273

**Programming Quickles.** 

Listing 1 continued: rma.  $\pm$  1 11.  $270$ 4 PS DONT YOU JUST LOVE RECURSION!  $\mathbb{R}^+$  $\mathbf{L}$  $\frac{1}{2}$ FFOCEDURE SPANDIOTE: 273 **PRE** BEGIN # \* SPANDUOTE \* 260 281 **PEPEAT** 202 **NE CTCHAR LHTIL CH#** !!! 283  $2 - 1$ 285 READUIT 286 287. END. A # SPANQUOTE #10 288 289 **II SPANCOMMENT DOES A SIMILAR DASTARDLY THING** 生土 290 I # AS SPANQUOTE ONE COMPLICATION IS THAT ME  $+1$ TO HAVE TO LOOK OUT FOR THINGS COMMENTS LIKE 291  $\pm$  1 292 てまま まう 293 上雲 重量 294 上本半半半 295 # THIS I DONE BY A WHILE INSIDE A REPEAT 米山 296 297 PROCEDURE SPANCOMMENT: 298 299 BEGIN \* SPANCOMMENT \* 300 301 HEXTOHAR # FLUSH THE \* OF THE LEADING PAREN\* > 302 NEXTCHAR: IX GET THE FIRST CHAR TO LOOK AT  $*$ 303 **REPEAT** WHILE CHK '#' DO I' FIND AN ASTERI 304  $\ddagger$ 305 NEXTOHAR, **C\* GET THE CHARACTER AFTER** 306 **NEXTOHAR** \* (\* IF A | UE ARE OK, ELSE IT \* ) 307 **UNTIL CH=')'」 I \* MAY BE A \* SO REPEAT!** 308 まき 309 310 **FEADCH** 311 312 END: \* SPANCONNENT \* > 313 314 BEGIN (\* READCH \*) 315 NEXTOHAR C\* PEAD THE CHARACTER  $\star$ ) 316  $317$ IF CH=""" THEN 318 **C\* SKIP IF NEEDED**  $*$ SPANQUOTE 319 320 ELSE IF CHR'C' THEN 321 322 IF CHARPOSK=LINELEN THEN 323 IF LINEDCHARPOS J='\*' THEN **SPANCOMMENT:** 324. 325 END: \*\* READCH \*> 3261 327 328: <\* PROCEDURE SEARCH WILL SEARCH FOR THE TOKEN  $*$ 329 (\* IN ID) AND IF FOUND, INSERT THE LINE# IN ITS \*) *KK LINKED LIST* OTHERWISE IT WILL CPEATE IT 330  $*$ 331 PROCEDURE SEARCHOVAR U1: UORDREF) 332 333 334 VAR 335 M MORDREF; 336 ITEMREF, Œ. 337 338 BEGIN 339+

#### MTI stocks 'em all for faster delivery. No hidden charges. Prices include delivery.<br>Ask about our "QEO" discounts. VIRA and MasterCard orders accepted. **AIT VIDEO TERMINALS** 163 VT100 DECisope<br>
VT132 DECisope<br>
ADM 3A (dumb terminal) 1995 645 ADM 31 (2 page buffet)<br>
ADM 32 (argonomic ADM 31)<br>
ADM 32 (8 page buffet post)<br>
ADM 32 (8 page buffet post)<br>
T1 940 (2 page buffet post)<br>
T1 "Insight Series (30" personal term,<br>
Hazeltine Executive 80 Model 20 .......<br>
Haz 1795 1375 1715 125600 .<br>1421 (Consul 580 & ADM 3A comp.)...<br>1421 (Consul 580 & ADM 3A comp.)... THE CORRESPONDING TO A CONTRACT<br>1530 (Surfared) Superior Contract Community<br>1520 (buffered) Superior Community<br>1552 (VT52 compatible) Superiorment 1045 1145 1250 GRAPHICS TERMINALS 3250 1926 300 BAUD TELEPRINTERS 300 BAUD TELEPRIN I ER<br>LA34 DA DÉCorrier IV<br>LA34 DA DÉCorrier IV<br>LA34 DECorrier IV<br>LA34 DECorrier IV<br>Teletype 4310<br>Teletype 430<br>Diable 630 RO<br>Diable 630 RO<br>Diable 630 RO<br>Diable 630 RO<br>Diable 630 RO<br>TI 743 (portable)<br>Langu 996 **TORS** 1295<br>1095 1195 2295 2175<br>2835 1190 2545 2595 TI 780 sport<br>TI "Insight 5 895 TI 825 RO BAUD TELEFRIR I ERA<br>TI 825 RO Impediamente in TI 825 RSR impediamente 1450<br>1570 TI 825 RO PUPER MINIMUM THE 825 RO PUPER MINIMUM THE 825 RS PRINT THE 84 RD PUPER MINIMUM THE 84 RD PUPER MINIMUM THE STATE STATE STATE STATE STATE STATE STATE STATE STATE STATE STATE STATE STATE STATE STATE STATE STATE ST 1625 I TOS 1095<br>1245 1200 BAUD TELEPRINTERS . الماضي المسلم المسلم الماضي الماضي الماضي<br>LA120 AO (forms packeted) المسلم الماضي<br>LA120 AA OECerrier III (forms pkg.) .<br>2005 2295 **TR45** 2270<br>2695<br>1465 1690 2025 IRSO 2195 8300 (300 LPM band) 5535<br>的61 8800 (600 LPM band)<br>8900 (900 LPM band)<br>8P1500 11500 LPM frand)<br>8P1500 11500 LPM frand)<br>2230 1800 LPM drum)<br>8P20 1800 LPM drum)<br>8P20 1800 LPM drum) .<br>191-linguages Ã, **10164**  $\bullet\bullet$ 15785  $\frac{1}{\beta} \frac{1}{\beta} = 0$ 9614 12655 ACQUSTIC COUPLERS MAD AREA (300 baud orig)<br>
Al A242-A (300 baud orig)<br>
Al A242-A (300 baud orig)<br>
Al A242-A (300 baud orig)<br>
Vadie VA 3413 (3000 track)<br>
Vadie VA 3413 (3000 track)<br>
Vadie VA 3434 (1200 baud orig)<br>
Vadie VA 3434 (1200 baud or 242<br>315 \$95 825<br>845 GDC 103A3 1300 baid Brill<br>GDC 2025/T 11200 baid Brill<br>GDC 212.A 1300/1200 baid Brill 395 505<br>850 825 8万地<br>7月55<br>7月70 1050 1295<br>1796<br>2296 Techtran 950 (store/forward) 1395<br>1995 "Please call for ough ш Distributors, New York, New Jersey and Ohio. New York: 516/482-3500, 212/895-7177, 518/449-5959 Outside N.Y.S.: 800/645-8016 New Jersey: 201/227-5552

Obio: 216/464-6688

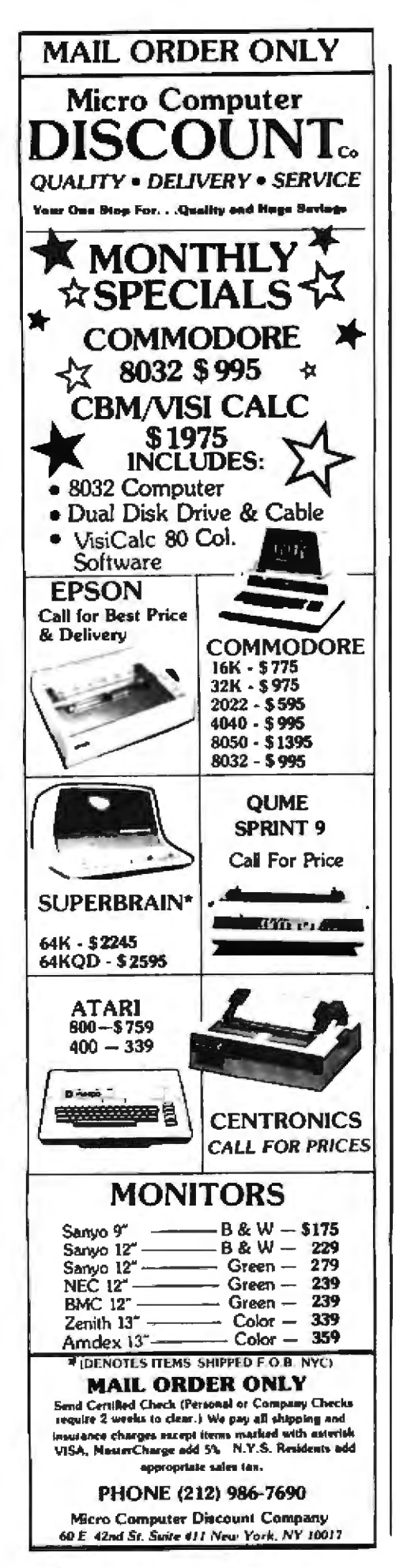

#### **Programming Quickies.** Listine 1 continued: 348  $U = Id1$ # ROOT OF BINARY (SUB)TREE  $\pm$  $341 -$ IF W=NIL THEN 342 **A F (SUB)TREE IS NIL, CREATE**  $\ast$ 343 **EEGIN** HEUK U 11 \* UORD RECORD  $\ast$ 344 **NEW A BLK AND LINE# RECORD** 345 坐 WITH WO DO  $34 34 -$ **REGIA FEY = IO + 3 STUFF IN THE DATA**  $\pm$  5  $34<sup>3</sup>$ 349 LEFT =NIL) PIGHT ¤NIL 350. 351  $FIFST = 1$ LAST  $\Rightarrow x$ 352 353 **END** 354  $\blacksquare$   $\blacksquare$   $\blacksquare$   $\blacksquare$   $\blacksquare$   $\blacksquare$   $\blacksquare$ 355 NEXT =NIL 356  $01$   $\approx 0$ 757 **END** 358 **ELSE A # NON EMPTY TREE**  $\pm$ ) 759 IF ID UP HEY THEN 55B SEARCIN M. LEFT > < LIRECURSIVE SEARCH! 出土 361 FLSE  $362:$ IF ID>W^.KEY THEN 363+ SEARCHOUT, RIGHT) OR AND AGAIN ቋን  $364:$ **ELSE** BEGIN (\* FOUND IT, ADD DATA  $365:$  $\star$ 366 NEW(X), 367+ X<sup>m</sup> LNO := Na 368:  $X^{\sim}$ **NEXTIENIL; W^ LAST^ NEXT:=X;** 369:  $W^n$ , LAST =X;  $370:$ 371 END<sub>3</sub> 372 373: END, C\* SEARCH \*>  $374.$  $325:$ BEGIN (\* NAIN \*) 376 377 378 ROOT =NIL; <\* EMPTY TREE TO START  $\ast$  $379 -$ FLEVEL =1 (\* ON FIRST FILE AT THE START 坐り 380  $N := 0$ 381  $382:$ WRITELN(CHR(12), MODIFIED XREF PROGRAM - 17-SEP-80 BY RUM'); 383 **WRITELN:** WRITELN('ENTER A TITLE FOR YOUR XREF BELOW''); 384 385 **WRITELN:** 386 READLINGTITLED; 387: **WRITELN,** 388. **REPEAT** WRITEC'SOURCE FILE ? >'>; 789 390 **READLING SOLIRCE 31** 391 IF POSK' ', SOURCE >=0 THEN SOURCE := CONCAT(SOURCE, ', TEXT' ); 392 PESET(F1 SOURCE) 393. UNTIL IGRESULT=0;  $794:$ 395. **REPEAT** 396 **URITE( 'DEST** FILE  $2 \ge 3$ 397 READLIN DEST ) 398 **REMPITE(G DEST** 399 UNTIL IORESULT=0 400  $-0.1$ MRITEL M. WEITELNO LINE# IMEMORYJ') 402 403 URITELN( ' ----- $+$   $3x$ 404 405. GETLINE **A** († INITIALIZE THE SYSTEM  $\ast$ 405

Listing 1 continued:

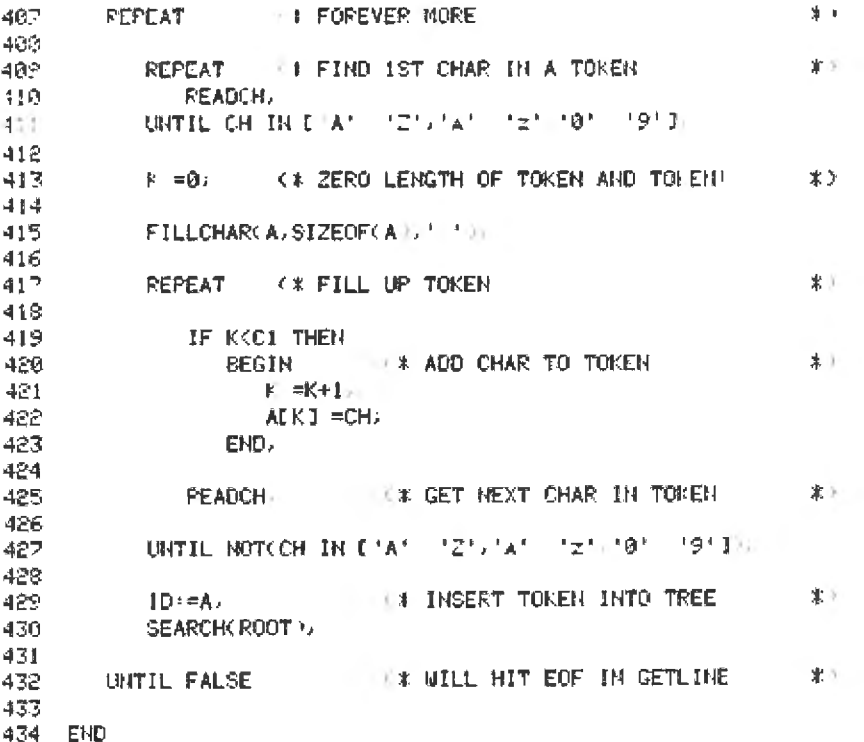

Listing 2: Table of the cross-reference generator as produced by the program in listing 1.

XREF OF XREF

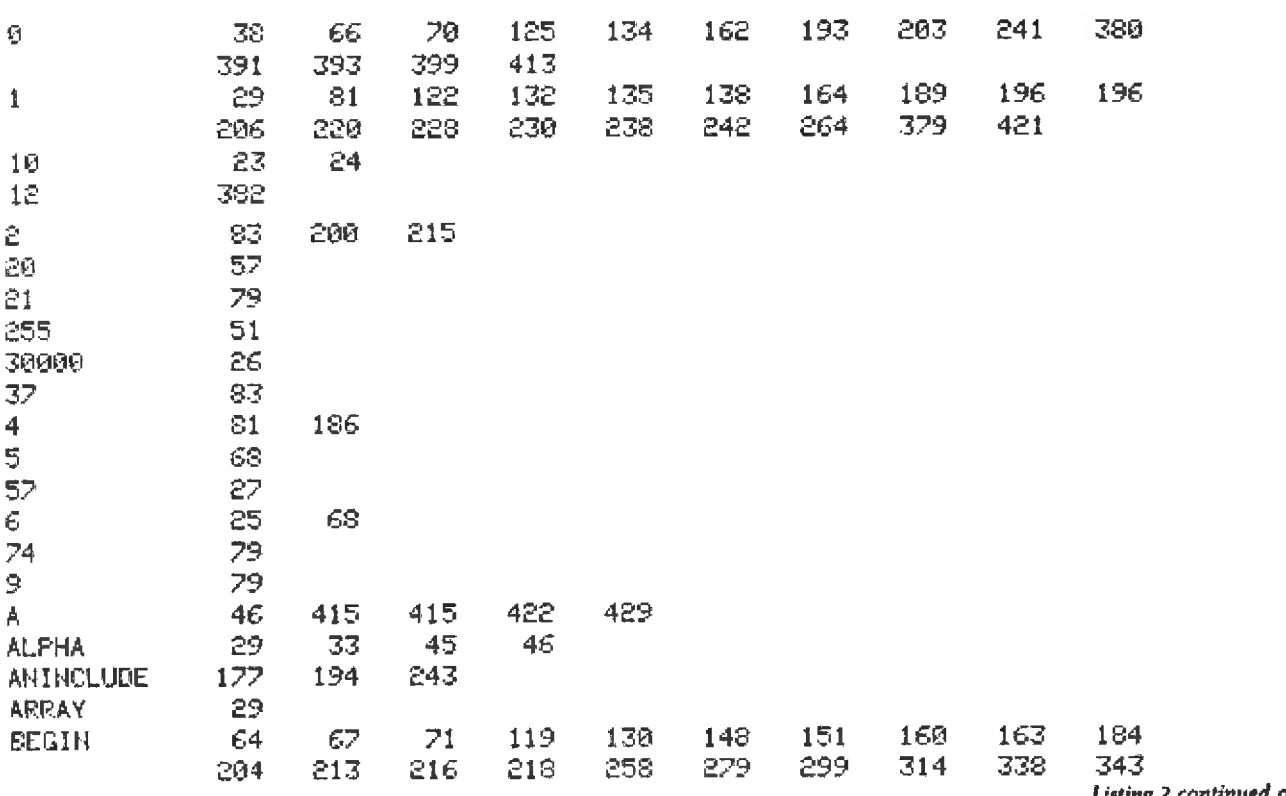

Listing 2 continued on page 428

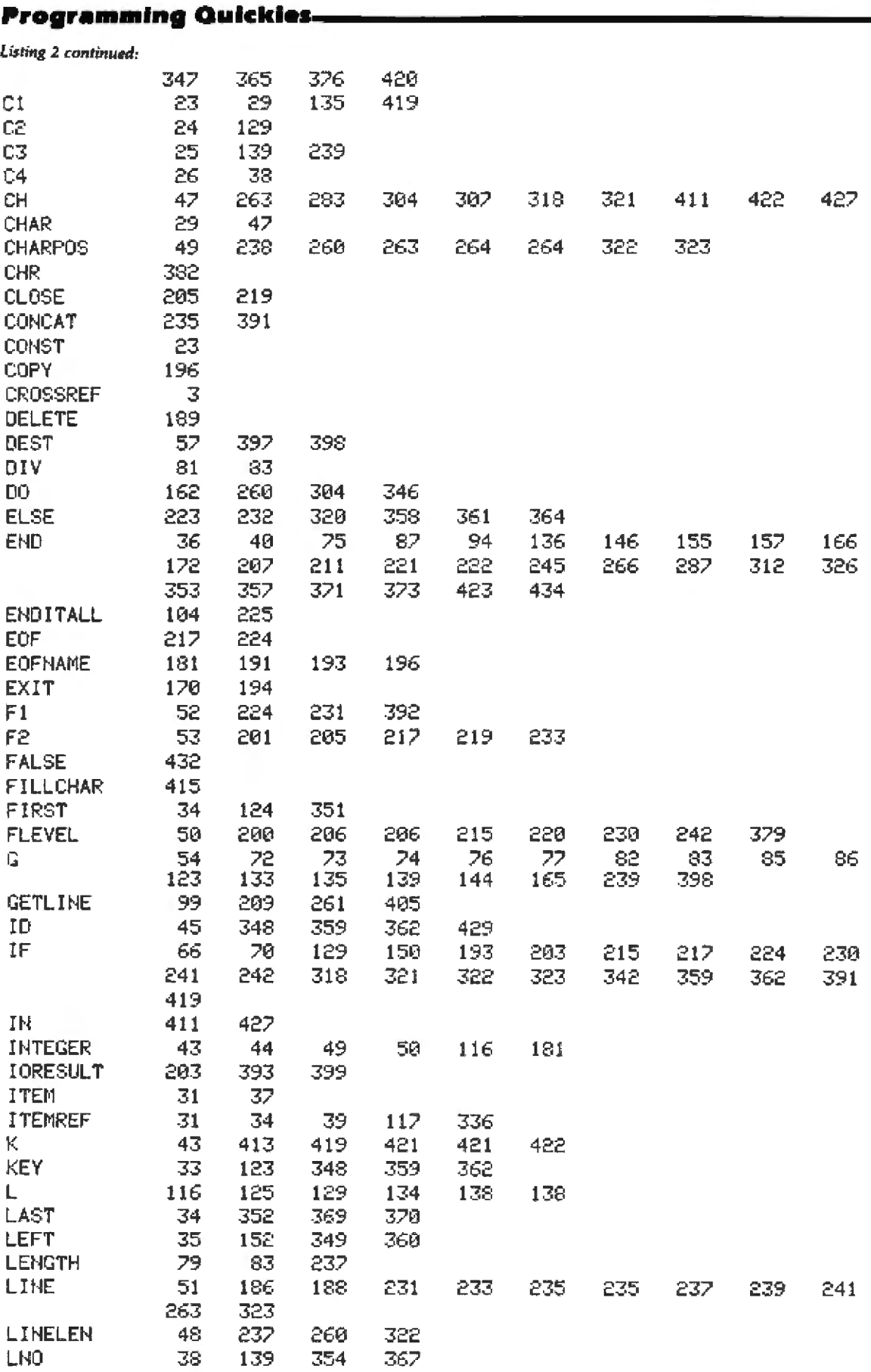

 $\blacksquare$ 

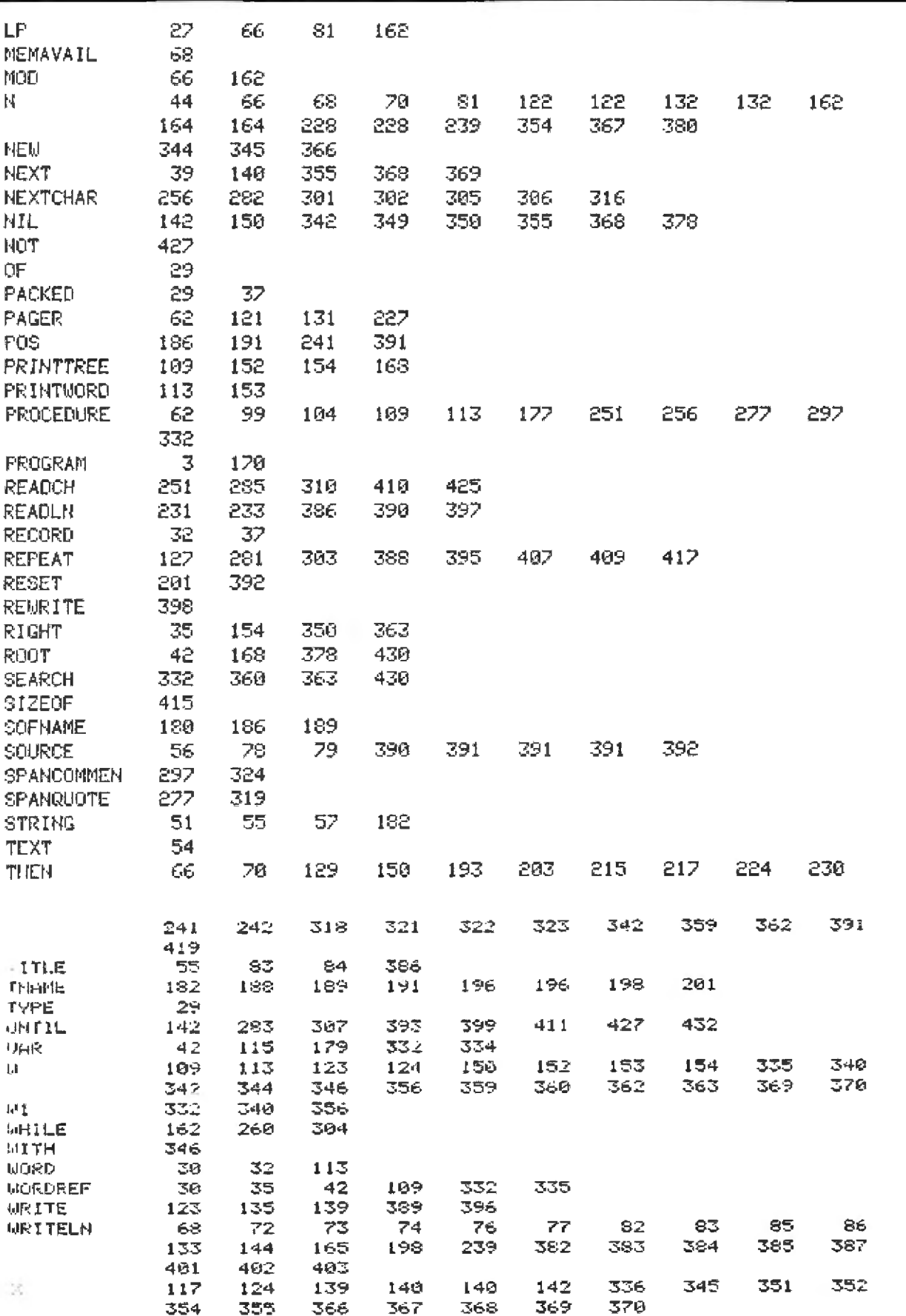

## **Multiple Regression** for the TRS-80

**Thomas William Madron** Manager, Academic Computing Services North Texas State University POB 13495 Denton TX 76203

Within the context of a large number of scientific and technological problems it is necessary to be able to predict a score or value of a variable (Y) from one or more predictors (Xs). One method commonly used to accomplish this feat is multiple linear regression.

This article deals primarily with converting the mathematics of linear regression into a general-purpose BASIC computer program; therefore, only a very brief discussion of the mathematics is presented. Readers should consult the references for this article for a detailed treatment of multiple linear regression.

The fundamental equation for linear regression using a single predictor is:

$$
Y = a + bx
$$

where  $Y'$  ( $Y$  prime) constitutes the predicted value(s) of the dependent variable:  $X$  is the predictor or independent variable; a the intercept constant; and b the regression coefficient. Suffice it to say, at this point. that multiple regression is an extension of simple linear regression:

$$
Y = a + b_1 X_1 + b_2 X_2 + \cdots
$$
  
+ b<sub>n</sub> X<sub>n</sub>

where  $X_1...X_n$  constitutes a set of predictors and  $b_1, b_2$  a set of regression coefficients.

The primary problem in computing a regression lies in determining values for a and b. One formula that may be used to calculate a is:

$$
a=\overline{Y}-b\overline{X}
$$

where  $\overline{Y}$  (Y-bar) and  $\overline{X}$  (X-bar) are the mean values for  $Y$  and  $X$ . As with the prediction formula, there is a straightforward extension to the multivariate case:

$$
a=\overline{Y}-b_{\overline{1}}\overline{X}_{1}-b_{\overline{1}}\overline{X}_{2}-\cdots -b_{\overline{n}}\overline{X}_{n}
$$

One of the primary problems, then, is to solve for the bs so that we may calculate the equation.

For one or two independent variables, the calculations for the regression coefficients are straightforward, but with more than two independent variables it is useful to use a computer. It turns out that to obtain the coefficients, we need to solve a set of simultaneous equations. The easiest way to do the arithmetic is with matrix algebra.

In order to obtain all the coefficients we need, we can use the following formula (boldface letters denote matrices):

#### $B = RR^{-1} \times RY$

where B is a vector (in BASIC, a onedimensional array). RR<sup>-1</sup> is the inverse of the matrix (in BASIC, a twodimensional array) of correlations between all of the independent variables taken two at a time; and RY is a vector of correlation coefficients of each independent variable with the dependent variable. (A correlation coefficient is a measure of the extent to which two variables vary together and, in the two-variable case, is identical to the "standardized" regression coefficient  $b^*$  [b-star].) The vector  $B$ has as its elements these coefficients. or  $b^*$ s ( $b$ -stars). The  $b^*$ s can be turned into bs through the use of the following formula:

$$
b_i = b^*, (s_i/s_i)
$$

where s, is the standard deviation of the dependent variable and s, is the standard deviation of each ith independent variable. This article does not propose to explain matrix algebra, so suffice it to say that the computations for inverting matrices can be found in the book by Kerlinger and Pedhazur (reference 3) and in the articles by Adler (references 1 and 2).

In interpreting the results of regression, several additional statistics are useful. The first of these is the coefficient of multiple correlation, which is simply the correlation between the observed and predicted Y values (usually designated by the capital letter  $R$ ). The proportion of variance in the dependent variable explained by the set of independent variables is given by the square of R. The significance of  $R<sup>2</sup>$  can be calculated using an F-test. It turns out that once we have accomplished the matrix arithmetic described above, R<sup>2</sup> can be easily calculated:

$$
R^{2} = b^{*}_{1}r_{y1} + b^{*}_{1}r_{y1} + \cdots + b^{*}_{n}r_{yn}
$$

and  $R = \sqrt{R^2}$ . The *F*-test is also a straightforward calculation:

$$
F = \frac{R^2/k}{(1 - R^2)/(N - k - 1)}
$$

where k is the number of independent variables and  $N$  is the number of observations.  $F$  can be tested for the probability of occurrence by con-

sulting a table of F values, or by computation as in the program described. Now let's turn the arithmetic into a useful BASIC program.

#### **Program Description**

When doing statistical programming it is often desirable to produce a program that has general applicability to a wide range of data. Indeed, for large computers, a number of extensive general-purpose statistical packages are available. Alas, such is not the case for microcomputers. But,

the programs provided will run easily on a 16 K-byte Radio Shack TRS-80 Model I Level II computer. Except for the routines used to format the output for the TRS-80 video monitor, no unusual BASIC keywords are used, Later in this article we show how the program might be simplified if BASIC matrix functions were available (they are not for standard TRS-80 BASIC).

Many regression programs combine the routines to generate correlation matrices with the regression calculations. Because there are a

number of valuable uses for a "standalone" correlation program, I have provided two separate programs: data for the second is transferred by an output file from the first. The program in listing 1 generates a correlation matrix from keyboard or tape input. On option, the matrix can be saved on tape. The program in listing 2 calculates regression. It would be easy to substitute disk I/O (input/output) for tape I/O. Both programs consist of a main calling pro-Text continued on page 445

Listing 1: The correlation-matrix program (1a) and a test run (1b). Written in BASIC for the Radio Shack TRS-80 Model I Level II, this program provides a "stand-alone" correlation matrix that may be saved on cassette tape.

1000 / CORRELATION MATRIX PROGRAM 1010 CLEAR:DEFINT I-N IF THE ZEROTH ELEMENT OF THE ARRAYS ARE USED, THEN 1020 IS MUST = ZERO, ELSE IS=1. ND=THE MAXIMUM DIMENSION 1030 - 20 FOR EACH ARRAY (MAX VARIABLES). 1040 1050 IB=0:ND=15 1060 DIM R(ND, ND), A(ND), S(ND) 1070 CLS: PRINT "CORRELATION MATRIX PROGRAM" 1080 PRINT "BY THOMAS WM. MADRON" Listing 1a continued on page 432 1090 PRINT "2132 SAVANNAH TRAIL"

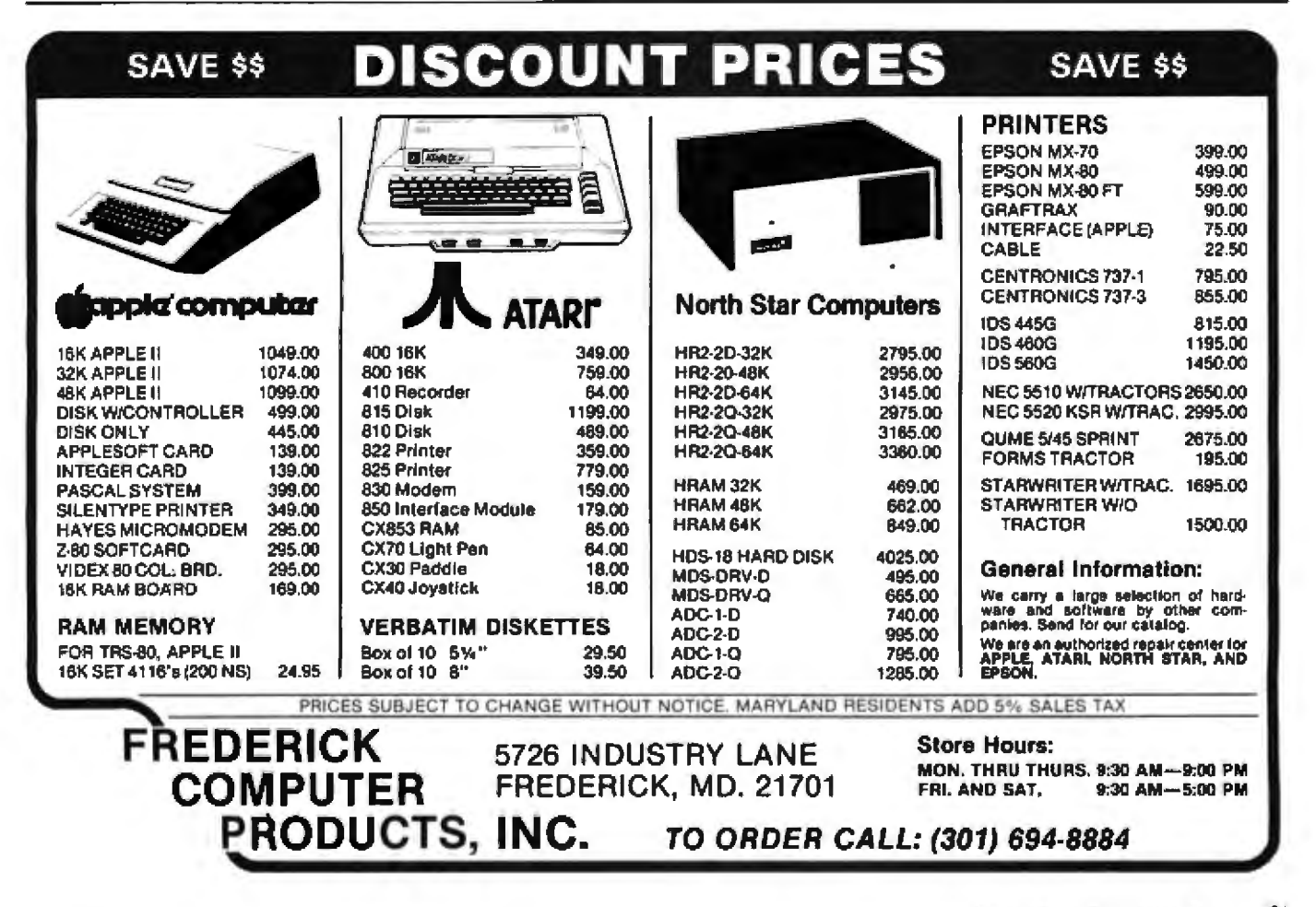

Listing 1a continued:

1100 PRINT "DENTON, TX 76201":PRINT 1110 INPUT "ENTER TOTAL NUMBER OF VARIABLES TO BE CORRELATED"; NV 1120 IF NV>ND THEN PRINT "\*\*\* TOO MANY VARIABLES \*\*\*":GOTO 1110 NV MUST BE PASSED TO CORL AS A STRING VARIABLE (NV\$)  $1130<sub>1</sub>$ 1140 NV\$=STR\$(NV):N=NV-(1-IB):GOSUB 4000 :NR=N:NC=N:GOSUB 3000 1150 CLS:INPUT "DO YOU WANT THE CORRELATION MATRIX REPRINTED"; Y\* IF LEFT\$(Y\$,1)="Y" THEN GOSUB 3000 1160 1170 CLS:END 3000 4 1 SUBROUTINE TO PRINT A MATRIX  $3010<sub>1</sub>$ NR=NUMBER OF ROWS. NC=NUMBER OF COLUMNS. ΙF 3020.  $ID = 0$  THEN NR=NR-1 AND NC=NC-1. IB=STARTING  $0502$ **/ POINT FOR ARRAYS.** 3040 FOR I=IB TO NR STEP 10:IA=I+9:IF IA>=NR THEN IA=NR 3050 FOR J=IB TO NO STEP 9:JA=J+8:IF JA>=NO THEN JA=NO 3060 CLS:PRINT "CORRELATION MATRIX":PRINT TL\$ 3070 F14m"VAR:":G1\$m" - 非非非非共享官区事实从事事业中共享信区事中共工事事,非非共 3080 PRINT F1\$: 3090 FOR L=J TO JA:PRINT USING G1\$;L+1;:NEXT L:PRINT 3100 FOR L=I TO IA 3110 PRINT USING F2#;L+1;:FOR M=J TO JA 3120 PRINT USING G2\$:R(L.M)::NEXT M:PRINT:NEXT L 3130 PRINT @ 960, "TYPE 'C' TO CONTINUE"; 3140 Y\$=INKEY\$:IF Y\$="C" THEN 3150 ELSE 3140 3150 NEXT J: NEXT I 3160 RETURN COMPUTE MEANS, SIGMAS, CORRELATIONS  $4000<sub>1</sub>$ N=N-1 IF IB (STARTING 4010 ' N=NUMBER OF VARIABLES.

## Select a modem for your computer...easy as ABC.

CHOOSE A. The Smart One<sup>rs</sup>, Model AM232, with its own built in microcontroller. Auto Dials, Auto Answers, Auto Modes (originate/answer), "Direct Connect" for any computer with an RS232 interface . . . \$299.00.

**CHOOSE B. The Acoustic Modem, Model** AMII/A, for the Apple\*, Comes complete<br>with a powerful operating system. Supports 25 easy to use keyboard commands and operates interactively with your programs. No interface card required!... \$179.00.

**CHOOSE C.** The 'Direct Connect'' Modem, Model AMII, for the Apple\*. Comes complete with a powerful operating system.<br>Supports Auto Dial, Auto Answer, 27 easy to use keyboard commands and operates interactively with your programs. No interface card required! ... \$289.00.

Be a part of the information revolution. It's fun, exciting, informative, educational. Call or write your order today. COD's accepted.

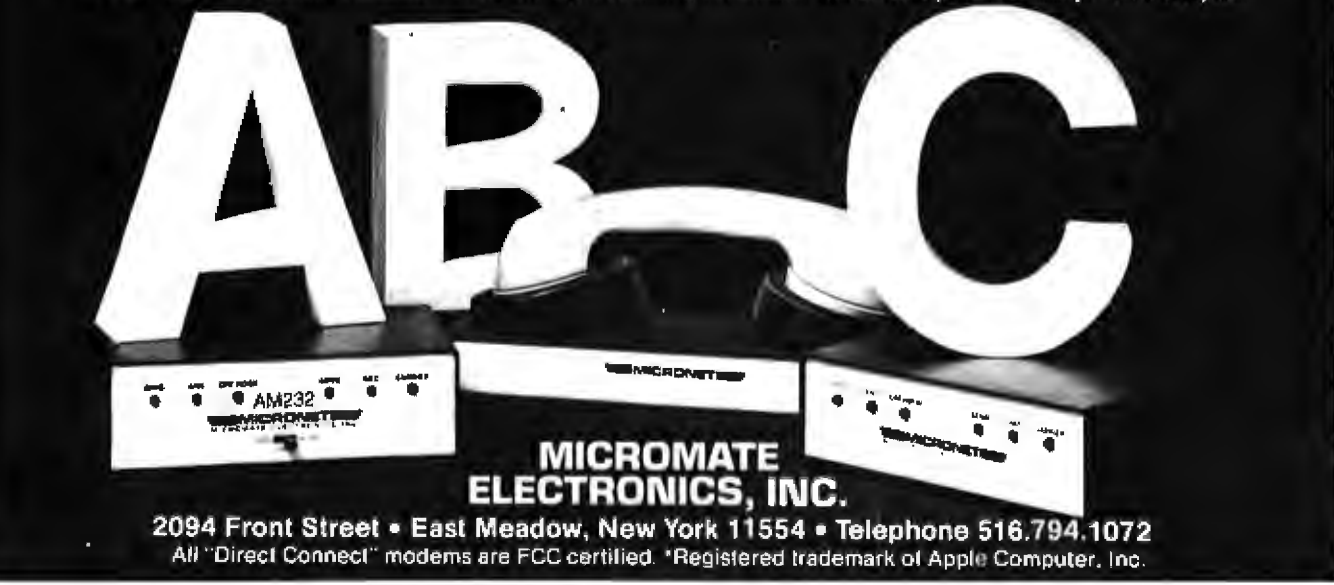
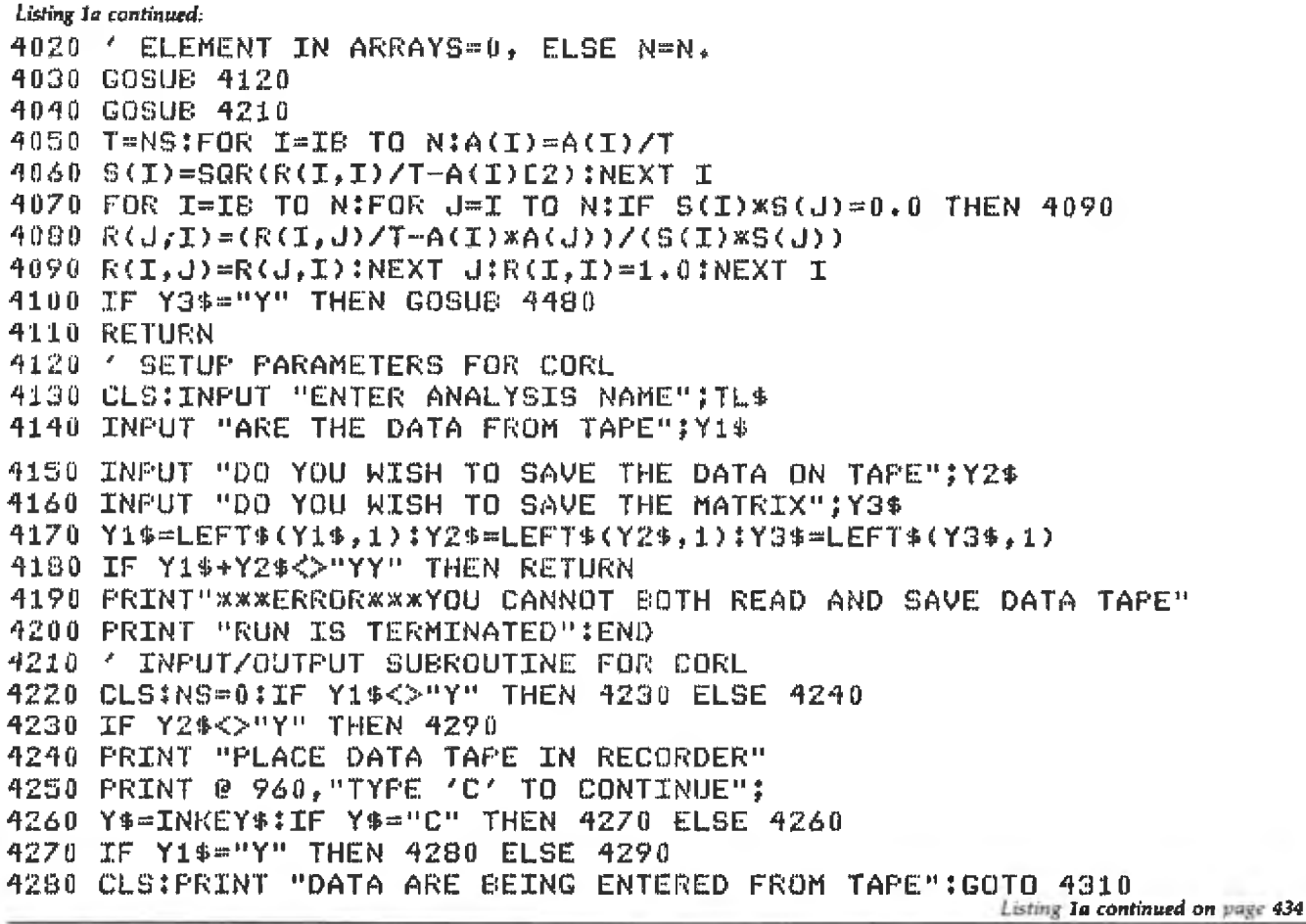

## EW PRODUCT: **NOW AVAILABLE FROM AUTOMATED EQUIPMENT**

#### **TELEVIDEO SYSTEM I**

The Televideo System I is a CP/MA based singleuser computer system. State-of-the-art design and single board construction accounts for Televideo's reliability and exceptional price performance<br>Cobal, Basic, PL/1 and Fortran are just a few of the bight level tempus ges available. As your needs grow<br>the can your Televideo computer system. The<br>system I can be a satellite computer of a larger System I can be a saturite computer or a sugger<br>multi-lasking System II or System III System I<br>multi-lasking System II or System III System I<br>includes TS-81 computer. Televideo 910 terminal CP/M- 2.2. Nation wide on-site service is available through General Electric service company.

System I specifications: Z80A, 64K Ram, 4K disg-<br>nosticEprom.1wo.5"360K diwes, serial and parallel port

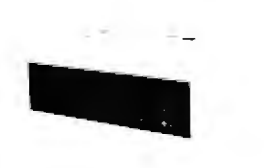

CP/M\* is a licensed product supplied by Digital Research, Inc.

**See Televideo System Ad** 

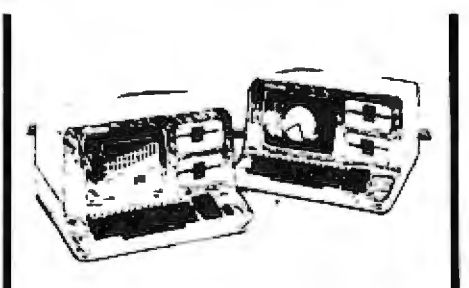

#### NORTHSTAR ADVANTAGE **COMPUTER**

The Northstar Advantage Computer is an integrated package including full graphics capability. Line<br>charts, ber graphs, pie charts and 3 dimensional crass. one graphics, pie unants avia a unantsioner<br>displays are all possible as part of Northater's<br>optional graphics/DOS operating system or CP/M+<br>graphics pacturge All Northater applications solt-<br>wave is available for t

Specifications: 280A CPU, 64K Ram, Green screen<br>12" monitor, 240 x 640 pixel graphics resolution.<br>scriptured typewriter-like keyboard, Iwo 5" 360K<br>drives

V.I.P.'s call A.E.I.

#### ZENITH

Zenith Data Systems with world famous quality and<br>reliability are now available from A.E.I. The Z89 and<br>290 are standalong micro-computers with a one<br>pece design that simplifies installation and opera-<br>lion. With the board soltware and Micro-Pro word processing soltware the Zenith computers are the ideal small business<br>systems. Heathkit/Zenith educational courses are available making the Zenith computer an excellent<br>choice for the first time buyer.

Zenith specifications:

289-48K ramstandard, 280 cpu, 2 serial ports, built<br>in 12" terminal, one 5" 100K drive, expandable.

290-64K ram standard, 280 cpu, 2 serial ports, built in 12" terminal, one 5" 200K drive, expandable.

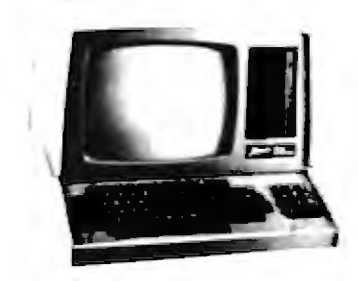

Because A.E.I. tests before shipping, has expertise on all items offered, and is price competitive.

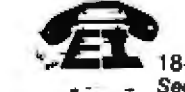

**AUTOMATED EQUIPMENT, INC.** 18430 WARD STREET, FOUNTAIN VALLEY, CALIFORNIA 92708 See these products and a full line of peripheral equipment in our showroom.

 $(714)$  963-1414 (800) 854-7635

#### **Listing 1a continued:** 4290 CLSIPRINT "ENTER DATA FOR EACH VARIABLE" 4300 PRINT "TYPE 'END' WHEN DATA ENTRY COMPLETED" 4310 IF Y1\$="Y" THEN INPUT \$-1.NV\$ 4320 IF Y2\$#"Y" THEN PRINT #-1,NV\$ 4330 NV=VAL(NV\$):FOR I=IB TO N:A(I)=0.0 4340 FOR J=IB TO N:R(I,J)=0.0:NEXT J:NEXT I 4350 FOR I=IB TO N 4360 IF Y1\$<>"Y" THEN PRINT "OBS";NS+1;"VAR";I+1; 4370 IF Y1\$="Y" THEN INPUT \$-1, S\$ ELSE INPUT S\$ 4380 IF S\$="END" THEN 4460 ELSE S(I)=VAL(S\$):NEXT I 4390 IF Y2\$<>"Y" THEN 4420 4400 FOR I=IB TO N:S\$=STR\$(S(I)) 4410 PRINT #-1,S\$:NEXT I 4420 FOR I=IB TO N:A(I)=A(I)+S(I) 4430 FOR J=I TO NV-1:R(I,J)=R(I,J)+S(I)\*S(J):NEXT J:NEXT I 4440 NS=NS+1 4450 GOTO 4350 4460 TF Y2\$="Y" THEN PRINT \$-1. "END" 4470 RETURN 4480 ' MATRIX OUTPUT SUBROUTINE 4490 CMD"T":CLS:PRINT "PREPARE MATRIX TAPE AND RECORDER" 4500 PRINT @ 960. "TYPE 'C' TO CONTINUE"; 4510 Y\$=INKEY\$:IF Y\$="C" THEN 4520 ELSE 4510 4520 PRINT #-1, TL\$: PRINT #-1, NV, NS 4530 FOR I=IS TO N: PRINT #-1, A(I), S(I):NEXT I 4540 FOR I=IS TO N: FOR J=I TO N:IF I=J THEN 4560 4550 PRINT #-1,R(I,J)

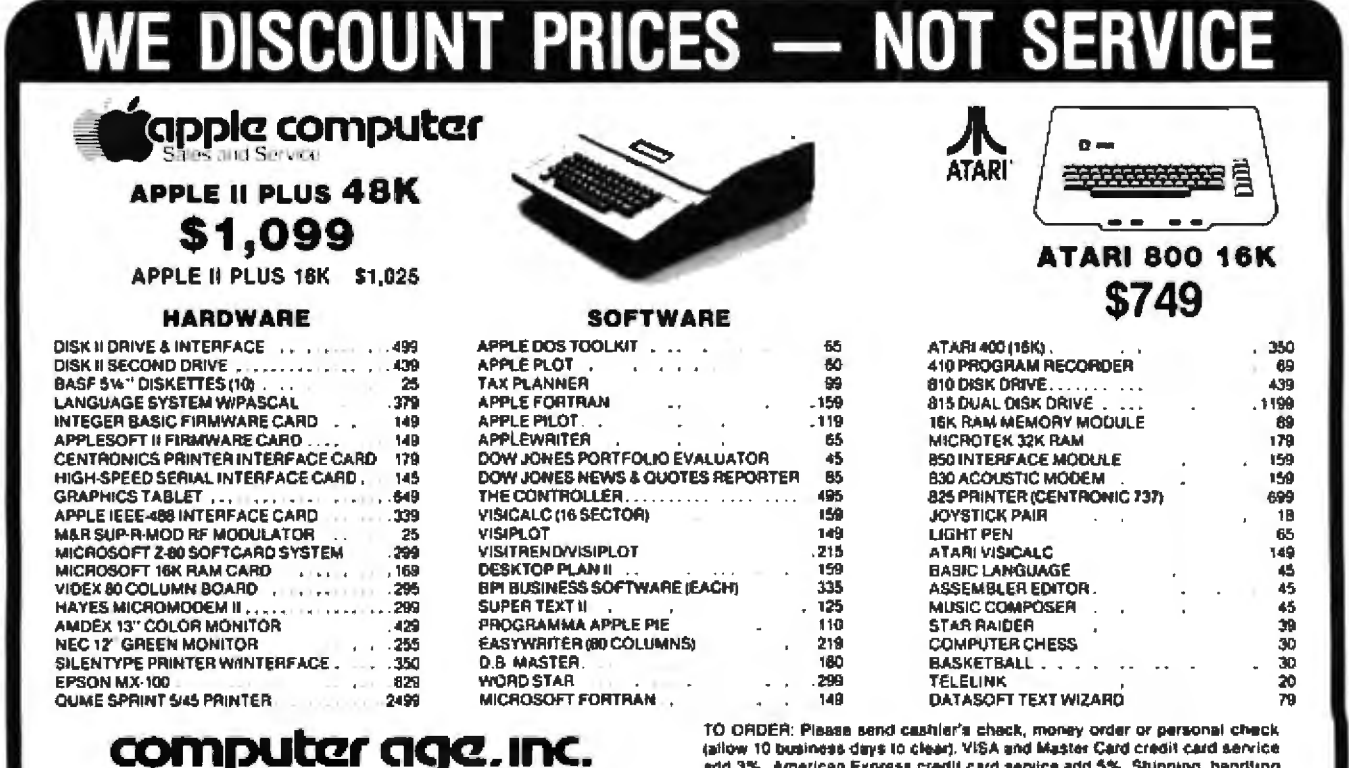

## Authorized Apple Dealer & Service Center

4688 CONVOY STREET, SAN DIEGO, CA 92111

(800) 854-1941

(714) 565-4062

and insurance in U.S. add 3% (minimum \$4). California residents and 6% sales fax. Foreign orders add 10% for shipping. Equipment is subject to price change and availability. All equipment carries (actory warranty. Store prices differ from mail order prices. TELEX: 897120 DATAMAX-SOG

CALL OR WRITE FOR A COMPLETE PRICE LIST

4560 NEXT J:NEXT I 4570 CMD"R":RETURN  $(1b)$ **RUN** CORRELATION MATRIX PROGRAM BY THOMAS WM. MADRON 2132 SAVANNAH TRAIL DENTON, TX 76201 ENTER TOTAL NUMBER OF VARIABLES TO BE CORRELATED? 3 ENTER ANALYSIS NAME? TEST DATA ARE THE DATA FROM TAPE? N DO YOU WISH TO SAVE THE DATA ON TAPE? Y DO YOU WISH TO SAVE THE MATRIX? Y PLACE DATA TAPE IN RECORDER **'C' TO CONTINUEENTER DATA FOR EACH VARIABLE TYPE** TYPE 'END' WHEN DATA ENTRY COMPLETED **DBS 1 VAR 1**  $719$ ? 23  $\tilde{z}$ **VAR OBS** 1 9 OBS. **VAR** 3 182 1. OBS 2 VAR 1 79. 24  $\mathbf{z}$ VAR.  $\mathbf{2}$  $728$ OBS.  $\mathbf{Z}$ 3 7. 212 OBS VAR.  $7.21$ VAR 1 OBS Э 3 VAR 2 7 29 OBS . 3 VAR 3  $7180$ OBS

Listing 1b continued on page 436

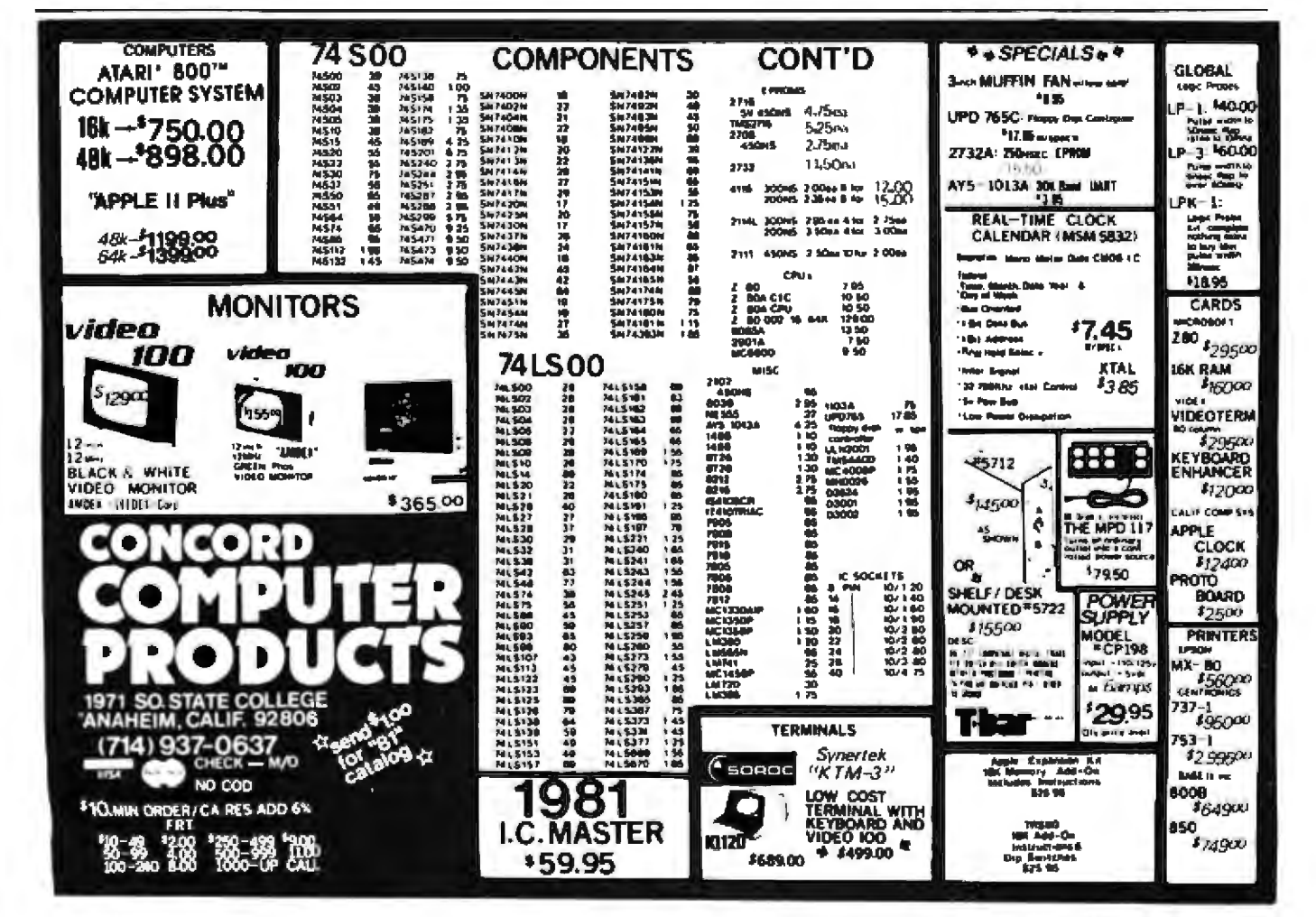

Listing 1b continued:

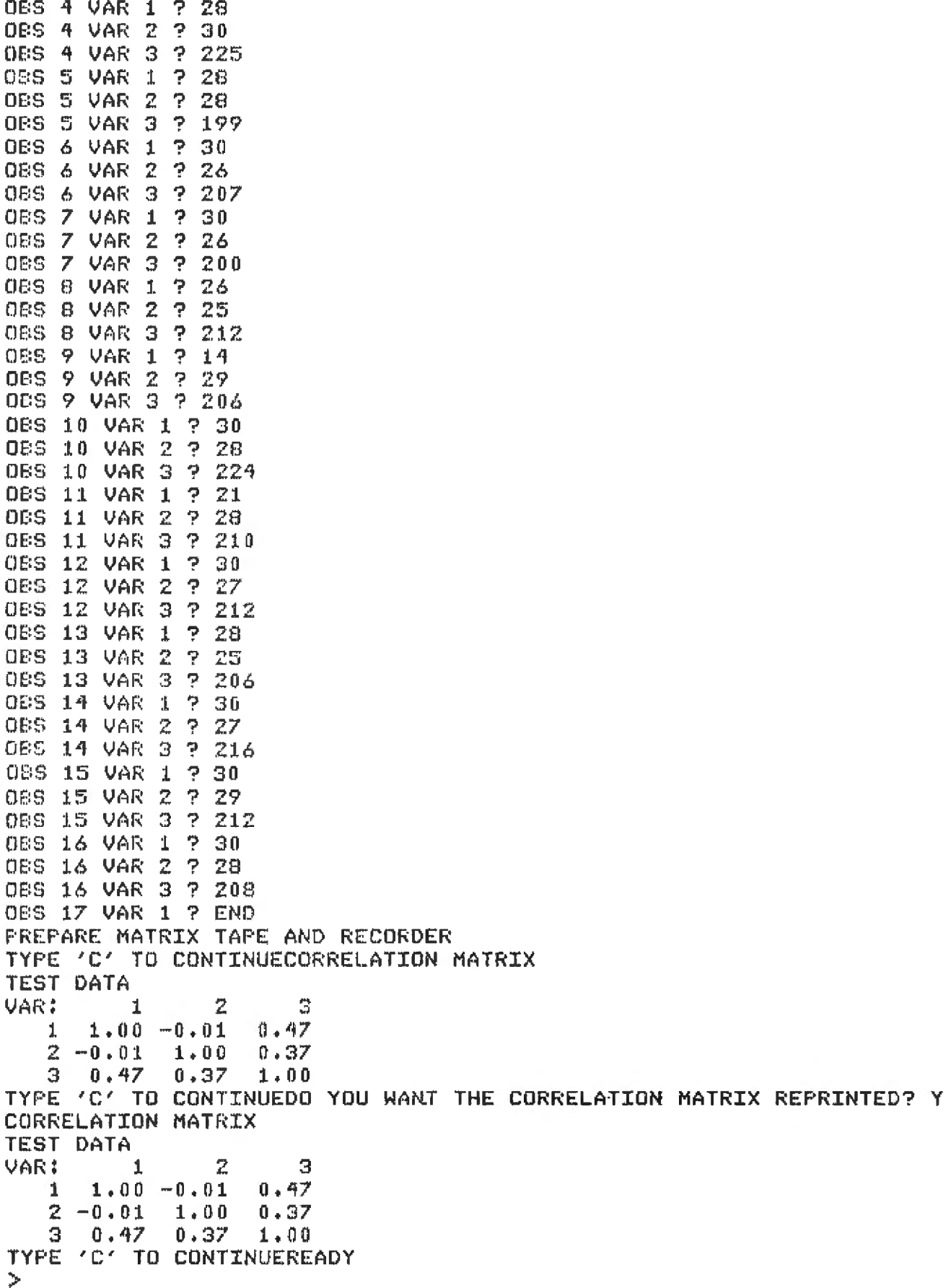

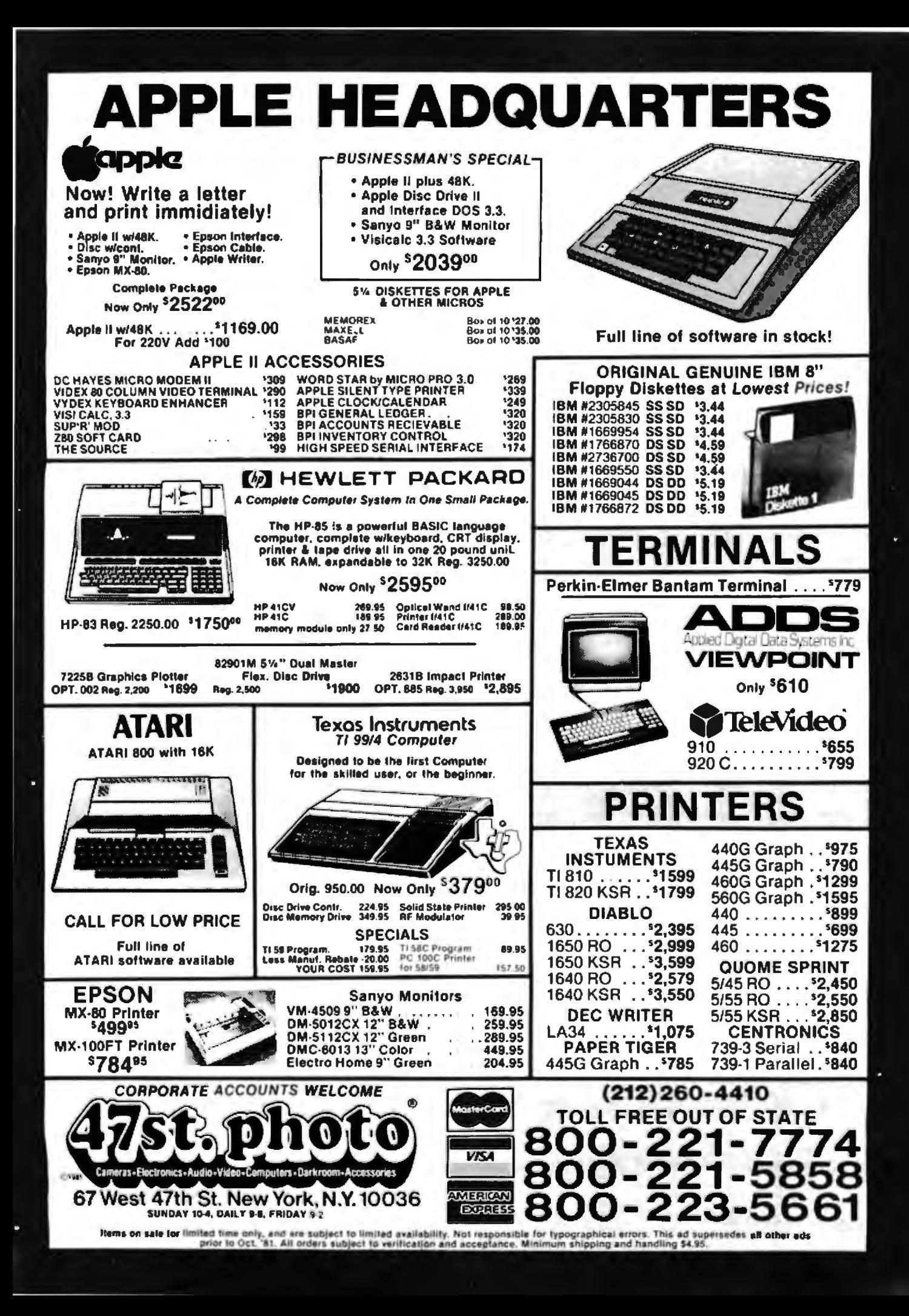

Listing 2: The regression calculating program (2a) and a test run (2b) written for the TRS-80 Model I Level II.  $(2a)$ 1000 / MULTIPLE REGRESSION FROGRAM 1010 CLEAR:DEFINT I-N IF THE ZEROTH ELEMENT OF THE ARRAYS ARE USED, THEN 1020 K.  $1030<sup>-7</sup>$ IB MUST = ZERO, ELSE IB=1. ND=THE MAXIMUM DIMENSION 1040 ' FOR EACH ARRAY (MAX VARIABLES). 1050 IB=0:ND=15 1060 DIM RY(ND,IB),R(ND,ND),X(ND,ND),A(ND),S(ND),B(ND,IB) 1070 DIM IX(ND), BE(ND) 1080 CLS: PRINT "MULTIPLE LINEAR REGRESSION PROGRAM" 1090 PRINT "BY THOMAS WH. MADRON (1979)" 1100 PRINT "2132 SAVANNAH TRAIL" 1110 PRINT "DENTON, TX 76201" 1120 FOR I=0 TO 800:NEXT I 1130 GOSUB 4000 :N=NV-(1-IE):NR=N:NC=N:GOSUB 3000 1140 CLS:INPUT "DO YOU WANT THE CORRELATION MATRIX REPRINTED":Y\$ 1150 IF LEFT\$(Y\$.1)="Y" THEN GOSUB 3000 1160 CLS:INPUT "VARIABLE NUMBER OF DEPENDENT VAR, FOR THIS RUN":IY  $1170$   $TY=IV-(1-IB)$ 1180 INPUT"NUMBER OF INDEPENDENT VARIABLES IN THIS RUN";NI 1190 IF NI+1>NU THEN PRINT "\*\*\* TOO MANY VARIABLES \*\*\*": GOTO 1160 1200 PRINT "ENTER VARIABLE NUMBERS FOR INDEPENDENT VARIABLES" 1210 N=NI-(1-IB) 1220 FOR I=IB TO N:INPUT IM:IX(I)=IM-(1-IB):NEXT I

### **50 MHz DIGITAL MEMORY OSCILLOSCOPE** IN A PERSONAL COMPUTER

TWO CHANNEL DIGITAL MEMORY OSCILLOSCOPE. The Model 85 provides two signal input channels on one board and the time base system on a separate board. Both vertical channels have a full 50 MHz bandwidth. Digitization is performed by highspeed sample and hold circuitry and an eight bit A/D converter to ensure high resolution and accuracy.

FULLY PROGRAMMABLE, Automated measurements were never simpler, Programmable features such as vertical attenuation, time base, trigger level, AC/DC/GND input and more, make the Model 85 a true laboratory and factory quality instrument.

APPLE II" and APPLE II PLUS" COM-PATIBLE. The Model 85 Digital Memory Oscilloscope plugs directly into the Apple II peripheral slots. Easily installed-just plug in the vertical and horizontal boards, attach probe connectors, load the software, and you are ready to make precision measurements. DIGITAL STORAGE. All the convenlent features of digital storage: refresh display for easy viewing. precision measurements, unlimited storage time, signal processing, waveform storage on disk. Now with the Model 85 Oscilloscope and personal computer combination, you can create your own sophisticated signal analysis sytem.

NWIS

Northwest Instrument Systems P.O. Box 13O9 . 1/5O3/297-7471 Beaverton, Oregon 97075

A NEW PERFORMANCE STANDARD. The Model 85 Digital Memory Oscilloscope establishes a new performance standard in instrument systems. Furthermore, priced at less than \$1,000, it represents outstanding value. For more information on the Model 85, send for a copy of our product brochure by writing:

"Iredemerk of Apple Computer Inc.

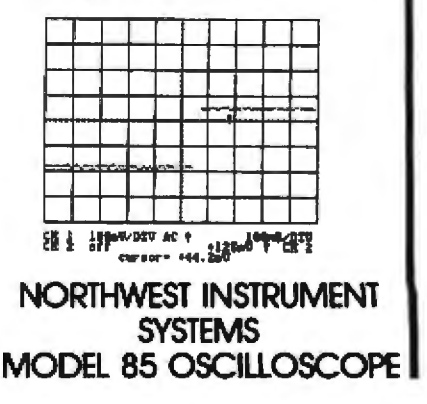

Listing 2a continued:

```
1236 N=NT-(1 - TR)1240 FOR I=IB TO N:K=IX(I):FOR J=I TO N
1250 L=IX(J);X(I,J)=R(K,L);X(J,I)=X(I,J)
1260 NEXT J:X(I.I)=1.0:NEXT I
1270 FOR I=IB TO N: J=IX(I) : RY(I, IB)=R(IY, J) : NEXT I
1230 GOSUE 6000 :N1=N:N2=IB:N3=N:GOSUE 2000
1290 A0=A(IY) :R3=0
1300 FOR I=IS TO N:J=IX(I):BE(I)=B(I,IB)*(S(IY)/S(J))
1310 A0=A0-BE(I)*A(J):R3=R3+B(I.IB)*RY(I.IB):NEXT I:R4=SQR(R3)
1320 F1$="VAR
                                       ZERO-RMEANS
                              SIGMAS
                                                   BETA
                                                                   R2-X(T)"
                                                              В
1330 F2$="带带排 李季非非非非。要奉
                           非委托非非要。要非
                                       传播生活上排泄
                                                普串、半步非要
                                                          半半半半。半半
                                                                   ◆◆→◆◆◆◆→
1340 FOR T=IB TO N STEP 10:J=I+9
1350 If J>N THEN J=N
1360 CLS:PRINT TL$
1370 PRTNT F1$
1380 FOR K=I TO J:L=IX(K)
1390 R5=R3-((B(K,IB)/SQR(X(K,K))))[2
1400 PRINTUSING F2$:IX(K)+1,A(L),S(L),RY(K,IB),B(K,IB),BE(K),R5
1410 NEXT K: PRINT @ 960, "TYPE 'C' TO CONTINUE";
1420 Y*=INKEY*:IF Y*="C" THEN 1430 ELSE 1420
1430 NEXT I
1440 CLS: PRINT TL$: PRINT "INTERCEPT="; A0
1450 PRINT "MULTIPLE R=":R4:"R-SQUARED=";R3
1460 D1=NI:D2=NS-(NI)-1:F1=(R3*D2)/((1-R3)*D1):GDSUB 5000
1470 PRINT "FOR DF1=";D1;"AND DF2=";D2;"F=";F1;"P=";P
1480 PRINT "NUMBER OF OBSERVATIONS "INS
                                                        Listing 2a continued on page 440
```
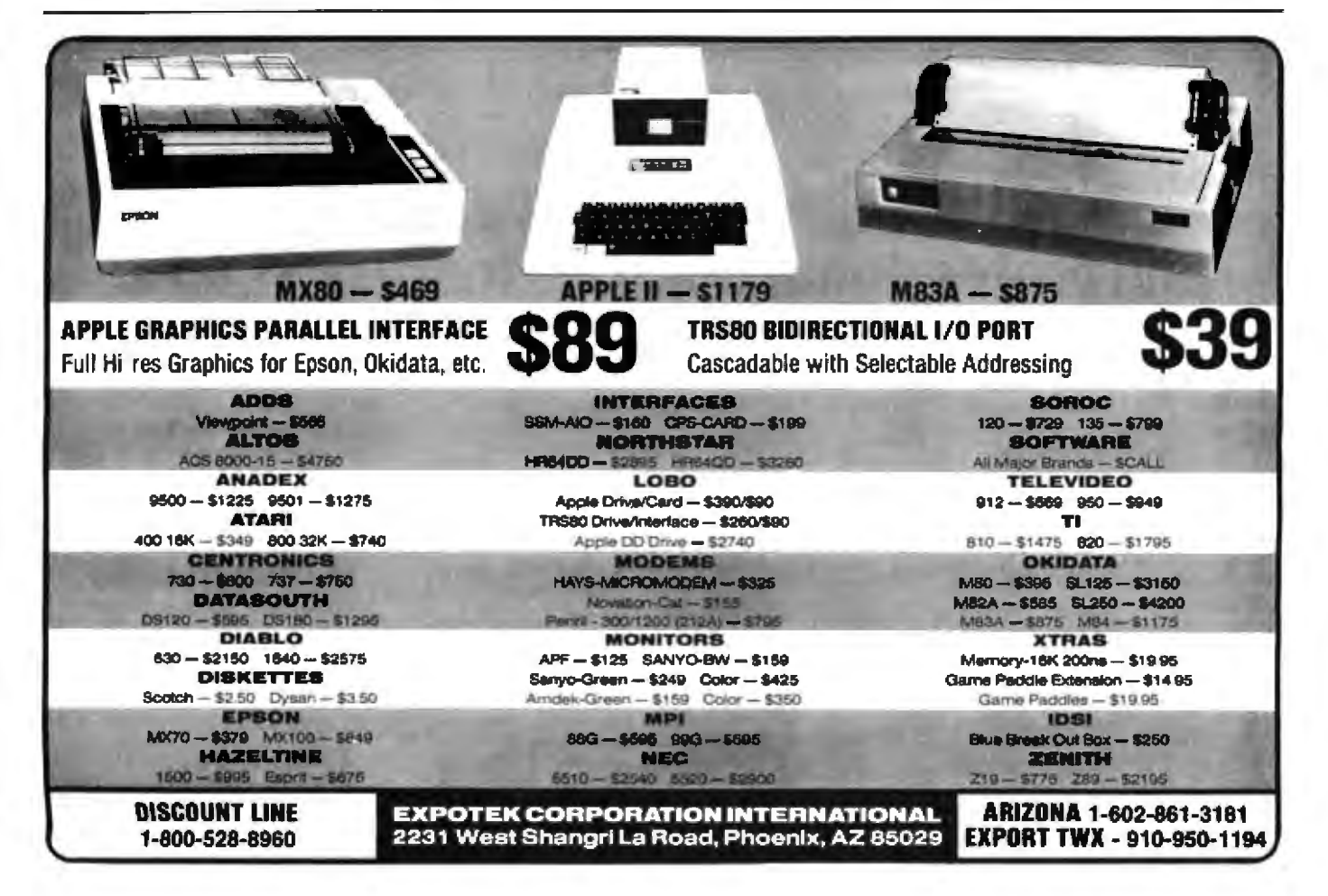

```
Listing 2a continued:
1490 PRINT @ 960. "TYPE 'C' TO CONTINUE":
1500 Y*=INKEY*:IF Y*="C" THEN 1510 ELSE 1500
     CLS: INPUT "DO YOU WANT ANOTHER RUN":Y5$
1510
1520 IF LEFT$(Y5$,1)="Y" THEN 1530 ELSE CLS:END
1530 RUN
2000 /
       MATRIX MULTIPLICATION
2010 - 4N1 = NUBBER OF ROWS IN & AND X.
                                        N2=NUMBER OF
2020 - 4OF COLUMNS IN B AND RY. N3=NUMBER OF COLUMNS
       IN X AND NUMBER OF ROWS IN RY.
2030
                                          SUBTRACT 1 FROM
2040
       FROM EACH IF IB=0.
2050 FOR 1=18 TO N1
2060
        FOR J=IB TO NZ
2070
        E(T, J) = 02080
                 FOR K=IB TO N3
2090
                 B(T, J) = B(T, J) + X(T, K) * RY(K, J)2100
                 NEXT K
        NEXT J
21102120 NEXT I:RETURN
3000 / SUBROUTINE TO PRINT A MATRIX
       NR=NUMBER OF ROWS.
    \sim 4 \sim3010
                             NC=NUMBER OF COLUMNS.
                                                      IF
3620
       TB=0 THEN NR=NR-1 AND NC=NC-1.
                                          TB=STARTING
3030
     / POINT FOR ARRAYS.
3040 FOR I=IB TO NR STEP 10:IA=I+9:IF IA>=NR THEN IA=NR
3050 FOR J=IB TO NC STEP 9:JA=J+8:IF JA>=NC THEN JA=NC
3060 CLS:PRINT "CORRELATION MATRIX":PRINT TL$
3070 F1$="VAR:":G1$=" ####":F2$="####":G2$=" ##.##"
3080 PRINT F1$:
```
A REFURBISHED DAISY WHEEL TERMINAL FOR PERSONAL COMPUTER USERS AND SMALL BUSINESSES.

# Now you can have letter-quality printing and professional features for just \$1,450.\*

AJ daisy wheel printer terminals are renowned for exceptional performance, high reliability, and applications versatility. Now you can have all this for only \$1,450° in our special limited offer.

 $A$ 

- . 30 cps letter-quality printing
- Changeable type faces
- . Full ASCII keyboard with numeric pad
- . High resolution X-Y plotting
- Complete electronic forms control
- 128-character buffer
- Asynchronous RS-232 interface
- · Printwheel, ribbon cartridge, and cable included
- . 30-day parts/labor warranty

And you can choose from a list of options including forms tractor, pin-feed platen, paper trays, side shelves, extra printwheels, APL keyboard and 2K buffer. Call your nearest AJ regional

office for details: San Jose, CA (408) 946-2900; Rosemont, IL (312) 671-7155; Hackensack, NJ (201) 488-2525. Or check the phone book for the number of your local AJ sales/service office.

\*Price excludes options and is subject to change without notice. Model shown includes contiguous U.S.

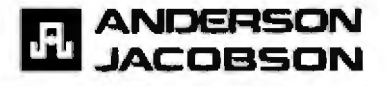

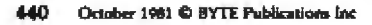

#### Listing 2a continued: 3090 FOR L=J TO JA:PRINT USING G1\$:L+1::NEXT L:PRINT 3100 FOR L=I TO IA 3110 PRINT USING FZ\$;L+1;:FOR M=J TO JA 3120 PRINT USING G2\$;R(L,M);:NEXT M:PRINT:NEXT L 3130 PRINT @ 960, "TYPE 'C' TO CONTINUE"; 3140 Y\$=INKEY\$:IF Y\$="C" THEN 3150 ELSE 3140 3150 NEXT J: NEXT I 3160 RETURN 4000 ' MATRIX INPUT FROM TAPE ROUTINE 4010 CMD"T":CLS:PRINT "PREPARE MATRIX TAPE AND RECORDER" 4020 PRINT @ 960, "TYPE 'C' TO CONTINUE"; 4030 Y\$=INKEY\$:IF Y\$="C" THEN 4040 ELSE 4030 4040 INPUT #-1,TL\$:INPUT #-1,NV,NS 4050 N=NV-(1-IB)  $4060$  FOR I=IB TO N:INPUT  $\pm -1$ ,  $A(T)$ ,  $S(T)$ :NEXT I 4070 FOR I=IB TO N:FOR J=I TO N:IF I=J THEN 4090 4000 INPUT #-1,R(I,J) 4090 NEXT J:NEXT I 4100 FOR I=IG TO NIFOR J=I TO NIIF I=J THEN R(I, J)=1:GOTO 4110 ELSE  $R(J, I) = R(I, J)$ A110 NEXT J:NEXT I 4120 CMD"R"\*RETURN 5000 ' PROBABILITY OF OCCURENCE OF F, T, Z, CHI-SQ  $5002 - 1$ ADAPTED FROM DONALD J. VELDMAN, FORTRAN PROGRAMMING 5004 4 FOR THE BEHAVIORAL SCIENCES (NEW YORK: HOLT, RINEHART 5006 ' AND WINSTON, 1967), PP. 129-131. 5010 / D1, D2, F1 MUST BE SET BEFORE CALL Listing 2a continued on page 442

# **ADVANCED S-100 BUS PRODUCTS**

#### **LDP1/2**

The LDP1/2 utilizes the advanced 8088 processor to provide up to 8 times the throughput of a 4 MHz Z80A processor. The powerful instruction set of the 8088 is ideally suited to higher lawel tanguages such as PASCAL and PL LDP maintrame becomes a powerful multiluser system with the capability of handling 8 users without the degradation in performance experienced with ZBO MPIM systems. The performance of the LDP1 and LDP2 has never before been available for such an affordable price.

#### **FEATURES:**

- r = A U KE3:<br>-- LDP88, 8088 CPU board<br>-- LDP32, advanced floppy disk controller<br>-- LDP64K dynamic RAM<br>-- 1.9 sial RS232 port<br>-- 1.9 sial RS232 port
- 
- 
- 10 slot motherboard
- 18" Shugart 801R drive (LDP1), 2 Shugart 801R's (LDP2)<br>– 4K EPROM socket for user population
- 
- **OPTIONS:**
- HAZITALL<br>- HAZITALL<br>- 8" 10 MByte Winchester (replaces 1 Shugart 801 in LDP2)
- 
- MPrM-86 multiuser system<br>- Woodgrained 7 slot chasis

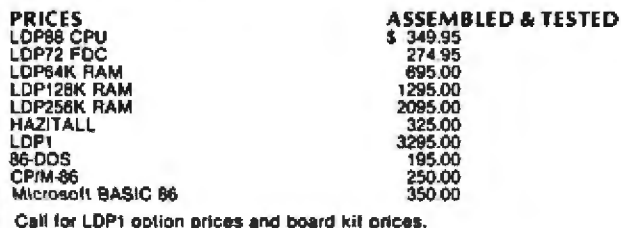

CP/M-98 and MP/M-96 are trademarks of Digital Research<br>86-DDS is a trademark of Seattle Computer Products

#### LDP88 8088 CPU BOARD

• 8088 CPU 5 MHz operation upgradeable to 8 MHz • 9 vectored interrupts • Fully complies with IEEE 696 electrical and timing specs • RS232 serial port with modem controls • 1K bytes of static RAM • 2<br>EPROM sockets (2716 o

#### **64/256K MEMORY**

- 8 or 16 bil operation - Meets all IEEE 696 specs - Access time<br>350 ns from PSYNC low - Intel 8203 dynamic RAM controller - 24 or<br>16 bil address decoding - No wall states with 5 MHz 8088 or 8066<br>- Parity with Error interr

#### **HAZITALL**

- 2 Serial RS232 ports - 2 parallel ports with handshake control<br>- Math processor support (8231/9511 or 8232/9512) - WINCHESTER<br>DISK support - Real time programmable interrupt - Clock/calendar<br>- Wilh battery back up - Sync

#### **LDP72 FLOPPY DISK CONTROLLER**

- HM compatible single and double desiry format - Single and double<br>sided drives - Programmable data record length (128 to 8192 byles)<br>sector) - Multil sector and multi-track transfer capability - Parallel<br>seeks on up to 4

**LOMAS** 

DATA 11 Cross Street Westborough, MA 01581 PRODUCTS Telephone (617) 366-4335 Listing 2a continued: 5020 ' S IS RETURNED AS SIGNIFICANCE LEVEL 5030 Pi = 1.0 5040 IF D1 \* D2 \* F1 = 0.0 THEN 5260 5050 IF F1 < 1.0 THEN 5100  $5060 A = D1$  $5070 - 8 = 02$ 5080 F = F1 5090 GOTO 5130 5100 A =  $D2$  $5110 B = D1$ 5120 F = 1.0 / F1 5130 A1 = 2.0 /  $(9.0 \times A)$ 5140 61 = 2.0 / (9.0 \* 8) 5150 X =  $((1.0 - 81) \times F1.333333 - 1.0 + A1)$  $5160 Y = SQR(B1 \times F1.666667 + A1)$ 5170 Z = ABS(X / Y) 5180 IF B < 4.0 THEN 5200 5190 GOTO 5210 5200 Z = Z \*  $(1.0 + .08 \times ZCA)$  BD3)  $5210$  Z1 =  $(.115194+Z*(.000344+Z*(.019527)))$ 5220 P1= .5/(1.0+Z\*(.196854+Z\*Z1))E4 5230 IF F1 < 1.0 THEN 5250 5240 GOTO 5260 5250  $P1 = 1.0 - P1$ 5260 P=P1 **S270 RETURN** 6000 ' MATRIX INVERSION USING EXCHANGE METHOD

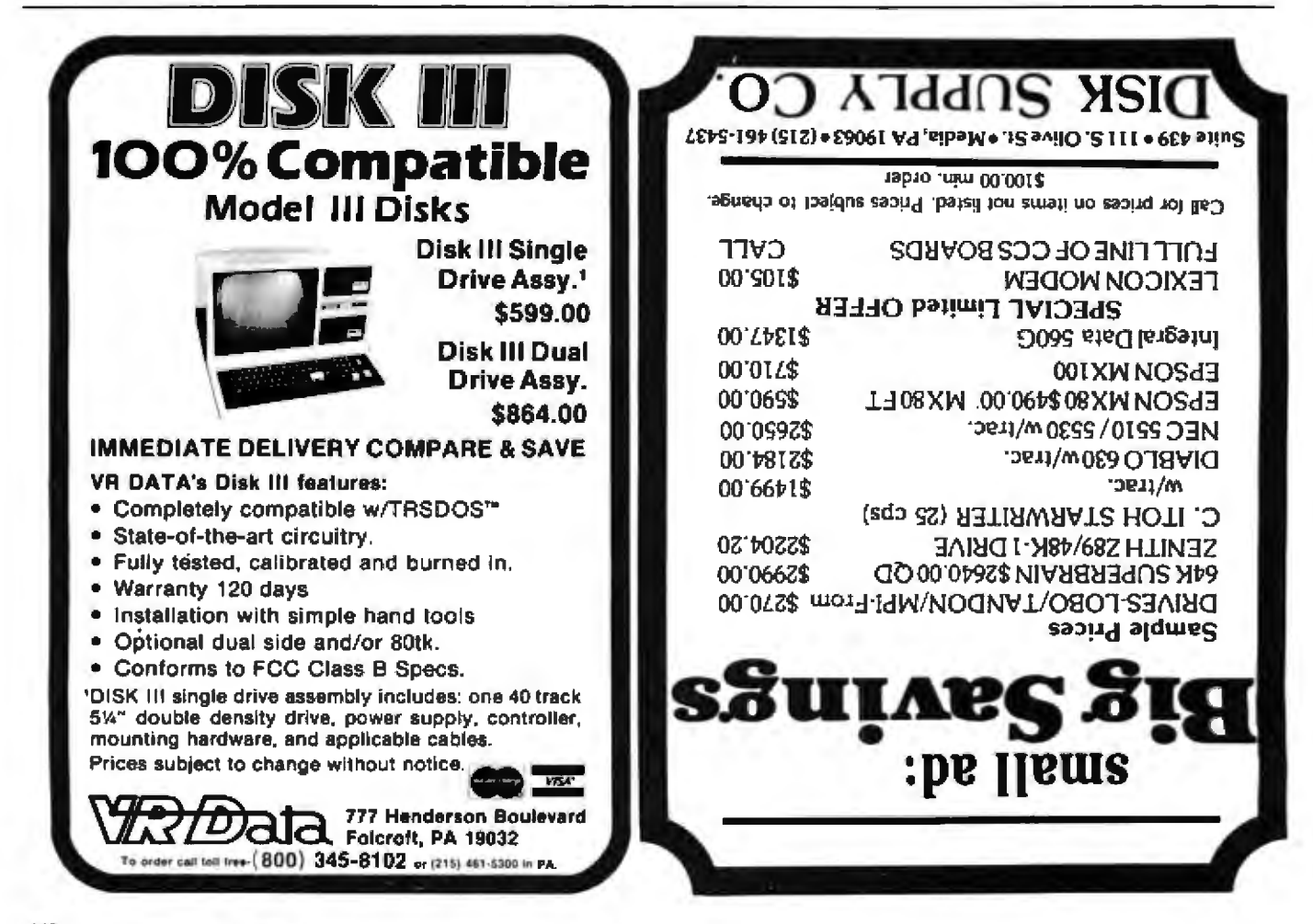

Listing 2a continued: 6010 ' N, IB MUST BE SET PRIOR TO CALL 6020 IF N>ND THEN 6030 ELSE 6050 6030 PRINT "MATRIX SIZE IS LIMITED TO";ND 6040 PRINT "YOU HAVE A SIZE OF"; N:END 6050 FOR K=IB TO N:D=-1/X(K.K) 6060 FOR J=IB TO N:IF J=K THEN 6080  $6070$   $X(K, J) = X(K, J) \times D$ 6080 NEXT J 6090 D=-D  $6100$  FOR I=IB TO N:IF I=K THEN  $6160$ 6110 E=X(I.K) 6120 FOR J=IB TO NIIF J=K THEN 6140 6130 X(I,J)=X(I,J)+X(K,J)\*E:GOTO 6150  $6140$   $X(T,K)=X(T,K)$   $*D$ 6150 NEXT J 6160 NEXT I 6170 X(K, K)=D:NEXT K:RETURN

#### $(2b)$

 $^{\circ}$  run MULTIPLE LINEAR REGRESSION PROGRAM BY FHOMMS WM. MADRON (1979) 2132 SAVANNAH TRAIL DENTON, TX 76201 PREPARE MATRIX TAPE AND RECORDER TYPE 'C' TO CONTINUECORRELATION MATRIX

Listing 2b continued on page 444

# How can Carrel™ teach Alice about **Wonderland?** As a trainer you should know!

The Coloney Intelligent Learning Carrel™ is the answer to your individualized training needs.

Carrel<sup>TM</sup> is a custom-built student learning station that contains an exciting new Interactive video system. Now you can have the power of computer assisted and computer managed instruction with the impact of high speed access to video. The system includes: the Apple II Plus<sup>TM</sup> microcomputer, a laser reflective videodisc player, a color monitor and the Coloney Interface Package. A new learning experience awaits your students in the wonderland of computer controlled stereo sound, beautiful high resolution video and colorful computer graphics. An ever patient Carrel<sup>TM</sup> coaxes, questions, and delights while answering your student's needs in an individualized learning environment. Best of all, Carrel<sup>TM</sup> is inexpensive. At Coloney we continue to give you reasons to make us your number one choice in interactive training

Apple II Plus is a registered trademark of Apple Computer Inc.

The Coloney Intelligent Learning Carrel and Carrel are trademarks of Coloney Productions

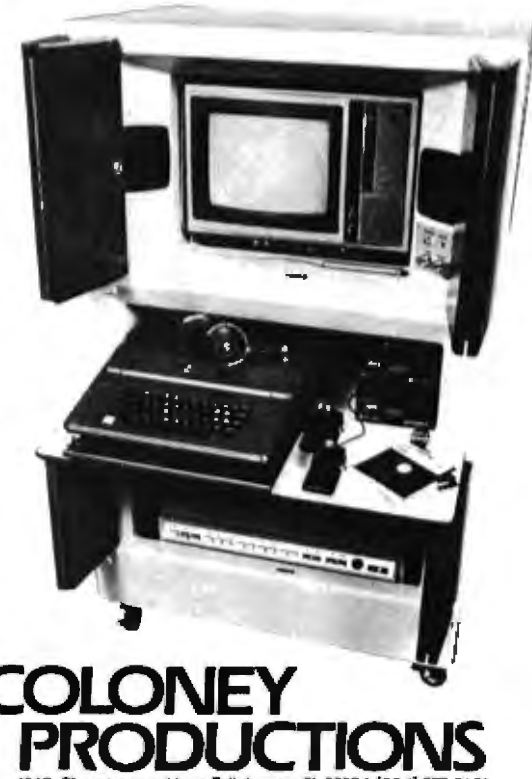

1248 Blountstown Hwy. Tallahassee FI 32304 [904] 575 0691

Listing 2b continued:

TEST DATA **VAR1**  $\mathbf{I}$ 2 C)  $1.00 - 0.01$  $0.47$ 1.  $1+0.0$  $2 - 0.01$  $0.37$  $0.47$  $0.37$  $1.00$ 3 TYPE 'C' TO CONTINUEDO YOU WANT THE CORRELATION MATRIX REPRINTED? N VARIABLE NUMBER OF DEPENDENT VAR. FOR THIS RUN? 3 NUMBER OF INDEPENDENT VARIABLES IN THIS RUN? 2 ENTER VARIABLE NUMBERS FOR INDEPENDENT VARIABLES  $7 - 1$  $PZ$ TEST DATA **BETA B**  $R2-X(T)$ **VAR MEANS SIGMAS** ZERO-R  $0.4743$  $0.4791$ 1.19 0.1354  $\mathbf{1}$  $26.19$  $4.81$ 1.79  $0.3740$  $2.50$  $0.2250$ 27.25 0.3679 2 TYPE 'C' TO CONTINUETEST DATA INTERCEPT= 107,825 MULTIPLE R= .604004 R-SQUARED= .364821 FOR DF1= 2 AND DF2= 13 F= 3.73333 P= .0514039 NUMBER OF OBSERVATIONS= 16 TYPE 'C' TO CONTINUEDO YOU WANT ANOTHER RUN? N READY Ъ

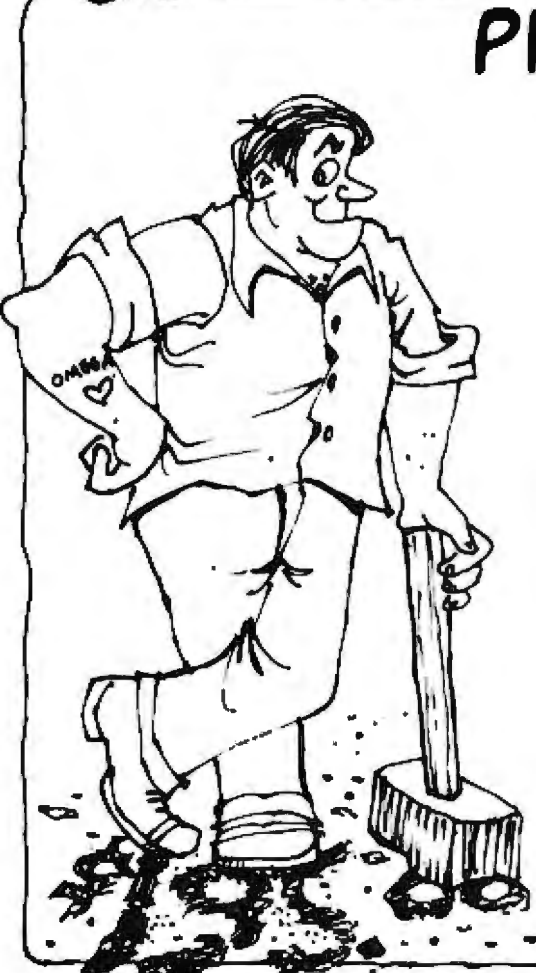

## PRICE BREAKTHROUGH **16K RAM BOARDS FOR** APPLE JUST \$129.95

HAVE YOU BEEN WAITING FOR THE COST OF EXPANSION BOARDS TO COME OOWN? YOUR WAIT IS OVER, UP UNTIL NOW RAM EXPANSION HAS COST AS MUCH AS S195.00. NOW OMEGA MICROWARE IS PROUD TO ANNOUNCE THE ARRIVAL OF A TRULY AFFORDABLE EXPANSION CARD.

NOW YOU CAN RUN PASCAL. FORTRAN. 56K CPM WITH A Z80 SOFTCARD. INTEGER BASIC, APPLESOFT AND OTHER LANGUAGES ON YOUR APPLE, NOW YOU CAN INCREASE USUABLE MEMORY FOR VISICALC, NOW YOU DON'T HAVE TO PAY A FORTUNE TO HAVE ALL THIS.

AT \$129.95, OMEGAS RAMEX 16 IS THE LOWEST PRICED CARD AVAILABLE TODAY.

WHAT DO YOU GIVE UP WHEN YOU PURCHASE THIS FIRST REALLY WELL, YOU GIVE UP HAVING TO REMOVE ONE RAM CHIP FROM THE MOTHER BOARD OF YOUR APPLE, YOU GIVE UP HAVING TO<br>STRAP A CABLE FROM THE CARD TO YOUR MOTHER BOARD, THAT'S IT, WHAT YOU GET IS A SIMPLE, RELIABLE, BOARD THAT JUST PLUGS IN. MEMORY REFRESH ACCOMPLISHED ON THE BOARD ıs **ITSELF.** 

THE RAMEX IS IS GUARANTEED NOT JUST FOR 90 DAYS, NOT EVEN 6 MONTHS OUR WARRANTY IS FOR ONE FULL YEAR FROM DATE OF PURCHASE, WE WILL REPAIR OR REPLACE ANY BOARD THAT IS DEFECTIVE THROUGH MANUFACTURE FOR A PERIOD OF ONE YEAR AFTER PURCHASE PROVIDED THIS DAMAGE IS NOT LISER INFLICTED.

ORDER YOUR RAMEX IS NOW BY CALLING TOLL FREE 1-B00-835-2246. KANSAS RESIDENTS CALL 1-800-362-2421. MASTERCARD OR VISA ACCEPTED OR SEND \$129.95. ILLINOIS RESIDENTS ADD **S7.80 SALES TAX.** 

ANOTHER QUALITY PRODUCT FROM OMEGA MICROWARE INC. FORMERLY OMEGA SOFTWARE PRODUCTS, INC. 222 SO. RIVERSIDE PLAZA CHICAGO, IL 60606 PHONE 312-648-1944

FOMEGA MICROWARE, INC.

**"UMEBA MILLEUMARE, INC.**<br>TRADEMARS OF APPLE COMPUTER, INC. PASCAL IS A REGISTERED "RADEMARS OF APPLE COMPUTER, INC. PASCAL IS A REGISTERED "RADEMARK OF THE REGENTS OF THE TRADEMARK OF PERSONAL SCHETTAIN RESEARCH INC.<br>TRAD SOFTCARD IS A REGISTERED **TRADWARK** 

Ď

Circle 87 on inquiry card.

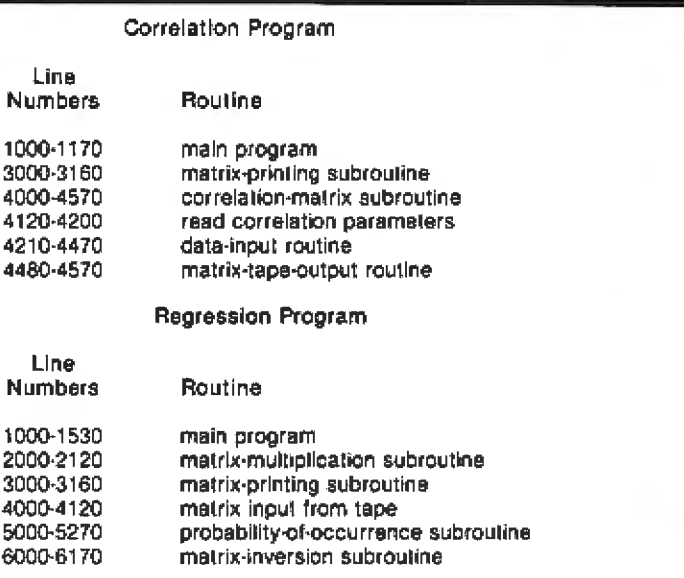

Table 1: Organization of the correlation and regression programs. The main difference between the two is in the subroutines that begin at line 4000. It is impossible to consolidate the two into a single program (see text for details).

Text continued from page 431:

gram and a series of subroutines (easily noted in the listings).

#### Modifying the Programs

The correlation program and the regression program are similarly organized (see table 1), but the latter reads data exclusively from a tape file generated by the correlation program. If a consolidated program is preferred, the correlation subroutine in the correlation program can be substituted for the matrix-inputfrom-tape subroutine in the regression program. Both subroutines begin at line 4000 in their respective programs. A consolidated program takes only about 6 K bytes of memory,

Because the program is based on matrix algebra, several of the subroutines can be replaced with **BASIC** matrix functions. While Level Il BASIC for the TRS-80 has no matrix functions, it is possible to obtain a software package (from Racet Computes of Orange, California) that provides those functions. And other BASICs, of course, may have the functions. For example, with the Racet functions, the matrix-inversion subroutine (lines 6000 through 6170) of the regression program could be changed to the following:

6000 / MATRIX INVERSION

6010  $I = \&$ MINV(R,X,NV-1, D1.D2): RETURN

Or in a DEC (Digital Equipment Corporation) BASIC system, it might appear as follows:

6000 / MATRIX INVERSION 6010 MAT  $C = INV(R)$ 6020 RETURN

In both cases, some other (minor) changes would have to be made to the main program, but both techniques could be used. Built-in matrix functions, such as the example from DEC. do not typically use the zeroth row or column of arrays, thus wasting considerable memory. If these programs are implemented using such functions, however, the variable 1B (line 1050) can simply be changed to 1, thus eliminating the use of the zeroth row and column throughout the program. The Racet functions use the zeroth row and column, and IB would be left unchanged. Bear in mind that these are only examples and that if the matrix functions are available, the program might be simplified in other ways as well.

Since arrays in Level II BASIC can be dynamically dimensioned, a variable (ND) is also set in line 1050 to the largest number of variables that might be contained with any given memory size. Even in a

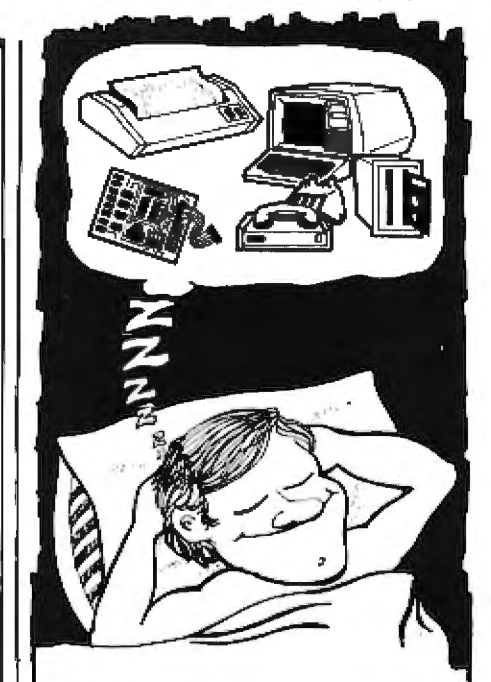

## **Make Your Dreams Come True With Computer Shopper**

Now you can expand your system or get a new one at prices you had never dreamed possible by taking advantage of the thousands of bargains each month in COMPUTER SHOPPER.

COMPUTER SHOPPER is THE publication for buying, selling and trading new and used micro and minicomputer equipment and software.

- **e** Buy, Sell or Trade
- 48 Big (11" x 14") pages
- · Over 20,000 readers nationwide
- Low classified ad rates-only 10¢ a word for subscribers
- Hundreds of ads from individuals
- Money back guarantee

Double Bonus for New Subscribers New subscribers are entitled to a FREE 20 word classified ad to use for software or used equipment (a \$2.00 value) plus a FREE ISSUE (13 months for the price of 12) all for the low subscription price of ONLY \$10.00.

SAVE OVER 50% OFF the single copy price of \$1.50, Add it up:

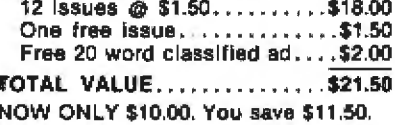

MasterCard or VISA subscription orders only Call TOLL FREE FOR FASTEST SERVICE 1-800-327-9920

MasterCard or VISA classified ad orders only Call TOLL FREE FOR FASTEST SERVICE 1-800-327-9926 Offer expires 1-31-62 COMPUTER SHOPPER

P.O. Box F135 · Titusville, FL 32780 305-269-3211

16 K-byte machine, the dimen- relation matrix or other elements of sionality could be expanded beyond the analysis, is formatted to fit the the default ( $ND = 15$ ). Parameters display screen of the TRS-80 (16 lines for each problem are established con-by 64 charac ters). The display is versationally in both programs, and stopped at various stages throughout parameters for regression can be the program and information is comfound in lines 1130 through 1220. municated to the user with the Questions requiring a yes or no following BASIC statements.: answer can be answered with either "Y" or "YES" or "N" or "NO".

Data needed by the regression program includes the sequential number of the dependent variable in the run (a sequential number from 1 to the total number of variables correlated). the number of independent variables (any number from 1 to the totaJ number of independent variables for the run), and the sequential variable numbers of NI, the number of independent variables. The program is structured so that at the end of a run, the user is asked if there will be another run (from some subset of the variables correlated). This capacity is especially useful when doing activities such as causal modeling.

All printing, whether of the cor-

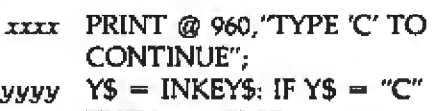

THEN zzn ELSE *yyyy*  uzz *next line* 

Many BASICs may not have th INKEY\$ function that accepts input from the keyboard without waiting for the Enter or Return key to be pressed. To work properly, it must be placed in a loop, as illustrated. The PRINT @ 960 statement prints the message at position 960 (the 16th line of the display) on the screen.

Actual calculation of the statistics for the regression begins at line 1230. The correlation matrix  $R(I, J)$  is subset into X([,J), which includes only the independent variables for the run (lines 1230 through 1260). Array X(l,J) is inverted to provide the information necessary to calculate the  $b^*$ s. The call to the matrix inversjon routine is at line 1280 (GOSUB 6000). In lines 1290 through 1460, several. statistics are calculated and displayed for each independent variable, including the mean, standard deviation, zero-order correlations with the dependent variable,  $b^*$ ,  $b$ , and  $R^2$ with the variable deleted. The last statistic is useful in evaluating the im· pact of a given independent variable on the total regression. FinaUy, the summary regression statistics are calculated and printed in lines 1440 through 1490, including the intercept a, R, R<sup>2</sup>, F, degrees of freedom for F, and *p* (the probability of occurrence of  $F$ ). The probability is calculated with a call to the probability subroutine (GOSUB 5000). The ra· tionale for the computational algorithm is given in Veldman 's book (reference 5, pages 129 through 131). The same subroutine can also be used

#### BUILD YOUR COMPUTER BREADBOARDS & **IN'TERFACES FAS ER AND EASIER WITH NEW VECTO** TOR PLUGBORDS

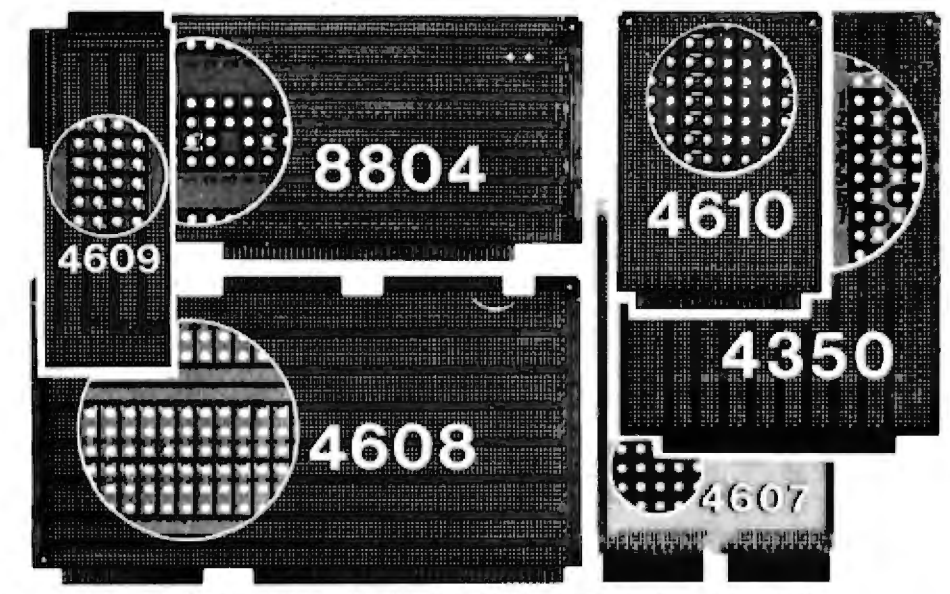

New RACK MOUNTING CAGES & ENCLOSURES AVAILABLE.

Every thing in this ad is available through distributors or factory direct, from stock, if not available locally.

4610 series - for STD-BUS-WW, solderable and unpatterned models.

 $4608$  series  $-$  for Intel/ National S8C/BLC BO·WW solderable, or unpatterned.

 $8804$  series  $-$  for  $S-100$ . Five models available.

4607 - for DEC LSl-1 1/ PDP8-11, Heath-11.

4609 - for Apple II , Super· Kim, Pet Commodore with Expandamem.

4350 -- for Tl 980 Computer.

4611 series - for Motorola Exorciser, ™ Rockwell AIM65 expansion.

Send for FREE brochure!

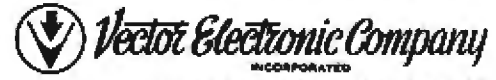

12460 Gladstone Ave., Sylmar, CA 91342; (213) 365-9661, TWX (910) 496-1539

to calculate the probability of occurrence for t statistics, z, and chi-square (see reference 5). The program then tests for another run or terminates execution (lines 1510 through 1520).

#### **Extensions and Modifications**

If the computer being used is a Radio Shack TRS-80 Model I. the correlation and regression programs will run as presented here. If the program is being implemented on another computer, it is likely that most of the screen-formatting routines will have to be changed. As mentioned above, the regression program can be simplified by replacing the matrix subroutines with machinelanguage matrix functions (such as those from Racet) or with native functions (such as exist in DEC BASIC). The number of variables that can be used by the program can be increased or decreased by changing only the initialized value of ND in line 1050 of both programs. The number of variables depends on memory size, but even on a 16 K-byte machine the number could be increased significantly.

All I/O of original data is handled in the correlation-matrix subroutine with calls to internal subprograms. If a floppy-disk drive is available, a decided advantage can be gained by saving the data and matrix on disk rather than on tape. Because the matrix can be saved, it can be used for input not only to regression but also to other programs. One possible addition to regression might be to add a routine to allow input of the means. standard deviations, and correlation matrix from the keyboard so that published matrices might be analyzed. The original input data can also be saved on tape and could be used in the regression program to calculate predicted values of Y and residuals.

The keyboard data-entry routine (beginning at line 4210 of the correlation program) is rather primitive and includes no means for verifying the veracity of the data-such a check method might be a useful addition to the program. While there are techniques for calculating a multiple regression other than the one presented here, one of the primary strengths of this approach is that the regression is actually calculated from the correlation matrix. Consequently, it is possible to calculate correlations when some data is missing (different Ns for different pairs of variables).

There are pitfalls when doing this, but unless there is a lot of missing data (especially on large samples), it is quite useful. The actual correlation routine could be modified to handle missing data, and perhaps some scheme for differentially weighting observations might be included to allow the user to modify various distributions. Again, some caution should be exercised when doing such modifications to the data. In any event, if such modifications are made, they need be made only in the correlation subroutine-the regression program need not be touched.

As a final note, the various subroutines provided in this program are sufficiently general so that they can be used in other programs de-

signed by the reader. In fact, only the calling program is specific to the regression or correlation functions. It would save time to build a subroutine library that could have general applicability, Although Level II BASIC does not provide the means for merging all or part of programs from tape to existing programs in memory (Radio Shack Disk BASIC does have a merge function), several software vendors currently supply such utilities that will do the job nicely.

#### References

- 1. Adler, Alfred. "The Micro-Mathematician." Interface Age. October 1979, page 39. (Includes a discussion of matrix algebra.)
- 2. Adler, Alfred, "The Micro-Mathematician. Interface Age. November 1979, page 30. (Discusses matrix inversion.)
- 3. Kerlinger, Fred N and Elazer J Pedhazur. Multiple Regression in Behavioral Research. New York: Holt, Rinehart and Winston, 1973. (See especially chapters 3 and  $4.1$
- 4. Racet Computes. Infinite BASIC. (Matrix and string package for the TRS-80). 702 Palmdale, Orange, CA 92665.
- 5. Veldman, Donald. FORTRAN Programming for the Behavioral Sciences. New York: Holt, Rinehart and Winston, 1967.

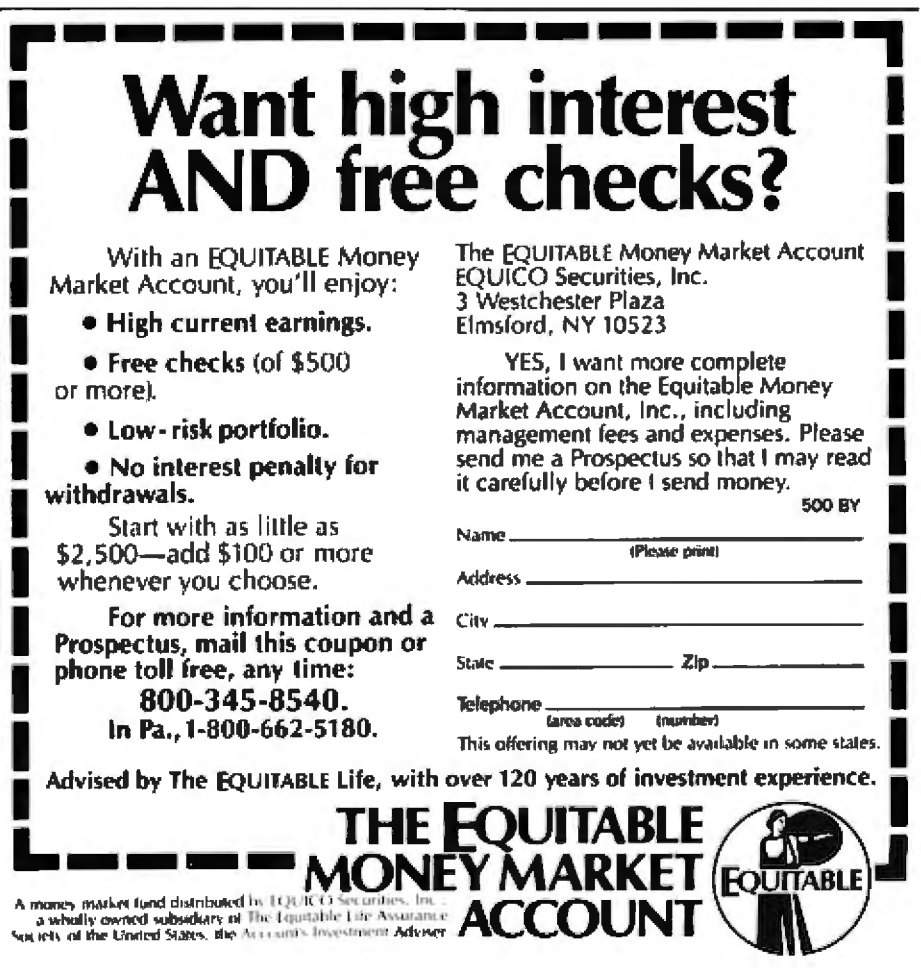

# Bits and Bytes in Pascal **And Other Binary Wonders**

There are no "secrets" in this article. I will simply show you some tricks that can be performed with UCSD Pascal. Like many programming tricks, these are of interest for two main reasons: to ease complicated system programming and to encourage fun programming.

All of the facts that I use can be found in the documentation available for UCSD Pascal (developed at the University of California at San Diego). However, these features have been documented very lightly up to now, with little or no explanation. Before I attempt to explain them I want to cover myself as follows: everything in this article has been tested with Apple II Pascal (both the original release and the current Version 1.1). Except as noted, I believe it should apply to other versions of UCSD Pascal - but I don't guarantee it.

Be warned: If *you* employ these tricks, you will abandon some of th safety features of the language. This could easi]y result in incomprehensible hugs in your program. Even if the program works correctly, you may run into trouble when you try to modify it. You should also be aware that tricks that work with your present system. may not work with an updated version. Furthermore, the people who sold you your UCSD Pascal are under no obligation to support any features that they don't document themselves..

David Cásseres Apple Computer Inc. 10260 Bandley Dr Cupertino CA 95014

However, if you study these tricks you'll be able to do some things that are otherwise impossible. You'll also gain some insights inlo how the system works when it runs a Pascal program. You will find thal your Pascal program can treat memory as a collection of bytes, which are in turn made up of bits; that data types are more changeable than they appear; that AND, OR, and NOT are more powerfuJ than you thought; and that you can access specific machine locations in the same way you would with the PEEK and POKE keyword of BASIC.

#### Background

The original definition of Pascal is contained in the *Pascal User Manual* and Report by Kathleen Jensen and Niklaus Wirth. I call this original definition Classical Pascal, in order to distinguish it from UCSD Pascal. Classical Pascal was intended for use as a teaching language, and as such it embodies many features that support "good" programming practice. It even has features that enforce good practice.

Good practice, in programming or anything else, depends on what you're trying to achieve . For example. suppose you're developing a driver program for an exotic peripheral device. The question is, can you do the job conveniently and efficiently with normal good-practice programming in Classical Pascal? And the answer is, you could-but you'd prefer to circumvent the strictures of Classical Pascal. Perhaps you'd like to treat an integer value as an array of bits, or access a machine location by its physical address without using machine language.

A major assumption of Classical Pascal philosophy is strong typing (ie: any value represents dala of one type only, and it cannot be directly interpreted as if it were of another type). Jensen and Wirth did provi<mark>de a</mark> mechanism for defeating strong typing-the free-union record variant-but they didn't explain its use in the *Pascal User Manual and Report.* I will do so later in this article.

Another assumption of Classical Pascal is that there are only two boolean values, represented by the built-in constants TRUE and FALSE. But in UCSD Pascal, a boolean value can actually be any pattern of 16 bits and it is *interpreted* as either true or false. The boolean operators AND, OR, and NOT are usually assumed to do single operations on values of TRUE and FALSE; actually, however, they are *bitwise logical oper*ators with 16-bit operands. This permits some uses of boolean values and operations that are normally not considered part of Pascal.

#### Representing Scalar Values

In order to understand and apply these special techniques, you need to know how some of the data types are represented internally. The following sections provide details on how data is represented in binary for each scalar data type. A later section deals with arrays. (By the way, when I say "scalar" I don't include the real-data type. Jensen and Wirth define the real type as a scalar type, but then they continually modify by saying "any scalar type except real." The fact is that real types are not very similar to other scalar types and I consider them a different category. If you're a purist, you can whisper "except real" each time the word "scalar" appears.)

The basic unit of storage in UCSD Pascal software is a 16-bit word that consists of two 8-bit bytes (on most microcomputers). The least-signifi-

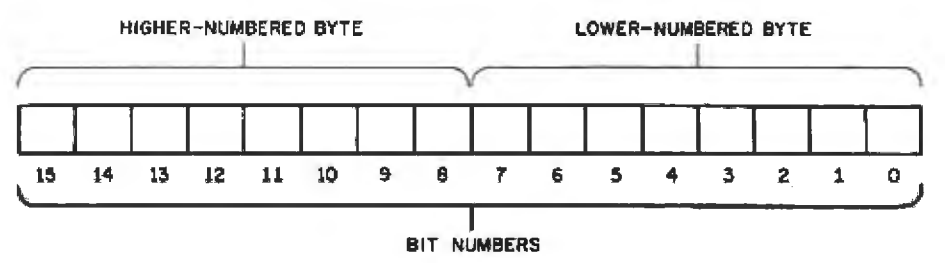

Figure 1: Representation of a 16-bit word in UCSD Pascal. Every nonpacked scalar value is represented as two 8-bit bytes; least-significant bits are stored in the lowernumbered byte, while most-significant bits are stored in the higher-numbered byte.

cant byte is at the lower of the two byte addresses. Figure 1 shows how to visualize a word; the least-significant bit is bit 0. Every nonpacked scalar value is represented in one word, as a 16-bit binary number.

#### Integers

An integer value is represented in one word as a binary number, with the least-significant bits in the lownumbered byte. Two's-complement notation is used to represent negative integers; thus, the most-significant bit of the binary number is a sign bit for the integer. If it is a 1, the integer

value is negative and must be interpreted accordingly (see table 1).

#### **Characters**

A character is represented in one word by its ASCII (American Standard Code for Information Interchange) code. Since ASCII codes are in the range 0 through 255, they only require 1 byte; the character code is represented in the low-numbered byte of the word. (The most-significant byte contains 0s.)

#### **Booleans**

A boolean value is represented in

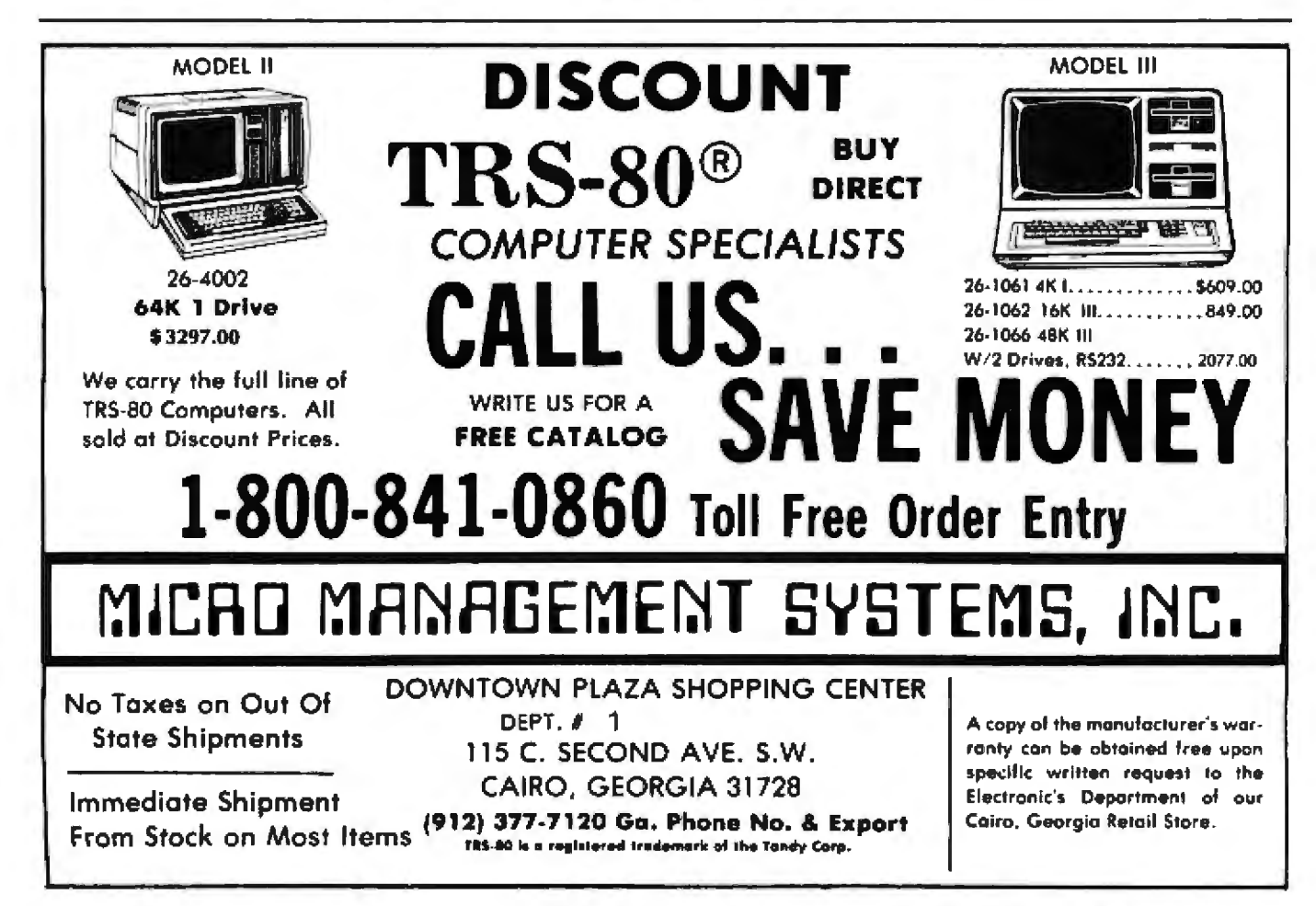

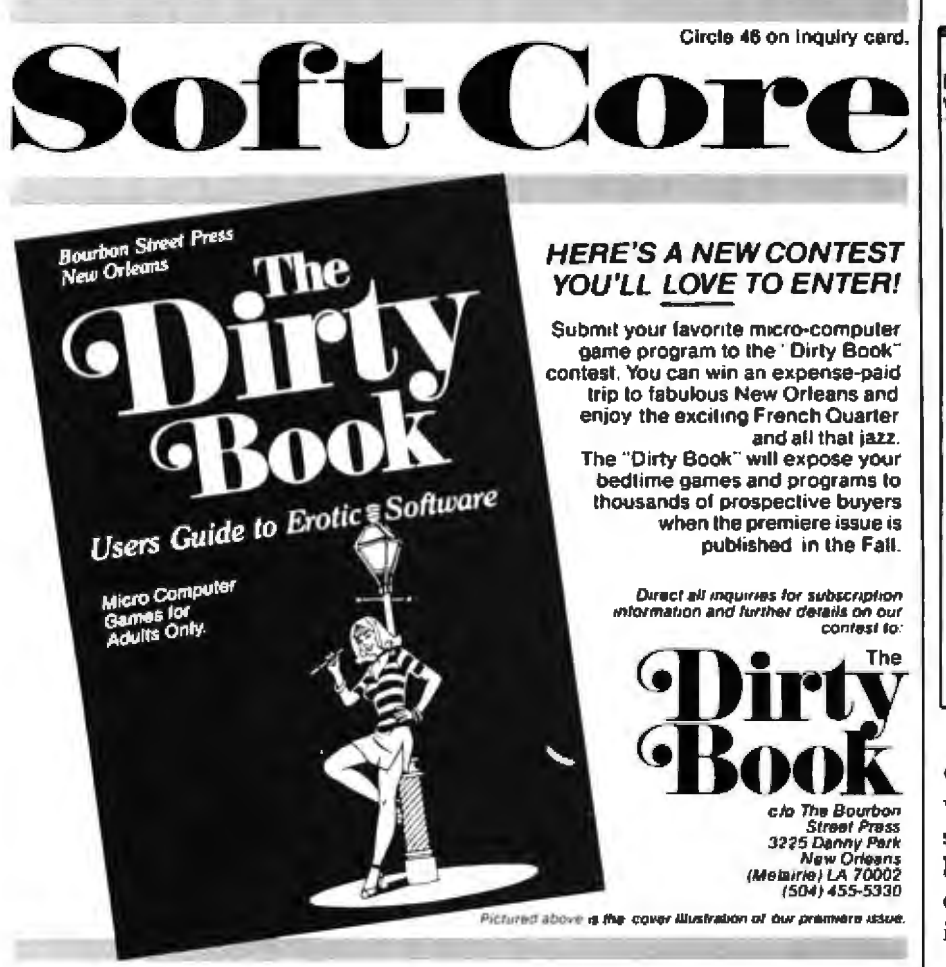

## **ATTENTION GOVERNMENT D P USERS AND PURCHASERS**

We represent many fine micro products and manufacturers on the U.S. Government's GSA Schedule, including

## Apple, Cromemco, Micropolis and Seequa Computers

Purchasing from the Schedule will save you the time consumed by the bid process. Products shipped throughout the United States and world-wide. Visit or write any of our stores for more information or to receive our catalogue of products represented.

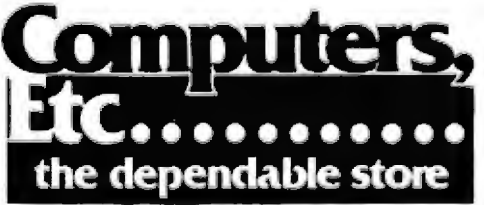

257 West Street, Annapolis, MD 21401 - (301) 268-6505 13A Allegheny Avenue, Towson, MD 21204 - (301) 296-0520 9330 Georgia Avenue, Silver Spring, MD 20910 - (301) 588-3748 6671 Backlick Road, Springfield, VA 22150 - (703) 644-5500 Plaza 38, 2442 Route 38, Cherry Hill, NJ 08002 - (609) 779-0023 Callers outside metropolitan areas served by our stores Please call (301) 268-5801 Career Opportunities Available \* An Equal Opportunity Employer

**Stored Number** Integer Value Decimal Hexadecimal Ď Ō Ò 1 1 32766 32766 **7FFE**  $(2^{19} - 1)$ 32767 32767 7FFF  $-32768$ 32768 6000  $(2<sup>11</sup>)$  $-32767$ 32769 8001 65534 FFFE -2 65535  $(2^{14} - 1)$ FFFF  $-1$ 

Table 1: Two's-complement notation. Both positive and negative integers are represented by using the mostsignificant bit as a sign bit. Negative integers are represented as binary numbers in the range 32768 to 65535.

one word. The logical true or false value is represented by the leastsignificant bit of the least-significant byte. For most purposes, this is the only meaningful bit and all others are ignored – but read on.

#### **User-Defined Scalars**

When you declare a user-defined scalar type, each of its value identifiers is associated with an ordinality value: the first one declared has an ordinality of 0, the next has an ordinality of 1, and so forth. For example, the declaration:

> VAR DAY: (MON. TUES. WED. THURS, FRI, SAT, SUN):

creates a variable DAY whose possible values (at the source program level) are MON through SUN. These are associated with the ordinalities 0 through 6; thus, MON corresponds to 0, TUES corresponds to 1, and SUN corresponds to 6. If DAY is assigned a particular value, such as the following:

 $DAY := WED$ 

the value is represented in binary as the number 2, because WED corresponds to 2.

#### **Implications**

By combining this information on

450 October 1981 C BYTE Publications Inc.

representation of scalars with the following facts about the ORD and ODD functions, you can do some interesting things.

#### The ORD and ODD Functions

The familiar ORD function accepts a noninteger scalar value as its parameter, and returns an integer which is the ordinality of that value within its type. This is done in a strikingly simple way: ORD merely returns the very same value that was passed to it, and since ORD is, by definition, an integer function, the returned value is now interpreted as an integer. The method works because every nonpacked scalar value is represented in the same way: as a 16-bit binary number. The integer value of the binary number is the ordinality of the scalar value.

The ODD function accepts any integer as its parameter; it returns true if the integer is odd, and false if the integer is even. Notice that odd and even depend only on the last bit of an integer value (you will recall that true and false depend only on the last bit of a boolean value). ODD actually returns the same value that was passed to it; since ODD is, by definition, a boolean function, the returned value is now interpreted as a boolean value.

This implies that the binary form of any scalar value can be interpreted according to its original type, or as an integer, or as a boolean value. Accordingly:

• To interpret the binary value of any noninteger scalar S as an integer, use ORDS(S).

. To interpret the binary value of any integer N as a boolean, use ODD(N), . To interpret the binary value of any noninteger scalar X as a boolean, use ODD(ORD(X)).

Incidentally, the SUCC and PRED functions work by simply incrementing or decrementing the binary value of a scalar (its ordinality) and returning the result as a scalar of the same type.

The program BITFIDDLER (listing 1) is a simple-minded application of these ideas. It allows you to see an integer value as a list of bit values, set a selected bit, and clear a selected bit. In order to do this, it makes use of the fact that AND, OR, and NOT are 16-bit operations. It sets up an array of 16 integer values, each of which has a 1 in one particular bit and 0s in all other bits (the values are powers of  $2)$ .

Each of these power-of-2 values can be used in the TSTBIT function to test the corresponding bit of an integer via the AND operation. The result of the AND is a nonzero integer if the tested bit is a 1, and a 0 integer if the bit is a 0. The SETBIT procedure sets a bit by using the OR operation, and the CLEARBIT procedure clears a bit by using AND NOT.

To make these operations possible, the integer values must first be converted to type boolean by the ODD function. Then the boolean operation (AND, OR, or AND NOT) is per-

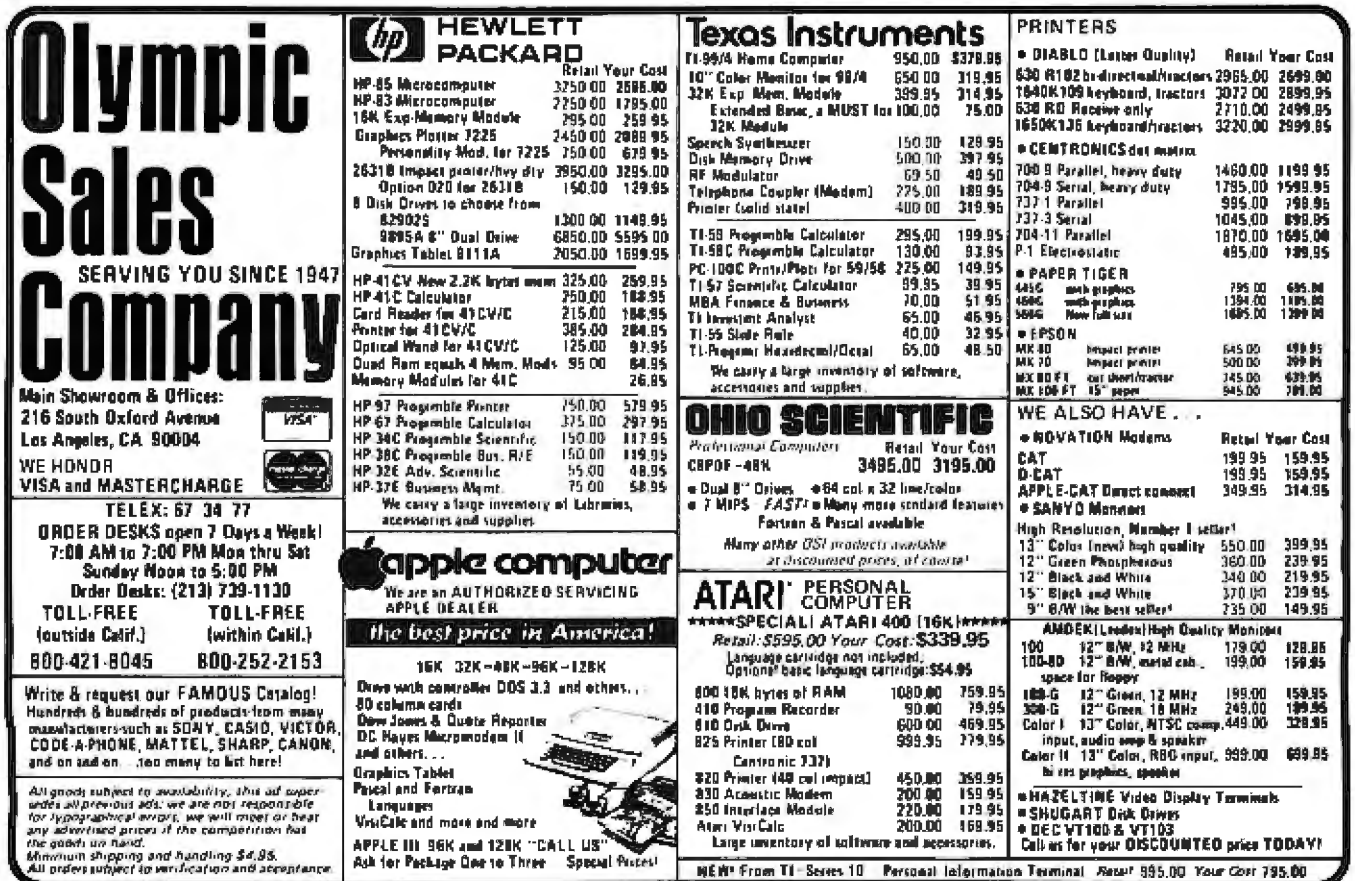

Listing 1: The BITFIDDLER program uses the ODD and ORD functions to manipulate data types. In the TSTBIT function and the SETBIT and CLEARBIT procedures, ODD is used to convert integer values into type boolean so that a bitwise boolean operation can be performed. (ORD then converts the result back to type integer.)

```
PROGRAM BITFIDDLER:
(*This program takes an integer value from the keyboard and
 displays its value as a list of 16 bit values. Then it
 sets a specified bit, displays the bit values again, clears
 a specified bit, and displays once more: \star)
(*Declare a subrange type for indexing the bits of
  an integer value:*)
     TYPE BITNUMBER = 6...15;
(*Declare an array of 16 integers -- one for each bit
  of an integer value:*)
     VAR BITVAL: ARRAY [BITMUMBER] OF INTEGER;
         I: BITNUMBER;
         INNUM, NUMBER: INTEGER;
(*A procedure to initialize the array so that each BITVAL[I] has a
  l in bit I and \emptyset's in all other bits:*)
     PROCEDURE INTTIALIZE:
       VAR I: BITNUMBER:
       BEGTN
          BITVAL[\emptyset] := 1;
         FOR I := 1 TO 15 DO BITVAL [I] := 2*BITVAL [I-1]
       END:(*A function to return true if a particular bit of an integer value
  is a 1, or false if the bit is a \mathcal{G}:*)<br>FUNCTION TSTBIT (BITPOS: BITNUMBER; N: INTEGER): BOOLEAN;
       BEGIN
          TSTBIT := ORD(
                         ODD (N)
                         AND
                         ODD(BITVAL[BITPOS])
                        ١
                    \Leftrightarrow 0
        END:
(*A procedure to analyze an integer value and report each bit:*)
      PROCEDURE ANALYZE(N: INTEGER);
        VAR I: BITNUMBER;
       BEGTH
          FOR I := 9 TO 15 DO BEGIN
            WRITE('Bit', I, ' of ', N, ' is a ');
            IF TSTBIT(I, N) THEN WRITELN('I')
                             ELSE WRITELN('0')
          END:
       END;
(*A procedure to set (to 1) a particular bit of an integer variable:*)
     PROCEDURE SETBIT (BITPOS: BITNUMBER; VAR N: INTEGER);
       BECIN
         N := ORD(ODD(N)ÓR
                   ODD(BITVAL(BITPOS))
                  f,
       END:
(*A procedure to clear (to Ø) a particular bit of an integer variable:*)
     PROCEDURE CLEARBIT (BITPOS: BITNUMBER; VAR N: INTEGER);
       BEGIN
         M = ORDODD(N)AND NOT
                   ODD(BITVAL[BITPOS])
                  Y.
       END:
```
formed. This gives a boolean result, which is converted back to type integer by the ORD function.

The boolean constants FALSE and TRUE are always represented as the 16-bit binary numbers 0 and 1, respectively. ORD(FALSE) is 0 and ORD(TRUE) is 1. In other words, FALSE has 0s in all 16 bits, while TRUE has a 1 in the least-significant bit and 0s in the other 15 bits.

As the BITFIDDLER program shows, there are other boolean values besides FALSE and TRUE-values that have 1s in other bit positions besides bit 0. I call these other values strange boolean values. For example, ODD(3) is a boolean true value but it is strange-it is represented by the 16-bit binary number for 3, not 1, lt has 1s in both bit 0 and bit 1.

#### Use of Strange Booleans

In the BITFIDDLER program, we deliberately created strange boolean values, but you should be aware that a strange value can arise inadvertently. As shown above, ODD of any integer except 0 or 1 will give a strange value; the result is also strange when you complement a normal boolean value by using the NOT operator, because 1s appear in bits 1 through 15. In both of these cases, Classical Pascal says the result should be either TRUE or FALSE.

You might wonder how strange boolean values can work correctly in IF, WHILE, and REPEAT statements. They work because the system ignores all bits except the leastsignificant bit when it looks at the boolean value in an IF, WHILE, or REPEAT, Similarly, when two boolean values are compared, all bits except the least-significant bit are ignored,

But Classical Pascal allows other. less obvious uses of boolean values:

• A CASE statement can be controlled by a boolean value (with cases labeled TRUE and FALSE).

• An array index can be of type boolean.

• A FOR statement can have a boolean control variable that goes from one boolean value TO (or DOWNTO)

Listing 1 continued on page 453

```
Listing 1 continued:
     BEGIN
       INITIALIZE;
       1NNUM := 1;
      REPEAT
(*Get number from user:*)
         WRITE('Type an integer (-100 to quit): '); READLN(INNUM);
        NUMBER := INNUM:
(*Demonstrate testing the bits:*)
        ANALYZE(NUMBER):
(*Demonatrate setting a bir:*)
        WRITE('Set what bit in the value ', MUMBER, '? '); READLN(I);
         SETBIT(L. NUMBER):
        ANALYZE(NUMBER):
(*Demonstrate clearing a bit:*)
         WRITE('Clear what bit in the value', NUMBER, '? '); READLN(I);
         CLEARBIT(I, NUMBER);
         ANALYZE(NUMBER)
       UNTIL INNUM = -100END.
```
#### another boolean value.

A set of booleans whose possible members are the values TRUE and FALSE can be declared.

These uses may seem unusual, but they're normal in the sense that they are part of Classical Pascal. How do these uses work when a strange boolean value is involved?

You'll have to determine this answer for yourself, by experimentation. There are now so many versions of UCSD Pascal that I don't know how each of them deals with, say, a strange boolean value used as an array index. Some versions cannot handle strange boolean values in these situations. (The current Version 1.1 release of Apple II Pascal does

handle strange boolean values correctly in all cases.)

#### Representation of Arrays

A nonpacked array of scalar values is represented simply as a sequence of words, with each word containing one scalar value as previously described.

When the array is packed, each value does not necessarily take up one word. The word is still the unit of storage, but each word can contain more than one value if it has enough bits. Consider the declaration:

#### VAR OCTAL: PACKED ARRAYI0..63] OF 0..7;

which creates an array OCTAL of 64 elements. Each element is an integer value in the range of 0 through 7, and requires 3 bits. Since a word contains 16 bits, 5 array elements can be packed into a word. The elements are packed so that the first element is in bits 0 through 2, the second is in bits 3 through S, and so on, to the fifth ele-

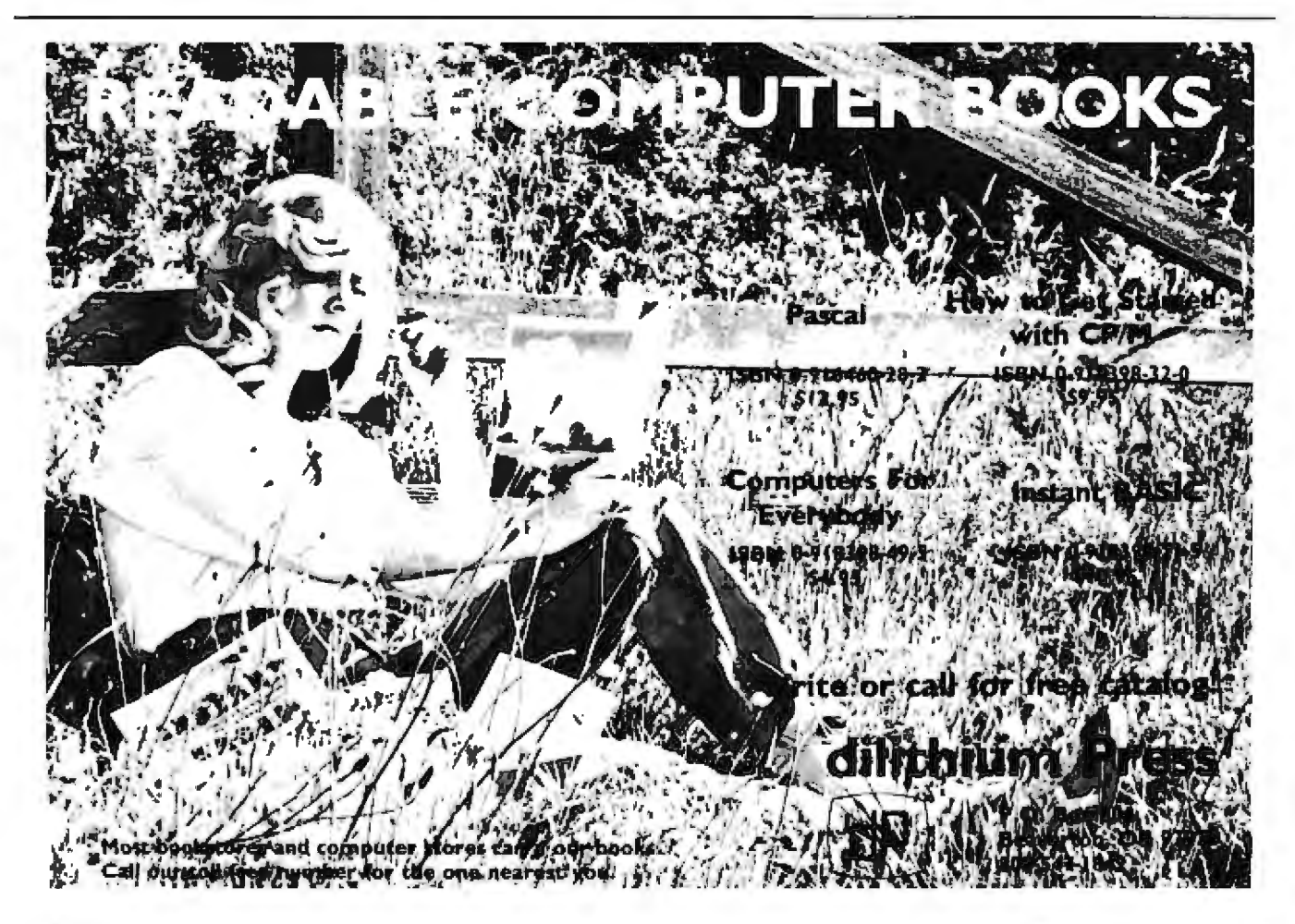

ment in bits 12 through 14. Bit 15 is unused. The next element goes in bits 0 through 2 of the next word.

The following specific cases are of particular interest:

.A char value requires 8 bits. In a packed array of char, each word of storage contains two char values: the first is in bits 0 through 7, the second in bits 8 through 15.

• A value of the subrange type 0..255 also requires 8 bits and can be thought of as a "byte"-type value.

Storage in a packed array of 0..255 is the same as for packed char values.

A boolean value requires only one bit; in a packed array of boolean, each word contains 16 values. The first value is in bit 0; the last is in bit ገፍ።

The above applies only as long as the variables remain packed. Whenever a value is unpacked from a packed variable, it is expanded to occupy a full word with 0s in any "unused" bits. This occurs whenever the value is

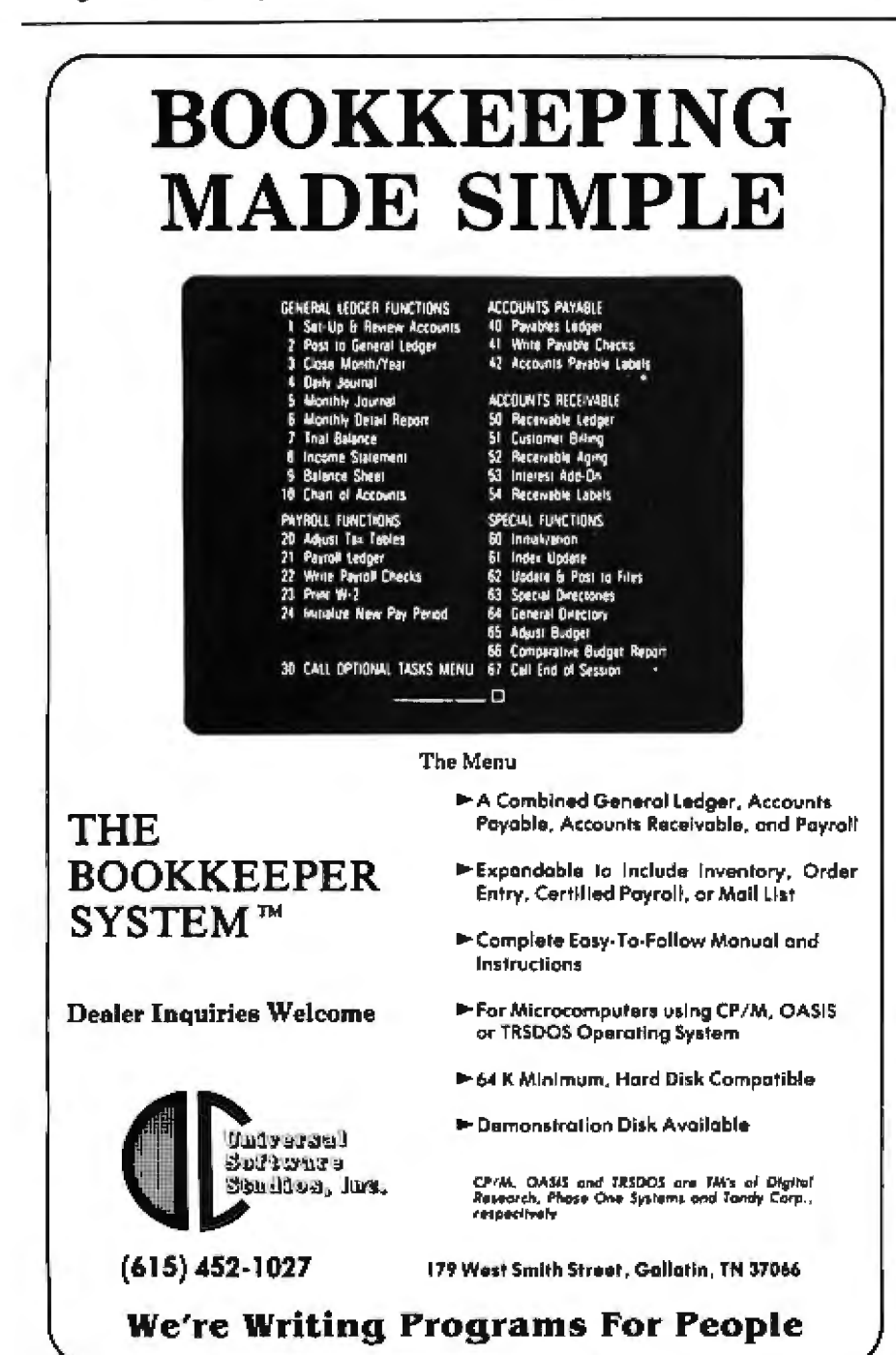

used in an expression.

#### **Free-Union Variants**

An ordinary variant record has a tag-field value that is stored as part of the record. Your program can use the tag-field value to determine how the variant data is interpreted. This is useful when the variant data is of a specific type; the tag field serves as a safeguard against misinterpreting the variant data.

Here, however, we are interested in purposely interpreting the same data in more than one way. This can be accomplished with an ordinary variant record: simply ignore the tag field. If you use a free-union variant, you can eliminate the tag field altogether; this saves memory and also makes the maneuver a little more obvious.

A free-union variant looks like an ordinary variant, except that the tagfield identifier is omitted. A tag type is still required, as are case labels. For example:

VAR FOXY: RECORD CASE BOOLEAN OF **FALSE: (INT: INTEGER):** TRUE: (BOOL: BOOLEAN) **END-**

Now FOXY.INT refers to a value of type integer, and FOXY.BOOL refers to a value of type boolean. Both refer to the same word of data. The labels FALSE and TRUE, corresponding to the tag type BOOLEAN, are chosen as a matter of convenience; you can use any type that has enough possible values to use as case labels. In the BINARY program shown in listing 2, the type THREEWAY is declared solely for use as a tag type for a free union that has three cases.

In the BITFIDDLER program, we used the INITIALIZE procedure to set up an array of integers, each integer having a 1 in one bit, and 0s in all other bits. This was accomplished by making the value of each integer a power of two. In the TSTBIT function and the SETBIT and CLEARBIT procedures, we used ODD to convert one of these integer values to a boolean value with a 1 in a particular bit.

In the BINARY program we use a

free union as a more powerful means of accessing individual bits of a boolean value-and more. This is a three-way free union that allows the same word of data to be treated as an integer, a boolean value, or an array of 16 boolean values.

#### **Multidimensional Arravs**

When you know how to access

Listing 2: The BINARY program employs free union to access the individual bits of a word. The word can also be accessed as an integer or a boolean. The distinction is made in the field of the record VALUE: the BINOUT procedure references VALUE.BITS with a subscript to access a bit, while the main program references VALUE. INT to access the word as an integer, or VALUE, BOOL to access it as a boolean.

```
PROGRAM BINARY:
(*This program takes an integer value from the keyboard and
 displays its value as a 16-bit binary number by treating it as
 a packed array of 16 one-bit boolean values. Then it treats
 the value as one 16-bit boolean value, complements it, and
 again displays the result as a 16-bit binary number: \star)
    TYPE
(*A type to use as tag type in a 3-way free union: *)
         THREEWAY-(A, B, C);
(*An index type for 16-element arrays: *)
         BITINDEX-0.15:
(*An array type of 16 booleans, each one tepresented as a bit: *)
          BITARRAY=PACKED ARRAY [BITINDEX] OF 800LEAN;
(*A free union record type, which can represent an integer,
 or a bit array, or a boolean; same 16 bits in all cases: *)
         THREETYPES-RECORD CASE THREEWAY OF
                              A: (INT:INTEGER);
                              B: (BITS: BITARRAY):
                              C: (BOOL:BOOLEAN)
                            END:
     VAR
(*A general index variable: *)
        I: INTEGER:
(*A variable of the free union type: *)VALUE: IHREETYPES:
(*A procedure which takes a parameter of free union type,
  treats it as a bit array, and writes the 16 bits out
 as i's and (i's:*)PROCEDURE SINOUT(NUM:THREETYPES):
(*An index variable: *)
       VAR K:BITINDEX;
       BEGIN
(*Scan *he 16 bits, most significant first: *)
         FOR K:=15 DOWNTO O DO
(*If the bit is "true," write a 1; if it's "false," write a 9: *)
           IF NUM-BITS [K] THEN WRITE("1")
                          ELSE WRITE('0');
         WRITELN:
       END:
(*Main program: *)
     BEGIN
(*Prompt the user for a decimal integer: *)<br>WRITE('Type Number: ');
(*Store it as an integer value: *)
      READLN(VALUE-INT);
(*write it as a binary integer: *)
      BINOUT(VALUE);
(*Complement the value as a 16-bit boolean: *)
       VALUE-BOOL: = NOT VALUE-BOOL;
(*Write it as a binary integer: *)
       BINOUT(VALUE):
       WRITELN
     END.
```
data in memory in this fashion, the representation of data values becomes more interesting. Consider multidimensional arrays.

When an array has more than one index, the last index varies most rapidly and the first index varies least rapidly. For example, in a twodimensional array the second index can be thought of as a "column" index that steps along a row, and the first index can be thought of as a "row" index that steps from one row to the next. The elements in a row are contiguous in memory, Another way to think of this is that the declaration:

> VAR TABLE: ARRAY 0..9, 0.4 OF INTEGER:

is exactly equivalent to:

VAR TABLE: ARRAY[0..9] OF ARRAY[0..4] OF INTEGER:

The ARRAY[0..4] OF INTEGER is a one-dimensional array, so its elements are contiguous. The ARRAY[0,.9] OF ... is also a onedimensional array whose elements are arrays.

Beware of multidimensional packed arrays! Remember that for each dimension of the array, the unit of storage into which values are packed is the word, so each array that makes up the multidimensional array occupies an integral number of words, with possible unused bits. For example, you might declare an 8-by-8 packed array of boolean (1-bit) elements:

> VAR X: PACKED ARRAYI0..7.0..71 OF BOOLEAN:

If you expect that X will be stored so that all 64 elements are contiguous bits within 8 contiguous bytes, you are wrong. The declaration is equivalent to:

#### VAR X: PACKED ARRAYI0..7] OF PACKED ARRAY(0..7) OF BOOLEAN:

Each row of  $X$  is a packed array $[0..7]$ of boolean, and occupies one word: 16 bits, not 8. X contains eight of these words (16 bytes); the mostsignificant 8 bits of each word are unused.

#### The Byte-Oriented Procedures

There is yet another way around the strong typing of Pascal-the use of byte-oriented procedures. UCSD's documentation describes FILLCHAR, MOVELEFT, MOVERIGHT, SCAN, and SIZEOF as subroutines for working with packed arrays of characters. The documentation mentions that the source and destination parameters for these routines are not type-checked, and, in fact, you should really think of them as subroutines for working with ranges of memory bytes. If you have the declarations:

VAR BIT: PACKED ARRAYI0..151 OF **BOOLEAN: BOOL: BOOLEAN:** 

then you can transfer the value of BOOL into the bit array BIT by means of the following statement:

#### MOVELEFT (BOOL, BIT, 2)

which moves 2 contiguous bytes (one word) without checking data type.

#### PEEK and POKE

When you're writing in Pascal. there are very few situations where

# Collector *Edition*

.<br>w are pwalable as beaut The Byte covers shown belo ful Collector Eddion Prints, Each full color ont is 11" x 14" mckiding a 1 border and is part of an edition strictly limited in 500 minis, (Print outsides 2, 4, 5, 7 and B are editions of only 100 prints, and some quantities are very low ) The artist. Robert Timey, has personally inspected signed and numbered each print. A Certificate of Authent ficity accompanies each print guaranteeing its quality and imied number

Collector Edition Pints are careful / packaged Natio avoid bending, and are shipped trial clies. The price of<br>each piint is \$20, plus \$3 per shipment for postage and handling the generated Collector Puris 8-12 are available as a set of 4 for \$70 Because certain prime have sold out Sells 1.4 and Sells 5.8 tue on longer available as sells

To order your own beautiful Collector Edition Byte Cover use the convenient coupon below. Visa or Master-Card orders may call Toll Free

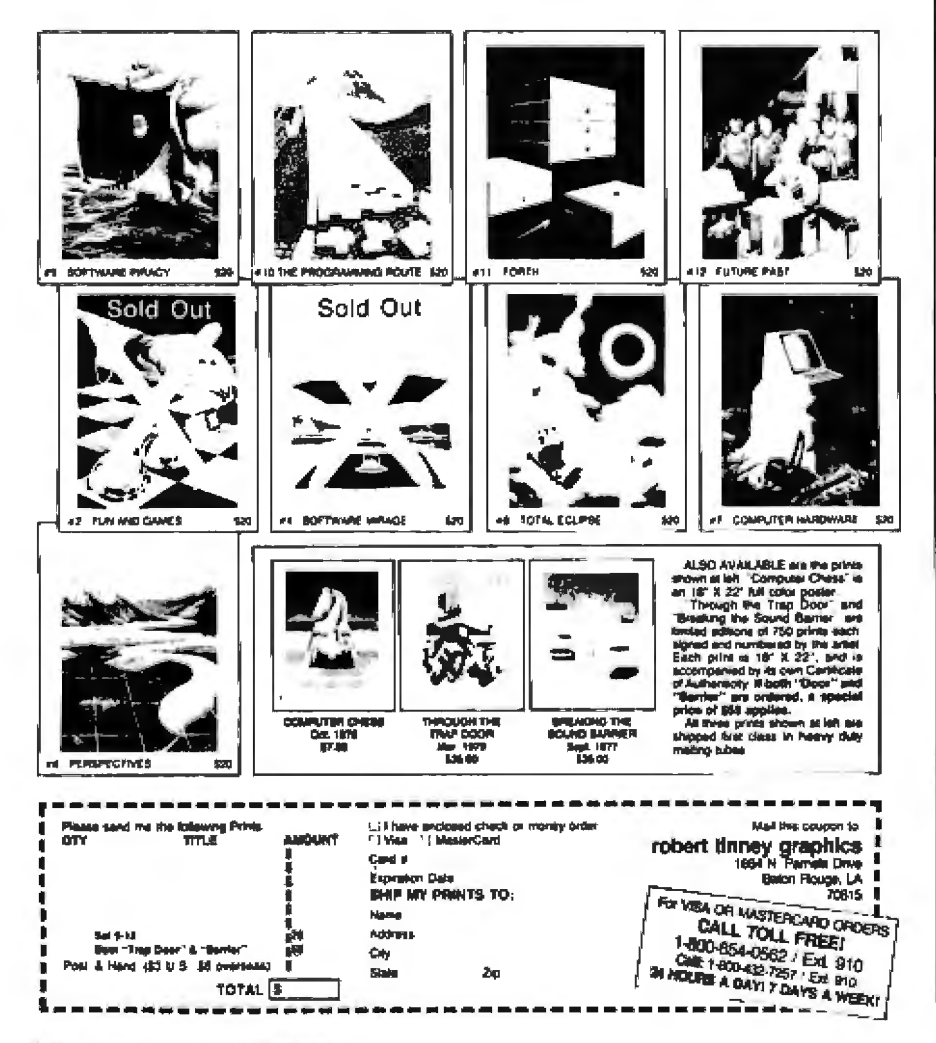

PEEKs and POKEs are of any use. The reason for this is that you don't know how the system is using memory. When you access memory using a physical address, you can easily blunder into an area used by the system.

Each version of UCSD Pascal generally contains its own built-in, highlevel constructs for the situations where particular locations must be accessed. For example, the loudspeaker on an Apple II is activated by accessing a particular location, but Apple II Pascal provides a procedure called NOTE that lets you generate tones on the speaker without knowing the special location.

Suppose, however, that you have a peripheral device that wasn't anticipated by the designers of your UCSD Pascal, and it needs to be controlled by accessing a particular location. In BASIC, you would do this with PEEKs or POKEs; to get the same effect in Pascal, you must create Pascal PEEKs and POKEs.

There are two tricks in PEEKing and POKEing with Pascal. The first is to declare a variable type that corresponds to one physical memory byte. A byte is 8 bits, and can hold a value in the range 0 through 255. But if you declare:

TYPE BYTE  $= 0.255$ :

it won't work correctly. The problem lies in the fundamental rule that every nonpacked scalar is represented in memory as a word (16 bits). A variable of type BYTE will occupy 2 bytes, with 0 in the higher-numbered byte. To avoid this situation our "memory byte" type has to be *packed*:

TYPE BYTE =  $0.255$ : MEMBYTE = PACKED ARRAY [0..0] | OF BYTE:

Now a variable of type MEMBYTE is an 8-bit value that occupies just 1 memory byte.

The second trick is that a pointer variable is represented as if it were a scalar variable: it is a 16-bit binary number, and its numeric value is a physical address. Now we can declare a two-way free-union record type as Listing 3: PEEKing and POKEing. As shown in figure 3a, a two-way free-union record type can represent either a pointer value or an integer value. A direct reference to a physical location can be performed with the functions shown in figure 3b.

```
(3a)IVPE BYTE = 9...255;
            1EMBYTE = PACKED ARRAY (Ø..Ø) OF BYTE;
            LOCATION = RECORD CASE BOOLEAN OF
                         TRUE: (ADDR: INTEGER):
                          FALSE: (PTR: "MEMBYTE)
                        END:
(3b)PROCEDURE POKE (ADDRESS: INTEGER: VALUE: BYTE):
         VAR LOC: LOCATION:
         FEGIN
           LOC.ADDR := ADDRESS:
           LOC.PTR^[Ø] := VALUE
         s an-
       FUNCTION PEEK (ADDRESS: INTEGER): BYTE;
         VAR LOC: LOCATION:
         AFGTN
           LOC.ADDR := ADDRESS:
           PEEK := LOC.PTR^-(0)END:
```
shown in listing 3a. If LOC is a variable of type LOCA-TION we can assign a physical address, such as 32766, by writing:

 $LOC$ .ADDR  $=$  32766

At this point, LOC.PTR 1 [0] is a direct reference to the contents of byte location 32766. We can now declare a POKE procedure and a PEEK function (see listing 3b).

As in BASIC, there is one wrinkle to using PEEK and POKE. Because of the two's-complement notation for negative integers, the largest possible positive integer value is 32767, or  $2^{15}-1$ . In order to represent a physical address greater than this, you must use a negative integer to get the desired binary number (see table 1).

#### **Going Further**

You now have enough information to make experiments that will tell you even more about the inside workings of your system, and you may even discover more useful programming tricks. Remember the warning. though: tricky programming may work once, but you can receive a nasty surprise when you change your program, switch systems, or try to use an updated version of UCSD Pascal.

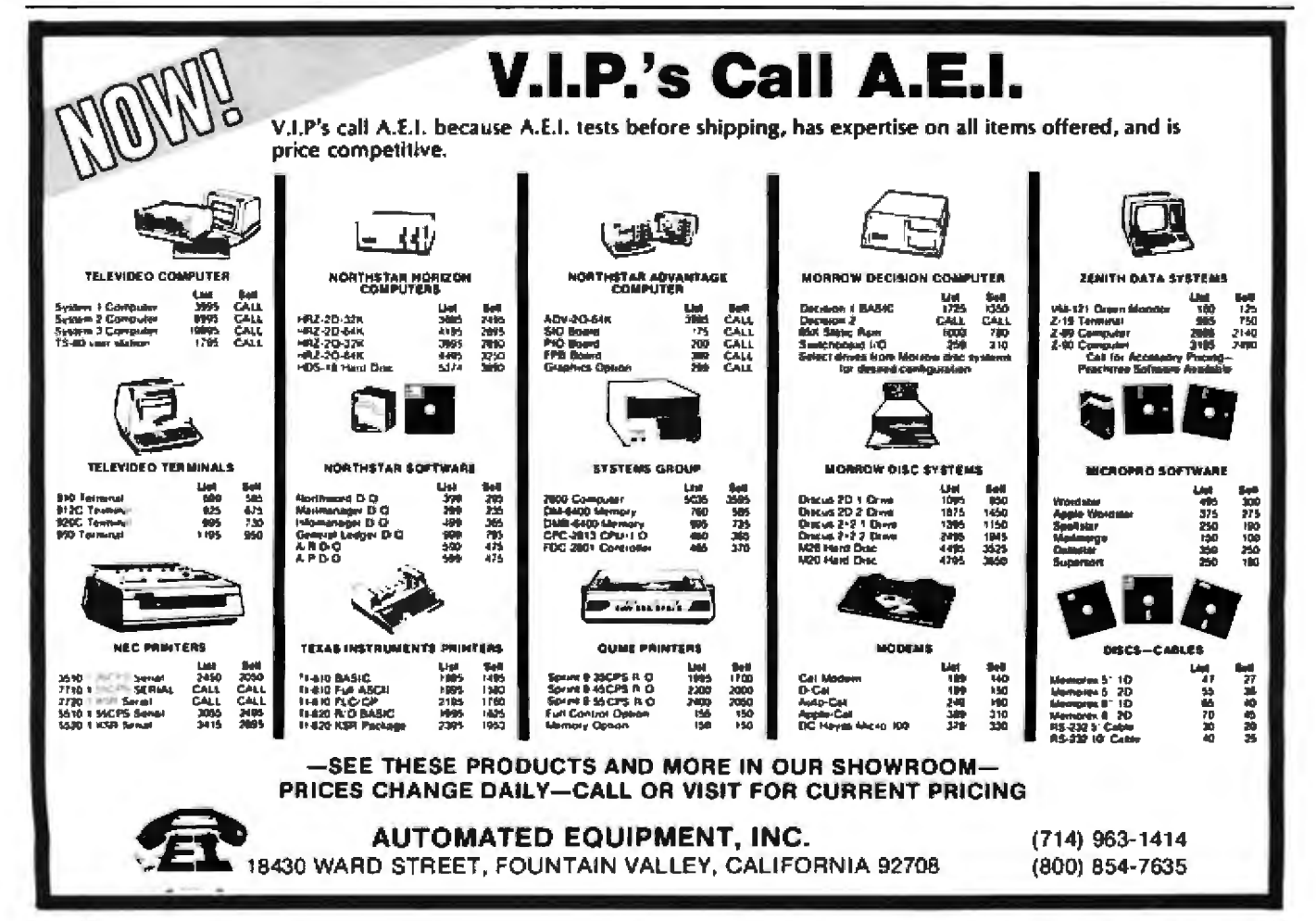

# **Apple Analog-to-Digital Conversion in 27 Microseconds**

Michael A Seeds, Associate Professor of Astronomy and Harold F Levison Joseph R Grundy Observatory franklin and Marshall College POB3003 Lancaster PA 17604

We began designing a computer-controlled dataacquisition system for the Franklin and Marshall College observatory, when suddenly we realized that we would have to build our own A/D (analog-to-digital) circuit board. Most commercially available A/D boards are designed for the S-100 bus or computer buses other than the AppJe II. The only board we found specifically designed for the Apple was both expensive (\$395) and very slow (400 milliseconds). At this time, various manufacturers are announcing new *AID* boards for the Apple, but these, too, are expensive, and at least one of these has only 8-bit resolution. Our data system required 10-bit accuracy and high-speed performance. The circuit we designed to meet these requirements costs less than \$100. {See table 1.)

#### Circuit Description

The Apple A/D circuit can be divided into four sections. The input section. consists of two 741-type operational amplifiers and an AD582 sample/hold amplifier. The op amps accept a signal between 0 and 10 V and provide a zero offset adjustment. The AD582 device follows the input voltage until it receives a control signal indicating that an analog-to-digital conversion is to take place. It then samples the input voltage and holds its output to that voltage for the duration of the conversion. Thus, the AD582 provides a constant voltage (adjustable with gain control) for the conversion process, preventing a rapidly changing input signal from destroying the accuracy of the conversion. The heart of the circuit's second section is an AD571 analog-to-digital converter device, which performs the actual conversion of voltage levels to digital data. (Both the AD571 and the AD582 are manufactured by Analog Devices, POB 280, Norwood MA 02062.) Section three contains the three-state-output latch devices. a 74125 and a 74LS244. On command from the microprocessor, these connect the output of the AD571 converter to the system data bus. Finally, the fourth section contains a 74LS138 demultiplexer that decodes the address bus input, controlling the actual operation of the AID circuit through a 7400 quad twoinput NAND device and a 7404 hex-inverter package.

The 7400 NAND gates play a critical role in the operation of this circuit. Address signals appear on the Apple II system bus for less than 1 microsecond, but the AD571 converter requires a pulse no shorter than 2 microseconds to initiate a conversion. Expanding the pulse width of this control signal with a flip-flop constructed from a 7400 device satisfied this requirement.

Referring to figure 1, a conversion begins when the

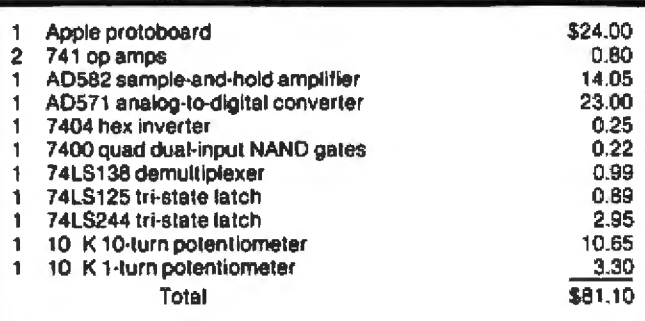

Table 1: List of components necessary to build the A/D con*verter shown in figure 1. The prices given by the author may* not be representative of current component prices.

processor writes a datum to hexadecimal memory location C0A0 (assuming the A/D circuit card is plugged into slot two of an Apple). This sends the card select line (DS) into a low state, enabling the 74LS138 demultiplexer to decode the zero value present on the three least-significant lines of the address bus,  $A_0$  to  $A_2$ . Output zero of the 74LS138 (the START line in figure 1) goes low, which, combined with the  $R/\overline{W}$ (READ/WRITE) line already in a low state from the processor write, sets the flip-flop and forces the  $B+\overline{C}$  line high, This tells the AD571 to prepare for a conversion. When it is ready, the converter sends the DR line high, resetting the flip-flop, sending  $B + \overline{C}$  low and initiating the conversion. Thus the addition of the flip-flop permits the AD571 to start a conversion only when it is ready, assuring that the sub-microsecond pulses on the address bus will start a conversion.

The DR line remains high while the AD582 chip is making a conversion-about 25 microseconds. When DR goes low, the conversion is complete and the data is ready. This DR line could be used to provide an interrupt, but we chose to bring it to the data bus through a three-state latch and allow the computer to test DR repeatedly until it goes low. Because the circuit operates so fast, machine-language programs test DR only twice before it goes low, and BASIC programs do not run fast enough to catch DR while it is still high. Thus, testing DR with a software loop wastes very little time.

#### Operation

When the A/D card is signaled to begin a conversion.

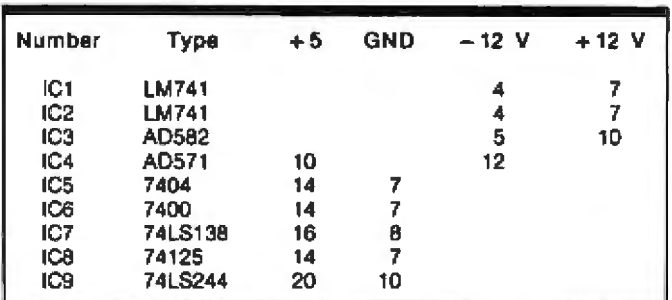

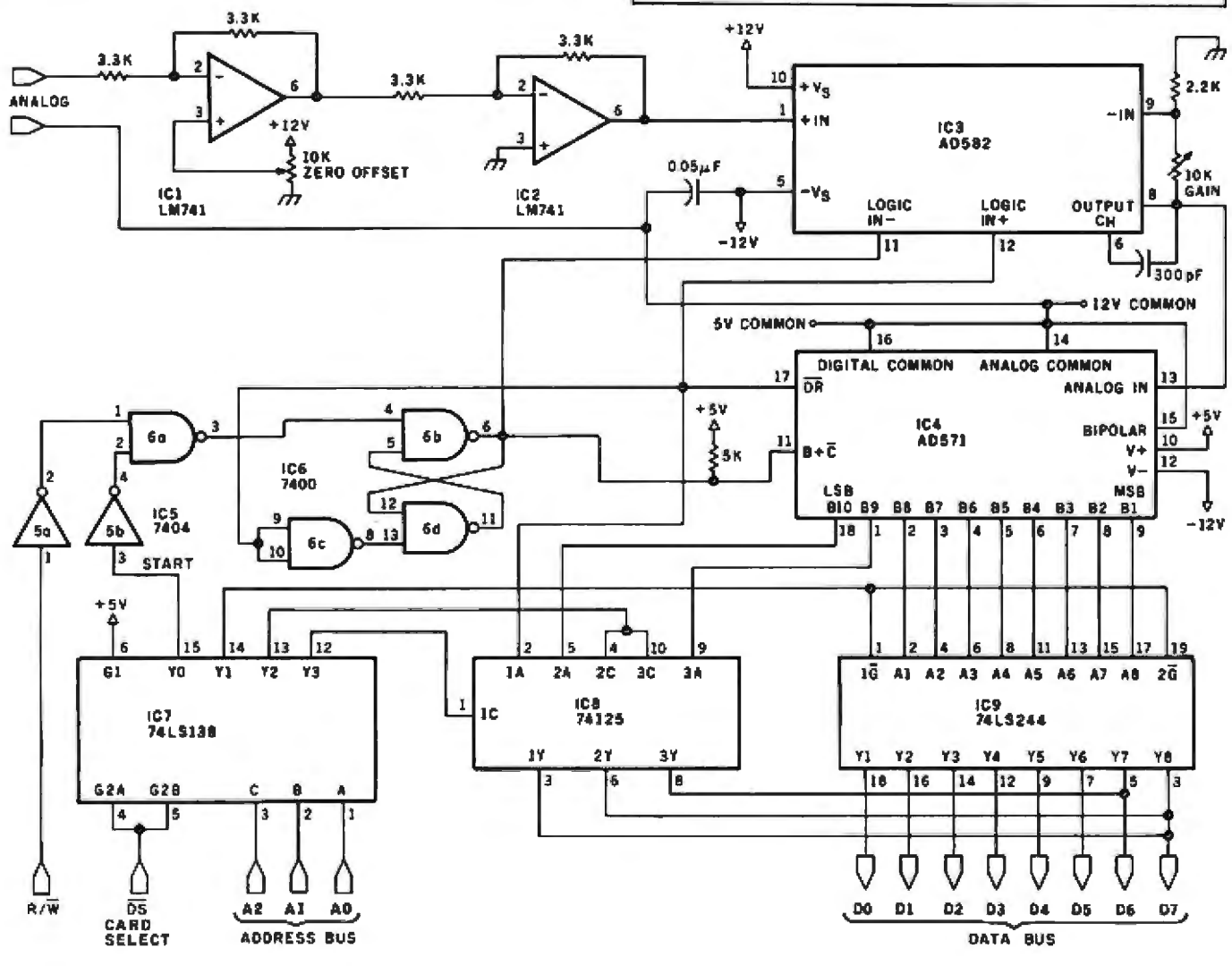

Figure 1: Schematic of the A/D converter built on an Apple II plug-in prototyping card using ordinary soldering techniques. Two special components from Analog Devices comprise the heart of this fast and inexpensive circuit. This circuit can be easily adapted to other computer systems.

the input circuit samples the analog voltage to be converted and holds it constant during the conversion. The A/D device makes the conversion, and once the 10 bits of data are ready, the board signals the computer by pulling DR low, The computer may then read the 8 MSBs (most-significant bits) in 1 byte and the 2 LSBs (leastsignificant bits) in another. If 8-bit resolution is sufficient, the 2 LSBs can be ignored.

Operation from a 6502 machine-language program is accomplished as follows. (Again, we assume the card is in slot 2.) The execution of STA \$C0A0 (write the contents of the accumulator to hexadecimal location C0A0) begins a conversion. The computer then checks to see if the data is ready by LDA \$C0A3 (read from C0A3). As soon as

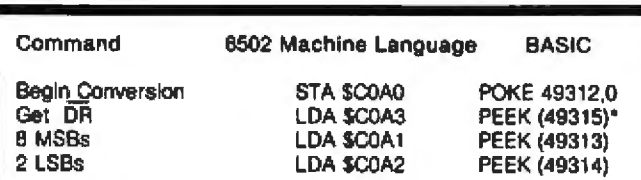

\*Unnecessary for BASIC programs

Table 2: Control and status commands for the A/D converter. Note that 2 bytes must be read to get 10-bit resolution. The memory locations specified and the machinelanguage and BASIC instructions are from the original installation on an Apple II.

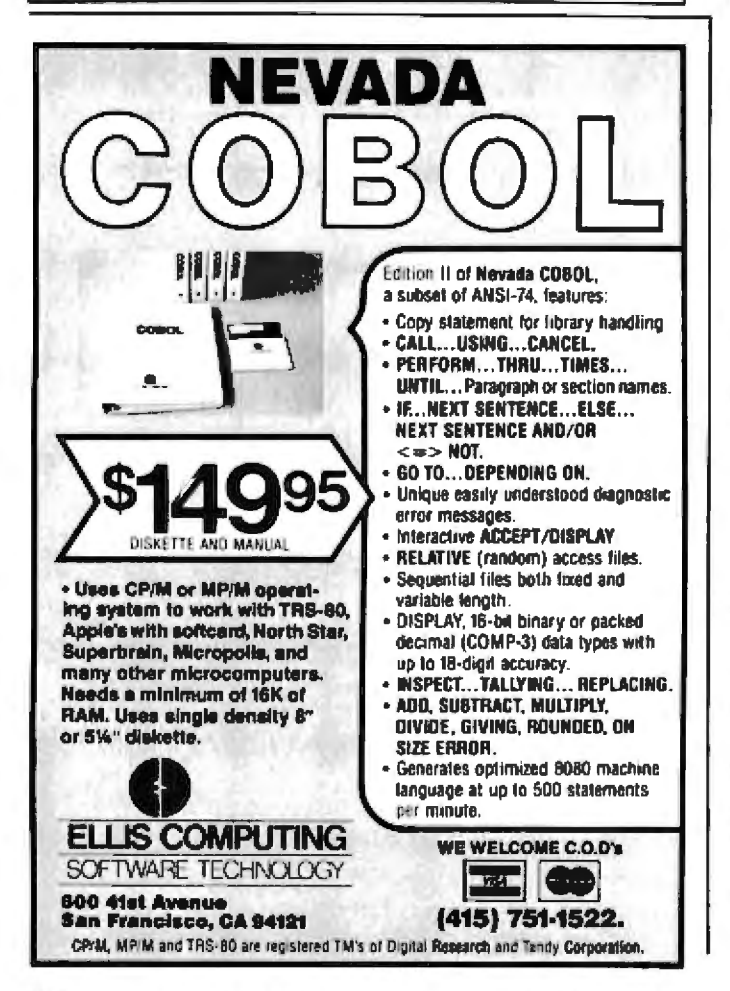

the eighth bit in this cell goes to 0, the data is ready and the computer can read the 8 MSBs with LDA \$C0A1 and the 2 LSBs with a LDA \$C0A2.

On our board, we found that the fifth bit of location C0A2 fluctuated between 0 and 1. When the computer is reading the contents of location C0A2, the 6 LSBs are undefined. The computer should recognize these as Os. but that may not always be the case because of variations in the components. The solution is to mask the byte read from location C0A2 with an AND #\$C0 (logical AND with the hexadecimal value C0). This ensures that the 6 low-order bits will be 0. Similarly, the contents of location C0A3 can be masked by an AND #\$80 to be sure that only the eighth bit can be a 1.

The A/D board can also be operated from BASIC programs by using a POKE 49312.0 to begin the conversion and PEEK (49313) and PEEK (49314) to read the high- and low-order parts of the data. You must beware, however, of undefined bits in the low-order word. These can cause confusion and limit the board to 8-bit resolution when it is used from a BASIC program. These hexadecimal and BASIC commands are summarized in table 2.

The best arrangement for using the card from a BASIC program uses a short machine-language program to handle the actual conversion and masking. The program shown in listing 1 will assure that no undefined bits confuse the data. The program is relocatable and communicates with other programs via zero page locations FE and FF. The AND instructions mask off undefined bits.

If this subroutine is called from a BASIC program, the two words of data can be combined into a single number by:

 $X = PEEK (254)*4 + PEEK (255)/64$ 

Division by 64 is necessary because the 2 LSBs occupy the two highest-order bits of the word in hexadecimal C0A2.

#### **Speed**

Analog Devices lists the speed of its AD571 chip as 25 us, typical. Tests of our A/D board indicate that the time from the beginning of a conversion until the data is ready is about  $27 \mu s$ . The time needed to read the 10 bits of data and store them in memory locations is about

Listing 1: The 6502 machine-language routine called from BASIC that assures that no undefined bits will confuse the data read from the A/D circuit.

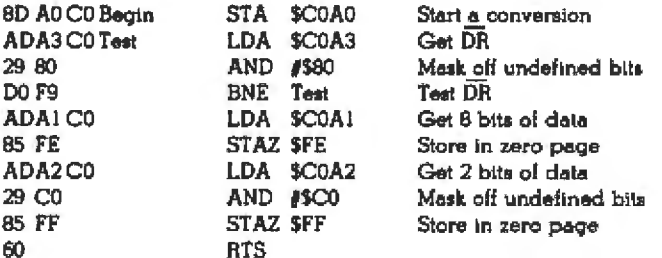

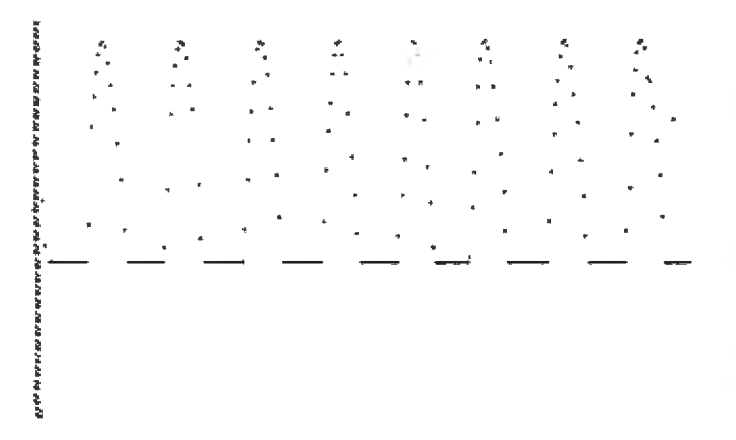

Figure 2: A 1 kHz signal sampled at 8-bit resolution thirty-one times per cycle. Note that since the circuit described does not accept negative-input signals, the lower half of this signal has *been* dipped *off.* 

24  $\mu$ s minimum, so the card can sample the input approximately every 50  $\mu$ s. The overhead for data handling could be cut to 9  $\mu s$  by using only the 8 MSBs.

Our operating system must be able to sample the input signal at a minimum of 1000 times per second at the direction of 1-milJisecond interrupts from the dock. The speed of our AID board gives us plenty of time to read the data., modify it as necessary, calculate the next empty address of memory (skipping over page 1 of the high-resolu-

tion display), and store the data. The system then waits for the next 1-millisecond interrupt before beginning the next conversion.

Figure 2 illustrates the speed of the card as used in our system. The input signal is a 1 kHz sine wave. The  $A/D$ converter accepts only positive voltages, so the negative portion of the sine wave is dipped. With the data-acquisition system free-running, independent of clock interrupts, and accepting only 8-bit resolution, the computer could sample the input signal thirty-one times per cycle.

#### Setup

This circuit has lwo controls that must be adjusted before the converter is used in any specific application. For example, the prototype (developed under a grant from the National Science Foundation) is used at an observatory to detect the light of a particular star as it disappears behind the moon. To compensate for excessive moonlight that can interfere with the measurements, the system is focused on a moonlit portion of the sky near the target star, and the zero offset control (see the schematic in figure 1) is adjusted until the converter gives a zero reading. The system is then focused on the target star and the *gain* control is adjusted for a full-scale reading (maximum output corresponds to maximum brightness). This ability to compensate for a variety of input conditions makes the  $A/D$  system adaptable to a wide assortment of applications.  $\blacksquare$ 

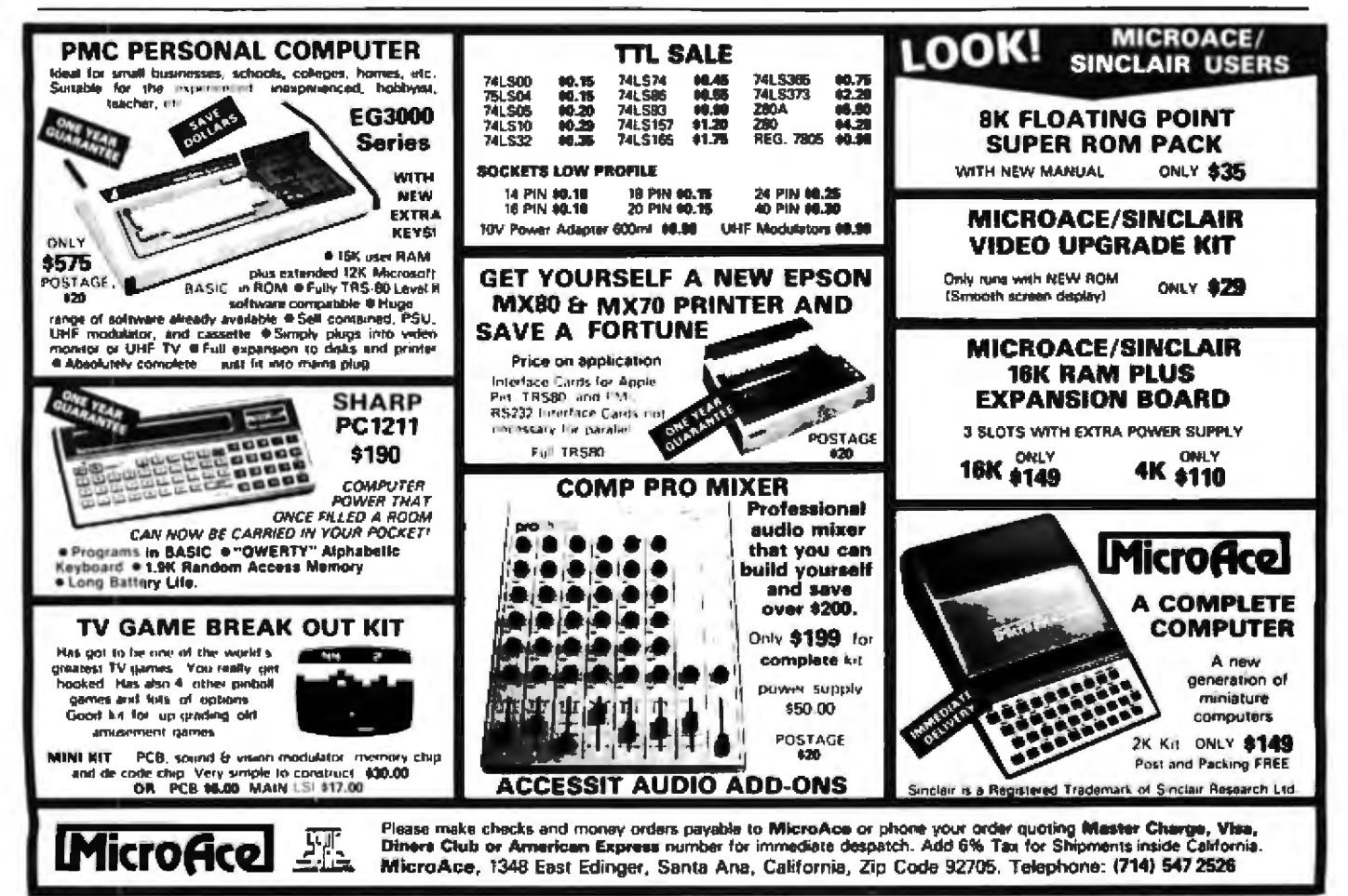

# **PS**—A FORTH-Like Threaded **Language, Part 1**

Valo G Motalygo 1091 Tanland Dr #204 Palo Alto CA 94303

[Editor's Note: *Alan Taylor of* Computenvorld *once called the FORTH programming lt:mguage* "not *so mtld1 a language itself as a hotbed for growing other languages." The* PS *fonguage descdbed* in *this article is a new hmguage witli* its *roots* in *the FORTH hotbed and the concept of subroutine-threaded code (see "Varieties of Threaded Code for Language Implementation" by Terry Ritter tmd Gregory Walker in the September and October 1980 issues* of *BYTE). This is an advanced theoretical ar*ticle that draws heavily on a working knowledge of *FORTH. For further information, see "What Is FORTH? A Tutorinl Jntroduction" by* Jolin S *James, and the other FORTH articles, in the August 1980 BYTE devoted to the language ....* GWj

The main purpose of a programming system is to facilitate the user's communication with the computer.

l believe that operating systems or programming languages accepting something like conventional text are close to being ideal where the user-computer interface is concerned. All the other advantages or disadvantages of any particular system are "problem-oriented." In other words, what is convenjent for one user might be unacceptable for another. Let us consider programming systems that are supposed to be useful for all potential users, beginning with the simplest system of this kind-assembly language.

There are many flaws with assemblers: assemblylanguage programs are not portable, they are difficult to write and debug, the user must have detailed knowledge of the computer hardware, and so on. However inconvenient it is, an assembly language is still a general-purpose programming system, much as the computer is a generalpurpose data·processing device.

On the other hand, designers of high-level languages have to pay for obliterating low-level potential by sup-

About the: Author

porting painful procedures of introducing assembler subroutines into a high-level program.

Thus, the problem with low-level languages is that they are not convenient to use; the problem with highlevel languages is that they cannot be considered generalpurpose programming systems because of heir lack of low-level capabilities and their tendency to force programming structures that might not be optimal for the problem at hand.

#### **The multilevel approach to**  programming has enriched FORTH **with many interesting features.**

FORTH is a good example of a multilevel system where this conflict is partially resolved. The multilevel approach to programming has enriched FORTH with many interesting features (see the article 'What Is FORTH? A Tutorial Introduction" by John S James on page 100 of the August 1980 BYTE).

The principal idea of FORTH is to use a set of generalpurpose low-level subroutines for encoding new ones, which can be further used for introducing more sophisticated programs. To implement this simple idea, FORTH provides the user with a set of tools, briefly described below.

FORTH maintains a dictionary where every subroutine is stored with its name and either an object code or a sequence of pointers to other subroutines in the dictionary. A dictionary entry is called a *word* and the address of a word in the dictionary is called a *word pointer*. In some FORTH systems, the sequence of the word pointers is preceded by a short piece of object code that executes (or "chains") the words being pointed to. A dictionary entry also contains the address of the previous word to facilitate searching for a word in the dictionary.

The low-level words in FORTH are stack operations like DUP (duplicate the number on the top of the stack), DROP, SWAP,  $+$  (add the two numbers on the stack), AND, OR, NOT, and @ (pronounced fetch and

Valo G Motalygo is on the staff of Friends Amis Inc, involved with *the Quasar hand-held computer*, and is currently working on an implementation of PS.

meaning replace an address on the top of the stack with *its contents*). All the stack operations are described more thoroughly in the "FORTH Glossary" {August 1980 BYTE, page 186).

The stack operations can be considered an expanded jnstruction set. Data can be introduced and aceessed with the help of words like VARIABLE, CONSTANT, { ." } (pronounced dot-quote and meaning compile and type an ASCII string), &X (push ASCII code of X onto the parameter stack), etc. *|Remember that BYTE uses braces to delineate certain FORTH words and phrases; see the PS Syntax text box for more details....GW]* 

#### It is easy to write programs in **FORTH, but it is a pain in the neck to program in FORTH·'s assembler.**

A programmer can define new words through the lowlevel ones or through the previously defined words, using such auxiliary tools as the control structures { IF...ELSE...ENDIF }, { BEGIN...AGAIN }, *l* **BEGIN...UNTIL** }, *{* DO...LOOP }, etc.

FORTH also has the capability of defining new words in the assembly language of the computer FORTH is running on. These words can be executed or used in highlevel definitions as other words are used. Unfortunately, FORTH's assembler does not allow many of the facilities used while defining high-level words. For example, stack manipulations (DUP, DROP, SWAP, etc) are not supported, and no FORTH words can be mixed with the assembler code.

It is easy to write programs in FORTH itself, but it is a pain in the neck to program in FORTH's assembler. This is because you must abandon the capabilities of the high level and descend to an entirely new language-one that significantly differs from conventional assemblers, as well as from FORTH itself.

The reason why FORTH's assembler is not an organic part of FORTH is that these languages have different out puts: executable object code (for the FORTH assembler), and word pointers that must be chained to get executed (for FORTH itself). One way to resolve this conflict is a FORTH-like system that generates only object code without generating the word pointers. This two-part article describes the structure of a simple system of this kind, called PS {for Programming System).

#### Introduction to PS

Let us consider a programming system that is able to accept the following text:

ORIGIN  $xxxx$  nn nnnn nn nnnn ... **RUN** *yyyy* 

The words nn and nnnn represent 8- and 16-bit hexadecimal numbers. When a 16-bit number is compiled, the compilation address (also called *code pointer)* is incremented by 2. When an 8-bit number is compiled, the compilation address is incremented by 1.

ORIGIN is a special word that executes at compilation time. Jt takes the next word (xxxx) from the text, converts it to a 16-bit number, and sets the compilation address equal to this number.

RUN is another special word; it takes the next word  $(yyyy)$ , converts it to a 16-bit number, and calls a subroutine at the address given by this number.

This primitive system has only one significant flaw: it is not very convenient to write programs directly in object code. But let us disregard the lack of convenience momentarily and think of an initial PS implementation. The compilation process operates as follows:

- 1. Read the next word from the text.
- 2. If it is a number, push it into the code and go to  $1$ .
- 3. If it is a special word, execute it and go to 1.

The system will be more convenient with more special words defined. One such example is LABEL (which is used as  $\{$  LABEL < name >  $\}$ ). It stores the word <name> together with the current compilation address into the dictionary.

We are considering a FORTH-like system that has a dictionary with all the necessary information about the special words. That is, now that the word LABEL is introduced, the PS dictionary contains three words: ORJGIN , RUN , and LABEL . The word LABEL allows the use of names instead of numbers in some situations,

Our system must be able to distinguish among several kinds of words: special words like ORIGIN or LABEL: numbers; and labels, which are replaced with the number

#### PS Syntax

*PS*, like FORTH, uses punctuation in some of its words, which makes representing them in text a difficult problem. To decrease the chance of confusion while trying not to clut*ter text um1ecessarily, we* will sparingly *use braces.* {}, *to isolate the character string within as a PS word or phrase. Braces will be used only under the following situations:* 

• when the material being quoted is a phrase of PS words (eg:

{ 26 LOAD } *or* { 3 5 + } *) • with the PS words* { , } *(comma),* { *:* } *(colon),* { ; <sup>~</sup> *(semico lon),* { r } *(exdamatio11 poin t),* { ' } *(single quote mark),*  $\begin{bmatrix} 1 & 1 \\ 1 & 1 \end{bmatrix}$  *(double quote mark),*  $\begin{bmatrix} 1 & 1 \\ 1 & 1 \end{bmatrix}$  *(left bracket), and* { J I *(riglu bracket)* 

• *witfi any word using punctuation marks (eg:* { . " })

All other PS words will be set apart by a space on either side of the word. So, in this article, braces will always signal a PS word or phrase. The braces are not part of the word or *plirase, and* PS *words will never use brace:; within tl1e body of a figure or listing.* ....GW

assigned to the label. We will use the phrase "value of the word" or the shorthand notation  $V$  to denote the current compilation address of the word. as stored in the dictionary with the word.

The new PS compilation process is:

- 1. Read the next word.
- 2. If it is a number, push it into the code and go to 1.
- $3.$  If it is a special word, execute it and go to  $1.$
- 4. If it is a label, push  $V$  into the code and go to  $1$ .

The next step is to introduce undefined labels to allow forward references. lf PS hits a name that is not in the dictionary, it assumes that the name's value will be defined later by LABEL, Meanwhile, PS makes a fake entry for this name with the value of the word,  $V$ , temporarily set to the current compilation address, also compiling 0000 into the code area instead of some real value (see figure 1a).

If PS hits an undefined label for the second time, it compiles the address of the fake entry (ie: the address of the previous reference to the undefined label) into the code area and sets V to the current code pointer decremented by 2, linking locations where the undefined label is used (see figure 1b).

When the LABEL statement is encountered, it must determine whether the word being defined has been used before. If it has, LABEL replaces the linked dummy pointers pointed to by the fake V with the value of the current code pointer. After this is done, V is also set to the value of the current code pointer, resolving the forward reference and turning the fake entry into the real one (see figure 1c).

#### **rt Is more convenient to link and resolve forward .references ff the dictionary Is separated from the ·code.**

In general, PS links forward references to each other and to the value of the undefined word, with LABEL resolving forward references by storing the current code pointer in the locations linked by PS. If the word NEW is compiled at the address *cccc*, the resolved references appear as in figure 1c. The technique used here is essentially identical to that used by many one-pass assemblers and compilers.

It is more convenient to link and resolve forward references if the dictionary is separated from the code. This is because when PS hits a new word, a fake entry for this word is created before the space required to hold the code of the undefined word is known . This is very different from FORTH, which requires that every word be defined before it is used.

#### A More: Sophisticated PS

This system has to distinguish between special words,

numbers, defined labels, and undefined labels. Let us assume that the type of the word  $(T)$  is stored in the dictionary with the name and its value. The new version of PS is then as follows:

- 1. Read the next word.
- 2. If it is a number, push it into the code and go to 1.
- 3. lf it is an old word, check its type:
	- If  $T =$  special, execute and go to 1.

If  $T =$  defined, push the value of the word (V) into the code area and go to 1.

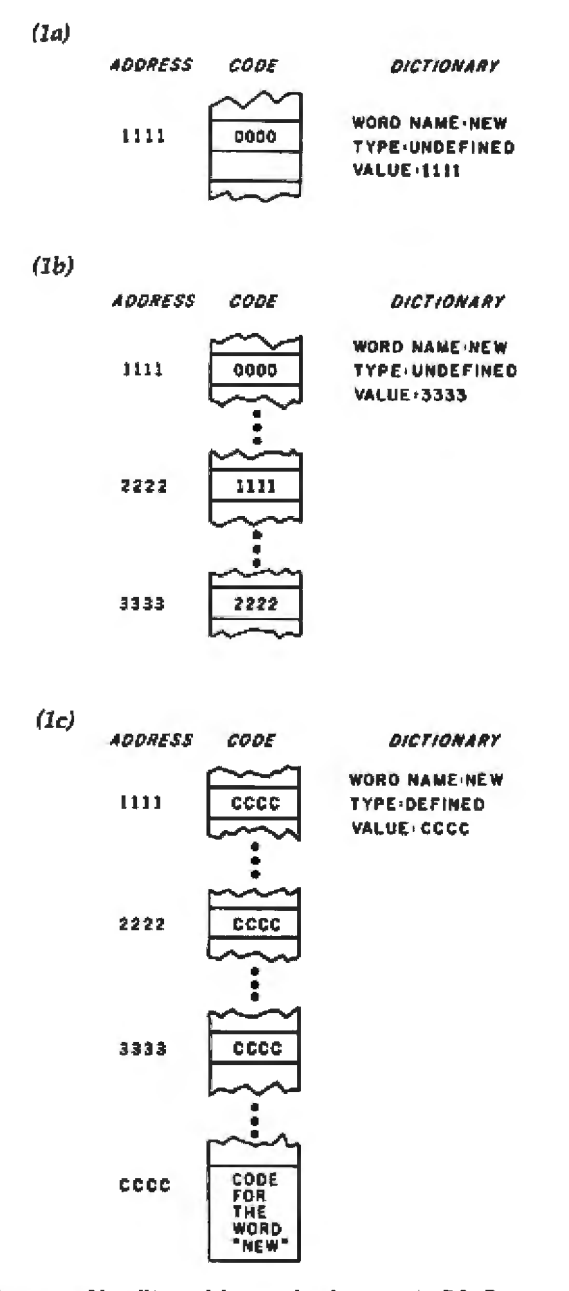

Figure 1: *Handling of forward references in PS. Figure 1a shows what happens when the word NEW is first encountered as an undefined word. Figure 1b shows several occurrences of the word NEW linked together. When the word NEW is finally defi11ed (by use of the word LA.BEL ), the address of EW is* pul *into its dictionary listing and into the previous references to it,* 

If  $T =$  undefined, link the reference as described above and go to 1.

4. If it is a new word (ie: not encountered before):

Make a new entry (that is, add this word to the dictionary), set the type to "undefined," set V to the code pointer, push 0000 into the code, and go to 1.

Let us introduce another special word " $\rightarrow$  " (pronounced "jump to" and used as  $\{- > <$  name >  $\}$ ). This word compiles a jump to the address corresponding to the word  $<$  name  $>$ 

Now that labels can be compiled by the special word  $\rightarrow$  , we can interpret the nonspecial words as names of subroutines that are to be compiled as JSR V, where ISR is a "jump to subroutine" instruction and V is the address of the subroutine. (We assume a 6502-based system here. You would substitute the appropriate machinelanguage instruction for systems based on other microprocessors.) So the principal idea of FORTH (ie: building programs from previously defined subroutines) is fully implemented now that the words LABEL and  $-$  have heen introduced

Our system will be more useful if it can execute the compiled words. To switch PS from compilation to execute mode, we can introduce two special words:  $\{ \}$ (left bracket), which enables the execute mode, and  $\{\ \ \}$ (right bracket), which enables the compile mode.

PS with the execute and compile modes looks as follows:

- 1. Read the next word.
- 2. If it is a number (this is discussed in more detail below).
- 3. If it is an old word in compile mode, check its type: If  $T =$  defined, compile JSR V and go to 1.

If  $T =$  undefined, compile ISR (link), link it as described above, and go to 1.

- If  $T =$  special, execute it and go to 1.
- 4. If it is an old word in execute mode, check its type: If  $T =$  defined, execute it and go to 1.
	- If  $T =$  undefined, print an error message, go to 1.
- If  $T =$  special, execute it and go to 1.
- 5. If it is a new word in compile mode: Make an entry, set the type to "undefined," compile ISR 0000, go to 1.

6. If it is a new word in execute mode, print an error message, go to 1.

An inquisitive reader now has at least two questions: what about arithmetic operations with labels, and what should happen to numbers?

The problem with numbers is that in one mode we want them to be compiled into the code; in another mode we want them to be pushed onto the parameter stack. The problem with arithmetic expressions is that we want addresses to be computed at compilation time.

The solution for both problems is to consider the compiled code as the parameter stack. That is, at run time we can push parameters into the free memory that follows

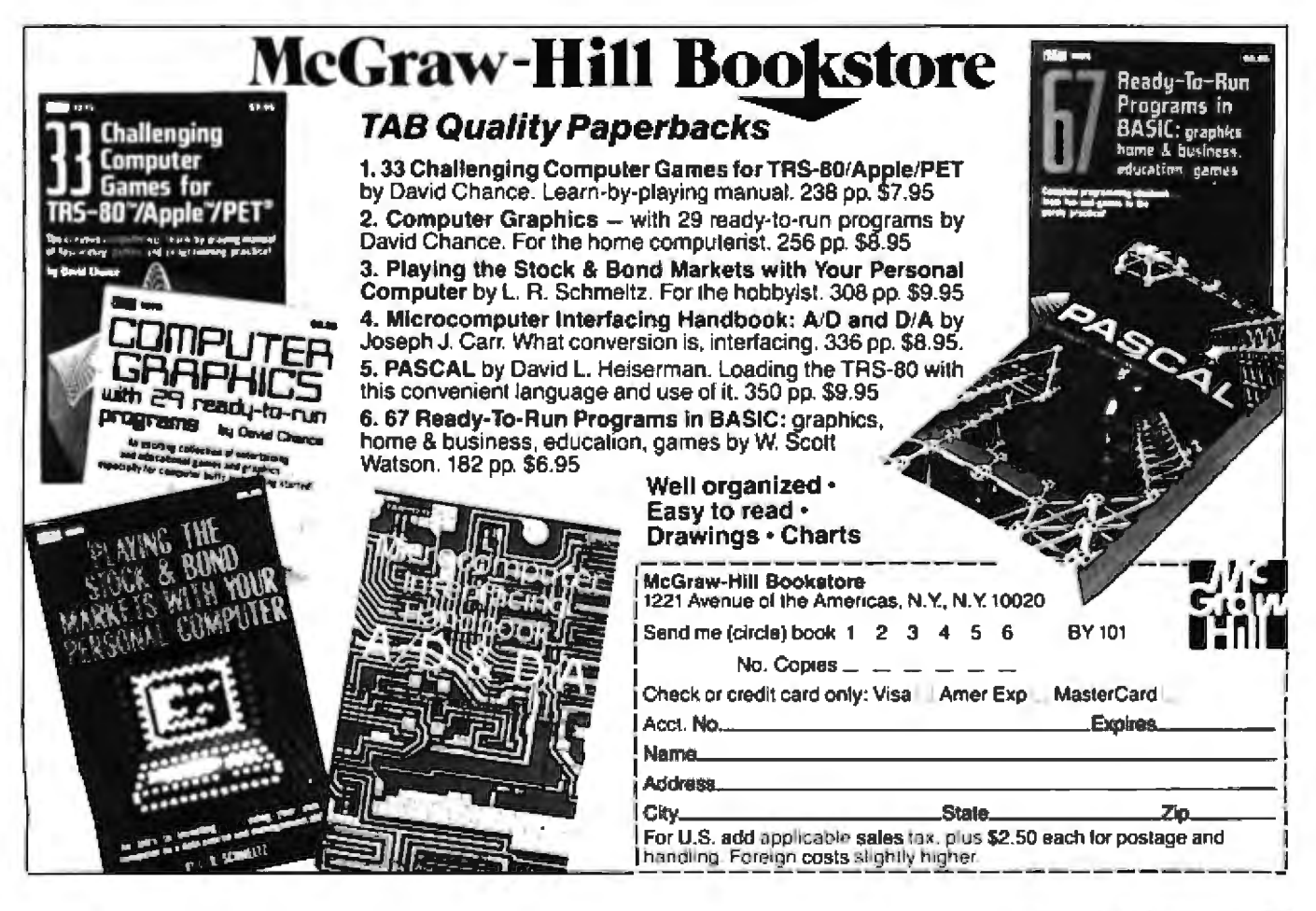

the compiled code. To keep track of the stack entries, we can increment (or decrement) the same code pointer used at compilation time. If the stack is used correctly, the code is not destroyed. Or we can check before every stack operation to make sure that the compiled code is never destroyed.

We will say that a number is *pushed onto the parameter stack or pushed into the code or compiled* whenever the number is stored in the location pointed to by the current code pointer. Then, in execute mode, numbers can be pushed into the code and added, multiplied, divided, etc, by the words  $+$  ,  $-$  ,  $/$  , and  $*$  . In compile mode, a number can be compiled with a preceding code that pushes the number onto the parameter stack at run time. This is done by the words PSHN (push number) and NUMBER, which will be discussed in part 2.

The use of the free space after the compiled code as a parameter stack adds much to the simplicity and flexibility of PS.

#### Low-Level Programming in PS

Let us assume that we have implemented PS with all the special words and stack operations described earlier. let us also suppose that all the necessary subroutines are written in conventional assembly language, like that of the 6502 microprocessor, and are represented in the PS dictionary (ie: their names and addresses are stored in the PS dictionary with the assignment of the appropriate types).

Later, when speaking of the computer or the assembler, we mean the computer PS is running on and its assembler. We will also assume that the computer has a stack pointer for maintaining the computer stack and that the JSR instruction leaves the return address on the computer stack, just as it is done in the 6502. If there is no hardware stack, software can be written to simulate one.

Now, we will reexamine the simplest case-when PS is in execute mode with only numbers being compiled. If we want to compile an address or a 16-bit signed integer, we simply type in the number with either a leading zero (for positive numbers) or a minus sign (for negative numbers). Examples are Ox, Oxx, Oxxx, Oxxxx,  $-x$ ,  $-x$ ,  $-xxx$ , and  $-xxxx$ . (Because PS accepts undefined words, it needs a way to distinguish numbers.) If we want to compile an instruction code or an 8-bit number, we can say  $\# xx$ , where  $\#$  is a special word that converts xx to an 8-bit number and pushes it into the code.

Our system will be more convenient if we introduce two more auxiliary words: CONST and BCONST. These are used as { CONST <name> nnnn } and  $\{ BCONST < name > \# nn \}$ , where nnnn and nn represent 16- and 8-bit numbers, respectively.

 $CONST$  (constant) makes a new entry in the PS dictionary for the  $<$ name $>$  and compiles code that will push nnnn into the code at run time.

BCONST (byte constant) acts similarly, pushing an 8-bit number into the code at run time. The special word  $#$  is used with BCONST to emphasize the difference between CONST and BCONST. BCONST is used basically to compile 1 byte of object code. Thus, we can define the instruction set of the computer as a set of byte constants with whatever mnemonics we like. For example, on the 6502:

ST JSR *ti* 20 ST JMP c 4C ST RTS II 60

allow use of the mnemonics for the instructions "jump to subroutine," "jump via direct addressing," and "return from subroutine," instead of hexadecimal numbers 20, 4C, and 60. Also, naming the Boolean constants:

> CONST TRUE 01 CONST FAlSE 0

makes a program more readable.

To handle variables, the word VAR is used as { VAR < name> nnnn }. When VAR is executed, it creates a new entry for the word  $\langle$  name $\rangle$  and compiles object code that pushes the address of the memory location following this code onto the parameter stack at run time. The number nnnn is compiled by the text interpreter and is used to initialize the contents of the variable. One-byte variables can be defined as  $\{ VAR < name > \# nn \}.$ 

A special word " (quote) is used as { " *aaaaaaa "* }, where *aaaaaaa* is a string of ASCII characters. The first quote compiles the following string preceded by its byte count. The second quote terminates the string. The space after the first quote is required so the text interpreter can identify quote as a word in its own right.

Strings can be defined in PS as follows: { VAR < name> " <some text> " }. When the word  $<$  name $>$  is executed, the address of the string is pushed onto the parameter stack.

Arrays can be defined with the help of a special word called ARRAY, used as { ARRAY < name> *mmn* }. When the word  $<$  name $>$  executes, it pushes the address of the nnnn bytes, allocated for the array, onto the stack.

This completes part 1 of this article. In part 2, we will look at exampies of low-level and high-level code in PS, and add a PS dictionary that includes some of the more technical details of the language. $\blacksquare$ 

#### Acknowledgments

I want to thank the programmers and management of Friends Amis foe *for* r*heir* l1elp *and mppori* irr *rarrying o·ut th* is *work. especially* /J'm *Houha and Rick Greicar, who nearly rewrote the manuscript; Victor Eliashberg of VARJA Assacintes,* w'10 *help.rd* rne *realiu the*  significance of hardware-software relationships; Anya Kroth of the *University of California at Santa Cruz for her sharp remarks and kind crilicism; Dave Boulton, FORTH consultant and member of the* editorial review board of the FORTH Interest Group, and Bill Wilkinson of Optimized Systems Software, who made this work more  $understandable.$  *Samuel Feldman of Hewlett-Packard made this work* more *understandable for the author himself.* 

## **System Notes**

-

## **Recursive Procedures for the 6502 Microprocessor**

Dr Phillip W Dennis, 153141/2 Larch Ave, Lawndale CA 90260

In recursive applications, the limited stack size of MOS Technology's 6502 8-bit microprocessor is a drawback. Due to the 6502's stack being restricted to one page (256 bytes starting at location 256, or page one of memory), subroutine calls are limited to a maximum of 128 levels. If the stack is used for temporary storage (or the recursive procedure calls other subroutines), then the depth of recursion possible is even less. Conversely, the Motorola 6800 microprocessor has a 16-bit stack painter and the ability to locate the stack anywhere in memory.

Recently, I was confronted with this restriction during a conversion of S Tucker Taft's M6800 LISP interpreter to the  $6502.$  (See reference  $1.$ )

The stack-management routines in this "System Note" are based upon the 6800 routines in Mr Taft's article. The major difference is that the 6800 can relocate its stack rapidly via the TXS instruction, while the 6502 must perform a slower 256-byte move of the stack page to main memory.

The technique for carrying out 6502 recursive procedures requires the procedure to detect two conditions - the overflow of the stack and the underflow of the stack. To detect overflow, each call to the recursive procedure must be accompanied by a check of the stack pointer. If the recursive procedure requires a certain number of bytes of stack storage per call (STKMIN), then a call to the procedure when the stack pointer is within STKMIN bytes of the stack top results in a stack overflow. At this point, code is executed to move the current stack to main memory, pointers are saved to point to the

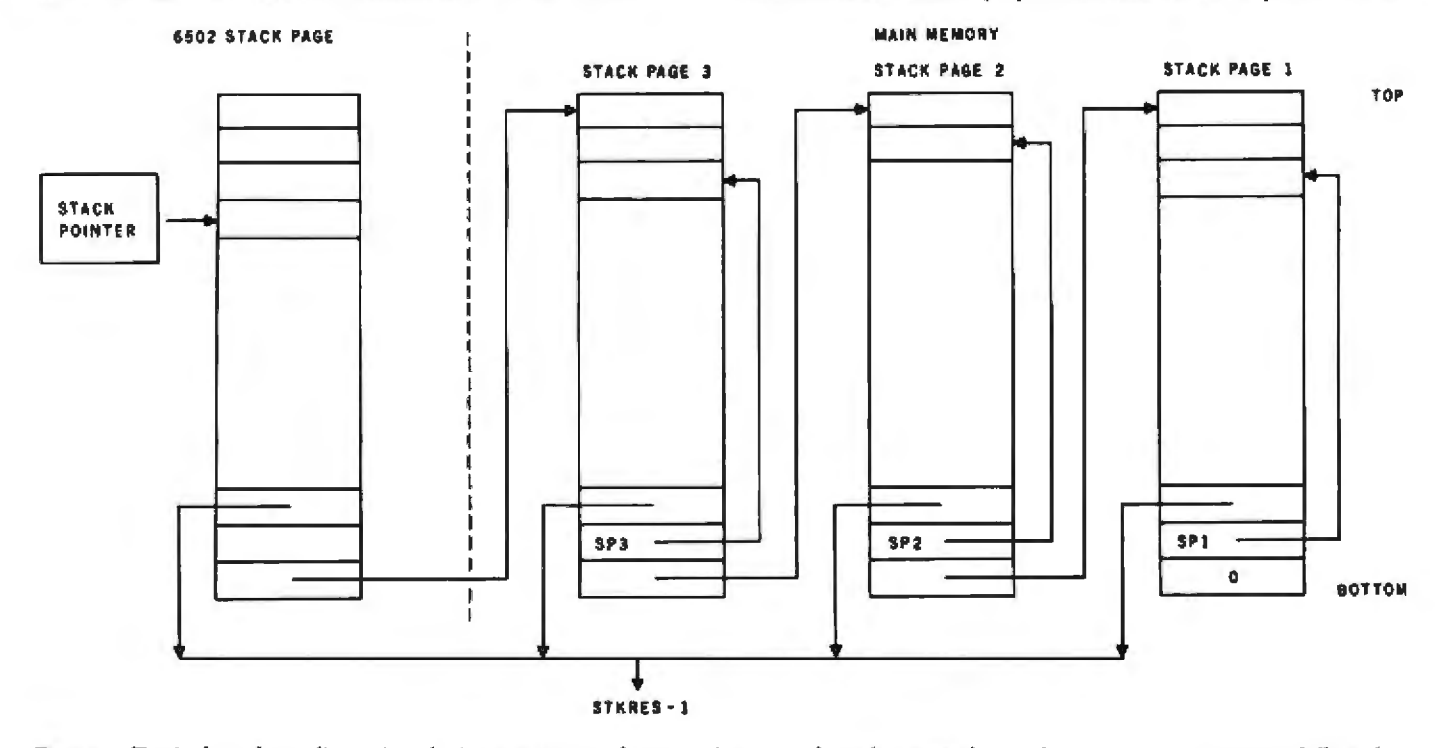

Figure 1: *Typical stack configuration during execution of a recursive procedure that uses the stack-management routines. When the* normal 256-byte stack page (page one of the 6502 memory space) is full, the contents are moved to another part of memory, freeing an additional 256 bytes of stack space. If the stack pointer returns to the bottom of the current stack page, the stack-restore routine *(STKRES) moves the previous stack page (if any) back from main memory to page one, where it is treated as the current stack. The* value of the stack pointer at the time that page was moved to main memory (stored as SP1, SP2, etc) is also restored.

#### System Notes.

area where the stack was moved, and the stack pointer is reinitialized to the bottom of page one.

Detection of a stack underflow normally occurs in only one instance-when the recursive procedure is returning to a level with a return address located in the portion of the stack that was moved to main memory, It is the responsibility of the underflow-detection routine to restore the stack from main memory. One way to detect the underflow condition is to check the stack pointer prior to every return from the recursive procedure, and if an underflow is detected, branch to a stack-restoring routine. This method is slow, tedious to code, and wasteful of orecious memory.

Fortunately, there's a more elegant way to detect underflow. This is done by initializing the bytes at the bottom of the 6502 stack to point to a stack-restore routine, Thus, a return executed at the moment of underflow actually returns to the stack-restore routine, whose function is to restore the stack to the state prior to its move to main memory. This state can be represented by the value of the stack pointer at the moment it was moved to main memory and a pointer to the previously moved stack page. Figure 1 shows the memory configuration at a typical moment of execution.

Note that the implementation presented here assumes a memory-management scheme in which the stack pages in main memory are allocated from the low end of memory in increasing order, while all other data is allocated starting at the high end of memory in decreasing order. The pointers to these boundaries (figure 2) are stored at sym-

Listing 1: Assembly-language stack-management routines for recursive 6502 procedures: STKINIT initializes the special stack; STKCHK checks for stack overflow; STKRES, executed at stack underflow, restores the previous stack to page one of the 6502 memory.

and and the

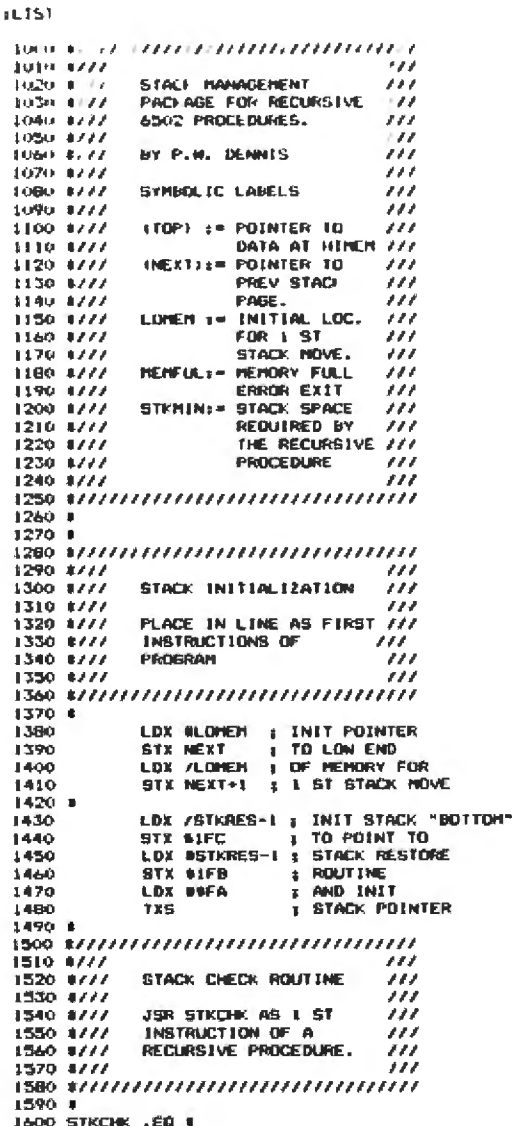

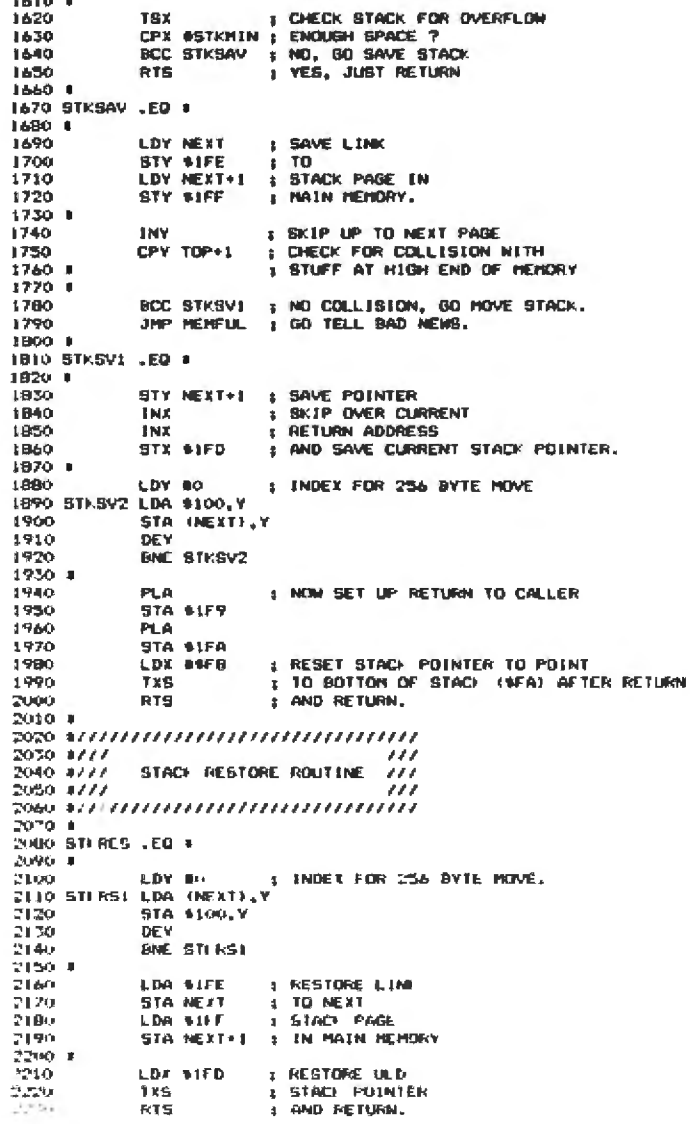
bolic locations NEXT and TOP, respectively.

Also, this implementation does not assume that stack pages in main memory are page aligned {ie: the stack area starts on a page boundary). If they were page aligned, the low byte of NEXT would always be 0. This would free an extra byte of stack space and simpJify the STKCHK and

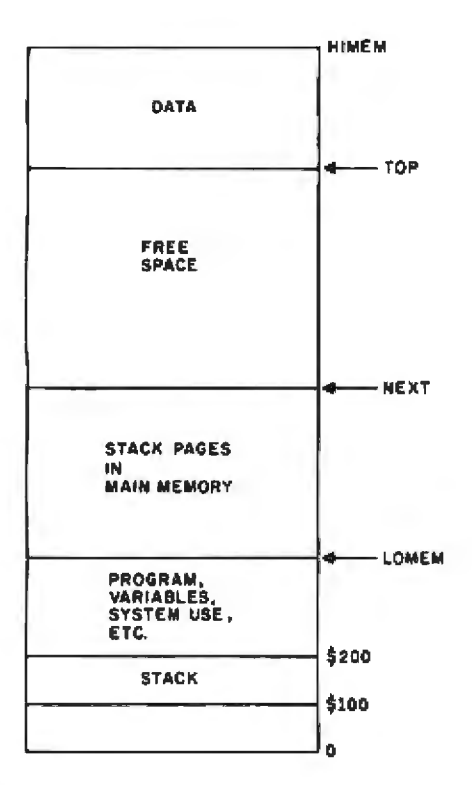

Figure 2: This stack-management technique, developed on the Apple II, assumes system-memory management as shown here.

STKRES routines by deleting the code that refers to the low byte of NEXT.

Finally, note that if an application requires several recursive. procedures, th n STKMIN should *be* marked as:

$$
STKMIN = max \{STKMIN_1, \ldots, STKMIN_N\}
$$

where  $STKMIN<sub>i</sub>$  is the stack storage required by the *i*th recursive procedure. Alternatively, to avoid wasting time, program the STKCHK routine to check a table of STKMINs indexed by the Y register. The calling procedure identifies itself as the caJler by setting the Y register to point to the appropriate table entry. Line 1630 in listing 1 would then be replaced by:

TXA CMP MlNTAB,Y

The stack-management routines written on an Apple II using the S-C II assembler are given in listing 1. (The S-C assembler is available from S-C Software, POB 5537, Richardson TX 75080.)

Reference

1. Taft, S Tucker. "The Design of an M6800 LISP Interpreter." August 1979 BYTE, pages 132-152. Reprinted with complete 6800 assembly-language code for LISP interpreter as Document 112 in the BYTE Nybbles Library, now out of print.

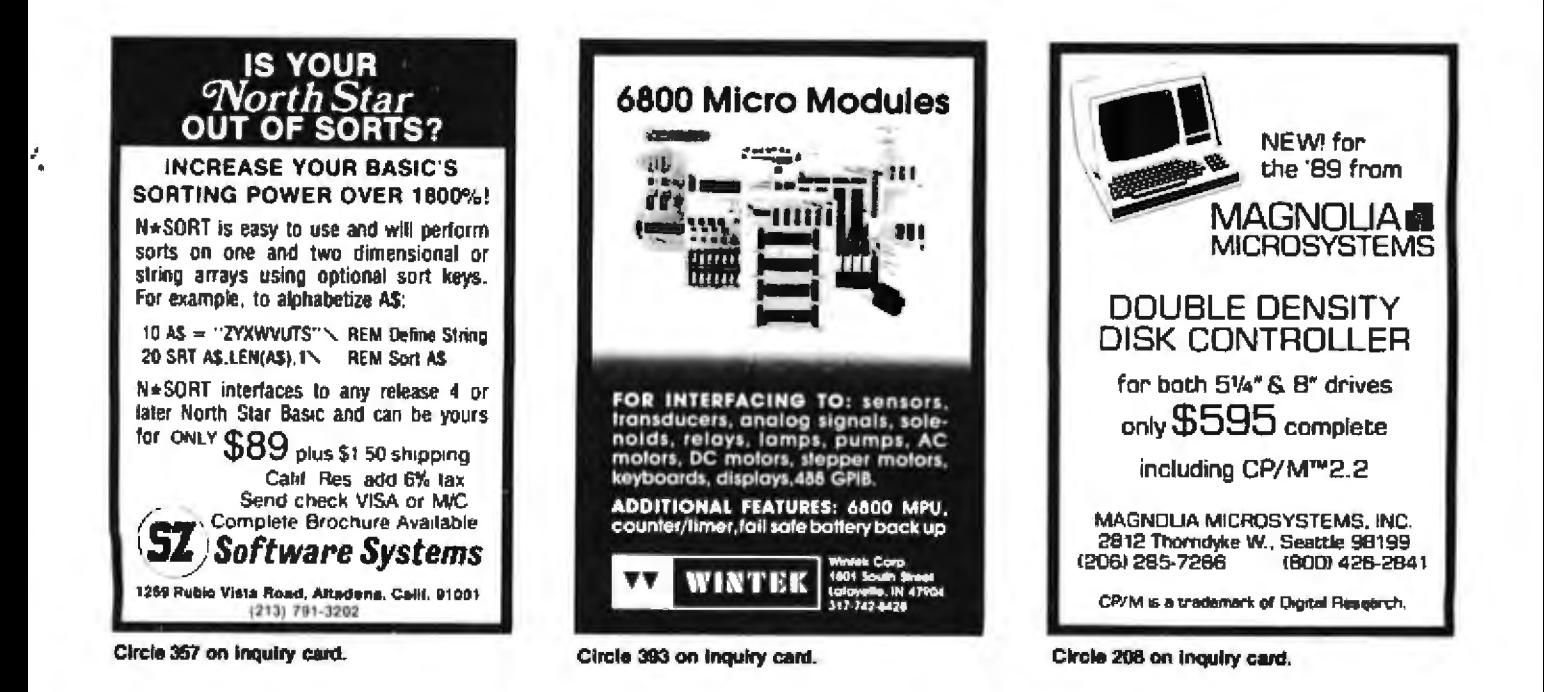

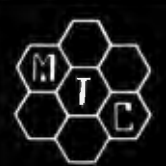

333 pages

# **META TECHNOLOGIES**

26111 Brush Avenue, Euclid Ohio 44132 **CALL TOLL FREE 1-800-321-3552 TO ORDER** IN OHIO, call (216) 289-7500 (COLLECT)

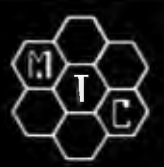

#### **THINGS TO** DO WITH YOUR **PERSONAL COMPUTER RY MARK SAWROOM**

#### \$7.95

333 pages, written in simple terms, of<br>"what to do" and "how to do it". Suitable not only for microcomputers, but for programmable calculators as well. Includes program listings, formulas, a glossary of<br>computer terms and more! Definitely a **MUST BUY!** 

#### A PARTIAL LIST OF APPLICATIONS

Real Estate Evaluation **Test Your Typing Speed Astrology Income Tax Speed Reading** Personality Test **Statistical Analysis** Logic Circuit Analysis Carpenter and Mechanic's Helper General Purpose Clock Timer

**Finances & Investments Biorythm Energy Efficiency** Antenna Design **Letter Writing** Recipe Index/Calculator

#### "OTHER MYSTERIES" **VOLUME III**

#### by Dennis Kitsz

Call now and place your order for this new<br>book, "THE CUSTOM TRS-80TM & OTHER<br>MYSTERIES", from IJG, Inc., More, than 300 pages, with over 60 photographs, of projects for the hardware hobbyist. Includes schematics, PC layouts, software<br>driver code, etc. for such do-it-yourself undertakings as high resolution graphics,<br>reverse video, real-time clock/calender,<br>music synthesis, ROM/RAM additions and marel

THE CUSTOM TRS-80™ . . . . . . \$29.00 **CALL FOR AVAILABILITY** 

#### **MICROPARAPHERNALIA NEWDOS by APPARAT**

NEWDOS/80 by Apparat........ \$149.95 NEWDOS + to

NEWDOS/80 UPGRADE .... CALL **NEWDOS + with ALL UTILITIES** 

35-track .................\$69.95 40-track ................. \$79.95

#### **BOOKS**

**TRS-80TM DISK** AND OTHER MYSTERIES.. \$19.95 MICROSOFT™ BASIC DECODED \$29.95

TRS-80 is a trademark of the<br>Radio Shack Division of Tandy<br>Corporation. DATALIFE is a<br>trademark of VERBATIM. PLAIN<br>JANE, AIDS-1, AIDS-111, CALCS-111,<br>trademarks of MTC.<br>(1981 by Metatechnologies<br>(1981 by Metatechnologies)<br> Corporation Inc.

#### Let your TRS-80<sup>\*</sup> Teach You **ASSEMBLY** LANGUAGE

REMSOFT's unique package, "INTRODUCTION<br>TO TRS-80" ASSEMBLY PROGRAMMING" includes ten 45-minute lessons on audio casseltes, a display program for each lesson provid<sup>3</sup> ig illustra-<br>tion & reinforcement, and a text book on TRS-80° Assembly Language Programming. Includes useful routines to access keyboard, video, printer and<br>ROM. Requires 16K - Level II, Model I.

REMASSEM-1 ............... \$69.95 FOR DISK SYSTEMS ......... \$74.95

#### Let Your TRS-80<sup>r</sup> Teach You

**ASSEMBLY LANGUAGE DISK I/O TECHNIOUES** 

REMSOFT does it again! REMDISK-1 is a concise,<br>capsulated supplement to REMASSEM-1. Package<br>consists of two 45-minute lessons on audio cassetcession of display programs providing illustration<br>and reinforcement. Provides specific track and<br>sector I/O techniques, and sequential and random file access methods and routmes.

REMDISK-1 .................\$29.95

#### Let Your TRS-80<sup>TM</sup> Test Itself With THE FLOPPY DOCTOR & **MEMORY DIAGNOSTIC**

#### by DAVE STAMBAUGH

A complete checkup for your Model I. THE<br>FLOPPY DOCTOR completely checks every sector of 35- or 40-track disk drives. Tests motor tor or see to positioning, controller functions,<br>status bits and provides complete error logging.<br>THE MEMORY DIAGNOSTIC checks for proper write/read, refresh, executability and exclusivity of all address locations. Includes both<br>diagnostics and complete instruction manual.<br>SYSTEM DIAGNOSTICS.....\$19.95

An improved version of the SYSTEM<br>DIAGNOSTICS above. Designed for single<br>or double density, 35-, 40-, 77-, or 80track disk drives. Includes new and<br>modified tests. Features THE FLOPPY<br>DOCTOR Version 3.0.

SYSTEM DIAGNOSTICS-V3..\$24.95

PRICES IN EFFECT October 1, 1981 THRU October 31, 1981, Prices, Specifications, and Offerings subject to<br>change without notice. transit will be exchanged. 8110

Single Sided, Soft-Sectored 51%-inch. (for TRS-80TM) Mini-floppy

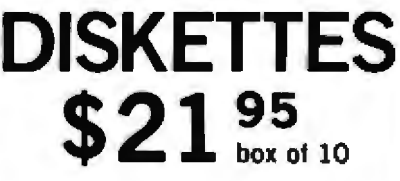

## PLAIN JANE<sup>TM</sup>

These are lactory (resh, absolutely first<br>quality (no seconds!) mini-floppies. They are complete with envelopes, labels and writeprotect tabs in a shrink-wrapped box.

PLAIN JANE™ Diskettes...... \$21.95 (each box)\$21.50 10 boxes of 10

PLAIN JANE<sup>TM</sup> *Sold* 

Introducing MTC's premium generic<br>diskette. Single-Sided, Soft-Sectored,<br>DOUBLE-DENSITY, 5%-inch diskettes with<br>reinforcing HUB-RINGS. Individually 100%<br>ERROR-FREE certified. Invest in GOLD!

PLAIN JANE™ Sald ........... \$25.95

**VERBATIM'S PREMIUM DISKETTES** 

### **DATALIFE**

Seven data-shielding improvements mean greater durability and longer data life.<br>These individually, 100% error-free cer-<br>tified diskettes feature thicker oxide coating, longer-lasting lubricant, improved coating, tonger-lasting too health, improved<br>liner, superior polishing and more! Meets<br>or exceeds IBM, Shugart, ANSI, ECMA and ISO standards.

#### **VERBATIM DATALIFETM DISKETTES** 51/4-inch (box of 10)

**MD525-01** \$26.95 10 boxes of 10 (each box) \$25.95 **8-inch FLOPPIES** 

Double-Density, FD34-8000, \$43.95

# **'RINGS' & THINGS**

HUB RING KIT for 51/4" disks..... \$10.95 HUB RING KIT for 8" disks. . . . . . . 512.95 REFILLS (50 Hub Rings) ......... \$ 5.95 CLEANING KIT for 5%" drives \$24.95 51/4-inch diskette case . . . . . . . . . . . . \$3.50 8-inch diskette case . . . . . . . . . . . . . . \$3.95 51/4-inch File Box for 50 diskettes . . . . . . . . . \$24.95 8 Inch File Box for 50 diskettes ......... \$29.95

\*Add \$3.00 for shipping & handling **MASTER CHARGE** 

+\$3.00 EXTRA for C.O.D. Ohio residents add 6%%

sales tax.

· MONEY ORDERS  $• C.0.0.$ 

**CHECKS** 

**WE ACCEPT** 

• VISA

 $\blacksquare$ 

**MOST ORDERS** 

SHIPPED WITHIN<br>ONE BUSINESS DAY

Products damaged in

#### **TRS-80 Color Computer ROMs**

Eigen Systems will take any Color BASIC or Extended Color BASIC program for the TRS-80 Color Computer and transfer it from cassette to a ROM (readonly memory) that plugs into the Color Computer's external port. Prices start at \$45. Contact Eigen Systems, POB 10234, Austin TX 78766, (512) 837-4665. Circle 500 on inquiry card.

#### An Expandable **Microprocessor Trainer**

The Omnibyte Trainer 1 microprocessor training module can be expanded from a simple teaching unit to a complete disk-based system. The main board of this twoboard system contains a Motorola MC6808 microprocessor, 1.25 K bytes of programmable memory, provisions for up to 4 K bytes of PROM (programmable read-only memory), and onboard input/output capability. This board can function as a standalone computer. The trainer-interface board features an 8-digit display, keyboard encoder, command and data keys, and a hexadecimal keypad. A 2 K-byte monitor program and hardware trace circuitry are also included. Optionally available are parallel and serial interfaces, a data-rate generator, and expansion-card connectors. The Trainer I package contains a manual, all data sheets, schematics, monitor source-code listing, and a book on microprocessors. Prices range from \$349.95 to \$526.45. Contact Omibyte Corporation, 245 W Roosevelt Rd, Building 1-5, West Chicago IL 60185, (312) 231-6880.

Circle 502 on inquiry card.

#### Powerful Word Processor for the Apple

The Executive Secretary works with 40- or 80-column screens interchangeably, displays lowercase, and features a real shift key. The Executive Secretary also features page numbering and headers, file merge and unmerge, block operations, automatic insertion of full phrases for user-defined abbreviation, automatic envelope addressing, card-file system, IF and relational commands for conditional printing based on the contents of a data base, file chaining and nesting, and the ability to interface with Data Factory, Information Master, and VisiCalc files. It also permits keyboard input dur-

#### Heath/Zenith **Systems Sourcebook**

The Information Center Sourcebook is a quide for Heath/Zenith computer-system users who are interested in compatible products from sources other than Heath/ Zenith. The Sourcebook features sections for hardware, software, printed matter, and business-applications software, as well as listings. of dealers and service centers, it is available for \$20 from the Information Center, 642-A W Rhapsody, San Antonio TX 78216, (512) 340-1561.

Circle 503 on inquiry card.

ing print operation; right- and leftjustified tabs; interface with California Computer Systems' clock board for time stamping of documents: embedded or external printer commands; character, word, and line insert, replace or delete; selective or global search and replace; a built-in interface to the Hayes Micromodem II; menudriven operation; and a manual. The Executive Secretary costs \$250. For details, contact Aurora Systems Inc, 2040 E Washington Ave, Madison WI 53704, (608) 249-5875.

Circle 501 on inquiry card.

#### An Analysis of the **Courseware Market**

The 1981 Courseware Market Report is a reference book for companies and institutions preparing educational software. The reportcontains information on the creation and distribution of courseware and a competitive analysis of courseware materials. Market statistics, hardware and courseware suppliers, discussions of programming, and speculations on the future for computers in education are some of the topics covered in the study. The 1981 Courseware Market Report is available for \$175 from Shotwell and Associates, 44 Montgomery St. Suite 505, San Francisco CA 94104, (415) 956-2273. Circle 504 on inquiry card.

Where Do New Products Items Come From?<br>
The information printed in the new products pages of BYTE is obtained from<br>
"new product" or "press release" copy sent by the promoters of new products. If<br>
in our judgment the infor evaluate the products and companies appearing in the "What's New?" feature is<br>necessarily limited. We therefore cannot be responsible for product quality or company performance.

#### Rockwell's 68000

Rockwell International's Electronics Devices Division has unveiled the R68000 16-bit microprocessor. The device addresses up to 16 megabytes, has more than 1000 instructions, and can process 8-, 16-, or 32-bit data. The R68000 can be sampled in 4 and 6 MHz versions; an 8 MHz version is under development.

Additional devices in the R68000 family will include a peripheral controller, a memory manager, a DMA (direct memory access) controller, and a multiprotocol communications controller.

The price for the 4 MHz R68000 is \$210, the 6 MHz version is \$220, and the projected cost of the 8 MHz device is \$250. Contact Rockwell International. Electronic Devices Division, 3310 Miraloma Ave, POB 3669, Anaheim CA 92803, (714) 632-2321.

Circle 505 on inquiry card.

#### FORTH on a ROM

Martin Schaaf's full Z80 fig-FORTH on a ROM (read-only memory) replaces the BASIC ROM in the TRS-80 Model J. A screen editor, 8080/Z80 assemblers, and a metacompiler that reproduces FORTH from high-level code are included. The price is \$250 from Martin Schaaf, POB 1001, Daly City CA 94017.

Circle 508 on inquiry card.

#### 48 K-Byte Board for the Atarl

The MM48001 is a 48 K-byte programmable-memory board for the Atari 400. It makes Atari 800 software compatible with the 400. The board costs 5299. Contact Intec, Suite 111, 3387 Del Rosa North, San Bernardino CA 92404, (714) 864-5269. Circle 499 on inquiry card.

#### **ZEN and the Art of Programming**

ZEN is an operating system in the North Star format using 5-inch floppy disks. The system includes a word processor with line justification. file creation, and search and insertions. The monitor comes with memory testing, repeat cross-functions, and port controls. The assembler has global labeis, partial print designation, stops, and trial assembly. It is available for \$75 from Zenrad Controls Company, 1575 A P S, Santa Barbara CA 93103, (805) 965-4996. Circle 506 on inquiry card.

#### System 6220 **Counter/Timers**

The System 6220 multifunction counter/timers can be combined to provide an array of display and control functions. Production quantities, flow, rotation, displacement, frequency, and elapsed time can be measured in process monitoring, test systems, and production control. Prices start at \$115 for the 6222 counter/timer. Contact Newport Electronics Inc, 630 E Young St, Santa Ana CA 92705, (714) 540-4914. Circle 509 on inquiry card.

#### **CP/M Business Software**

Rocky Mountain Software Systems has a complete businesssoftware system available for \$199. The system is comprised of four software packages: General Ledger, Accounts Receivable, Accounts Payable, and Payroll. Written in MBASIC, the system will run on any CP/M-based microcomputer with at least 48 K bytes of programmable memory. Individual packages can be purchased separately for \$59. Contact Rocky Mountain Software Systems, POB 3282, Walnut Creek CA 94598. Circle 512 on Inquiry card.

#### Computer **Pollution Control**

Electronic Specialists Inc, 171 S Main St. Natick MA 01760 (617) 655-1532, has announced Super Isolator, a device designed to control electrical spikes, surges, and noise. Super Isolator features three individually filtered AC sockets. Equipment interactions and disruptive or damaging power-line pollution are controlled. The Super Isolator controls pollution for an 1875 W load. Each socket can handle a 1000 W load. The Model ISO-3 Super Isolator costs \$94.95.

Circle 507 on inquiry card.

#### **Memory Boards** for the Atarl

The AT-16, a 16 K-byte, 200 ns memory board, and the AT-32, a 32 K-byte, 200 ns board, are compatible with all existing Atari 400 and 800 software and hardware. They install with no modifications. The AT-16 costs \$119.50, and the AT-32 costs \$199.50. Contact Microtek Peripherais Corporation, 9514 Chesapeake Dr, San Diego CA 92123, (800) 854-1081; in California (714) 278-0630.

Circle 510 on inquiry card.

#### **TRS-80 Space Ralders**

Space Raiders is a machine-language program that creates a detailed simulation of outer space combat. Current and target position, fuel, shield energy, and heading are all displayed. There are five levels of play.

Space Raiders runs on 16 Kbyte Level II TRS-80 Model I microcomputers. It is costs \$24.95. Contact Bosen Electronics, 445 E 800 North, Spanish Fork UT 84660, (801) 798-9553. Circle 513 on inquiry card.

#### 64 K-Byte Board for S-100 Systems

The CI-S100 memory board is designed specifically for Sol. Cromemco, North Star, and other S-100 systems. The 64 K-byte dvnamic board doesn't require WAIT states at 2 or 4 MHz. It is addressable in 4 K increments up to 512 K bytes. Features include expandability to 512 K bytes with a bank-select feature that allows users to select up to eight 64 K-byte cards. The hidden refresh does not interfere with block DMA (direct memory access) WRITE applications.

The CI-S100 costs \$575. Contact Chrislin Industries Inc. 31352 Via Colinas 102. Westlake Village CA 91361, (213) 991-2254.

#### Programmable Array-**Logic Designers Kit**

Circle 541 on Inquiry card.

PALKIT is designed to acquaint engineers with the Programmable Array Logic (PAL) family of integrated circuits. PAL circuits are used to reduce the number of 5400 and 7400 series components needed in circuit designs. By combining functions of TTL Itransistor-transistor logic) devices. PAL circuits can reduce total package count by as much. as 12 to 1.

The kit contains one preprogrammed master PAL circuit and seven unprogrammed circuits. Four of the unprogrammed devices are for combinatorial functions. The other three are for sequential functions. A PAL data sheet, instructions for programming, a paper tape, and an engineering reference card are included. The PALKIT is available for \$99.95 from Monolithic Memories, 1165 E Arques Ave, Sunnyvale CA 94086, (408) 739-3535.

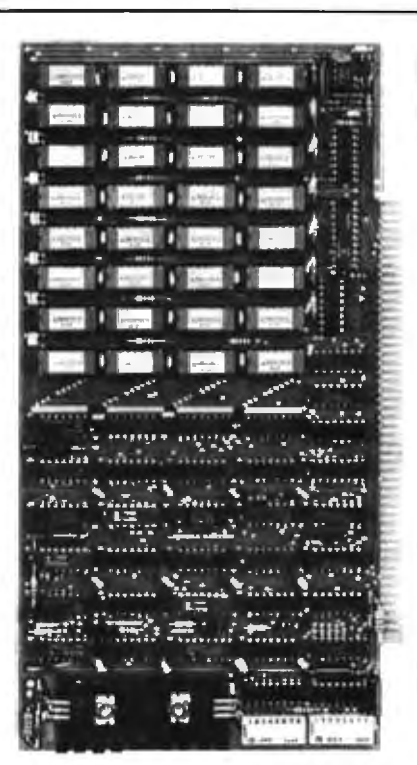

#### **EPROM Programming**

Logic Technology Services Inc. (LTSI) is offering an EPROM lerasable programmable readonly memory) programming service. A program from a master EPROM, truth table, or paper tape can be reproduced to a compatible device, which is provided by LTSI. The service can be performed for 2704/2708s, 2716s, 2732s and 2764s.

Fees range from \$9.95 to \$45,95, depending upon EPROM. EPROMs can be erased for \$0.25 per device. A truth table for reproduction can be entered for an additional \$15 per 1000 words. A nonreturnable copy of the truth table should be provided. Quantity prices are available to clients who provide the components.

For details, contact Logic Technology Services Inc. 2400 E Oakton, Arlington Heights IL 60005, (312) 364-4670.

Circle 544 on inquiry card.

#### 2 K-Byte ROM from Motorola

The MCM65516L43M is a 2 K-byte CMOS (complementary metal-oxide semiconductor] ROM (read-only memory). It is compatible with CMOS microprocessors that share address and data lines. The output-enable pin can be programmed for active high or low, or MOTEL lie: MOTorola, in-TELI mode, which provides compatibility with Motorola's 6800 series or Intel's 8085 microprocessors. A monitor program for the Motorola CMOS MC146805E2 microprocessor is included on this ROM. Contact the MOS Integrated Circuit Division, Motorola Semiconductor Products Inc. Austin TX 78721, (512) 928-6660.

Circle 542 on inquiry card.

#### **Fiber-Optic Transmitter** and Receiver Modules

The MFOLO2T fiber-optic transmitter and the MFOLO2R receiver modules are designed for digitalcommunication systems. The transmitter module incorporates an LED (light-emitting diode) with an output of 70 uW, which can provide data transmission over a distance of I kilometer; greater distances can be achieved with other cables and emitters. The receiver has a bandwidth from DC to 200 kbps (bits per second), a dynamic range of 25 dB, and is TTL- (transistor-transistor logic) compatible. The modules are compatible with plastic- or glassfiber cable and operate from a single  $+5$  V supply. Full-duplex, star, daisy chain, and other system designs can be achieved.

The MFOLO2T costs \$36.80, and the MFOLO2R costs \$42.50. Contact Motorola Semiconductor Products Inc. POB 20912. Phoenix AZ 85036, (602) 244-4556.

Circle 545 on Inquiry card.

Circle 543 on inquiry card.

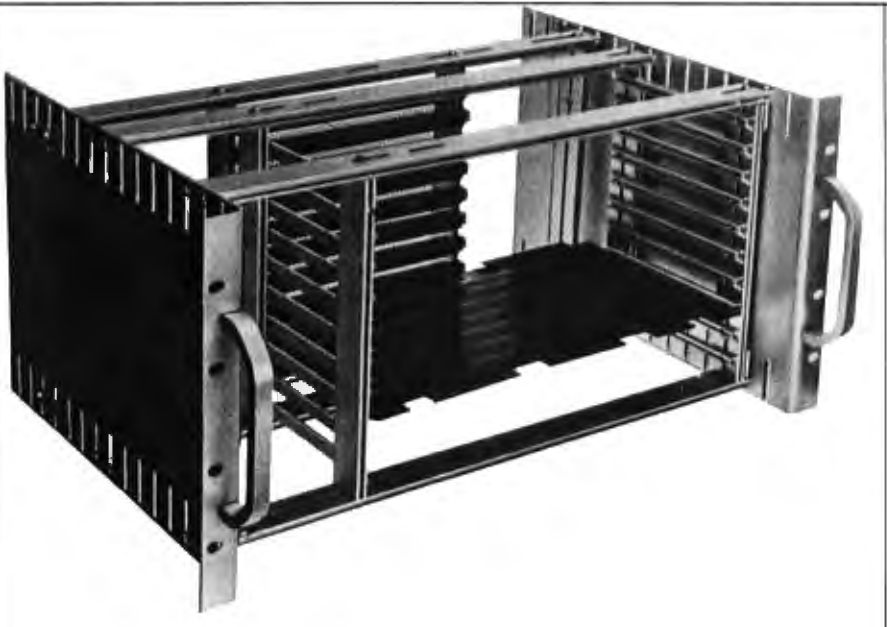

#### **Universal Card Cage**

The CCK-80 card cages let designers package systems using Series-80 Multibus, S-100, Motorola, and Rockwell microcomputers and accessory cards. The fully adjustable, ten-board cages are priced at \$79 each.

Additional space along the side of each cage can hold two fans and can be used for power supplies or other equipment. The rear cross members accept card-edge

#### **Keyboard Actuator**

When interfaced with microcomputers, such as the TRS-80. PET, or Apple, the KGS-80 keyboard actuator turns IBM Selectric and SCM typewriters into printers. The KGS-80 rests on the typewriter keyboard and plugs into the computer's printer interface. No modifications are necessary and no software is required to operate the device. Details on this \$599 peripheral can be obtained from Kogyosha Company Ltd, 179 Riveredge Rd, Tenafly NJ 07670, (201) 569-8769.

Circle 515 on inquiry card.

connectors or motherboards. The cage fits any standard 19-inch rack and weighs five pounds.

Cage accessories include cardedge connectors, bottom- and side-hinged front panels, latches, screw-attached front panels, top and bottom covers, handles, and tilt-up feet. Contact Vector Electronic Company, 12460 Gladstone Ave, Sylmar CA 91342,  $[213] 365 - 9661.$ 

Circle 514 on inquiry card.

#### **Prevent Static Damage**

Wescorp has static-dissipative desk and bench covers of soft vinyl to protect products from static electricity damage. The WS-227-18 Stat-Mat reduces vibration and glare and is water and chemical resistant. Static resistance meets DOD iDepartment of Defense) handbook specifications. The covers are available in 2- and 4-foot widths cut to any length up to 100 feet. The cost is \$4 per square foot.

Conatct Wescorp, 1155 Terra Bella Ave, Mountain View CA 94043, [415] 969-7717.

Circle 517 on inquiry card.

#### 64 K-Byte Static Memory Board for the S-100 Bus

The RAM 17 is a 64 K-byte static board for \$-100 microcomputers. It is quaranteed to run with 6 MHz Z80s and 10 MHz 8086/8088s. The board features power dissipation of less than 2 W and 24-bit addressing. The RAM 17 can be addressed on any 64 K page boundary and can be disabled in 16 K blocks. The upper 8 K block can have 2 K windows disabled for memory-mapped peripherals.

RAM 17 uses 2 K by 8-bit static integrated circuits that are compatible with 2716 EPROMs (erasable programmable read-only memory). Prices range from \$1095 to \$1595. Contact CompuPro, Godbout Electronics, POB 2355, Oakland Airport CA 94614, (415) 562-0636.

Circle 516 on Inquiry card.

#### **Color-Graphics Display Controller**

The NEC  $\mu$ PD7220 integrated circuit operates between the video-display memory and the microprocessor bus. It performs most of the tasks required to generate displays and to manage display memory. Compatible with 8080/8085/8086, Z80, 6800, and other processors, the device minimizes host-processor software overhead. It features DMA (direct) memory access) control, graphics figure-drawing capabilities, and a light-pen input. The unit has a 5 MHz clock rate and requires a single  $+5$  V supply.

Samples of the  $\mu$ PD7220 are priced below \$100. Contact NEC Microcomputers Inc. 173 Worcester St, Wellesley MA 02181, (617) 237-1910.

Circle 518 on inquiry card.

# **What's New?**

#### **Catalog of More Than** 2000 Rental Items

Genstar Rental Electronics Inc. which specializes in the shortterm rental of elelctronic equipment, has a free catalog that lists its rental items. The catalog is divided into 47 categories that range from amplifiers to test chambers. There are analyzers, generators and meters of all types, plus microcomputers, microprocessor instrumentation. PROM (programmable read-only memory) programmers, oscilloscopes, and data terminals. For your copy, contact Genstar Rental Electronics Inc. 19527 Business Center Dr. Northridge CA 91324, (213) 993-7368.

### **PUBLICATIONS**

#### **Directory of Robotics Products**

The Robotics Industry Directory contains a summary of the available products in the robotics industry. Robots, robot subsystems, components, general technical specifications, pricing data, and marketing contacts are featured. Also included is information on consulting firms, personnel recruiting, engineering design, systems integration, and custom-manufacturing. The final section provides information on the activities of public organizations, university research, and private research laboratories. The Directory costs \$24.95. Contact Robotics Industry Directory, POB 725, La Canada CA 91011, (213) 352-7937. Circle 520 on inquiry card.

#### **Man/Machine Communications**

Speech Technology is a quarterly magazine concerning man and machine communications. It deals with the state of the art in voice synthesis and recognition for the engineer, scientist, educator, manager, and other users. Articles on linear-predictive codina, adding word recognition to a system, and new applicatons, such as a voiceactivated door lock, are among the topics covered. New products, events, and a newsletter are also featured. A one-year subscription is \$50 from Media Dimensions Inc, 525 E 82nd St, New York NY 10028, (212). 680-6451.

Circle 519 on inquiry card.

#### LOW LOW COST **SUNNY POWER SUPPLIES**

FOR S-100, FLOPPY DISKS.

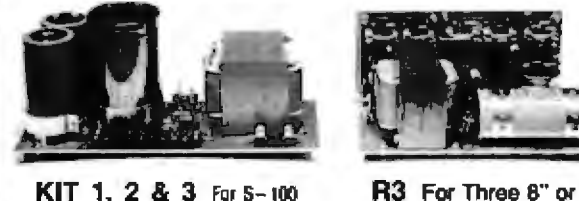

KIT 1, 2 & 3 For S-100

5%" Disk Drives

Circle 521 on inquiry card.

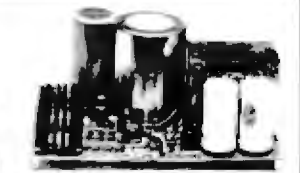

S3 2 in 1 Unit for S-100 and two 8" or 5%" Disk Drives. It fits most Disk System Maintrames

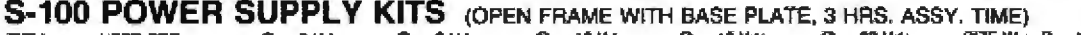

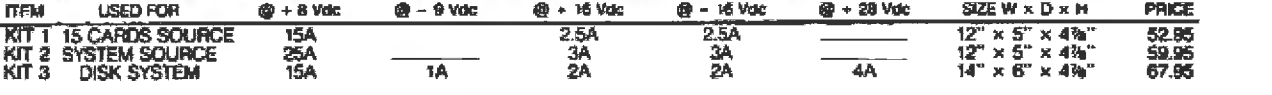

DISK SYSTEM PWR SUPPLY "S3" OPEN FRAME, ASSY. & TESTED. COMPACT SIZE: 10 (W) × 6 (D) × 5 (H) 92.95<br>REGULATED OUTPUTS FOR DISK DRIVES + 5V @ 14 + 3V @ 14 + 24V @ 4A (OR + 12V @ 4A) SHORTS PROTECT<br>UNREGULATED OUTPUTS FOR 5 -

#### POWER TRANSFORMERS (WITH MOUNTING BRACKETS)

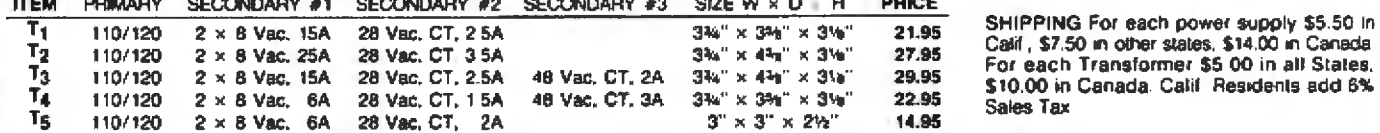

**EVISALE** 

P.O. BOX 4296<br>TORRANCE, CA 90510 TELEX: 830-5010<br>TELEX: 830-5010<br>ANSWER BACK FOR TELEX SUNYCO TRUC

**MAILING ADDRESS:** 

**SUNNY INTERNATIONAL** (TRANSFORMERS MANUFACTURER) (213) 328-2425 MON-SAT 9-6

**SHIPPING ADDRESS:** 221291/2 S. VERMONT AVE

TORRANCE, CA 90502

# **What's New? PUBLICATIONS**

#### S-100 Products Catalog

Ackerman Digital Systems Inc, the maker of processor boards and other items for S-100 systems, has published a catalog of its products. Music and 6809 processor boards, PROM (programmable read-only memory) programmers, and other devices are described in the catalog. For a copy, contact Ackerman Digital Systems Inc, 110 N York Rd, Elmhurst IL 60126, (312) 530-8992.

Circle 523 on inquiry card.

#### **Apple Software Directories**

Apple Software Directories is a three-volume set that lists available business, games, and educational software for Apple computers. It includes the names and addresses of more than 400 software vendors.

The Apple Softare Directory-Volume 1: Business Guide costs \$5.95. Volume 2: Games Directory costs \$4.95. Volume 3: Educational Guide costs \$5.95. Contact WIDL Video, 5245 W Diversey, Chicago IL 60639, (312) 622-9606.

Circle 526 on Inquiry card.

#### Computer Merchandising

Computer Merchandising covers sales and manufacturing in the computer industry. It investigates the ebb and flow of the educational computer marketplace, peripherals, and promotions to increase sales. Interviews with people in the industry are also featured. This monthly publication costs \$18 per year and is available from Computer Merchandising Magazine, 15720 Ventura Blvd, Suite 610. Encino CA 91436, (213) 995-0436.

Circle 529 on inquiry card.

#### **Electronic Learning**

Electronic Learning magazine is a bimonthly publication for educators who buy and use electronic hardware and software in elementary and secondary education. A nontechnical source of ideas and information, it includes articles on the use of microcomputers, video cassettes, videodiscs, and other aids in education. For more information, contact Scholastic Inc. 50 W 44th St. New York NY 10036. (212) 944-7700. Circle 524 on Inquiry card.

#### **UNIX Products List Available**

A directory of UNIX and C products is now available on a subscription basis from InfoPro Systems. The UNIX software list includes suppliers of UNIX, C compilers and interpreters, data-base systems, other languages on UNIX, applications and business packages, user groups, utilities, hardware vendors, and UNIX-like systems. A yearly subscription to the UNIX Software List is \$18. For details, contact infoPro Systems, POB 33, East Hanover NJ 07936, (201) 625-2925.

Circle 527 on inquiry card.

#### **Educational Computer**

Educational Computer is an information exchange for elementary, high school, college, and university students and educators. In its pages, Educational Computer addresses such topics as the impact of microcomputers in schools, colleges, and universities. Also, separate departments feature letters from readers, editorials, book reviews, events, classified ads, and administrative feedback. The yearly subscription rate (6 issues) is \$12. Contact Educational Computer Magazine, POB 535, Cupertino CA 95015, (408) 252-3224. Circle 530 on inquiry card.

#### **Looking for a Certain Publication?**

The Westlake Guide lists periodicals and offers package subscriptions for computer, electronics, video, telecommunications, and business publications. A copy of the quide costs \$1. Contact Westlake Subscription Service, 4200 S Louise, Sioux Fails SD 57106, (605) 331-6930.

Circle 522 on inquiry card.

#### **Computers in Science Teaching**

The Journal of Computers in Science Teaching is a quarterly publication on the use of computers in science instruction. It features research studies on teaching science and tutorials. There are lists and reviews of science software. announcements of conferences and events, and book reviews. The Journal of Computers in Science Teaching is published by the Association for Computers in Science Teaching, POB 4825, Austin TX 78765, for \$7 per year.

Circle 525 on inquiry card.

#### **IEEE Publications Catalog**

A publications catalog is available from the Computer Society of the IEEE (Institute of Electrical and Electronics Engineers). The catalog lists more than 300 publications and covers all aspects of applications, methodologies, and techniques in computer software and hardware, it also contains technical-level tutorial texts for the computer scientist and engineer. For a free copy of the 1981 Pubs Catalog, write to the Computer Society Press, POB 639, Silver Spring MD 20901.

Circle 528 on inquiry card.

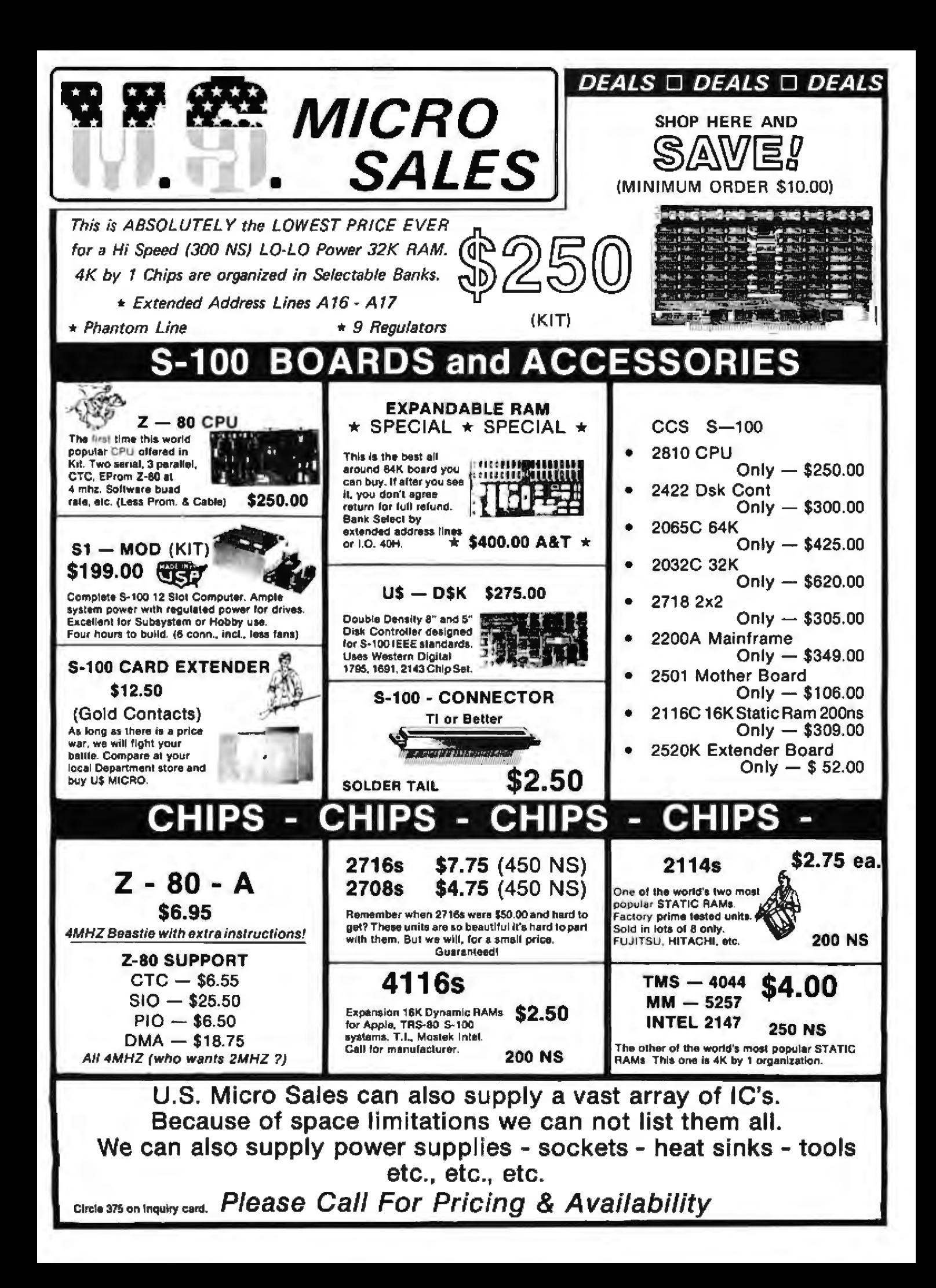

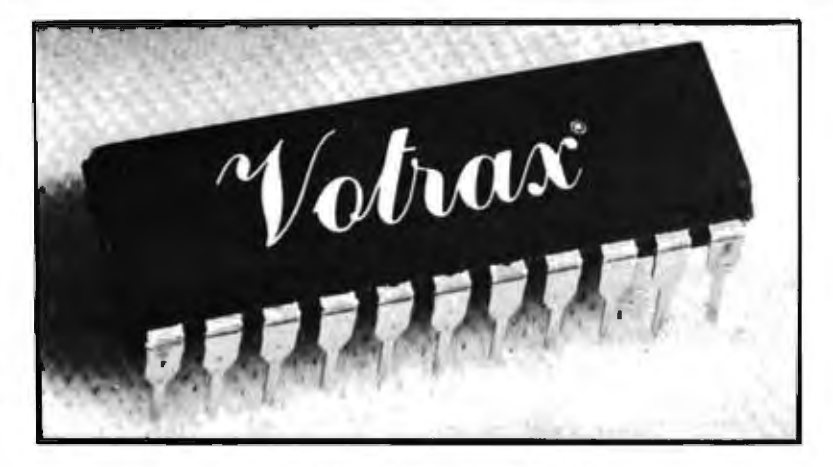

#### **Votrax Speech Circult**

The SC-01 speech-synthesizer integrated circuit combines electronically generated phonemes to produce an unlimited vocabulary. Votrax's technique doesn't limit the number of words and phrases to a fixed amount or format as synthesizers that reconfigure words and phrases from prerecorded human voice tracts do. Designers can build their own vocabulary through a system that contains an algorithm that automatically translates English text into phonemes. One second of speaking time requires 70 to 100 bits of memory with this device.

The speech-synthesizer chip is available at prices starting at \$95 each, for a minimum of five units. The Vodex Sales Division of Votrax Inc is located at 500 Stephenson Hwy, Troy MI 48084. (800) 521-1350; in Michigan (313) 588-0341.

Circle 536 on Inquiry card.

#### **Switched-On DOS**

The DOS Switch allows a DOS-3.3-equipped Apple II to boot either DOS 3.3 or 3.2 floppy disks without need of the BASICS disk. The switch doesn't require support software or modifications to established 3.2 disks. The device plugs into the Apple without soldering or permanent wiring changes. The DOS 3.3 P5A boot PROM (programmable read-only memoryl and the DOS 3.2 P5 boot PROM are needed for installation. The DOS Switch costs \$29.95 and is available from the Micro Computer Center, 7900 Paragon Rd. Dayton OH 45459. (513) 435-9533.

Gircle 537 on inquiry card.

#### Aid for the **Physically Disabled**

The Viewpoint Optical Indicator is an incandescent lamo mounted onto a headband. It enables the physically disabled individual with good head control to indicate objects, words, or symbols on a manual-communication board. The band can be worn on the head, hand, or wrist. The lamp can be positioned for use in a wheelchair, bed, or on a prone board. A rechargeable power-pack stores a day's charge. The device costs \$189 and is available from Prentke Romich Company, RD 2, POB 191, Shreve OH 44676, (216) 567-2906. Circle 538 on inquiry card.

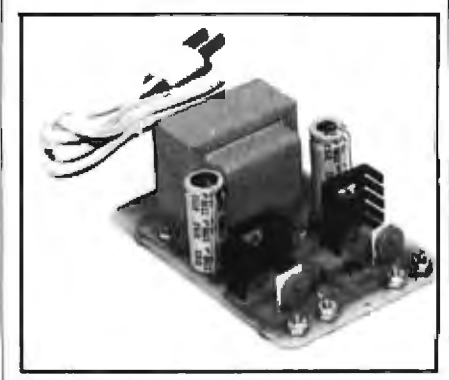

#### 5 to 15 V DC Dual Power-Supply Kit

The JE215 power-supply kit provides adjustable regulated positive and negative output voltages from 5 to 15 V DC. Power output for each supply ranges from 5 V DC at 500 mA to 15 V DC at 175 mA. The JE215 kit retails for \$24.95 from Jameco Electronics, 1355 Shoreway Rd, Belmont CA 94002, (415) 592-8097. Circle 540 on inquiry card.

#### **PROMs with Titanium-Tungten Fuses**

Monolithic Memories' line of 1 K- and 2 K-byte PROMs (programmable read-only memories) uses titanium-tungsten (TiW) fuses and requires only 70 mA of current with no loss in speed. Access times are 55 ns for the 1 K PROM and 60 ns for the 2 K device. Pin-compatible with standard Schottky PROMs, these units are organized as 256- by 4-bit and 512- by 4-bit arrays. The PROMs have full Schottky clamping, three-state or open-collector outputs, and transistor inputs for low-input current. A new programming technique eliminates the need for a separate programming pin as found on Nichrome-fused PROMs.

Prices range from \$3.75 to \$10.55. Contact Monolithic Memories, 1165 E Arques Ave. Sunnyvale CA 94086, (408) 739-3535. Circle 539 on inquiry card.

#### **DISK DRIVES**

FOR TRS-80\* Model I **CCI-100** 51/4", 40 Track (102K) \$299

**ADD-ON DRIVES FOR ZENITH Z-89 CCI-189** 51/4", 40 Track (102K) \$394  $2-87$ Dual 5%" system \$995

External card edge and power supply included, 90 day warranty/one year on power supply.

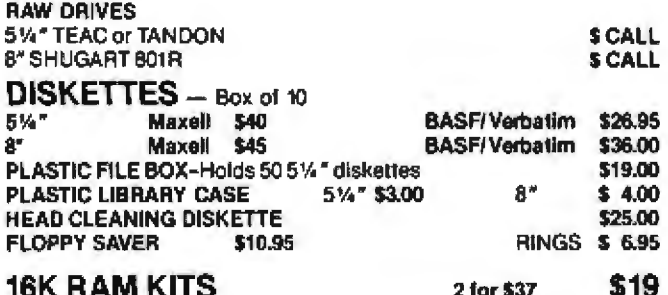

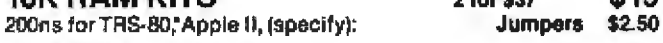

#### **SYSTEM SPECIAL**

Apple II Plus 48K widrive and controller. Epson MX-80 printer and Interface, SUP-R Mod RF Modulator: List \$2965 **You Pay \$2299** 

#### **COMPUTERS/TERMINALS**

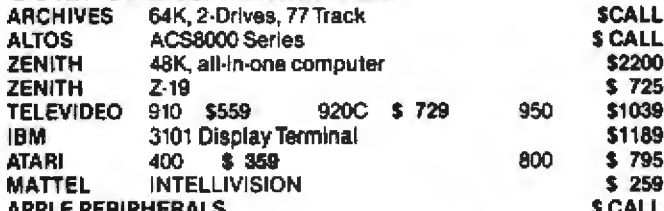

#### S-100 CALIFORNIA COMPUTER SYSTEMS

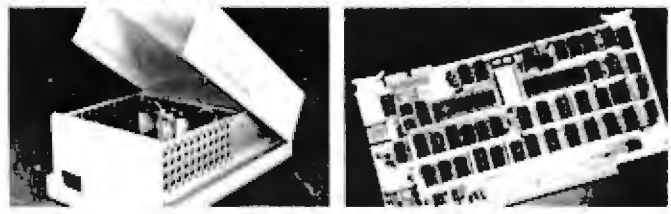

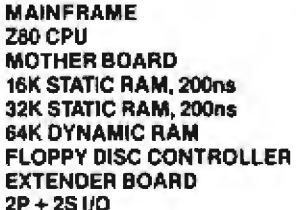

Model 2200A Model 2810 Model 2501 Model 2116C Model 2032C Model 2065C Model 2422A Model 2520K Model 2718A

#### **PRINTERS**

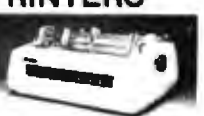

**NEC SPINWRITER** Letter Quality High Speed Printer

RO. R.O. with tractor feed **KSR with tractor feed**  \$2395

\$2555

\$2795

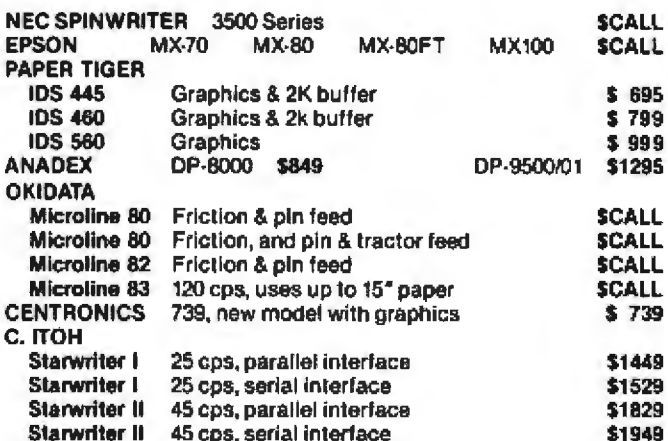

#### **PRINTER SPECIAL**

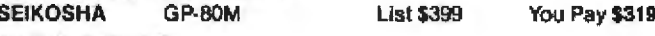

#### **MONITORS**

ı ţ 2

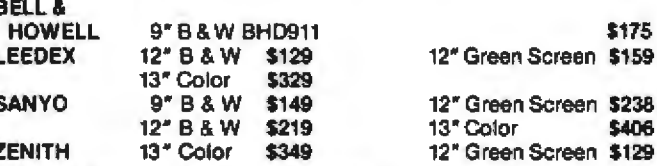

#### **TELECOMMUNICATIONS**

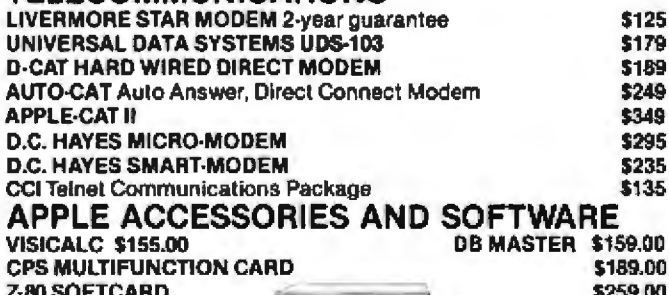

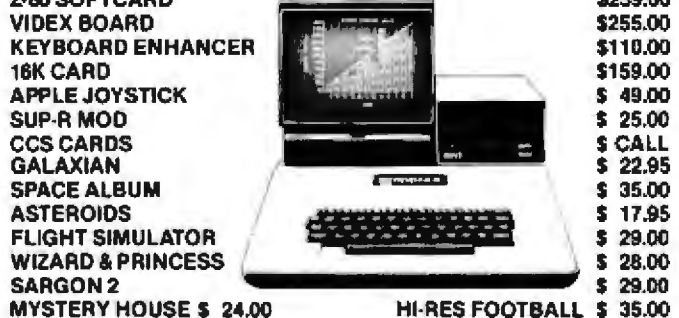

**TO ORDER CALL TOLL FREE 1-800-343-6522** 

For fast delivery, send certified checks, money orders or call to arrange direct bank wire transfers. Personal or company checks require two to three weeks to clear. All prices are mail order only and are subject to change without notice. Call for shipping charges.

\$349

\$259

\$106

\$309

\$619

\$580

\$345

 $5<sub>52</sub>$ 

\$309

(NATIONAL/INTERNATIONAL) INQUIRIES INVITED DFALFR

5 Dexter Row, Dept. B10M Charlestown, Massachusetts 02129 Hours 10AM-6PM (EST) Mon.-Fri. (Sat. till 5)

Technical Information call 617/242-3361 Massachusetts Residents add 5% Sales Tax Tandy Corporation Trademark/®Digital Research

TWX: 710-348-1796

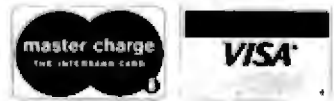

**Send for FREE Catalogue** 

Massachusetts Residents call 617/242-3361

#### **High-Resolution Touch Screens**

With the TSD 12- and 15-inch Touch Screen Digitizers, you can enter data by touching a computer display with your finger. The screen's high-resolution also permits the entry of graphic data. The Touch Screens can be retrofitted onto existing video displays, and in most cases no modifications are necessary. The thin, transparent, curved panel, consisting of two conductive films separated by an insulating space, mounts in front of the video display; an interface board is connected to the panel with a cable. When the panel is touched, one conductive layer touches the other, yielding a voltage that is converted into the necessary information and transmitted as an RS-232C message or a parallel 8-bit, 3-state message.

The 12-inch model costs \$650 and the 15-inch device is priced at \$700. Contact TSD Display Products Inc. 35 Orville Dr. Bohemia NY 11716, [516] 589-6800. Circle 531 on Inquiry card.

#### 16 K-Byte Programmable **Memory Circuits**

Fujitsu Microelectronics has a family of 16 K-byte dynamic programmable-memory integrated circuits with single 5 V powersupply requirements and access times as fast as 100 ns. The MB8117 and MB8118 devices are available with 100 or 235 ns cycle times.

Features include 182 mW power dissipation, bias generator, read-write-modify, hidden refresh, page-mode capability, and TTL- (trasistor-transistor logic) compatible inputs. Contact Fujitsu Microelectronics, 2945 Oakmead Village Ct, Santa Clara CA 95051, (408) 727-1700. Circle 532 on inquiry card.

#### **EPROM Has High Standards**

Advanced Micro Devices has a 32 K-bit EPROM (erasable programmable read-only memory) that meets the MIL-STD-883 and INT-STD-123 quality standards. Organized as 4 K bytes by 8 bits, the Am2732 operates from a single  $+5$  V supply. It offers three-state outputs, fully static operation, and a two-line control that makes Chip Enable and Output Enable available. This eliminates bus contention and the need for external buffers and chip controls.

The Am2732 costs \$31.50. Contact Advanced Micro Devices, 901 Thompson PI, Sunnyvale CA 94086, (408) 732-2400. Circle 533 on inquiry card.

#### In-Circuit **Microcomputer Tester**

Patuck Inc's microcomputer analyzer is a hand-held device that clips directly to the microprocessor to be tested by means of a 40-pin chip clip. It can single-step the microprocessor or let it run free to a selected error vector or trap address. A trace capability allows examination of the 63 machine cycles that precede breakpoint. Interchangeable interfaces are available for Z80-, 8080/85-. 6502-, 6800-, 2650-, 6802-, and 6501-based microcomputers.

The Microcomputer Analyzer costs \$829, Interfaces are \$61 each. Contact Patuck Inc. 5073 Russell Ave, Pennsuaken NJ 08109, (609) 662-0677. Circle 534 on Inquiry card.

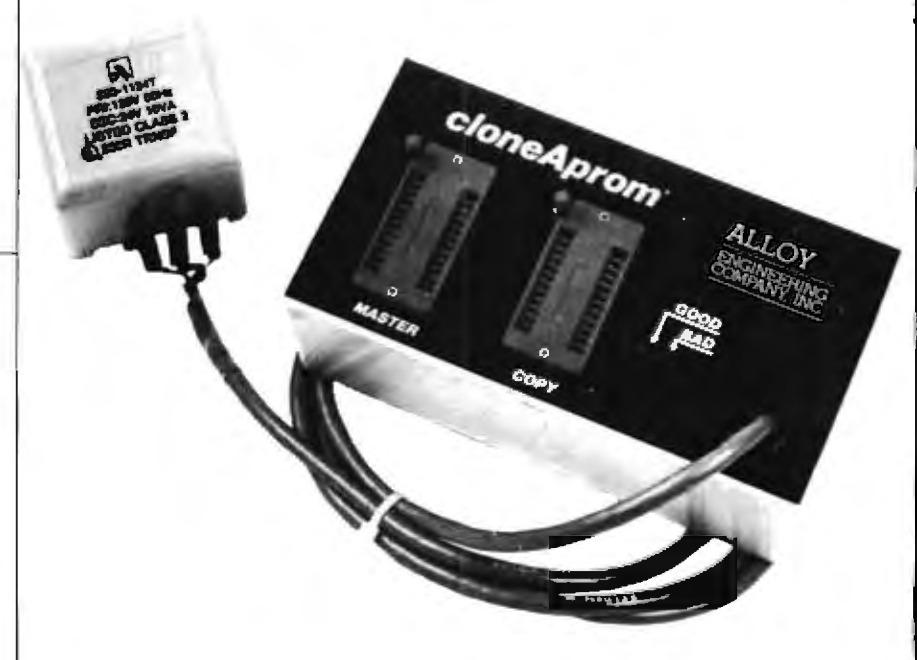

#### **PROM Copier/Verifier**

The cloneAprom PROM (programmable read-only memory] copier/verifier duplicates a 5 V master 2716 EPROM (erasable PROM) in 138 seconds. It features two ZIF (zero insertion force) sockets, pass/fail indicators, and a

power supply. Both a 2732 and a 220 VAC. 50 Hz version are available.

The cloneAprom costs \$299. Contact Alloy Engineering Company inc, 12 Mercer Rd, Natick MA 01760, (617) 655-3900. Circle 535 on Inquiry card.

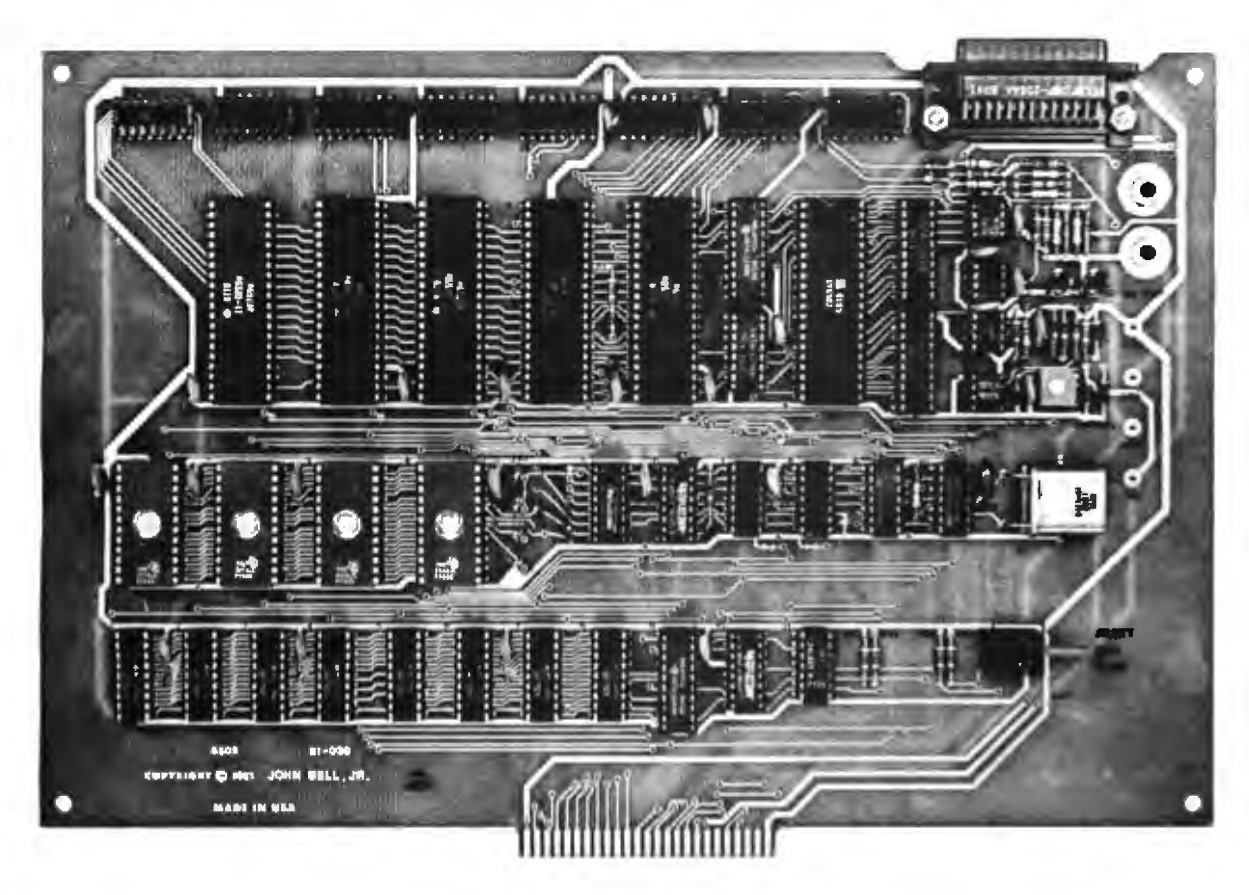

#### **JBE I MICROCOMPUTER**

John Bell Engineering's low-cost JBE I Microcomputer - based on the powerful 6502 processor - is specifically designed for WORK, LEARNING, DEVELOPMENT AND CONTROL. The JBE I has a unique combination of features:

- 6502 Microprocessor
- 4 6522 VIAs (8 parallel I/O ports)
- 1 AY5-1013 (UART serial port)
- Cassette Interface
- Use your JBE I to PROGRAM 2716s, TALK to you, CONTROL the world.
- JBE I interfaces with JBE's EPROM Programmer, Parallel Input Speech Synthesizer, A-D & D-A Converter and Solid State Switches.
- Save your programs easily and accurately using the cassette interface.
- · Use your JBE I for:

#### **CONTROL**

- Home security and lighting systems
- Irrigation systems
- Model Tranis
- Solar heating and power systems

#### **DEVELOPMENT**

- Software for work and home
- Learning aids for children at home and school
- Development system for JBE 6502 Microcomputer

#### **LEARNING**

- Microcomputer Technology
- Machine language and Basic programming
- The three R's for children
- 4K 2114 RAM Memory
- 8K or 16K EPROM Memory
- Monitor and Tiny Basic
- Variety of Support Cards

JBE I is available fully populated, partially populated or as a bare board for OEM and the dedicated hobbyist:

The fully populated version includes:

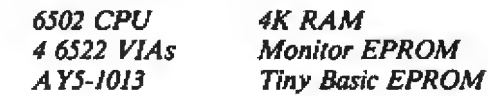

Partially Assembled Version includes:

6502 CPU **IK RAM** 1 6522 VIA **Monitor EPROM** AY5-1013

All versions include complete documentation. For information write: John Bell Engineering, P.O. Box 338, Redwood City, CA 94064. (415) 367-1137. OEM Pricing available.

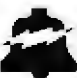

FOR MASTER CHARGE, VISA AND C.O.D. ORDERS CALL (415) 367-1137 OR SEND CHECK TO THE ABOVE ADDRESS, DEPT. JI. PLEASE INCLUDE 5% FOR SHIPPING AND HANDLING INSIDE USA AND 10% OUTSIDE USA.

- 
- 

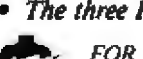

# **What's New?**

### **SYSTEMS**

#### **Pascal Development System for CP/M**

The PDS-80 Pascal Development System for CP/M applications is designed with the systems integrator and applications-software developer in mind. A Cache BIOS for CP/M uses the DMA (direct-memory access) and interrupt capabilities of the disk controller and memory to buffer whole tracks in extended memory, which speeds up execution times.

Included in the system is Pascal/Z, a native-code compiler that generates ROMable (readonly memory) and reentrant object code, relocatable object modules, and permits separate<br>compilation. A 2.4-megabyte dual-disk drive, choice of mainframe, Cache BIOS, Pascal/Z, and CP/M come with the development system. Five utilities are also included: InterEdit, a screenoriented editor: Soell, a spelling editor with a 10,000-word modifiable dictionary; Quickopy, for copying disks faster than the PIP utility; Help, an access to documentation; and Compare, a quick view of the difference between two files.

The PDS-80 Development System costs \$7995. Contact Ithaca Intersystems Inc. 1650 Hanshaw Rd, Ithaca NY 14850. Circle 591 on inquiry card.

bytes of programmable memory, input/output ports, keyboard, video display, dual 5-inch doublesided double-density disk drives, and the CP/M operating system.

The Model 1255 with two drives capable of storing 780 K bytes lists for \$4695. Contact Datamac Computer Systems. 3333-F Octavius Dr. Santa Clara CA 95051, (408) 727-0561. Circle 593 on inquiry card.

#### **Omninet from Corvus**

Omninet is a 1-megabyte-persecond network that uses a shielded twisted-pair cable for connecting microcomputers. The network allows the interconnection of up to 64 microcomputers and perioherals in a 4000-foot serial link. The intelligent component of the system is the Omninet transporter, which interfaces to the microcomputer or peripheral and provides for the transfer of messages without software intervention or requiring a control processor. Omninet will work with Corvus Constellation software. providing up to 80 megabytes of shared storage.

Available for the Apple II, Onyx C8000, and Digital Equipment Corporation LSI-11 computers, Omninet will also connect to all Corvus peripherals. Future transporters are being designed for TRS-80, Apple III, S-100, Atari, Commodore, Altos, and other popular microcomputers.

Omninet transporter units are priced at \$495 for the Apple II and S-100, \$750 for LSI-11 computers. and \$650 for the Onyx C8000. A disk server for Corvus Winchester disks will retail for \$990. For more information, contact Corvus Systems Inc. 2029 O'Toole Ave. San Jose CA 95131, (408) 946-7700.

Circle 592 on Inquiry card.

#### 10 MHz 68000

Motorola Semiconductor Group has announced the availability of a 10 MHz MC68000L10 microprocessor. Samples are available for \$449. Contact your local Motorola representative or the Motorola Semiconductor Group, 3501 Ed Biuestein Blvd. Austin TX 78721, (512) 928-6119.

Circle 594 on Inquiry card.

#### **Microlite Microcomputer**

The Microlite microcomputer is a self-contained system that includes the microprocessor, keyboard, 24-line by 80-character plasma display, and two 5-inch floppy-disk drives capable of storing up to 350 K bytes. Microlite has provisions for serial communications.

Options for the Microlite include a dot-matrix printer that can be housed in the console and support for up to four 8-inch floppy-disk drives. Hard-disk drives are also available. For more information on the Microlite II. contact O1 Corporation, 125 Ricefield Ln, Hauppauge NY 11787, (516) 543-7800. Circle 590 on inouiry card.

#### Datamac Serles 1200

The Datamac 1200 series of microcomputers can be expanded with external floppy-disk drives of any density, track, or side configuration. Provision is made for using the video display to set breakpoints and single-step through programs for debugging. Among the models available is the 1255 microcomputer. It contains a Z80 microprocessor, 64 K

# **COMPUTER STOP**

**ORDER BY PHONE** MON.-SAT.  $10-6$ 

(213) 539-7670 PST TELEX: 678401 TAB IRIN

LOWEST PRICES IN THE WEST, NORTH, SOUTH & EAST

#### **Copple computer 1-800-421-1947** and Service

2545 W. 237 St. Torrance, CA. 90505

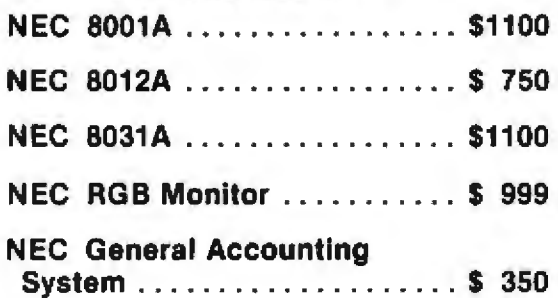

#### **APPLE HARDWARE**

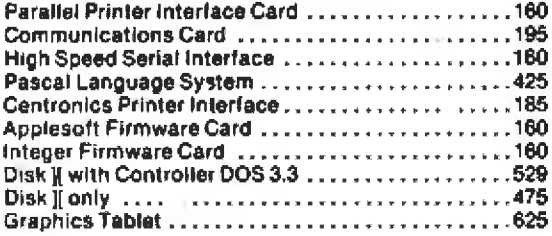

#### **OTHER HARDWARE**

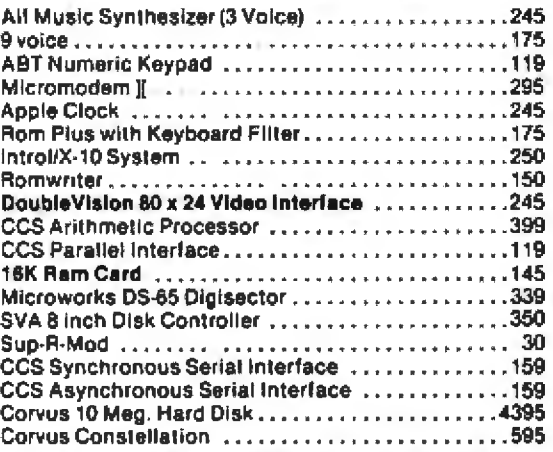

#### **MISCELLANEOUS/SUPPLIES**

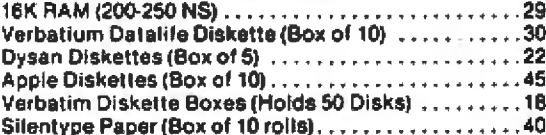

**APPLE J[ Plus** 16K........ \$1075 48K.......S1193 Disk][Drive..\$529 with Controller & Dos. 3.3 **MICRO MODEM II \$295** Z-80 Softcard \$299

#### **MONITORS/DISPLAYS**

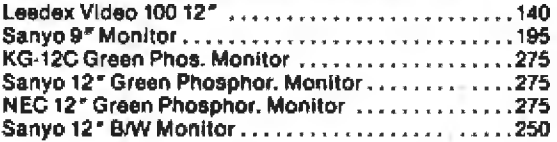

#### **PRINTERS**

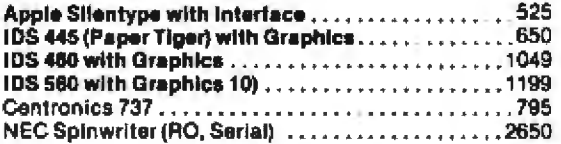

#### **SOFTWARE**

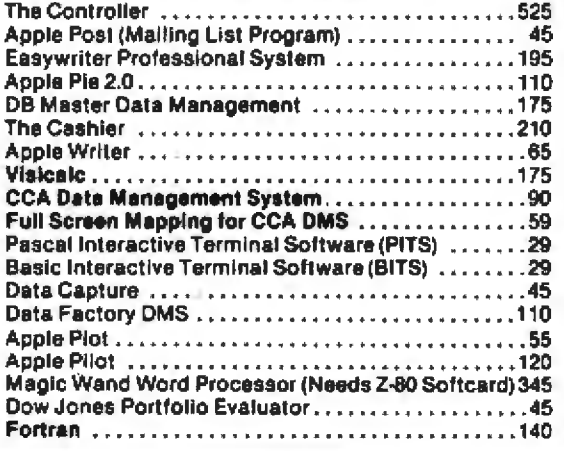

ORDERING INFORMATION: Phone orders invited using VISA, MASTERCARD or bank wire transfers. VISA & MC credit card service charge of 2%

Unustained the University with all orders are invited and the first of a 15% and the Channel of the Maximum of the Maximum of the Maximum of the Maximum of the Maximum of the Maximum of the Maximum of the Maximum studies e

PLEASE SEND ORDERS TO: COMPUTER STOP, 2545 W. 237 St., TORRANCE, CA 90505

# **What's New?**

### **SYSTEMS**

#### New Z80 Board

The CPC-2810 Z80-based processor board is designed for the \$-100 bus. It features two or four serial I/O (input/output) channels. software-selectable data rates. two parallel I/O channels with handshaking, eight vectored priority interrupts, and compatibility with most disk controllers. All asynchronous serial channels can be made fully synchronous. I/O interfaces are customized through the use of external personality boards. The CPC-2810 Z80 board costs \$495 from Measurement Systems & Controls, 1601 Orangewood, Orange CA 92668, (714) 633-4460. Circle 595 on inquiry card.

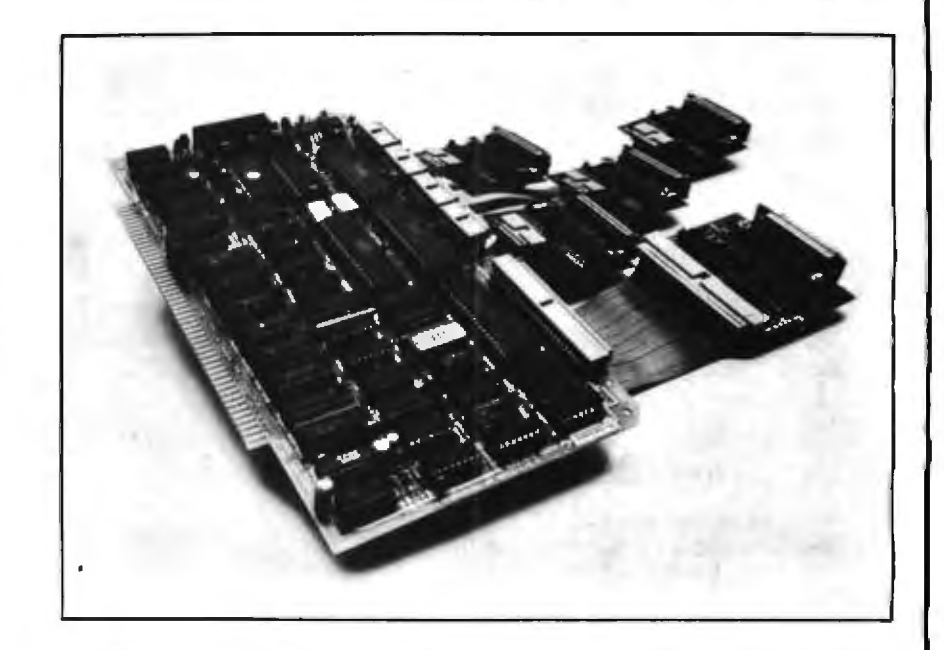

#### A Very Portable Terminal

LEX 21 is a small, lightweight. low-cost printing and communcations terminal. The LEX 21 terminal features a built-in modern. keyboard, and a thermal printer that displays upper- and lowercase characters. It measures 22 by 28 by 7.1 cm (81/2 by 11 by 23/4 inches), weighs 2.25 kg (5 pounds), and takes up half a standard briefcase. Two K bytes of memory and a 1 K-byte line buffer are standard. The selectable transmission rates are 10 or 30 characters per second. The LEX 21 is designed for business and professional people for use in offices, homes, and when traveling. The LEX 21 costs \$1195. Contact Lexicon Corporation, 8355 Executive Center Dr. Miami FL 33166, (305) 592-4404. Circle 596 on inquiry card.

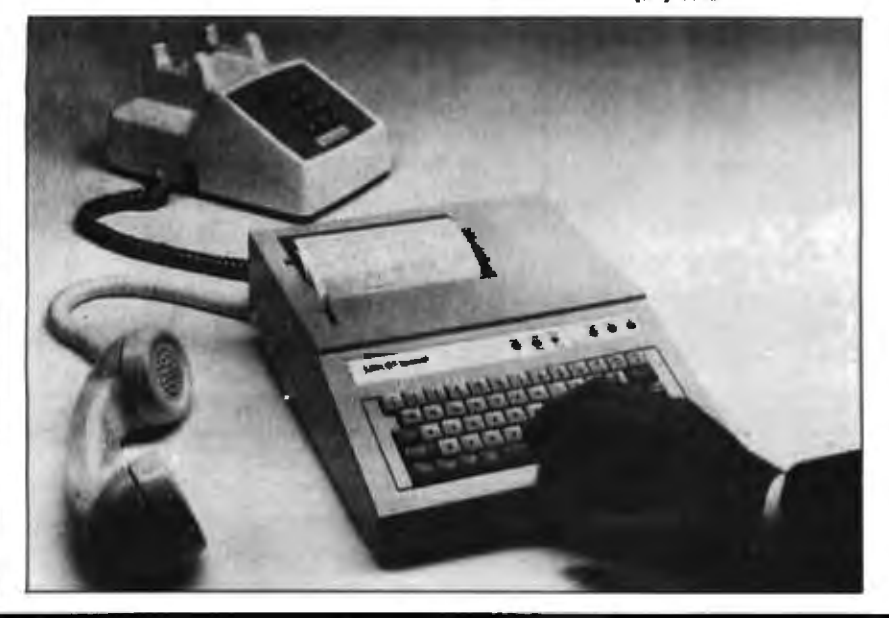

#### **CBM 8032 Color Computer**

The CBM 8032 microcomputer now has color. The Color 8032 features a 12-inch, 80-character by 25-line video display, 73-key upper- and lowercase keyboard, and numeric keypad. It also features a high-resolution RGB (red/ green/blue) color monitor that displays eight colors in the text and graphics modes.

CBM 8032 software runs on the Color Computer without modification. Using the Control key, users can change foreground and background color combinations, or use reverse field for highlighting. In the graphics mode, the Color Computer provides 160 by 100 dot resolution. The computer contains a 32 K-byte screen. edit ROM that provides color-handling capability. The CBM version 4.0 BASIC interpreter remains unchanged. Contact Commodore Business Machines Inc. 681 Moore Rd, King of Prussia PA 19406, [215] 337-7100.

Circle 597 on inquiry card.

# Best prices anywhere!<br>Now a Toll-Free"800"

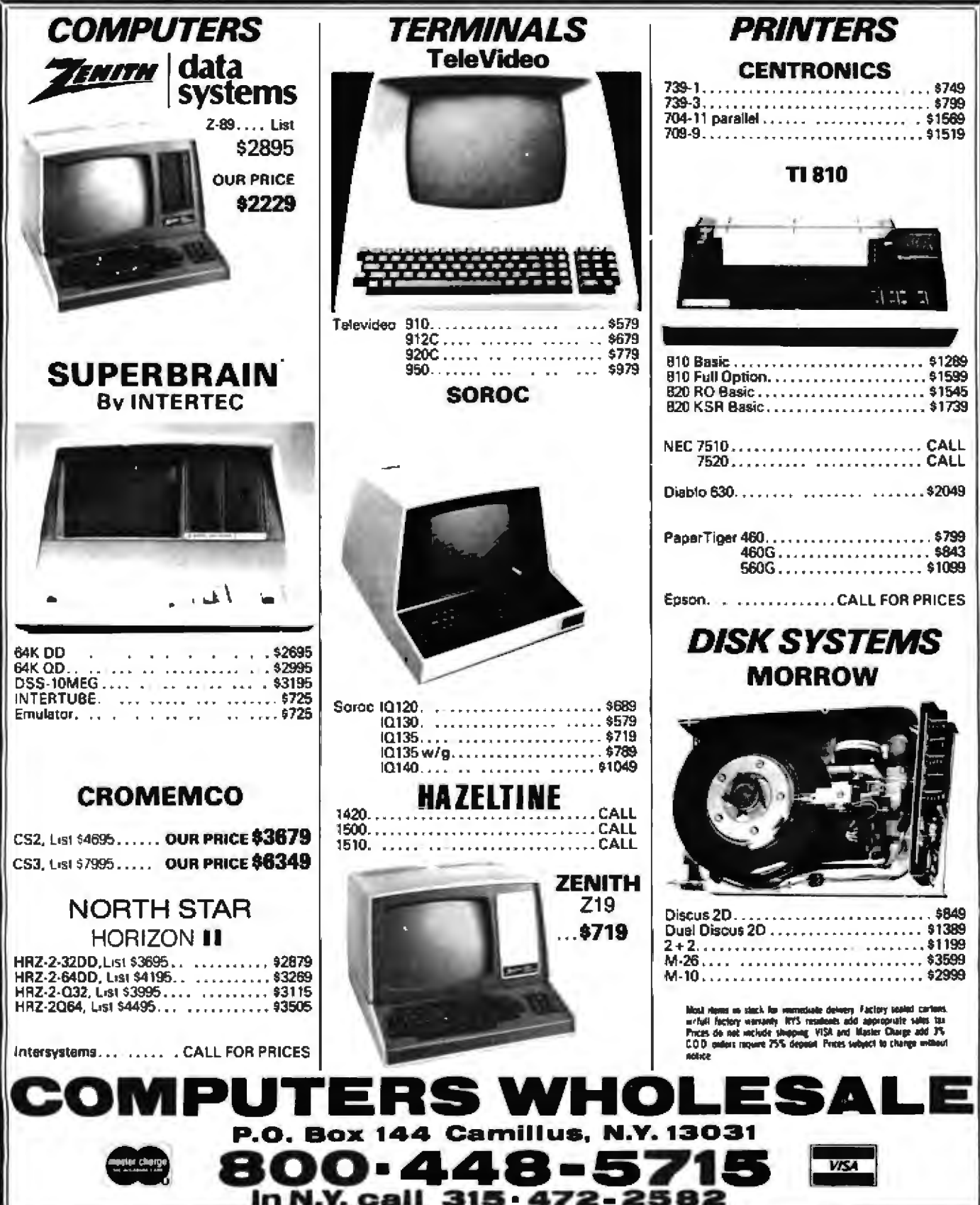

# **What's New?**

### **SYSTEMS**

#### **Multiuser System**

The System/48 is a multiuser system for small- to medium-size businesses, It can accommodate up to eight simultaneous users and has 20 megabytes of Winchester hard-disk storage.

MAGIC is an operating system. for the System/48. It provides a means for direct-indexed access to several billion bytes of storage. The DataMagic II is a data-base system that provides a screen formatter, the BASIC language, a report generator, and an edit, update, and query processor package. For complete details, contact TEI Inc. 5075 S Loop E. Houston TX 77033, (713) 738-2300. Circle 598 on inquiry card.

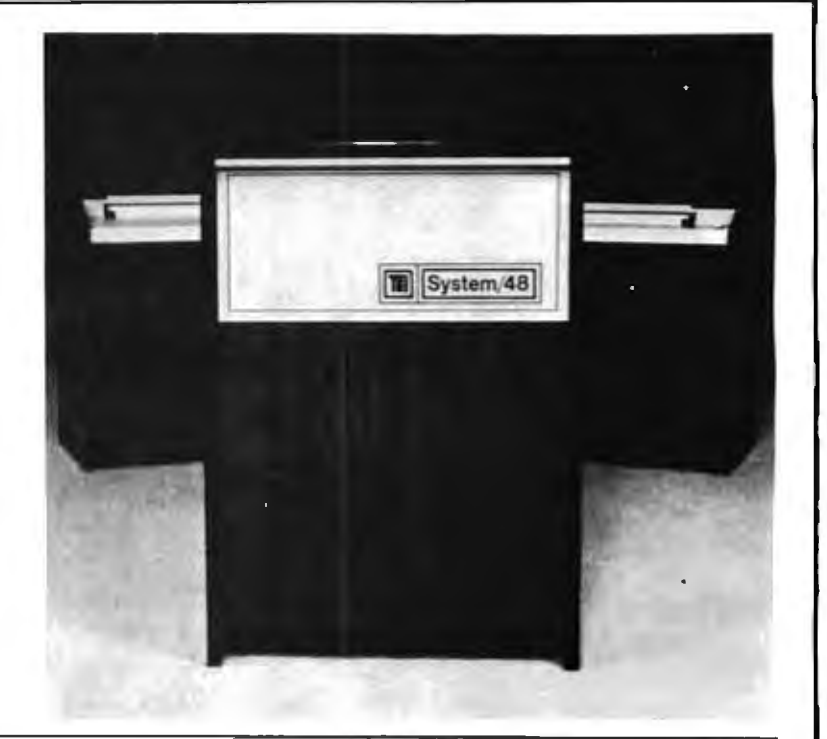

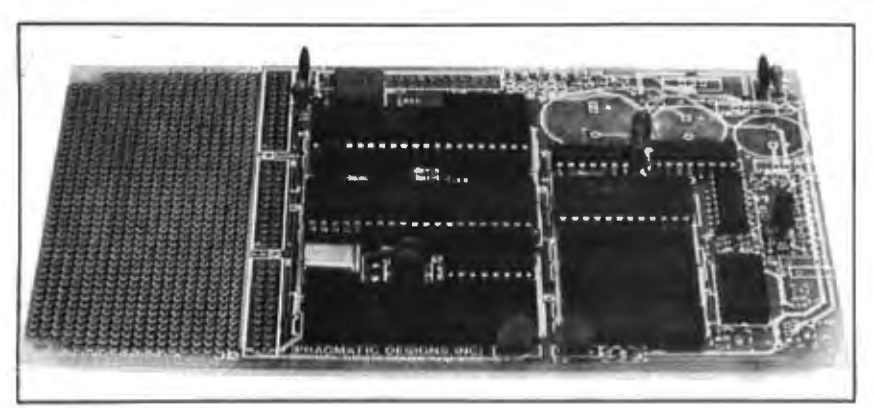

#### **Single-Board 8085 Computer**

CPU-1 is an 8085-based microcomputer similar to the Intel 80/04 board. It is designed specifically for dedicated control applications. The system operates at 3 MHz and includes 256 bytes of programmable memory, 22 I/O linput/output) lines, one serial I/O port, one programmable counter/ timer, and two sockets for I to 4 K bytes of EPROM jerasable programmable read-only memory). Only an external transformer is needed to complete the system. A printed-circuit board area is provided for user development. Applications programs for CPU-1 can be developed using any 8080/8085 development system.

The price for CPU-1 is \$185. An expanded version with more memory and I/O lines costs \$220. Contact Pragmatic Designs Inc, 950 Benicia Ave, Sunnyvale CA 94086, [408] 736-8670. Circle 599 on inquiry card.

#### **Econet Network**

The Econet network system for interconnecting computers and peripherals uses a four-wire connector, it allows a separation of up to 1 kilometer between stations and is compatible with all Acorn (or other microcomputer) systems. A ten-station network with a 400 K-byte file station costs £3000 (approximately \$6000); additional stations cost £50 (about \$100). Up to 255 stations can be interconnected with a data transfer rate of up to 210,000 bps (bits per second). Collision-detect circuitry and a collision-arbitration algorithm minimize the need for retries. Econet hardware fits inside a computer, and the software resides in 4 K bytes of ROM (readonly memory).

Econet was primarily designed for schools and institutions, but it can be used in any environment. For more information, contact Acorn Computer Ltd, 4a Market Hill, Cambridge, CB2 3NJ, England. Circle 600 on inquiry card.

### **PRIORITY ONE ELECTRONICS** MICROPΩLIS S-100 DISC DRIVE SUB SYSTEMS MACROPOLIS has a moutation for cetting along with most everybody.

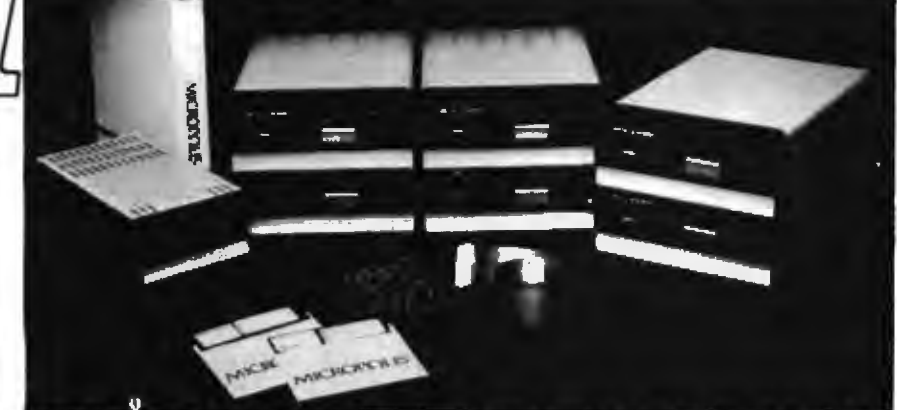

315K BYTES PER SIDE ON 5%" OF COURSE! Micropolis, the world's largest manufacture/ of high density 5 %" disk drives, has been doing it by years. And reliably at that

ONE

An ordinary 5%" floopy provides just 35 tracks per side and stores only 70K bytes. This is not nearly enough for anything useful, so Micropolis uses 77 tracks per side. Each track is then formatted with 16 tactors (hash at 255 bytes per sector, viables an impressive 315K

bytes per side.<br>
Micropolis drives have a larger capacity then many 8" disk drives,<br>
Micropolis drives have a larger capacity then many 8" disk drives,<br>
Hough they only occupy the space of a 5%" floory. The 315K tyte appli what we call QUAD DENSITY

To achieve the high density capability, you may think Micropolis had<br>to monities speed or neitability. NOT SO! The track to track access tree is<br>only 30ms with a frigh speed data transfer rate of 250,000 bits per servind

www.<br>If y criating this high density formet, Micropolis is able to keep your<br>initial subsystem coats to a minimum. Your cost is less than \$.002 per<br>tyle. That's a BHI VALUE in a small package.

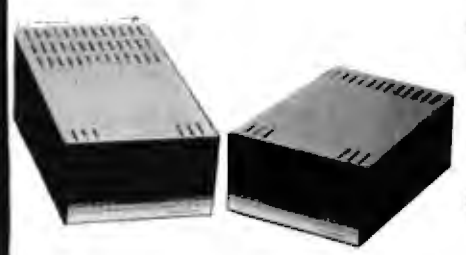

MICROPOLIS disk subsystems are expandable to keep up with your<br>ever increasing needs. Up to four drives/heads may be daily-chall ned on<br>ges 5-100 controller board. With all lose drives/heads in operation, you have access to over 1.2 MEGASYTES of en-line storage.

mere access so over a successive on an energy sometimes.<br>The HIGH MICROPOLIS, complete mass COMPLETE. Each subsystem<br>comes complete with controller materials, cable, and software. The<br>activism includes the MDOS spenting sy vdes 1 gov erful set of tools for developing, testing, executing, and Maining BASIC programs

BASIC is designed for microcomputers with at least 24K bytes of NAME AND INTERCOLORIES With an Photography client systems. Entropy cannot was in a 16K byte memory system.

to the bull-in Auto load ROM brings up the system under Activat And folke DOS expositive. Basic can be accessed by issuing a simple homes 200

sources comments.<br>Both packages are designed for flexible, ellicient programming. Both<br>packages use the same file sinucture and file munopement scheme for<br>load computibility. Programs created under DOS can be loaded and<br>ac by user written application programs running under the DOS. Everything

or use with the part Con Line" in one complete packings<br>which means they control<br>MICROPOLES provides total integration, which means they control<br>meryline from beginning to end. The result is a better drive for you.<br>Include

.<br>Anyone can cul price by lowering capacity or eliminating valuable<br>wurss. But there's no long term advantage in it, hol for the user. Or the Amun

MICROPOLIS takes a better approach, even though it's more difficult. by using advanced design to provide mare capability while knowning cost.

For example, most 5%" floppy disks cut costs by using a less expensive, less accurate plastic cam or cam follower to position the read/write head. Most 8 inch floppy disks use a better approach, with a rolled steel lead screw for this function

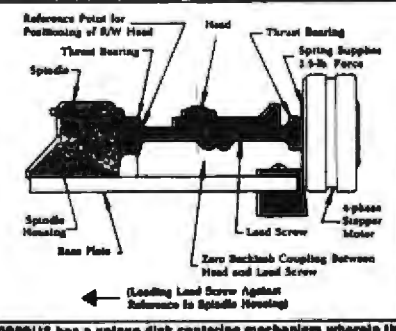

**MICROPOLIS has a volgen disk contering mechani** wherein the conter of the disk file over a profiled spindle and is clamped into<br>place while the spindle rolates to assist contering.

MICROPOLIS goes them one better and uses an all-steel system, tth a precision-ground steel lead screw and steel follower It costs more have you greater storage capacity with lower cost per thousand<br>bytes Not so incidentally, the steel construction (compared to plastic)<br>significantly increases reliability, too There's even a built-in File Protect teature that prevents accidental loss of valuable data. {A Me protected diskelle.

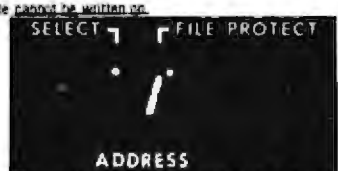

Buy a dool drive Eletatioppy and see the light with sair built-to LED that lastnatly indicates the drive selected, drive address, sed File

Heat can cause numerous read and write errors that can become hazardous to your data. The major heat producing power supply componeeds are mounted to a large heat sink, external to the call net by the power switch and fuse (located at the rear of the cabinet). This desig is to assure that the drive components are kept as cool as possible to assure reliable data recovery

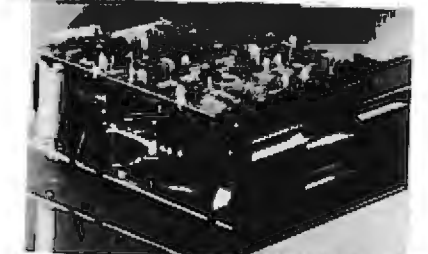

The temperature compensation loco in a MICROPOLIS onve incrudes only the disk, preloaded leadscrew and spindle housing. The baseplate is specifically excluded since its expansion is compensated by a propor

Compatibility is not a problem with MICROPOLIS Their disk drives and or subsystems can be easily integrated into systems such as Privmombic Cromemco CCS lihaca Intersystems, Gotbout. Morthstar, Jade, Big Z, QT SBC 2/4, and many others. Many DEM manufacturers rely on MICROPOLIS to get the job done efficiently In tact, to date they have delivered over 200.000 deable track density drives more than all of their competitors combined. Companies like Commodors, Exidy, Harris and Vector Graphic, to name just a few. Years from now, you can look back with a secure feeling tonowing you mede the best choics: MICROPOLIS.

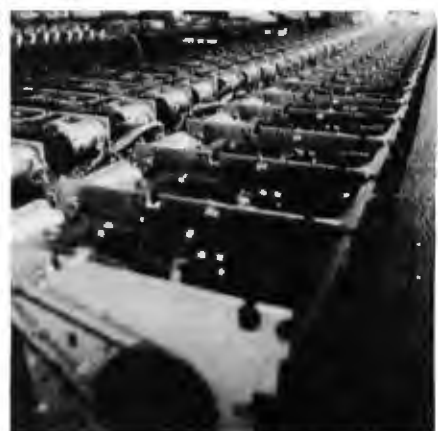

filmi: drivan holen nonnmitted for delivery to Princity Goo Hontronian

orid's largest distributor of MICROPOLIS SUBSYSTEMS. PRIORITY ONE ELECTRONICS is able to buy MICROPOLIS<br>disk drives by the thousands and riceive special pricing. That special pricing we receive is passed on to you in the form of trainer edous counted prices.

#### **MICROPOLIS S-100 SUB-SYSTEMS**

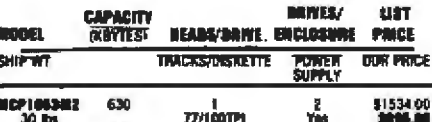

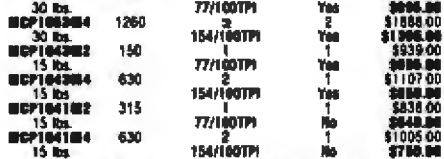

COMPLETE W/S-100 CONTROLLER, CABLES,<br>MANUALS AND MICROPOLIS MOOS AND BASIC

#### **ADD-ON DRIVES**

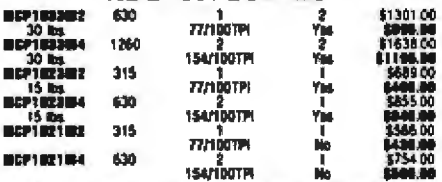

NOTE Add-on modules do net include Controller, User's Manual or Distantes.

#### **ACCESSORIES**

**BERTH** 

**MCP1M NCP 10** 

**BCF100** 

**BCPTOL** 

THE H

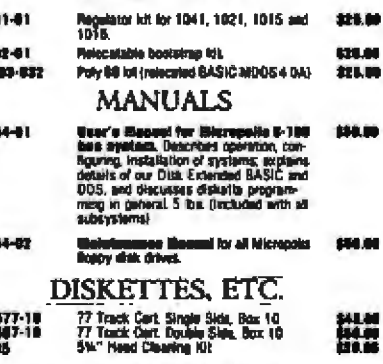

DEM A DEALER INQUIRIES INVITED

Circle 417 on inquiry card.

tional change at the probact of the leadscream **PRIORITY ONE ELECTRONICS** 

9161 DEERING AVE. - CHATSWORTH, CA 91311 ORDER TOLL FREE (800) 423-5922 CA, AK, HI CALL (213) 709-5464

Terms U.S. VISA, MC, BAC, Check, Money Order. U.S. Funds Only. CA makkets add 6% Sales Tax. MMIMHUM PREPAID ORDER \$15.00.<br>Include MMHMUM SHIPPING & HAMDLING of \$2.50 for the first 3 fos.plus 254 for each additional paend.

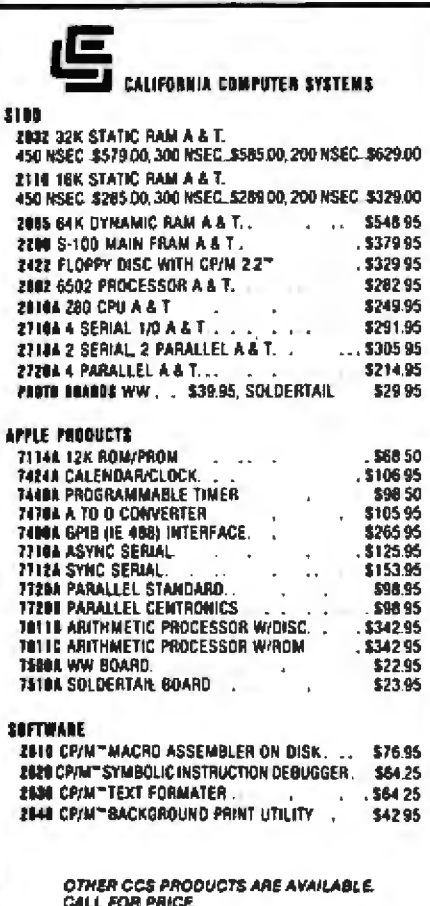

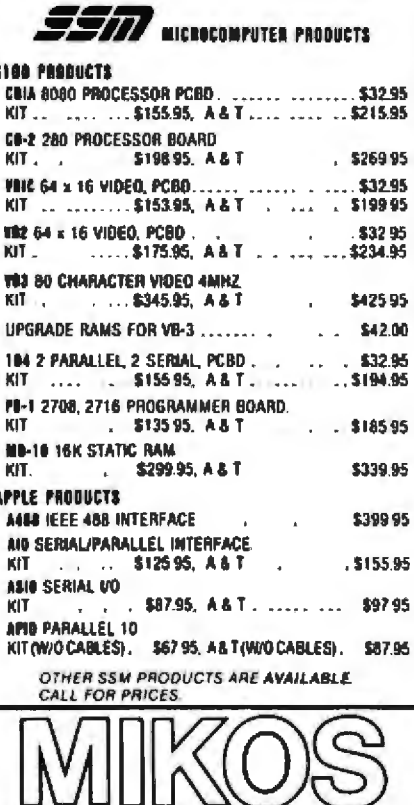

I

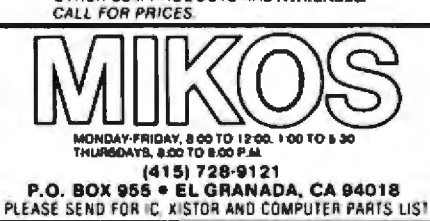

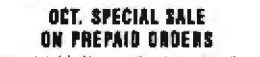

(CHARGE CANDS AND C.O.D. OR P.O. BIT AVAILABLE ON THESE DIFFERS)

APPLE SALE 5% OFF OF CCS APPLE COMPUTER **PRODUCTS** 

 $\sqrt{W}{m}$ C/inc. Wantso INC. **BOARDS WITH MIKOS PARTS** 

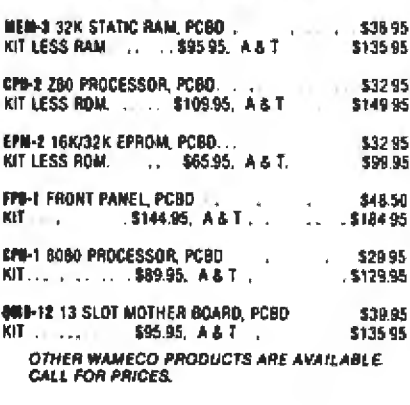

MINOS PARTS ASSORTMENTS ARE ALL FACTORY MARKED PARTS INTS INCLUDE<br>ALL PARTS LISTED AS REQUIRED FOR THE COMPLETE RIT LESS PARTS LISTED<br>ALL SOCKETS MICLUDED

LASSE SELECTION OF LS TTL AVMLADLE.<br>PURCHASE \$50.00 WORTH OF LS TTL AND GET 10% CREDIT<br>TOWARD ADDITIONAL PURCHASES PREPAID ORDERS DNLY

VISA is MASTERCHARGE. Sond account number, interbank number, runsises date<br>and says your order Aggress postage will be added. Drech or income order will be seen<br>post paid or U.S. If you are not a regular customer phases on liat have been soon ed to Proes sebect to change with<br>a select last like \$10.00. ce 310 i

#### ELECTRONICS CENTER **CALL TOLL FREE** 00-228-4097 **Call For "Unbelievable" Low Low Prices On These Lines: AMDEK MACROTRONICS APPLE MAXELL ATARI MICROSOFT** BASE<sub>2</sub> **MOUNTAIN HARDWARE CENTRONICS N.E.C. COMMODORE NORTHSTAR DC HAYES**

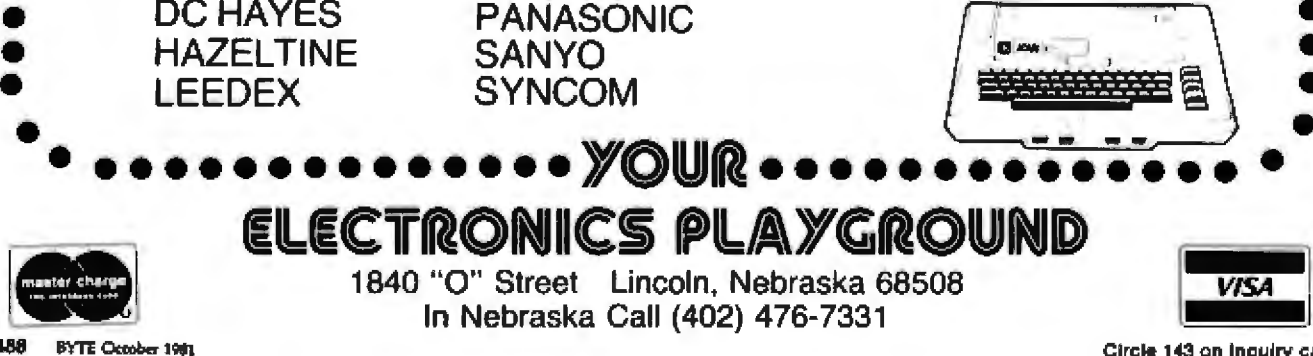

Circle 143 on Inquiry card.

# NCREDIBLE? BELIEVE IT!

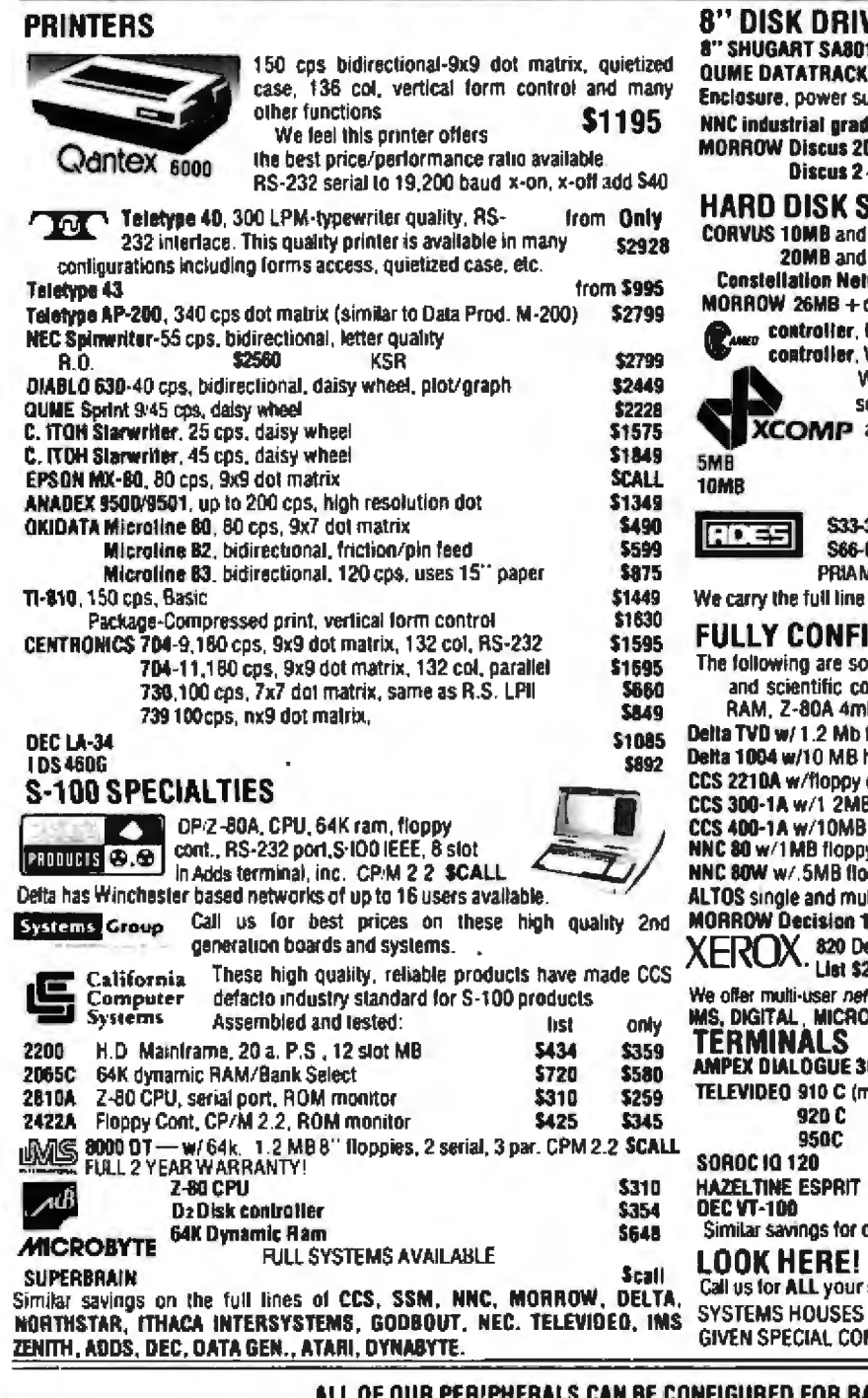

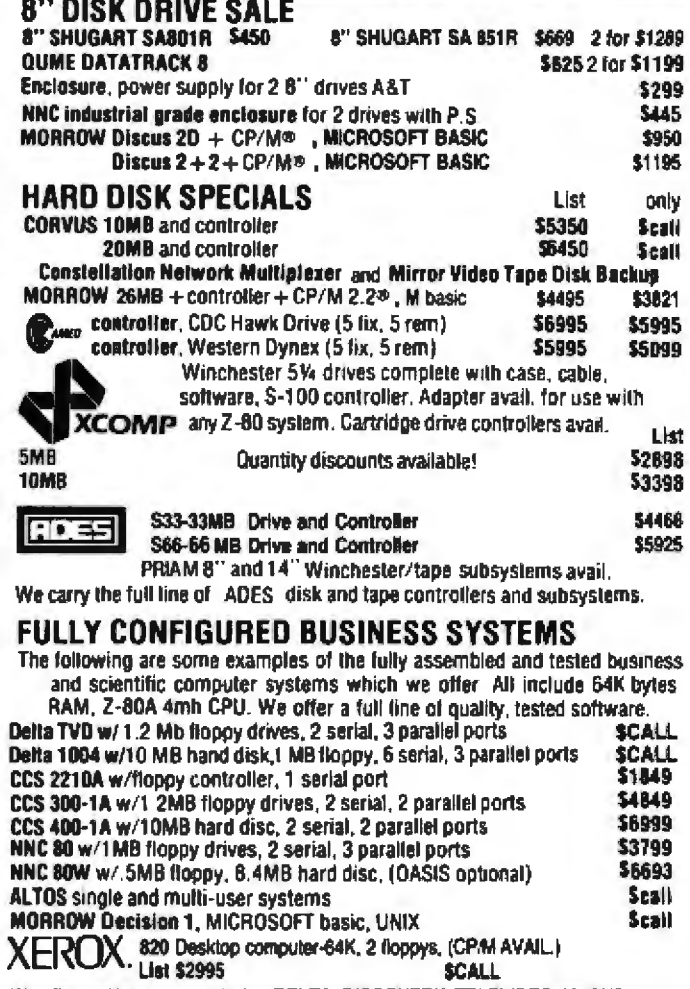

works by DELTA, DISCOVERY, TELEVIDEO, MUSYS,

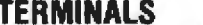

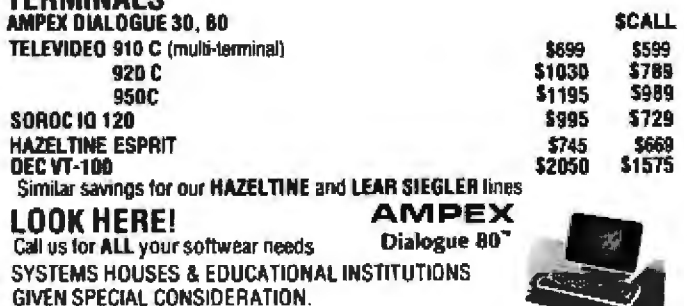

ADIO SHACK\* MODEL II

### DEALER and INTERNATIONAL INQUIRIES WELCOME

#### **WASHINGTON COMPUTER SERVICES**

WASHINGTON) est. 1912 an affiliate of

**CUSTOM COMPUTER ROOM WIRING SINCE 1960** 97 Spring Street **New York, N.Y. 10012** 

Hours: 8AM-5:30PM (EST) Mon.-Fri.

TO ORDER: CALL OUR TOLL-FREE NUMBER:  $\star$  (800) 221-5416  $\star$  In N.Y. State and for technical information call 1-(212) 226-2121

For fast delivery, send certified checks, money order or call to arrange direct bank wire transfers. Personal or company checks require two to three weeks to clear. All prices are mail order only. Prices subject to change without notice; call for latest prices. Prices include 2% cash discount. N.Y. residents add sales tax.

Quantex is a trademark of North Atlantic Industries, Inc. Radio Shack® is a trademark of the Tandy Corp. **MA** CP/M® is a trademark of Digital Research

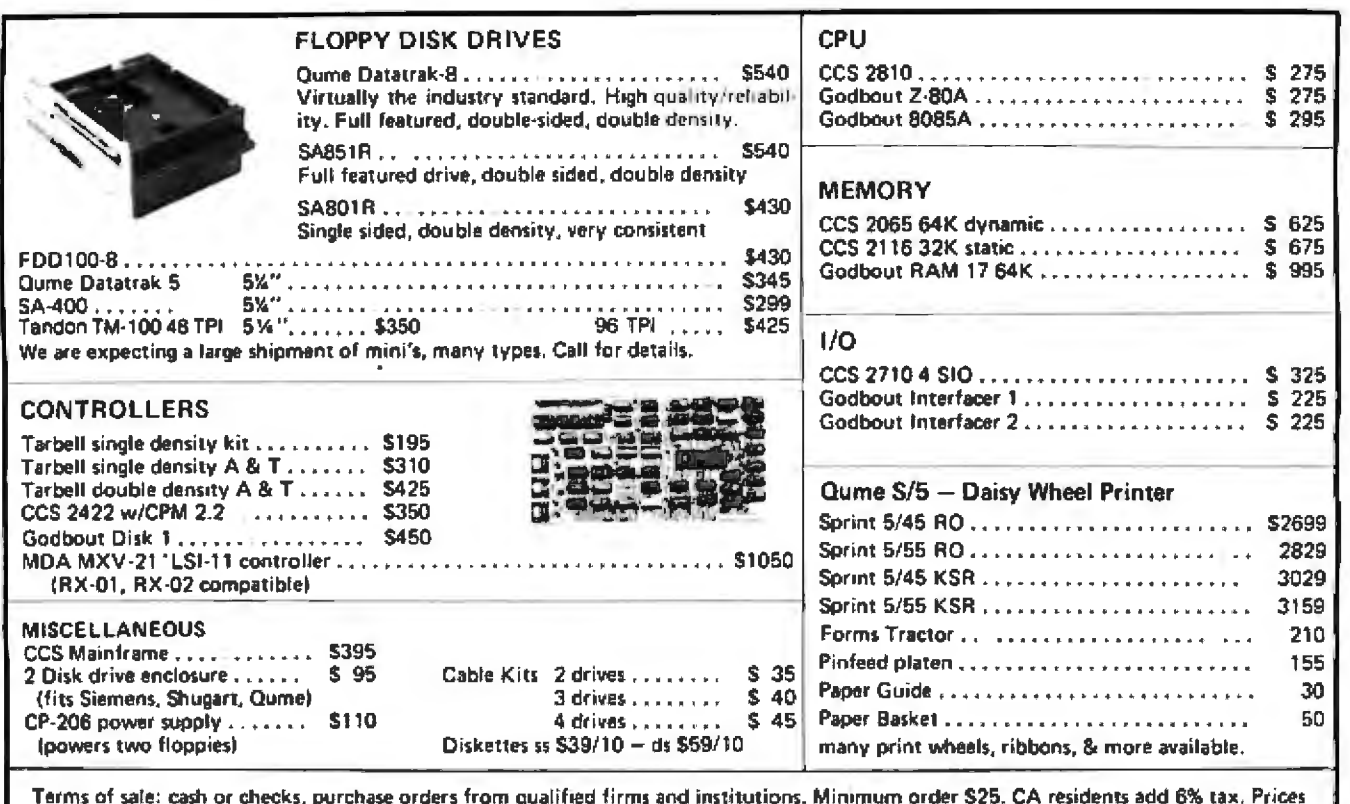

subject to change without notice. All goods subject to prior sale. Minumum shipping/handling charge \$4.00.

Electrolabs POB 1608, Palo Alto, CA 94302 (415) 321-5601

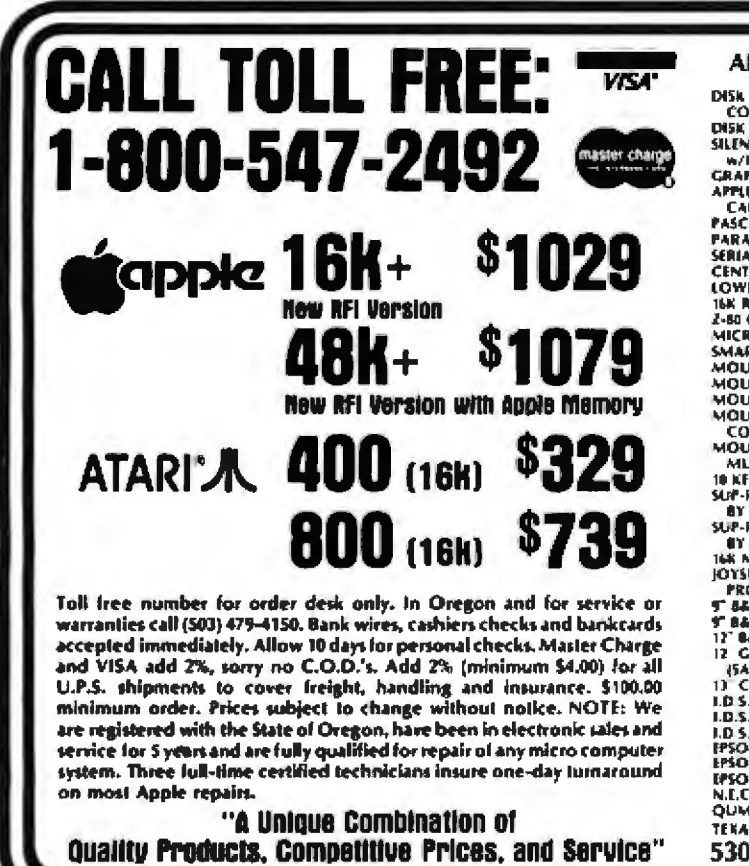

### **APPLE HARDWARE** DISK ORIVE w/33 1499<br>1479 DISK DRIVE ONLY<br>SILENTYPE PRINTER<br>W/INTERFACE<br>GRAPHICS TABLET 549 1599 SAPEL SOFT OR INTEGER<br>CARO<br>PASCAL LANGUAGE CARD<br>PARALLEL PRINTER CARD 4139<br>4369<br>4129 **FARALLEL PRINTER CARD<br>
SERIAL PRINTER CARD<br>
CENTRONICS PRINTER CARD<br>
CENTRONICS PRINTER CARD<br>
1999<br>
CENTRONICS PRINTER CARD<br>
1999<br>
1999<br>
2-80 CARD (MICROSOFT)<br>
5 SMART MODUM (HATES)<br>
929<br>
MOUNTAIN AUDE SYSTEM<br>
MOUNTAIN AU** MULTIFUNCTION<br>10 KEYPAD (A.B.T.)<br>SUP-R-TERM (80 COLO  $^{1239}_{1129}$ **IF RETITAL FALUES (BCCC)**<br>
SUP-R-TERM (BE COLO 1999)<br>
SUP-R-MODE (MODULATOR 1999)<br>
SUP-R-MODE (MODULATOR 1999)<br>
16 MARI)<br>
16 MARI (POCRAMMA)<br>
TERM MONITOR (SANYO) 1999<br>
TERM MONITOR (MODE 1949)<br>
TERM MONITOR (MODE 1949)<br> **TENASINSTRUMENT 99M** ללל 530 N.E. 'F' Street

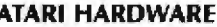

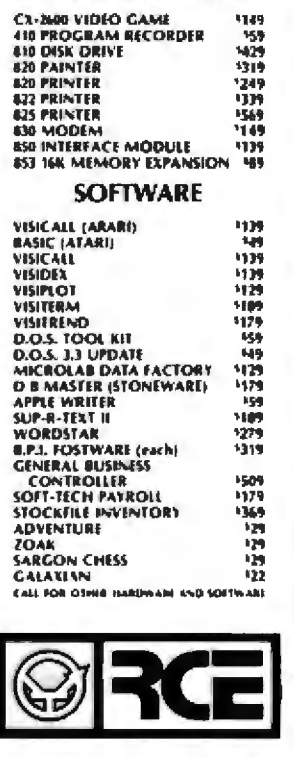

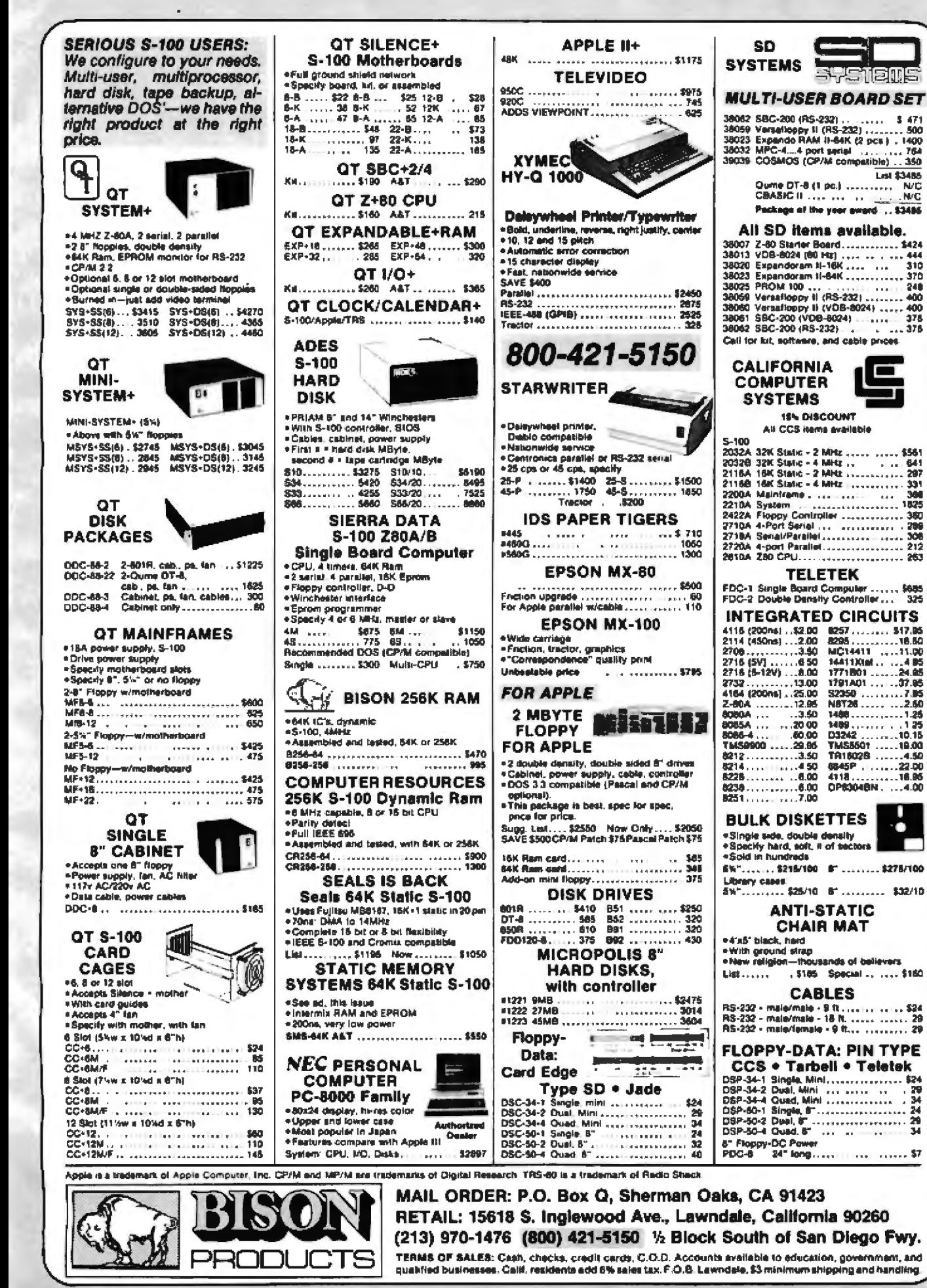

Lel \$3486

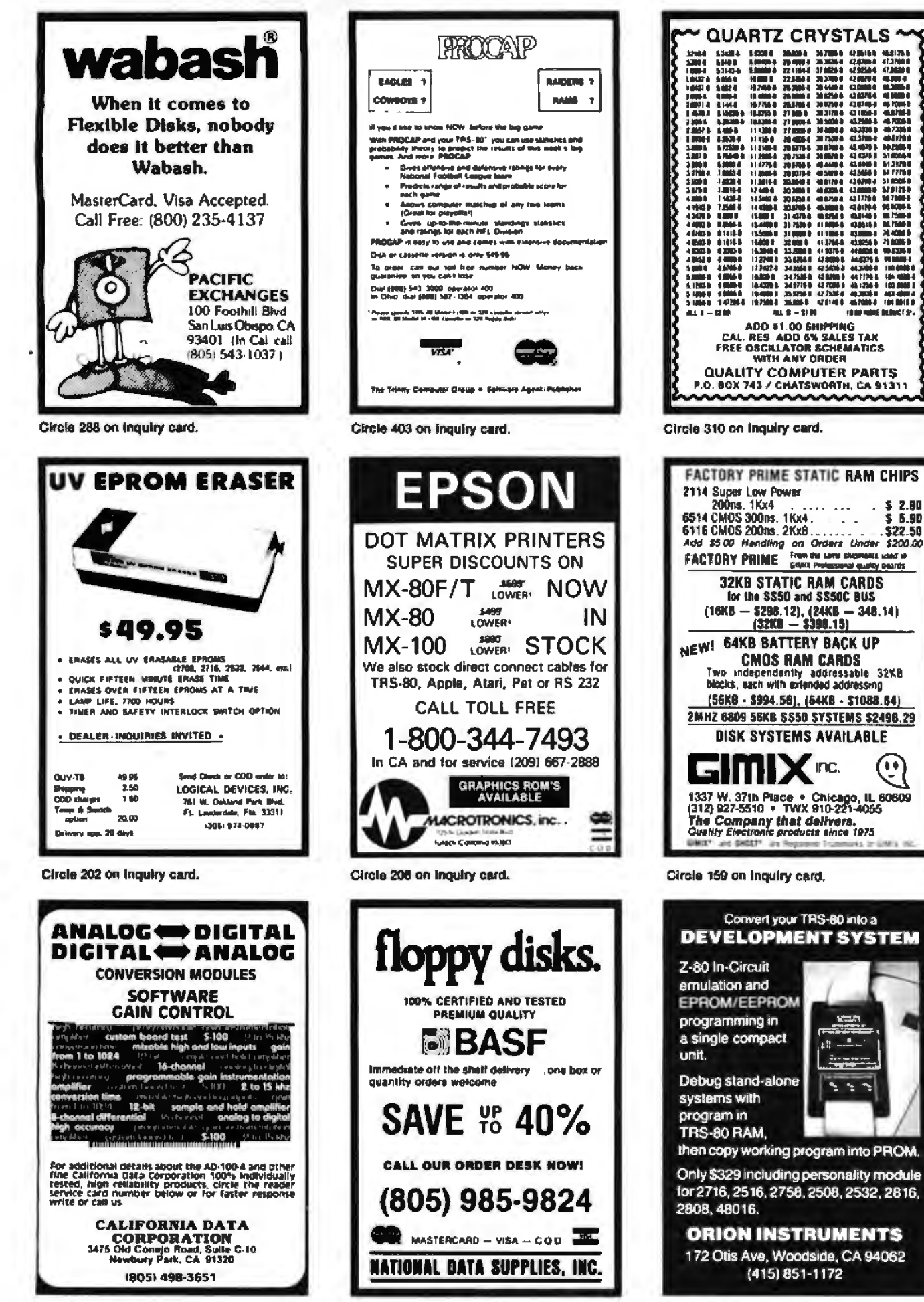

Circle 54 on inquiry card.

Circle 259 on inquiry card.

Circle 282 on inquiry card.

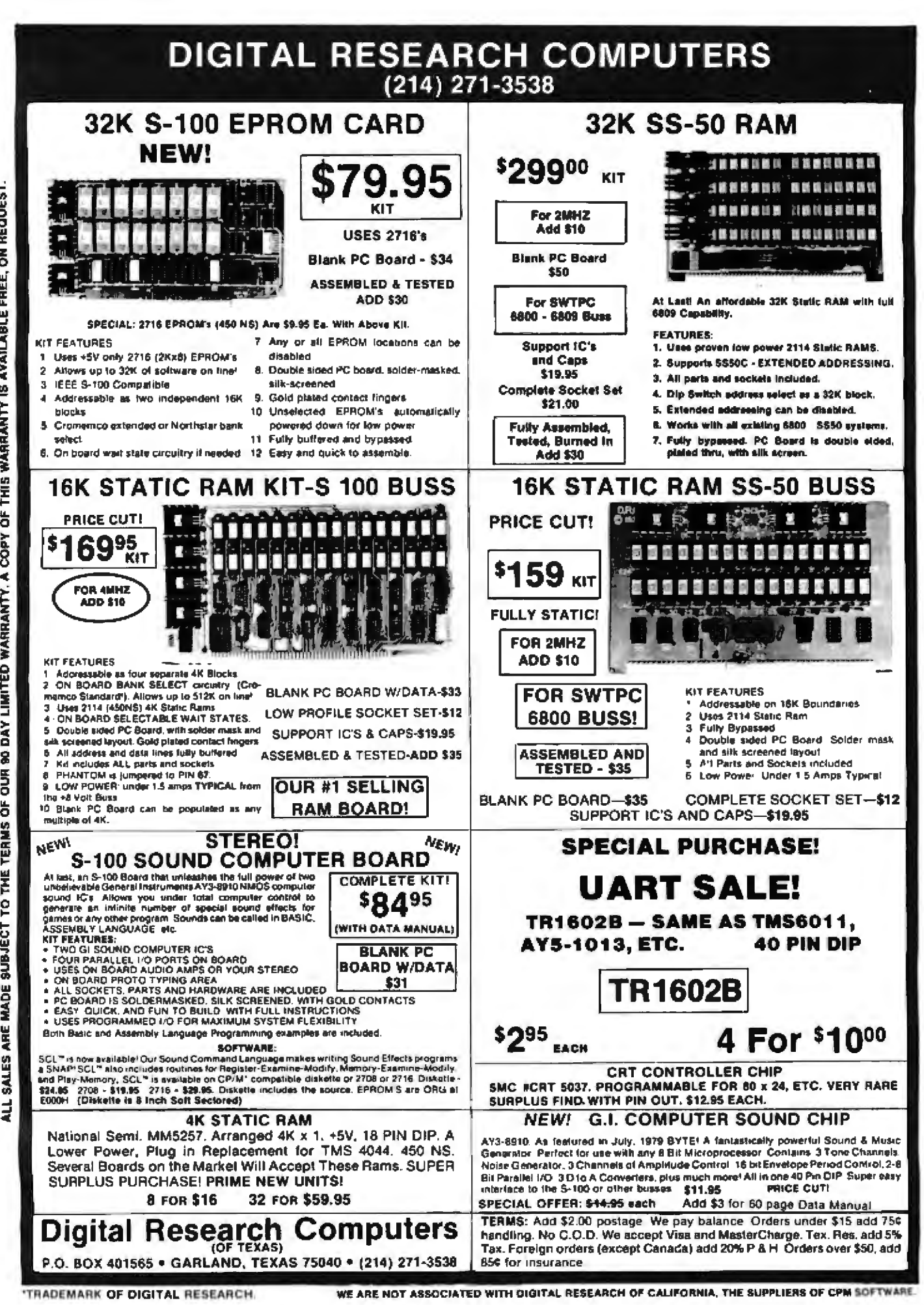

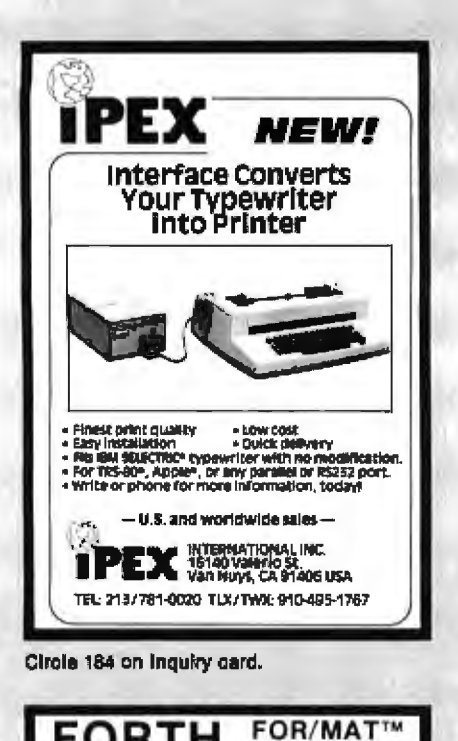

A MUST FOR THE SERIOUS FORTH

**SCREEN EDITOR** 

FORTH

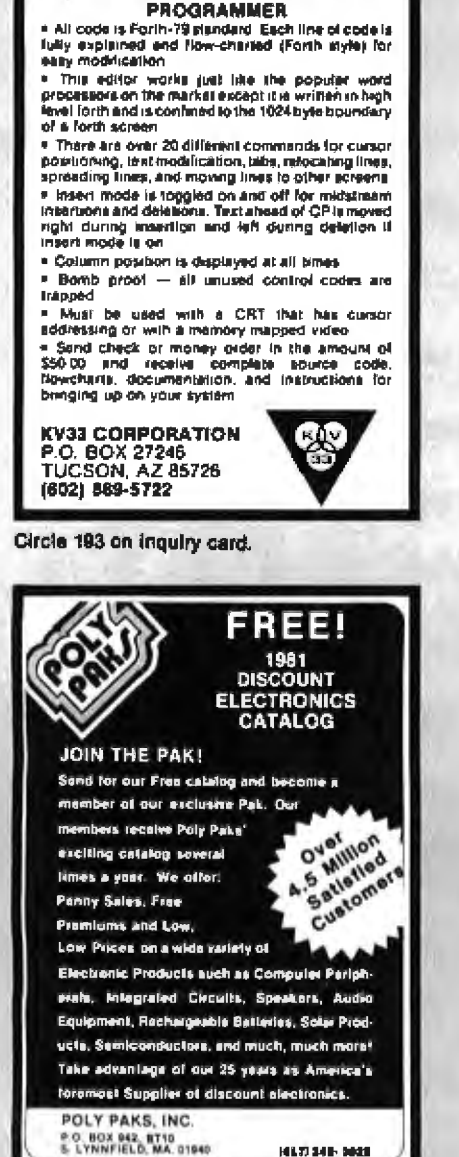

Circle 300 on Inquiry card.

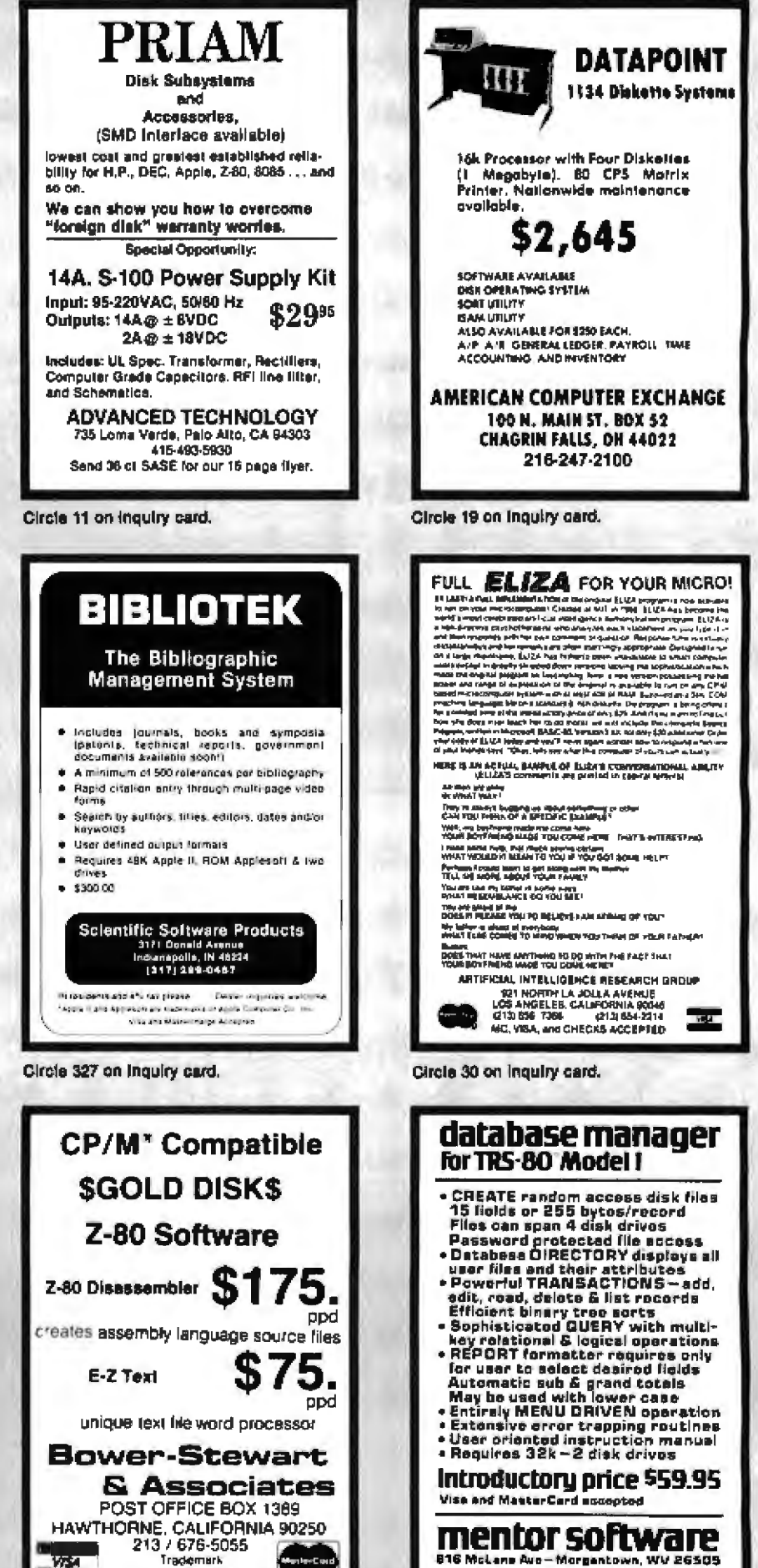

Circle 47 on inquiry card.

Trademark

Digital Research

nte-Co

VAA L

\* Tandy Corp. Trademark Circle 217 on inquiry card.

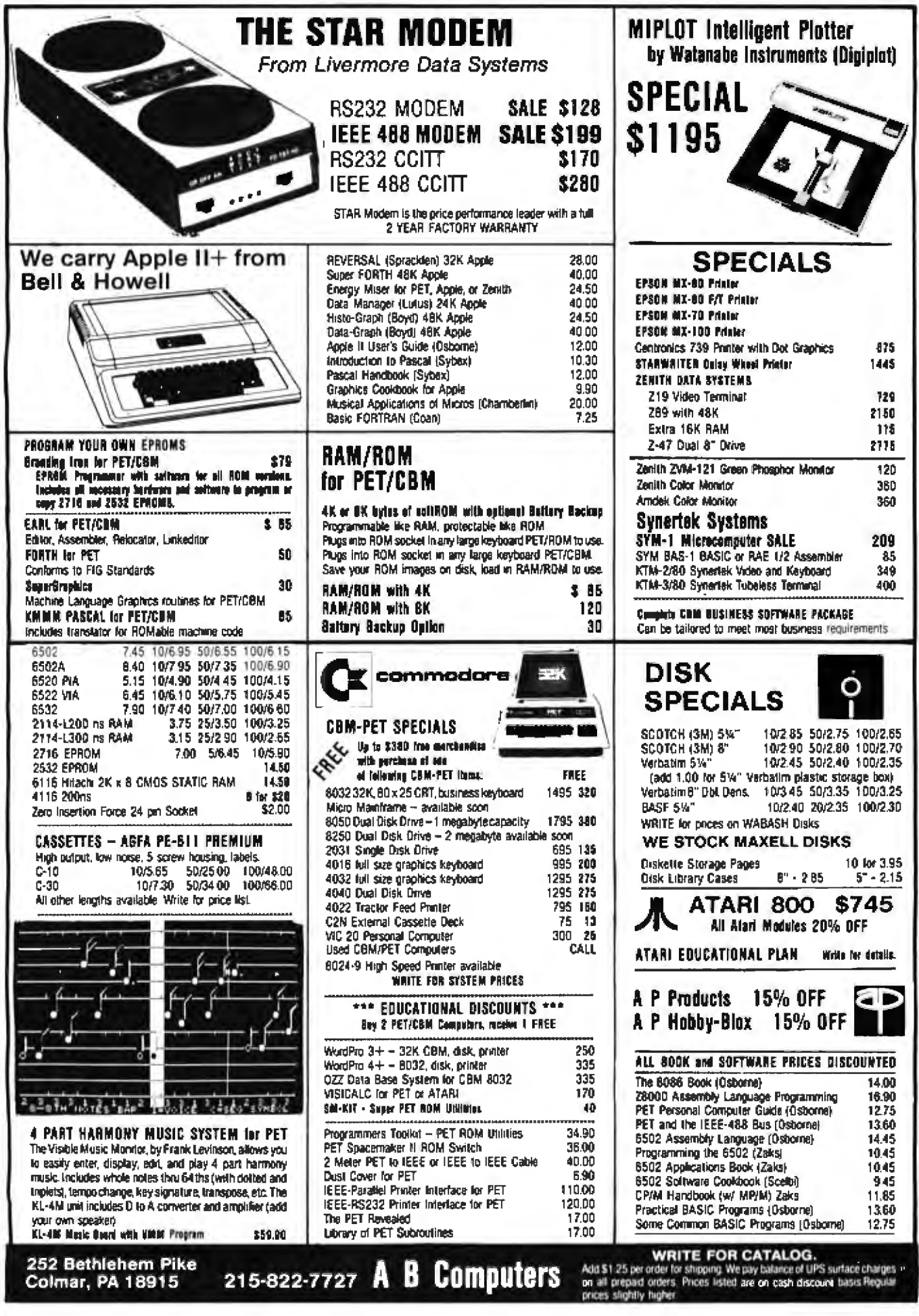

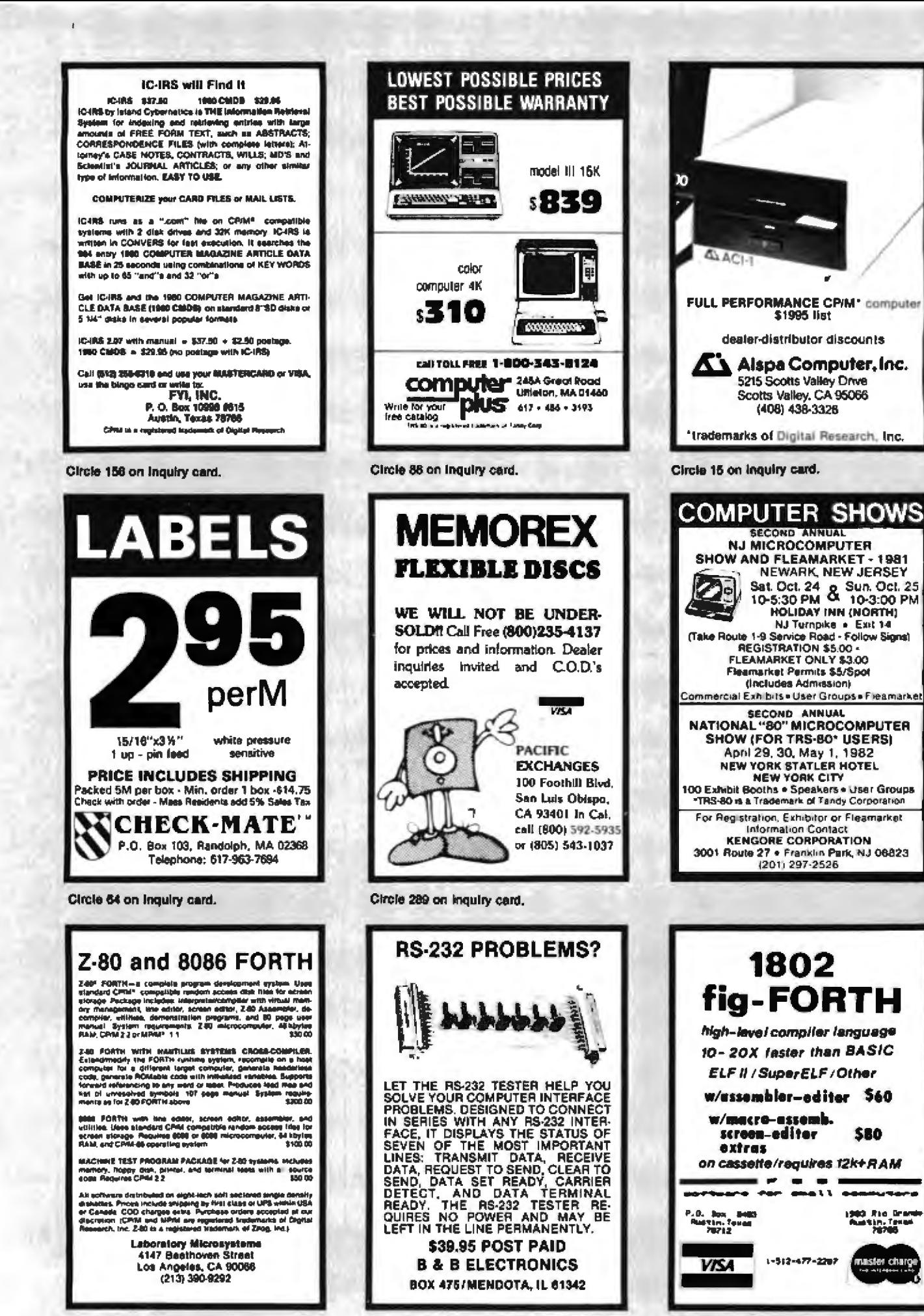

Circle 40 on inquiry card.

Circle 155 on inquiry card.

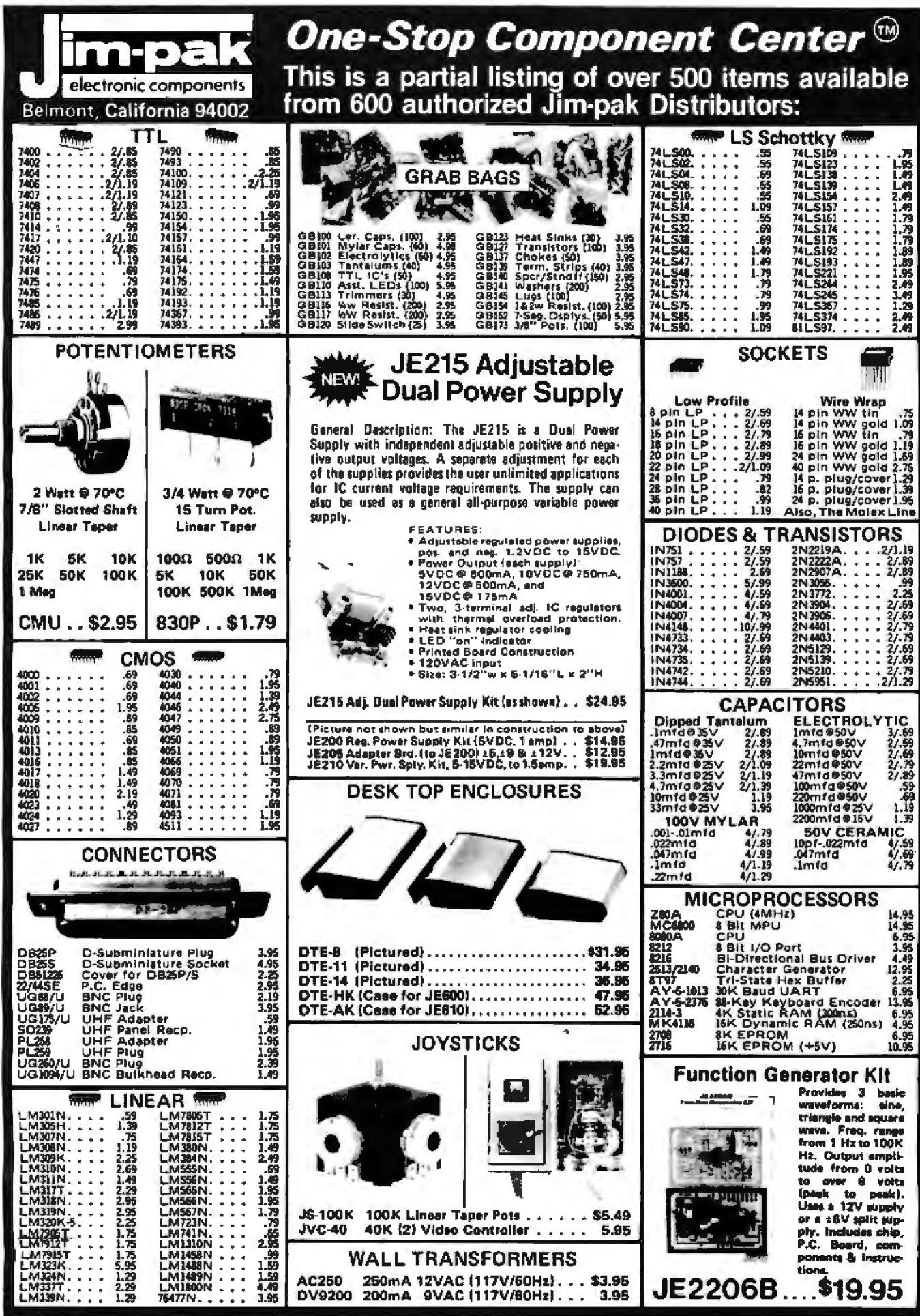

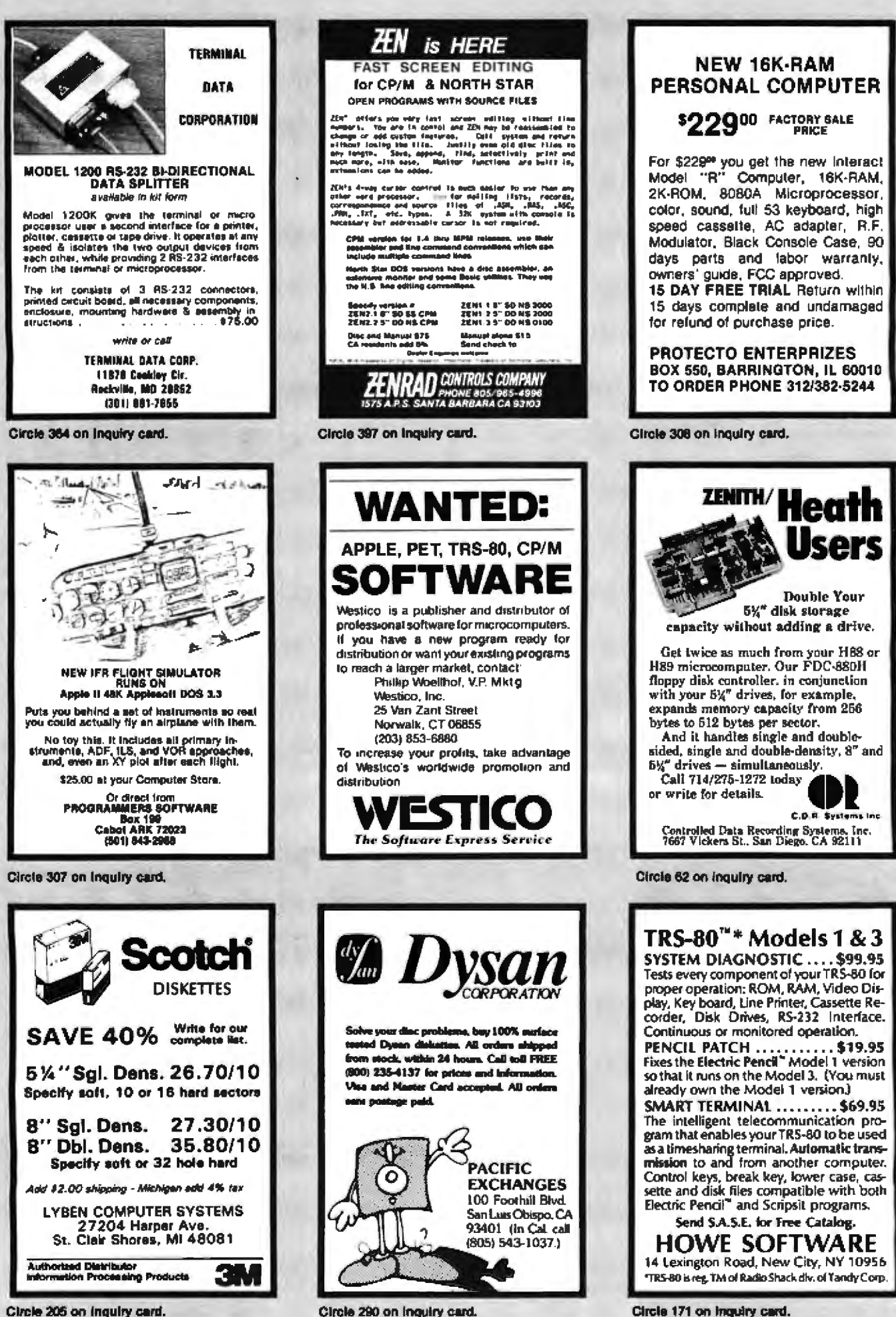

Circle 205 on inquiry card.

Circle 290 on inquiry card.

# CALL US TODAY FOR SPECIAL SYSTEM PACKAGE PRICES...

# Now is the time to buy a complete system of your choice...

- **CROMEMCO SYSTEM 2**
- DYNABYTE
- NORTHSTAR
- SUPERBRAIN

**Complete with printer and software.** READY TO USE/II

# Participate in our expansion sale.

MiniMicroMart is moving to larger quarters to serve you with a larger staffand with *the* largest inventory of systems and peripherals.

# ••••••••••••••••••••••••••••••••••••••••

# MiniMicroMart, Inc.

943 W. Genesee St. Syracuse, New York 13204 (315) 422-4467

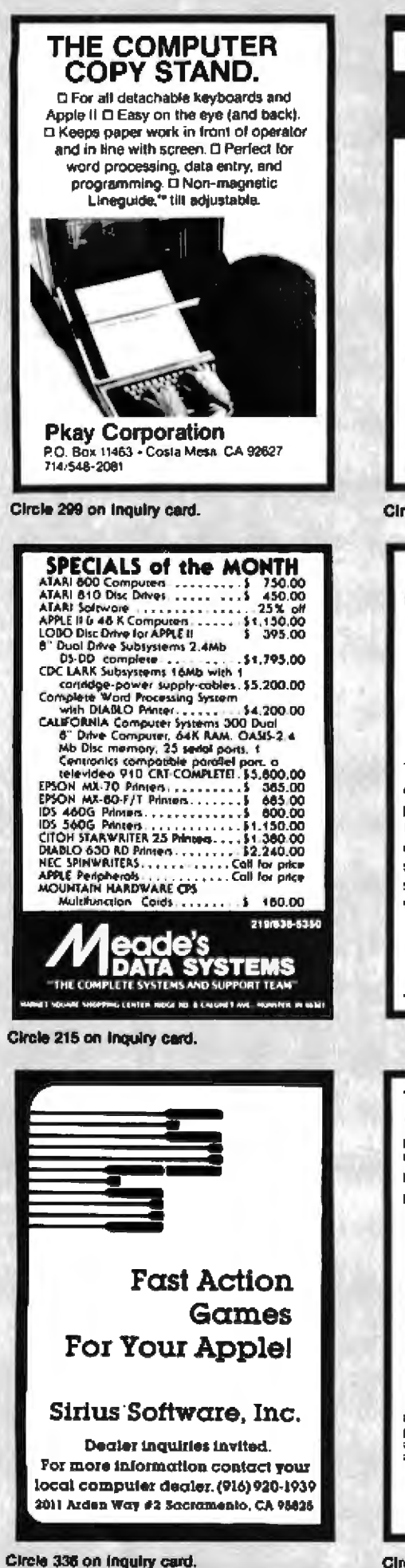

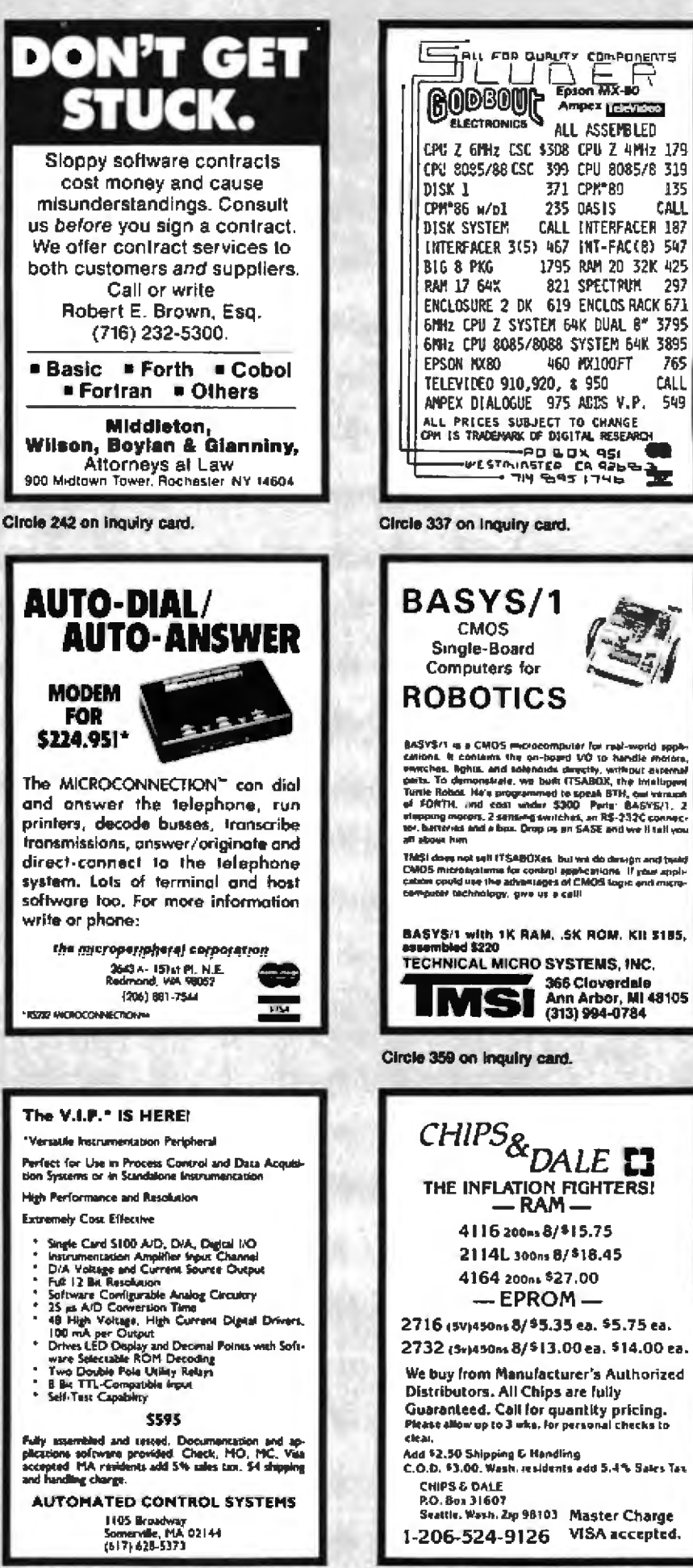

Circle 37 on inquiry card.

Circle 66 on inquiry card.

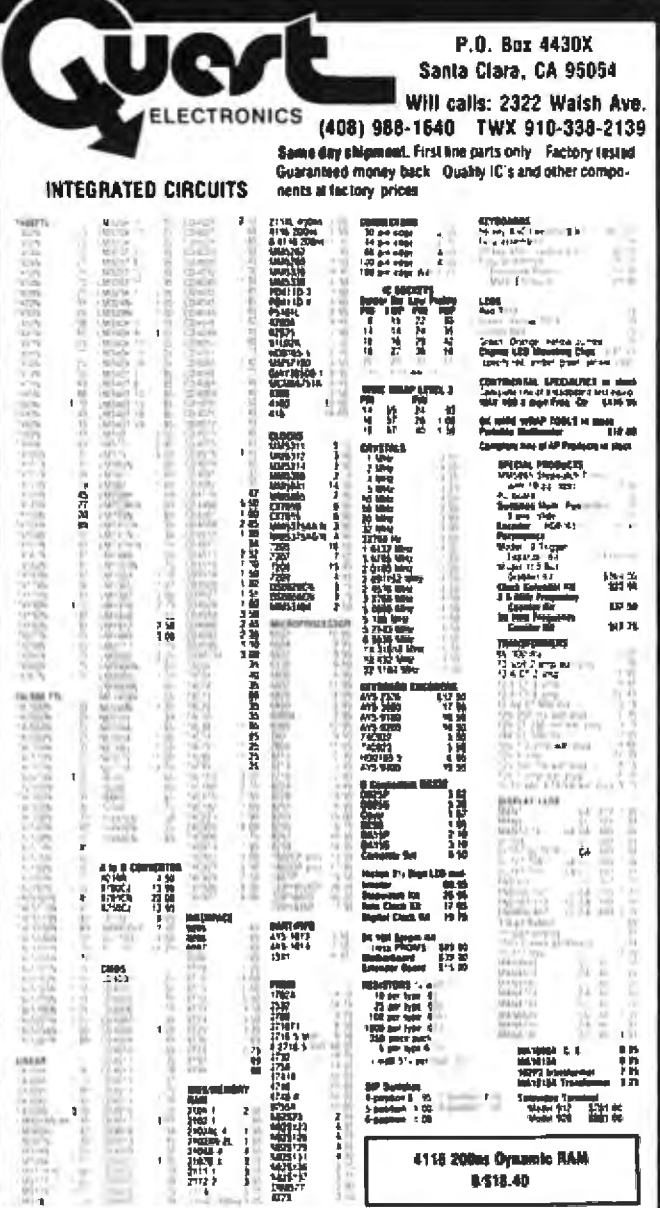

#### **PROM Eraser**

The Exampled 25 PROM capacity \$37.50<br>(with limer \$89.50) 6 PROM capacity OSHA<br>UL version \$78.50 (with limer \$108.50)

280 Microcomputer<br>16 bs 10. 2 MHz cock. 2K RAM: RDM Braad-<br>board space. Excellent for control. Bare Board<br>\$28.50. Full Kii \$99.00. Mondor \$20.00. Power<br>Supply Kii \$35.00. Tiny Basic \$30.00  $\sim$   $\sim$   $\sim$ 

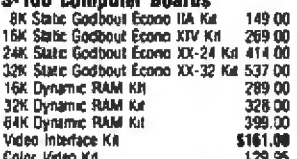

81 IC Uodate Master Manual S79.95 Comp. IC data selector. 2 vol. master rehearcher<br>guide. Over 51,000 cross references. Free update<br>service through 1981. Domestic postage \$4.75

Modem Kit \$60.00

measurem with any care when the buring neces-<br>sary 103 compabile 300 baud immenentme<br>acourile coupler plans included 8d Only<br>\$17.00, Article in June Radio Electromics.

Gremlin Color Video Kit \$69.95 32 x 16 alpha/numents and graphics up to 8<br>colors with 5847 clap. 1K RAM at E000 Plugs<br>with Staper Eif 44 pm bus. No high riss, graphics<br>On board RF Modulator Kit \$4.95

NiCad Battery Fixer/Charger Kit Opens shorted cells that won't hold a charge and then charges them up, all in one kit will carts and instructions. 59.95 Rockwell AIM 55 Computer<br>5502 based single board with luit ASCII leyboard<br>and 20 column thermal printer. 20 char. alphanumenc display, ROM monitor, fully expandable.<br>\$405.00. 4K version \$450.00. 4K Assembler **\$485.00.** BK Restator \$458.00. BK Associates the state of the state integrate \$100.00.<br>Special small power supply for AlMSS assem in frame \$54.00. Complete AlMSS and power supply<br>with power supply \$499.00. Modded plastic board: 3 female and 1 male bus. Board plus 3 connectors \$22.95. 60 Hz Crystal Time Base Kit \$4.40

Converts digital clocks from AC line frequency<br>to crystal time base. Outstanding accuracy **Video Modulator Kit** \$9.95

.<br>Convert TV set into a high quality monitor wip<br>allecting usage. Comp. lot wifull instruc

Multi-voll. Computer Power Supply<br>8v 5 amp. = 18v .5 amp. 5v 1.5 amp. 5v<br>.5 amp. 12v 5 amp. - 12v opton = 5v = 12v<br>.8 amp. 12v 5 amp. - 12v opton = 5v, = 12v<br>am signalities \$51,95, Add \$5.00 shoping. Kri<br>and all hardware \$ was annaroware \$81.95. Add \$5.00 shipping. Kit<br>of hardware \$16.00. Woodgrain case \$10.00.<br>\$1.50 shipping \$1.50 shoping

TERMS: \$5.00 min. order U.S. Funds. Calif residents add 6% 1ax.<br>\$10.00 min. BankAmericard and Master Charge accepted. \$1.00 insurance options!.<br>Postage: Add 5%. C.O.D. \$10.00 min. order.

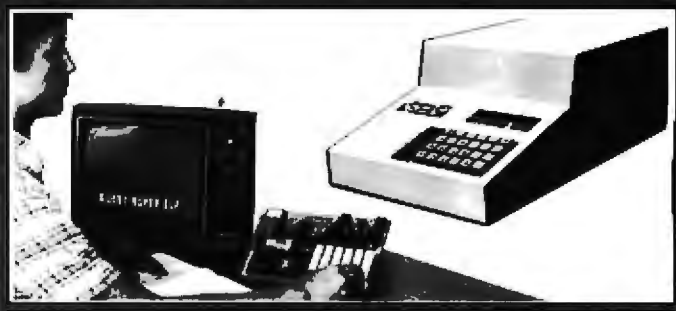

#### RCA Cosmac 1802 Super Ell Computer \$106.95

Compare features before you decide to buy any other computer. There is no other computer on coner computer. Inere is sure computer computer<br>the market lodge that has all the desirable bene-<br>has of the Supple Eif for so kittle money. The Supple<br>Ell is a small single board computer that does<br>many hig things. It is many and for learning another women for the mainless for the main and programming with its<br>machine language and yet it is easily argumented<br>with neiditional memory, Full Basic, ASCII<br>Exploratis, video character generation,

Before you buy another small computer, see if it includes the following features: ROM monitor.<br>State and Mode displays: Single step: Optional address displays; Power Supply; Audio Ampletier<br>and Speaker, Fully socketed for all IC's; Real cost of in warranty repairs, Full documentation

The Super Elf includes a ROM monitor for pro-From basing, editing and execution with SIMBLE<br>STEP for program debegging which is not included in others at the same price. With SIMBLE STEP you can see the microprocessor chip operaare you all paid to the unique these address and data bus<br>trap with the unique these address and data bus<br>displays before, during and after executing in-<br>sinuctions Also, CPU mode and instruction cycle<br>are decoded and disp

An RCA 1661 video graphics chip allows you to<br>connect to your own TV with an interpensive video modulator to do graphics and games. There is a<br>speaker system included for writing your own music or using many music programs already written The speaker amplifier may also be used

A 24 km HEX keyboard vockudes 16 HEX keys

Super Expansion Board with Cassette Interface \$89.95

This is truly an astounding value? This board has This is truly an associated to allow you to decide how you<br>been designed to allow you to decide how you<br>want al optioned. The Sayer Expansion Beard<br>comes with 4 K of low gower RAM huly actesses<br>able anywhere in 64K with bu been made for all other outcons on the same been made for all other options on the same<br>board and it has neatly into the bardwood cabinet<br>alongside the Super Eff. The board excludes slots<br>for the 10 SK of EPROM (2700), 2758, 2716 and the scalar form of Trip Basic or A It Super ROM Monitor \$19.95 is available as an on board option in 2708 EPROM which has been preprogrammed with a program loader/<br>editor and error checking multi file cassette

read/write software, (relocatable cassette file)<br>another suckesive from Quest It includes register save and readout, block move capability and<br>video graphics driver with bimining cursor. Break and Quest Super Basic V5.0

**QUBST SUPER BASIC V3.U**<br>A new enhanced vession of Super Basic now<br>available. Cuest was the first company<br>worldwide to ship a full size Basic for 1602<br>Systems. A complete function Super Basic by<br>Ree Denker moduling floati chine kanguage programs, and over 75 state-<br>ments, lunckons and operations

#### **Type-N-Talk by Votrax**

Text to speech synthesizer with unlimited vocabulary, built-in text to speech algorithm, 70 to 100 bits per second<br>speech synthesizer, RS232C interface \$345.00

1802 16K Dynamic RAM Kit \$149.00<br>Expandable to 64K Hidden refresh w clocks up to 4 Legislature to the FRAME 1918 ISBN 000851<br>MHz who wan states, Add. 16K RAM \$25<br>Tiny Basic Extended on Cassette<br>(Added commands itechde Stringy, Array, \$15.00 The Sales Commands include Stringy, Array, Cas-<br>Sale (Added commands include Stringy, Array, Cas-<br>sale (10 str.) S-100 4-stot argumsten \$ 9.85<br>Super Monitor VI.I Source Listing \$15.00 \$15.00 phis load, reset, rin, walt, legut, memory pro-<br>last, monitor select and single step. Large, on<br>board displays provide output and optional high<br>end low address. There is a 44 pin standard sum terms was a contract to the PC cards and a 50 pin connection<br>to stort for the Quest Super Expansion Board<br>for stort supply and societs for all IC's are in-<br>cluded in the price plus a detailed 127 pg, instruction manual which now includes over 40 pgs. of help get you started and a music program and<br>graphics larget game. Many schools and universities are using the Super Elf as a course of study

Remember, other corricuters only offer Super EB nementer, one computers only one superists<br>teature at additional cost or not at all. Compane<br>before you buy: Super Ell Kit \$105.95. High<br>address option \$3.95. Low address option<br>\$3.95. Custom Cabinet with driled and labell plenglass from panel \$24.95. All metal Expanstate contract the parties and sex screened with<br>from for 5 S-100 boards and power supply<br>\$37.00. NiCad Ballery Memory Saver All \$8.95<br>All jots and options also completely assembled betref hos

Disebiblishe, a software publication for 1802 com-<br>puter users is available by subscription for<br>\$12.00 per 12 issues 5.ingle issues \$1.50, is-<br>saes 1-12 bound \$16.50.

Free 14 page brochure. of complete Super Ell system.

Moews Video Graphics \$3.50. Games and Music \$3.00, Chip 8 Interpreter \$5.50.

points can be used with the register save feature. contract can be used to use the contract of the solar program bugs quickly, then follow with<br>single step in you have the Super Expansion<br>Board and Super Monitor the mondor is up and nunnino at the oush of a button

Other on board options include Parallel lepul<br>and Output Perts with full bandshake They allow easy connection of an ASCII keyboard to the letype or other device are on board and if you need more memory there are two \$-100 slots for<br>static RAM or video boards. Also a 1K Super Monitor version 2 with video down for tull canability display with Tiny Basic and a video interface<br>board. Paratitel 1/0 Ports \$8.85, R\$ 232 \$4.50. TTY 20 ma 1/F \$1.95, \$-100 \$4.50. A 50 pin actor set with notion cable is available at strategy connection between the Super<br>EX and the Super Exploration Denvern the Super<br>Power Supply Kit for the complete system (see Power Supply Kit for the complete system (see<br>Multi-volt Power Supply)

New improved laster version including re-<br>number and essentially unlimited verfacies.<br>Also, an exclusive user expandable command hbran

Serial and Parallel I/Q included. Super Basic on Cassette \$55.00.

#### EH II Adapter Kit \$24.95

Strugs into EBI to moving Super EBI 44 and 50 pin<br>Plugs into EBI to moving Super EBI 44 and 50 pin<br>plus S-100 bus expansion (With Super Ex-<br>pansion) High and low address displays, state<br>and mode LED's optional \$18.00.

Super Color S-100 Video Kit \$129.95 Expandable to 256 x 192 high resolution color<br>praphics. 6847 with all display modes computer controlled Memory mapped 1K RAM expanda-<br>ble to 6K S-100 bus 1802, 8080-8085-280 etc. Dealers: Send for excellent pricing/margin program.

**Fillion Assombled** 525.00 (Requires missmum of 4K for E.A plus user enurca) 1802 Tiny Sasic Source listing 519.M Super Monitor V2 0/2.1 Source Listing \$20.00

FREE: Sead for your copy all our NEW 1981<br>QUEST CATALOG. Include 48c stamp.

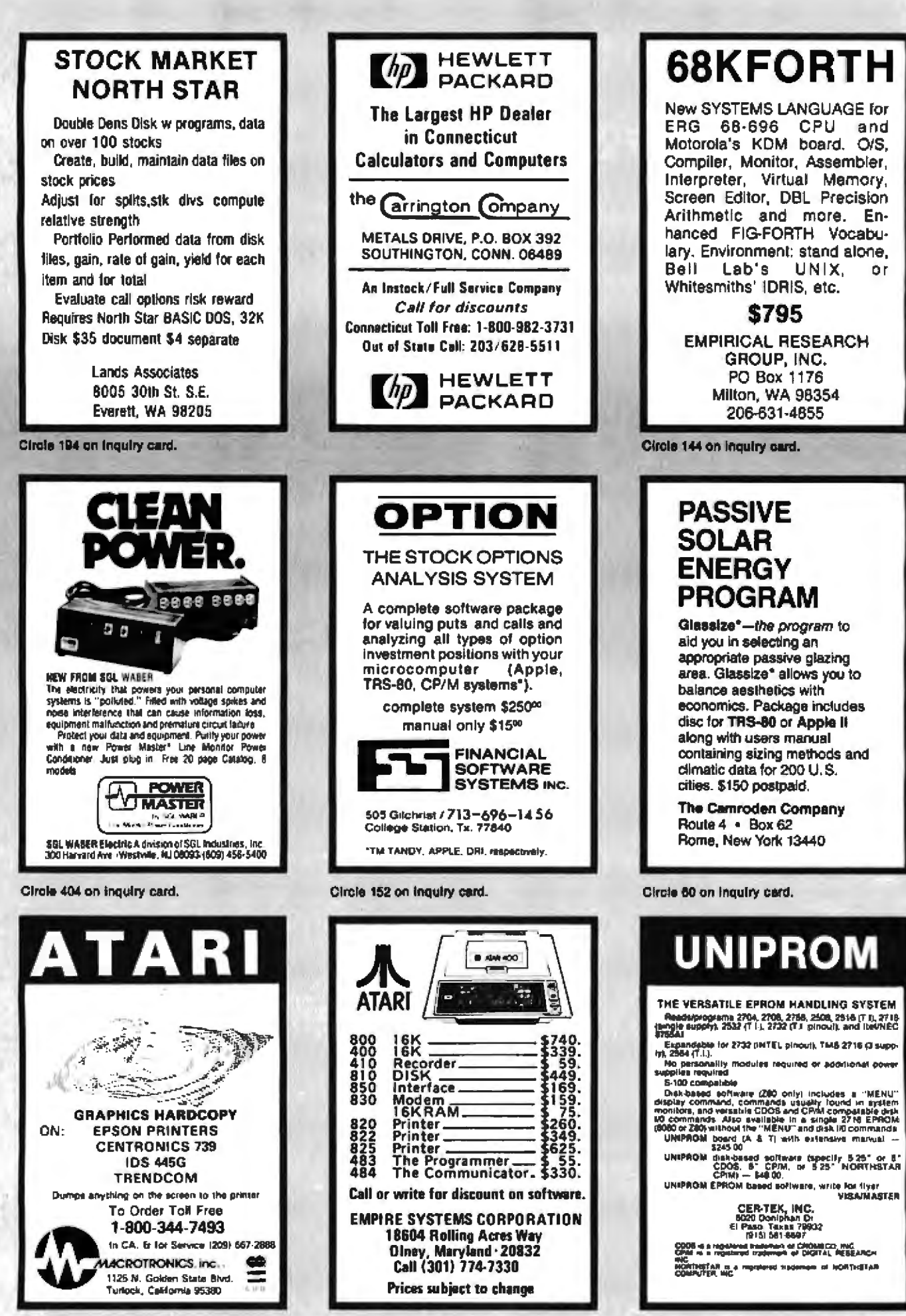

Circle 410 on inquiry card,

Circle 207 on Inquiry card.

Circle 63 on inquiry card.

# PRICE We've done it again! As a leader in small computer sales we must constantly find new ways to sove customers money while offering quality products. Our most

we want we want to the Apple II Plus, is now available with 64K of user RAM at the unbeatable price of only \$1249. This is possible because we manufacture the<br>IGK RAM Card that expands the factory Apple II 48K to it's maxi languages like Pascal N's a must for large data bases. Visicalc, and the Z-80 cards The card is made from high quality components and has a full one year warranty

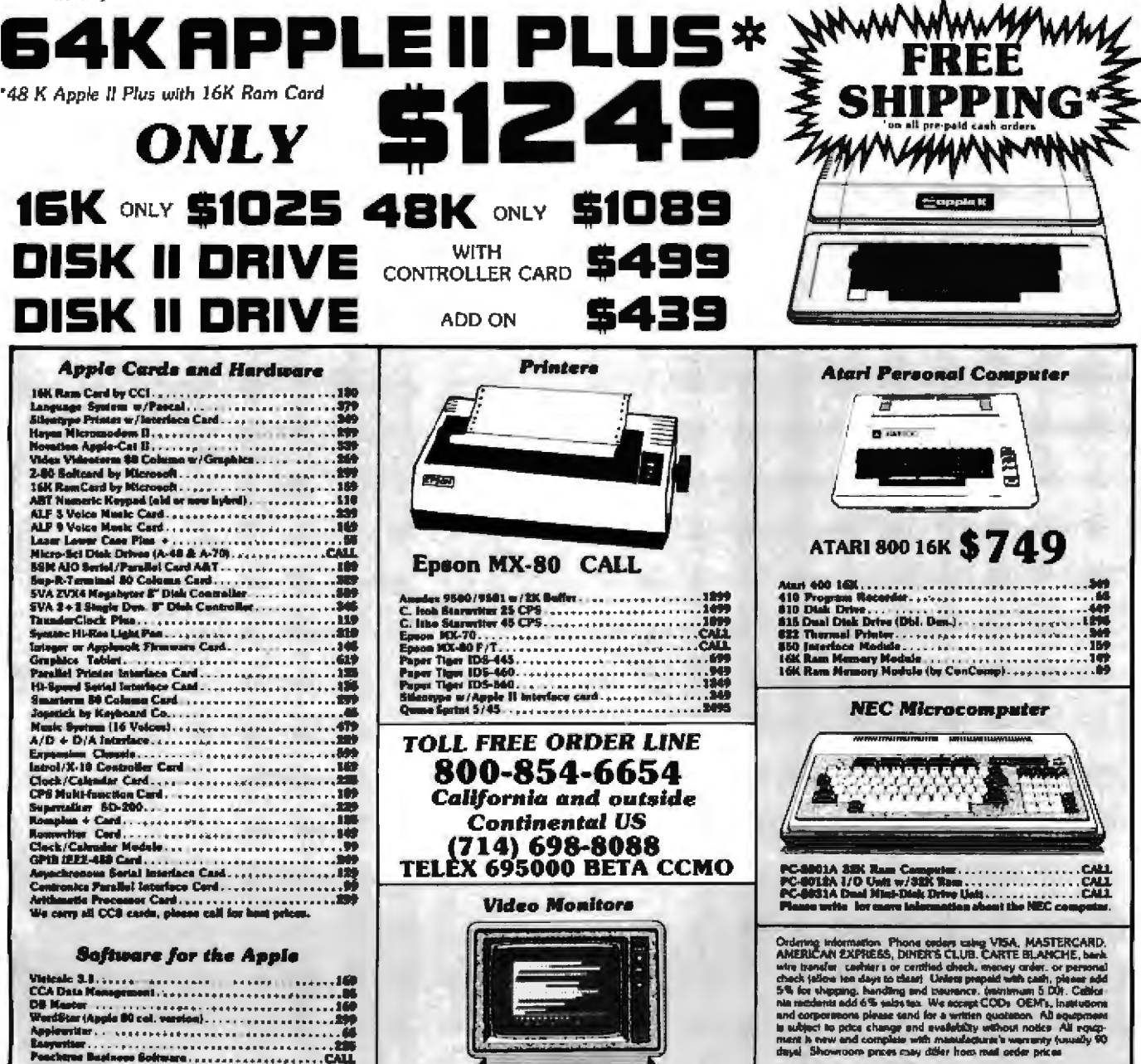

FRAME COMPANY COMPANY (2001)<br>
FRAME COMPANY COMPANY COMPANY COMPANY COMPANY COMPANY COMPANY COMPANY COMPANY COMPANY COMPANY<br>
12 DAV (1999)<br>
12 DAV (1999)<br>
12 Color w/enterdeal readingless, 1999)<br>
13 Color w/enterdeal readi

Send Orders to:

**COMSUMMOT** 

**COMPUTOTS Mail Order** 8314 Parkway Drive La Mesa, California 92041

#### **Software for the Apple**

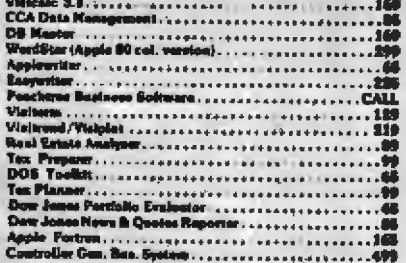

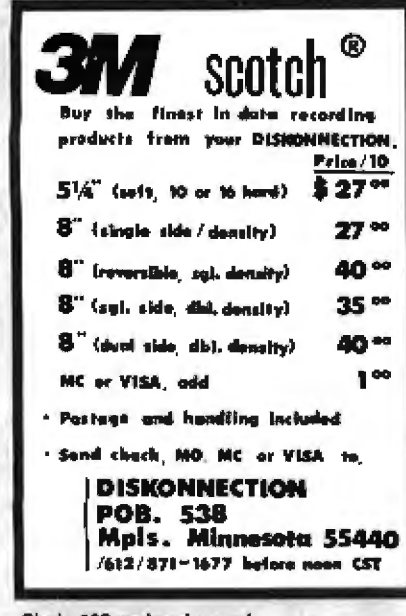

Circle 129 on Inquiry card.

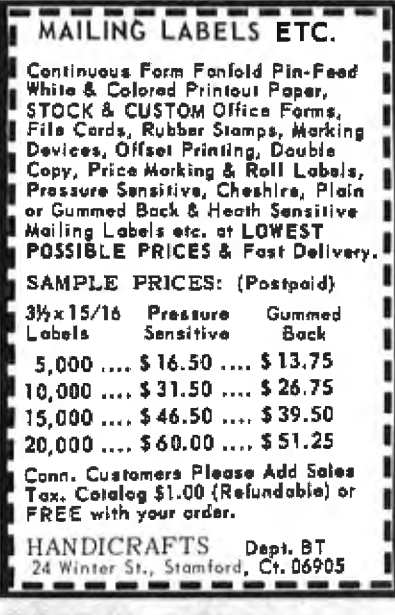

Circle 163 on inquiry card.

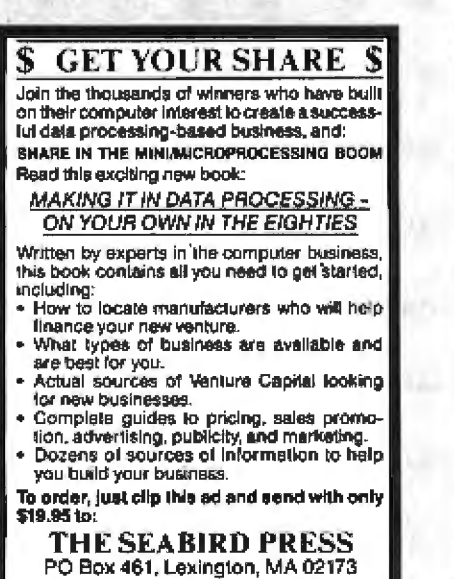

Full 30 day money back guarantee

Circle 430 on inquiry card.

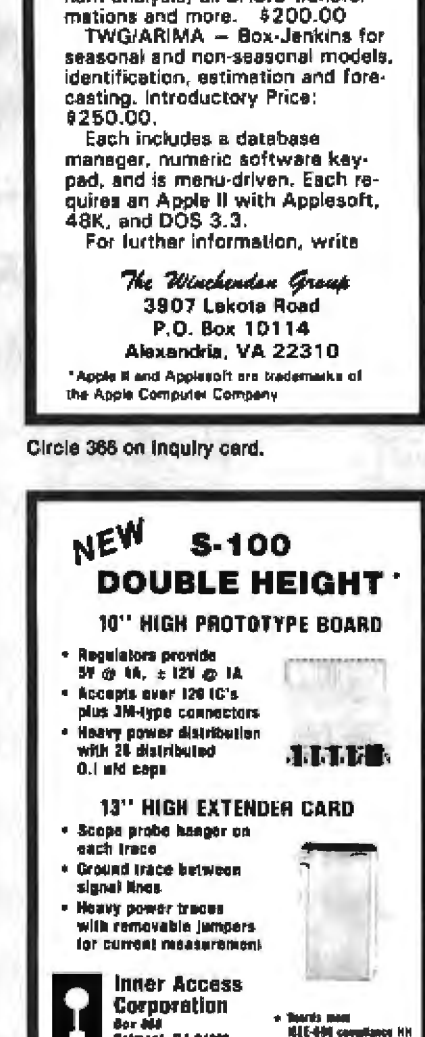

**STATISTICAL** 

**SOFTWARE** ELF - Stepwise regression, factor analysis, correlation coeffi-

cients, crosstabs, simple statistics,

t-tests, ANOVA, stepwise discrimi-

nant analysis, all BASIC transfor-

Circle 178 on inquiry card.

na<br>oni, C4 94007 (412) 581-8295

#### **PROBLEM:** How to mate your CP/M- or ISISsystem to the Z-8000 (without loaing all your present capabilities) **SOLUTION:**

 $\mathbb{Z} \mathbf{E} \mathbf{X}$  and the selection in our under your car. 2000 splications in our under your car. The method is considered in particle in particle is user-configuration points. He can be careful that the third in the

cluding support for mored segmented and **BOO** 

**ZAS Package** \$395 **CPAI-**VXX. **ISISH .3485 Manuel Only** \$25 WESTERN Suppleed on Single Density 5" Disk **IEN Dade II** Box C Norwood, CO 81423 (303)327-4898

#### Circle 391 on inquiry card.

**WARES** 

#### **MULTIBUS for SALE:**

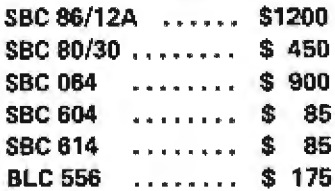

Much more in stock. We buy/swep/ sell any/all computer systems. Add 2% for shipping/handling.

**Oracle Electronics** & Trading Co., Inc. 467 Hamilton Ave., Suite 22 Palo Alto, CA 94301 (415) 321-7650

Circle 279 on inquiry card.

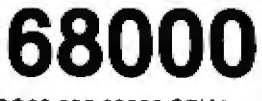

ERG68-696 68000 CPU in production. Meets or exceeds IEEE696 S-100 standard.

#### \$1995

Available software: Z80 emulator, 68K FORTH systems language, Whitesmiths UNIX-like IDRIS-O/S with C or Pascal compilers.

Integrated 6800 systems also available.

**EMPIRICAL RESEARCH** GROUP, INC. PO Box 1176 Millon, WA 98354 206-631-4855

Circle 145 on inquiry card.

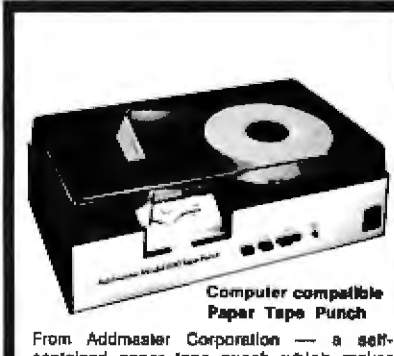

contained paper tape punch which makes<br>5, 6, 7 or 6-level tapes at speeds up to 50 cps. Paraltel data keyboard inputs, manual back space, lape low lamp, TTL level com-<br>palible, 5-8 level (ANSI), optional RS232C<br>1/O serial port are leatures. Maximum 8" real, standard hub. (1000 feet). Optional attachment for standard fanfold lape Contact Addmaster Corporation, 416 Juni-<br>pero Serra Drive, San Gabriel, CA 81778.<br>Telephone: (213) 661-3096

Circle 7 on inquiry card.
#### Here we grow again !!!

# **Grand Opening Sale**

We're celebrating the latest addition to Jade's Retail Division - our new store located in Woodland Hills at 21800 Ventura Blvd.

**Intersell** 

#### New from Jade **The Bus Probe**

**Inexpensive S-100 Diagnostic Analyzer** 

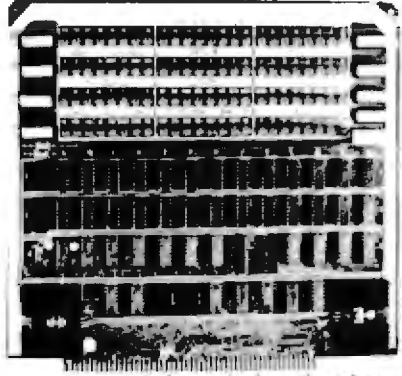

So your computer is down. And you don't have an oscilloscope. And you don't have a front panel... You're not alone - most computers have their occasional bad days. But without diagnostic equipment auch as an oscilloscope (expensive!) or a front panel (expensive!), it can be very difficult to pinpoint the problem. Even if you have an extender board with a superfast logic probe, you can't see more than one signal at a time. You're stuck, right?

Not anymore; Jade is proud to offer our costeffective solution to the problems mentioned above: THE BUS PROBE.

Whether you're a hobbyist with a cantankerous kluge or a field technician with an anxious computer owner breathing down your neck, you'll find THE BUS PROBE speeds your repair time remarkably. Just plug in THE BUS PROBE and you'll be able to see all the IEEE S-100 signals in action. THE HUS PROBE allows you to see inputs, catputs, memory reads and writes, instruction fetches, DMA channels, vectored interrupts, 8 or 16 bit wide data transfers, plus the three bus supply voltages.

An on-board pulse generator can provide repetitive resets, interrupts, or wait states, for trouble chooting.

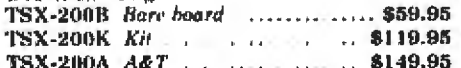

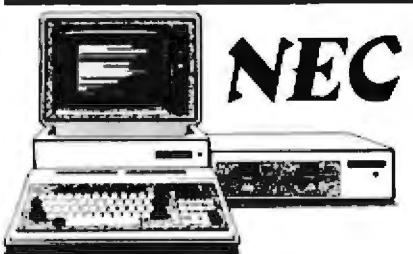

4 MHz ZAO CPU, 80 x 25 display with prophise and 8 colors, 32K RAM, 24K ROM, parallel serial vassette interfaces, upper lower case, numeric keypad, 10 special<br>function hero, was CP-M 2.2 \$1095.00 NEC-8001A 32K CPU keyboard NEC-H012A 1 O with 32K RAM 3888.00<br>NEC-H031A Dual disk unit 1 .... \$1095.00<br>VDM-651200 12" green CRT .... \$269.95 NEC-1202D Hister RGB color CRT \$1045.00 VDC-861212 12" color monitor .... \$479.95 NEC-9010S CP M 2.2 for NEC . . \$150.00 NEC-9010S CP M 2.2 for NEC . \$150.00 END-080436<br>NEC-90005 Gen. accting softwr = \$375.00 END-000437

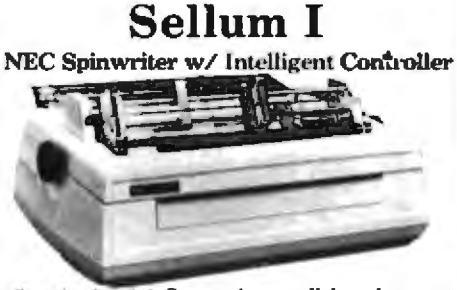

Standard serial, Centronics parallel, and current loop interfaces · Selectable baud rates 50 to 19,200 Automatic bidirectional printing . Logic seeking . 650 character buffer with optional 16K buffer · 55 characters per second print speed · Comes with vertical forms tractor, ribbon, thimble and cable . Diablo compatible software . Available with or without optional front panel

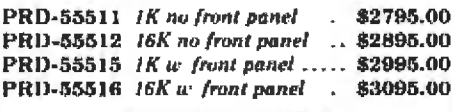

#### **Intersell NEC 35000**

Intersell has announced that, available in September, they will offer a version of the new NEC Model 3500Q Spinwriter (30 cps) that will bring to the customer the same standard features as the Sellum I (except the tractor assembly which is optional on the 3500Q) but incorporating the added features of the NEC Model 3500Q PRD-55351 3500Q IK . .... \$1995.00 PRD-55352 35000 ISK . \$2095.00 PRA-55100 Deluxe tractor option 5300.00

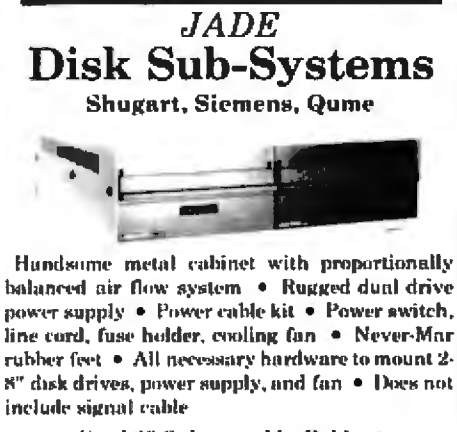

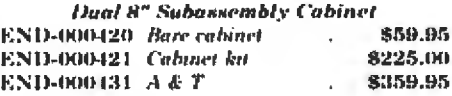

8" Disk Drive Subsystems **Single Sided, Double Density** END-000423 Kd & 2 FD100 KDs \$924.95 END-000424 A& 7 a 2 FD100 8Ds \$1124.95 END-000433 Kit a 2 SA-801Rs 8999.95

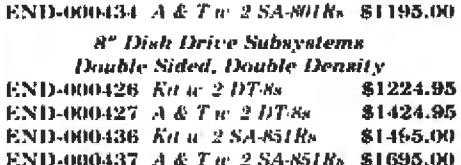

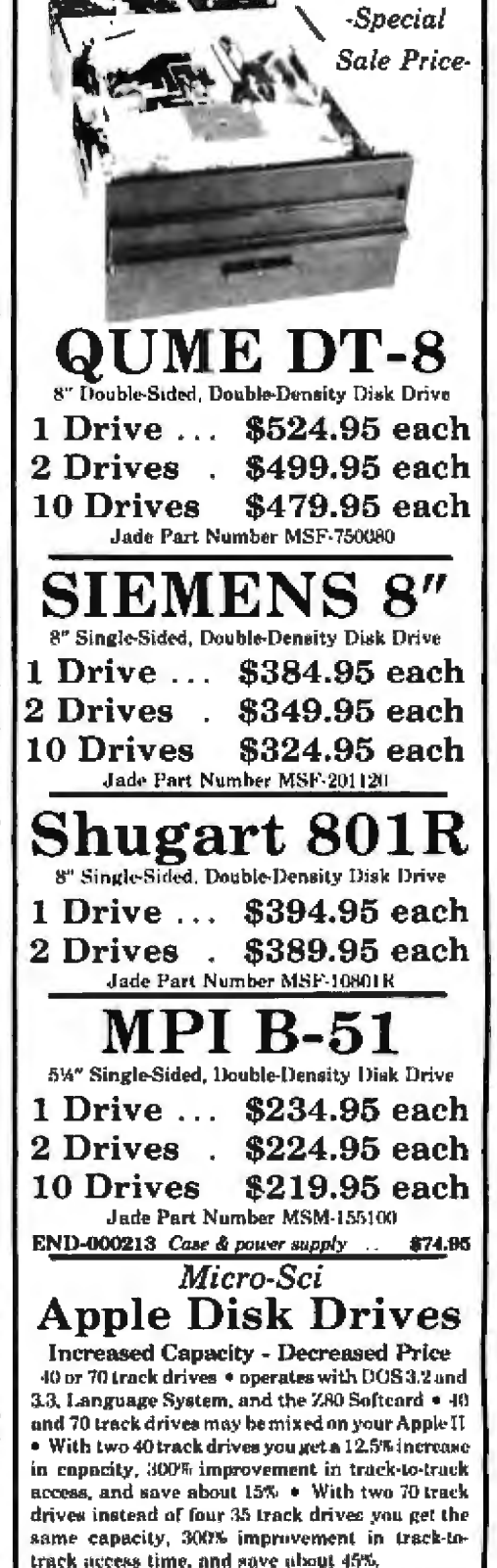

10D-2340A A-40 with cable . . . \$399.95

IQD-2370A A-70 with cable . \$529.95

[OD-2300A Micro-sci controller .... \$89.95

Circle 188 on inquiry card.

# **Grand Opening Sale**

\*\*\*\*\*\* San Diego \*\*\*\*\*\* Hawthorne \*\*\*\*\*\* Woodland Hills \*\*\*\*\*\*

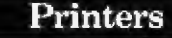

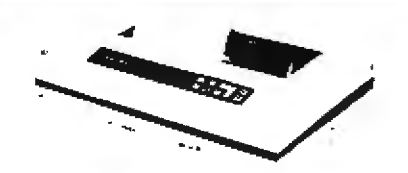

Dual-Mode 200 - Malibu 200 CPS/9 x 9 mains or 70 CPS/19 x 18 mains for letter quality, stores up to 12 different fonts, hi-rea dot graphics,<br>single sheet and tractor feed, RS-232C and parallel interfaces PRM-35200 Dual-Mode 200 ...... \$2695.00

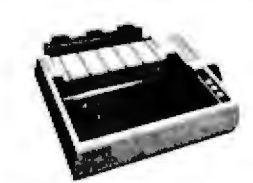

**BEST BUY in PRINTERS - Epson** MX-70 132 column, 80 CPS, 5 x 7 dot matrix, adjustable tractor feed, & graphics PRM-27070 List \$459 .. ........... \$399.95 MX-80 132 column, 80 CPS, hi-directional/logic seeking printing, 9 x 8 dol matrix, adjustable tractor feed, & 64 graphics characters PRM-27080 List \$645 ........ \$474.95 MX-BOFT some as MX-80 with friction feed PRM-27082 List \$745 . ...... . . . \$574.95 MX-100 233 column, correspondence quality, altra-high resolution graphics, up to 15" paper, friction feed &<br>remaining graphics, up to 15" paper, friction feed &<br>remainde adjustable tractor feed, 18 x18 dot matrix, 80 CPS, programmable forms bandling PRM-27100 List \$945 .... .. .. . 8795.00 PRA-27084 Serial interface<br>PRA-27088 Serial int( & 2K buffer \$144.95 PRA-27085 Seratury of contexts of the PRA-27081 Apple card<br>PRA-27082 Apple cable . . . . . \$22.95<br>PRA-27086 IEEE 488 card . . . . . \$32.985<br>PRA-27086 IEEE 488 card . . . . . . \$30.95 PRA-27087 TRS-80 cable .. ........ \$32.95 

#### **Accessories for TRS-80**

DISK DRIVES for TRS-80 27% more storage, 8 times faster, 40 track with free patch, 120 day warranty

MSM-12410C Save \$125.00 !!! ...... \$325.00

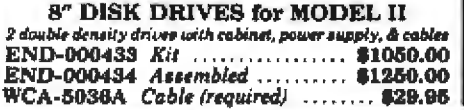

#### 16K Atari ... \$359.95

#### ATARI 800 - Atari

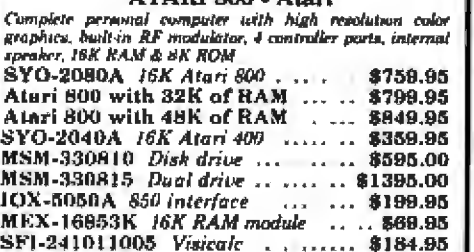

#### **Accessories for Apple**

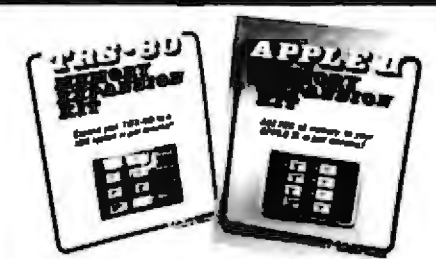

#### **16K MEMORY UPGRADE** Add 16K of RAM to your TRS-80. Apple. or Exidy in just<br>minutes. We've sold thousands of these 16K RAM upgrades which include the appropriate memory chips (as specified by the manufacturer), all necessary jumper blocks, foot-proof instructions, and our 1 year guarantee. MEX-16100K TRS-80 kit ..... ... ... \$25.00<br>MEX-16100K TRS-80 kit ..... ... ... \$25.00<br>MEX-16101K Apple kit ....... ... .. \$25.00<br>MEX-16102K Exidy kit ... ......... \$25.00

16K RAM Card - Microsoft (There is life after 48K)

MEX-16300A A & T ... ....... . . \$174.95

Z-80\* CARD for APPLE Two computers in one, 2.80 & 6502, more than doubles the<br>power & potential of your Apple, includes 2.80° CPU card,<br>CP M 2.2, & BASIC-80 CPX-30800A  $A & T$ ........ \$299.95

**APPLE CLOCK - Cal Comp Sys** 

8" DISK CONTROLLER New from Vista Computer, single or double sided, single or double sided single or double sided, single or double sided, single or double sided, single or double sided, and  $22$ . 

**8" DRIVES for APPLE** Controller, DOS, two 8" double densisty drives, cabinet, power supply, & cables Special Package Price Kit. .... \$1399.95

PRINTER INTERFACE - C.C.S. 

#### ATA ARTA ADIA RRM

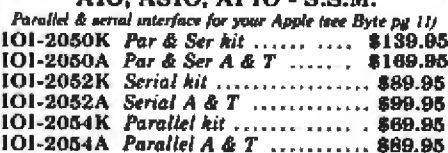

A488 - S.S.M.

IEEE 488 controller, uses simple basic commands,<br>includes firmware and cable, I year guarantee, (see April Byte pg 111

10Х-7488А А & Т .................. \$399.95

#### CPS MULTICARD - Mtn. Computer Three cards in one! Real time clock-colendar, senal interface,

& parallel interface - all un one cand. **IOX-2300A A & T** 

#### **Apple-CAT - Novation**

Software selectable 1200 or 300 band, direct connect, auto-<br>answer (auto-dial, auxiliary 3-wire RS232C serial port for winter

\$325.00

**IOM-5232A** Save \$50.00!!! . . . . . .

## **Single Board Computers**

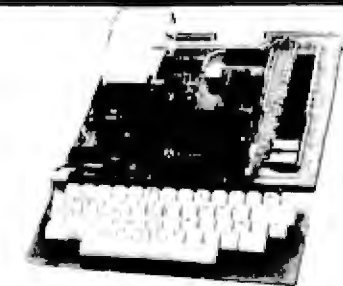

AIM-65 - Rockwell 6502 computer with alphanumeric display, printer, & keyboard, and complete instructional manuals **EXAMPLE 2016 STATE CONSUMERS AND SAVE CONSUMERS CONSUMERS AND SAVE CONSUMERS SEX-74600008E SK BASIC ROM SHARB**<br>SFK-74600008E SK BASIC ROM 389.95<br>SFK-64600004E 4K assembler ROM \$84.85 PSX-030A Power supply ............... \$64,95 ENX-000002 Enclosure .... . . . . 854.95 4K AIM, 8K BASIC, power supply, & enclosure Special package price .... \$675.00

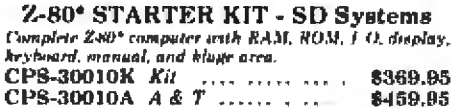

#### SYM-1 - Synertek Systems

Stright board computer with 1K of RAM, 4K of ROM, hey-pad, LED display, 20mn & cassette interface on huard. 

#### Video Terminals

#### **VIEWPIONT - ADDS**

Detachable heyboard, wend RS23S' interface, boad rates from 110 to 19,200, auxiliary serial output part, 24 x 80 display, tiltable seren, international character art VDT-501210 Sale Priced ... **8639 QS** 

TELEVIDEO 950

Deinchable keyboard, split sereen with huckwh, etched CRT.<br>programmable function keys, on sereen status line, buffered auxiliary port. 14 x 10 dot matrix, self test, serveed nationwide by General Electric VDT-901250 List \$1195.00 \$995.00

#### **Video Monitors**

#### Leedex / Amdek

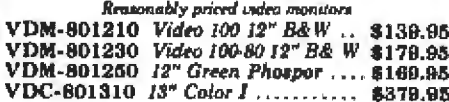

#### 12" COLOR MONITOR - NEC

Here monitor with audio & sculptured case<br>VDC-651212 Color Monitor

#### 12" GREEN SCREEN - NEC

20 MHz, P31 phosphor video monitor with audio,<br>exceptionally high resolution - A fantastic montor at a<br>very ressonable price VDM-651200 12" monitor ......... \$269.95

#### **EPROM Erasers**

#### **EPROM ERASERS**

L.S. Engineering UV croser for up to 48 EPROMs **XME-3200 A & T** . . .  $\ldots$  839.99

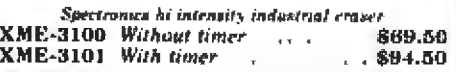

## **Grand Opening Sal** Circle 187 on Inquiry card.

\*\*\*\*\*\* San Diego \*\*\*\*\*\* Hawthorne \*\*\*\*\*\* Woodland Hills \*\*\*\*\*\*

#### **S-100 PROM Boards**

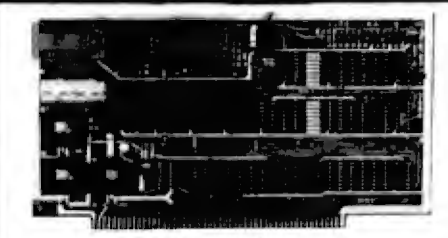

PB-1 - S.S.M. 2708, 2716 EPROM board with built-in programmer 

PROM-100 - SD Systems 2708, 2716, 2732, 2758, & 2616 EPROM programme: MEM-99520K Kit ... ........... \$219.95 MEM-99520A Jade A & T ......... \$269.95

**EPROM BOARD - Jade** 16K or 32K uses 2708's or 2716's, 1K boundary MEM-16230K Kit ..................... \$79.95 MEM-18230A A & T................ \$119.95

#### S-100 Video

VB-3 S.S.M.

80 characters x 24 lines expandable to 80 x 48 for a full page of text, apper & lower case, 256 saer defined symbols, 160 x 192 graphics matrix, memory mapped, has key board inpul.<br>1011 León VIII IIII LEI

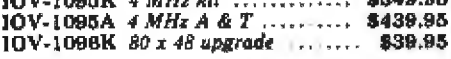

#### VDB-8024 - SD Systems

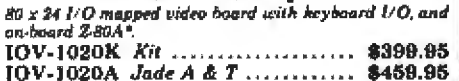

#### VIDEO BOARD - S.S.M.

64 characters x 16 lines, 128 x 48 matrix for graphics, full upper lower case ASCII character set, numbers, symbols, and greek letters, normal/reverse/blinking video, S-100. 

#### **Motherboards**

#### ISO-BUS - Jade

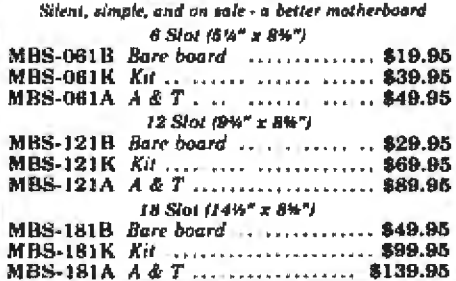

#### **Mainframes**

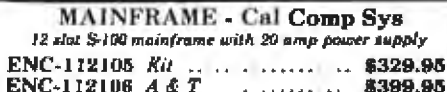

DISK MAINFRAME - N.P.C.

Halds 2 8" draws and a 12 slot S-100 system. Attractive metal calunct with 12 stat motherhourd & card cage, power supply, dual fans, lighted suritch, and other professional ENS-112325 with 25 amp p.s. 8699.95

#### S-100 Memory

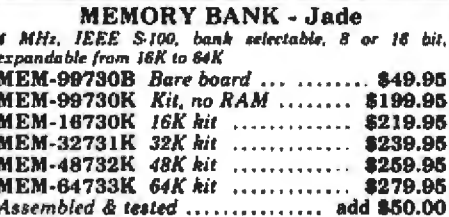

#### **EXPANDORAM II - S D Systems**

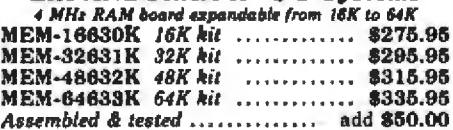

**64K RAM - Calif Computer Sys** 4 MHz bank part / bank byte selectable, extended addressing, ISK bank selectable, PHANTOM line allows memory overlay, 8080 / 280 / front panel compatible. MEM-64565A A & T............... \$575.00

#### 64K STATIC RAM - Mem. Merch. 64K static \$100 RAM card, 416K banks, up to 8 MHz MEM-64400A A & T ........... .. \$825.00

#### **32K STATIC RAM - Jade**

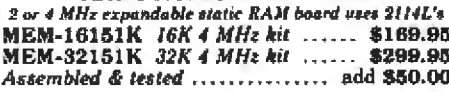

**16K STATIC RAM - Mem Merchant** 4 MHz 16K static RAM hoard, IEEE S-100, bank selectable,<br>Phantom capability, addressable in 4K blocks, "disable-able" in 1K segments, extended addressing, low power MEM-16171A A&T .......... \$174.95

#### **S-100 Disk Controller**

Double density controller with the inside track, on-board Z<br>80A\*, printer-part, IEEE-S-100, can function on an interrupt driven buss enno or **GAAS** 

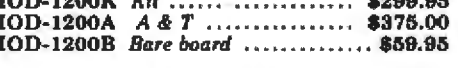

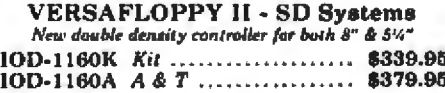

**DOUBLE DENSITY - Cal Comp Sys** 6%" and 8" disk controller, single or double density, with<br>on-board boot loader ROM, and free CP/M 2.2" and manual set. IOD-1300A A & T ................. \$369.95

S-100 I/O

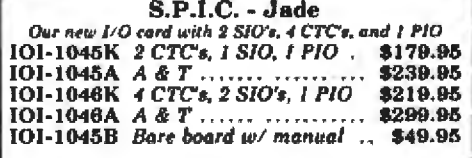

#### **S-100 CPU**

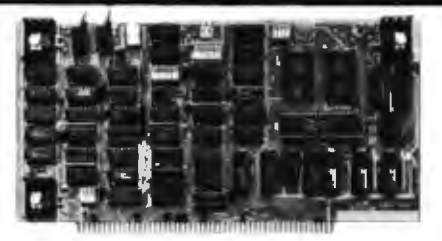

CB-2 Z-80 CPU - S.S.M. 2 or 4 MHz 2-80 CPU board with provision for up to 8K of<br>ROM or 4K of RAM on board, extended addressing, ISEE S-100. Cront nanel compatible. CPU-30300K Kit ...................... \$238.95<br>CPU-30300A A & T ................. \$299.95

2810 Z-80\* CPU - Cal Comp Sys 2/4 MHz 2-80A\* CPU with RS-232C serial I/O port and onboard MOSS 2.2 monitor PROM, front panel compatible. CPU-30400A A & T ................. \$269.95

#### SBC-200 - SD Systems

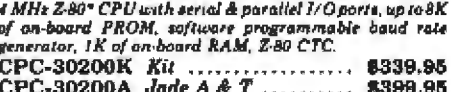

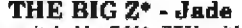

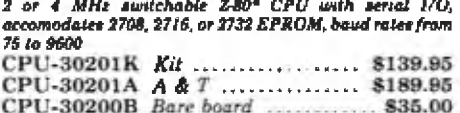

#### **Novation Cat Modem**

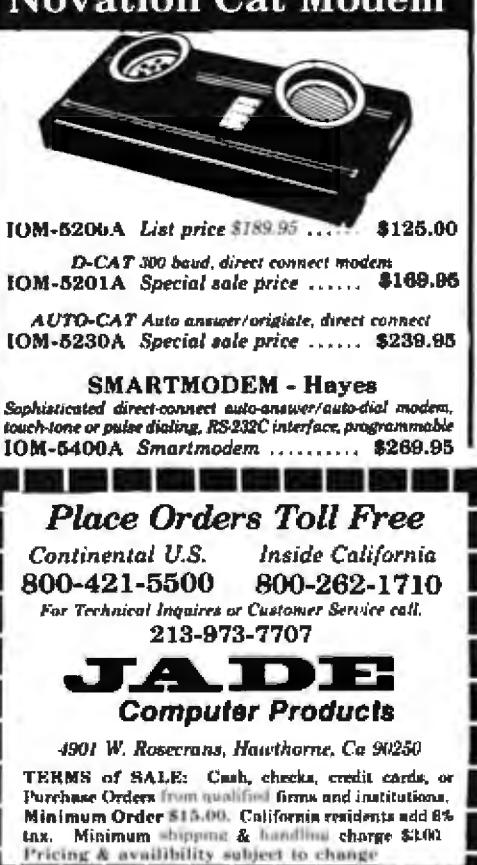

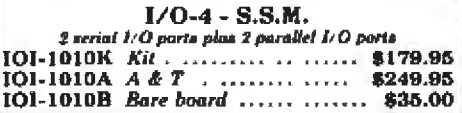

#### DOUBLE-D - Jade

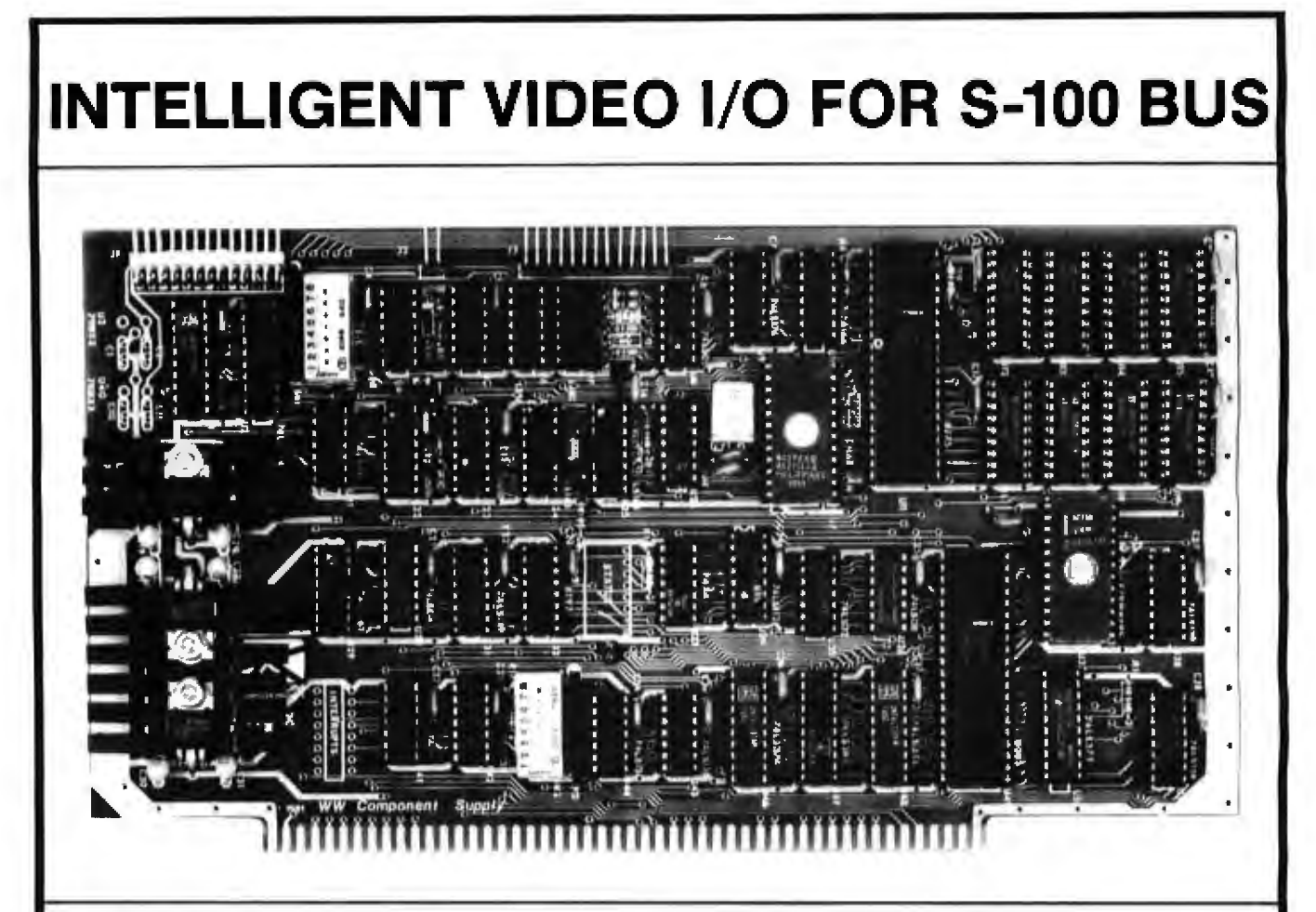

#### **VIO-X**

The VIO-X Video I/O Interface for the S-100 bus provides leatures equal to most intelligent terminals both efficiently and economically. It allows the use of slandard keyboards and CRT monitors in conjunction with existing hardware and software. It will operate with no additional overhead in S-100 systems regardless of processor or system speed.

Through the use of the Intel 8275 CRT controller with an onboard 8085 processor and 4k memory, the VIO-X interface operates independently of the host system and communicates via two ports, thus eliminating the need for host memory space. The screen display rate is effectively 80,000 baud.

The VIO-X1 provides an 80 character by 25 line formst (24 lines plus status line) using  $a 5 \times 7$  character set in a  $7 \times 10$  dot matrix to display the full upper and lower case ASCII alphanumeric 96 printable character set (including true descenders) with 32 special characters for escape and control characters. An optional 2732 character generator is available which allows an alternate 7 × 10 contiguous graphics character set.

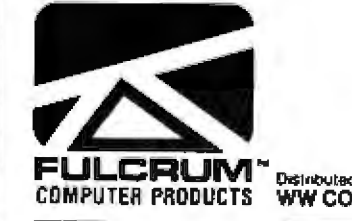

The VIO-X2 also offers an 80 character by 25 line format but uses a  $7 \times 7$  character. set in a 9 × 10 dot matrix allowing highresolution characters to be used. This model also includes expanded firmware for block mode editing and light pen location. Contiguous graphics characters are not supported.

Both models support a full set of control characters and escape sequences, including controls for video attributes, cursor location and positioning, cursor toggle, and scroll speed. An onboard Real Time Clock (RTC) is displayed in the status line and may be read or set from the host system. A checksum test is performed on power-up on the firmware EPROM.

Video altributes provided by the 8275 in the VIO-X include:

- **FLASH CHARACTER**
- **INVERSE CHARACTER**
- UNDERLINE CHARACTER or
- · ALT. CHARACTER SET
- · DIM CHARACTER

The above functions may be toggled together or separately.

The board may be addressed at any port pair in the IEEE 696 (S-100) host system. Status and data ports may be swapped if necessary. Inputs are provided for parallel keyboard and for light pen as well as an output for audio signalling. The interrupt structure is completely compatible with Digital Research's MP/M <sup>®</sup>.

Additional features include:

- · HIGH SPEED OPERATION
- PORT MAPPED IEEE S-100 **INTERFACE**
- · FORWARD/REVERSE SCROLL or
- · PROTECTED SCREEN FIELDS
- CONVERSATIONAL or BLOCK **MODE (opt)**
- INTERRUPT OPERATION
- **CUSTOM CHARACTER SET**
- **CONTROL CHARACTERS**
- **ESCAPE CHARACTER**
- **COMMANDS INTELLIGENT TERMINAL**
- **EMULATION**
- . TWO PAGE SCREEN MEMORY
- \$295.00 VIO-X1-80×255×7A&T
- Conversational Mode VIO-X2-80×257×7A&T \$345.00 Conversational & Block Modes

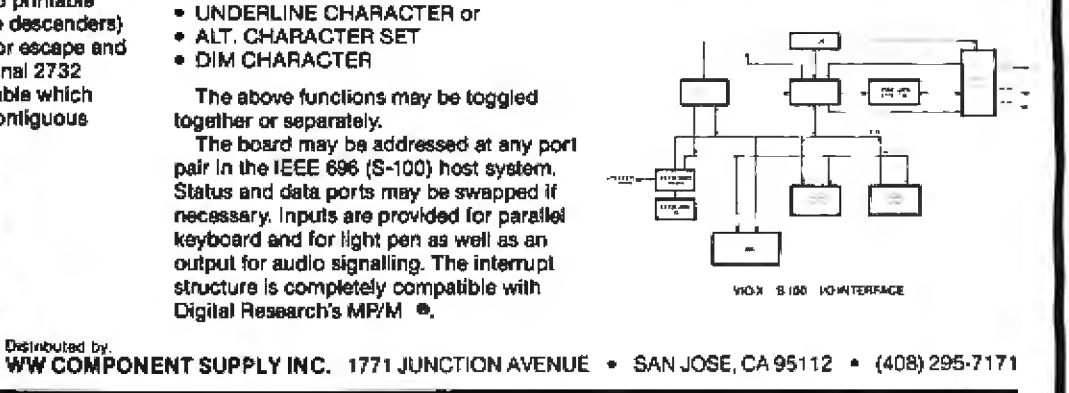

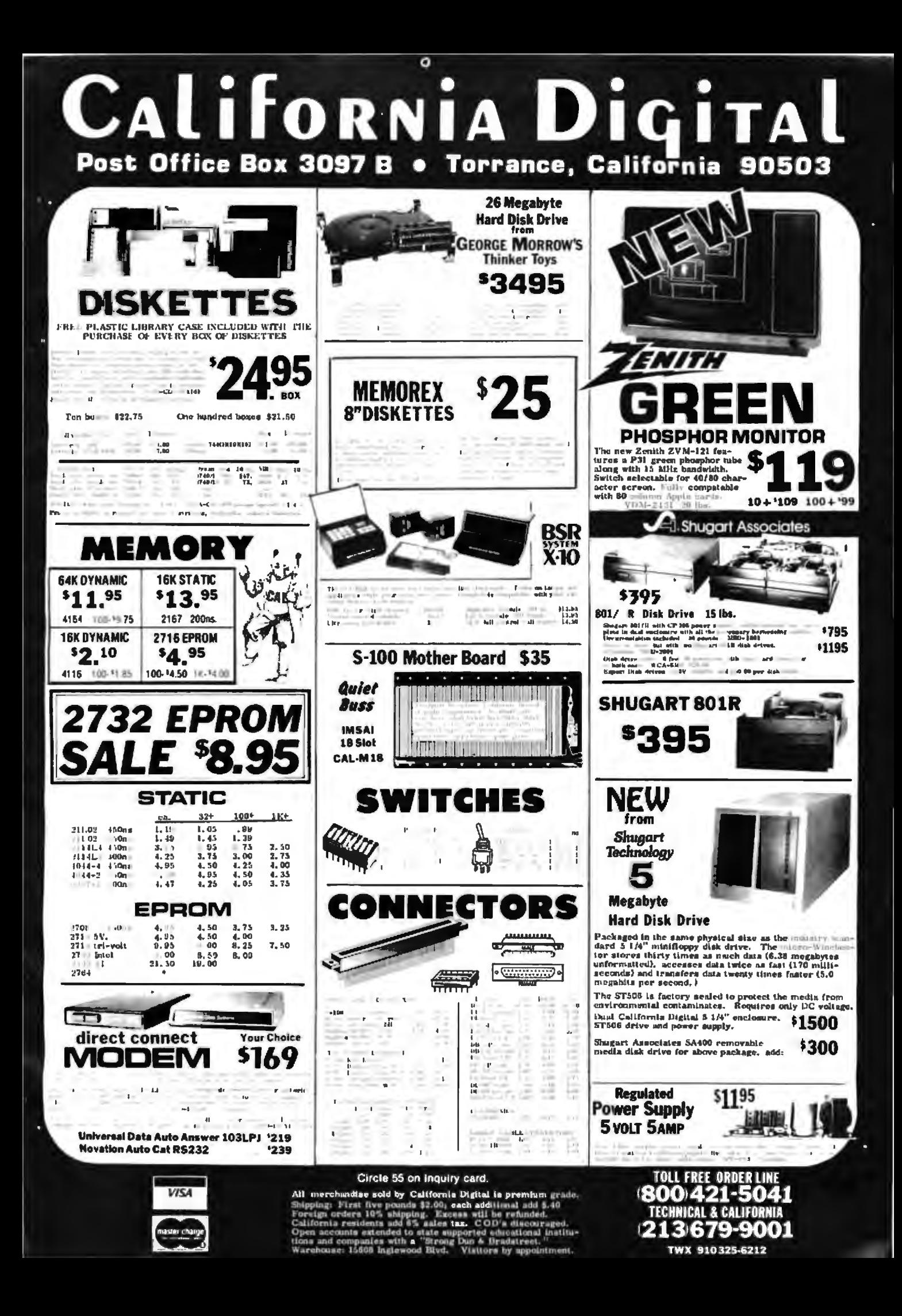

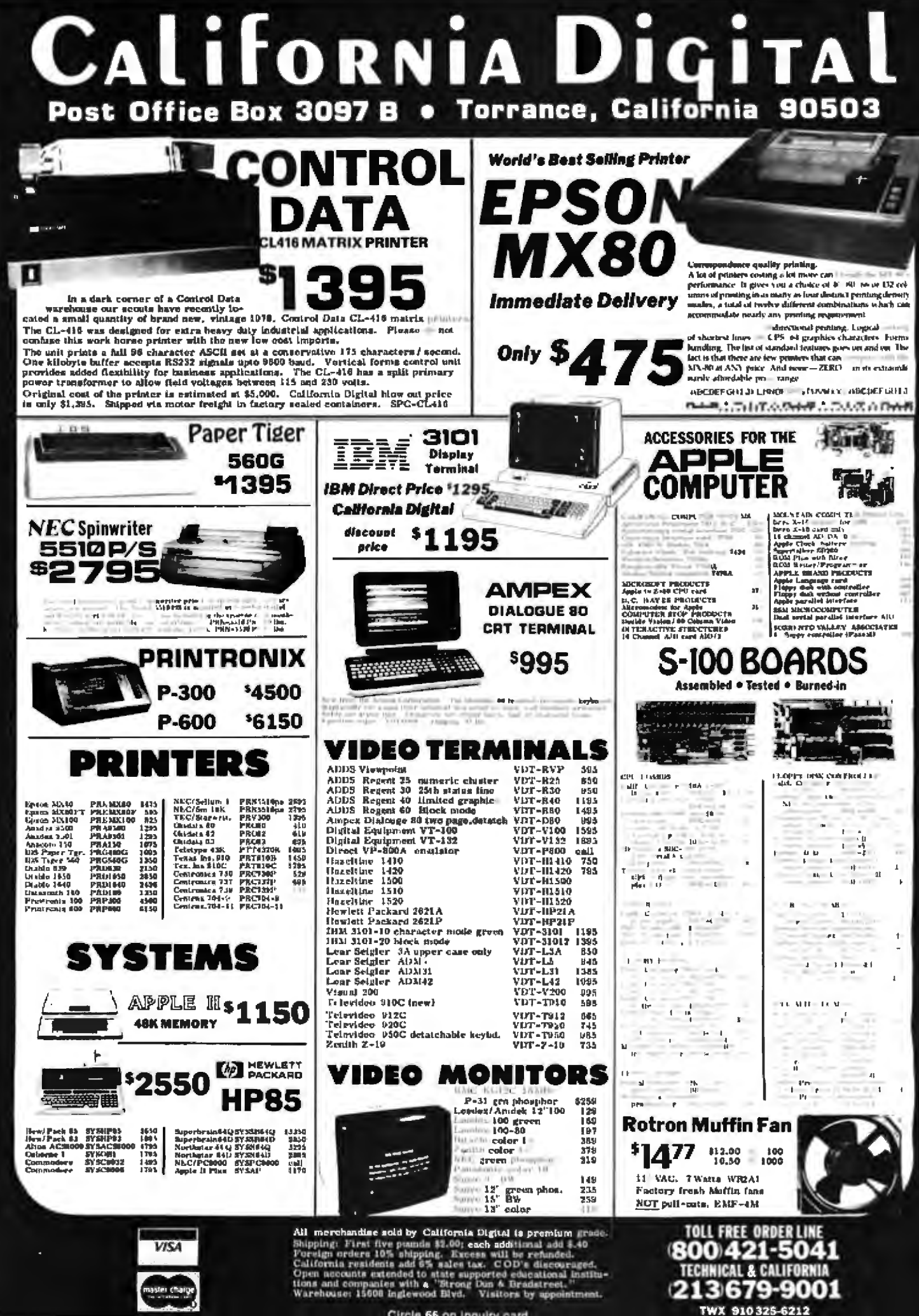

Circle 55 on inquiry can

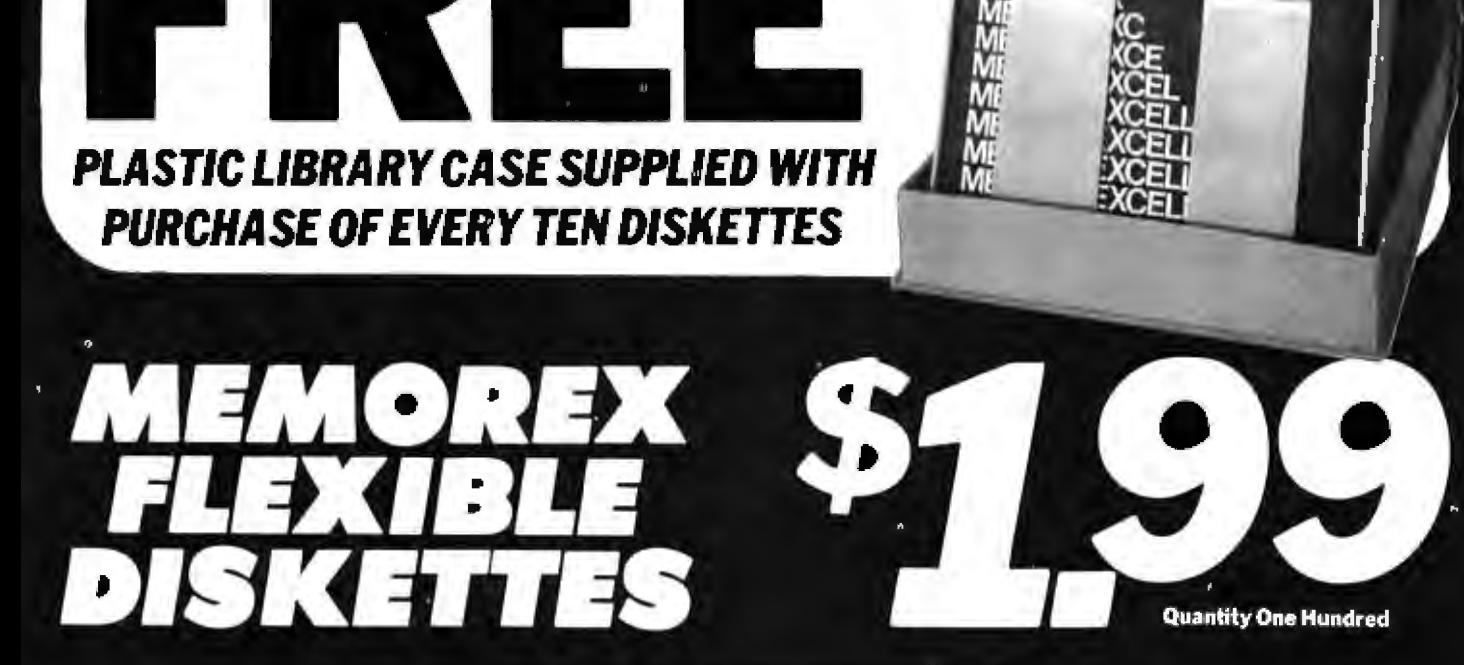

### **INVENTORY REDUCTION SALE!**

California Digital has recently purchased over 200,000 Memorex Diskettes. Frankly we have over committed and must liquidate our excess inventory. This is your chance to take advantage of this special buying opportunity. All diskettes sold by California Digital include a free library case (\$5.00 value.) Offer expires November 30, 1981. Shipping: 51/4" Mini-Diskette add \$6.00 per hundred. Eight inch add \$12.00 per hundred. Calif, residents add 6%

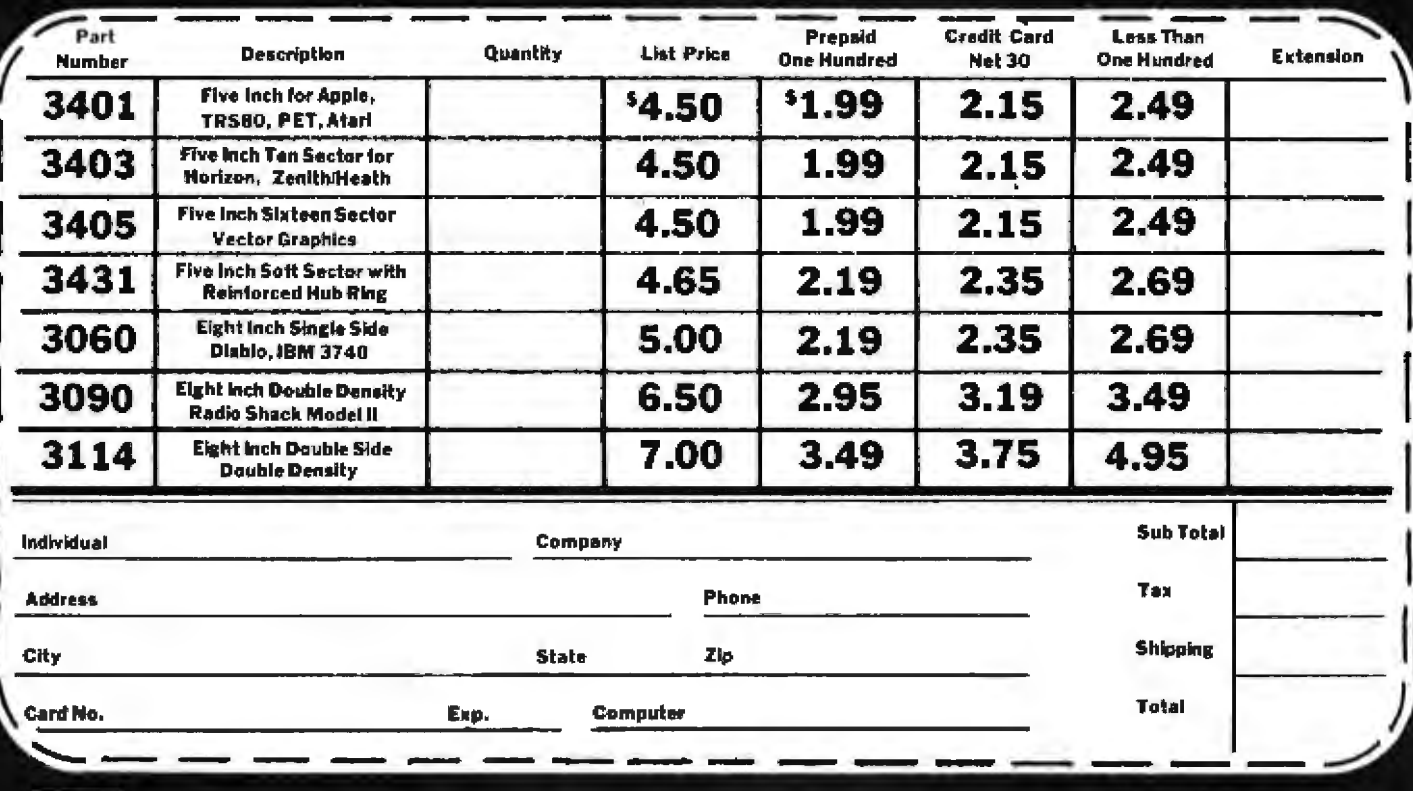

# California Digital

Circle 58 on inquiry card. 4738 - 156th Street . Lawndale, Calif. 90260

**VISA** 

**Order Toll Free!** (800) 421-5041 (213) 679-9001

#### 1858 EVERGREEN • DUARTE, CALIFORNIA 91010 • TELEPHONE (213) 357-50

ø

z

o

ò.

ä

О

C,

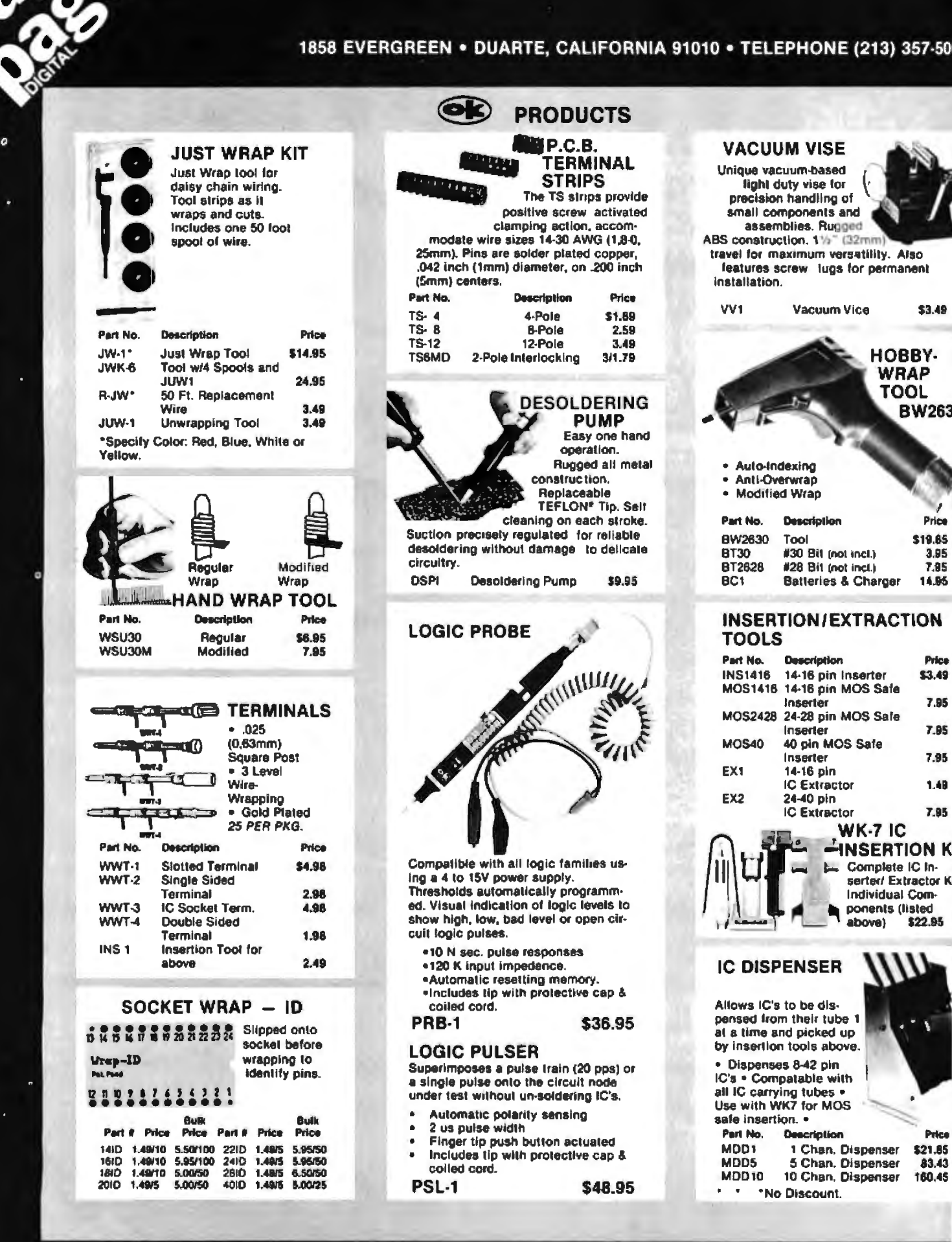

#### OLL FREE ORDERING NUMBER 1-(800) 423-7144

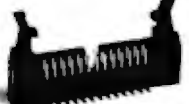

#### **RIGHT ANGLE HEADERS**

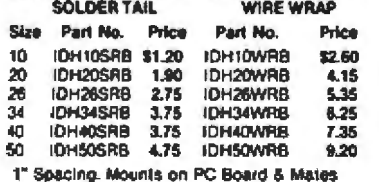

with IDS Socket below. Elector Bars - 4/1.00.

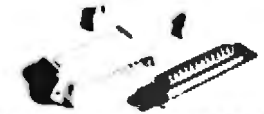

#### **25 PIN "D" CONNECTORS**

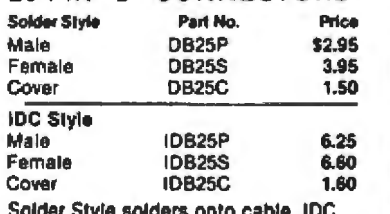

Style crimps onto cable with vise, 9. 15, 37 and 50 pin available also.

#### **WIRE WRAP WIRE**

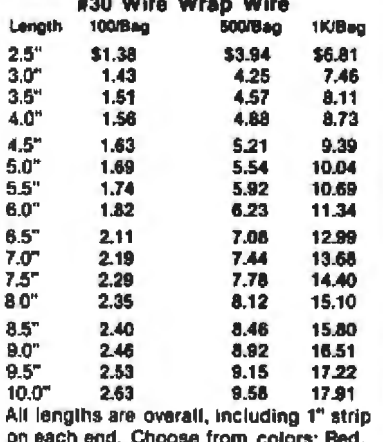

Blue, Black, Yellow, White, Green, Orange, and Violet.

#### **IDC CONNECTORS**

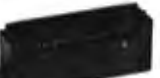

#### **EDGE CARD CONNECTORS**

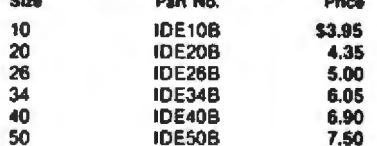

.1" Spacing. Crimps onto cable with ordinary vise & males with standard 062" Card Edge

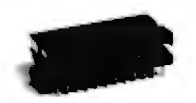

#### **CABLE PLUGS**

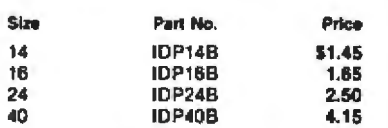

.1" Spacing: Crimps onto cable with ordinary vise & plugs into standard IC Sockel.

#### **WIRE WRAP SUPPLIES**

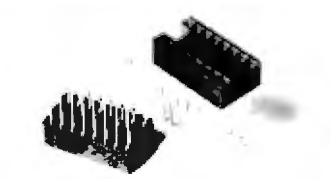

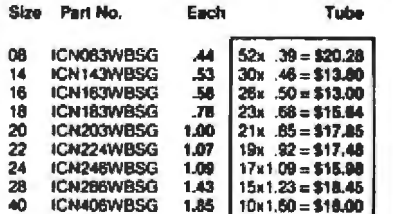

Selective Plating provides gold in contact<br>where it counts. 3-level wrap. Save by buying sockets by the tube. All gold available at<br>Visipin extra charge.

\* \* \* No Discount

#### **RIBBON CABLE**

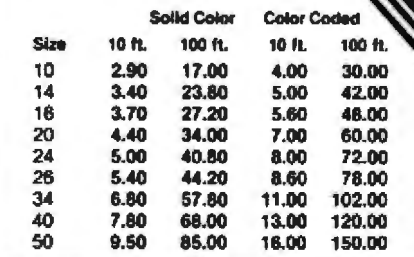

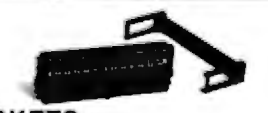

## **SOCKETS**

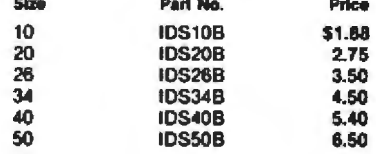

.1" Spacing. Crimps onto cable with ordinary vise & mounts to header sold above.

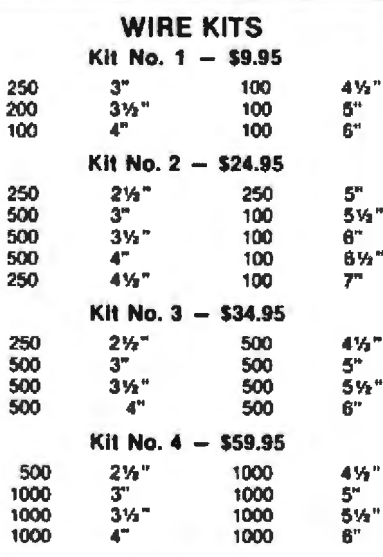

#### **DISCOUNT SCHEDULE**

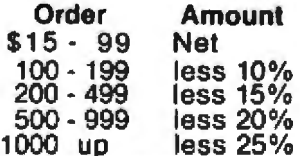

Discount and the name of this magazine must be mentioned at time of order to get discount. Discount applies on all items except as noted, "No Discount."

Prepaid orders over \$50 shipped prepaid via UPS. All others add \$3.00 for handling. VISA, MC, COD's and open account orders will be charged freight. \$15 minimum order. \$100 minimum open account order.

ORDERING INFORMATION

Circle 291 on inquiry card.

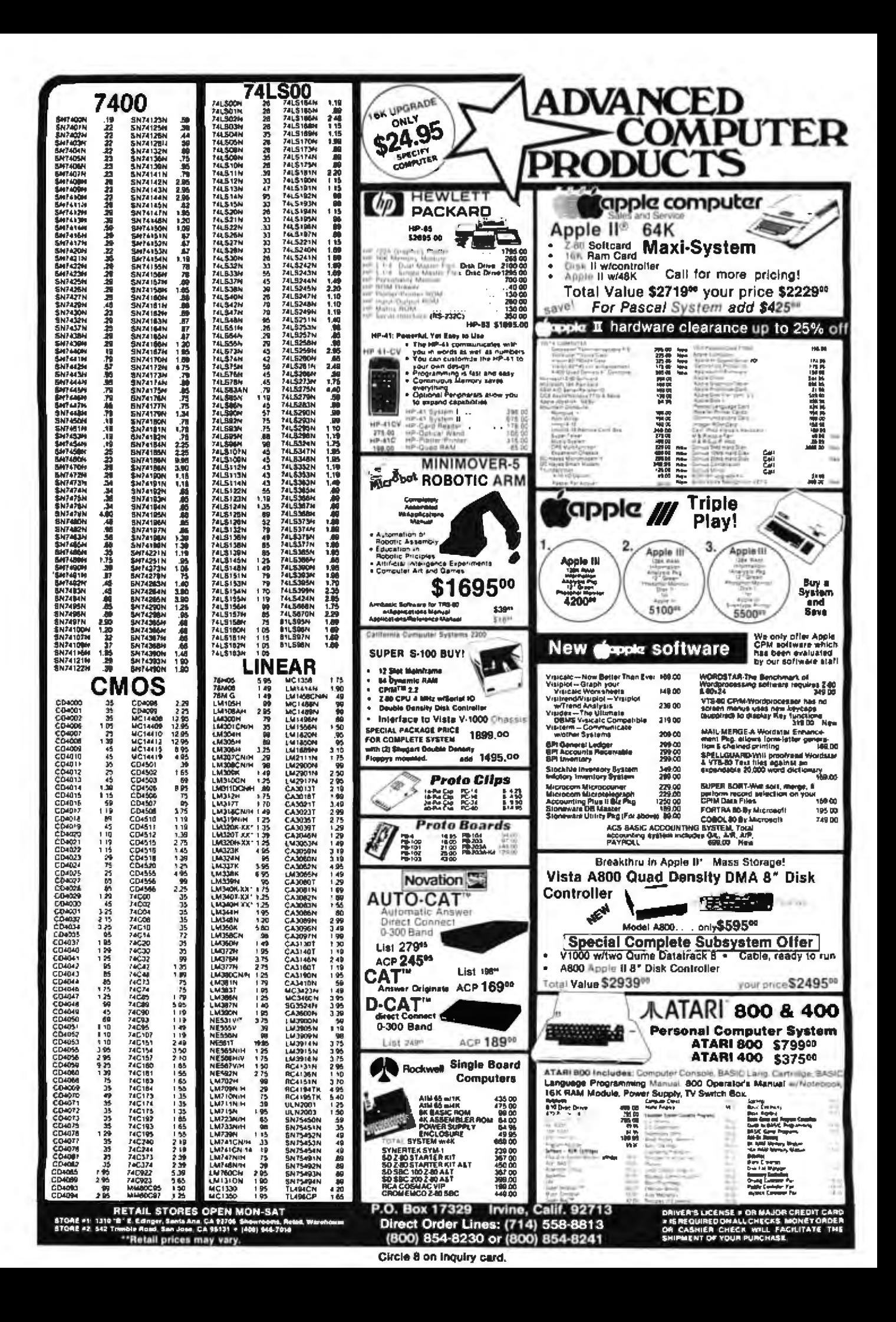

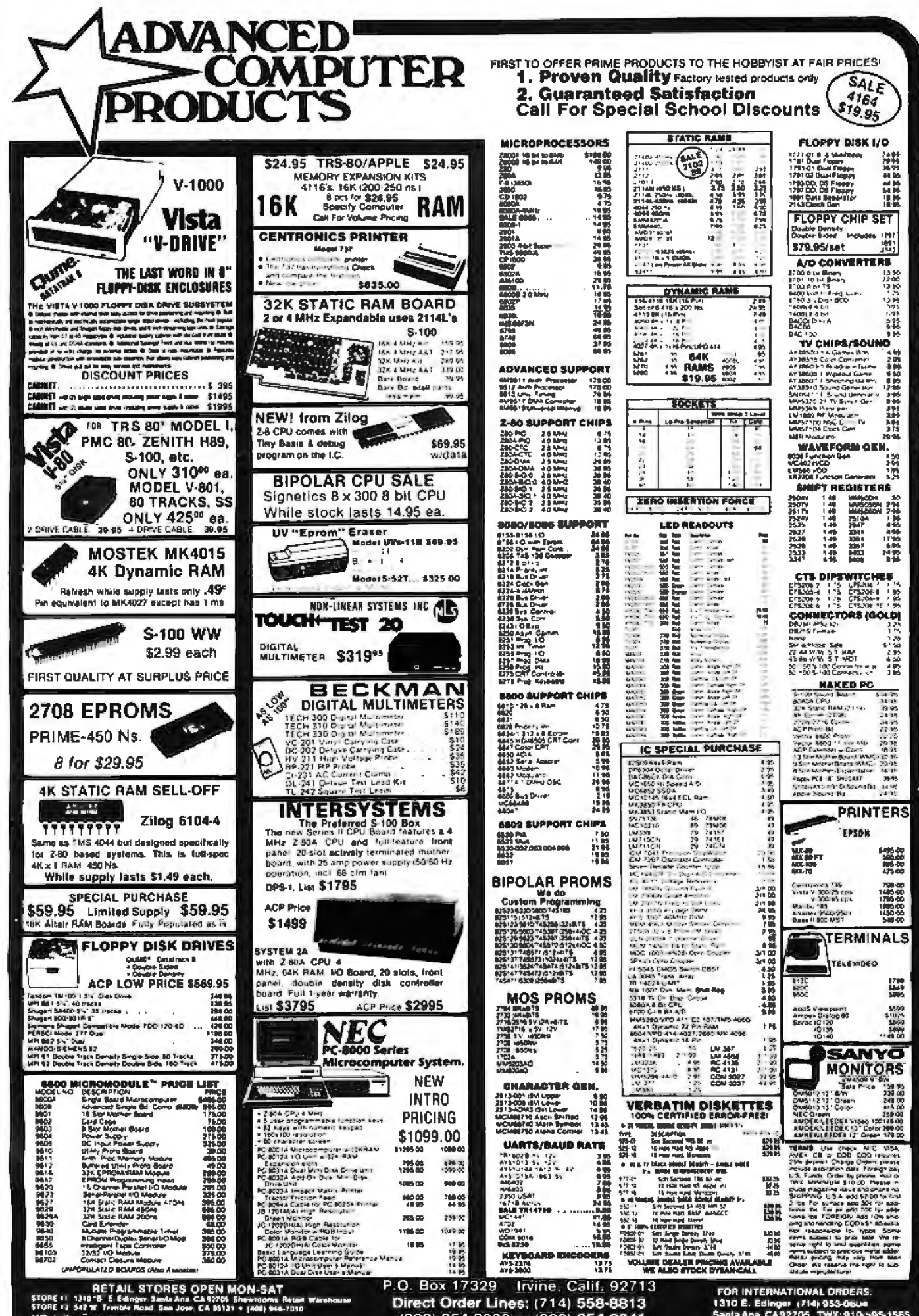

"Retail prices may vary

Direct Order Lines: (714) 558-8813 (800) 854-8230 or (800) 854-8241

Circle 8 on Inculry card.

1310 E. Edinger (714) 953-0604<br>Santa Ana, CA92705 TWX 910-595-1565

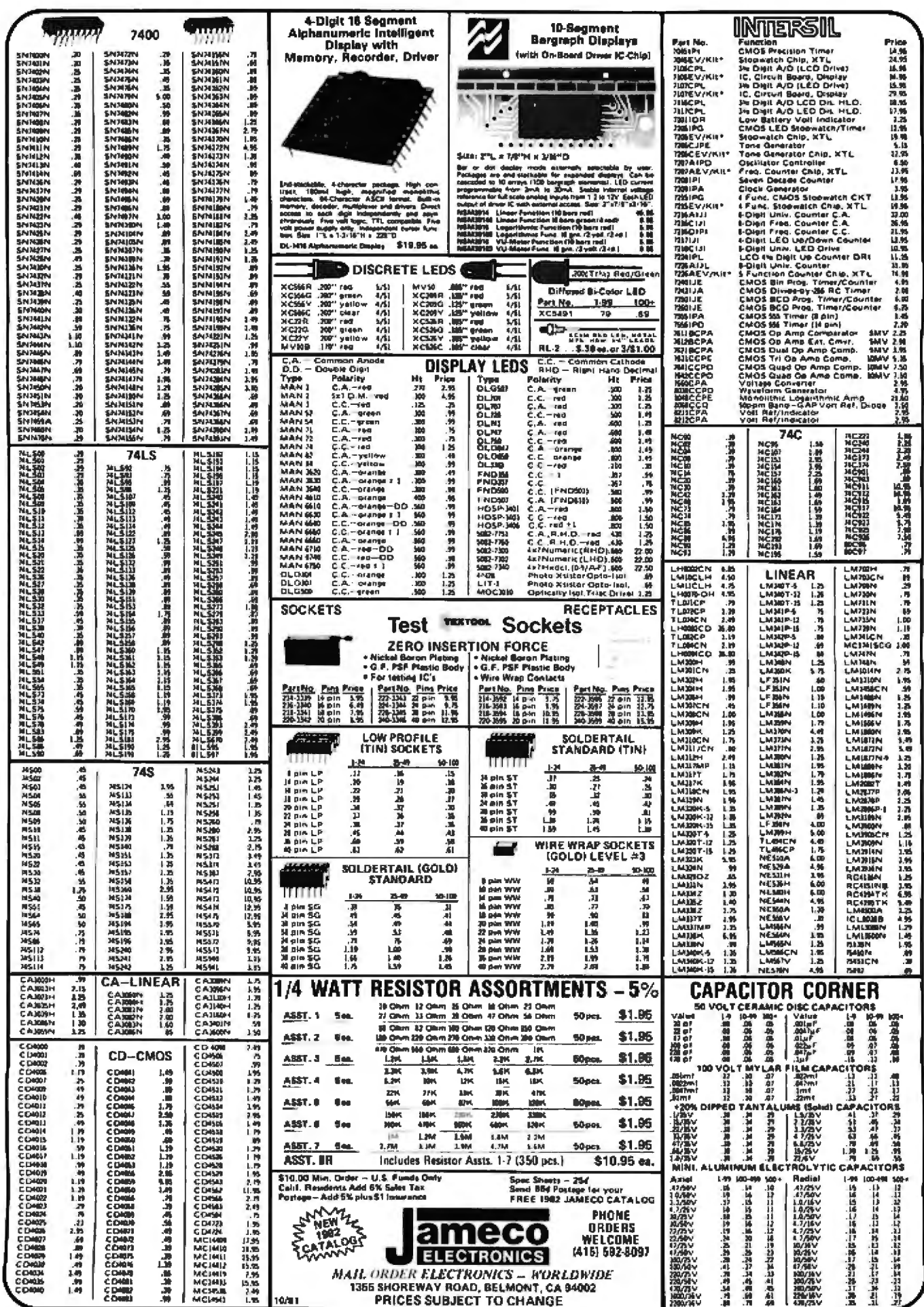

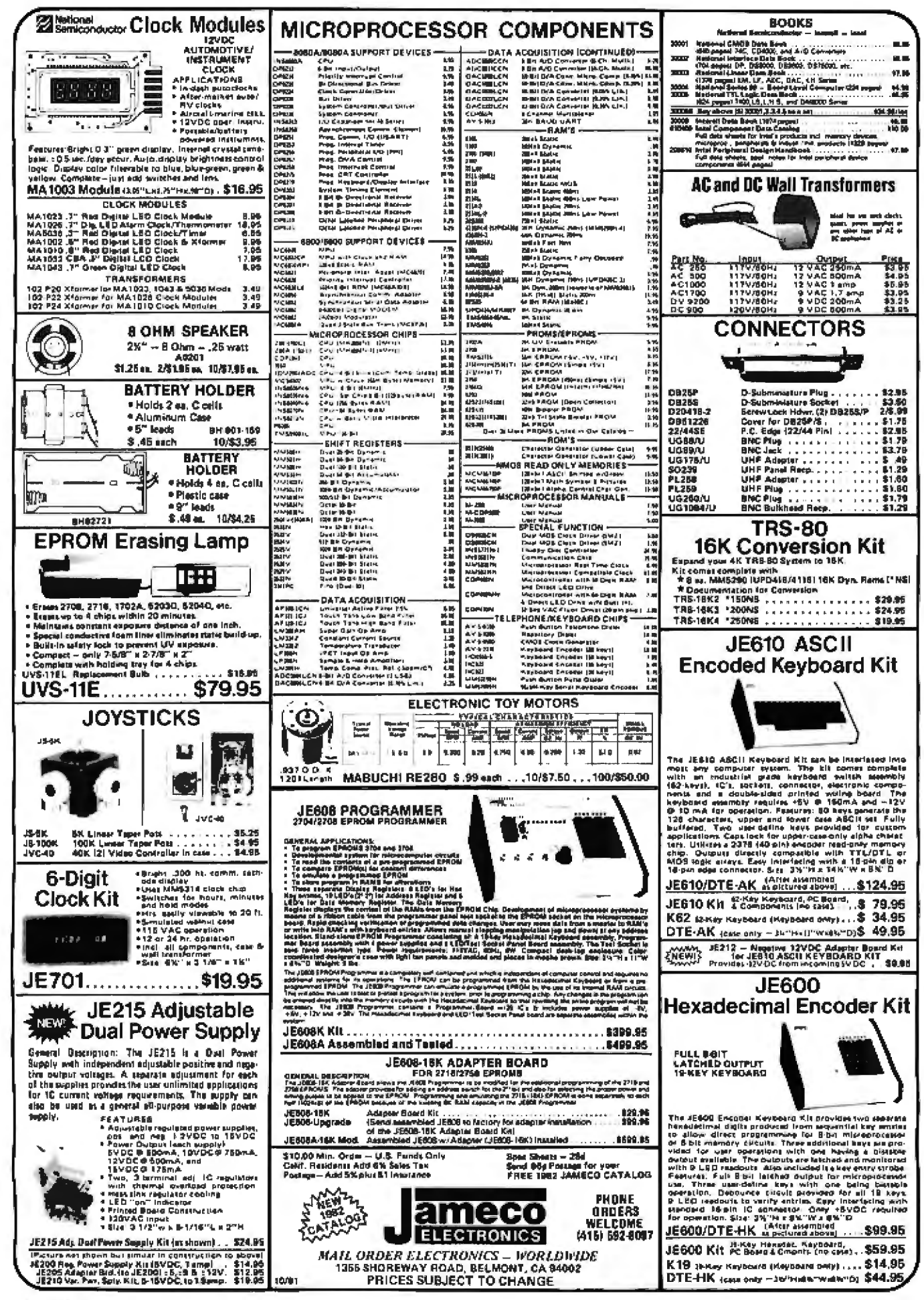

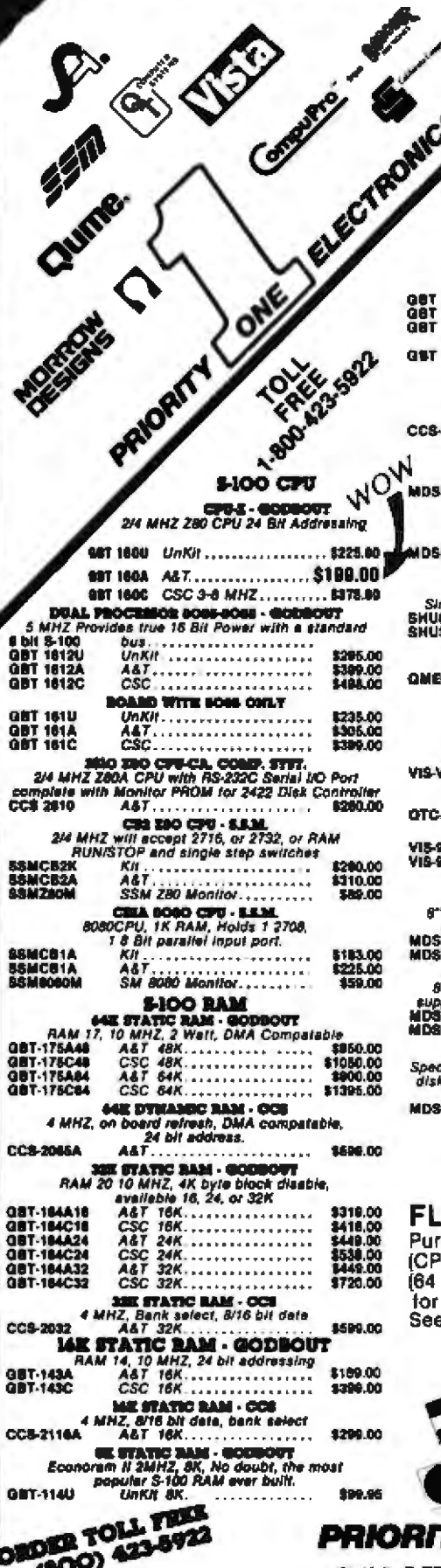

 $\overline{\phantom{a}}$ 

۰.

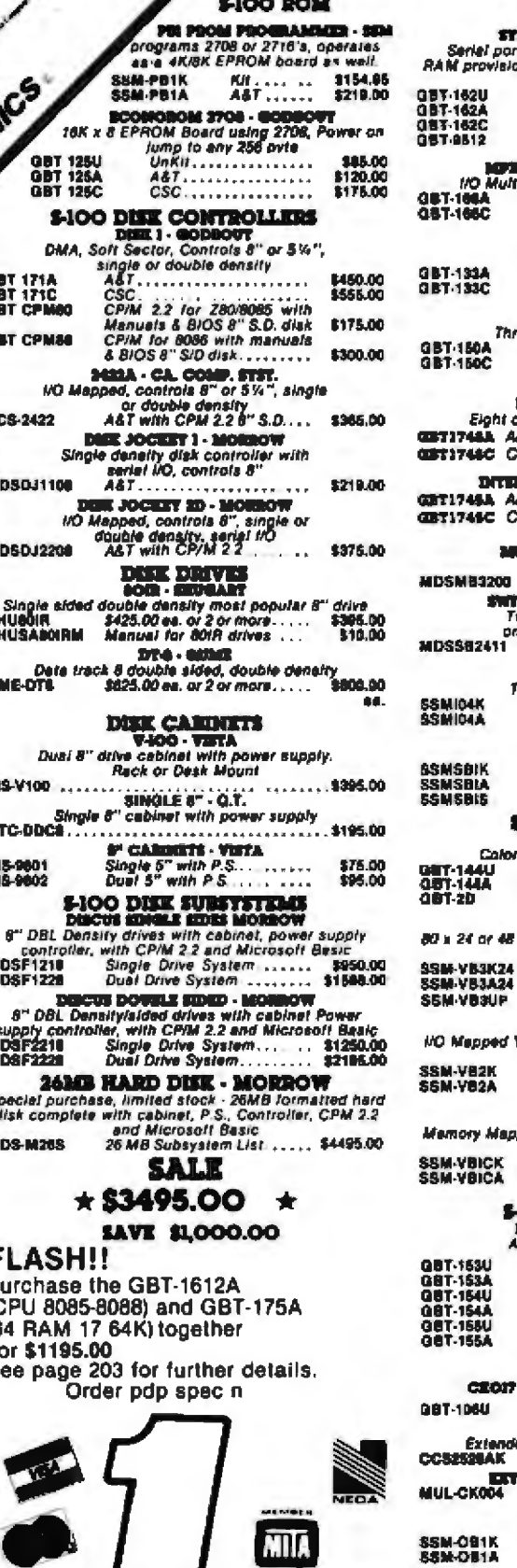

**Contract Contract Contract** 

#### **SAME AND MAILERS**

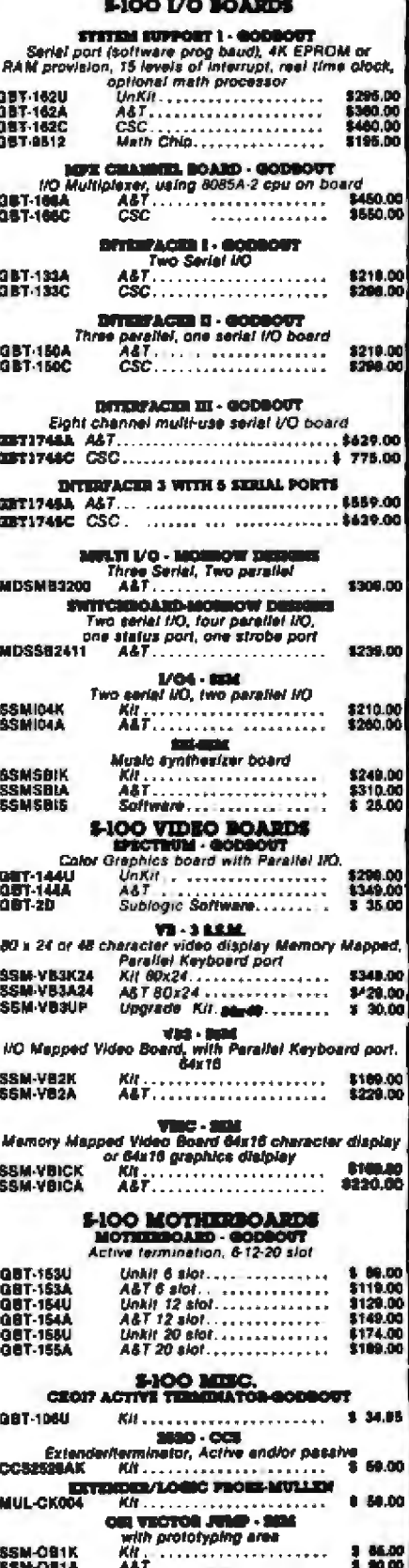

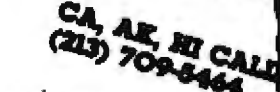

Forms US. VISA MC. BAC Check Money Order, US Runds Only CA residents and o's Sales Tax MITHAT SO RELECT FROMICS CONDITIONS ON THE TAX CALL THE TAX CALL THE TAX CALL THE TAX CALL THE TAX CALL THE TAX CALL THE TAX CALL THE T

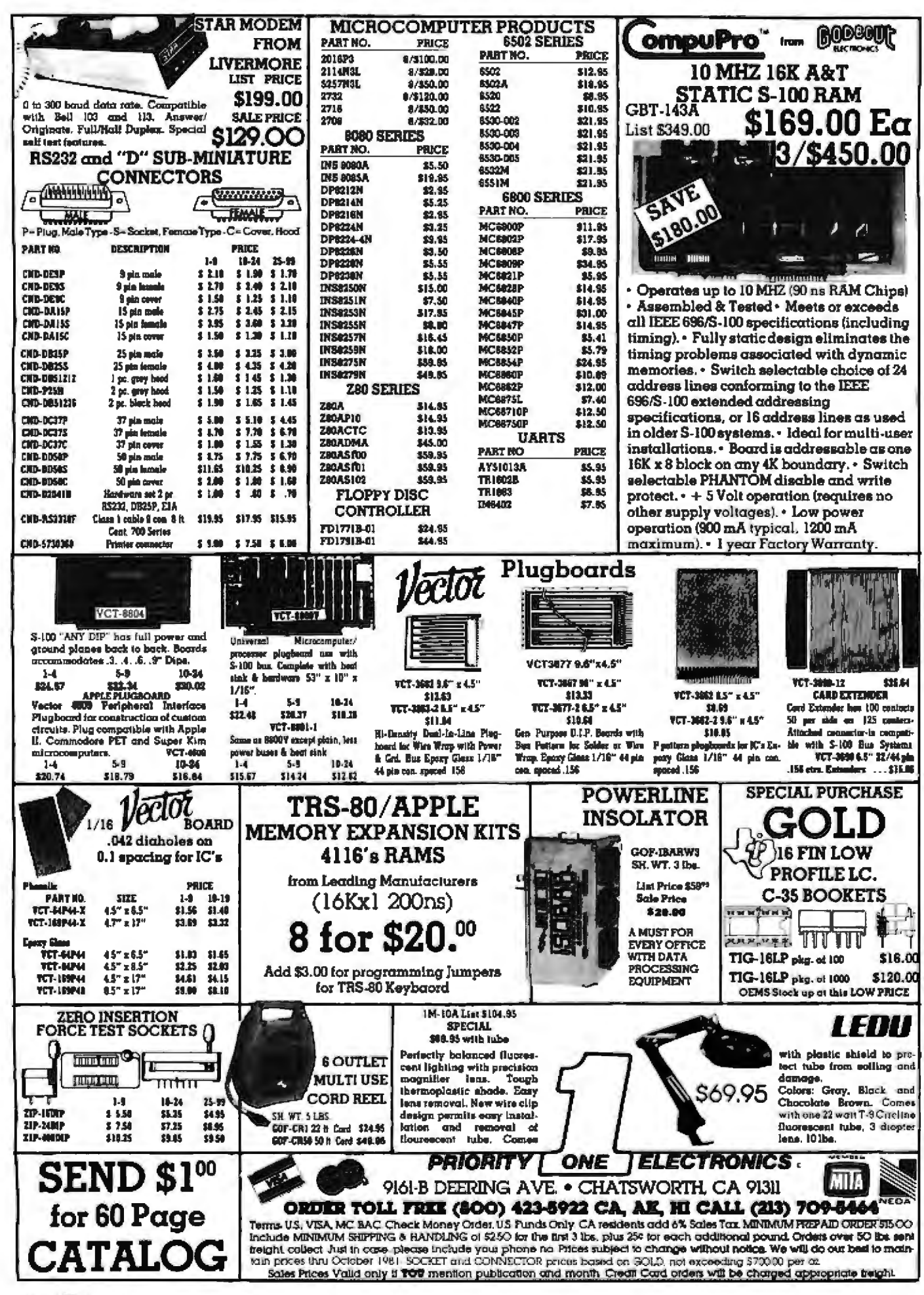

## **PRIORITY ONE ELECTRONICS**

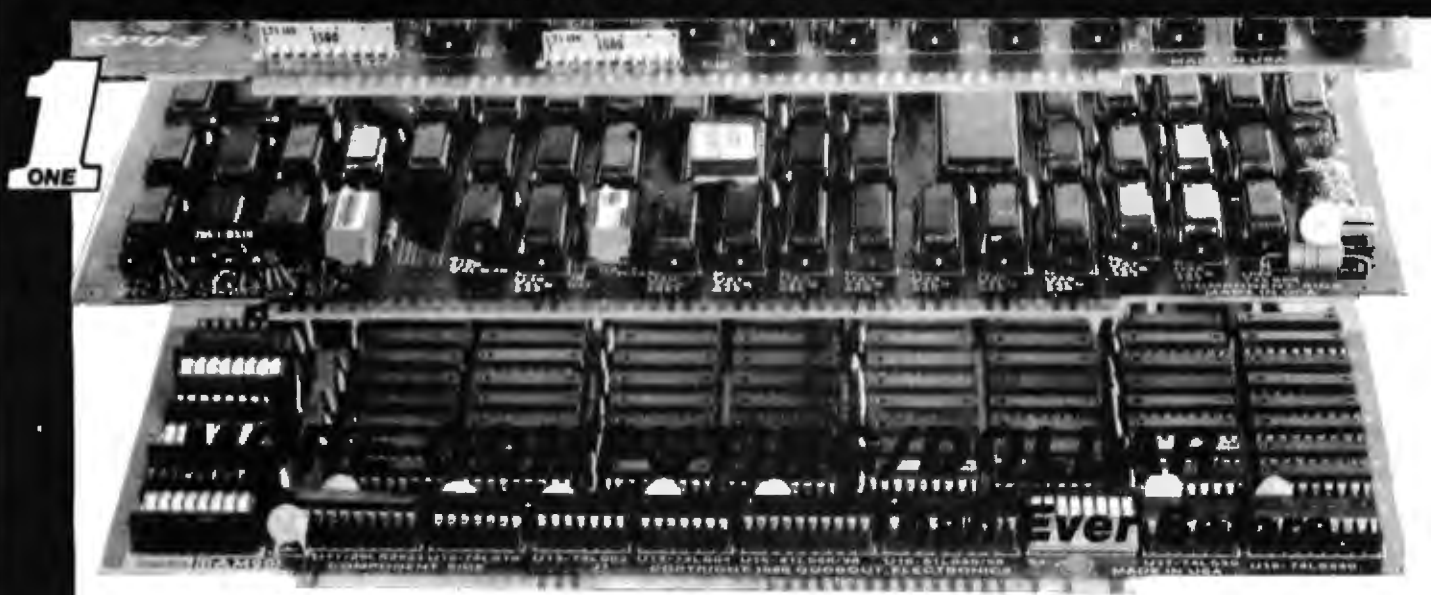

#### **PRICE \$1095.00 SAVING: \$429.00** SOURCE: PRIORITY 1 ELECTRONICS Manufacturer: COMPUPRO From GODBOUT (Of Course)

CPU-Z

The GPU Zboard is an 8 bit worldvorse that not only includes all standard 280A\* features, but also has the micessary options to ensure backward<br>compatibility with most older S-100 maintrames. This board optionally nms at sine er clock speeds il needed, generates MWRITE for system requiring this signal, and even includes a plug that accepts the connector from an IMSAF type front panel. Other feat uras in

- . Full compliance with all IEEE 696/S-100 specifications (lecturing times specifications)
- wranged compatible with the vast library of 8080 software.
- 24 bit addressing allows access to 16 megabytes of memory. ٠
- Ideal for multi-user estallations.
- Designed for high speed operation that greatly increases syst Broughput (mythin selectable choice of 2 or 4 MHz operation for<br>Assumbled/Testad boards, choice of 3 or 6 MHz for boards quald under the CSC high-reliability program)
- Providige for adding up to 8 kiloloyies of on-board memory<br>(2716/2732 EPROMs or 6116 RAMs-ret included with board) On-board mamery societis may be disabled under software control
- to silow overlapping RAM.<br>On-board fully maskable vectored intermpts for internal driven  $\bullet$
- systems
- Power-on clear (POC) generates SLAVE CLR+ and pRESET+  $\blacksquare$ Selectable suborated wall state essertion for servicing M1+<br>Instructions-MRQ+-UUAQ+- or the on-board memory (may be
- erted in any or all of the above) Automatic jump upon Reset or power-on to any 256 byte boundary.
- Non-maskable internati on bos pin 12, as per IEEE 696 speca.<br>This powerful and flexible CPU board provides the sophisticated

operation required by today's 5-100 computers, while allowing for complete compatibility with older systems as well. But perhaps best of<br>all, GPM 2 is cent-compatible with boards that do considerably<br>lass. When you med a powerful B bit CPU board that is at home with the intest (as well as series of the earliest) S-100 systems. CPU Z is the

#### HIGH PERFORMANCE **FLOPPY DISK CONTROLLER**

Finally, a floppy disk controller worthy of bearing the Compullive rat la now availab de for integration into your S-100 system. The BIBK 1 mony controller incorporates numerous teatures that were previously<br>Inseemable on a DMA floppy disk controller board. BISK 1 hally complete<br>with the IEEE 696 bus standard, INCLUDING ONIA AREITRATION

- Third contration INTEL 8272/NEC 765A LSI floory disk contr High speed cycle stealing DMA interface for processor in iscendant
- data transfer between system memory and flexible disk
- Handles up to feur 6 or 5.25 inch floppy disk drives.<br>Single er double density/single er double sided capability  $\bullet$
- norts IBM 3740 solt neclered formels. Ġ.  $\bullet$
- $\bullet$ 24 bit DMA addressing with data transfer across 64 K boundaries for
- data transfer throughout the 15Mbyte memory map UD mapped interface allows combguous system memory. (DISK 1)
- occupies no mamory space On board Phantom boot EPROM for automatic startup.
- On board serial port for initial system startup.
- Board compatible with MP/M, OASIS, CP/M-80 and CP/M-86.
- $\bullet$
- CP/M-80 and CP/M-86 available for BISK 1.<br>CP/M-80 and CP/M-86 available for BISK 1. .<br>milion un lo 10MMz Fully arbitrated OMA Interface as per IEEE 696 for allowing multiple
- **DMA** devices without conflict.
- May be interrupt driven for multi-user environments. Up to 500K byles per side (it inch drive) for an on-time total of up to 4.8M byles (4 drives - double sided-double dessity).

All these features should convince you that BISK 1 is the only choice

when creating the highest performance S-100 disk system available day and in the future. The DISK I provides the advanced capabilities required by high performance single and multi-user microcomputer<br>systems. Whether designing a new disk system or upgrading a lower performance disk system, DISK 1 yields the best cost/performance ratio available today

#### **RAM 2010 MHz 32K STATIC RAM**

You don't have to pay a tot of money for a lot of reemory, despite the surprisingly low price, RAMI 20 includes all the leatures that you would expect in a memory board where cost is no object. Available in 16K, 24K, and 32K configurations, RAM 20 includes the most sought after features for any quality memory board

- · Meets or exceed all IEEE 696/S-100 specifications (including **bianin**
- . Fully static design eliminates the bining problems associated with dynamic memories
- strix-selectable choice of 24 address lines conforming to the IEEE 698/S-100 extended addressing (16 megabyte) specification, or 16 address lines as used in bank select and older S-100 systems, memory addressing (including Cromemoo, Alpha Micro, and others) as well as never systems conforming to the IEEE 896 extended addressing protocol
- addressing protocol.
- Ideal for multi-user installations.
- · CSC and Assembled/Tested boards are delegated for CPU speeds up **In 10 MHz**
- Board is addressable as one 32K x 8 block on any 4K boundary<br>Each 4K row can be exhibitedly disabled via DIP switch.
	- Swetch selectable PHANTOM disable and write protect. ٠
	- +5 Volt operation (required no other supply voltages).
	- Thorough bypassing of all supply lines.
	-
	- Careful thermal design to minimize heat build-up
	- Low power operation (1200 mA typical, 1500 mA maximum).

RAIN 20 delivers the high-density memory needed by every S-100 computer system - in a cost-effective and exceptionally well-designed<br>package. Whether for 24 bit address systems or bank select systems.

**BAIN 20 crooties aconomical and cost-effective mass storage** 

### **ANOTHER PRIORITY 1 EXCLUSIVE!**

We went to GODBOUT and made a special buy on the nucleous of the best S-100 ZBOA\* systems ever.

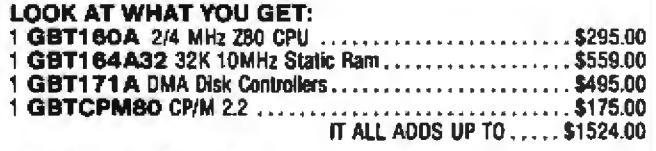

**TOTAL PACKAGE PRICE** 

You Save .... ORDER PART NO. PDBGBTSG

Now it gets even better, add 2 Shugart 801R disk drive cabinets with power supply, data cable & DEM manual.

IT ALL ADDS UP TO \$2854.00

#### TOTAL PACKAGE PRICE \$2250.00 **You Save \$604.00** ORDER PART NO. PDBGBTSH **Shipped Freight Collect**

#### **TAKE A DEEP BREATH! SIT DOWN!**

We made a special buy on a quantity of REMEX 4000 Double Density, Double Sided 8" disk drives, Install those in the VISTA cabinet in place of the Shugarts and you will have a system that you never dreamed possible.<br>PDBG BT Adds Up to \$3254.00

#### TOTAL PACKAGE PRICE \$2450.00 **You Save \$854.00**

That's Right! For only \$200 more you can have double sided drives, DOUBLE THE CAPACITY! DOUBLE THE SPEED: 3ms!!!

Because of the limited quantities and anticipated high demand for these systems, we recommend that you call and confirm the availability of the system you desire.

#### **Need A Mainframe For Your System?** 29.9.9.8 Deduct 10% from our already discounted prices on GODBOUT & TEI. Mainframes if ordered with any of these specials.

\$1095.00

**\$429.00** 

## **PRIORITY ONE ELECTRONICS**

#### **WHY WAIT ANY LONGER??? SUPERSIXTEEN IS HERE TODAY!!!!** Look What \$3495.00 Will Buy!

HERE'S WHAT EACH PACKAGE INCLUDES: **Bual Processer Board.** With this high speed board (5 MHz operation), you have the capability to use the vast library of 8 bit software available today, as well as the enhanced 16 bit software being developed at major software houses for tomorrow's demanding applications.

Disk 1 DMA Floppy Disk Centroller. This is the product that started the trend to high speed, DMA disk controllers. For maximum flexibility, it handles up to four 8" or 5.25" floppy disk drives, single or double-sided single or double density (soft sectored). System Support 1. All the most popular "extras" are on this one board, battery operated clock/-<br>calendar, RS-232 serial port; battery backup RAM, math processor, and ROM options; triple interval timers; dual interrupt controllers; power fail interrupt; and more.

Interfacer 1. Two RS-232 serial ports, with full handshaking and independently selectable Baud rates up to 19.2 KBaud, connect to the serial peripherals (ponter, terminal) of your choice.

128K of Static RAM. The best components deserve the best memory, which is why 128K of our famous high speed(10MHz)/low power ram comes standard with every SuperSixteen package.

CP/M - 2.2. The most popular 8 bit operating system, ready to load and go.

CP/M<sup>\*</sup>-86. Rady to load and go for 16 bit operation.

Cables and Documentation. Each package includes three interlacer cables, one disk VO cable, complete documentation for all hardware, and manuals for both CP/M\* operating systems.

Now to the best part of all. If purchased separately, these quality components would list for \$4,344. But SugerSixtoon's low package price is an amazing \$3,495,

## **YOU SAVE \$849.00**

(For boards qualified under. The Certified System Component high-reliability program - with extended 2 year warranty, 200 hour burn-in, and 6 MHz processors add \$600 to the package price. Standard SuperSixteen packages come with usual 1 year limited warranty.)

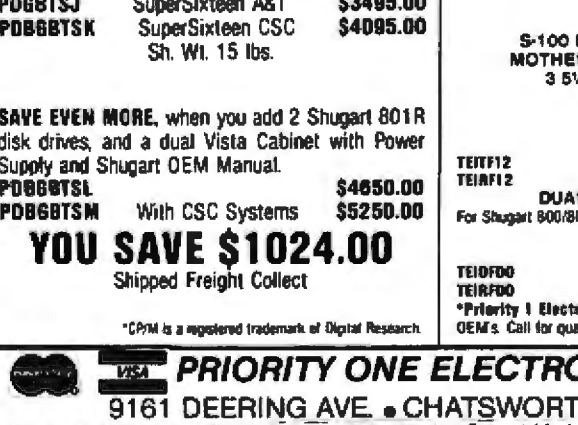

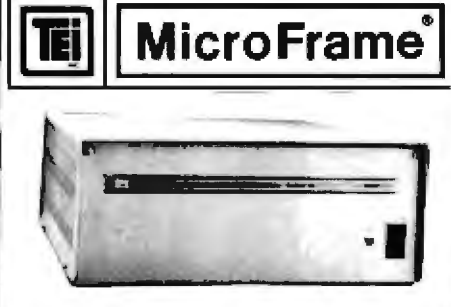

From the power supply through the sturdy chassis, TEI constructs and assembles each mainframe with preat care. Every TEI mainframe utilizes a constant voltage transformer (CVT) which delivers clean regulated power at the proper level, reducing the heat in the computer cards. The output voltage on the transformer remains nearly even with the input voltage varying from approximately 85V to 140V. This means the maintrame will never notice voltage variations or even a brownout. It also provides 100 dB noise erjection to protect the computer from voltage spikes and line noise.

No ceed for a dedicated line or expansive noise filters. TEI was the first manufacturer to other the CVT in its complete computer product line and is still on of few manufacturers to offer the CVT as standard equipment.

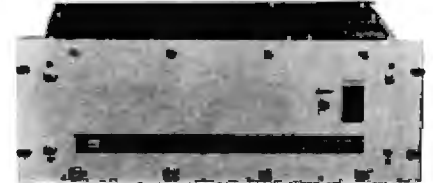

TEI22 slot and 12 stol mainframes offer a S-100 motherboard which is grounded, shielded and actively terminated for high speed operation now or for later upgrading. Each maintrame is shipped completely assem-<br>bled, tested and burned et, with fan, washable Mer, all conceptors and card guides Fluckmount models are available in both 22 and 12 stol mainframes. The combination of the lowest noise bas, a regulated CVT power system and a rugged chassis produces a mainframe without

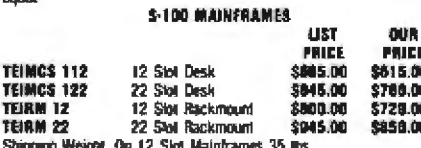

On 22 Stol Maintrames 50 lbs. 12 slot + 8V @ 17A ± 16V @ 2A 35 ins<br>22 slot + 8V @ 30A ± 16V @ 4A 50 ins

Shipping Waight, On 12 Slot Mainframes 4D lbs. On 22 Slot Maintrames 55 lbs

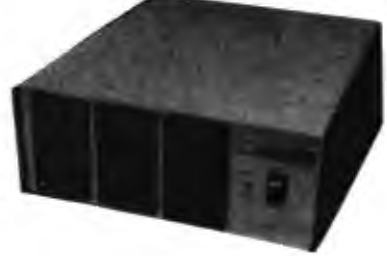

**MAINFRAME WITH 12 SLOT RBOARD AND CUTOUTS FOR<br>W" FLOPPY DISK DRIVES** 

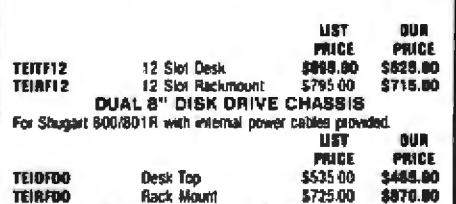

ronics is a master distributor for T.E.I Dealers & antity pricing. **ONICS** 

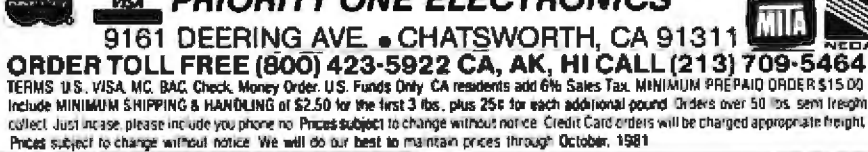

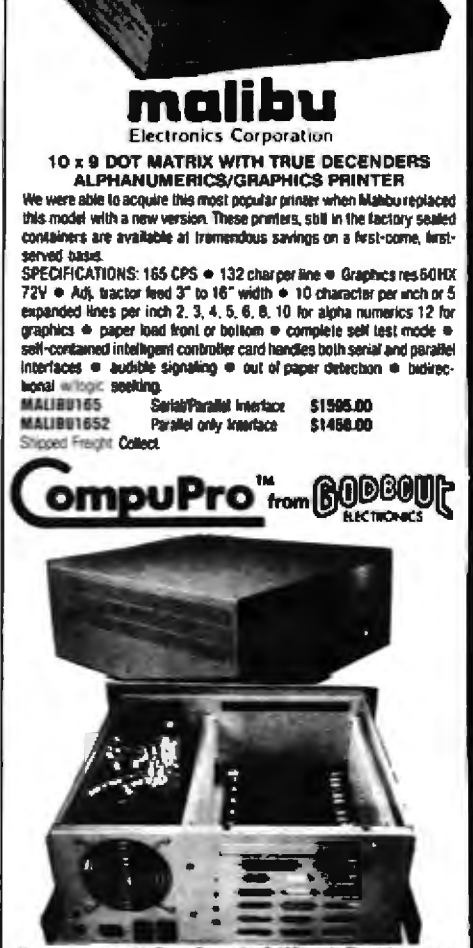

LIST PRICE: \$2495.00

**SPECIAL PRICE** 

\$1595.00

**ONE** 

Now, a place to put this Compul to or other S-100 boards. The enclos et and available in either desk top or rack mount (including slides) and both have the **Iolowing teatures** 

#### **East**

- . Quiet fan provides for cool system operation
- Two switched convenience outlets on the rear
- tine titler for electrical noise suppression
- ٠ dCircuit breaker for safe operation.<br>Lighted RESET BUTTON FOR "POWER DK" indication
- 
- Punchouts on rear for 12 DB-25 connectors. Puncheuts on rear for 2 DD-50 connectors.  $\bullet$
- Positve pressurized for ease of filtration.
- Provisions for mounting a front panel.
- . Physically 18.5" deep, 7" high, 17" wide (rack front panel 19" wide). **Matherbaard**
- Actively terminated at both ends of motherboard
- Ground shield between every signal trace. ٠
- Convenient power plug for connecting all O.C. cower ۰
- **RESET corrector provided**
- Front panel provisions on the 20 stol version
- 
- Thorough by passing of all power tries.
- Power Swedy
- Twenty-five Amps at 8.0 volts D.C. ä.
- Three Amps aach at + 16 and 16 volts D.C.<br>Outputs vary less than 5% over input range of 100 AC to 130 YAC.
- Constant voltage transfor
- · All cutouts head.

With all the features listed above, the individual assembling a system can be<br>sure that he will have the very best foundation possible for an IEEE 596-s-100<br>system that will give years of reliable service. And because of t voltage transformer the power sulputs can be legit rear the minimum niquired with no worry about system tailure. This allows the system to run cooler, and the requisitors to stay cooler also. në

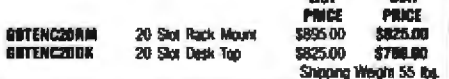

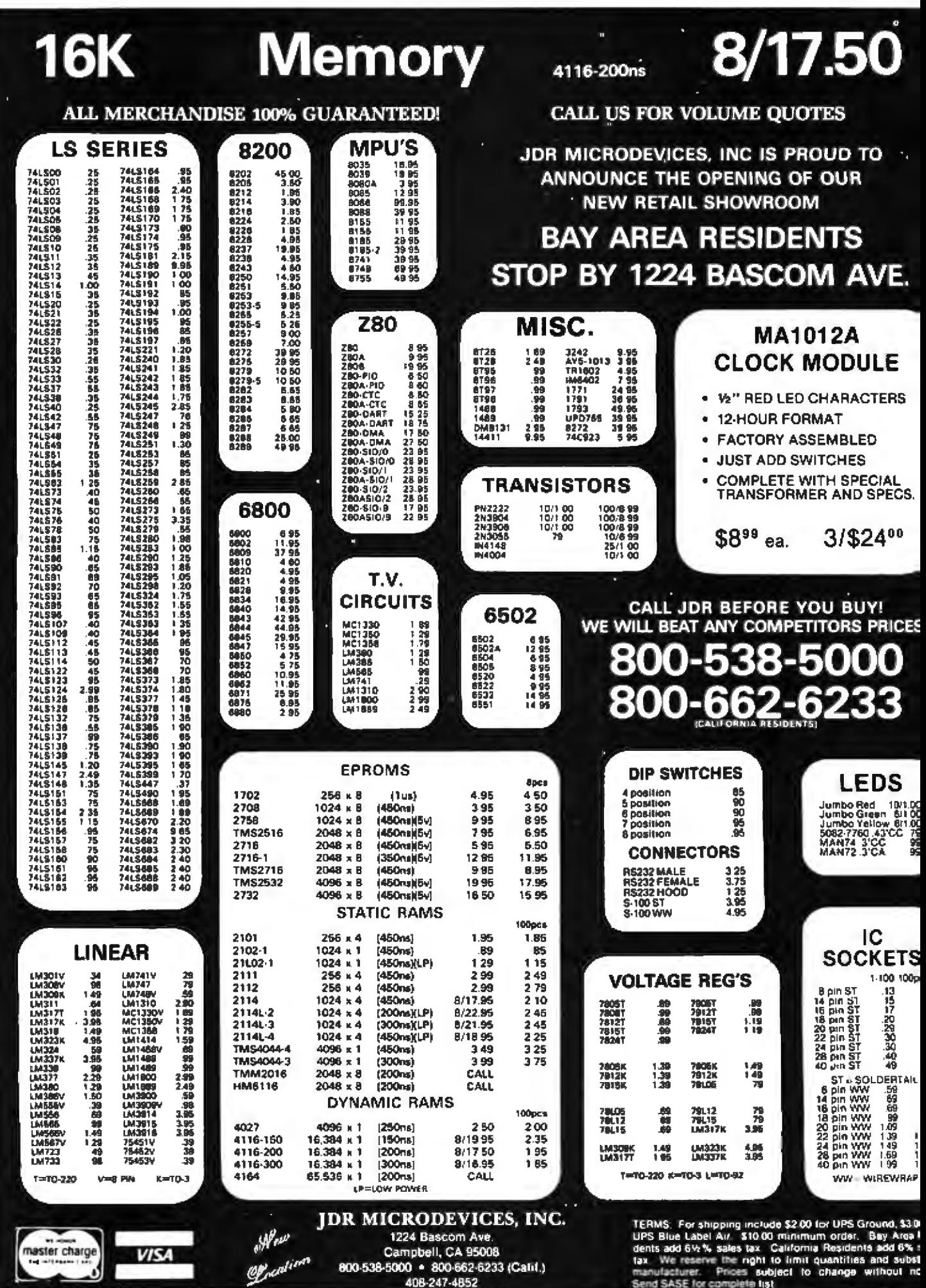

Circle 190 on inquiry card.

# 2716 EPROMS 450NS (5V)

#### **ALL MERCHANDISE 100% GUARANTEED!**

#### 74000 35 740374 275 4019 45 4098 2.48 74002 35 74C901 4020 .95 4099  $\overline{1.95}$ 80  $35$  $95$ 8.95 85 4021 14409 74008<br>74010<br>74014 ية<br>مد 74C903 14410 4022  $1.15$ **74C905** 10.95 4023  $\frac{35}{75}$  $\frac{16411}{14412}$ 9.95  $1.50$ 74C906  $12.95$  $\overline{95}$ 4024 74C20  $\frac{35}{36}$ 740907  $\frac{14419}{4502}$ 2.95 1.00 4025  $35$ 740908 2.00 185 4026 74C32  $\frac{50}{1.75}$ 74C909  $2.75$ <br>9.95 4027  $\overline{65}$ 4503<br>4508  $\frac{15}{1.95}$ 402B  $.80$ <br> $95$ 74C42<br>74C4273<br>74C74<br>74C76<br>74C83<br>74C85<br>74C85 医院的 74C911 4510  $2.10$ 10.00 4029  $rac{65}{85}$ 10.00 4030 45 4511 740914  $1.95$ 4034  $2.95$ 4512  $.90$  $.85$ 125<br>2.25<br>1.55<br>1.55 740915 2.00 4035 4514 740918 4040  $4515$ 2.75 1.95<br>.95 17.95 4041 74C920 (路路防航站站 4516 74C921  $4042$  $4518$ 15.95 74C89 4.50 4519<br>4520  $\frac{125}{1.25}$ 74C922 5.95 4043 74C923 4044 5.95 74C93 74C925<br>74C926  $6.75$ 4046  $\frac{125}{1.25}$  $175$ 4522 175 4526 7.95 74C107<br>74C150<br>74C151 74C927<br>74C928 .55<br>36<br>36  $100$ 7.95 4049 4527 1.95  $\frac{575}{2.25}$  $\frac{125}{95}$ 7.95 4050 4528 74C929 19.95  $4051$ 4531 4053 740154 3.25 740930 19.95 **然后形成出现的第33838303** 4532 195 740157 4000 4538  $\frac{185}{1.95}$ <br> $\frac{1.95}{2.70}$ 1.75 35 74C150<br>74C151  $\frac{4001}{4002}$  $\frac{3}{25}$ 4066 4539<br>4543<br>4555<br>4556 2.00 2.00 1.防烈防心  $-95$ <br> $-95$ <br> $-1.95$ <br> $-1.95$ 74C152<br>74C163 2.00 4006 4069 4007 2.00 74C164  $\frac{200}{200}$ 4008 4071  $\frac{4561}{4562}$ 74C173  $\frac{4010}{4011}$ 4584<br>4585 2.00 143334胎胎 4073 .es  $\frac{95}{12.95}$ 2.25 4075 4202<br>4702<br>4724<br>BOC07<br>BOC95 74C175 2.25 4012 4076 740192  $\frac{2.25}{2.25}$ 4013  $1.50$ <br> $.85$ 4078 40814082 74C193 4014 188 **74C195** 2.25 4015 740200 5.75 ü5 4085  $\overline{95}$ **80C90** 4018  $\frac{95}{95}$ 74C221 2.25 4017  $1.15$  $4000$ **BOC97** Ä6 74C373 4018  $1003$ 1.20 2.75 **80C98** 95

**CMOS** 

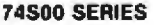

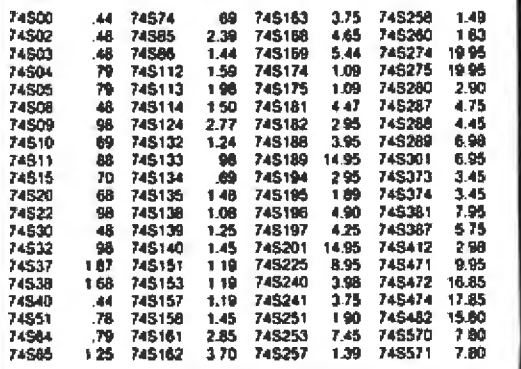

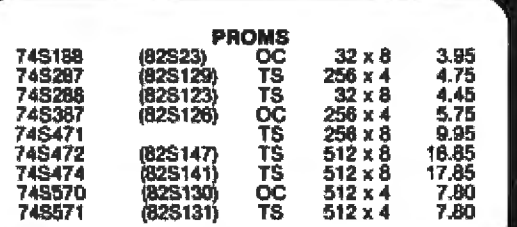

**VISA** 

naster charge

 $M^{\prime}$ 

El calicon

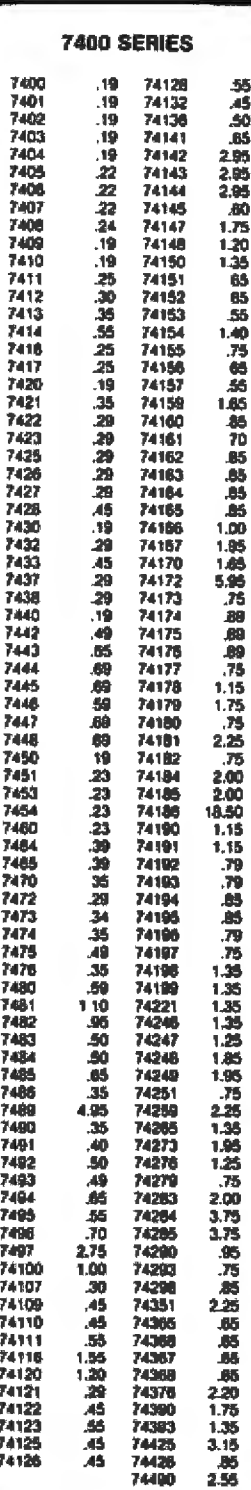

## **JDR MICRODEVICES, INC.**

1224 Bascom Ave Campbell, CA 95008 800-538-5000 · 800-662-6233 (Calif.) 408-247-4852

#### **CALL US FOR VOLUME QUOTES**

#### **NEED FAST PARTS? DYNAMIC RAMS 150NS** 4116 16K x 1 8/19.95 **120NS** 4116  $16K \times 1$ 8/29.95 **STATIC RAMS 55NS** 2147  $4K \times 1$ 9.95 6116 **150NS**  $2K \times 8$ CALL 6116 **120NS**  $2K \times 8$ CALL **EPROMS** 350NS  $2K \times 8$ 2716-1 12.95 2732A **250NS**  $4K \times 8$ 25.95 **200NS**  $4K \times 8$ 2732A-2 32.95 MPU's CPU Z-80B 6mHz 19.95 Z-80B **CTC** 6mHz 17.95 Z-80B PIO  $6mHz$ 17.95 CPU  $2mHz$ 66B00 10.95  $2mHz$ 68B21 **PIA** 12.95 68B50 **ACIA**  $2mHz$ 12.95 CPU 8085A-2 5mHz 16.95

#### **APPLE OWNERS** EXPAND YOUR 48K COMPUTER TO 64K SUPER RAM . II

- 
- 
- 
- 
- 
- 
- 
- 
- 
- 
- 

UNIQUE 1 YEAR WARRANTEE! \$168.00

#### **APPLE FAN**

- **INDOOR AFT**
- TAN COLOR
- SAVE DOWN TIME
- 
- LOW HOSE IS A MUST<br>SAVE REPAIR CHARGES<br>INCREASES RELIABILITY
- CLIPS ON-NO HOLES OR SCREWS
- MININUM QUIETNESS IS OUE TO THE DRAW EFFECT OF AIR<br>THROUGH YOUR COMPUTER AND A SPECIAL FAM AND MOTOR **DESIGN**
- THOSE EXTRA PLUG-IN CARDS CAN CAUSE EXTRA HEAT **HOW TO HOOK IT UP**
- 
- 
- 
- 
- UNIQUE 1 YEAR WARRANTEE! \$69.00

*'APPLE IS A TRADEMARK OF APPLE COMPUTER INC.* 

TERMS. For shipping include \$2.00 for UPS Ground, \$3.00 for The Situe Labol Art. \$10.00 minimum order. Bay Area Residents add 6%% sales tax. Caldomina Residents add 6%% sales tax. We reserve the might to limit quantities and substitute manufacturer. Prices subject to change without

Circle 190 on inquiry card.

PLUG IN SLOT 5<br>
GOLD PLATED CONTACTS<br>
INCLUDES 5 JUAPER OPTIONS<br>
INCLUDES 5 JUAPER OPTIONS<br>
INCLUDES 5 JUAPER OPTIONS<br>
INCLUDES 5 PAM (RANDOM ACCESS MEMORY)<br>
INIS 15 SOPPHETICATED FIRMWARE<br>
USING YOUR ASK APPLE TO BEK<br>
CLU

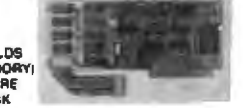

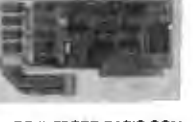

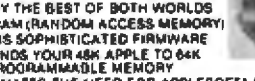

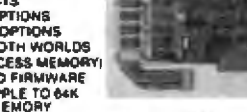

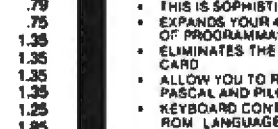

# CARD<br>ALLOW YOU TO FUN APPLE'S NEW FORTRAN PACKAGE, ALSO<br>PASCAL AND PILOT<br>ROM LANGUAGE<br>INCLUDES INSTALLATION INSTRUCTIONS AND APPLICATIONS<br>INCLUDES INSTALLATION INSTRUCTIONS AND APPLICATIONS<br>INCLUDES INSTALLATION INSTRUCTIO

- 
- NUILS<br>THE SOFTWARE DEVELOPED BY VARIOUS VENDORS FOR YOUR<br>THE MOST VERSATILE RAM EXPANSION ON THE MARKET TODAY
	-
- 

- 
- ment in more in which the space of the Capital Constitution of the Digital point 120Y cable from Super Fam II to the best of your computer Play shows 120Y cable from Super Fam II to the best of your computer Play price and
	-
	-

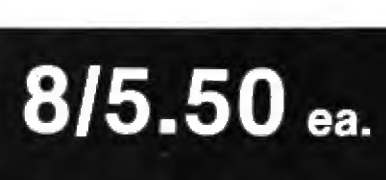

## **4K STATIC RAM 8/\$20.00** 2114 LOW POWER 200 NS

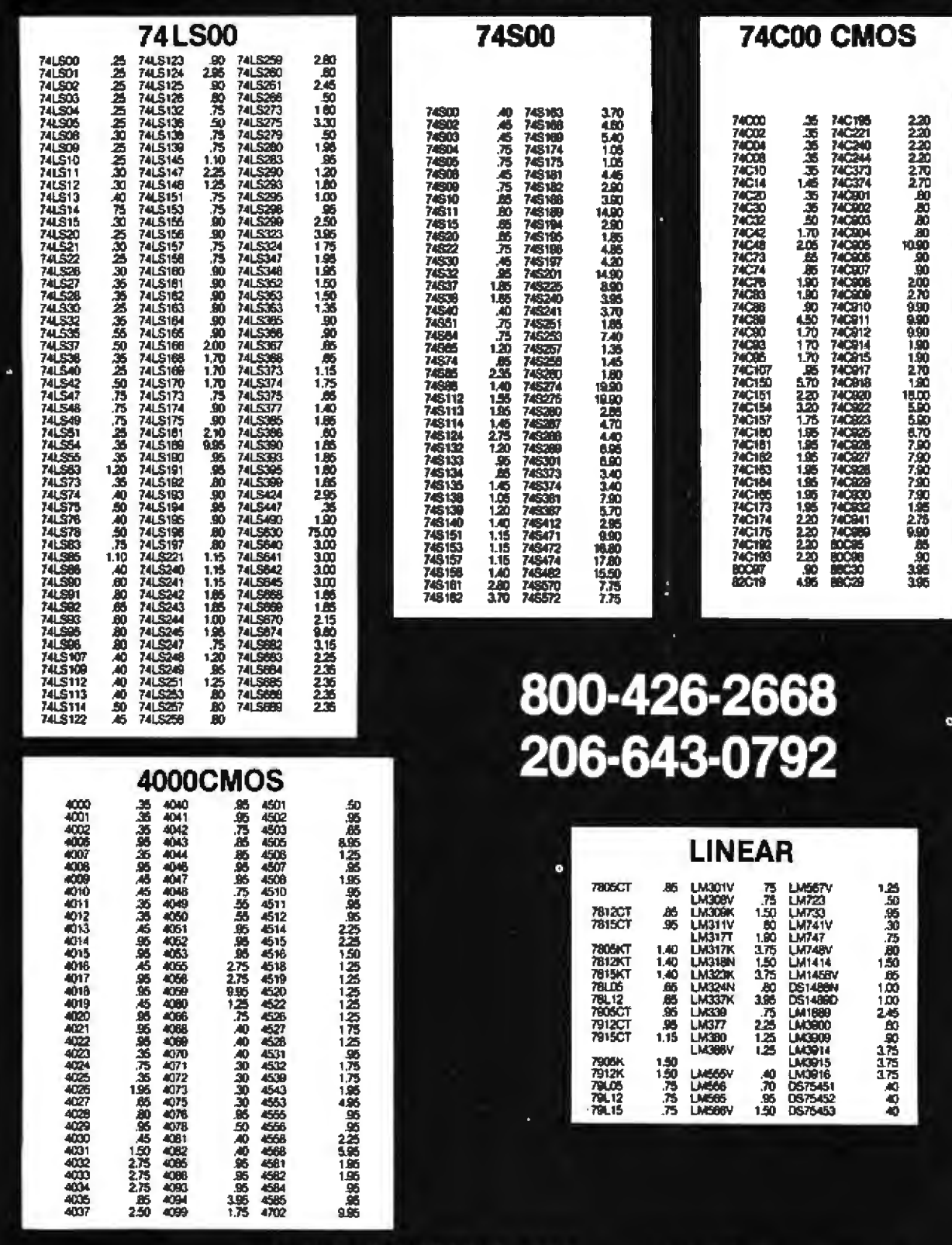

**HANLEY ENGINEERING CORP** 13400 Northrup Way #20<br>Bellevue, WA. 98005 1-800-426-2668 1-206-643-0792

Include 3.00 for Ups Ground Include 4.00 for Ups Blue<br>Include 4.00 for Ups Blue Washington State add 5.4% Sales Tax

# 16K Memory 8/\$16.00

4116 200NS

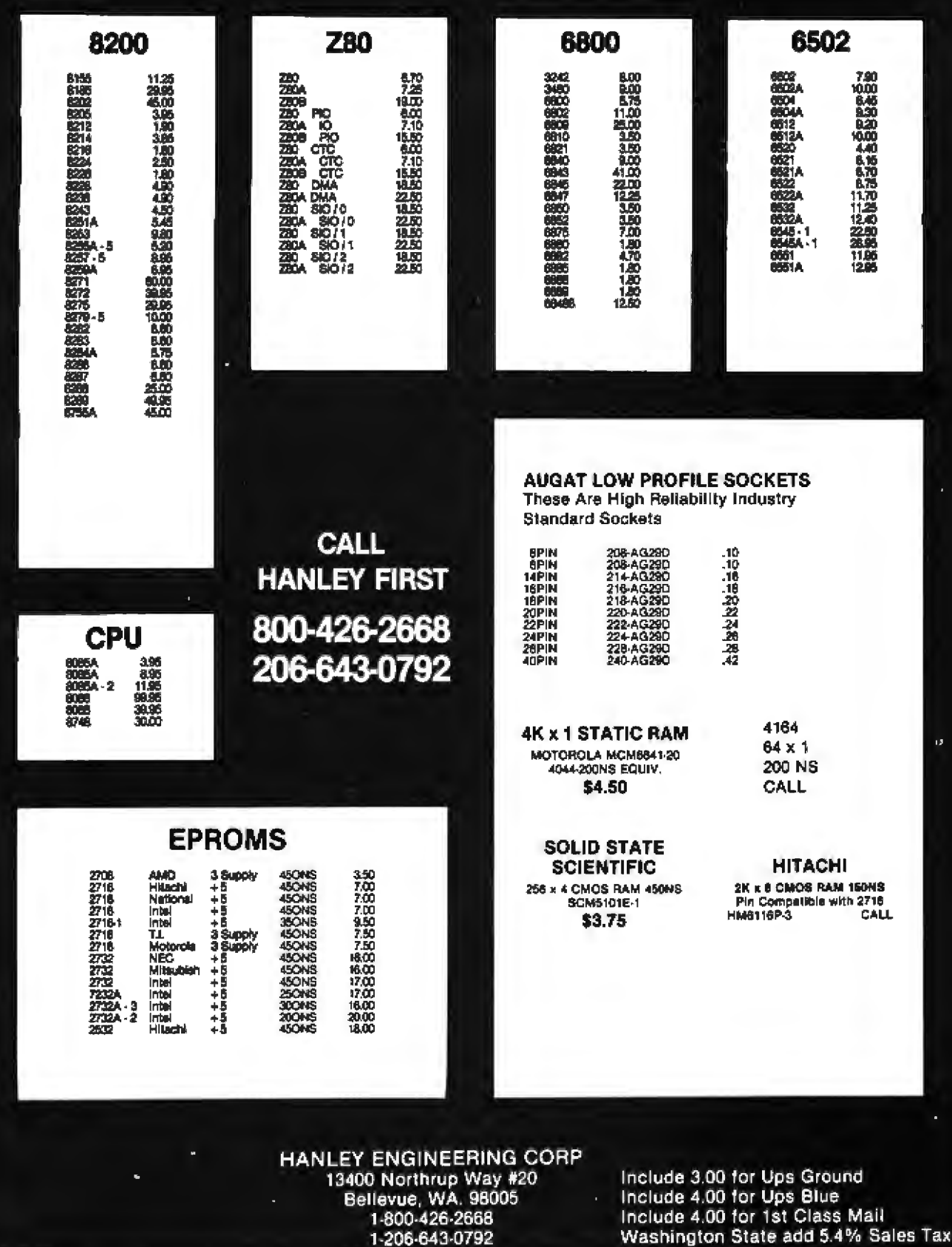

## **Unclassified Ads**

FOR SALE: H-8, small VO board, 20 K programmable memory, Extended BASIC, and all documentation. \$500-10% with balance COO. M H Endrey, Box B, Spint Lake ID 83869, DOM: 623-5911

FOR SALE: Sightly used Apple # disk drive without con-<br>troller Less than 6 months old \$250 or best offer B# Wertling. 14 Rego Ave, Centereach NY 11730

FOR SALE: Complete system IMSAI 8080 computer with<br>64 K memory, Lear-Segler ADM-3 terminal, and Altair disk drive. Good condition. Best offer on all three. Jim Fritz, 1413 Harmony Ln, Annapolis MD 21401, (301) 757-7019

WANTED: Complete documentation for Digital Systems<br>DSC-2 microprocessor and disk. Texas instruments TrBIO printer, and ADM-3A terminal All missing when purchased at aucoon. Also, need information on adding lowercase to puriler.<br>and disalay. Please state once in letter. N.C. Helmkay, POB 446. Milken Ontato, LOH IKD Canada, [416] 297-4337 after 6 PM 計

FOR SALE: Complete Space Invaders board set, including power-supply board (the arcade version). An BOBDA-based computer with high-resolution composite video output and exlemne sound-tynthesizing capability. No read-only memones-meets 2716, 2708, or equivalent Full schematic included,<br>program Asting available \$150, Send check or SASE for more information. Rom Mahhouds, 910 S Crange Ave, Short Hits NJ 02028

FOR SALE: IBM 3275 Model 2 display ferminal with key-<br>board and documentation Excellent condition, \$1200, B Pelkey, [305] 862-0875

FOR SALE: ASR33 Teletype with paper-lape reader/punch. modern, touch-tone telephone past, and stand; 3425 Altan<br>B800A computer with 5-100 bus, 24 K programmable memory, and senaliparatel I/O, 3550 Heathlit II/H-16 voltmeter, 518 TRW MPY-16 high-speed 16- by 16-bit moltipler chip, \$40 sacce companies and we have a manufacturing a season.<br>Lenny Healt, 6618-D Lake Hal Dr. Raleign NC 27609, (919)<br>876-4168

FOR SALE: Health H-14 printer. Like new: \$400 plus ship-<br>ping. Dr Walt Alforts. Ciris 44 IOA. USAF Academy CO 80840. (303) 472 1362

FOR SALE: 32 K TRS-80 Model I with TRS-80 disk drive and 1850OS Includes all manuals, cassette player, all cables, and<br>18580 Editor/Assembler, Other software includes Space Invaders and other games. \$1800 Robert Topping, 17 Cognac Dr. Lake Sam Louis MO 63367

FOR SALE: Brand-new SD Systems SBC-200 single-board<br>computer and SD Systems Versafloppy II disk controller<br>Assembled and rested by SD Systems. Total his price is 8840 Will sell for 5600 if purchased together James Adams, 6405<br>Maryland Ave, Hammond IN 46323, [219] B44-4691, No.collect calls accepted

FOR SALE: New original package LOBOS B-mch dual-<br>dove cabinet plus power supply. Technico Tr9900, 16-bit processor system, 64 K programmable memory, disk-controller<br>board DOS 3 0 Super BASIC plus EAL Perfect operating condi bon Full documentation and schematics. \$3500 or best offer<br>Sam White, 643 Indiana Ave. Venice CA 90291 (213)<br>549-2500 or 396-0936 FOR SALE: BYTE #1 Unu August 1979, 48 issues: \$100 pr<br>best offer, Einra BYTEs #1 Uniu #4, best offer. Klickings Micro-+ 1 #1 thru August 1978, 20 issues; 550 or best offer Eura K aux Merns in Louis at the #5 best offer HP-524D<br>counter, 525C 100 then 500 MHz, 525A 10 thru 100 MHz. 526A video amplifiei, 526C period multiplier, plugiers, manuals. used as laboratory wandard, best reasonable offer. Sandy<br>Frazier, 5325 Cuny Ford Rd #A203 Orlando FL 32806

WANTED: A source of programs on Tarbell casseties. Evejust bought a Taibel interface board to act as archival storage. and want to correspond with a Tarbell users group or an individual with programs to sell or trade. Has anybody interfaced the Tarbet board to the Mega tape system. ALPHA-1, using the 5-100 bus? I would late to hear from you. Duane L Erwin, 335.5.<br>Wabash, Bradley II, 60915, (815) 933-7566 days

WANTED: Computer Music Journal back esses: volume 1, numbers 1, 2, and 4 John Valente, 8px 9, Marboro VT 05344

WANTED: Used Apple II disk drive (DOS 3.3) with controller card. Give once and all periment details. Michael Levin, 18 Peacock Farm Rd. Lewington MA 02173. (617) 862-5134 **DORECT** 

FOR SALE: Model ASR33 teletypewriter. Eatra ribbony, and<br>paper Manuals and schematics: \$450 Will deliver worthin 200<br>miles pl. Atamogordo : David L. Marshall. 1803 Scenic Or. Alamogordo NM 88310, (505) 437-6374

WANTED: A Digital Group Systems digital cassette drive (Phi-Deck) is should be in good condition with the original con-<br>nectors, and in the range of \$50 to \$100. Send name, phone, hours you can be reached, and price. Brad Manske. 1315 W 5th, North Platte NE 69101

FOR SALE: Heath-89 48 K programmable memory, senal<br>interface board, one floppy, HDOS plus Heath 8ASIC and as-<br>sembly-language programming courses, and extras. \$1900<br>John Guerrero, 172 Ludiam Ave, Elmoric NY (1003) [516] 354-1797

FOR SALE: KW-1 microcomputer with manuals and power supply, \$125 KM 6502 software (books, games, applications),<br>\$20 - ??-key - ASCII-encoded, word-processing keyboard - Ekcellent condition, documentation included; \$45 Mail: Bealt,

FOR SALE: Word processoritex editor for North Star In-<br>cludes ideny programs with documentation on disk. Needs<br>only 24 K, BASIC and one disk. Easy-to-use fine-oriented editor works with any ASCII terminal, including Teletype or CRT Word processor allows commands in the file, and chairling to other text likes, like subroutines in a program 130. Mark Arriold, 1400 Grand Ave. Laramie WY 82070

FOR SALE: Commodore HET 2001 computer Original 8 K version with video buffer and twelve program tapes, including<br>Microchess: 2.0. 1500 - Floyd: Wilson, 903-W. Sweet-Ave. Bismarck NO 58501 (701) 258-9023

FOR SALE: MicroAce ZX80 2 K [the Sinclair] with manual pandan manual loo) and power pack in original box. Works.<br>good. Fantasiic for the beginner learning BASIC or the expenended 280 machine-language programmer First money<br>order for \$129 railes in NHNHNDL 18 Hillside Ln N, Syosset NY 11791 (516) 921-3603

**UNCLASSIFIED POLICY:** Readers who are soliciting or giving advice, or who have equipment to buy, sell or swap should send in a clearly typed notice to that effect. To be<br>considered for publication, an advertisement must be clearly noncommercial, typed double spaced on plain white paper, contain 75 words or less, and include complete name and address information.

These notices are free of charge and will be printed one time only on a space available basis. Notices can be accepted from individuals or bona fide computer users clubs only. We can engage in no correspondence on these and your confirmation of placement is appearance in an issue of BYTE.

Please note that it may take three or four months for an ad to appear in the magazine.

FOR SALE: Integer femware card for Apple If plus. Includes Programmer's Aid No. 1, \$100 Fred M Gensee. 10182 Valley<br>Forge Di, Huntington Beach CA 92646, [714] 962 8447

FOR SALE: AJ 841 terminal IBM 2741 equivalent with acquite coupler Like new. Recently lactory adjusted 15 inch<br>wide platen. Very high-quality Selectric mechanism. \$840. R Dobbs, 1746 Clarison Rd #G, Richmond VA 23224

SWAP: TRS-80 Model I, Color, or Model - cassette programs. Games, information processing, and machine-language language unives and programs. Send cassette with a few of your programs and your needs (500 bps for i and III) and I will<br>return it with the best of mine. Would also like information on your M3 disk experiences. Sieve Kolokowsky, 8 Wilson CI Sonng Valley NY 10977

FOR SALE: Heath H-14 printer Nearly new, caldwided at a<br>Heath center 1490 Aleal De Loye Rie 1, Onawiska Wi 54650, (608) 783-7767 evenings.

FOR SALE: thata intersystems 280-based \$100 processor board Socketed, populated for board 2708 LK EPROM in-<br>cluded), assembled and tested, \$110 S-100 BK linaca linesystems static-memory board. Uses 2102 chips, fully socketed. 2 K populated: \$60 Parallel ASCII lieyboard Assembled and tested, in chassis with power supply. TTL parallel ASCII ouiput<br>with data-wald stroke, 360. Highest bidder takes. Serid SASE Roy Makrucki, 251 Pleasant Ridge Dr. Saline MI 48176, [313] 479-1286

WANTED: Hewistt-Packard HP-97 calculator H<br>Verhoeven, Box 4636, Mountain View CA 94040

FOR SALE: Ourid Super ELF with low-address display onbon. 585 Glenn Andreas. Rie 1-7600 Hwy D East, Lake Tomahawk WI 54539

FOR SALE: 10 MHz 8086 processor, 560 Intersit IM6100 Family Sampler (PDP-8 with 1 K read-only memory monitor<br>256 words programmable memory, settal I/OJ; \$50. ProgrammatierEPROM memories (eight 4 K by 1 programmable memones, six 2716 and one 2708 EPROMs), \$75 TC grab bag (forty-The 7400 series digital, ten op amps, voltage regulators, seven<br>segment LEDs): STS. Gregg Marshall, 967 Almond Dr. Clalley<br>CA 94598.

FOR SALE: VDB-9024 video board \$-100, assembled and tested, 80 columns by 24 leves. Video enhancements include scroll, tab, reverse, blinking, and underline. Protect feature 32 scion, una, reverse, pintiang, and underline, Protect Jeanure 32<br>special characters, including Greek and math symbols<br>dressable cursor Very fast. Complete documentation included<br>Stil under warranty \$275 plus COD. Toni Kirb

FOR SALE: Apha Mero computer system AM100 64K<br>processor, SOROC ICI 120 terminal, AM200 floppy-disk con-.<br>Iroller board, AM300 G pon senal IrQ mux. WungcorOrbis 87 dual-disk drive, TI-810 senat primter. Business software available<br>Best offer: Ron Bogaards 108 Peace St. Peta IA 50219 [515] 628-9295

FOR SALE: SwTPC 68/2, two senal, one parallel 20 K pro-<br>grammable memory, 4 K EPROM, EPROM-programmer and<br>eraser, JPC cassette mierface and recorder, CFM, two memory ntapped video boards, lots of software, and twenty cassettes In excellent condition with complete documentation for \$600<br>Also, AC-30, \$75 Send \$ASE for more details. Joe W4ltams. 2780 Janeel Rd. Colorado Springs CO 80906 (303) 599-4828 or 473-8060 evenings

FOR SALE: \$100 boards: TDL 280 ZPU, SMB1, SMB7. Parallel MO Pic ports), four 16 K programmable memores, Jade<br>280 4 MHz, 550 each, KIM-1 system: 40 K, ASCII keyboard, TV interface, power supply, software, and BASIC. 5160. Jade two B-inch dual-disk/double-density controller drives, PROM boot. CP/M 2.2. cabinet. power supply, cables. manuals.<br>system disks, and unloss. For 5-100. Used approximately two hours. Cost 31400, Sell 3700. Send money order or casher's<br>check and phone number (confirmation of sale). Brian Graves. Abbot Hell Rd, Wilson NH 03066

## **Reader Service**

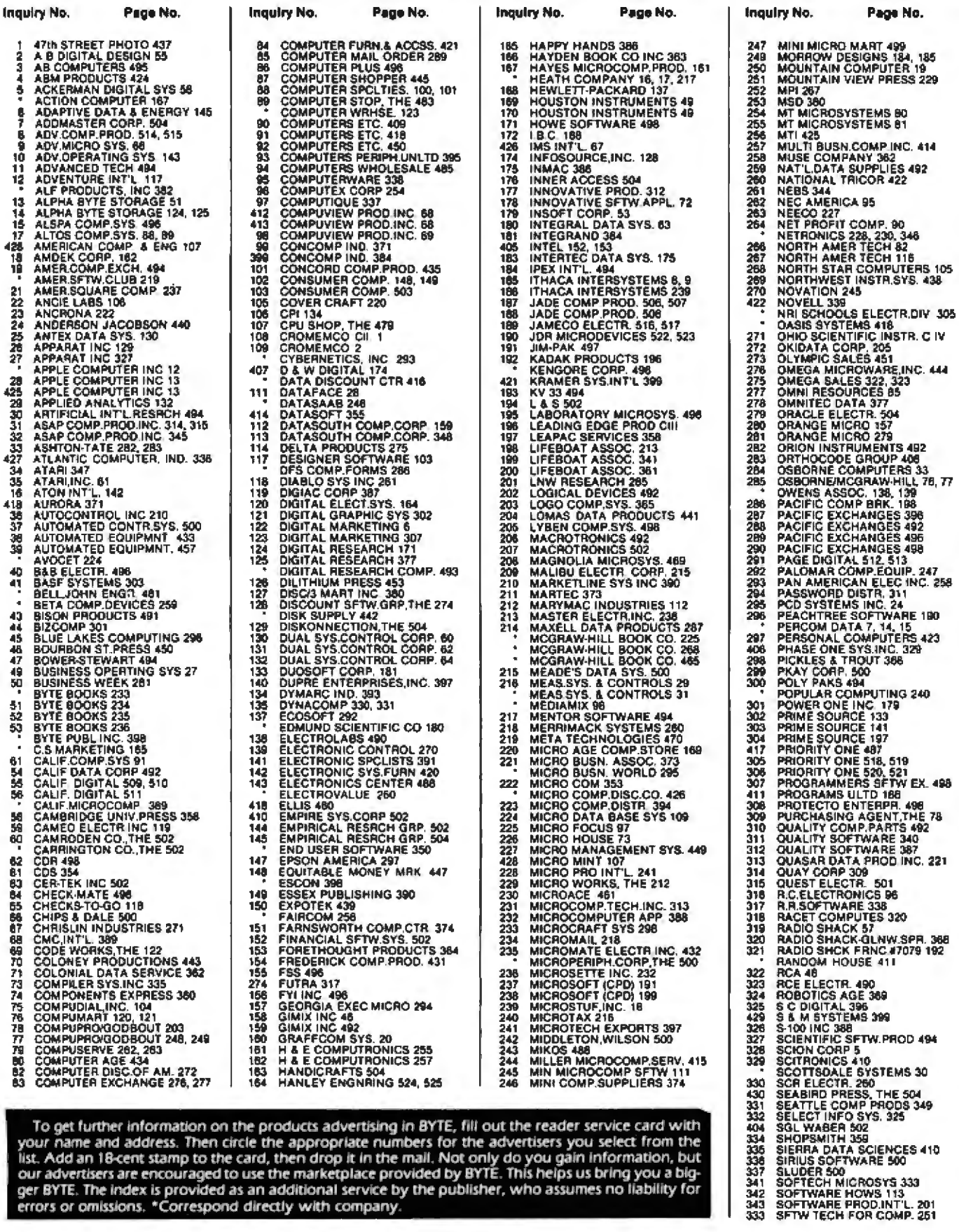

To get further information on the products advertising in BYTE, fill out the reader service card with<br>your name and address. Then circle the appropriate numbers for the advertisers you select from the<br>list. Add an 18-cent

#### **Reader Service**

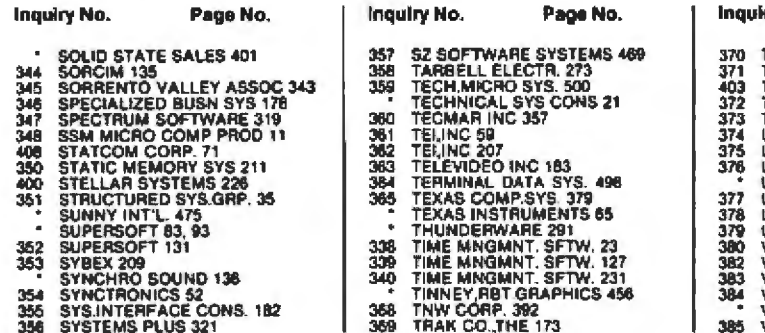

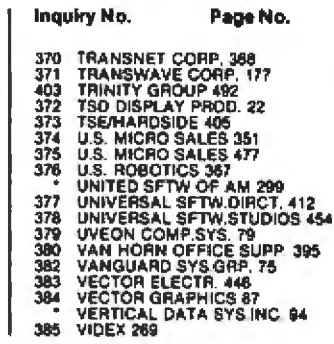

#### 390<br>391

415

Page No.

409

Inquiry No.

386<br>369 401

- 
- "THE COMPSTER CONTROL THE SOLUTION ON STATEMENT CONTROL THAN 442<br>
VISTA COMPUTER CO 193<br>
VISTA COMPUTER CO 193<br>
WASHINGTON COMPSERY 489<br>
WESTEN WARES 504<br>
WESTICO INC. 115, 498<br>
WESTICO INC. 115, 498<br>
WESTICO INC. 115, 498
- 
- 33333356
- $397$
- 

## **BOMB BYTE's Ongoing Monitor Box**

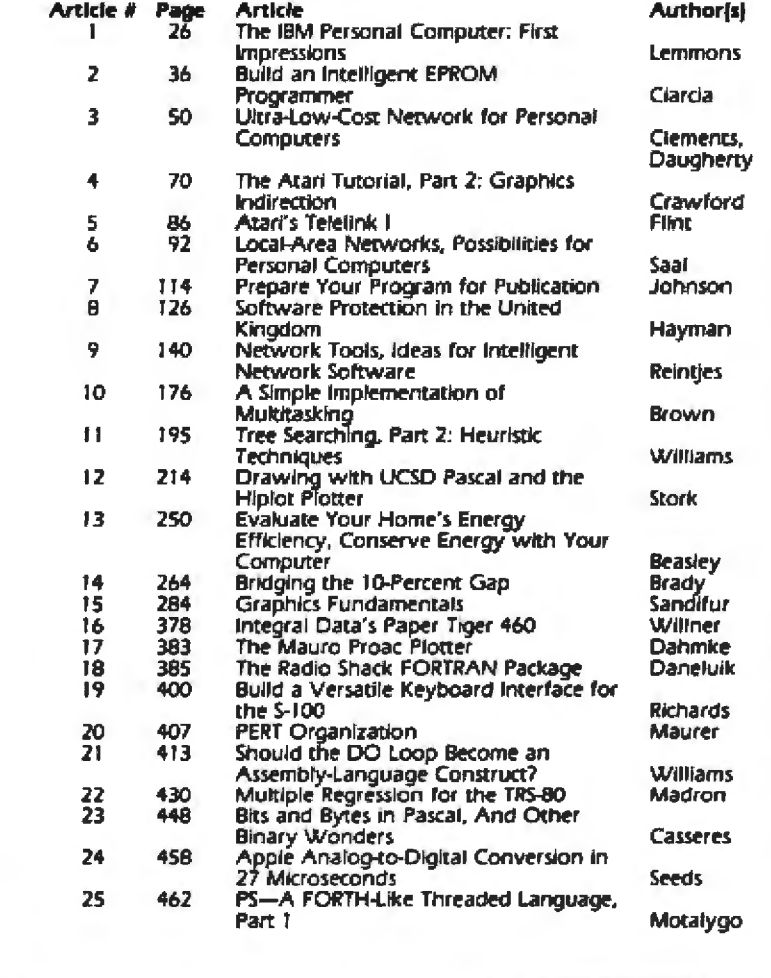

#### **July Bomb Results:** Clarcla and the Sun

It came as no surprise to us that Steve Ciarcia's article, "Build a Z8-Based Control Computer with BASIC, Part 1," finished first in the July BOMB competition. Steve's latest technological breakthrough has prompted numerous comments and inquiries, both to him and to BYTE. He will receive the \$100 first prize.

Second place for July went to George E Mobus for his article, "Harvesting the Sun's Energy." George will receive \$50 for his description of a computer model that determines the amount of solar energy received by a flatplate collector.

"Multiprocessing with Motorola's MC6809E," by Hunter Scales, took third place. He showed how to implement a multiprocessor environment using the new MC6809E.

# "WORDSWORTH,"<br>TAKE A LETTER."

#### THE FIRST SUPER-SIMPLE LETTER QUALITY WORD PROCESSOR IN THE WORLD THAT CAN SIT NEXT TO YOUR SECRETARY-FOR LESS THAN \$5,000.

"Wordsworth"" removes the fear and loathing many people have about things called "computers" and "word processing." Because Wordsworth just sits at a desk and does what he's told. With unique new, simplified software, it can tell its typist what to do—step by simple step-to perform even the most complicated tasks.

It can not only "take a letter," but it can revise it, customize it in millions of ways (quite literally), personalize it, print it on your letterhead or business form so you can't tell it from hand-typed . . . in short, everything but put it in an envelope.

Moreover, it can perform all sorts of mundane business functions. like general ledgers and accounting reports, using easily available industry-compatible CP/M™ software. Installation? Plug it in. (Cable

supplied.)

Size? Bigger than a breadboxbut not by much. It's about half as big. or less, than systems that can't do half as much. Definitely desktop-a subcompact 20" by 40".

Service? Available everywhere. Price? About \$4,995. Complete and ready to go.

For the name of your nearest dealer-and a free hands-on demonstration—just pick up the nearest telephone.

TOLL-FREE 1-800-343-6833. In Massachusetts, call collect (617) 828-8150. Toles 951-624.

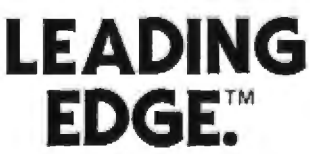

Leading Edge Products, Inc., 225 Turnpike Street, Canton, Massachusetts 02021<br>DEALERS: For immediate delivery from the Leading Edge Inventory Bank<sup>ra</sup> on "Wordsworth" and other of the industry's most popular products, just give us a call.

Circle 196 on inquiry card.

# "Over 15,000 items in inventory could be<br>a nightmare. But it's not 'cause my<br>Challenger<br>like a dream."

"My fastener business is growing rapidly. I have over 800 customers utilizing my 15,000 inventory items daily. Keeping track of inventory. orders, and receivables at this volume level could be a nightmare. But it's not 'cause my Challenger computer works like a dream. Terrific, Ohio Scientific!"

Richard Nolan, President, Aerospace Nylok Corp... Hawthorne, New Jersey

Ohio Scientific was first to add Winchester hard disk drives to microcomputers. This advanced technology allows low cost microcomputers to store over 100 times as much information on line as they could before.

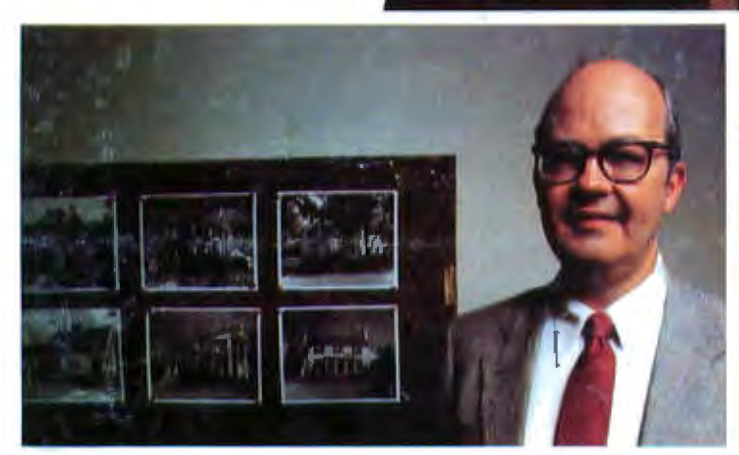

"With our Challenger computer we've developed sophisticated real estate programs and information files that give our customers and our sales associates that extra edge in fast, accurate real estate market information analysis and forecasting. We now have a strong managerial accounting and market information system as well as word processing at an affordable cost. Terrific, Ohio Scientific!"

Charles Smith, Jr., President, Montague, Miller & Co., Realtor Charlottesville, Virginia

OHIO SCIENTIFIC HARD DISK BASED MICROCOMPUTERS START AT LESS THAN \$10,000 AND ARE SOLD BY MORE THAN 400 DEALERS NATIONWIDE. FOR THE ONE NEAREST YOU, CALL 1-800-321-6850 TOLL FREE.

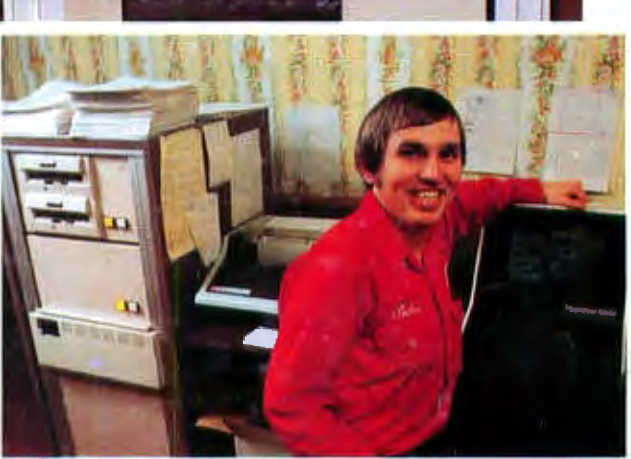

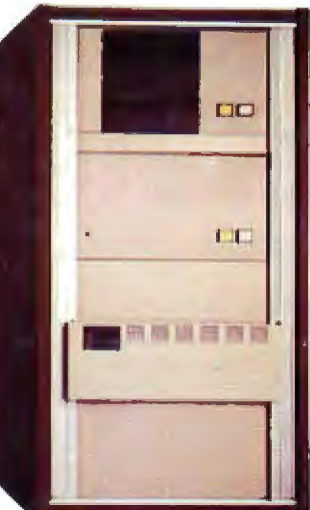

"I'm a fuel oil jobber, and I can't believe how reliable my Challenger has been, with all it has to keep track of. But, it's been doing it for two years now, and that's terrific, Ohio Scientific!"

Wade Carlson, Vice President. Wally Carlson & Sons. Lindstrom, Minnesota

terrific! a MACCM Company 1333 SOUTH CHILLICOTHE ROAD AURORA, OH 44202 · [216] 831-5600

Circle 271 on inquiry card.